# 30

**GP-Pro EX** 

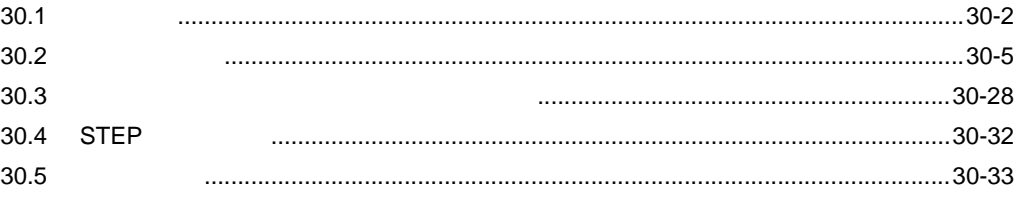

<span id="page-1-0"></span> $30.1$ 

T.

カテゴリ 命令呼称 EX 命令表記 a NO b NC 出力 OUT OUTN experiments and set of the SET RST <u>PT descriptions and provides</u>  $\overline{\text{NT}}$ JMP  $\overline{\text{JSR}}$ **RET** EXPRESSED FOR NEXT 反転 INV EXIT PBC 母線制御リセット PBR LWA ÷, TON TOF TOP response to the contract of the transfer of the transfer of the transfer of the transfer of the transfer of the transfer of the transfer of the transfer of the transfer of the transfer of the transfer of the transfer of th TONA **TOFA CTU CTD CTUD**  $\!$ <u>s</u> 時刻設定 JSET example of the contract of the contract of the contract of the contract of the contract of the contract of the<br>The contract of the contract of the contract of the contract of the contract of the contract of the contract o **NSET** 

 $8\,$ 

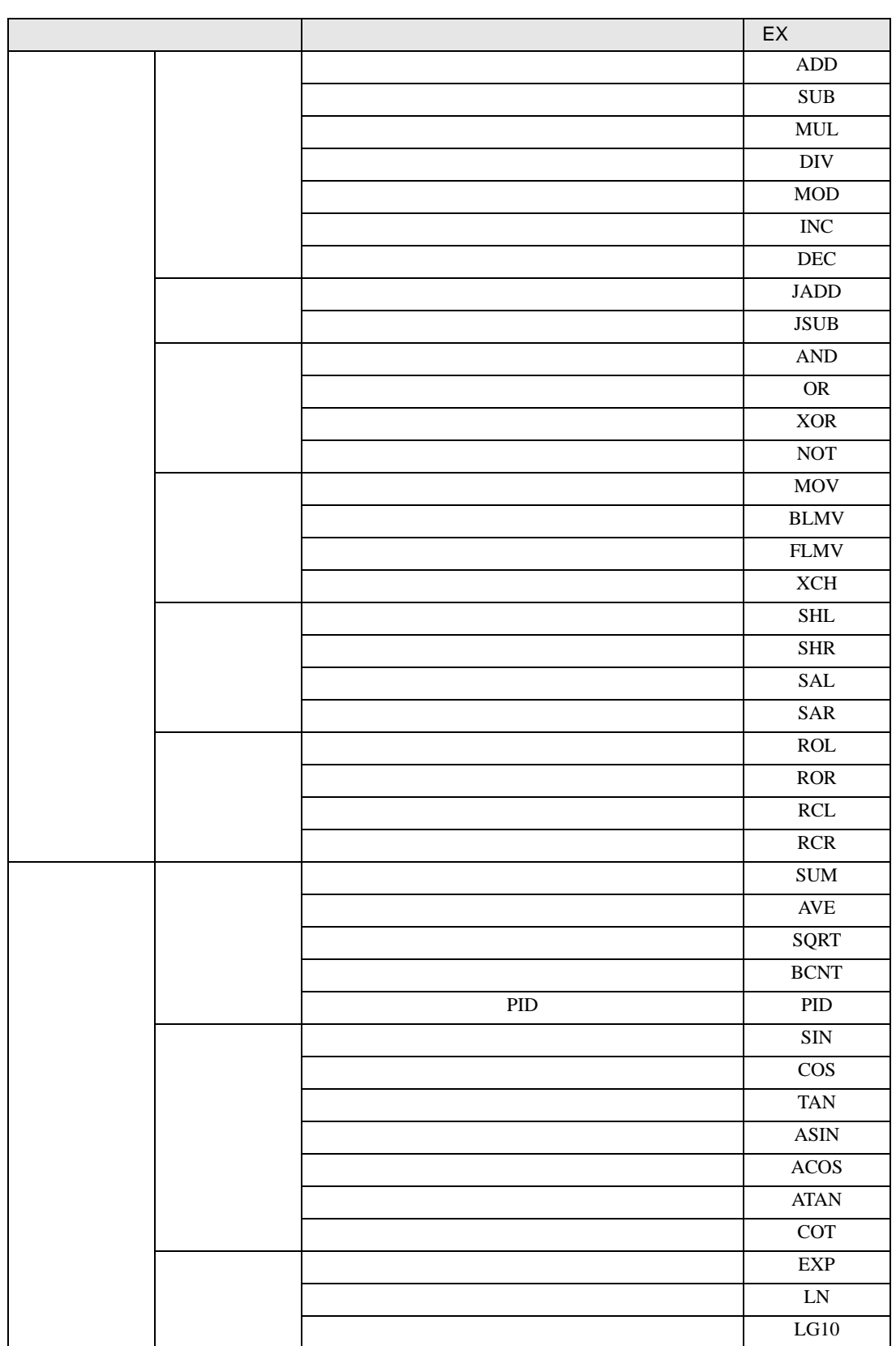

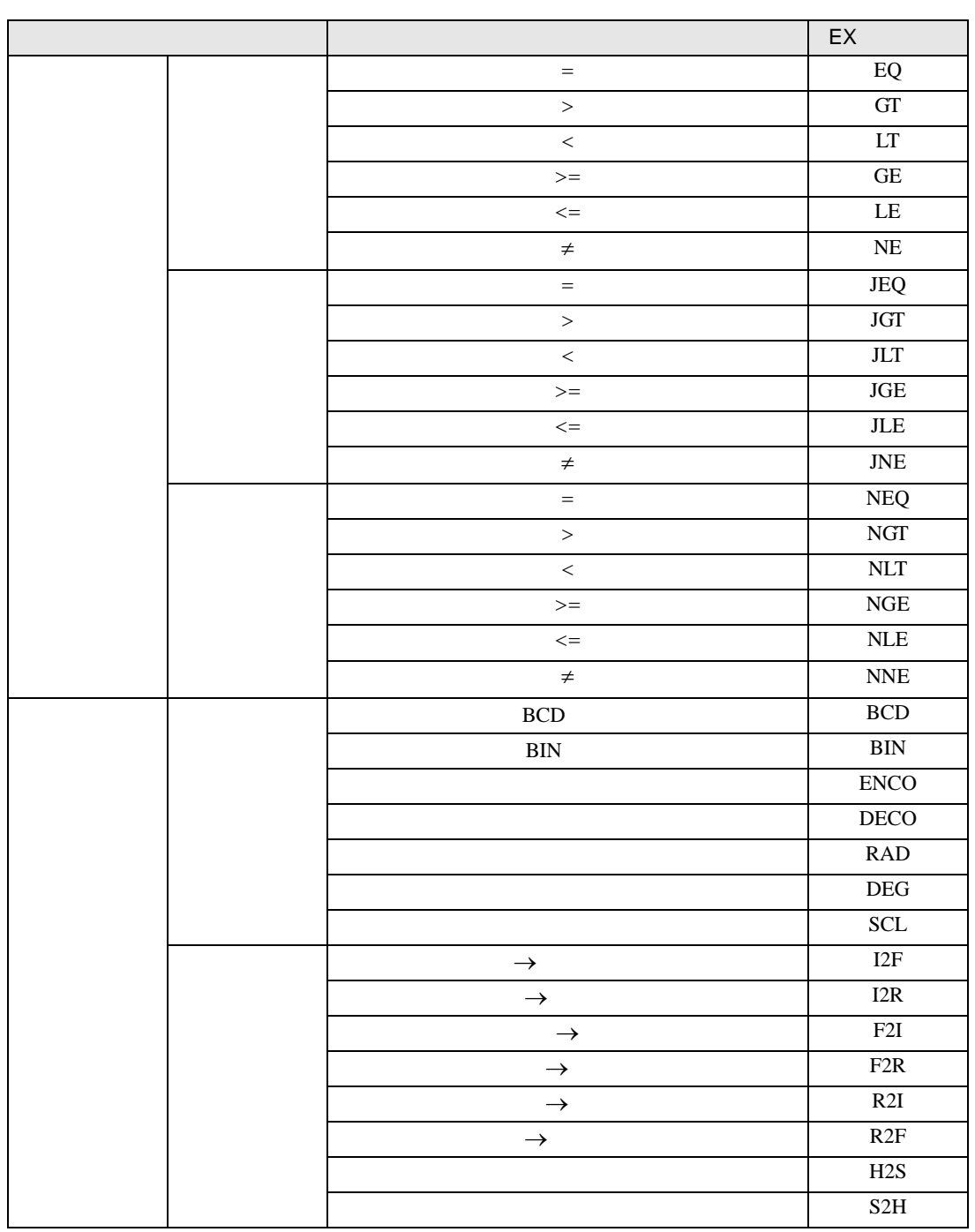

<span id="page-4-0"></span> $30.2$ 

• 命令 Step 数は、オペランドに指定されている形式(修飾語使用)によって異なります。 • **重**<br>• Step <br>• Step

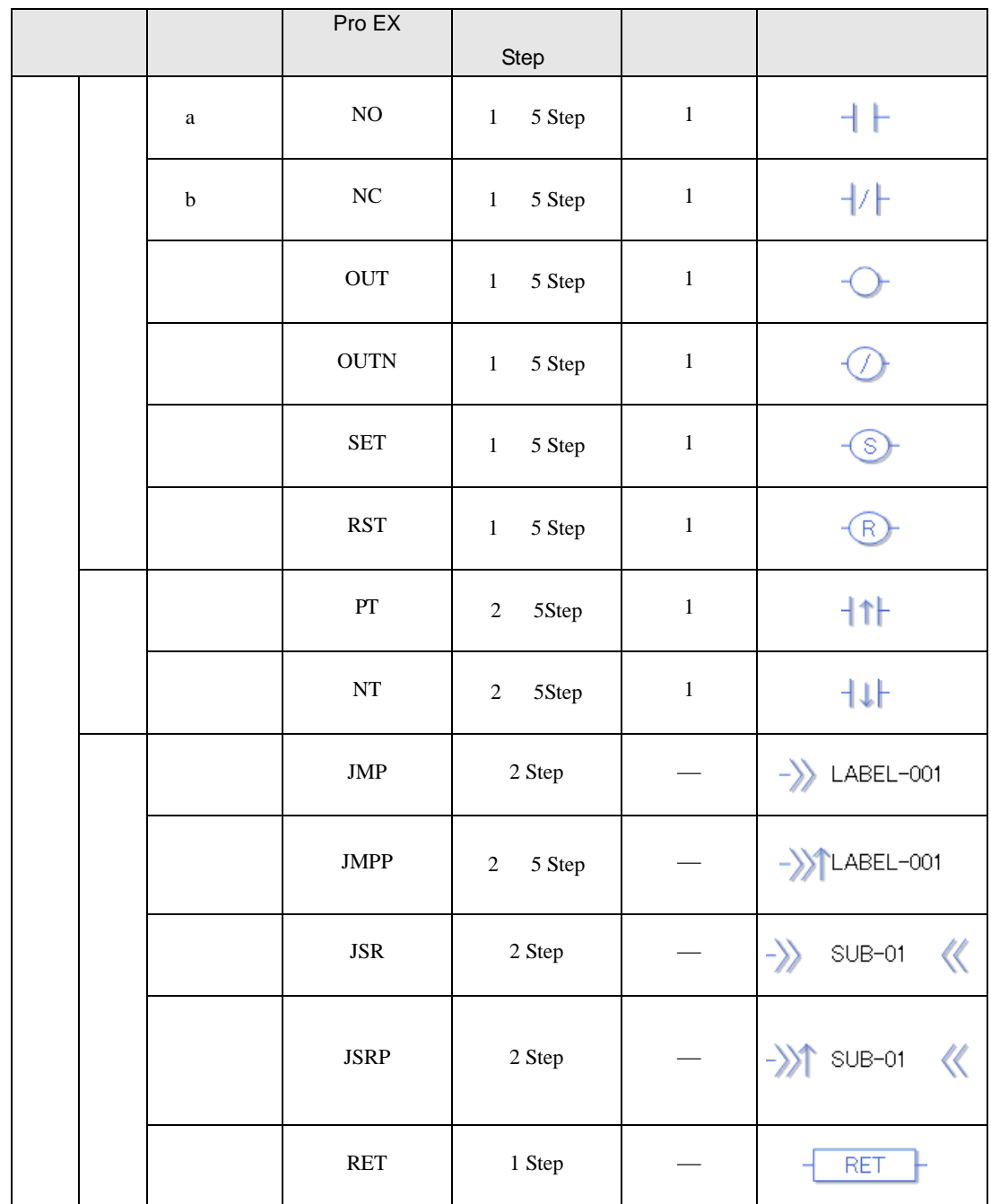

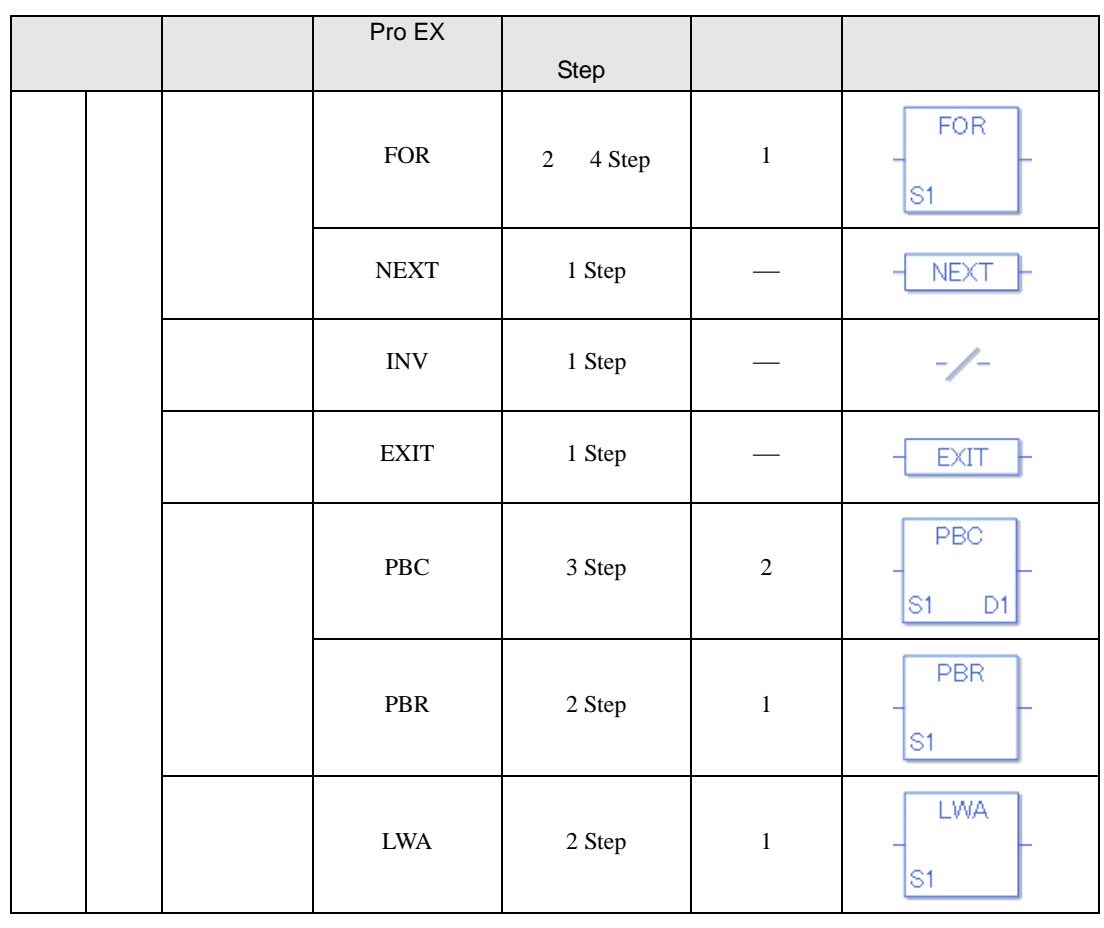

 $(\quad)$ 

 $1$  Step  $M$   $+ 1536$  Step

 $1536$   $2 \text{ Step}$ 

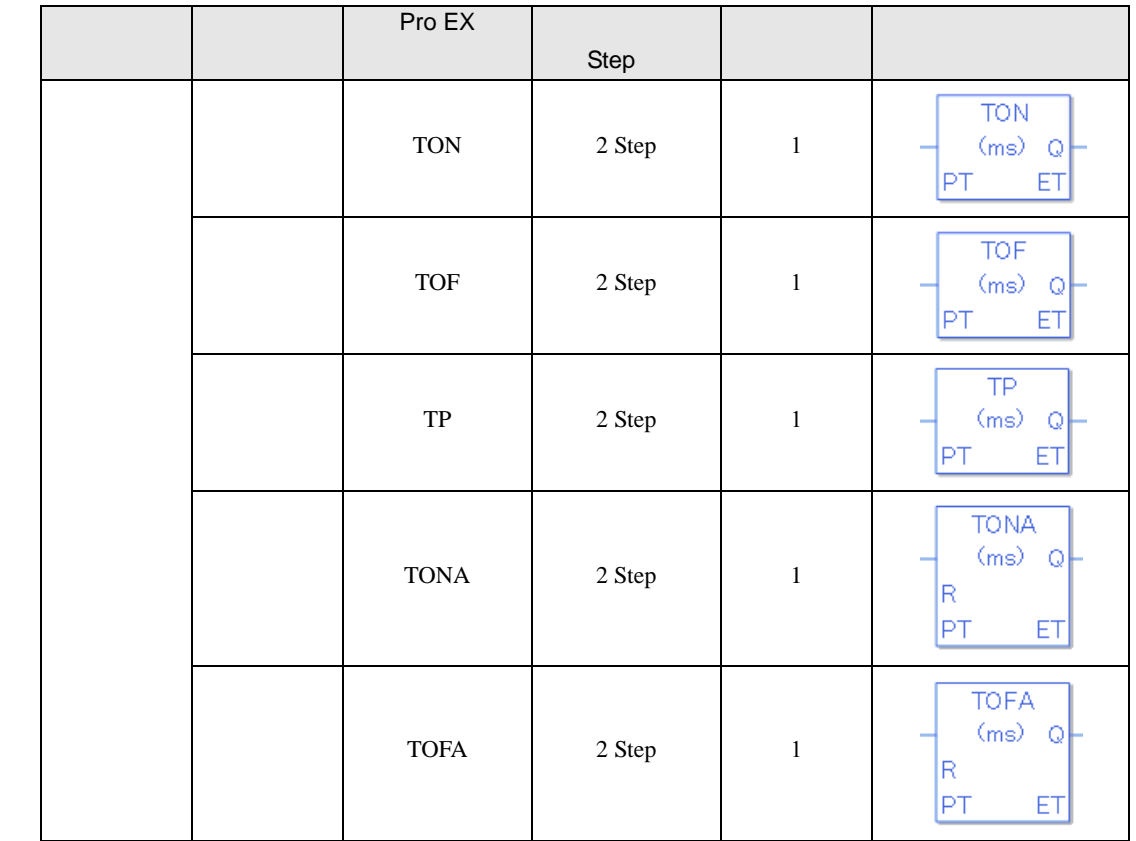

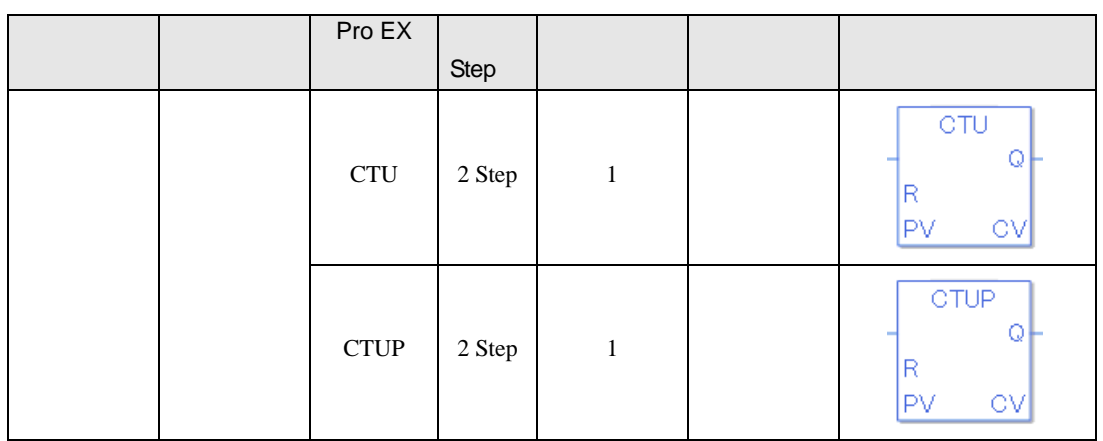

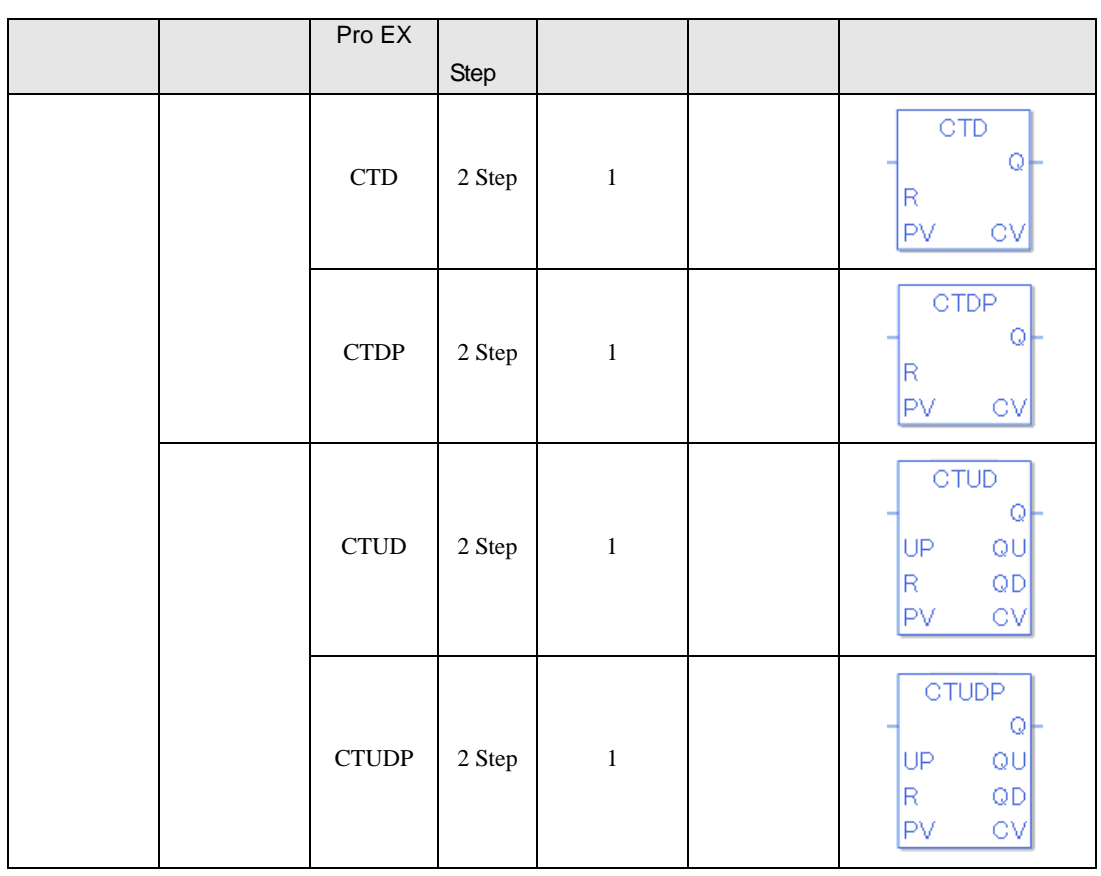

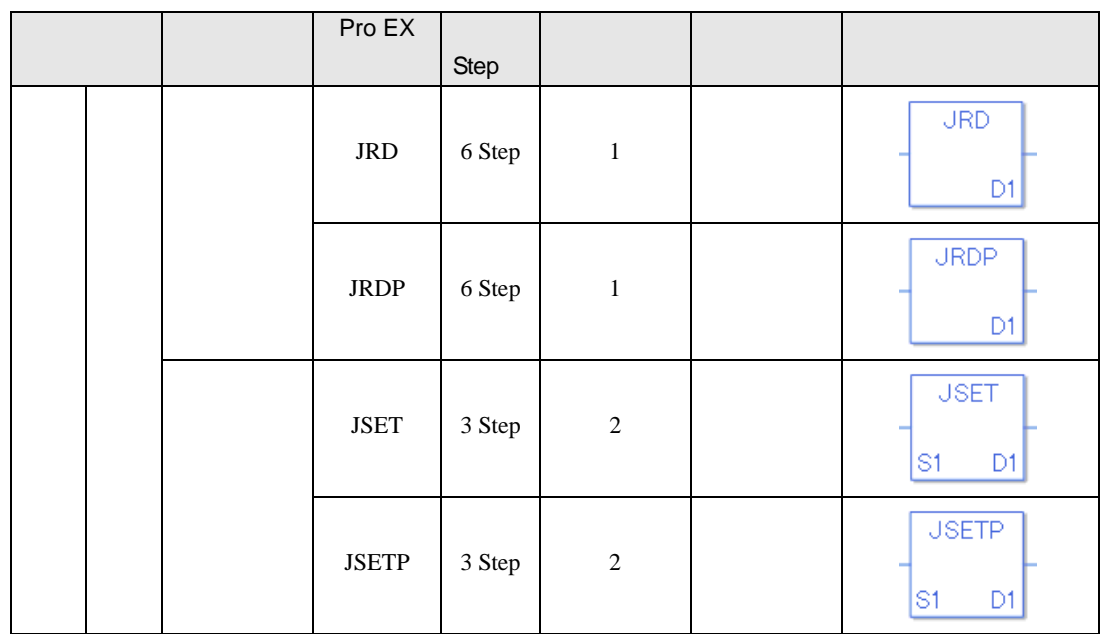

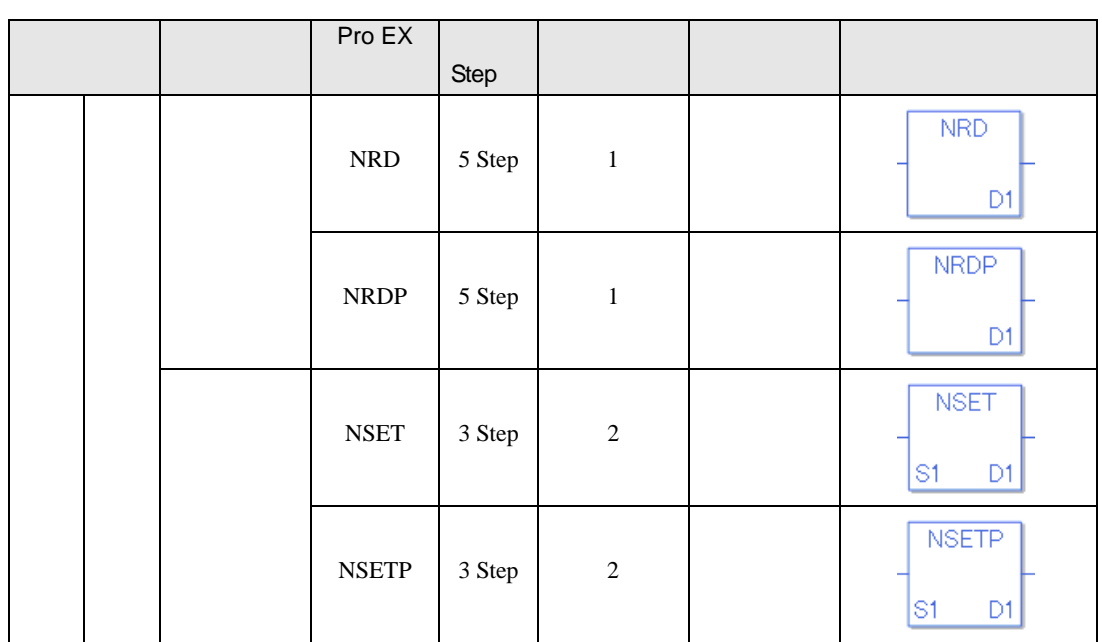

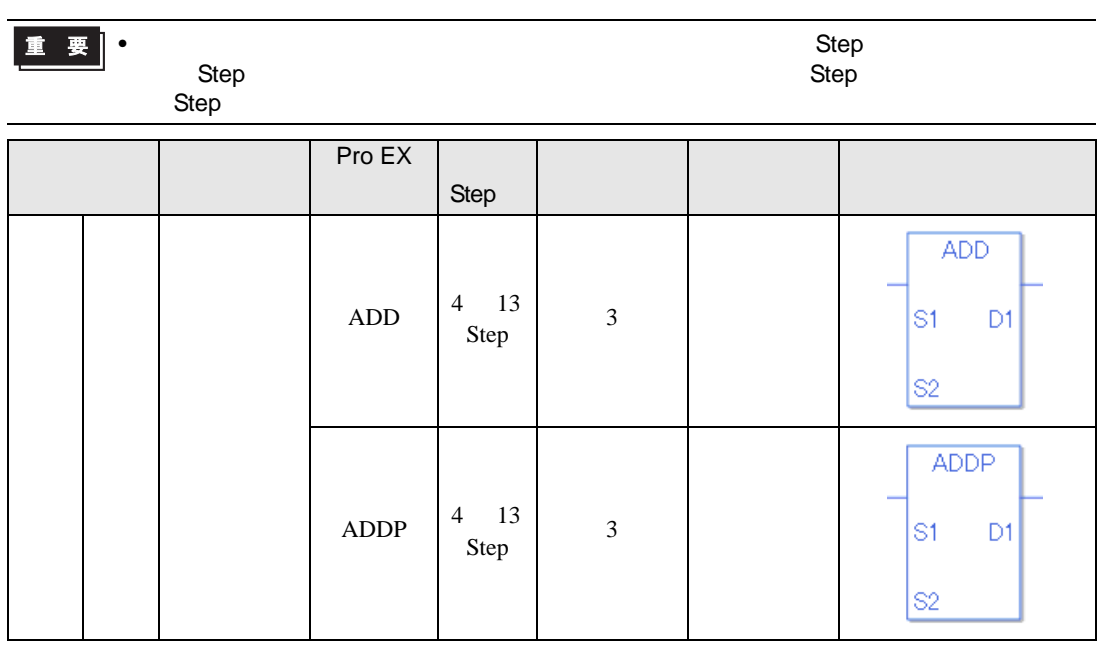

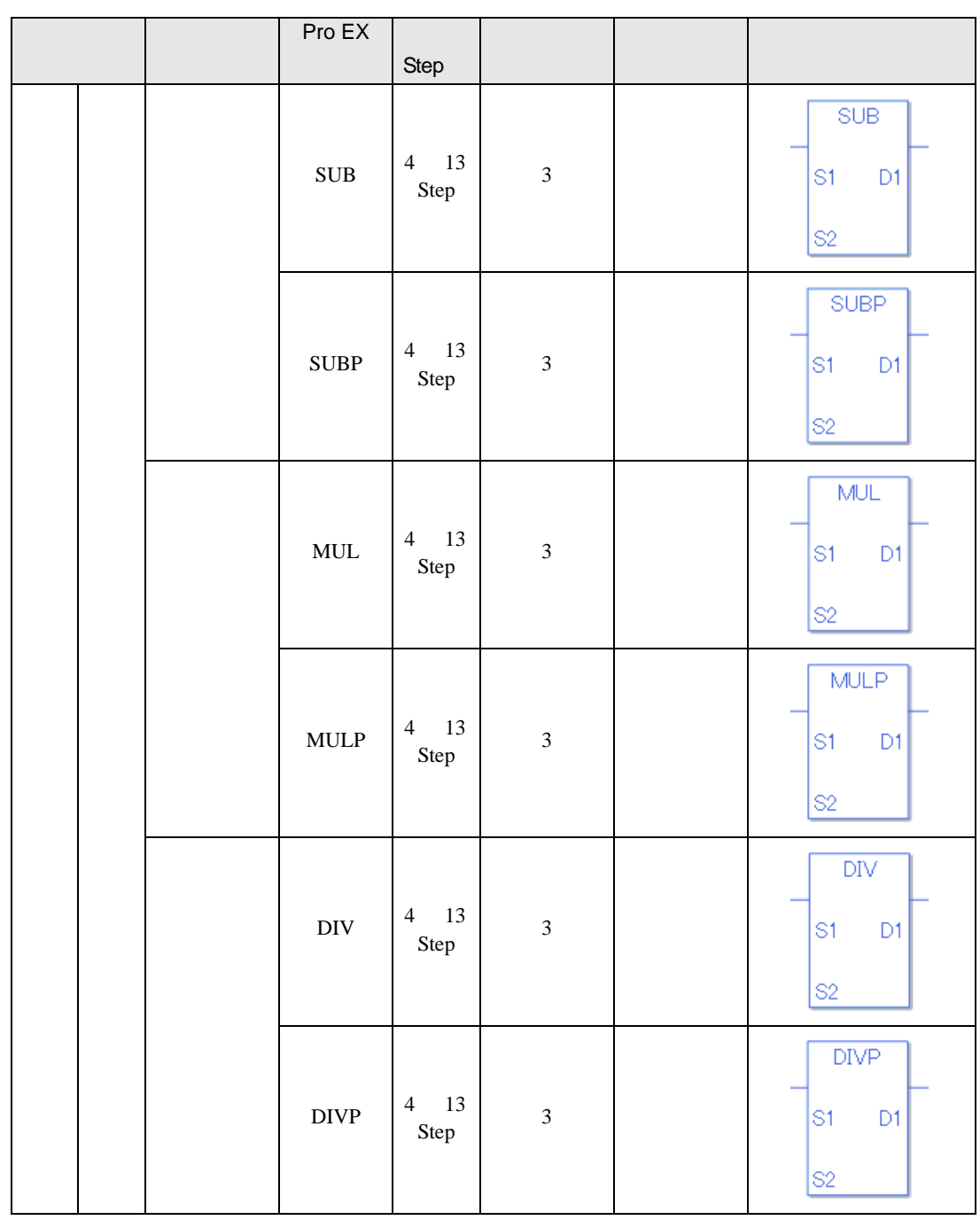

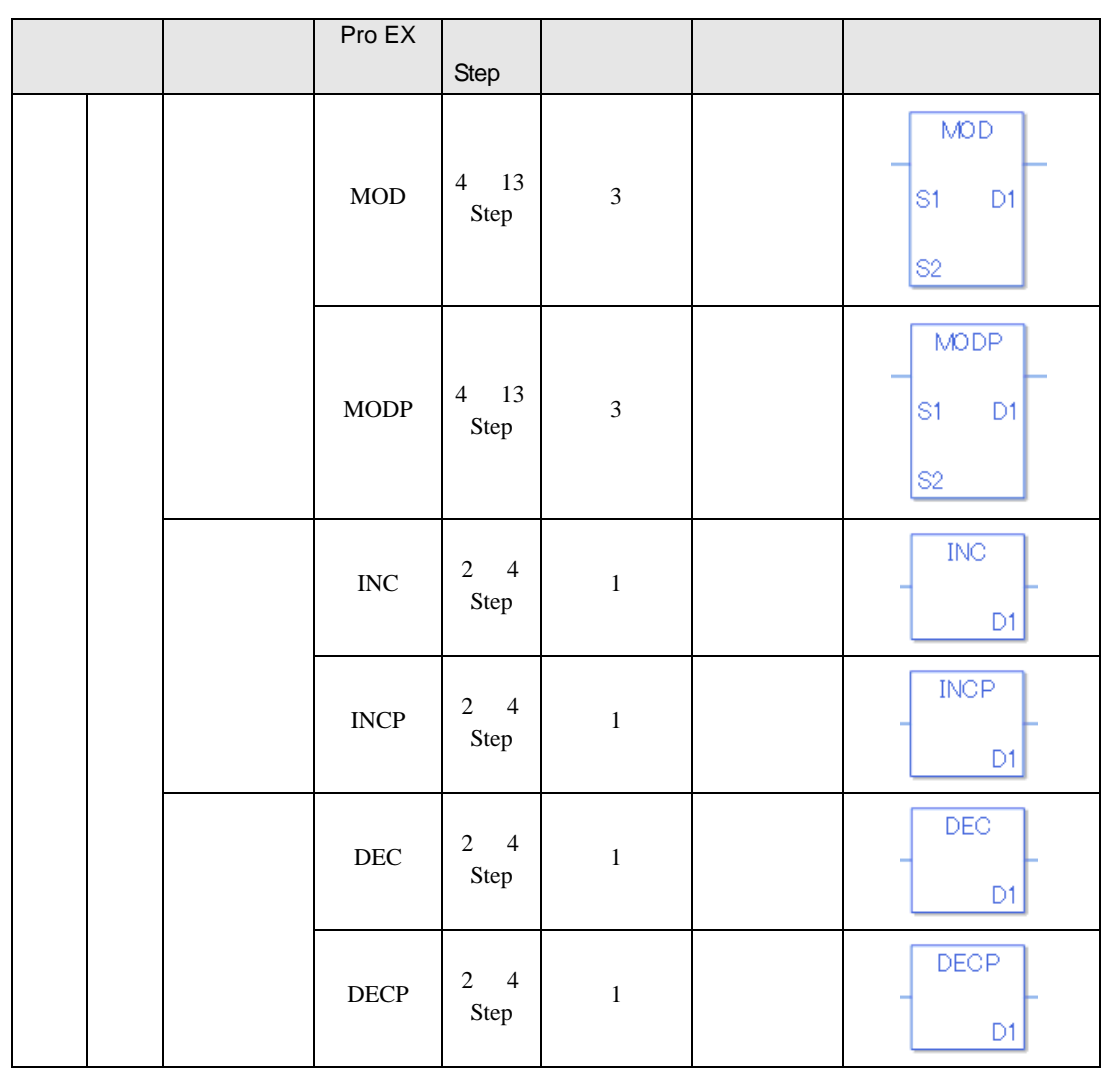

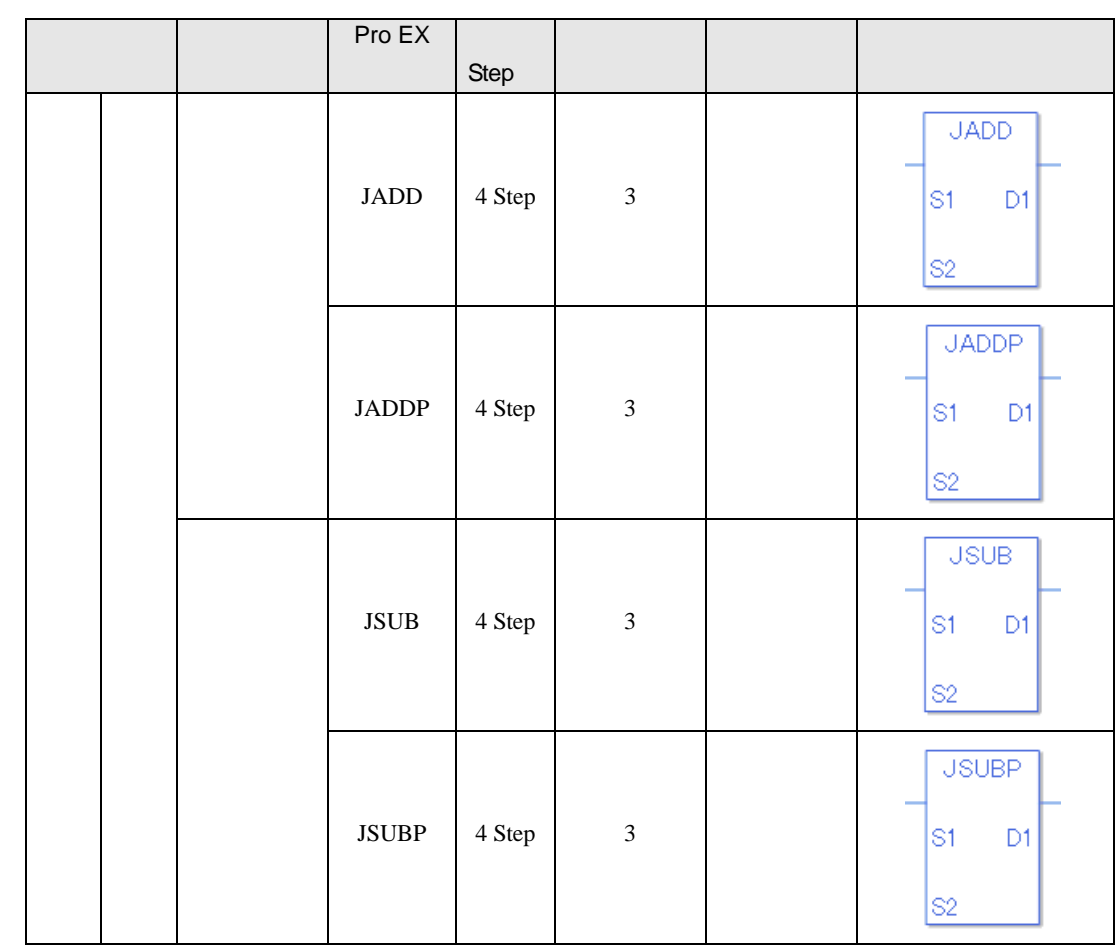

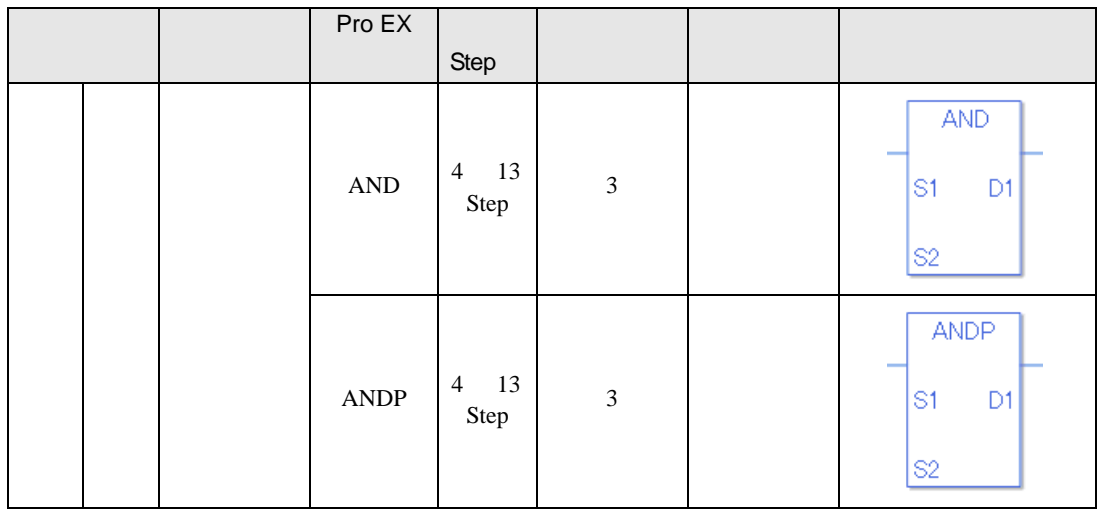

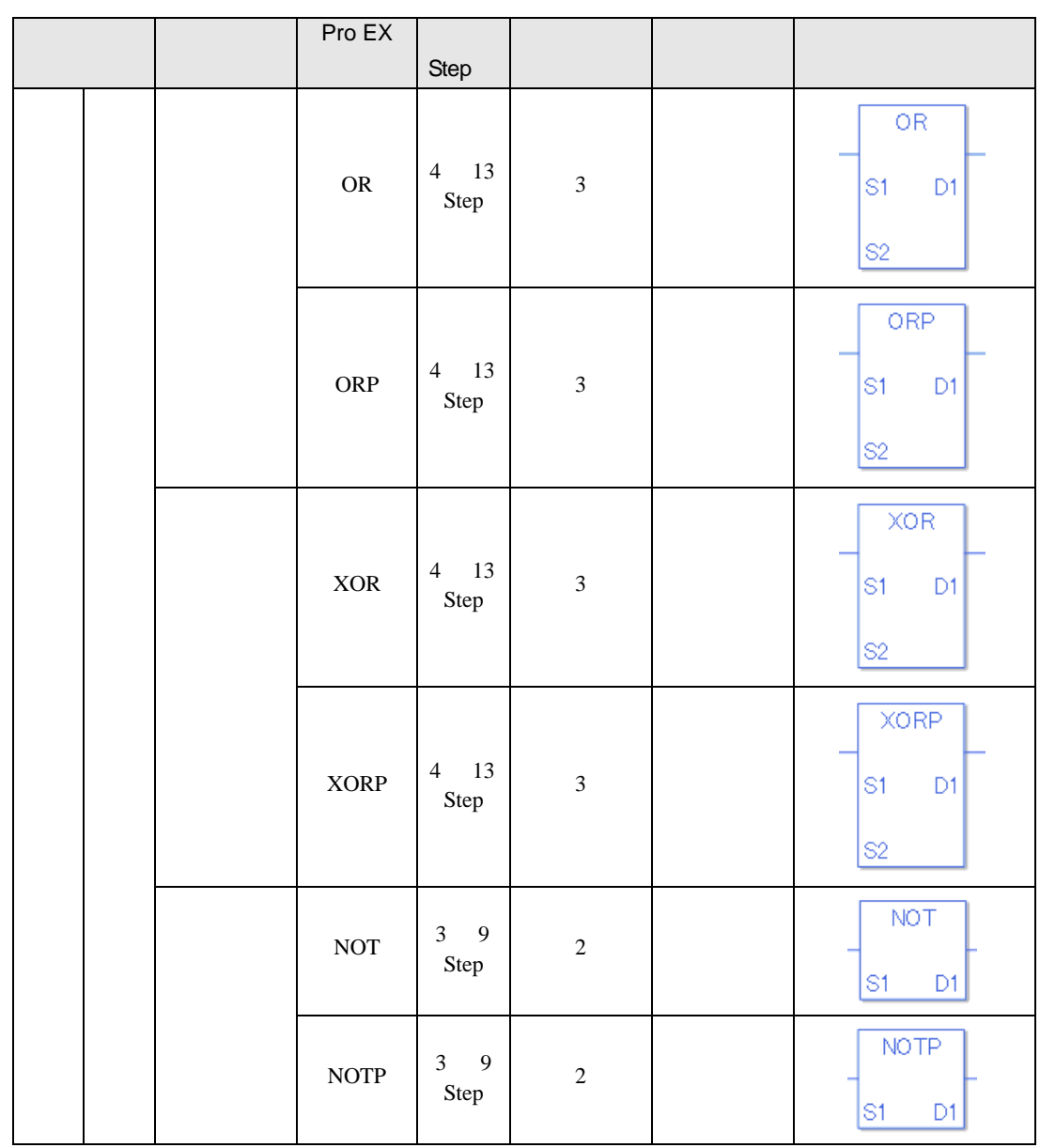

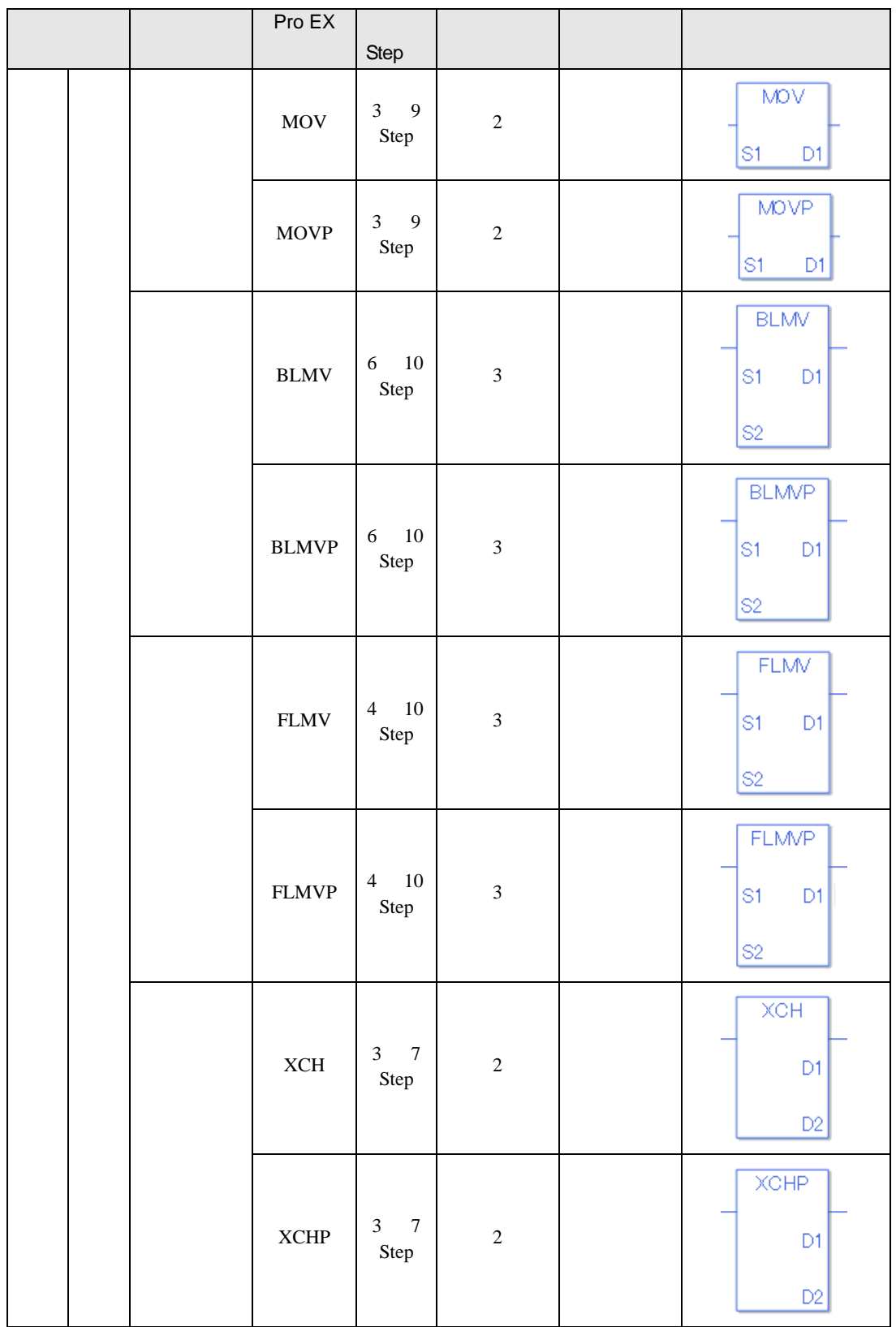

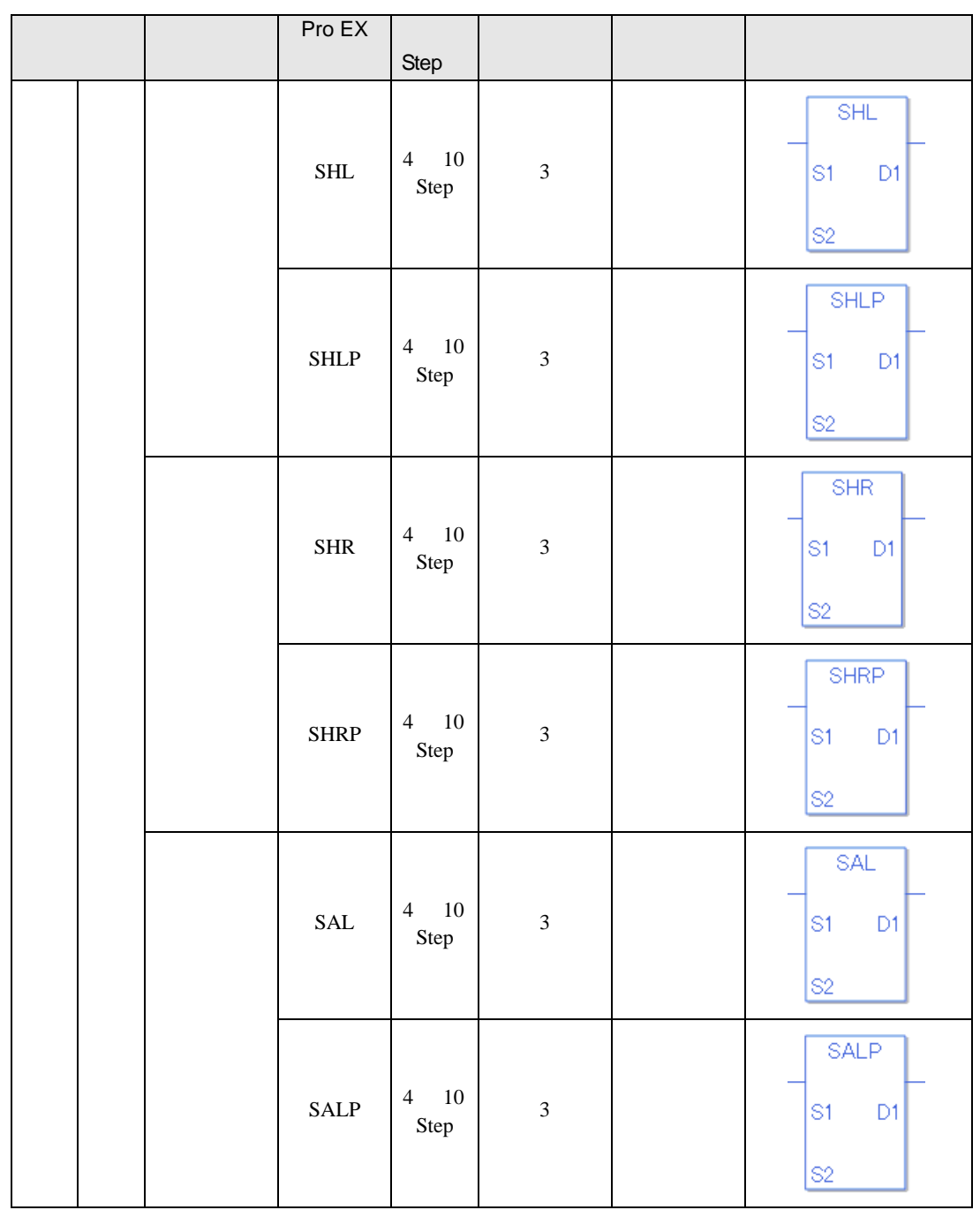

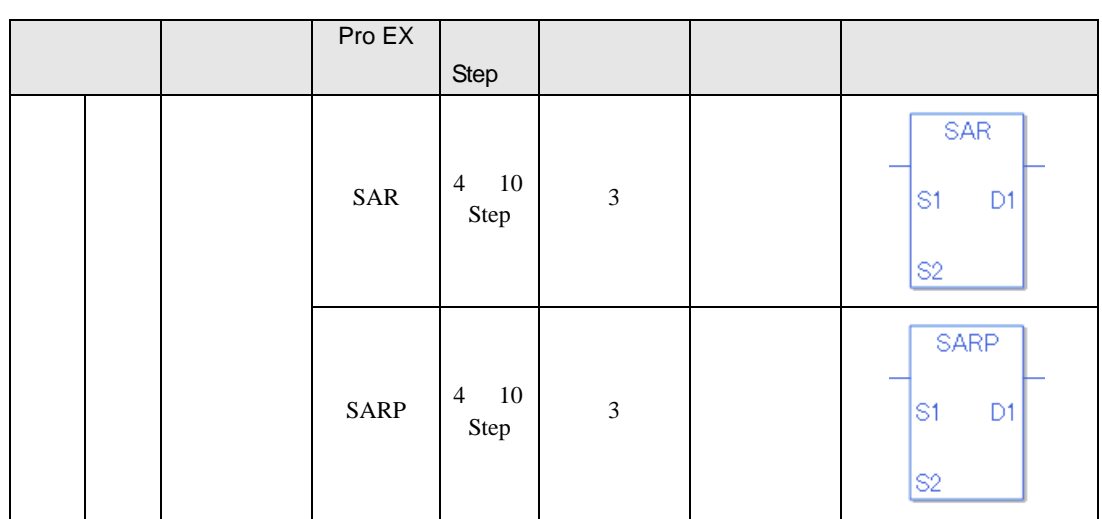

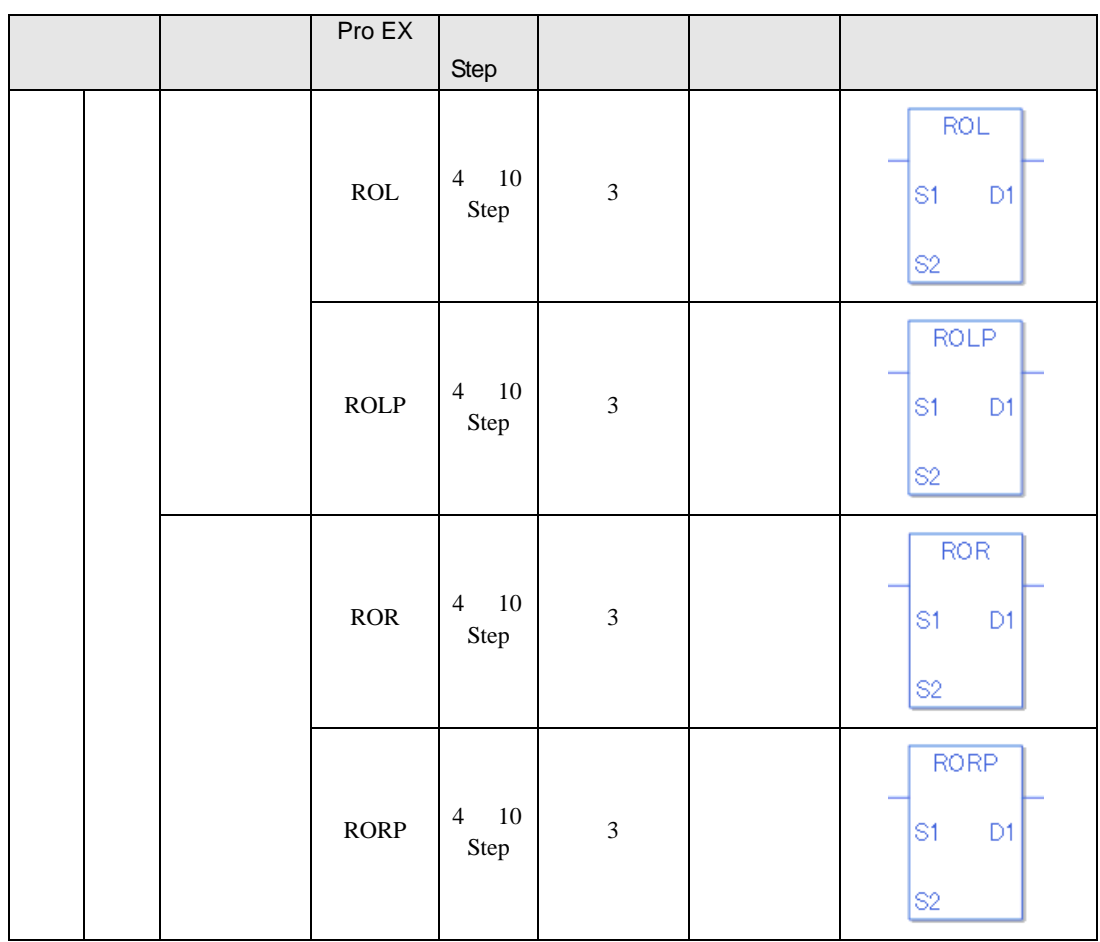

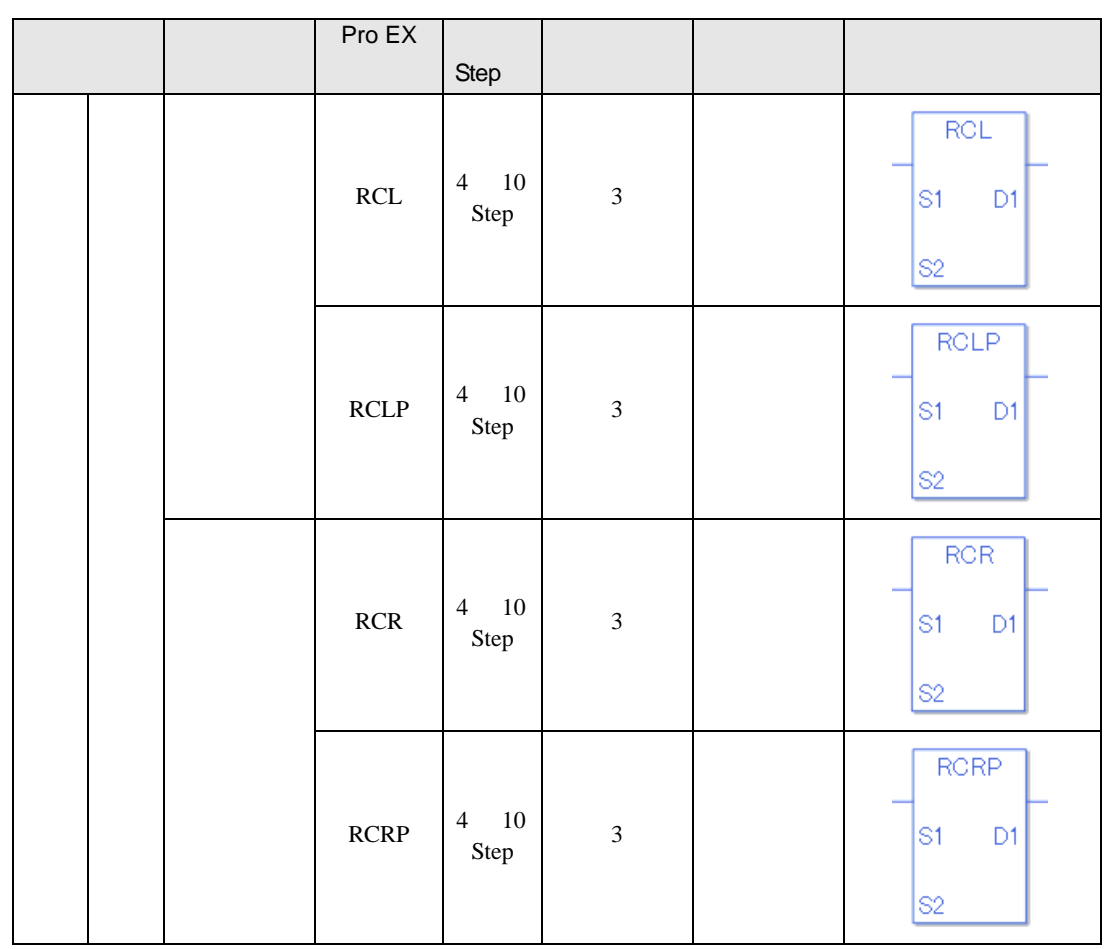

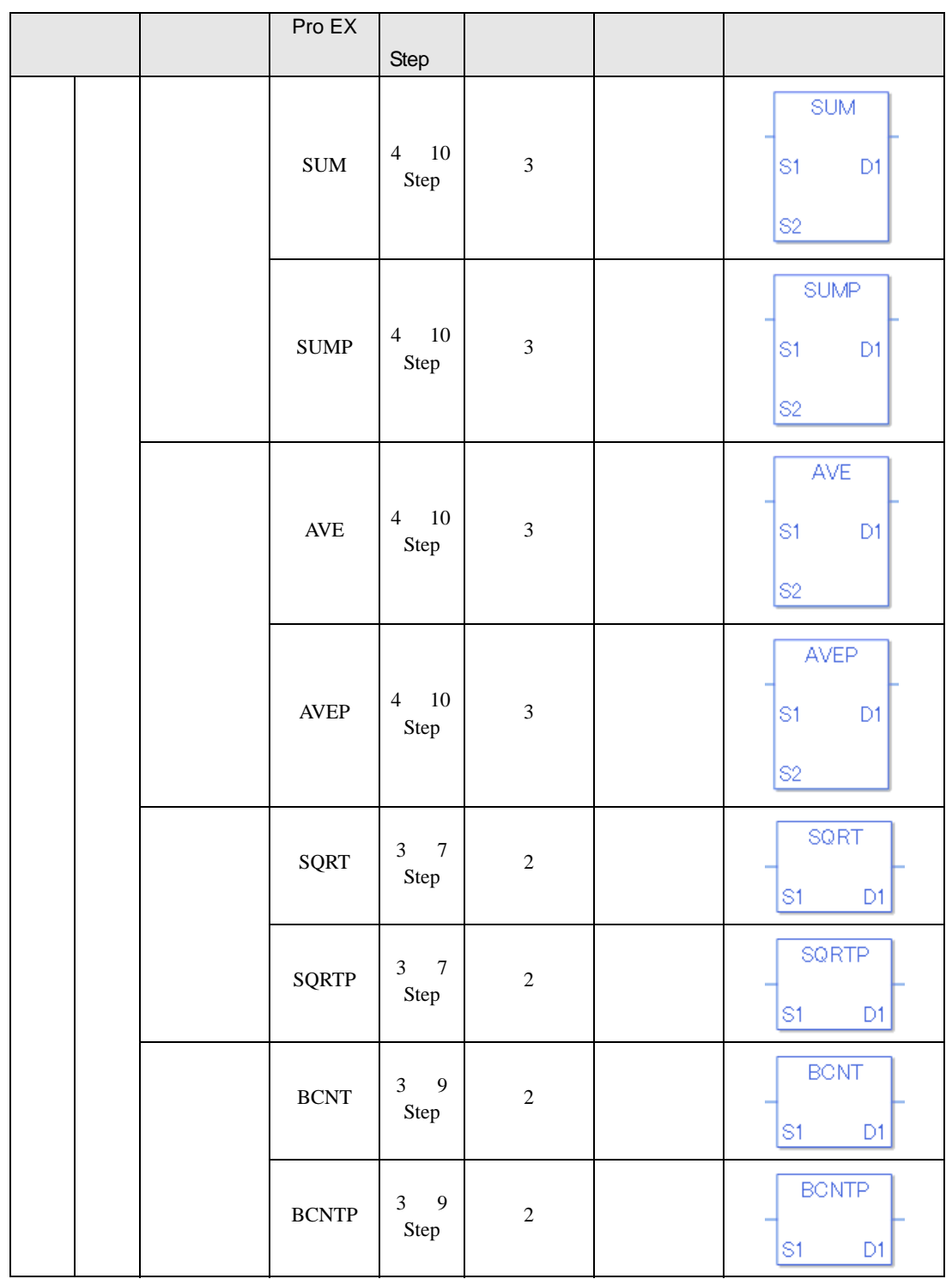

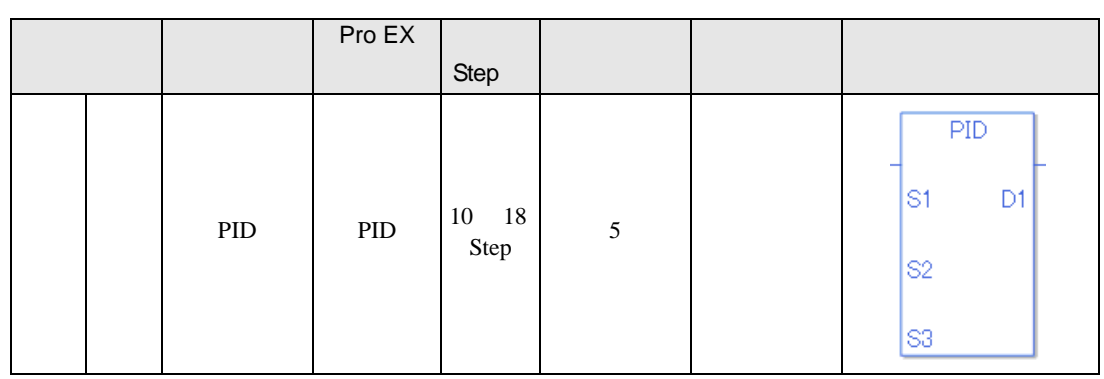

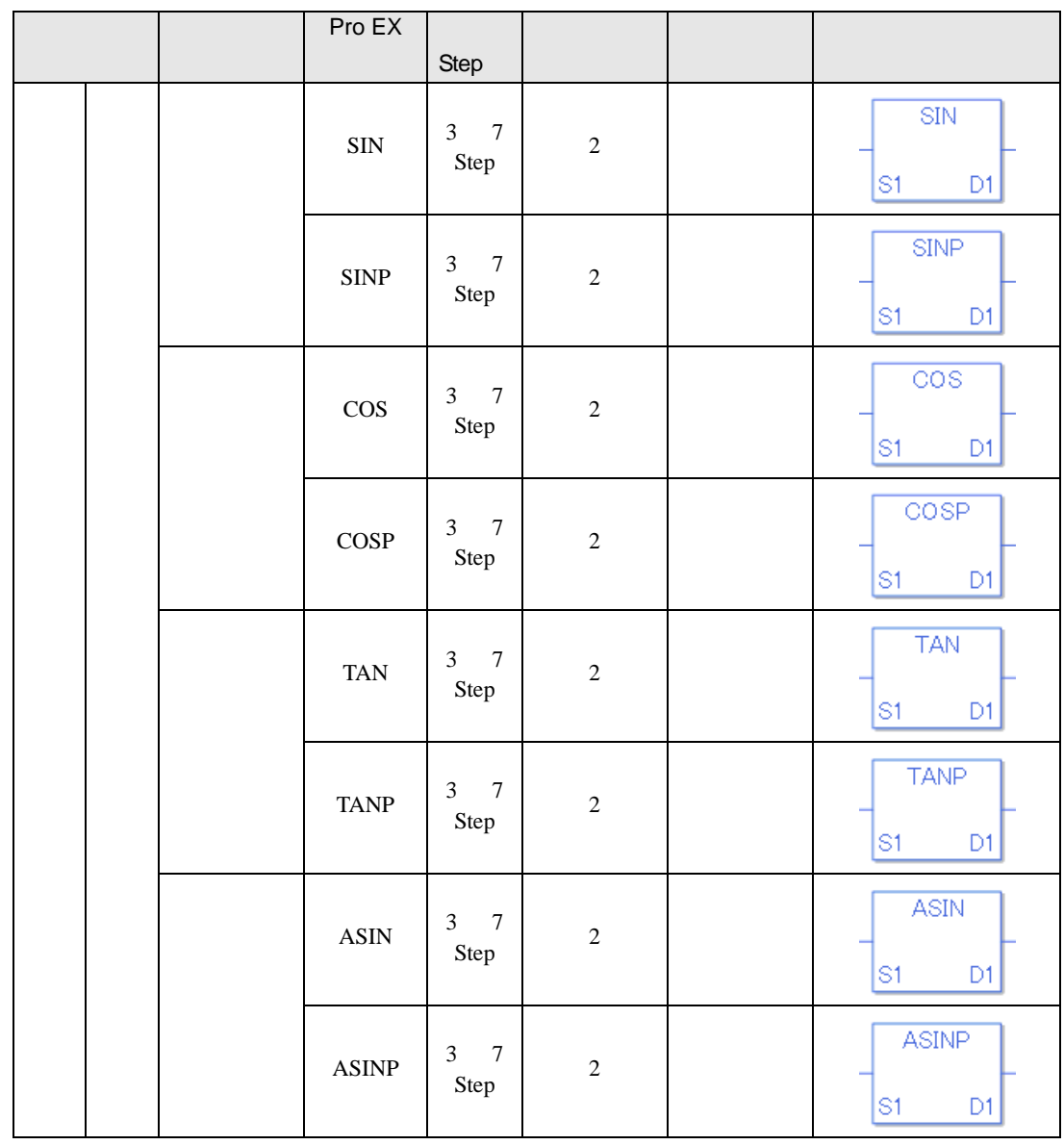

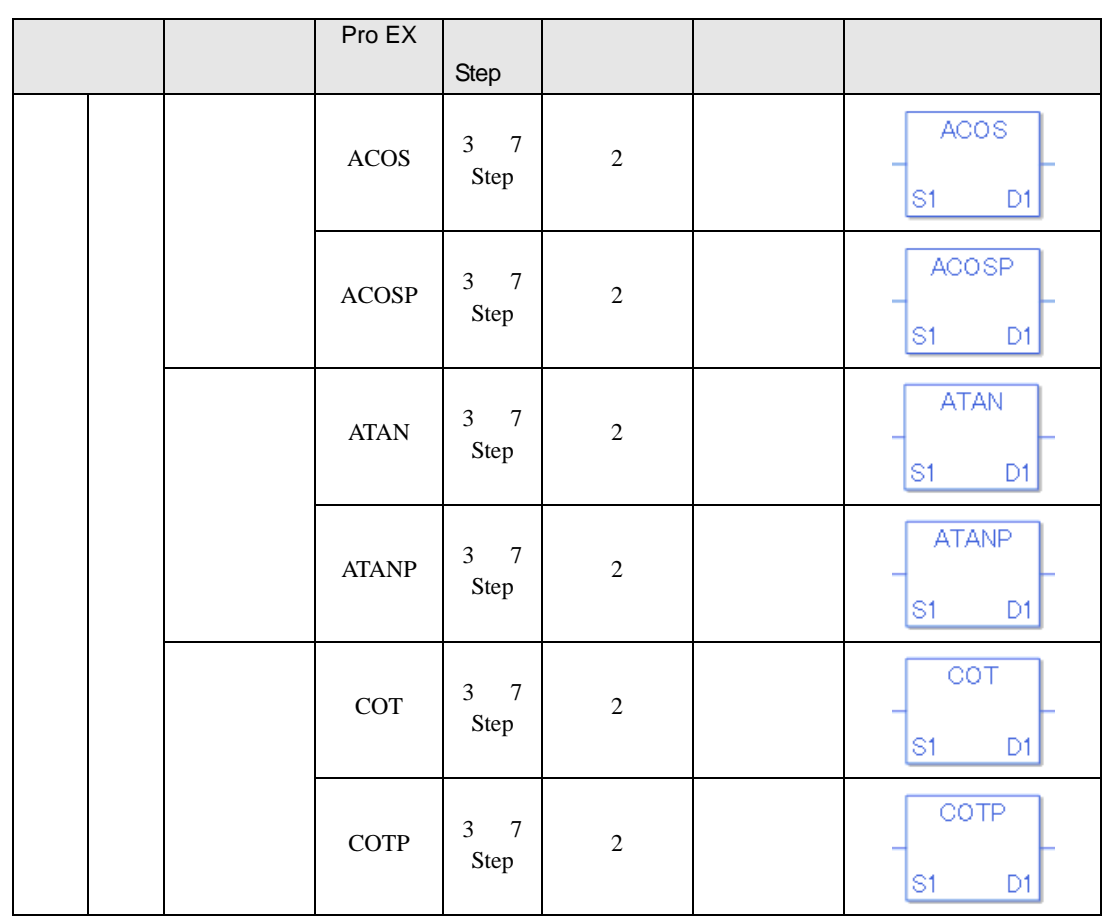

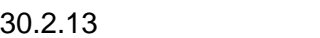

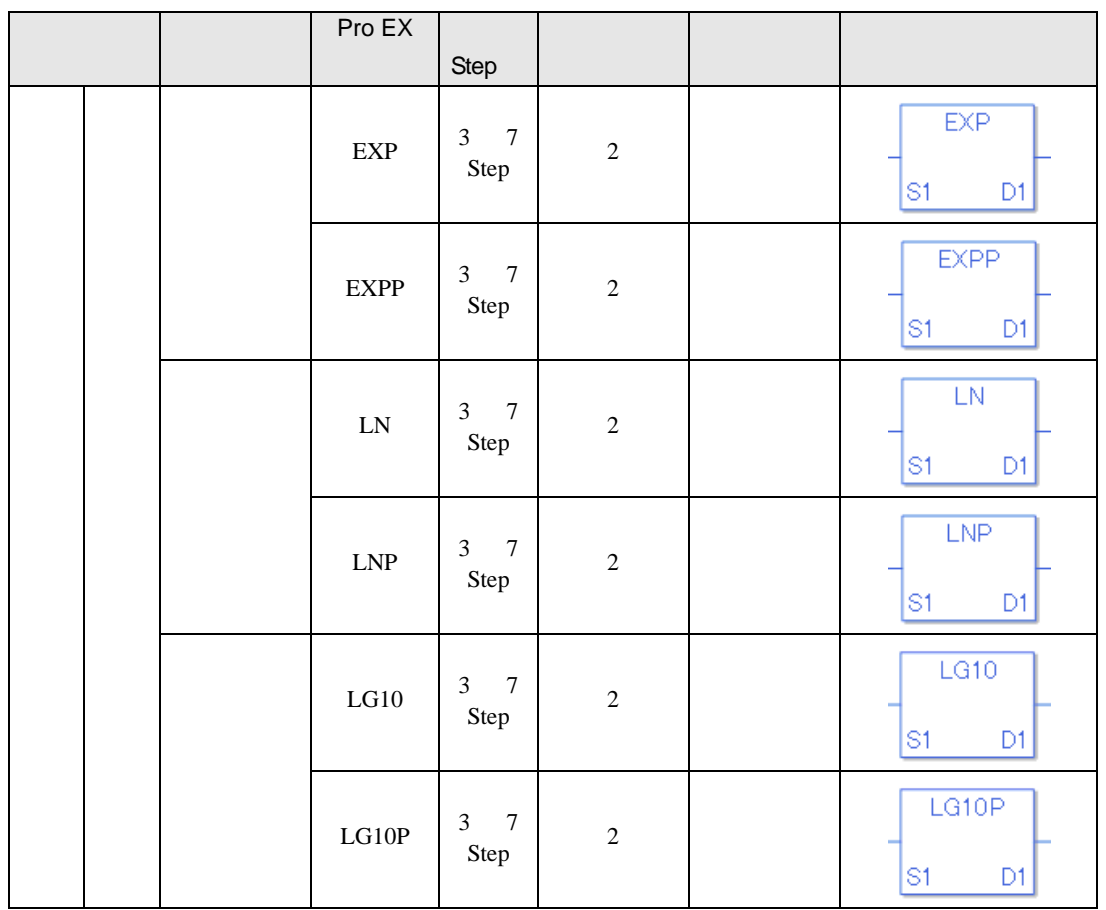

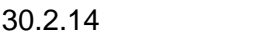

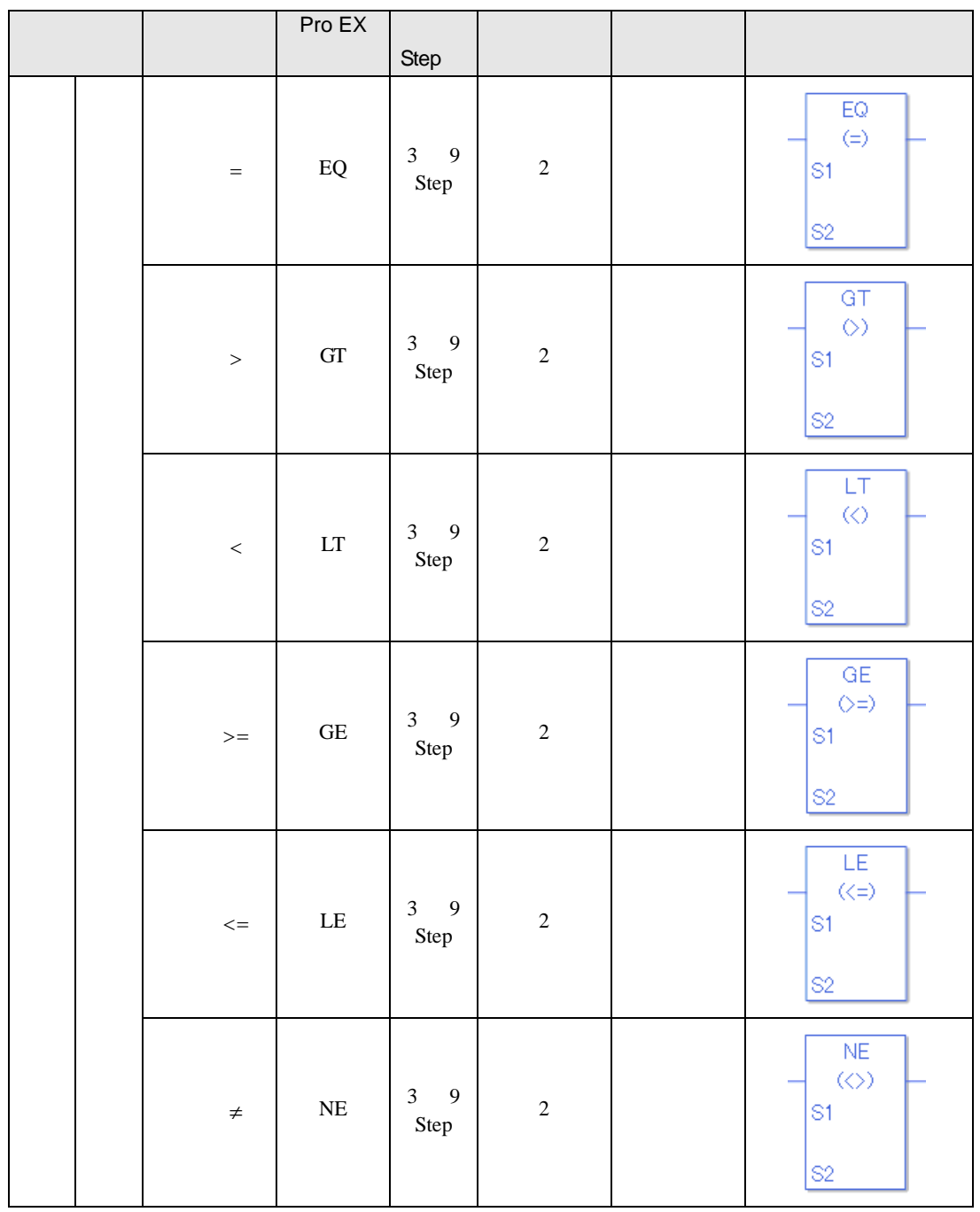

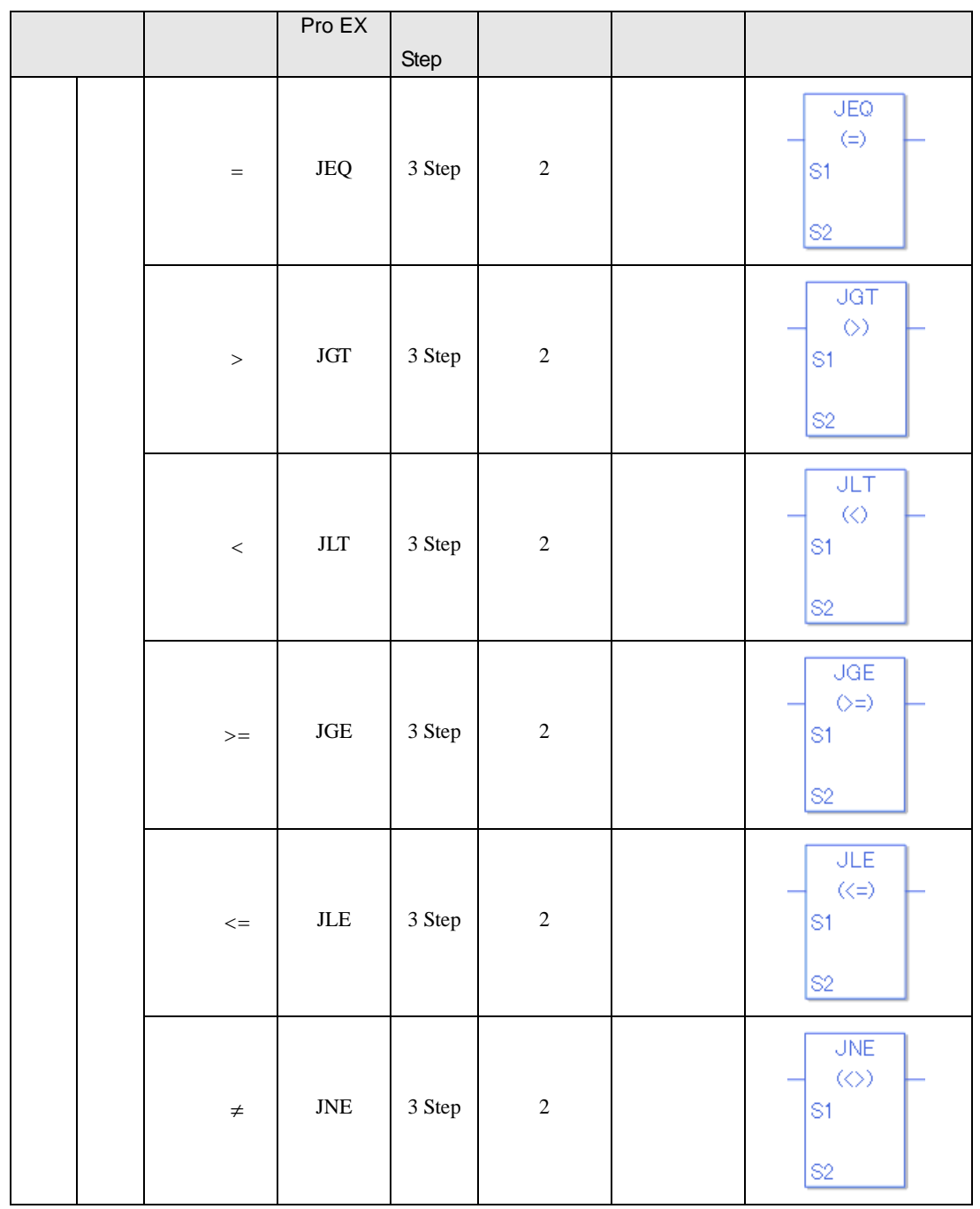

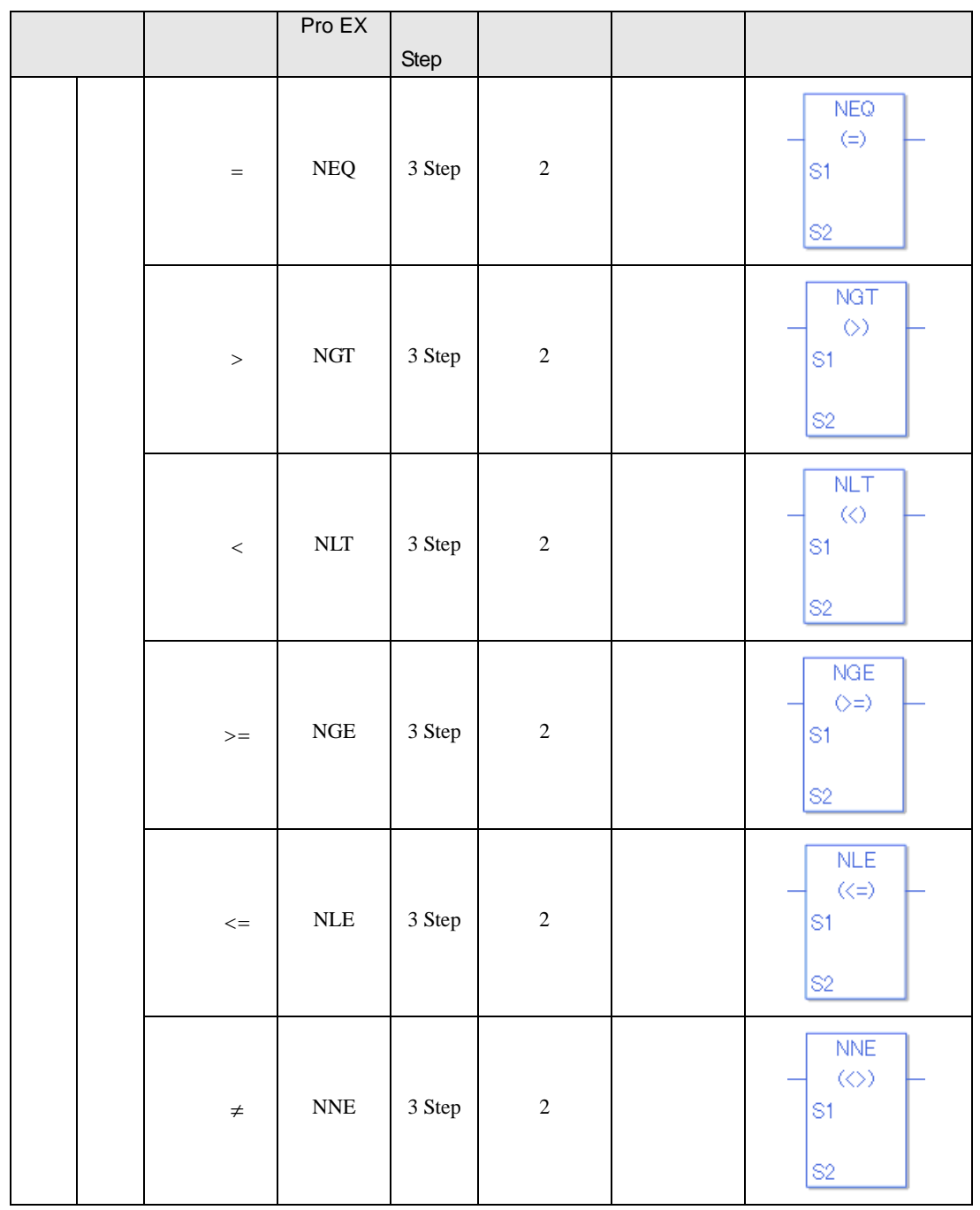

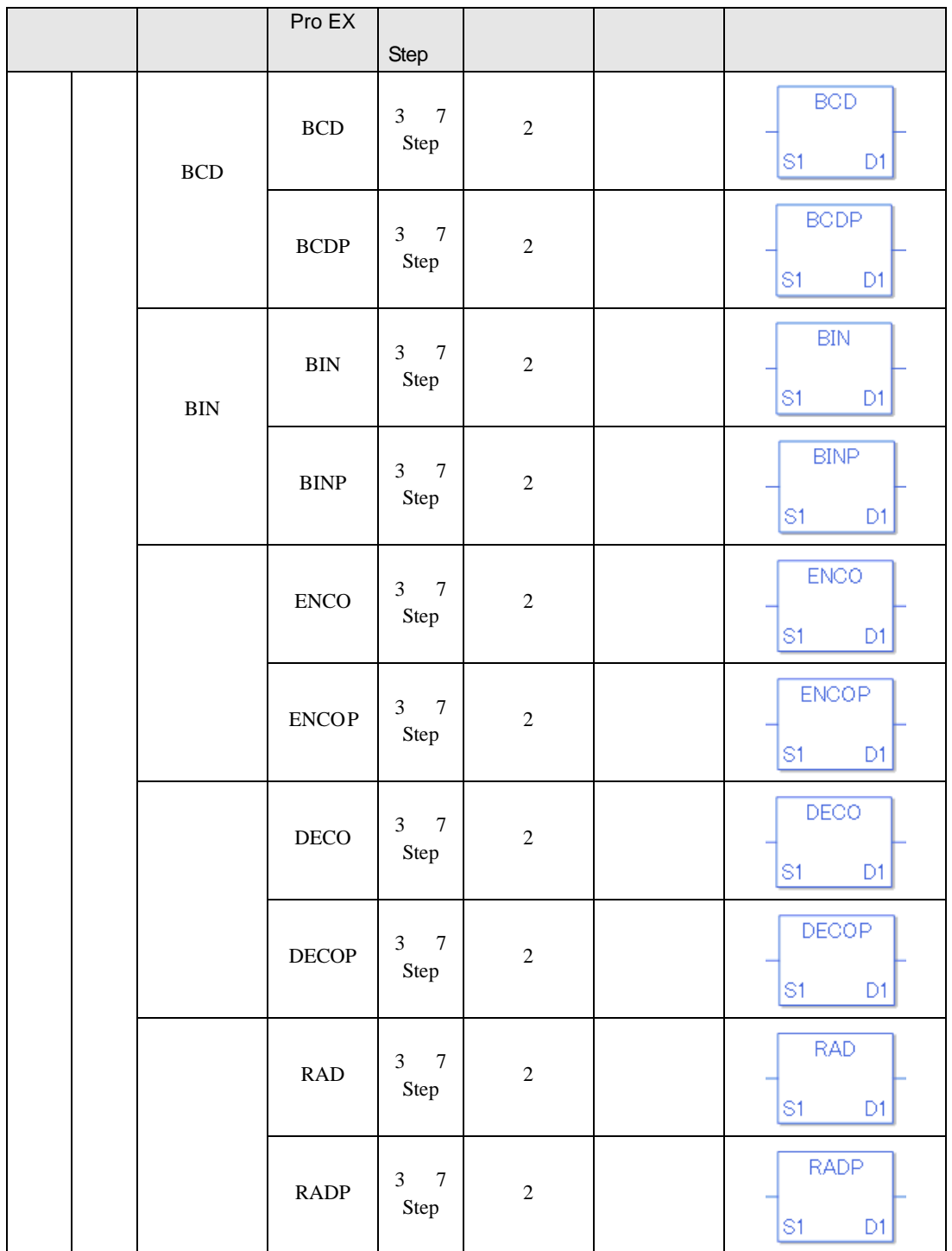

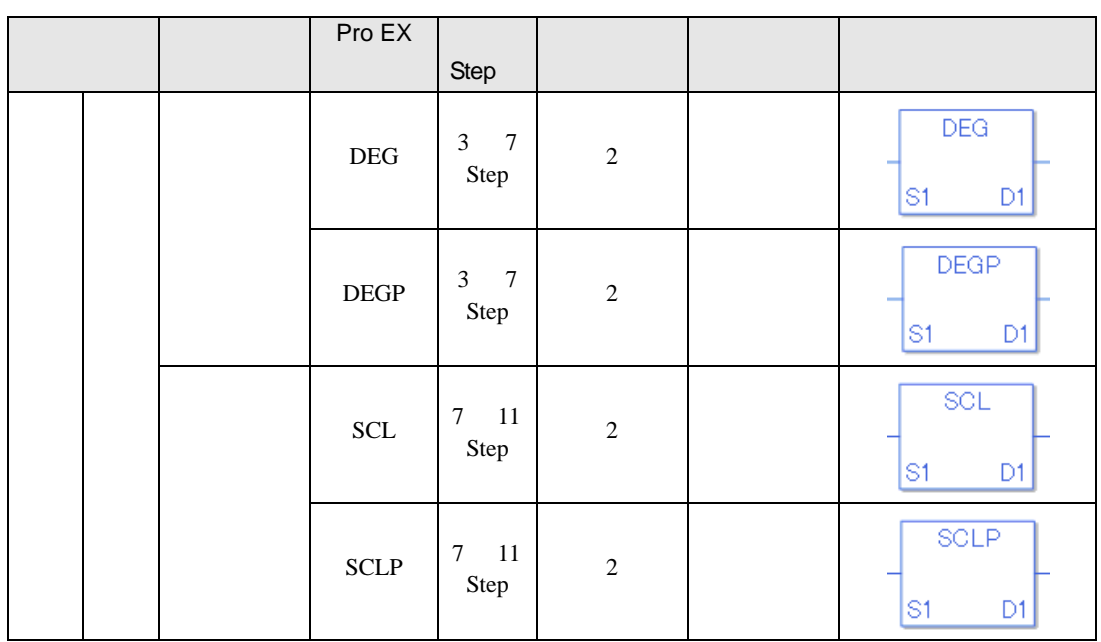

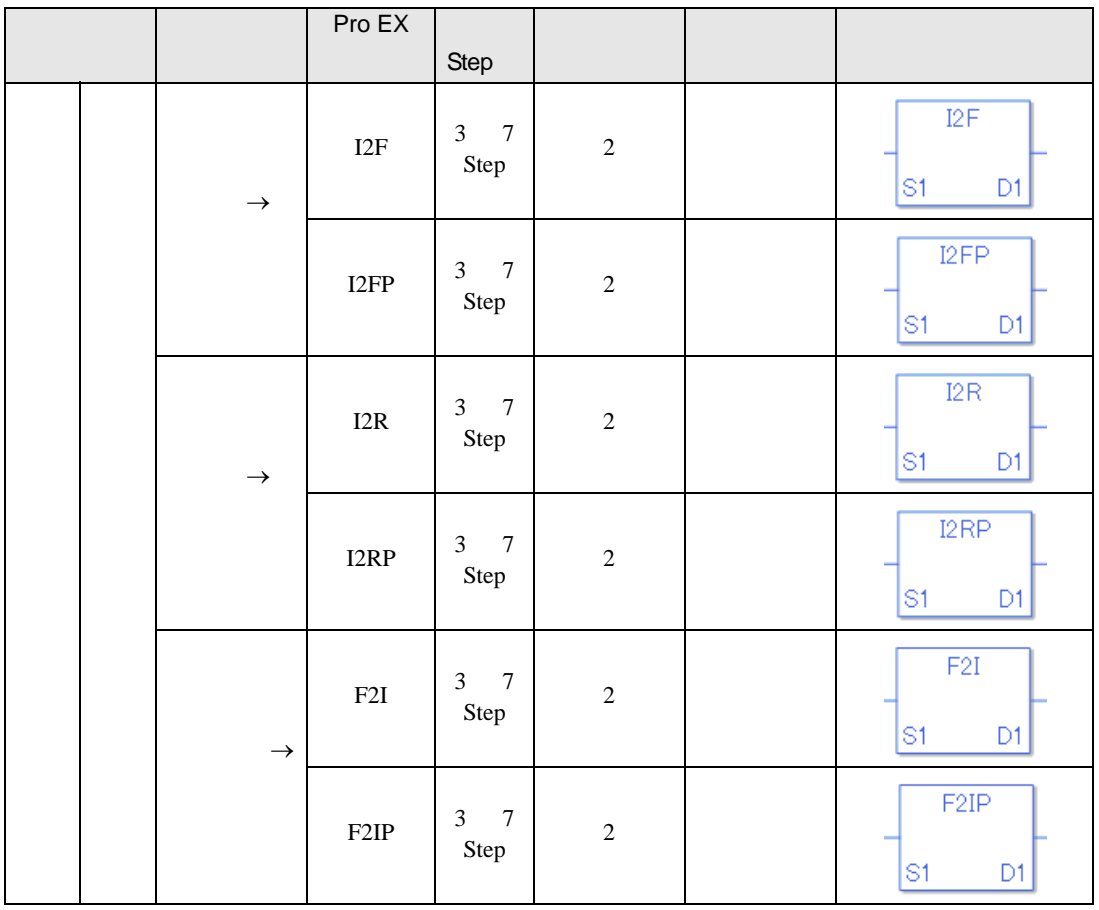

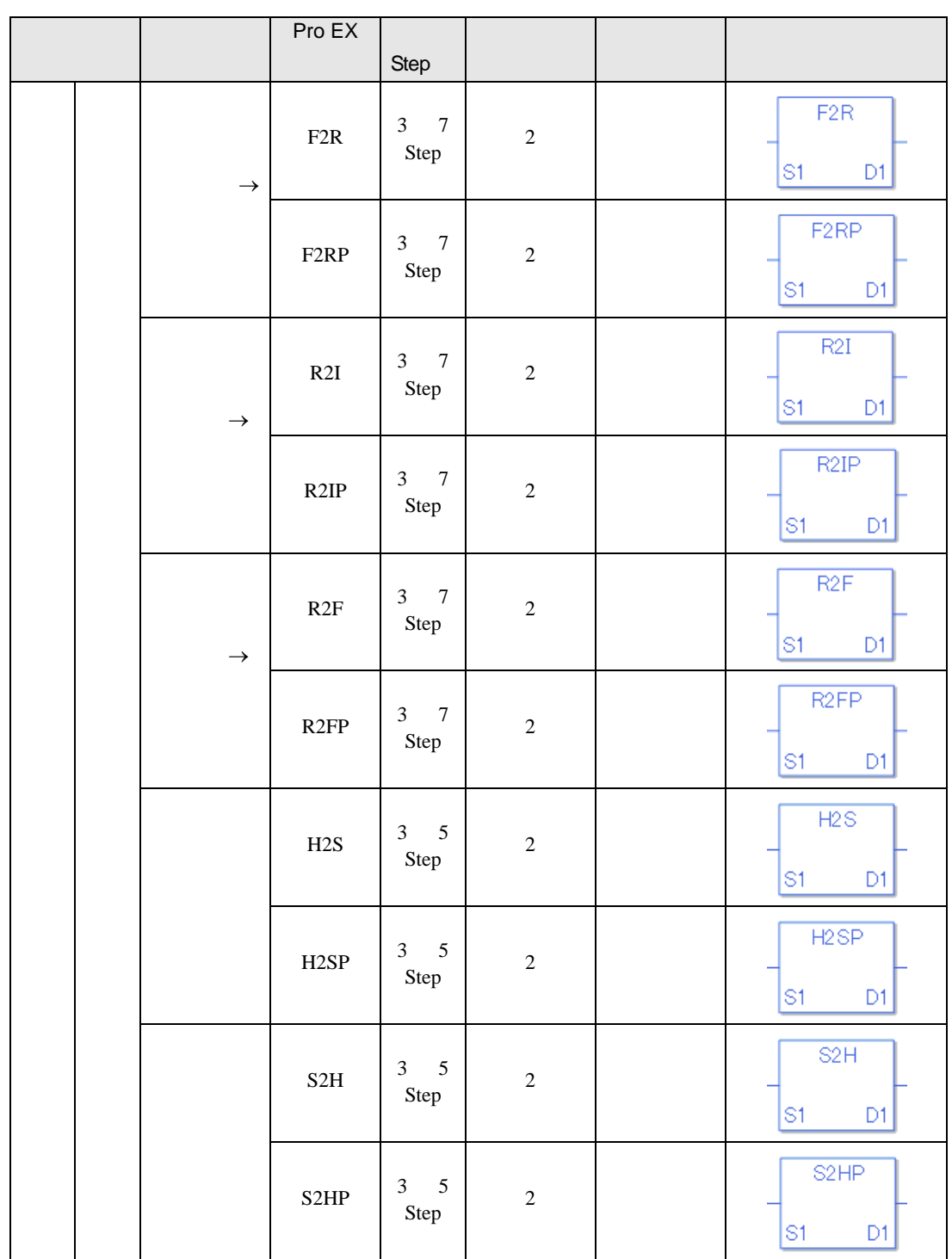

<span id="page-27-0"></span> $30.3$ 

**The Co** 

 $30.3.1$ 

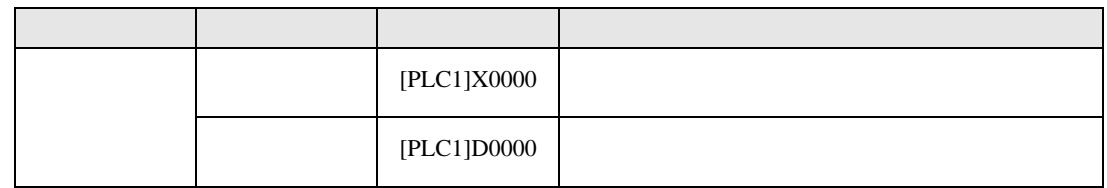

 $30.3.2$ 

#### PLC X0000

 $X0000$ 名称 タイプ 内容  $=X0000$  $=$ D0000

## 30.3.3 LS

 $GP$ 

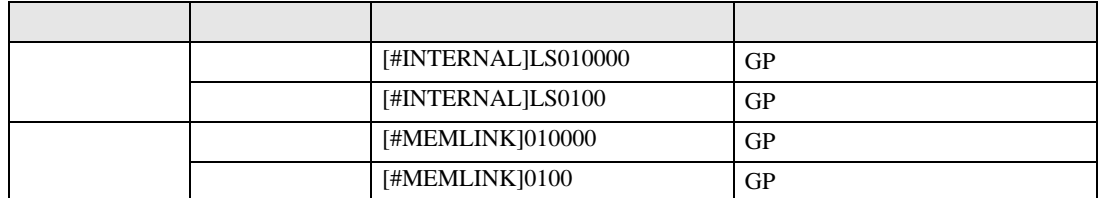

#### 30.3.4 User

 $GP$ 

 $\blacksquare$ 

 $0 - 29999$ 

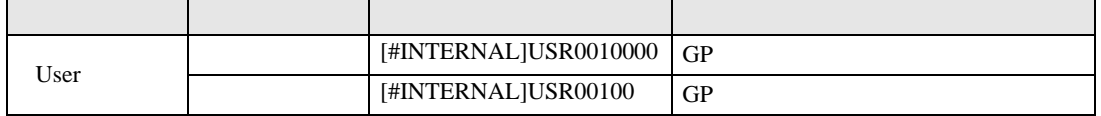

## 30.3.5

**The Common State** 

 $GP$ 

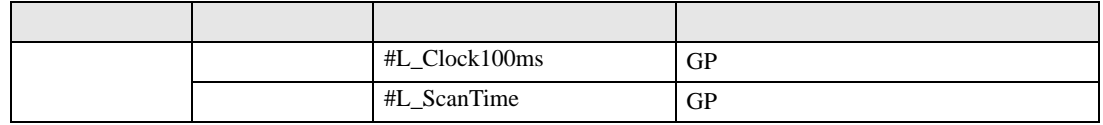

## $30.3.6$

 $GP$ 

 $*1$   $*2$ 

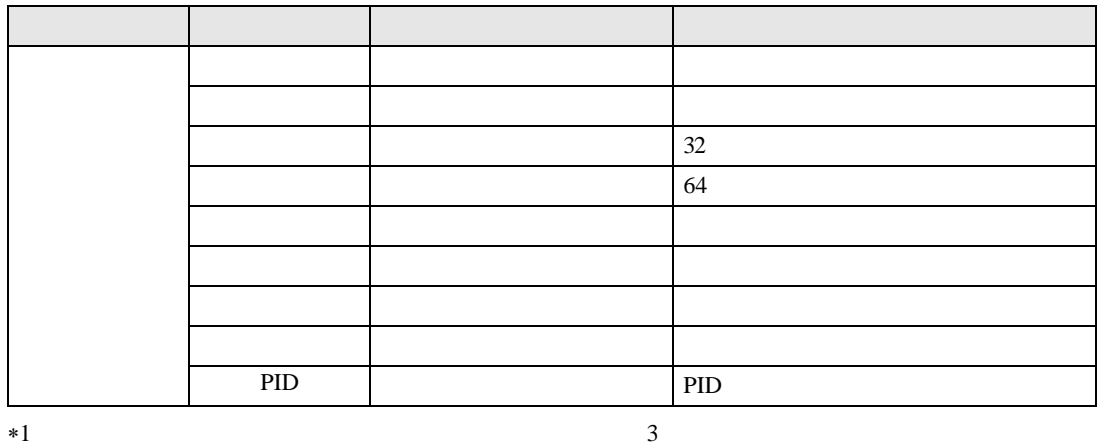

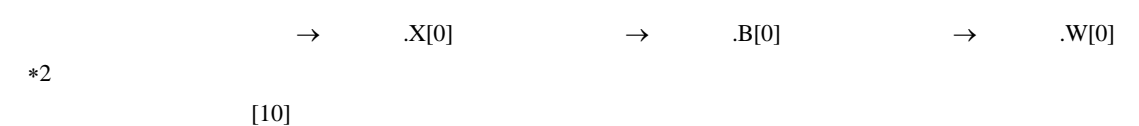

 $*3$ 

PID

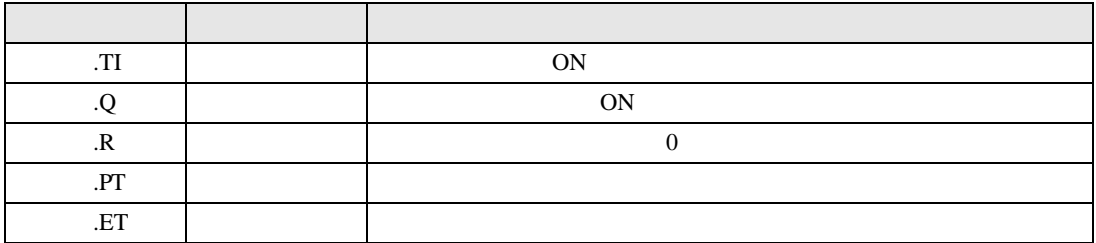

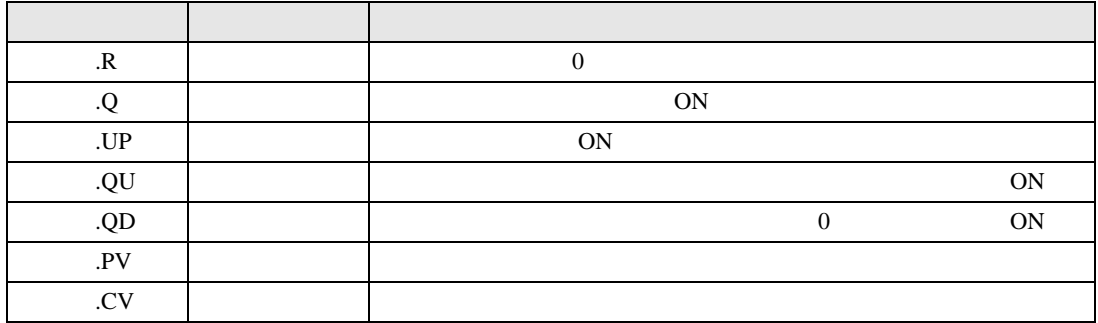

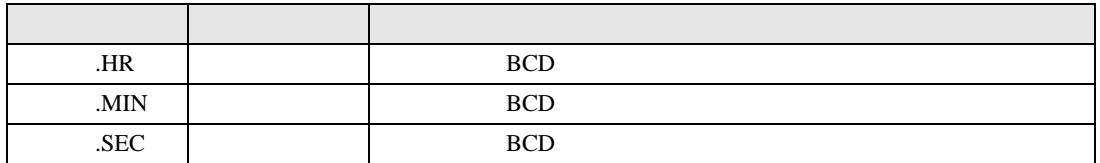

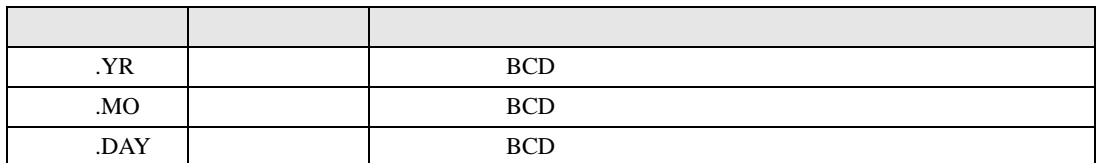

PID

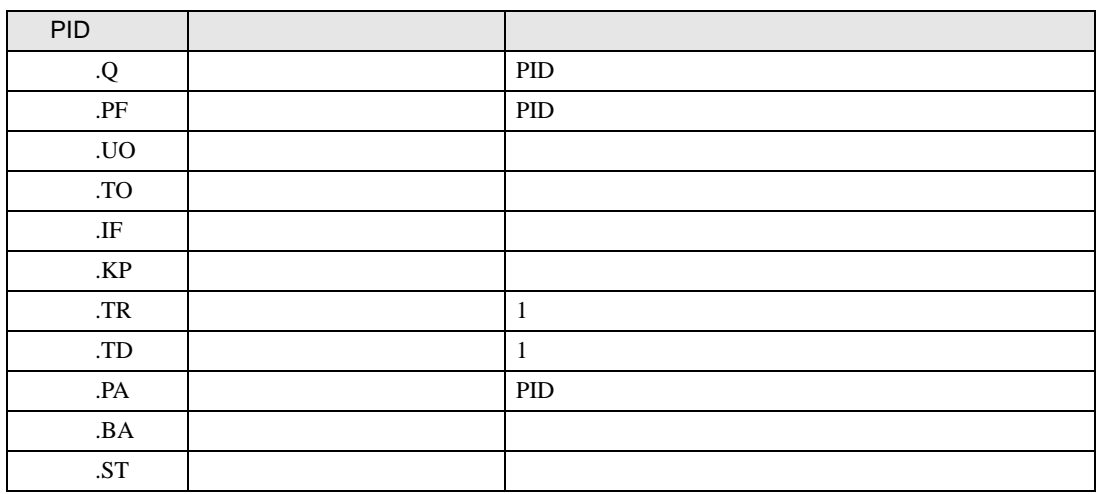

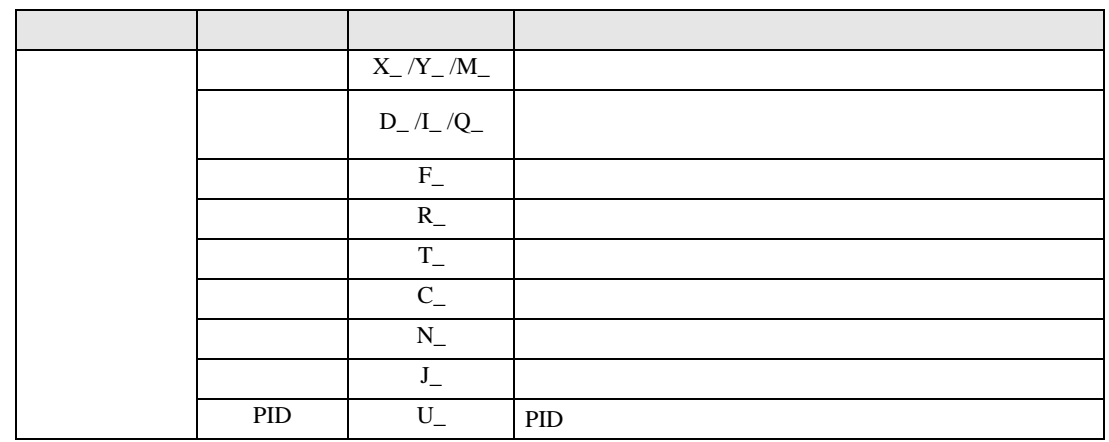

# <span id="page-31-0"></span>30.4 STEP

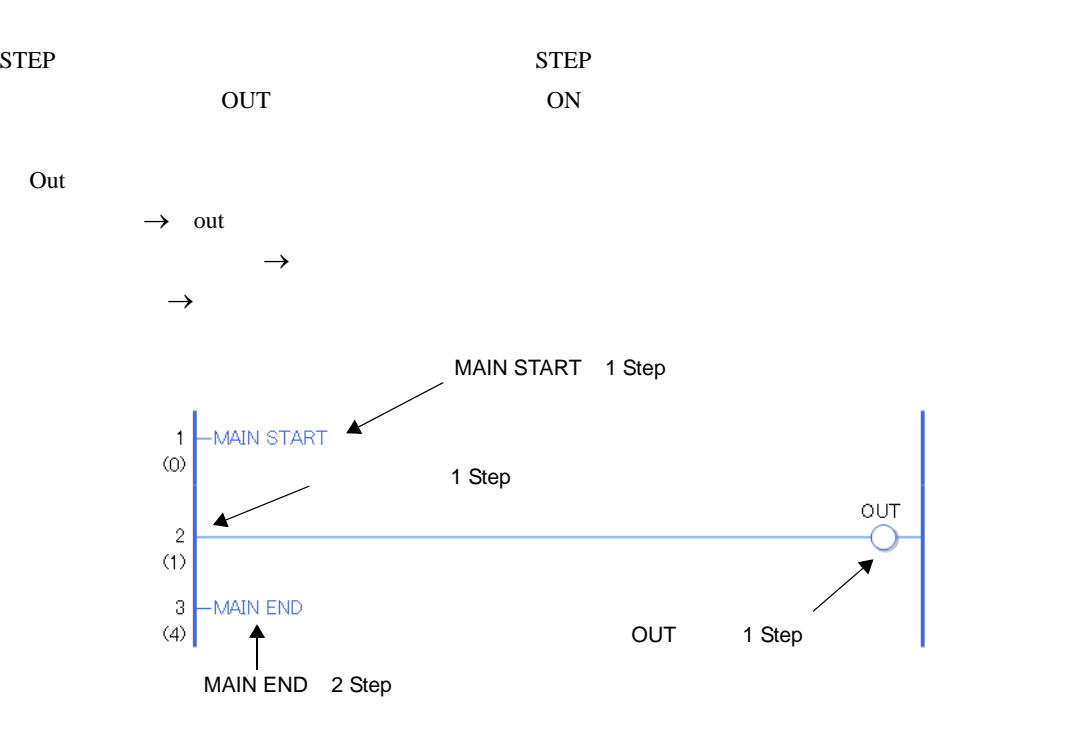

5 Step

1 Step 0. The step of the step of the step of the step of the step of the step of the step of the step of the step of the step of the step of the step of the step of the step of the step of the step of the step of the step

Step

## <span id="page-32-0"></span> $30.5$

 $30.5.1$ 

NO a NC b

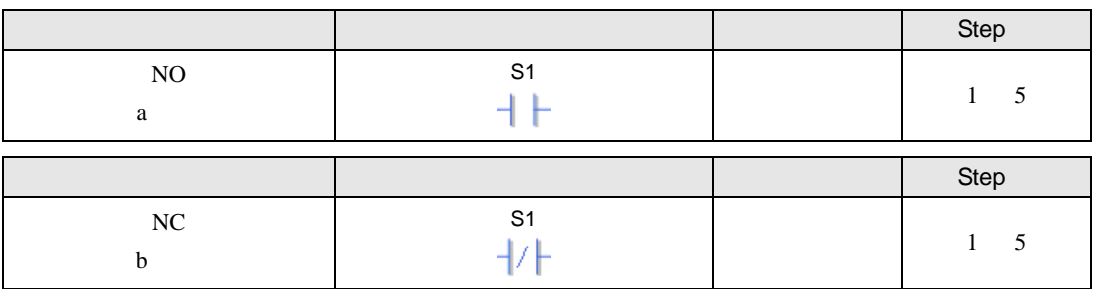

 $S1$ 

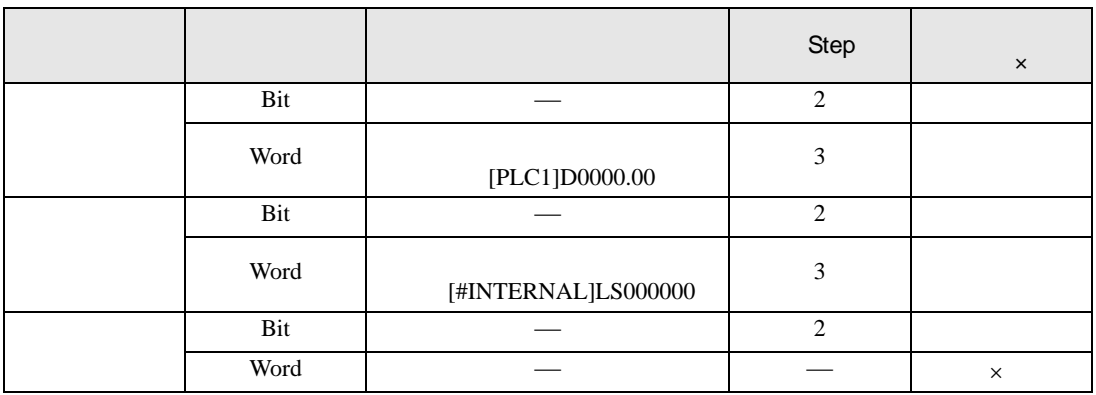

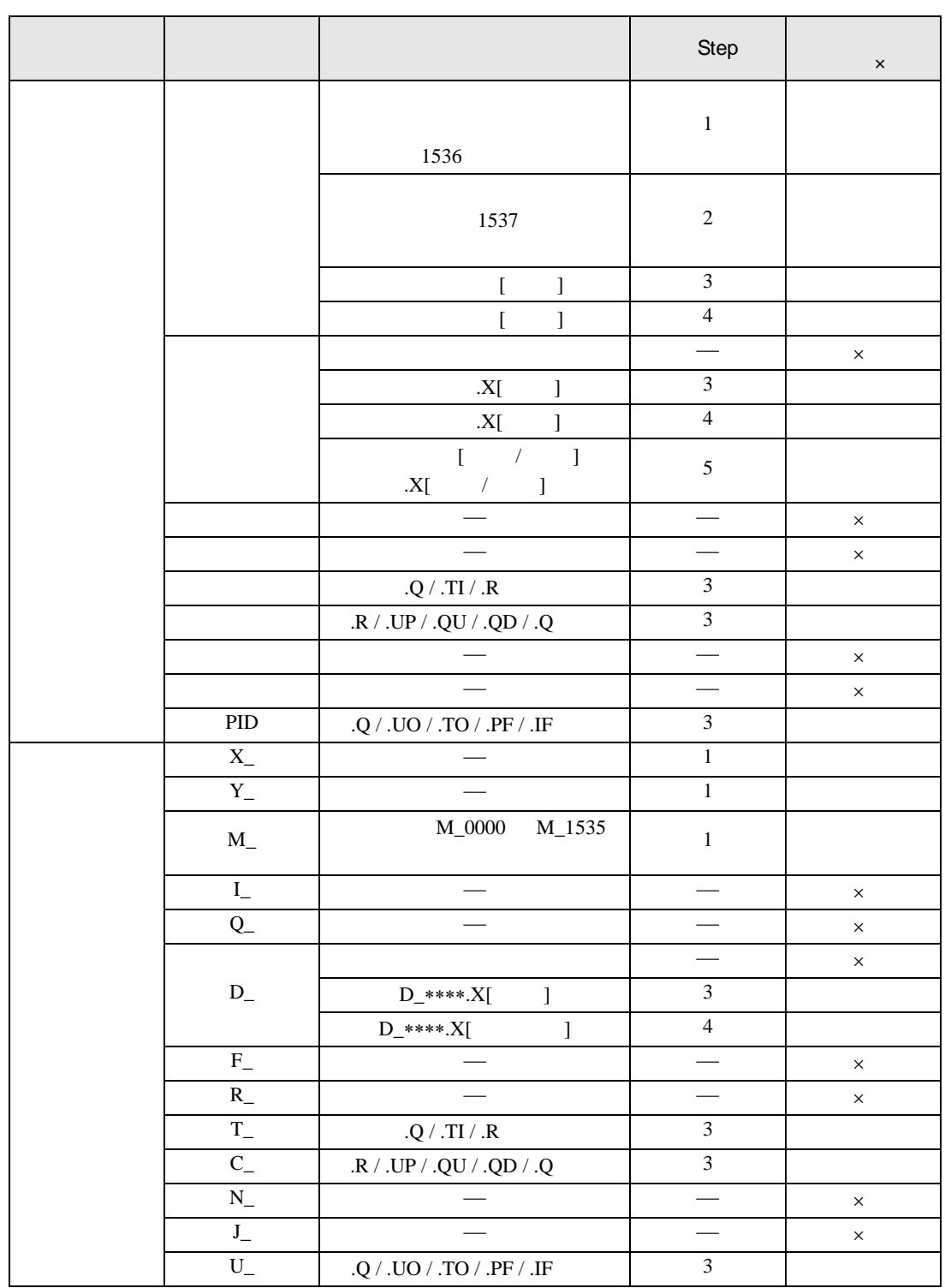

 $NO$ 

• ON/OFF NO **NO** ON/OFF **NO** 

• 1 NO

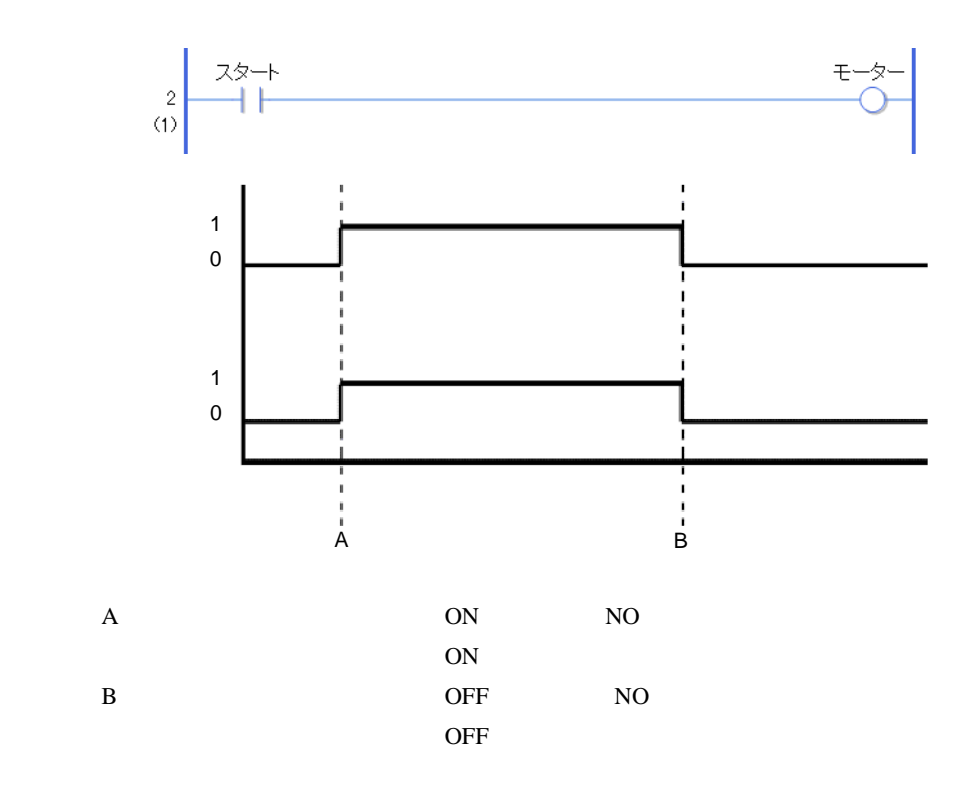

 $NC$ 

• ON/OFF NC NC ON/OFF

• 1  $\sim$  NC  $\sim$ 

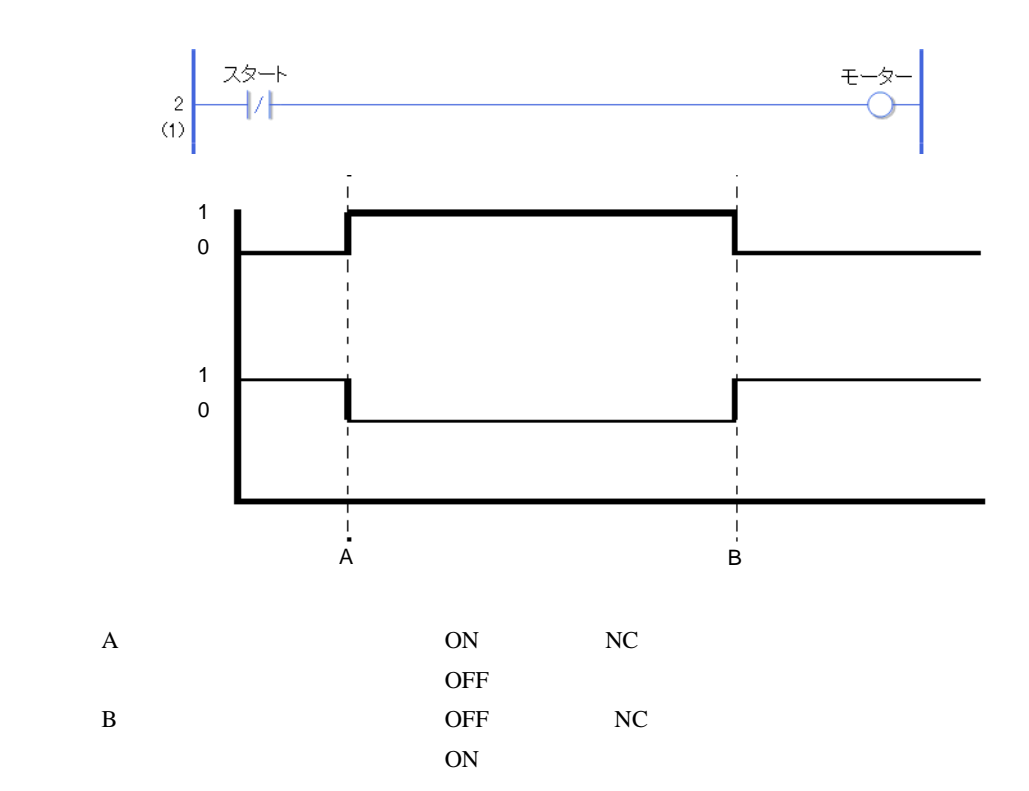
OUT **COUT**OUT **COUT**OUT

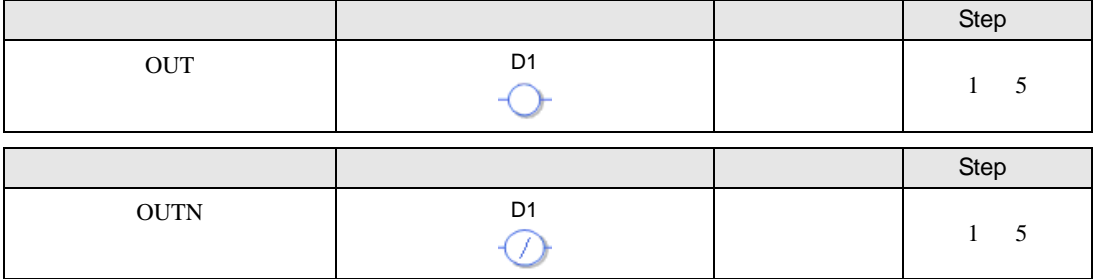

 $D1$ 

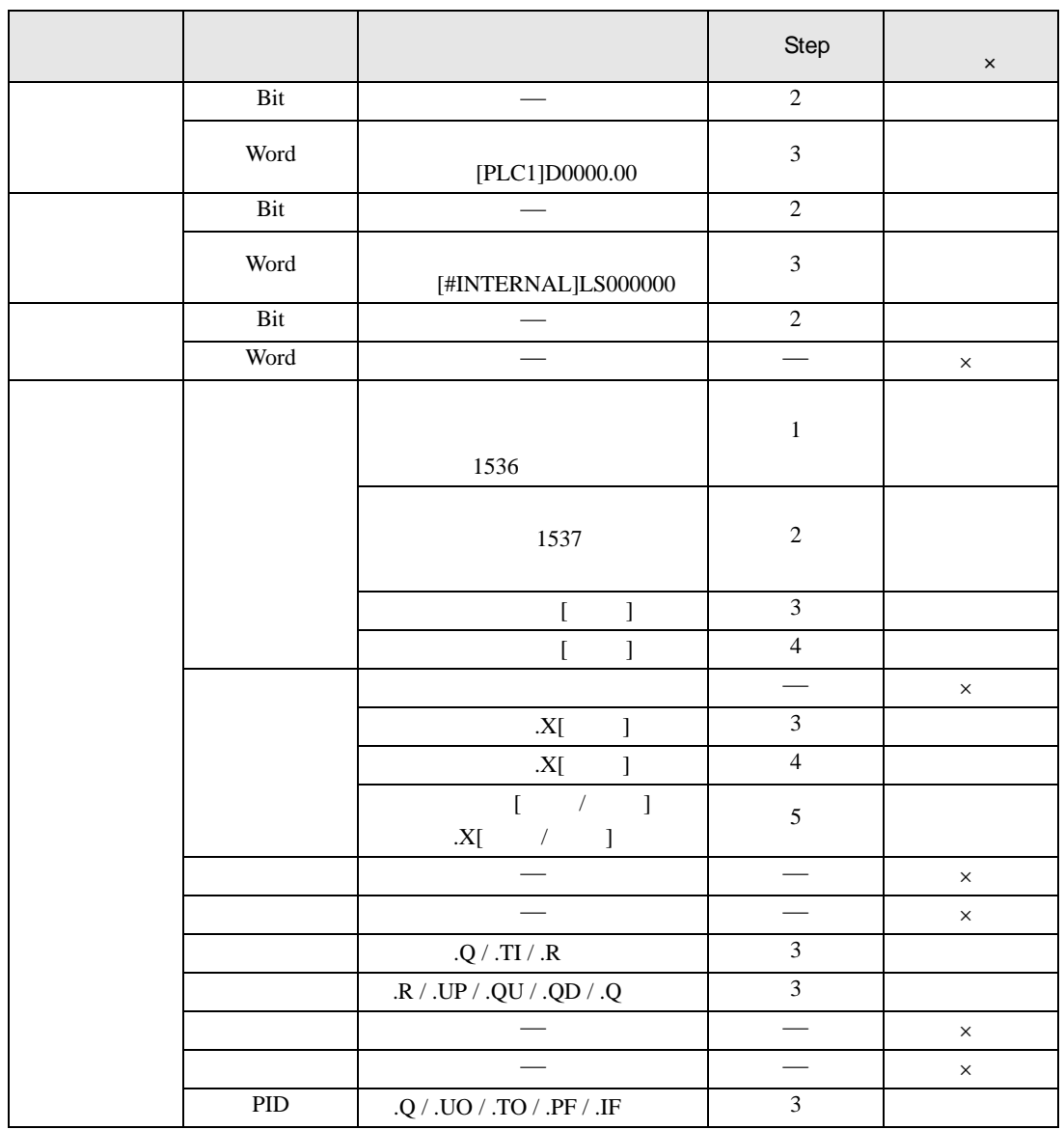

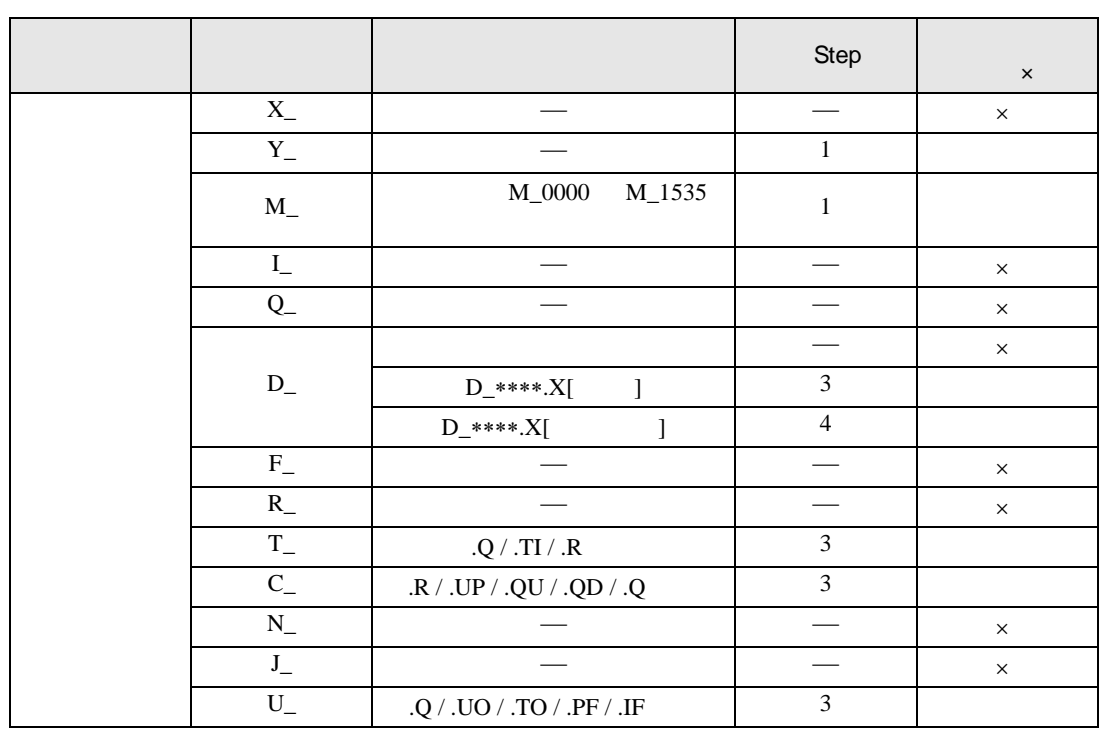

OUT

- ON/OFF  $_{\text{OUT}}$  OUT  $_{\text{OUV}}$ 
	-

- 1  $1$  1 OUT
- OUT

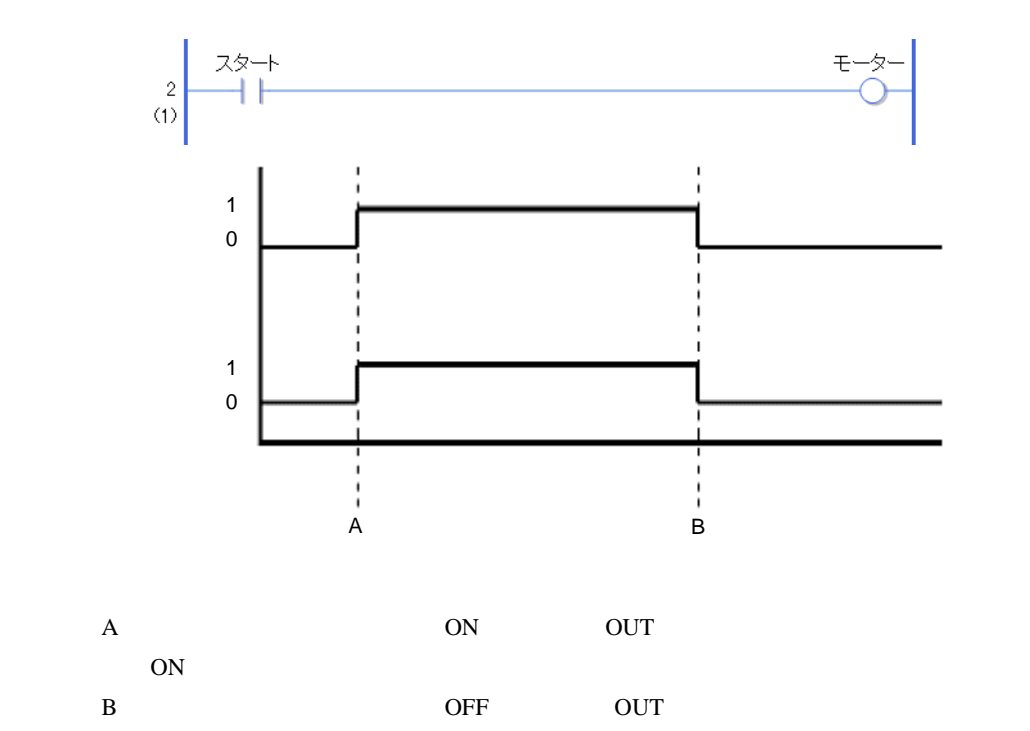

OFF

**OUTN** 

• ON/OFF  $\qquad \qquad \text{OUTN}$   $\qquad \qquad \text{ON/OFF}$ 

- 1  $1$  0UTN
- OUTN

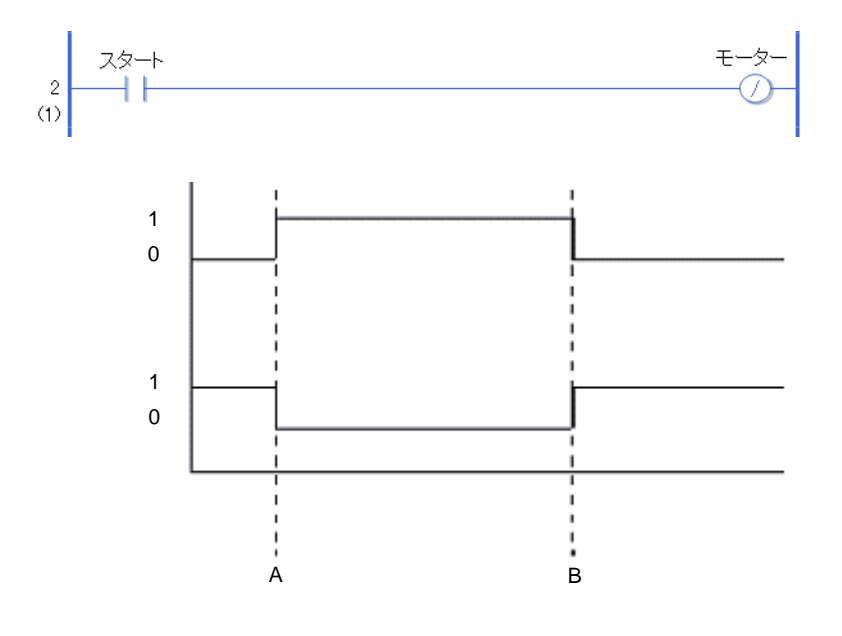

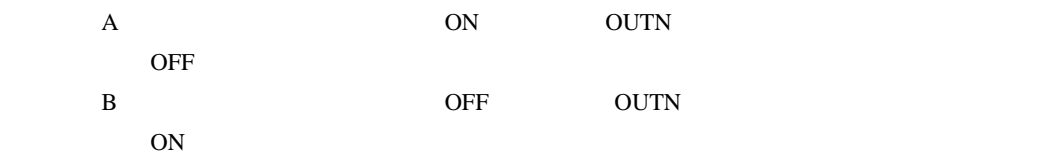

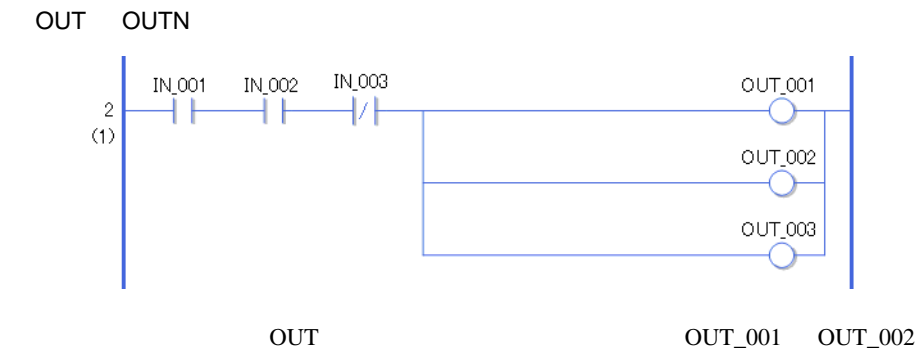

# SET( ) RST( )

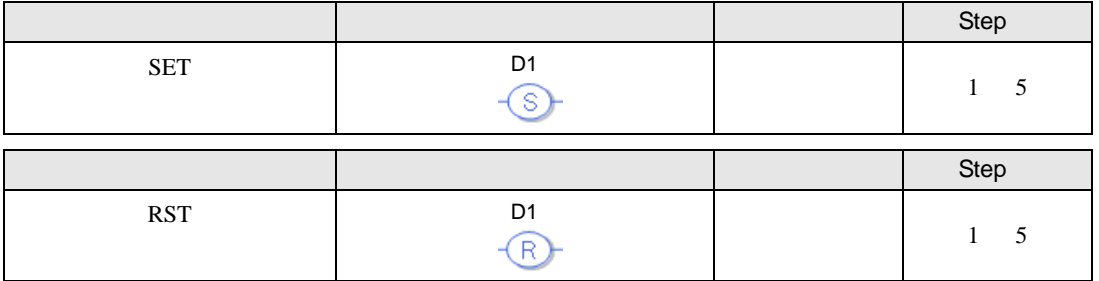

 $D1$ 

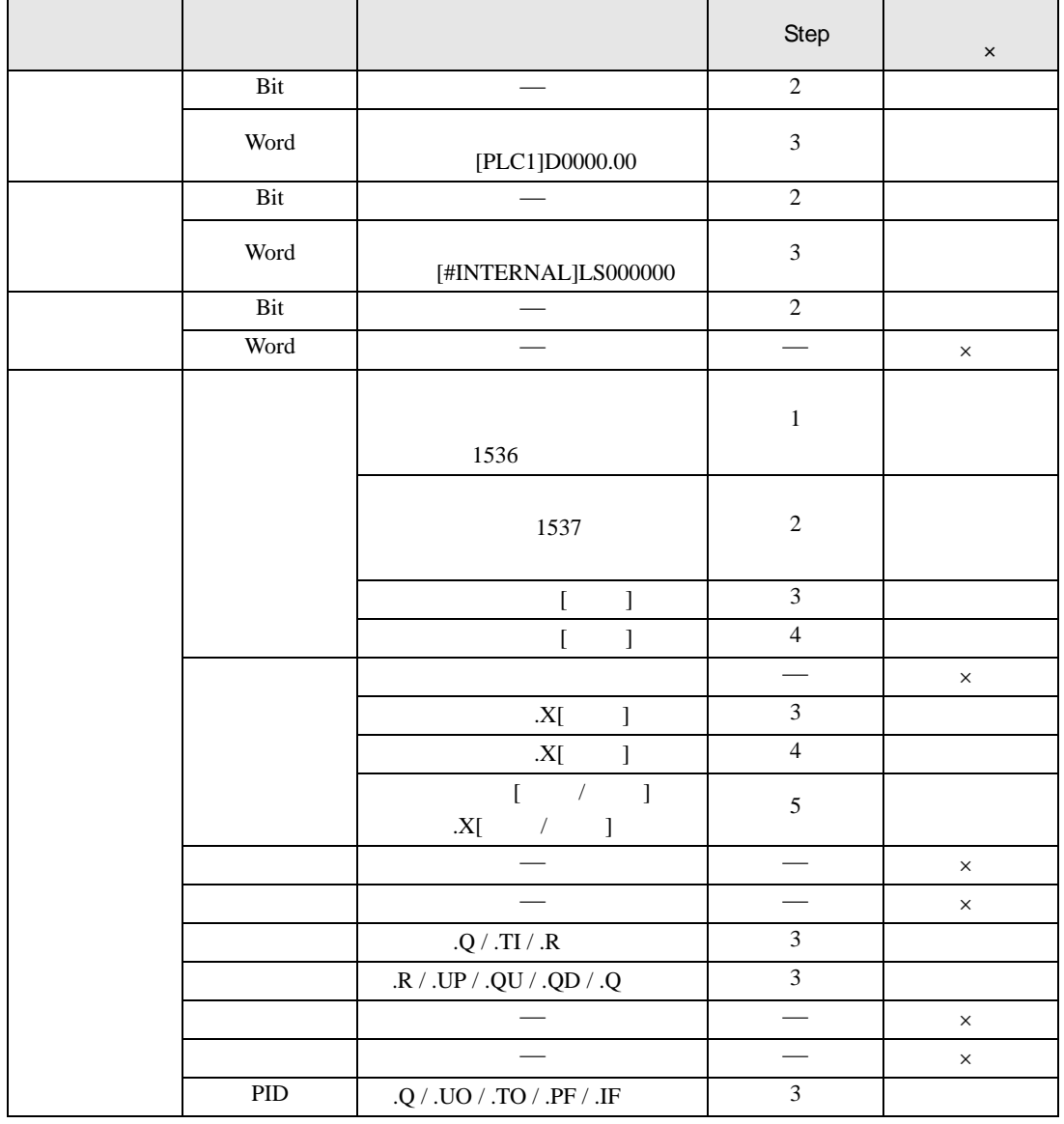

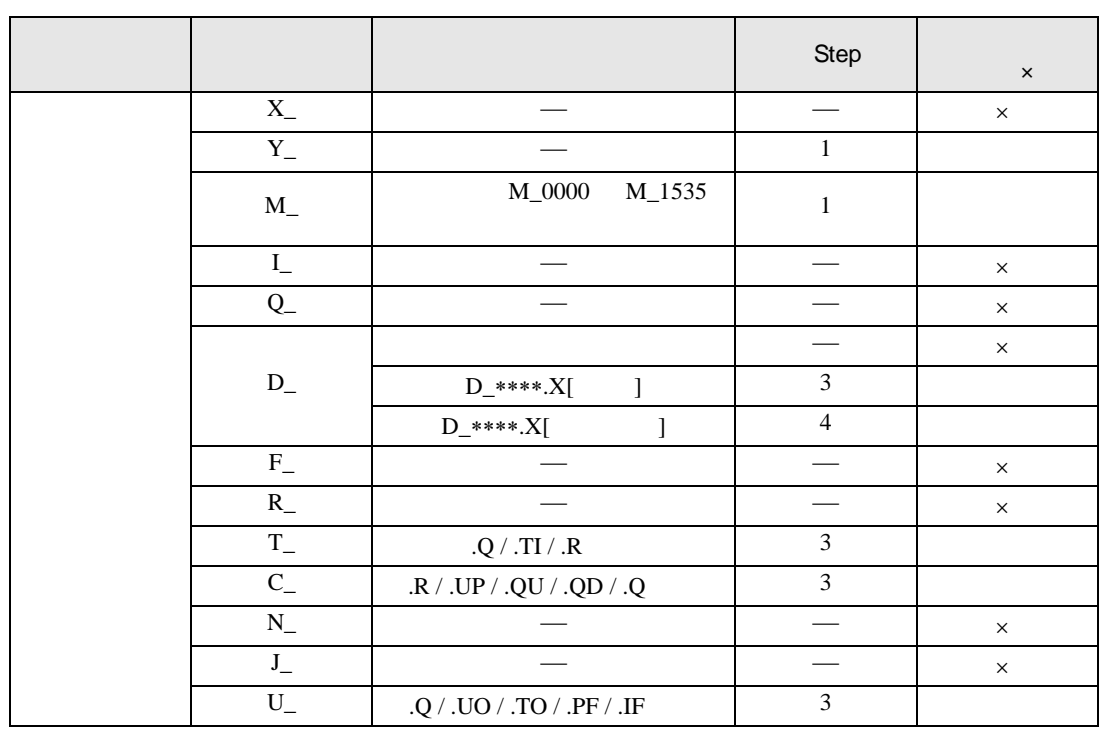

### SET RST

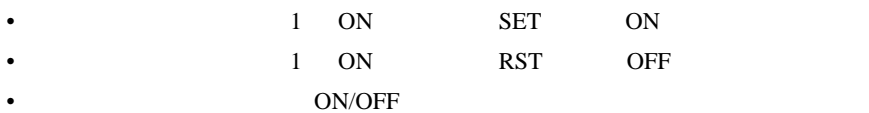

• 1 1 OUT  $\blacksquare$ 

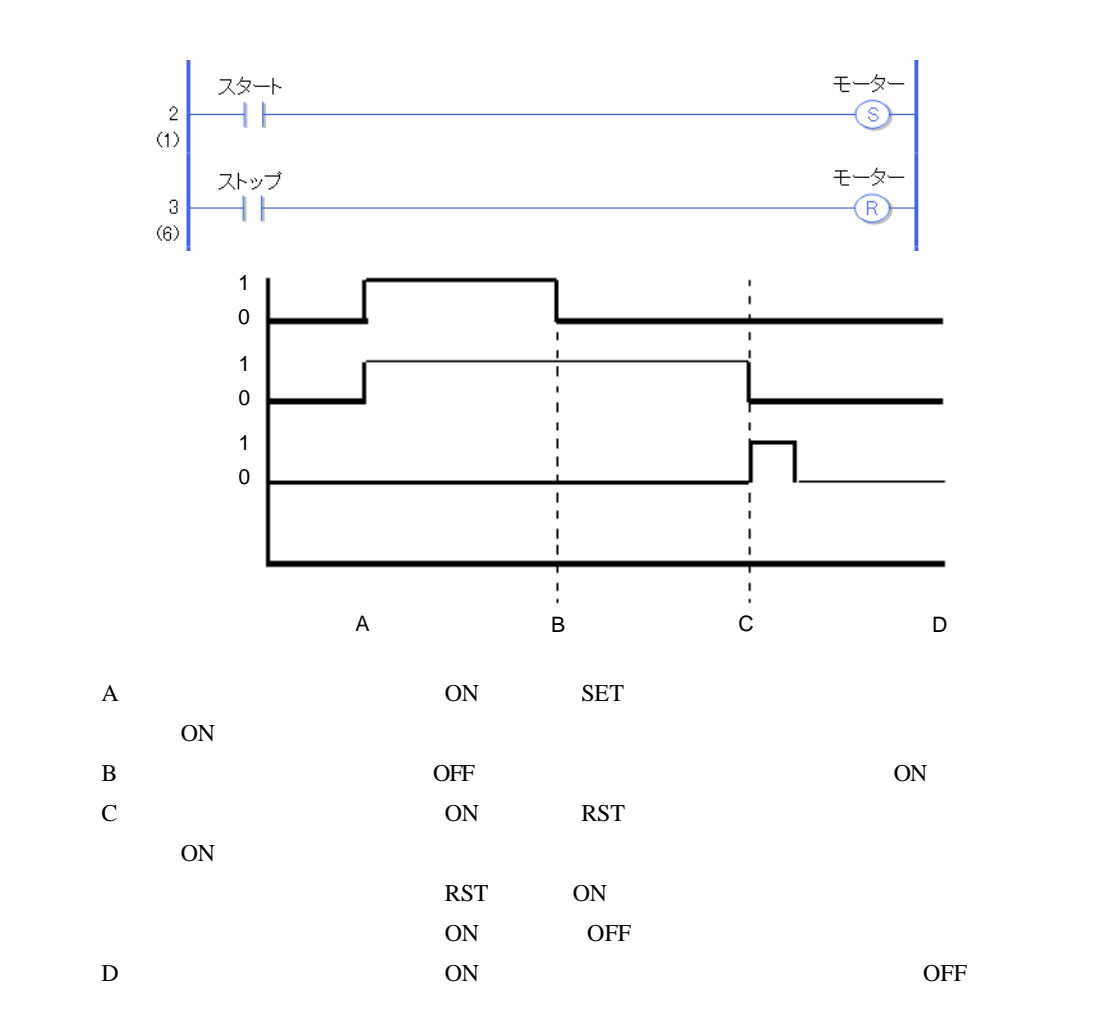

 $30.5.2$ 

PT(2) NT(2) NT(2) NT(2) NT(2) NT(2) NT(2) NT(2) NT(2) NT(2) NT(2) NT(2) NT(2) NT(2) NT(2) NT(2) NT(2) NT(2) NT(2) NT(2) NT(2) NT(2) NT(2) NT(2) NT(2) NT(2) NT(2) NT(2) NT(2) NT(2) NT(2) NT(2) NT(2) NT(2) NT(2) NT(2) NT(2)

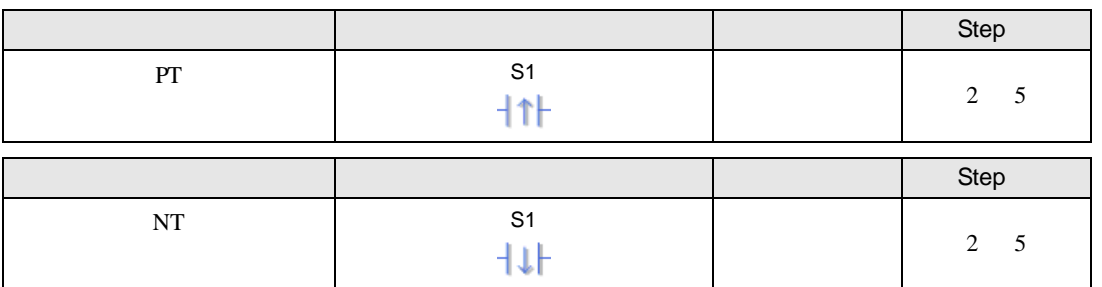

 $S1$ 

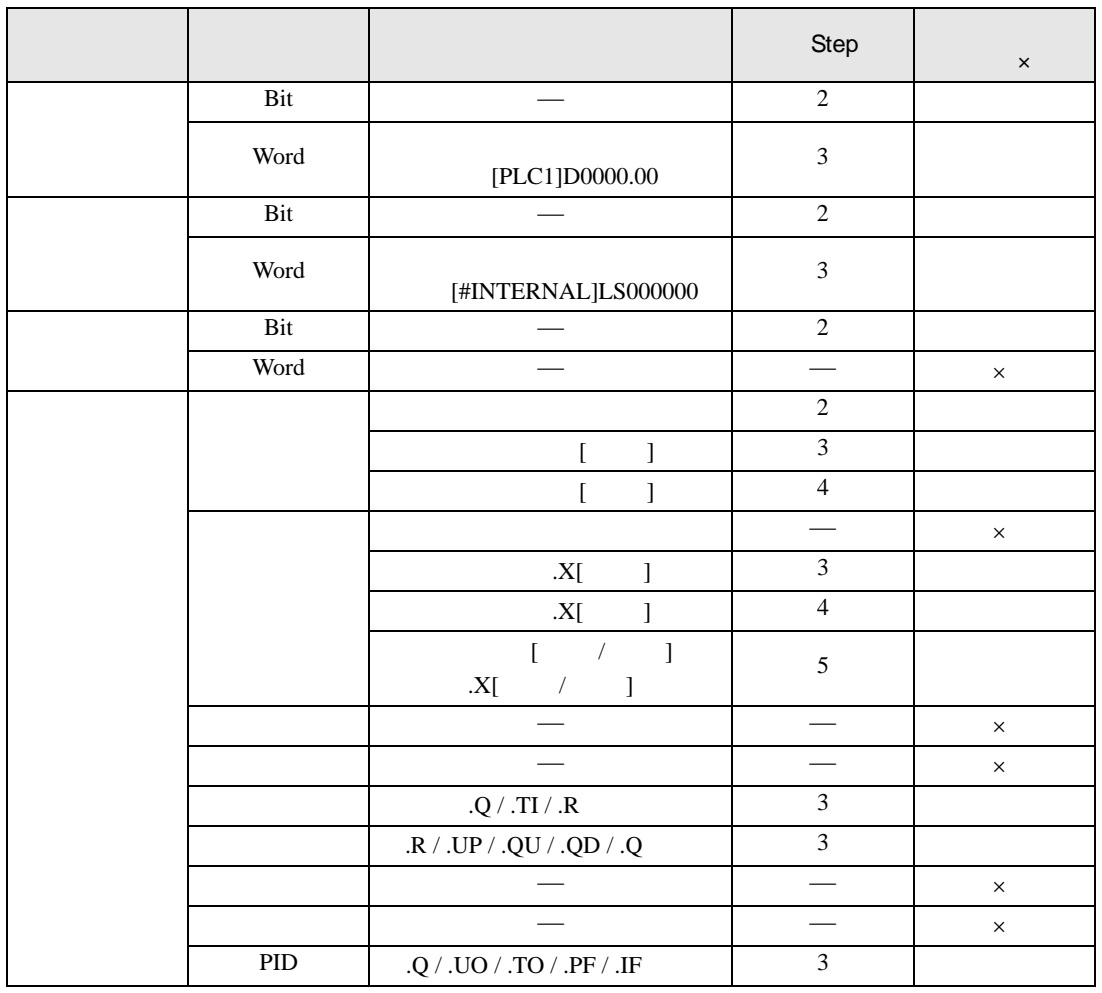

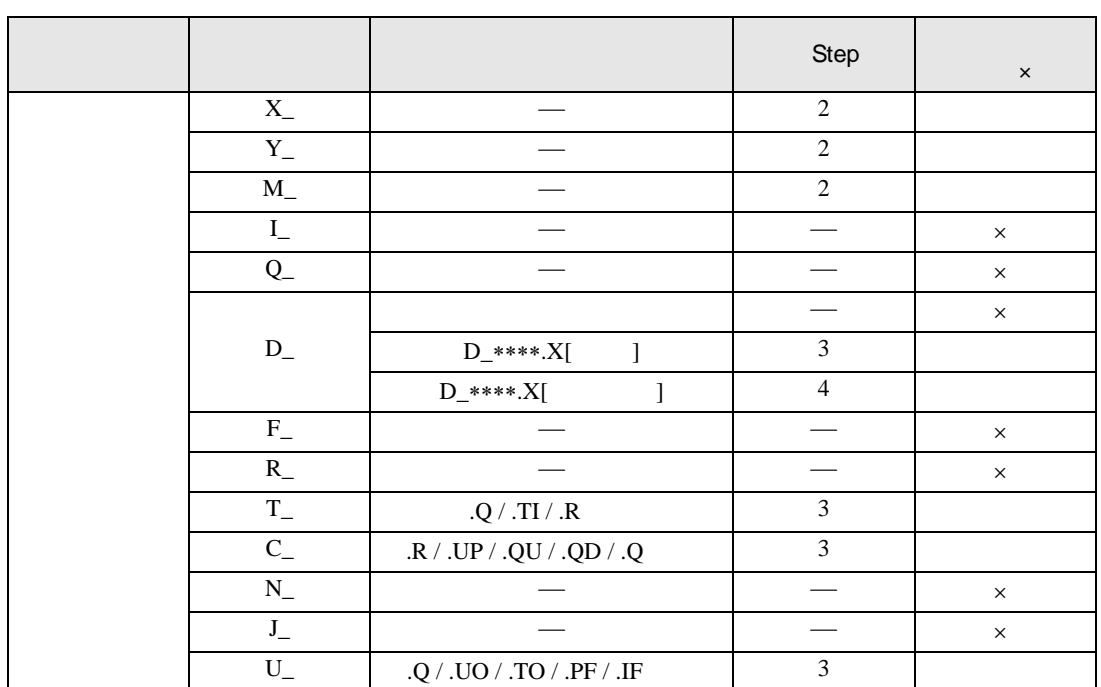

 $PT$ 

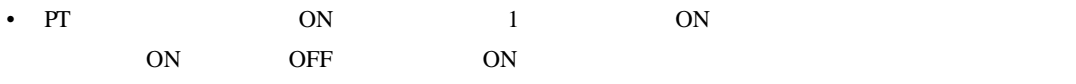

• 1 NO

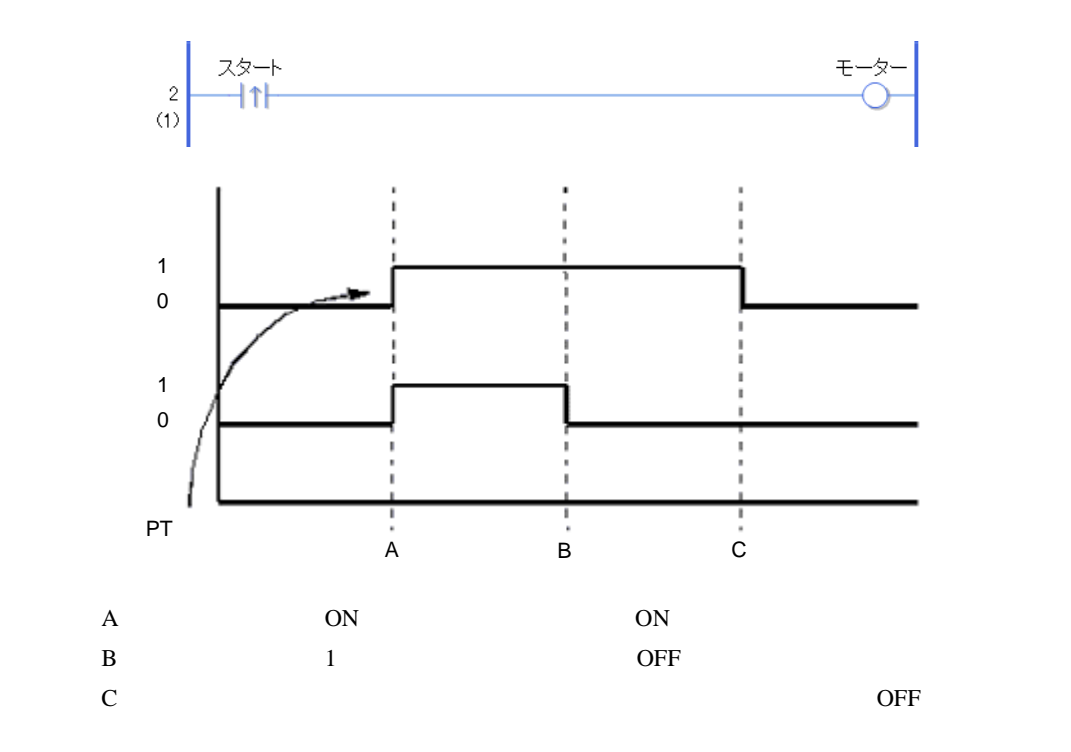

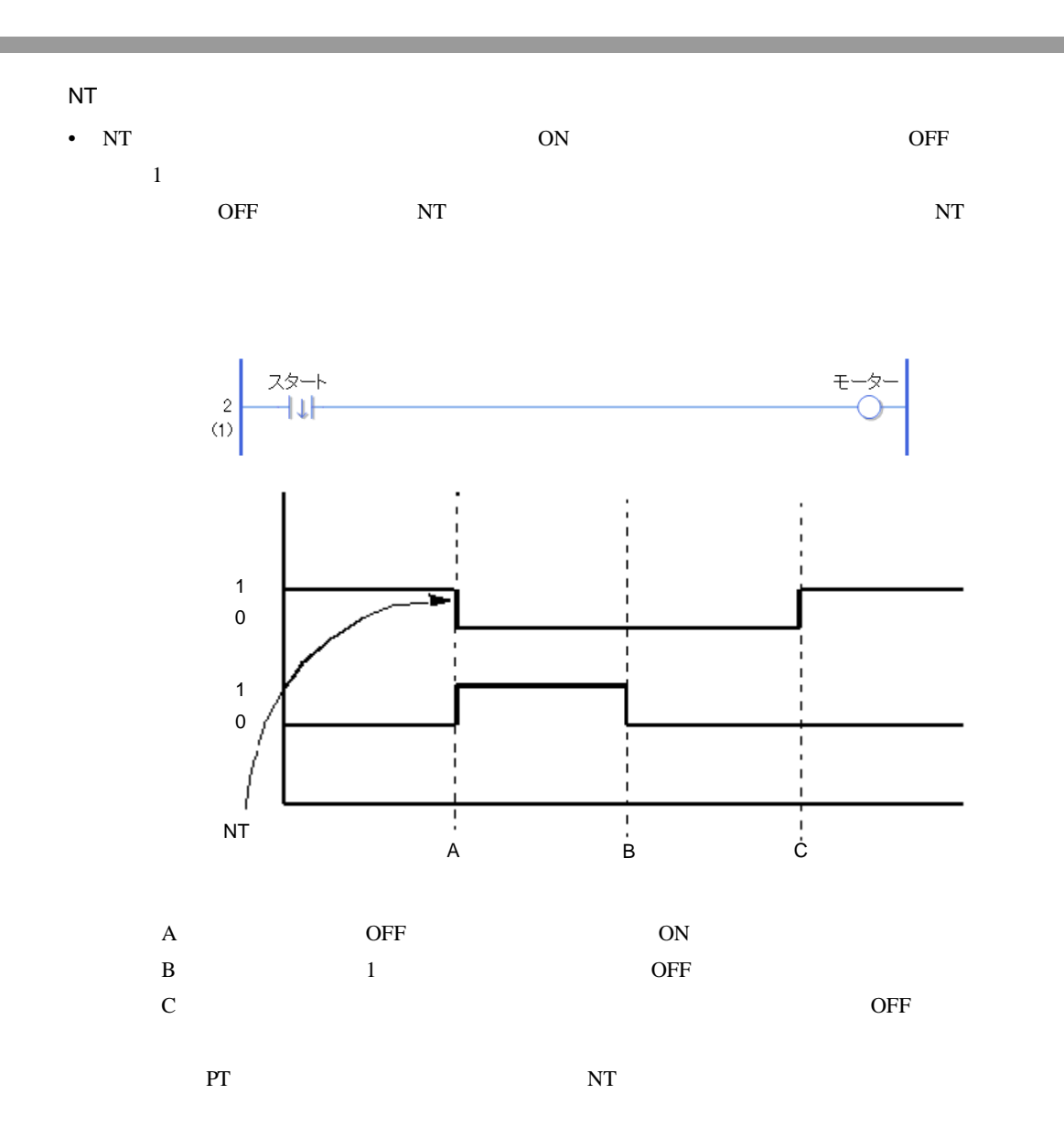

 $30.5.3$ 

JMP  $\begin{array}{ccc} \mathsf{JMP} & \mathsf{JMPP} \end{array}$ 

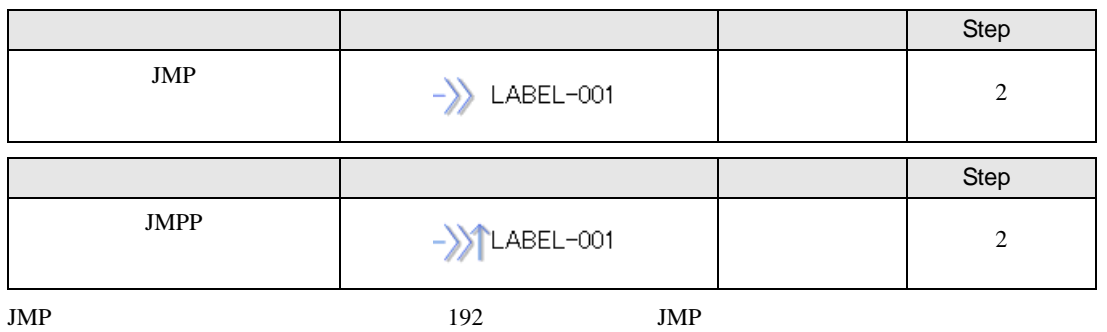

$$
\begin{array}{c}\n4 \\
(11) \\
5 \\
(12)\n\end{array}
$$

LABEL-001 LABEL-192 192

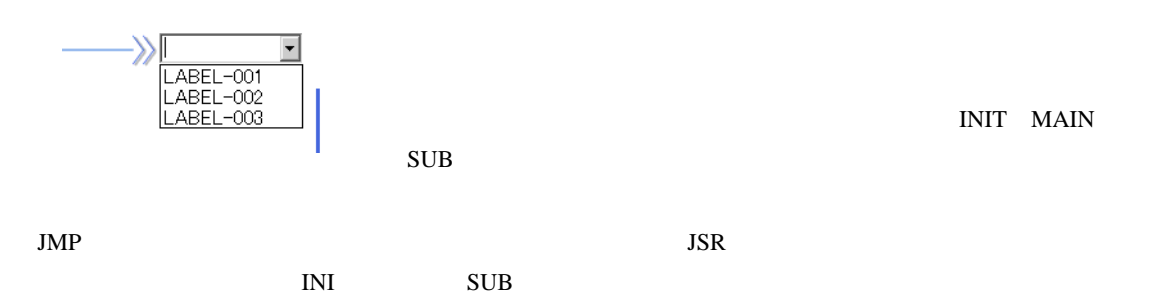

 $JMPP$  , and the system of the system of the system of the system of the system of the system of the system of the system of the system of the system of the system of the system of the system of the system of the system of

JMP

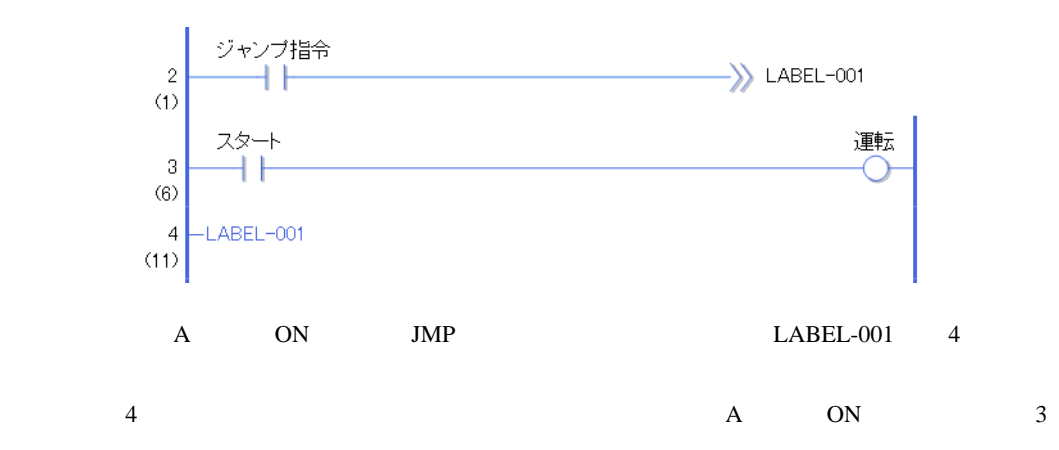

JMPP

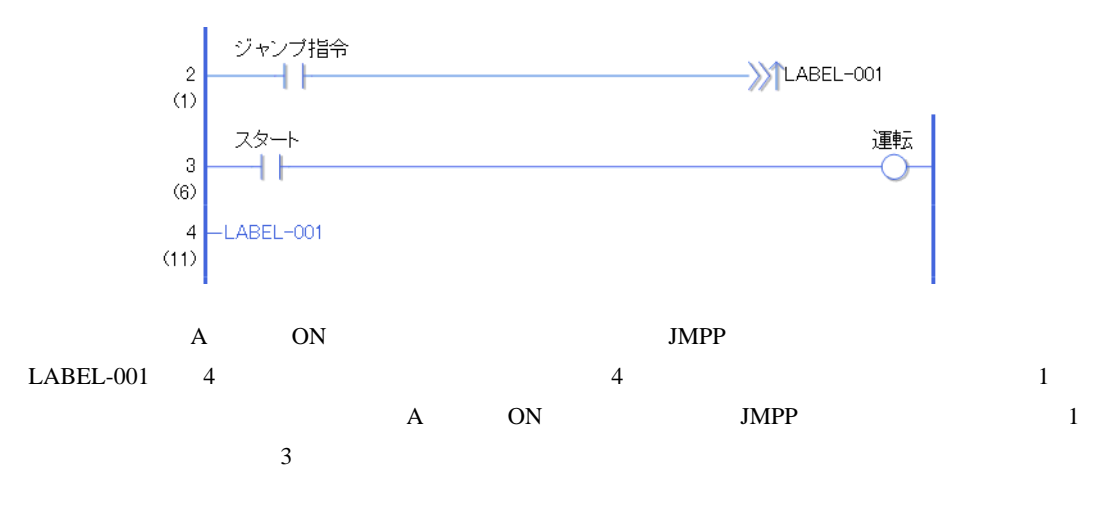

 $JSR$  , the contract of  $JSRP$ 

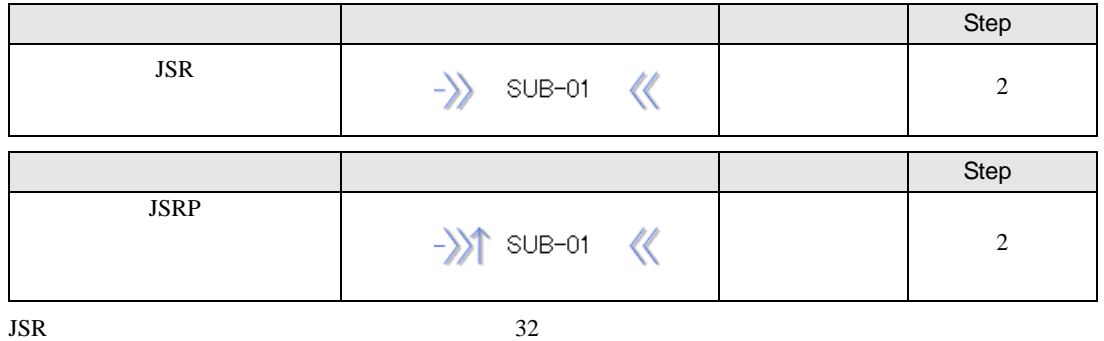

| 多ペース画面         |               |      |                  |
|----------------|---------------|------|------------------|
|                | 0001          | 【無題】 | ■画面の新規作成<br>図    |
|                |               |      | 画面種別<br>ロジック     |
| ※ ウィンドウ画面      |               |      | ロジック名称<br>SUB-02 |
| ※ ロジック画面       |               |      | 無題<br>タイトル       |
| 鵬              | <b>INIT</b>   | 【無題】 |                  |
| 鵬              | MAIN          | 【無題】 |                  |
| 鵬              | SUB-01        | 【無題】 |                  |
| <b>B</b> I/O画面 |               |      | 新規作成<br>キャンセル    |
| 顣              | <b>FLEX N</b> | 【無題】 |                  |
|                |               |      |                  |

 $SUB-01$   $SUB-32$ 

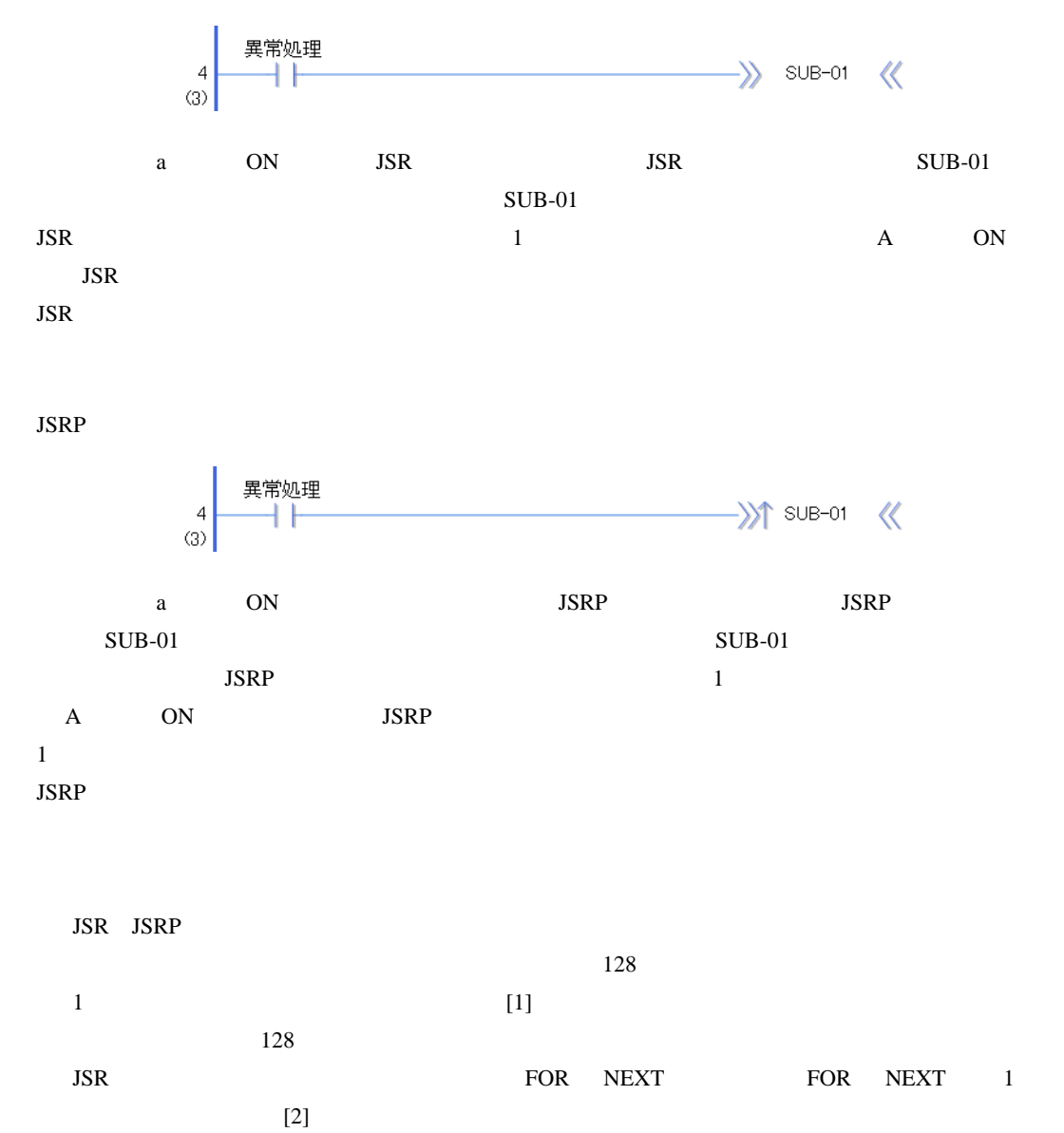

JSR

RET

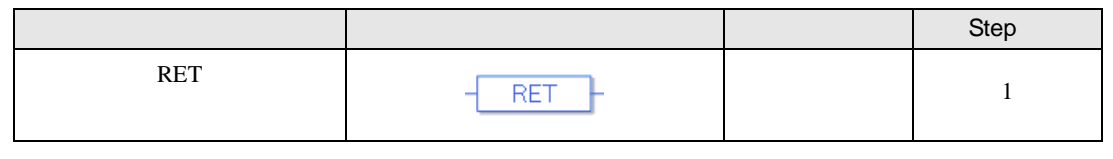

 $RET$  and  $\overline{S}$  and  $\overline{S}$  and  $\overline$ 

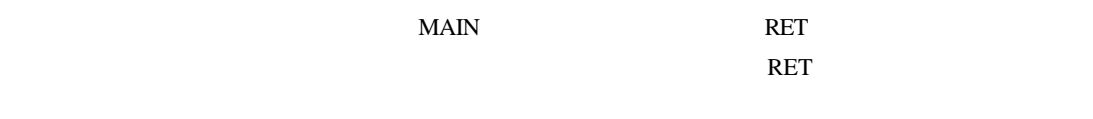

RET RET RET RET EXAMPLE RET

RET

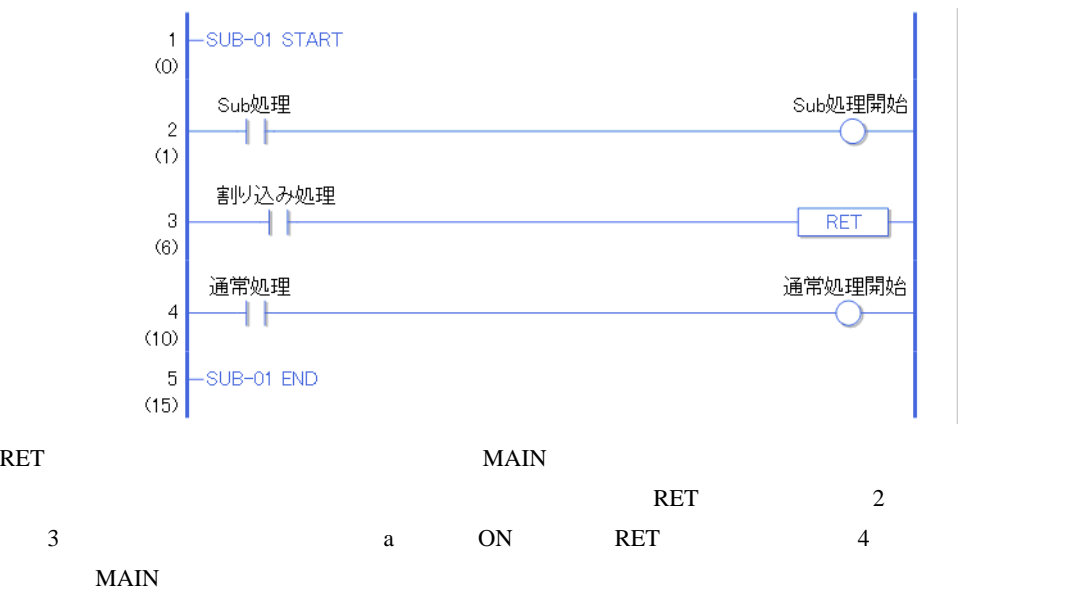

RET 4 for the set of the set of the set of the set of the set of the set of the set of the set of the set of the set of the set of the set of the set of the set of the set of the set of the set of the set of the set of the

## FOR NEXT

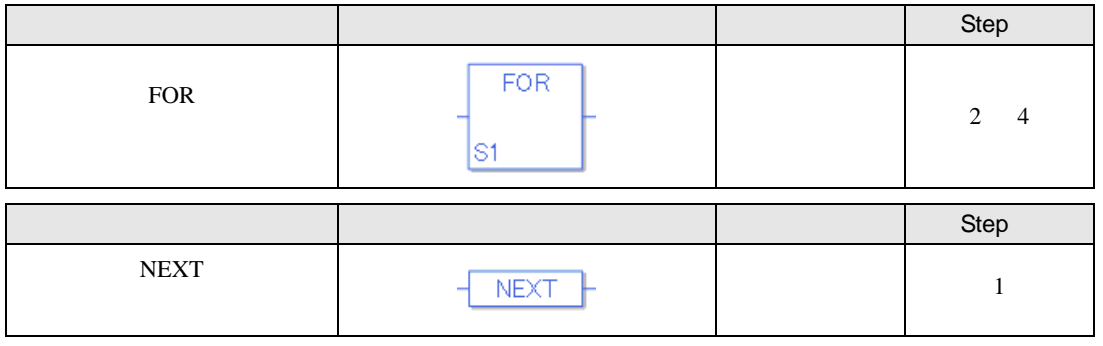

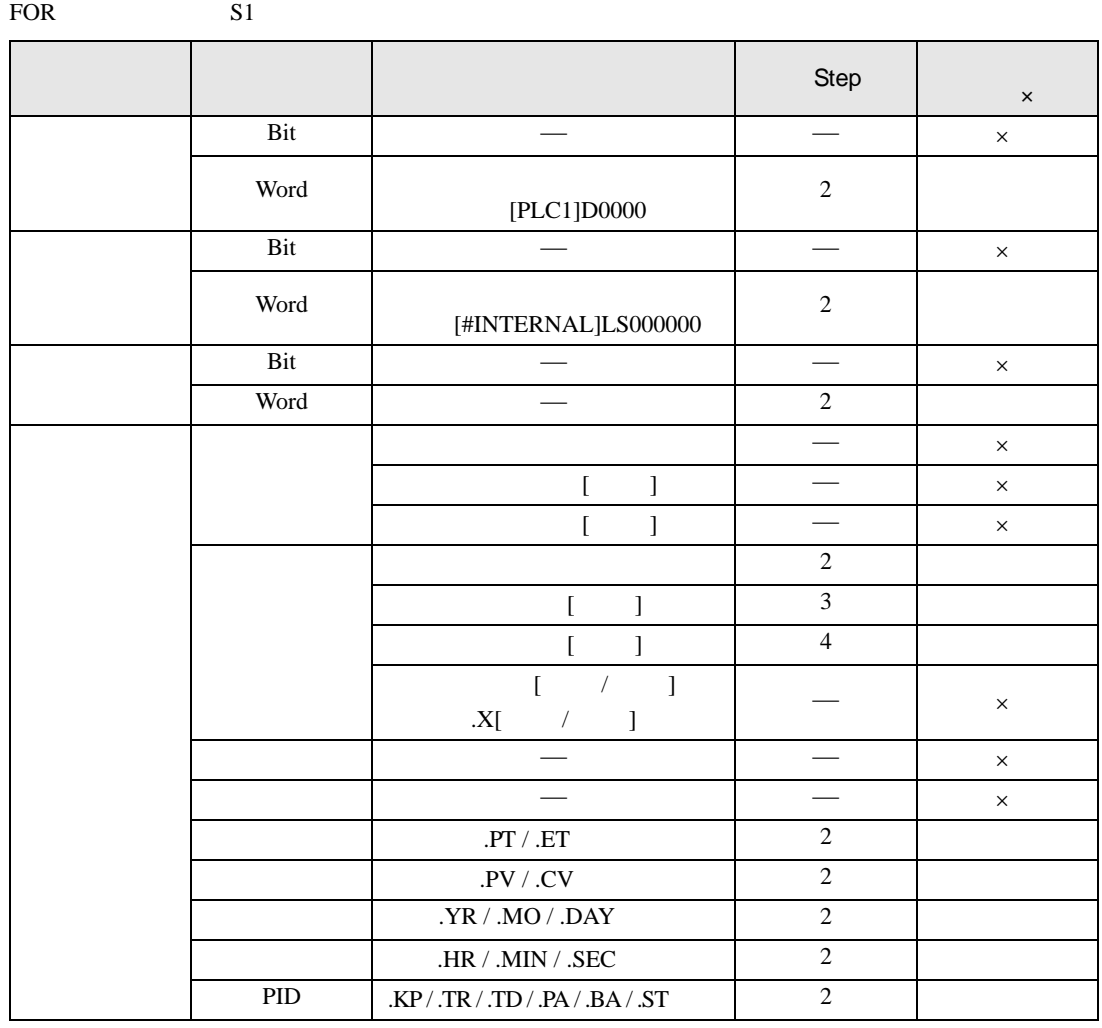

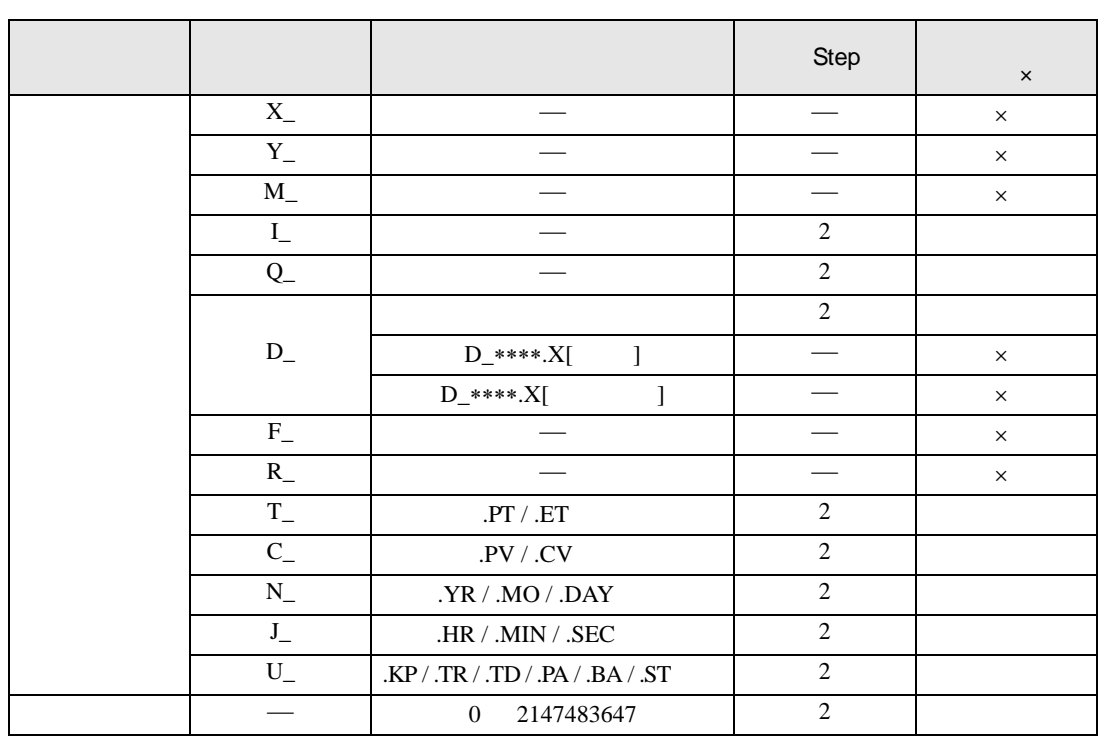

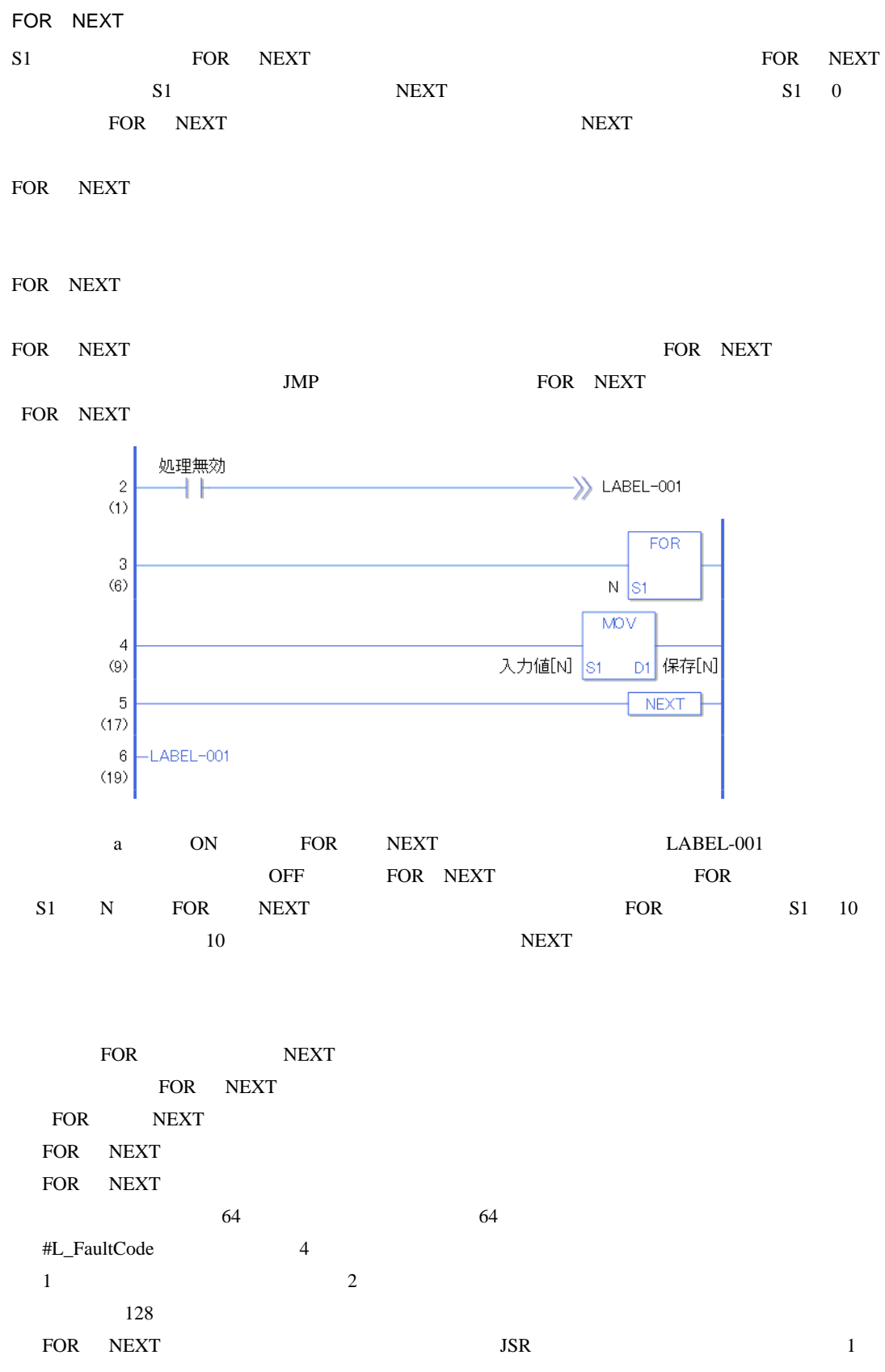

**INV** 

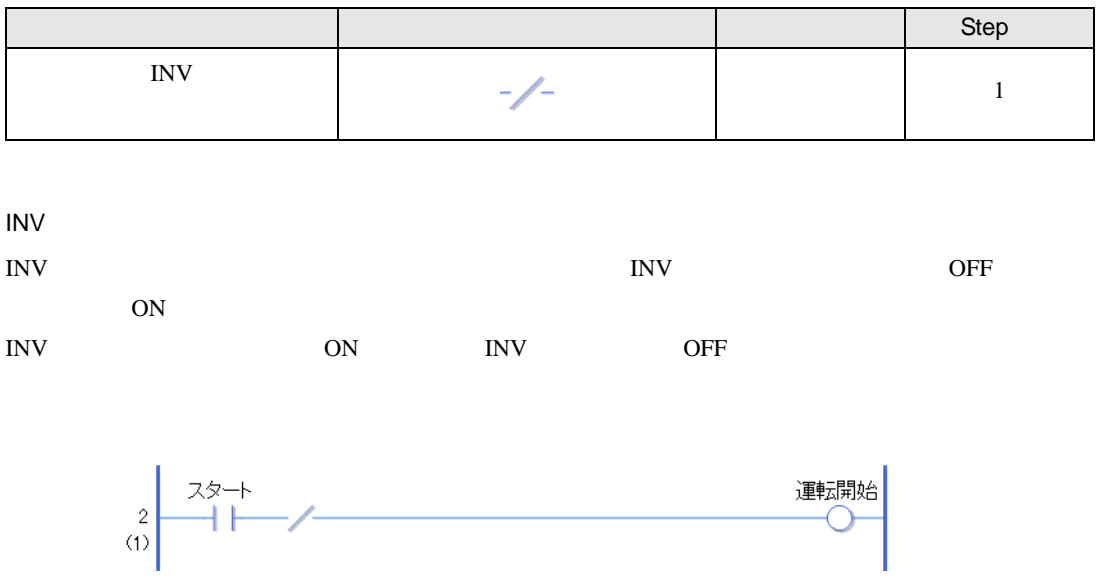

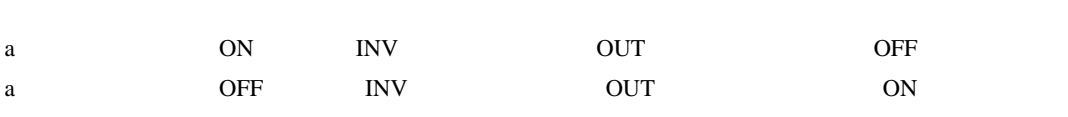

EXIT

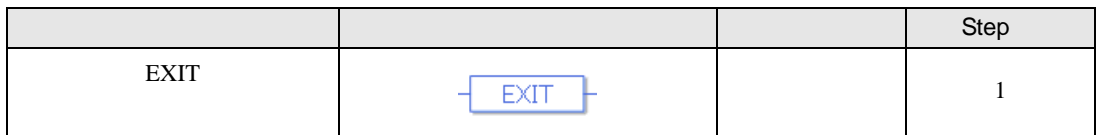

命令が実行された、次の命令から END までの処理は無処理になります。ジャンプ命令に例えると

**EXIT** 

EXIT MAIN  $\blacksquare$ 

 ${\rm END}$ 

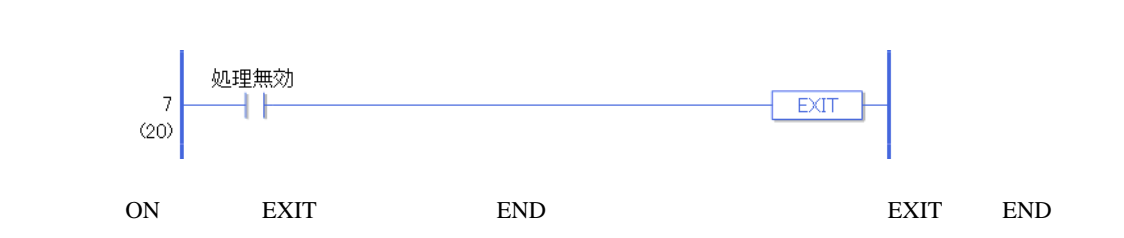

PBC(アワーバーコントロール) PBR(パワーバーリセット) PBR(パワーバーリ

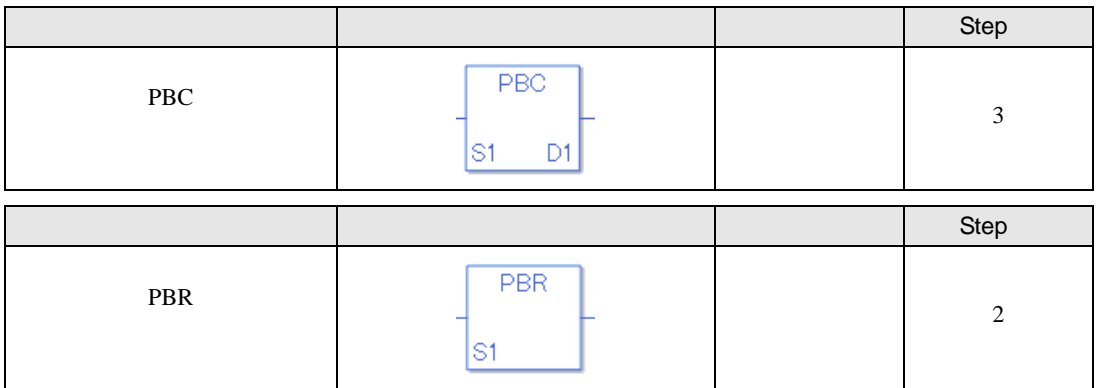

PBC S1 D1

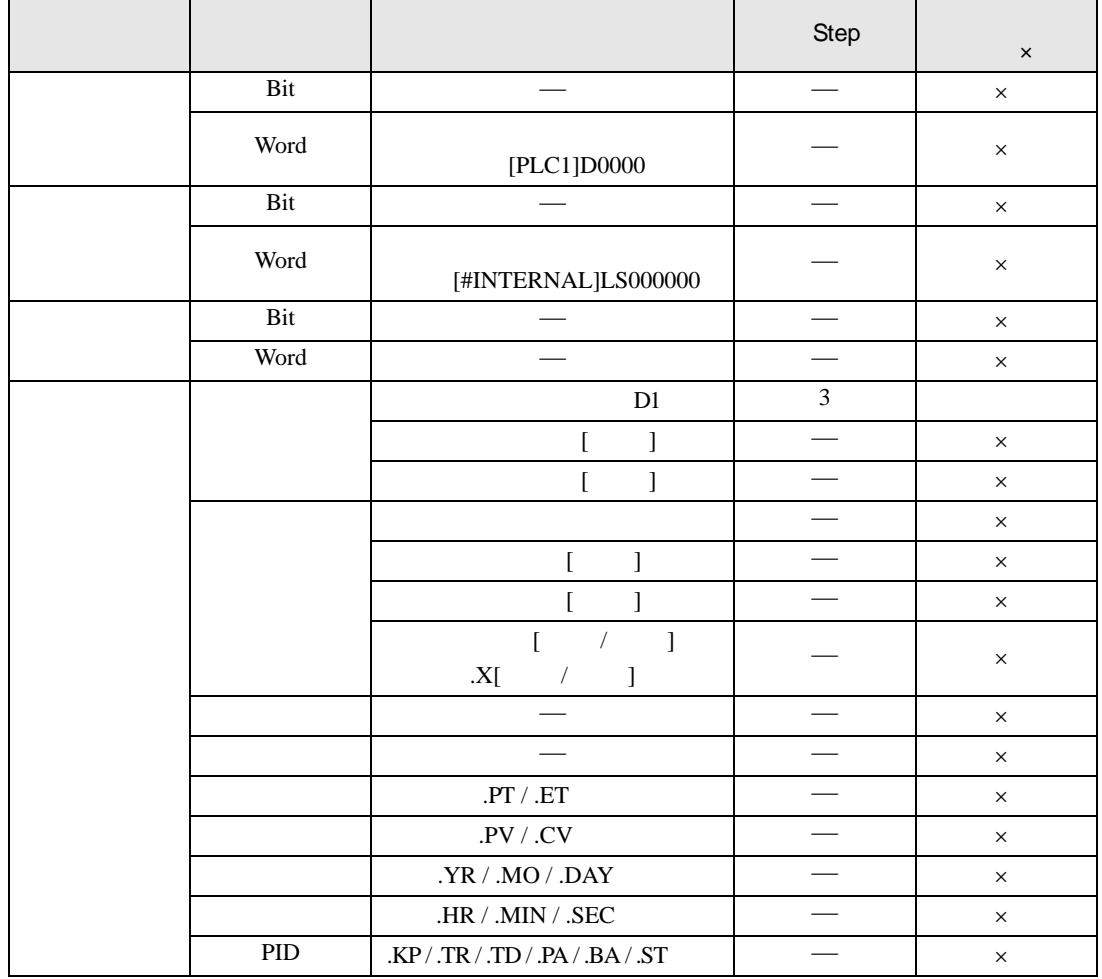

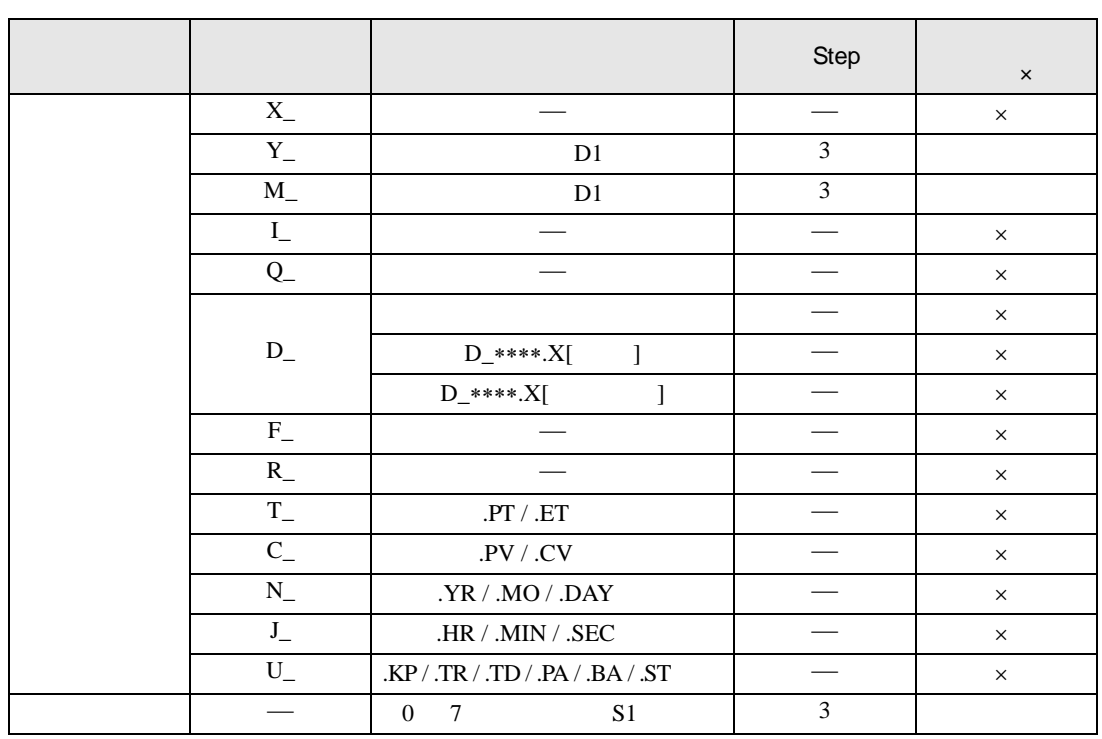

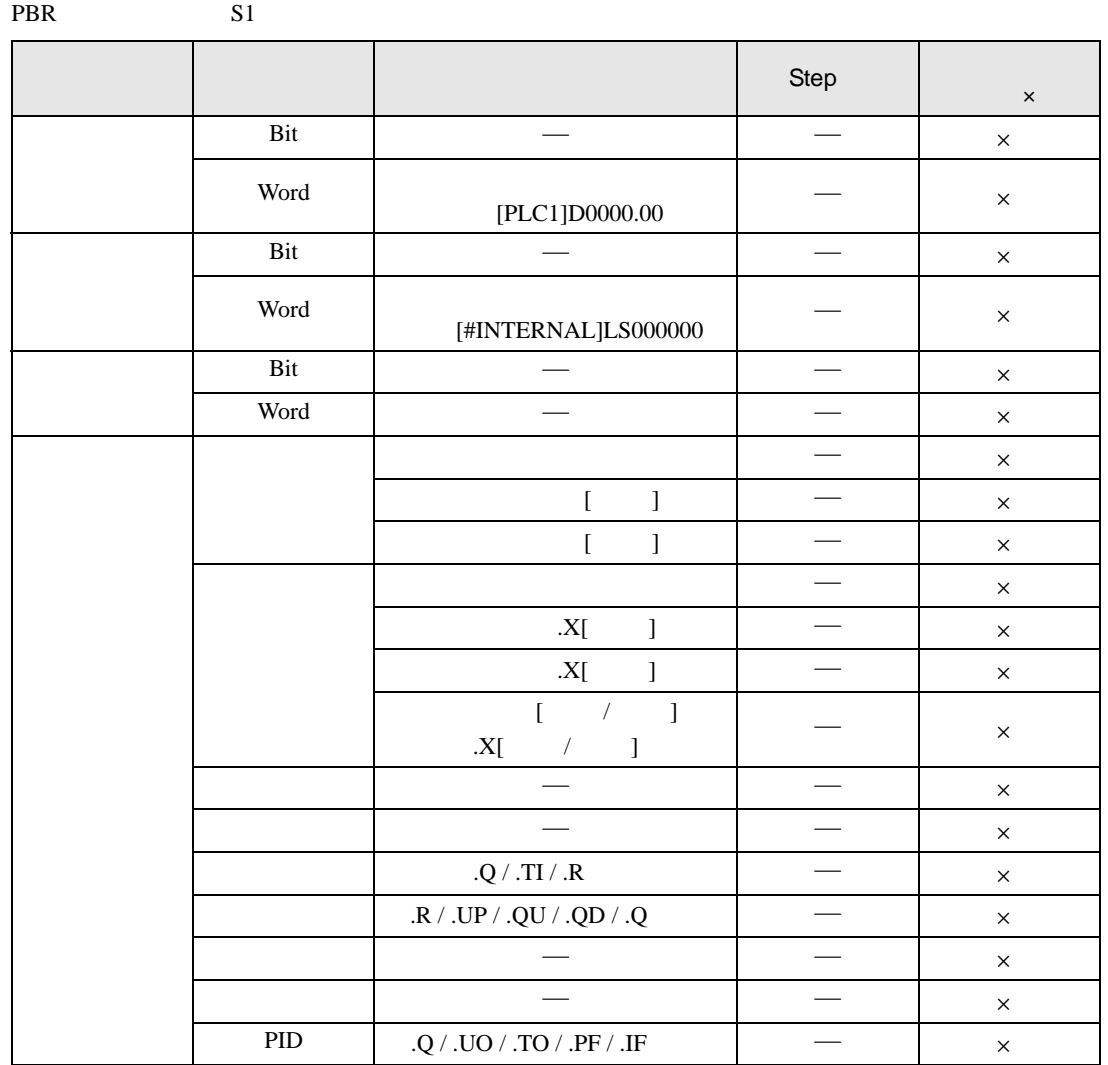

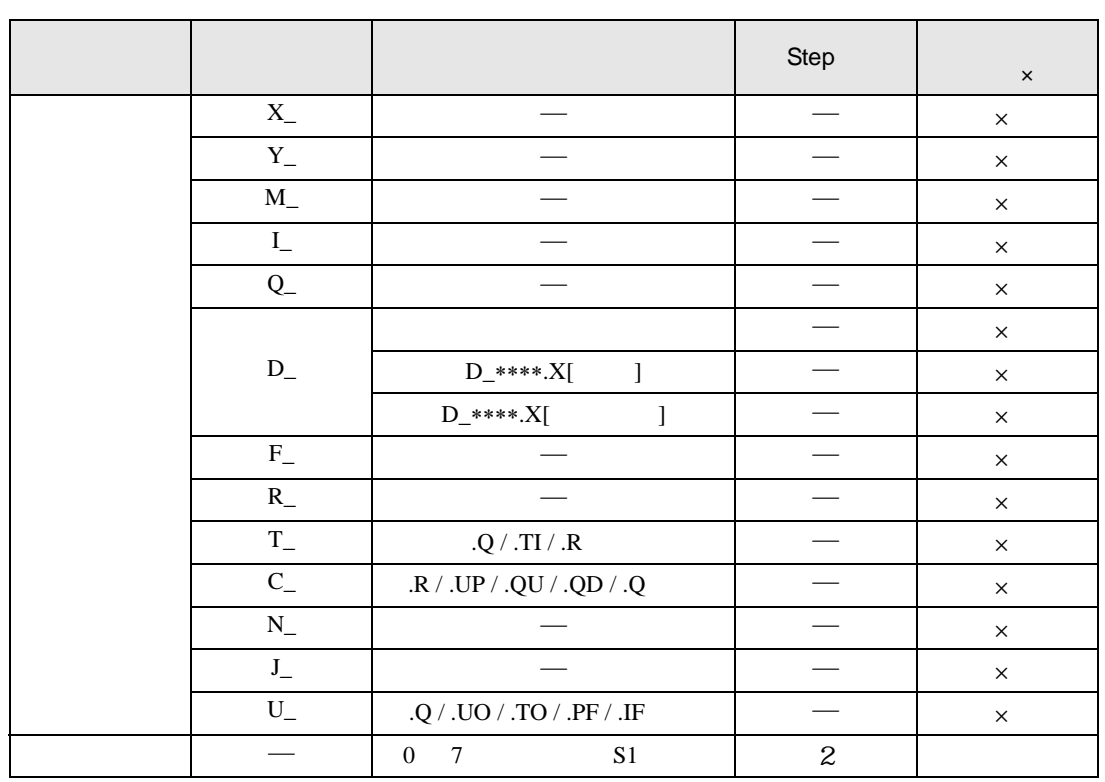

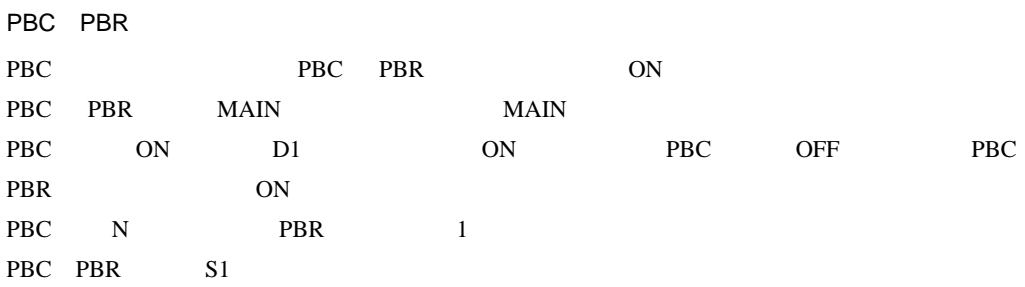

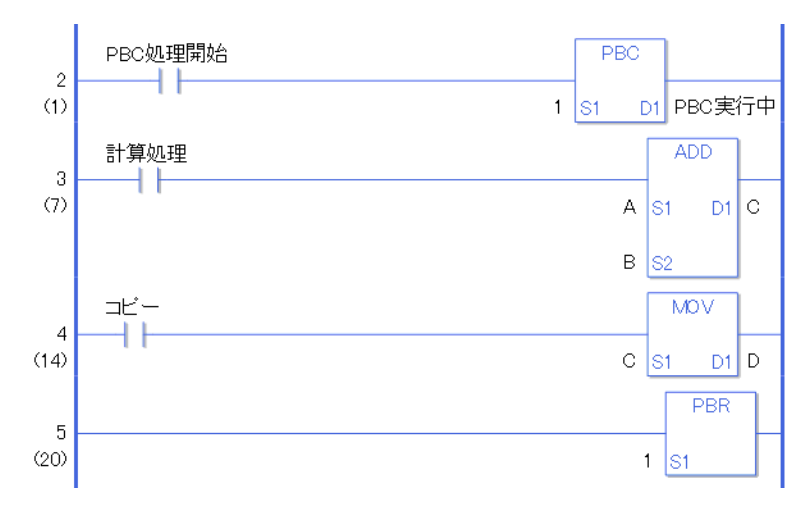

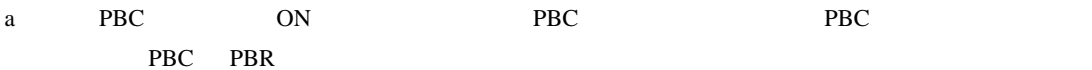

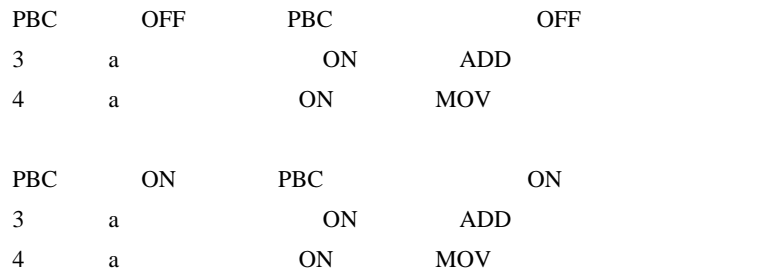

**Contract Contract Contract** 

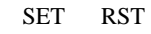

OFF OUT OUT

 $\overline{\mathbf{3}}$   $\overline{\mathbf{3}}$ 

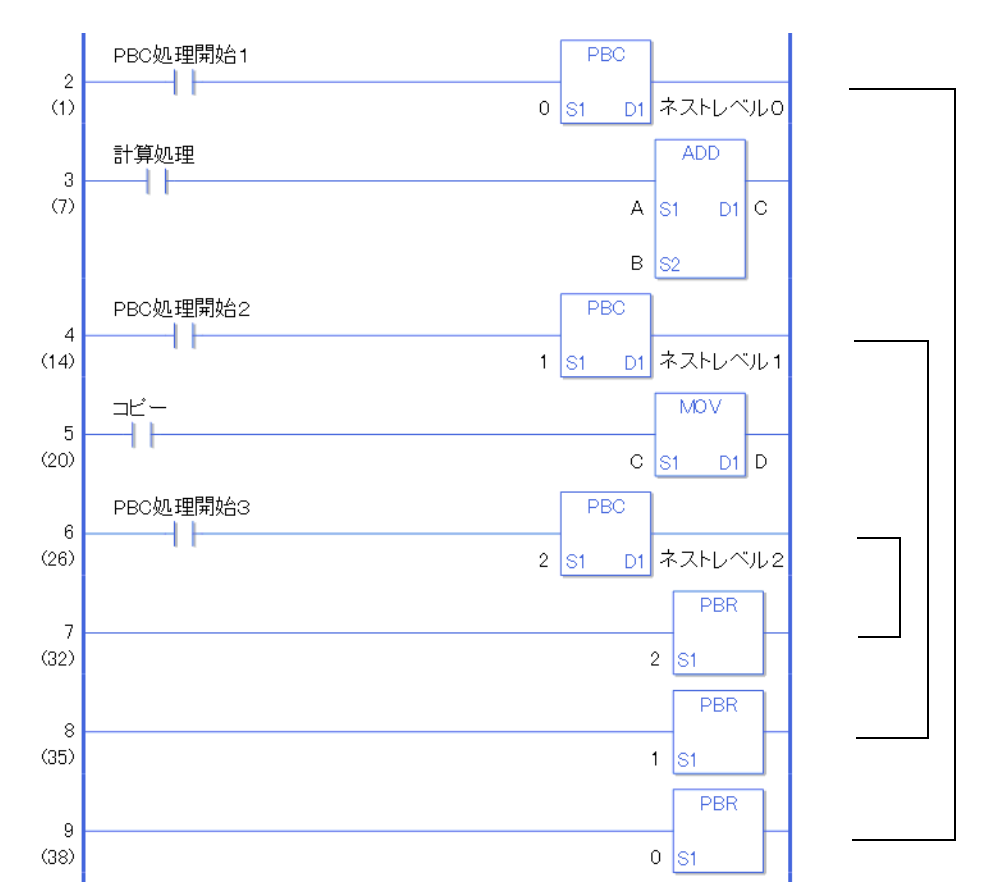

PBC

PBC 8 PBC PBC PBC しょうしょくしょくしょくしょくしょくしょくしょくしょ  $0\rightarrow 1\rightarrow 2\rightarrow 3\rightarrow 4\rightarrow 5\rightarrow 6\rightarrow 7$ PBR やくしゃ PBR 7→6→5→4→3→2→1→0 PBR 6 PBR 7 PBR 5 5 5

 $\overline{c}$  $\frac{1}{2}$  $\overline{\Omega}$ 

LWA

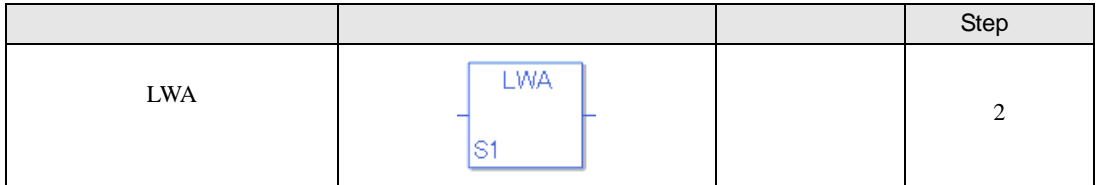

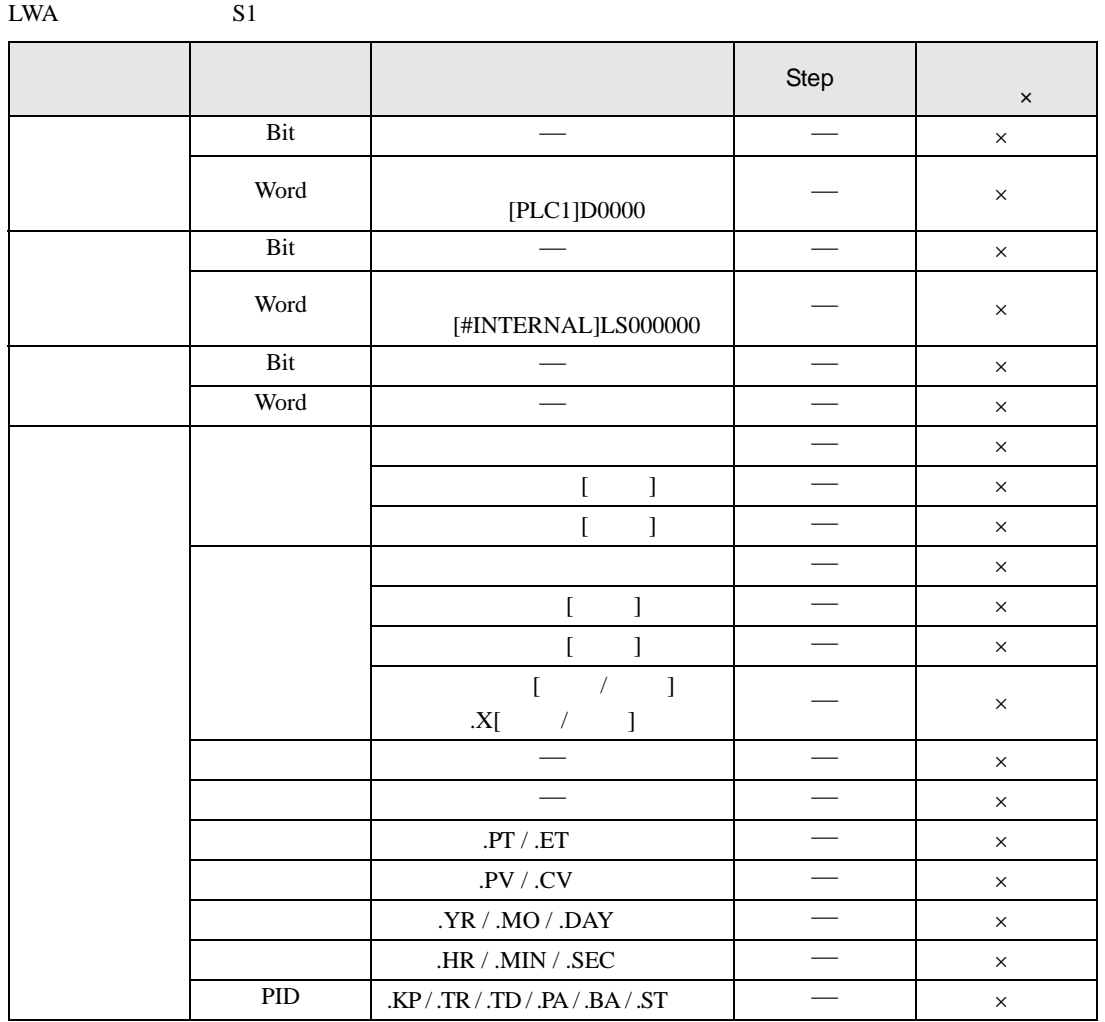

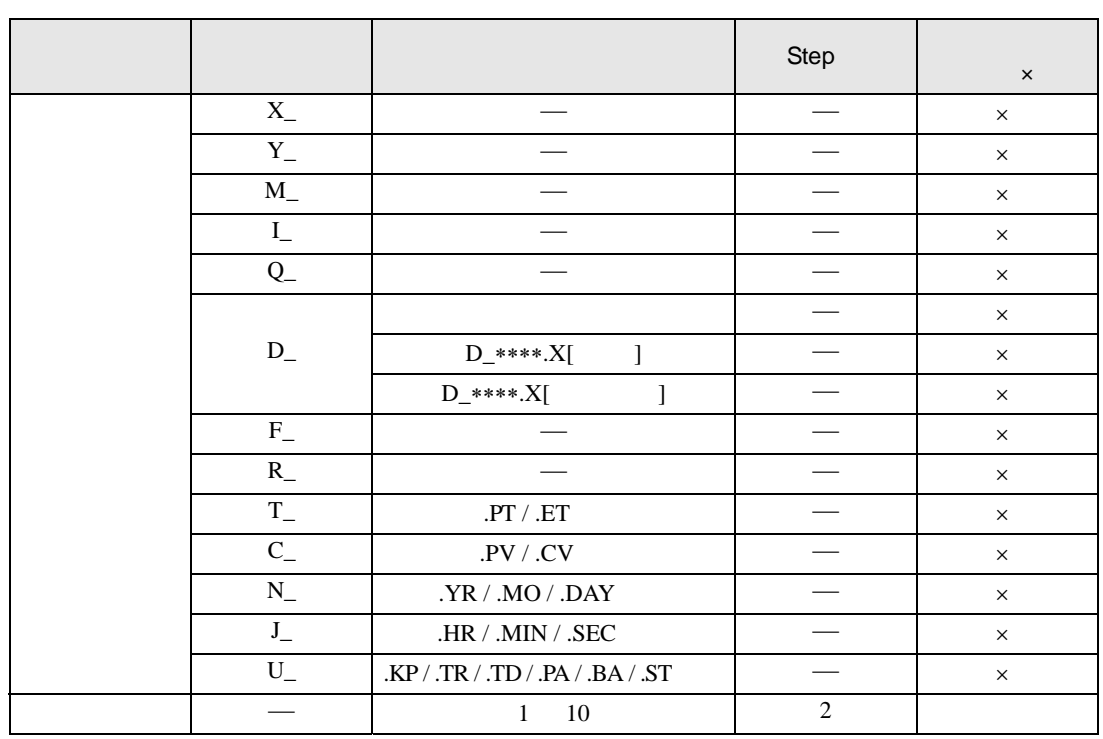

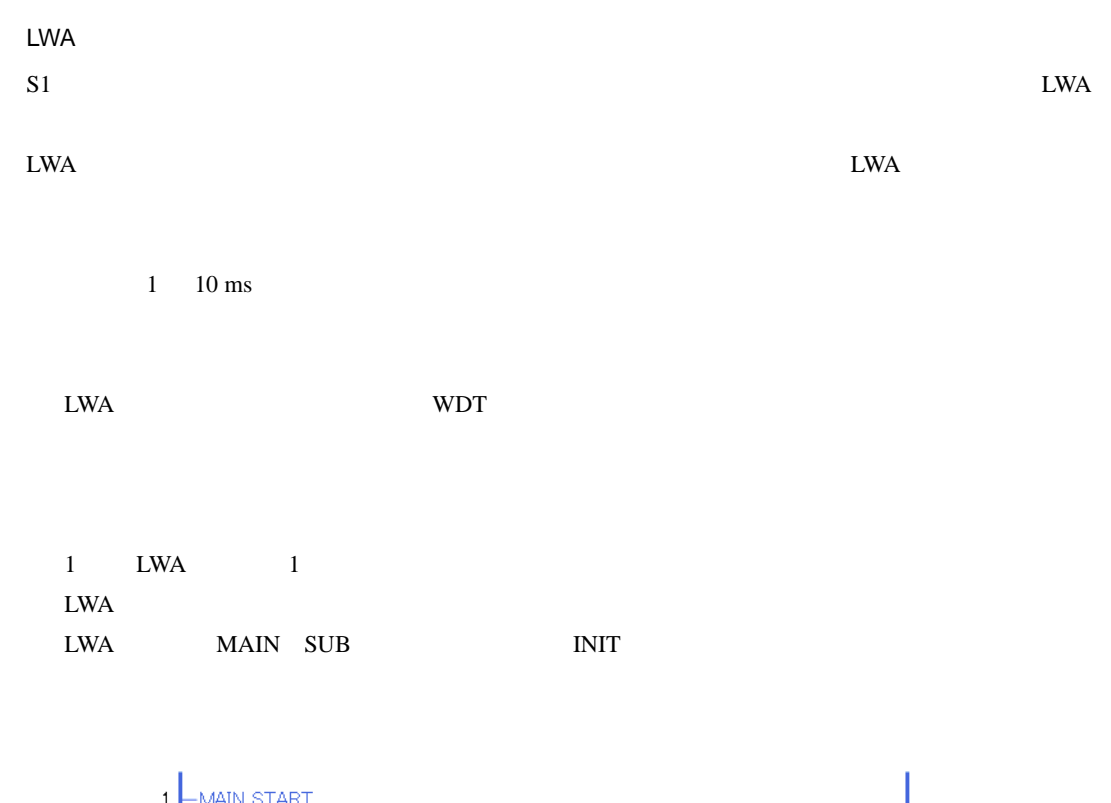

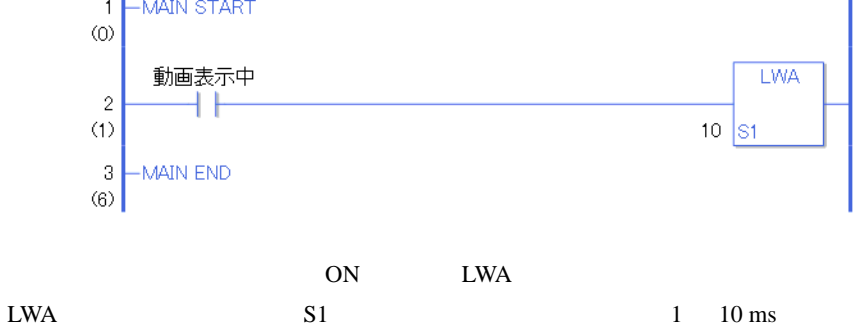

## $30.5.4$

#### TON(オンディレイタイマ) TOF(オフディレイタイマ) TOF(オフディング) TOF(オフディング) TOF(オフディング) TOF(オフディング) TOF(オフディング) TOF(オフディング) TOF(オフディング) エイタイマン

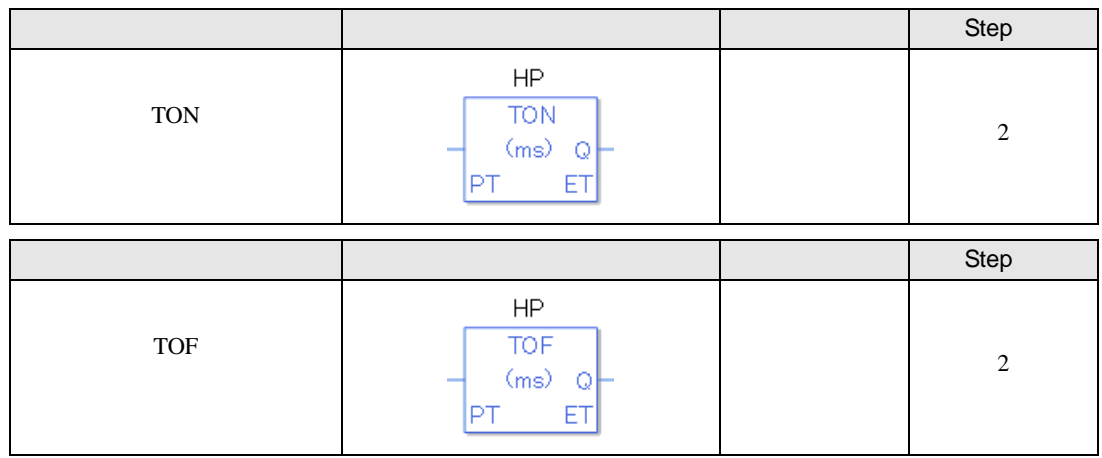

TON TOF

TON TOF

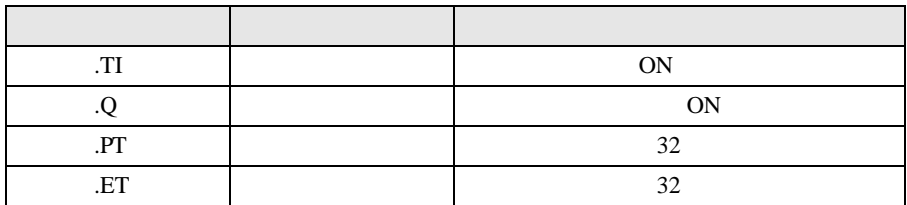

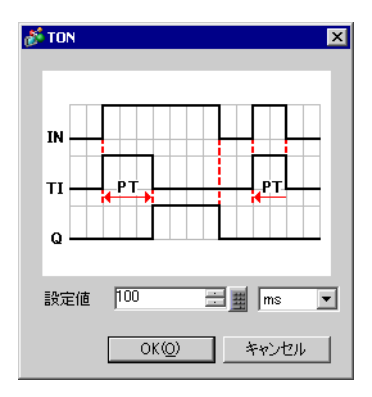

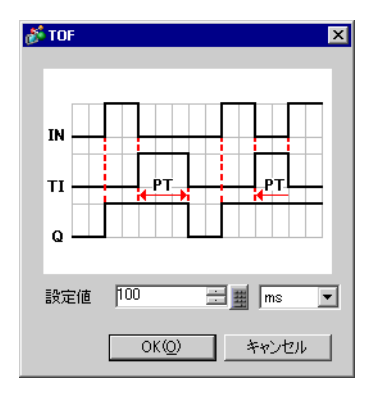

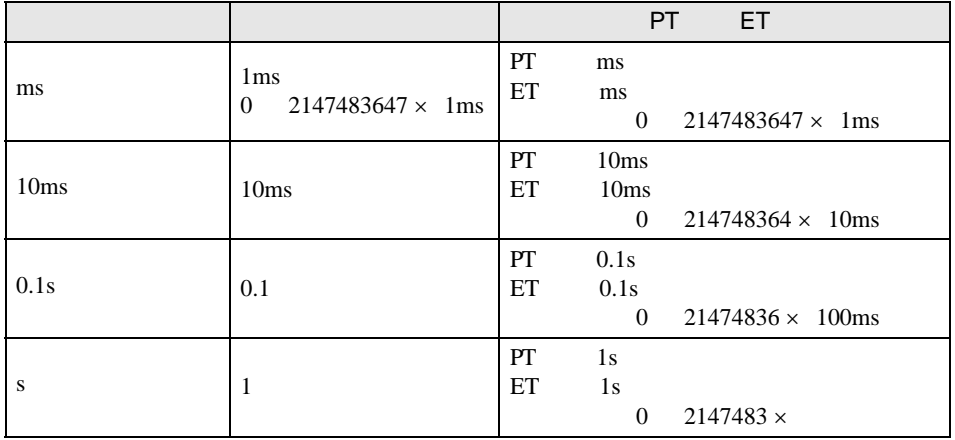

TON

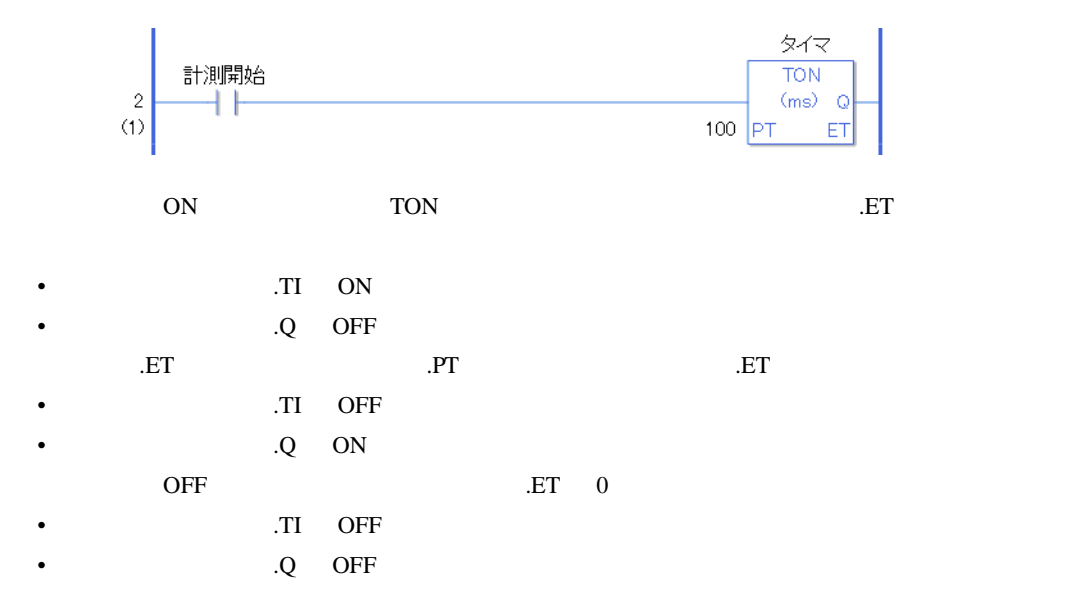

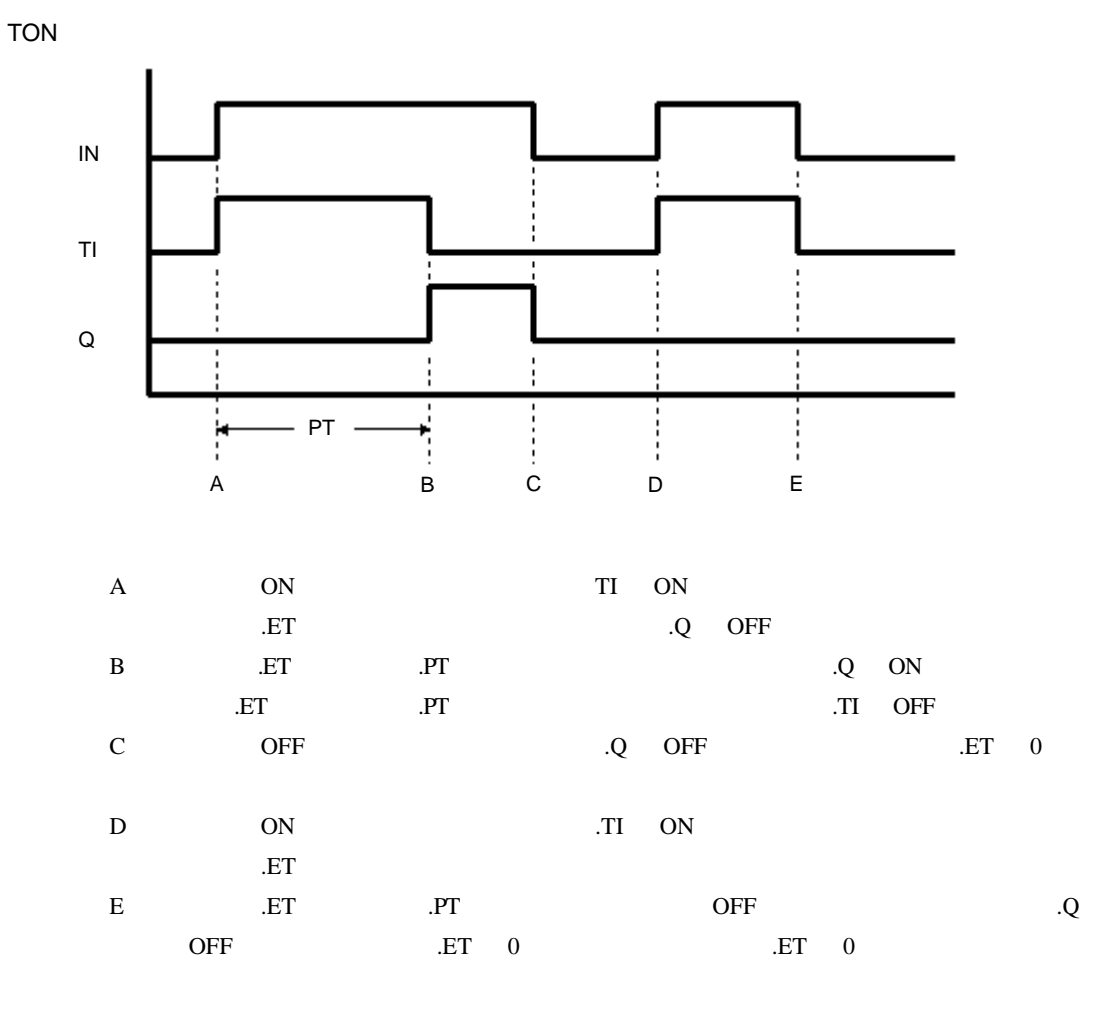

TOF

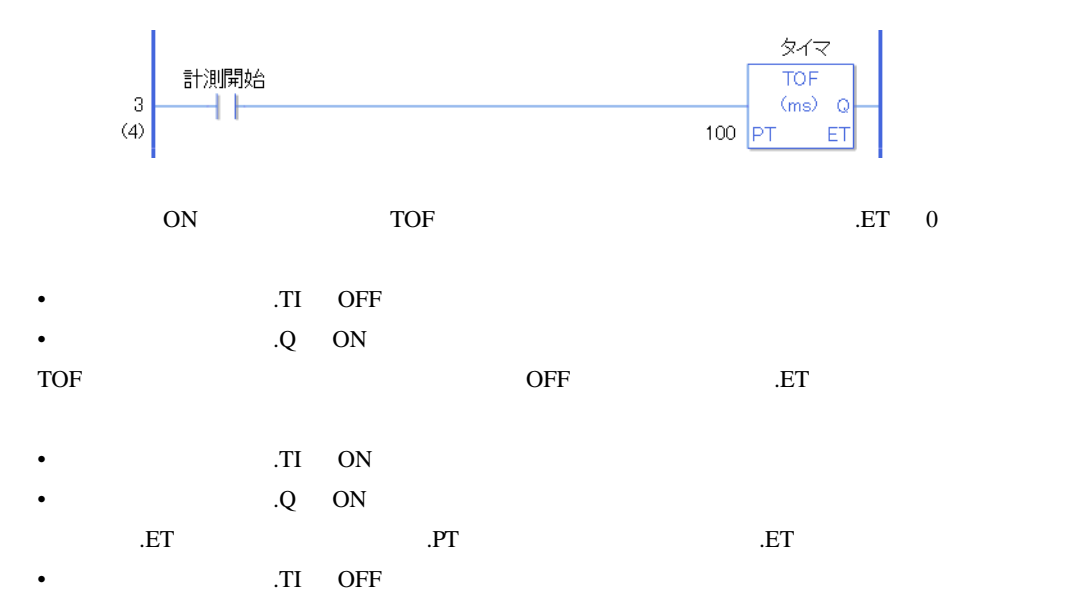

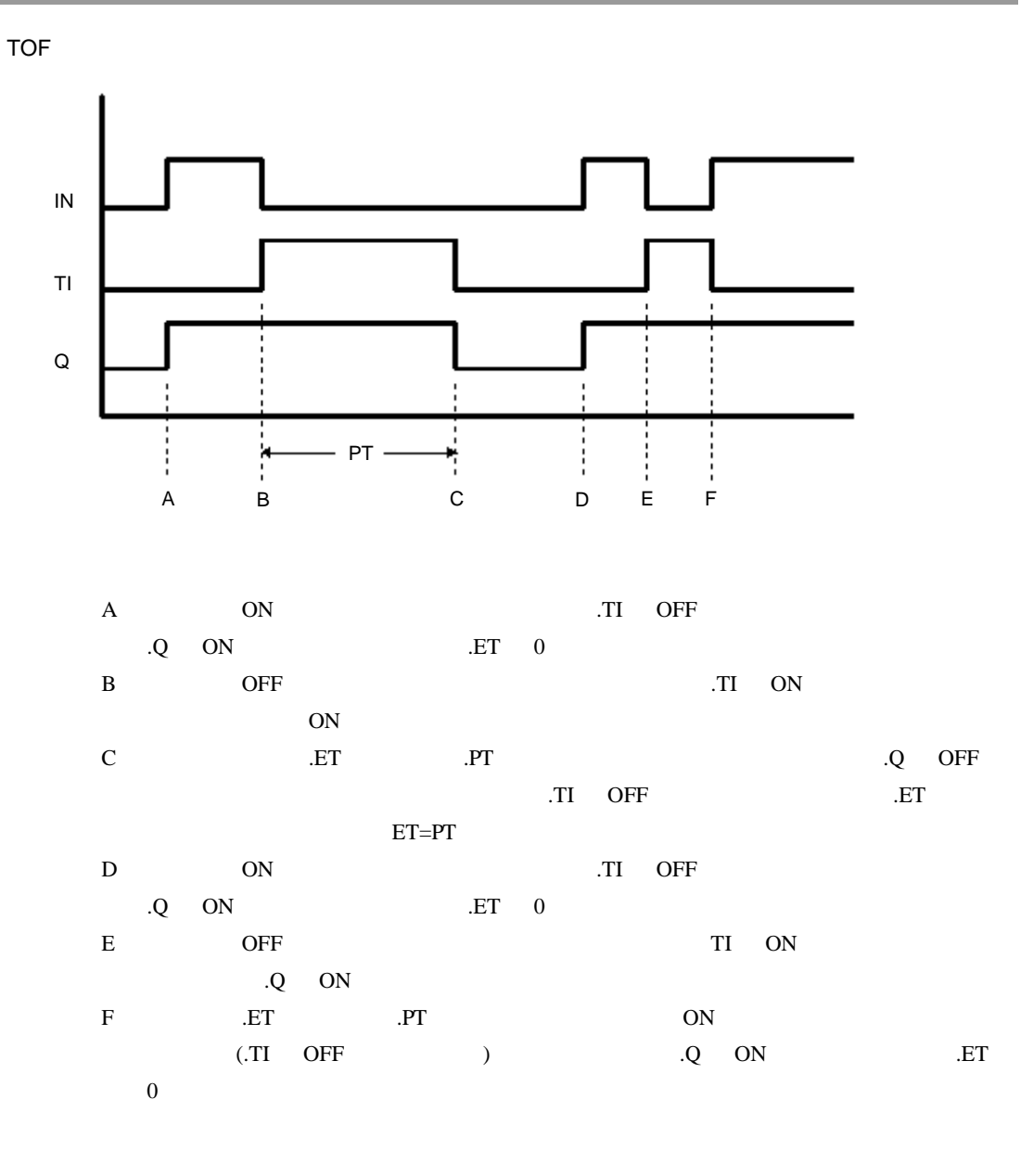

#L\_CalcErrCode "6706"

#L\_CalcErrCode

TP(パルスタイマ)

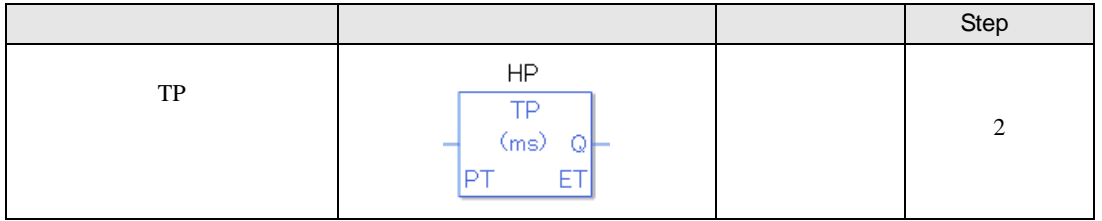

TP

TP  $\Gamma$ 

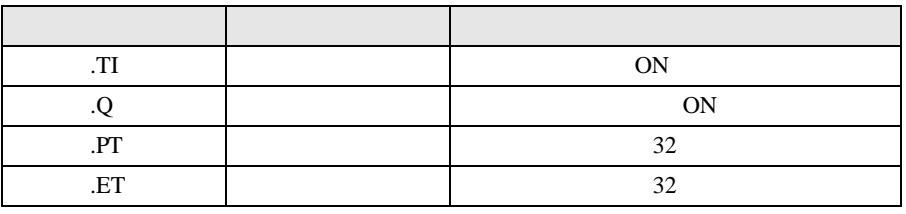

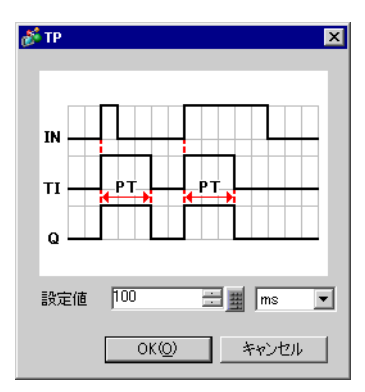

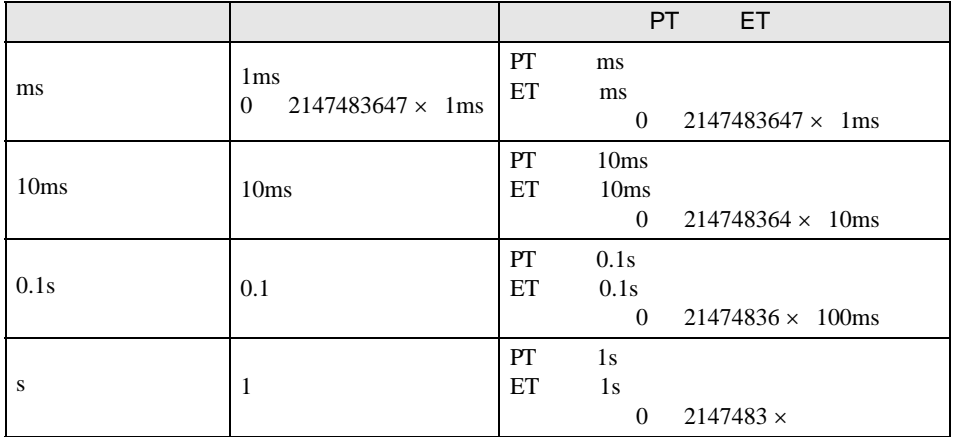

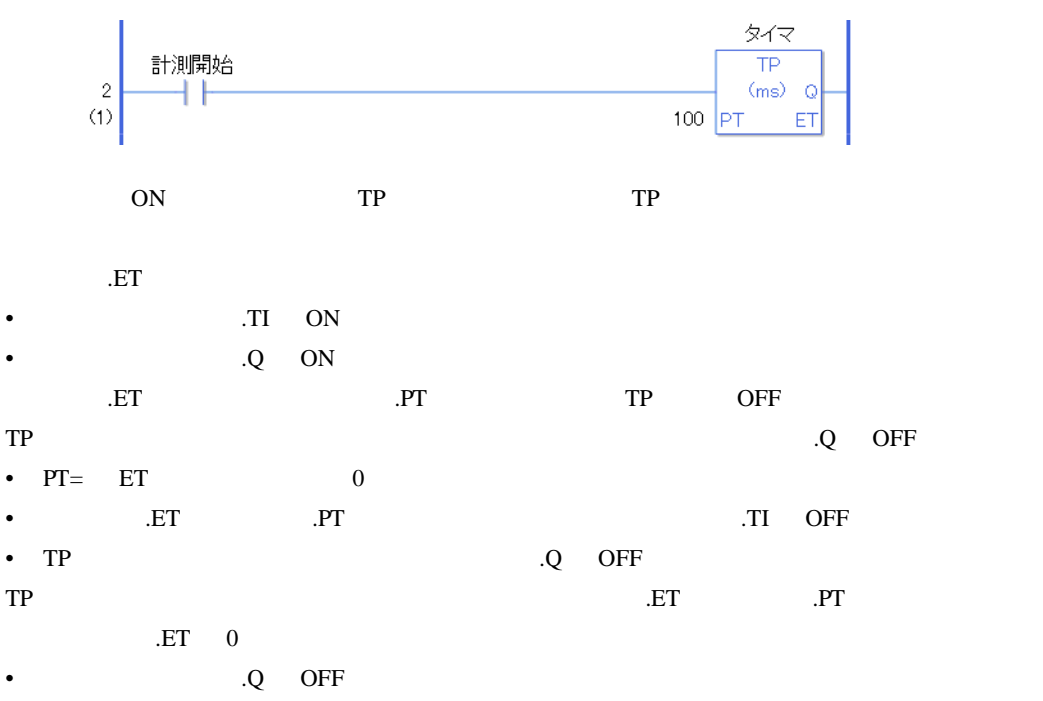

.Q ON

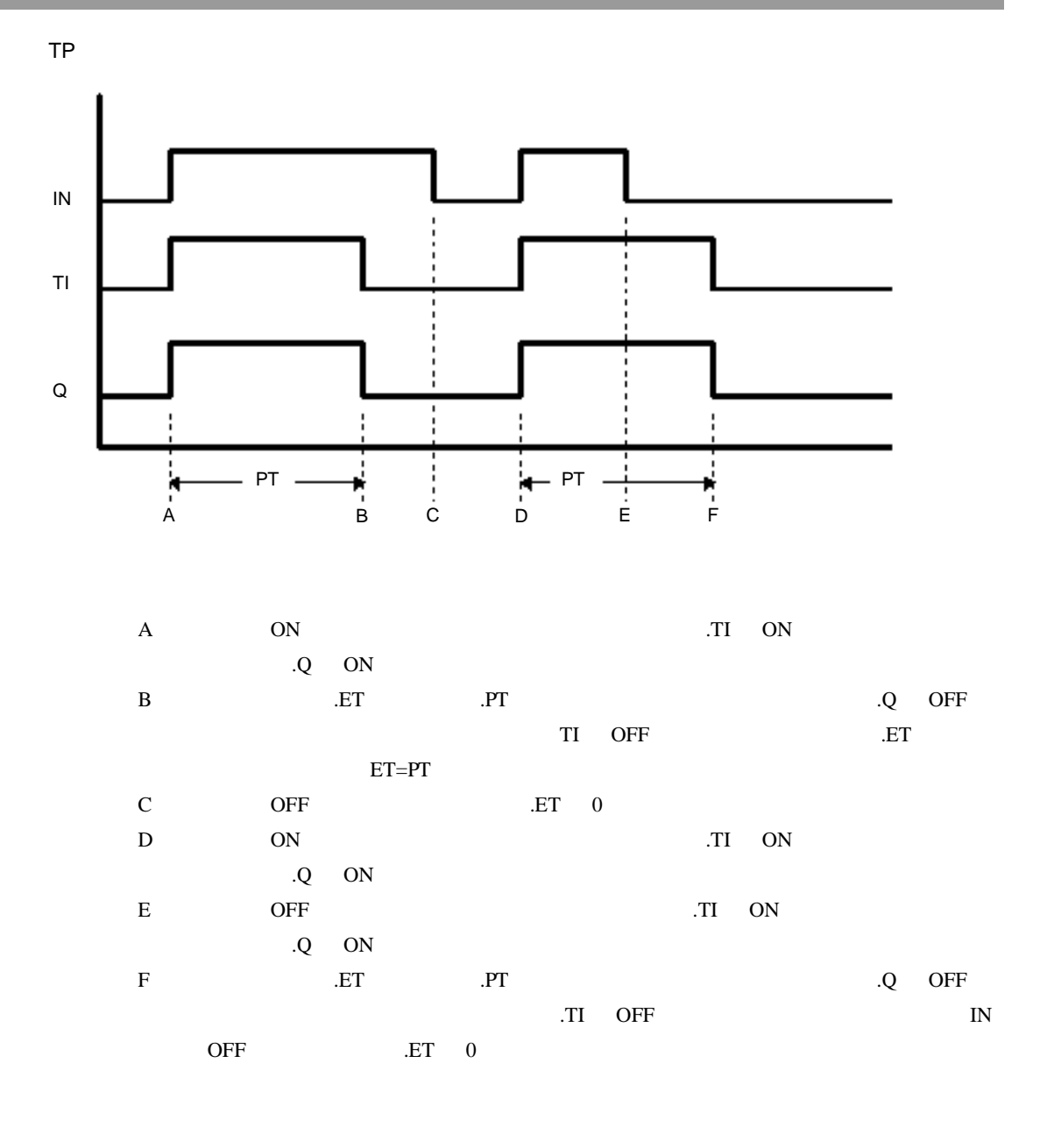

#L\_CalcErrCode "6706" #L\_CalcErrCode

#### TONA $\qquad$

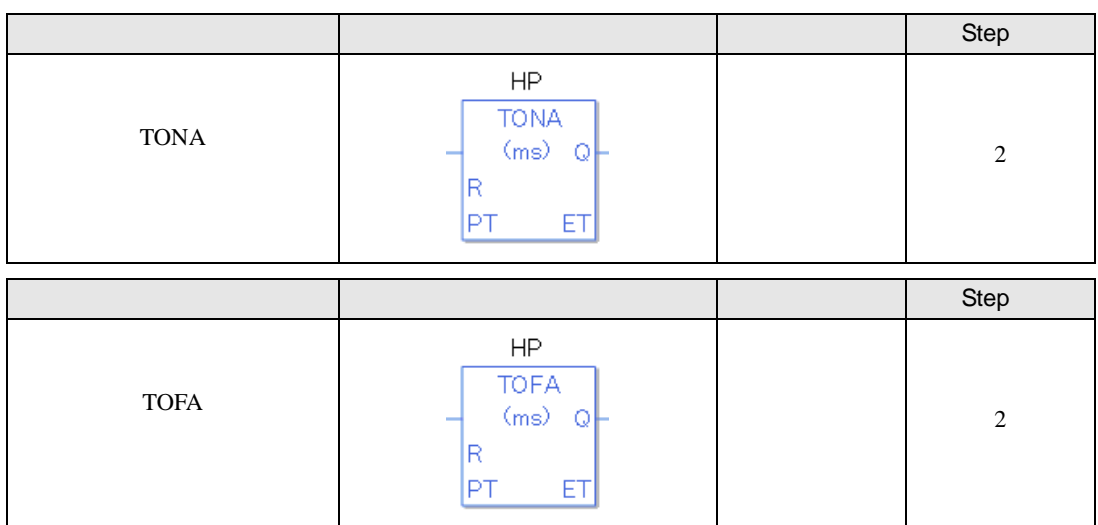

TONA TOFA

TONA TOFA

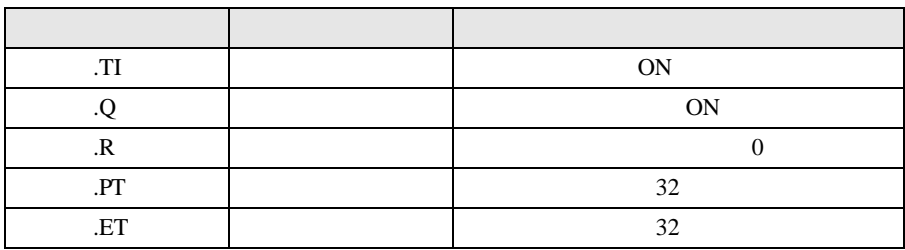

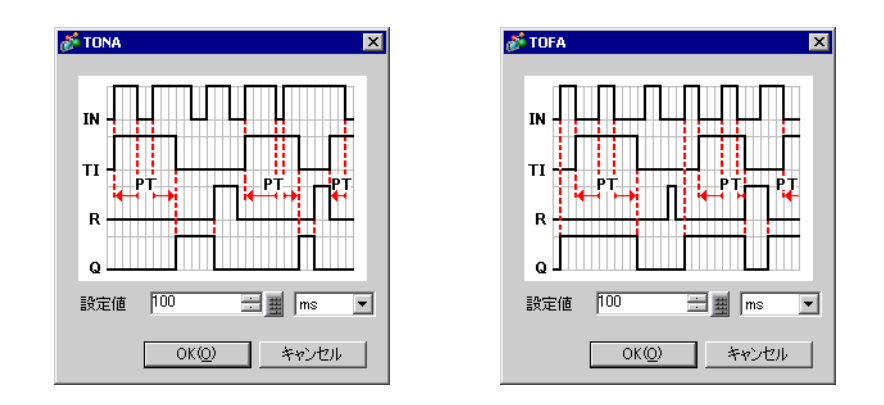
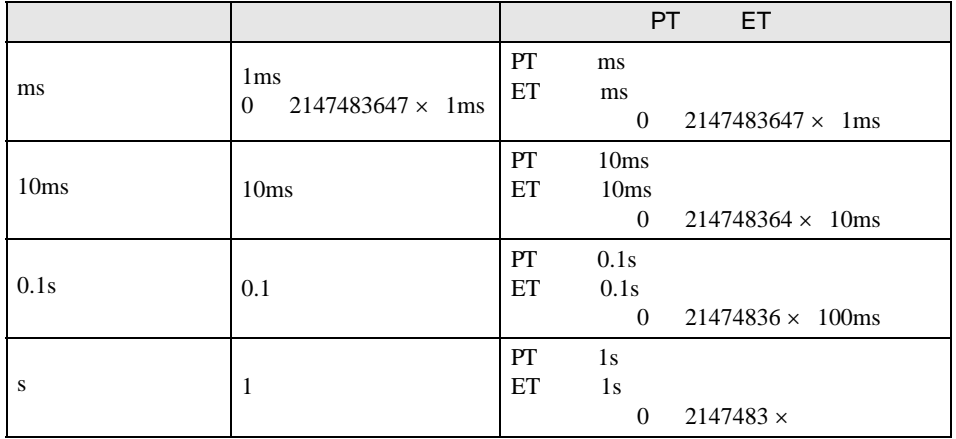

TONA

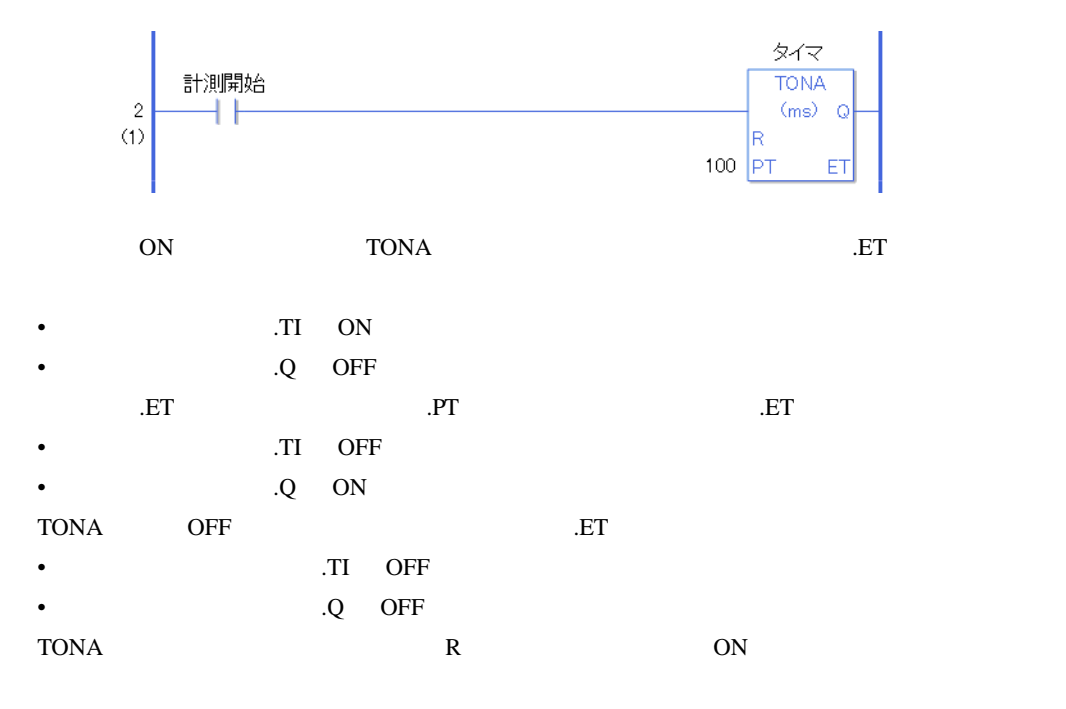

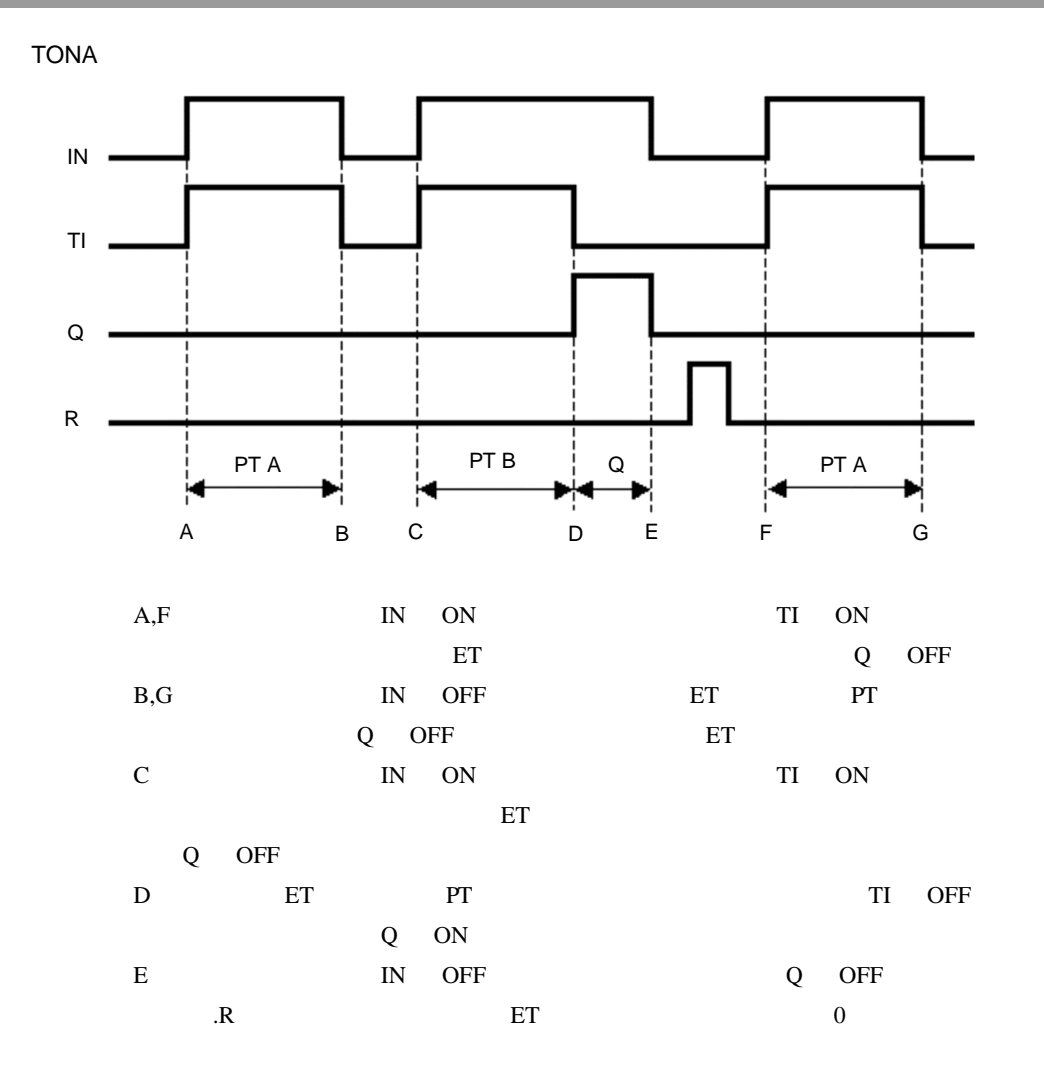

TOFA

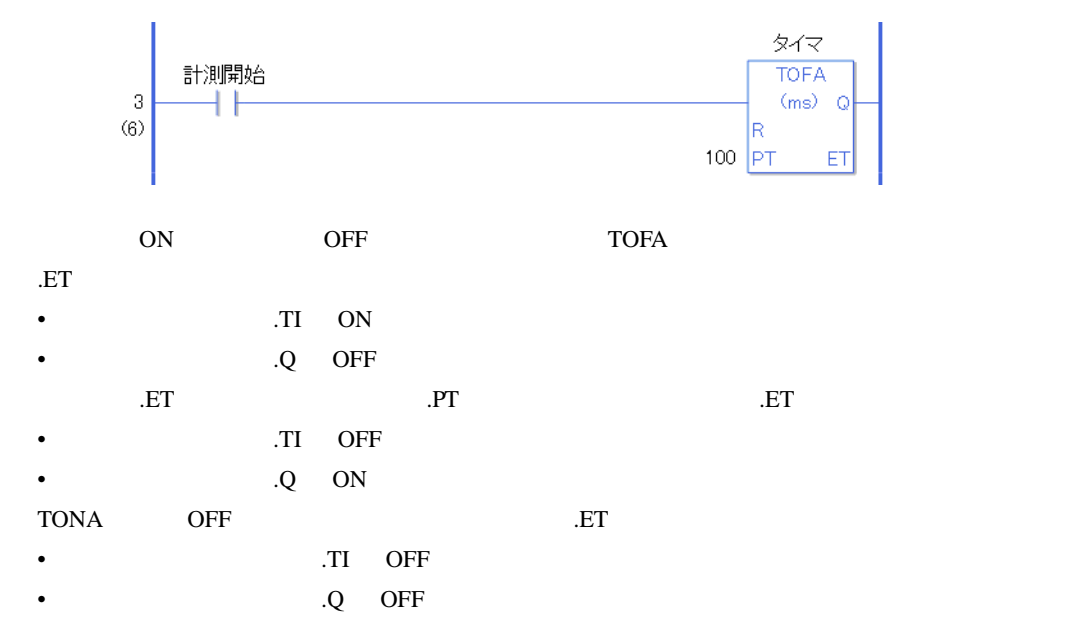

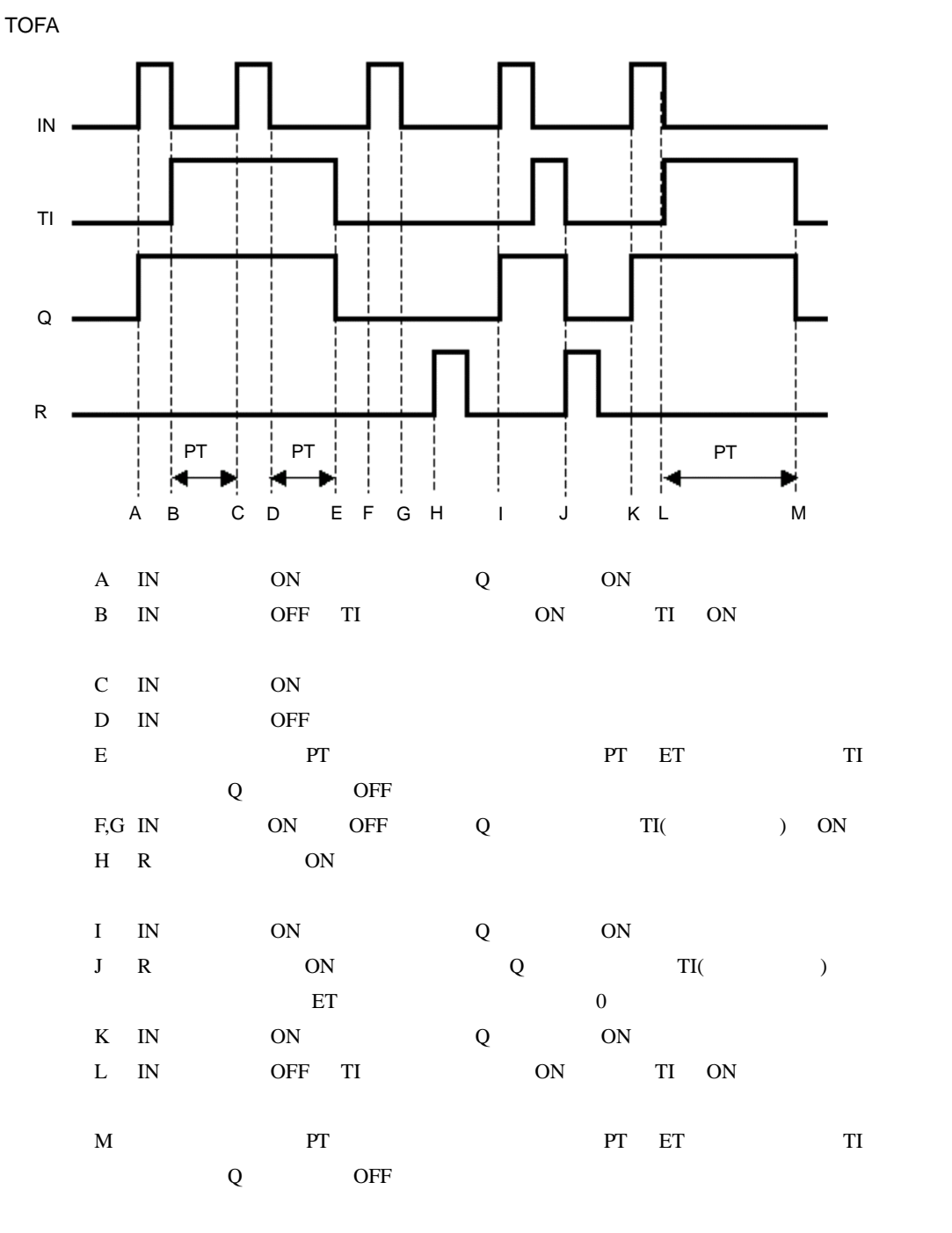

#L\_CalcErrCode "6706"

#L\_CalcErrCode

 $30.5.5$ 

CTU CTUP

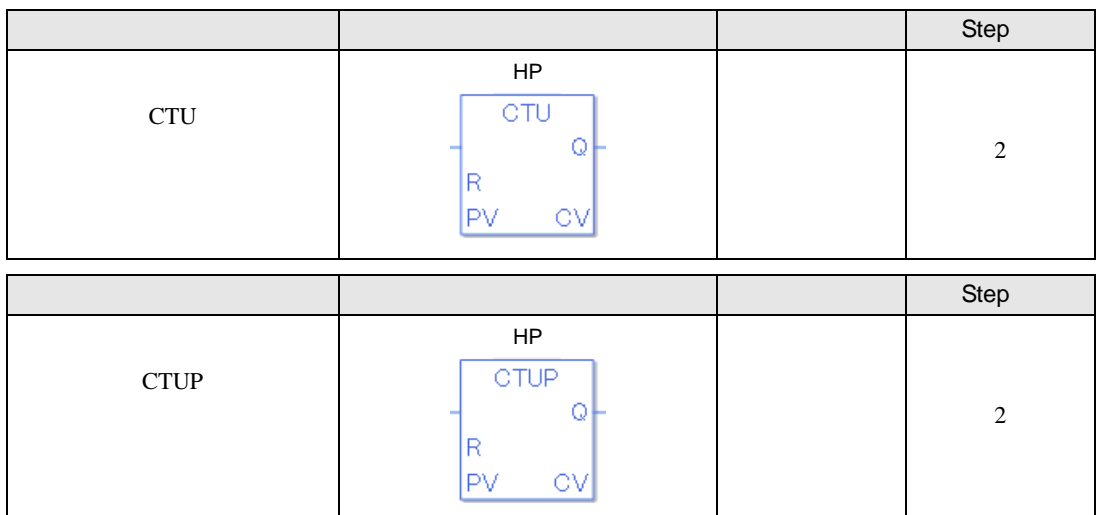

CTU CTUP

CTU CTUP

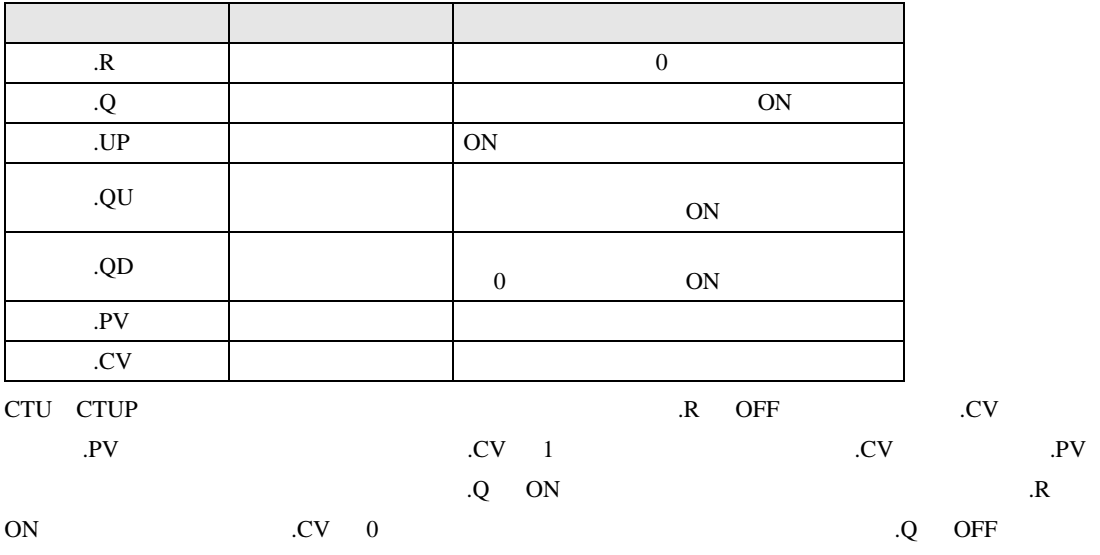

**CTU** 

 $1$  5

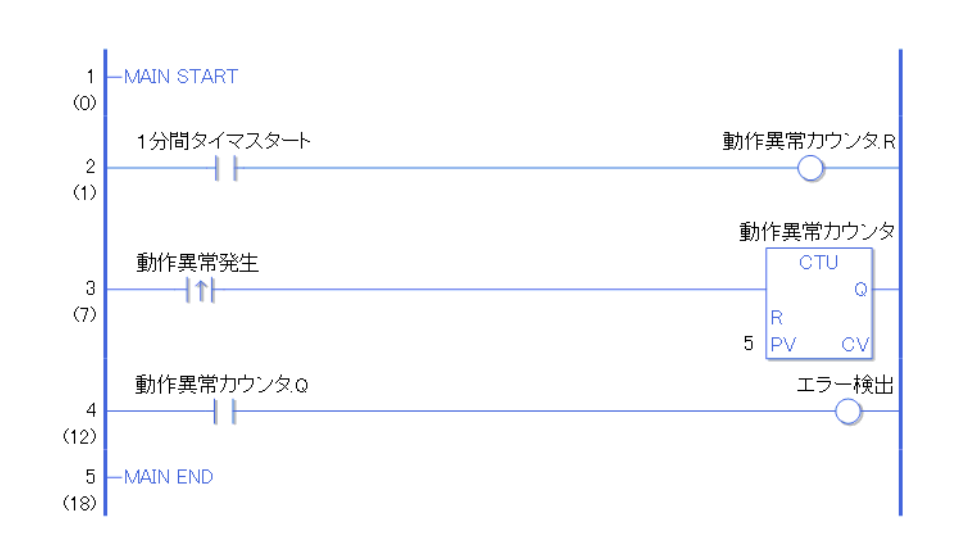

 $\mathbf 1$ 

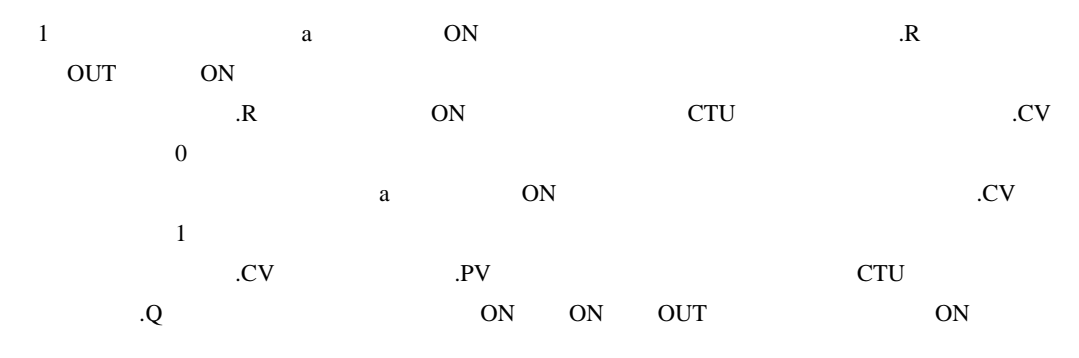

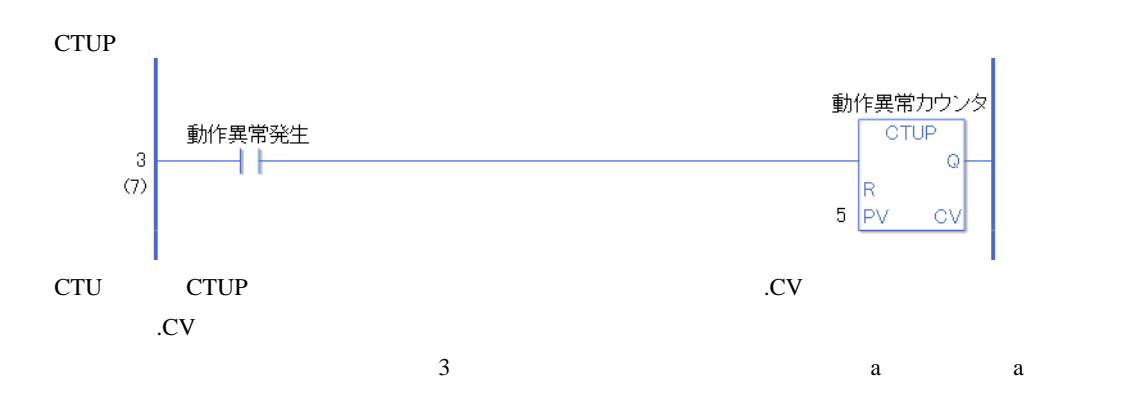

# CTD CTDP

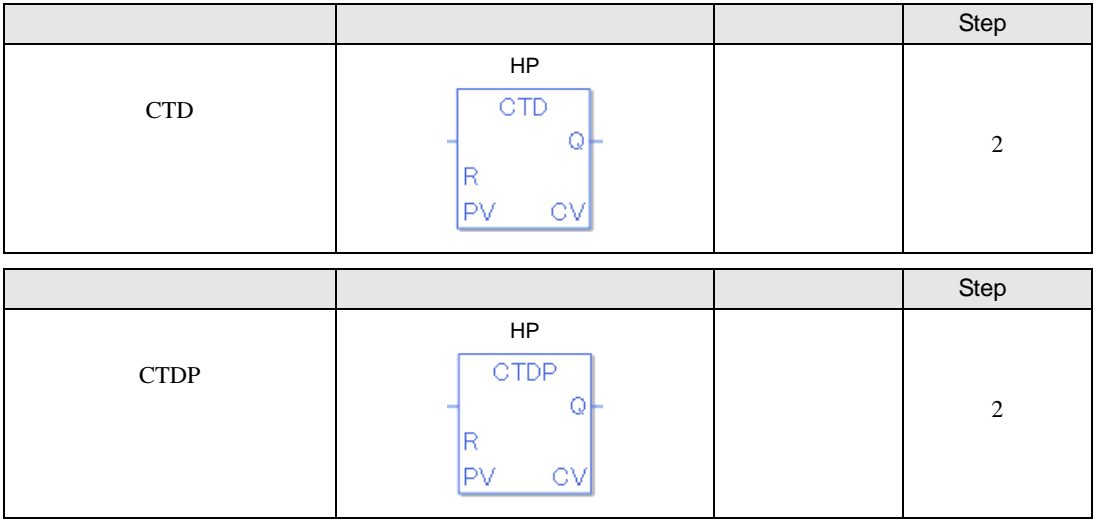

CTD CTDP

CTD CTDP

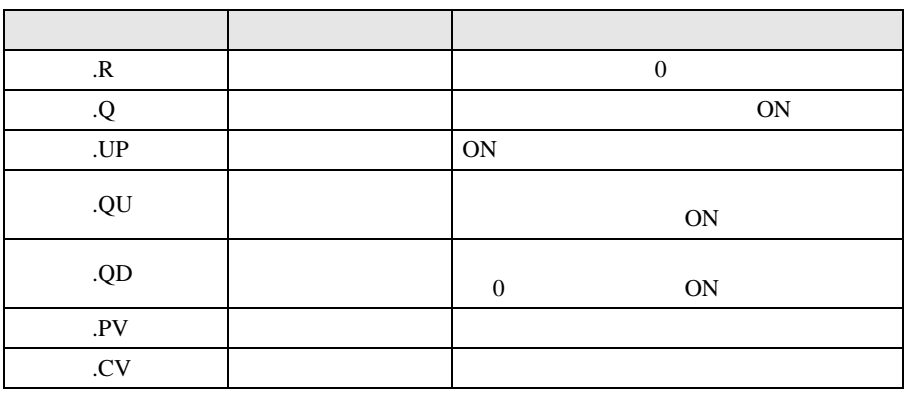

CTD CTDP .R OFF .CV 1

現在値変数 .CV 0 以下になると、カウンタ出力ビット .Q ON になります。カウンタリセット ビット変数 .R ON のときは現在値変数 .CV に設定値変数 .PV がセットされます。この時、カウン タ出力変数 .Q OFF します。

CTD

 $1$  5

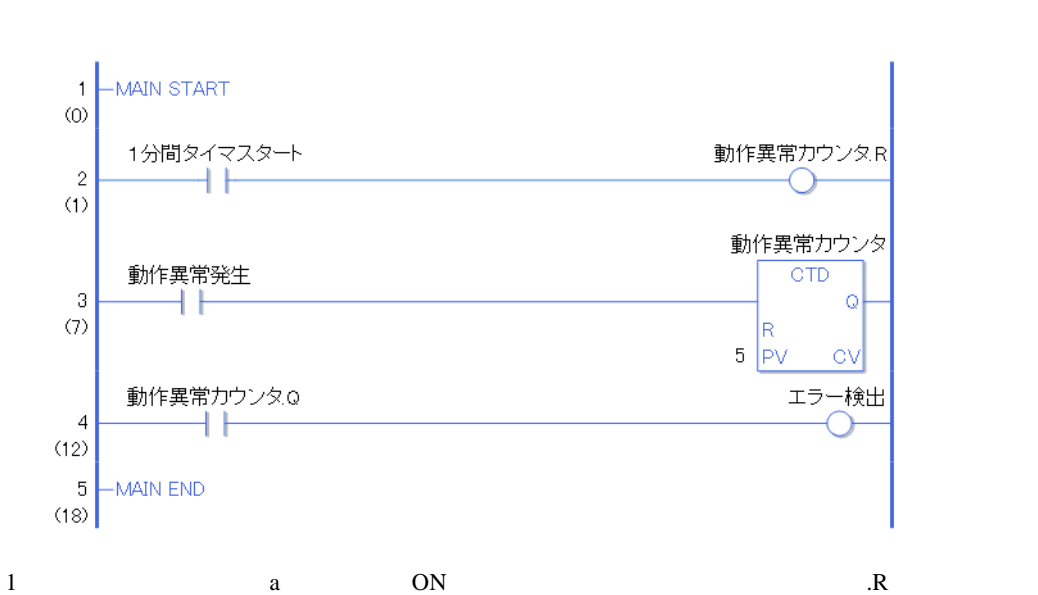

 $\mathbf 1$ 

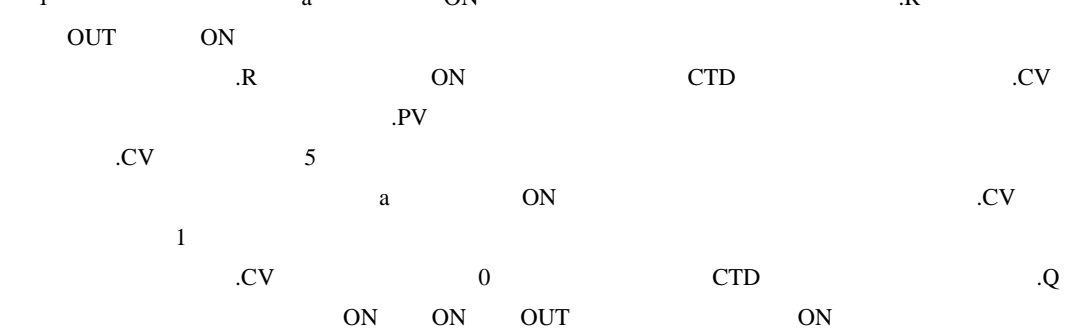

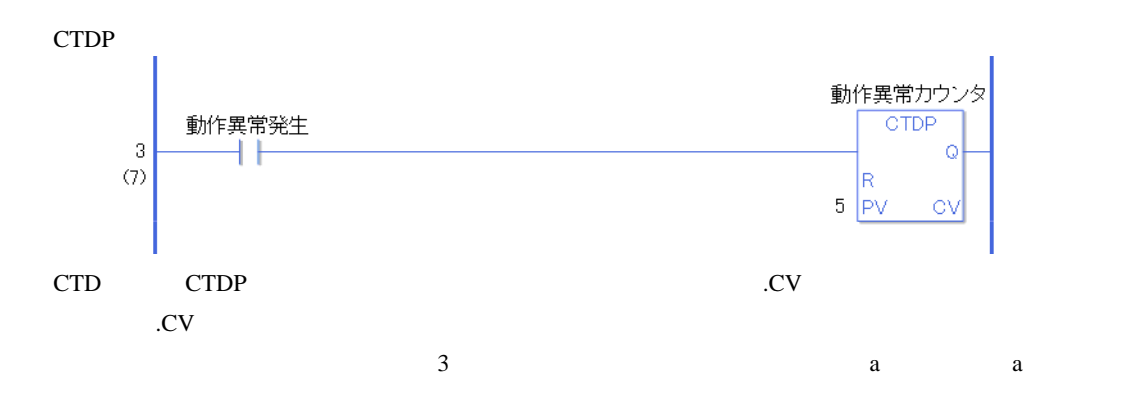

#### GP-Pro EX 30-80

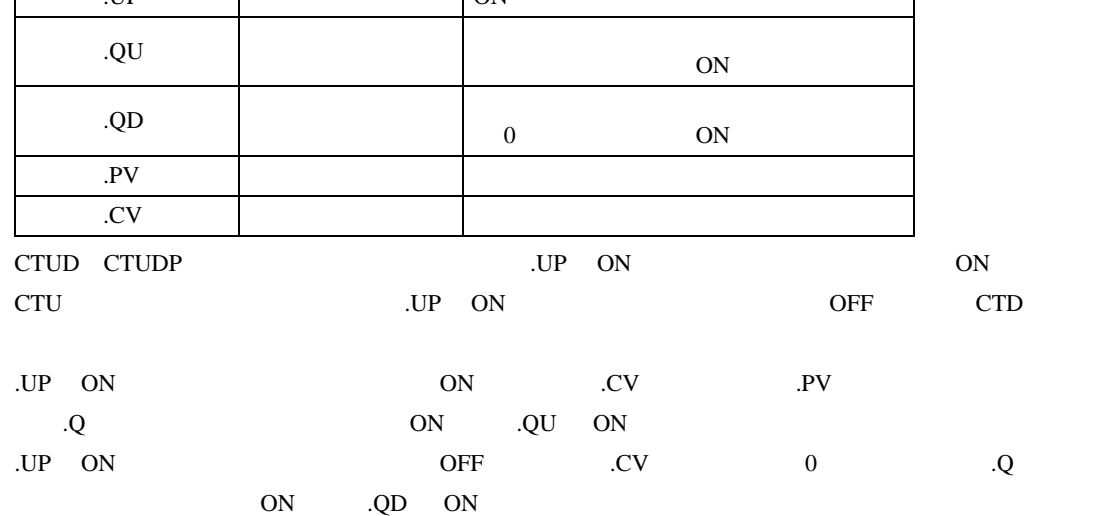

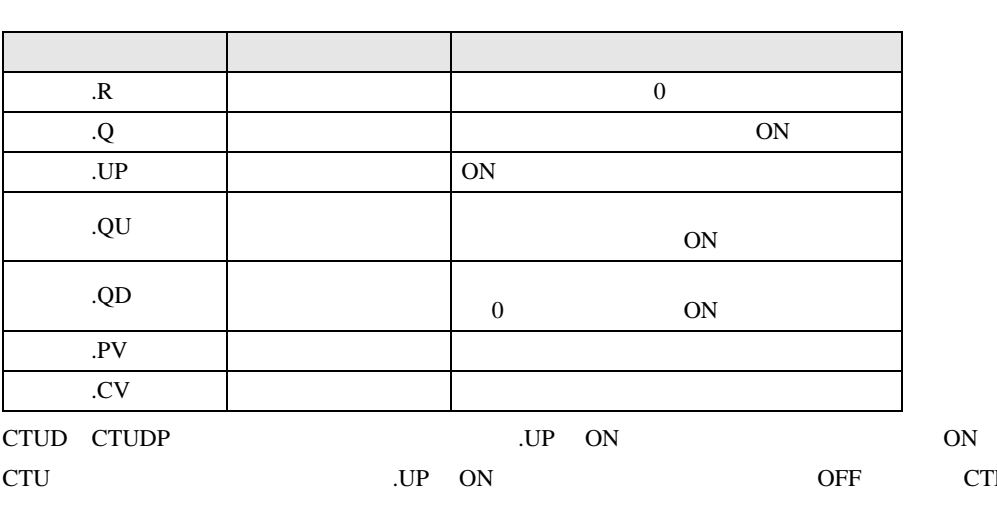

CTUD CTUDP CTUD CTUDP

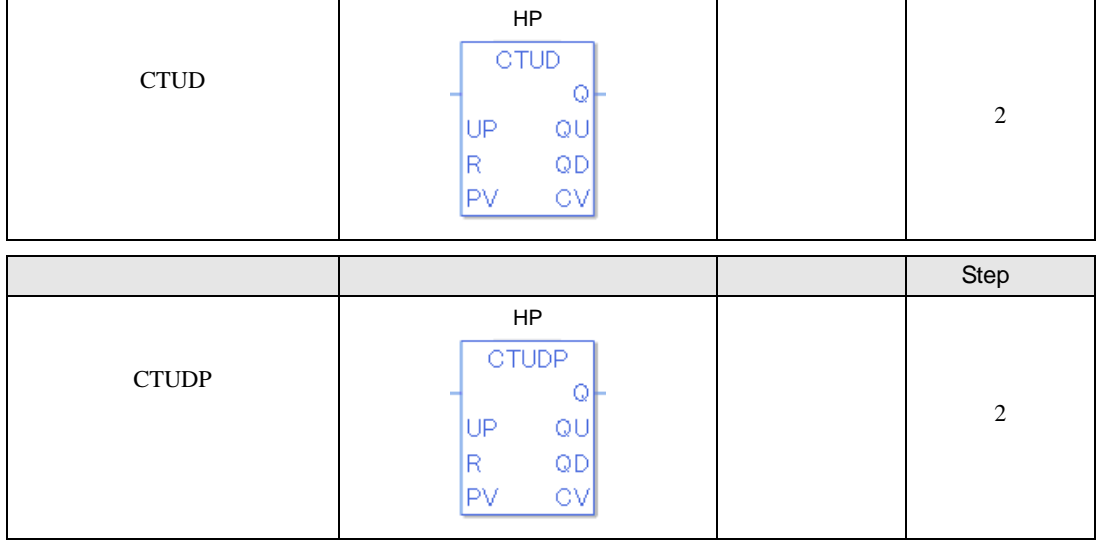

- Step - Step - Step - Step - Step - Step - Step - Step - Step - Step - Step - Step

## CTUD CTUDP

CTUD

 $1$  5

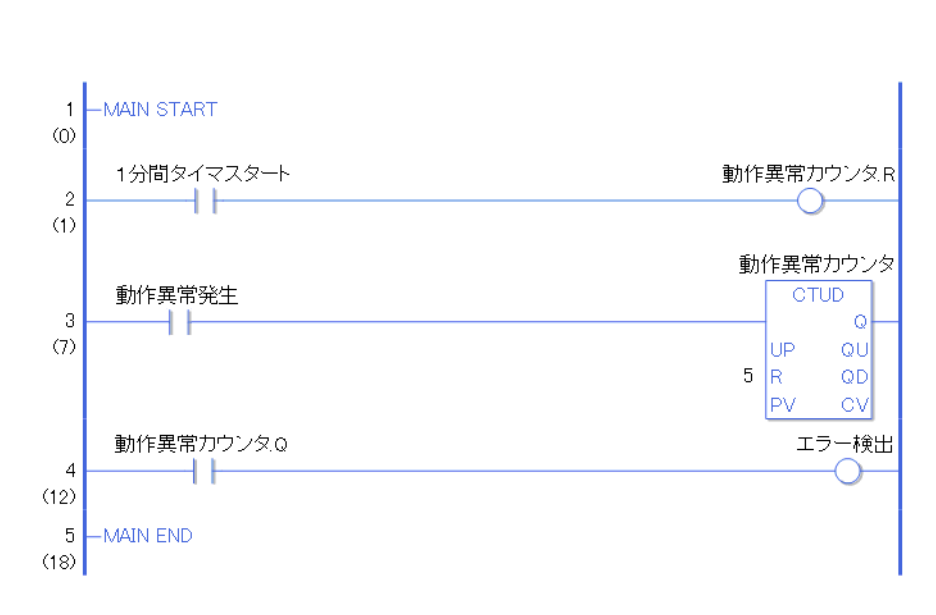

 $\mathbf 1$ 

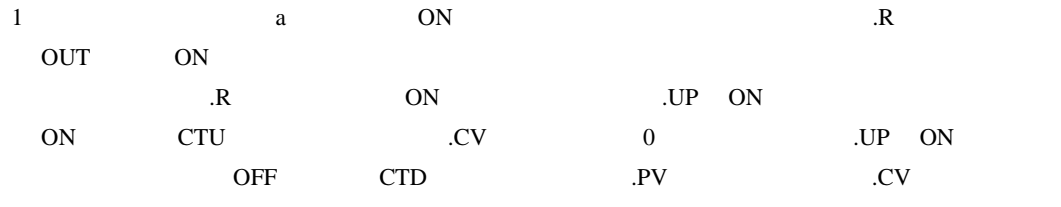

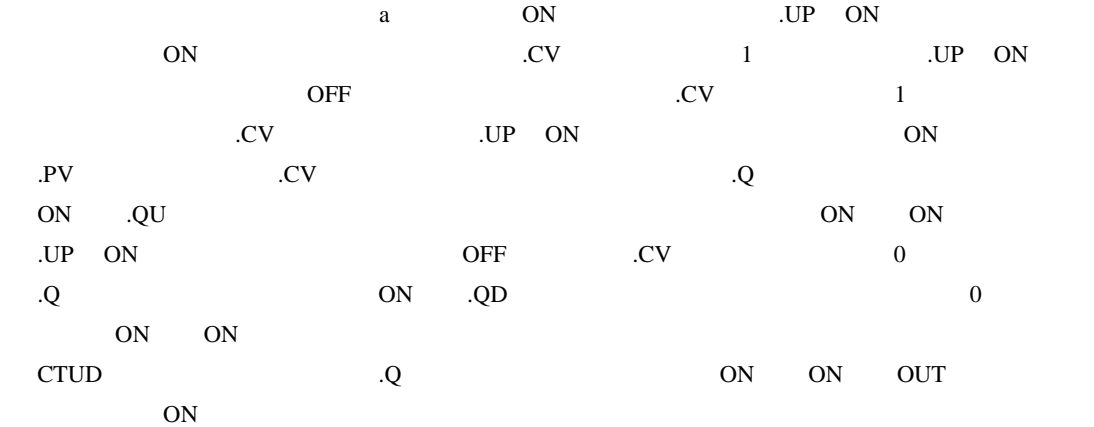

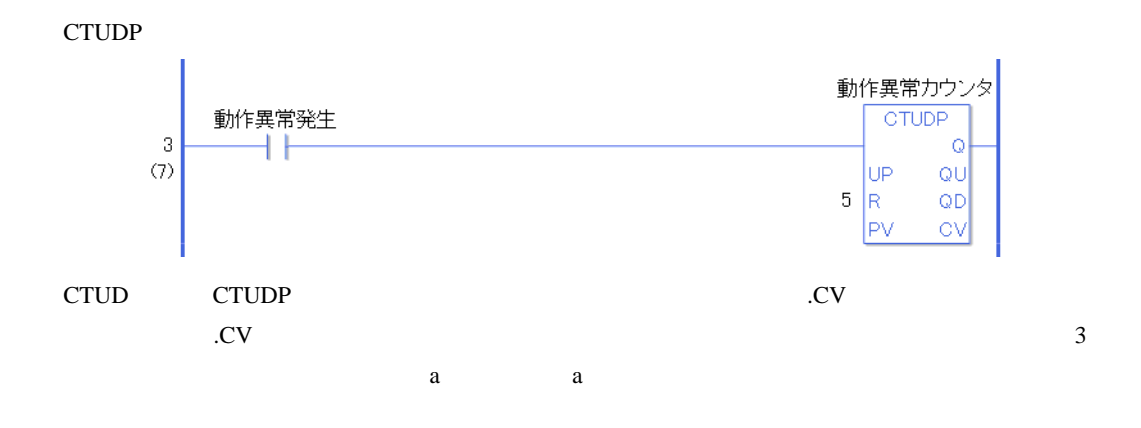

#### $30.5.6$

### JRD JRDP

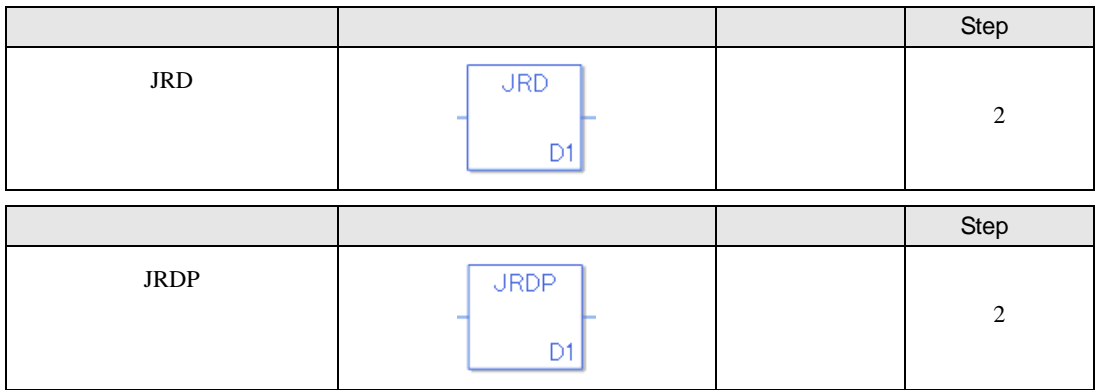

JRD JRDP

JRD JRDP

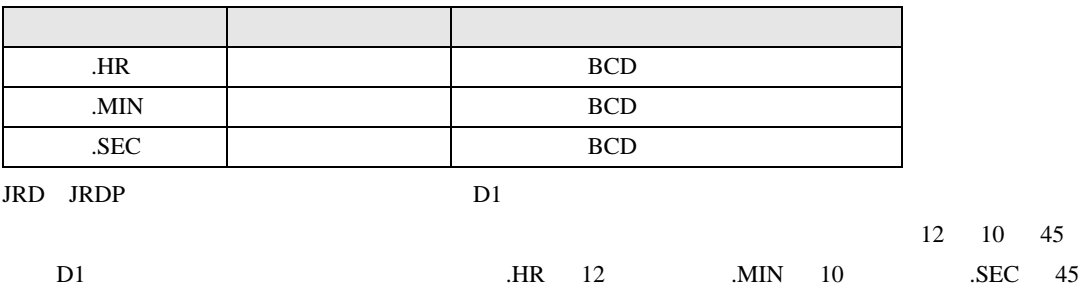

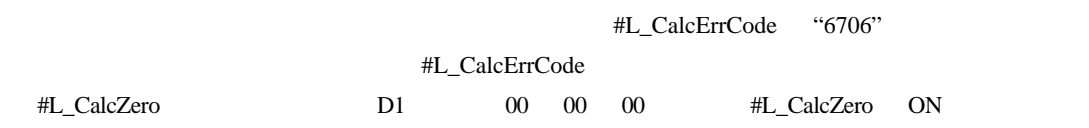

JRD

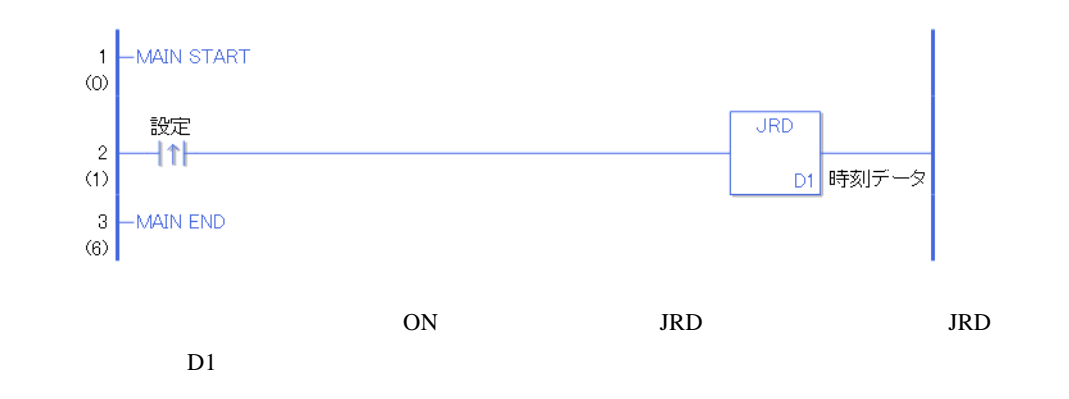

JRDP

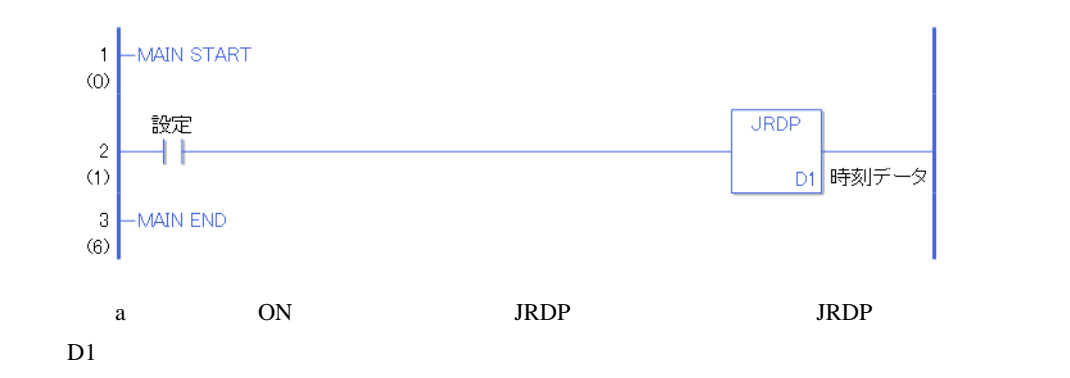

# JSET JSETP

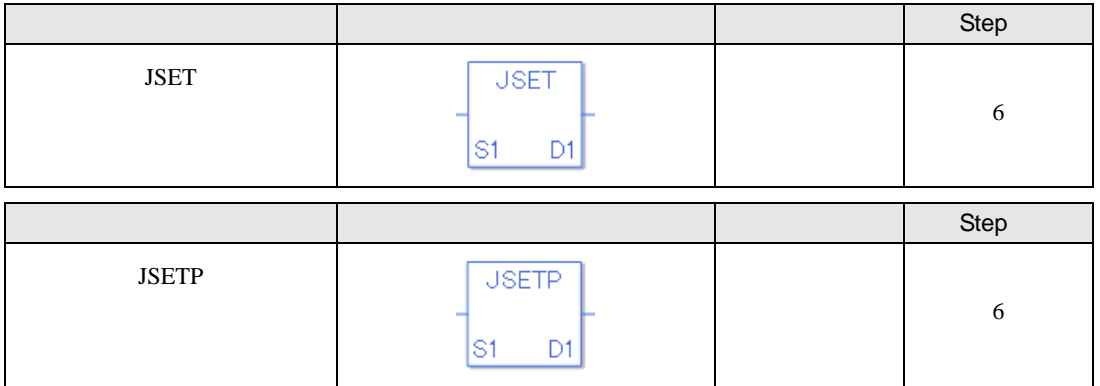

JSET JSETP

JSET JSETP

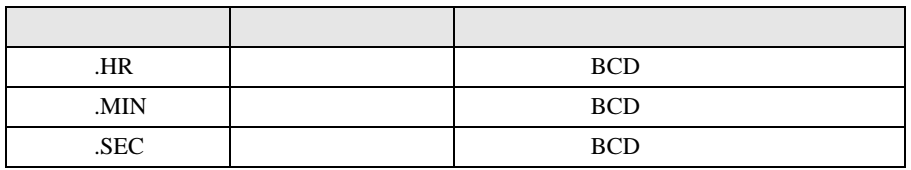

JSET JSETP

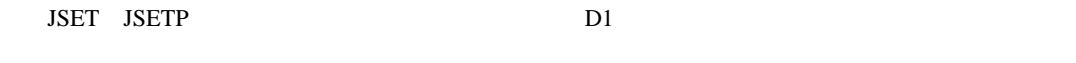

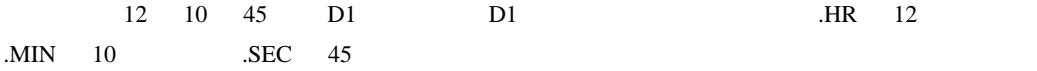

JSET JSETP

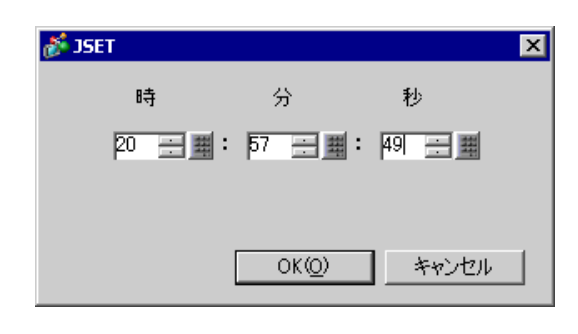

秒 0 59

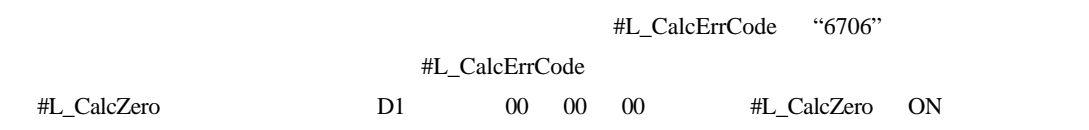

JSET

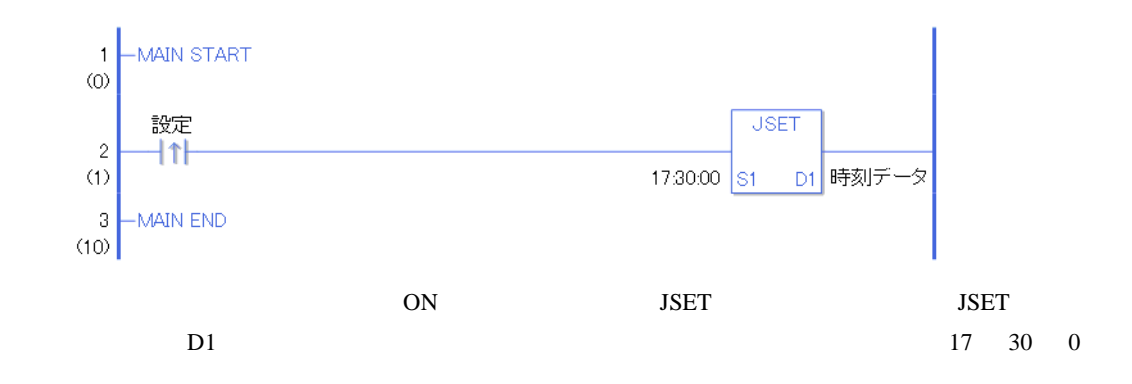

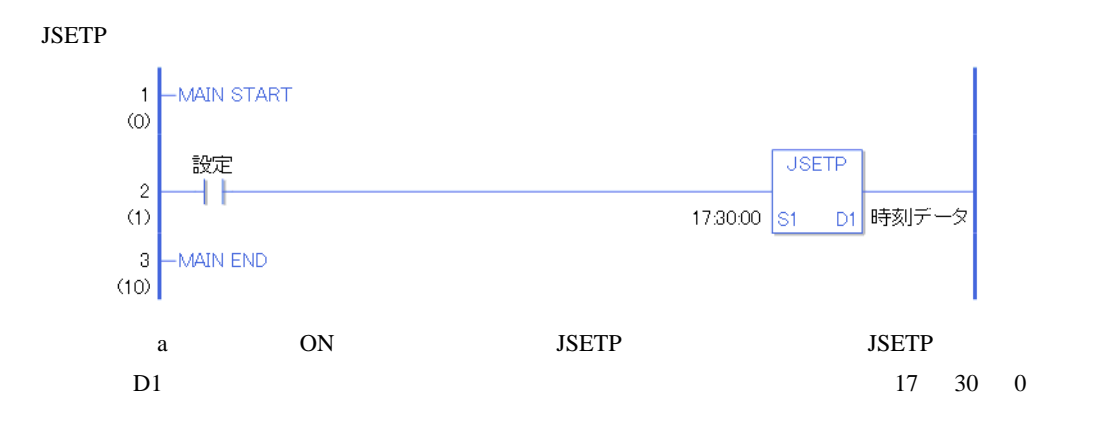

# NRD NRDP

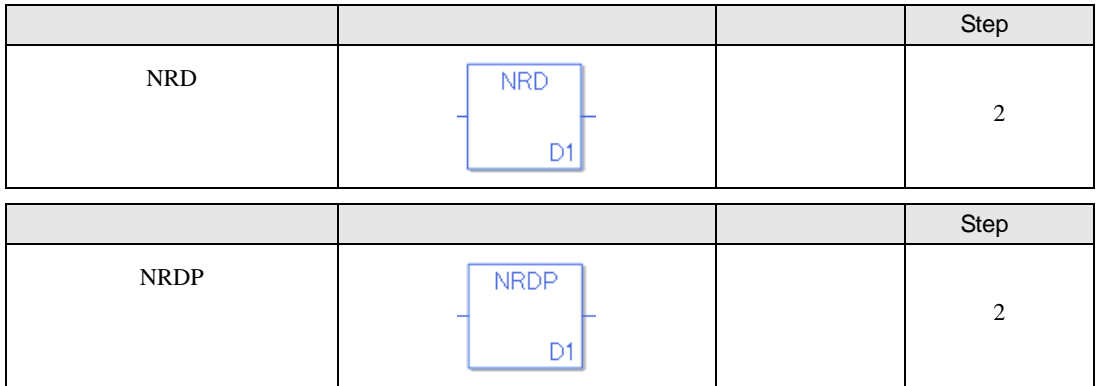

NRD NRDP

NRD NRDP

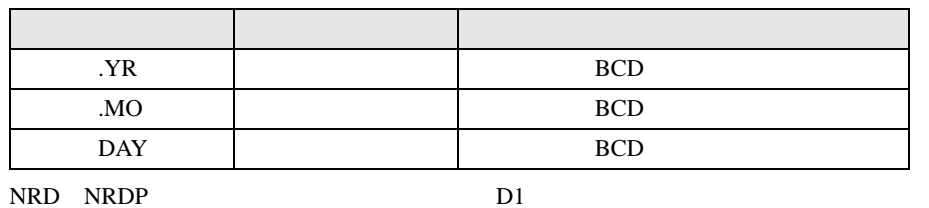

2005 10

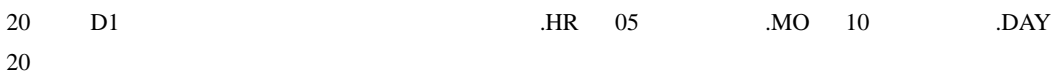

#L\_CalcErrCode "6706"

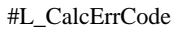

NRD

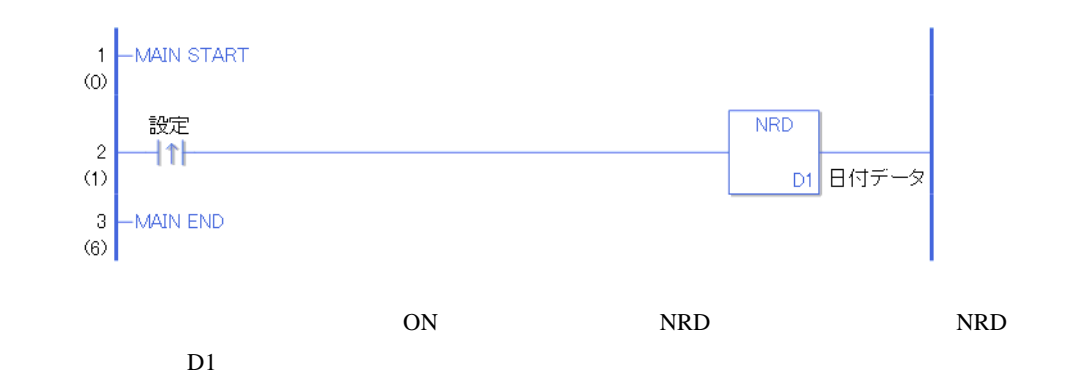

NRDP

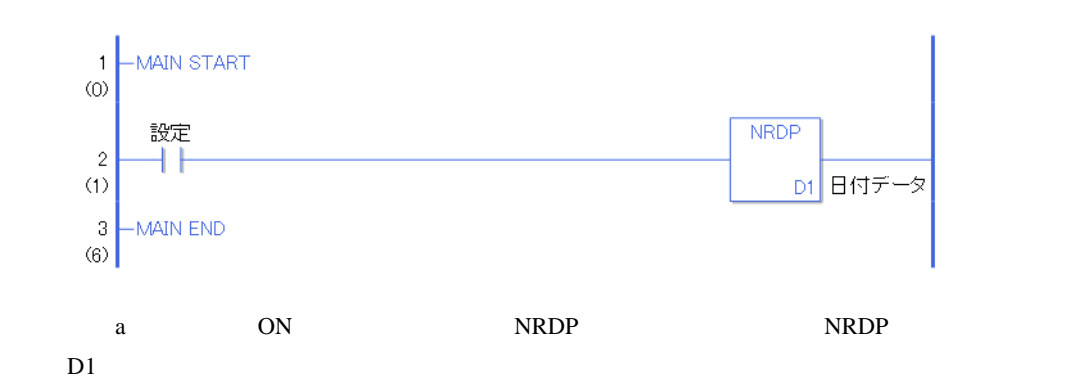

### NSET NSETP

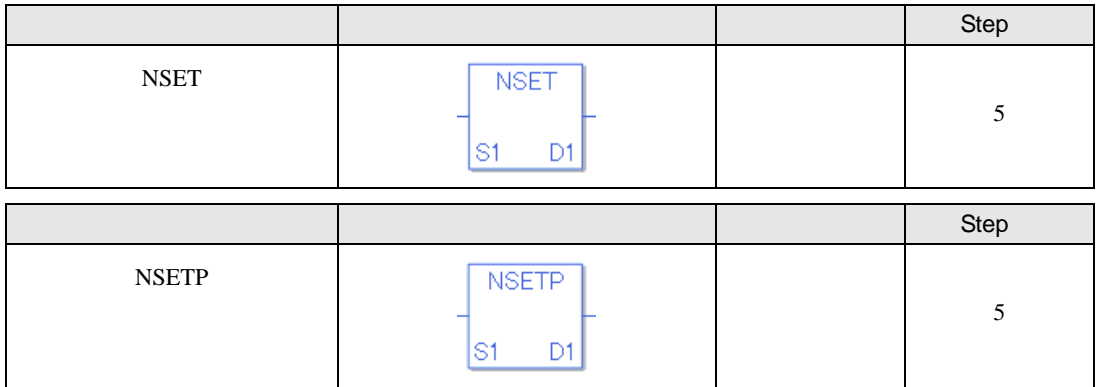

NSET NSETP

NSET NSETP

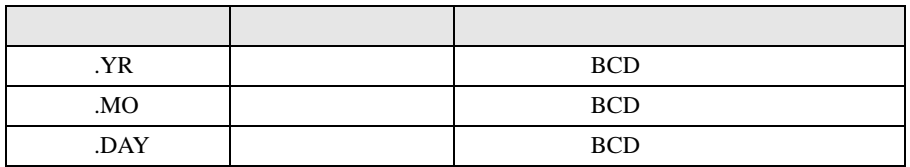

NSET NSETP

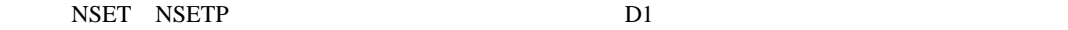

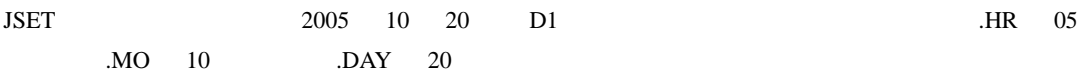

NSET NSETP

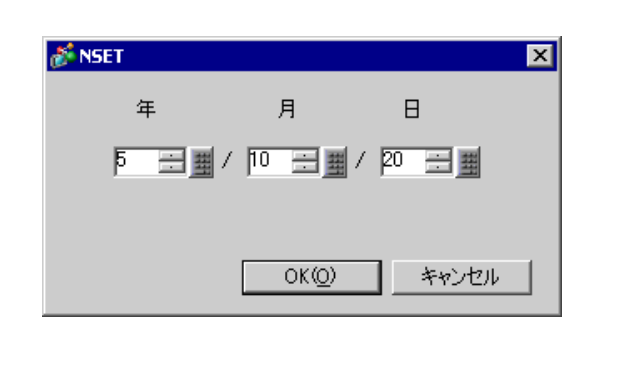

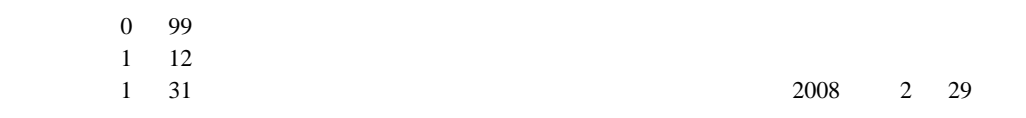

#L\_CalcErrCode "6706"

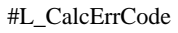

NSET

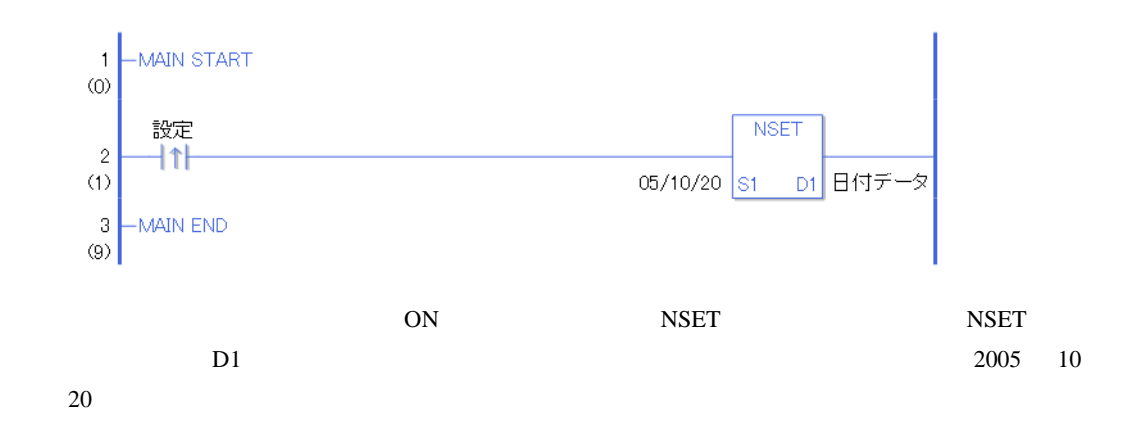

NSETP

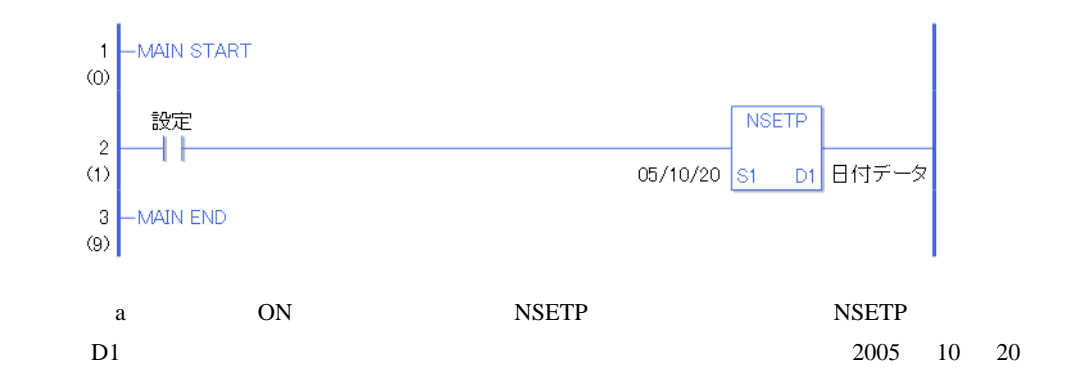

 $30.5.7$ 

ADD ADDP

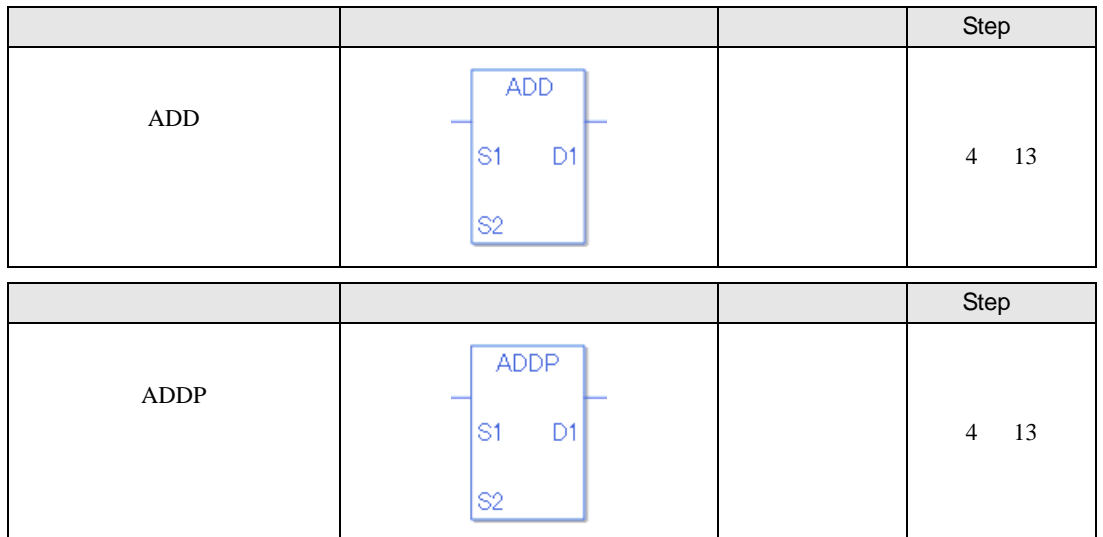

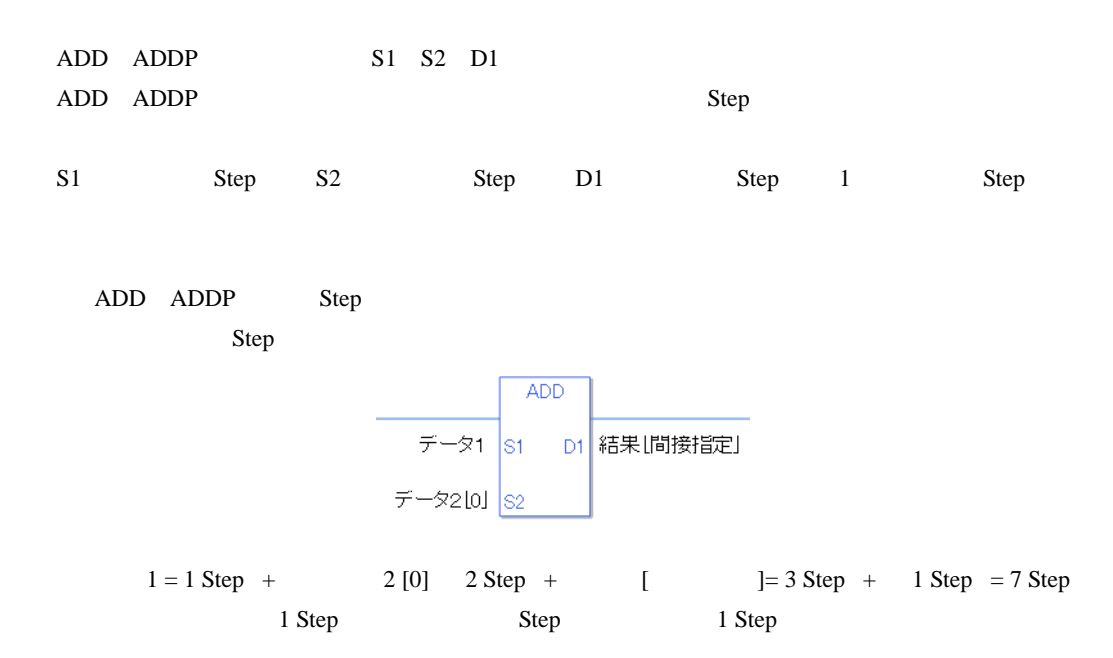

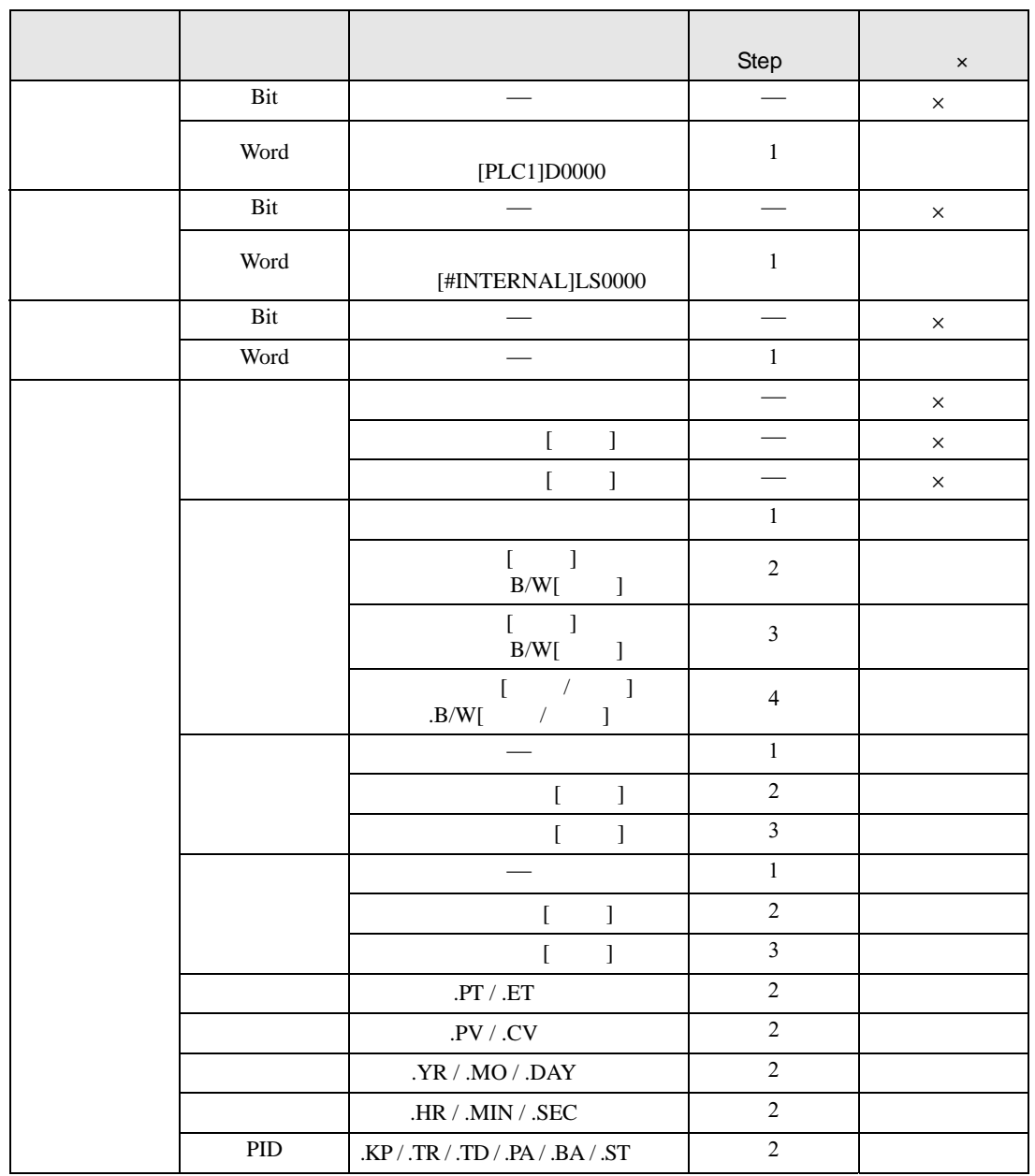

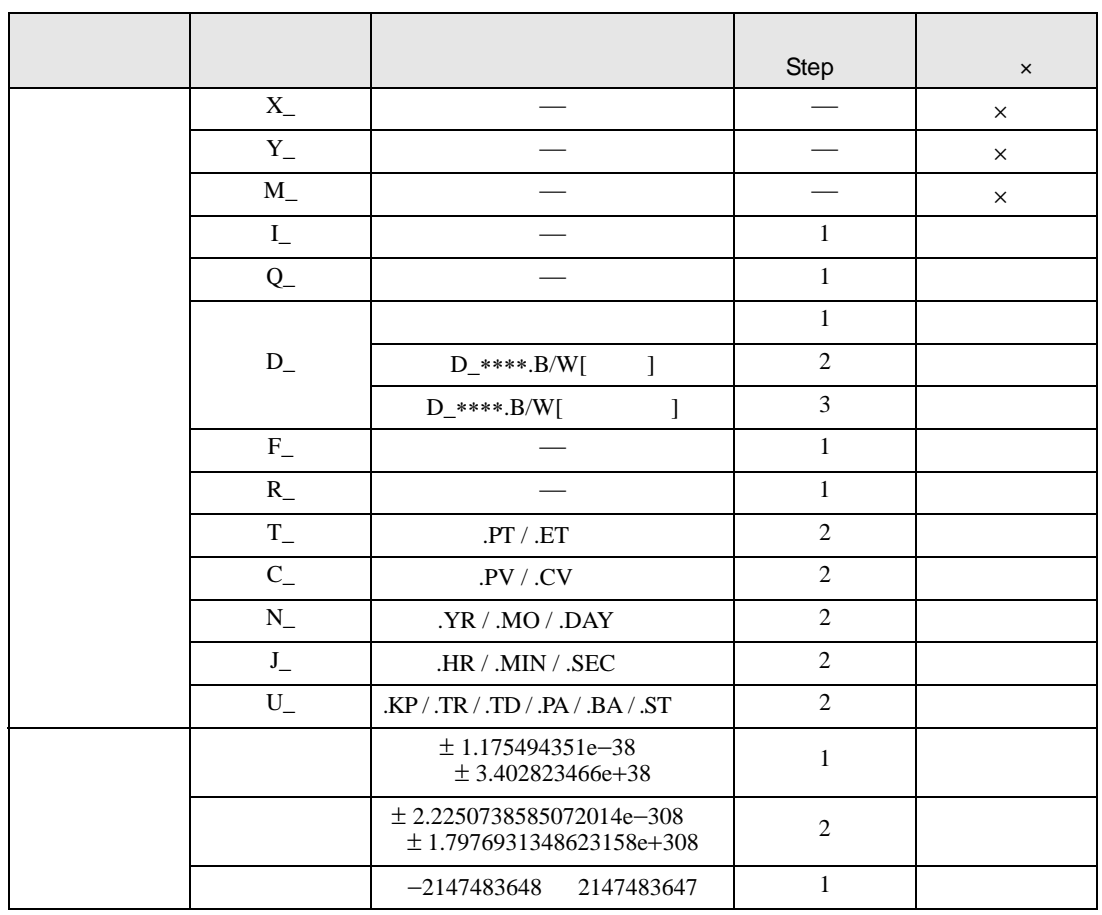

# $\begin{array}{ccc} \text{ADD} & \text{D1} \end{array}$

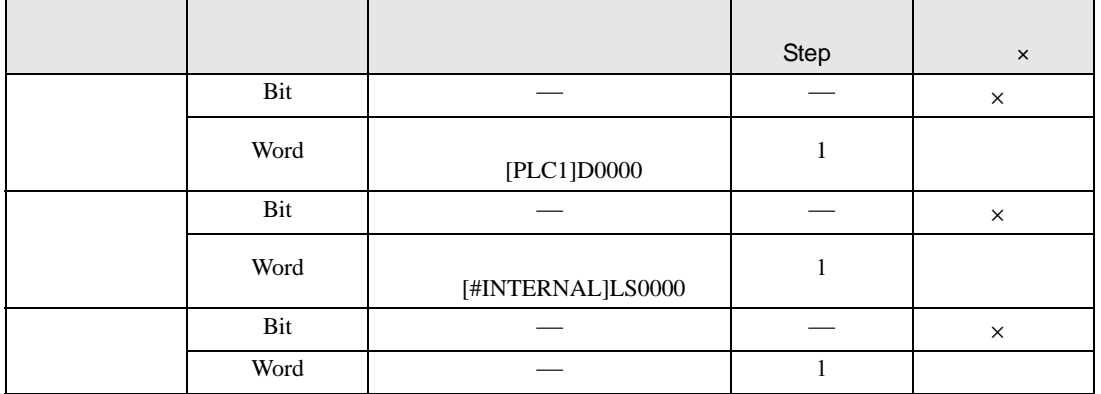

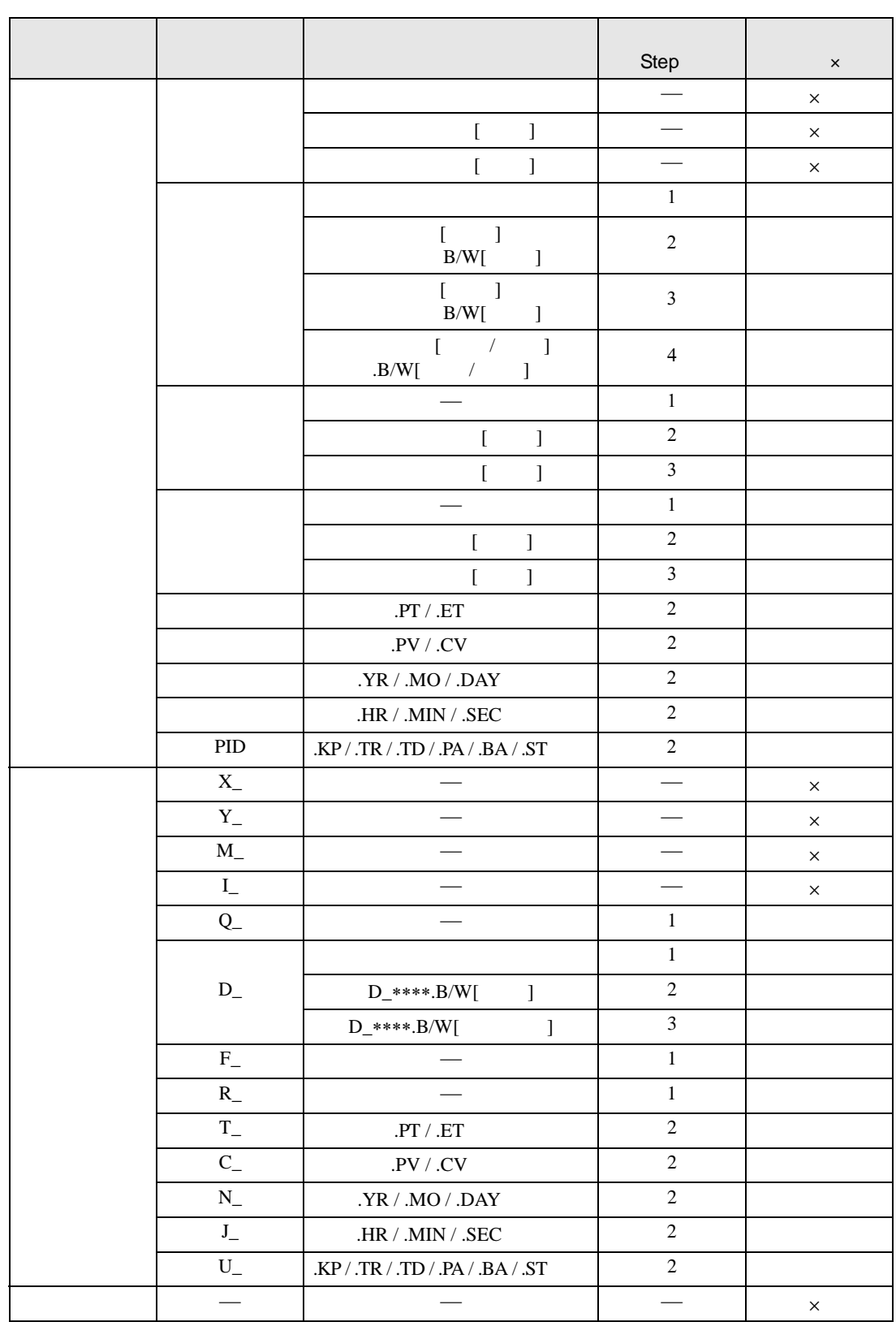

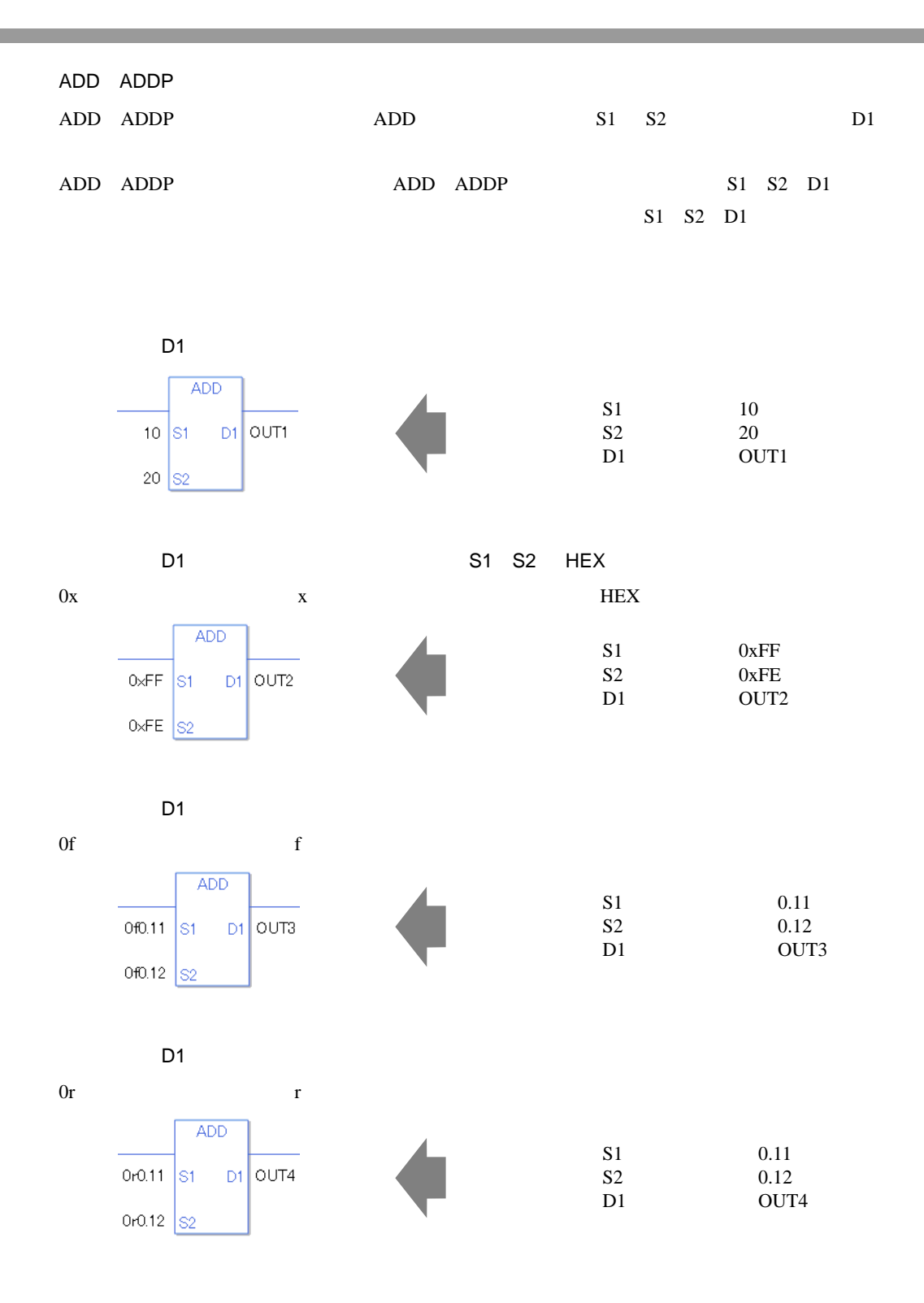

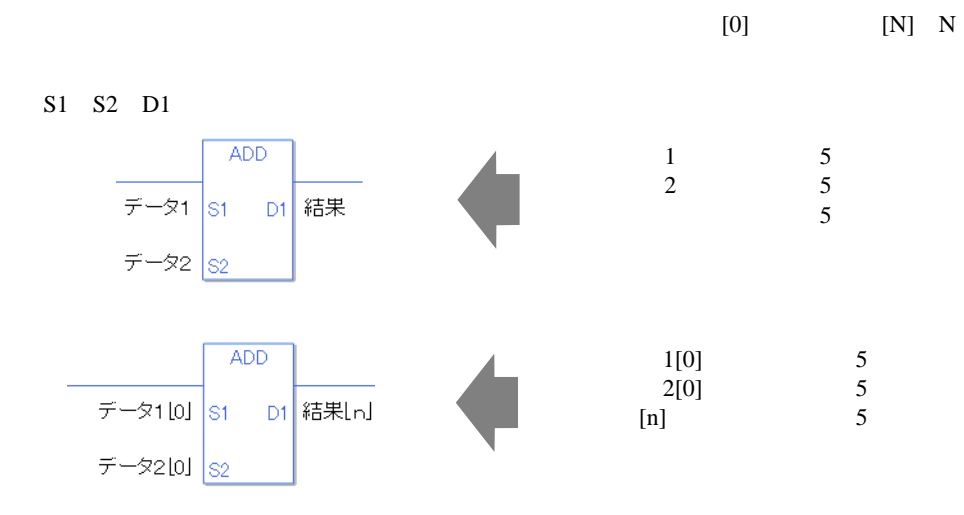

#L\_CalcCarry ON

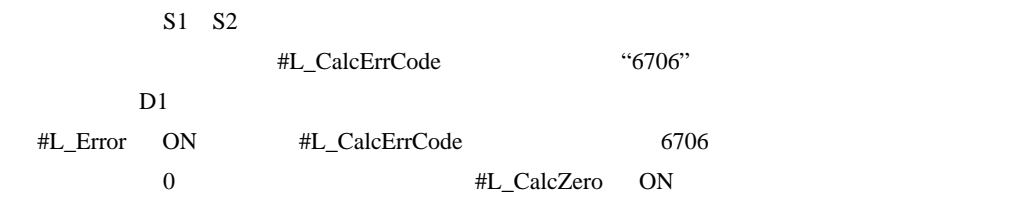

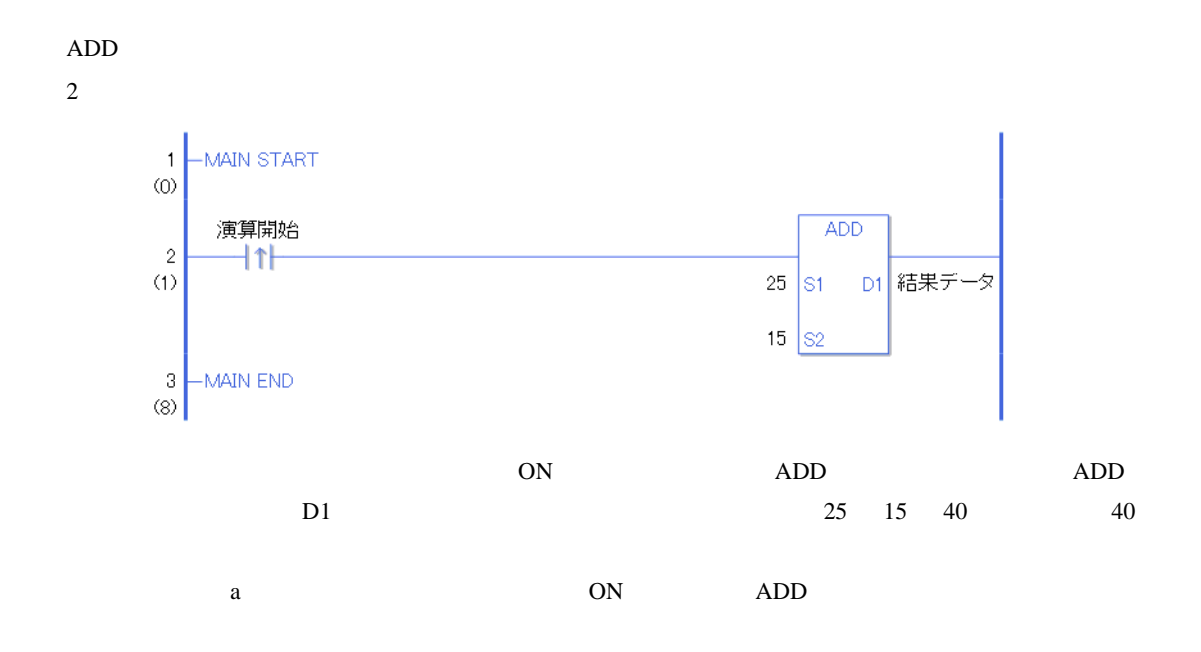

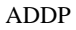

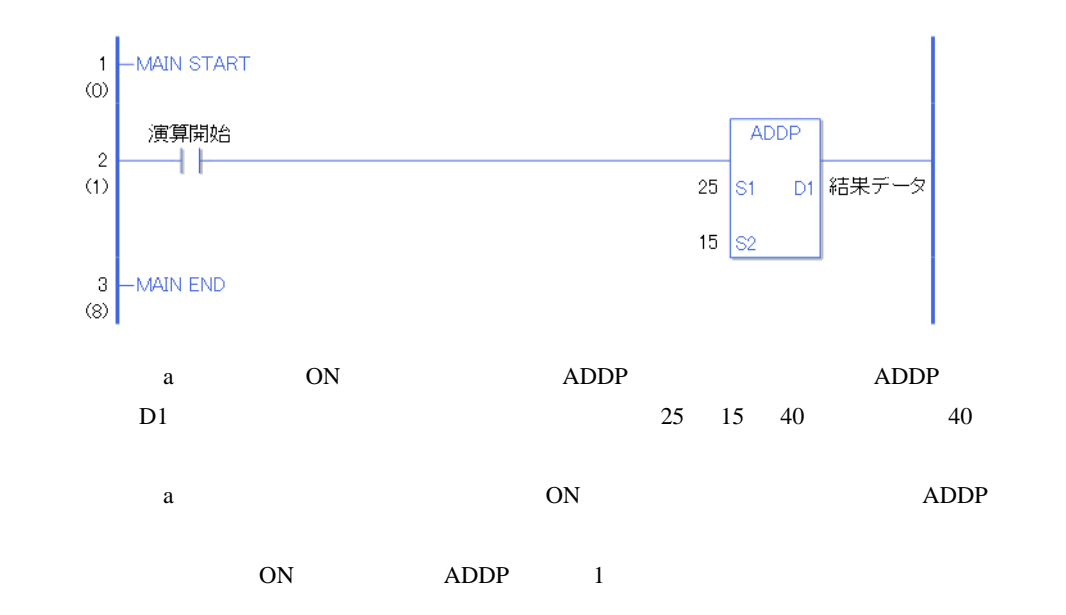

### SUB SUBP

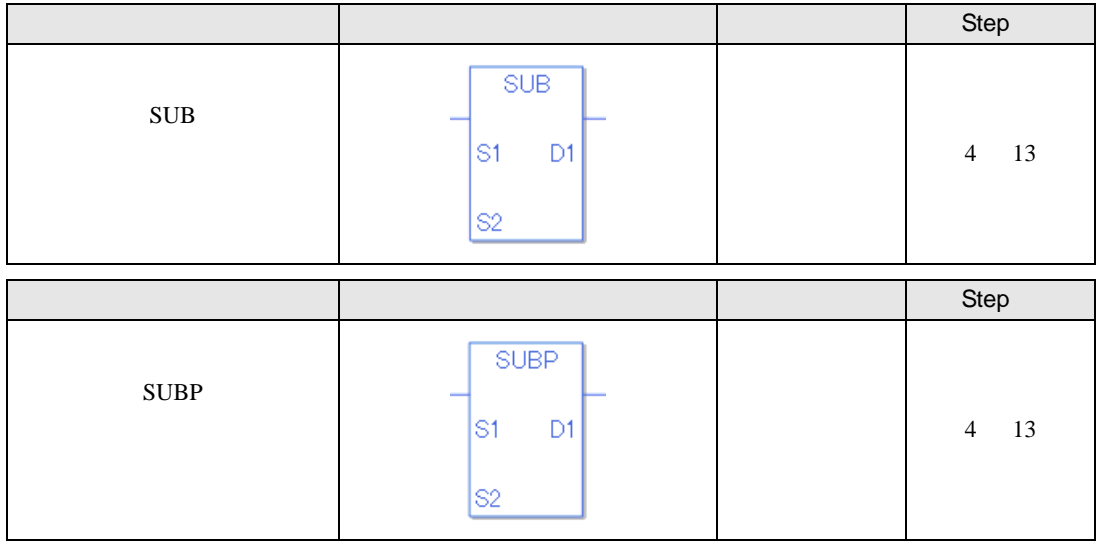

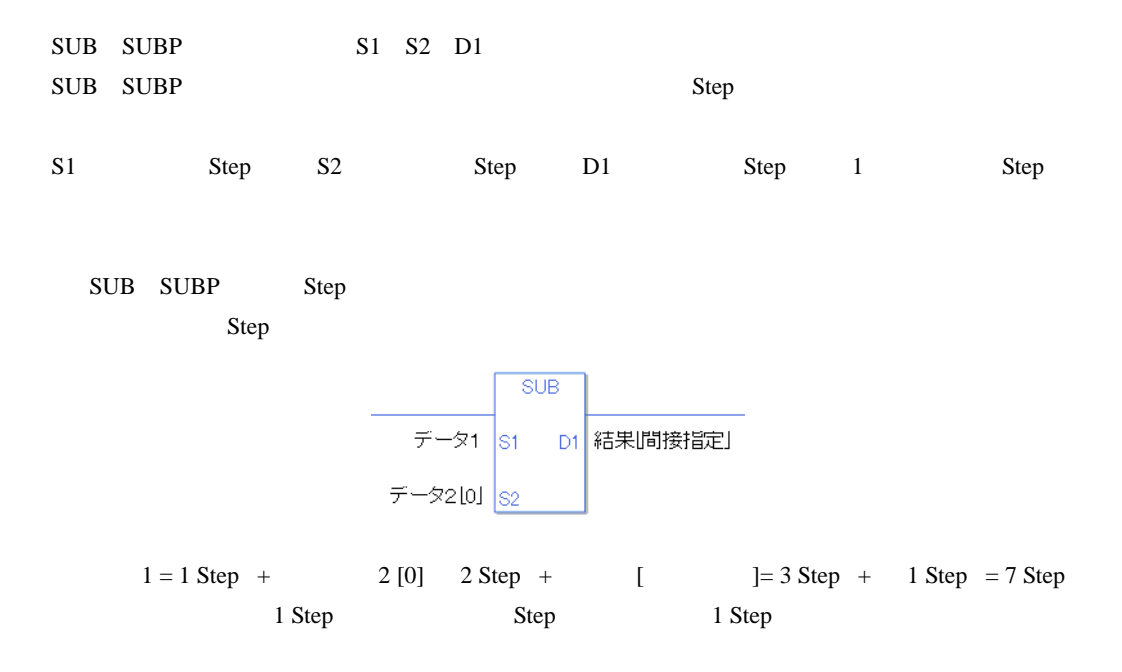

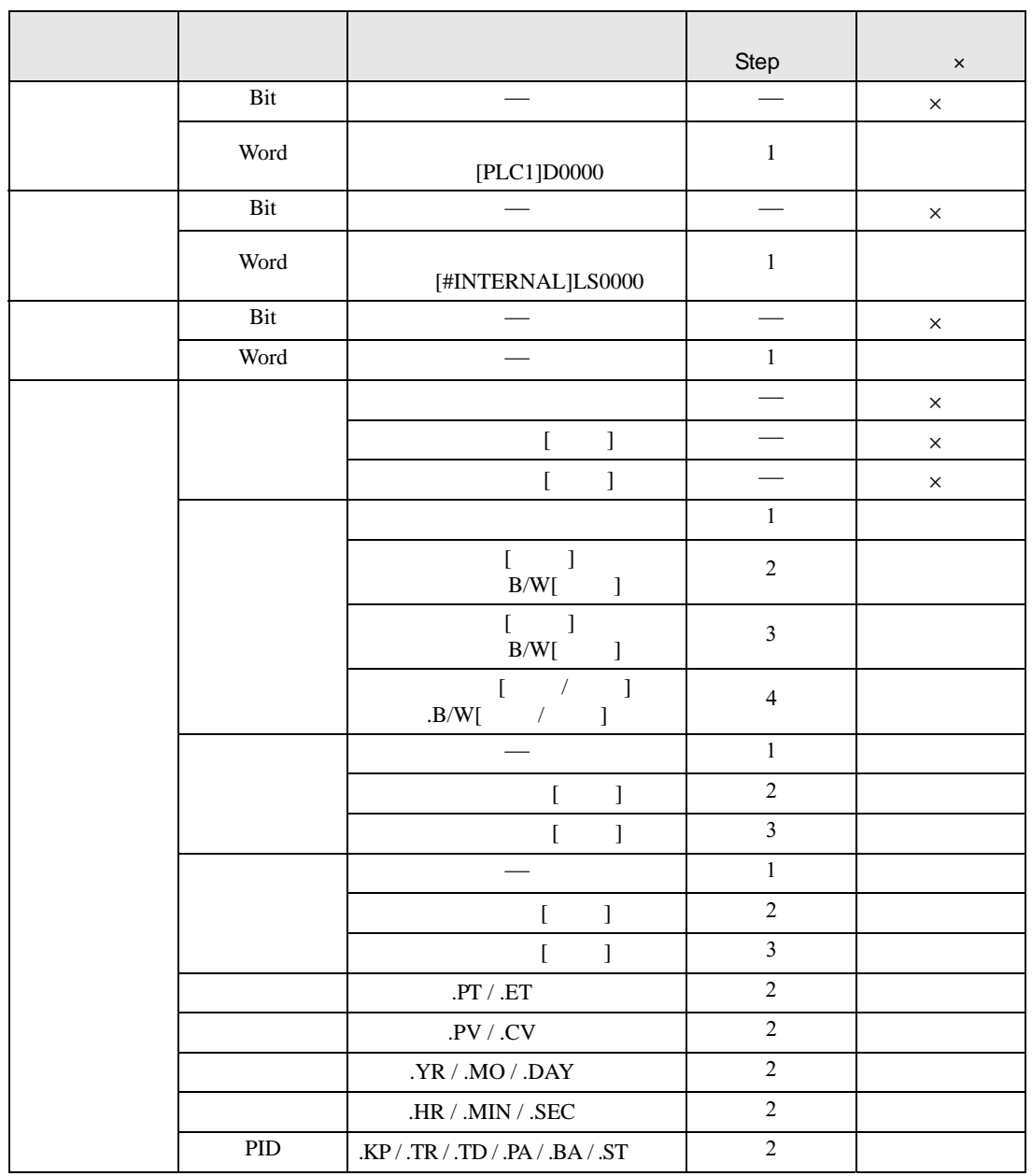

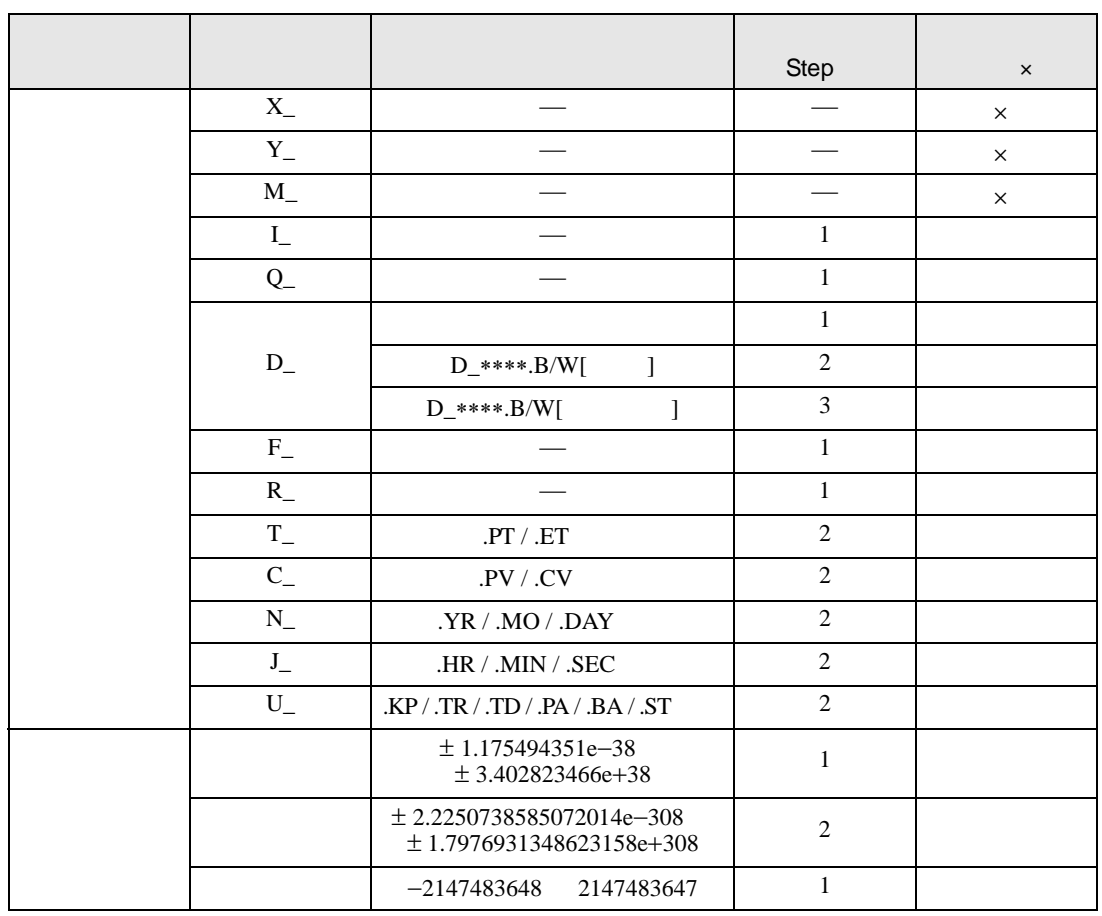

# $\begin{array}{ccc}\n\text{SUB} & \text{D1} \\
\hline\n\end{array}$

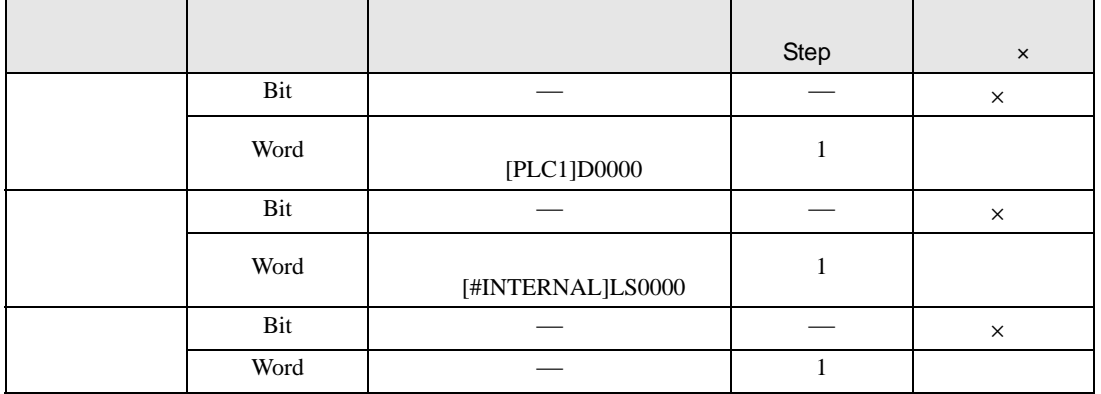

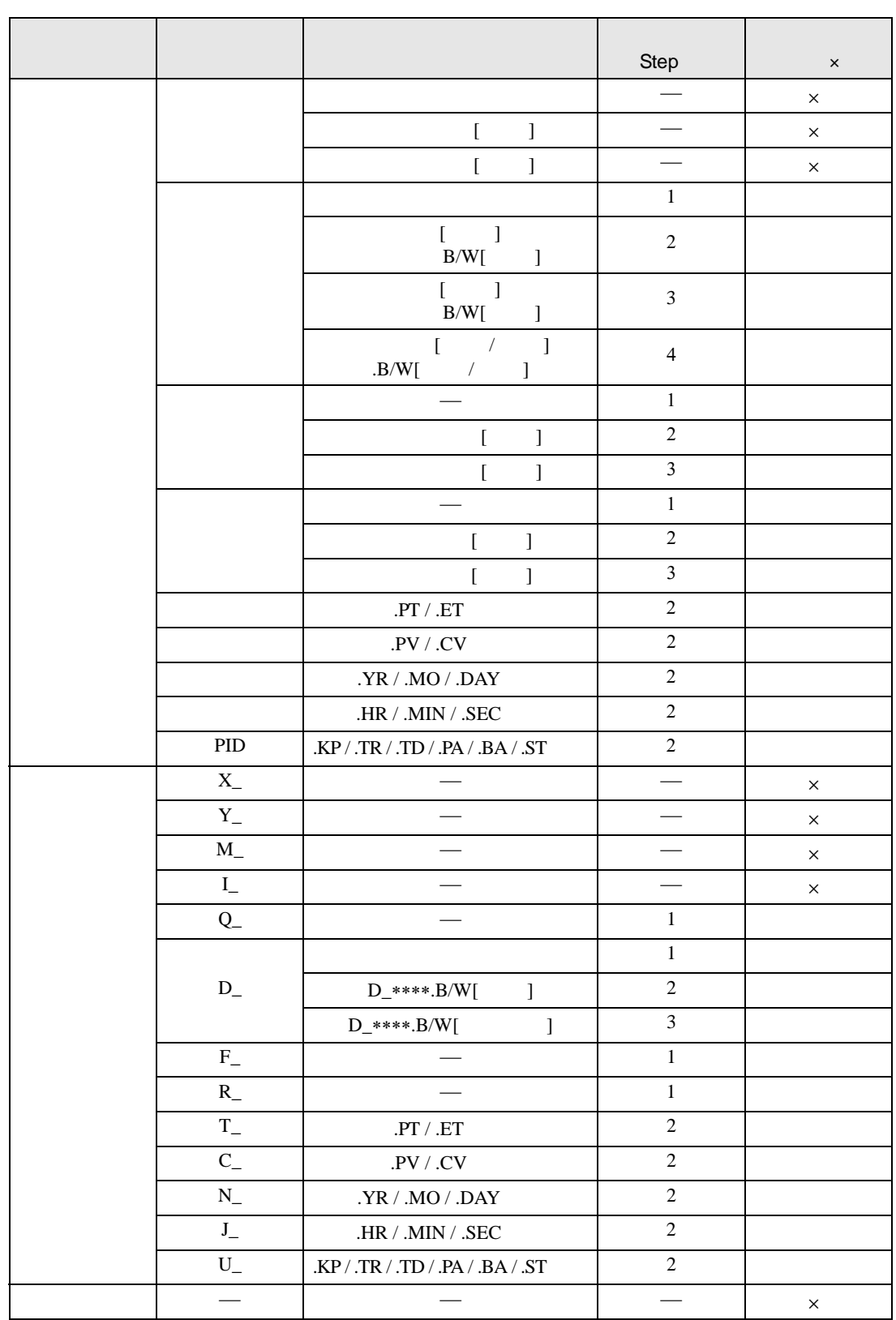

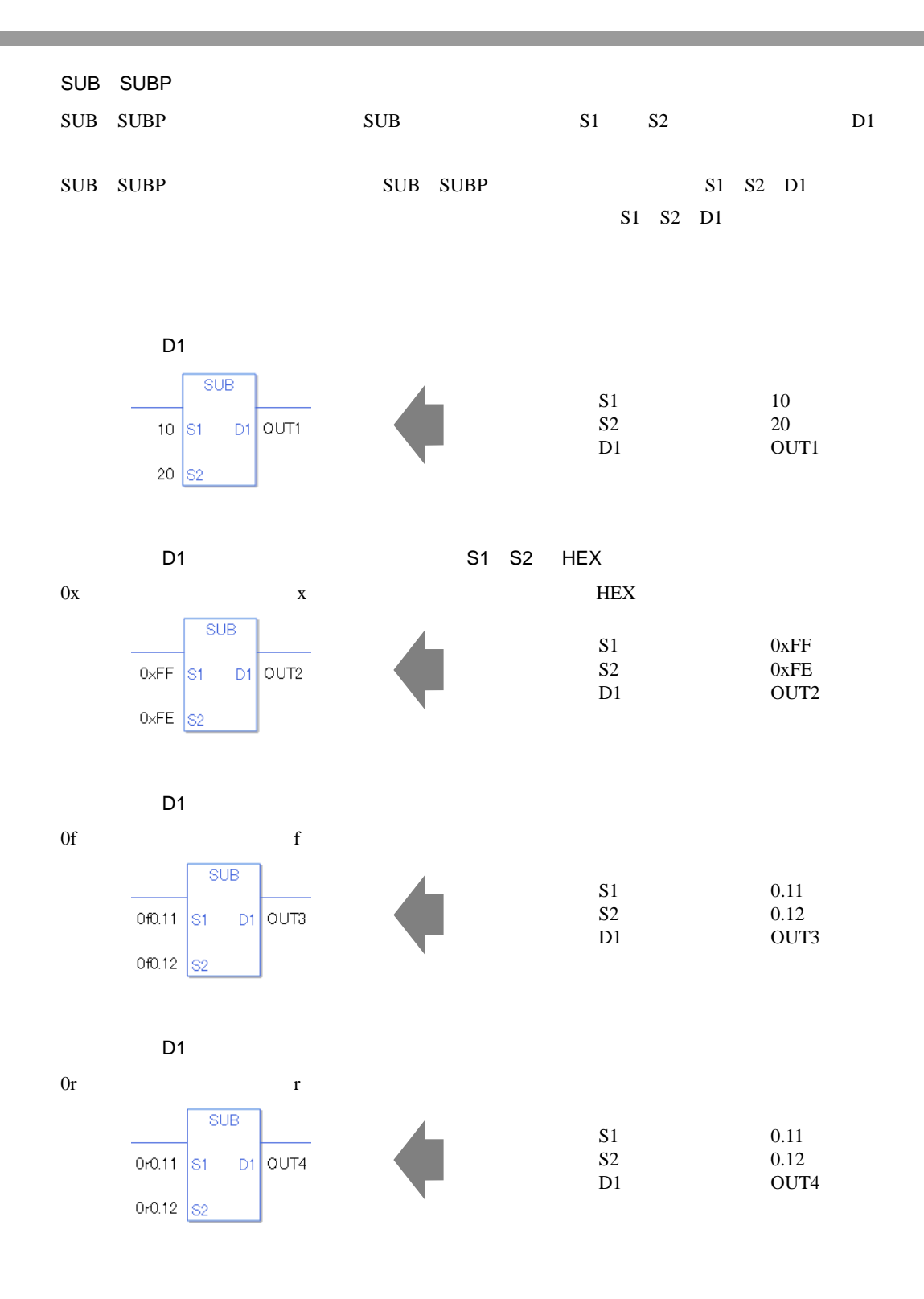

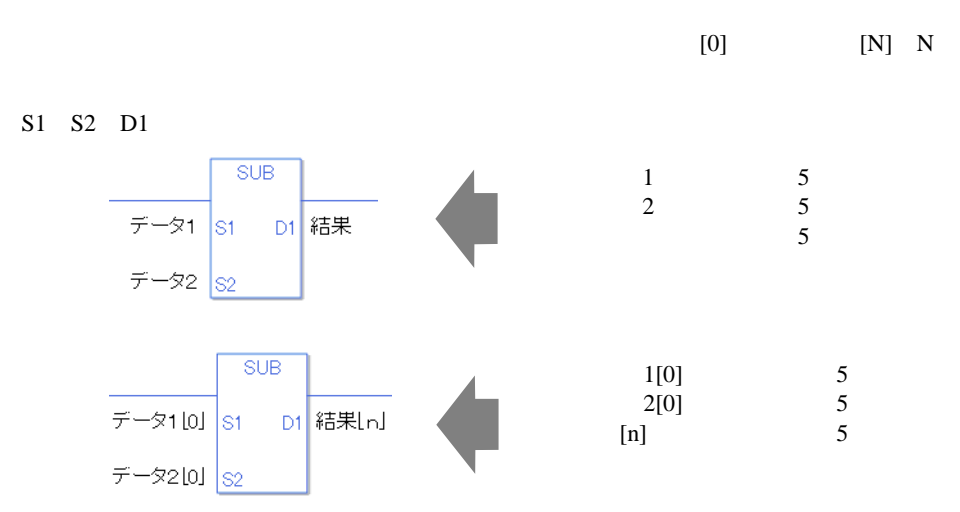

#L\_CalcCarry ON

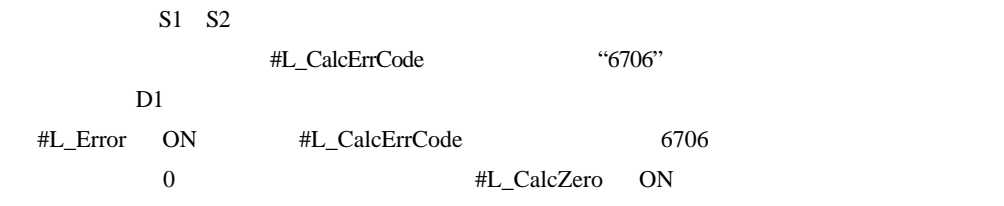

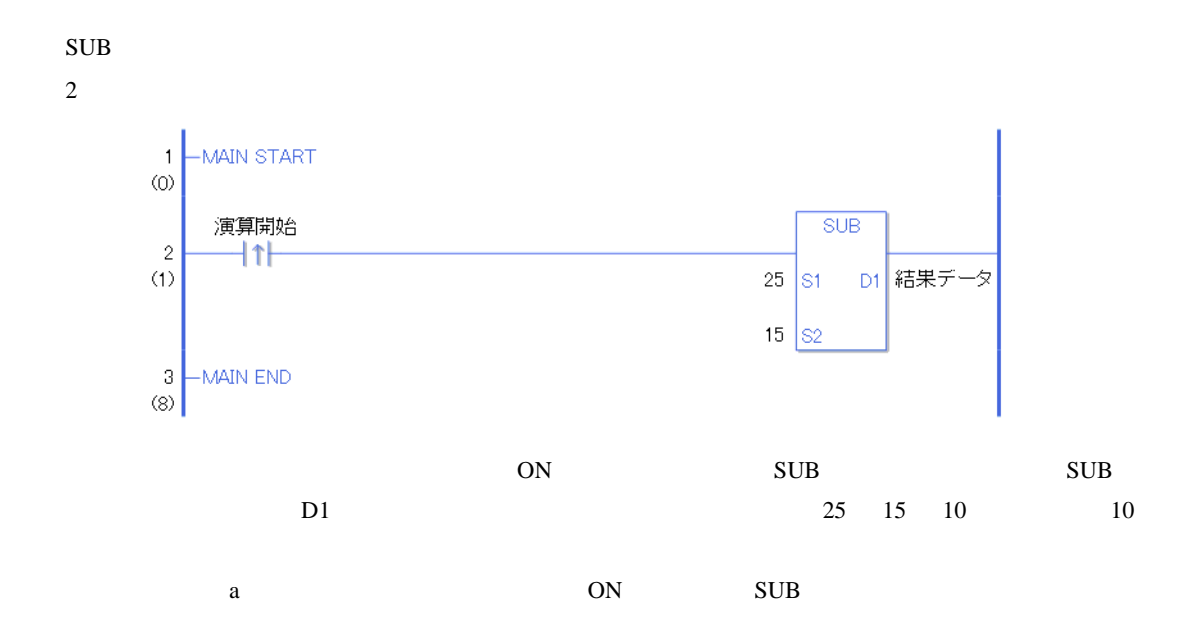

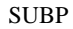

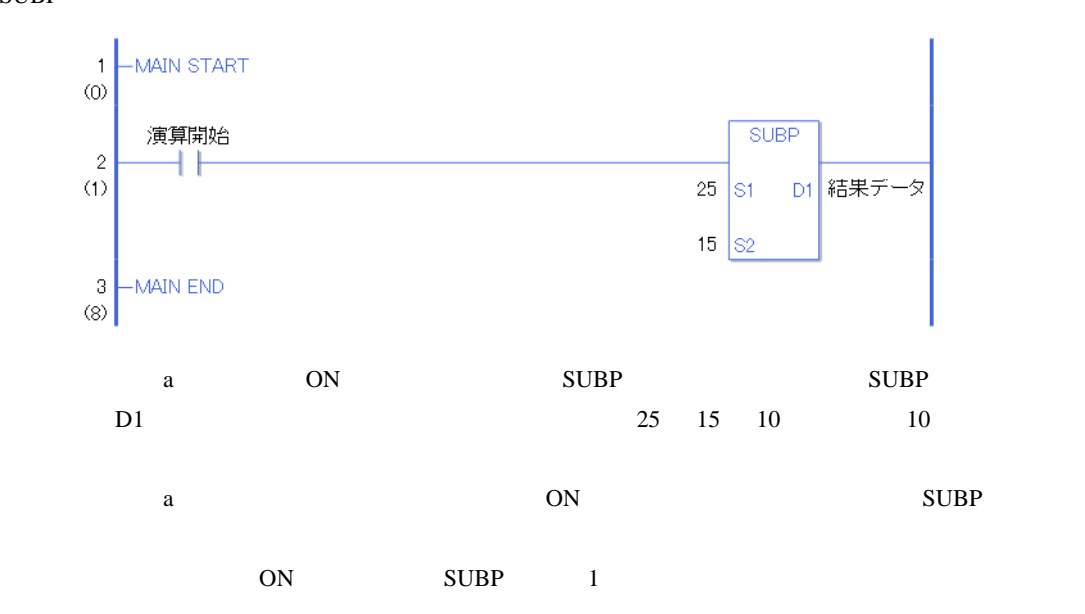

# MUL MULP

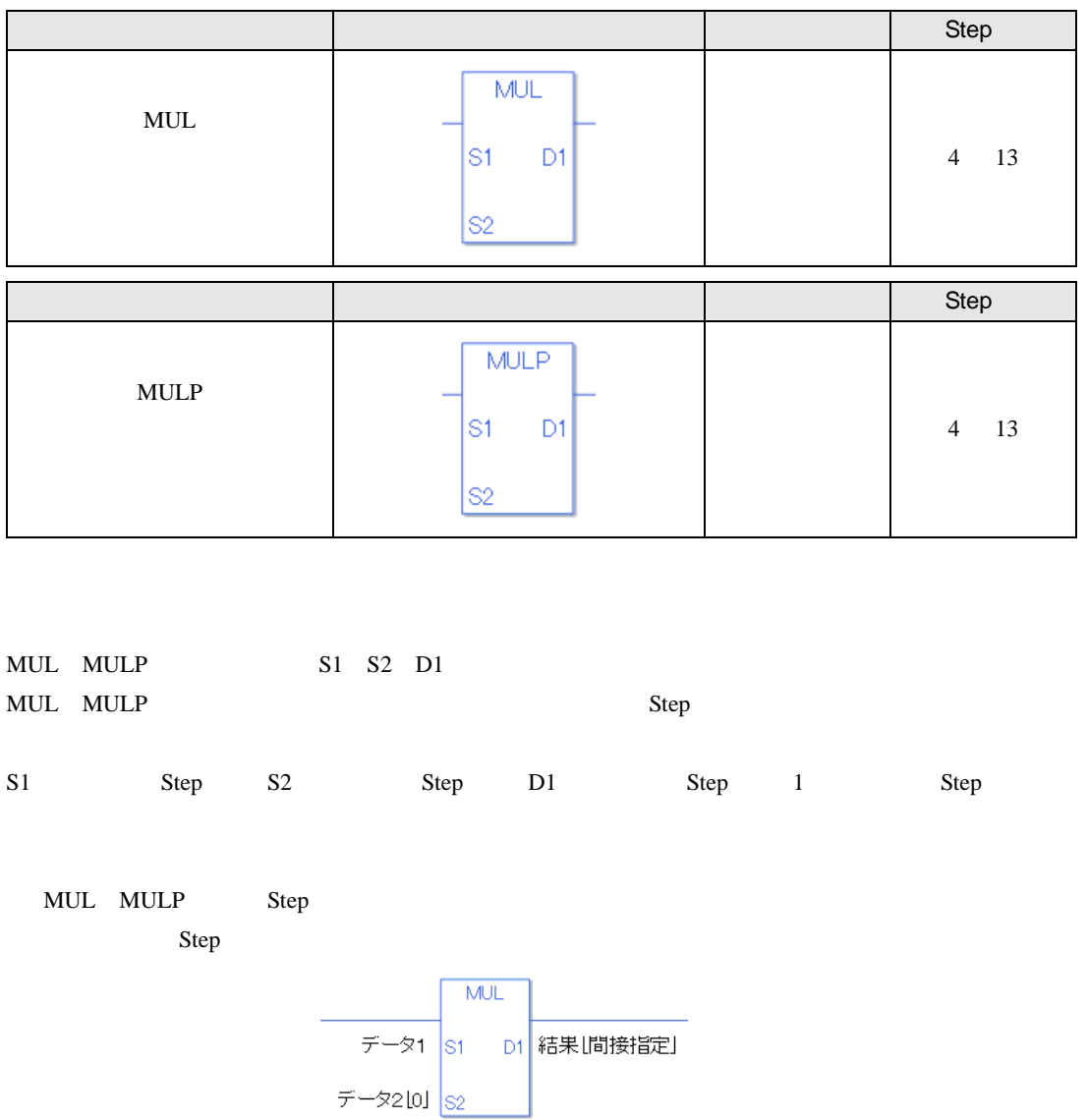

 $1 = 1$  Step +  $2 [0]$  2 Step +  $[$  = 3 Step + 1 Step = 7 Step 1 Step Step Step 1 Step

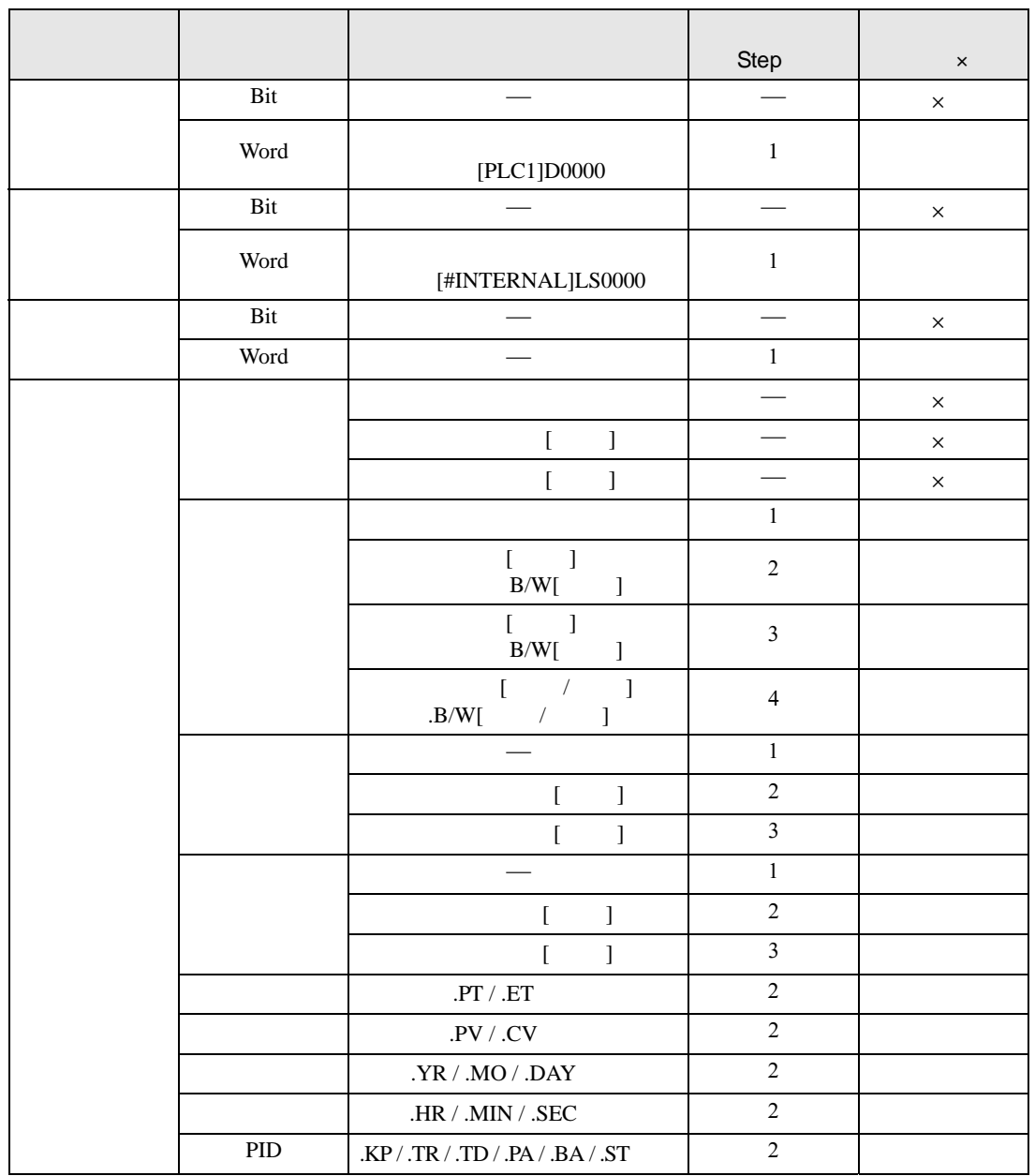

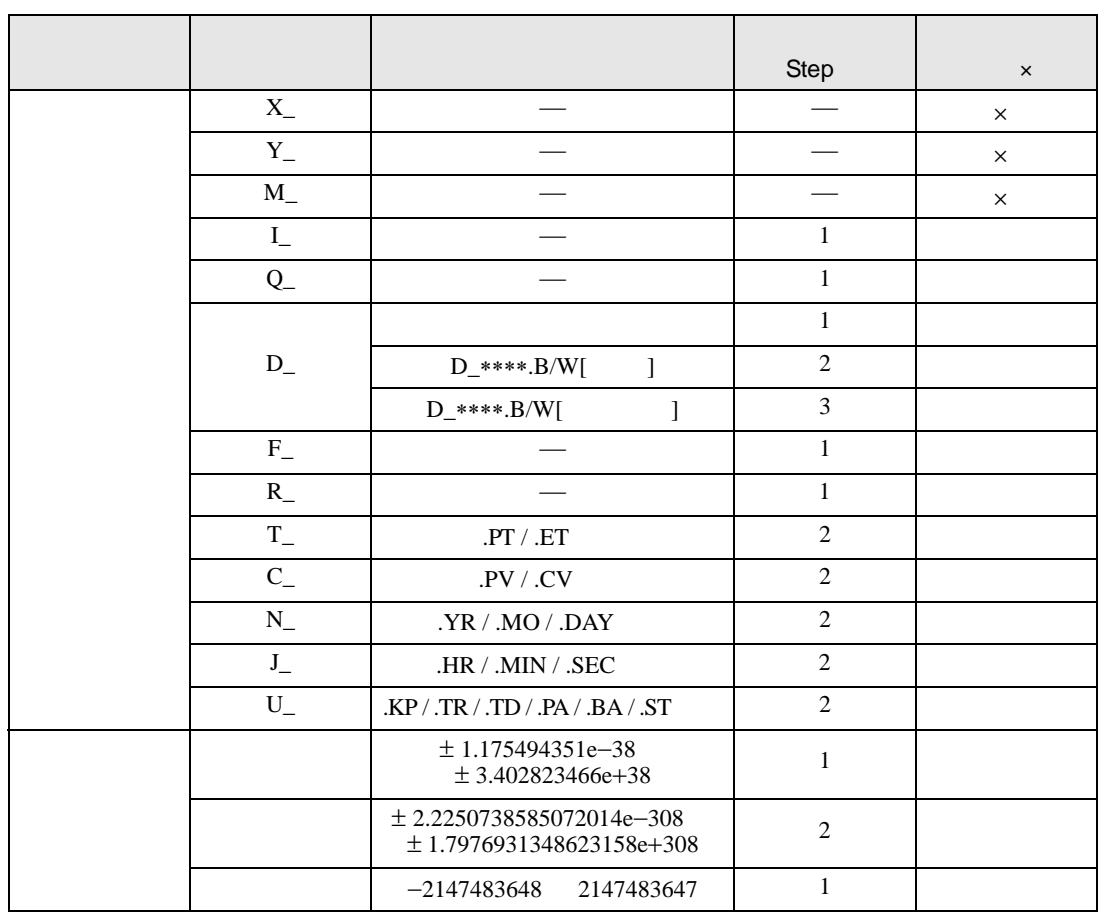

#### MUL MULP D1

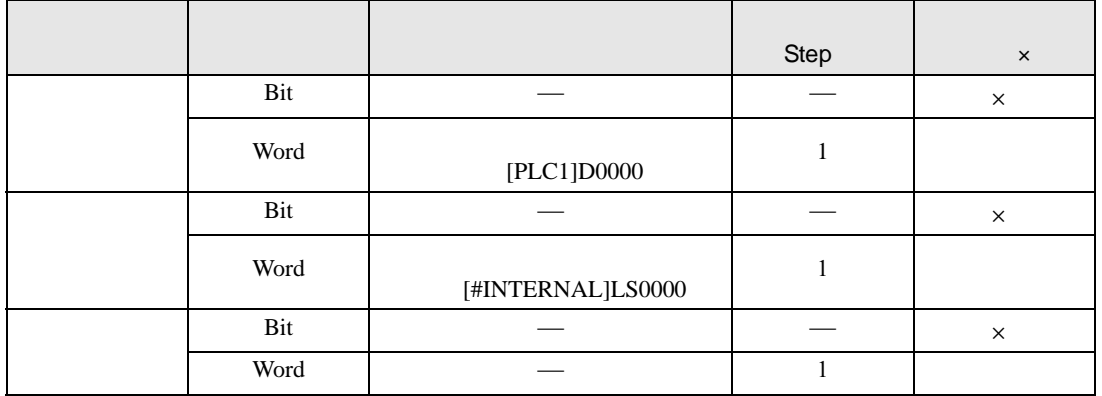

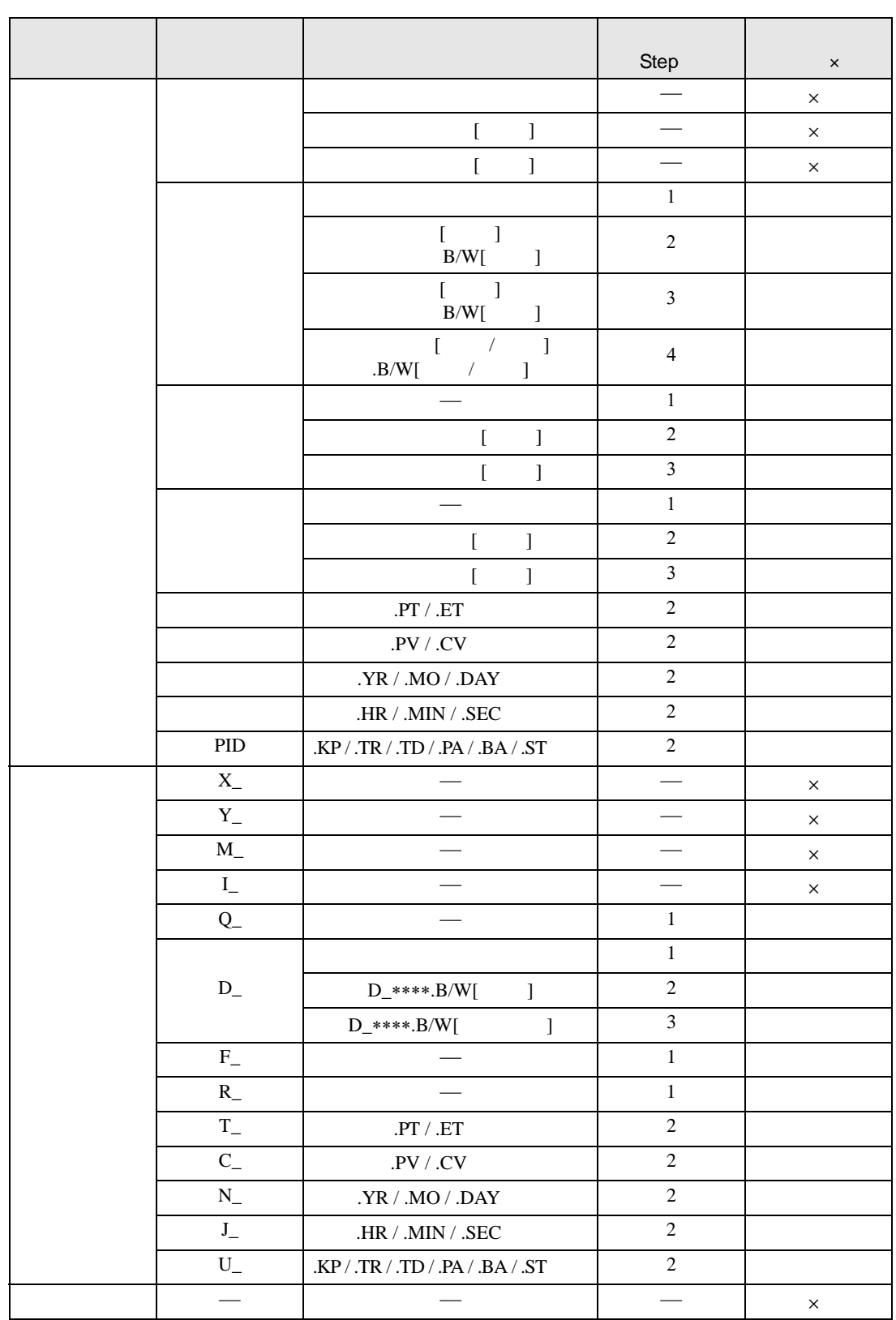
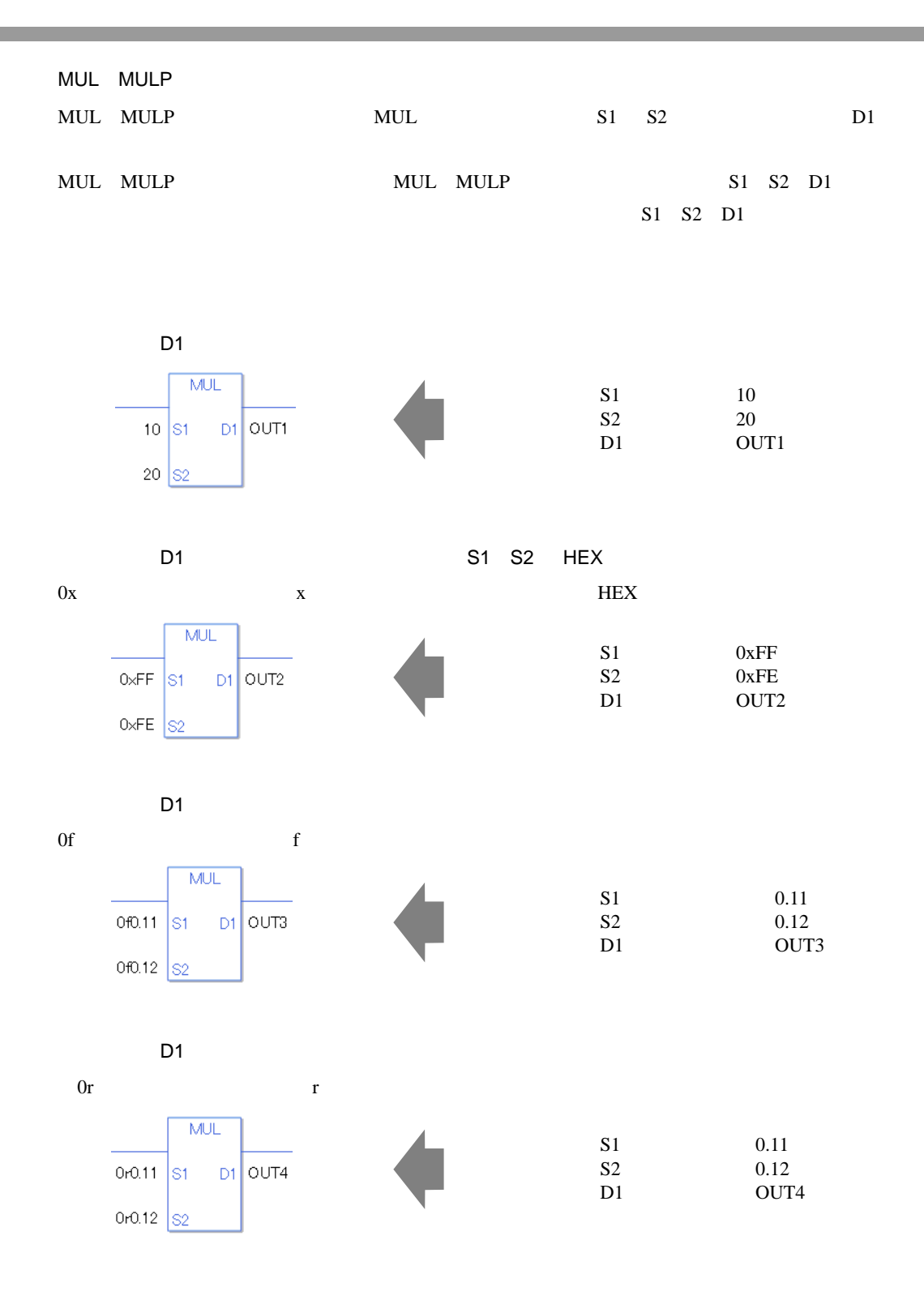

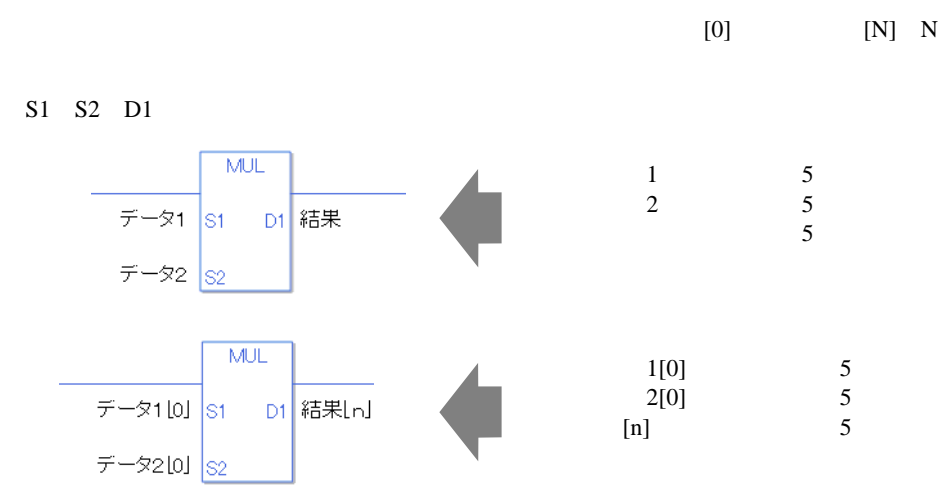

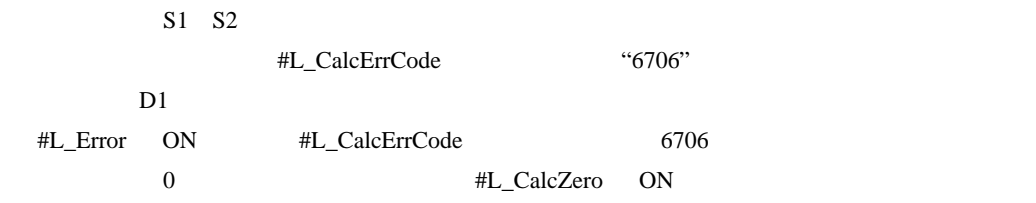

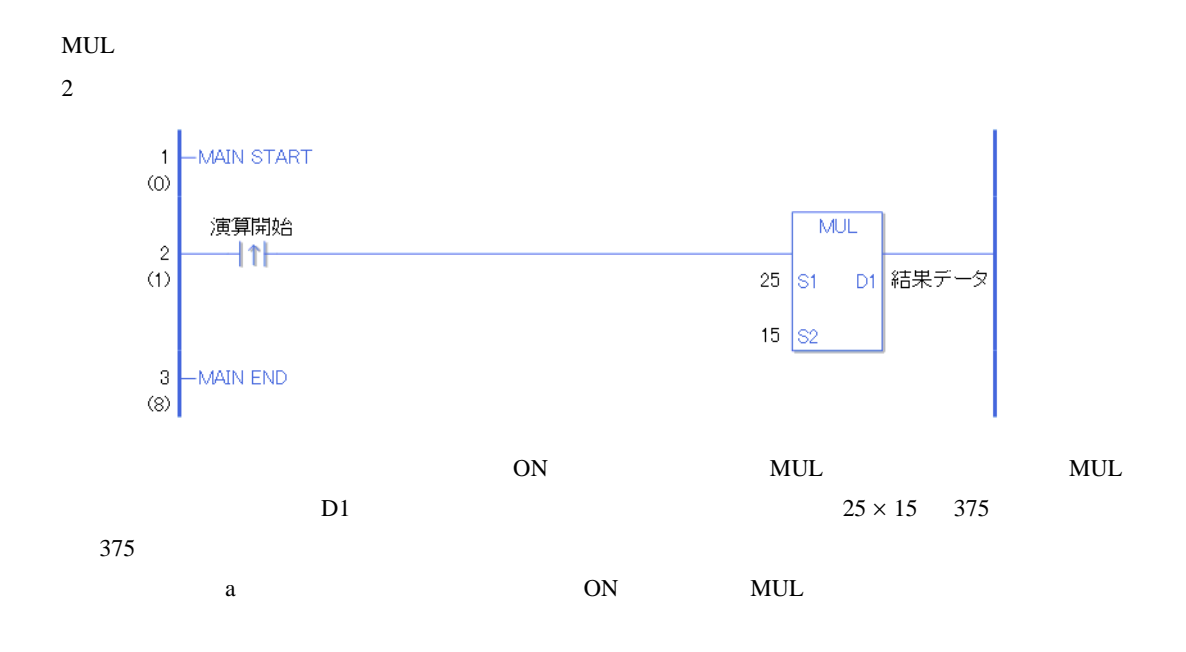

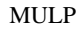

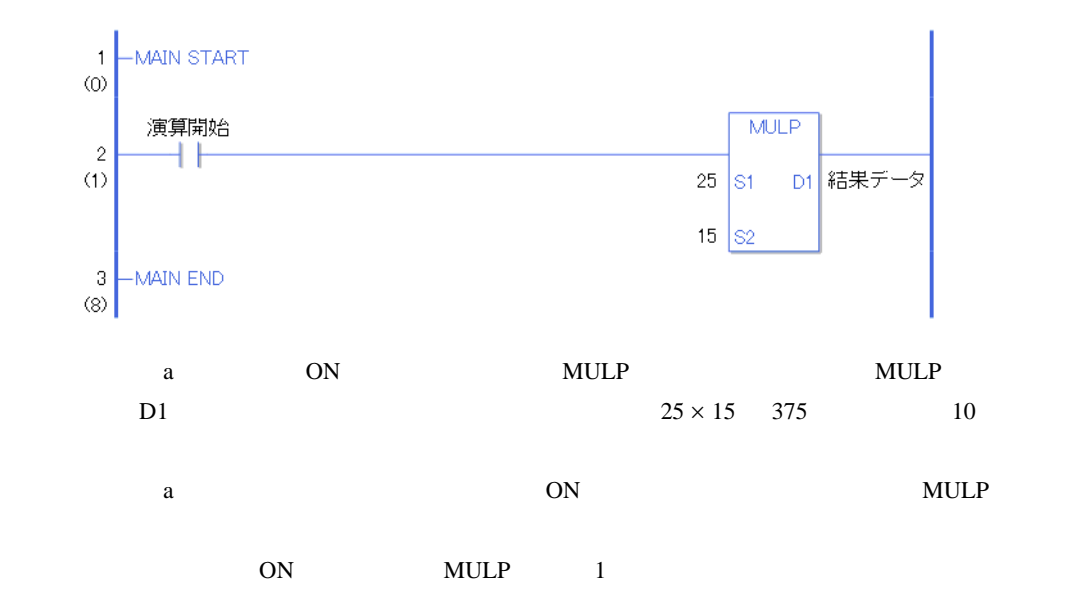

### DIV DIVP

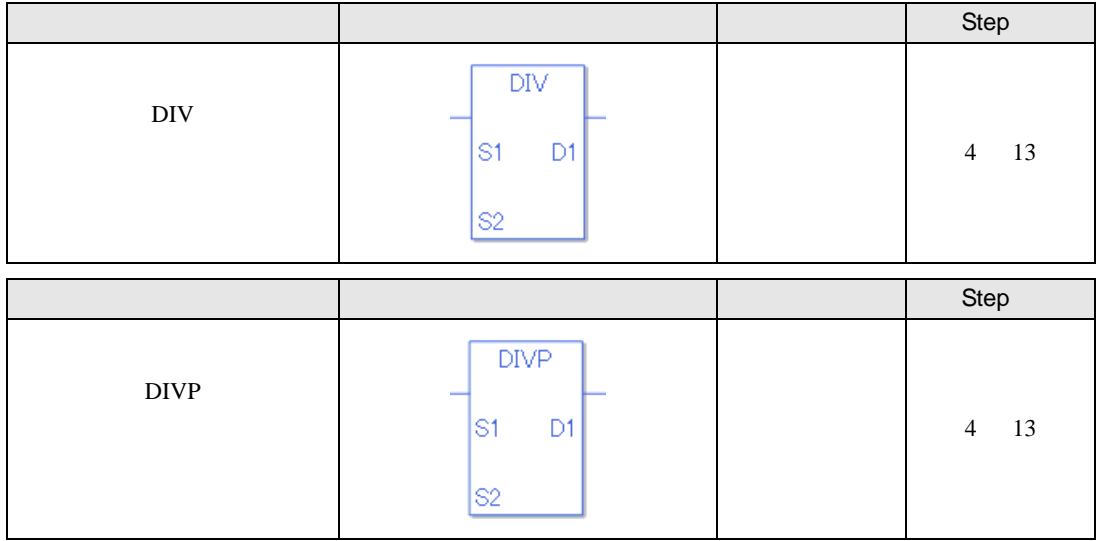

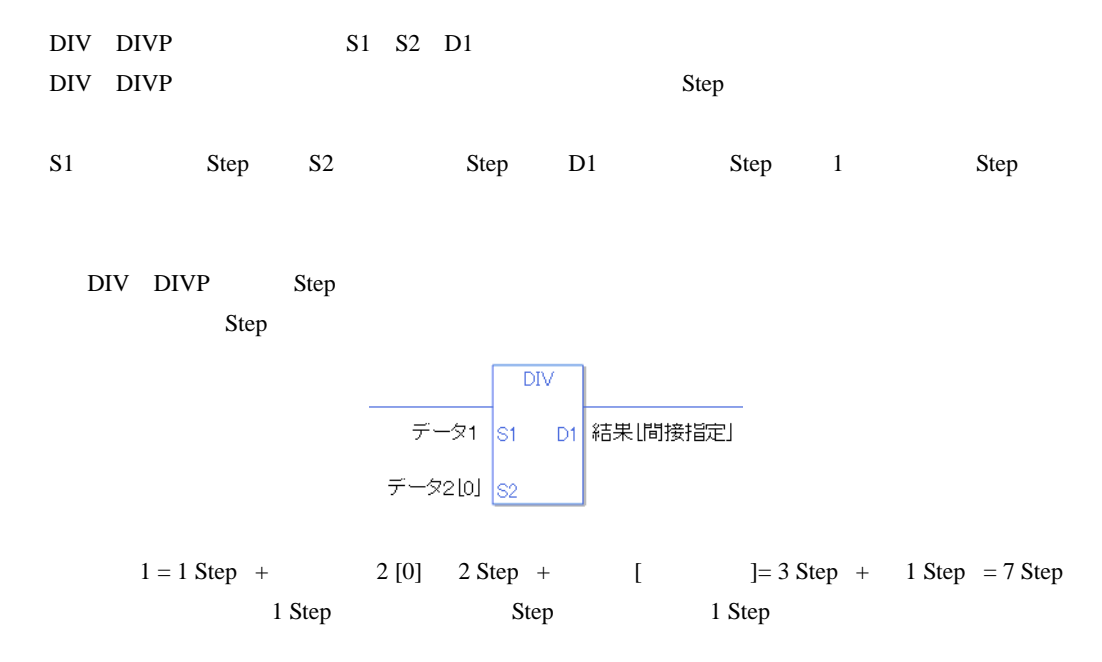

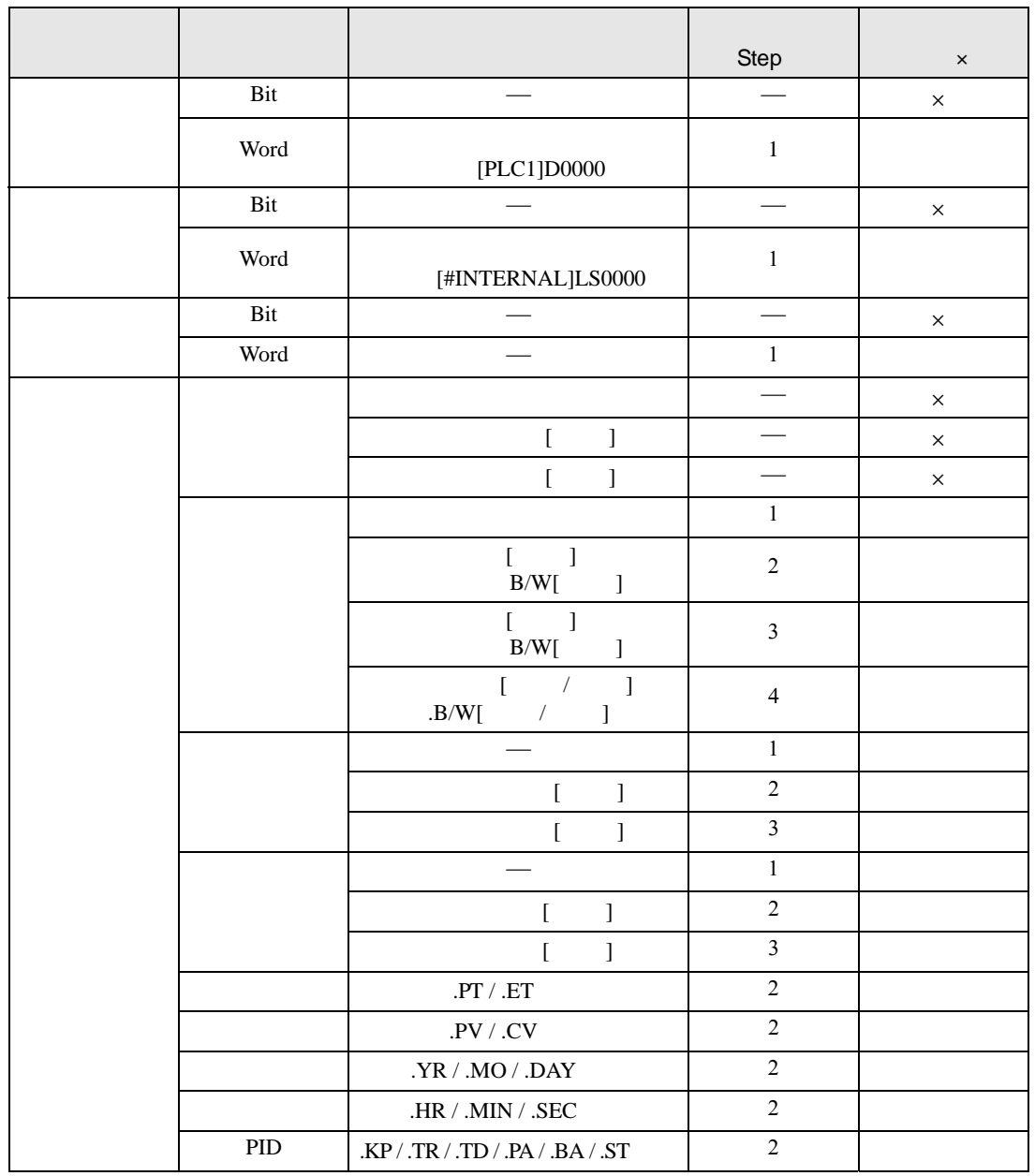

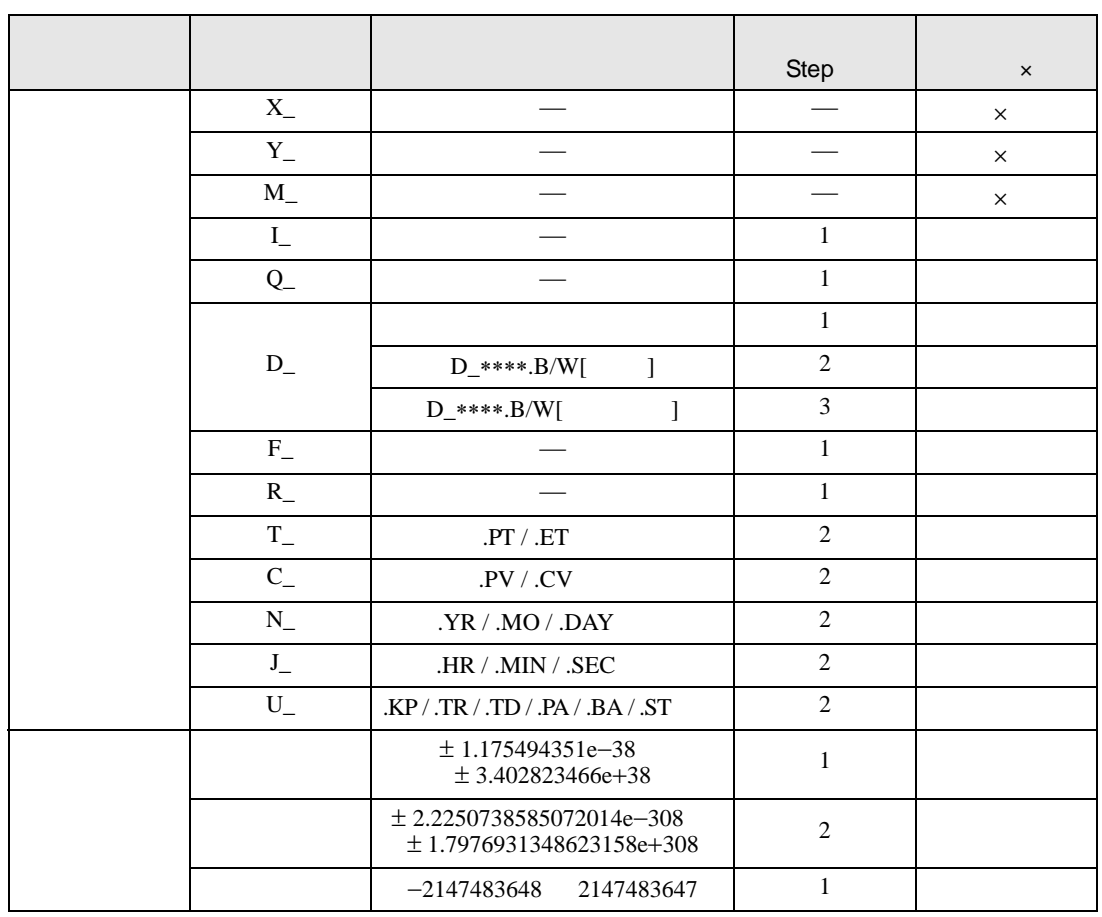

# $\begin{array}{ccc} \text{DIV} & \text{DIV} \\ \hline \end{array}$

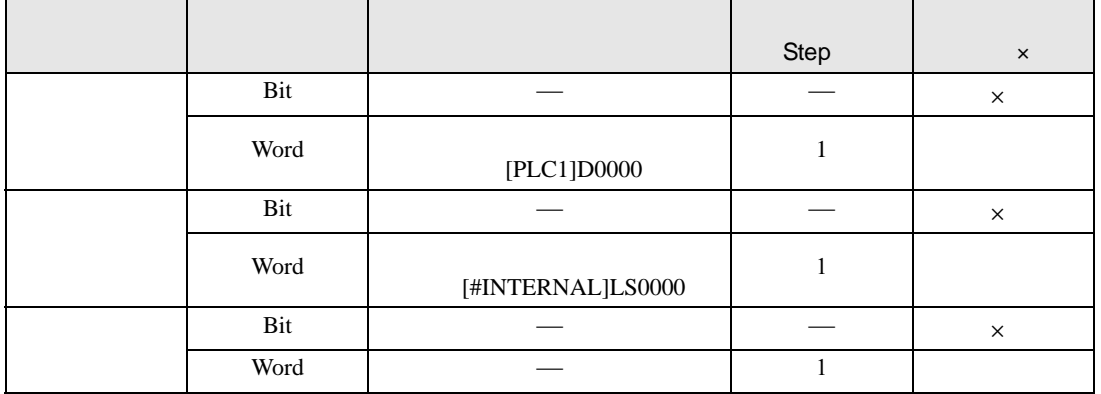

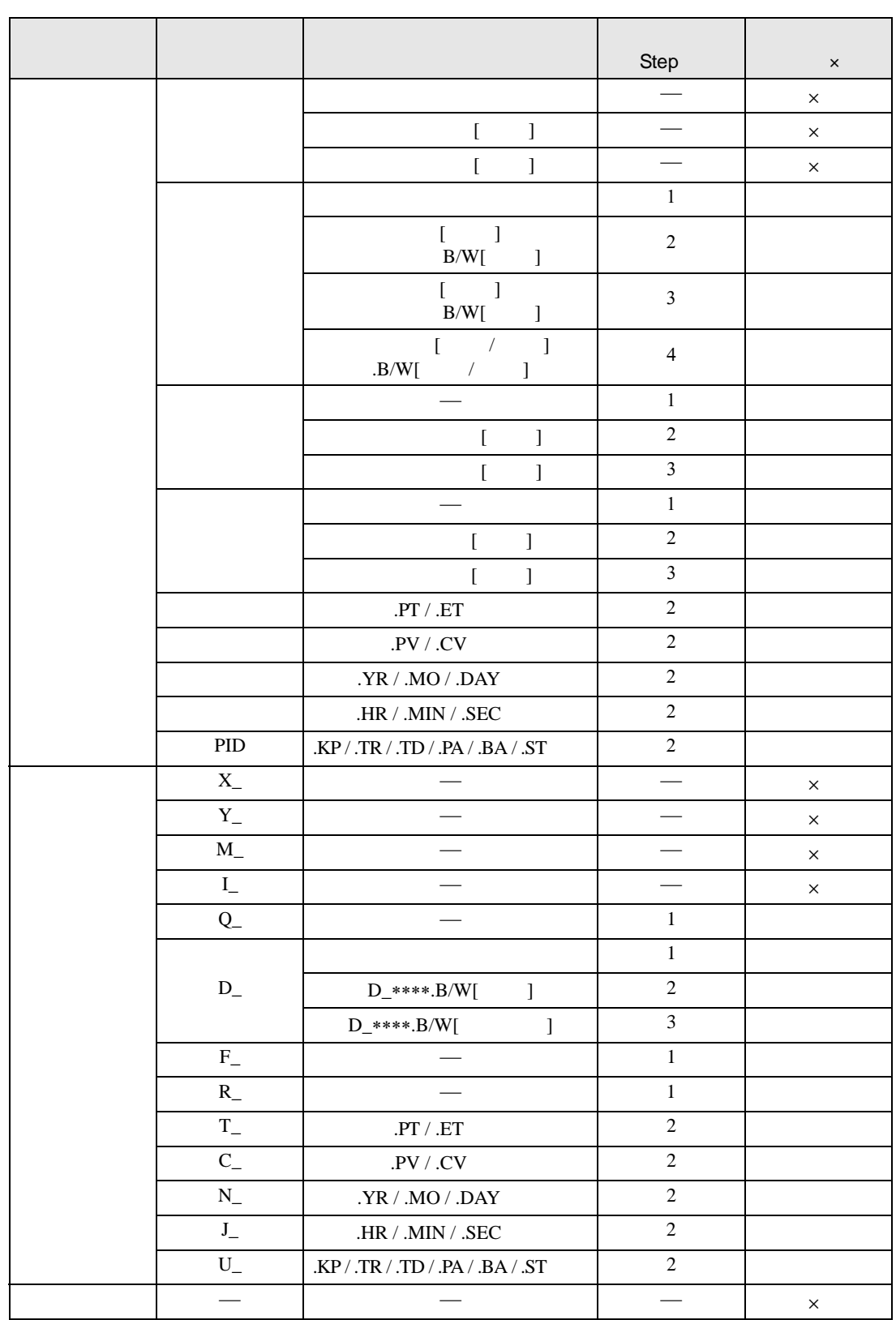

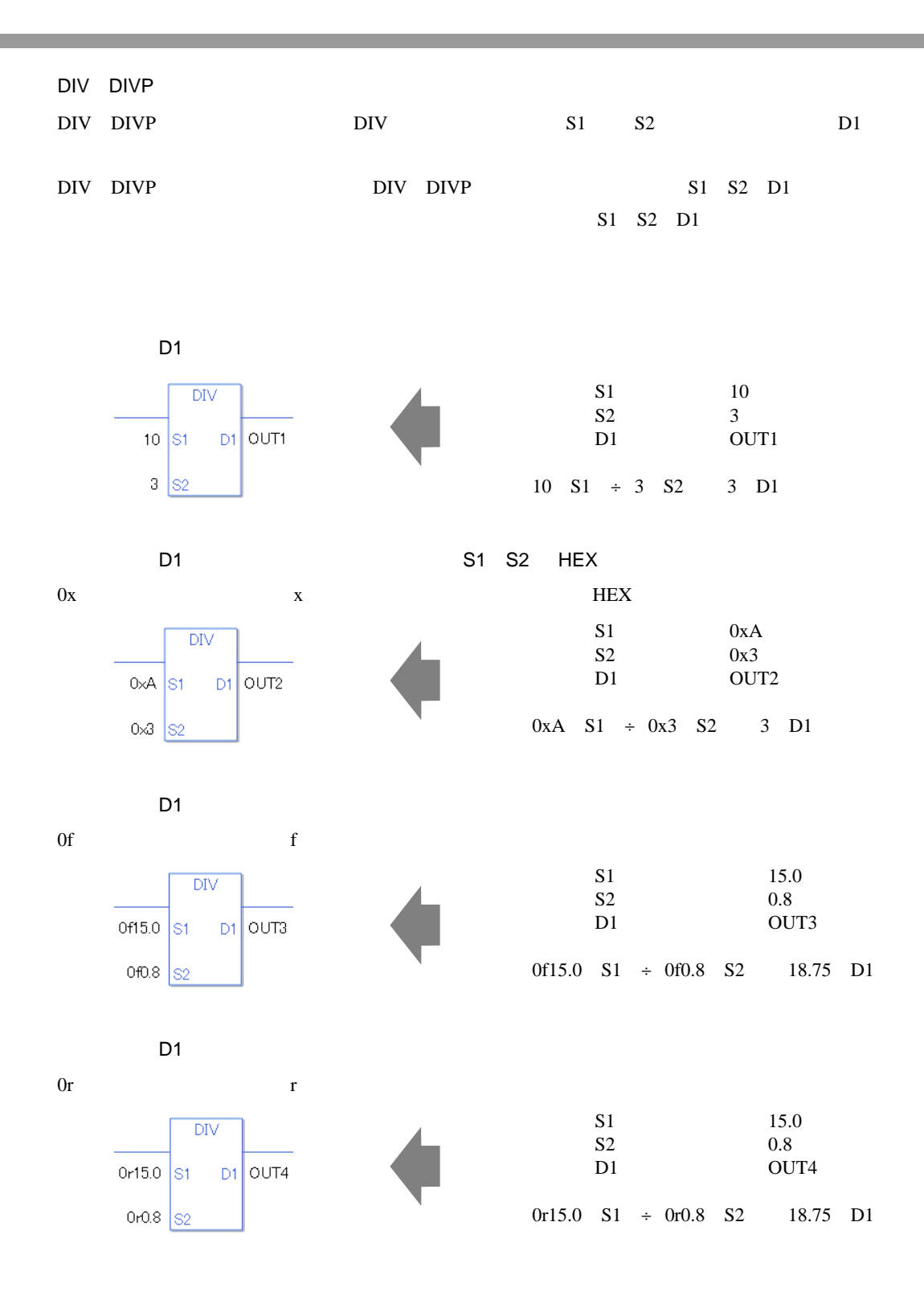

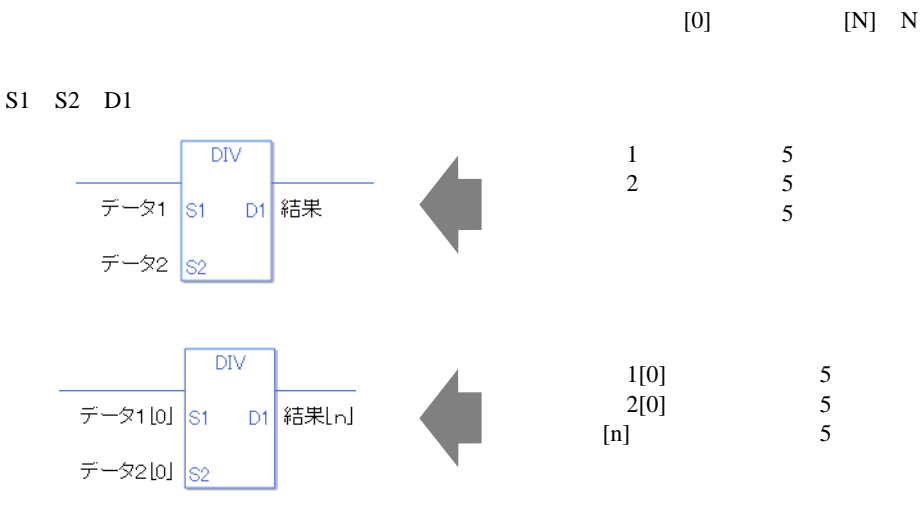

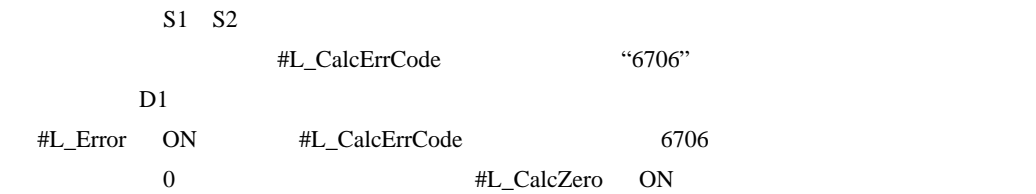

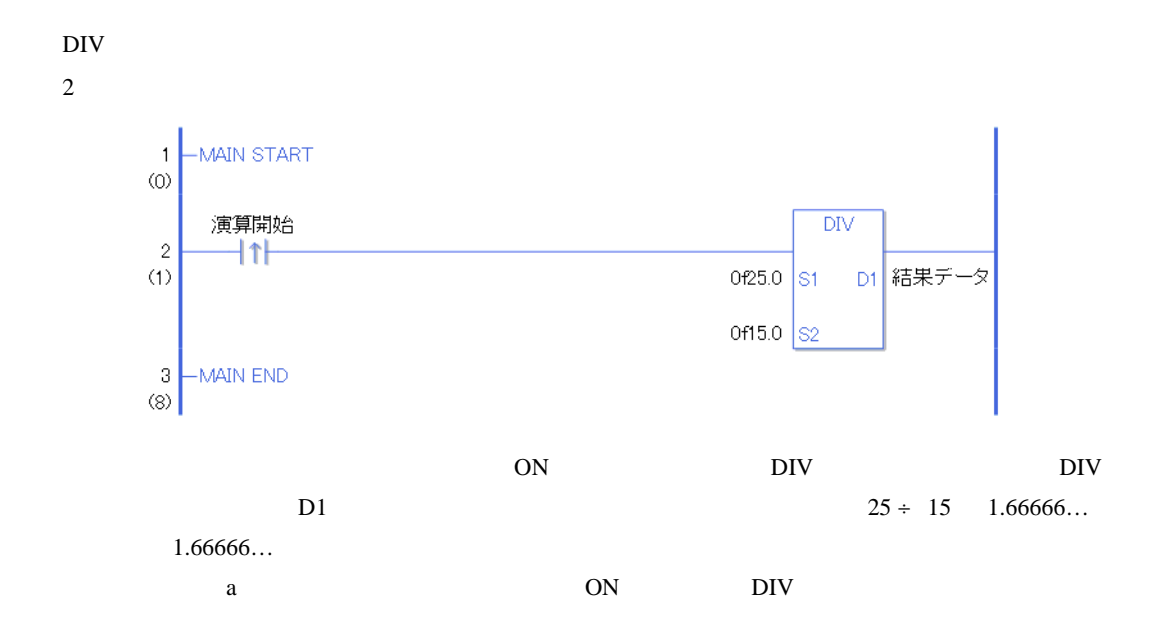

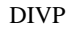

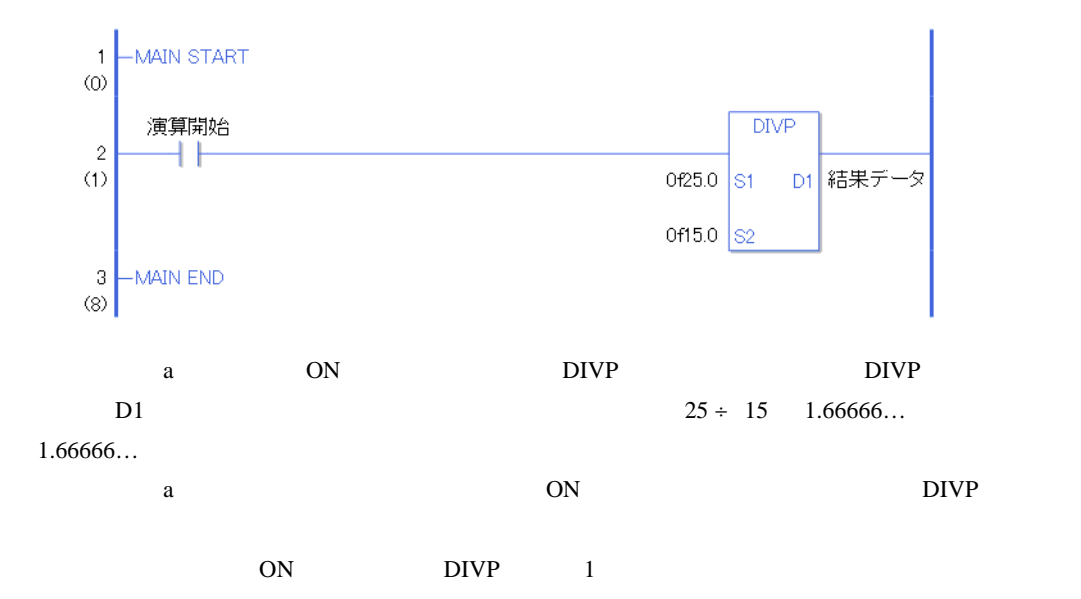

# MOD MODP

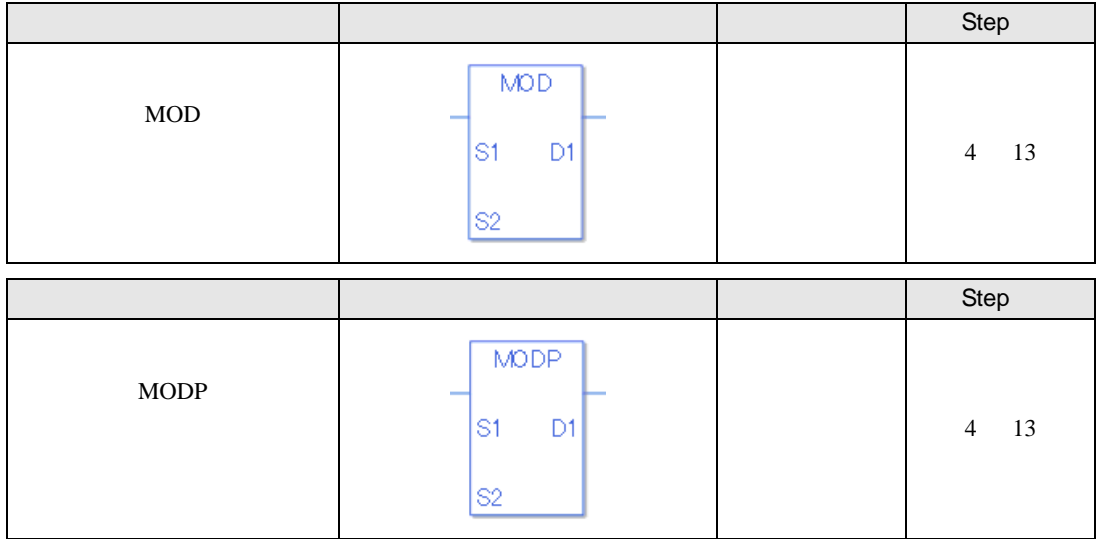

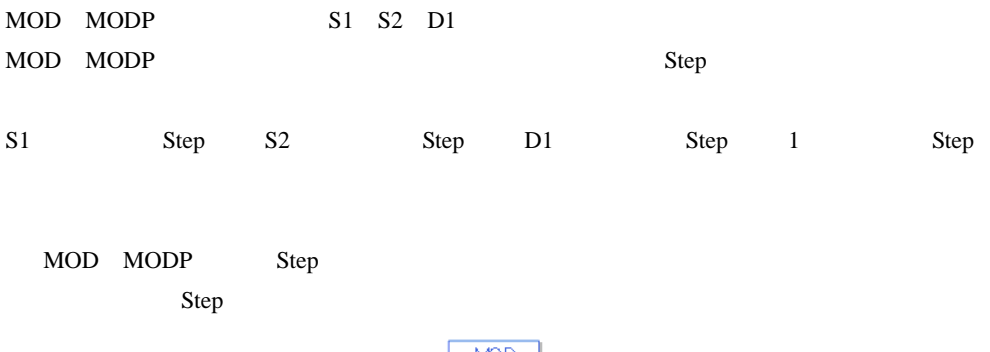

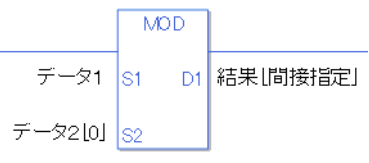

 ${1 \leq 1 \leq \text{Step } + \text{Step } 2 \text{ [0]} \quad 2 \text{ Step } + \text{Step } 3 \text{ Step } + \text{ Step } 7 \text{ Step } 2 \text{ [1]}$ 1 Step Step Step 1 Step

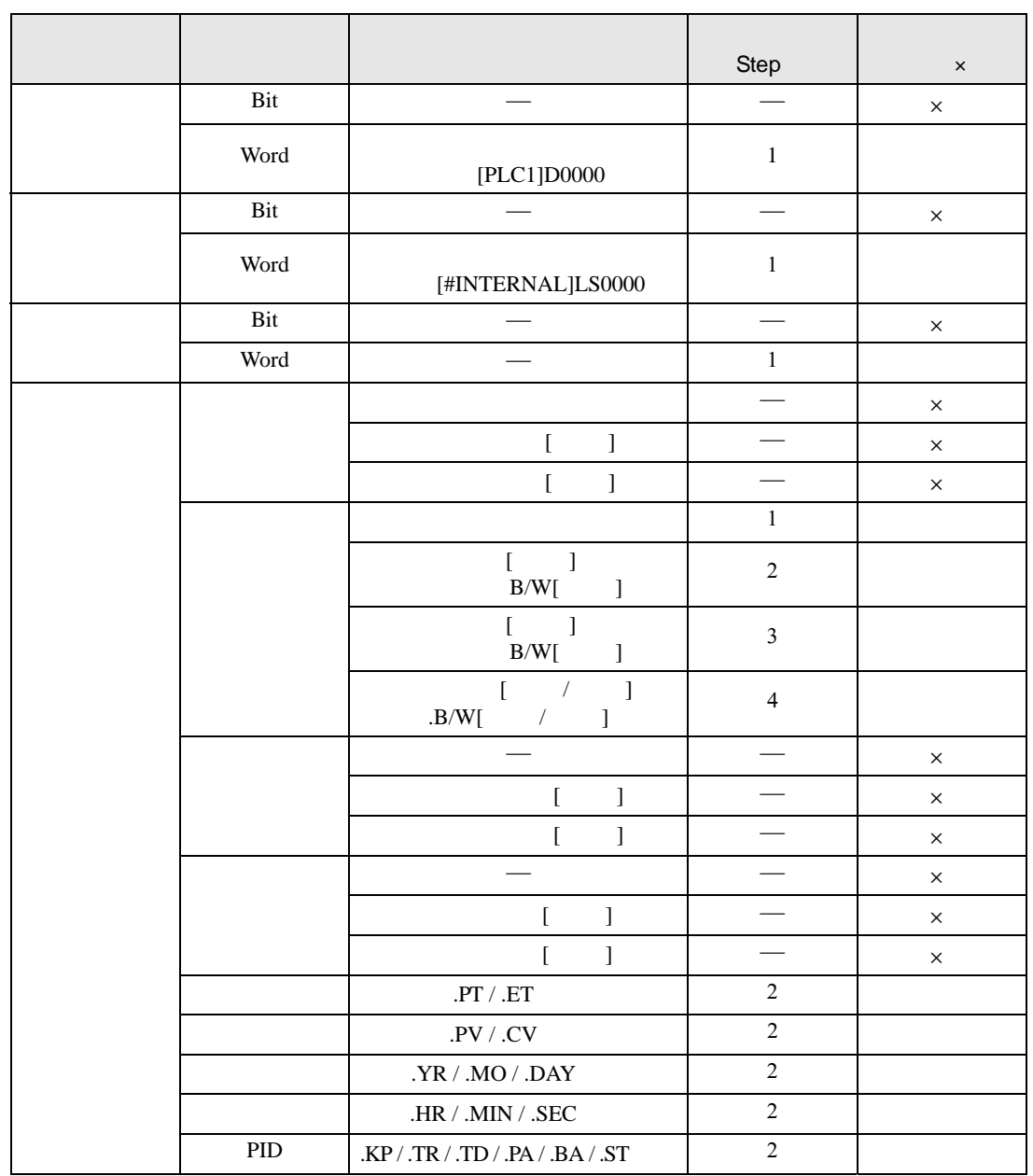

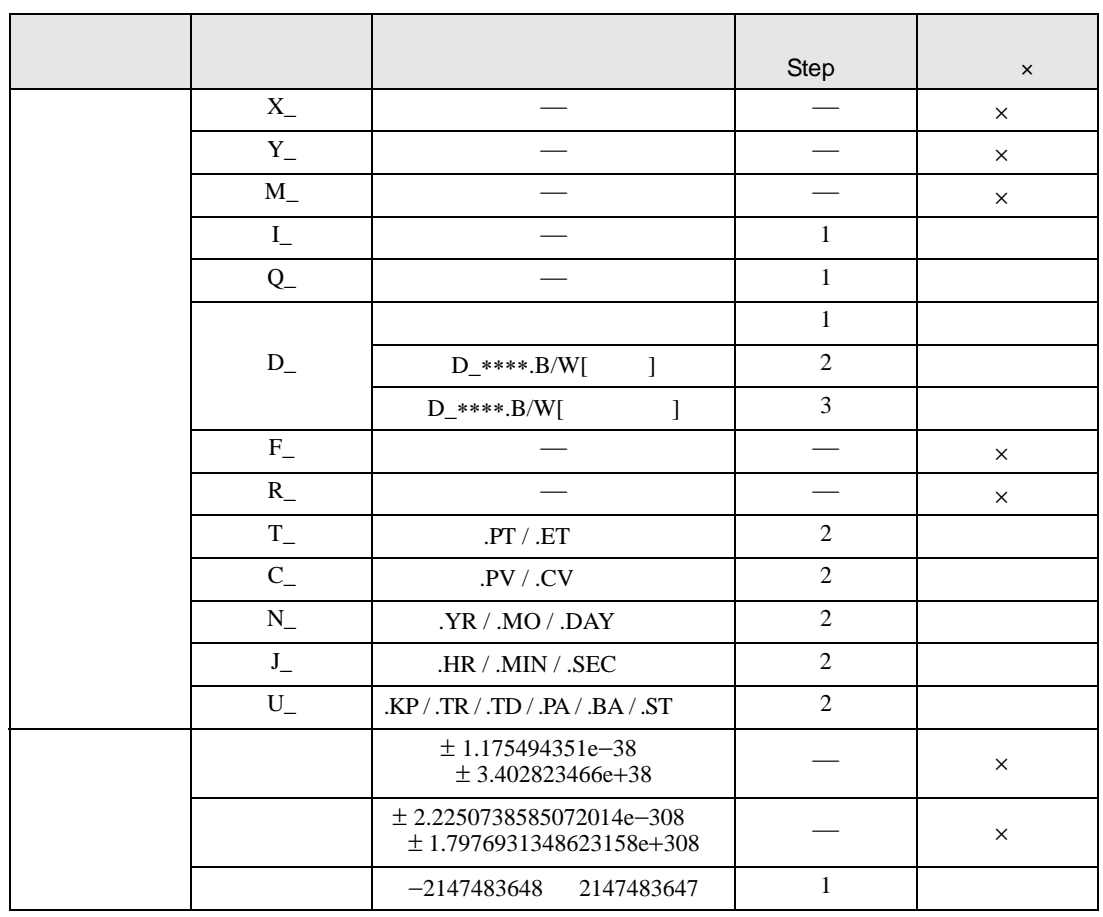

#### MOD MODP D1

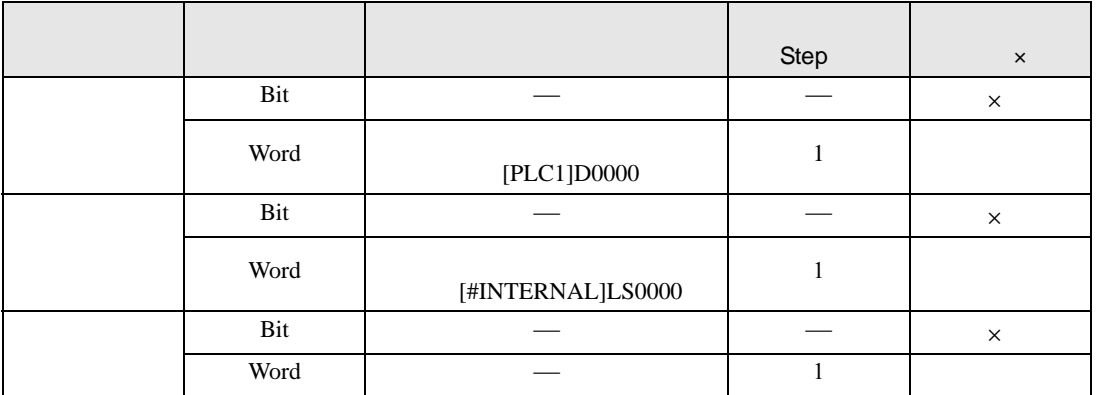

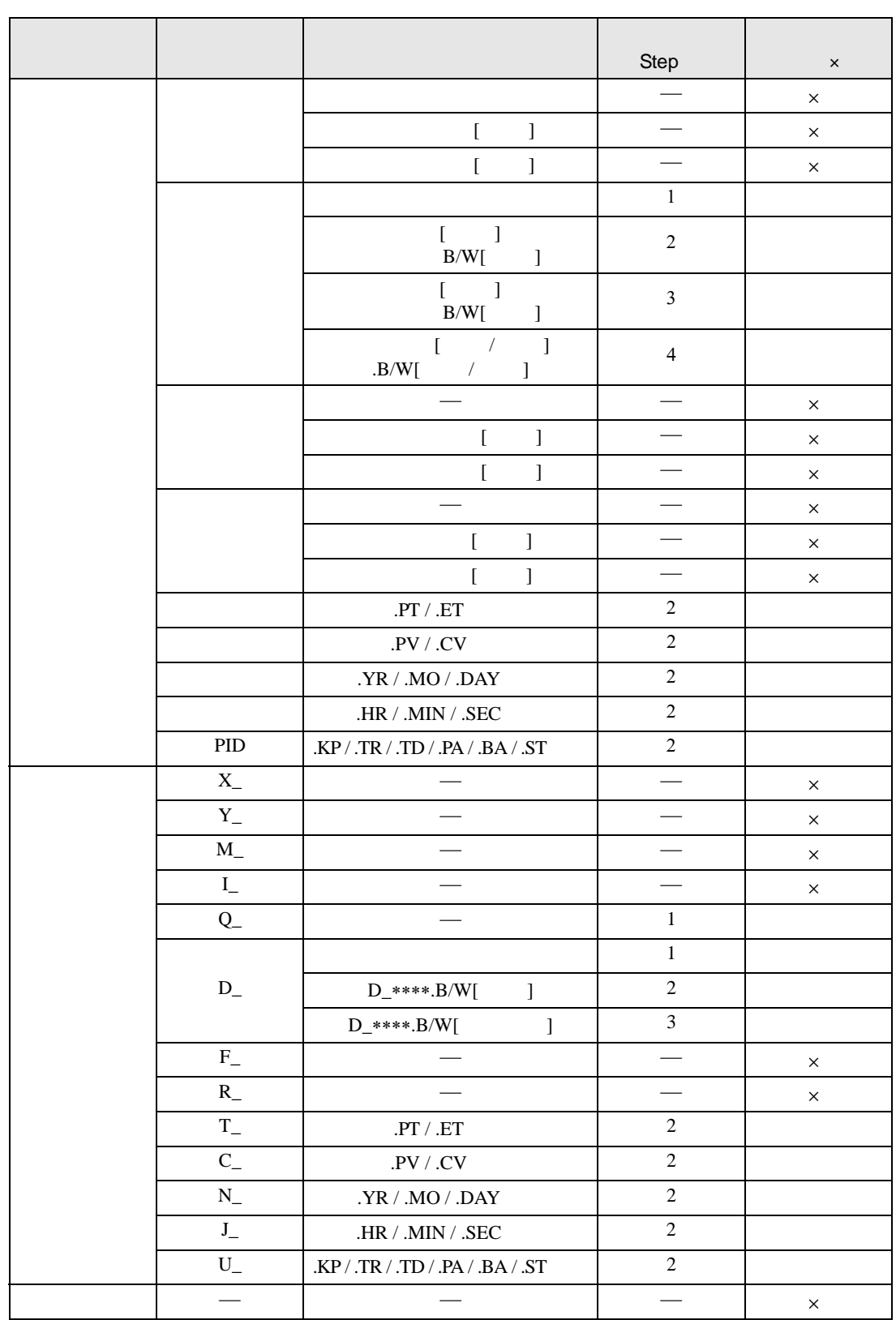

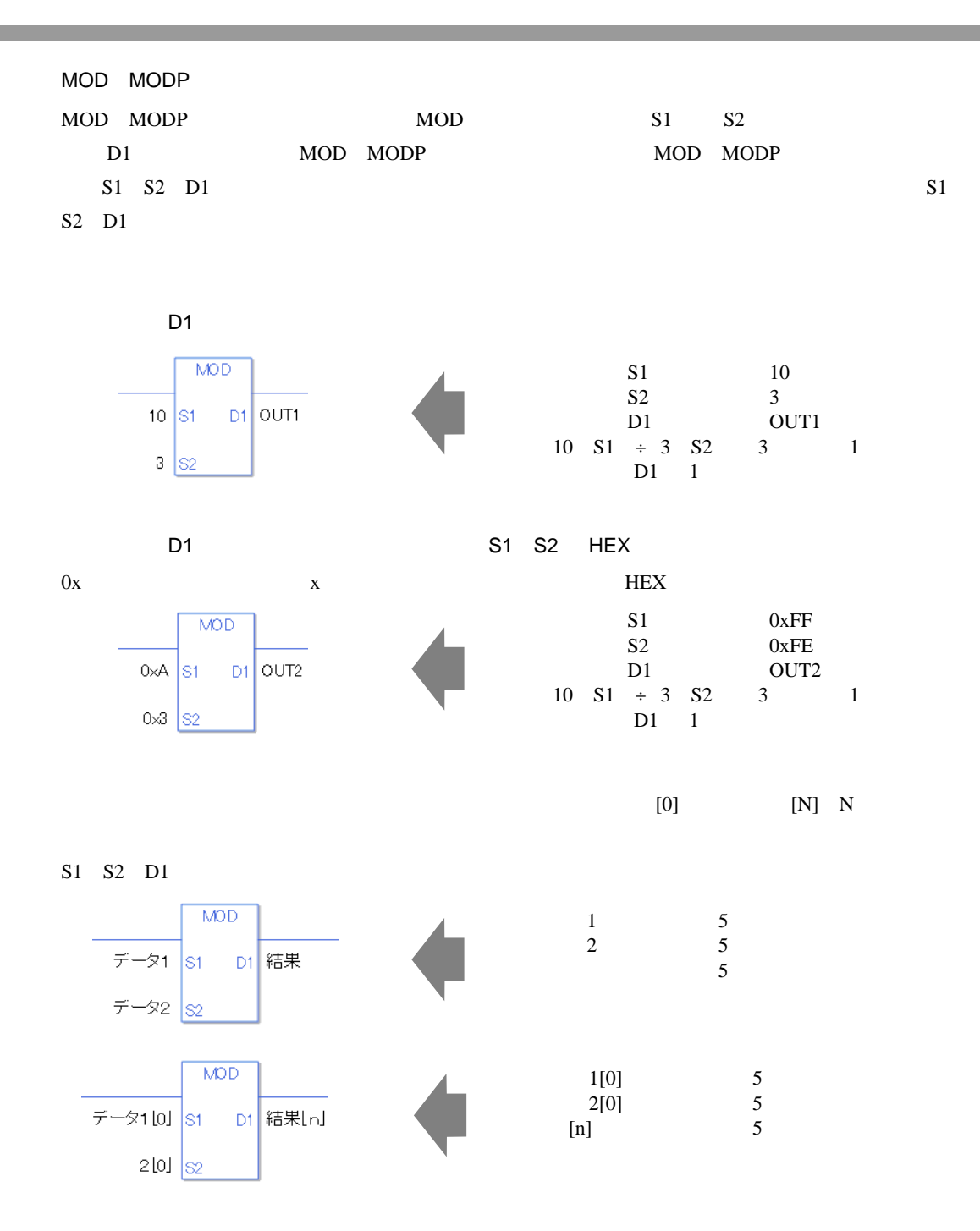

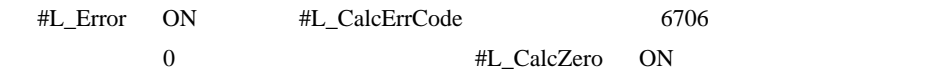

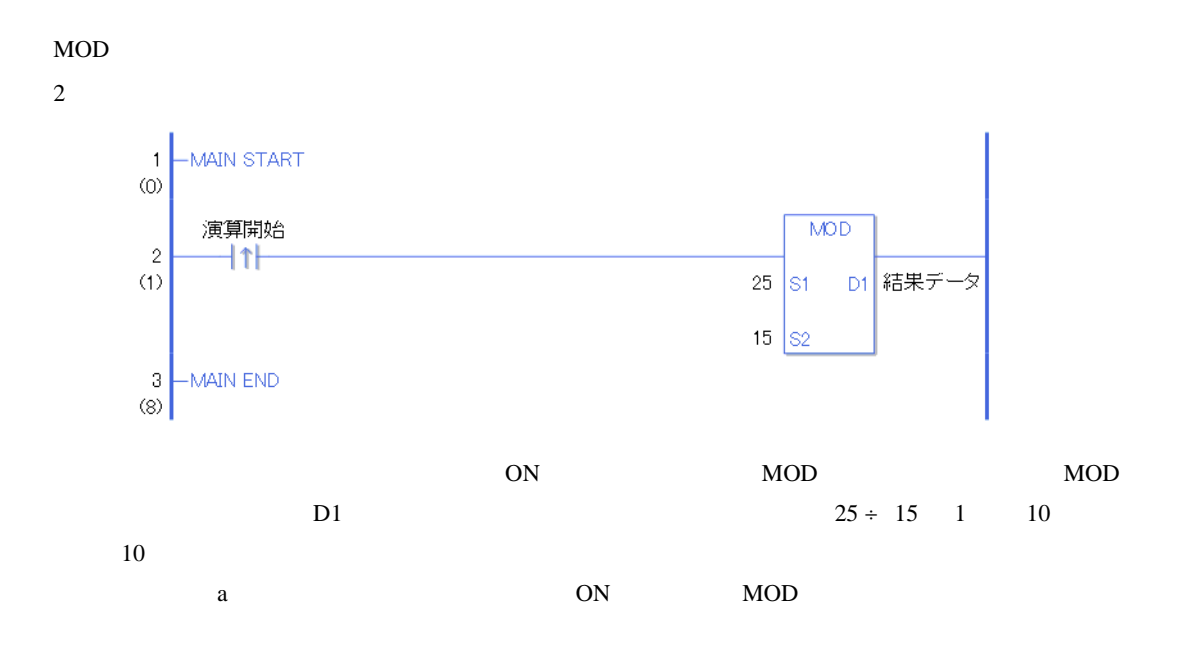

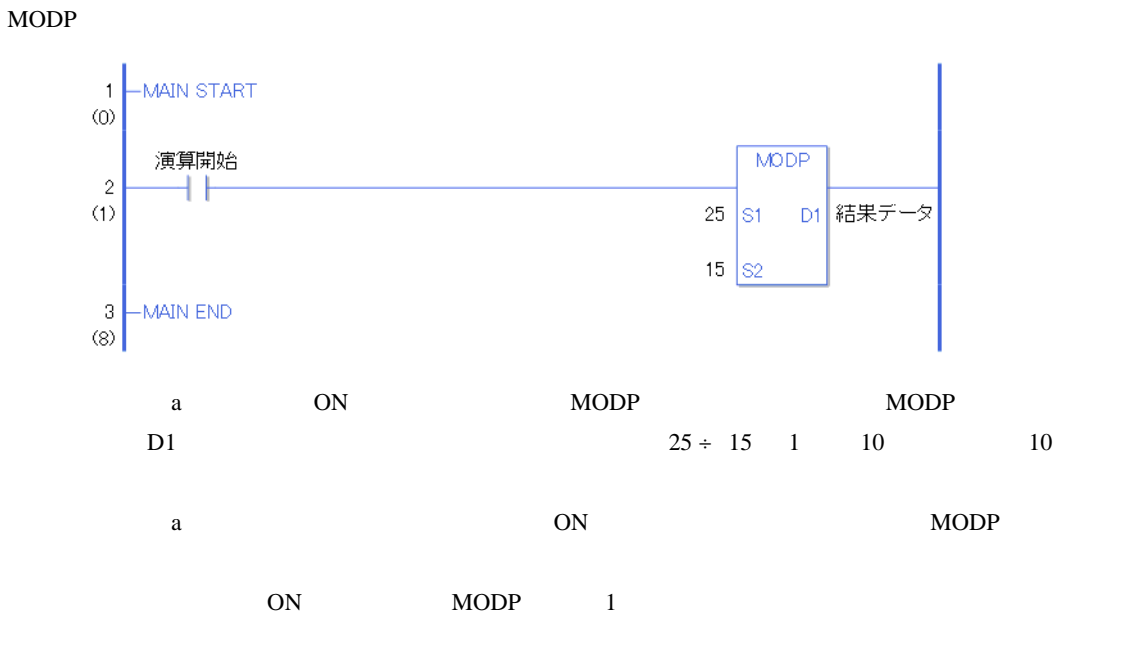

# INC INCP

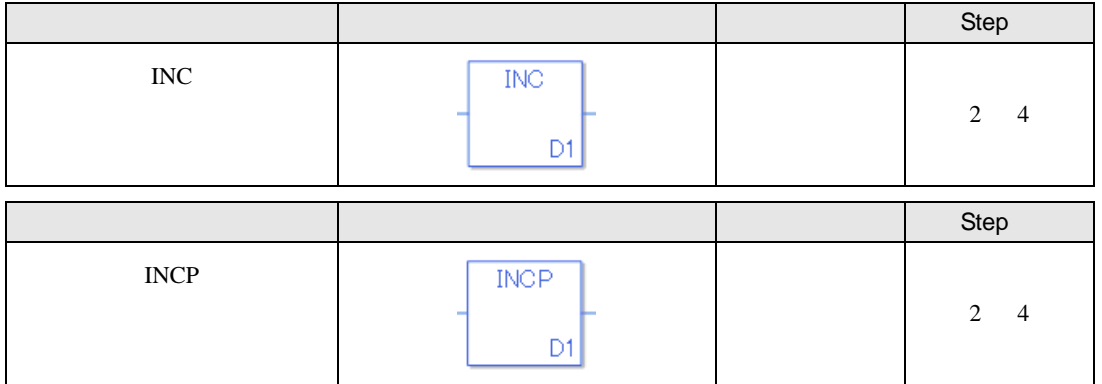

#### INC INCP D1

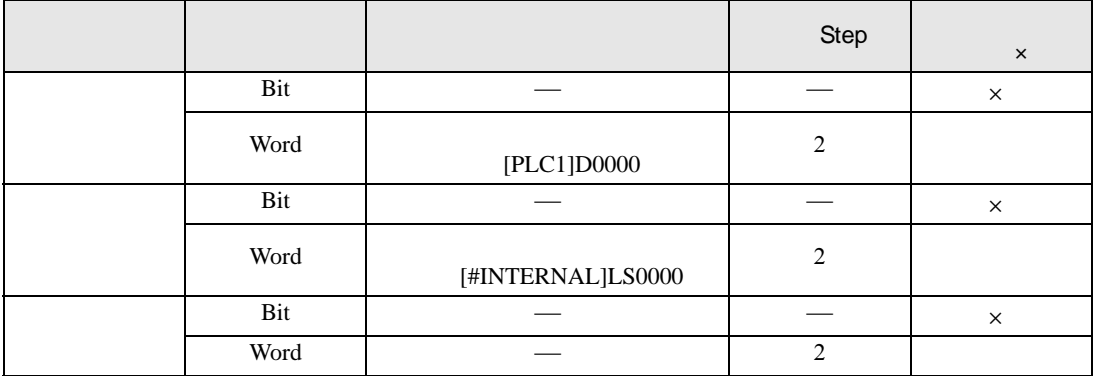

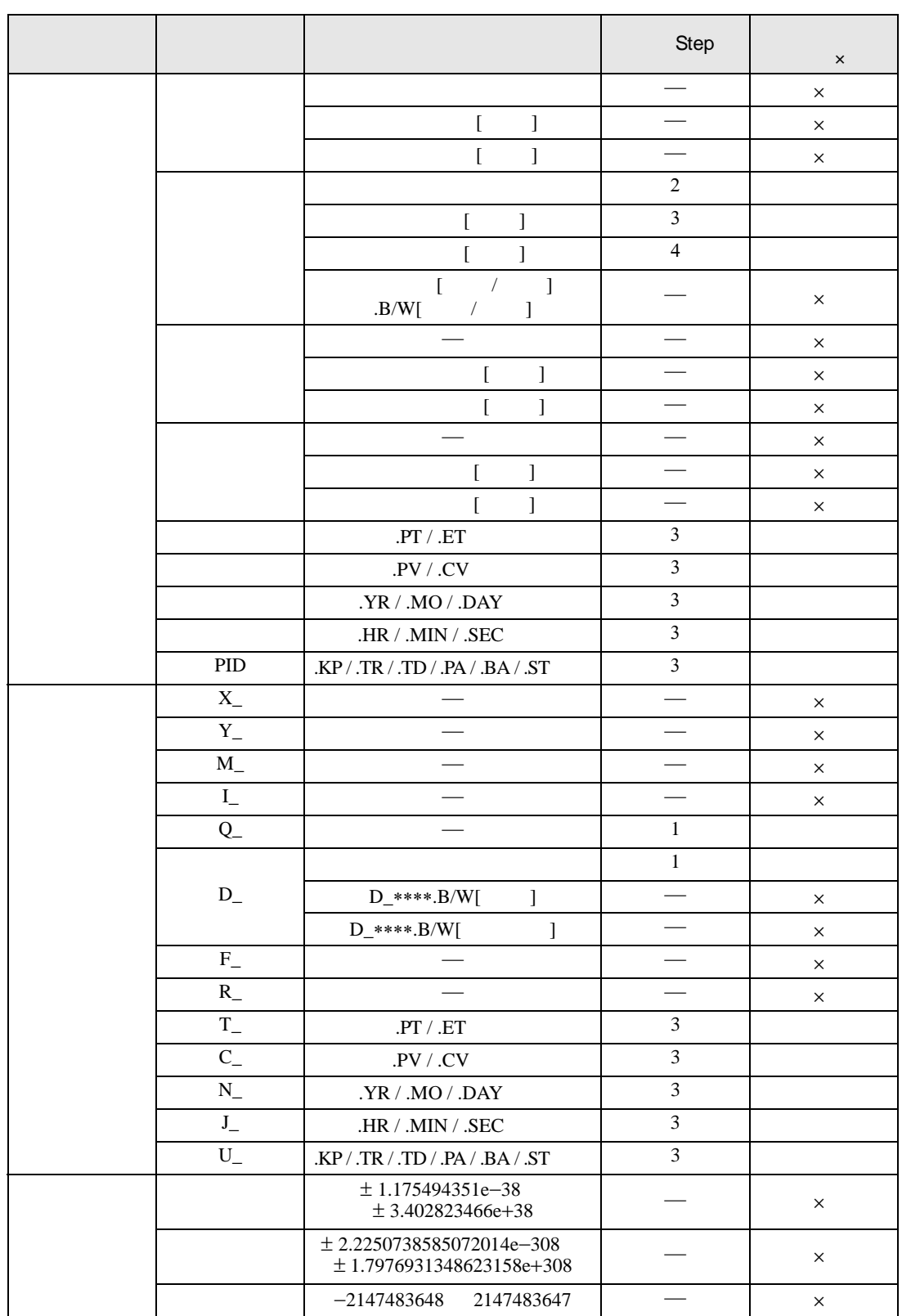

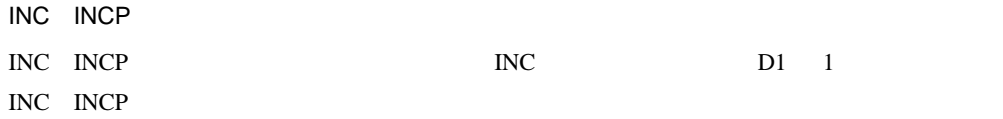

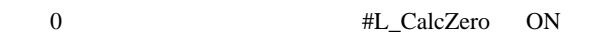

INC INC  $1$ MAIN START  $\mathbf{1}$  $\langle 0 \rangle$ 演算開始  $\overline{\text{INC}}$  $\frac{2}{(1)}$ ተነ D1 結果デ タ  $\begin{bmatrix} 3 \\ 6 \end{bmatrix}$ -MAIN END  $ON$  INC INC INC  $\overline{D}$  1  $\overline{D}$  1

 $a$  a conservation on  $N$  on  $N$  increases the  $1$ 

 $1$ 

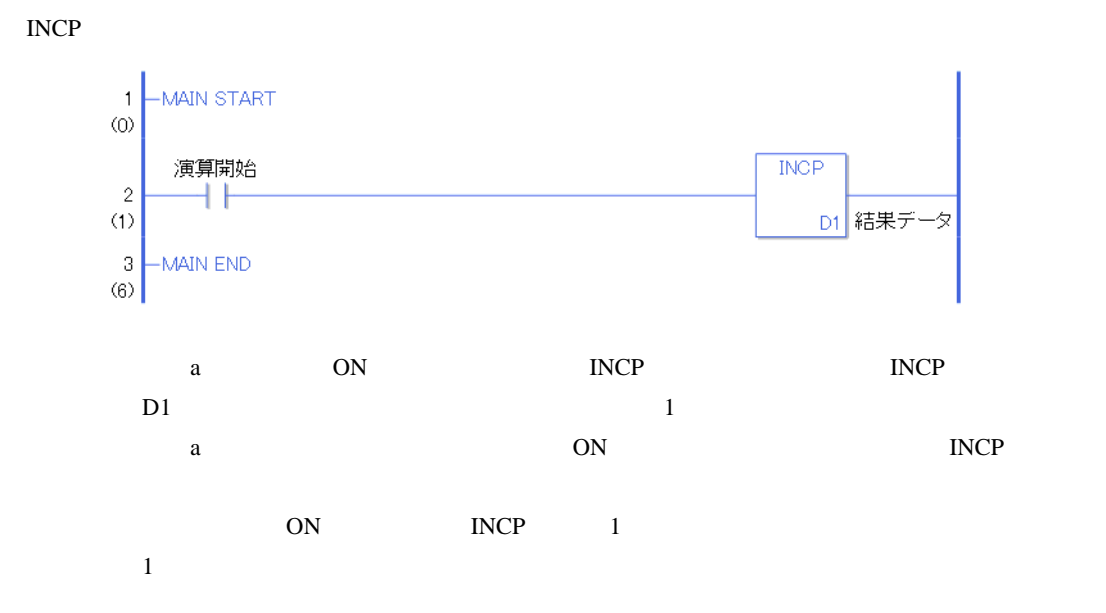

# DEC DECP

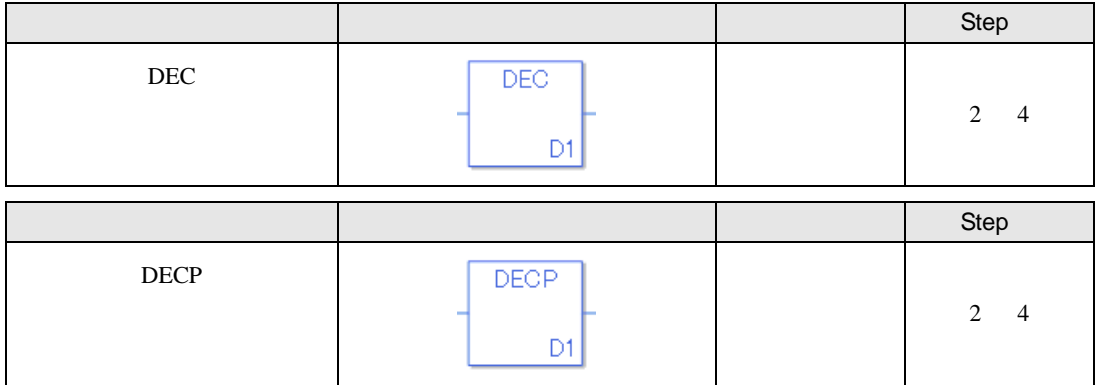

#### DEC DECP D1

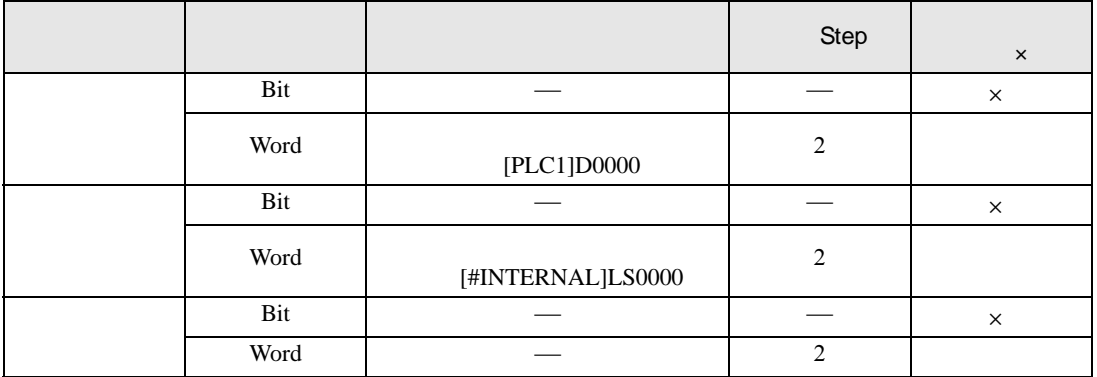

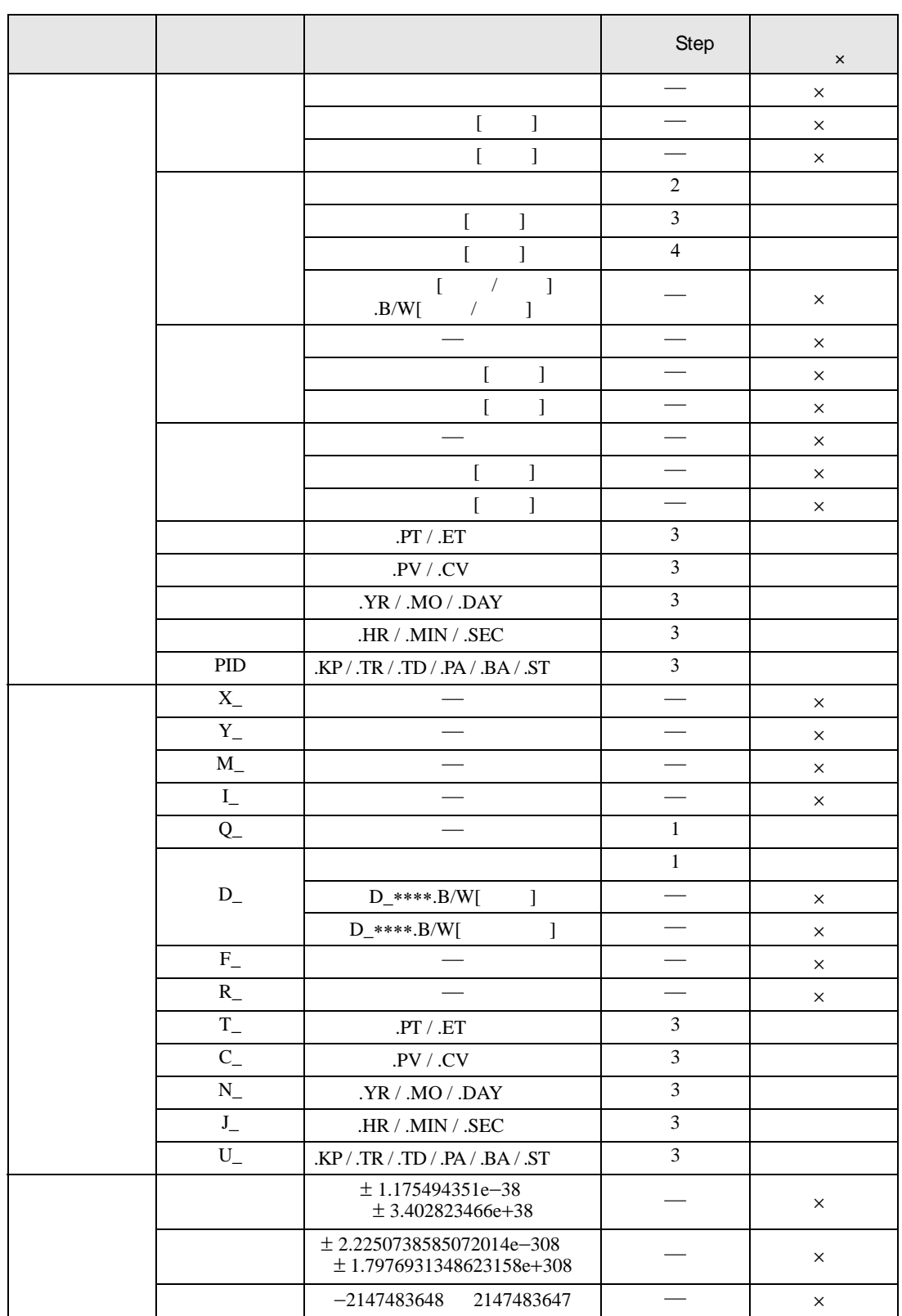

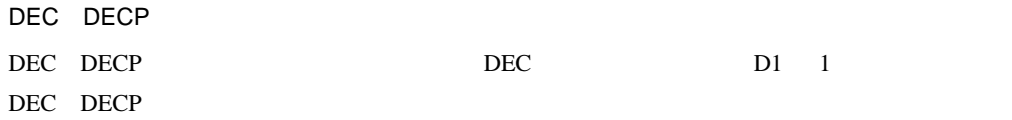

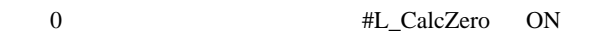

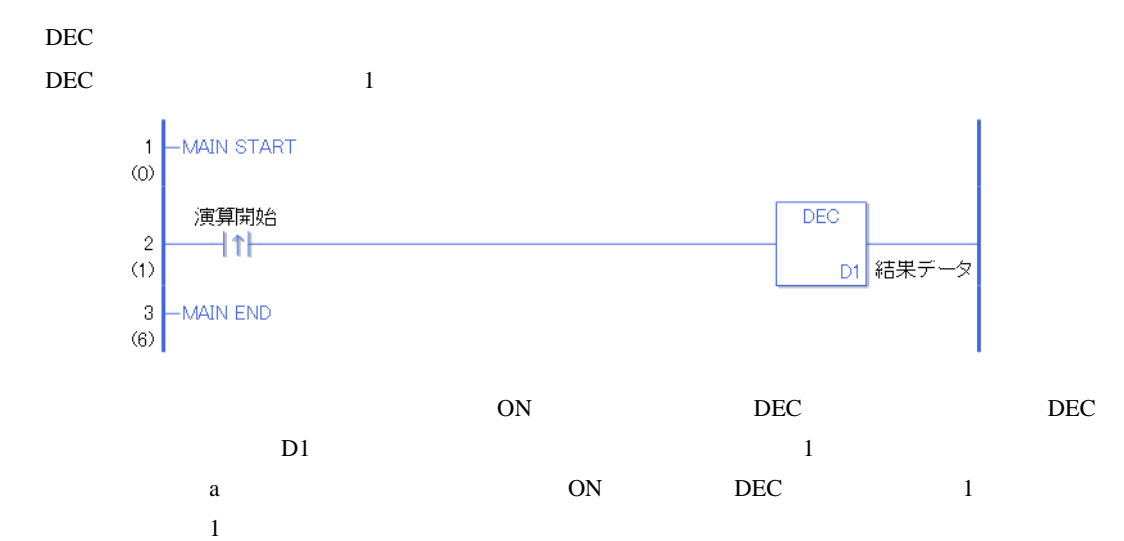

DECP

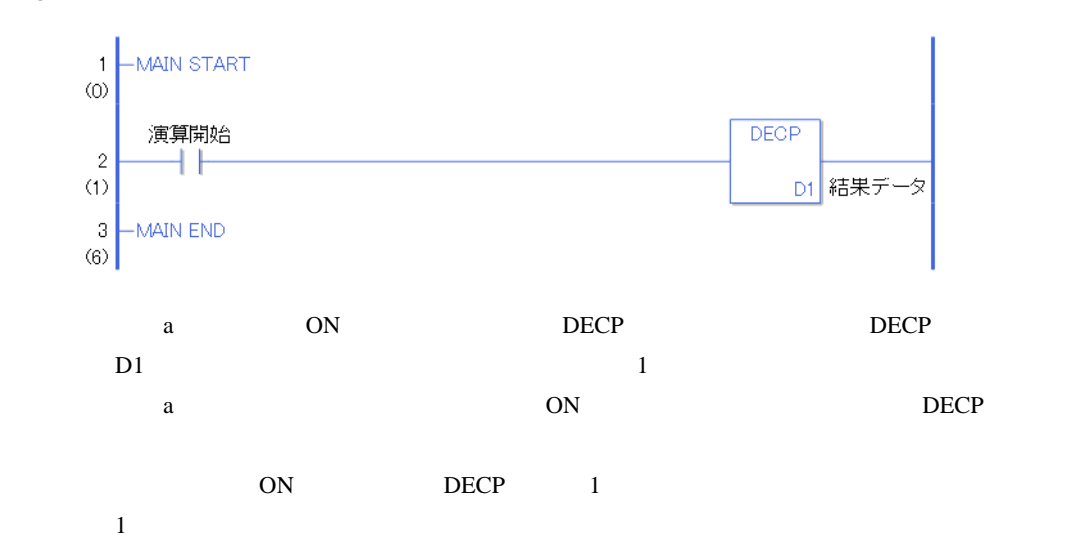

### $30.5.8$

# JADD JADDP

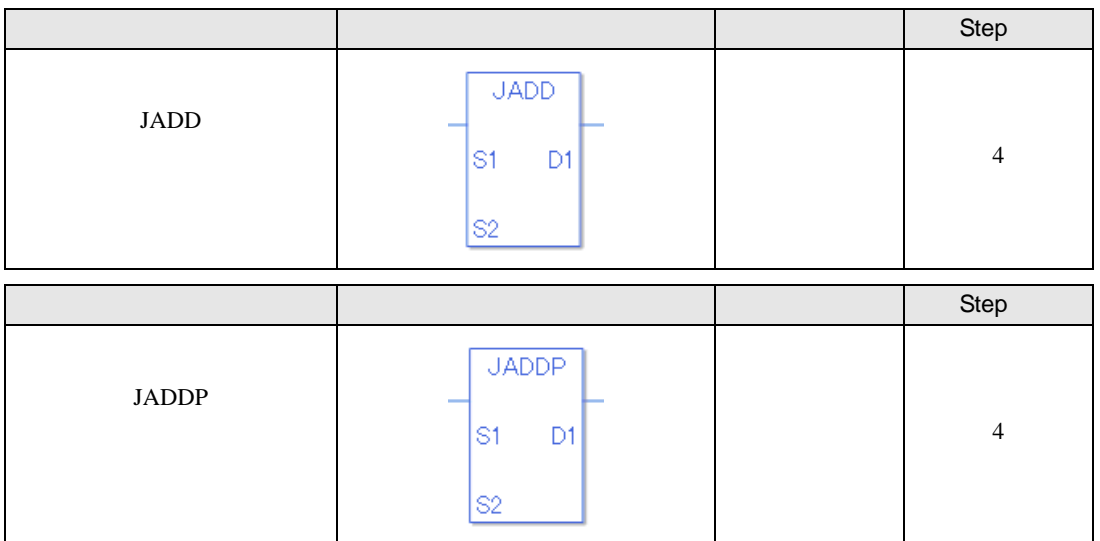

### JADD JADDP のオペランド(S1 S2 D1)に、指定可能な内容を下記に記載します。

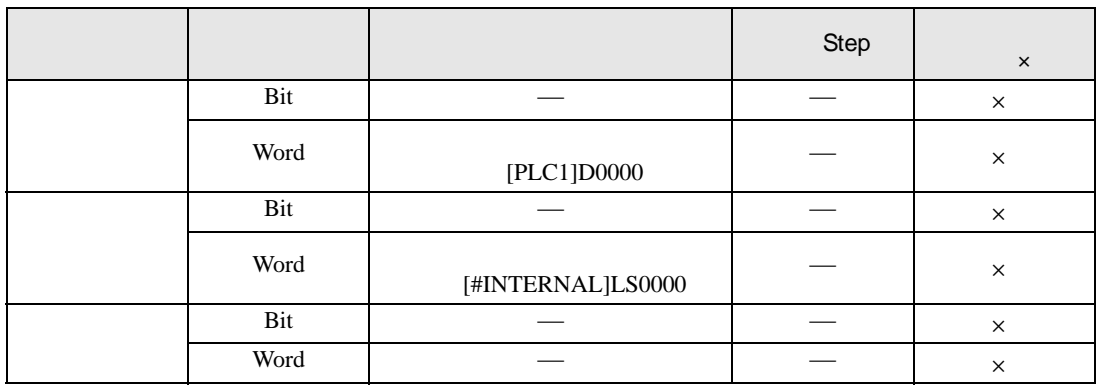

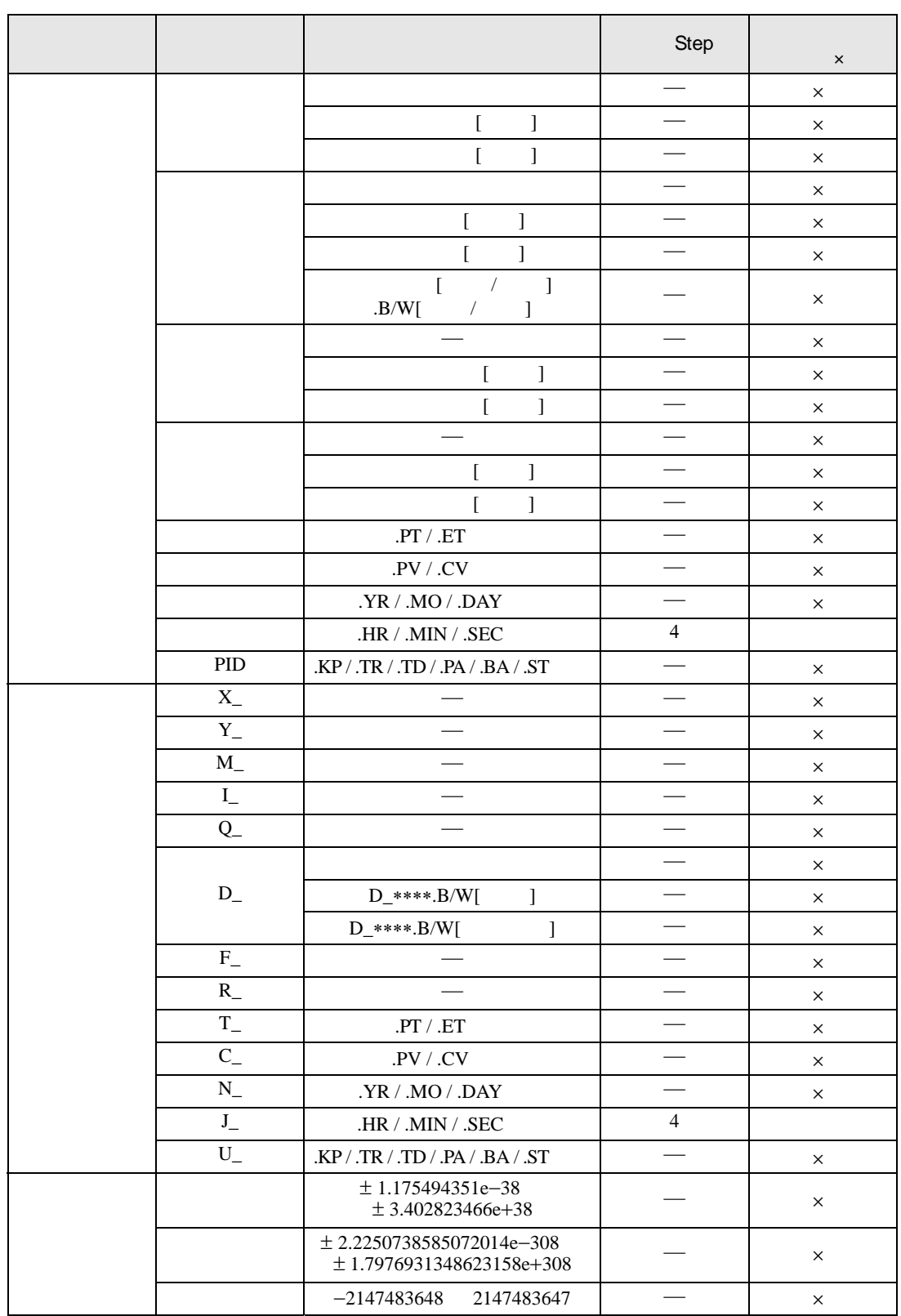

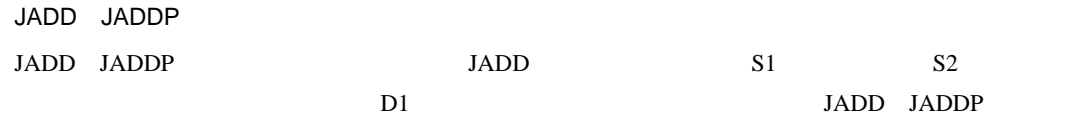

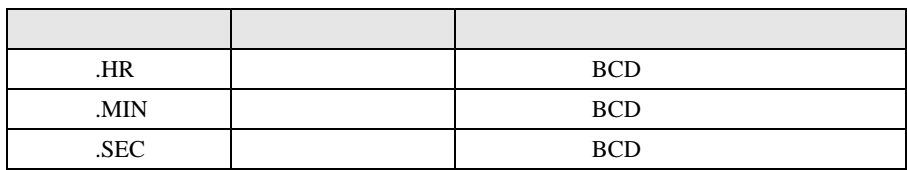

 $JADD$  . HR .MIN .SEC 時刻変数又は時刻変数の各メンバは BCD データとして保存されています。

 $00 \t 00 \t 00$ #L\_CalcCarry ON

00 00 00 #L\_CalcZero ON

GP-Pro EX 30-136

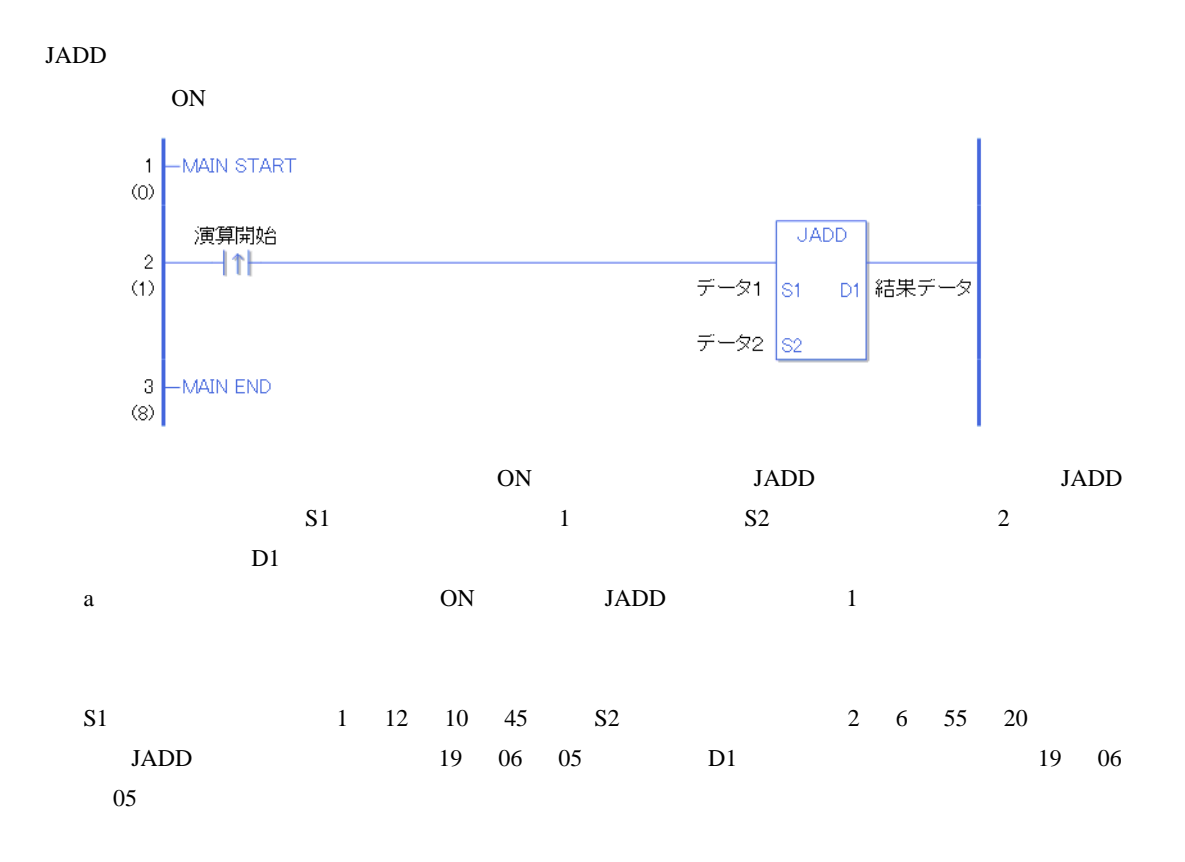

JADDP

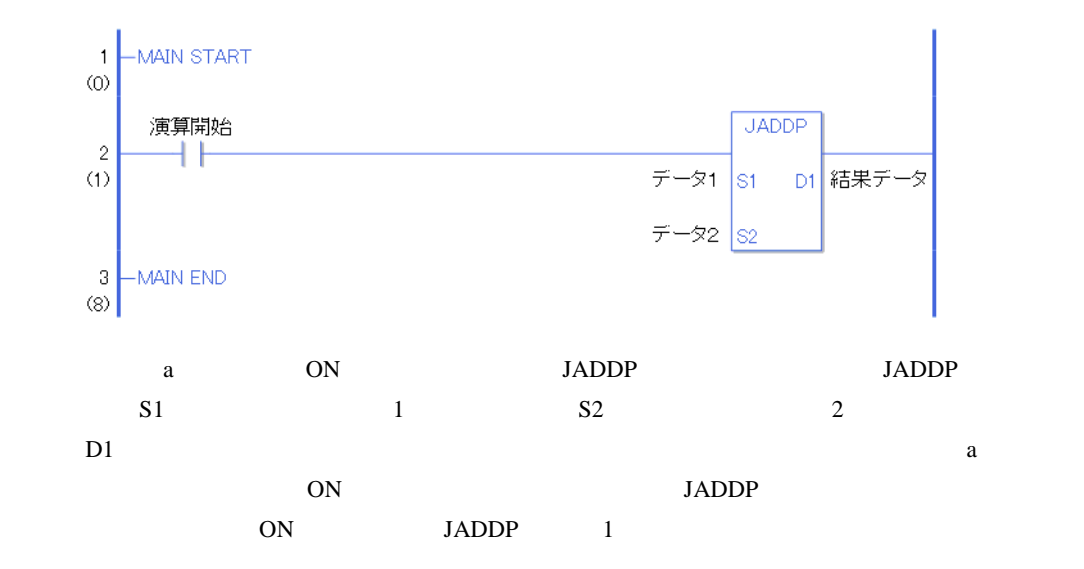

# JSUB JSUBP

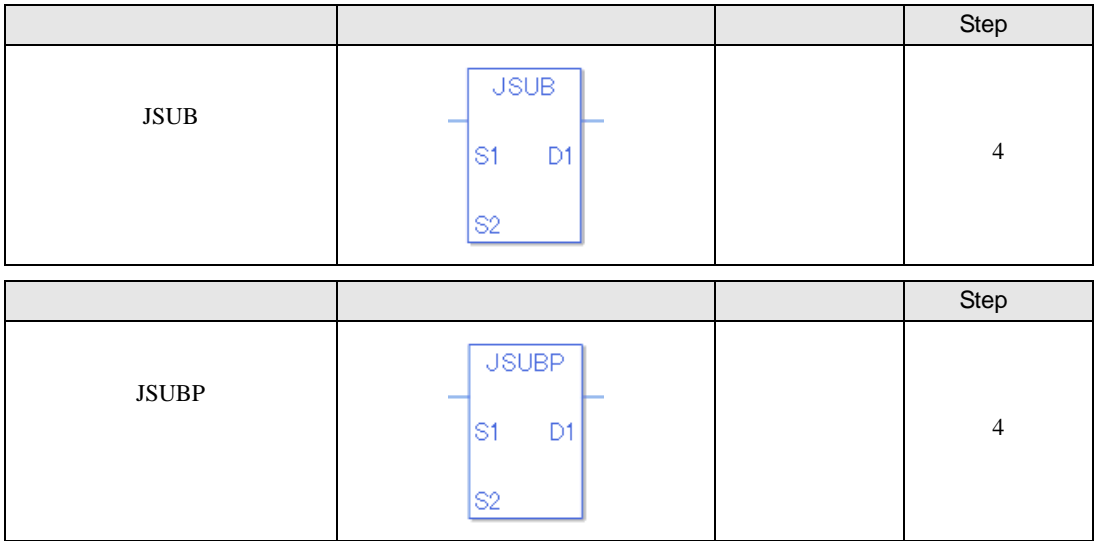

## JSUB JSUBP のオペランド(S1 S2 D1)に、指定可能な内容を下記に記載します。

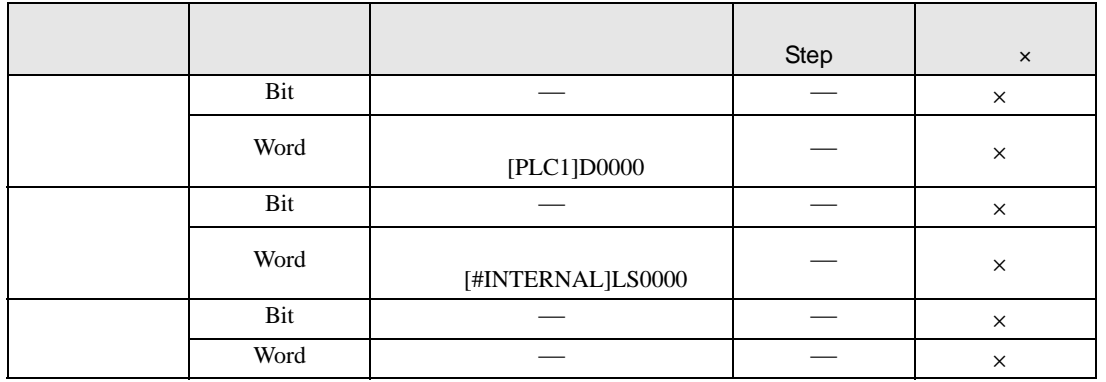

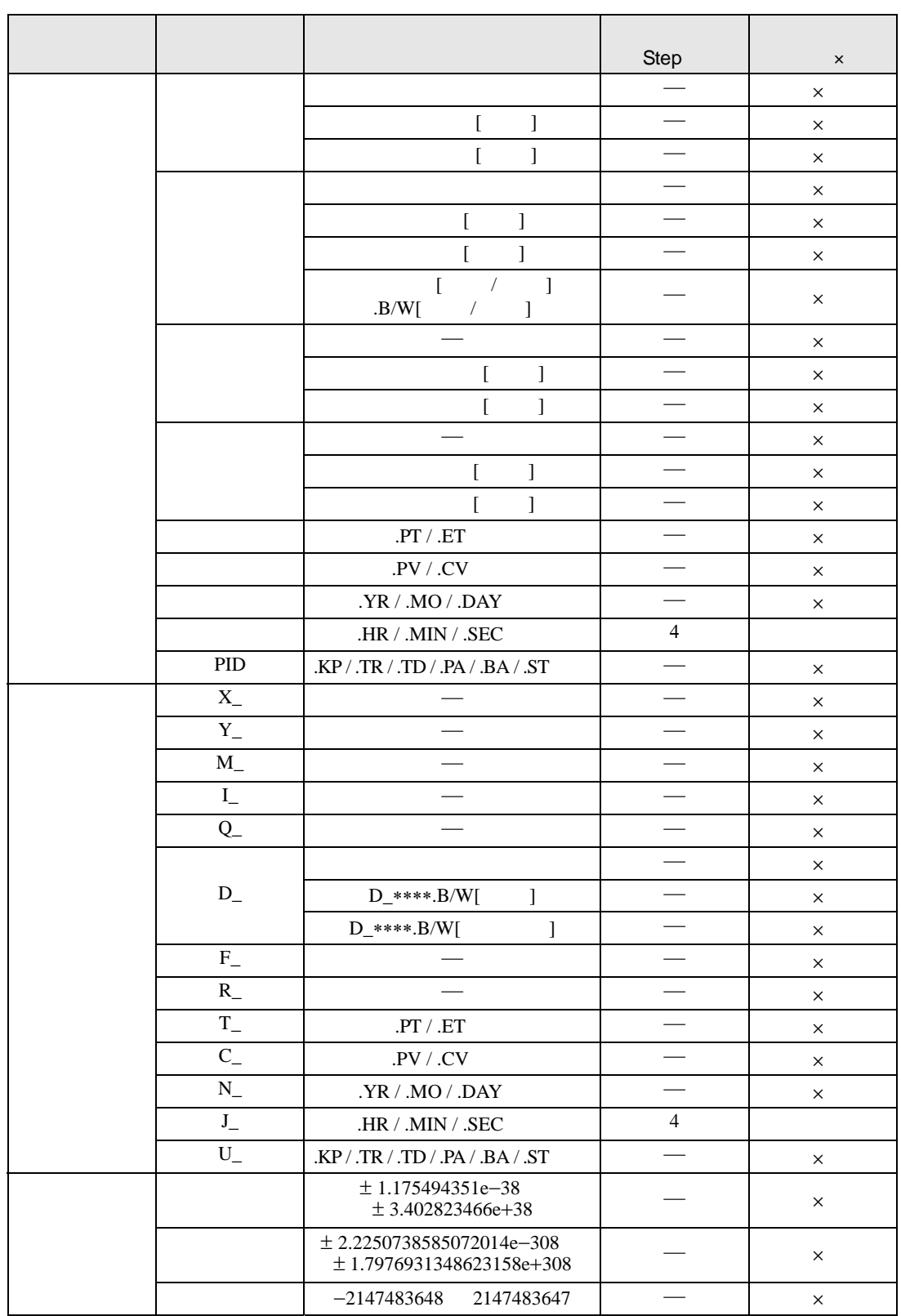

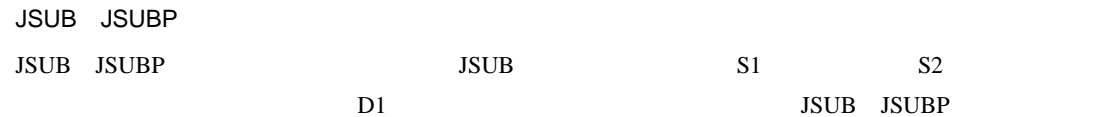

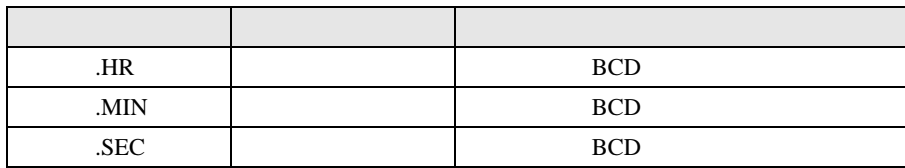

 $J\!S\!U\!B$  . HR .MIN .SEC 時刻変数又は時刻変数の各メンバは BCD データとして保存されています。

 $00\quad 00\quad 00$ #L\_CalcCarry ON

00 00 00 00 #L\_CalcZero ON

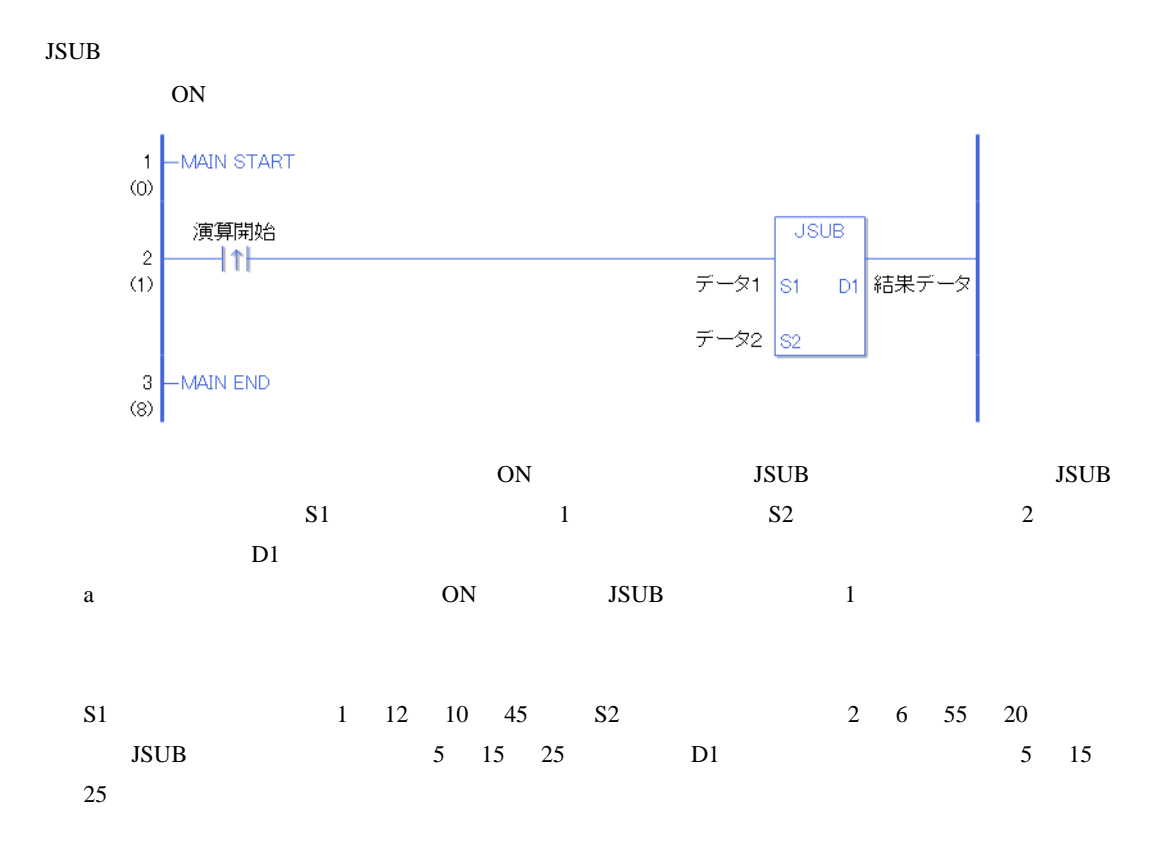

JSUBP

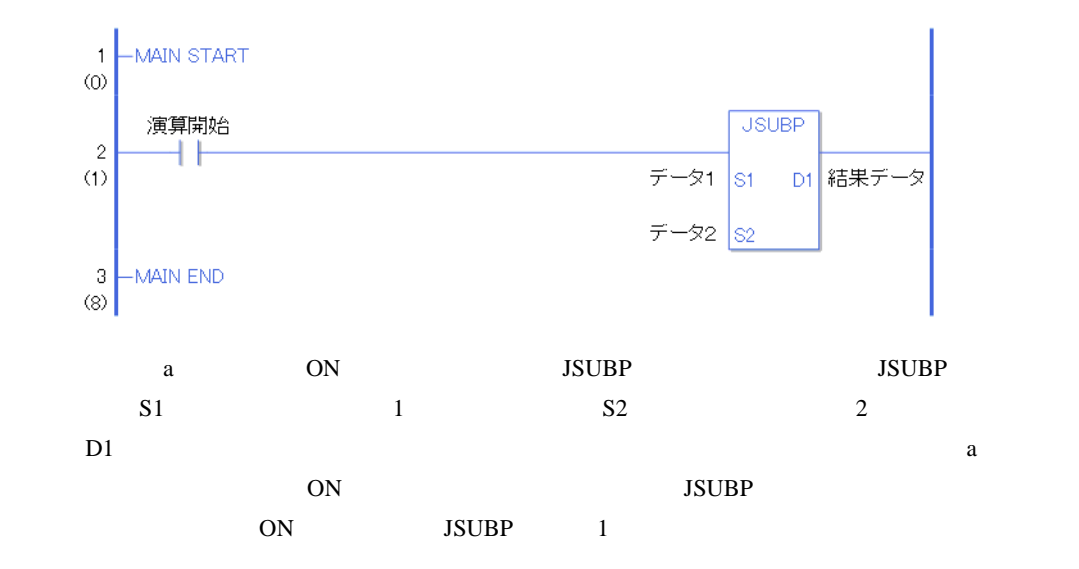

 $30.5.9$ 

AND ANDP

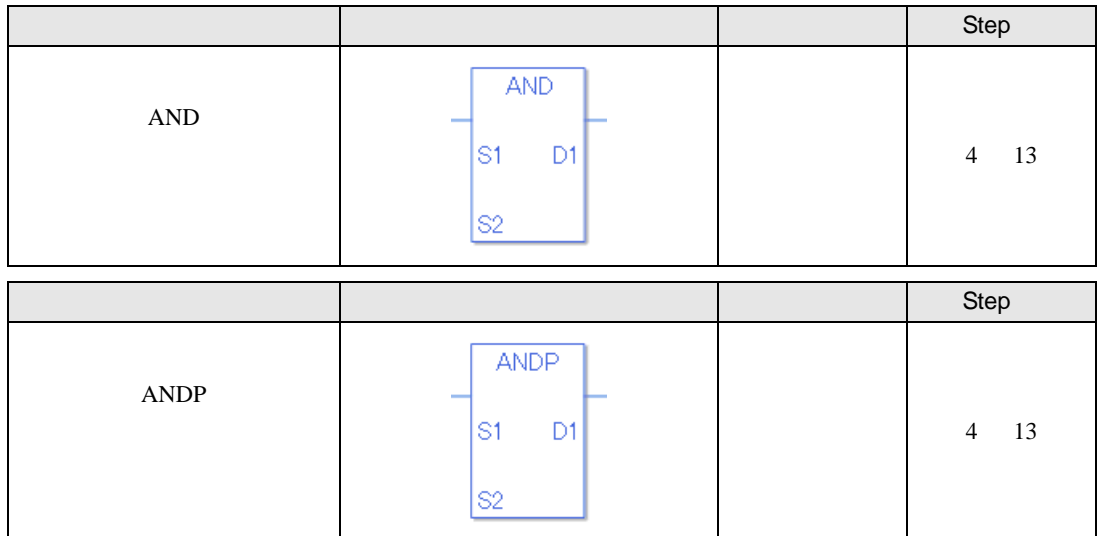

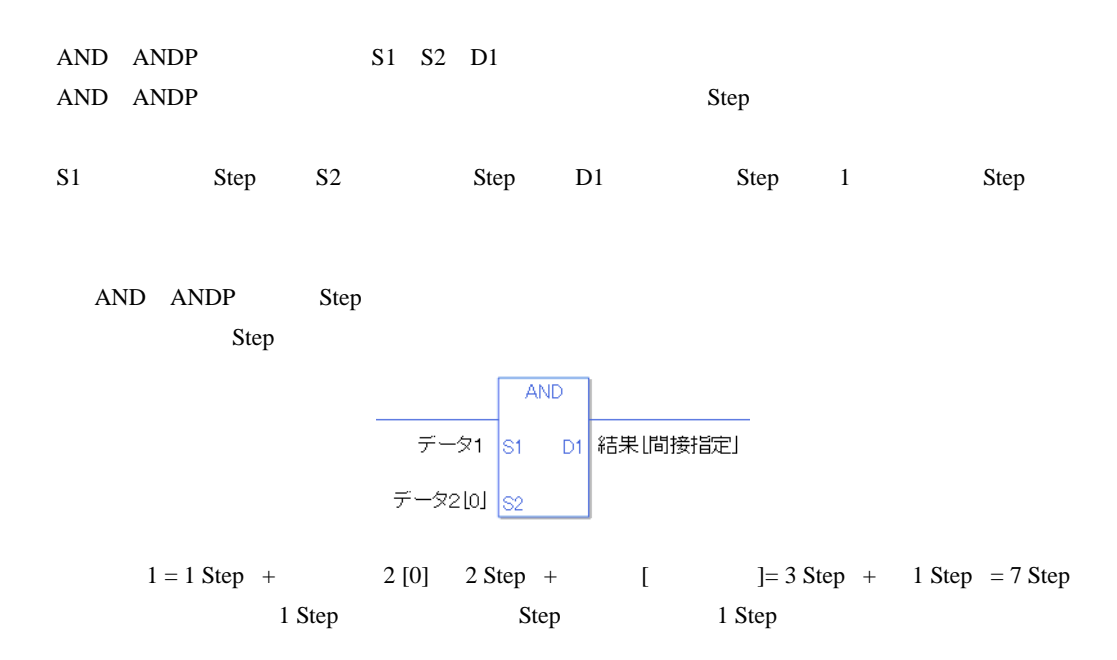

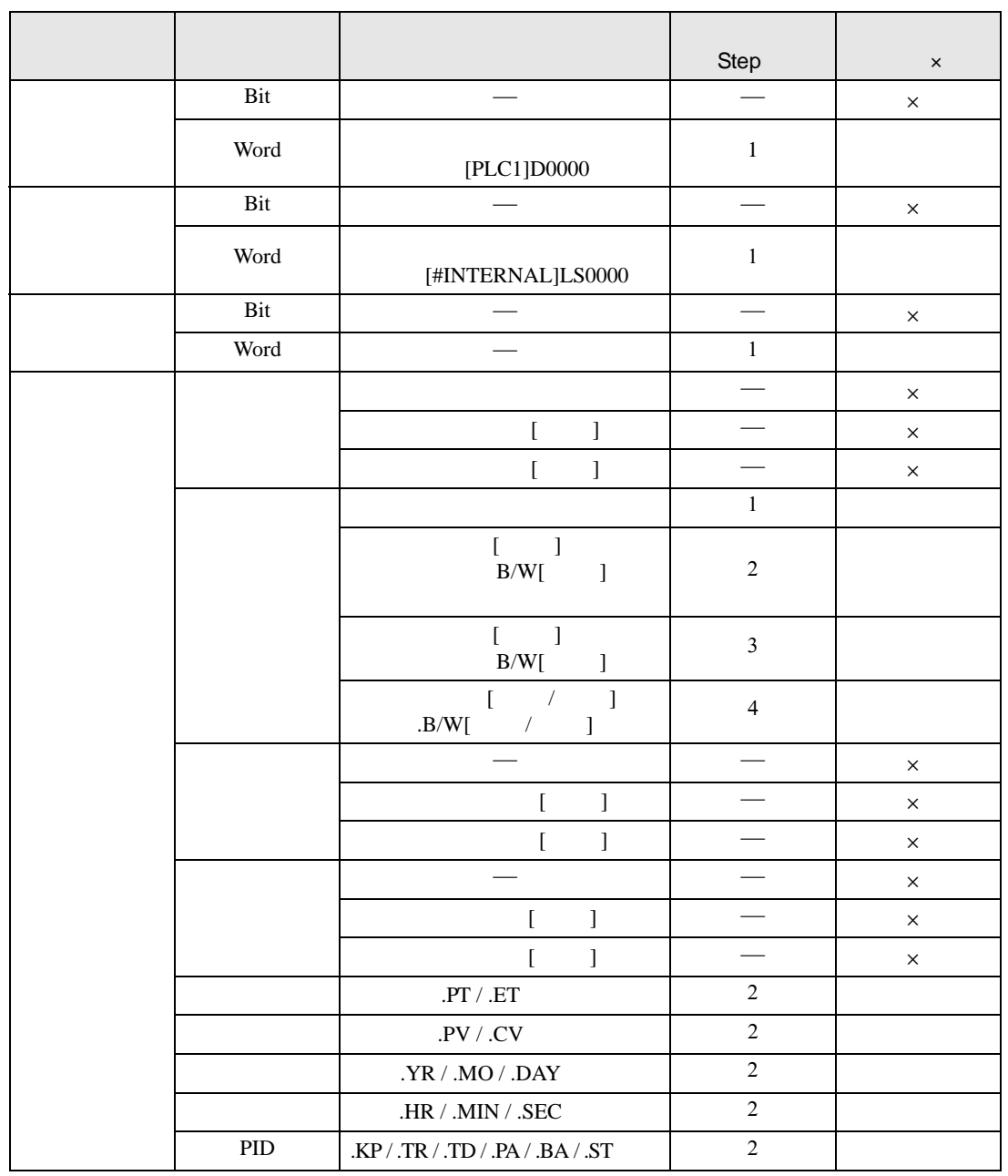

AND ANDP S1 S2

|  |                  |                                                     | Step           | $\times$ |
|--|------------------|-----------------------------------------------------|----------------|----------|
|  | $\mathbf{X}_{-}$ |                                                     |                | $\times$ |
|  | $Y_{-}$          |                                                     |                | $\times$ |
|  | $\mathbf{M}_{-}$ |                                                     |                | $\times$ |
|  | $\mathbf{I}_{-}$ |                                                     | $\mathbf{1}$   |          |
|  | $Q_{-}$          |                                                     | $\mathbf{1}$   |          |
|  |                  |                                                     | $\mathbf{1}$   |          |
|  | $\mathbf{D}_{-}$ | $D_{-****}.B/W[$<br>1                               | $\overline{2}$ |          |
|  |                  | $D_{-***}.B/W[$<br>$\mathbf{I}$                     | $\overline{3}$ |          |
|  | $\mathbf{F}_{-}$ |                                                     |                | $\times$ |
|  | $R_{-}$          |                                                     |                | $\times$ |
|  | $T_{-}$          | $\mathrm{P}\Gamma$ / $\mathrm{.} \mathrm{ET}$       | $\overline{2}$ |          |
|  | $C_{-}$          | $\mathsf{P}V$ / $\mathsf{C}V$                       | $\overline{2}$ |          |
|  | ${\bf N}_-$      | $\boldsymbol{X} \times \boldsymbol{Y}$ . MO / . DAY | $\overline{2}$ |          |
|  | $\mathrm{J}_-$   | $\mathit{.HR}$ / $\mathit{.MIN}$ / $\mathit{.SEC}$  | $\overline{2}$ |          |
|  | $\mathbf{U}_{-}$ | .KP/.TR/.TD/.PA/.BA/.ST                             | $\overline{2}$ |          |
|  |                  | -2147483648<br>2147483647                           | $\mathbf{1}$   |          |

AND ANDP D1

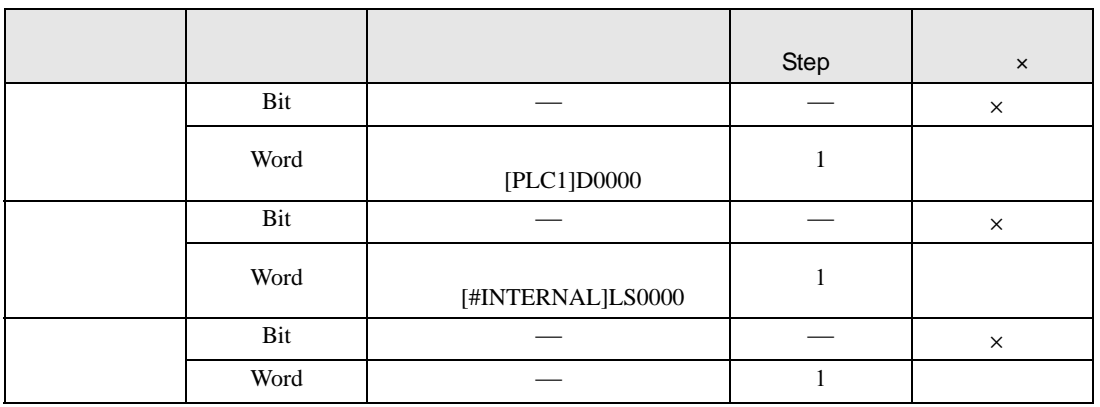
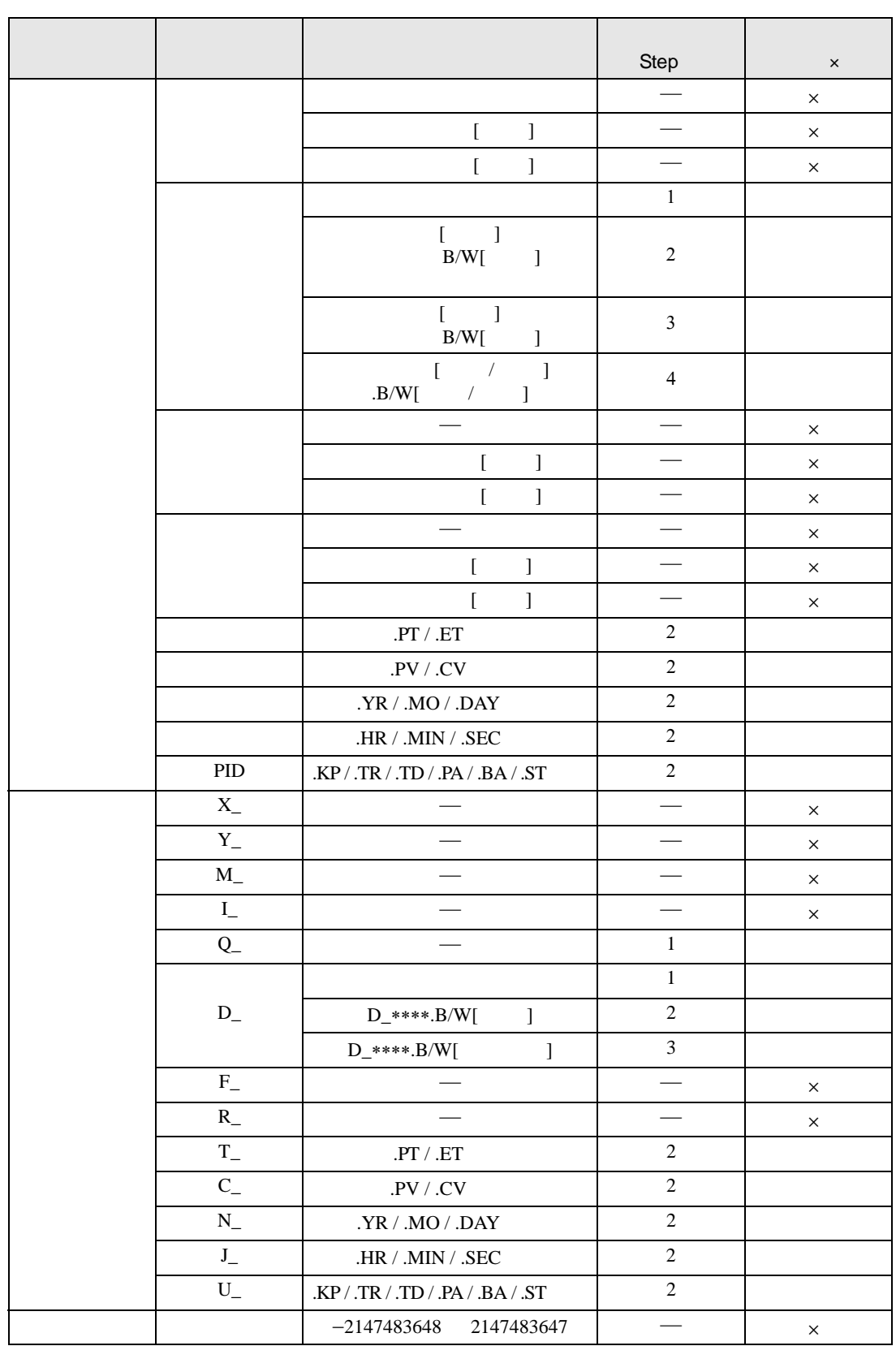

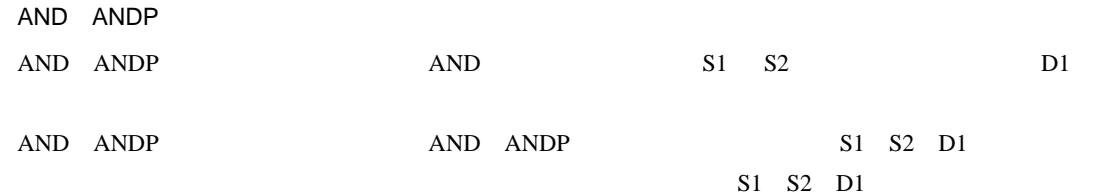

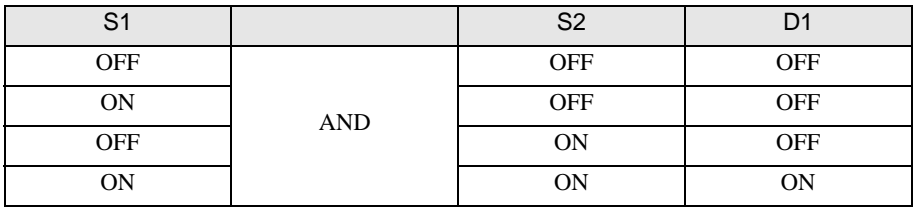

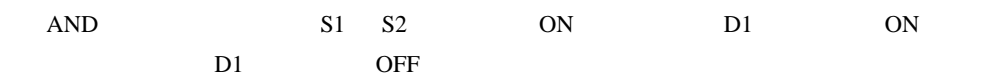

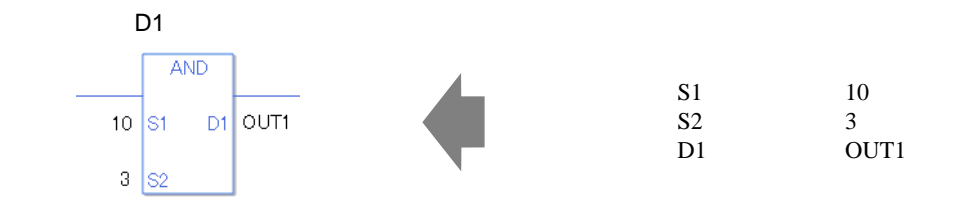

スペランド D1 S1 S2 HEX  $0x$  x  $x$ **AND**  $S1$   $0xA$  $S2$   $0x3$  $0 \times A$  S<sub>1</sub>  $\mathsf{D1}$  OUT2 D1 OUT2  $0 \times 3$  S<sub>2</sub>

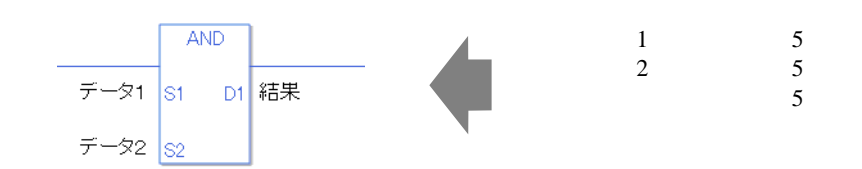

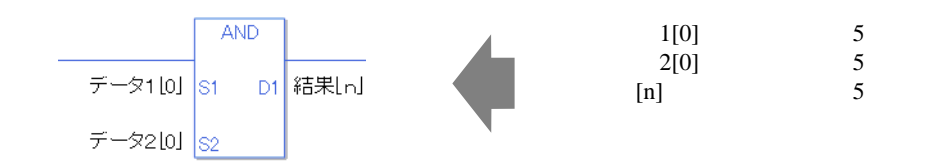

0 #L\_CalcZero ON

AND

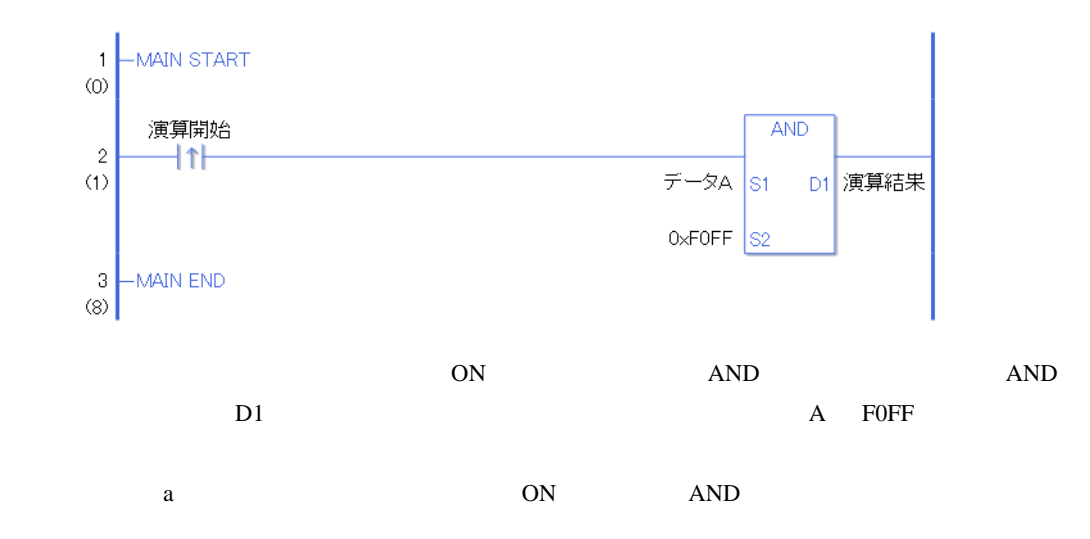

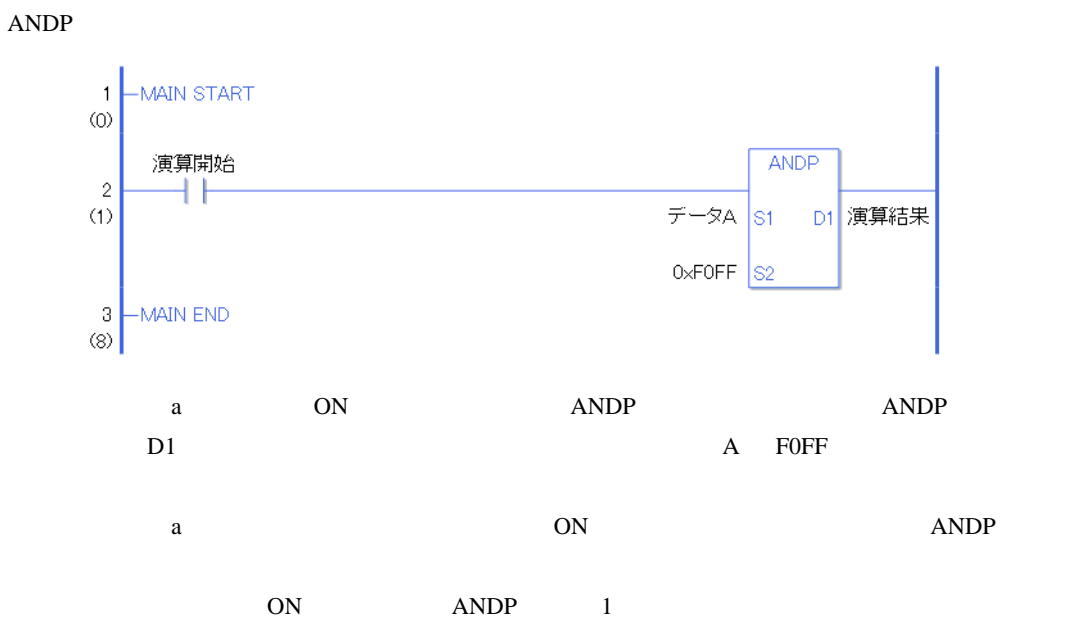

# OR ORP

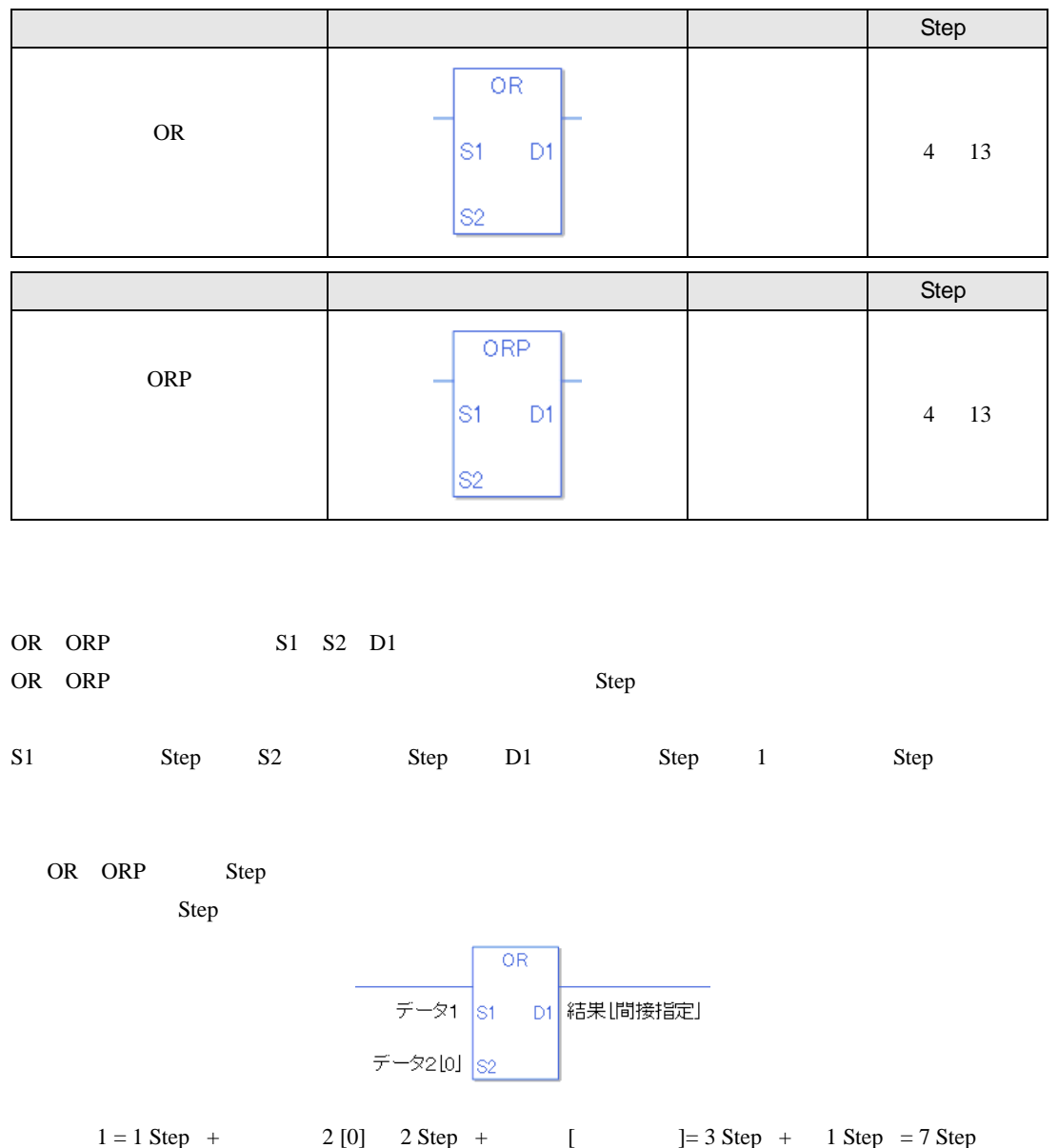

1 Step Step Step 1 Step

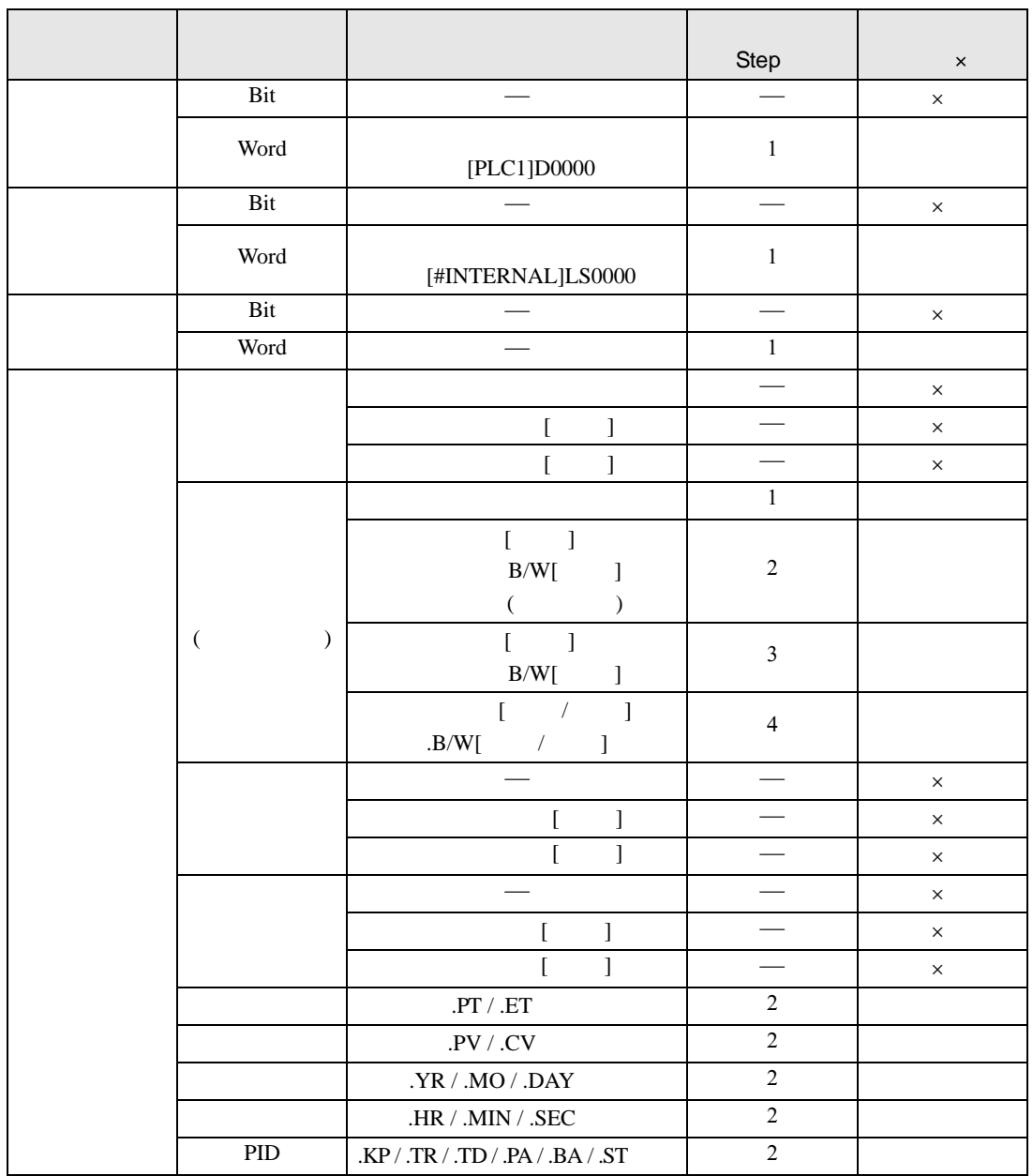

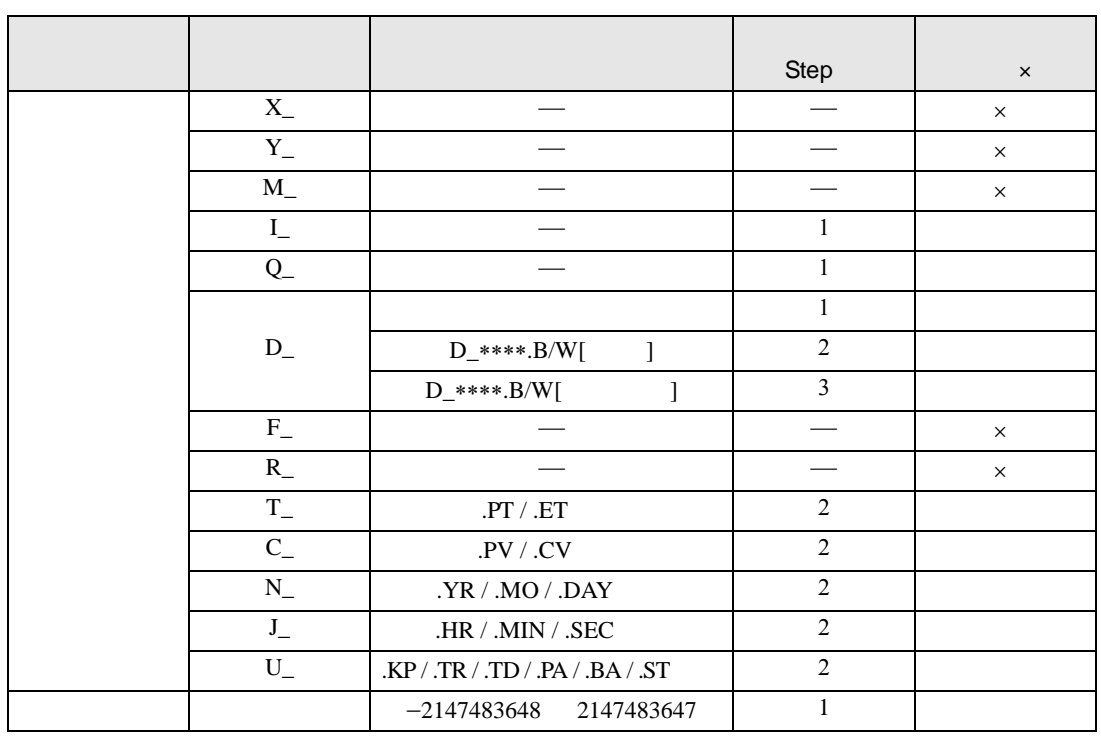

## OR ORP D1

|  |      |                   | Step | $\pmb{\times}$ |
|--|------|-------------------|------|----------------|
|  | Bit  |                   |      | $\times$       |
|  | Word | [PLC1]D0000       |      |                |
|  | Bit  |                   |      | $\times$       |
|  | Word | [#INTERNAL]LS0000 |      |                |
|  | Bit  |                   |      | $\times$       |
|  | Word |                   |      |                |

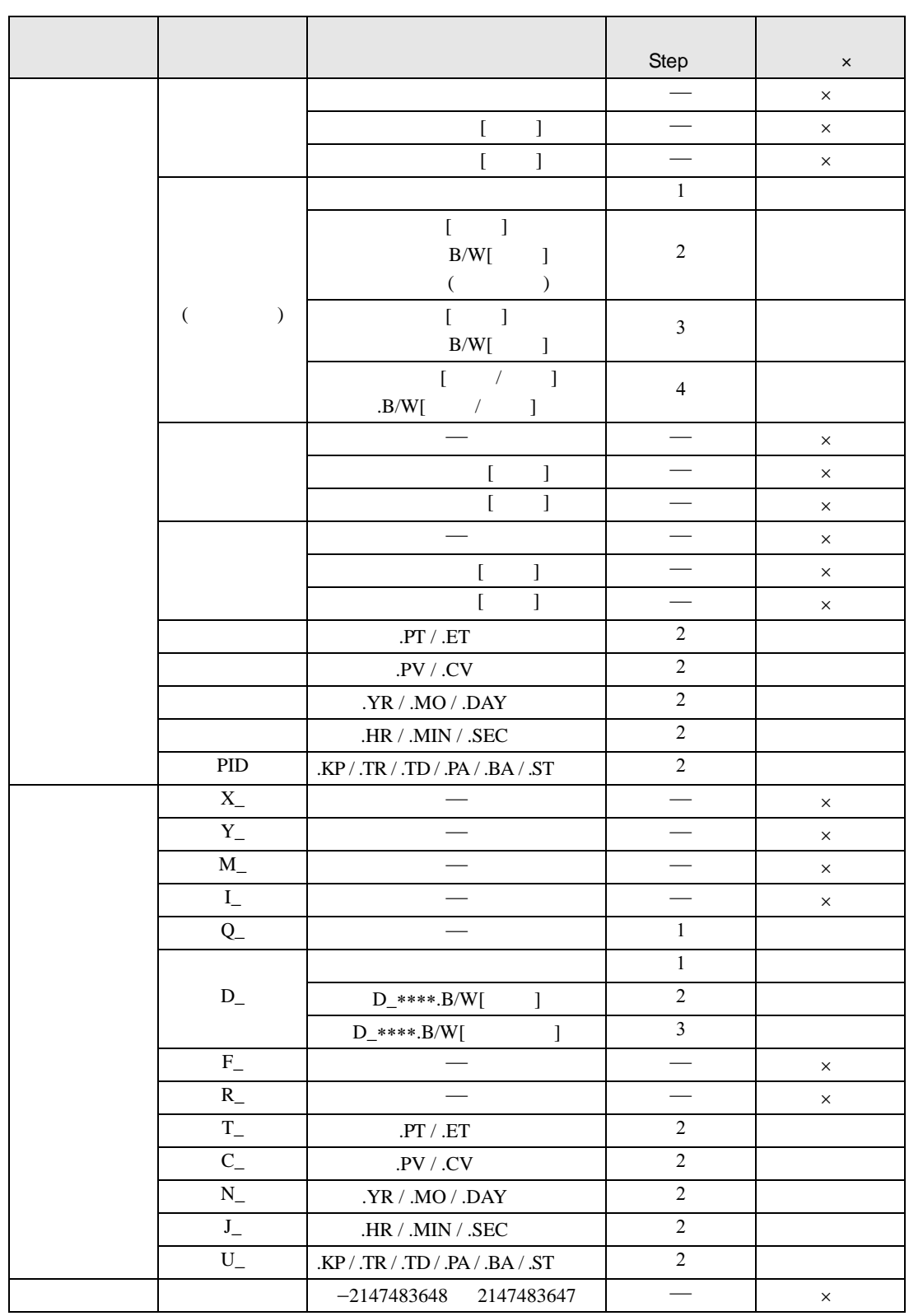

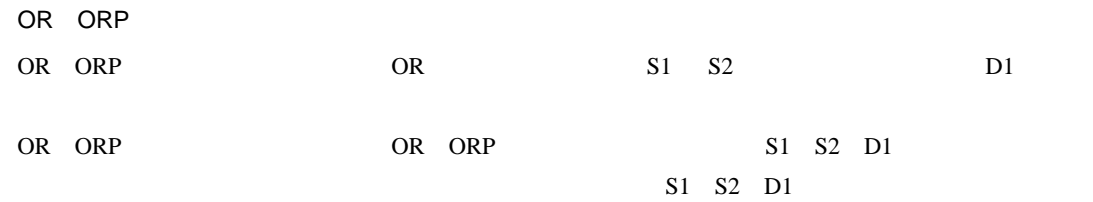

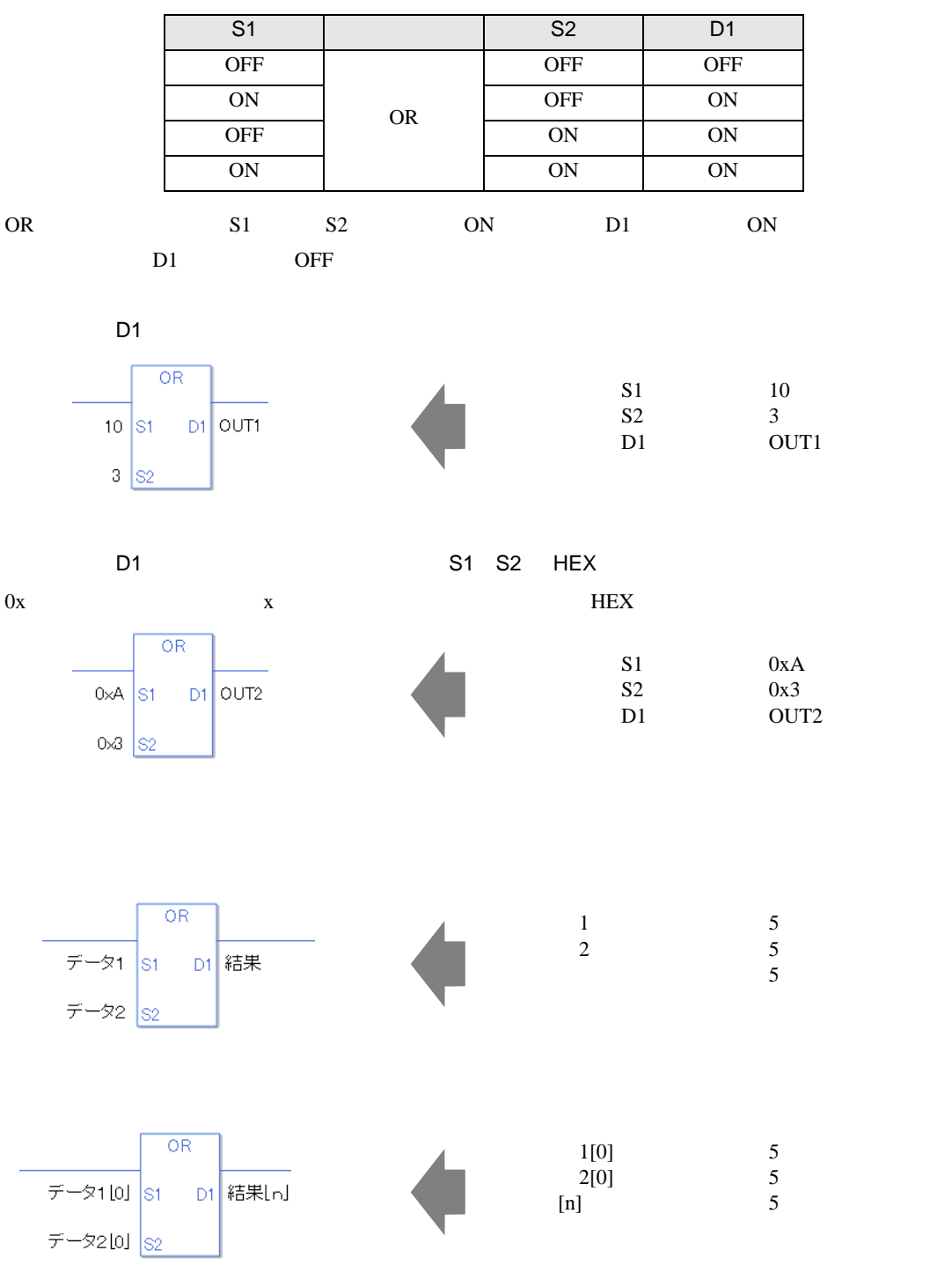

0 #L\_CalcZero ON

OR

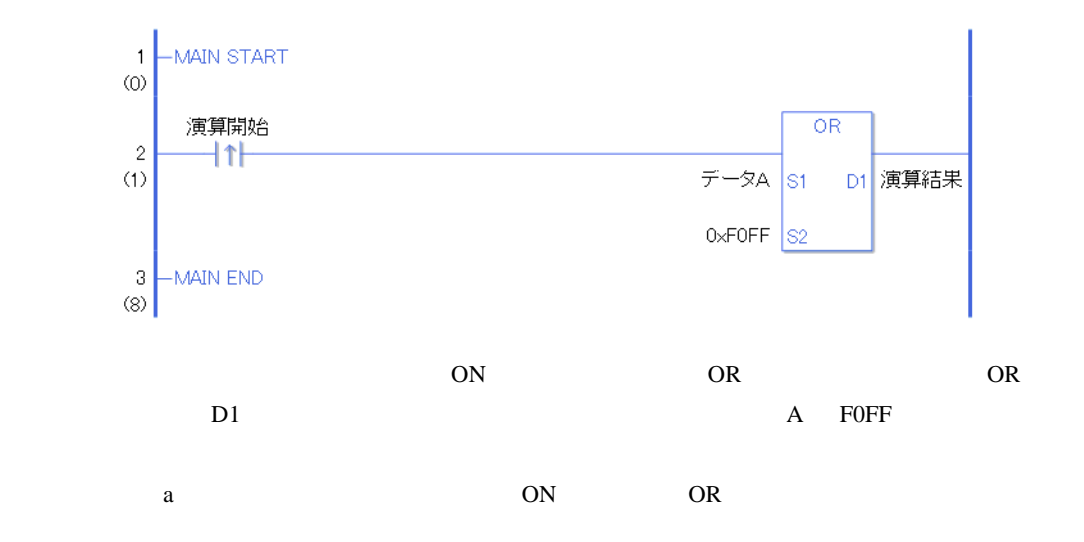

ORP

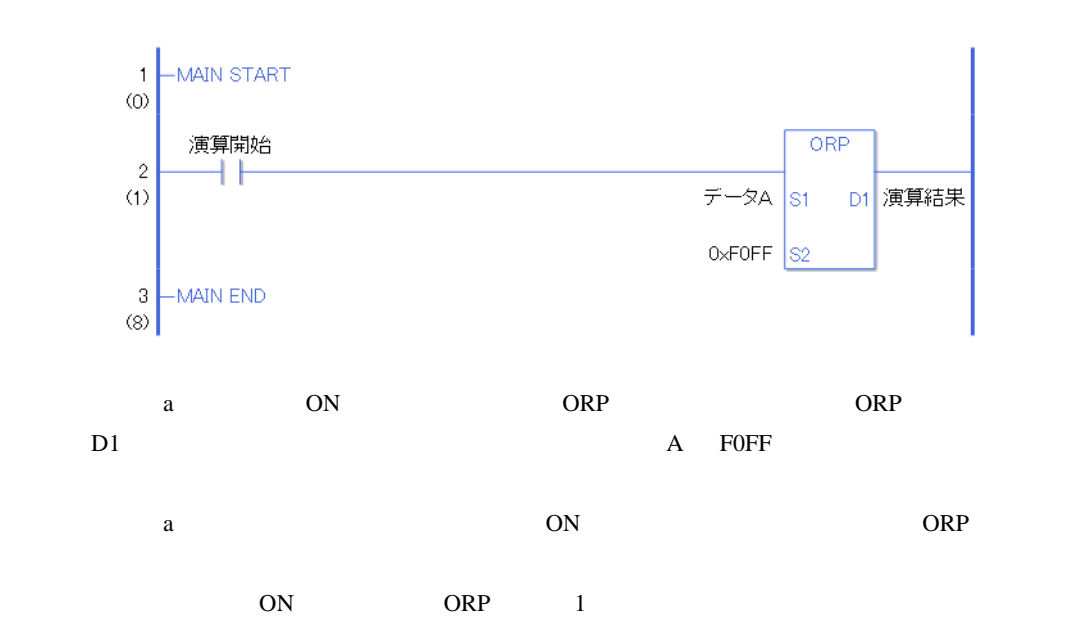

# XOR XORP

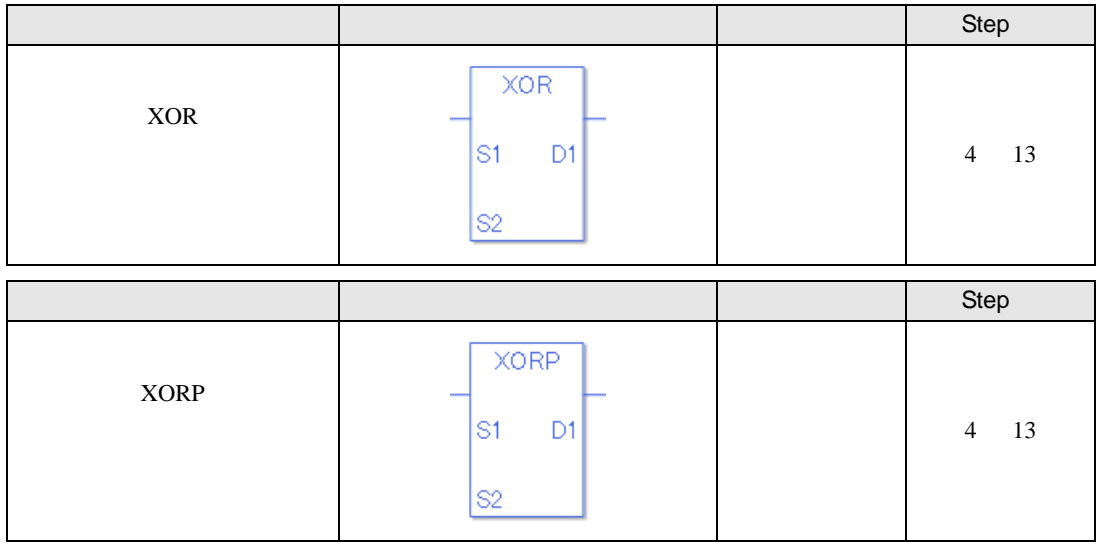

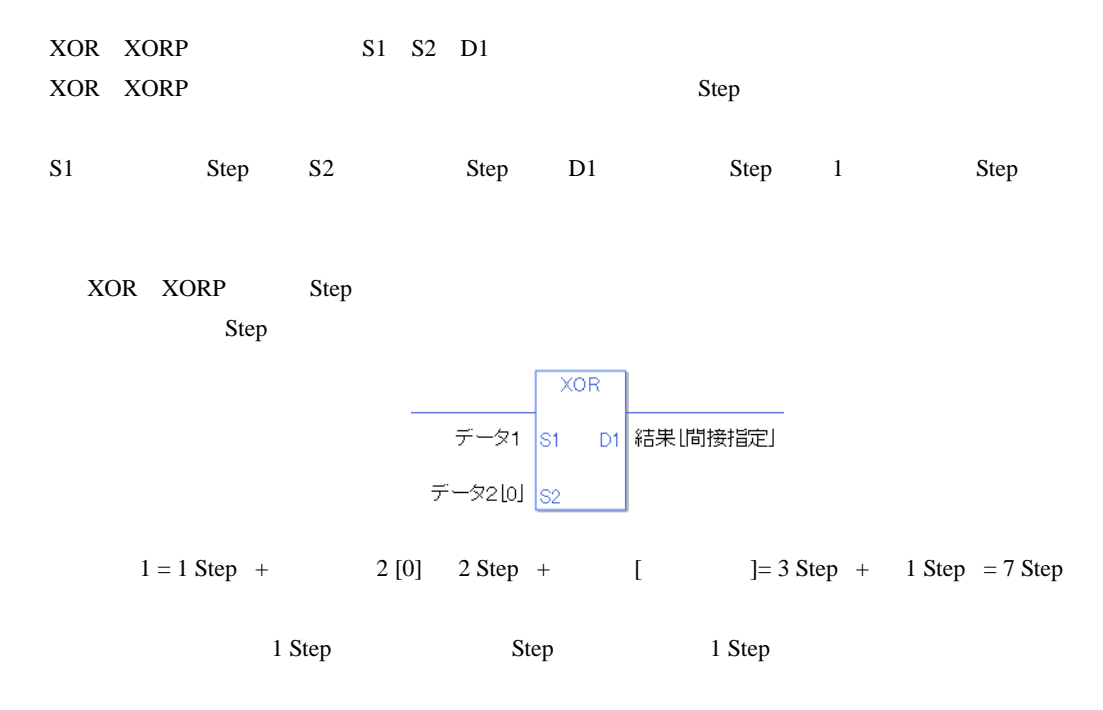

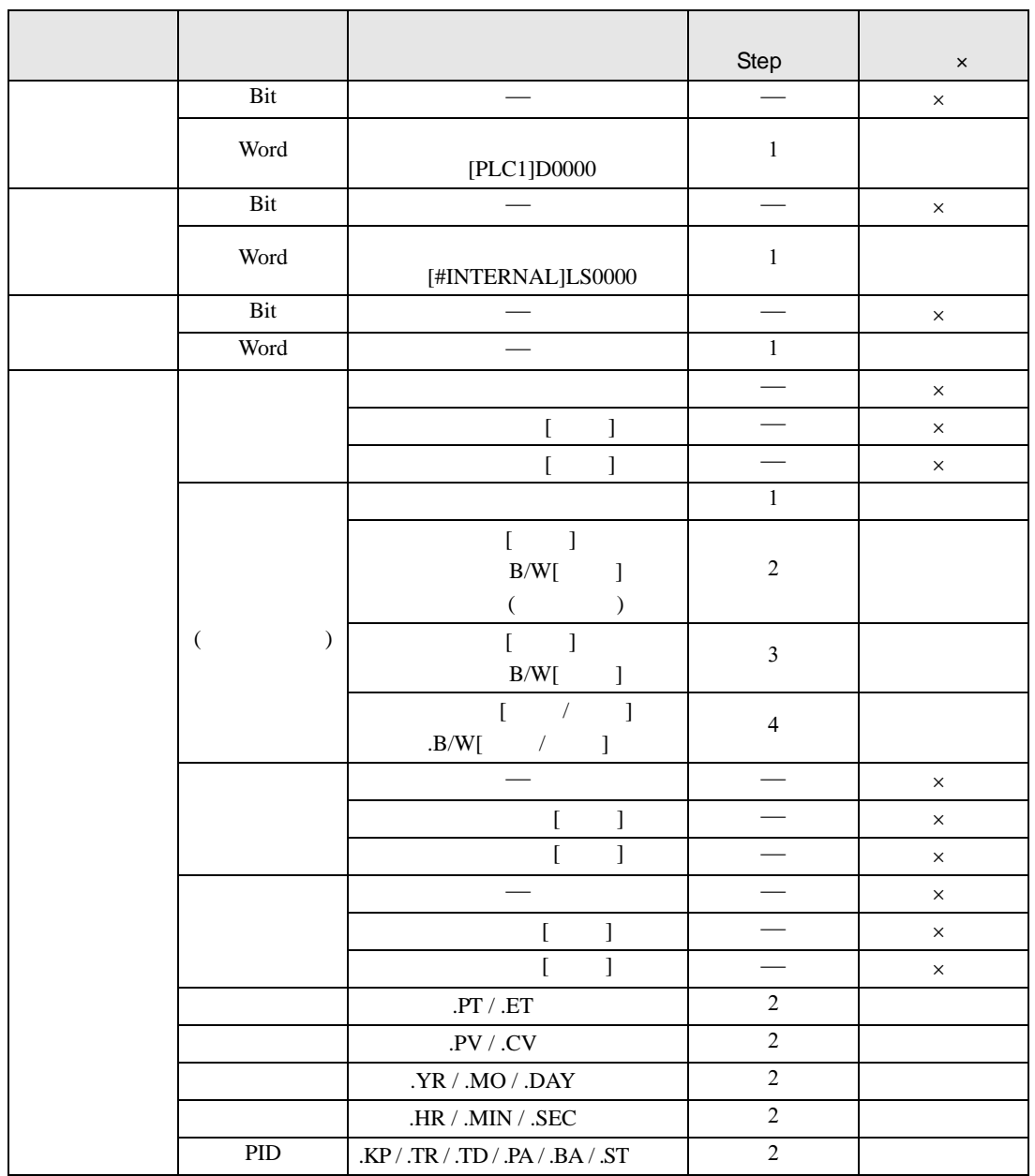

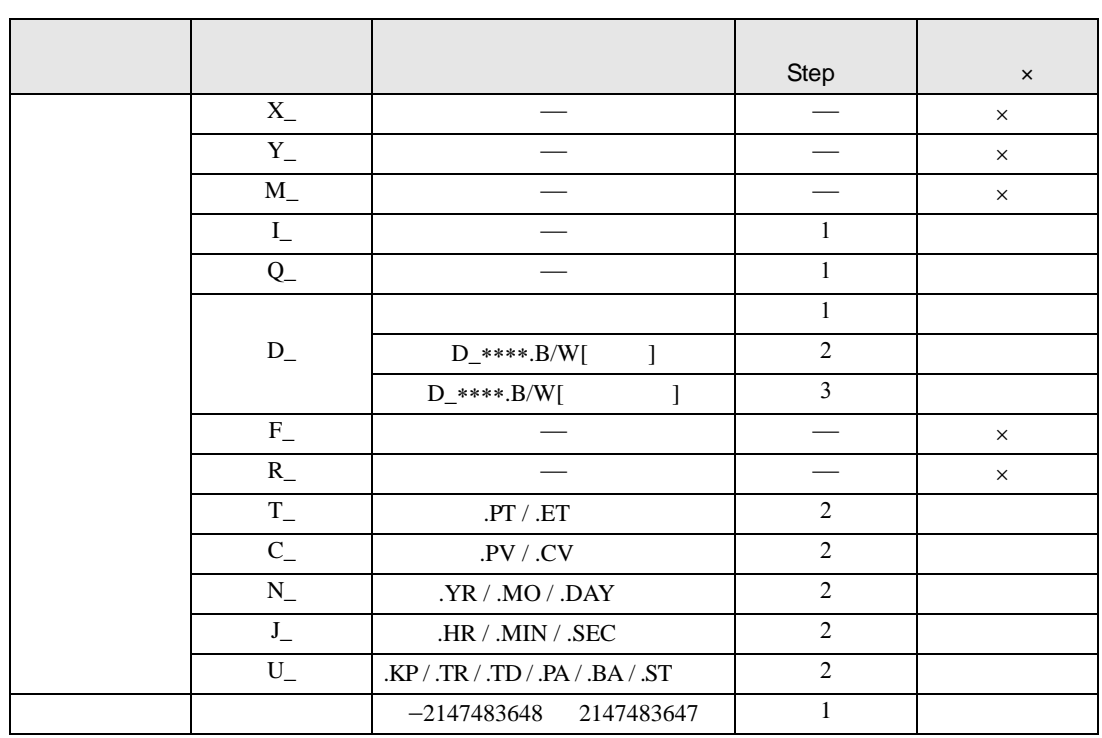

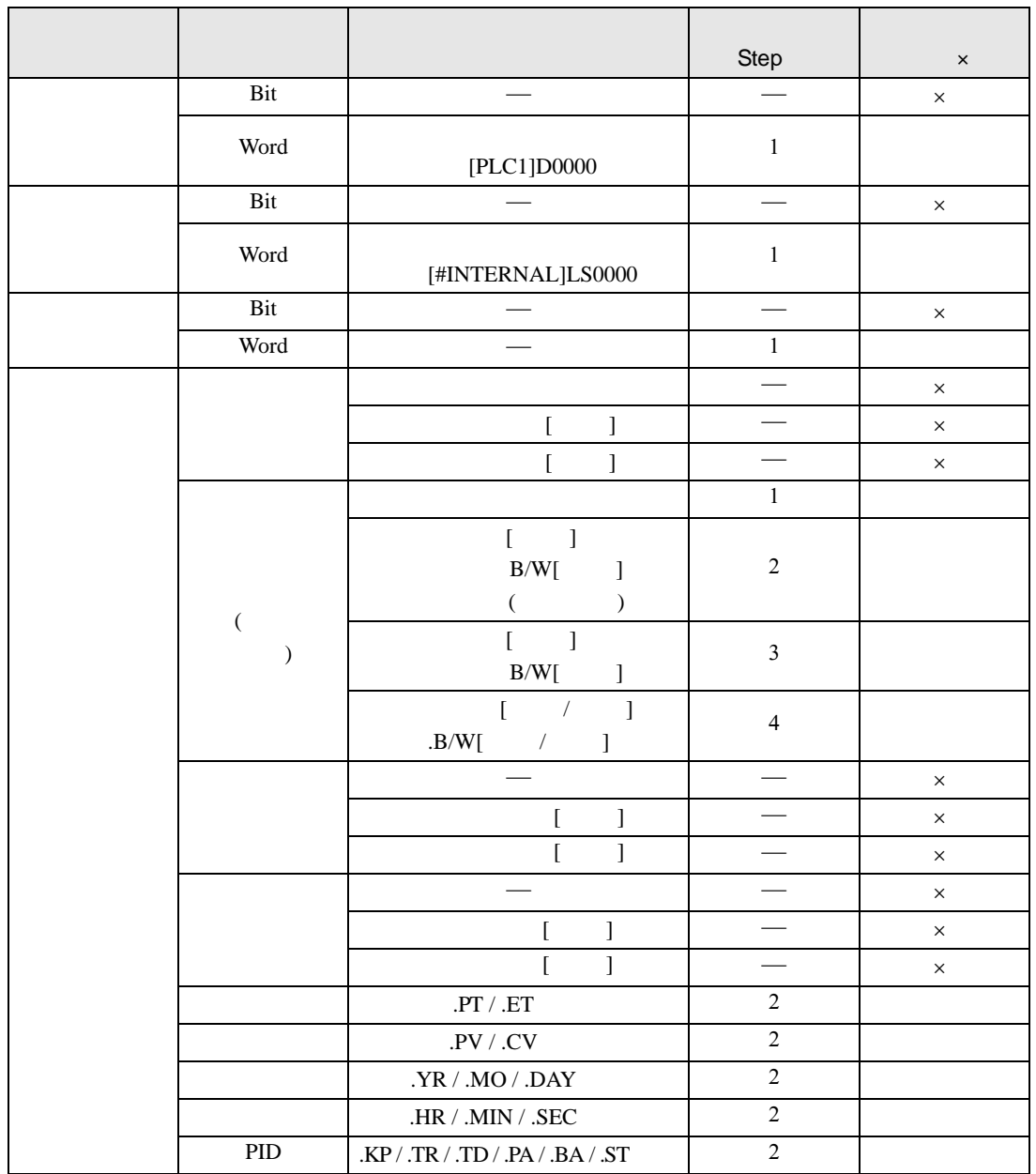

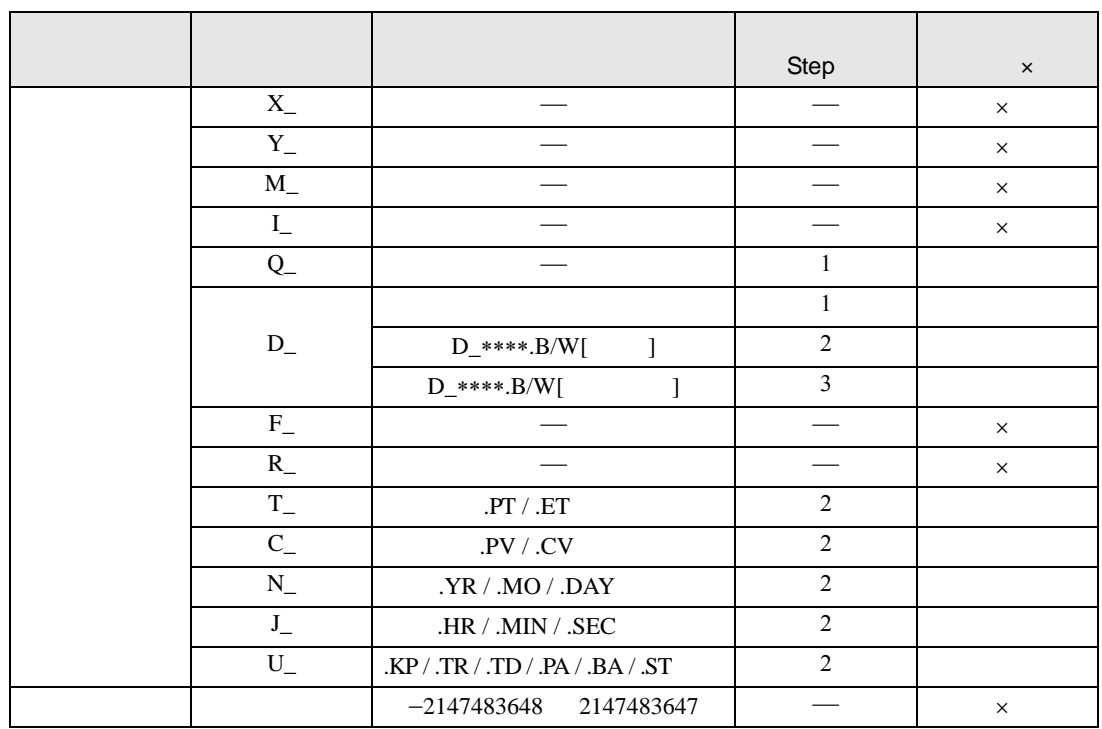

XOR XORP

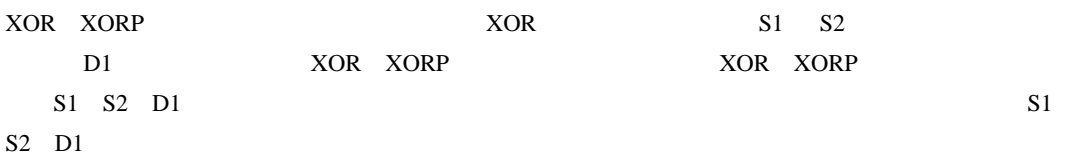

S1 演算子 S2 D1

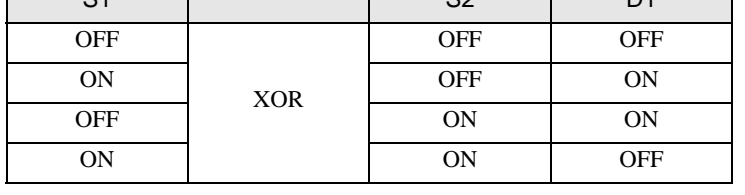

XOR S1 S2 ON D1 ON D1 OFF

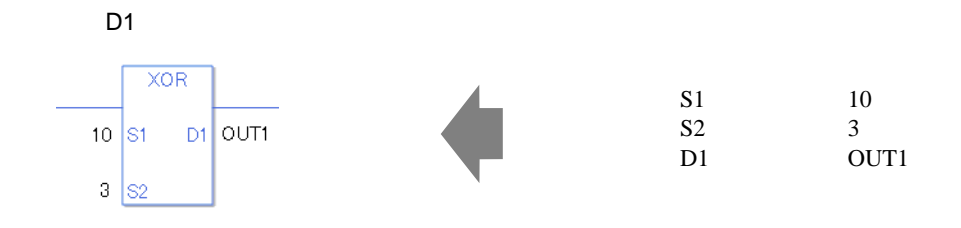

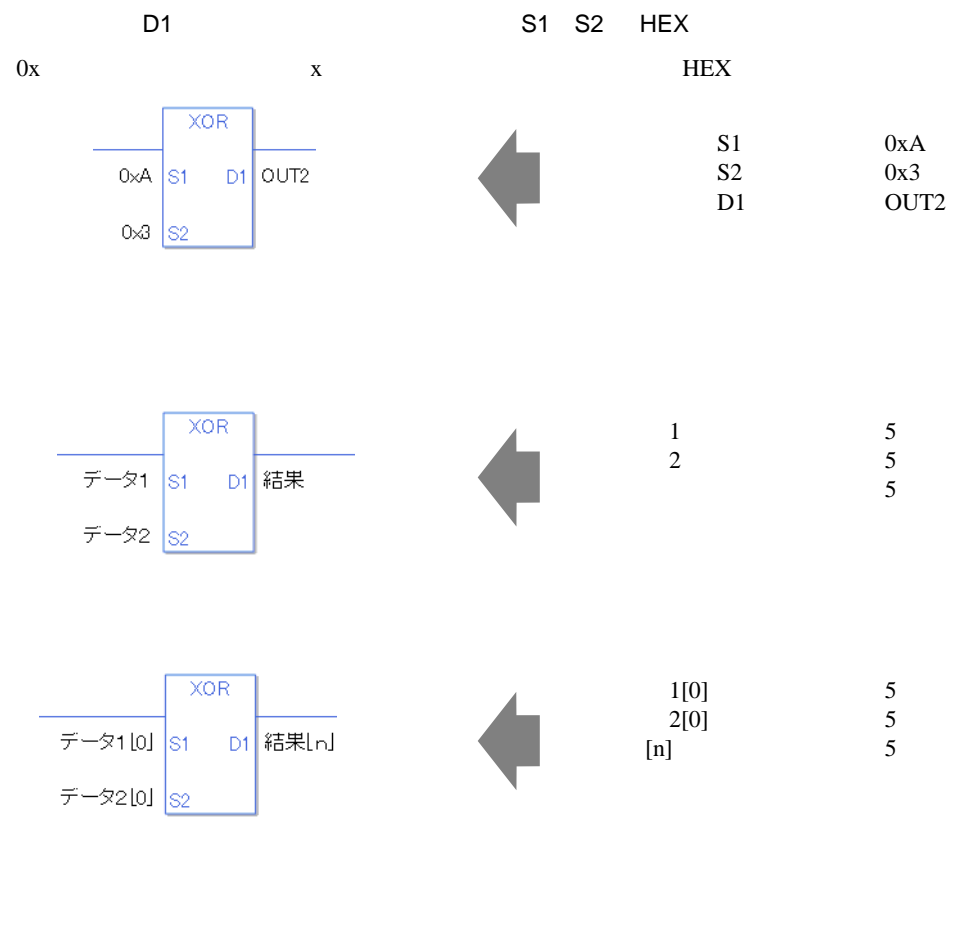

0 #L\_CalcZero ON

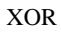

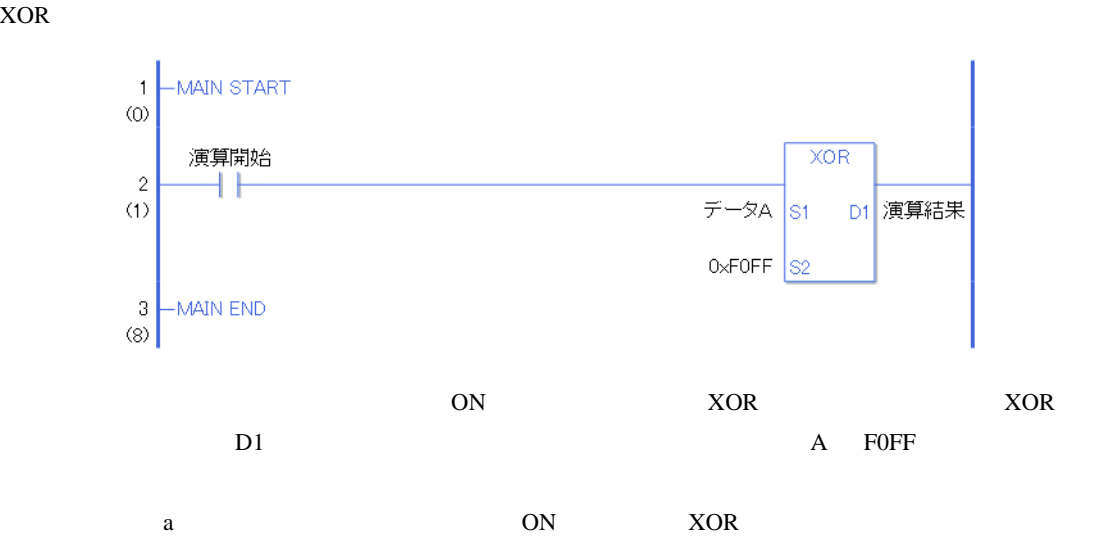

XORP

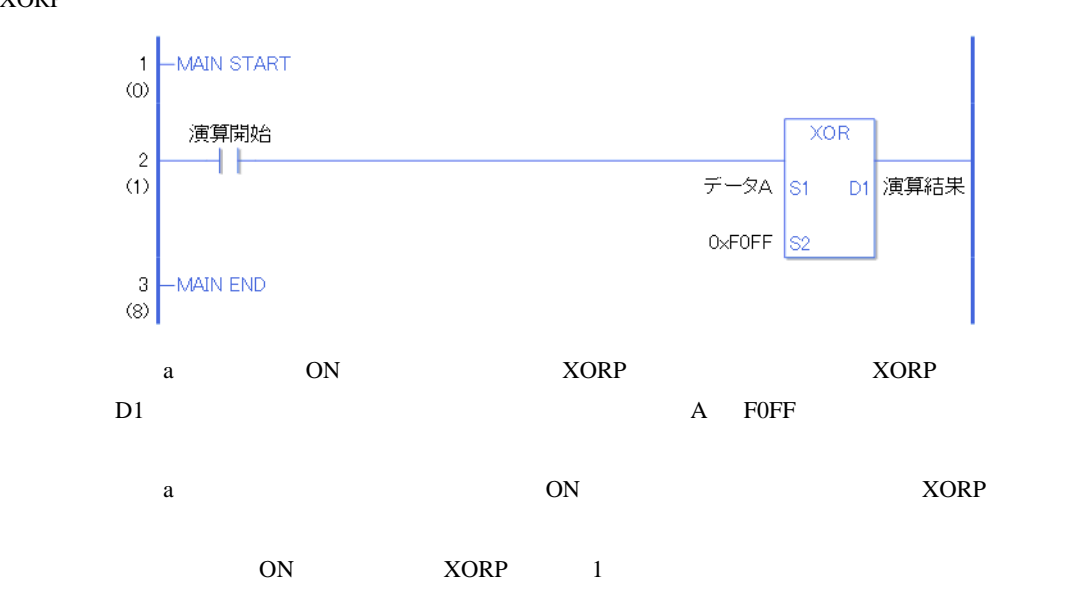

# NOT NOTP

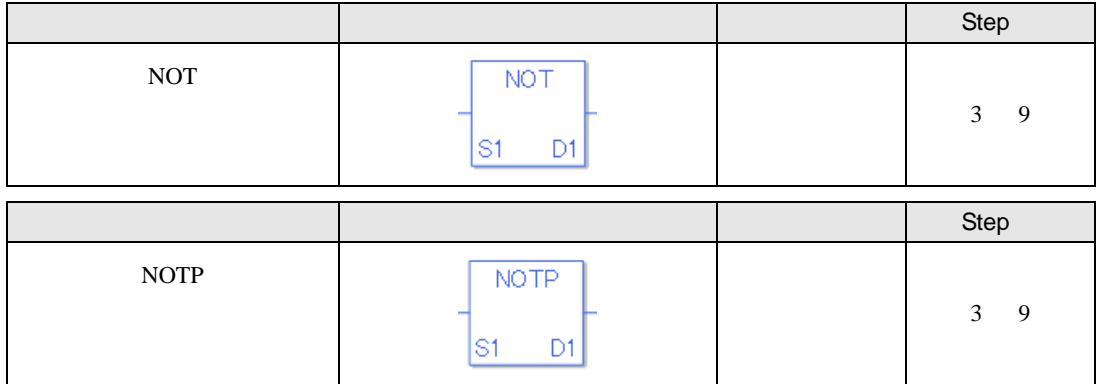

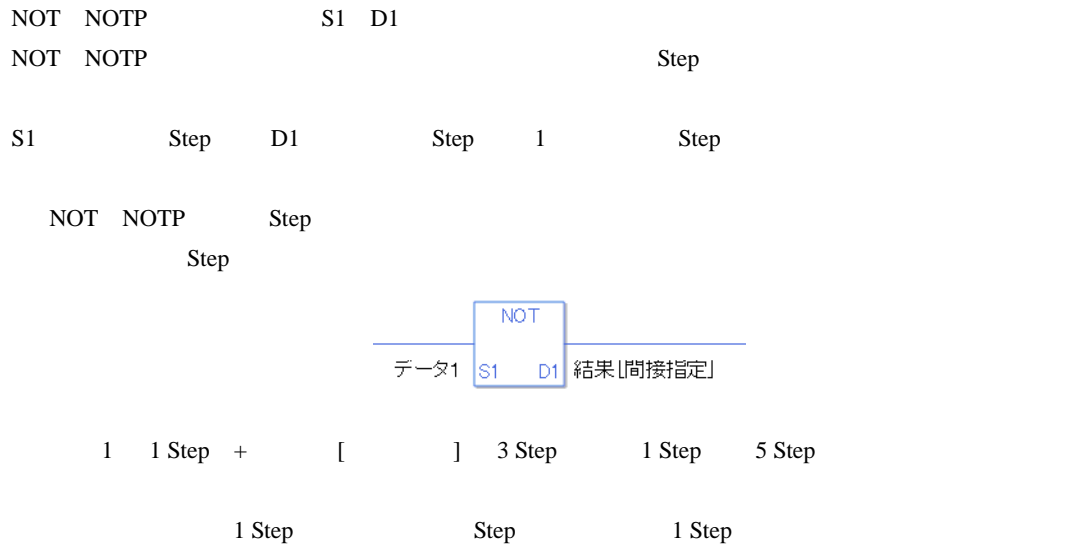

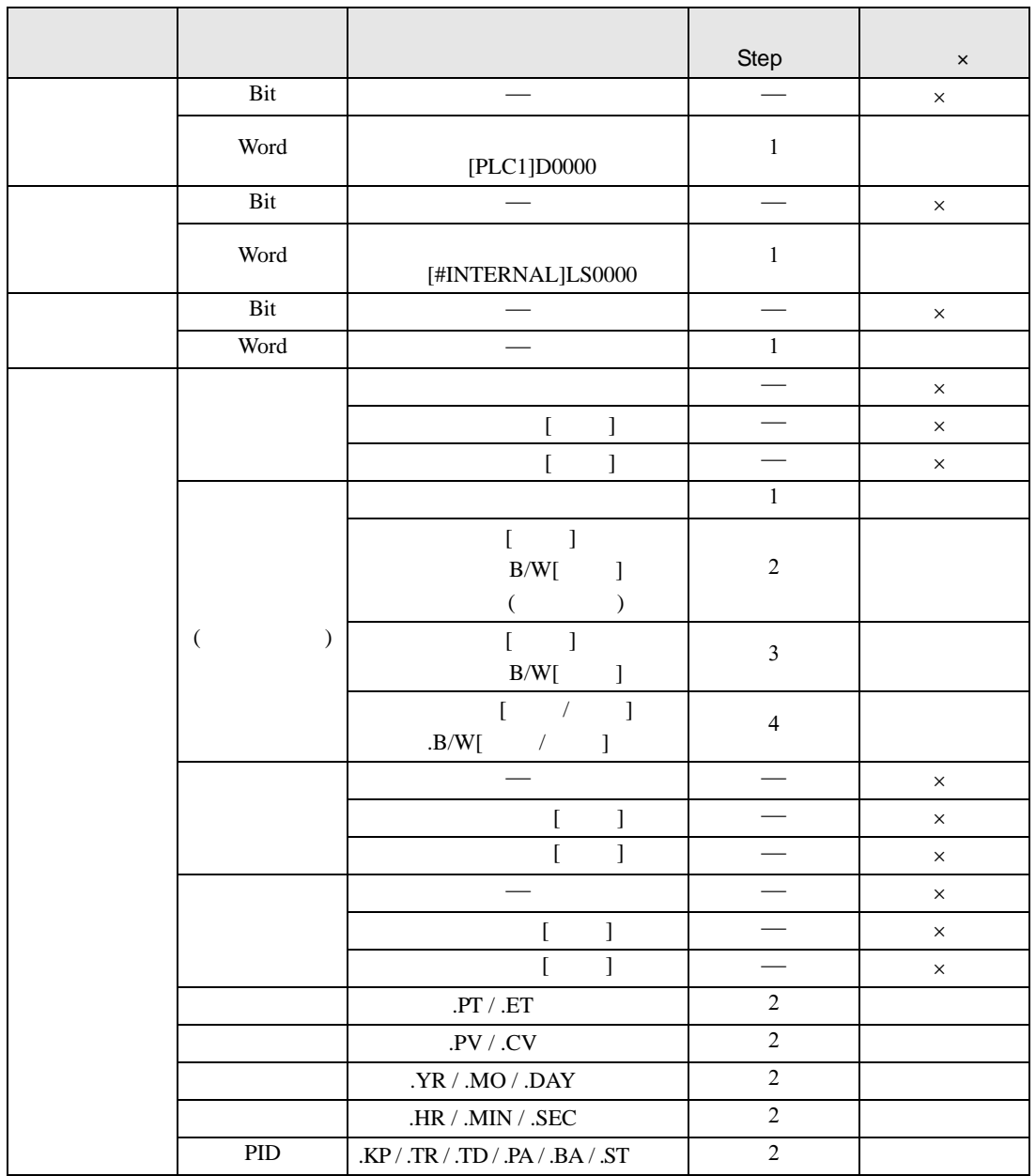

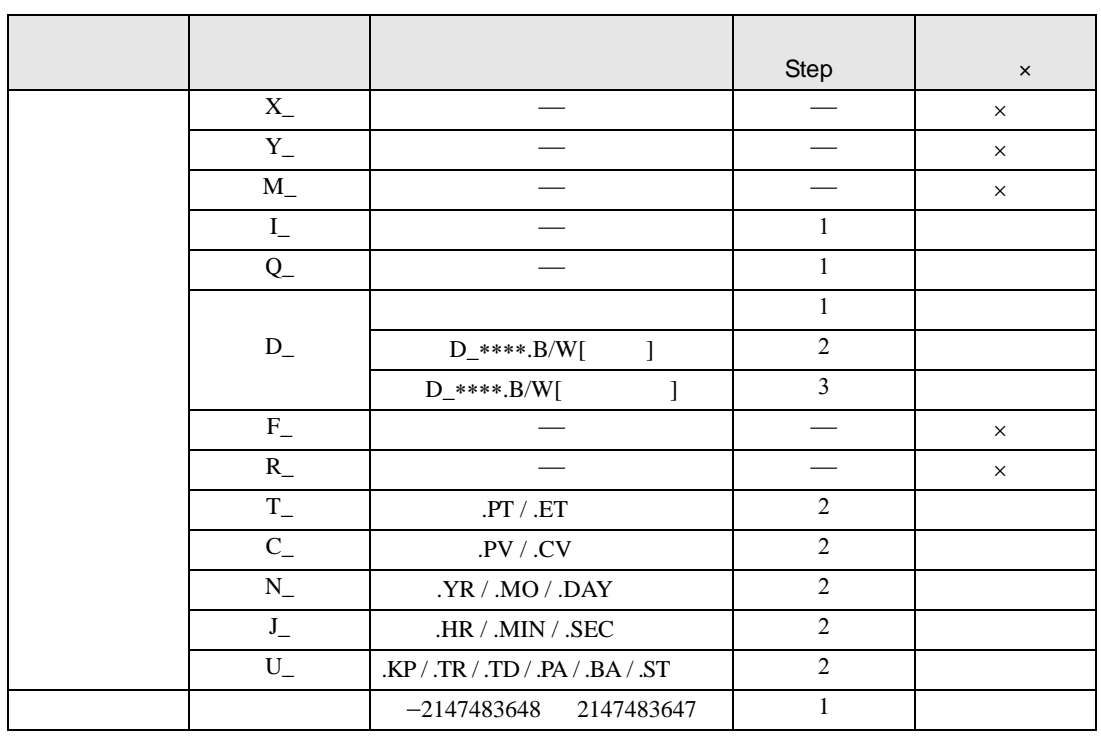

## NOT NOTP D1

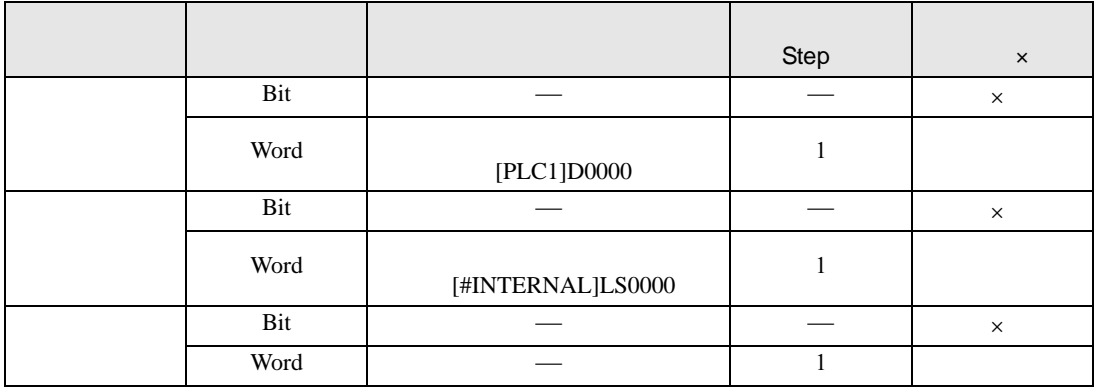

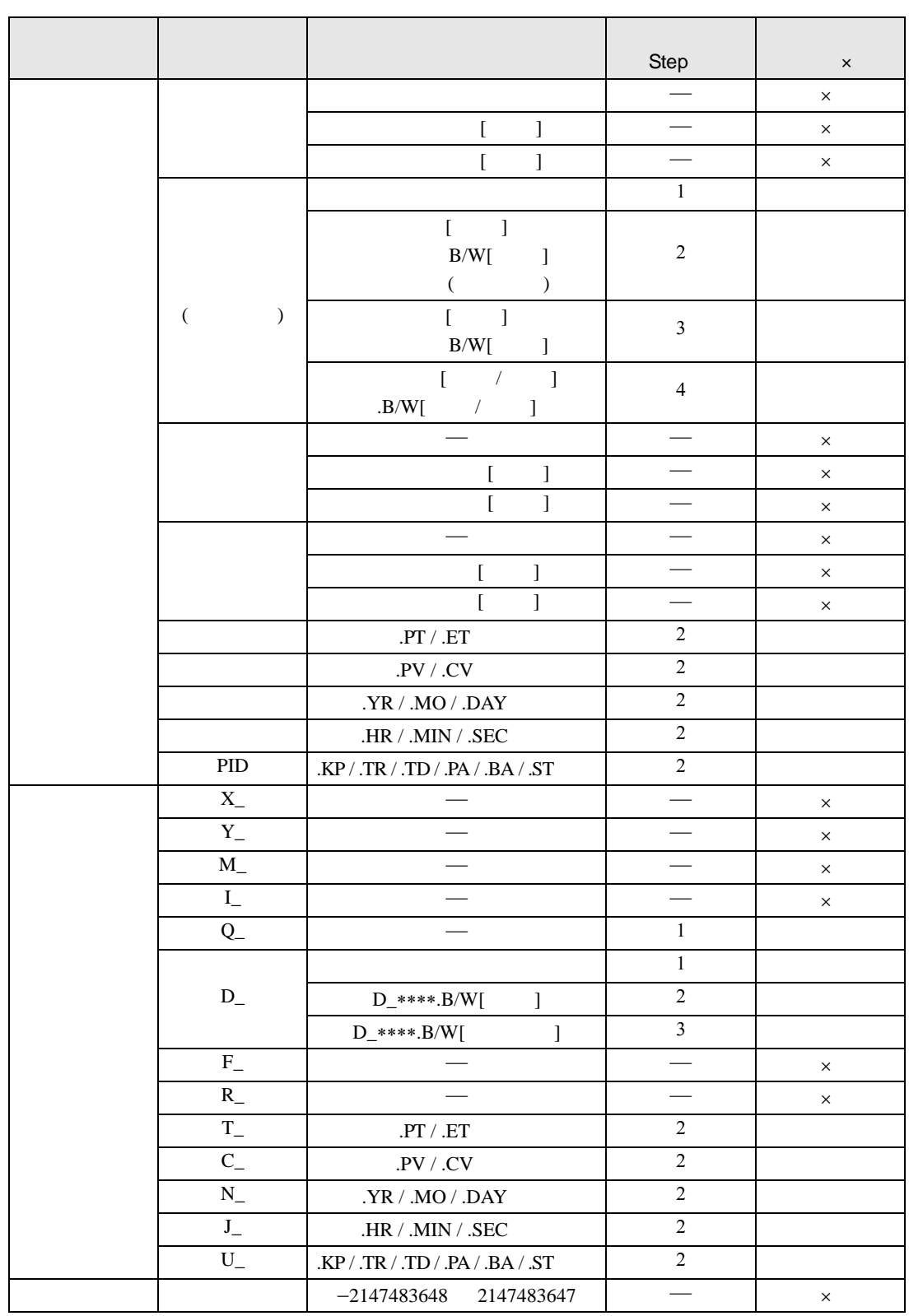

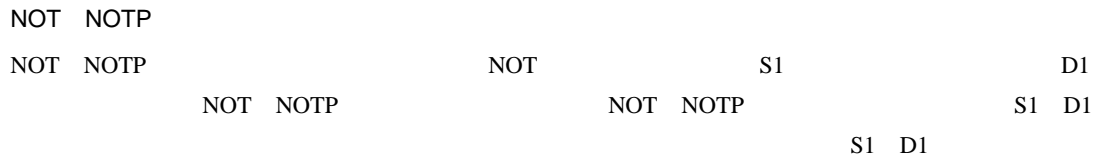

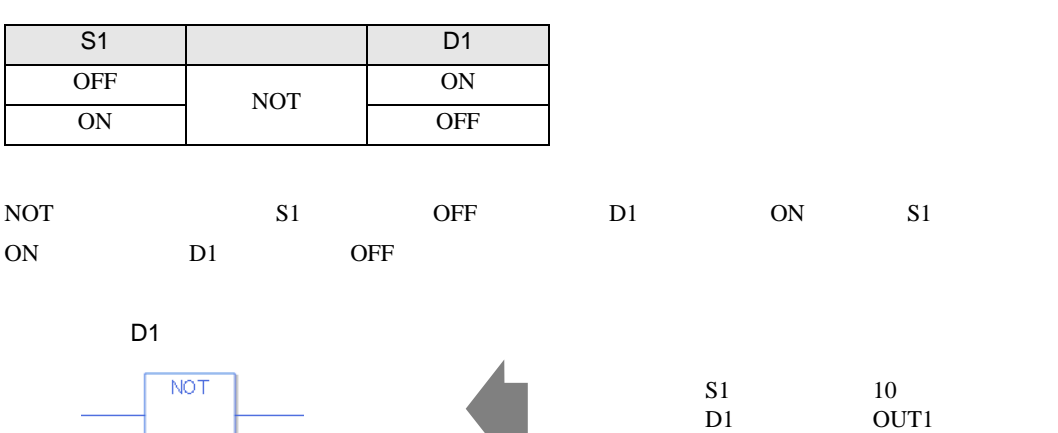

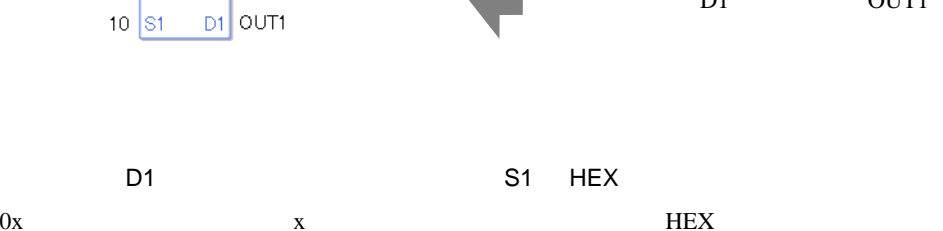

D1 OUT1

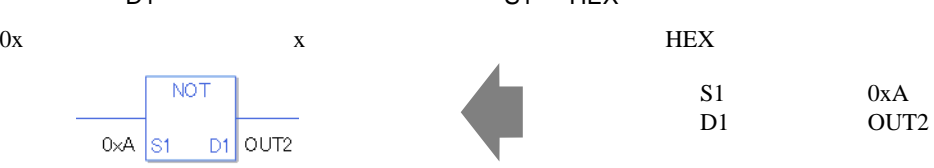

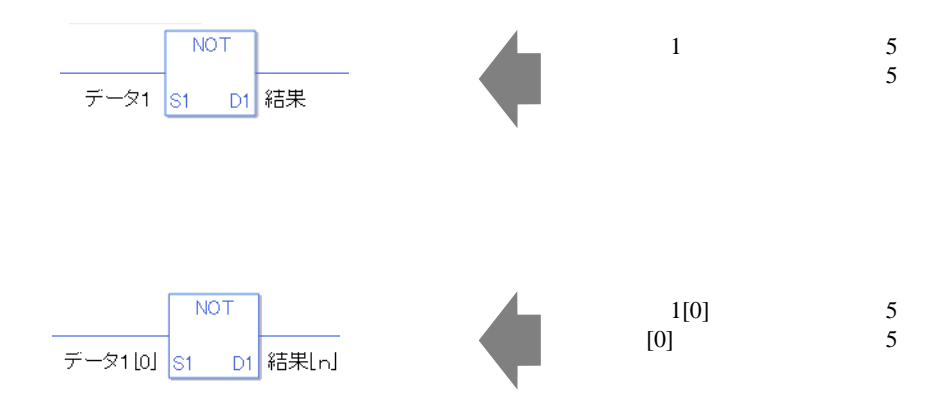

0 #L\_CalcZero ON

NOT

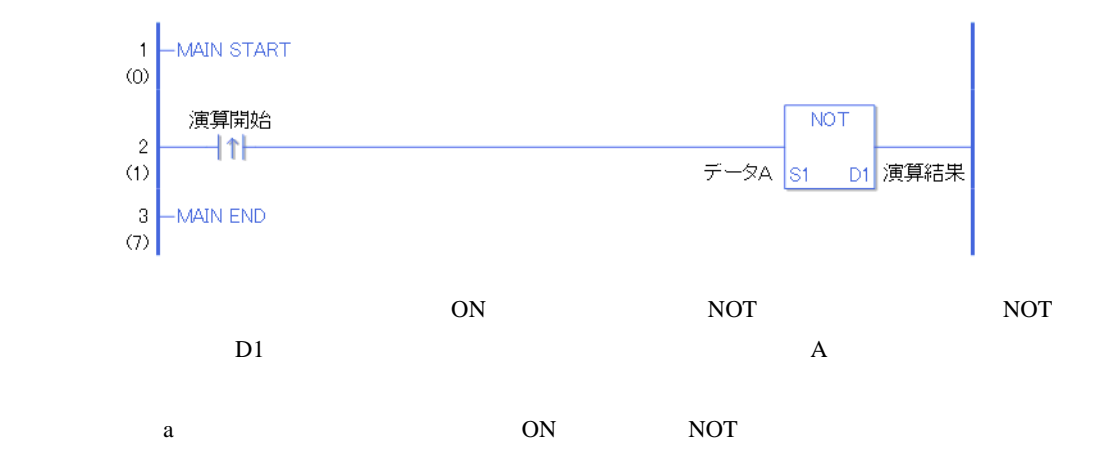

NOTP

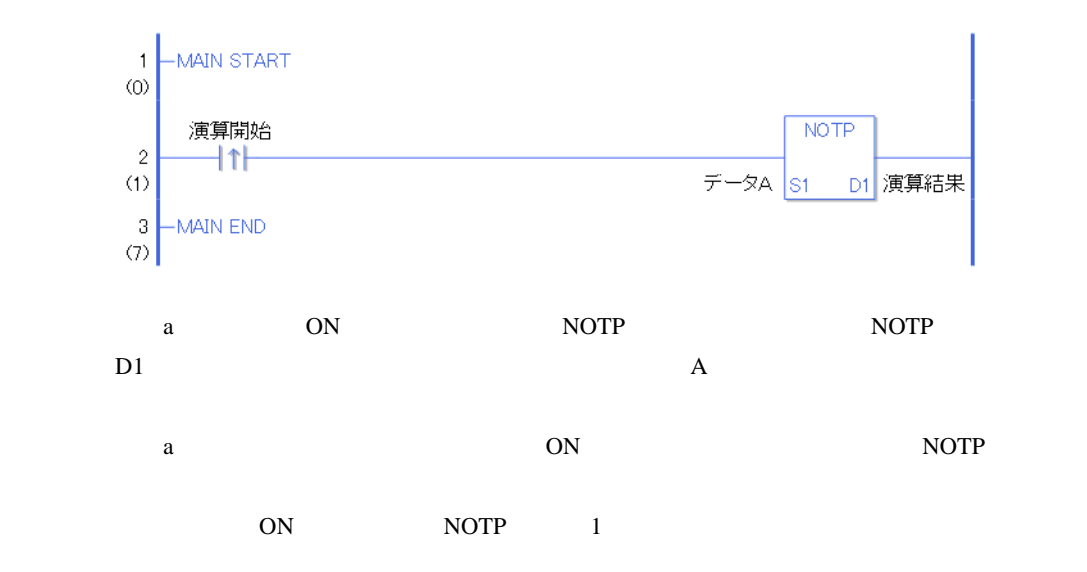

# $30.5.10$

MOV MOVP

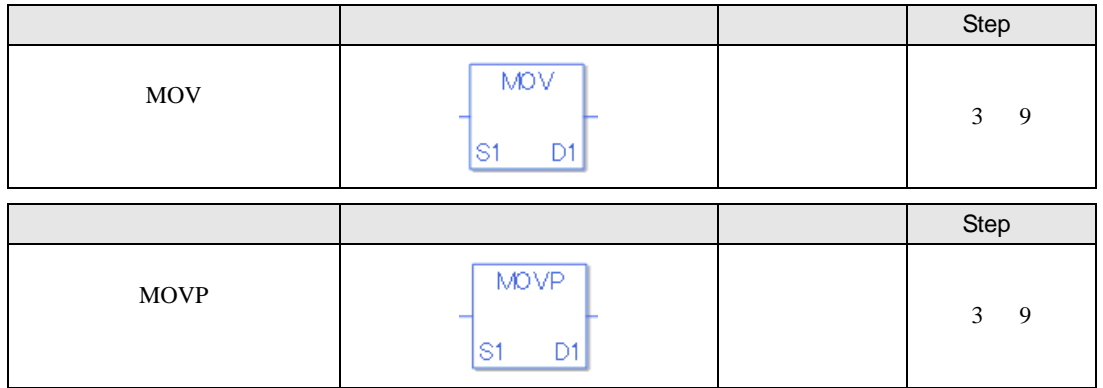

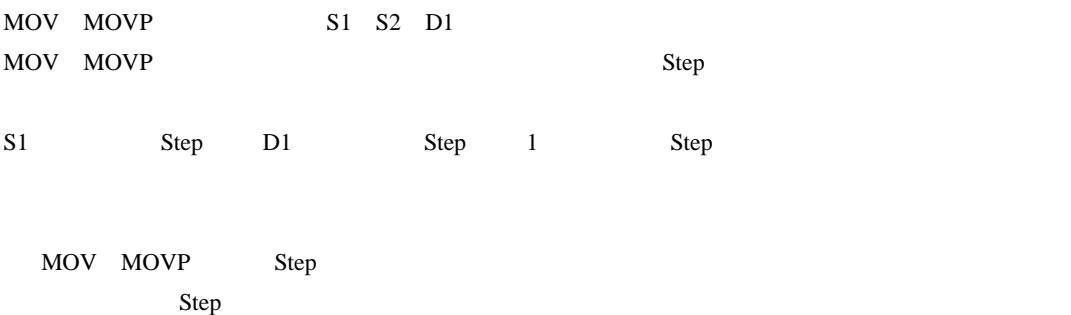

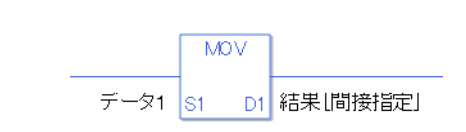

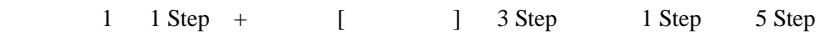

1 Step Step Step 1 Step

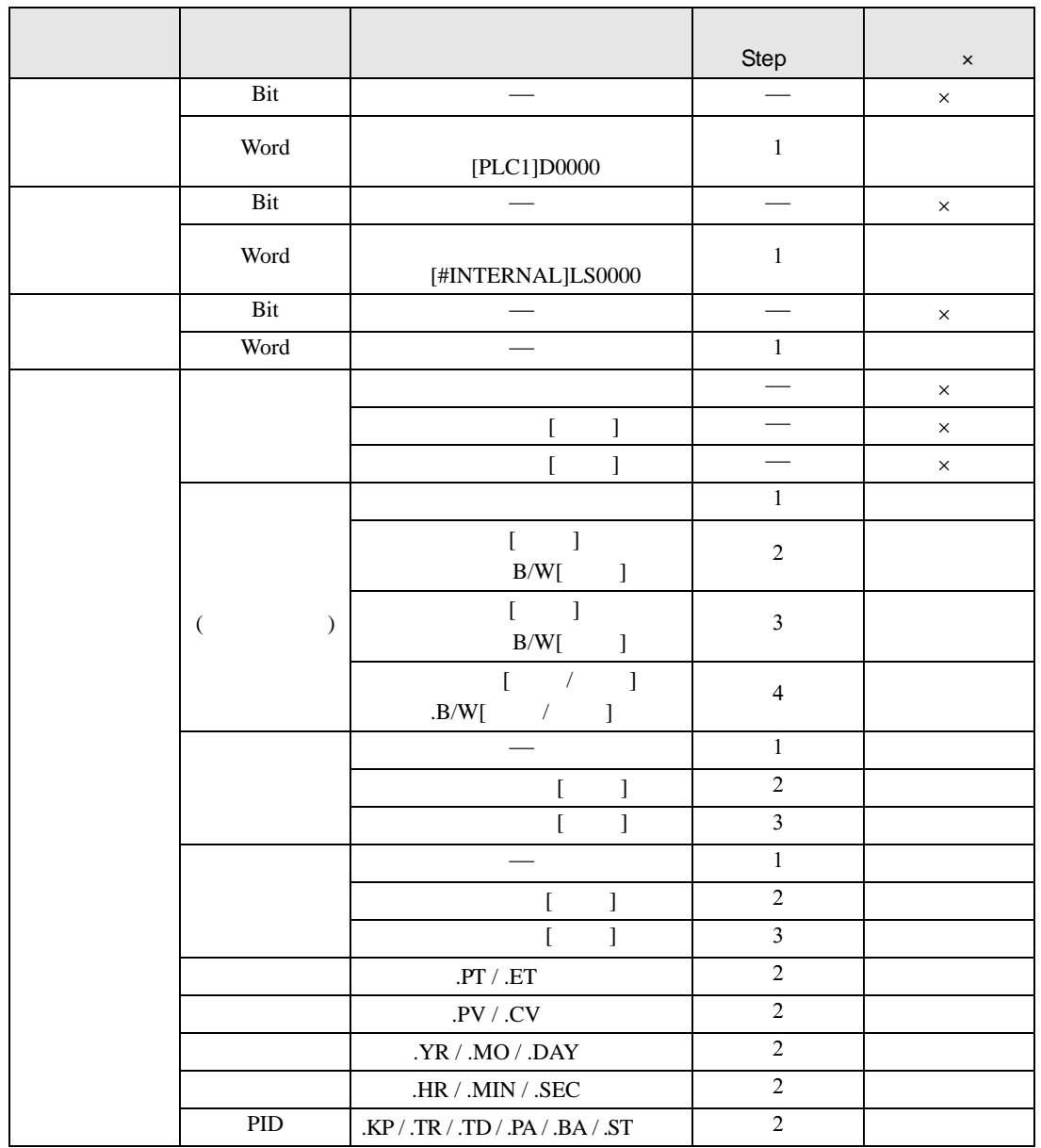

MOV MOVP S1

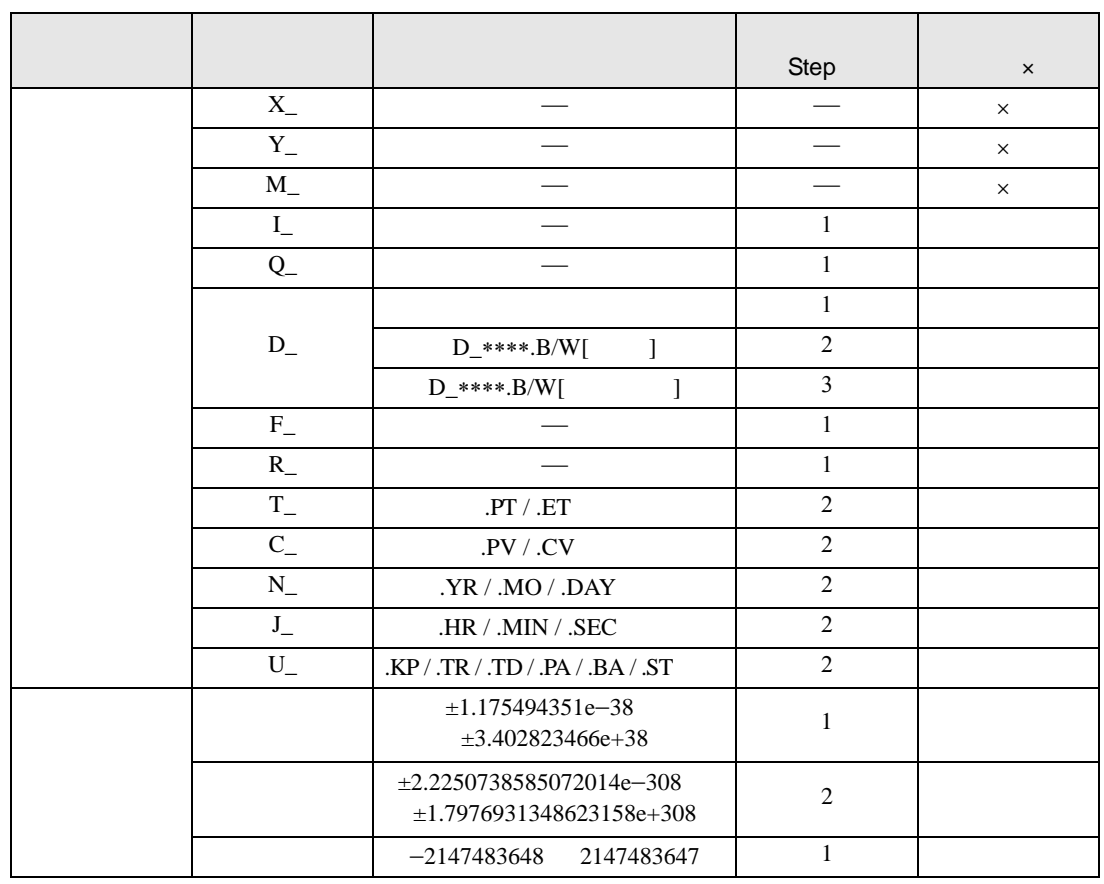

<u> 1989 - Johann Barnett, mars et al. 19</u>

#### MOV MOVP D1

名称 タイプ 条件 オペランドの Step 不可× Bit  $\vert$   $\vert$   $\vert$   $\in$ Word  $\left[ \text{PLC1} \right] \text{D0000}$ 1 Bit × Word [#INTERNAL]LS0000 1 Bit  $-\frac{1}{x}$   $\frac{1}{x}$   $\frac{1}{x$ Word 1

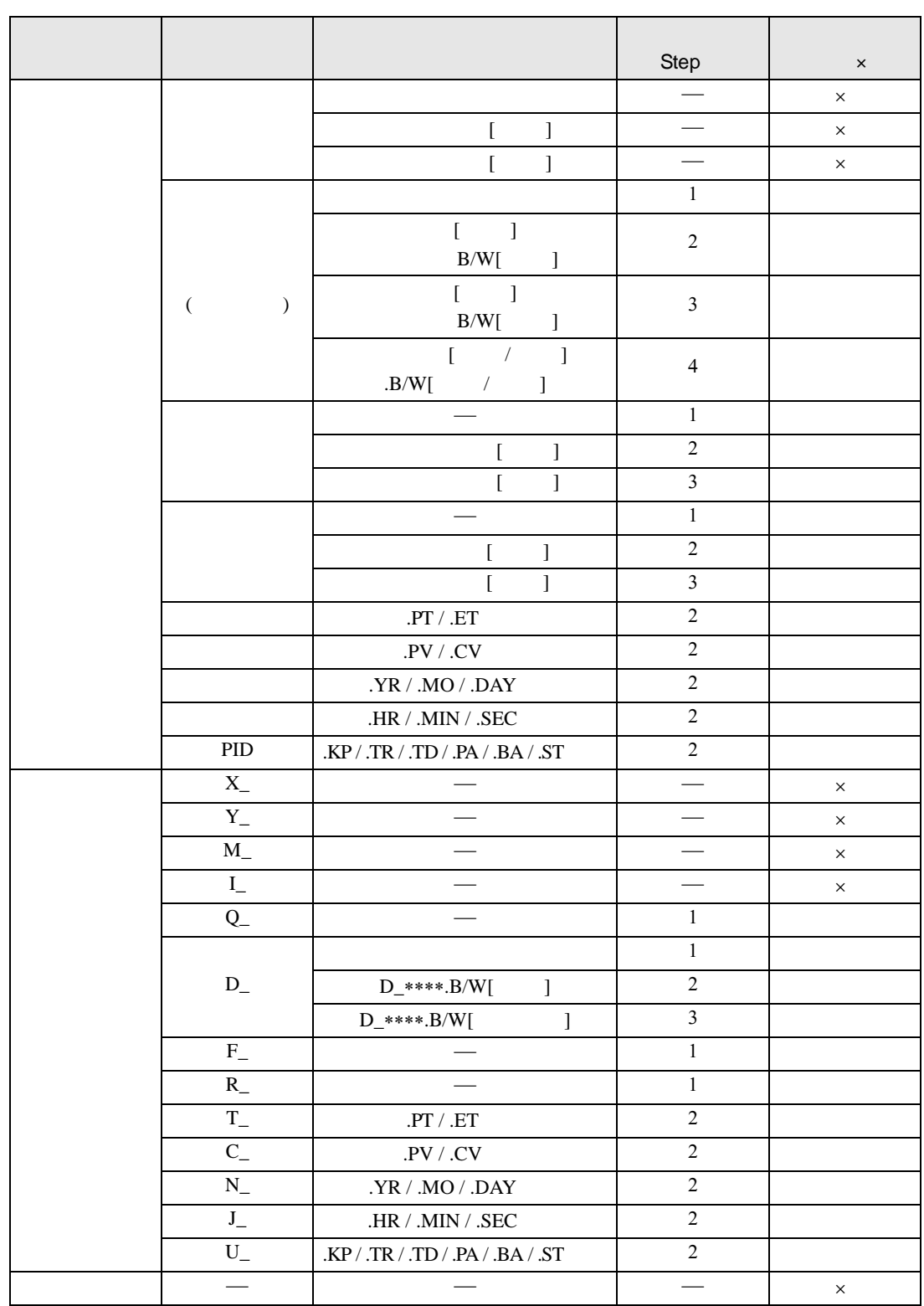

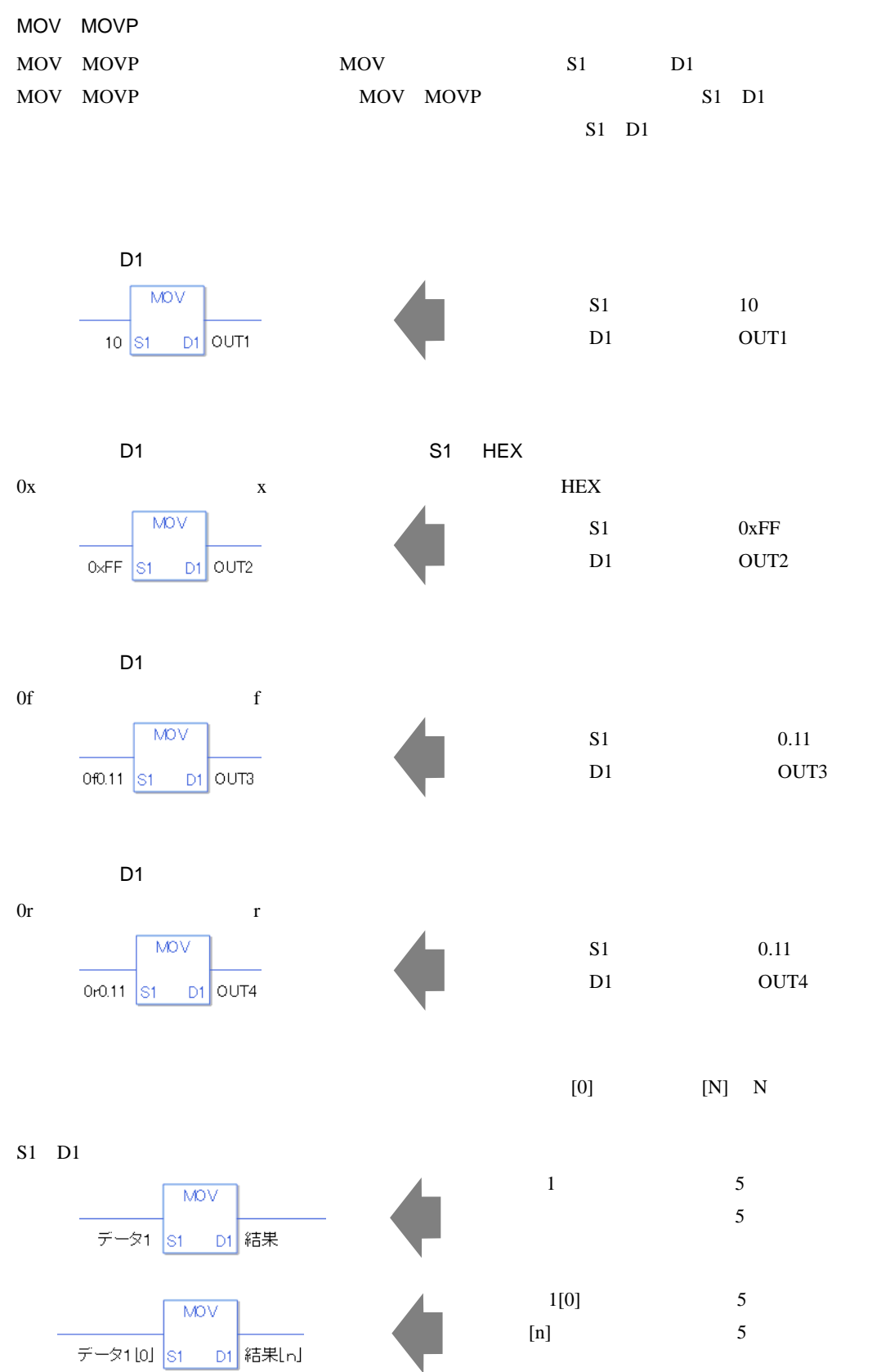

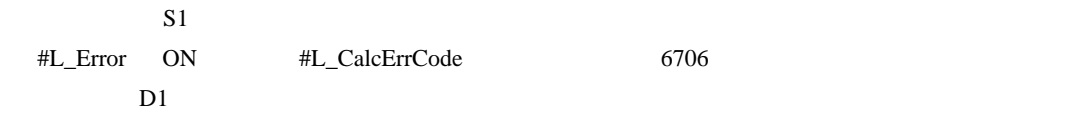

## MOV

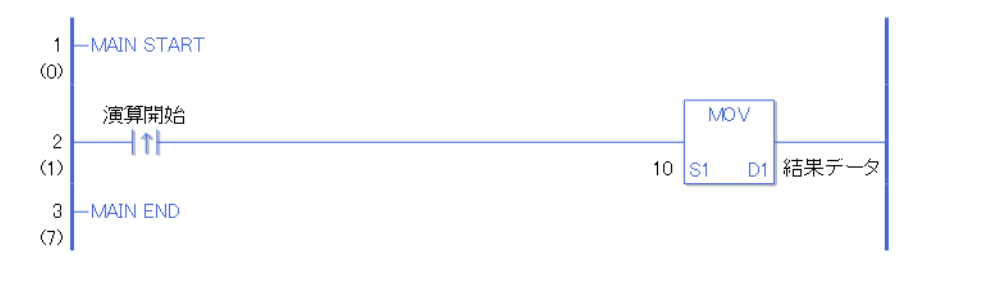

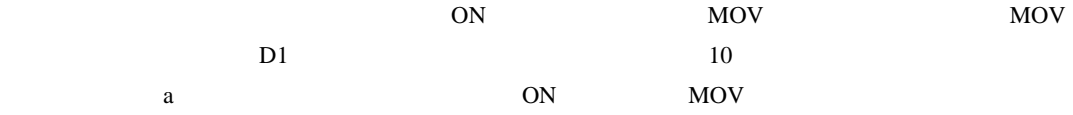

## MOVP

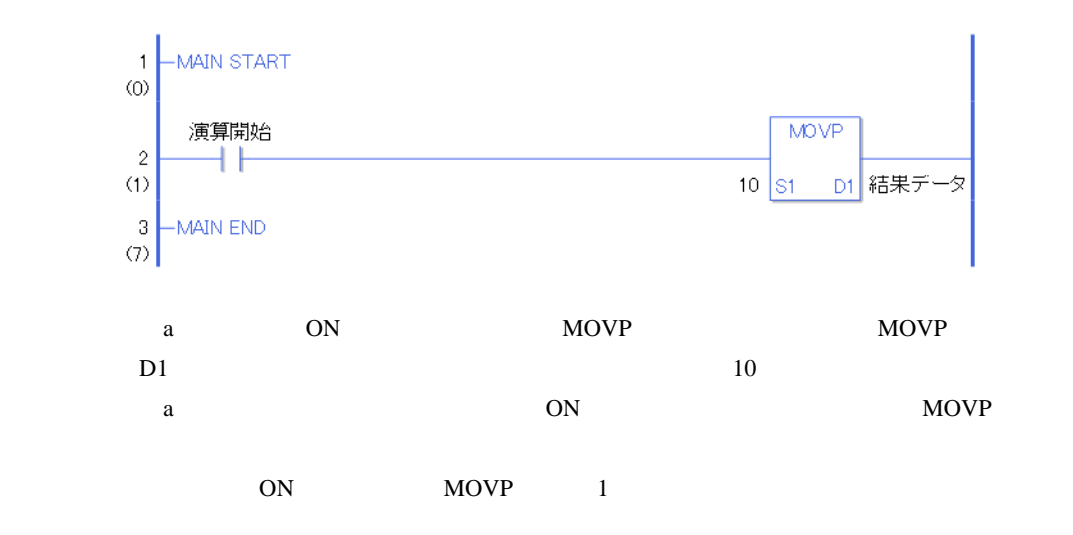

# BLMV BLMVP

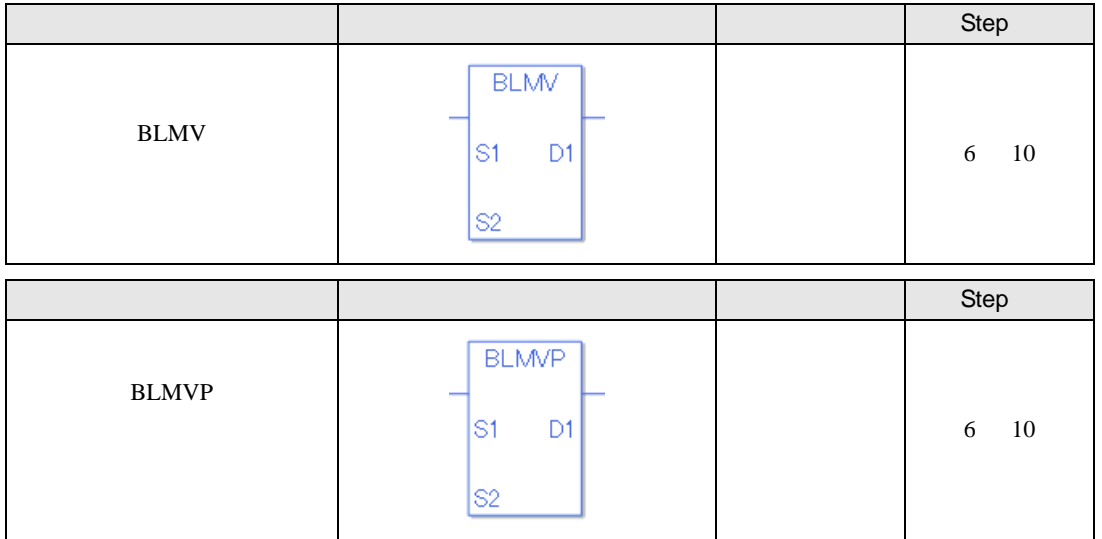

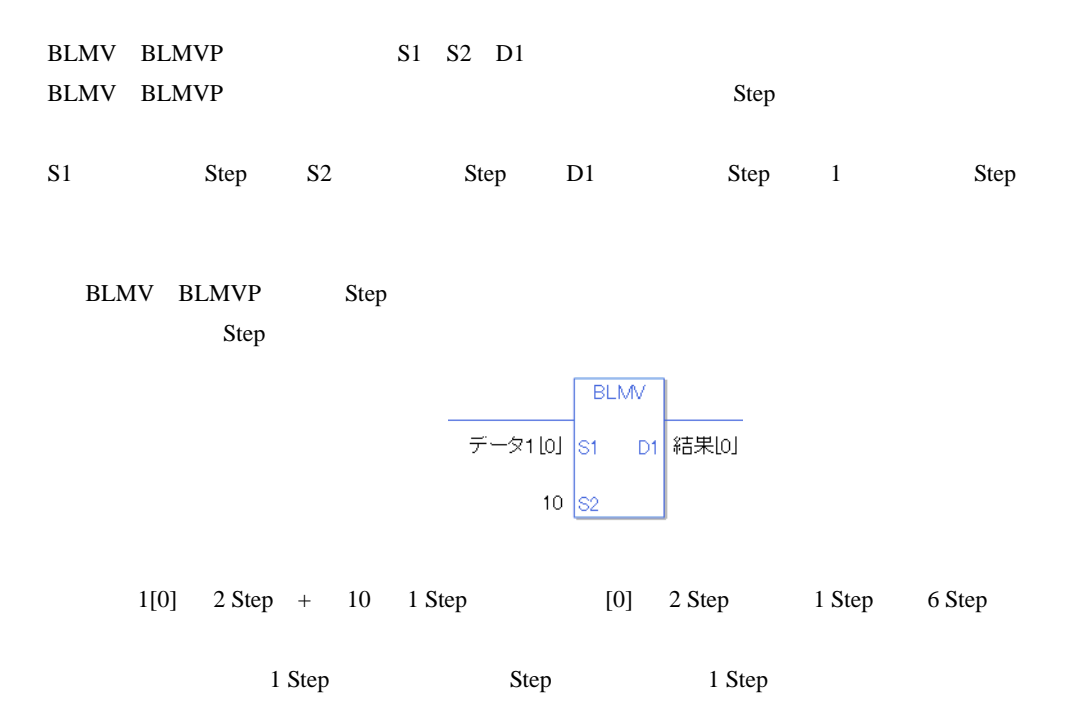

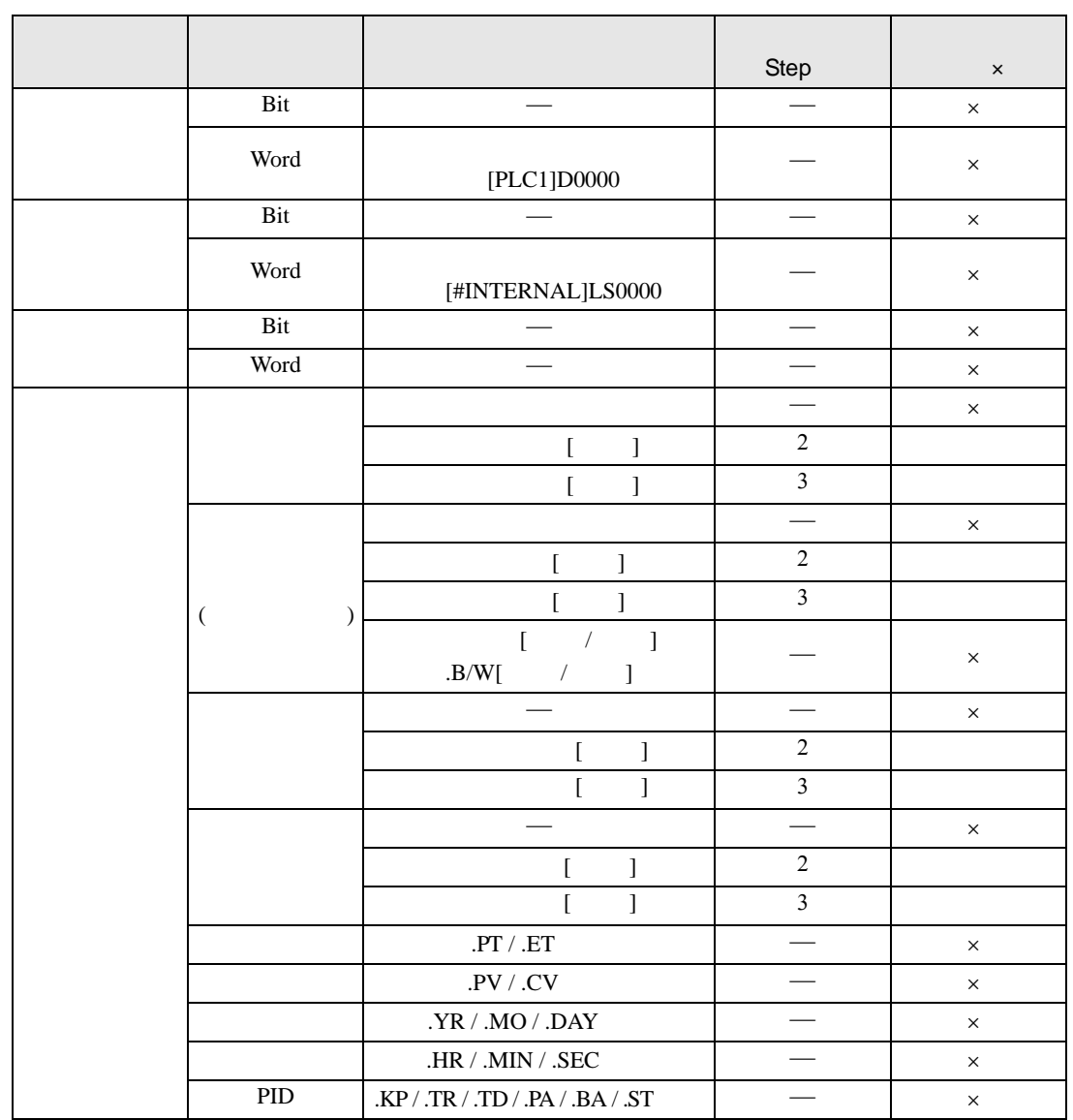

# BLMV BLMVP S1 D1

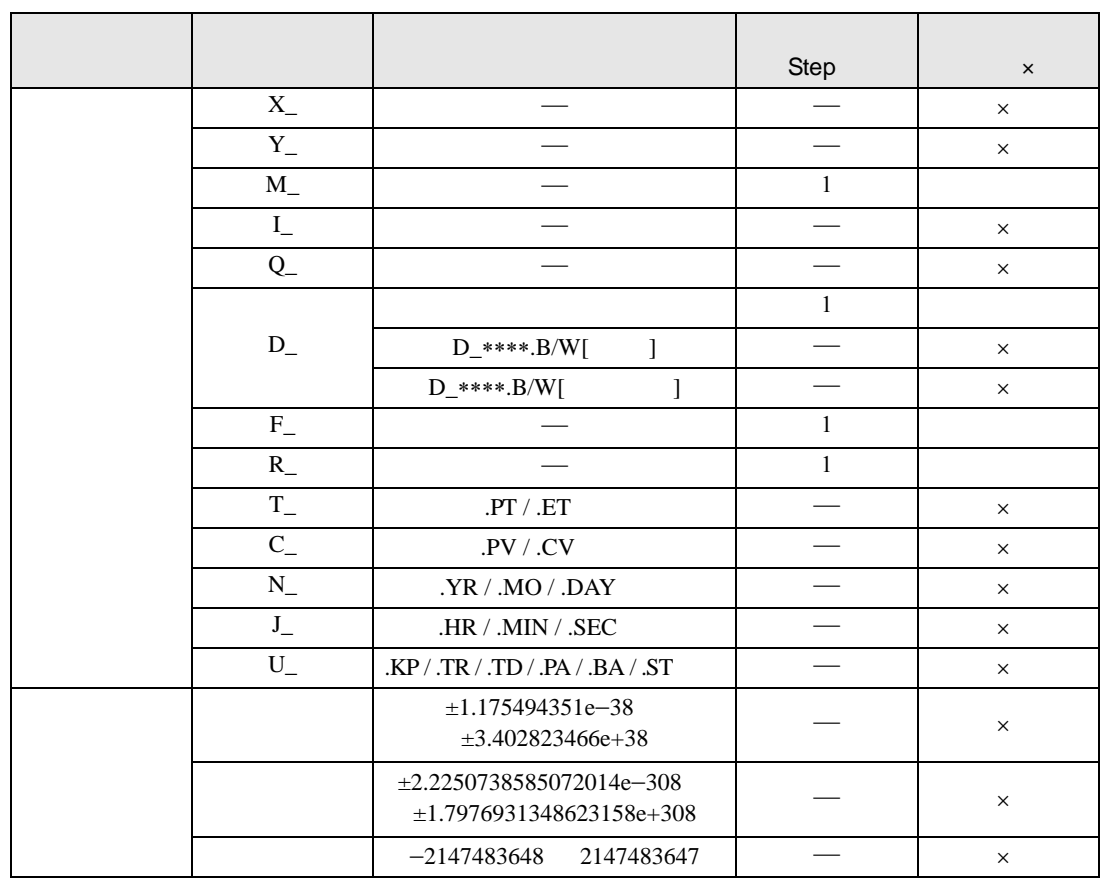

## BLMV BLMVP S2

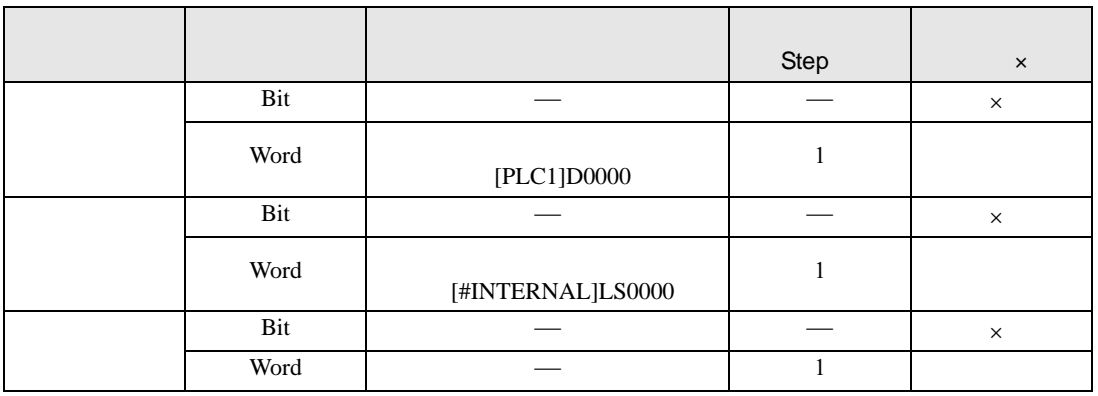

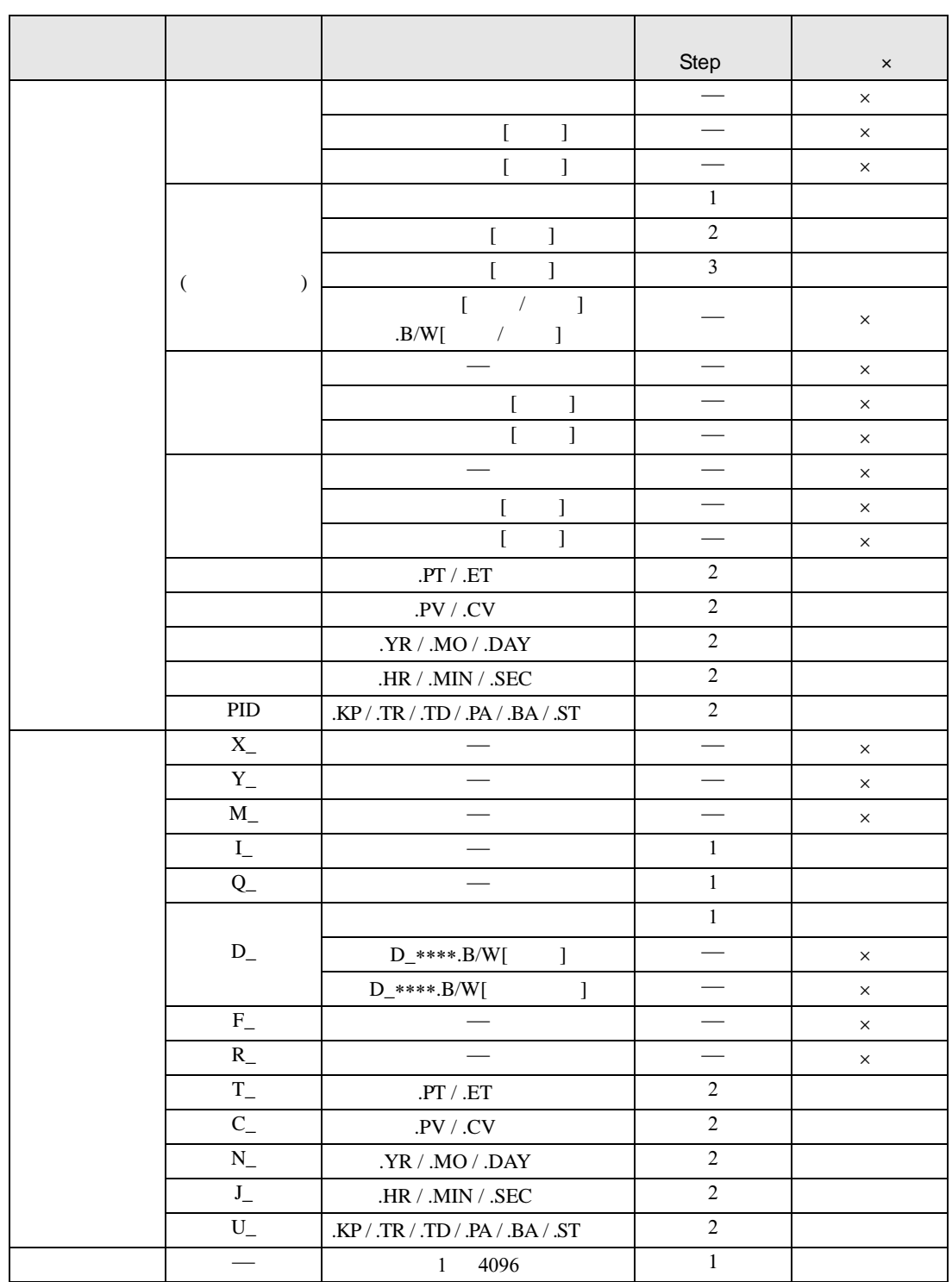

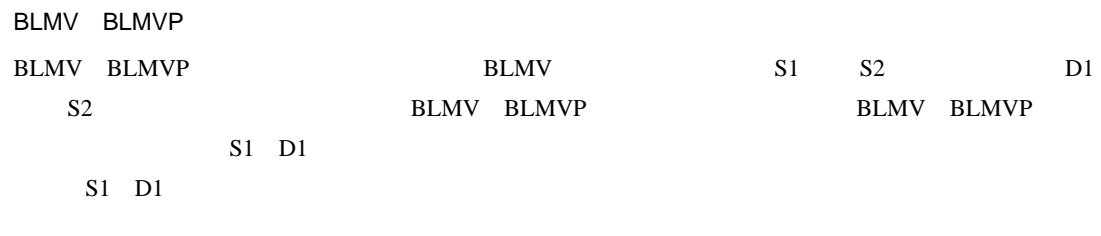

D1

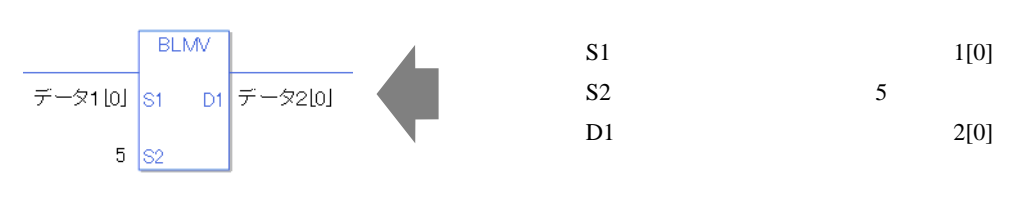

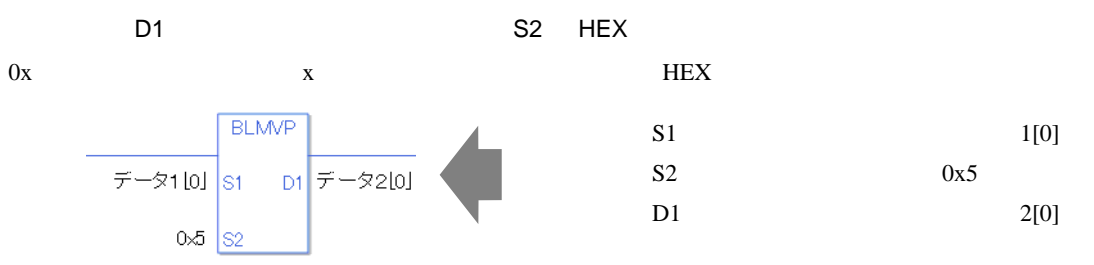

#L\_CalcErrCode D1

① 配列の範囲を超えた場合(実行結果範囲を超えた等)は、命令を実行しません。#L\_Error ON

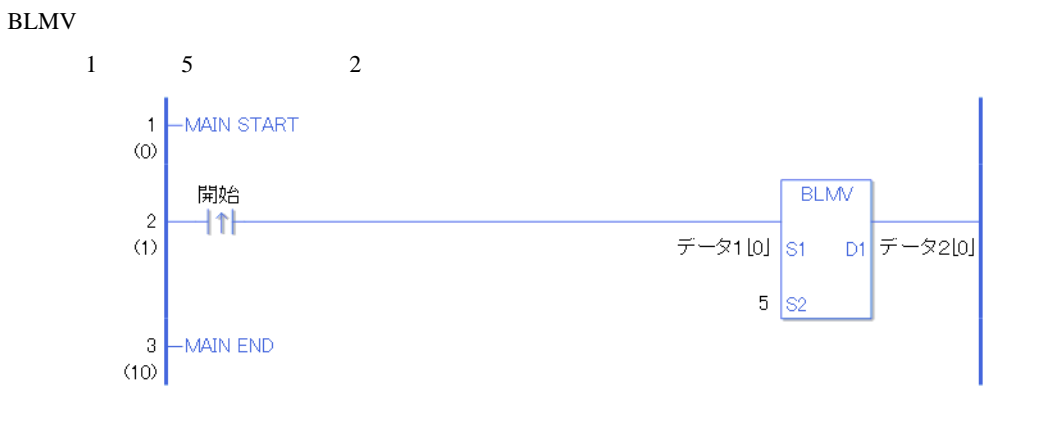

ON BLMV BLMV BLMV  $D1$  2  $1$  0  $5$  $2 \t0 \t5$ 

| $\rm{a}$ | ON           | <b>BLMV</b>   |                |
|----------|--------------|---------------|----------------|
|          | $\mathbf{1}$ | $\sqrt{5}$    | $\overline{2}$ |
|          | 1[0]         | $\rightarrow$ | 2[0]           |
|          | 1[1]         | $\rightarrow$ | 2[1]           |
|          | 1[2]         | $\rightarrow$ | 2[2]           |
|          | 1[3]         | $\rightarrow$ | 2[3]           |
|          | 1[4]         | $\rightarrow$ | 2[4]           |
|          | 1[5]         |               | 2[5]           |
|          | 1[6]         |               | 2[6]           |
|          | 1[7]         |               | 2[7]           |
|          | 1[8]         |               | 2[8]           |
|          | 1[9]         |               | 2[9]           |
|          | 1[10]        |               | 2[10]          |

BLMVP

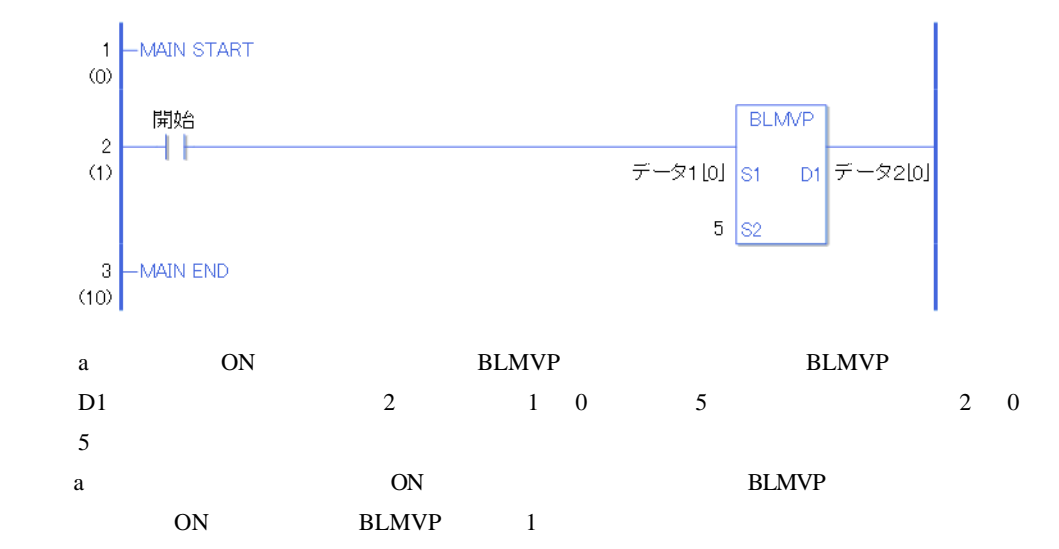
# FLMV FLMVP

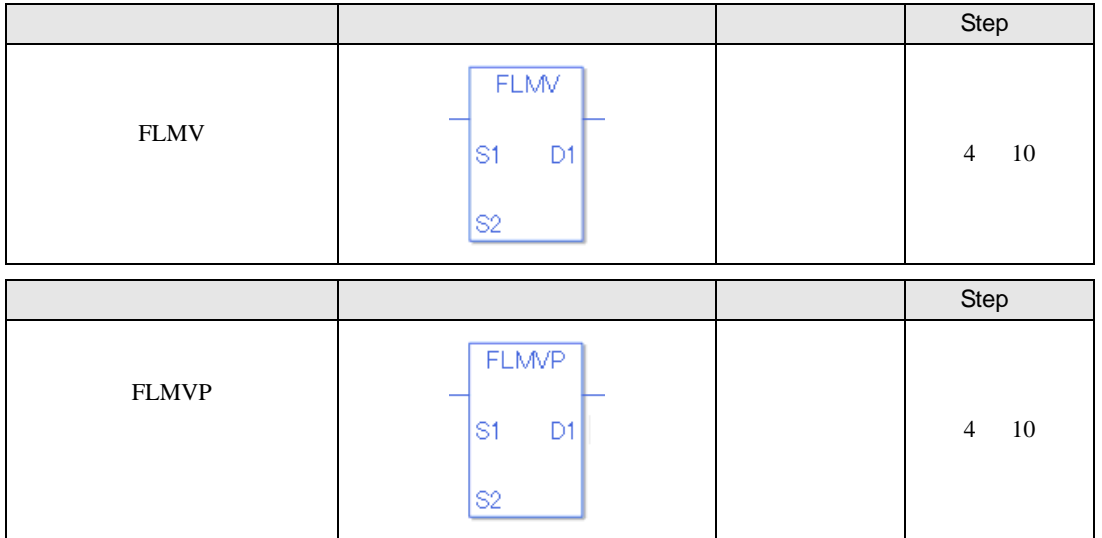

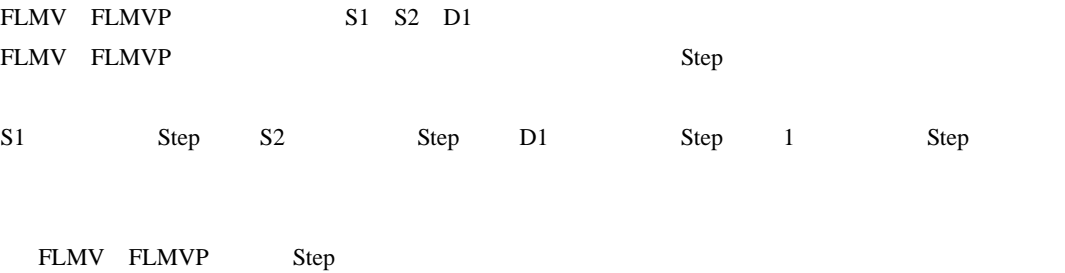

 $Step$ 

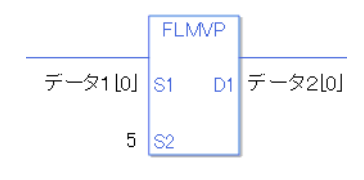

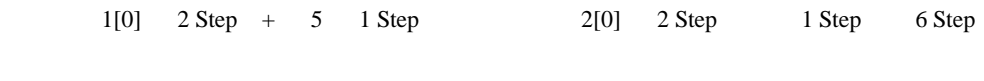

1 Step Step Step 1 Step

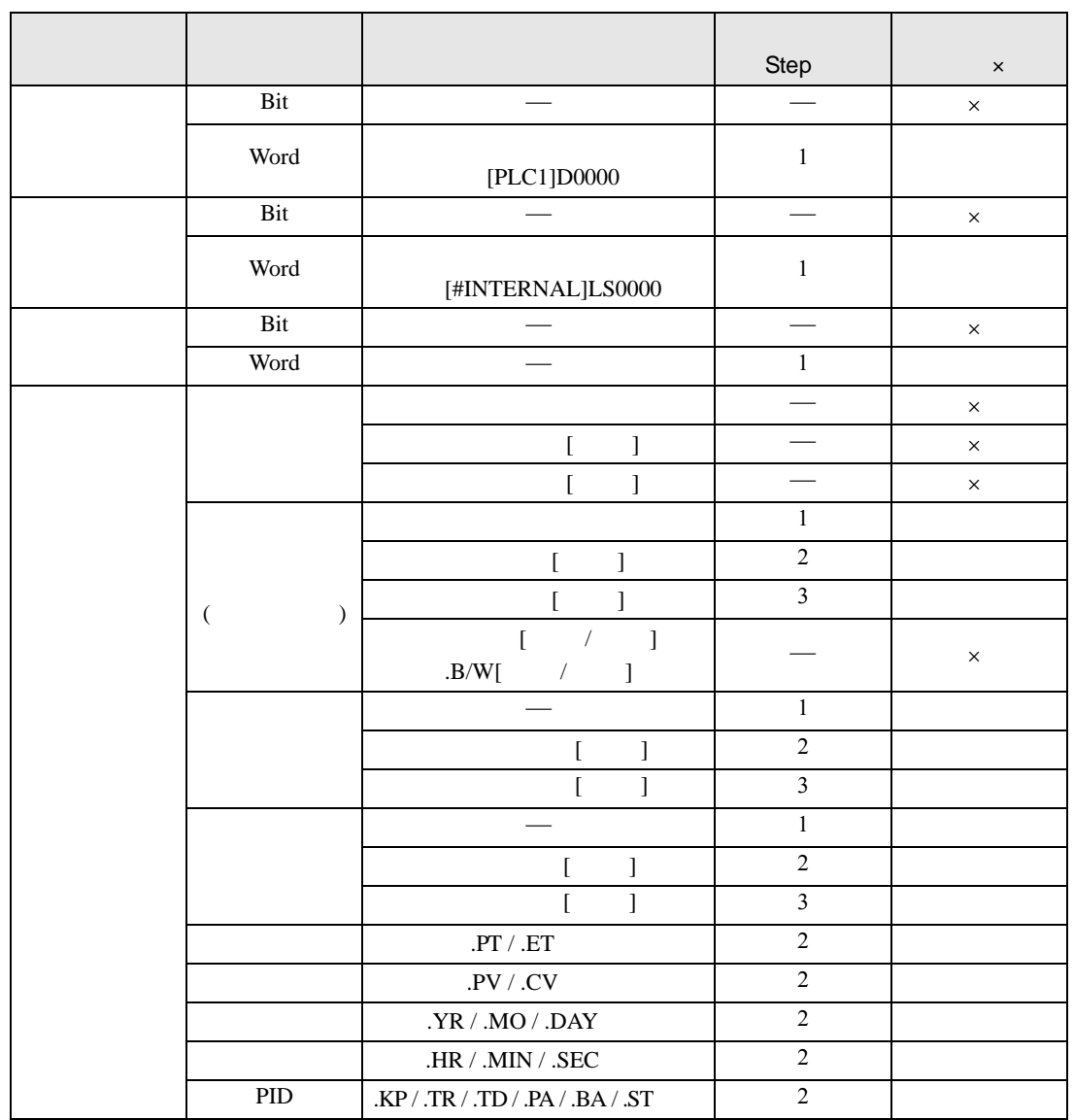

FLMV FLMVP S1

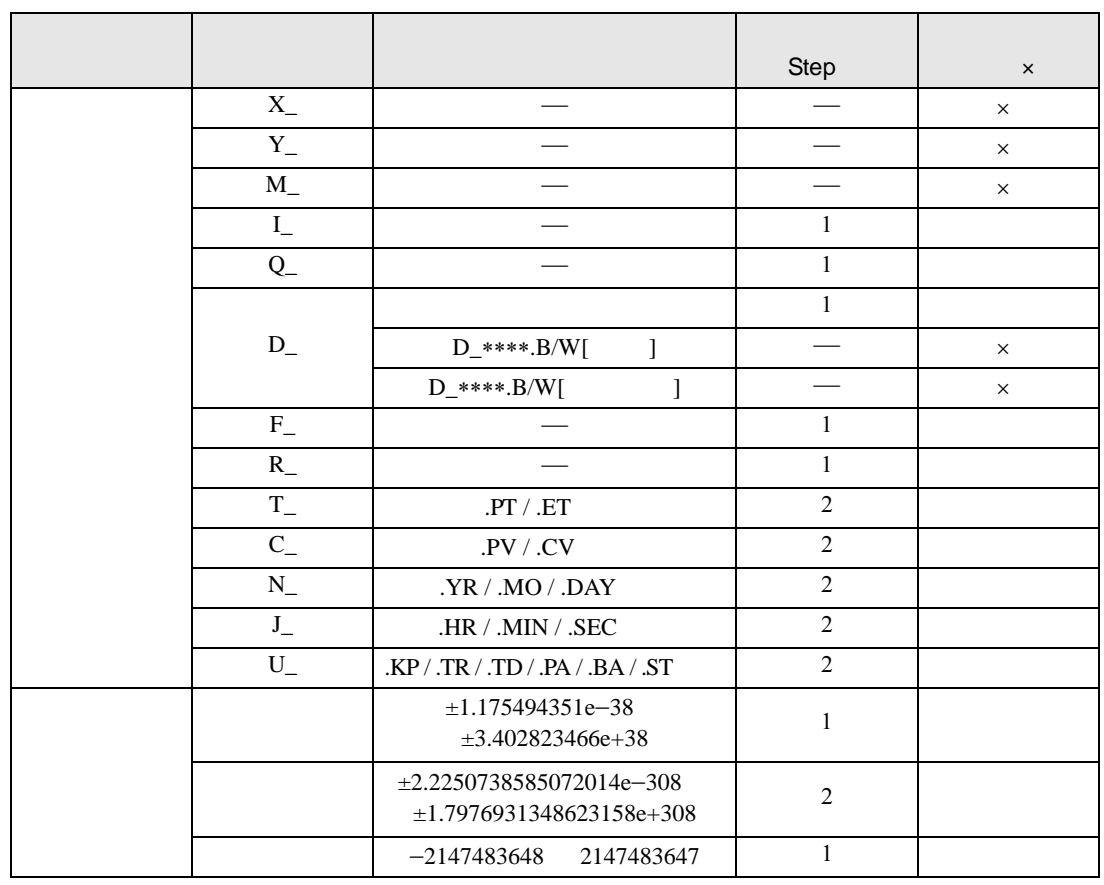

#### FLMV FLMVP S2

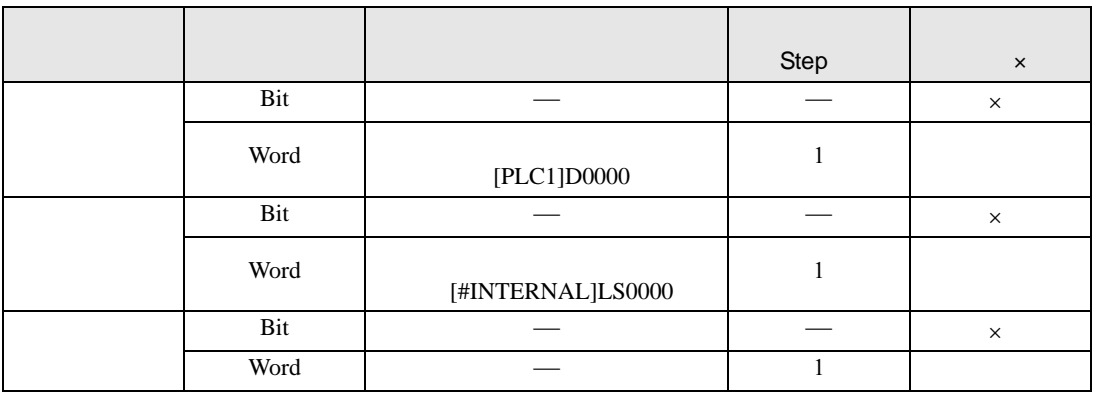

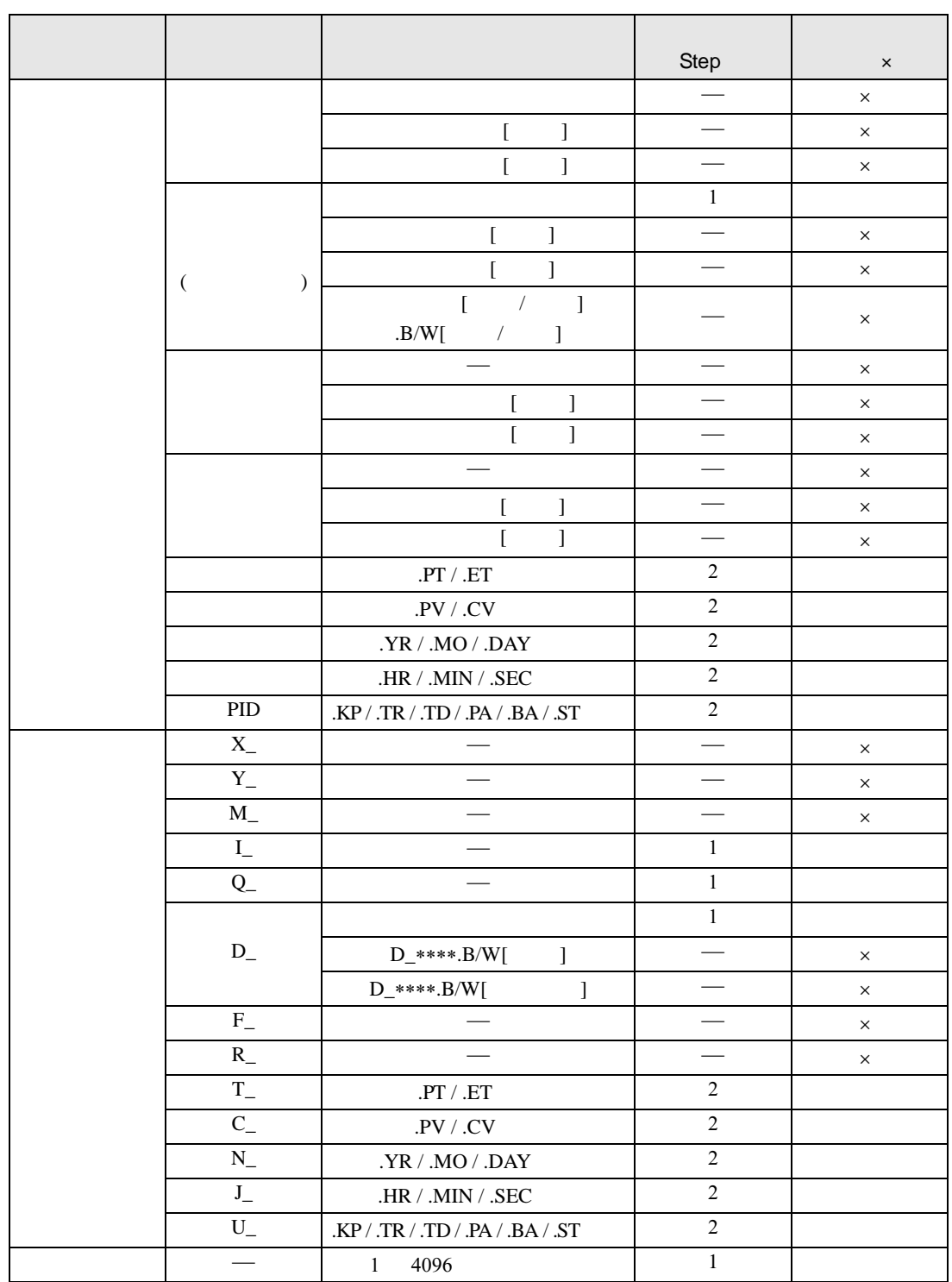

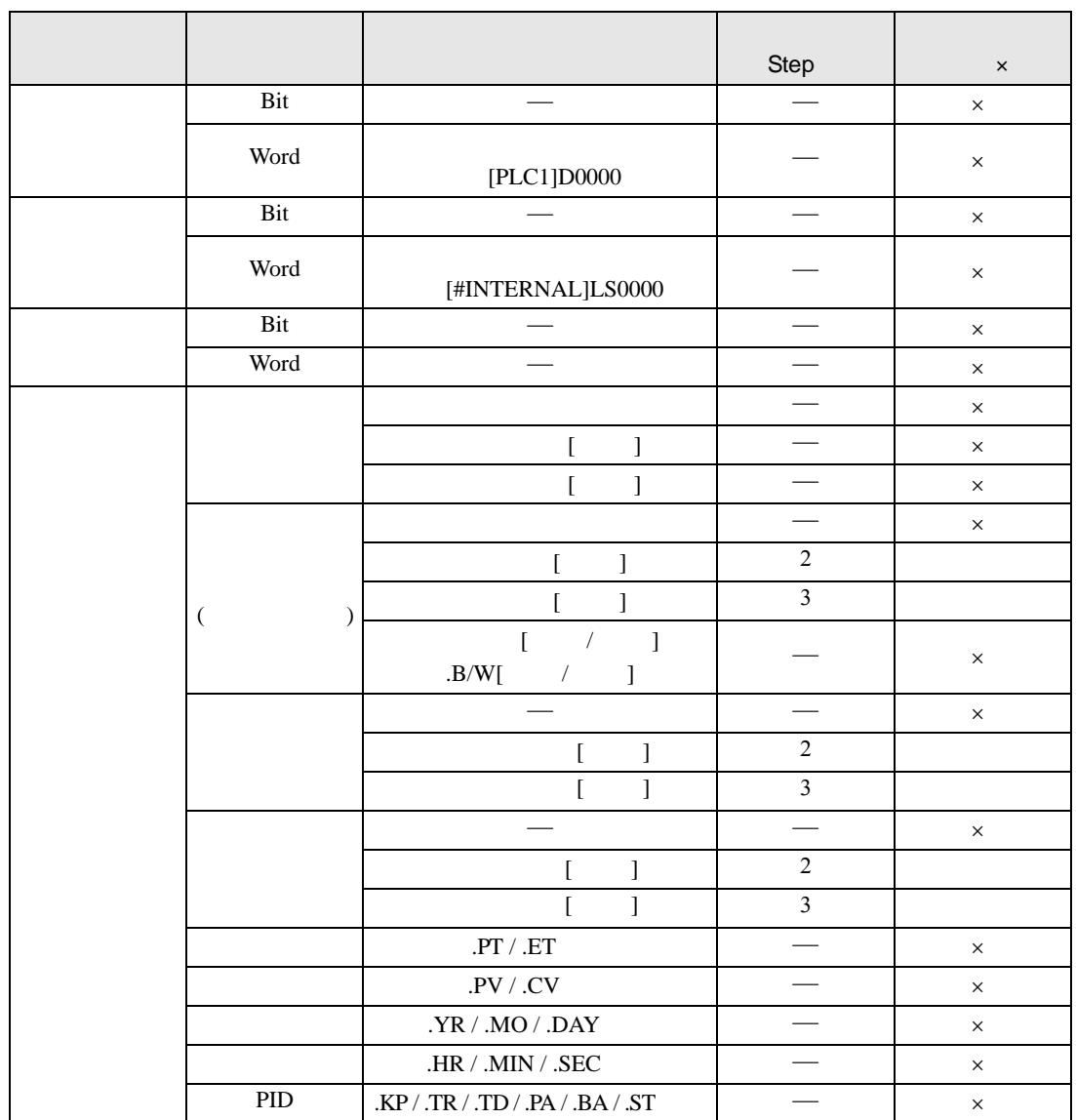

FLMV FLMVP D1

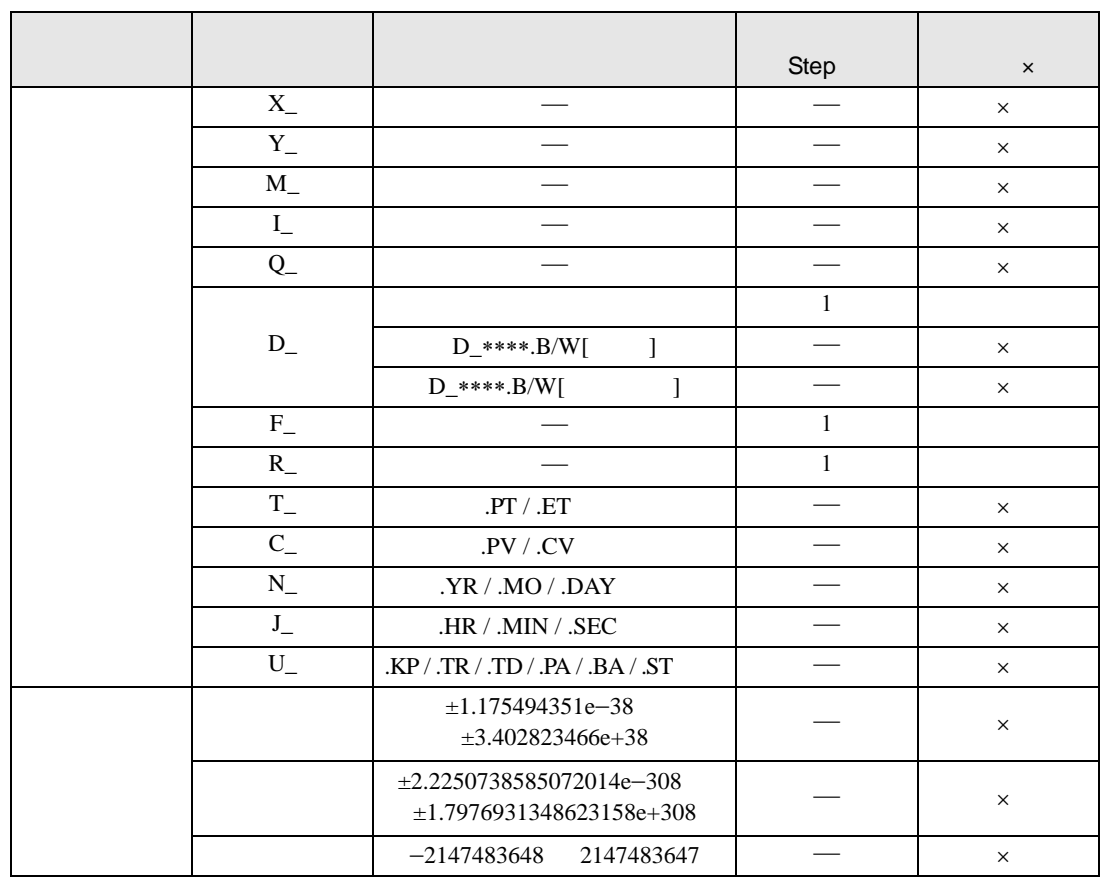

#### FLMV FLMVP

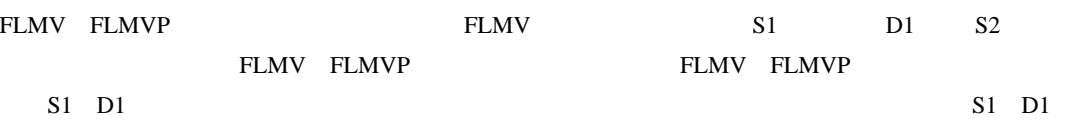

D1

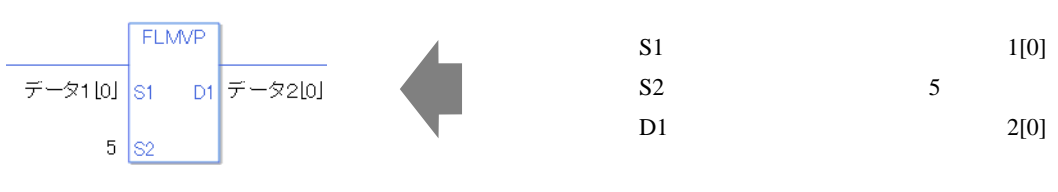

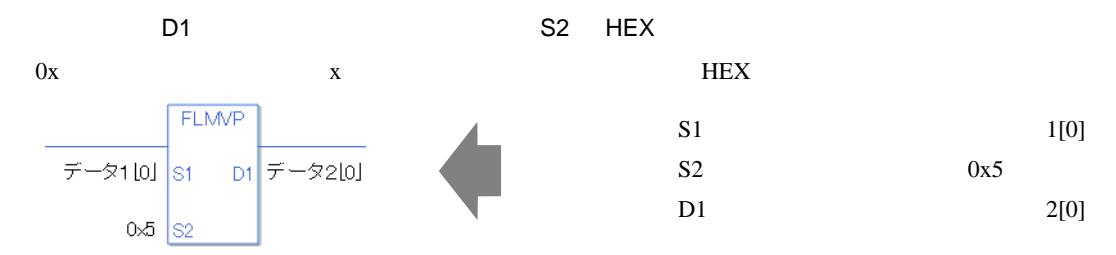

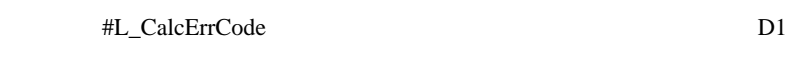

#### FLMV

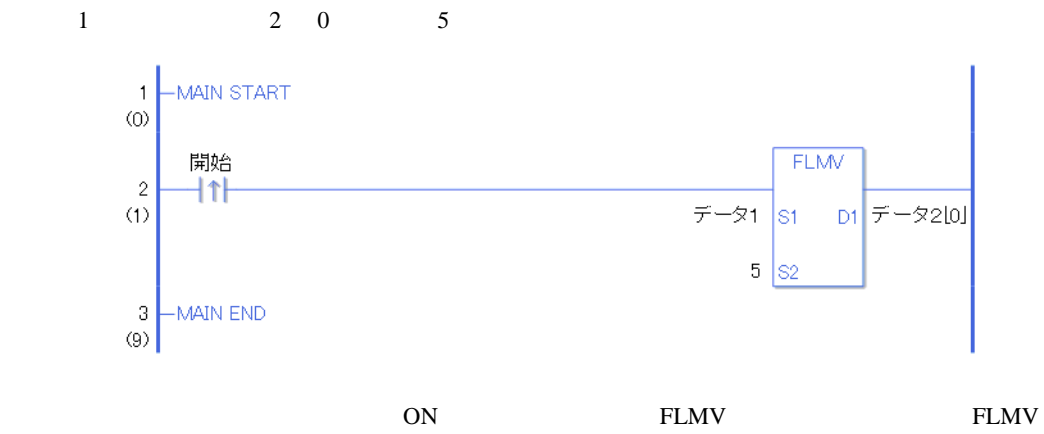

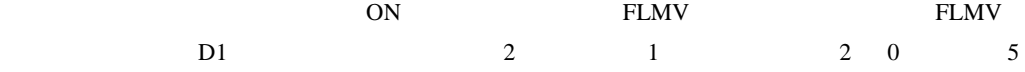

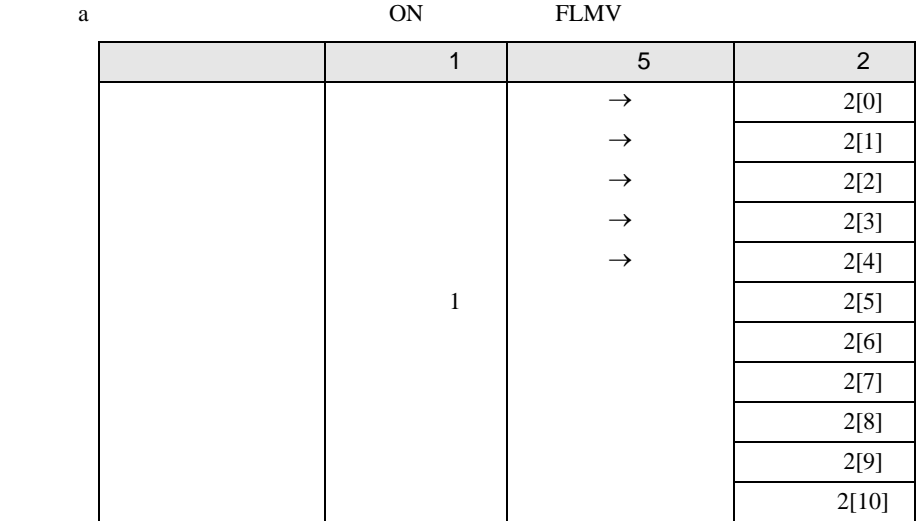

FLMVP

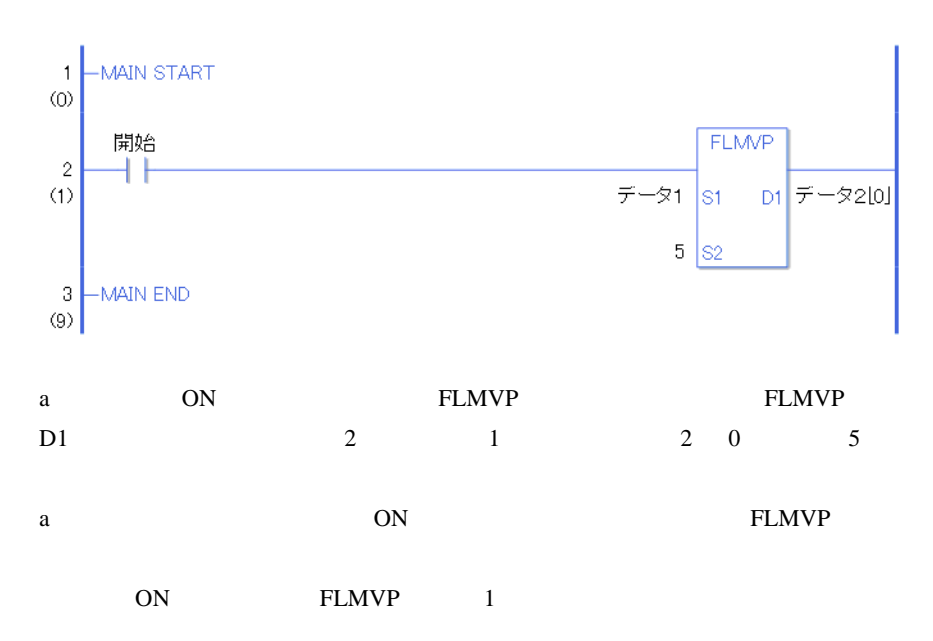

## XCH XCHP

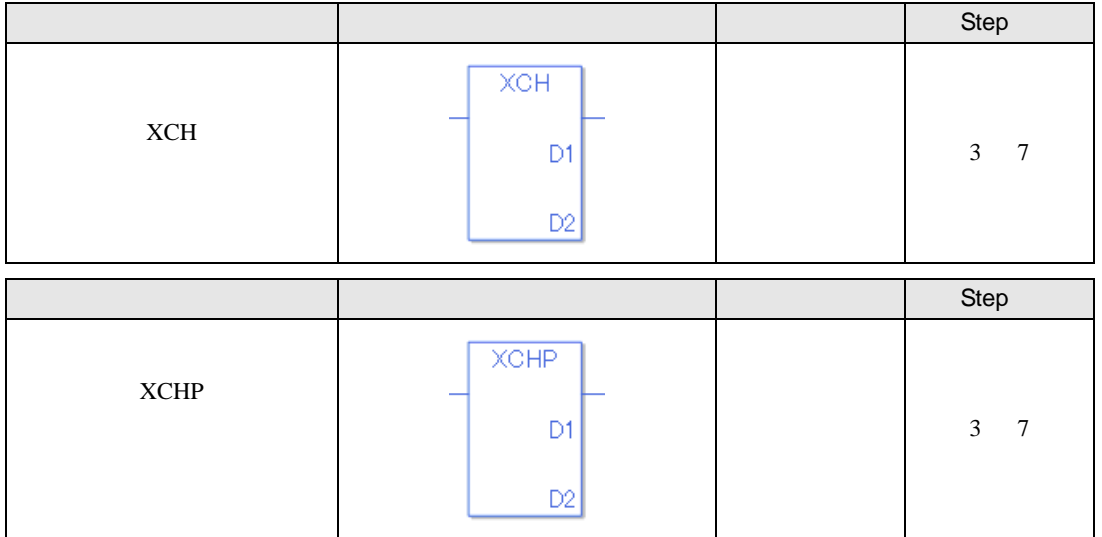

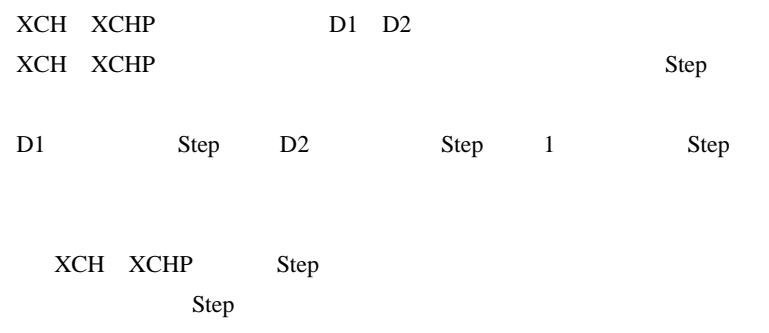

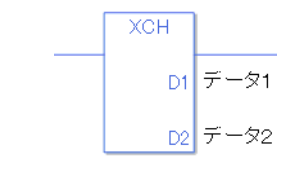

 ${1}$  1 Step +  ${2}$  = Step 1 Step 3 Step

1 Step Step Step 1 Step

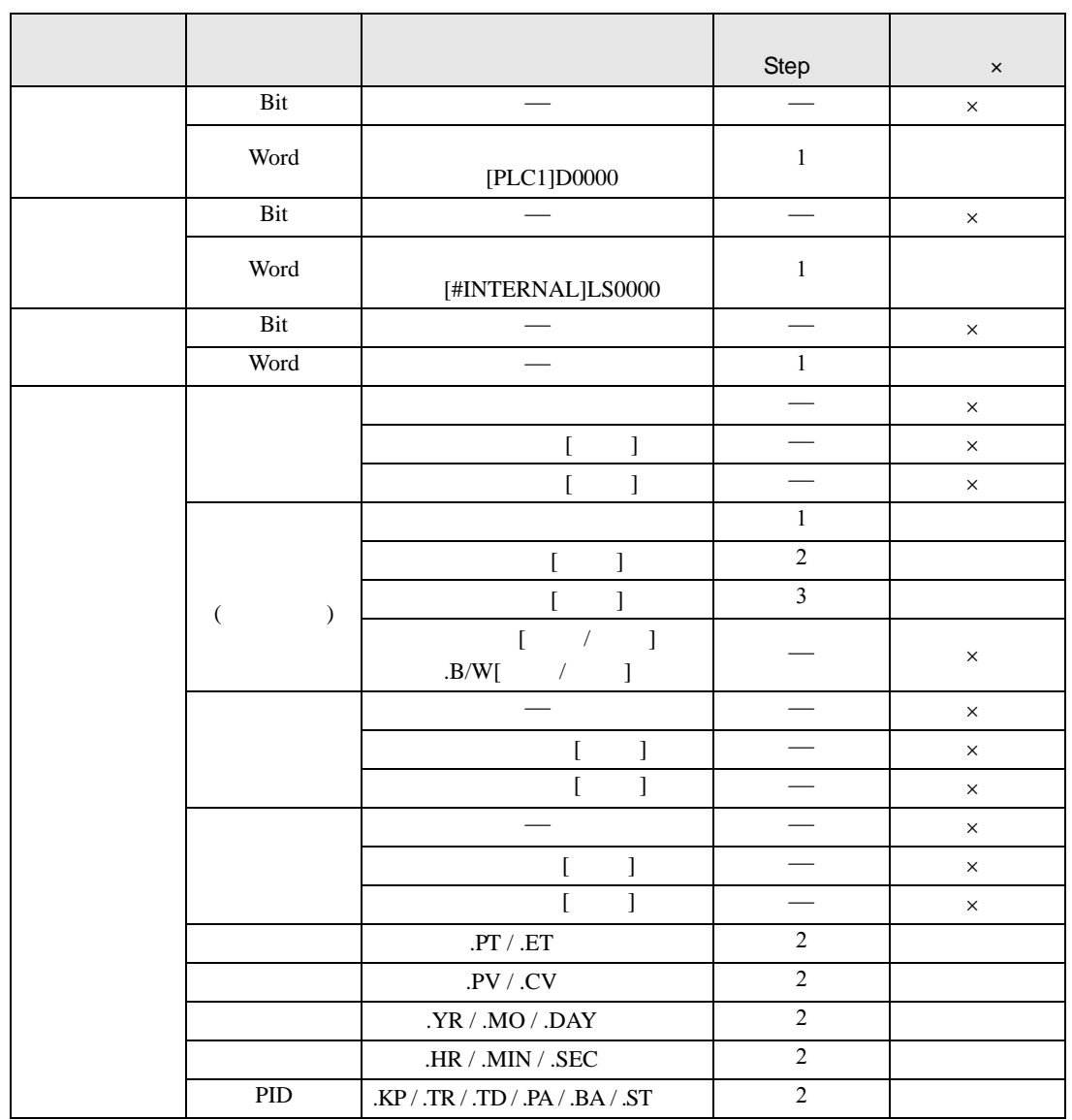

### XCH XCHP D1 D2

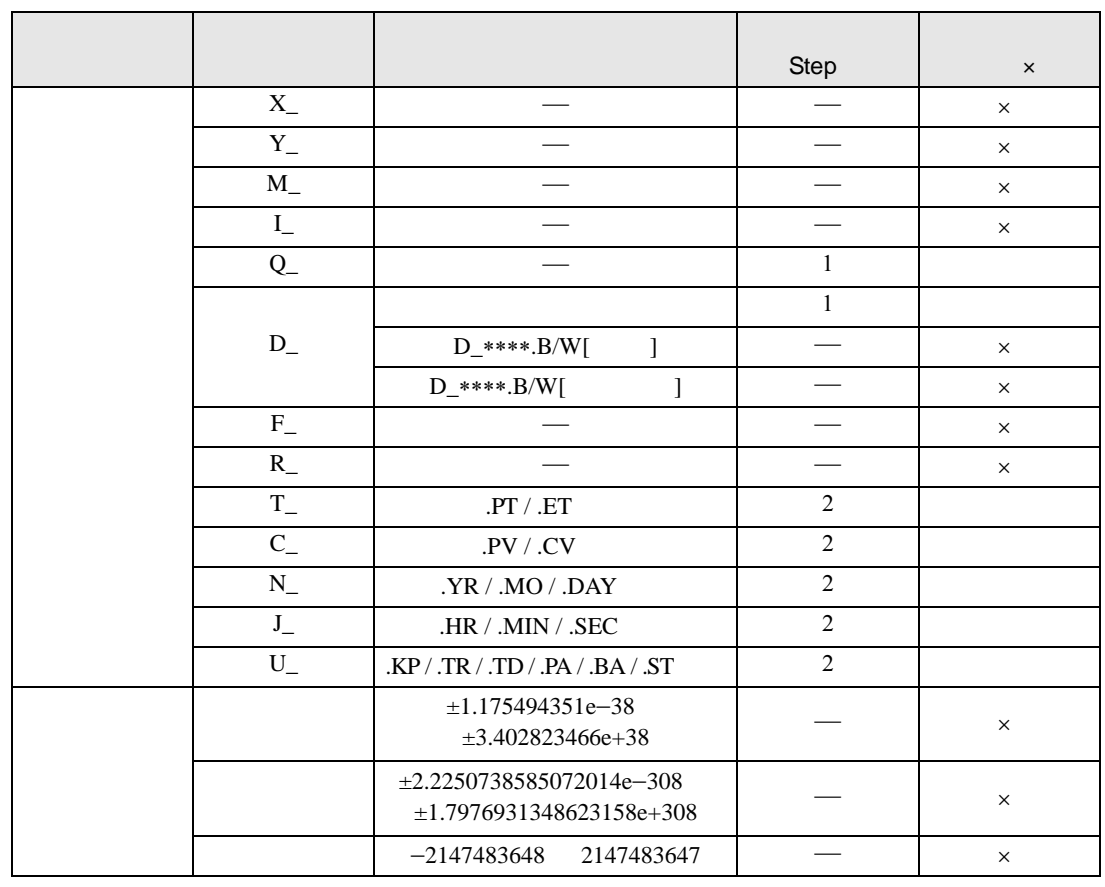

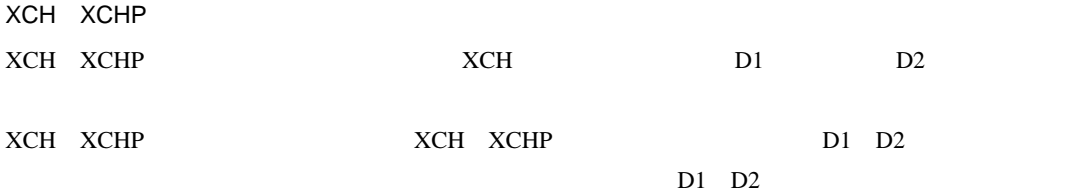

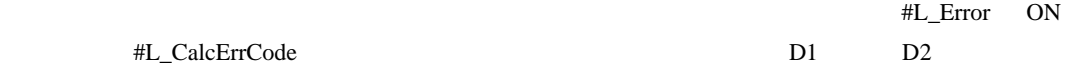

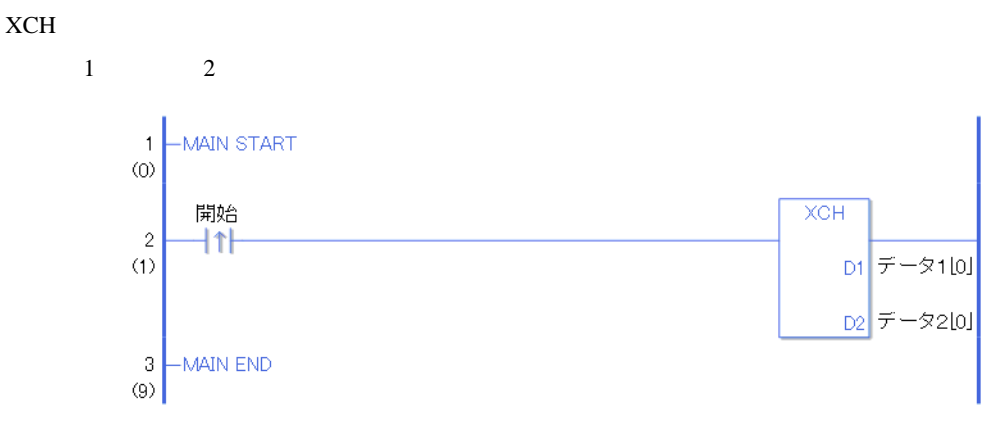

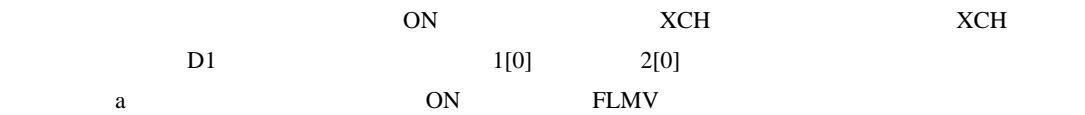

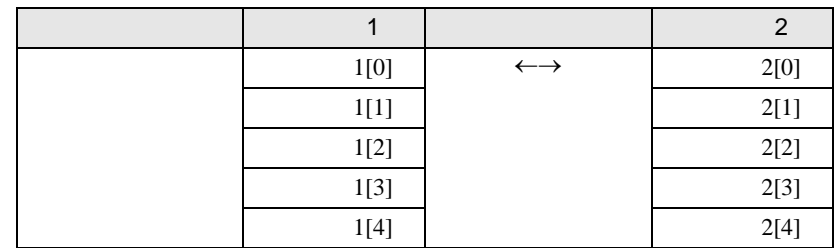

XCHP

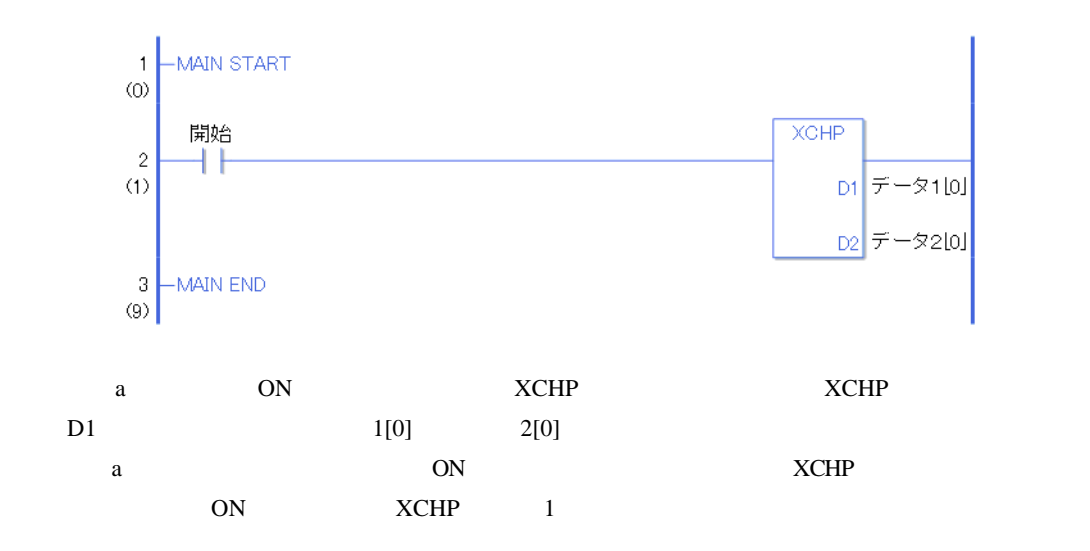

 $30.5.11$ 

SHL SHLP

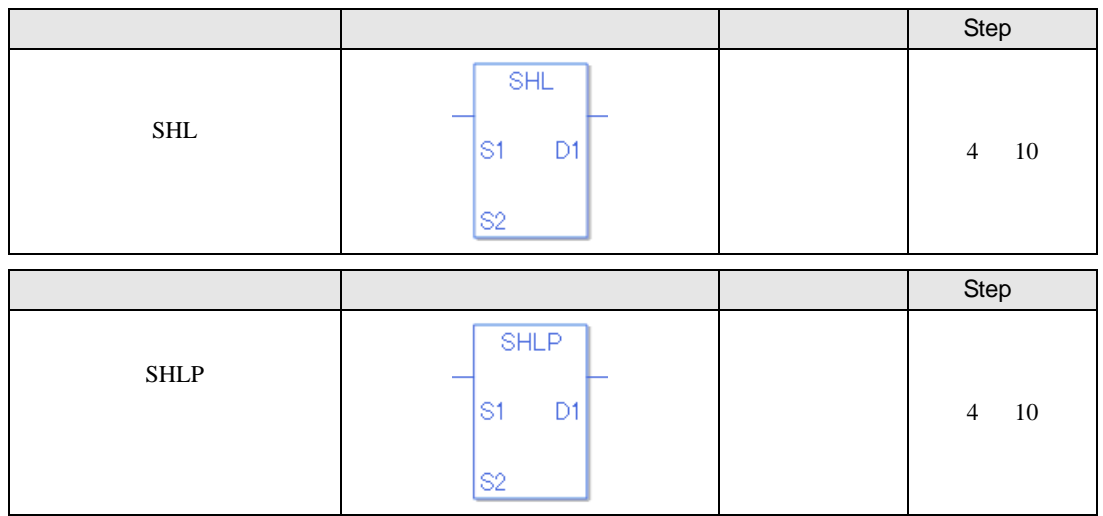

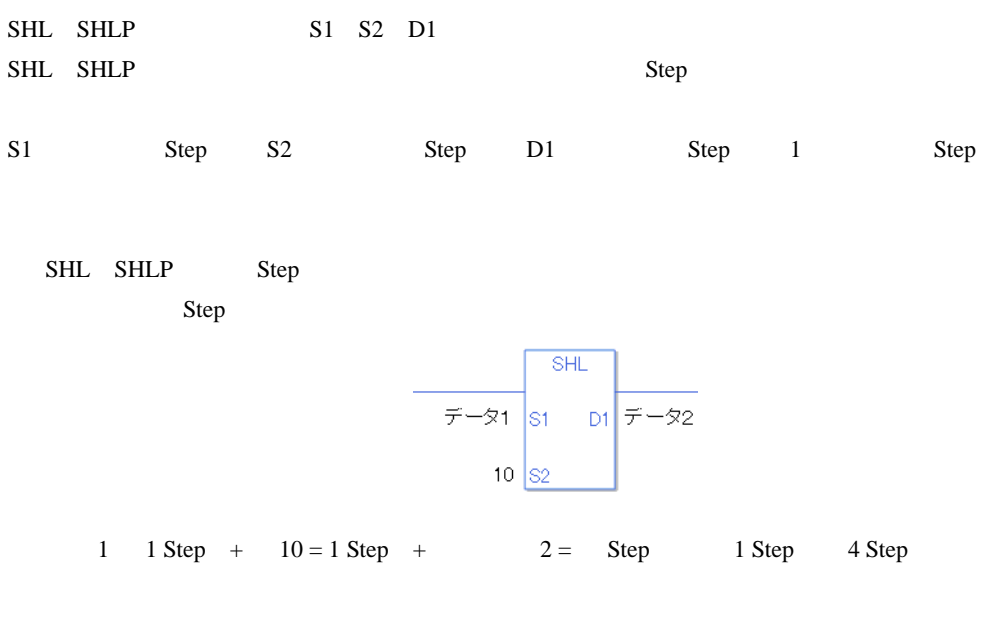

1 Step Step 3 Step 1 Step

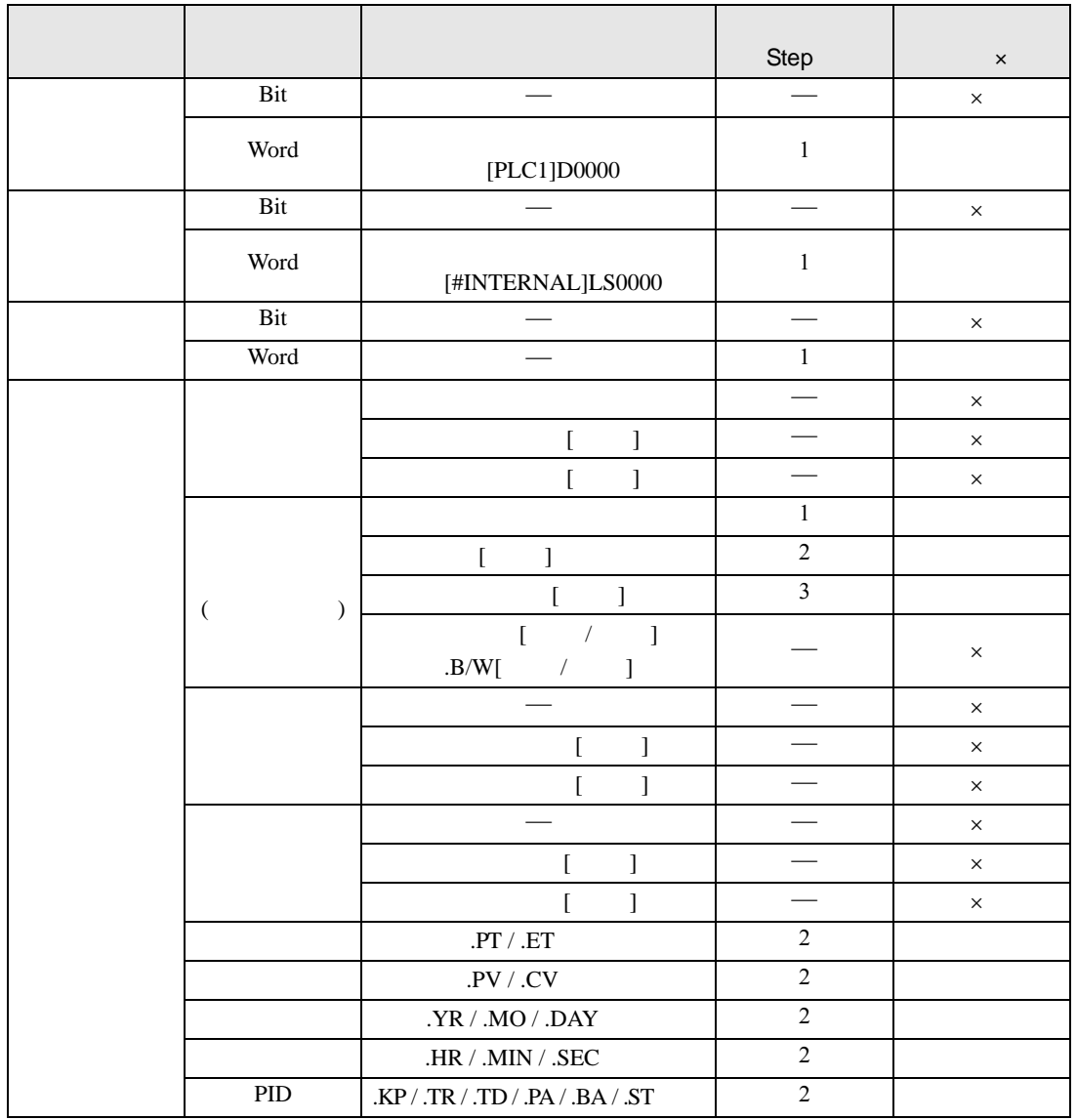

SHL SHLP S1

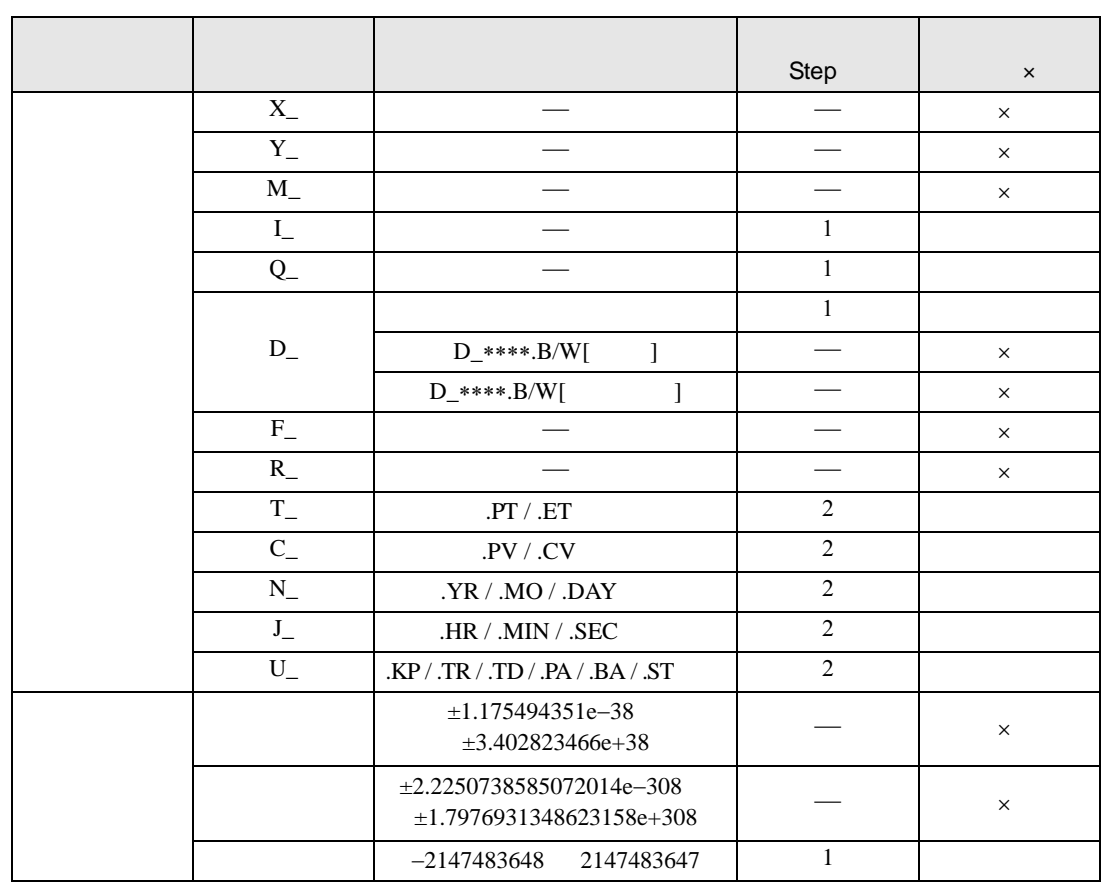

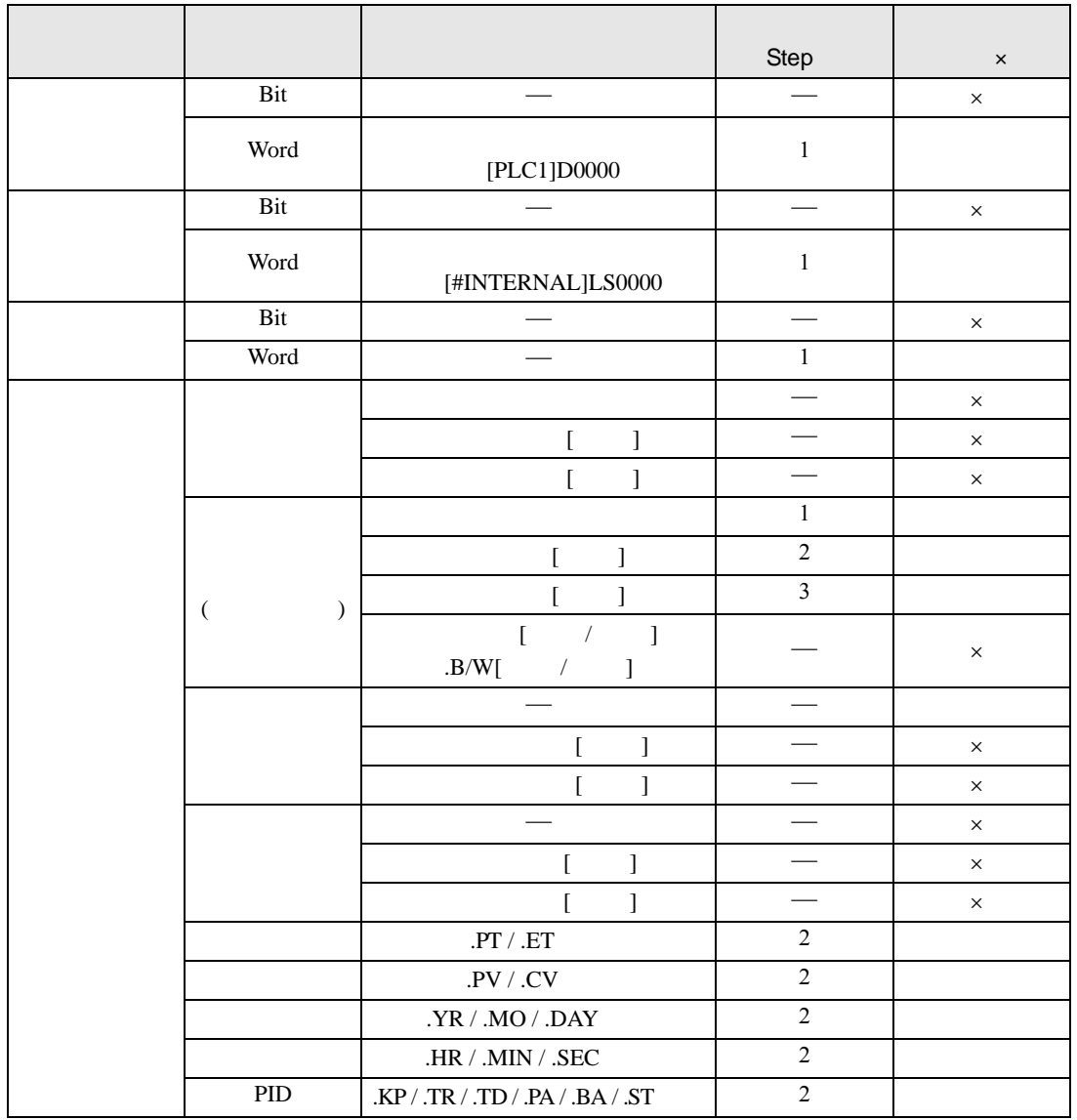

SHL SHLP S2

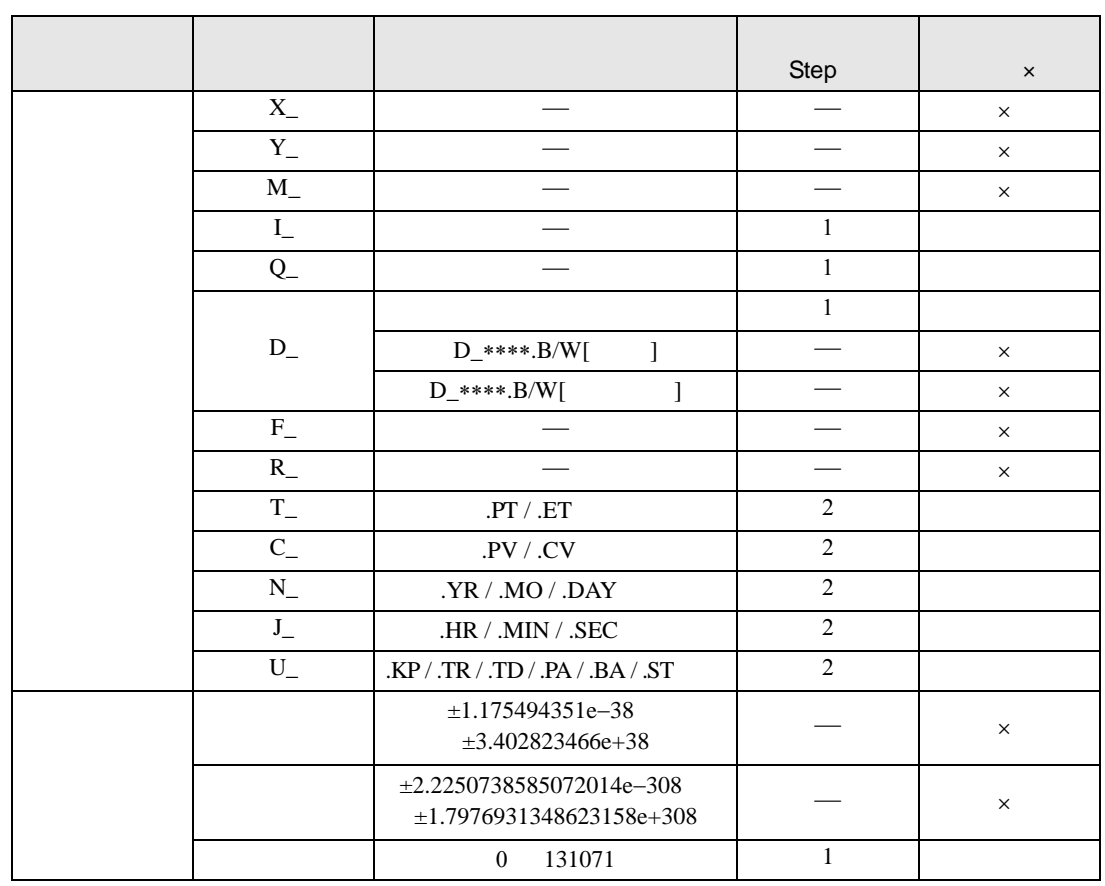

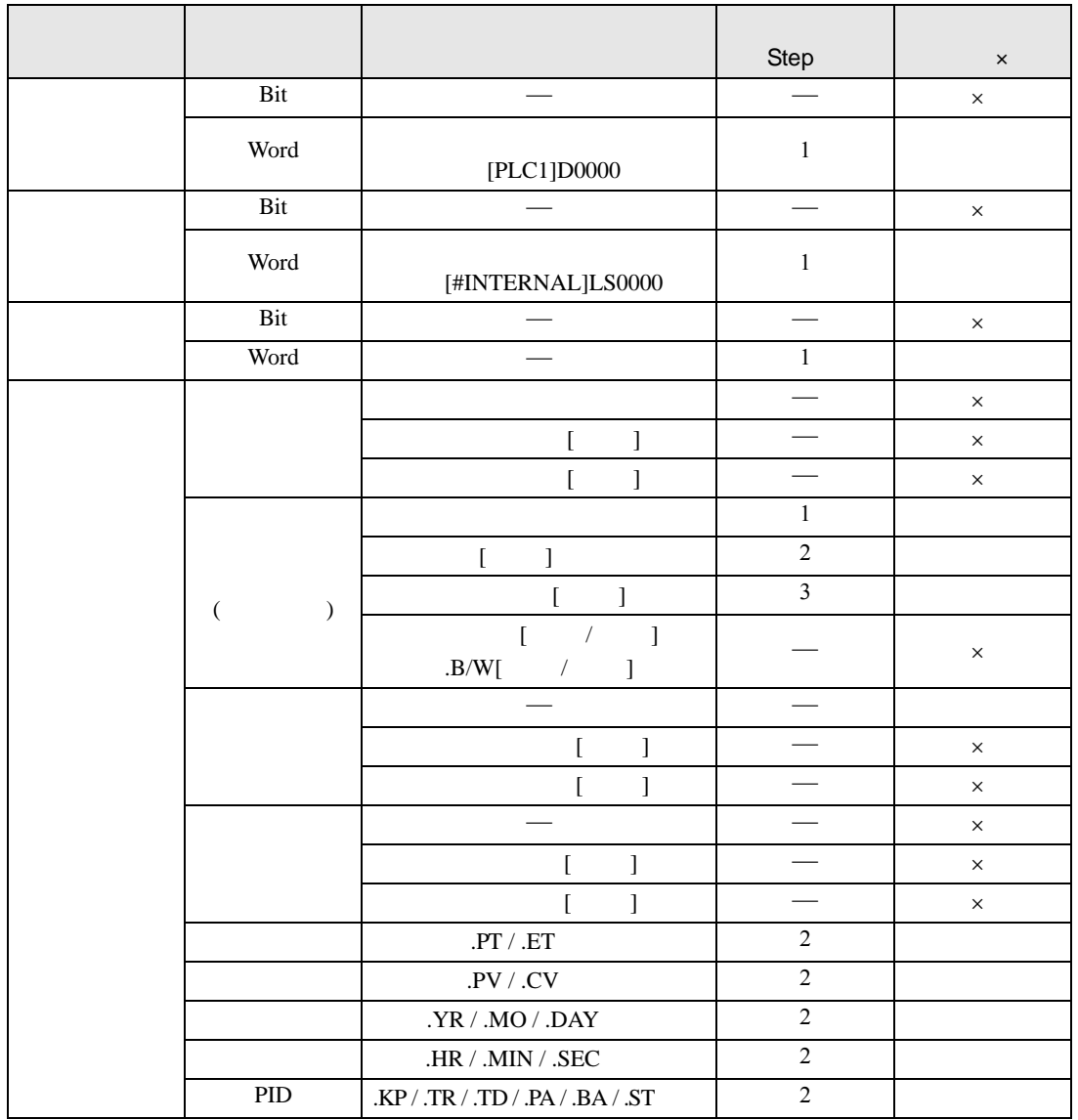

SHL SHLP D1

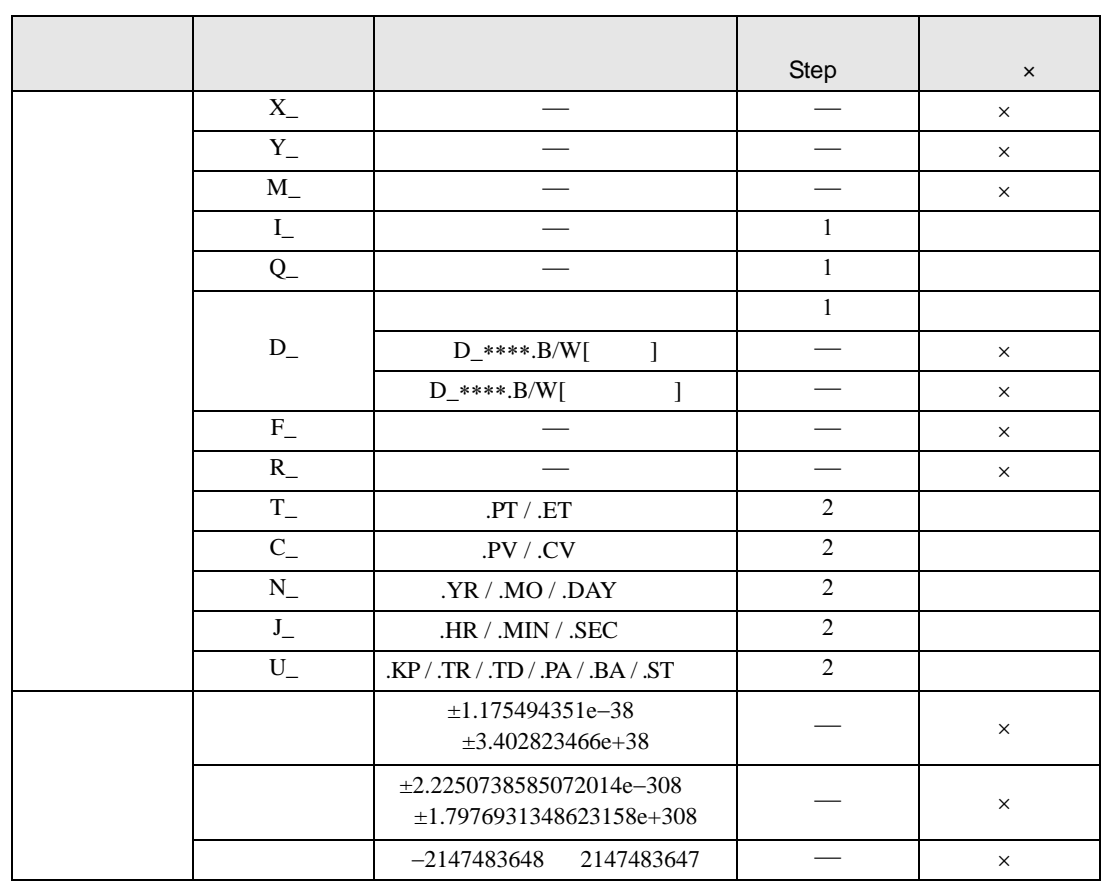

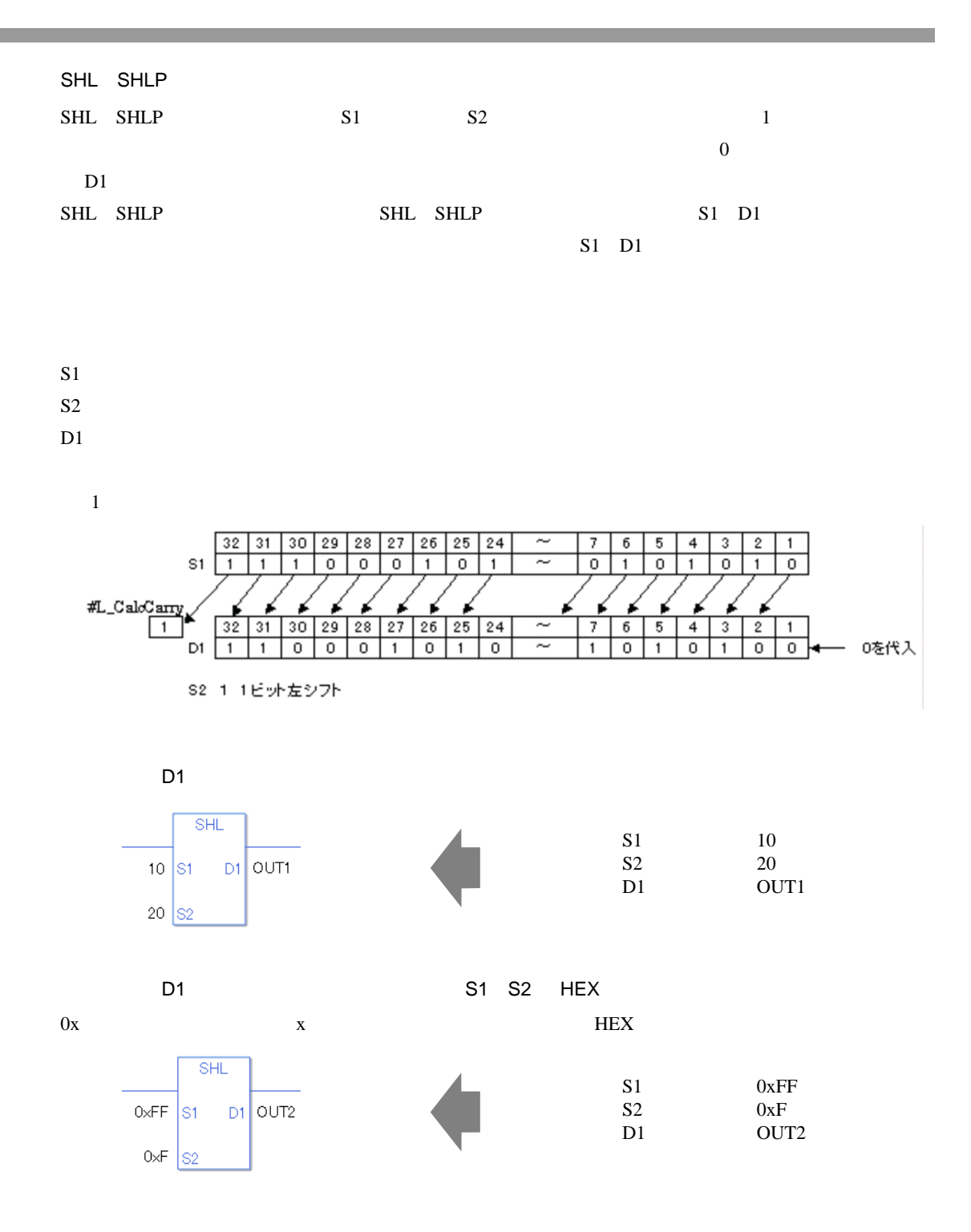

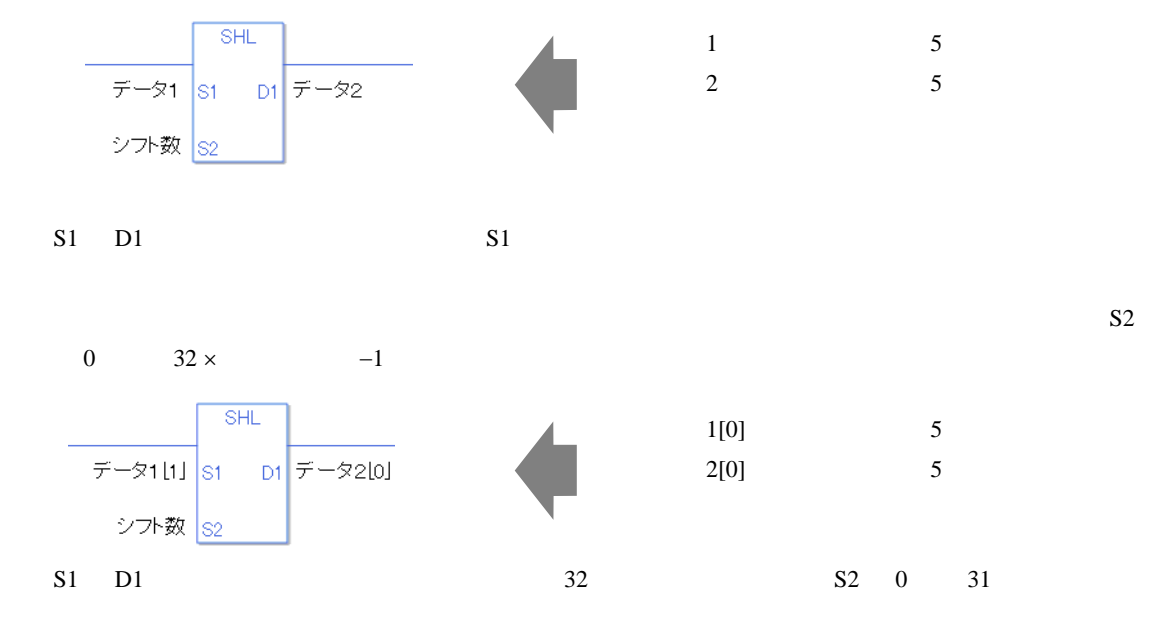

0 #L\_CalcZero ON

#L\_CalcCarry

#L\_Status

#L\_CalcErrCode

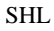

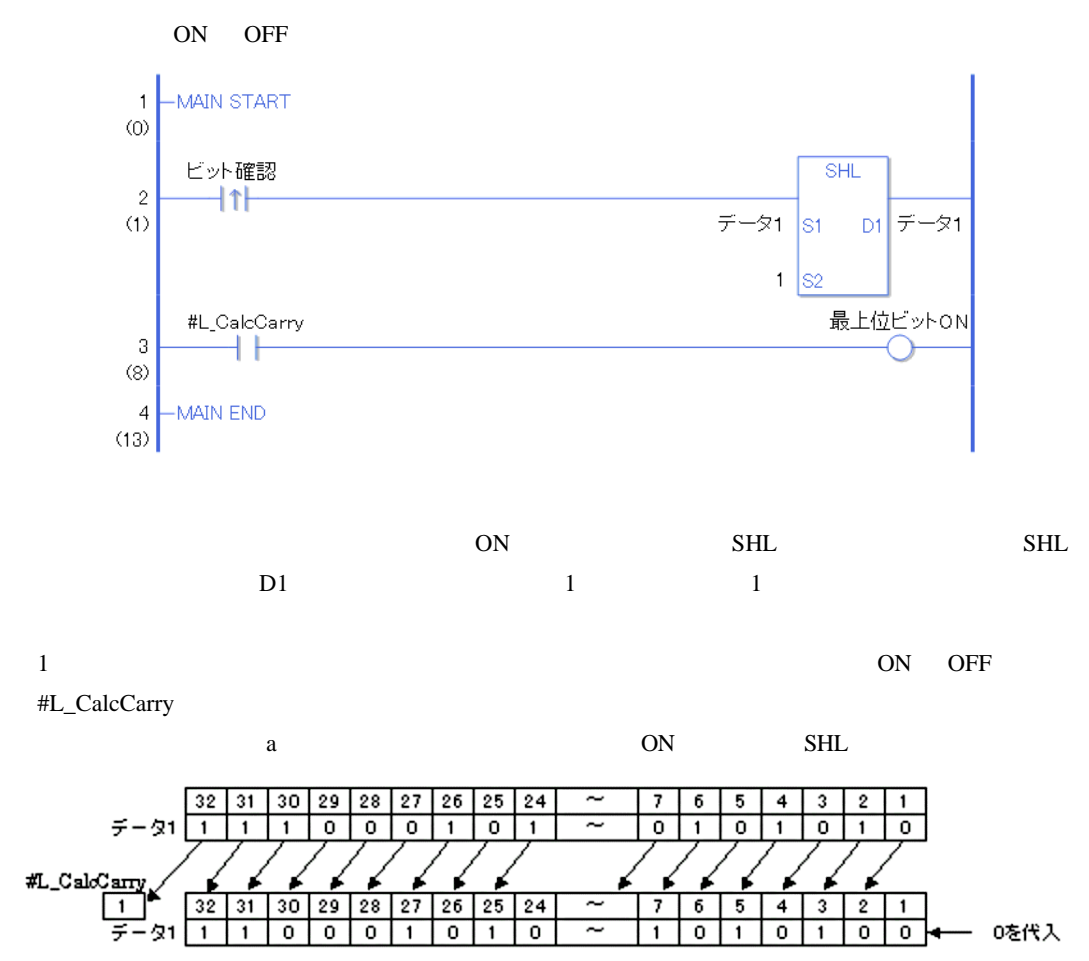

S2 1 1ビット左シフト

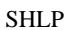

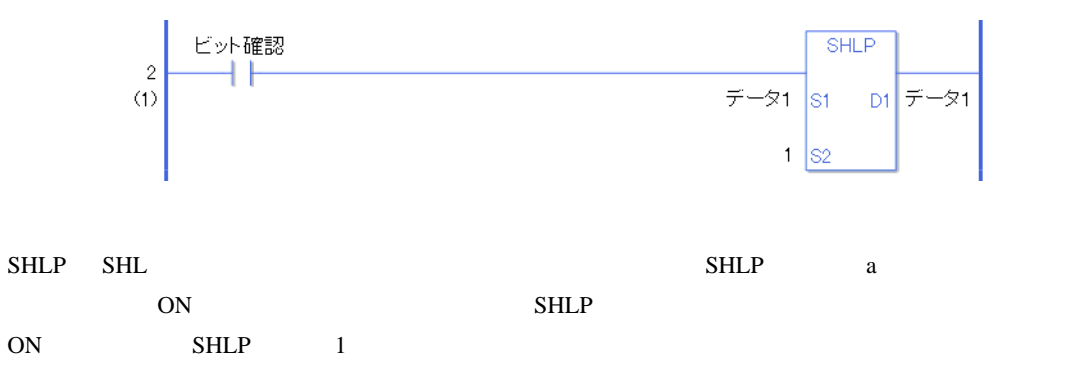

### SHR SHRP

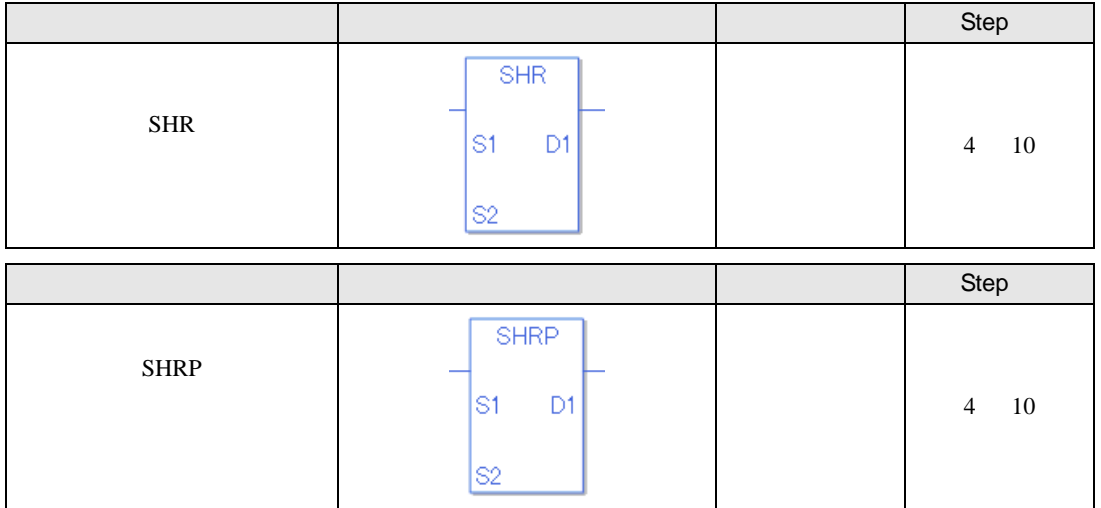

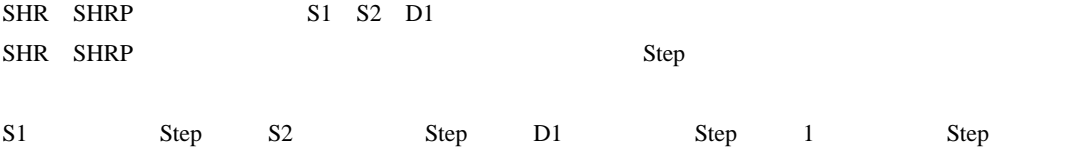

SHR SHRP Step  $Step$ 

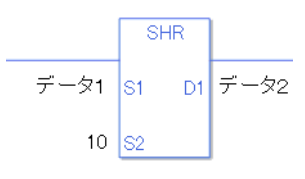

 $1$  1 Step +  $10 = 1$  Step +  $2 = 1$  Step 1 Step 4 Step

1 Step Step Step 1 Step

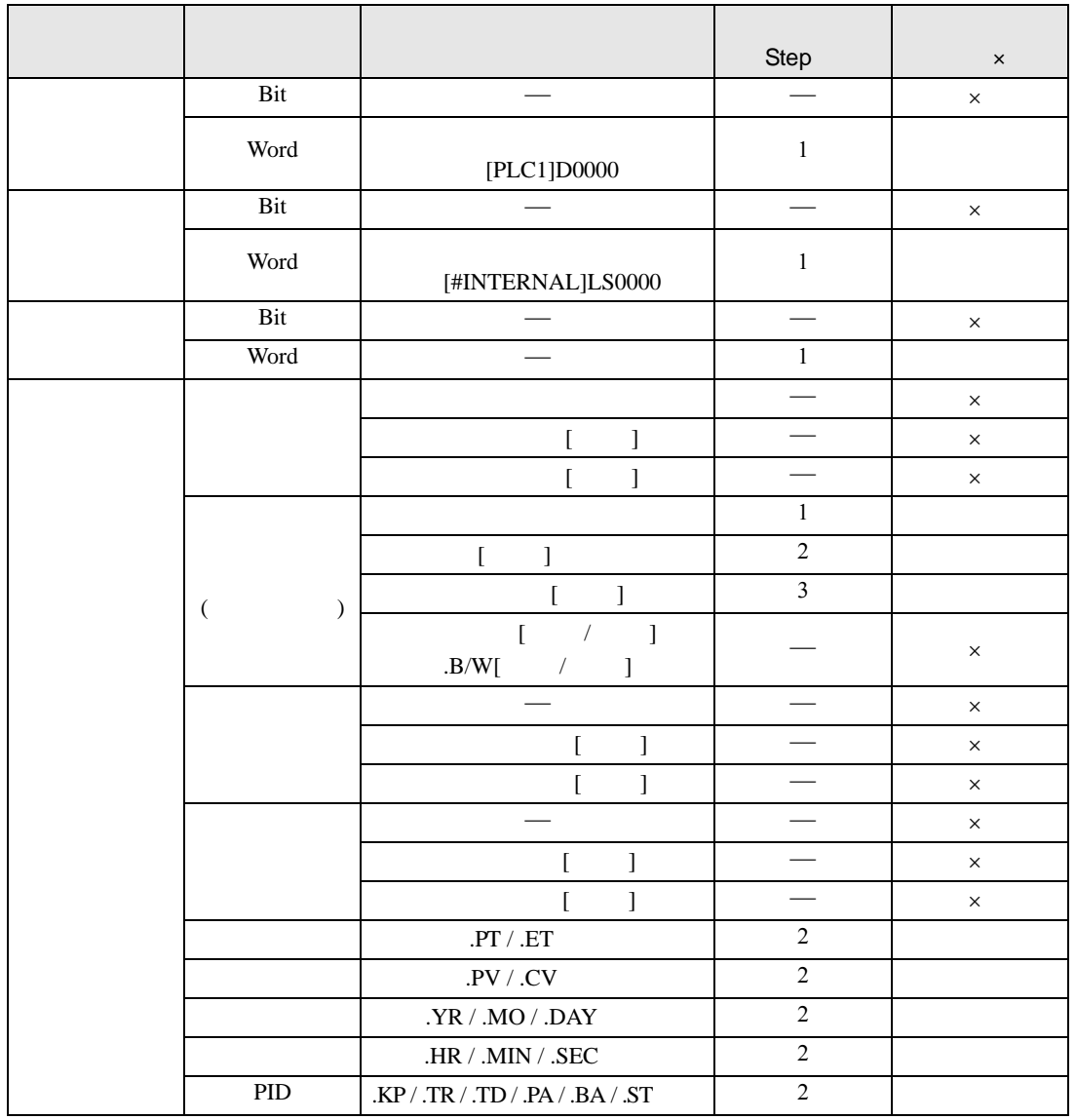

SHR SHRP S1

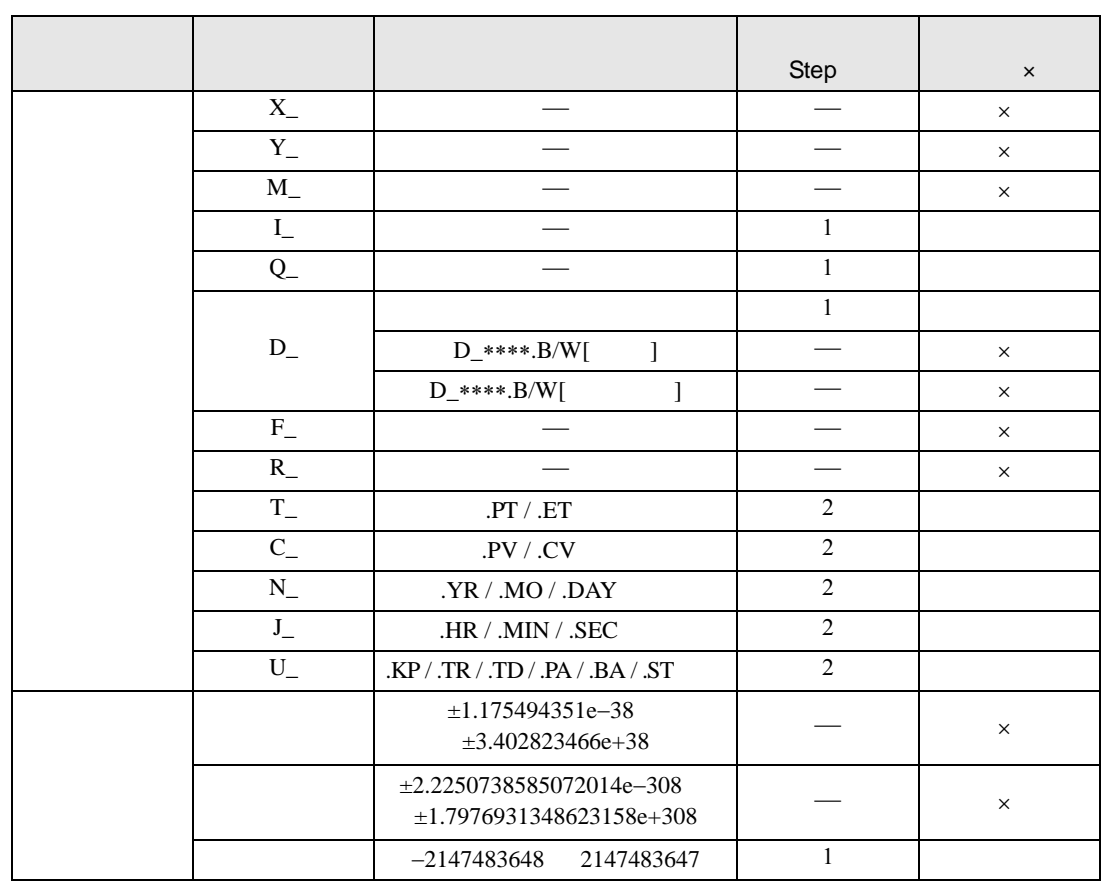

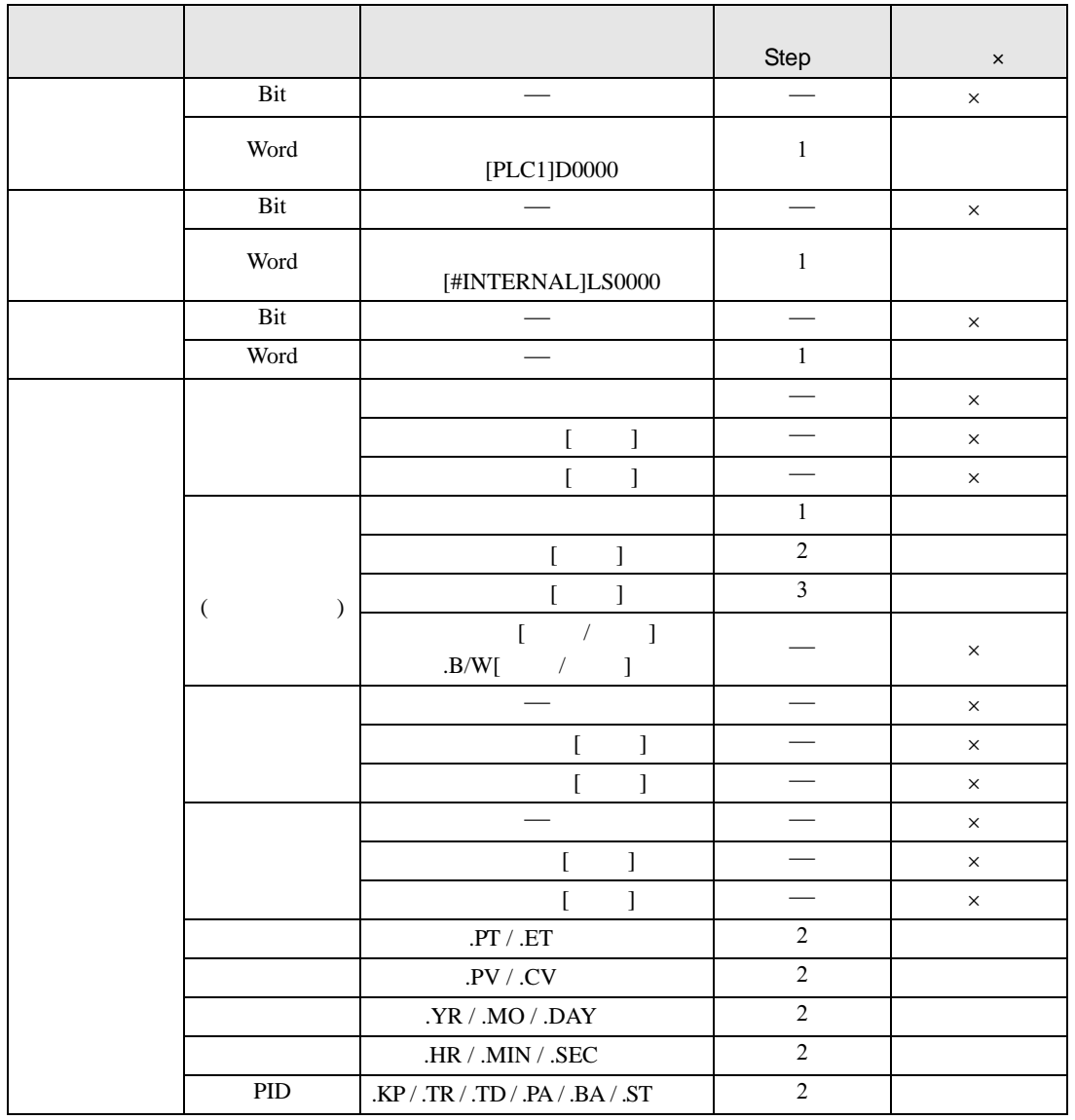

SHR SHRP S2

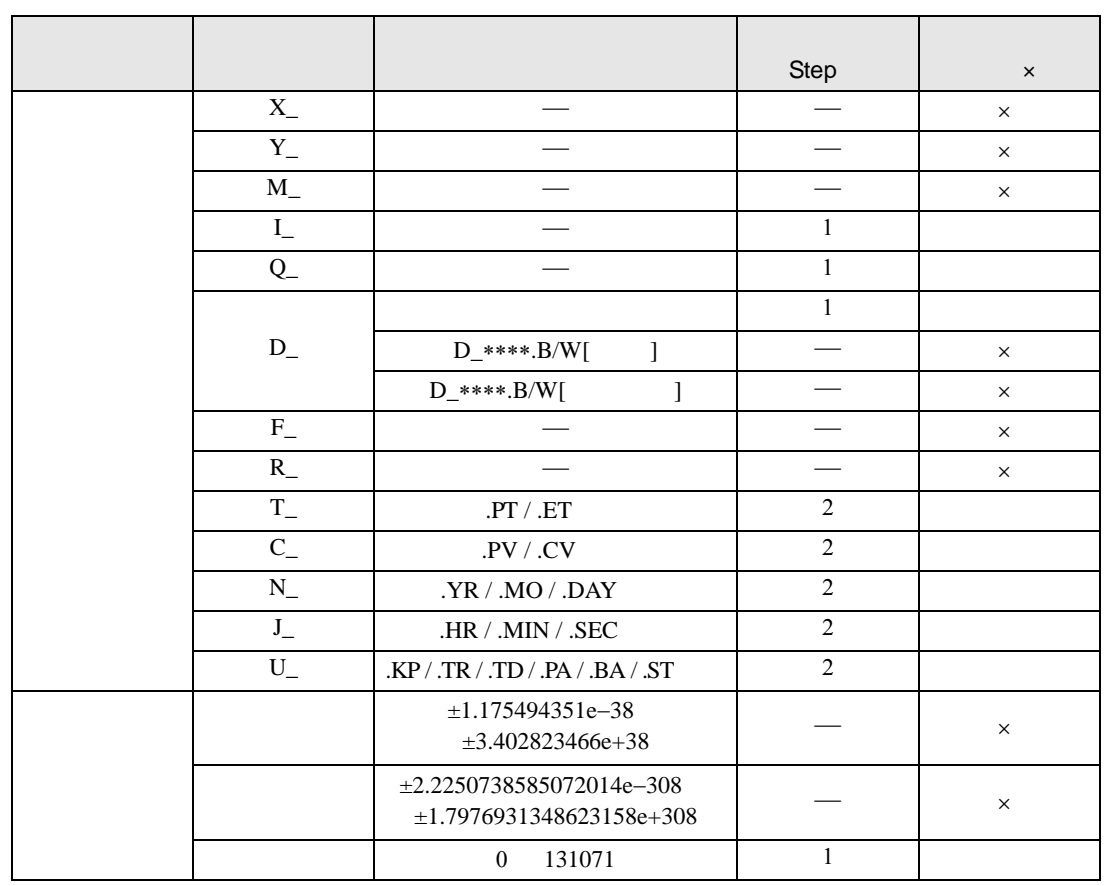

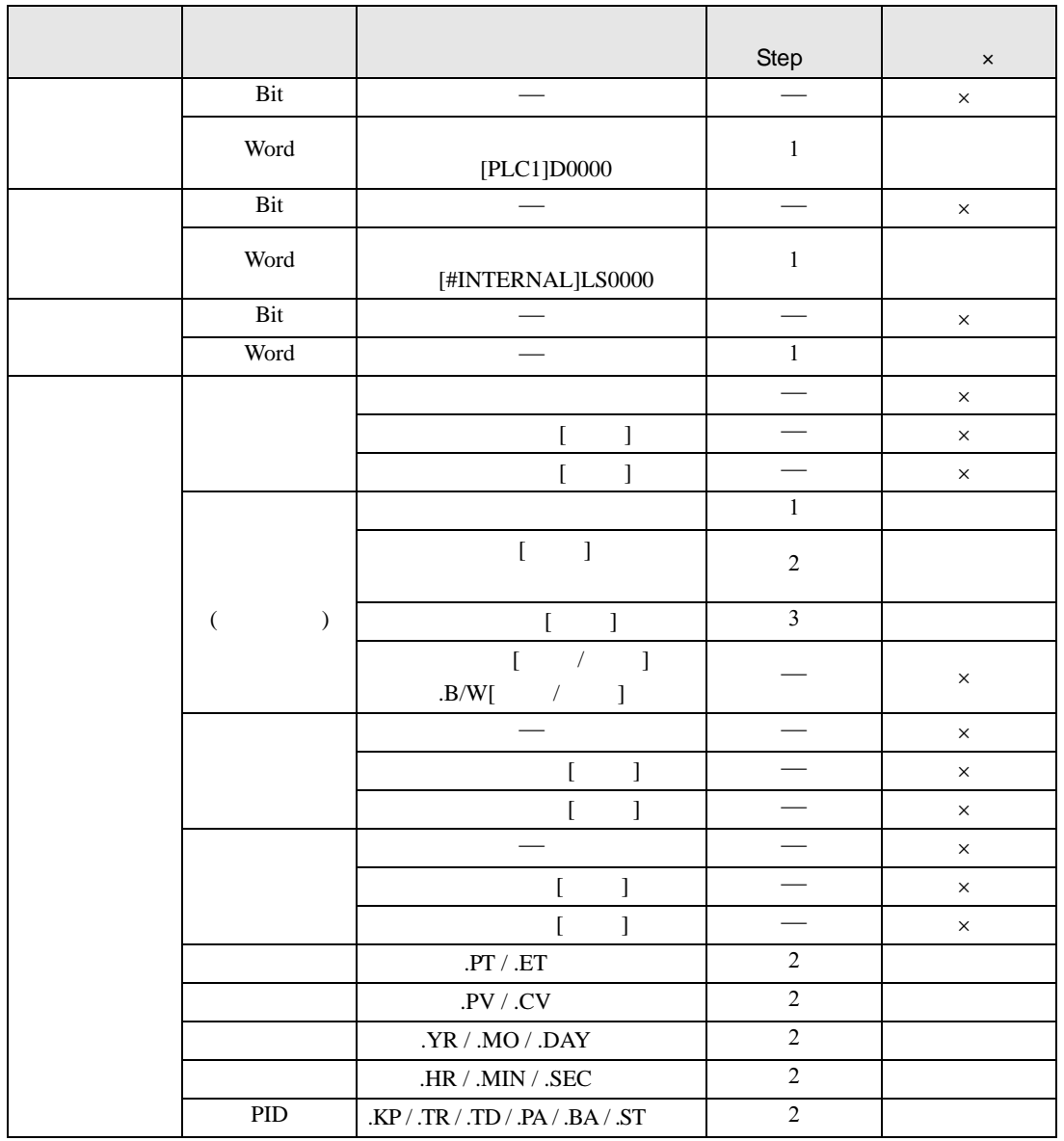

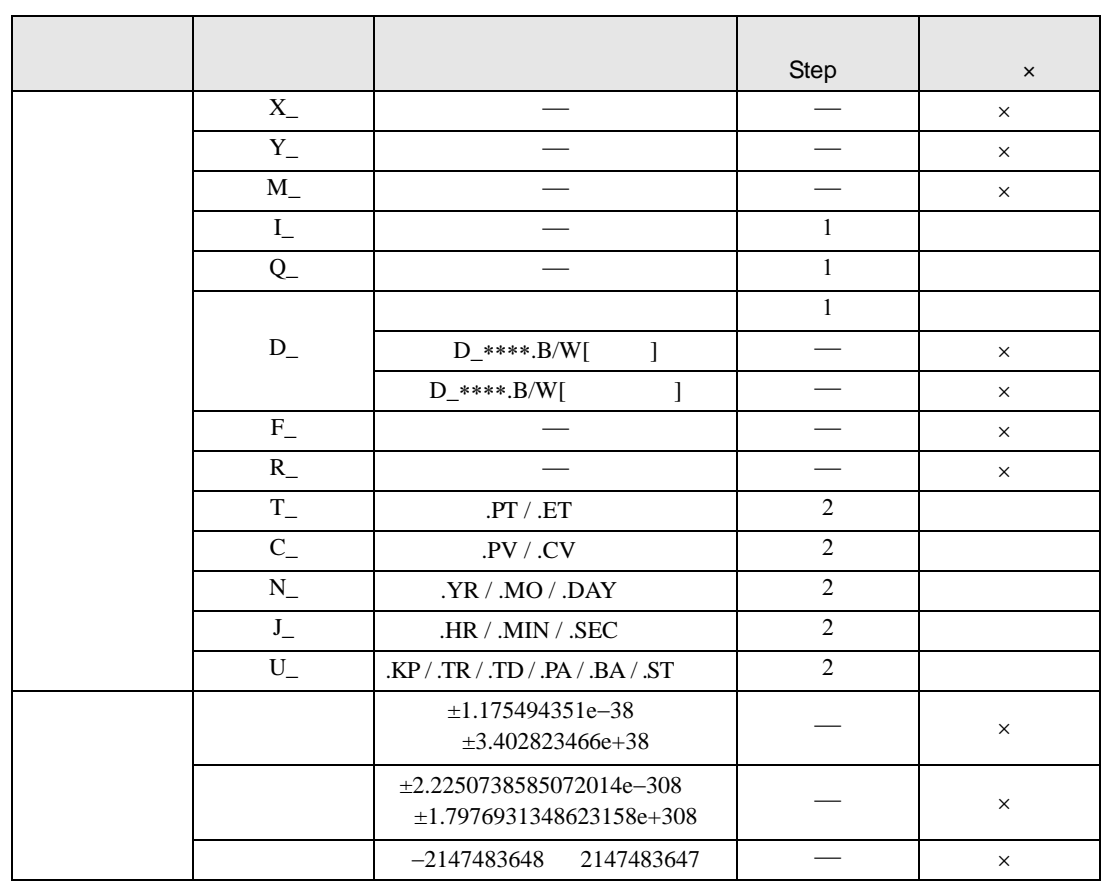

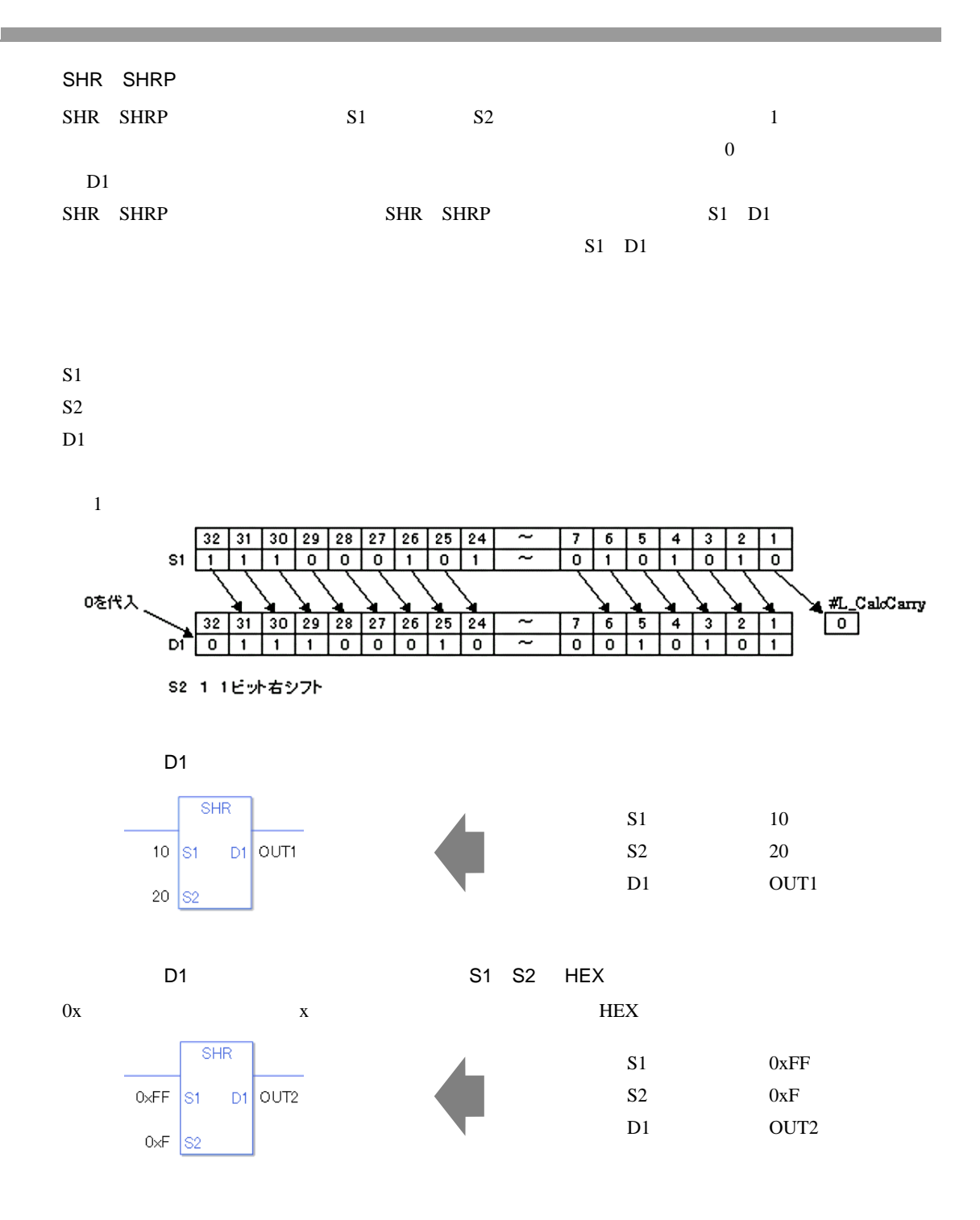

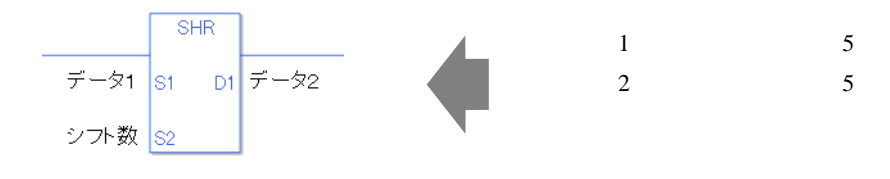

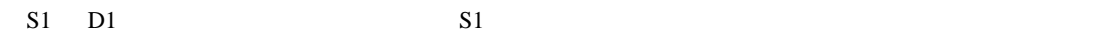

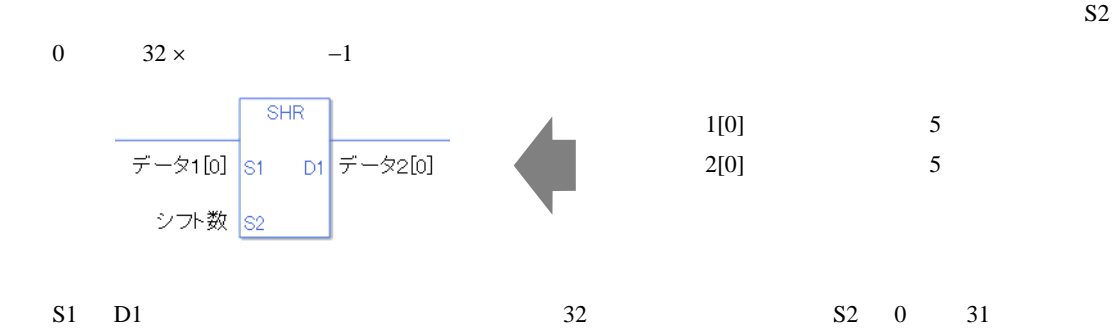

0 #L\_CalcZero ON

#L\_CalcCarry

#L\_Status

#L\_CalcErrCode

SHR

ON OFF

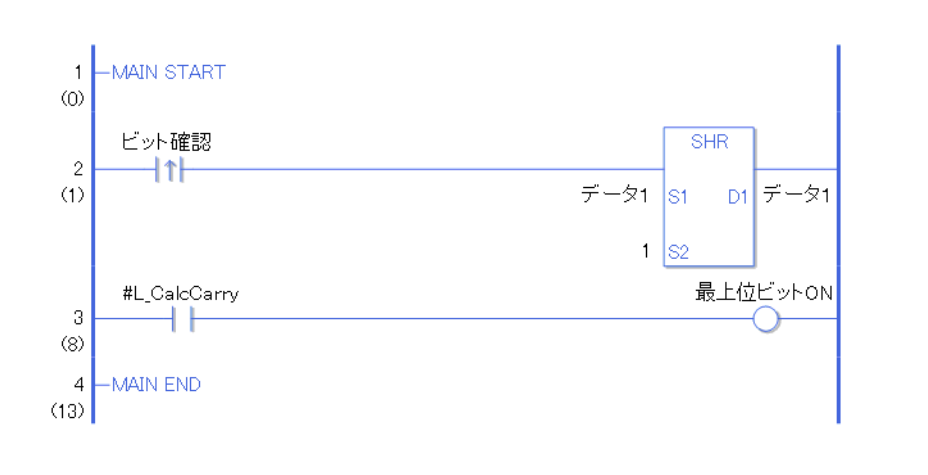

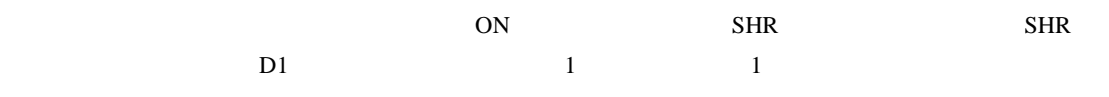

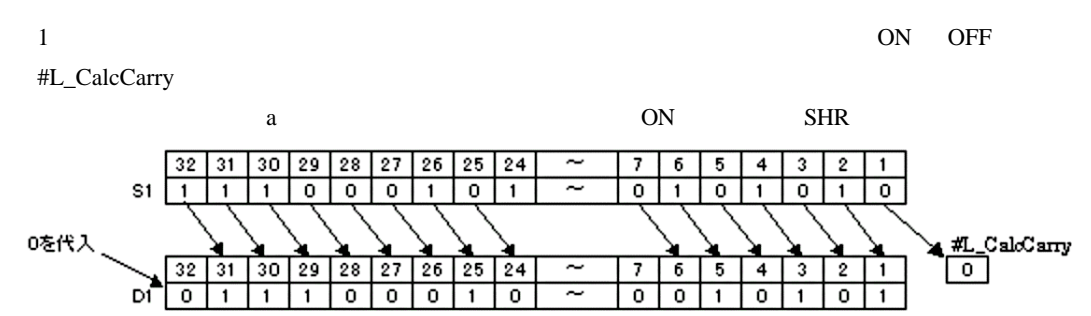

S2 1 1ビット右シフト

SHRP

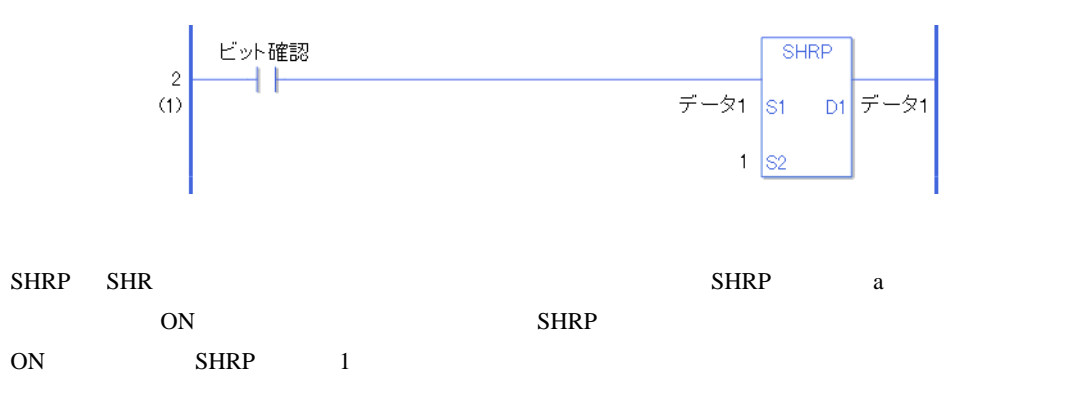

## SAL SALP

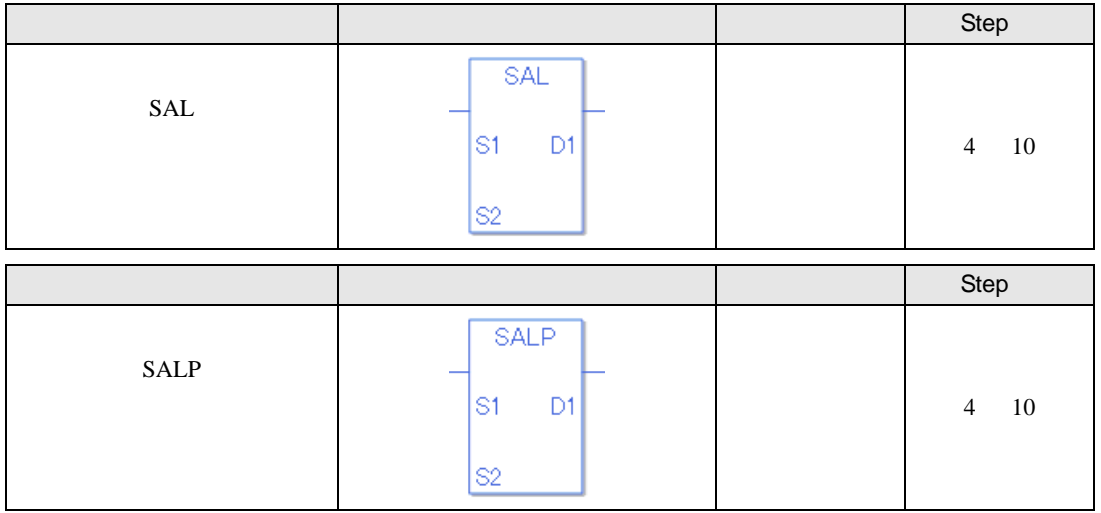

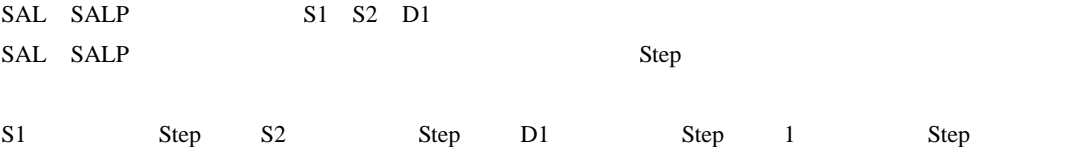

SAL SALP Step  $Step$ 

> $SAL$ データ1 S1 D1 データ2  $10$  S<sup>2</sup>

 $1$  1 Step +  $10 = 1$  Step +  $2 =$  Step 1 Step 4 Step

1 Step Step Step 1 Step

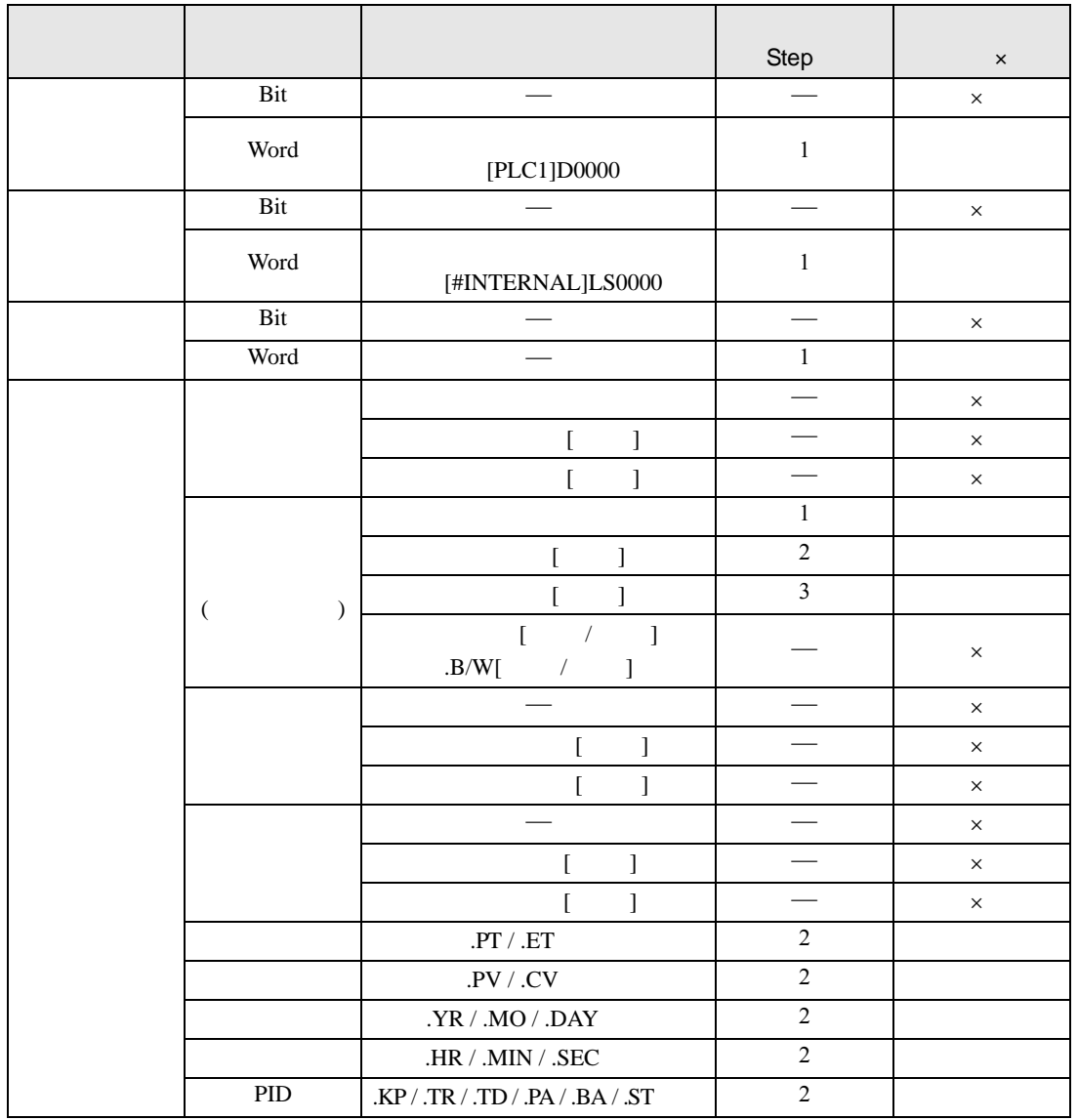

SAL SALP S1

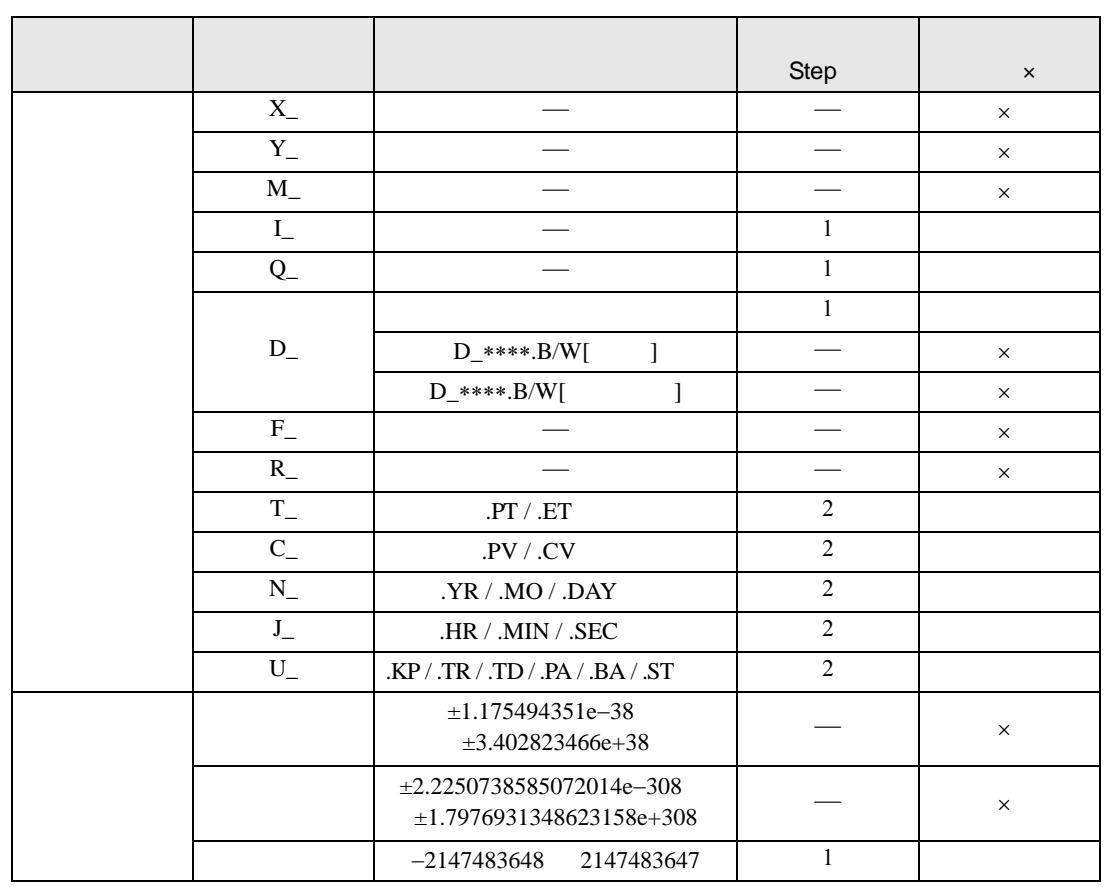

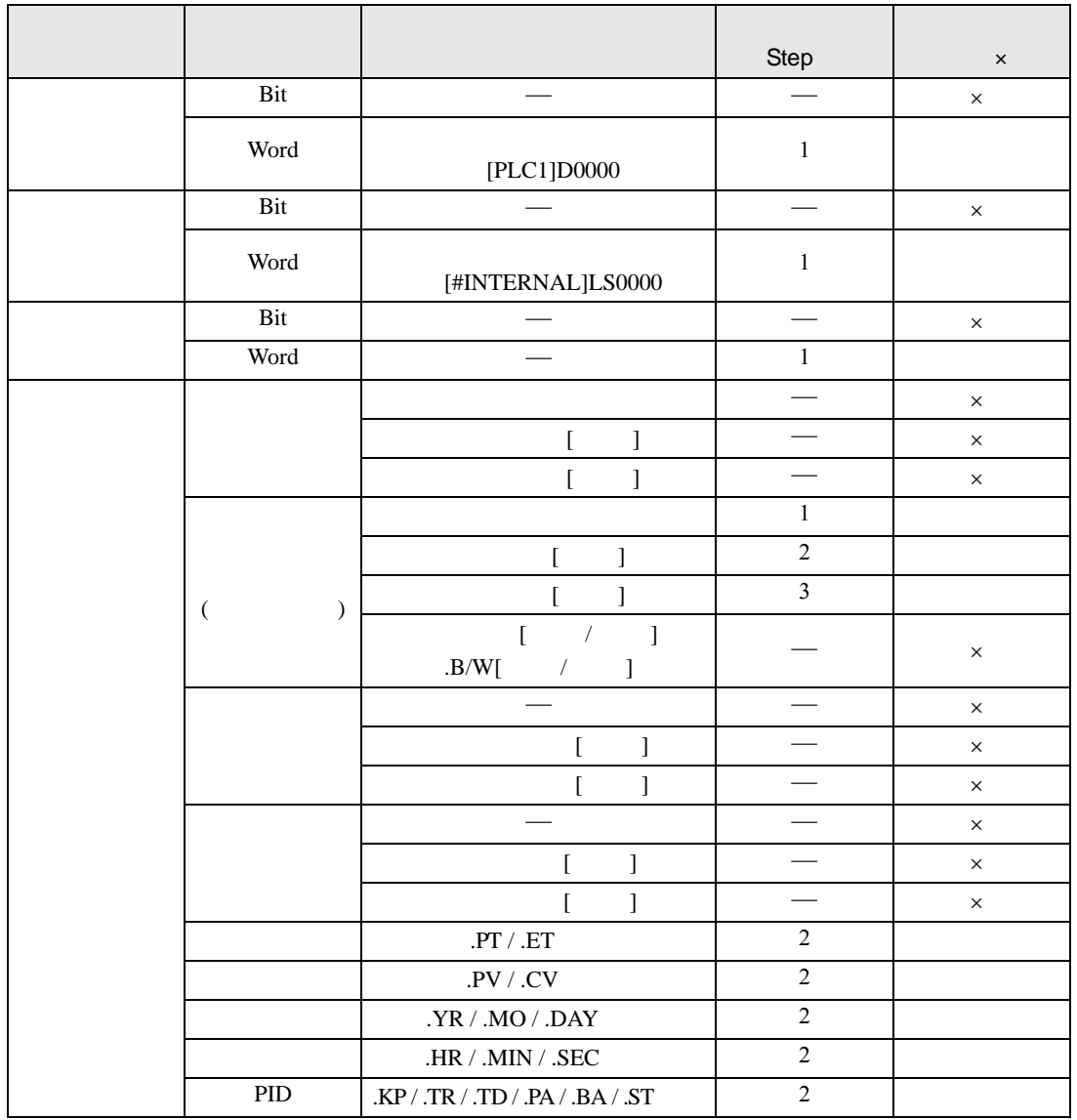

SAL SALP S2
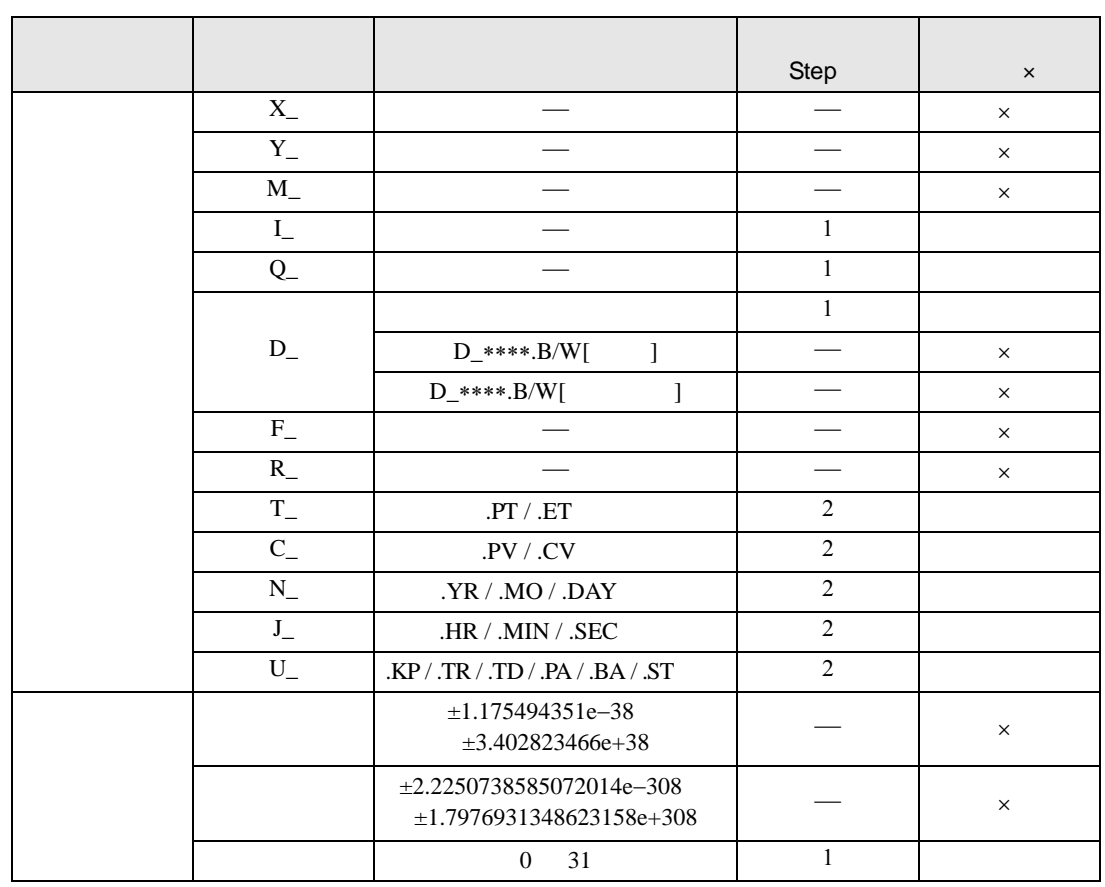

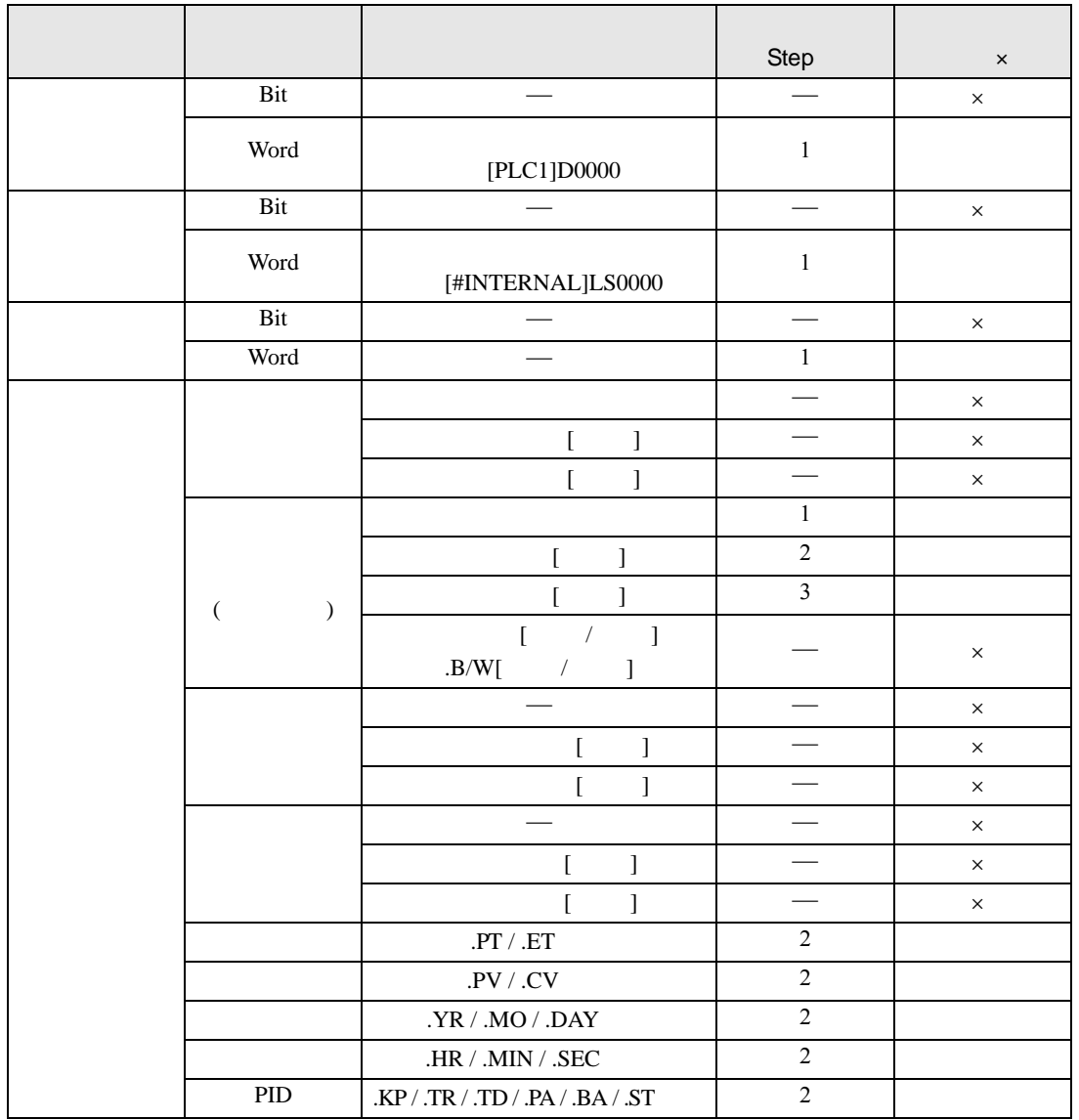

SAL SALP D1

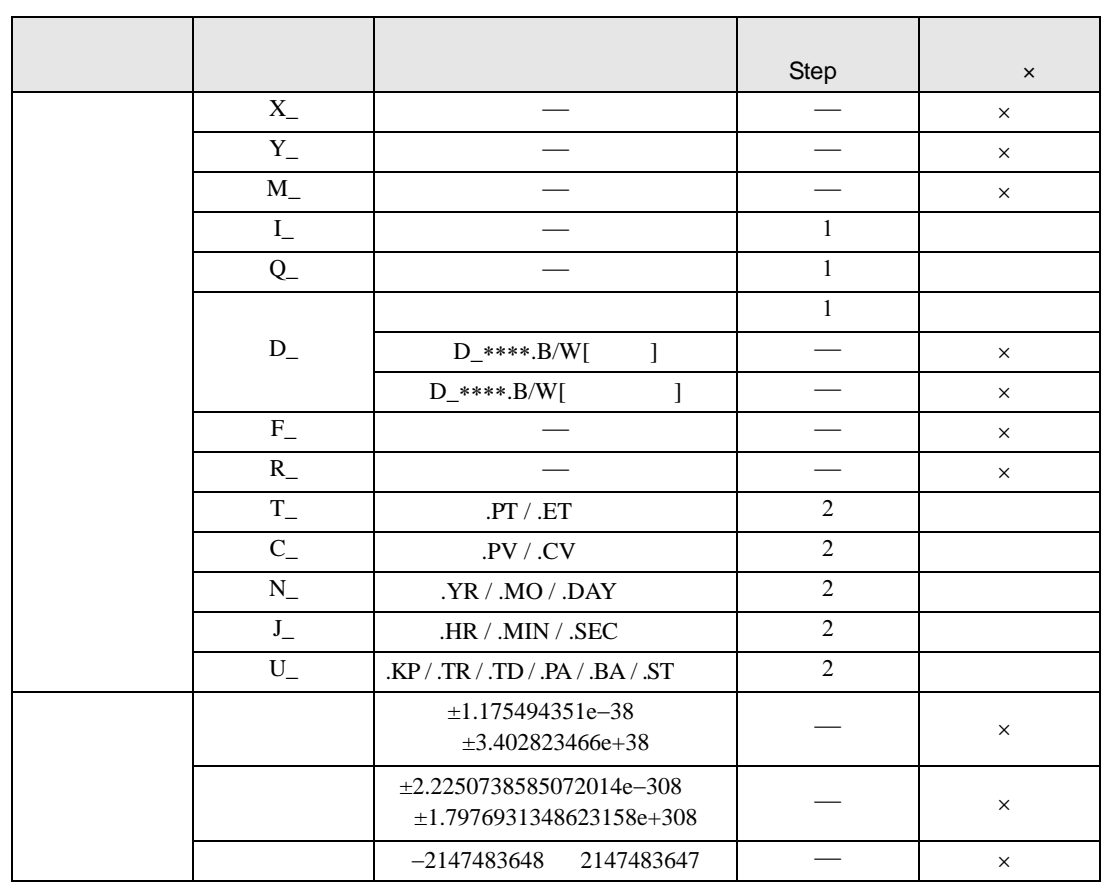

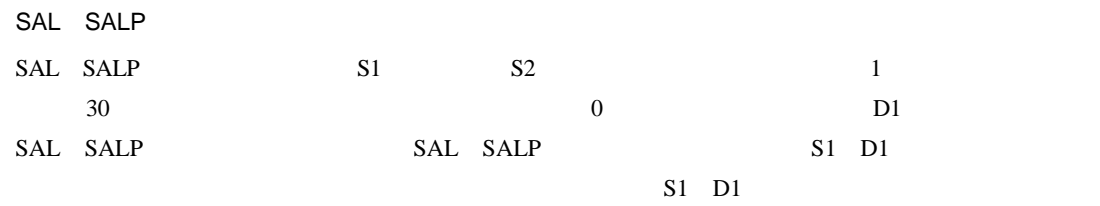

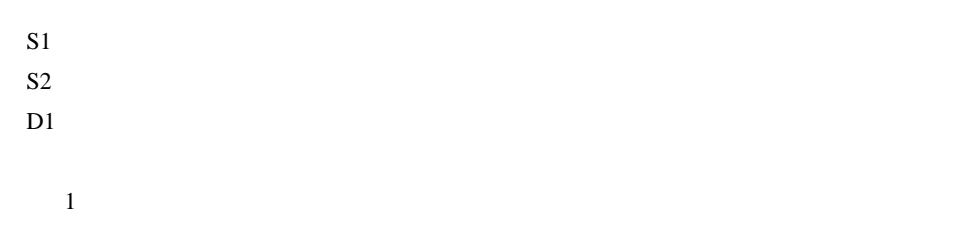

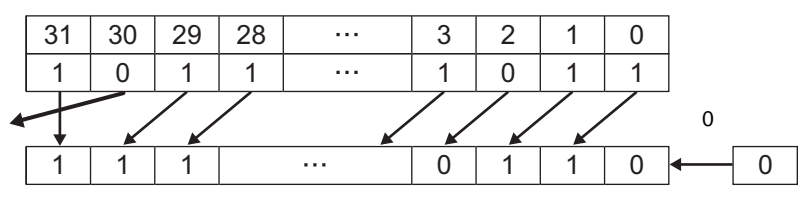

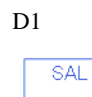

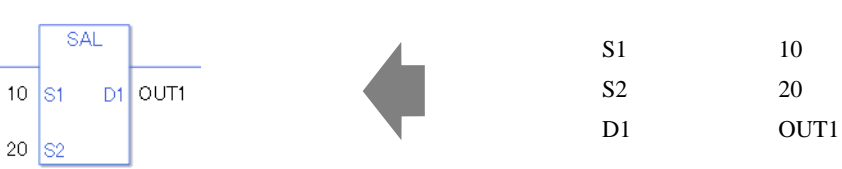

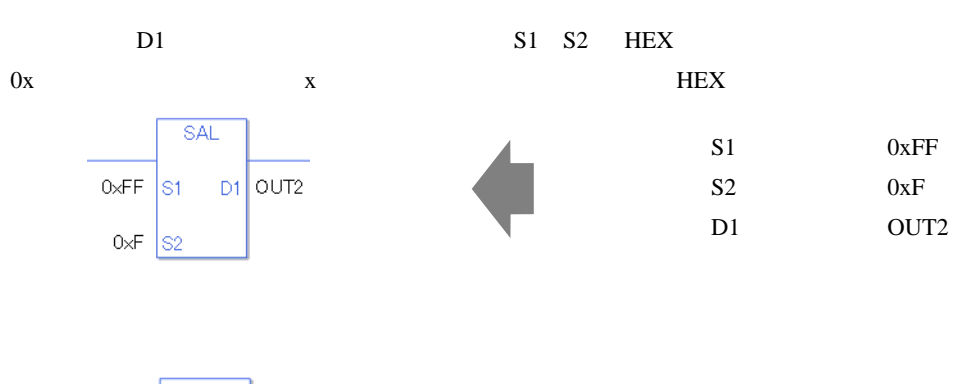

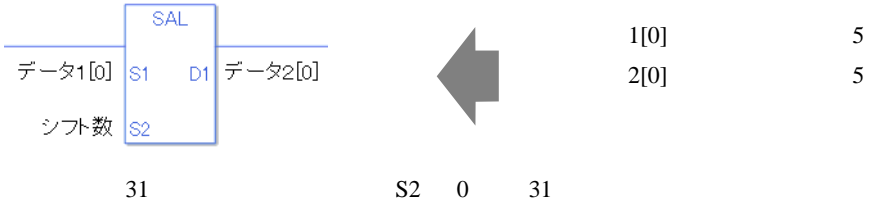

0 #L\_CalcZero ON #L\_Status #L\_CalcErrCode

## SAL

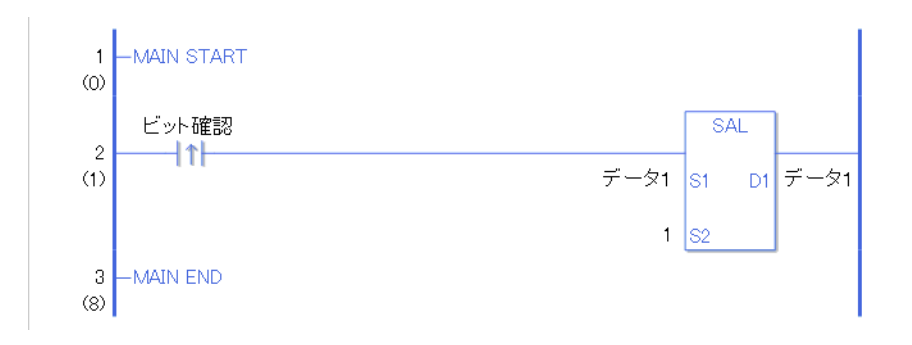

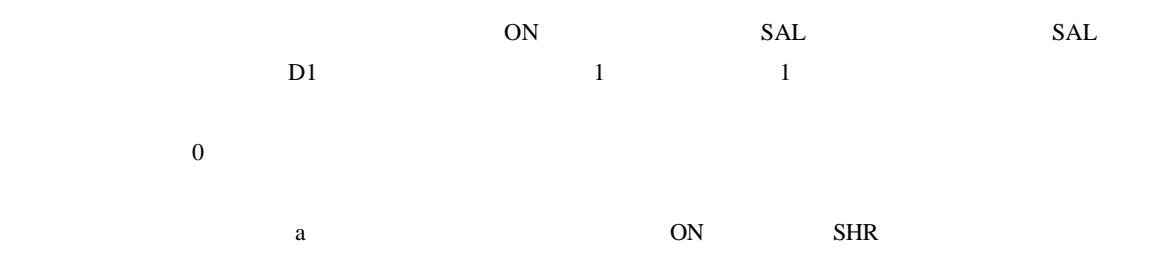

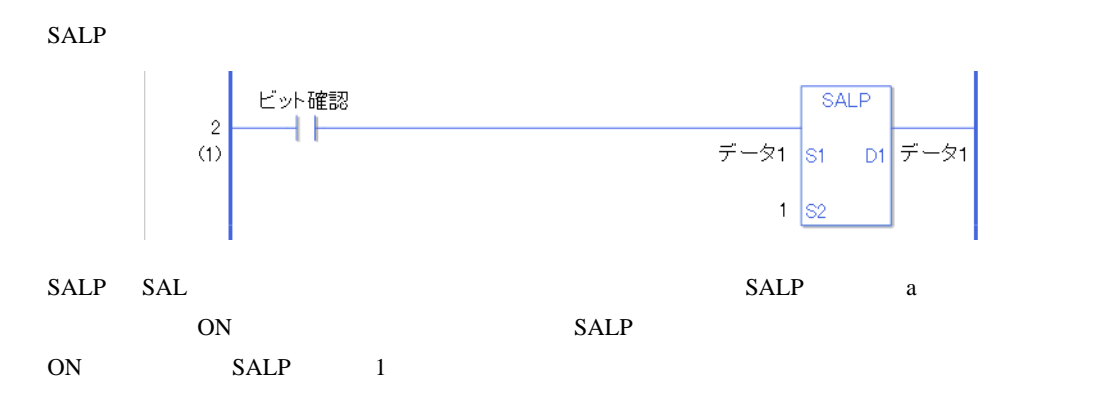

## SAR SARP

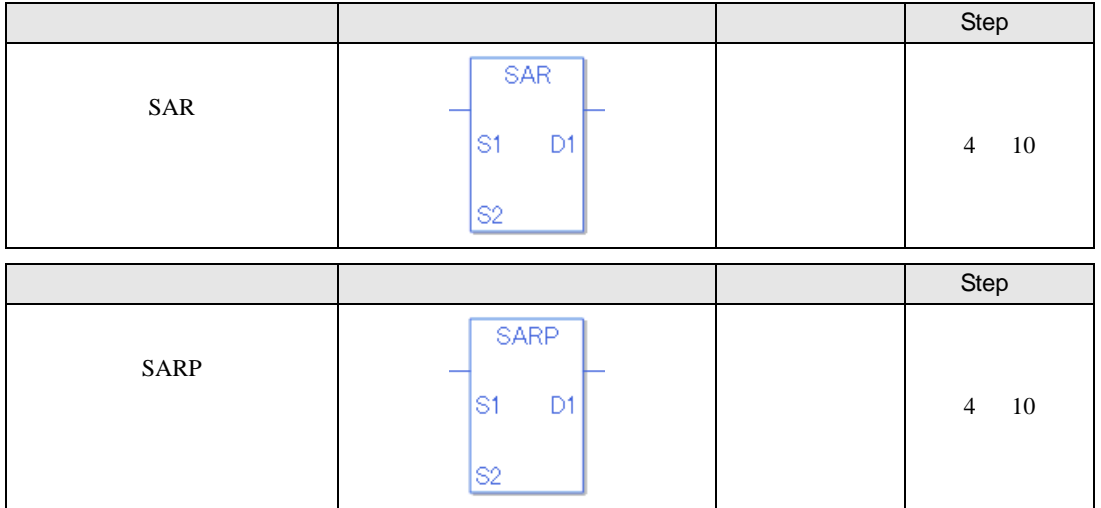

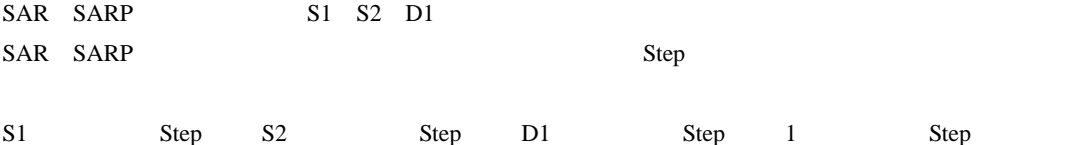

SAR SARP Step Step

> $\overline{\text{SAR}}$  $\vec{\tau}$  -  $\vec{x}$  1  $\sin \theta$  =  $\vec{x}$  -  $\vec{x}$  =  $\vec{x}$  =  $\frac{1}{2}$  =  $\frac{1}{2}$  =  $\frac{1}{2}$  =  $\frac{1}{2}$  =  $\frac{1}{2}$  =  $\frac{1}{2}$  =  $\frac{1}{2}$  =  $\frac{1}{2}$  =  $\frac{1}{2}$  =  $\frac{1}{2}$  =  $\frac{1}{2}$  =  $\frac{1}{2}$  =  $\frac{1}{2}$  =  $\frac{1}{2}$   $10$  S<sub>2</sub>

 $1$  1 Step +  $10 = 1$  Step +  $2 =$  Step 1 Step 4 Step

1 Step Step Step 1 Step

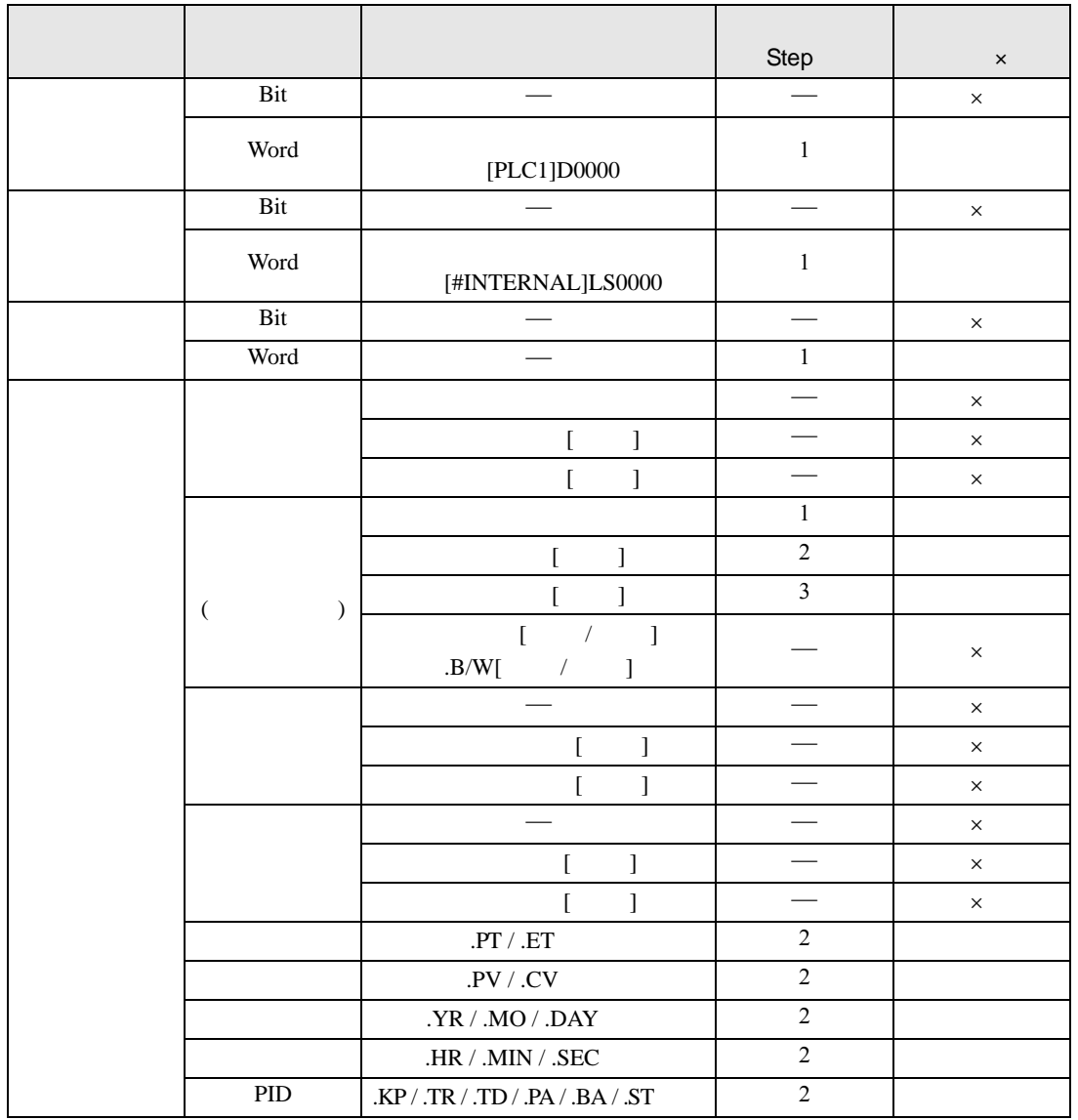

SAR SARP S1

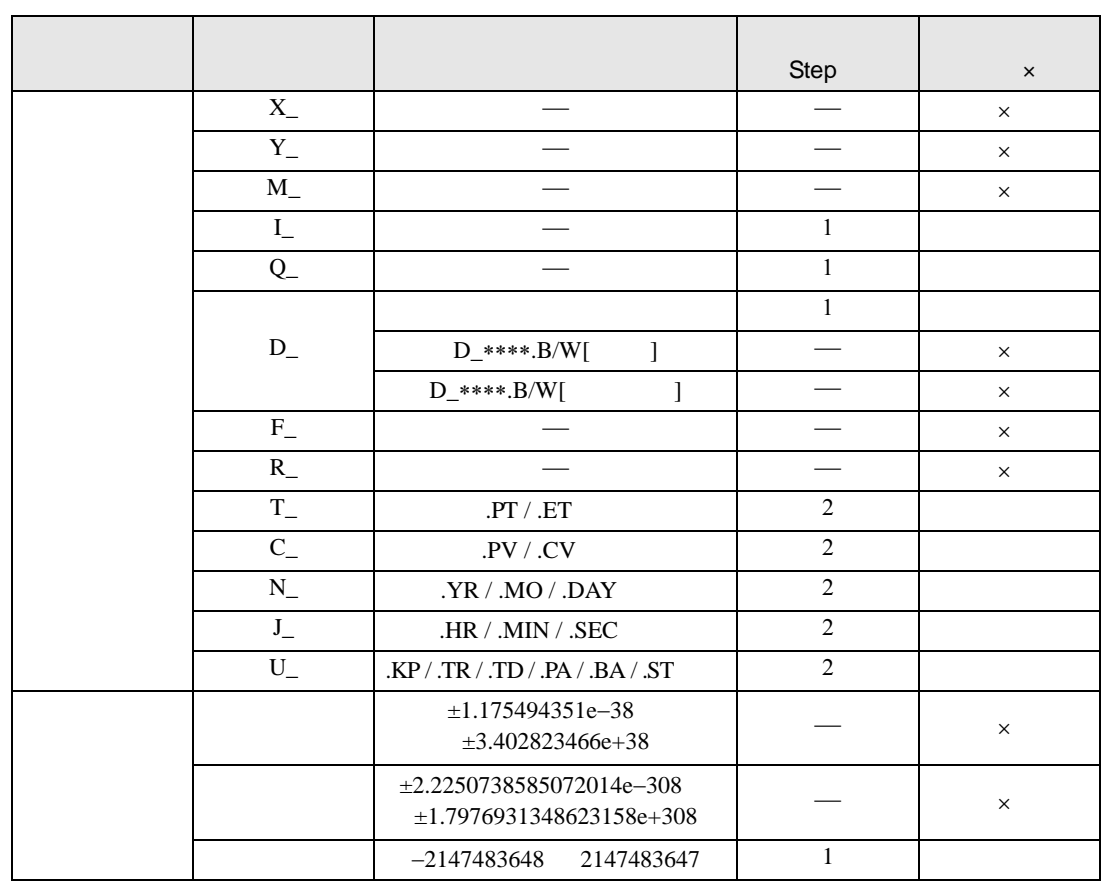

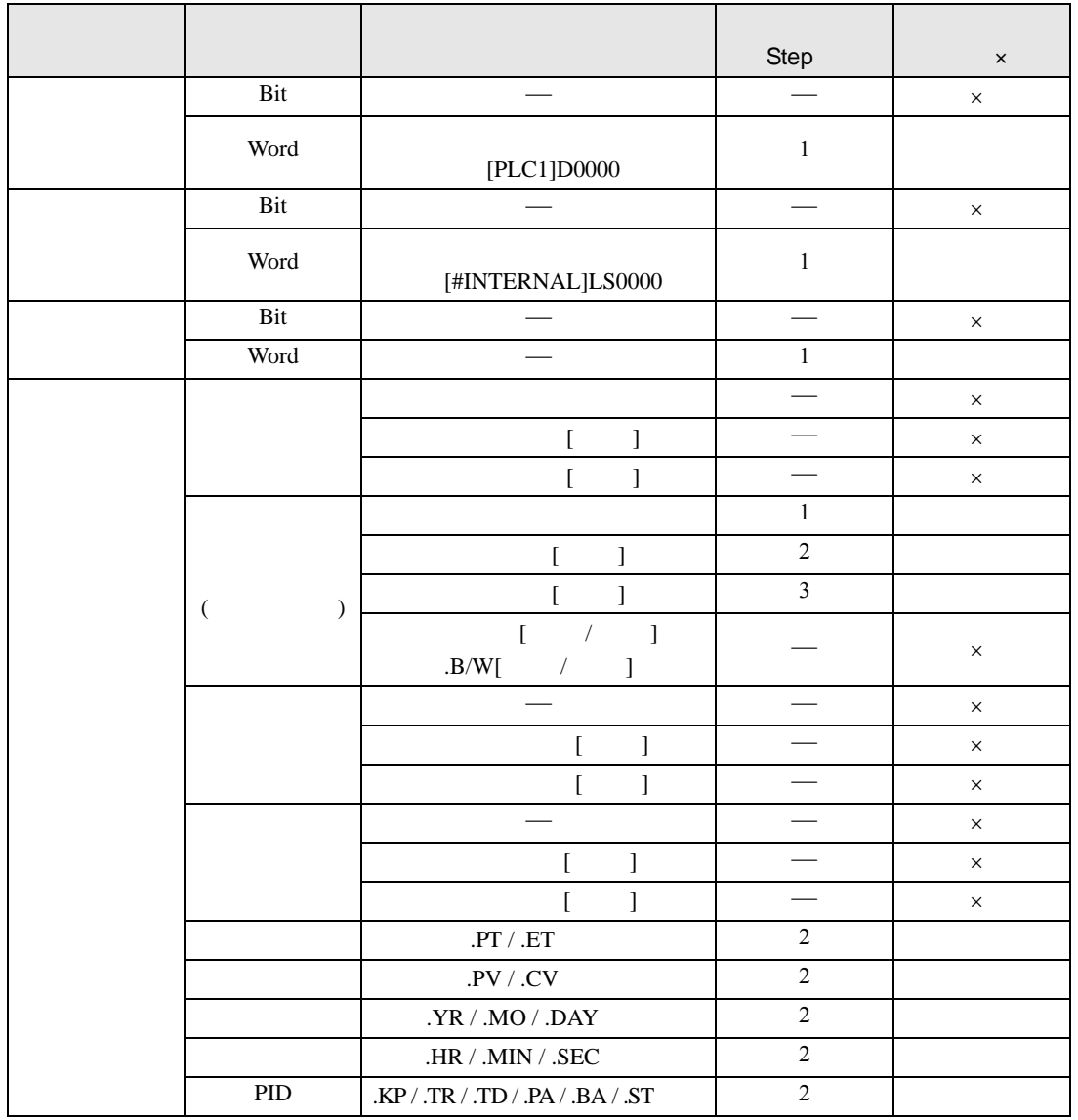

SAR SARP S2

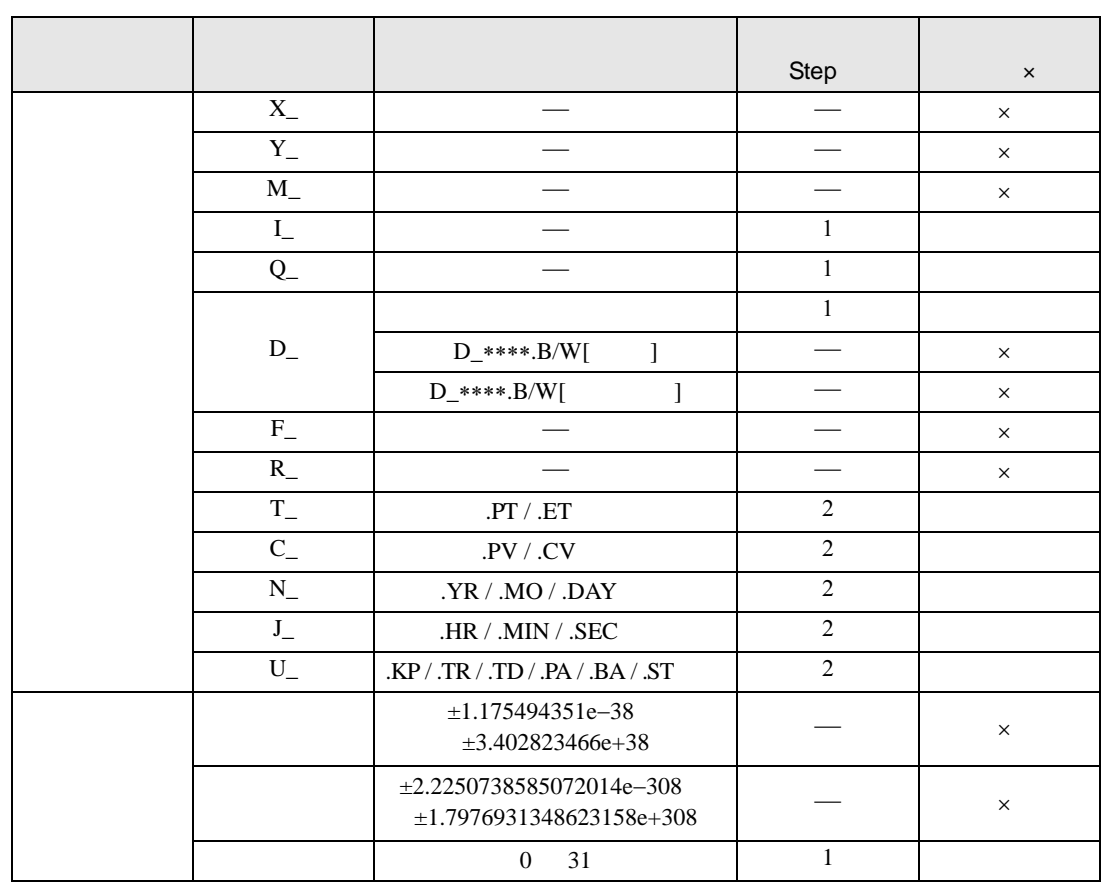

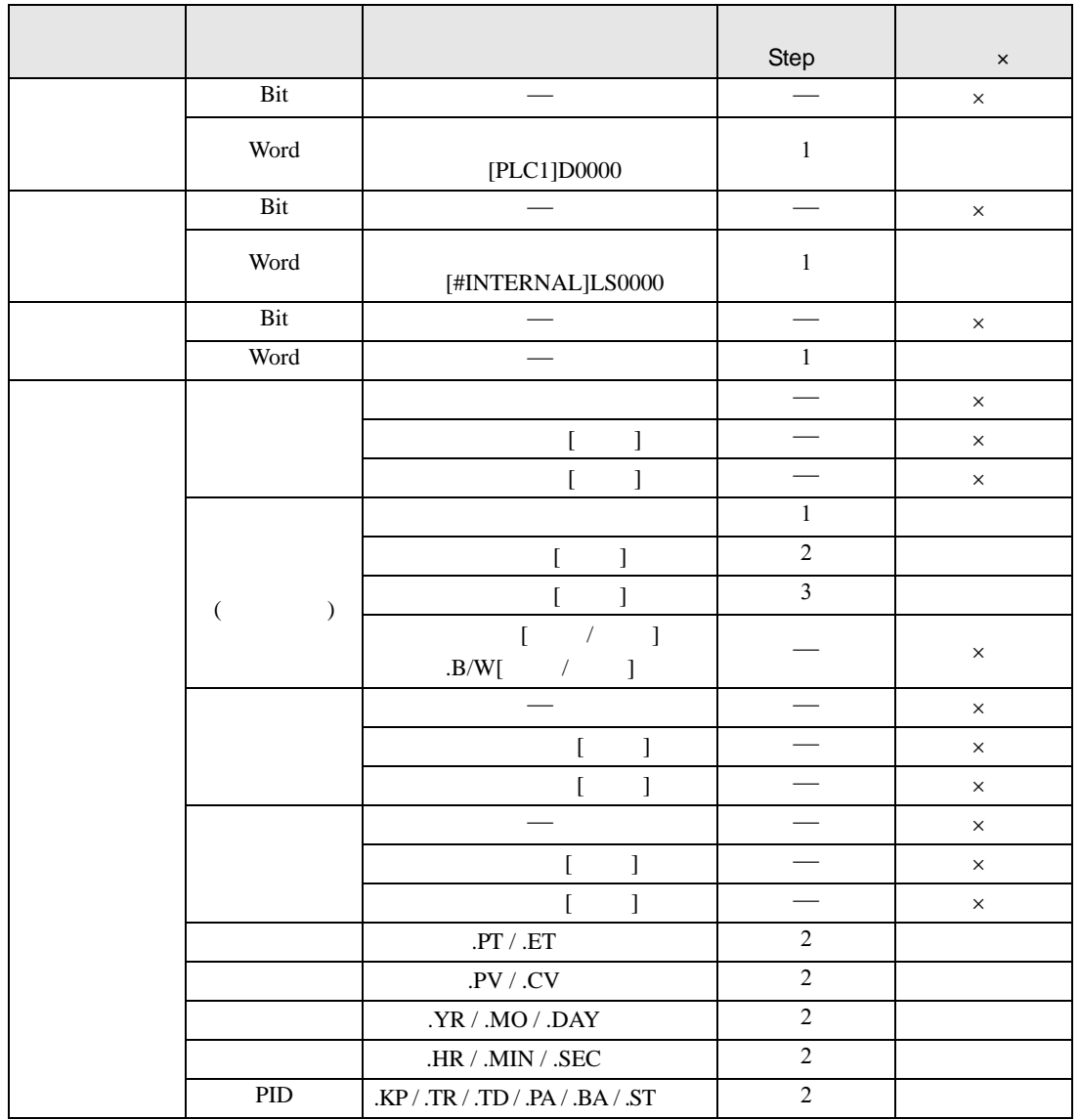

SAR SARP D1

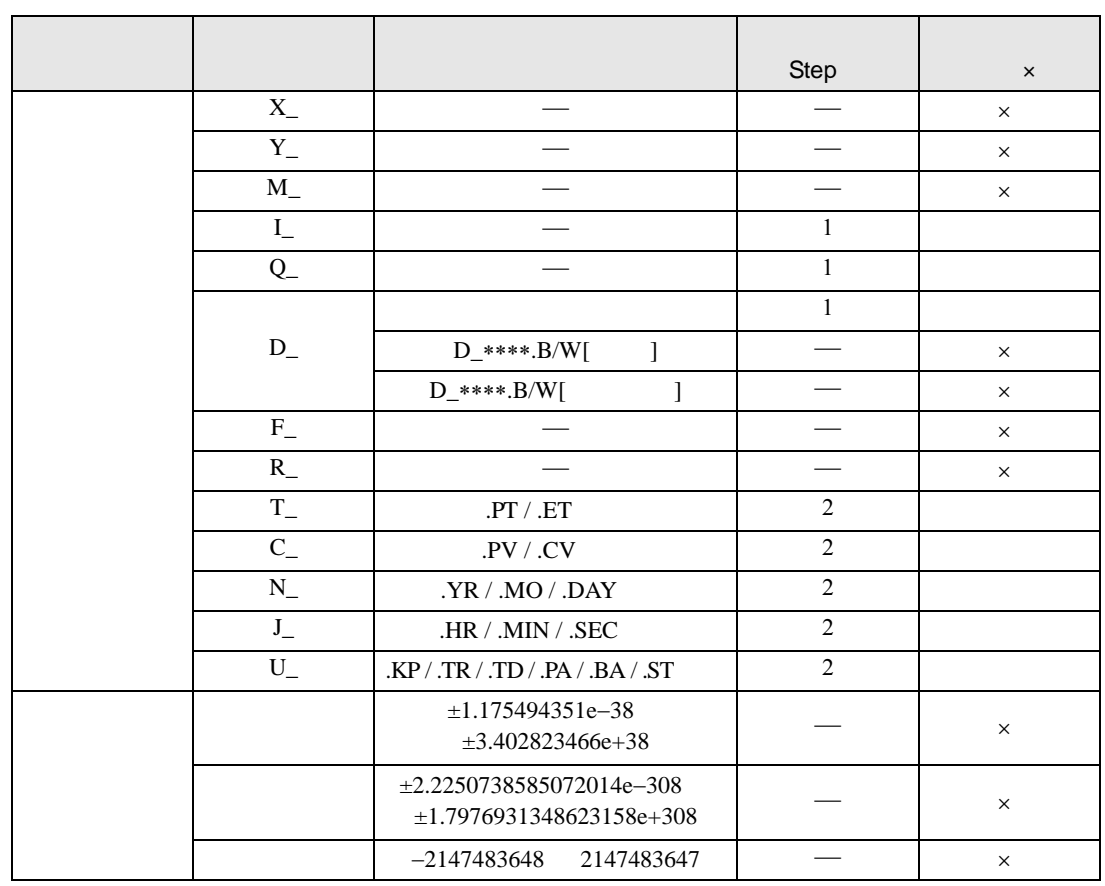

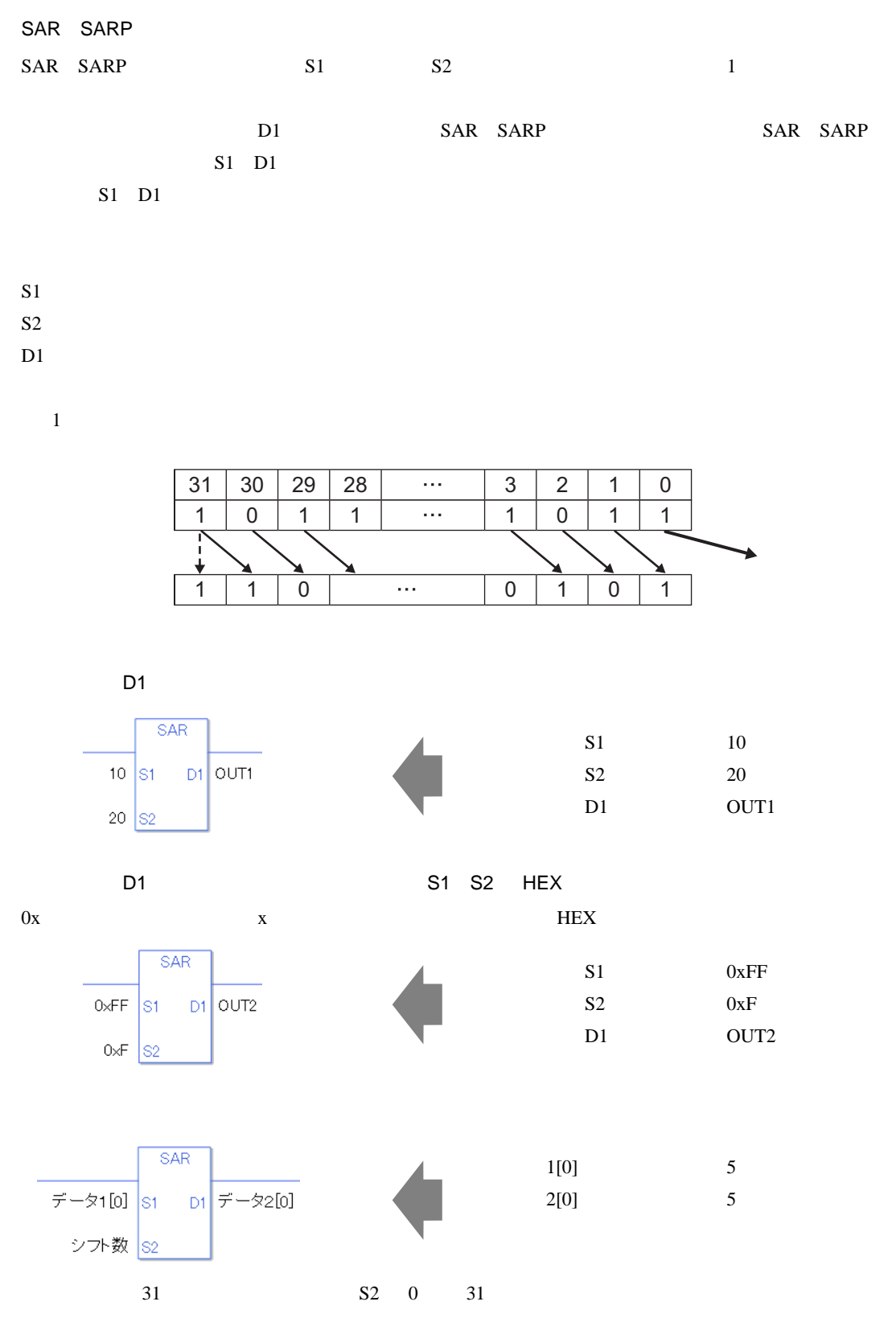

0 #L\_CalcZero ON #L\_Status #L\_CalcErrCode

SAR

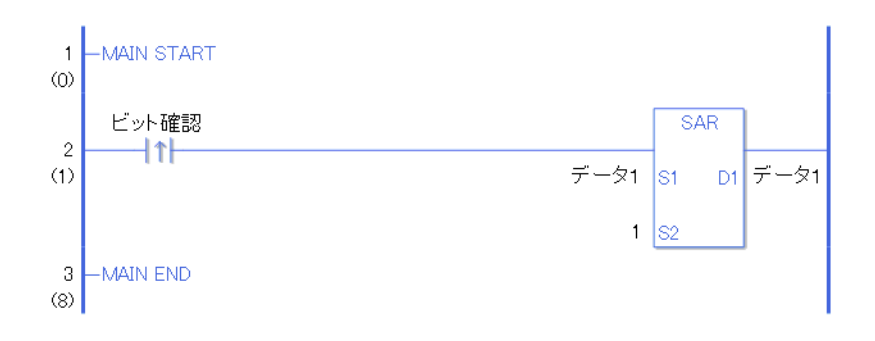

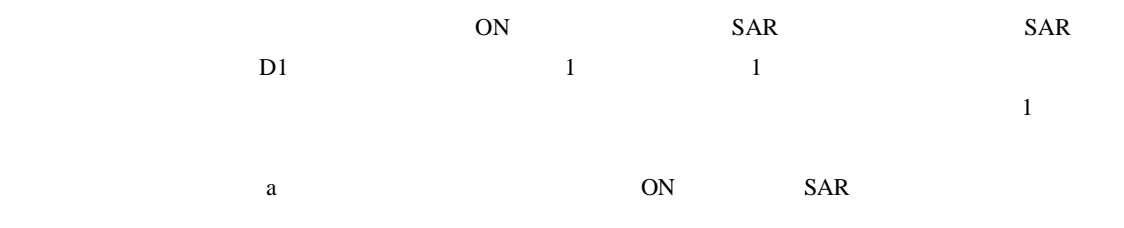

SALP

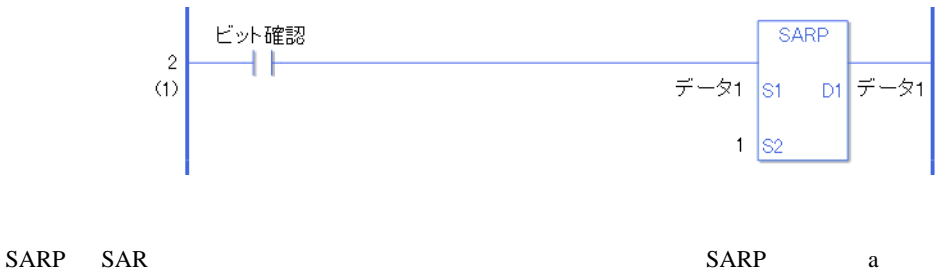

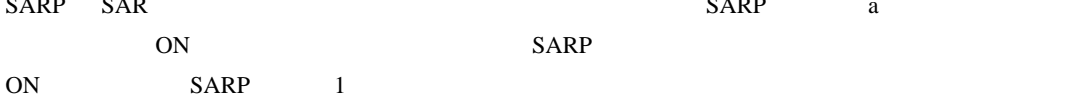

 $30.5.12$ 

ROL ROLP

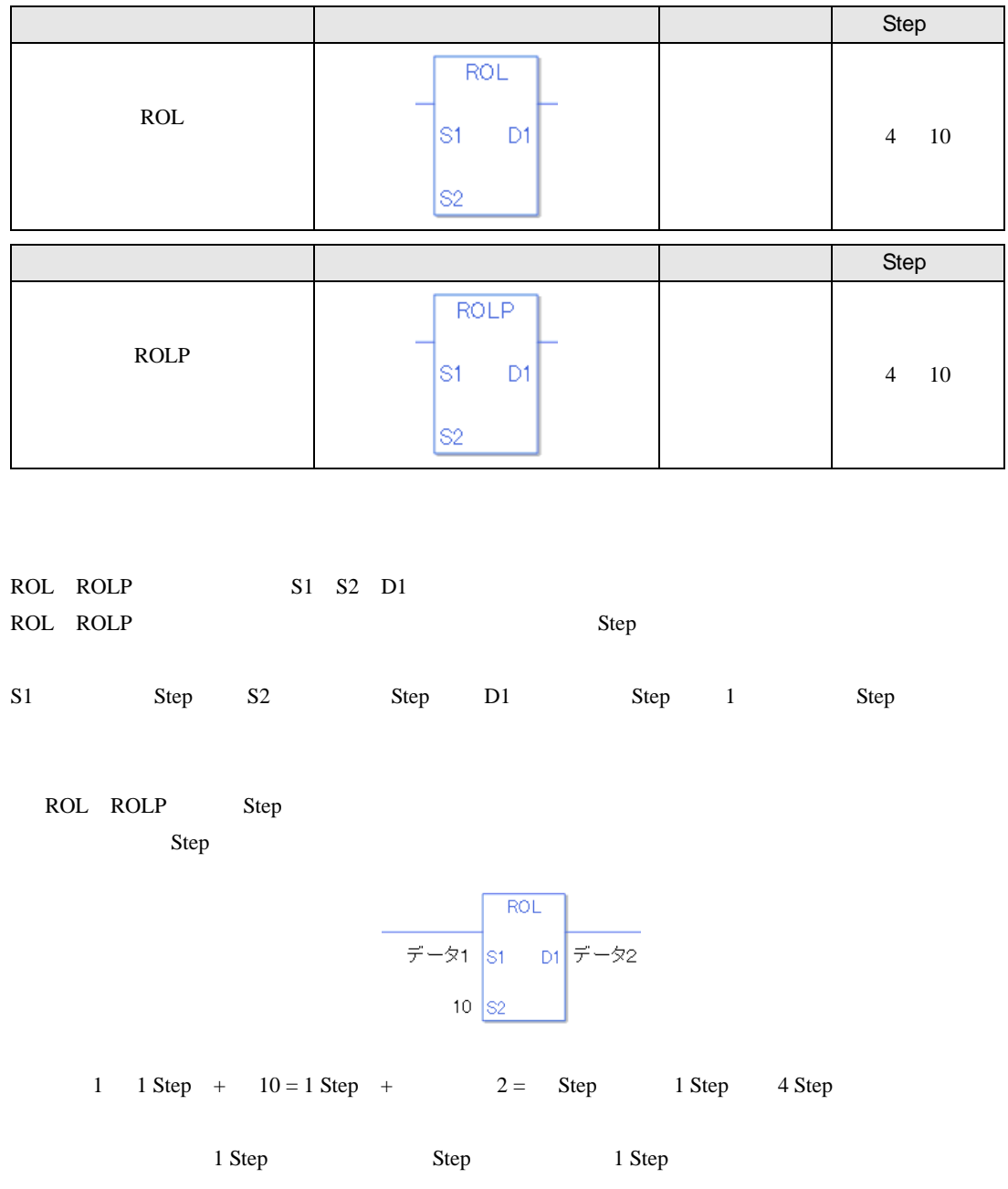

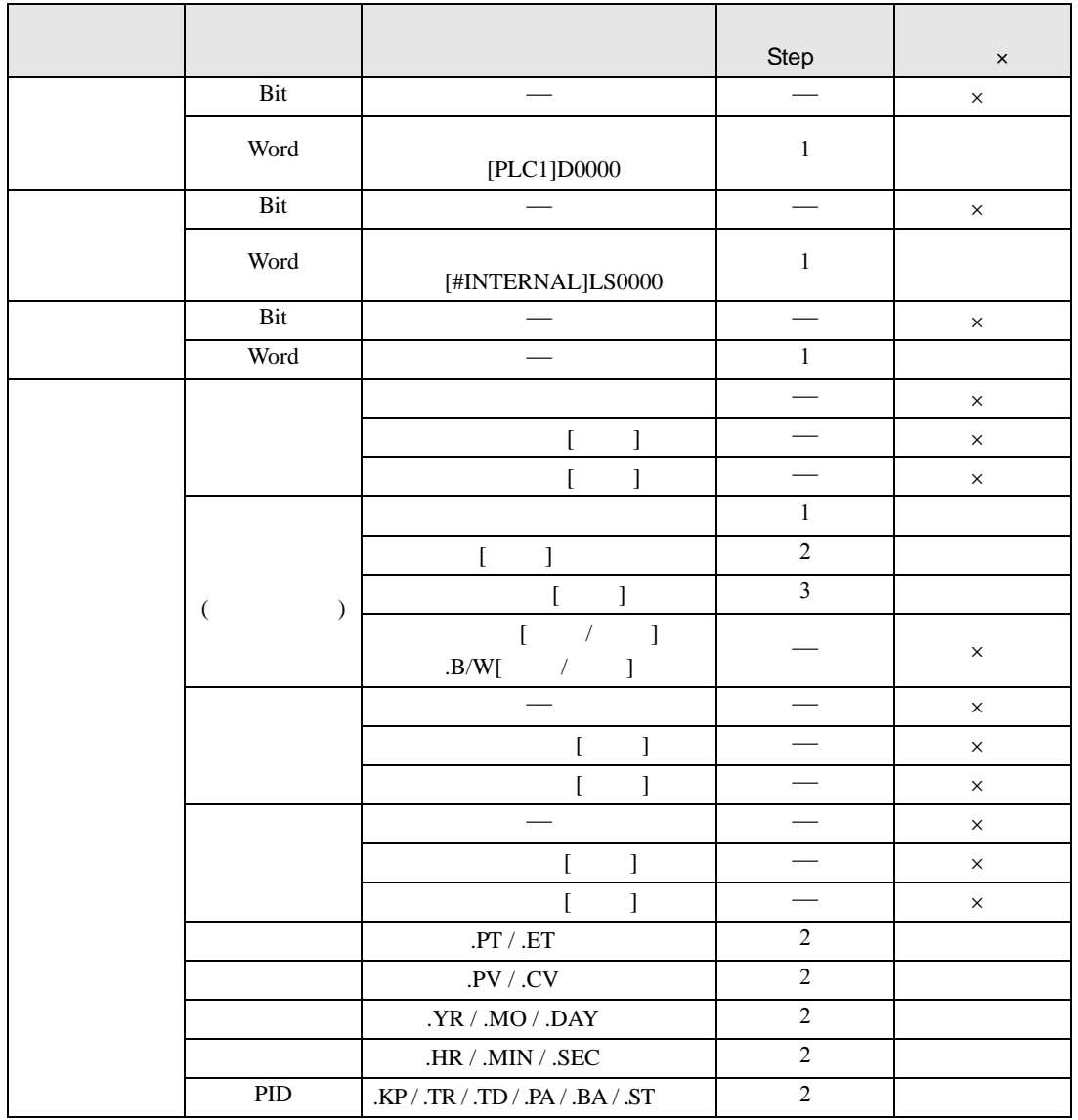

ROL ROLP S1

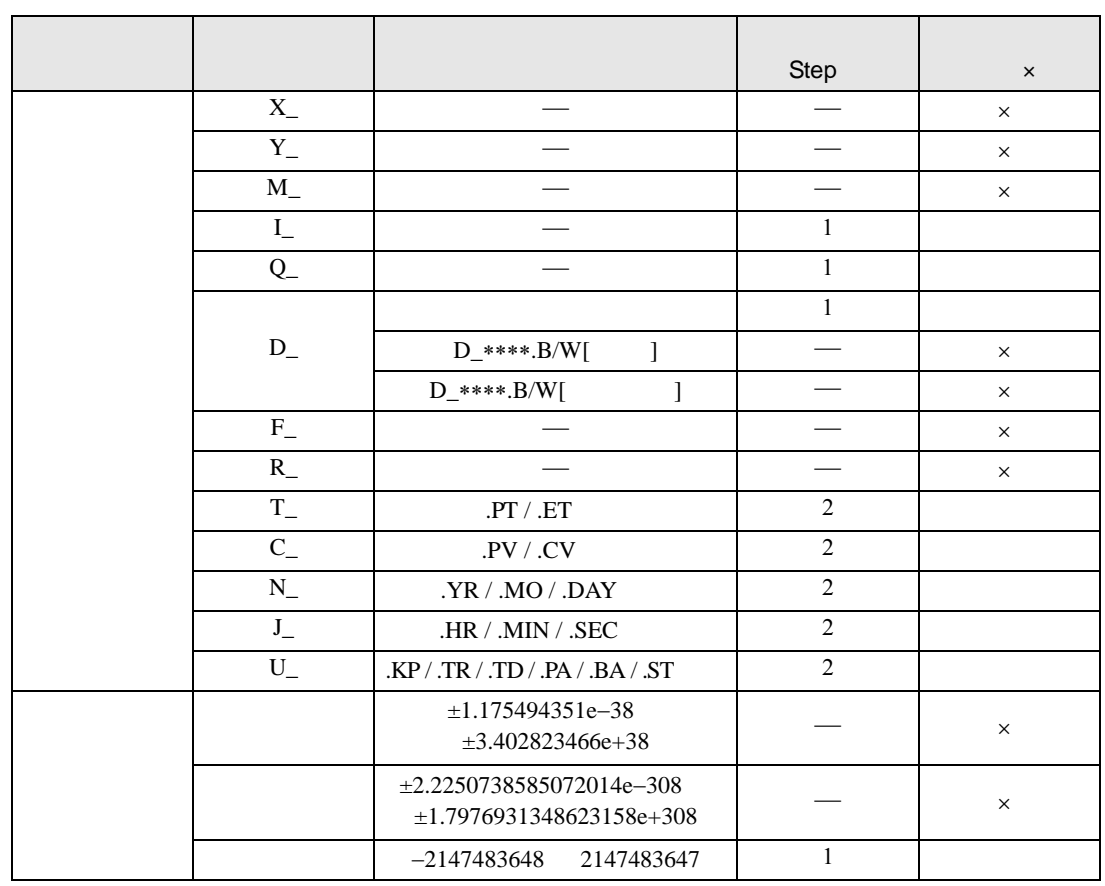

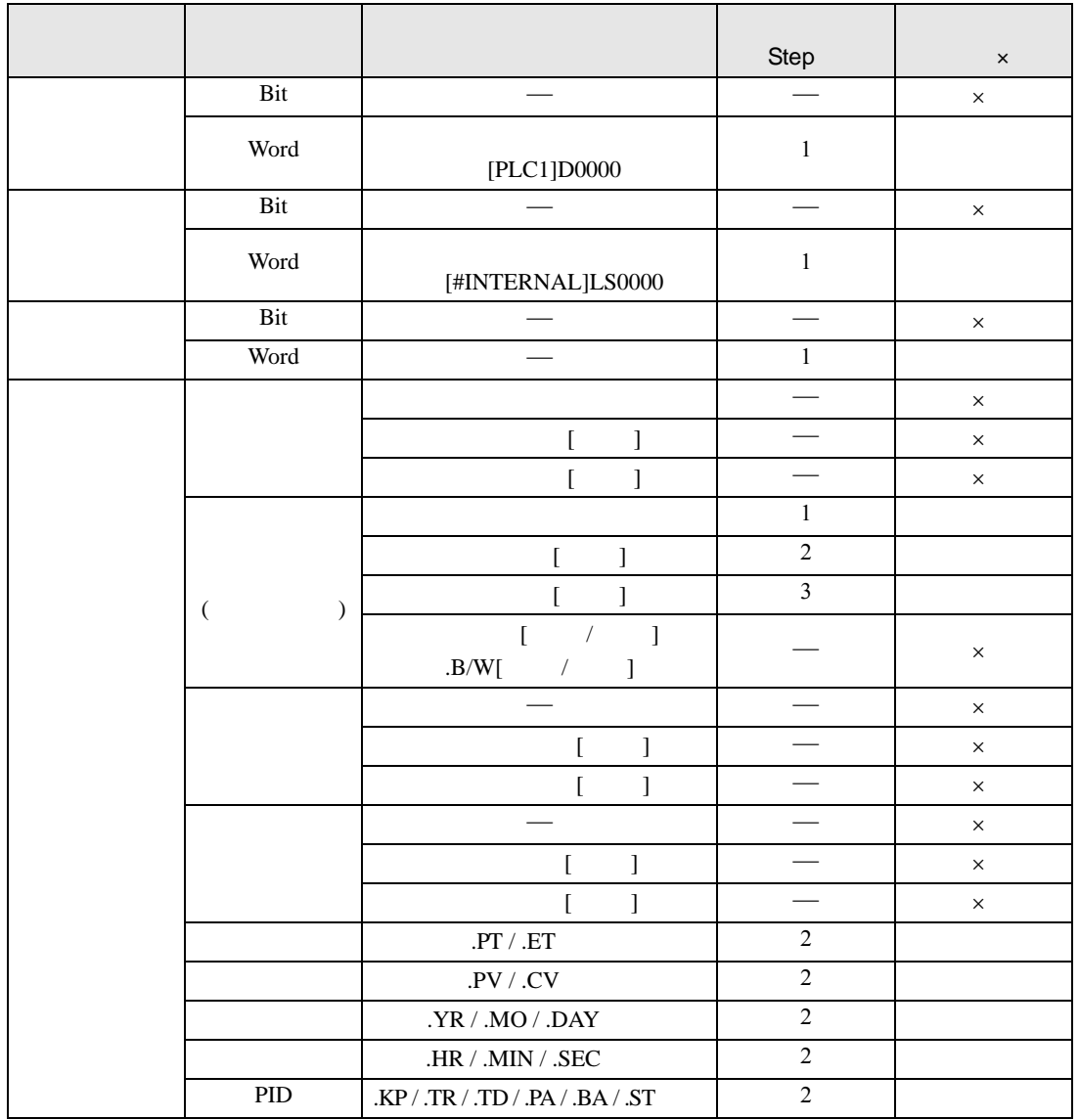

ROL ROLP S2

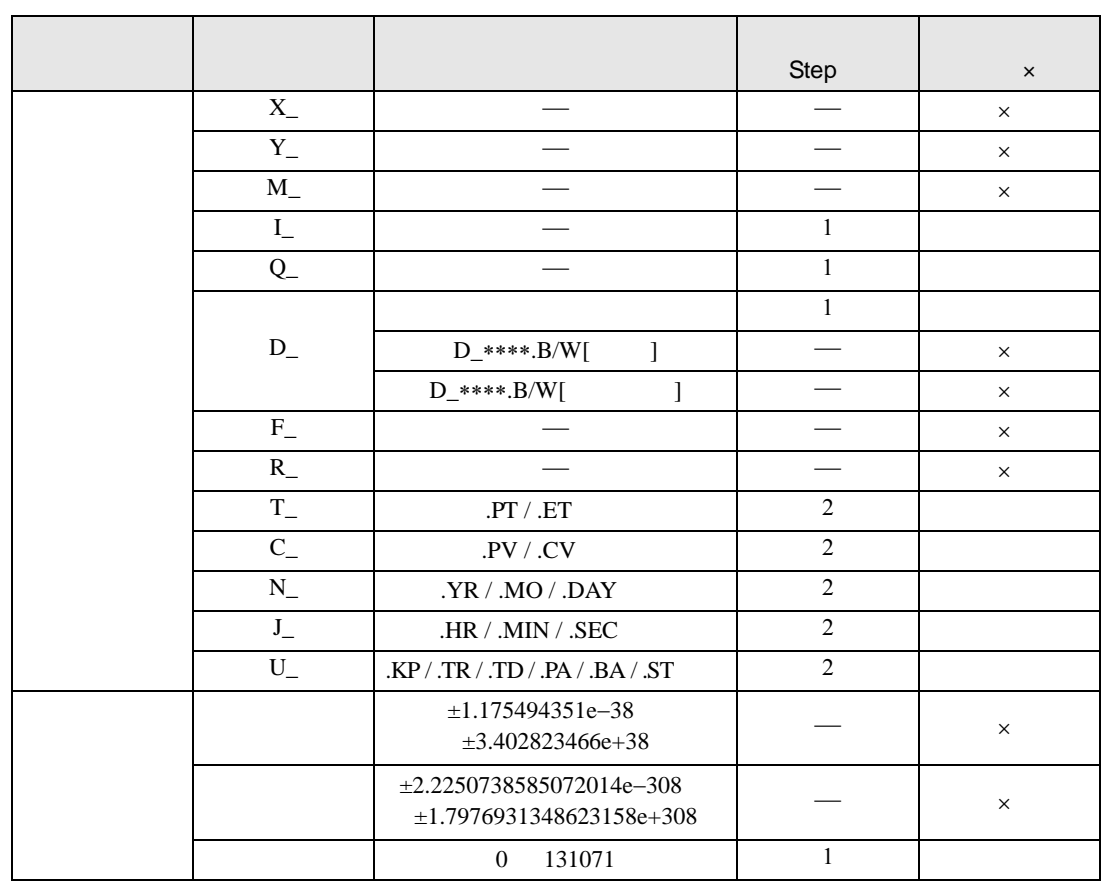

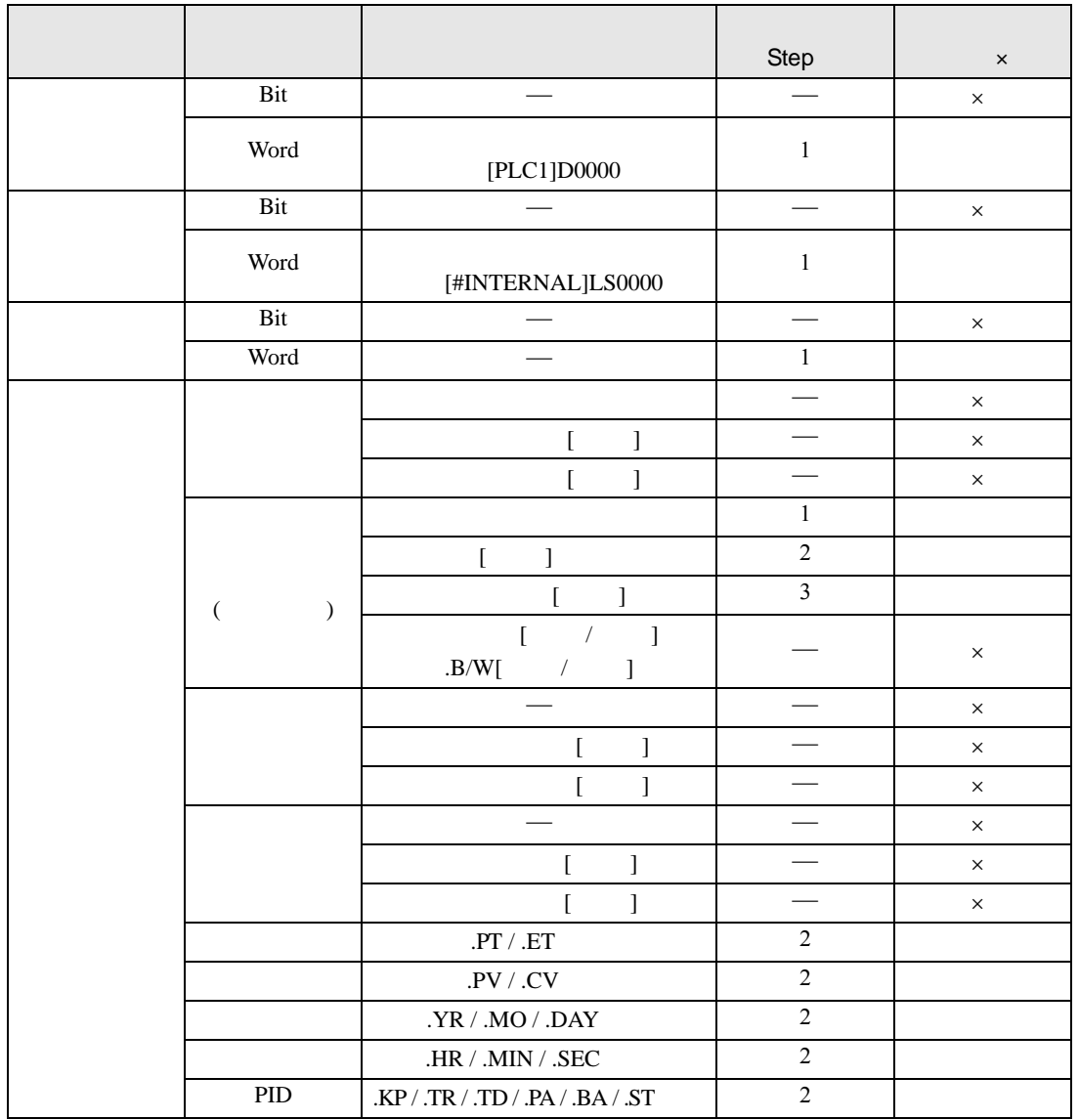

ROL ROLP D1

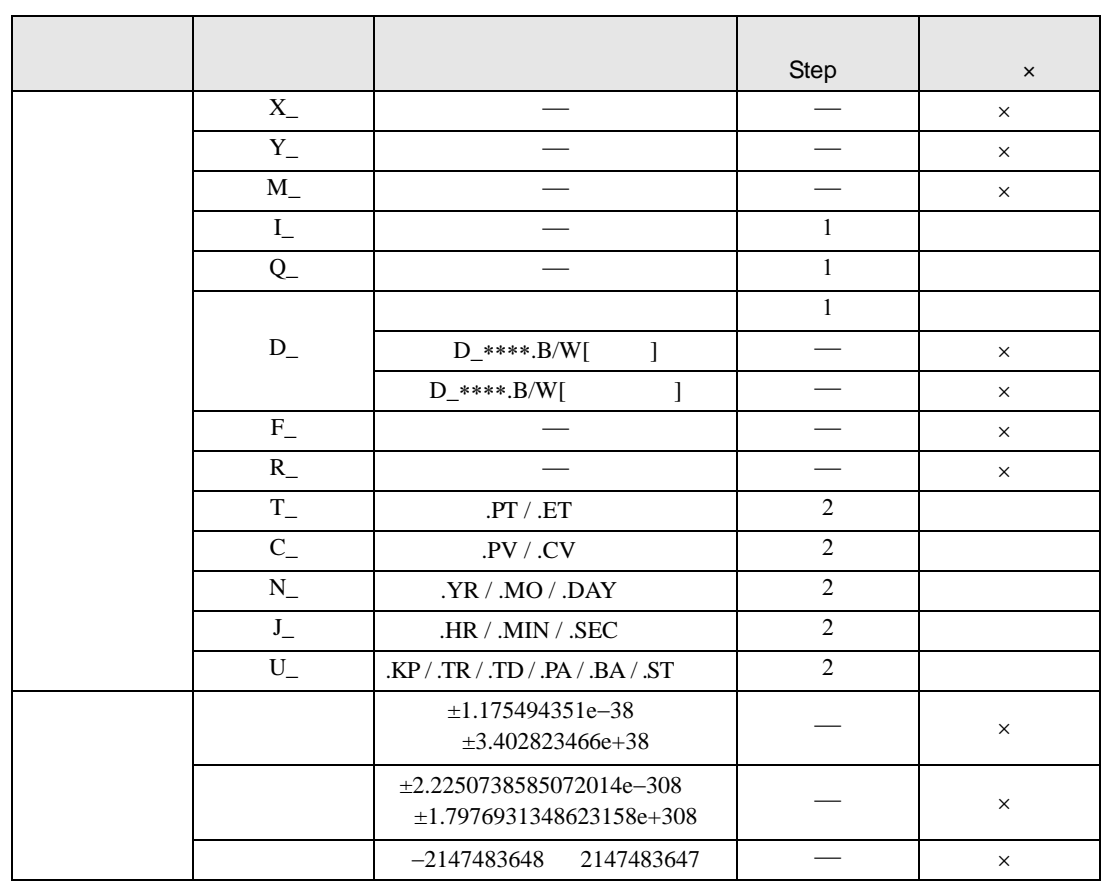

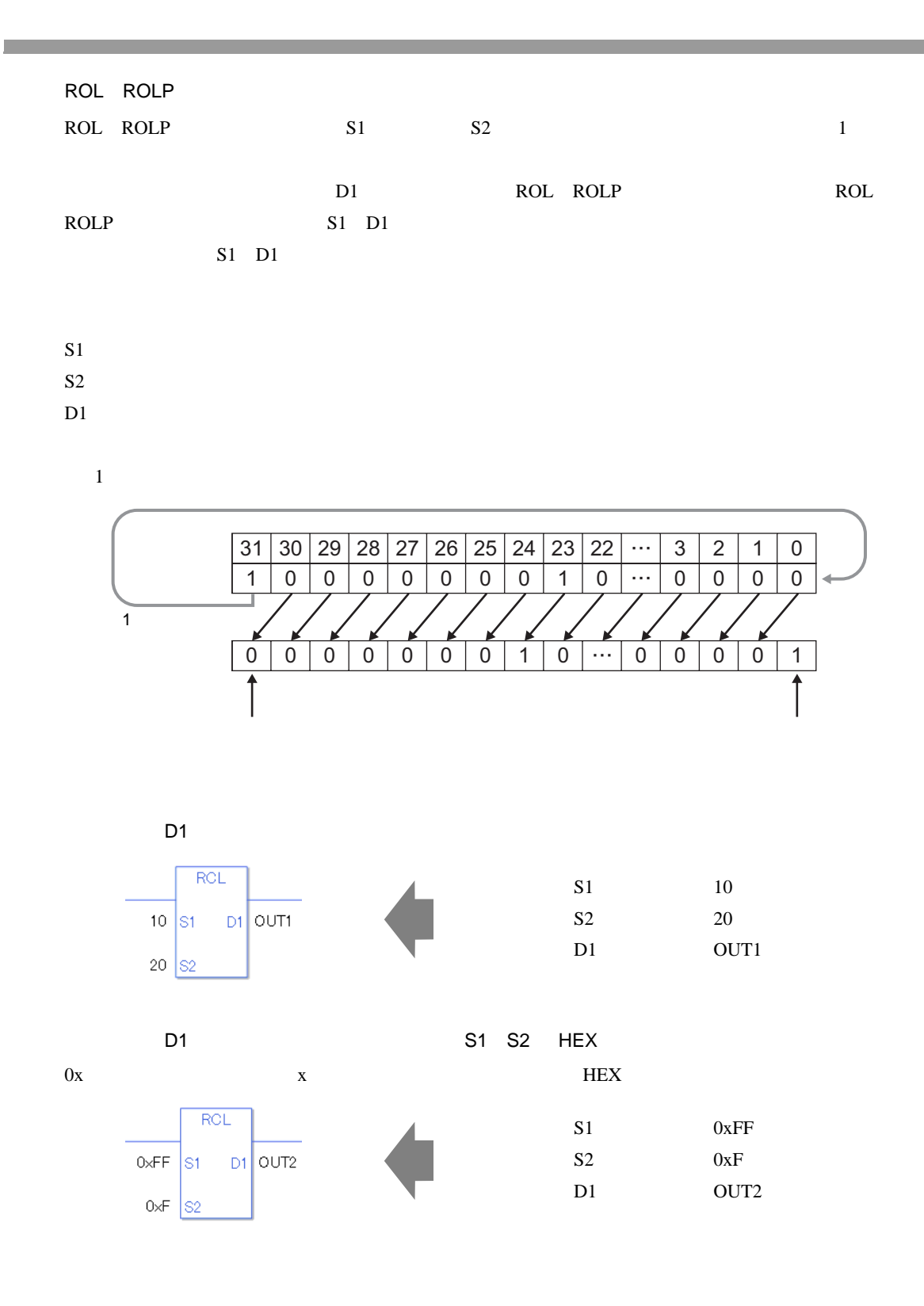

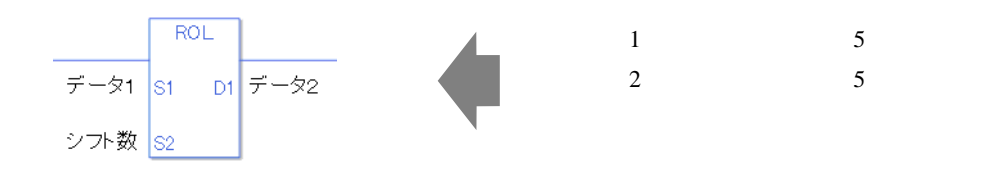

 $S1$  D1  $S1$ 

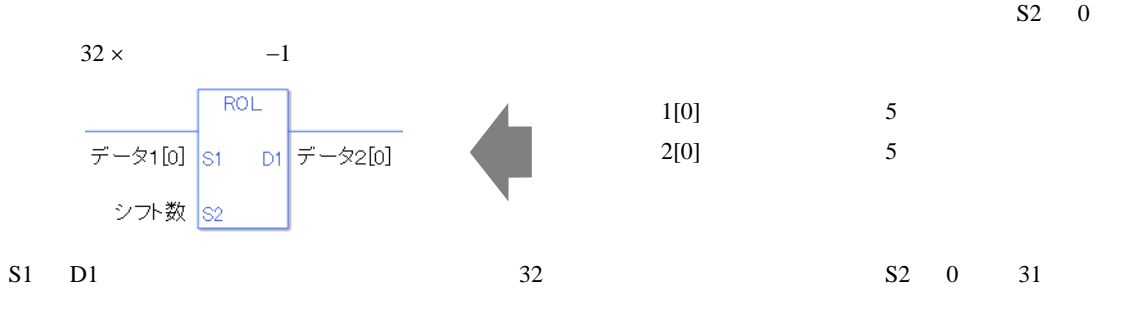

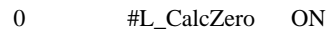

#L\_CalcCarry

#L\_Status

#L\_CalcErrCode

ROL

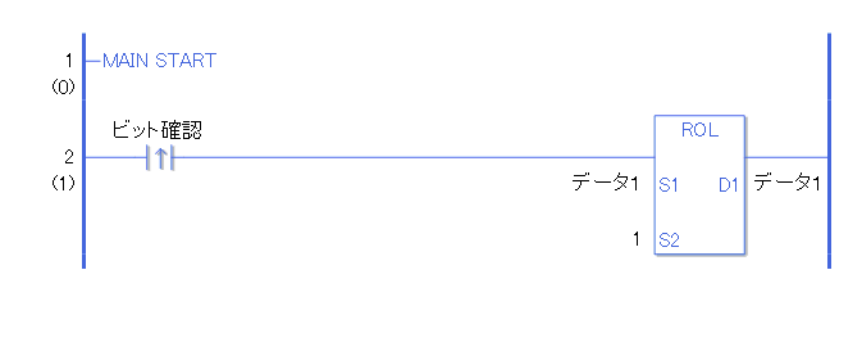

ON ROL ROL ROL ROL  $D1$  example 1 under 1

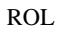

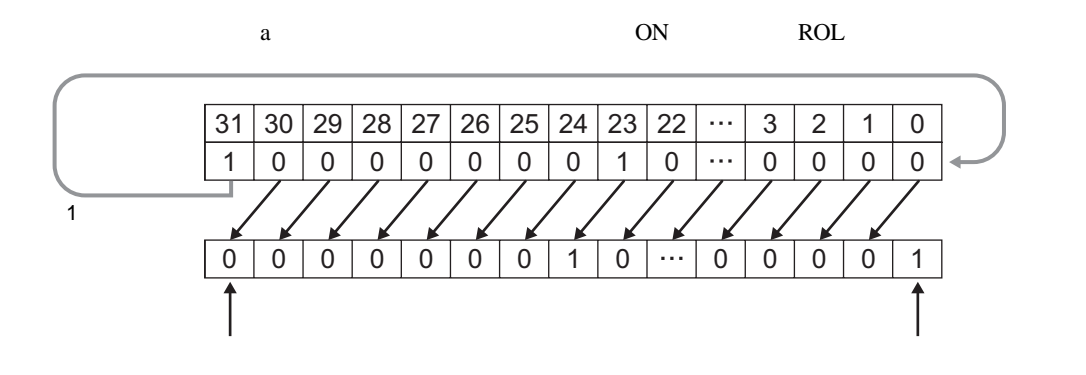

ROLP

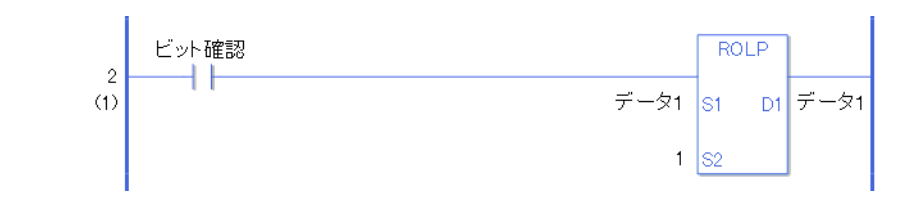

ROLP ROL and a second method of the ROLP of the SNOLP of the ROLP of the SNOLP of the SNOLP of the SNOLP of the SNOLP of the SNOLP of the SNOLP of the SNOLP of the SNOLP of the SNOLP of the SNOLP of the SNOLP of the SNOLP ON ROLP ROLP ON ROLP 1

## ROR RORP

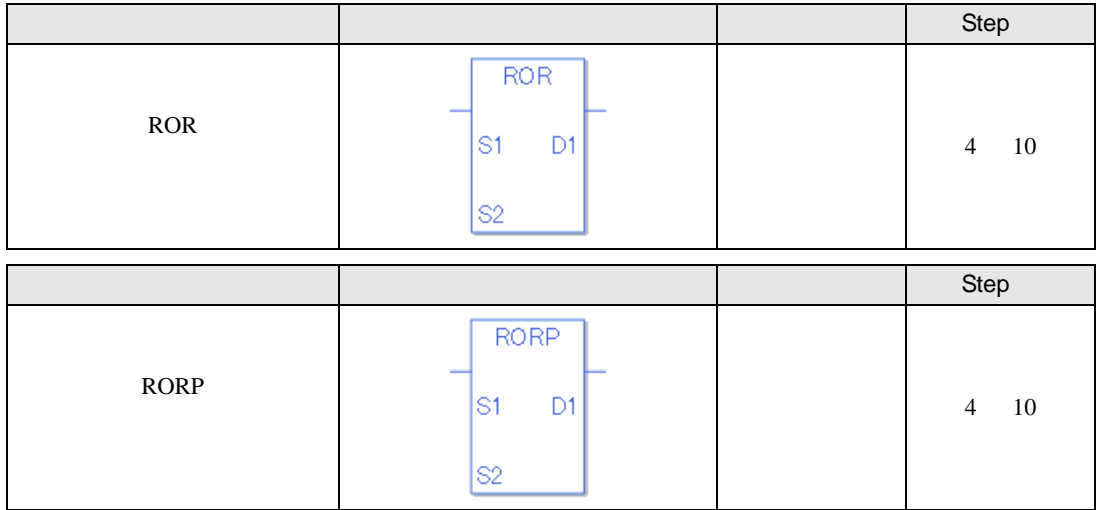

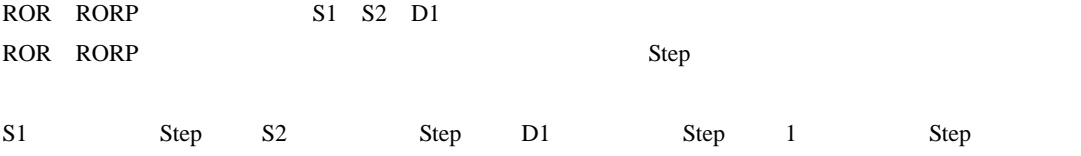

ROR RORP Step  $Step$ 

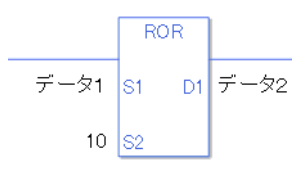

 $1$  1 Step +  $10 = 1$  Step +  $2 =$  Step 1 Step 4 Step

1 Step Step Step 1 Step

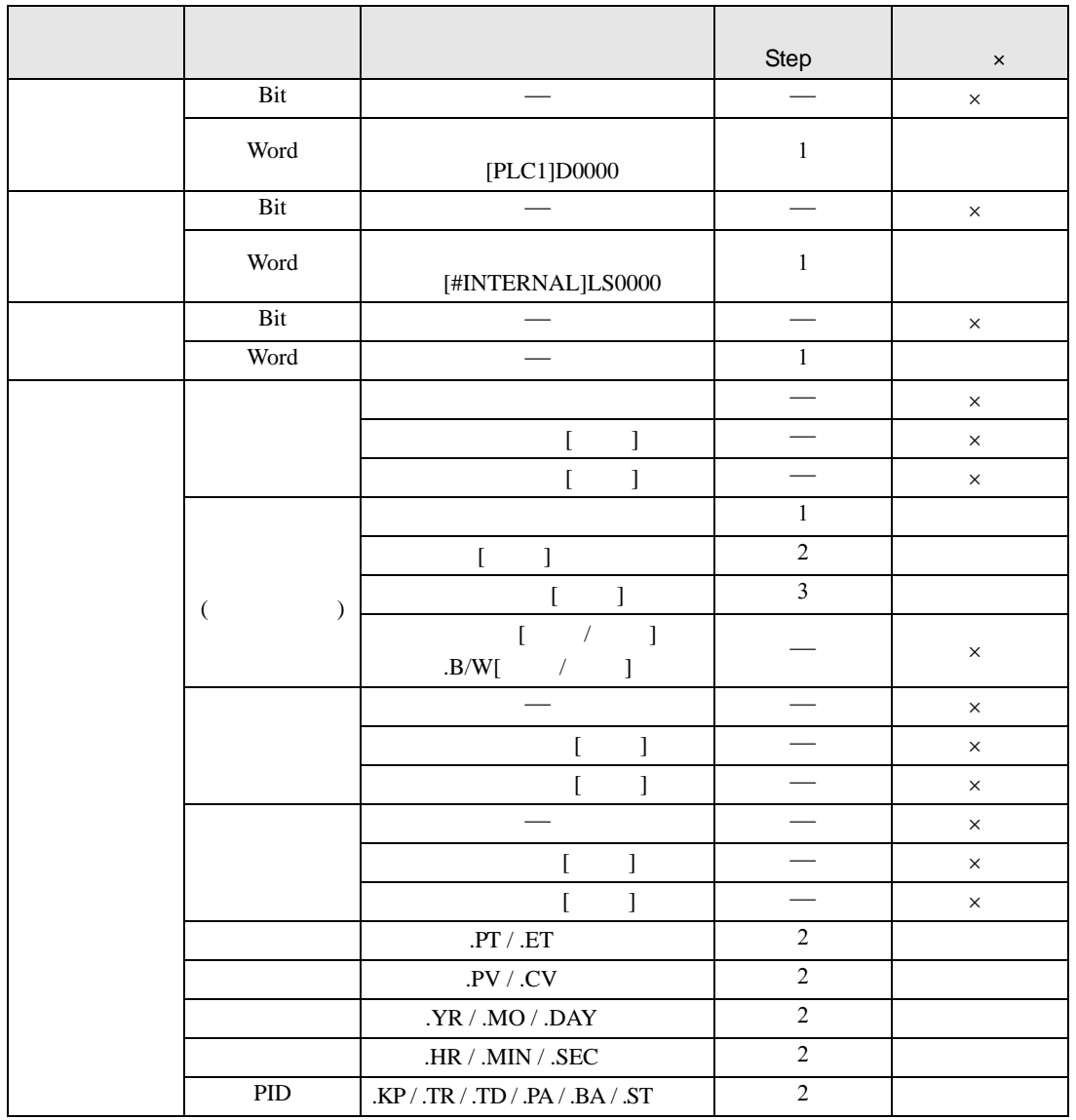

ROR RORP S1

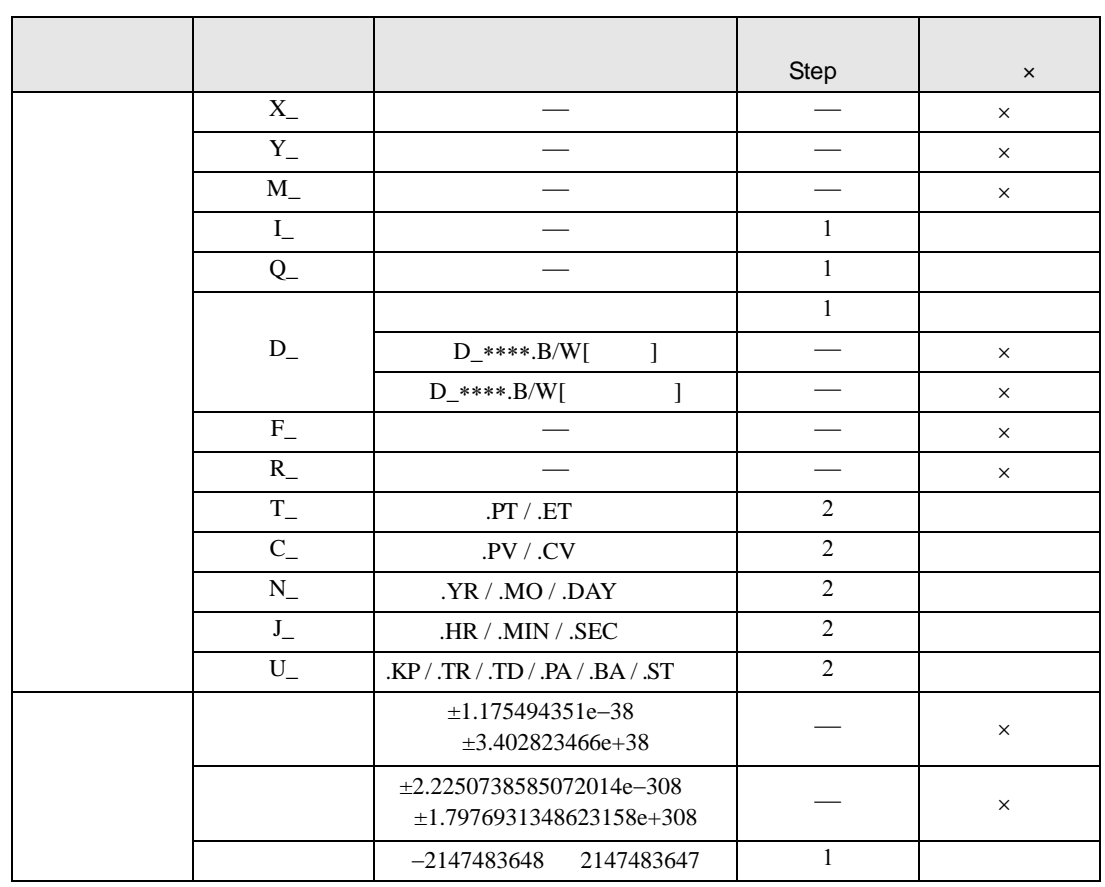

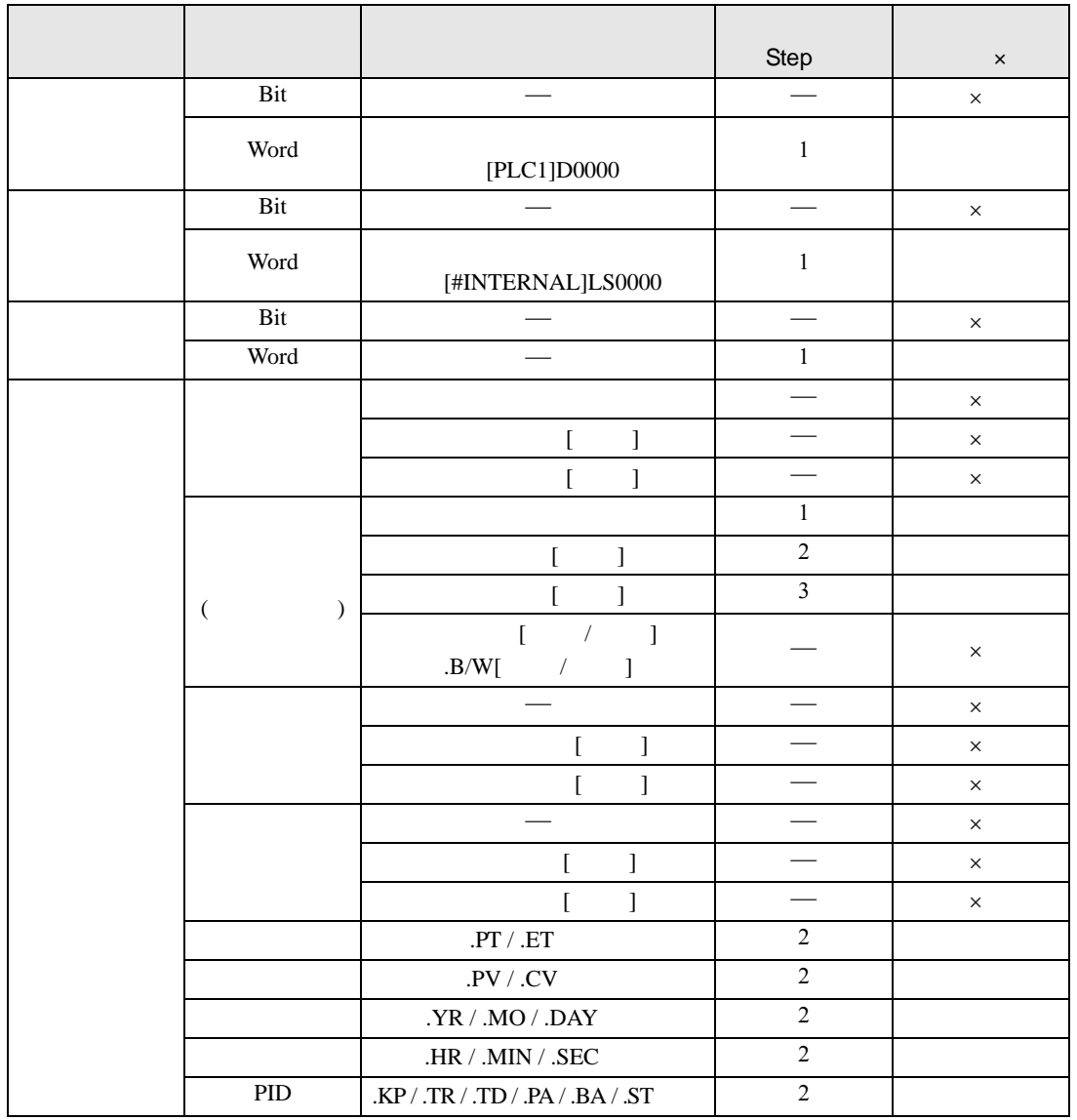

ROR RORP S2

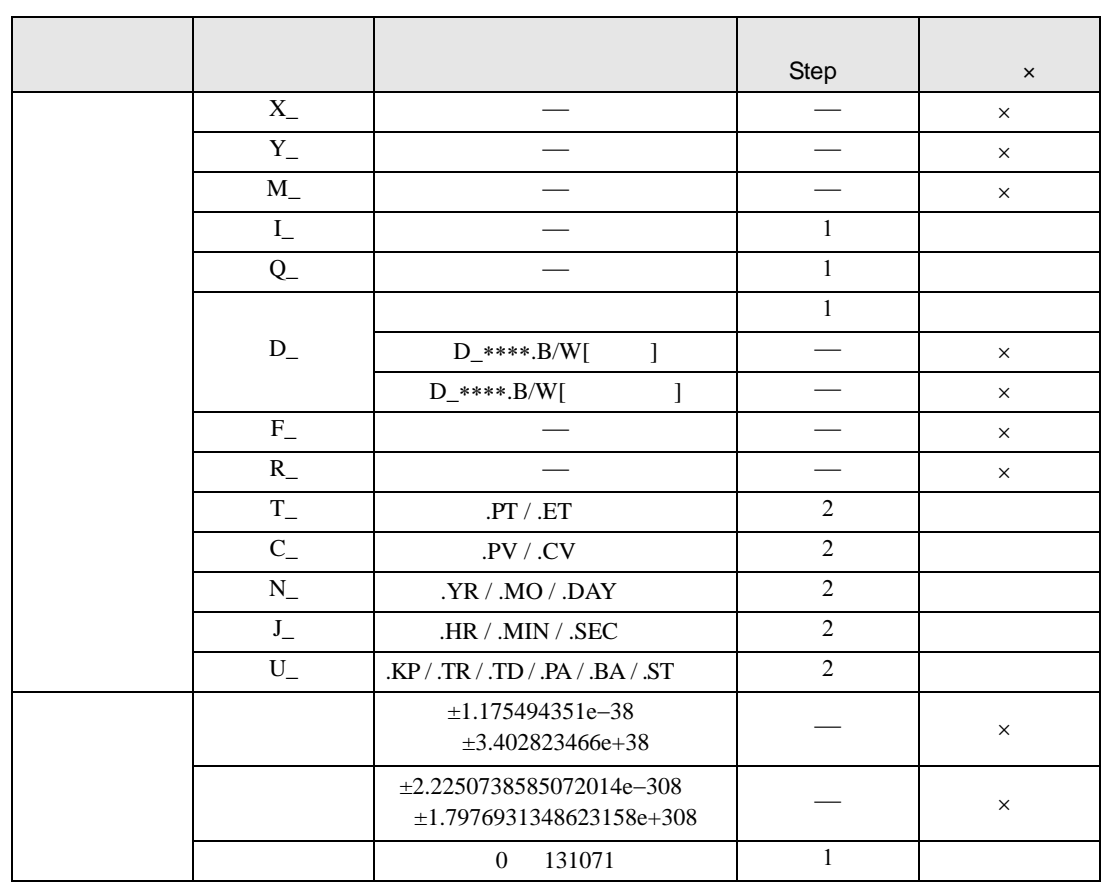

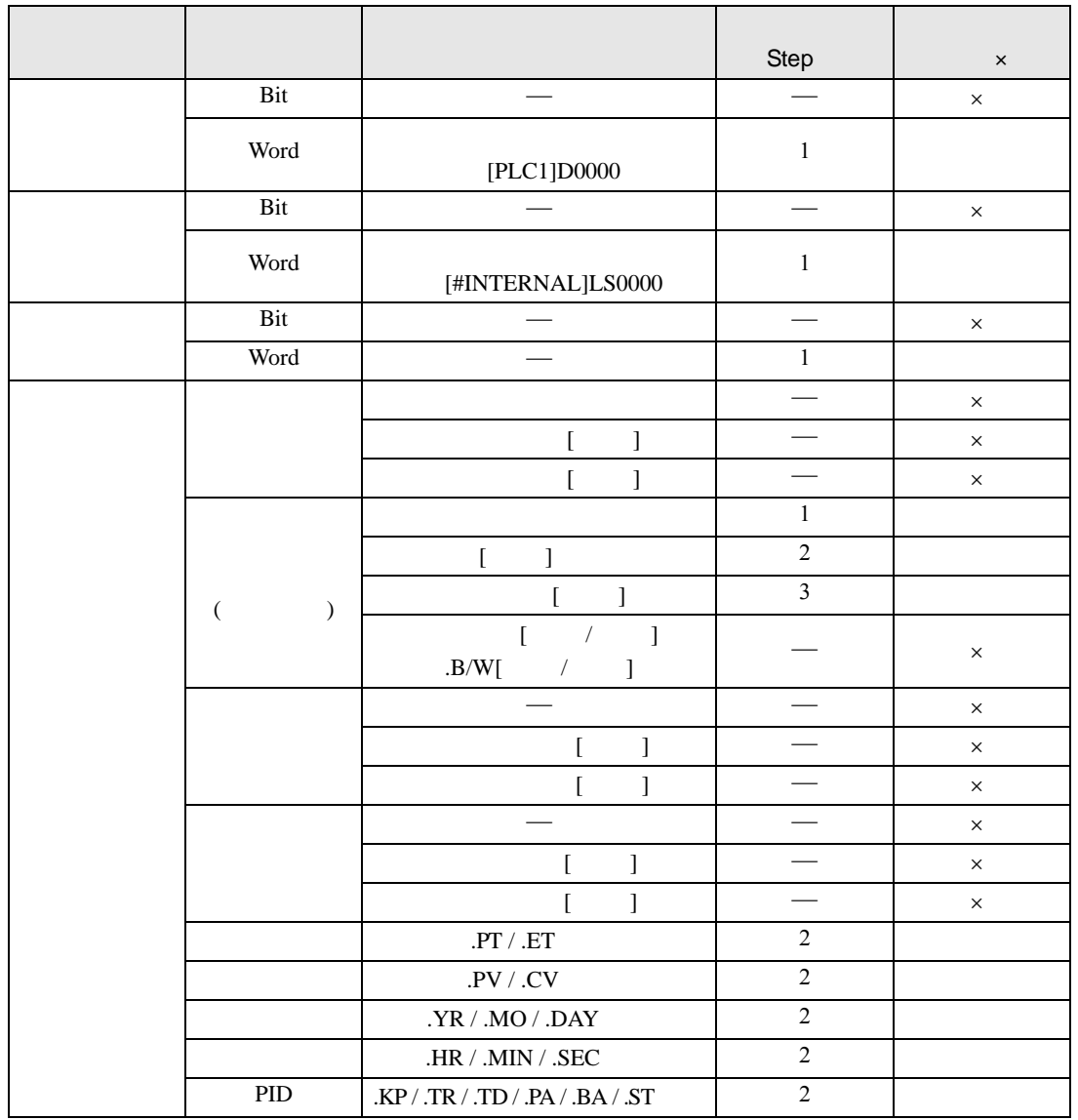

ROR RORP D1

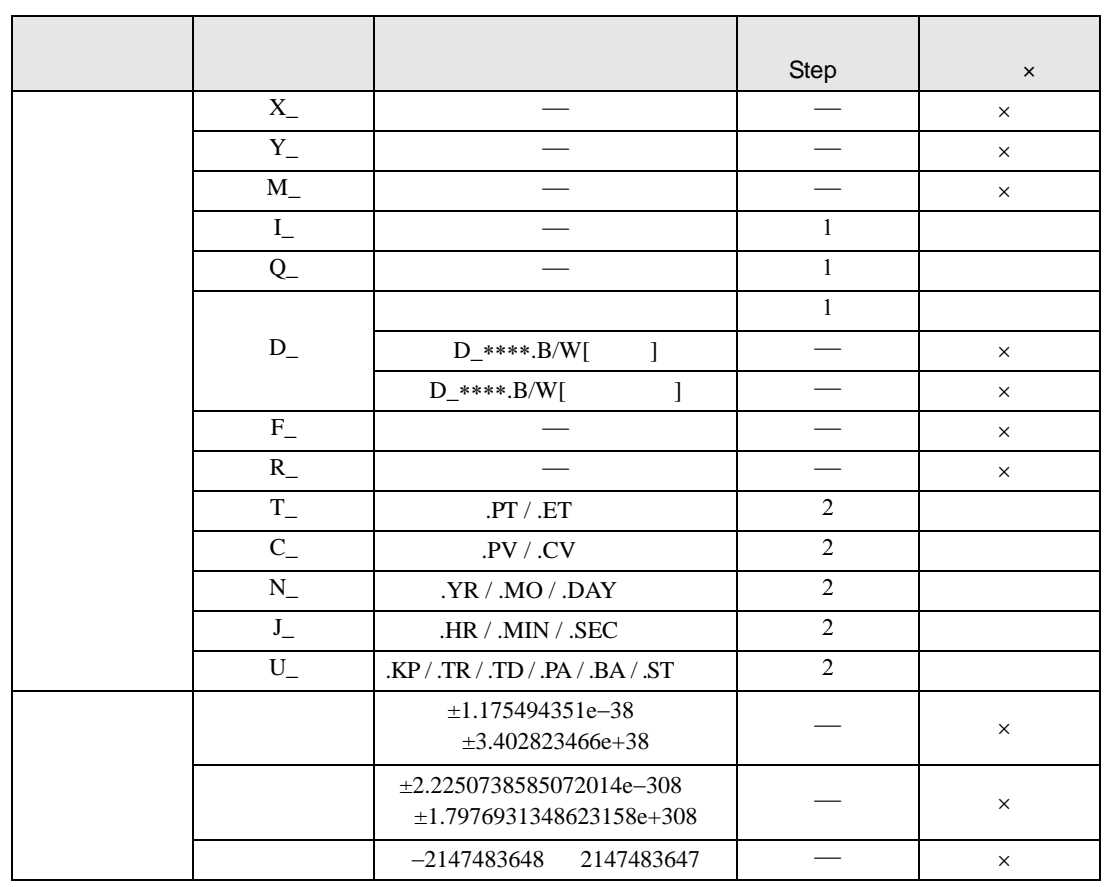

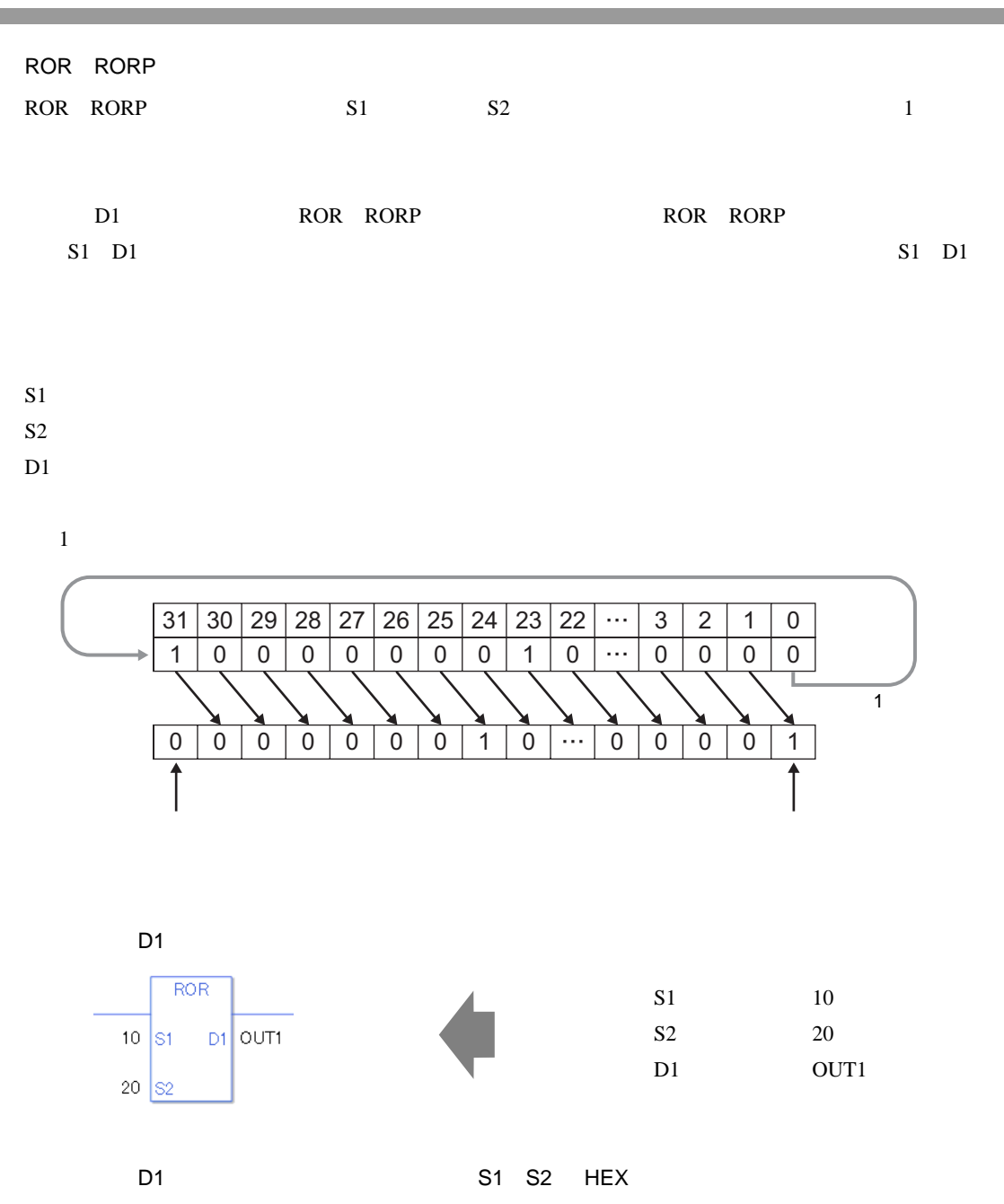

 $0x$  x  $x$  $ROR$  $0 \times FF$  S1  $D1$  OUT2  $0 \times F$  S<sub>2</sub>

 $S1$  0xFF S2  $0xF$ D1 OUT2

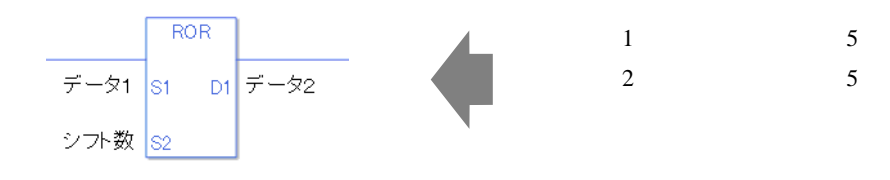

 $S1$  D1  $S1$ 

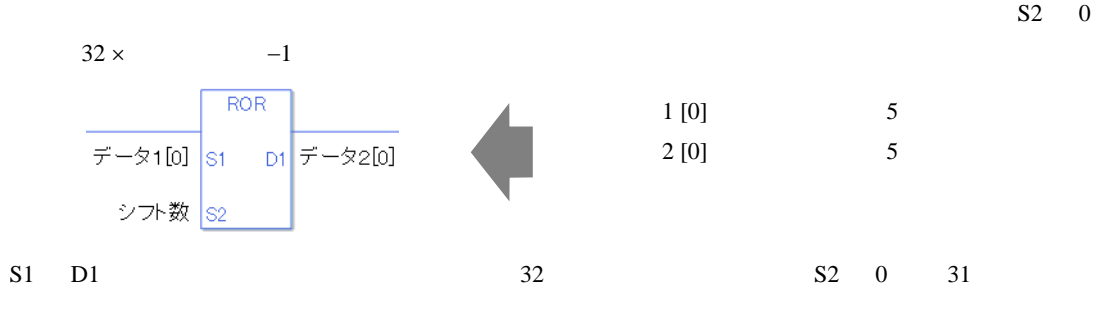

0 #L\_CalcZero ON

#L\_CalcCarry

#L\_Status

#L\_CalcErrCode

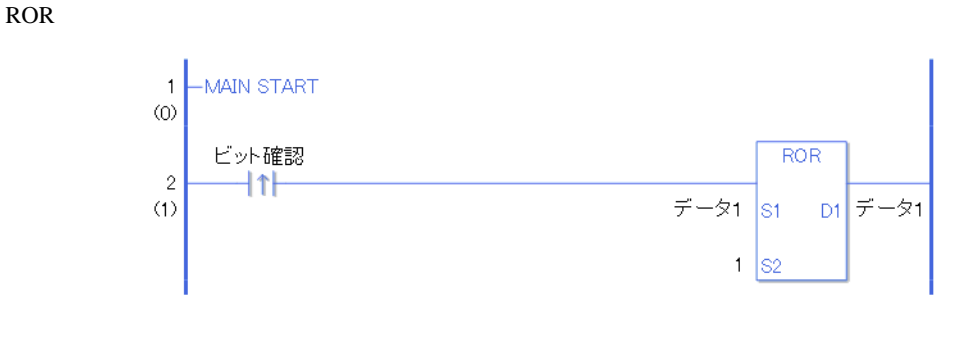

 $ON$  ROR ROR ROR  $D1$  example 1 under 1

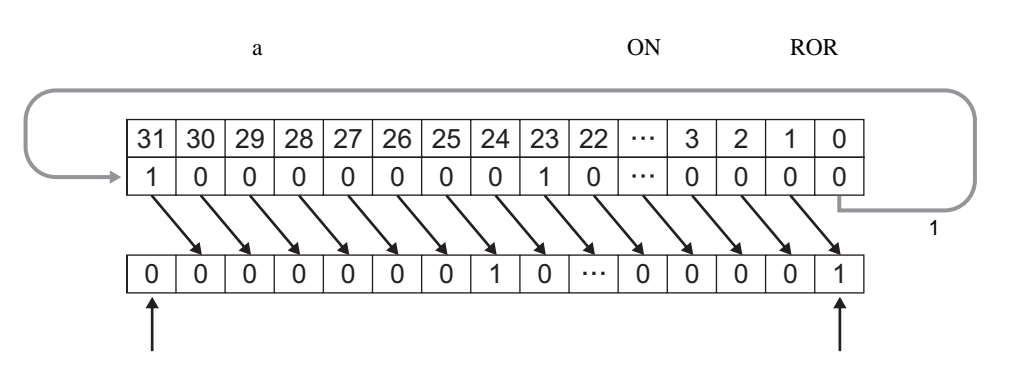

RORP  $RORP$ ビット確認  $\frac{2}{1}$ データ1 S1 D1 データ1  $1$  S<sub>2</sub> RORP ROR RORP a ON RORP RORP ON RORP 1

GP-Pro EX 30-250

## RCL RCLP

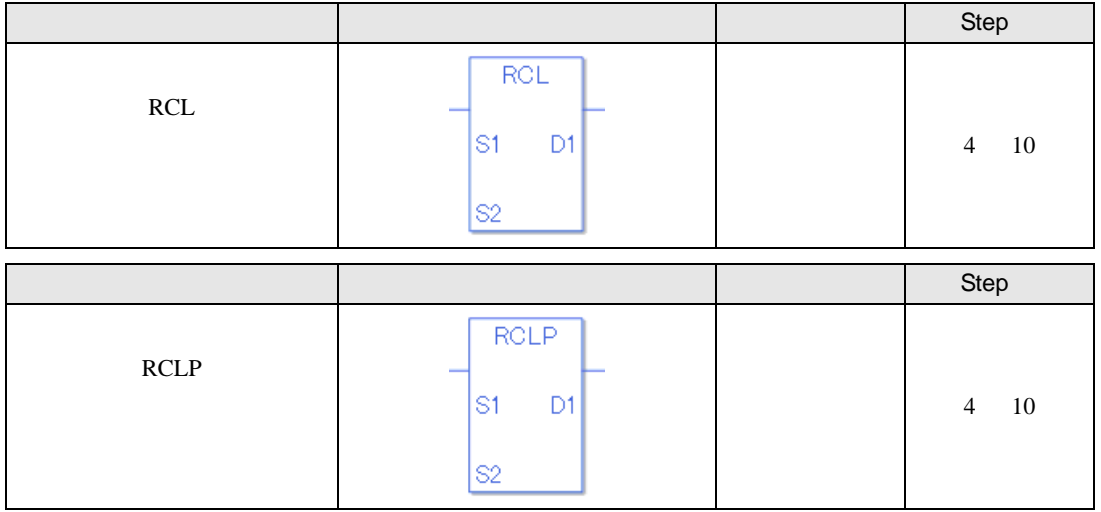

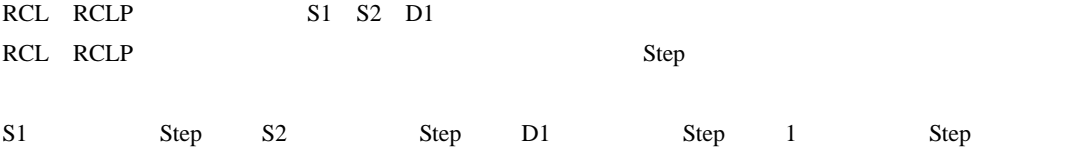

RCL RCLP Step

Step

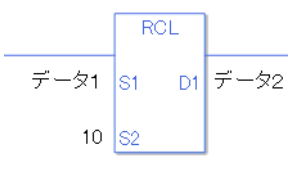

 $1$  1 Step +  $10 = 1$  Step +  $2 =$  Step 1 Step 4 Step

1 Step Step Step 1 Step

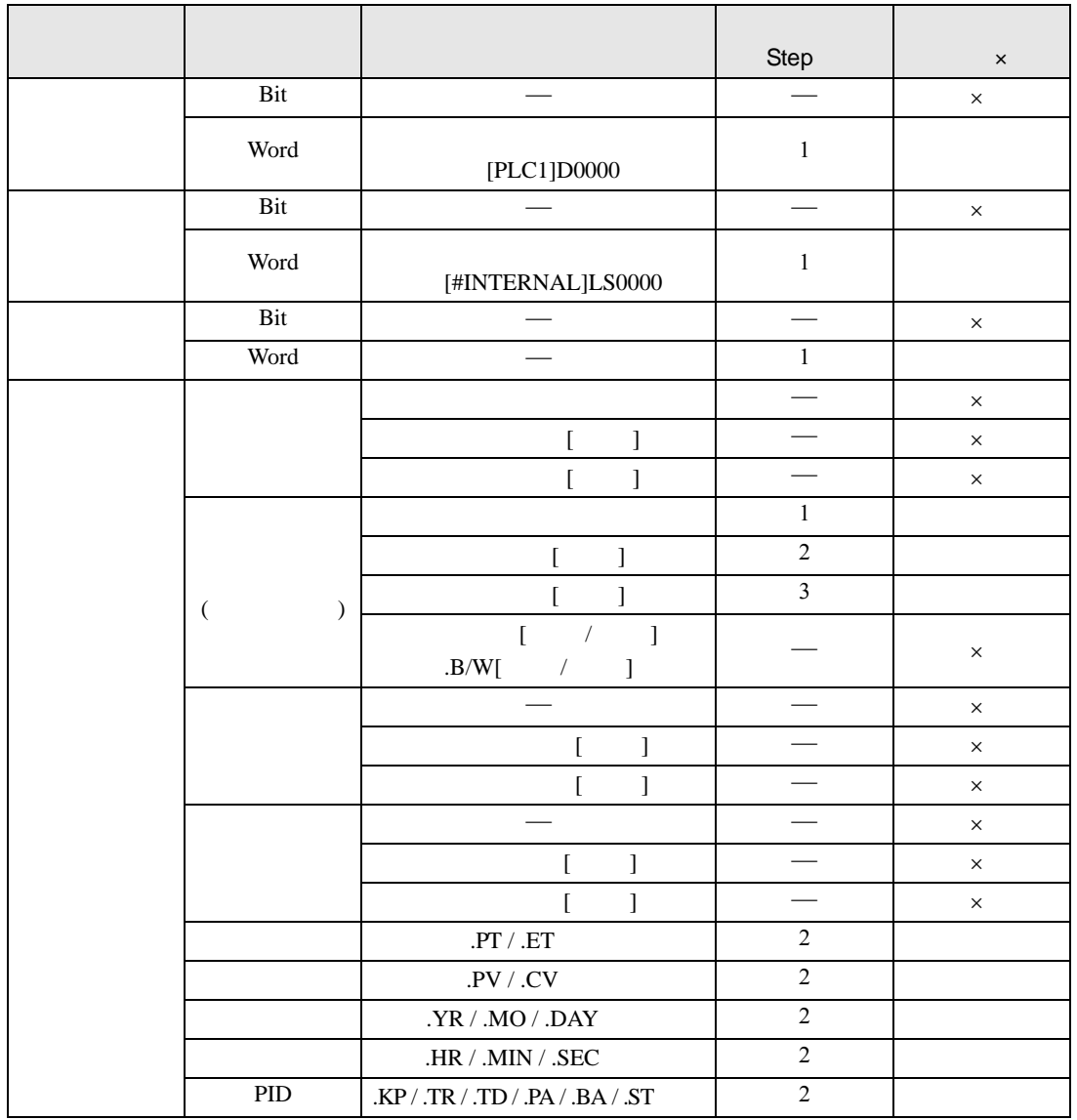

RCL RCLP S1
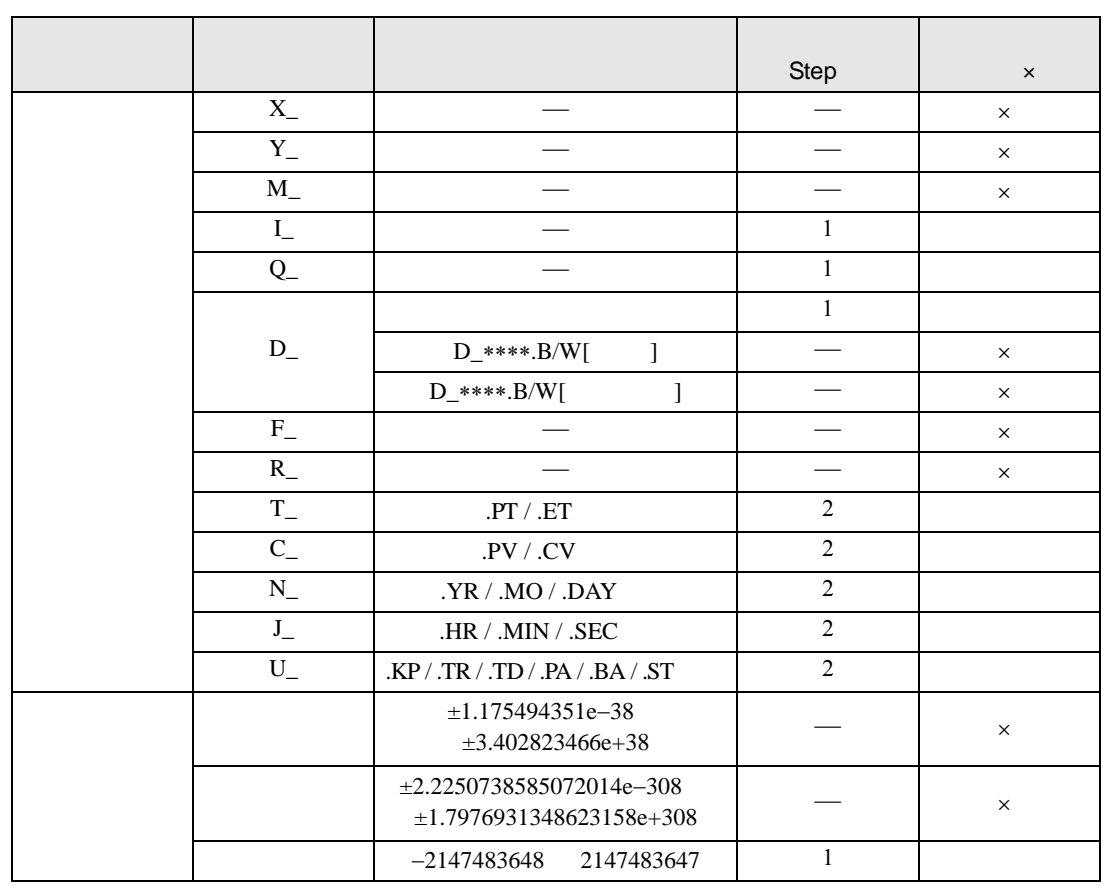

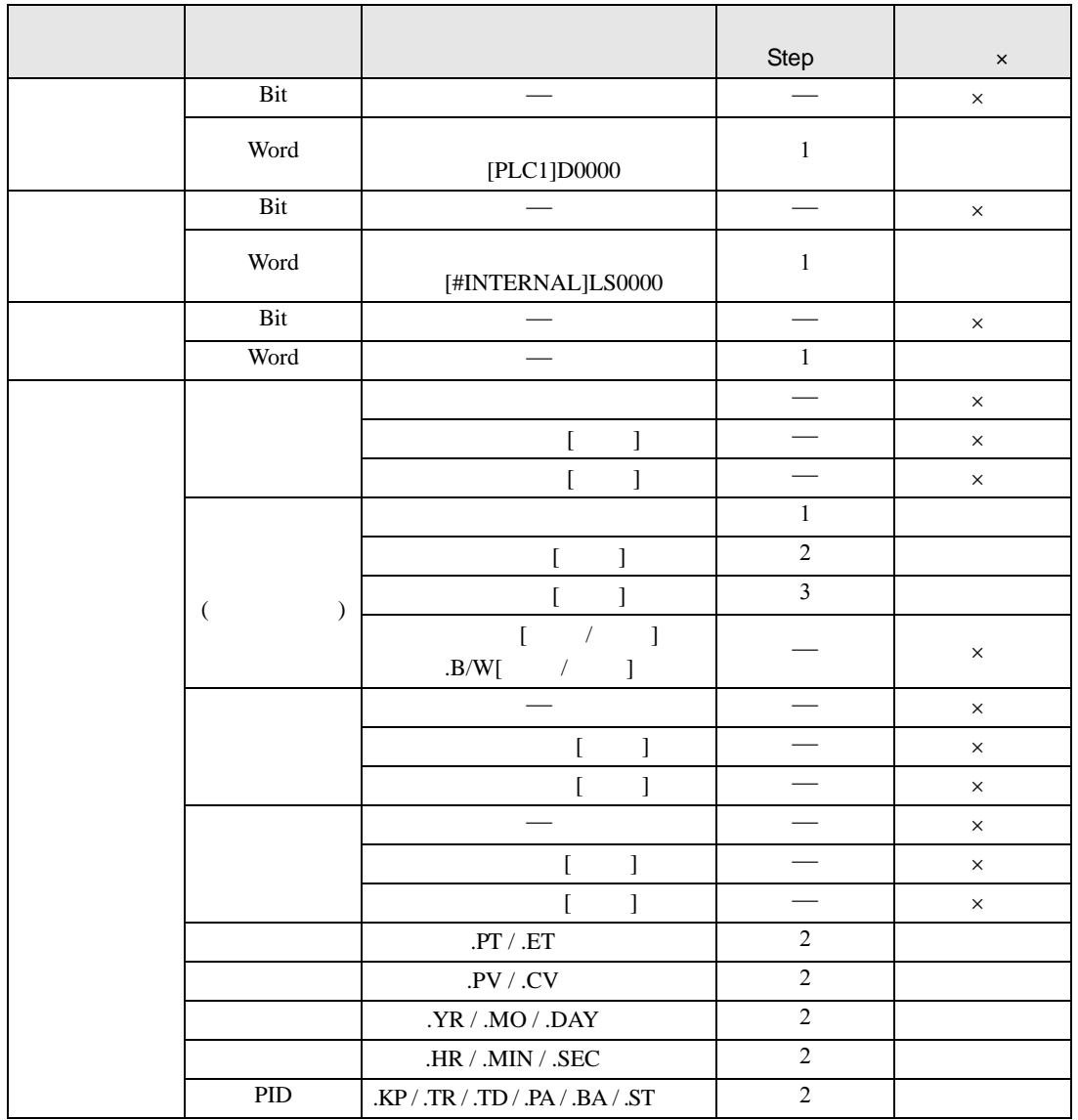

RCL RCLP S2

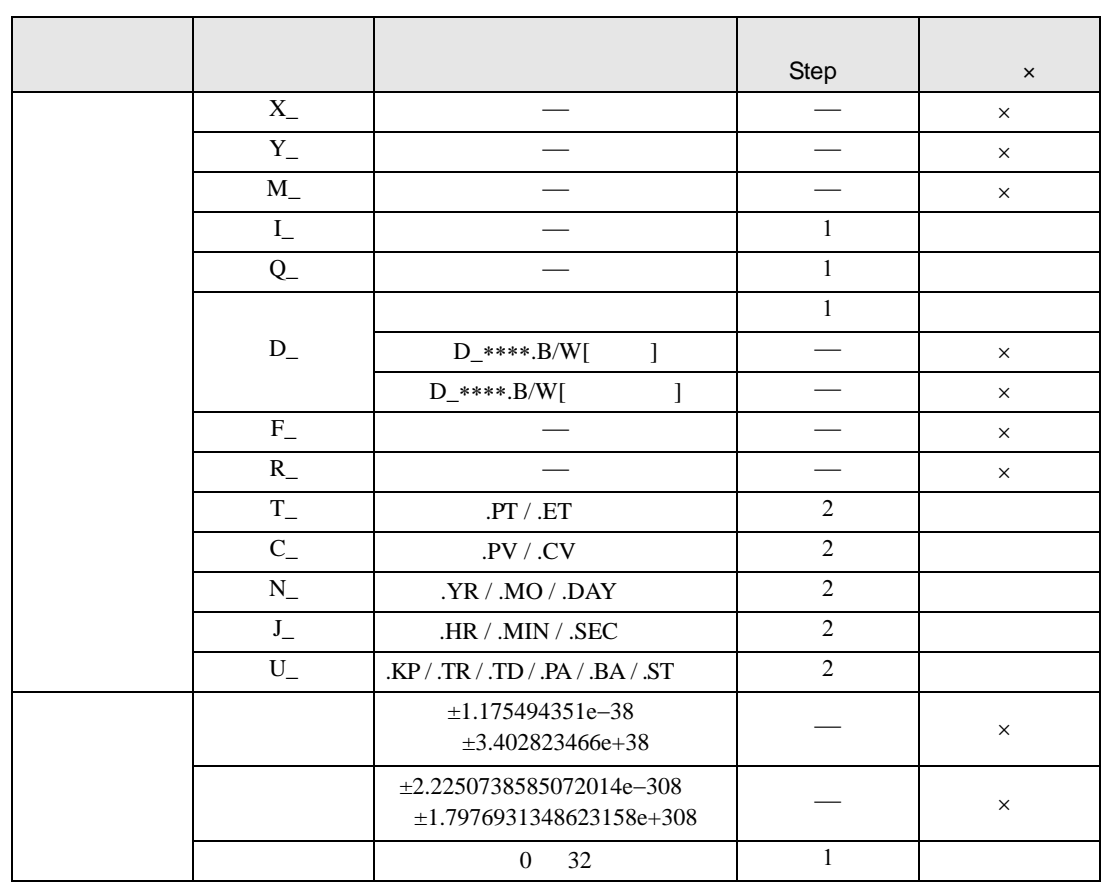

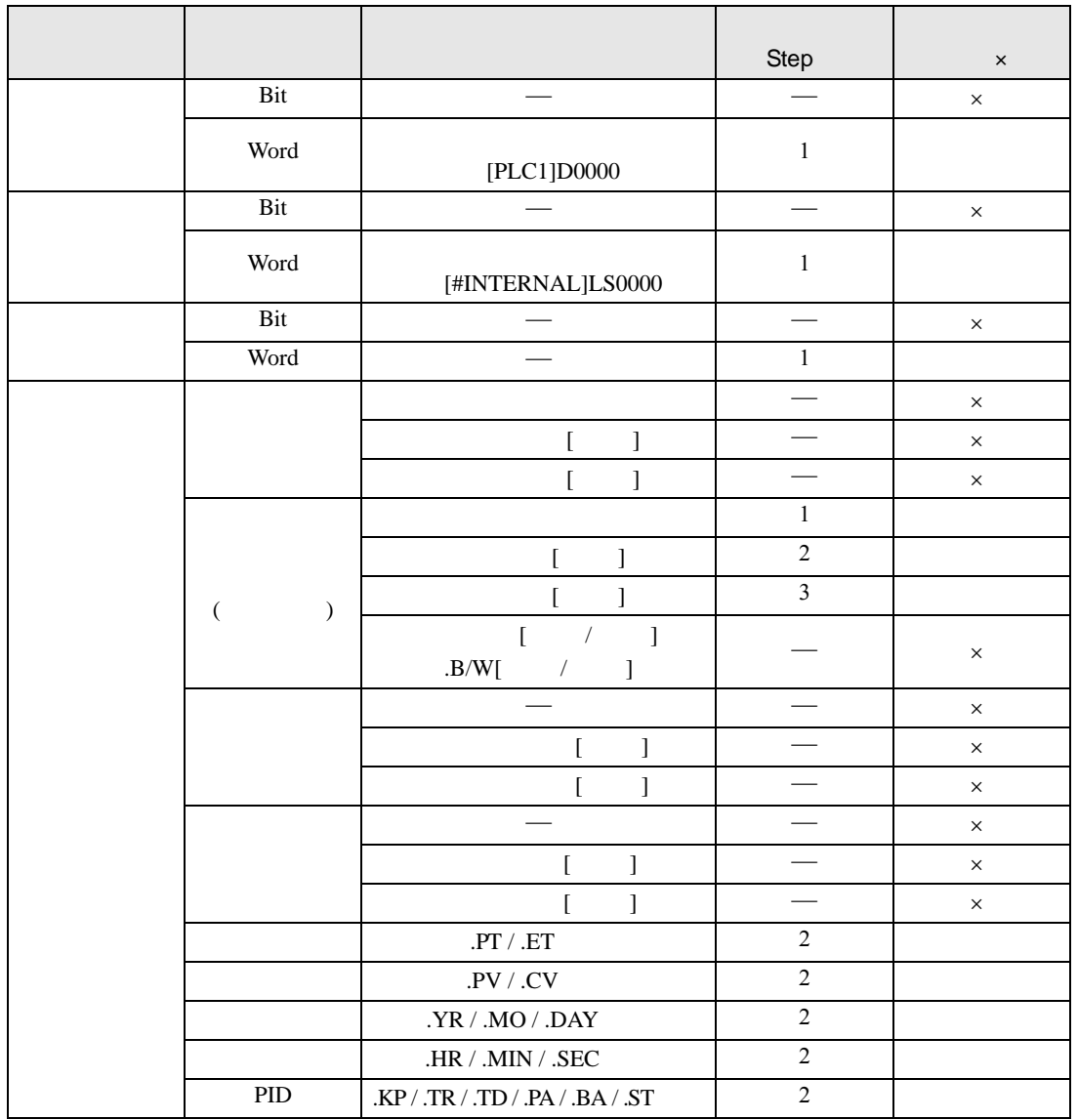

RCL RCLP D1

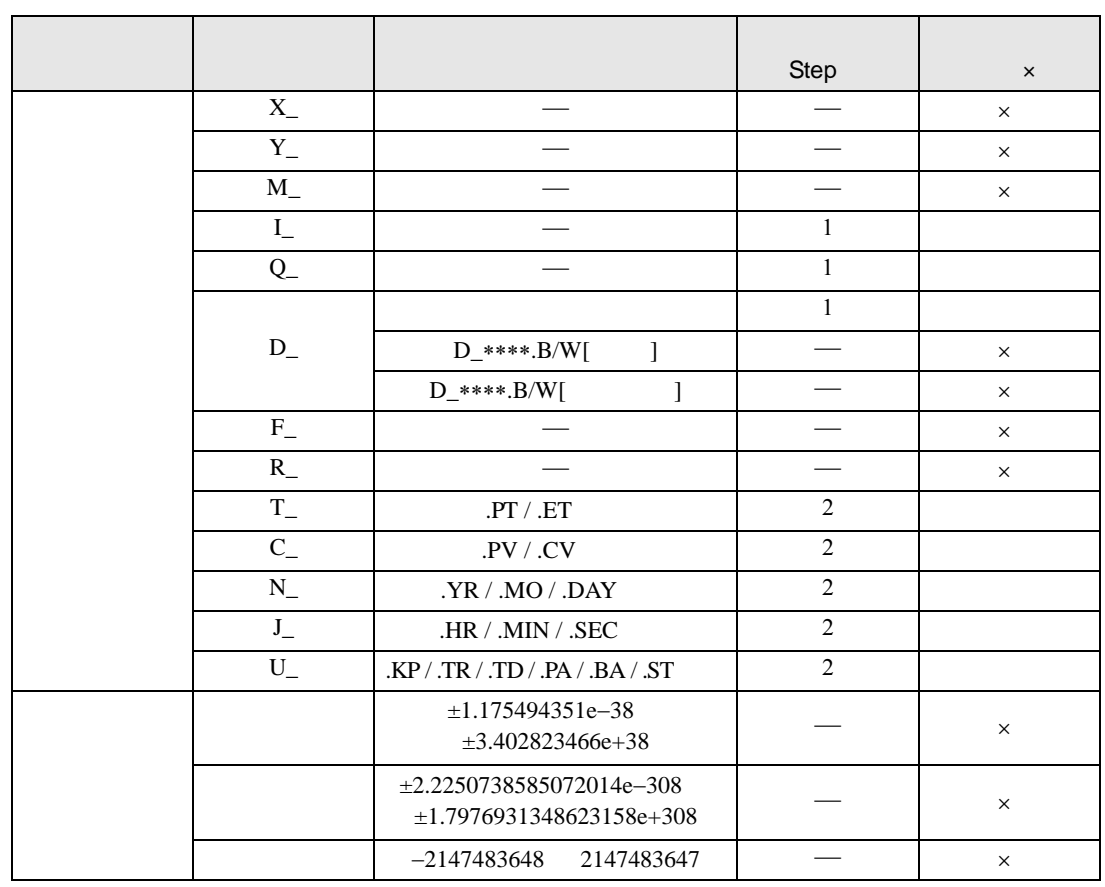

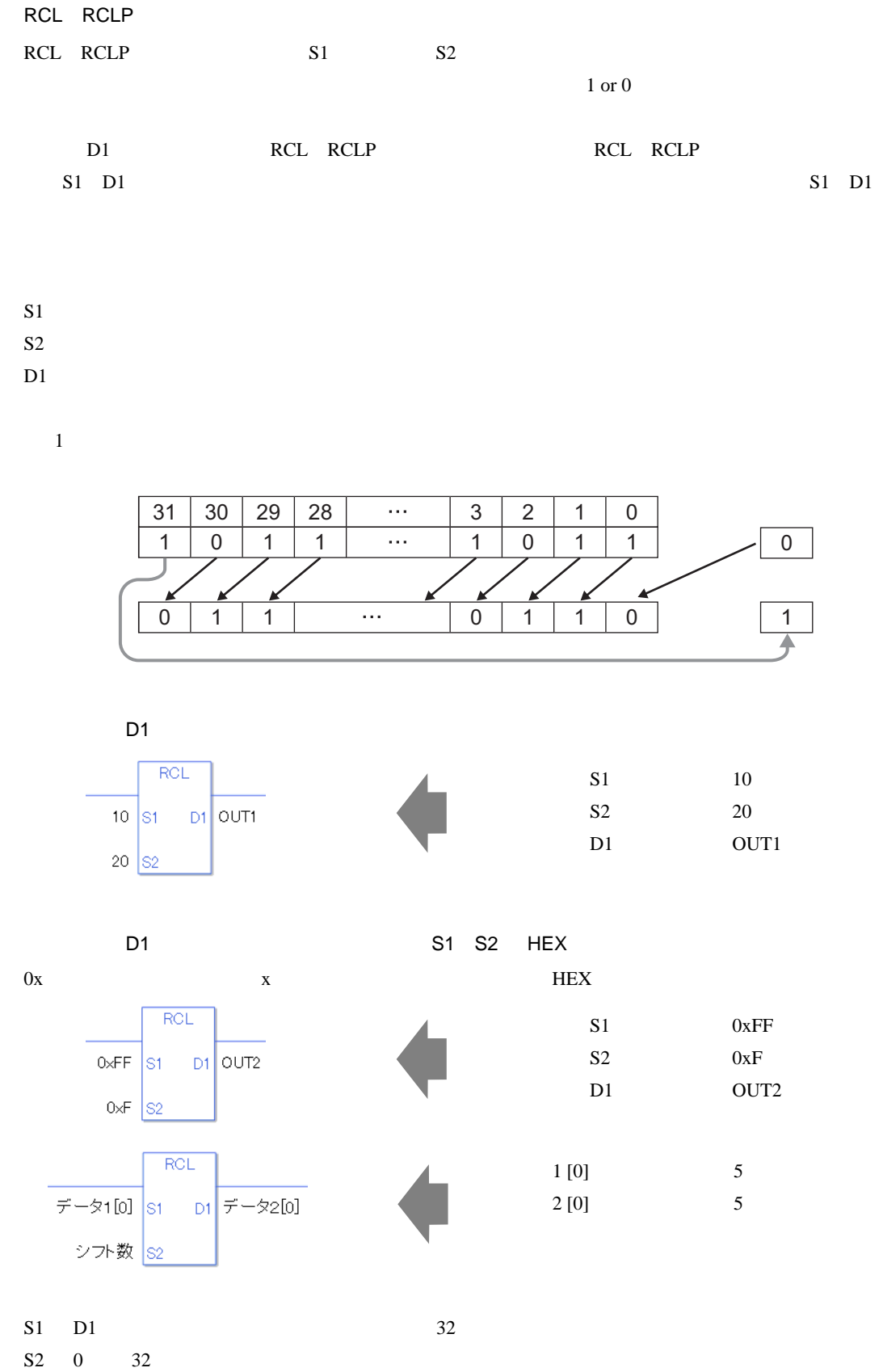

0 #L\_CalcZero ON

#L\_CalcCarry

#L\_Status

#L\_CalcErrCode

RCL

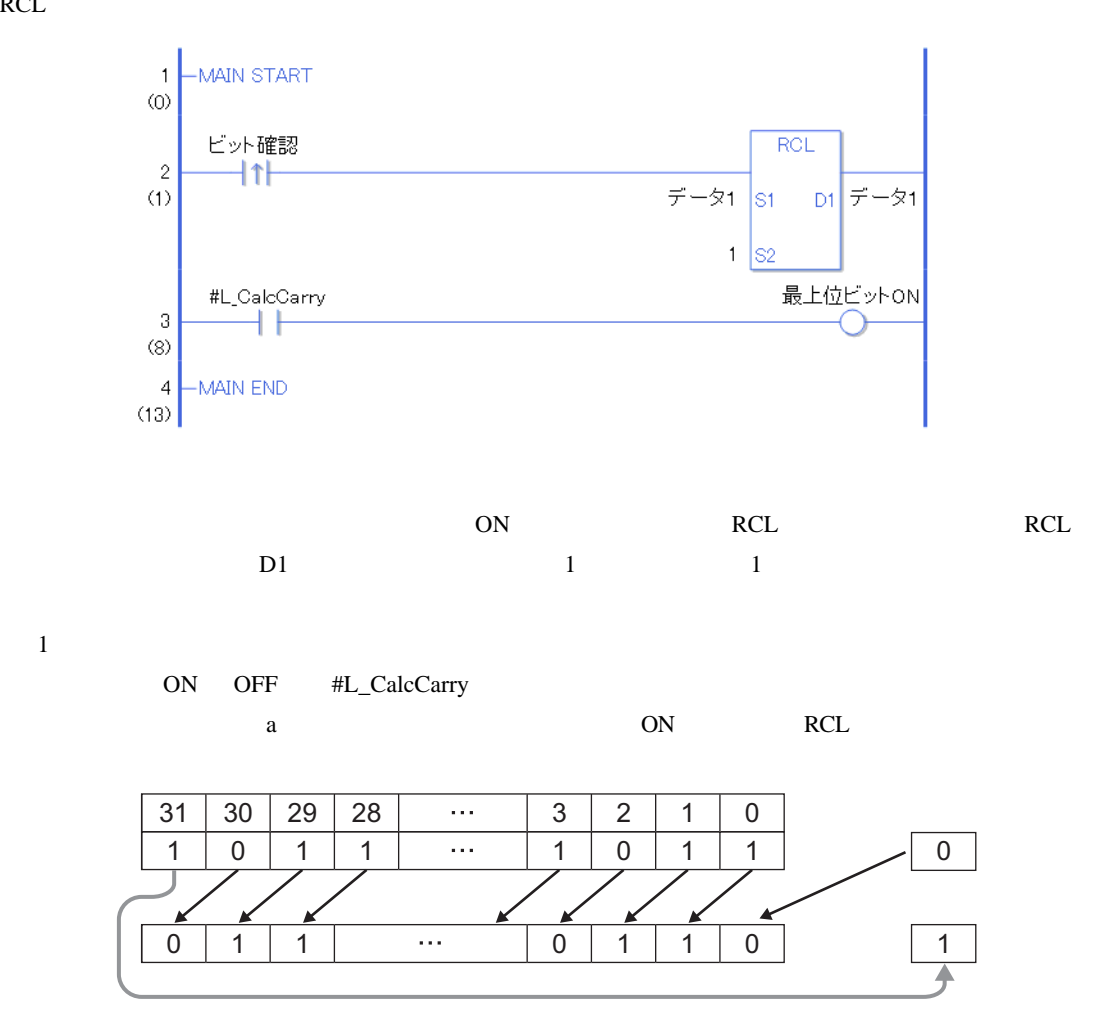

RCLP

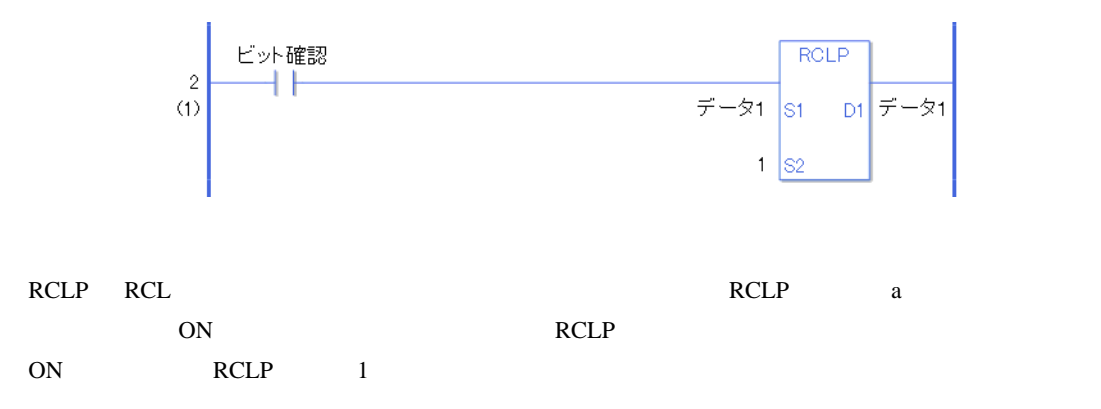

## RCR RCRP

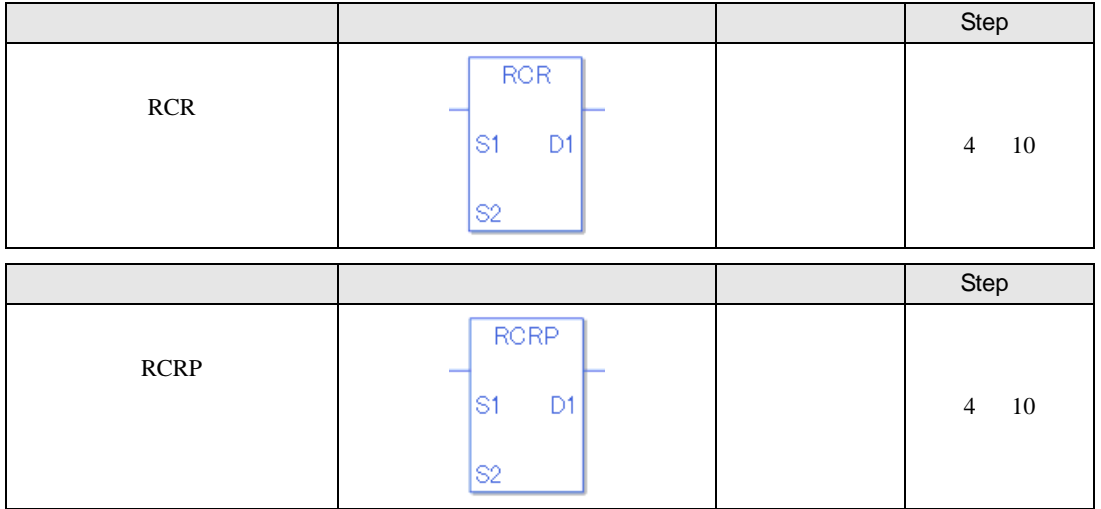

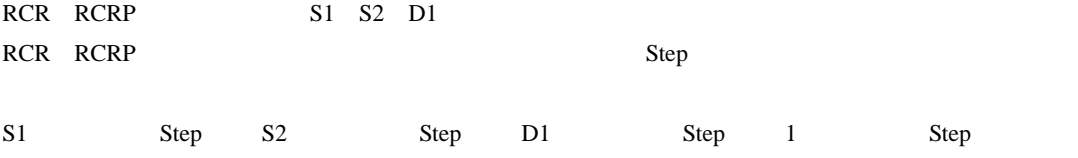

RCR RCRP Step  $Step$ 

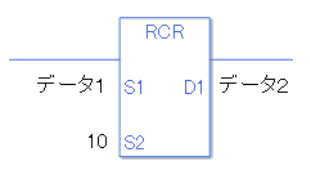

 $1$  1 Step +  $10 = 1$  Step +  $2 =$  Step 1 Step 4 Step

1 Step Step Step 1 Step

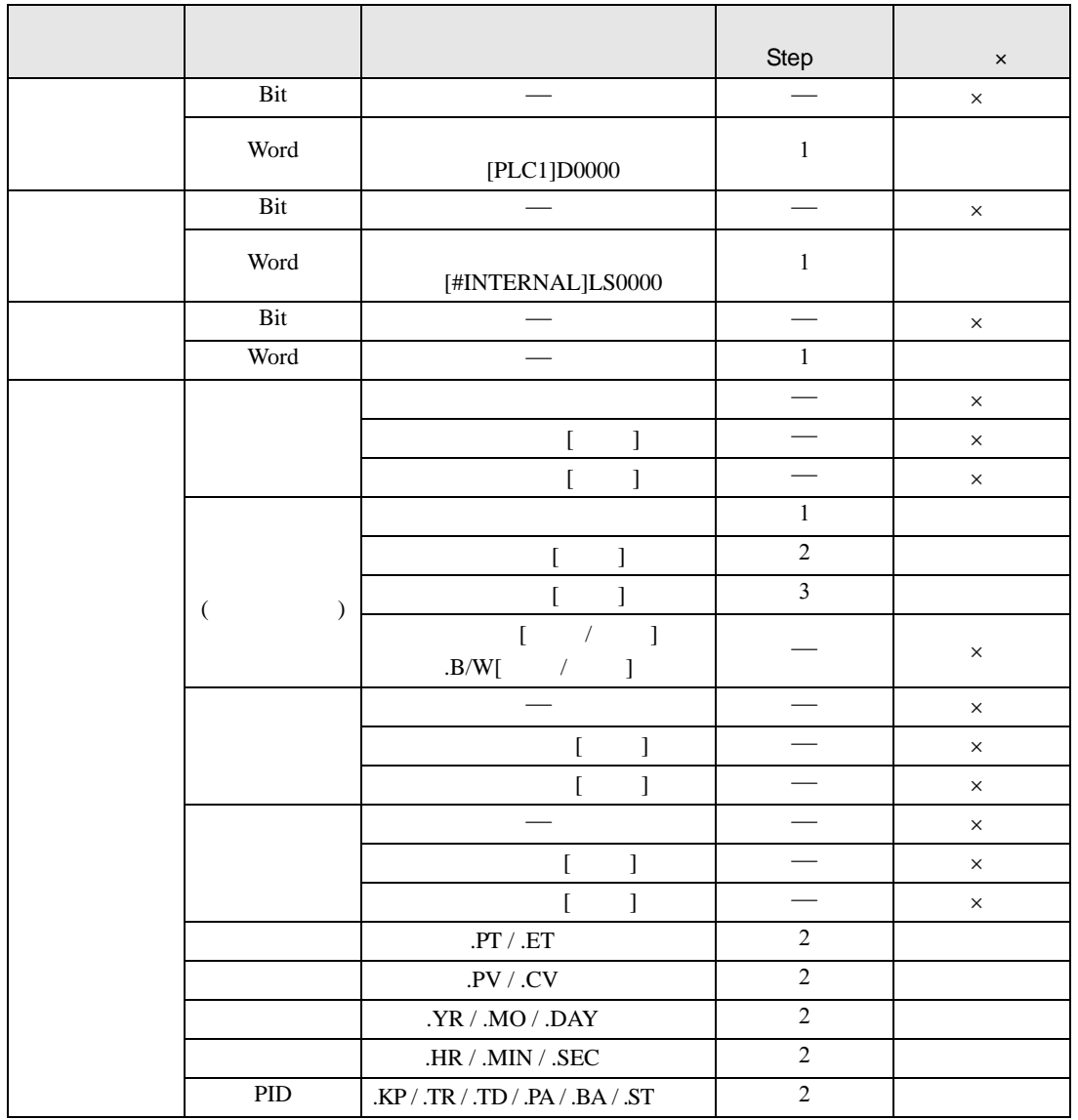

RCR RCRP S1

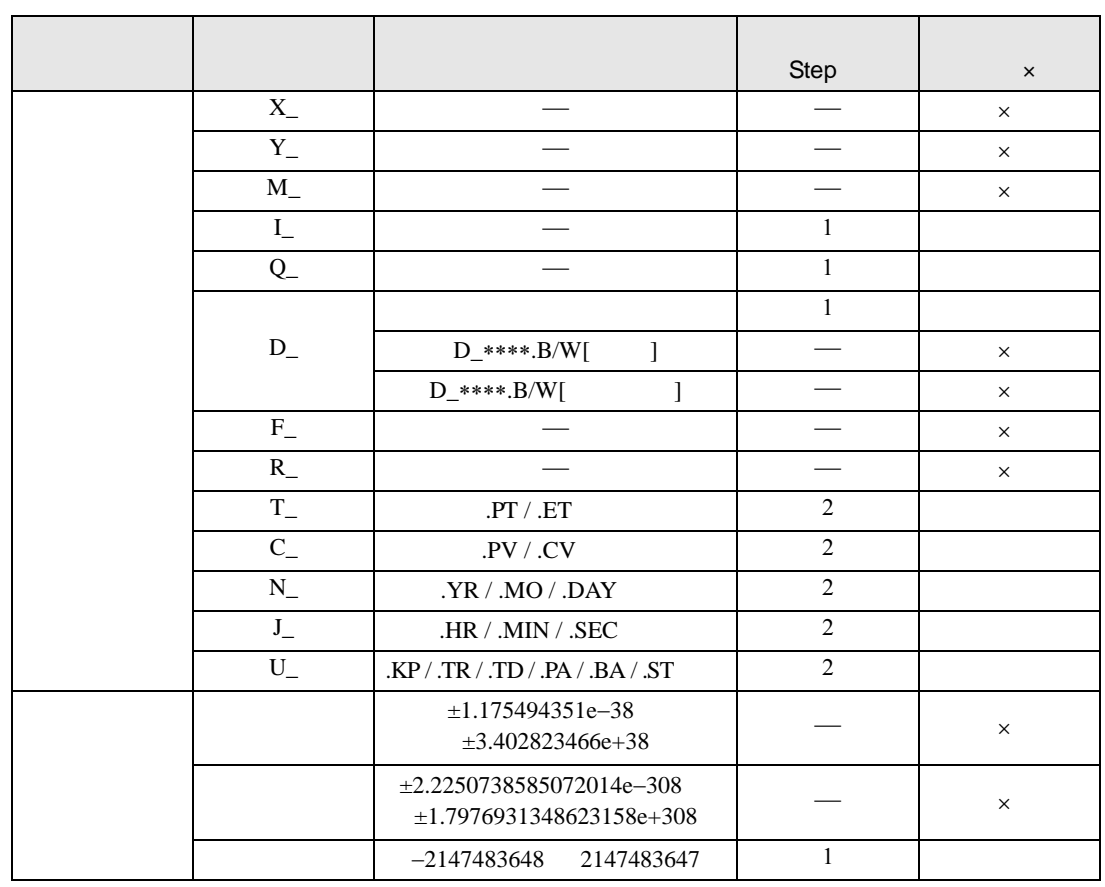

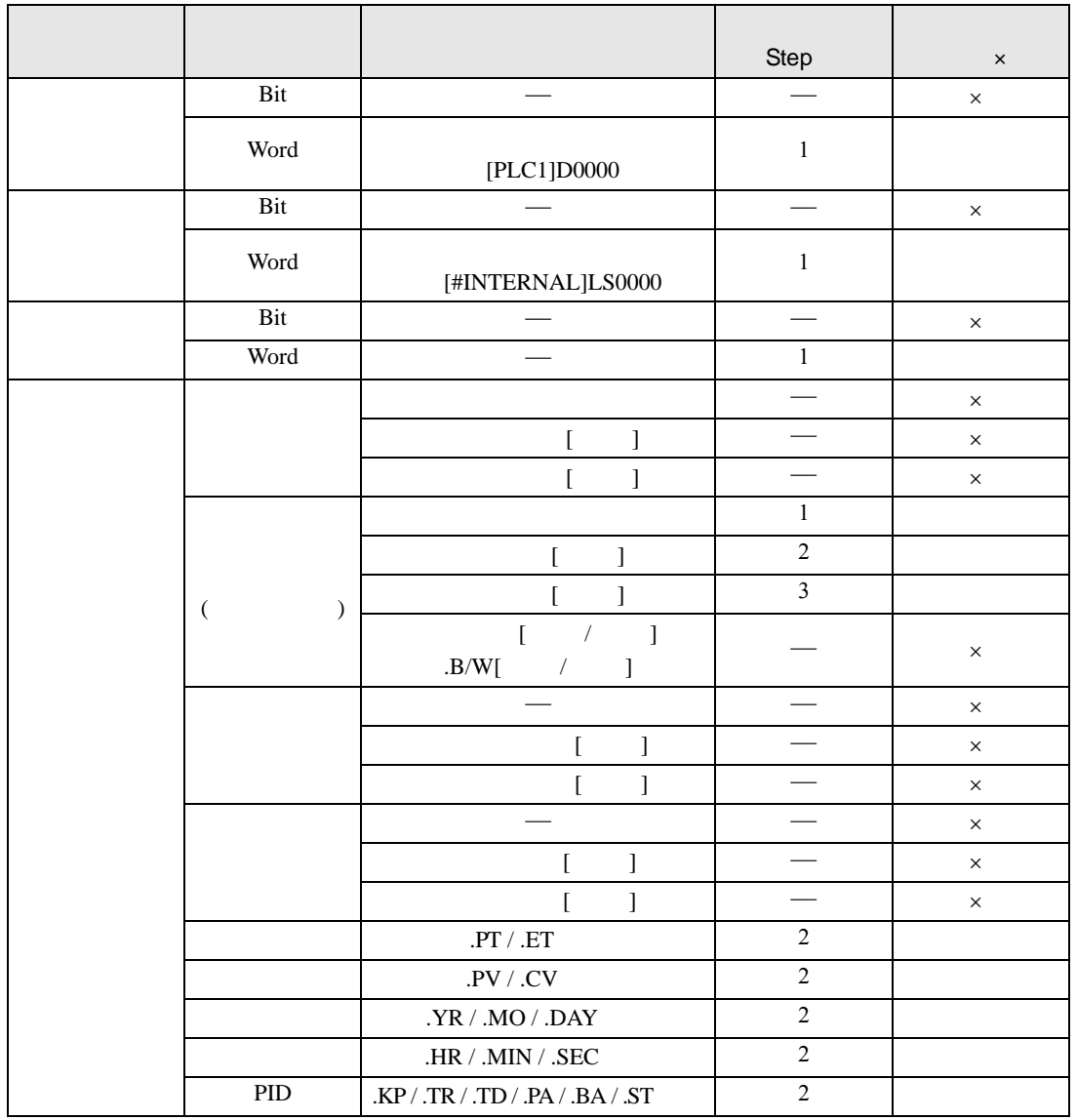

RCR RCRP S2

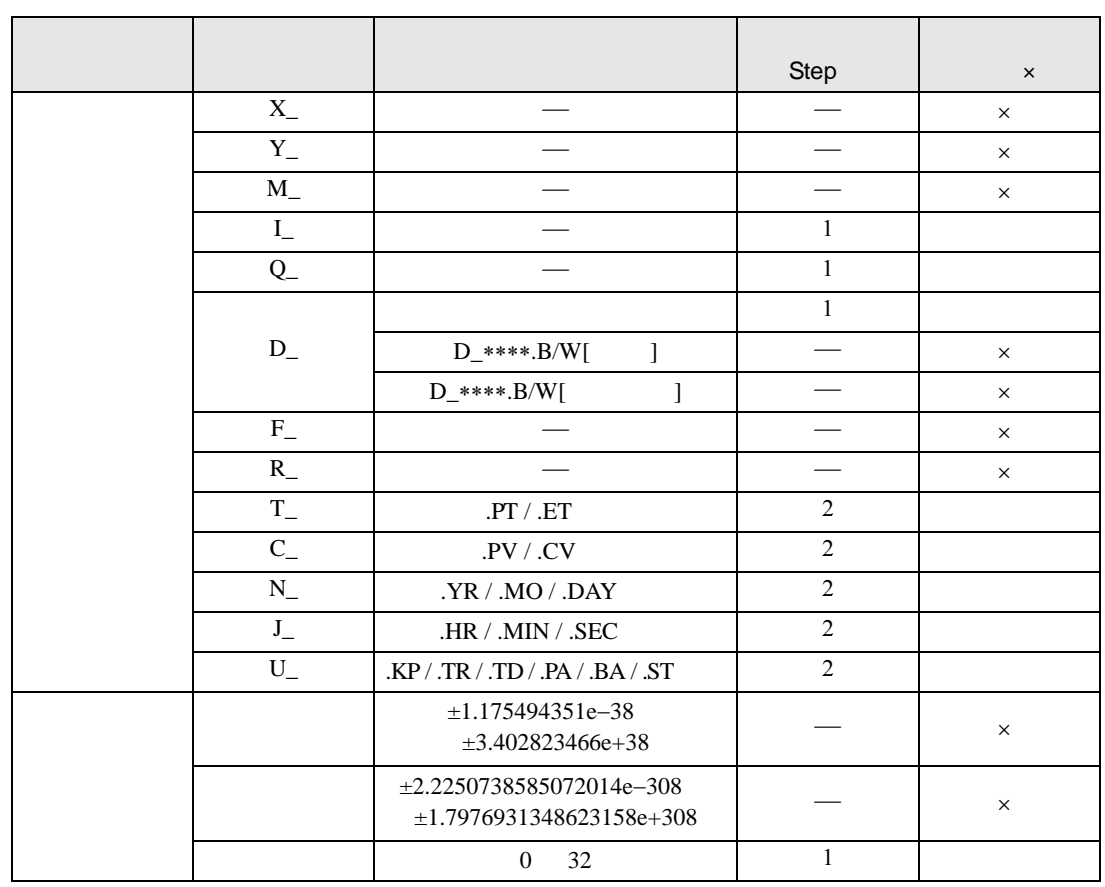

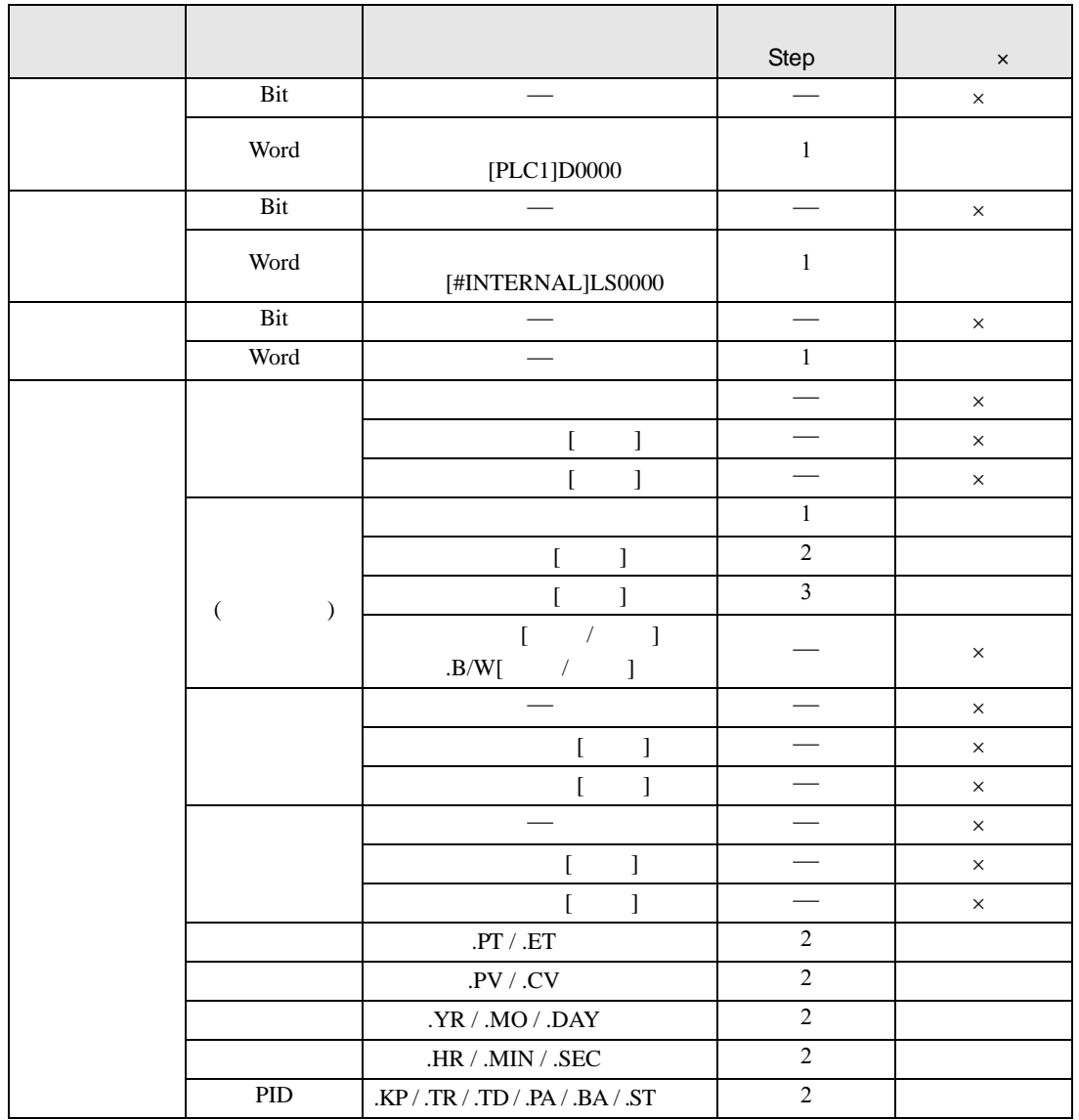

RCR RCRP D1

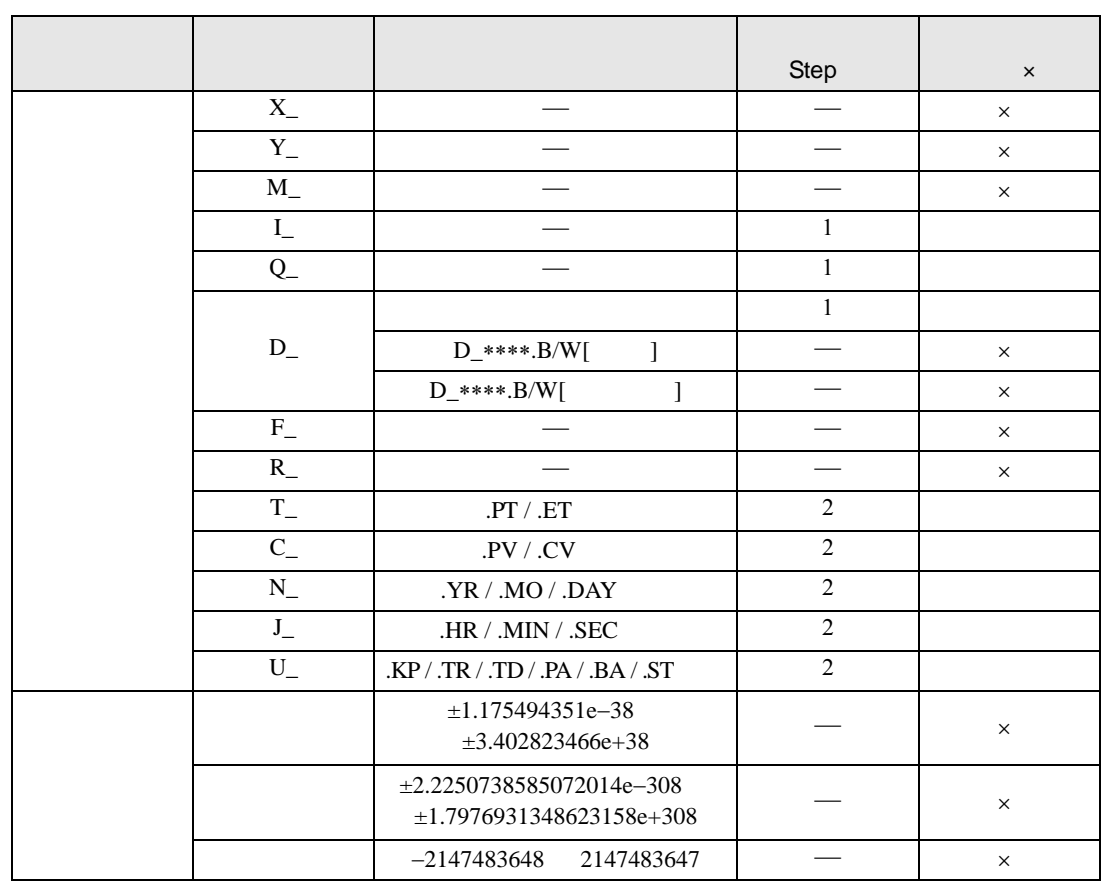

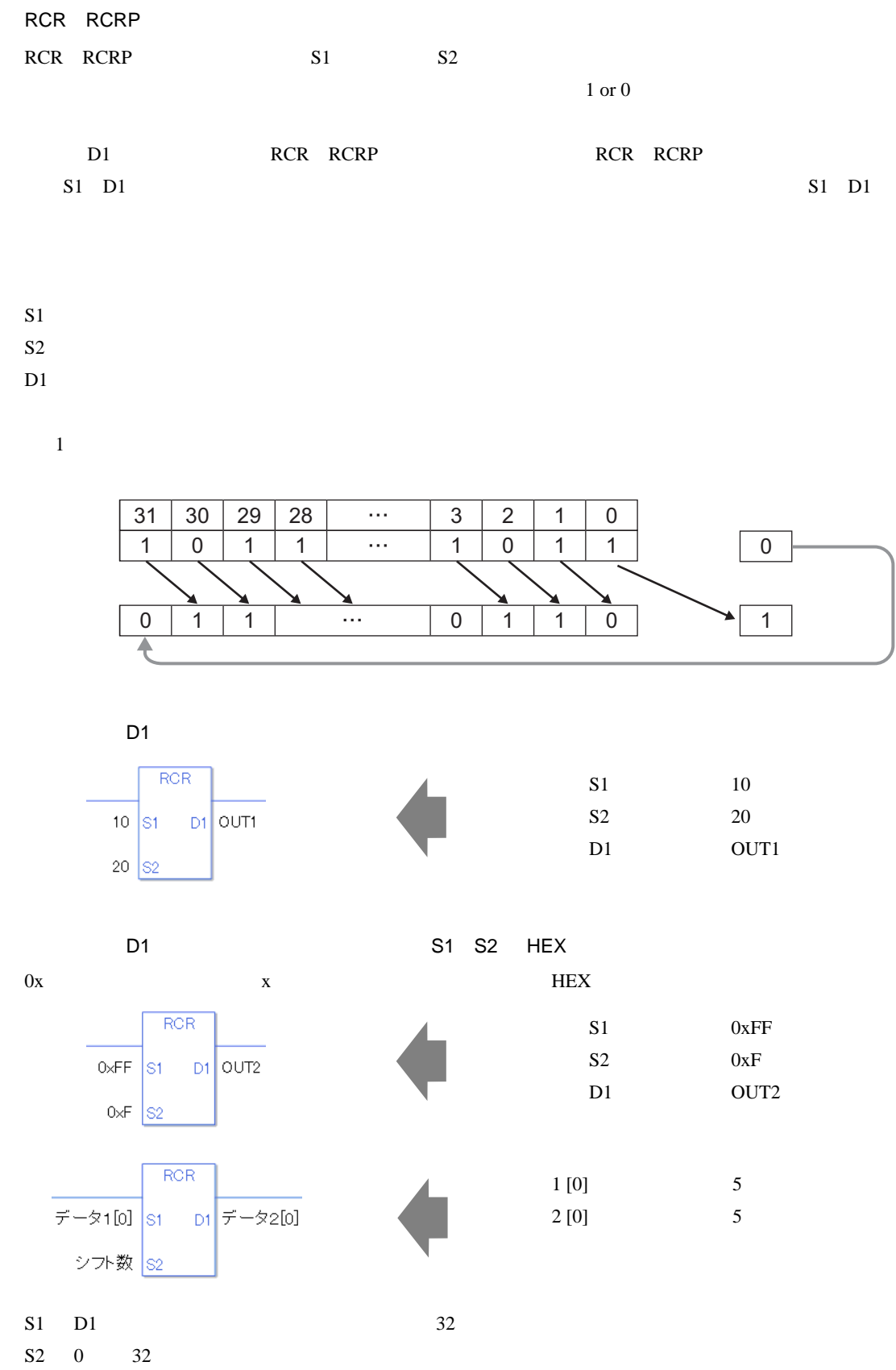

0 #L\_CalcZero ON

#L\_CalcCarry

#L\_Status

#L\_CalcErrCode

RCR

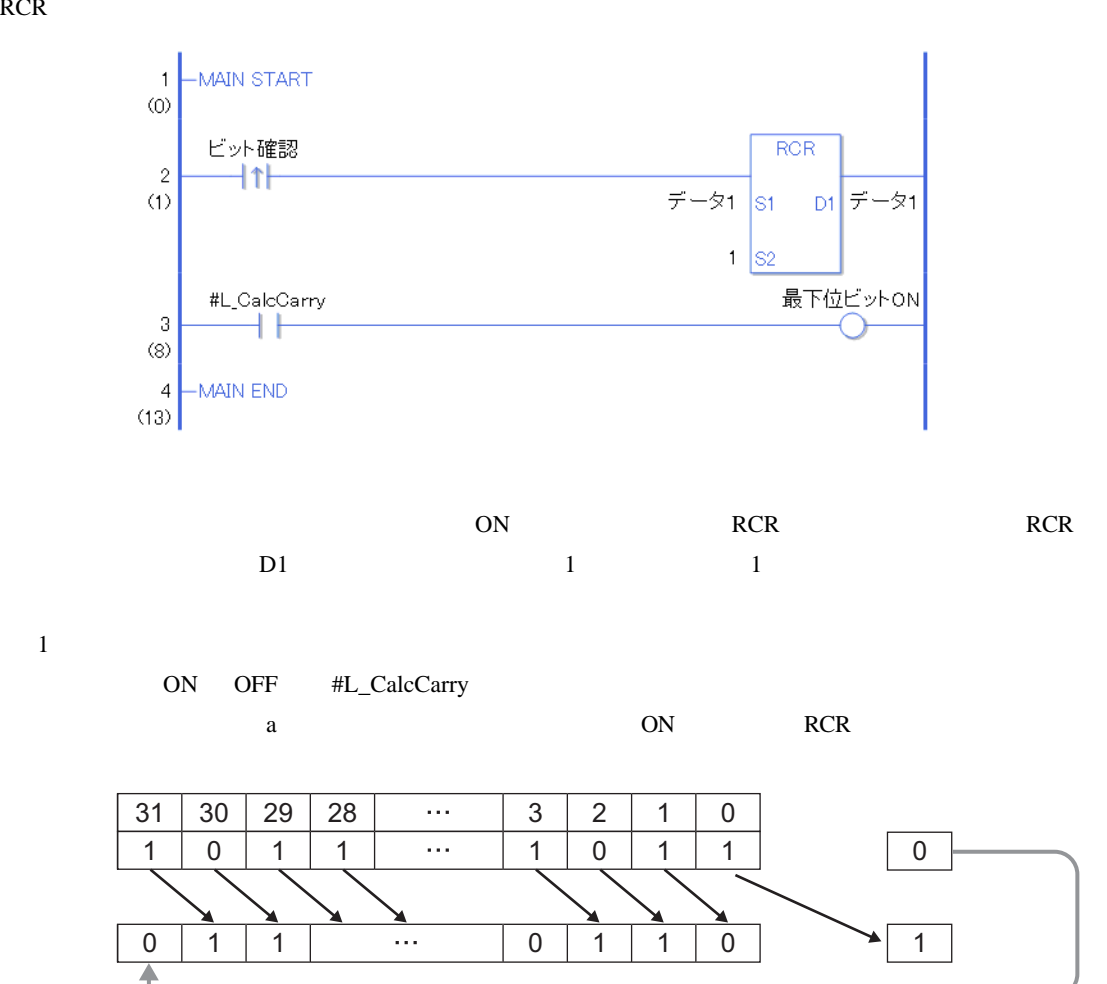

RCRP

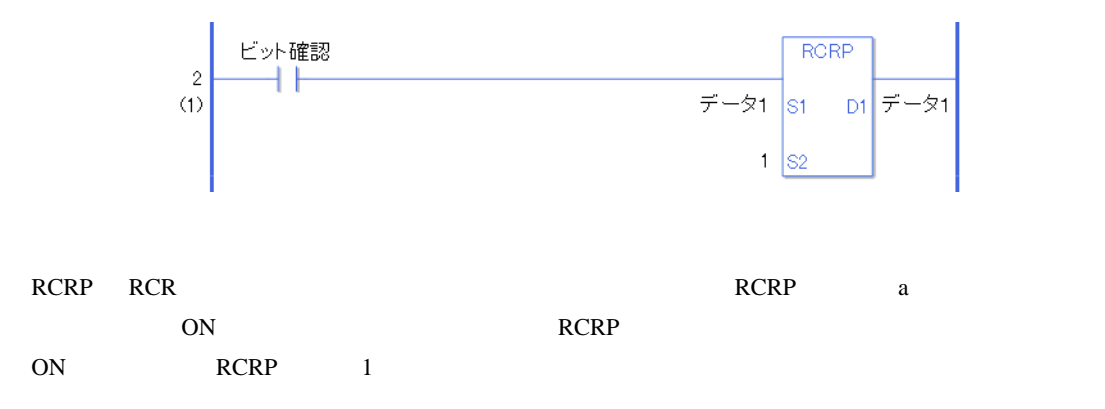

## $30.5.13$

SUM SUMP

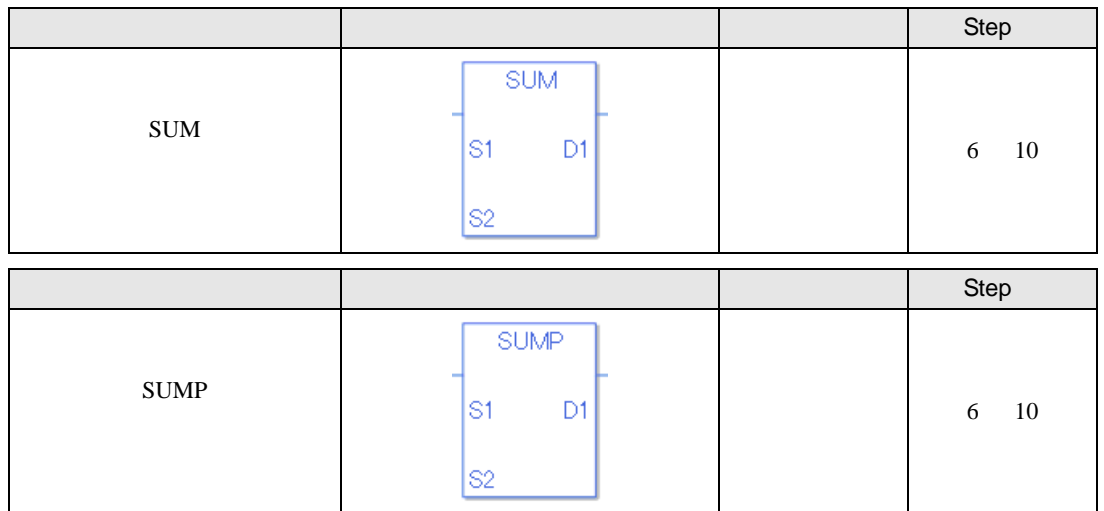

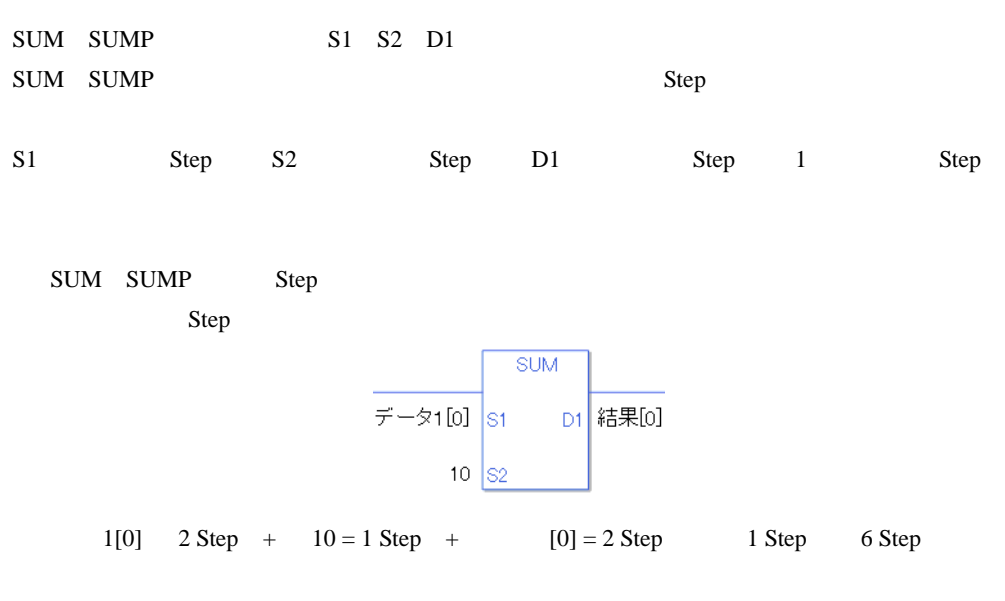

1 Step Step 3 Step 1 Step

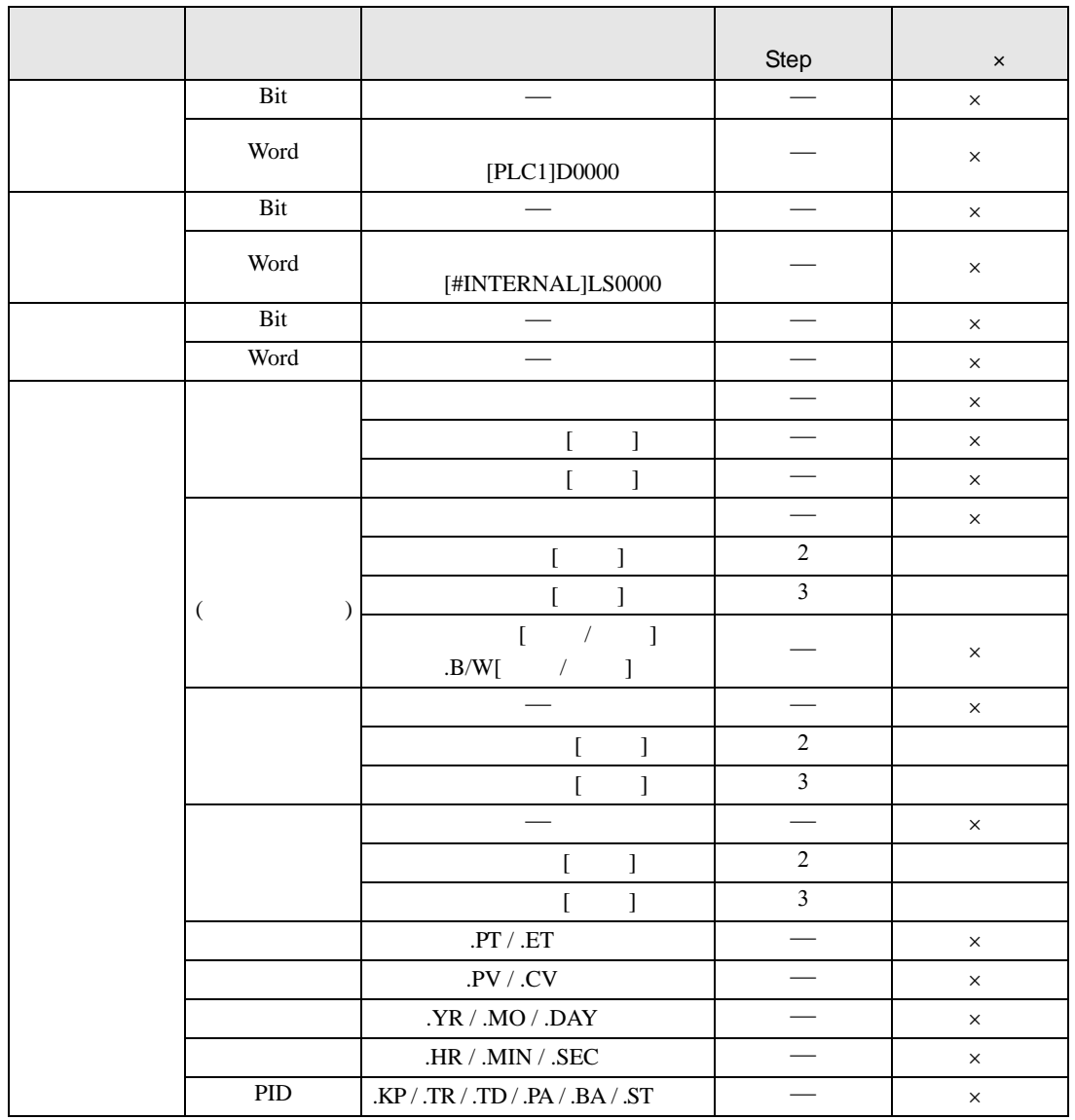

SUM SUMP S1

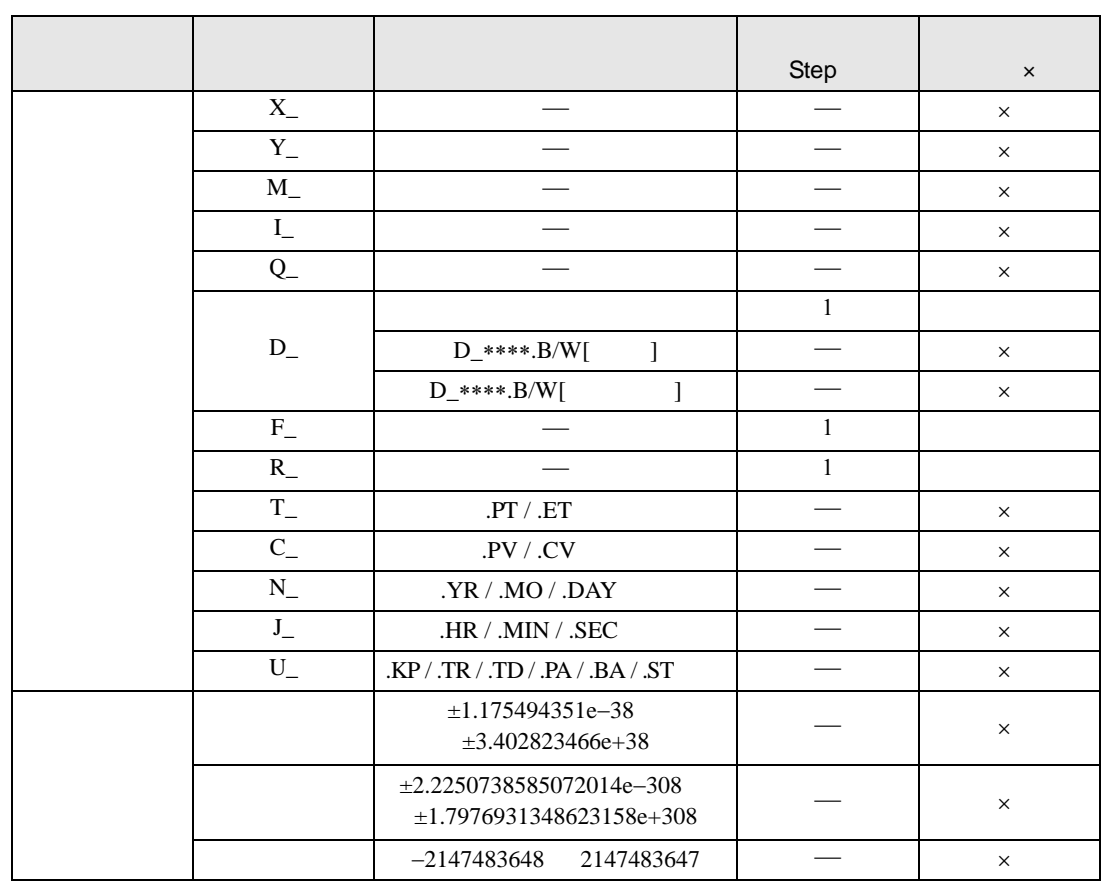

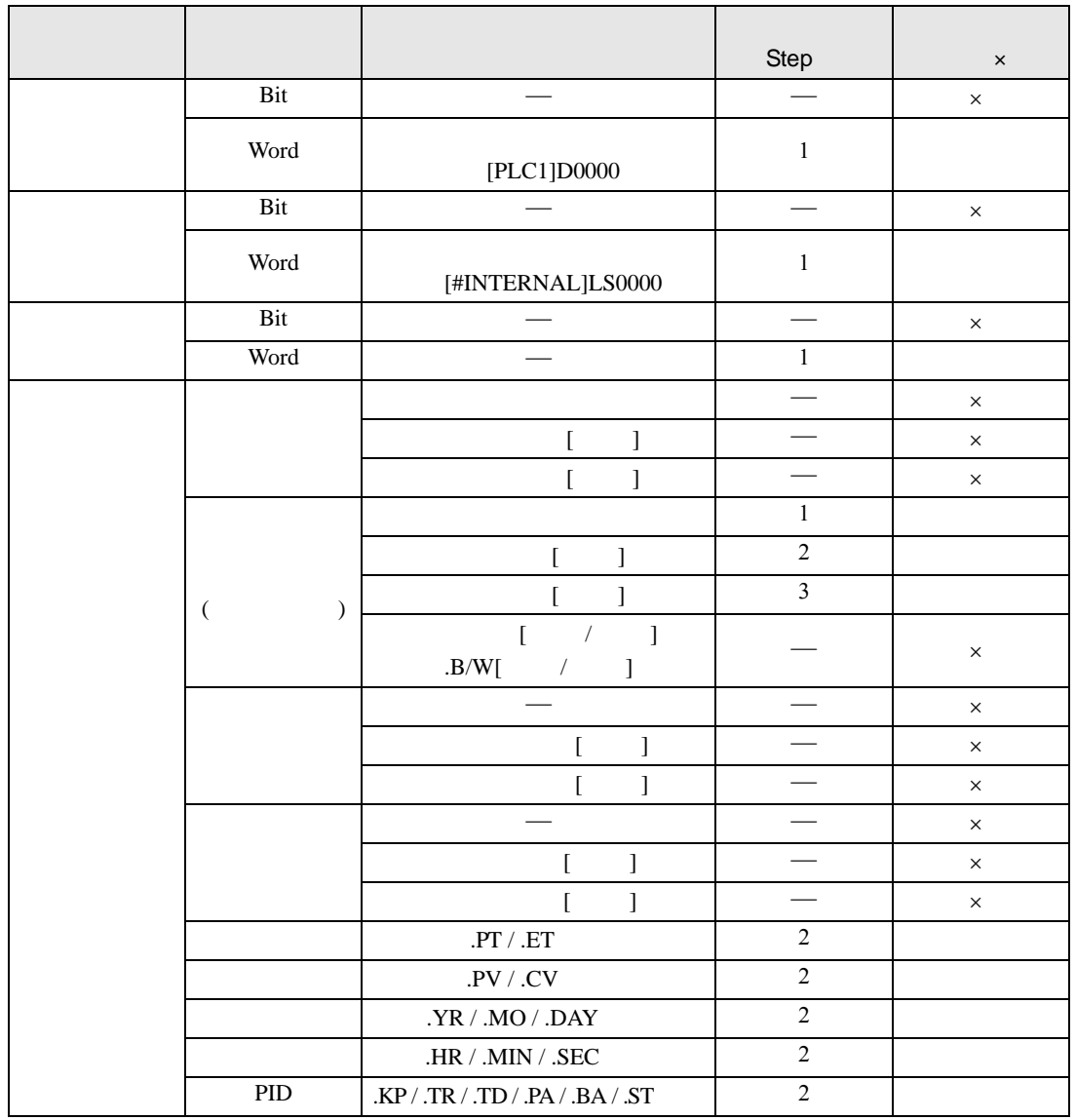

SUM SUMP S2

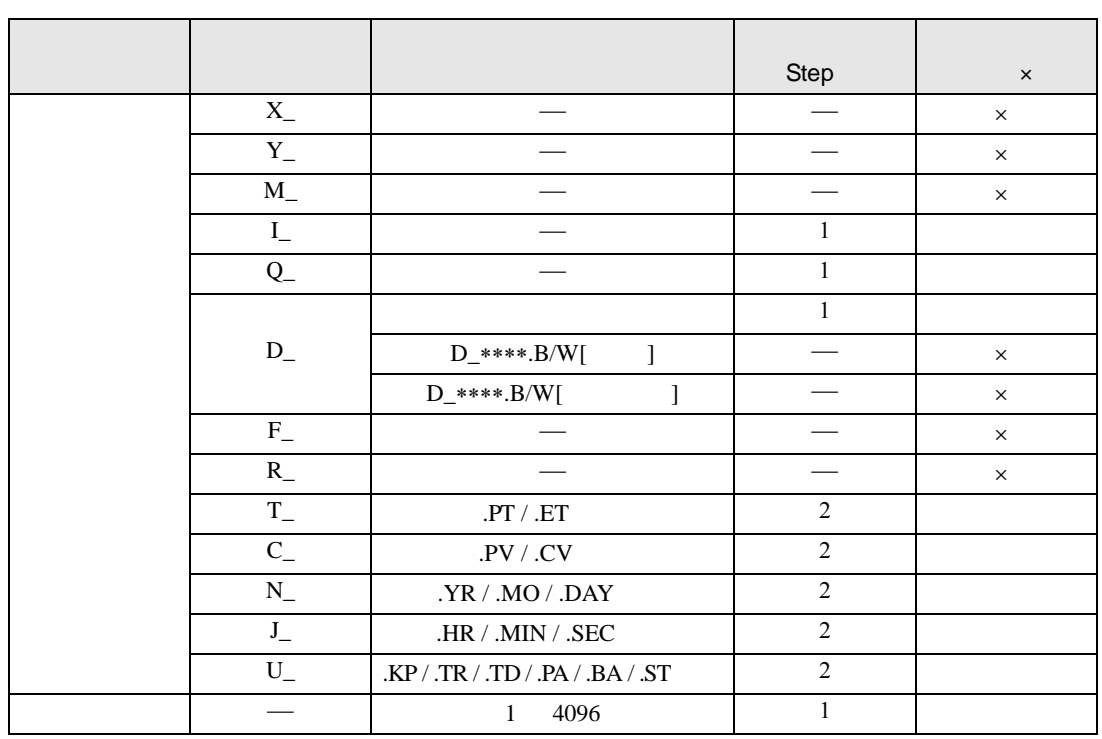

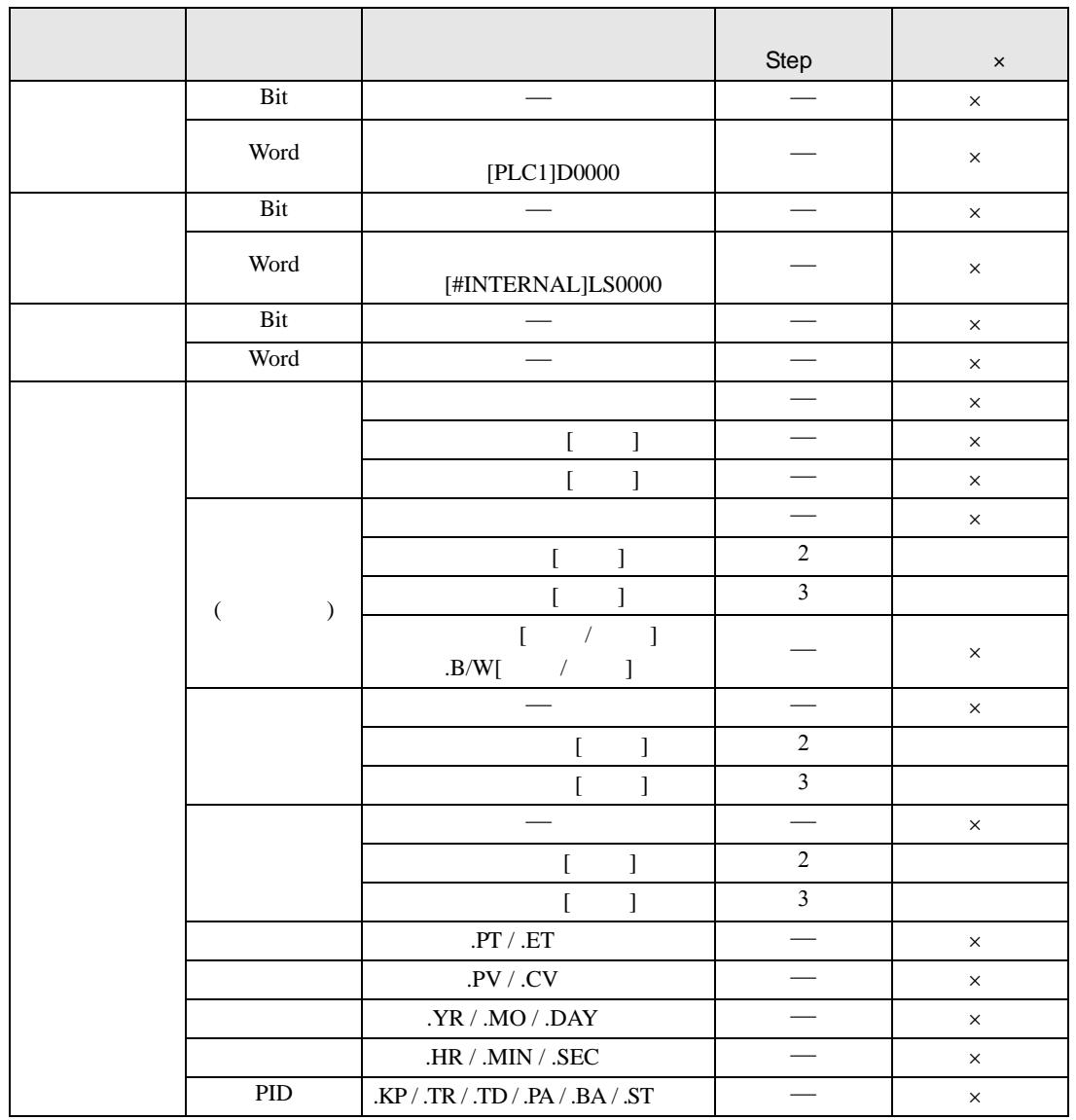

SUM SUMP D1

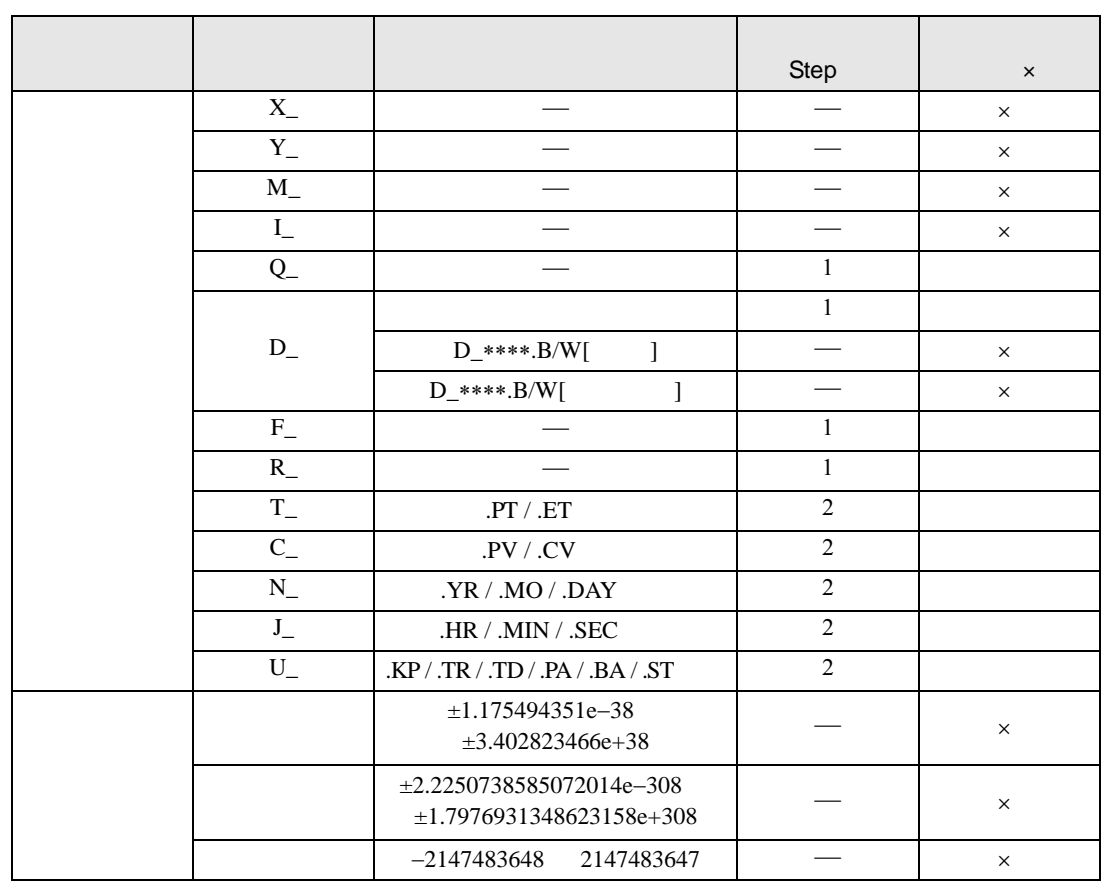

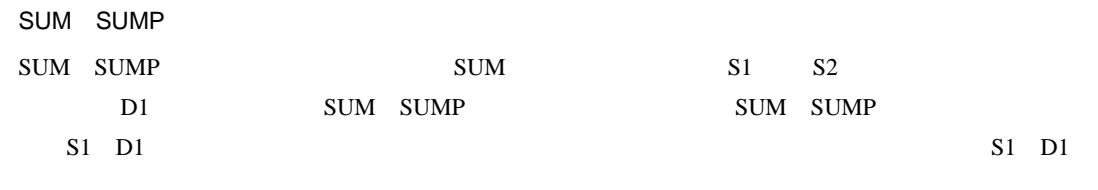

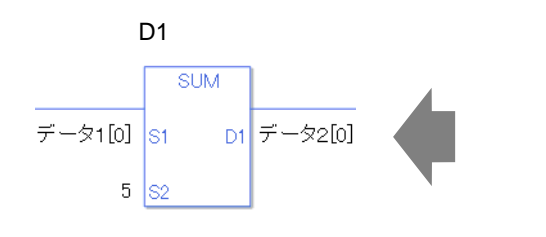

 $S1$  1 [0]  $S2$  5  $D1$  2 [0]

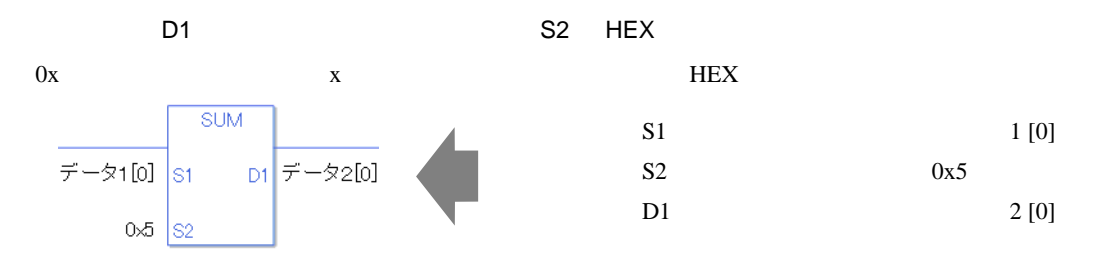

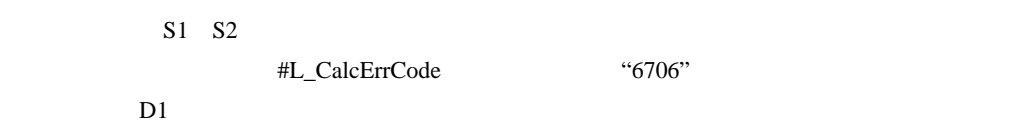

#L\_CalcErrCode

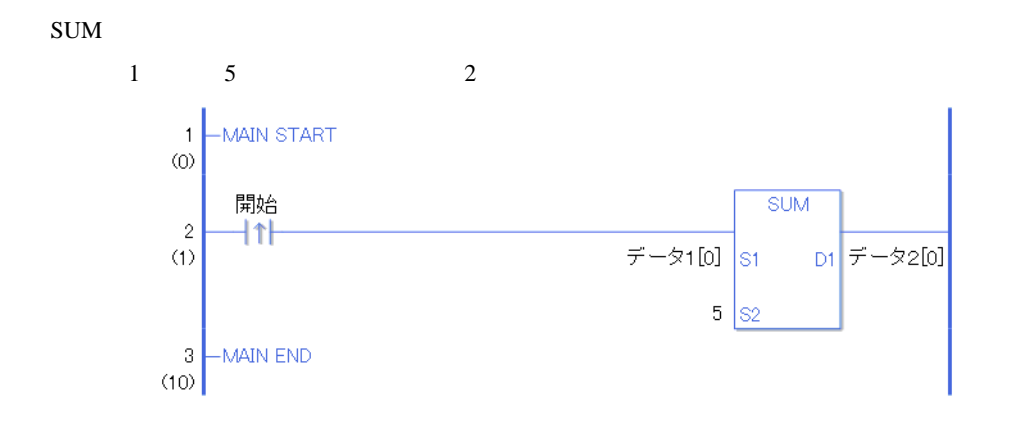

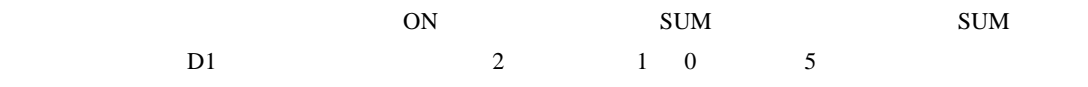

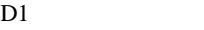

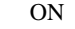

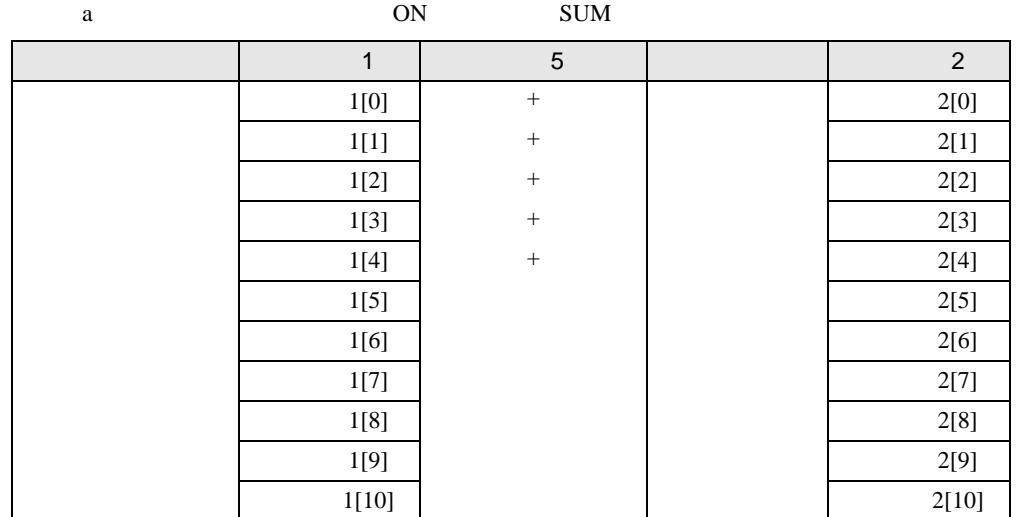

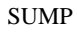

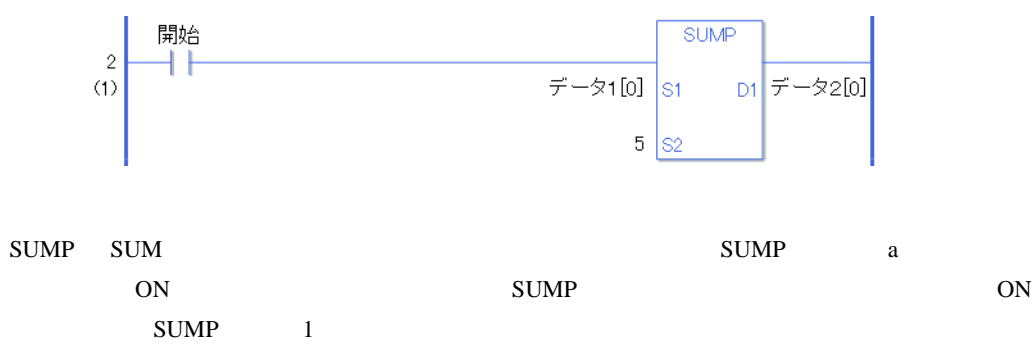

## AVE AVEP

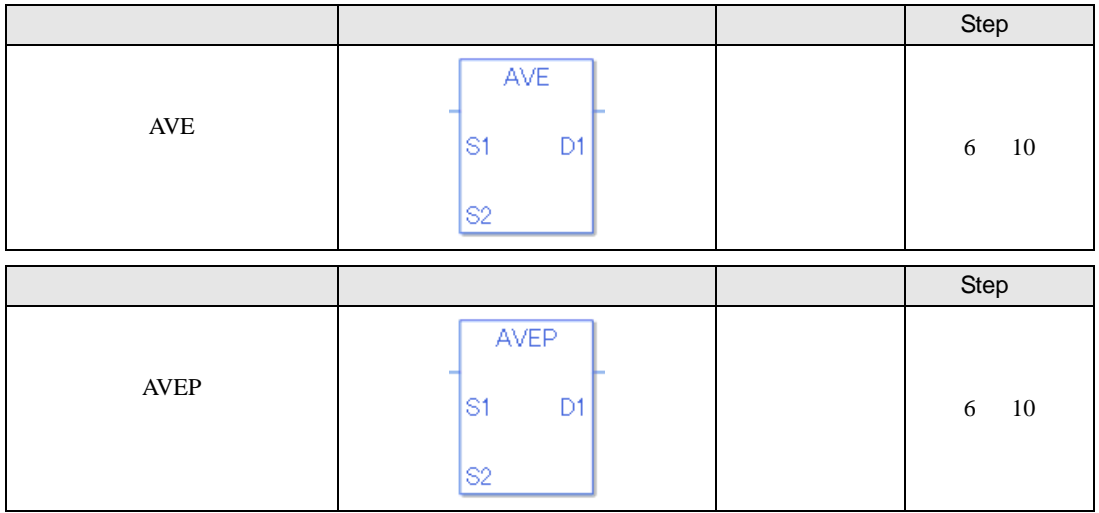

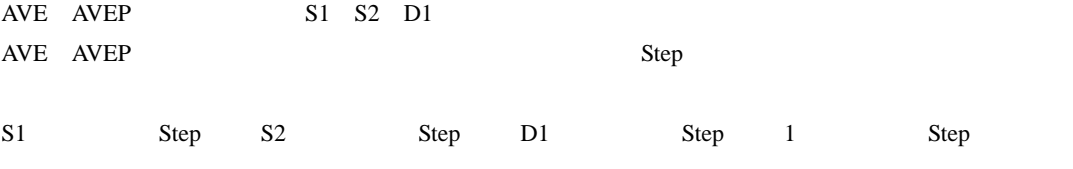

## AVE AVEP Step

 $Step$ 

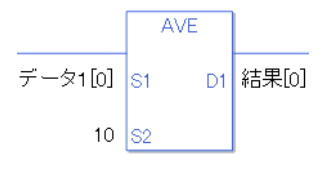

 $1[0]$  2 Step +  $10 = 1$  Step +  $[0] = 2$  Step 1 Step 6 Step

1 Step Step Step 1 Step

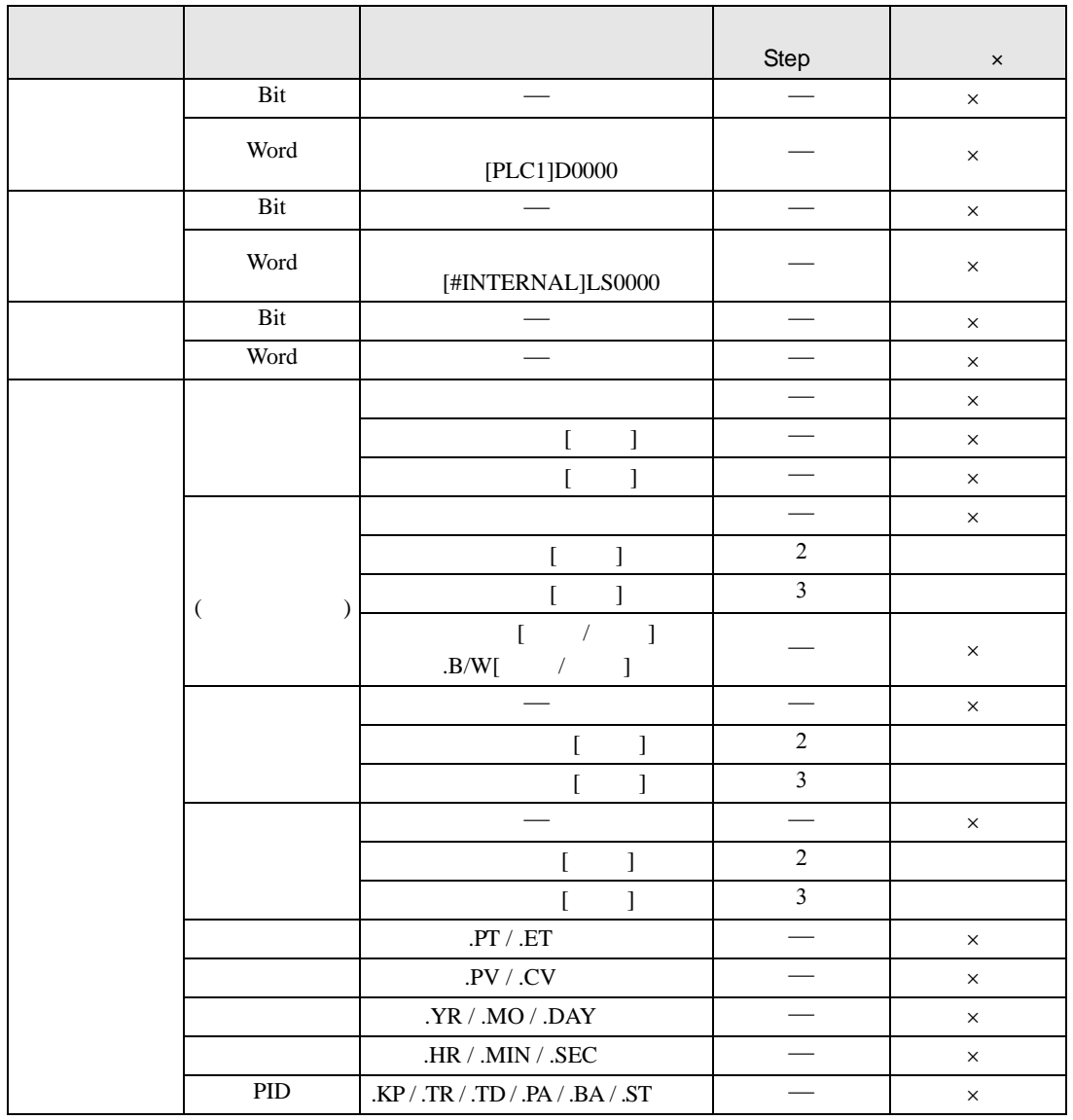

AVE AVEP S1

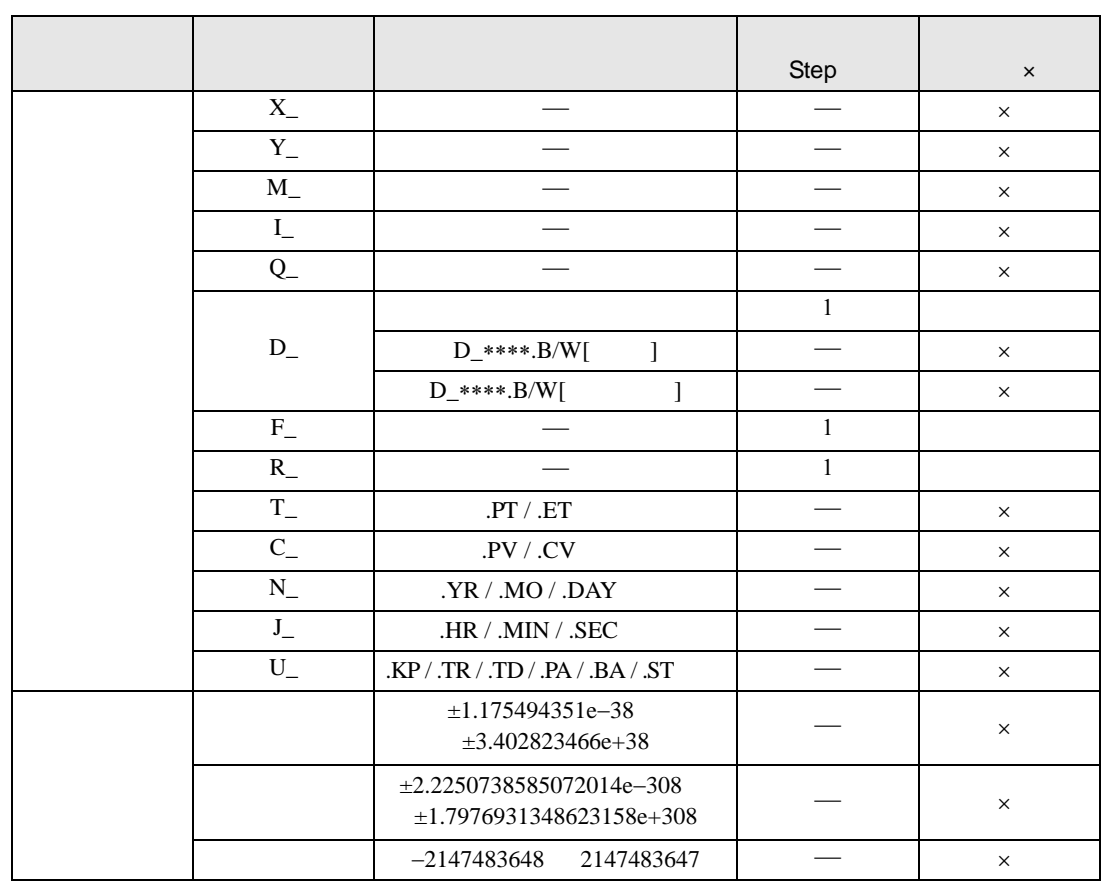

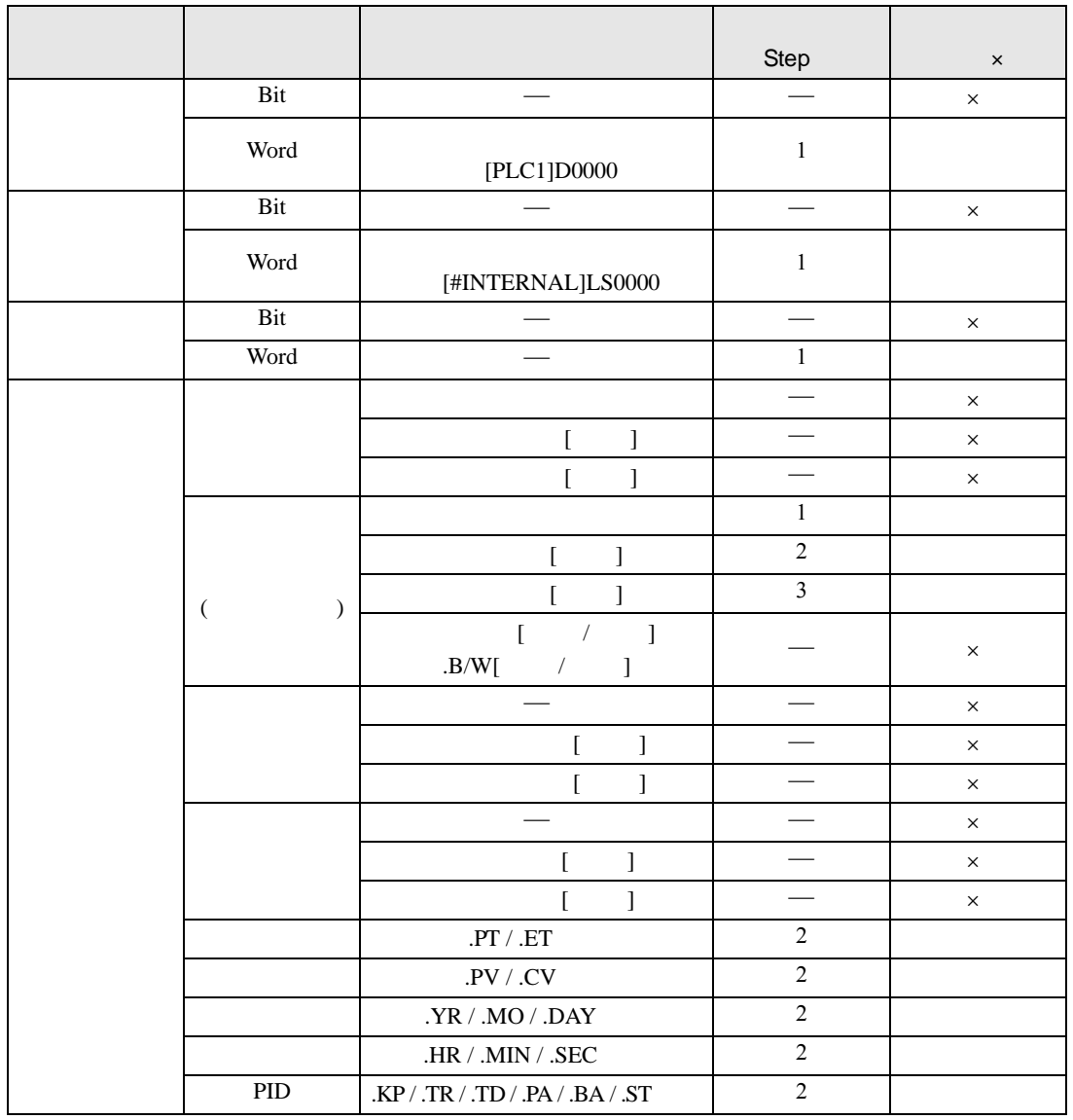

AVE AVEP S2

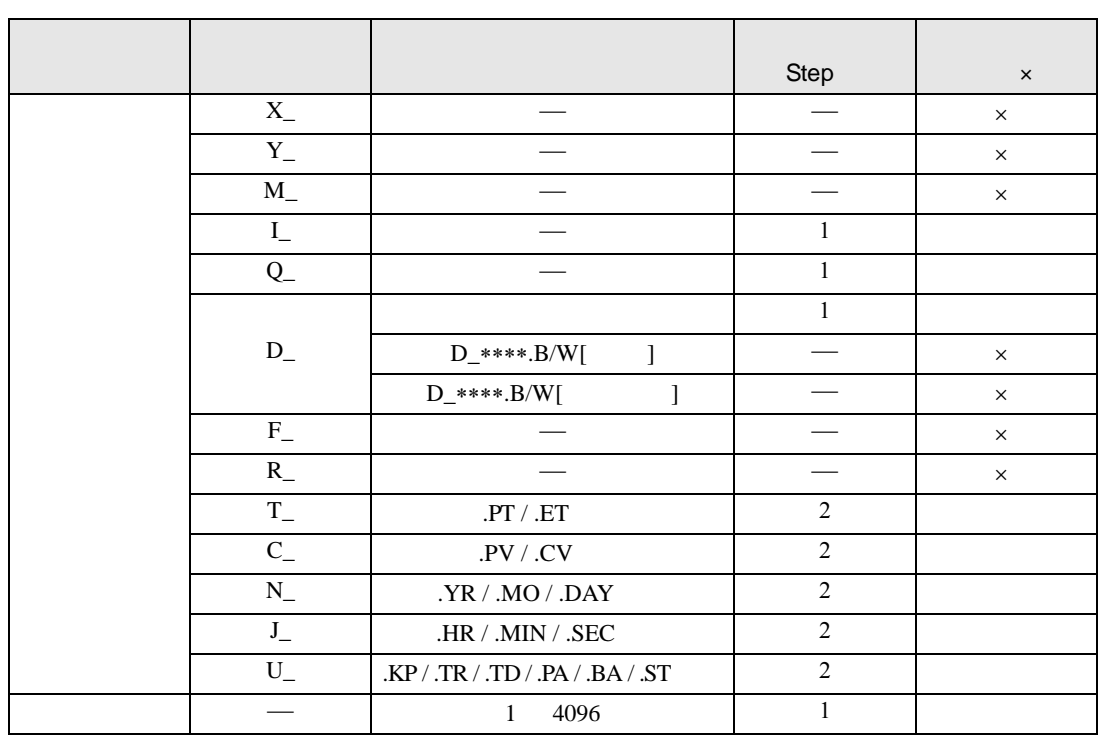

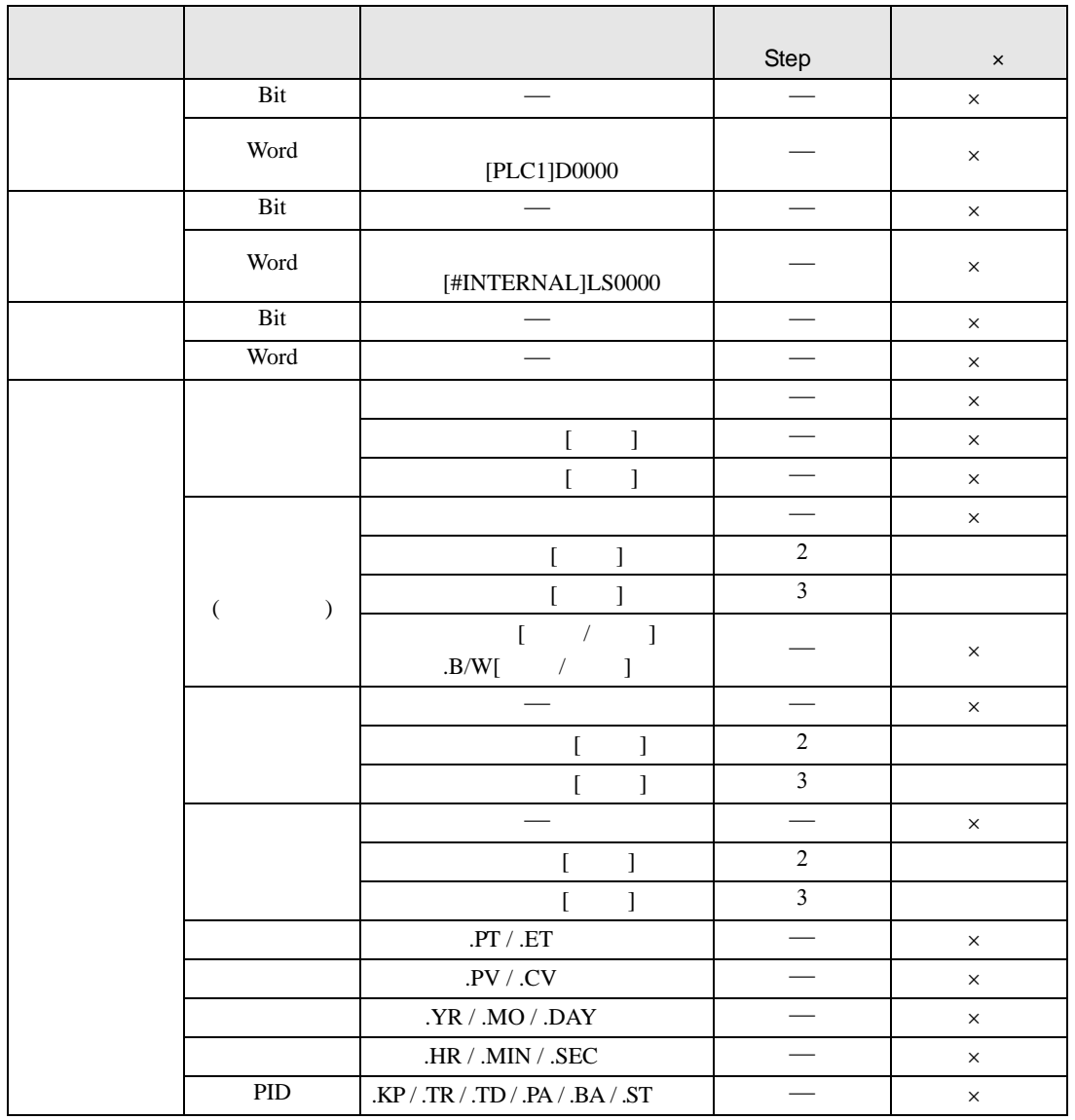

AVE AVEP D1

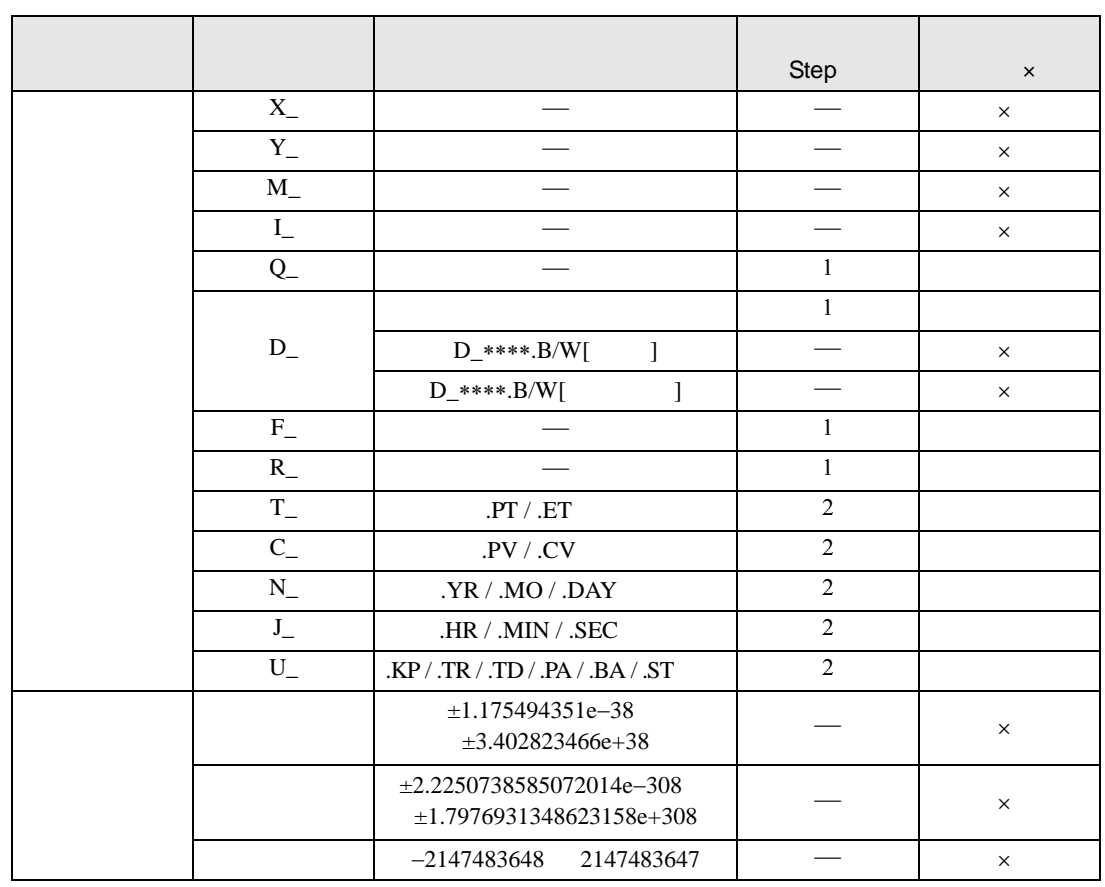

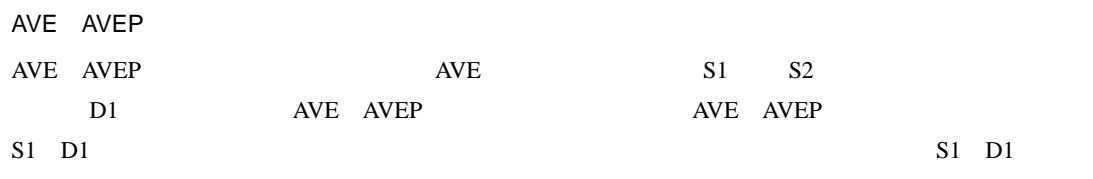

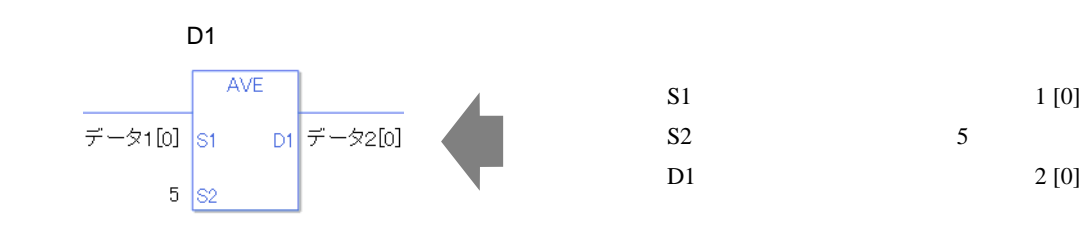

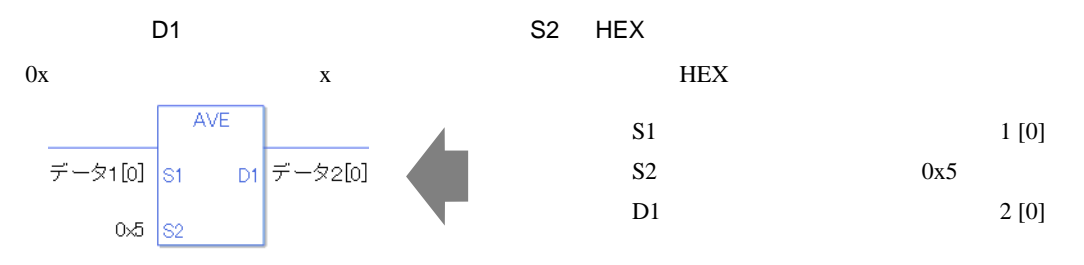

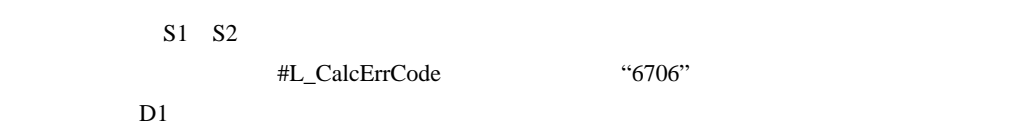

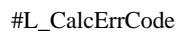

 $\begin{array}{ccccccccccccccccc} 0 & & & 0 & & & & 0 \end{array}$ 

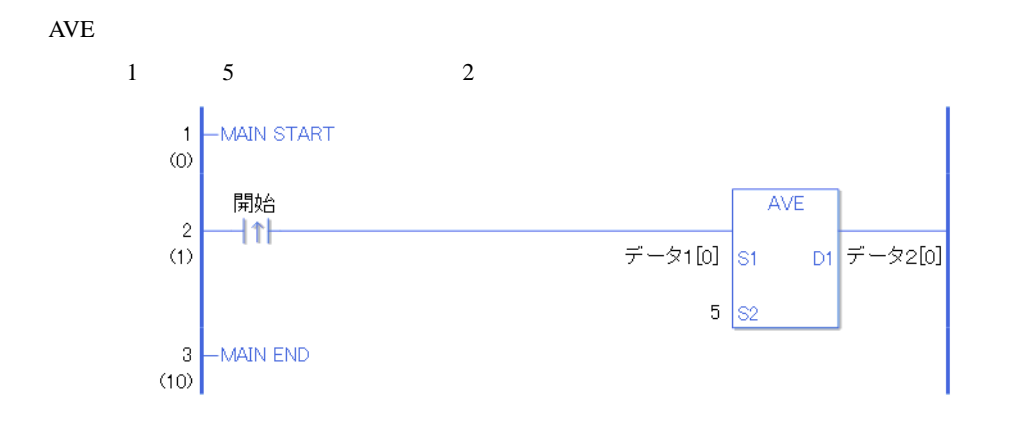

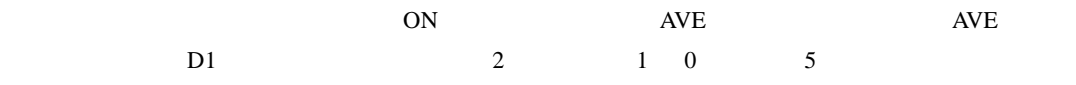

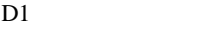

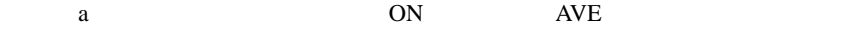

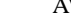

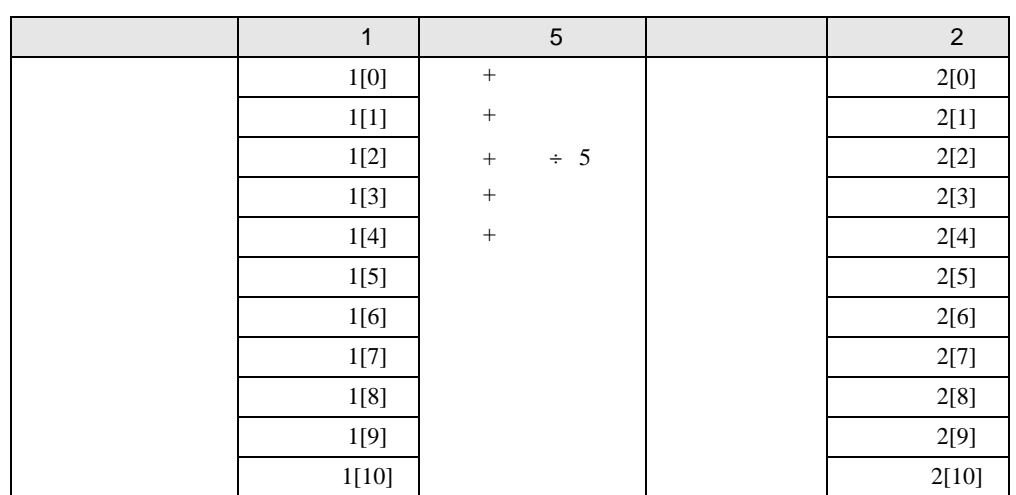

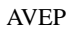

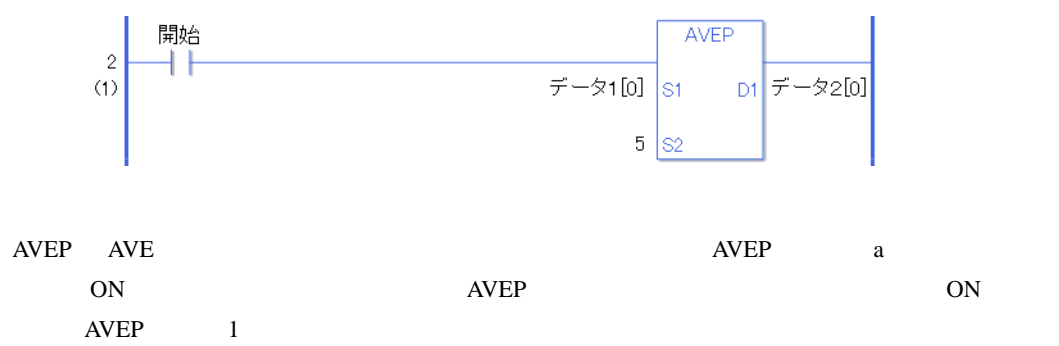
## SQRT SQRTP

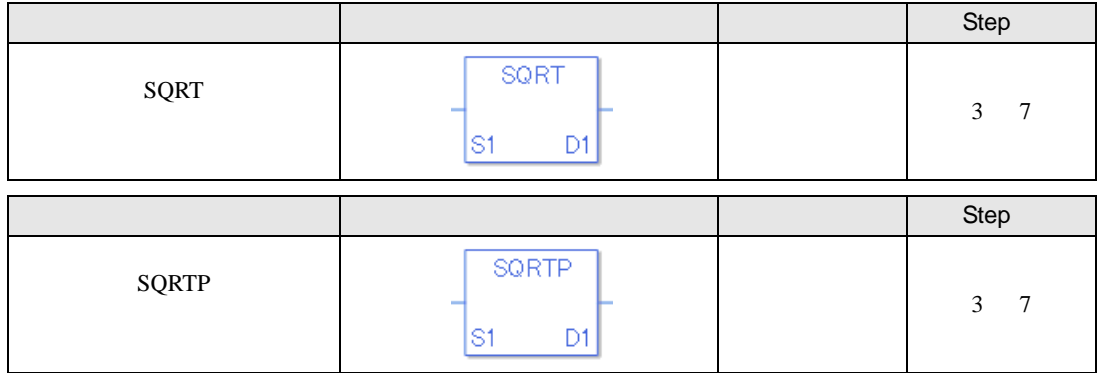

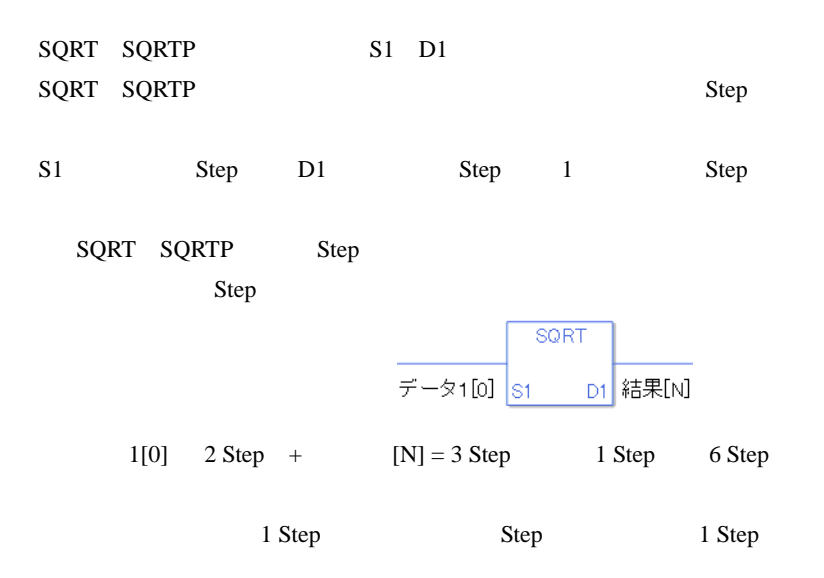

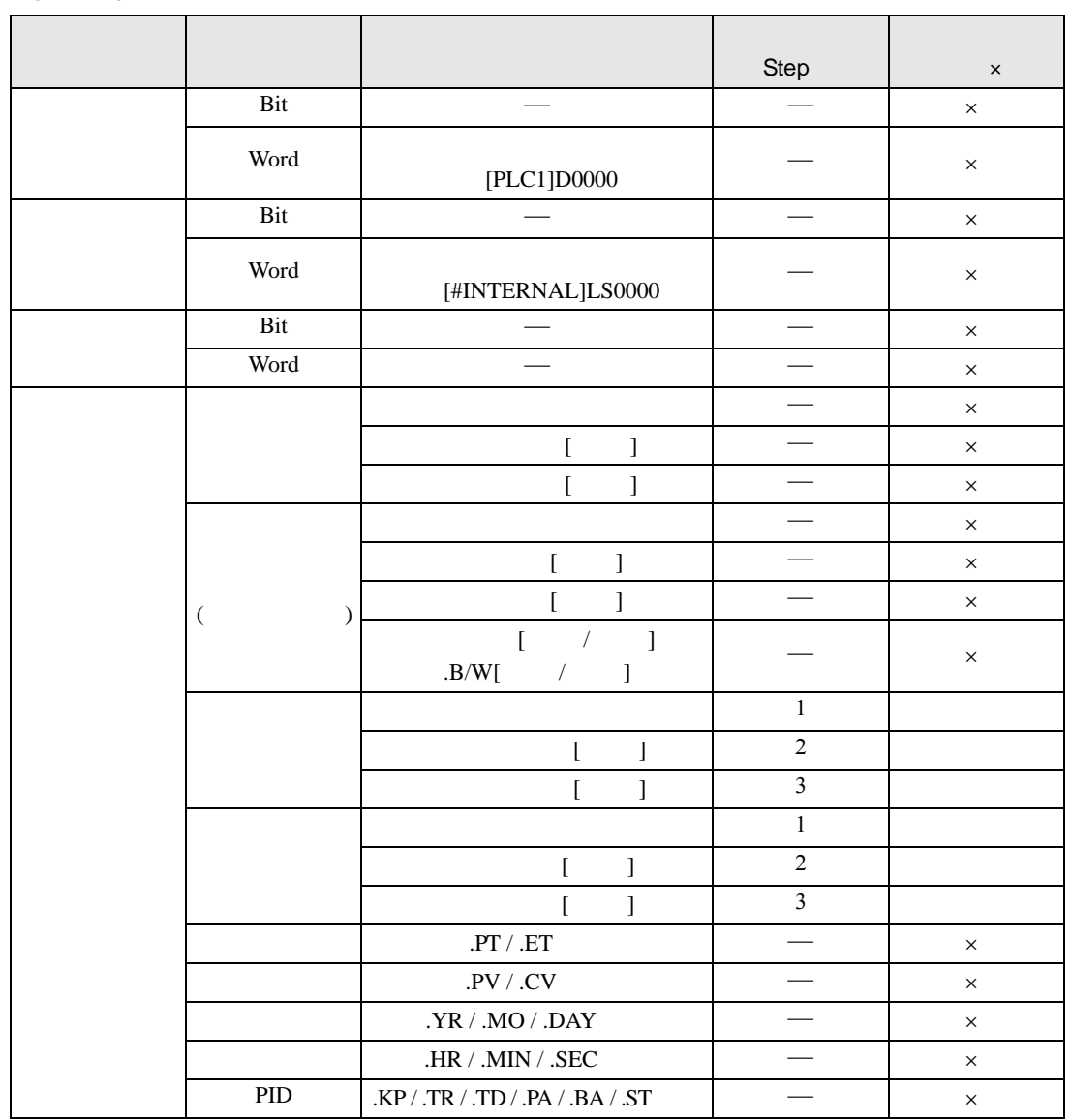

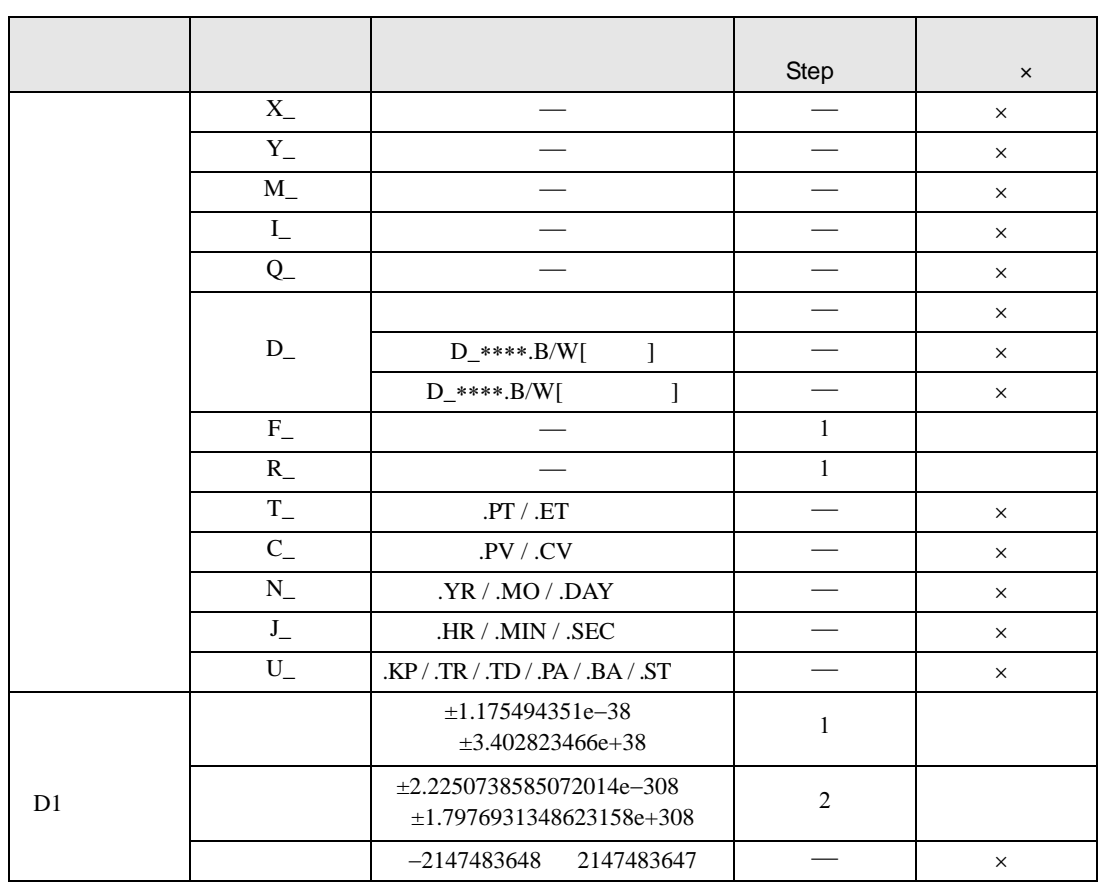

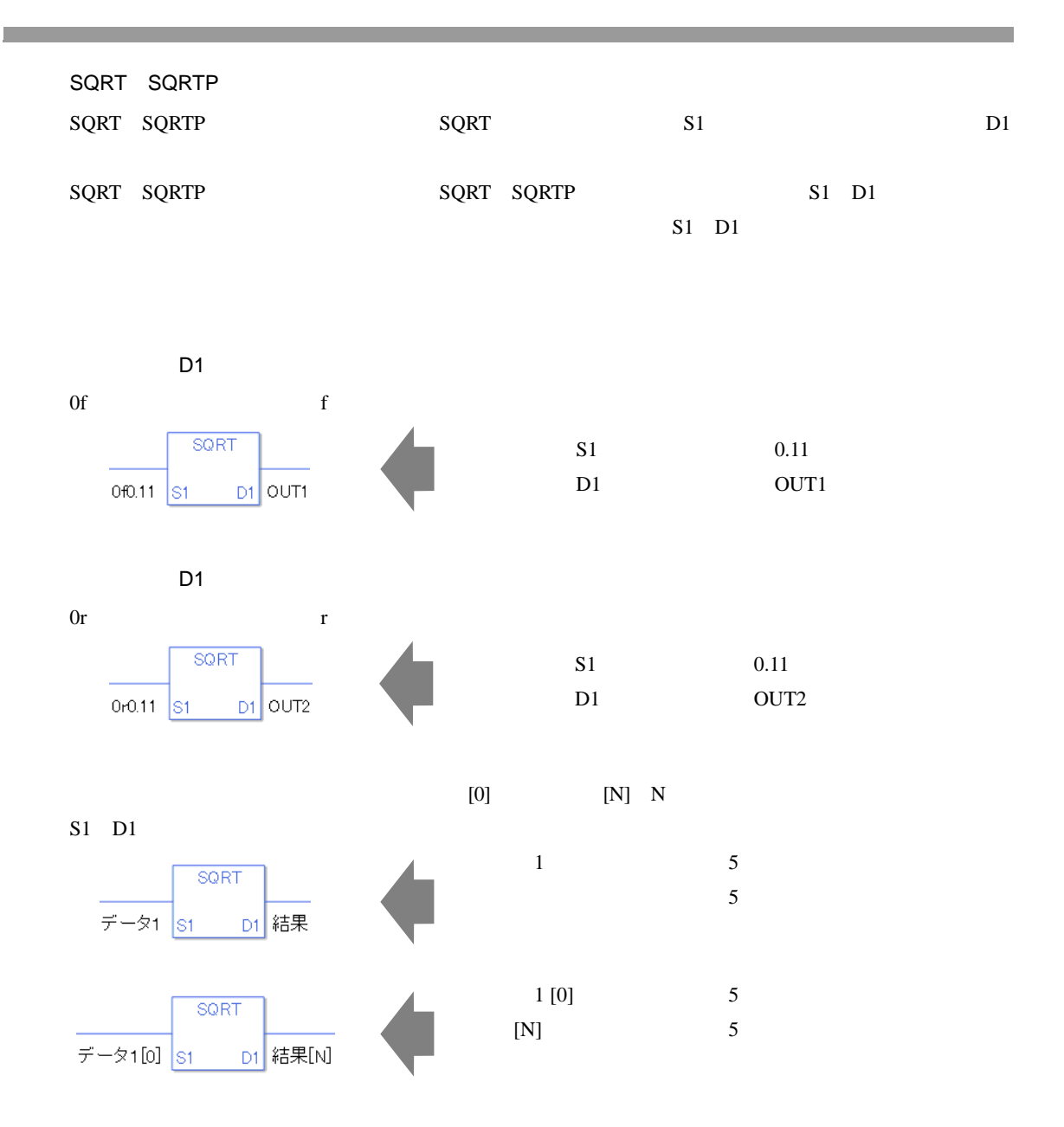

 $S1$ エラーの確認として、#L\_CalcErrCode にエラーコード "6706" がセットされます。

 $D1$ 

0 #L\_CalcZero ON 実行結果、エラーが発生した場合、#L\_CalcErrCode にエラーコードが格納されます。

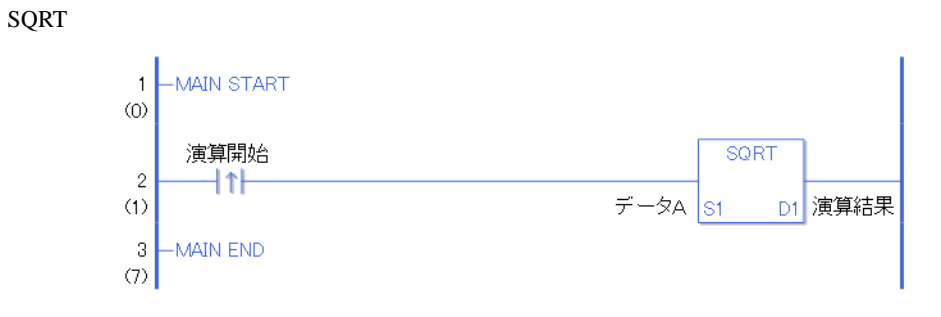

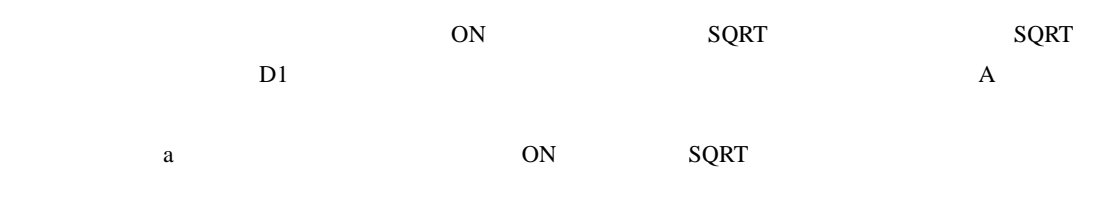

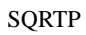

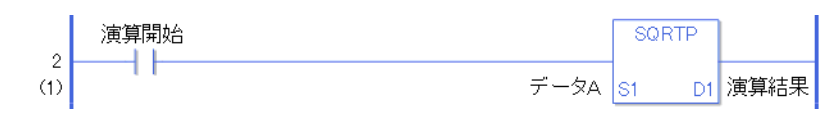

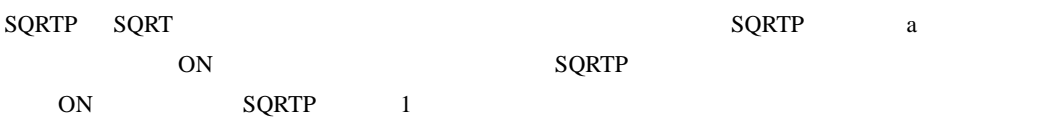

### BCNT BCNTP

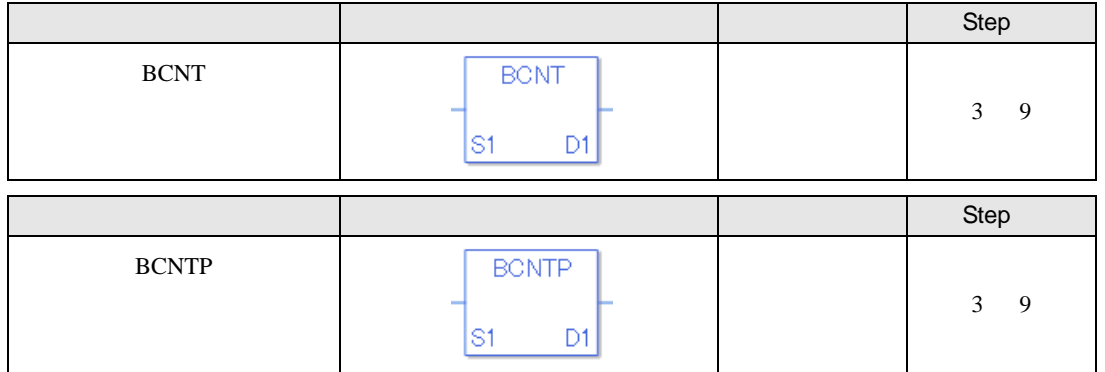

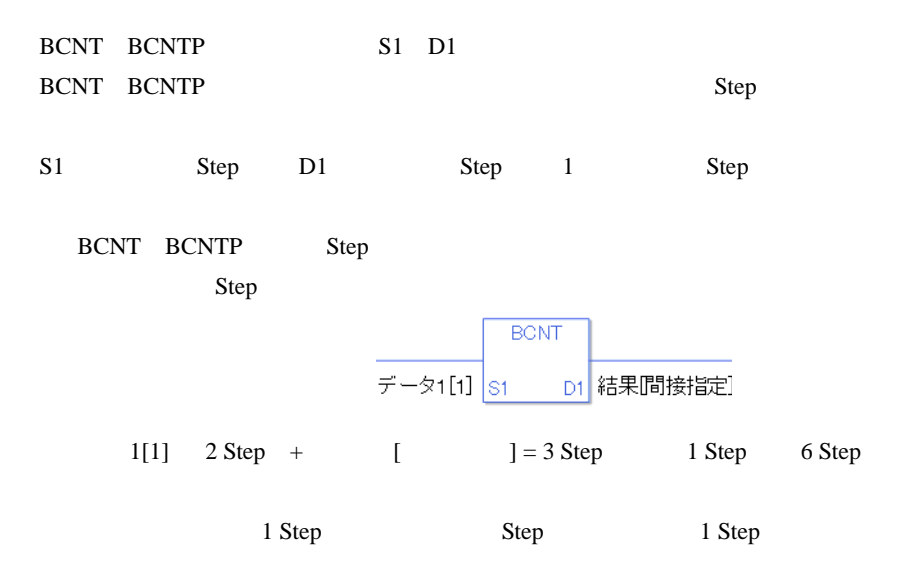

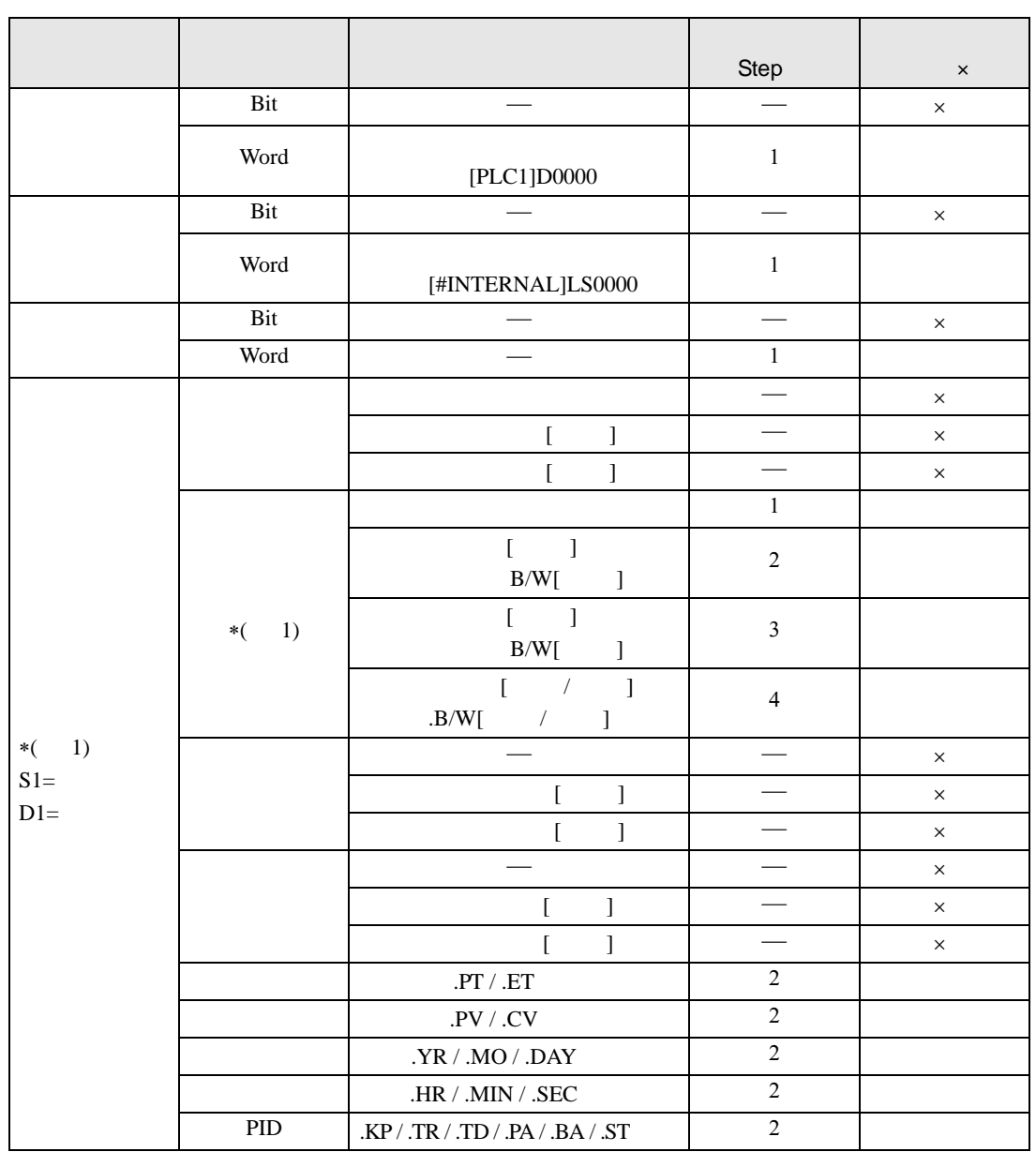

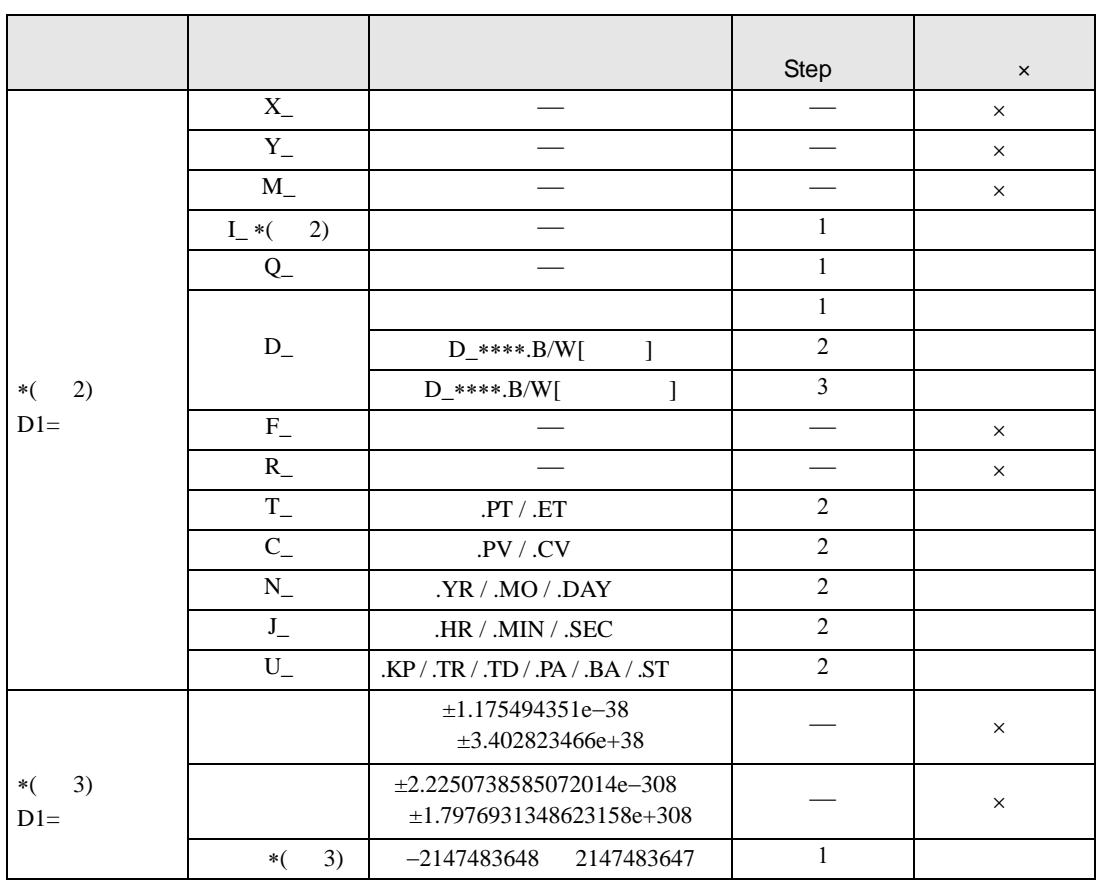

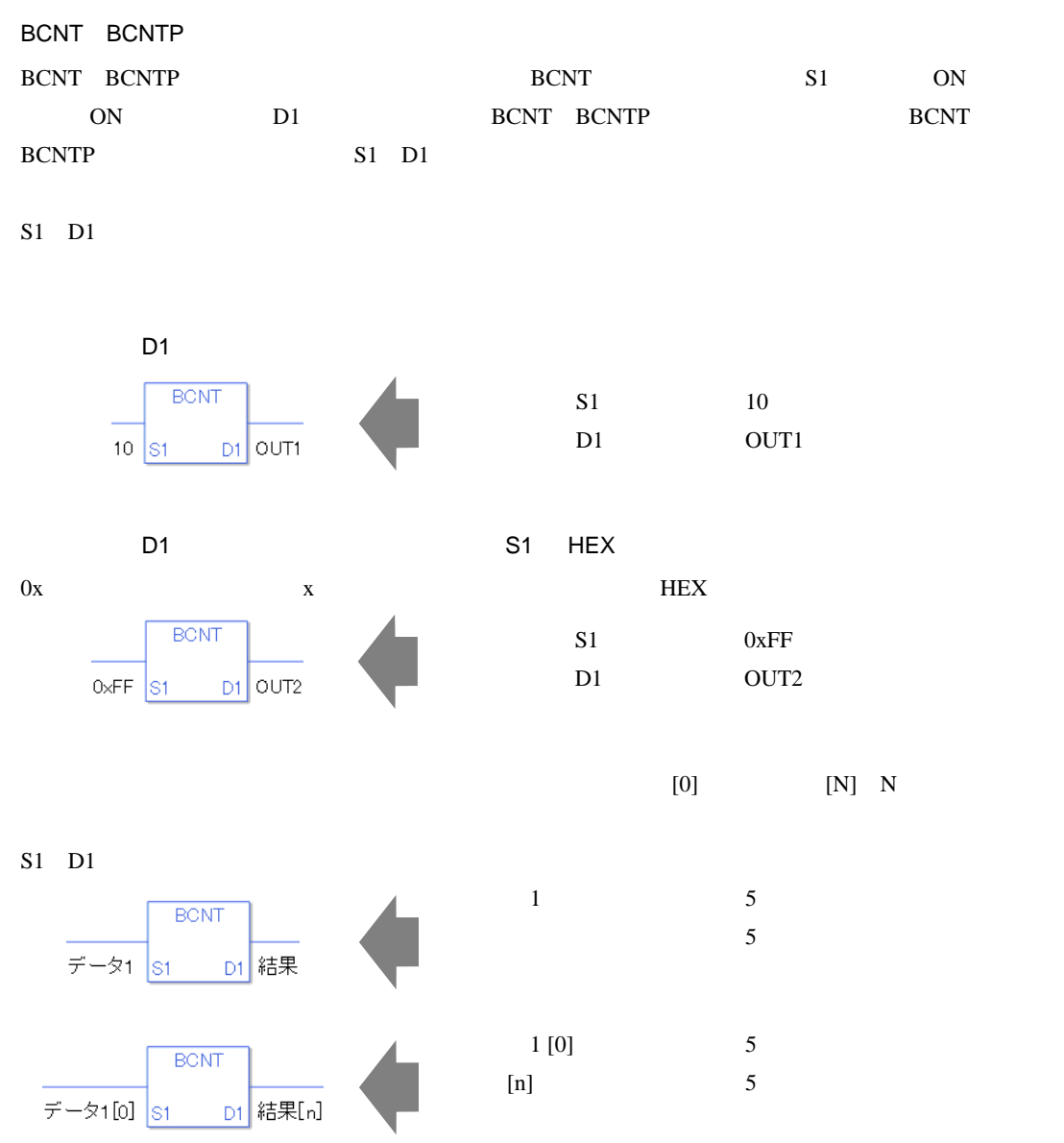

0 #L\_CalcZero ON #L\_CalcErrCode

#### BCNT

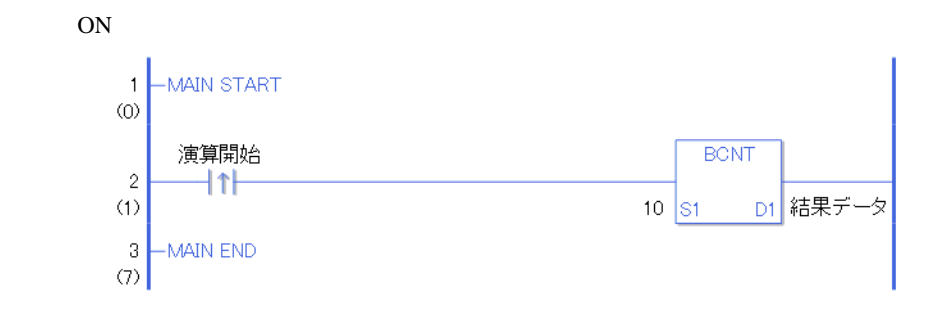

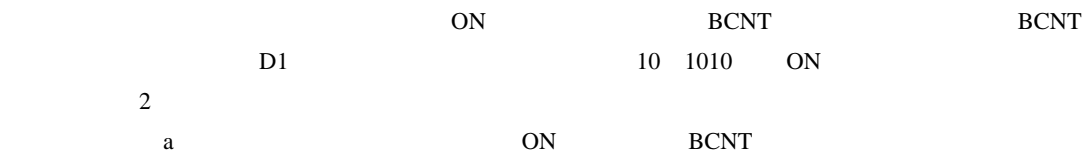

#### BCNTP

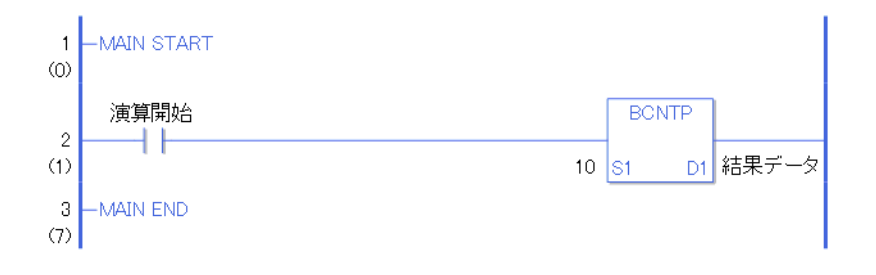

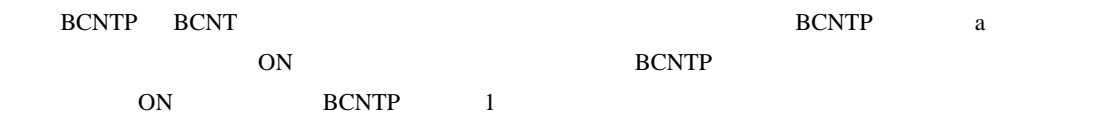

PID

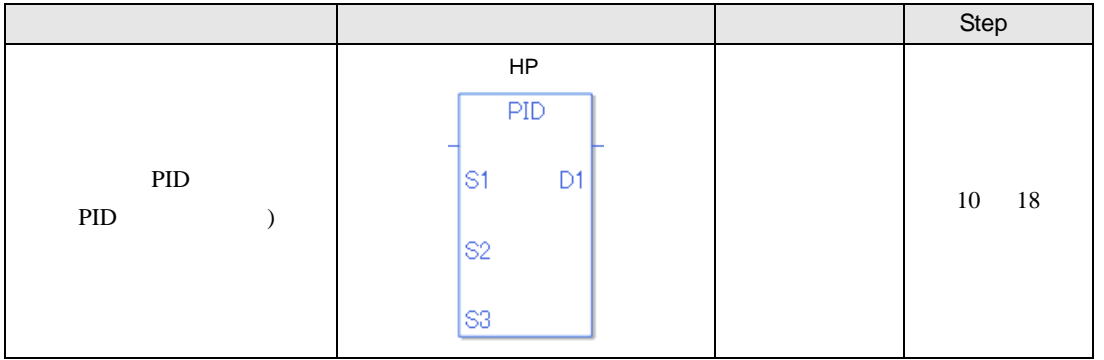

#### PID

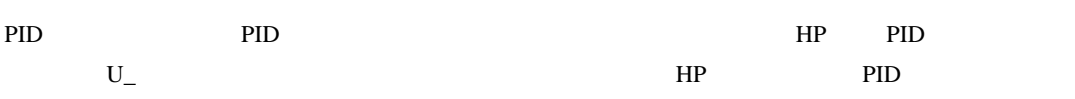

PID

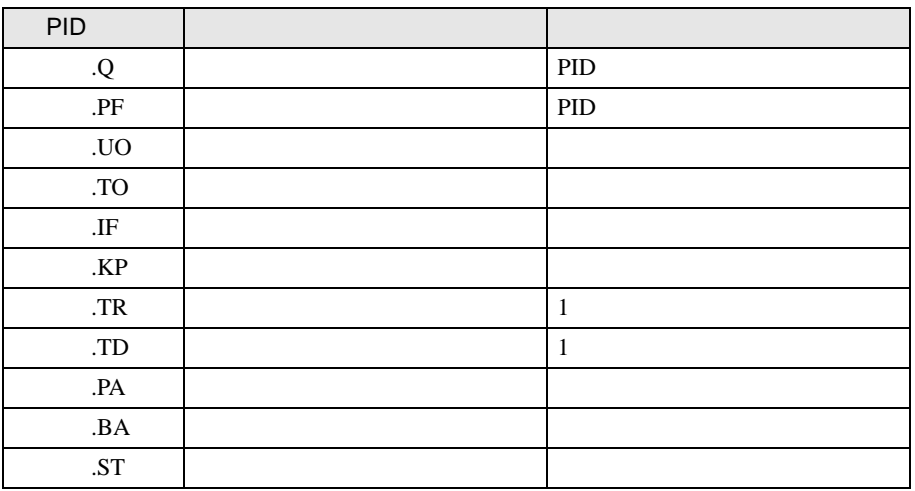

 $S1$  :

 $S2$  :

 $S3$  :

 $D1$  :

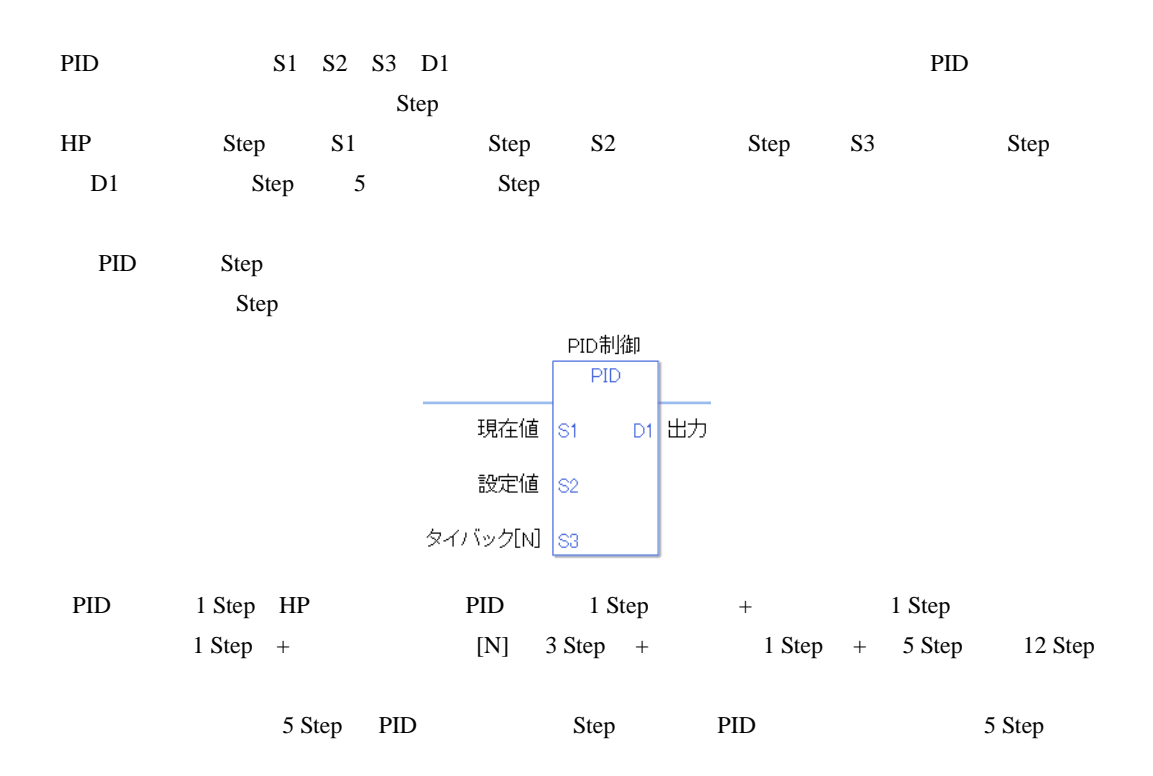

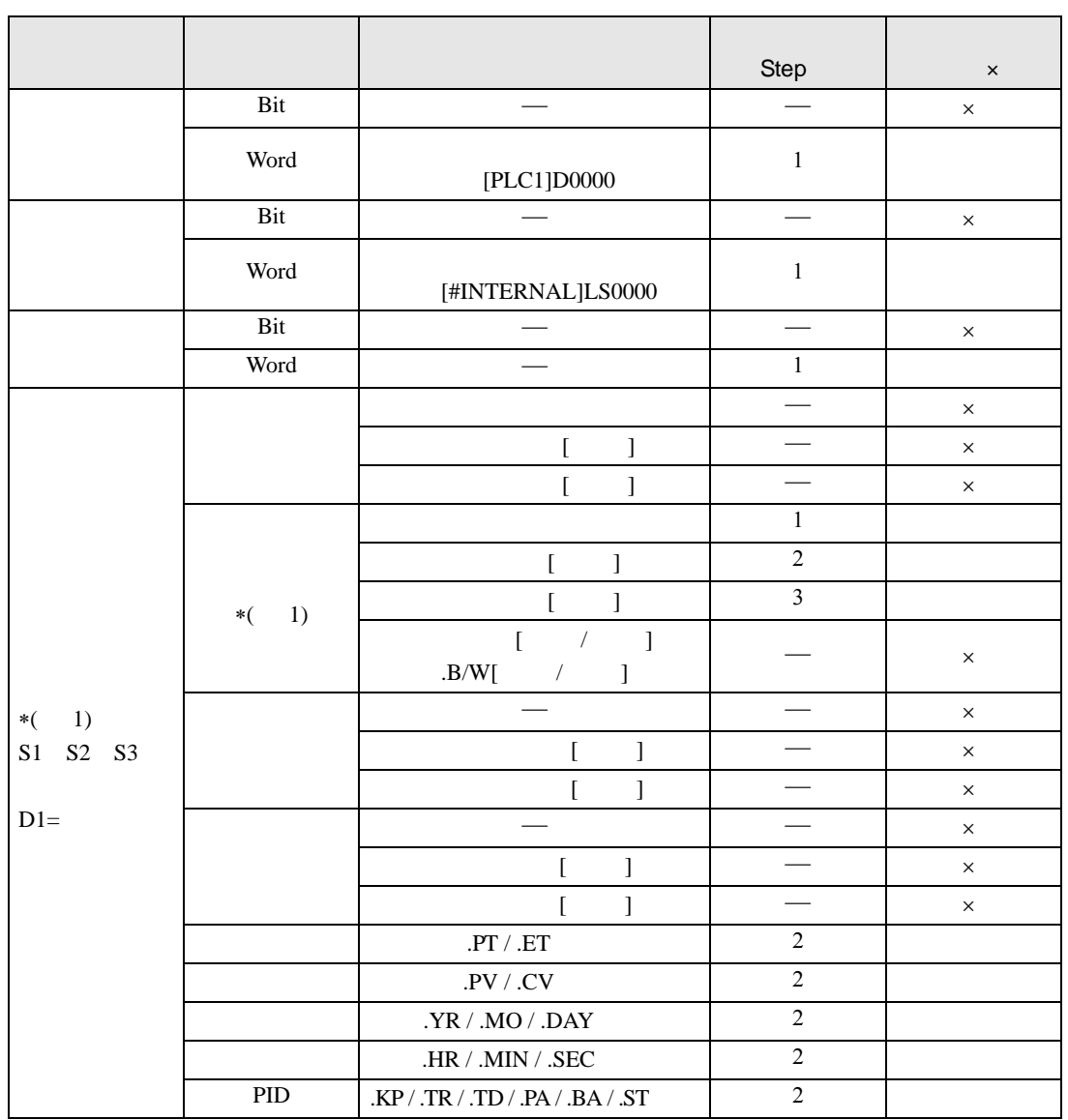

PID S1 S2 S3 D1

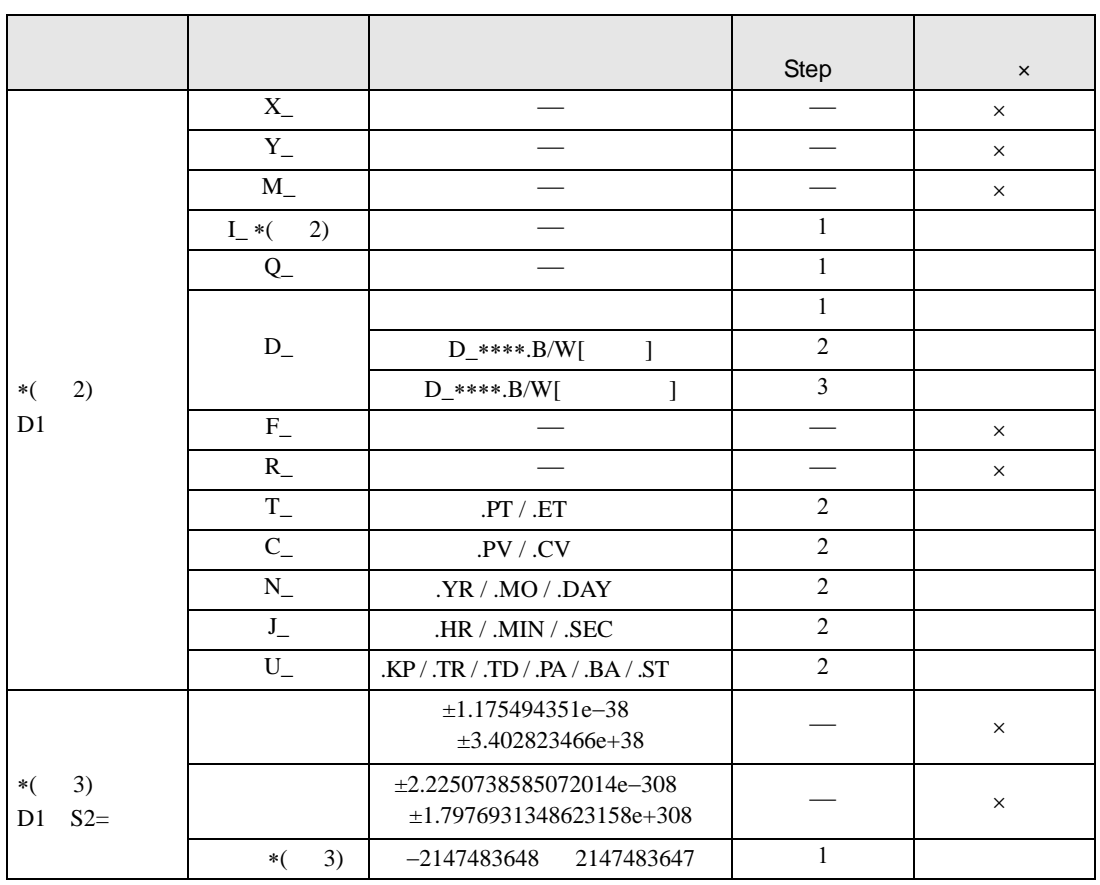

 ${\bf I}$  has been defined by  ${\bf D}$ 

PID  $\blacksquare$ 

 $CV=KP(E+Reset \t\t_0^t(E)) dt+Rate \t\t\frac{d(E)}{dt})$  $KP$  : E : SP-PV PV-SP Reset : Rate : dt

 $[$   $]$ 

 $EF_n=EF_{n-1} + \frac{T_{Loop}}{T_{true}} (E_n-EF_{n-1})$  $EF$  :  $T_{loop}$  :  $T_{Filter}$  :  $E$  :  $SP-PV$  PV-SP TFilter

PID ねんからの測定値(に用いて)

を比較して、現在値と目標値の差をなくすように出力値を調節します。PID 制御を行う場合、P 制御、

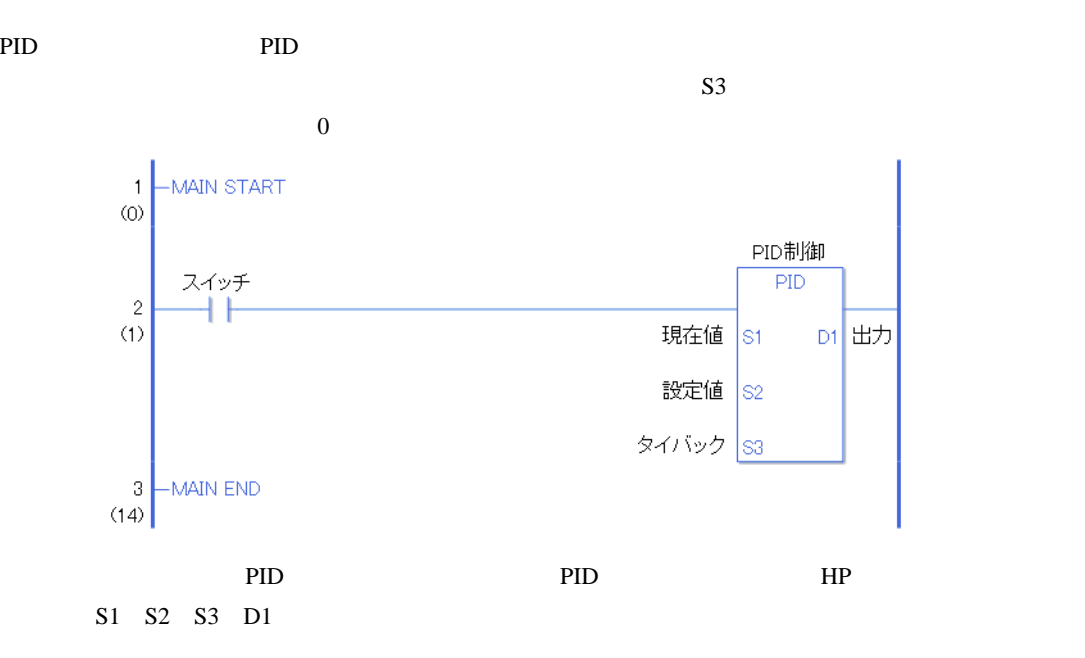

PID

PID extended and the contract extended and the contract extended and the contract of the contract of the contract of the contract of the contract of the contract of the contract of the contract of the contract of the contr

PID

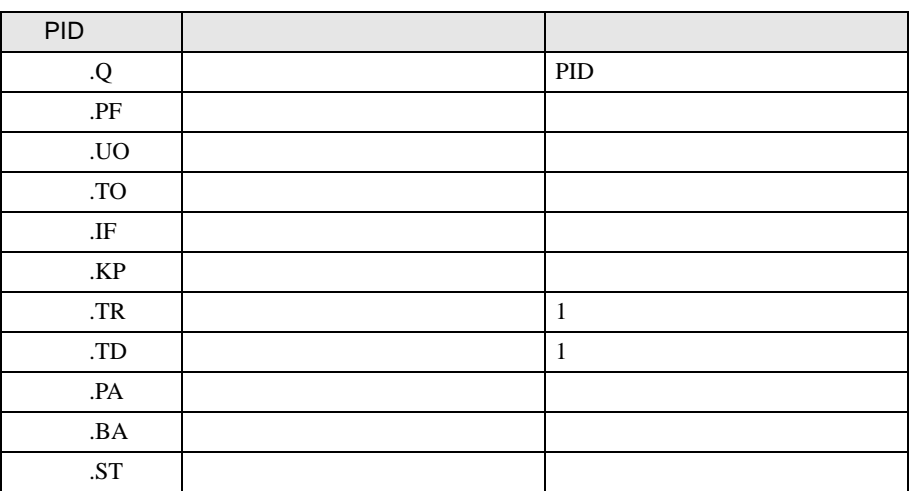

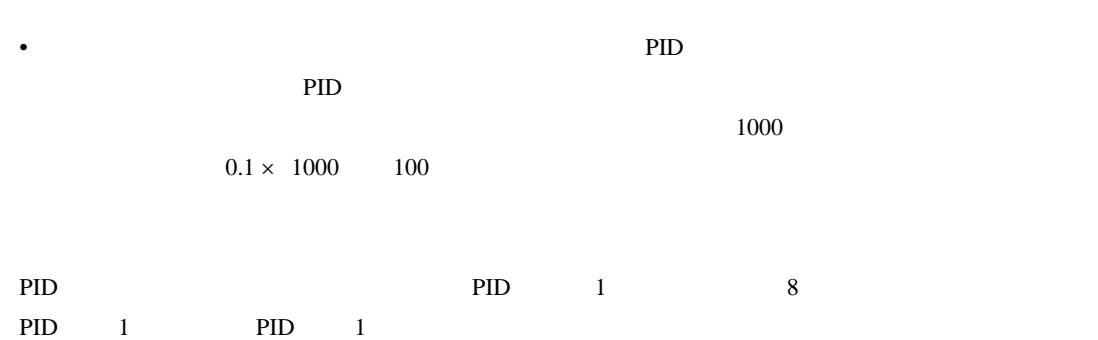

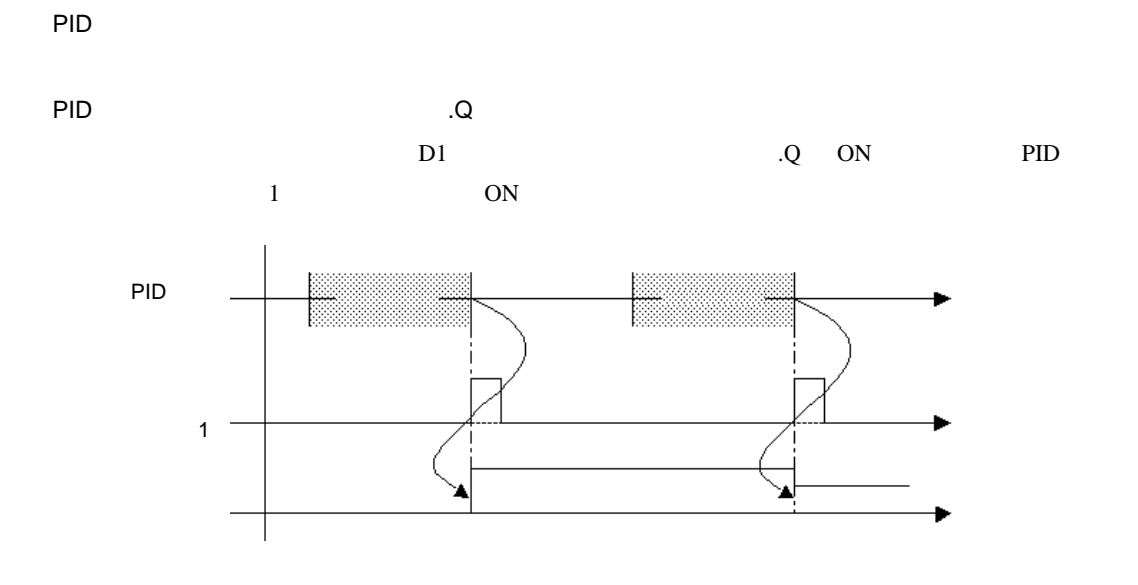

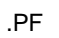

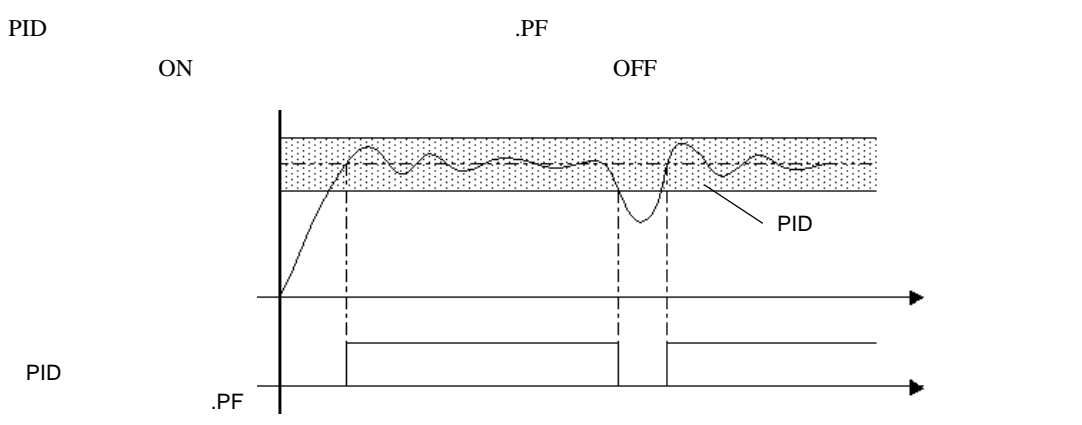

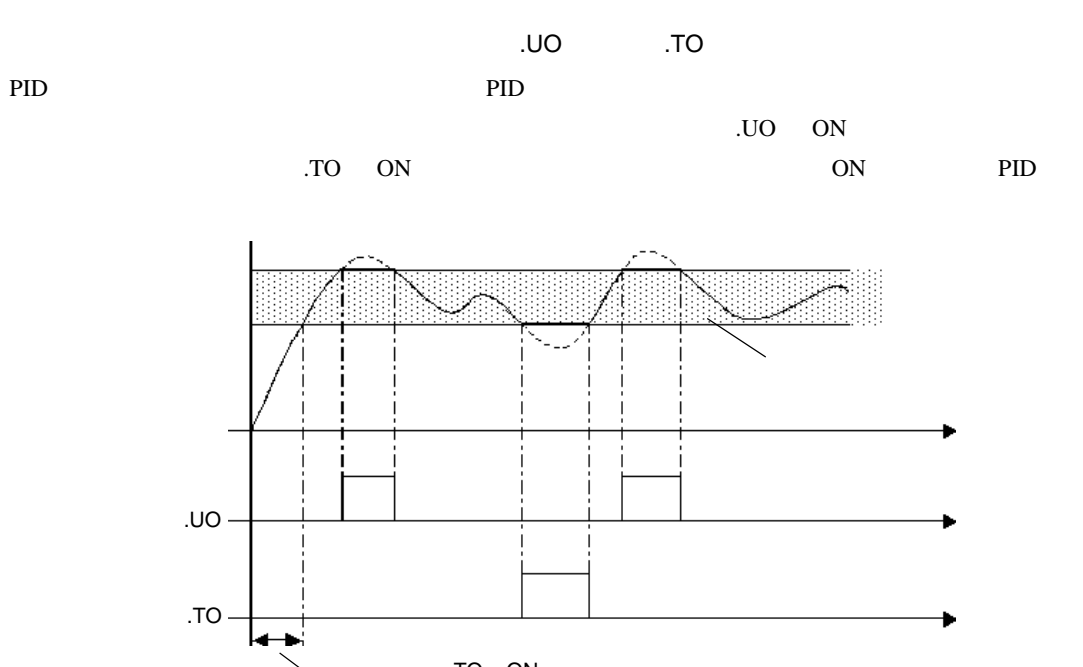

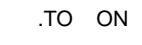

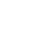

 $JF$ 

PID **PID PID** 

.IF  $ON$ 

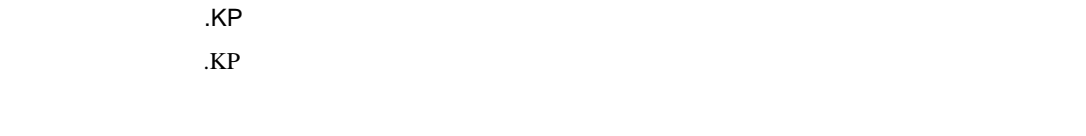

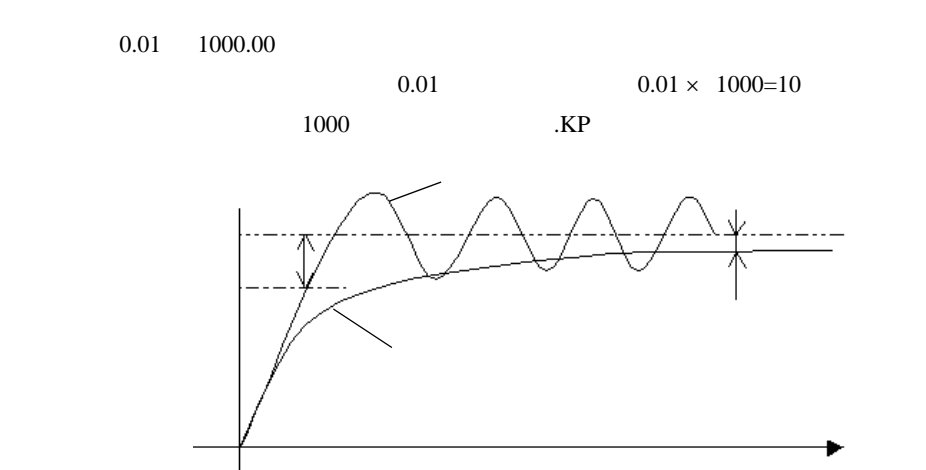

100% 0% ON OFF

 $100\%$ 

 $0\%$ 

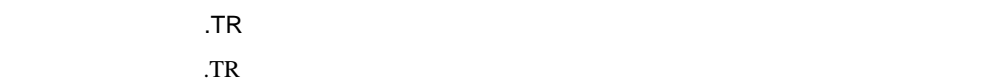

 $0.100$  3000.000

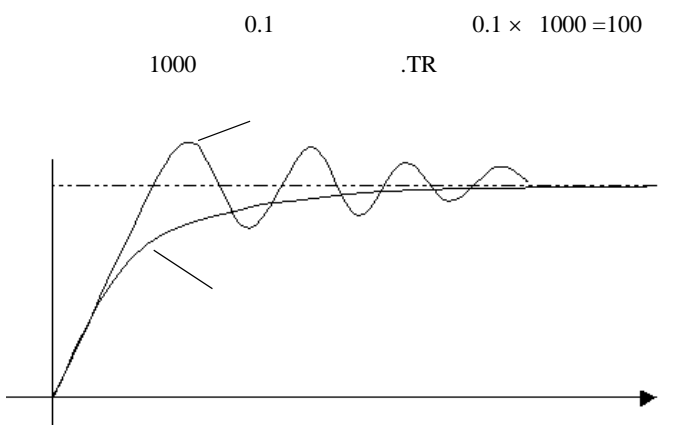

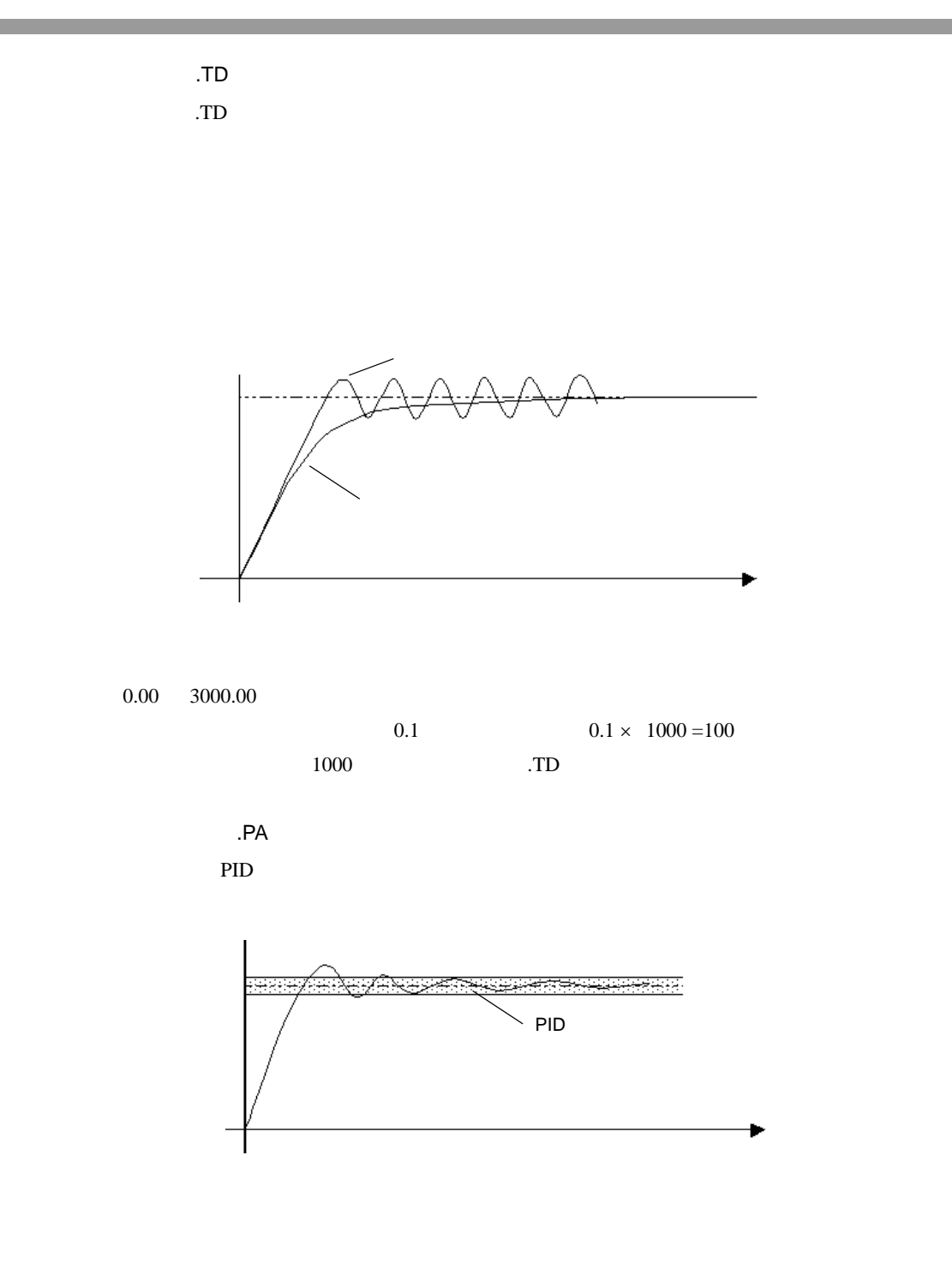

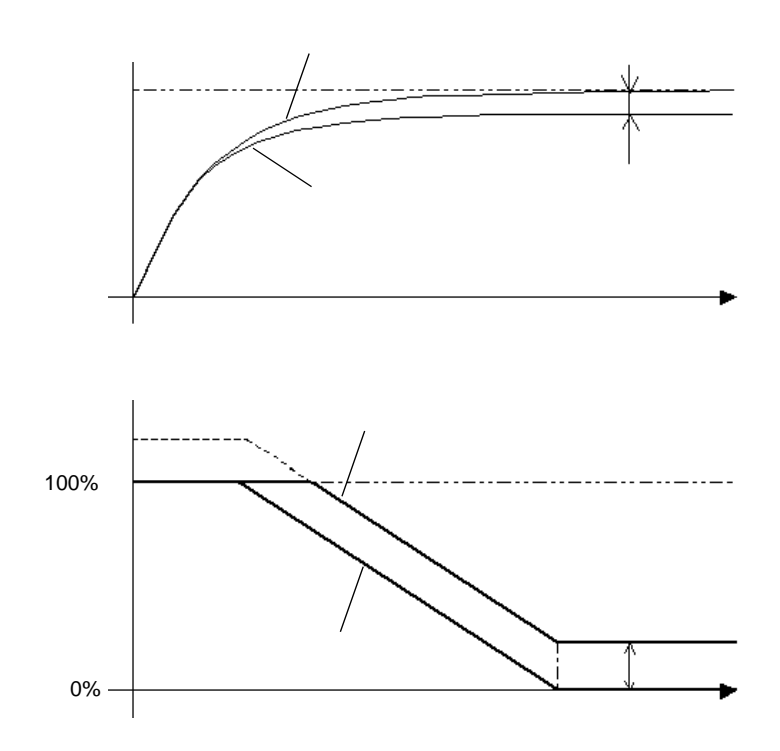

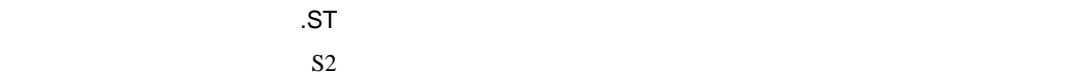

.BA

 $0$ 

PID 命令をダブルクリックすることによる、セットアップ

PID PID **PID** 

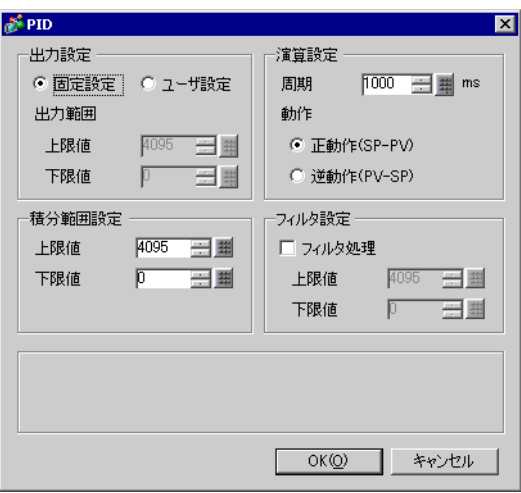

 $D1$ 

 $0\quad 4095$ 

 $+1$  32767  $0$  -1

10 65535 ms

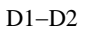

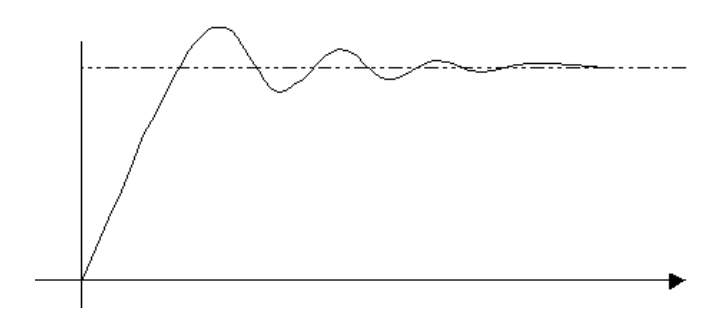

 $D1-D2$ 

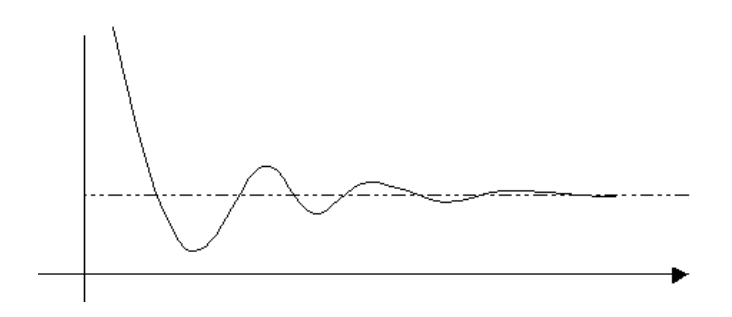

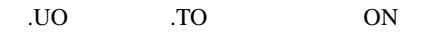

上限値 出力設定範囲(上限値) 32767  $-32768$ 

 $S2$  D1

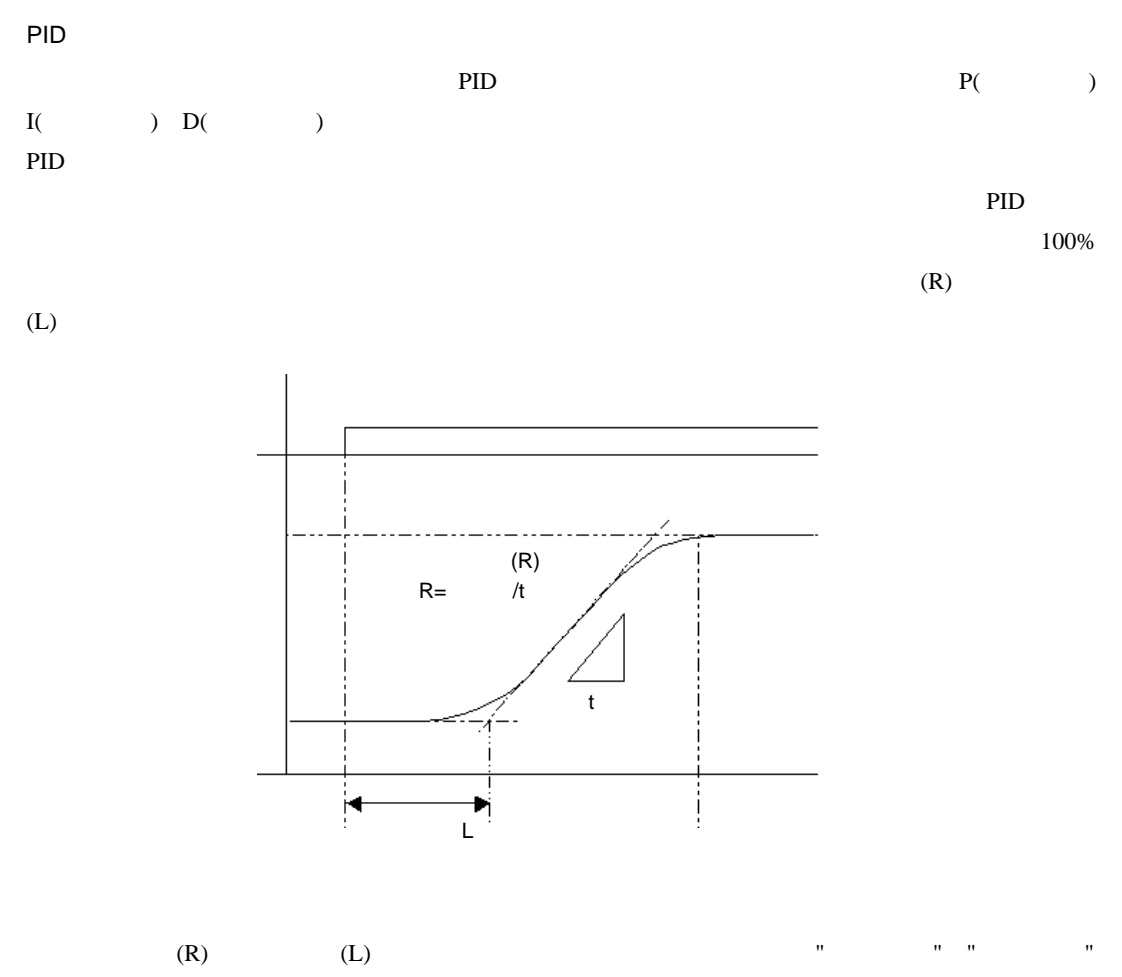

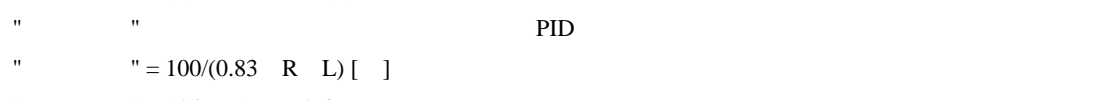

- "  $= 1/(2 \text{ L})$  [ /min]  $=$
- "  $= 0.5$  L [min]

### $30.5.14$

SIN SINP

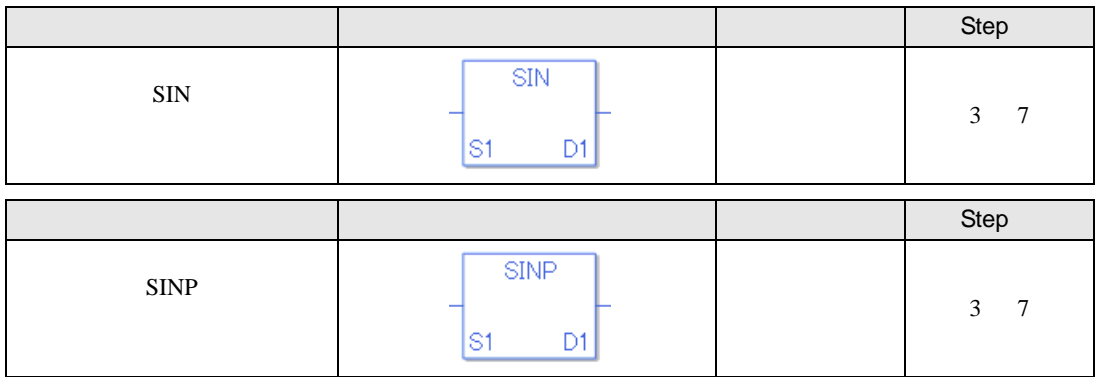

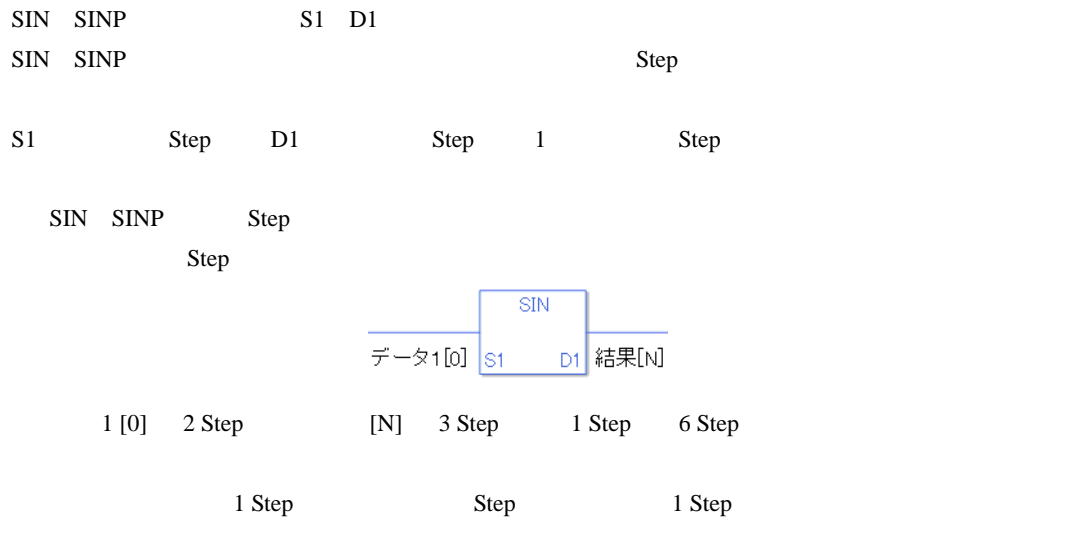

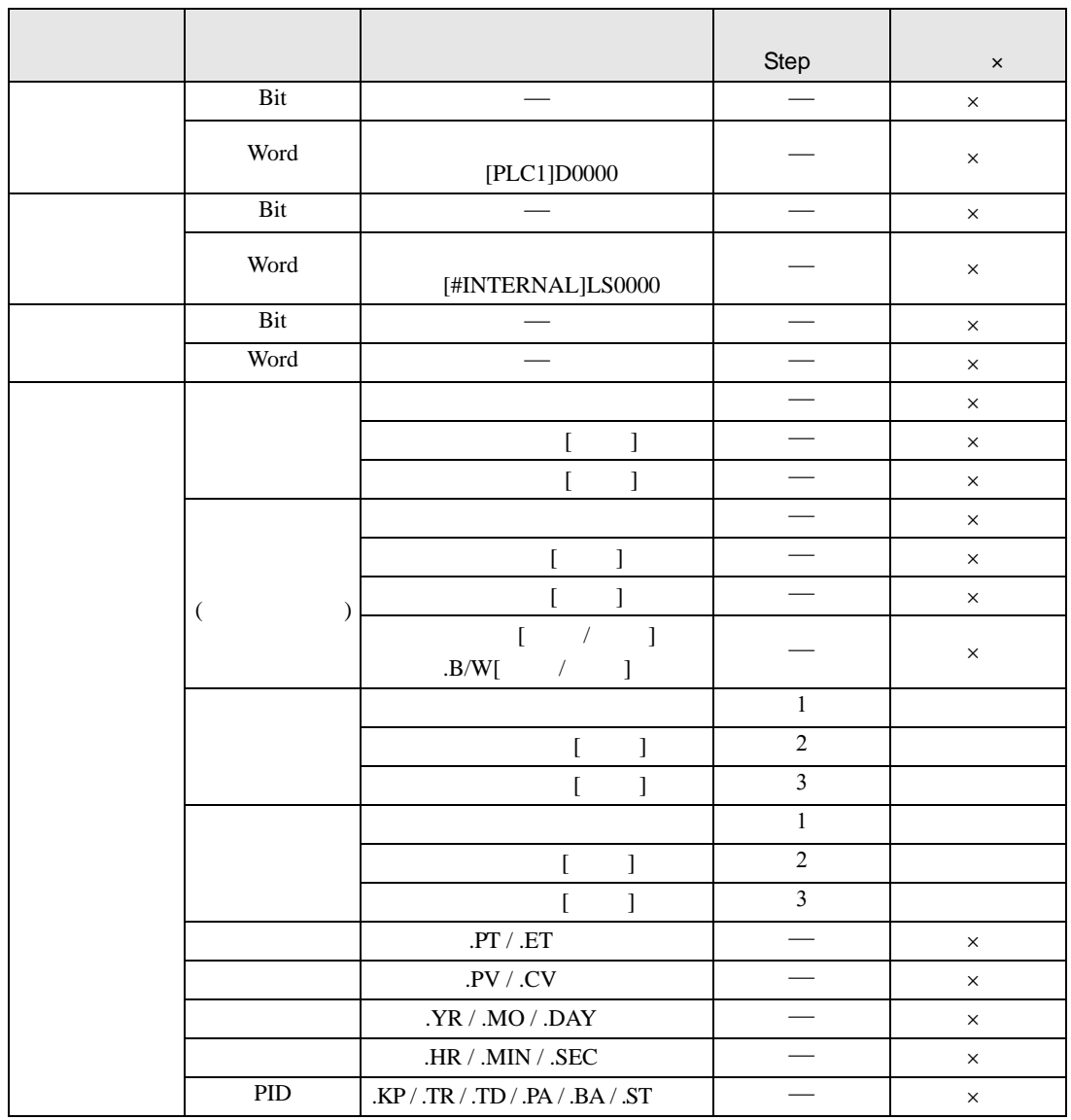

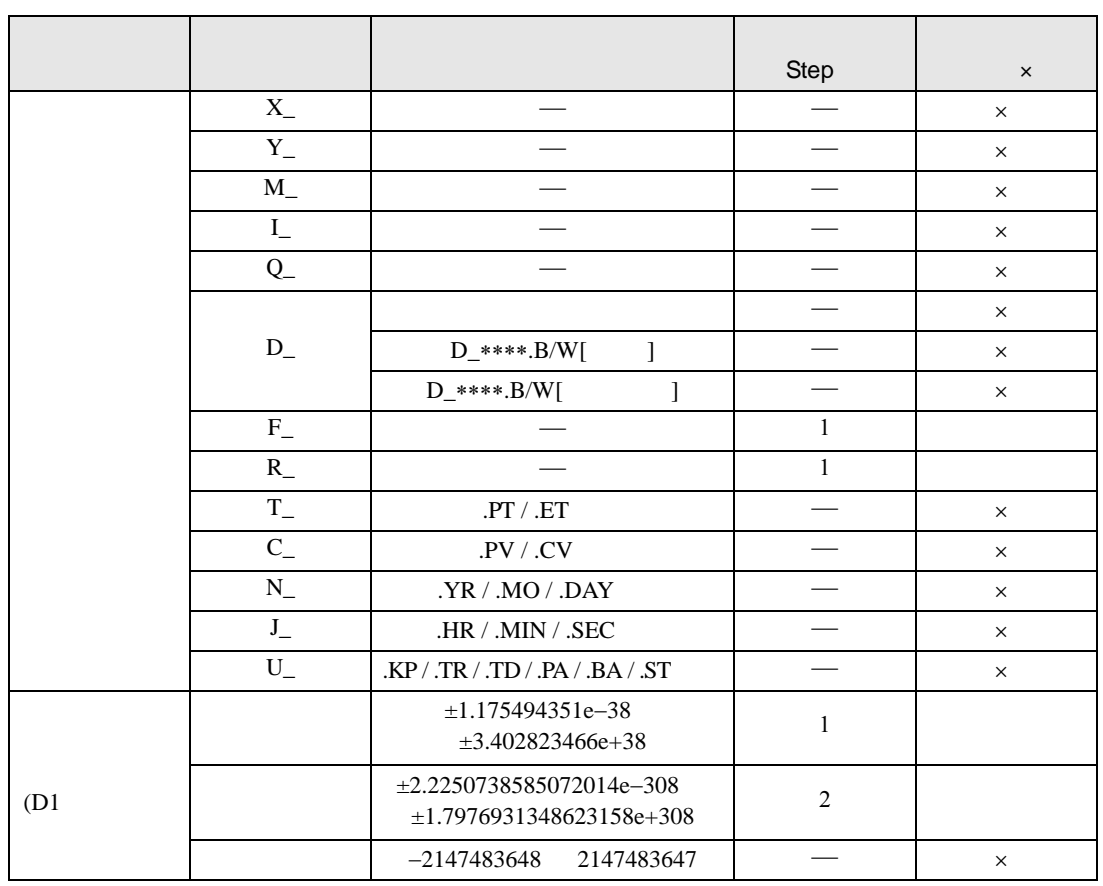

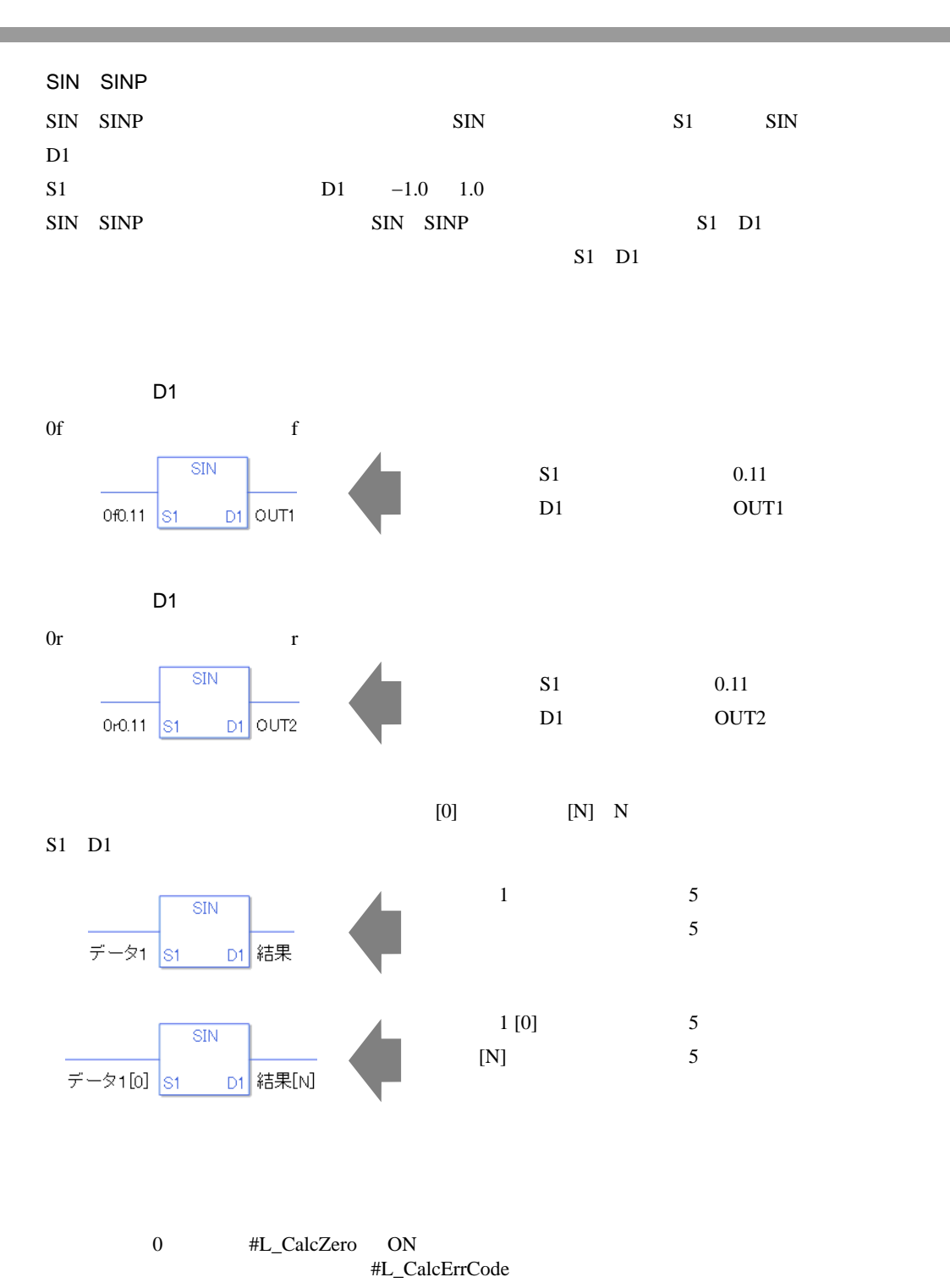

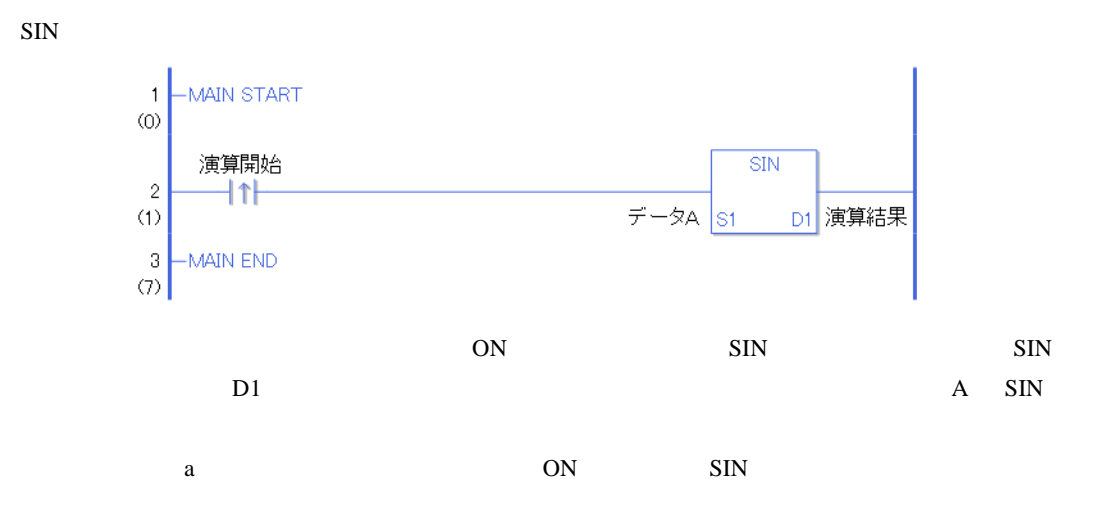

SINP

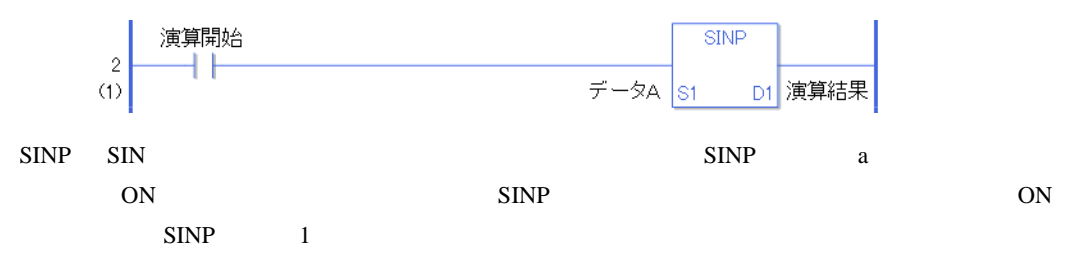

# COS COSP

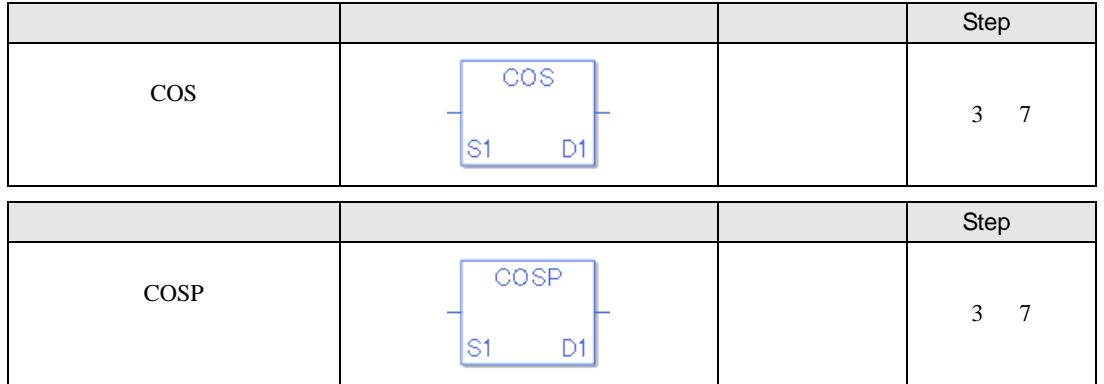

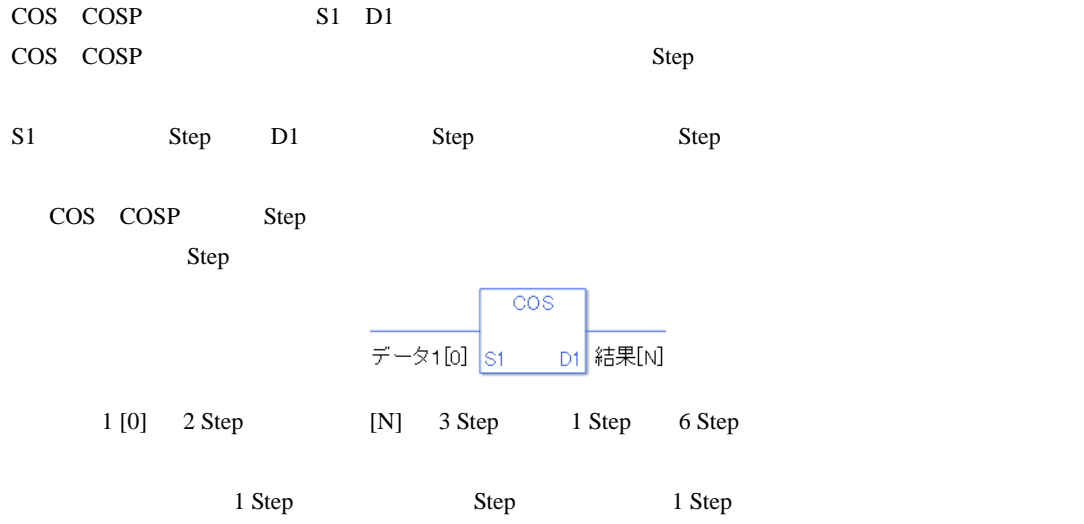

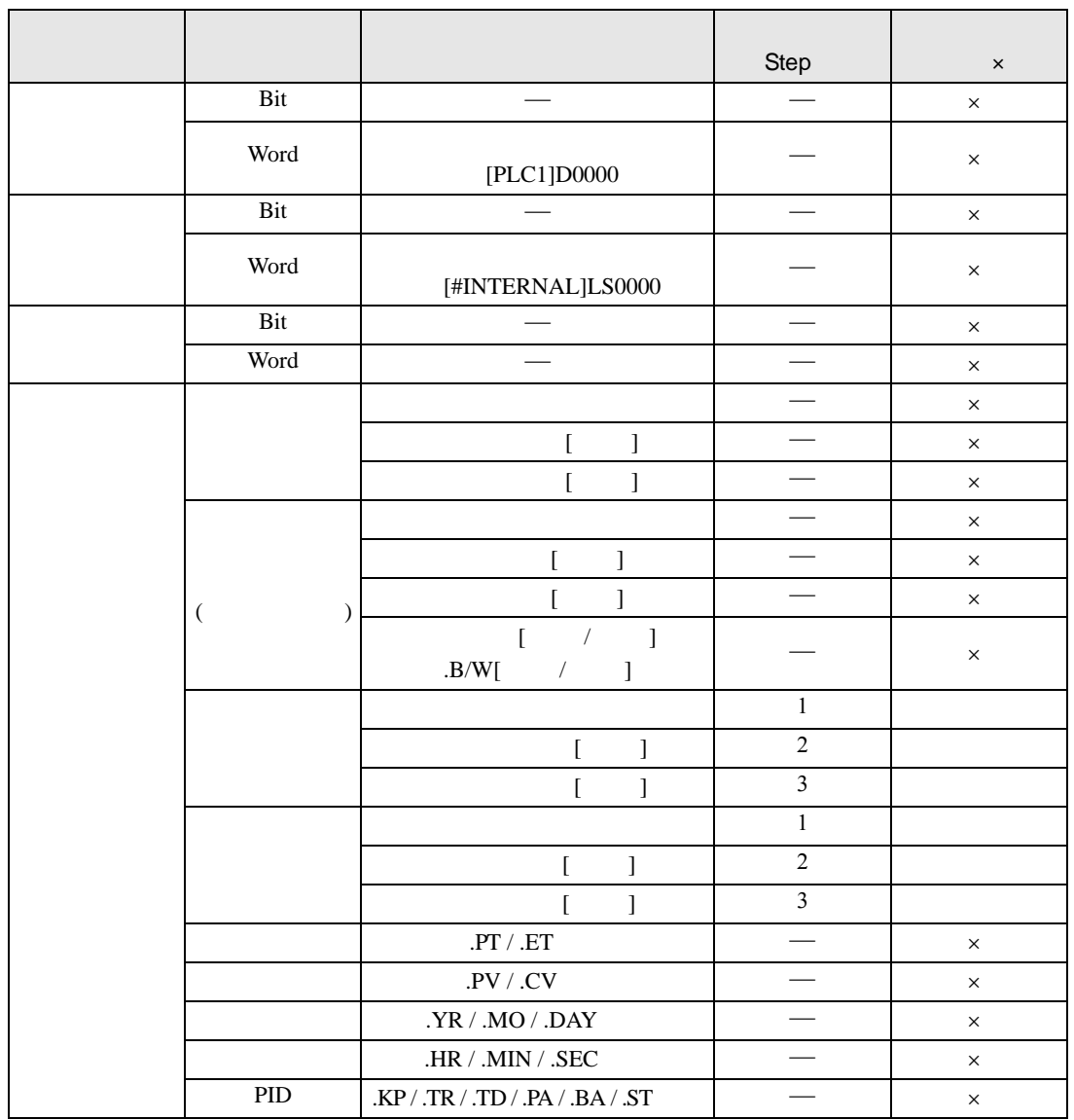

COS COSP S1 D1

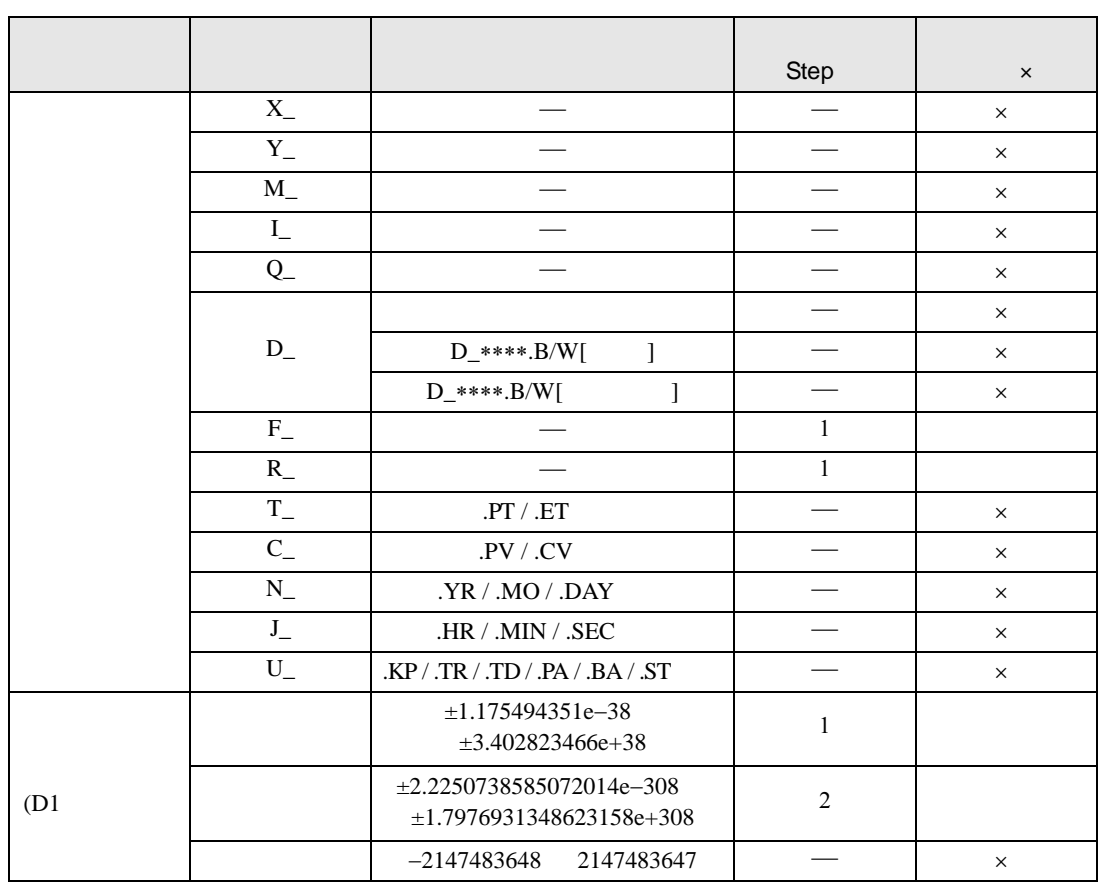

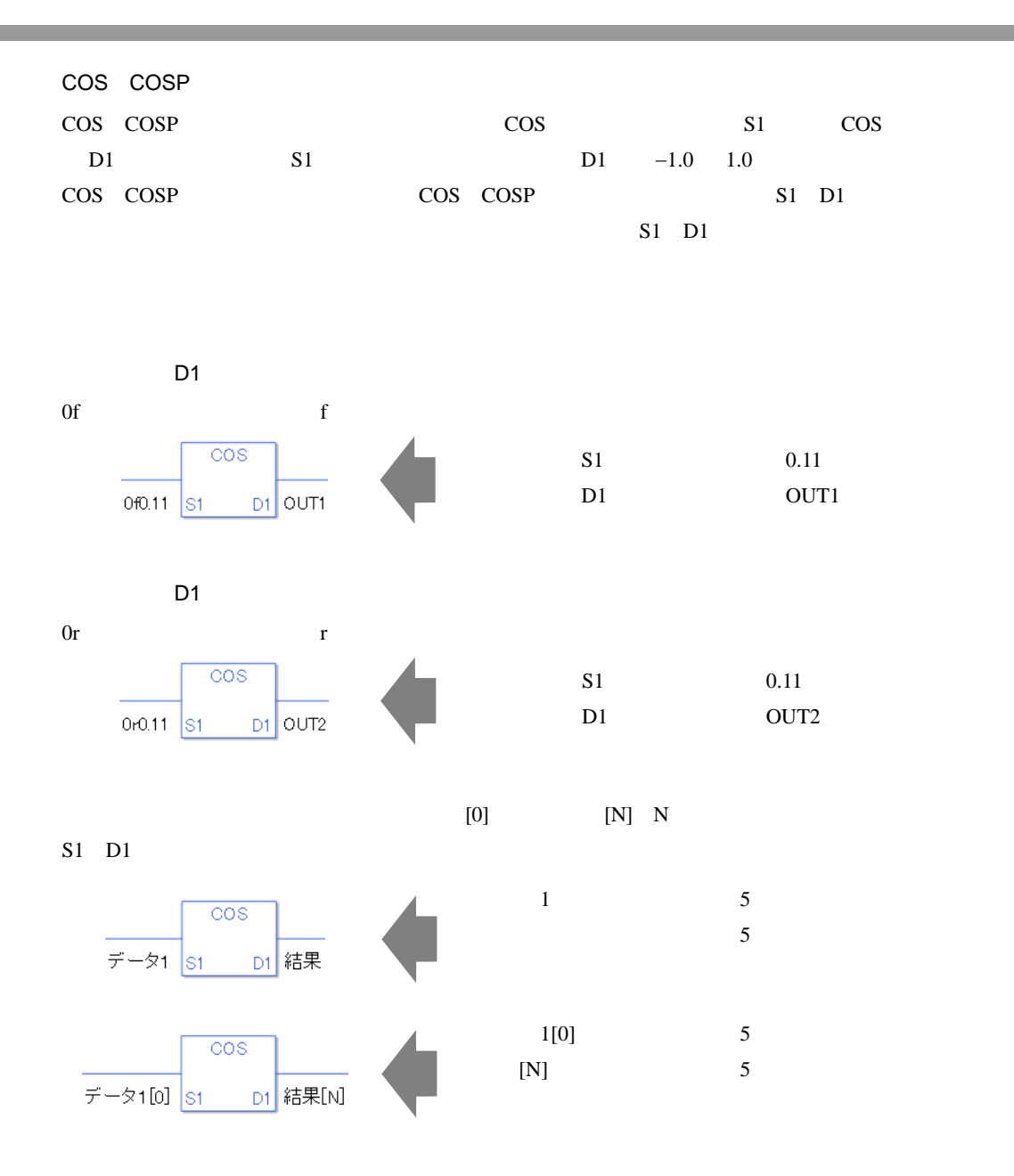

0 #L\_CalcZero ON #L\_CalcErrCode

COS

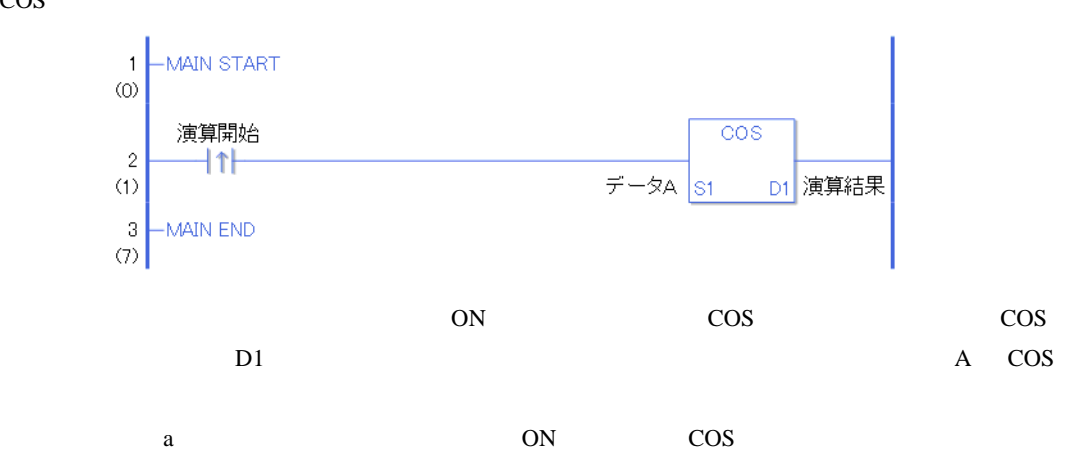

**COSP** 

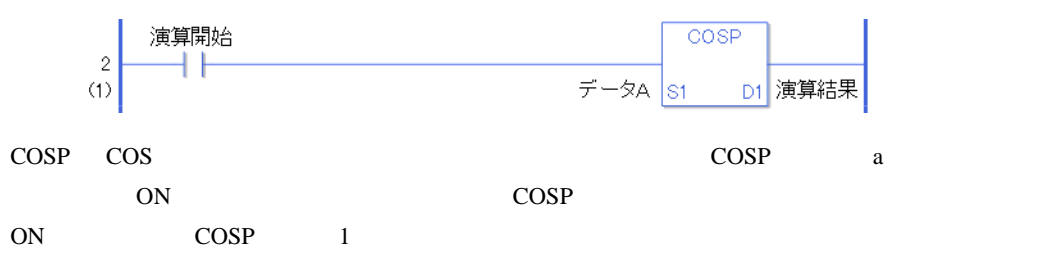

# TAN TANP

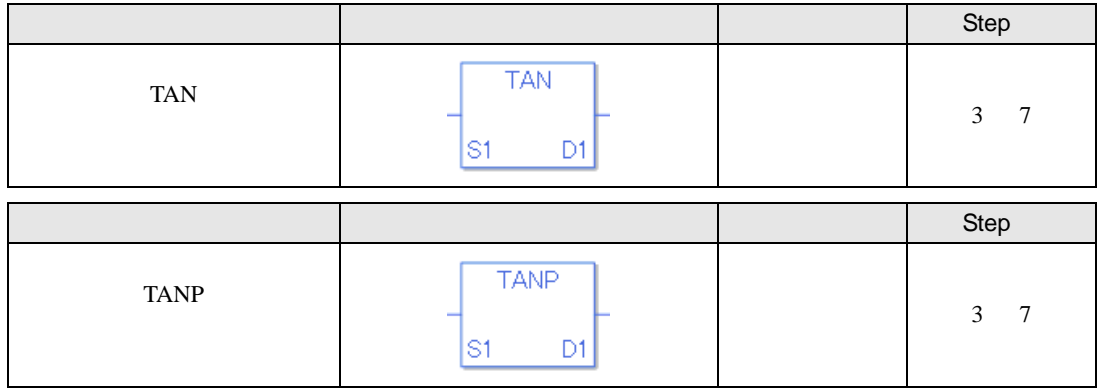

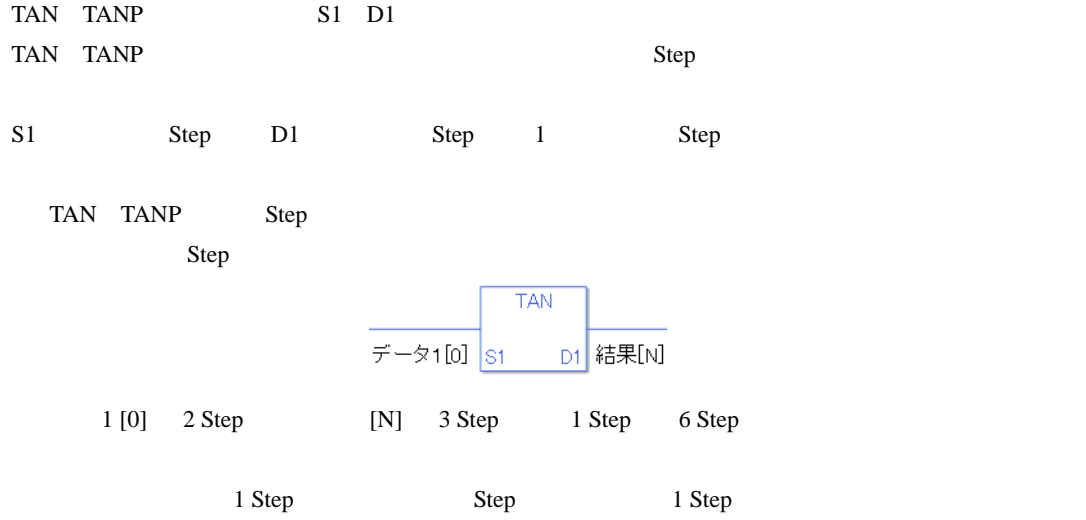
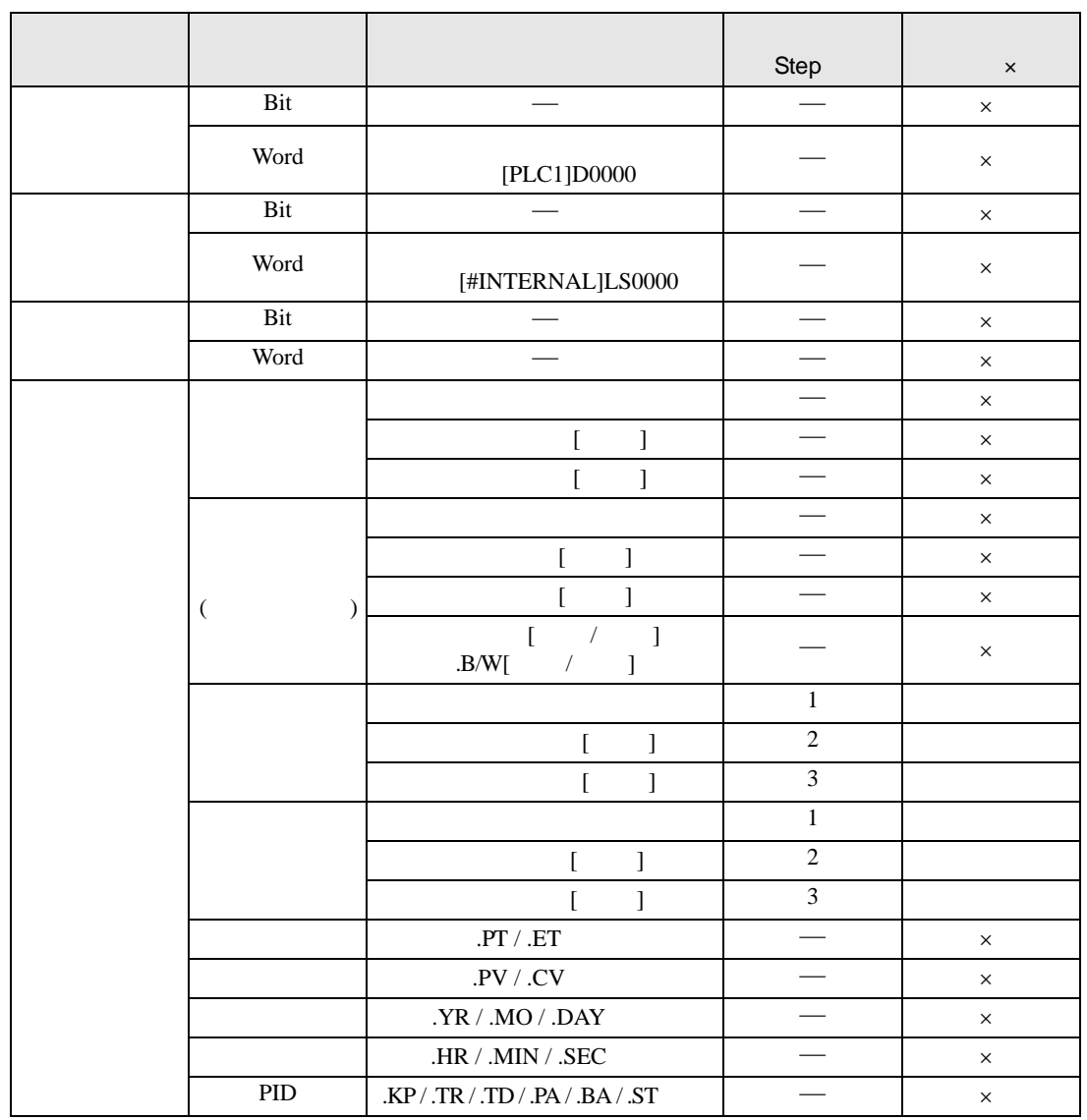

# TAN TANP S1 D1

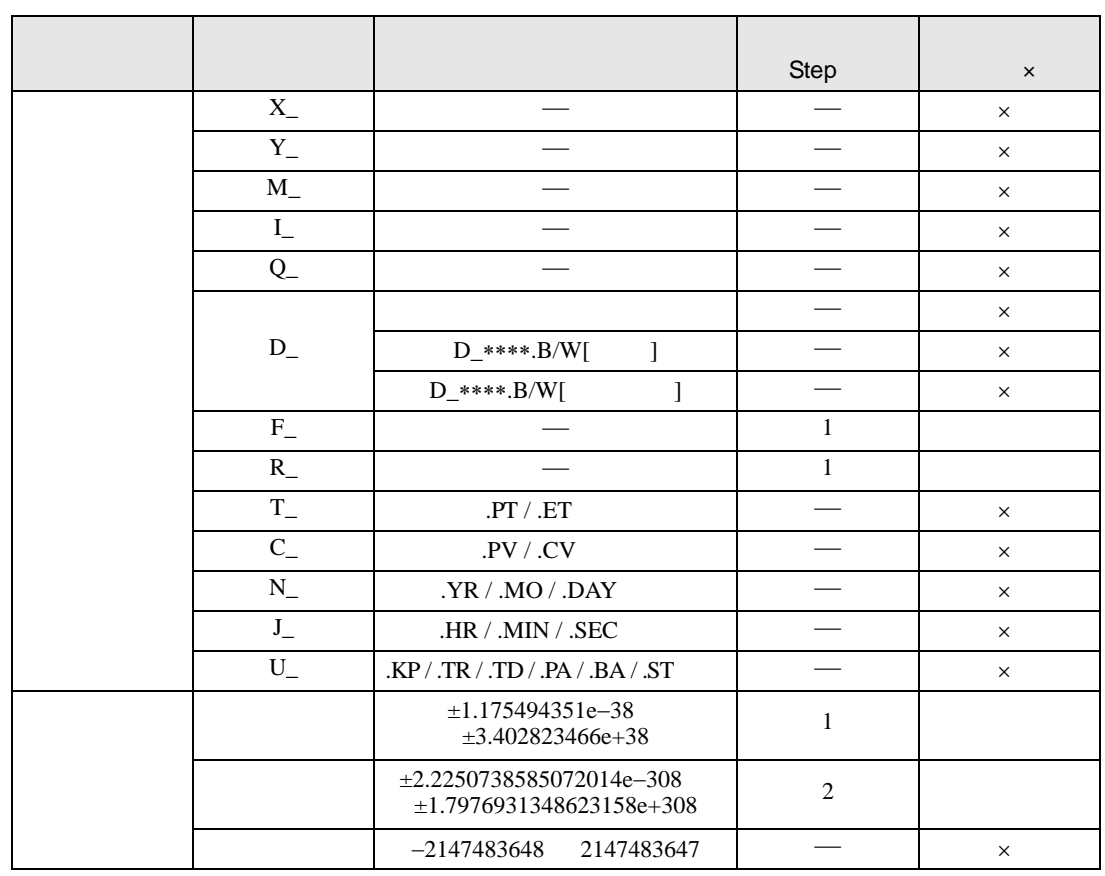

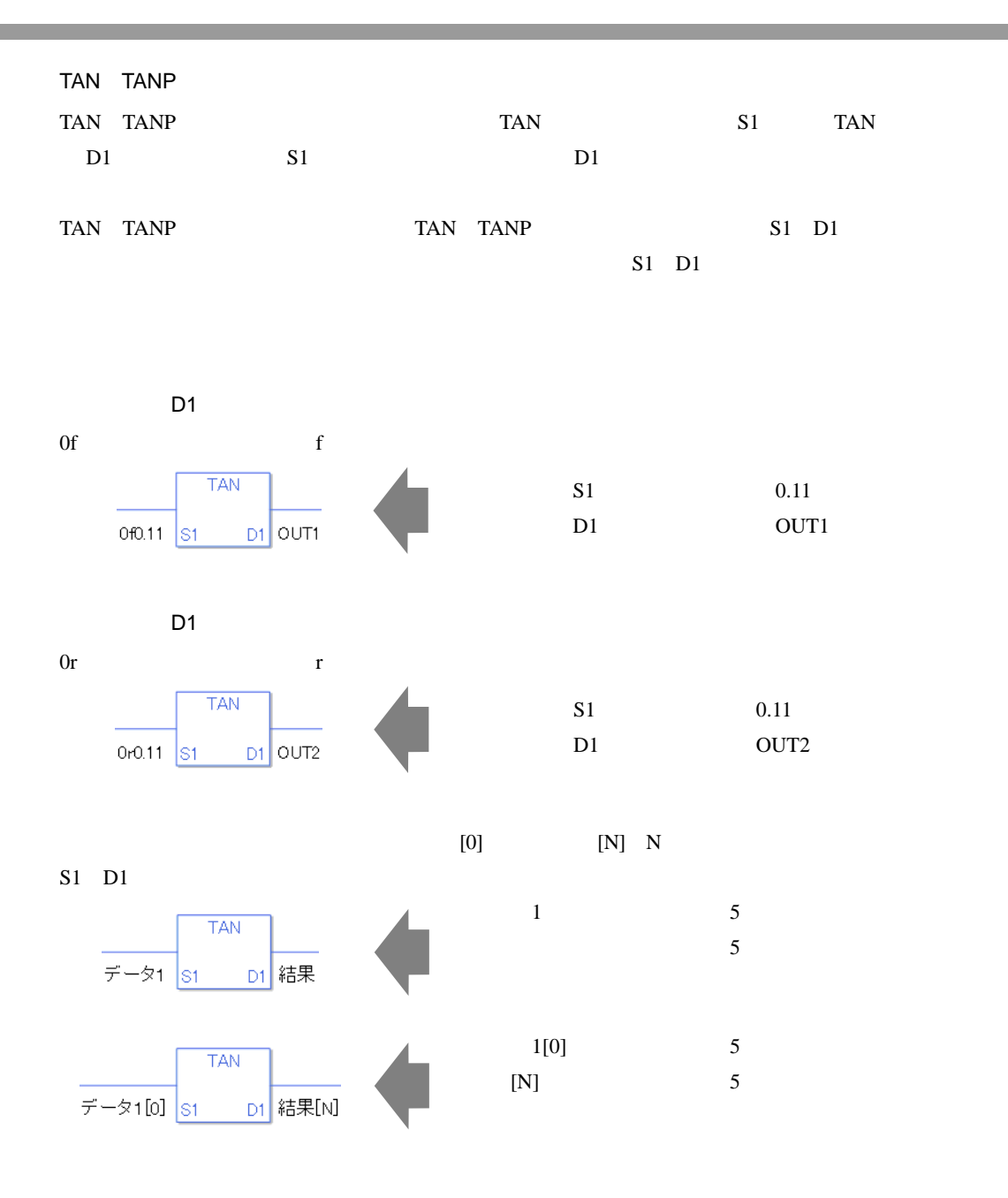

TAN

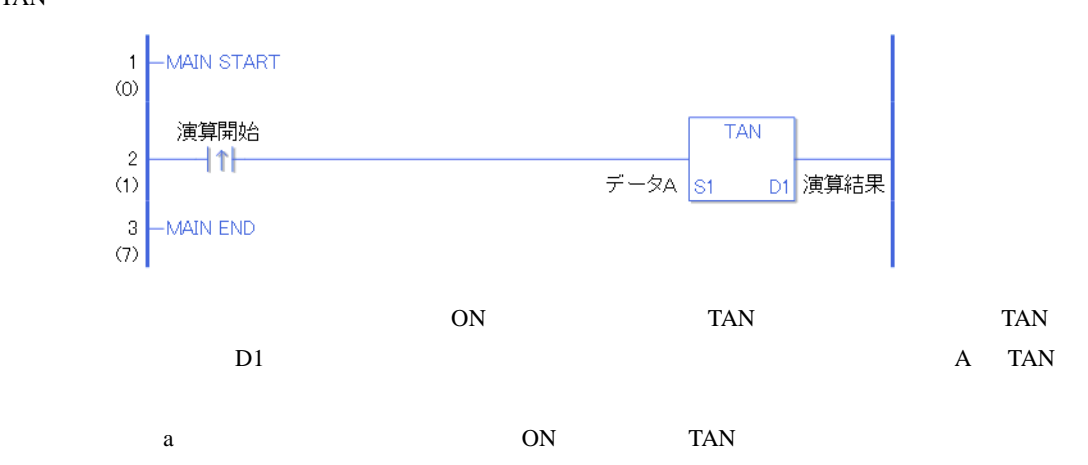

TANP

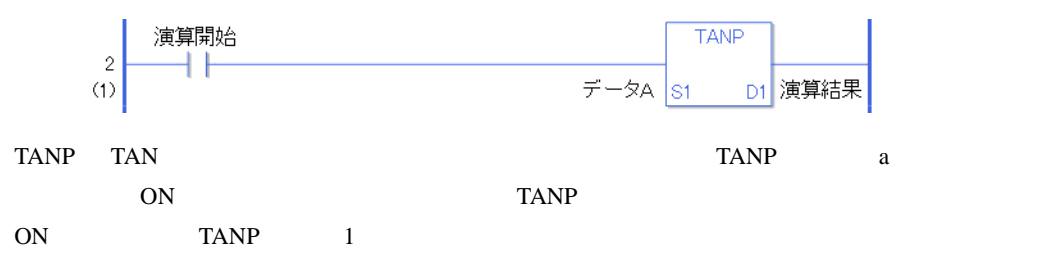

## ASIN ASINP

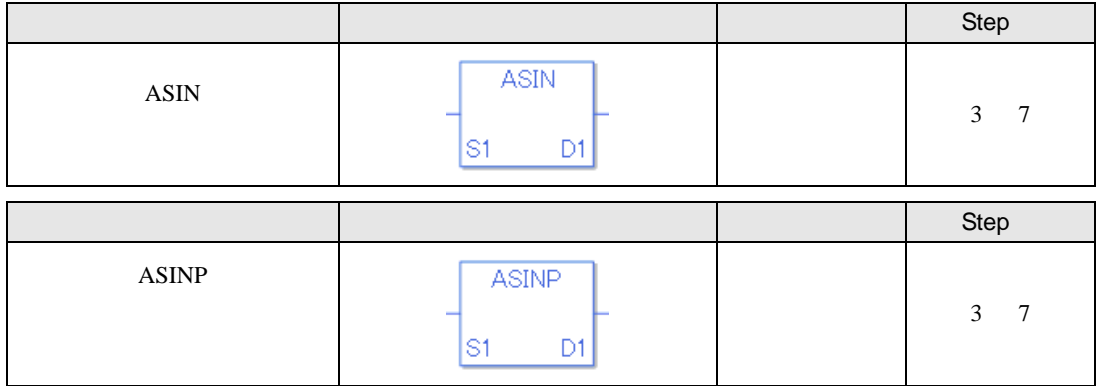

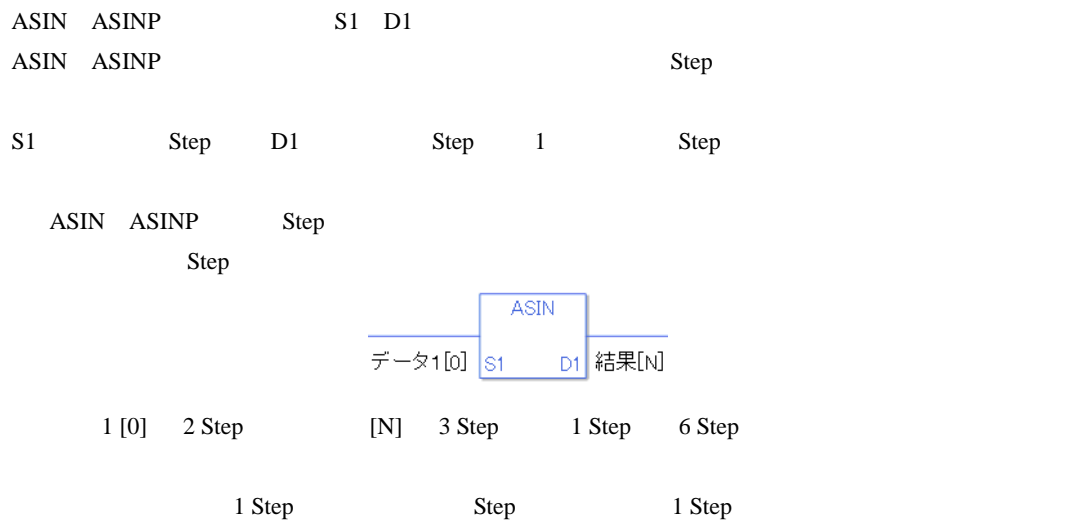

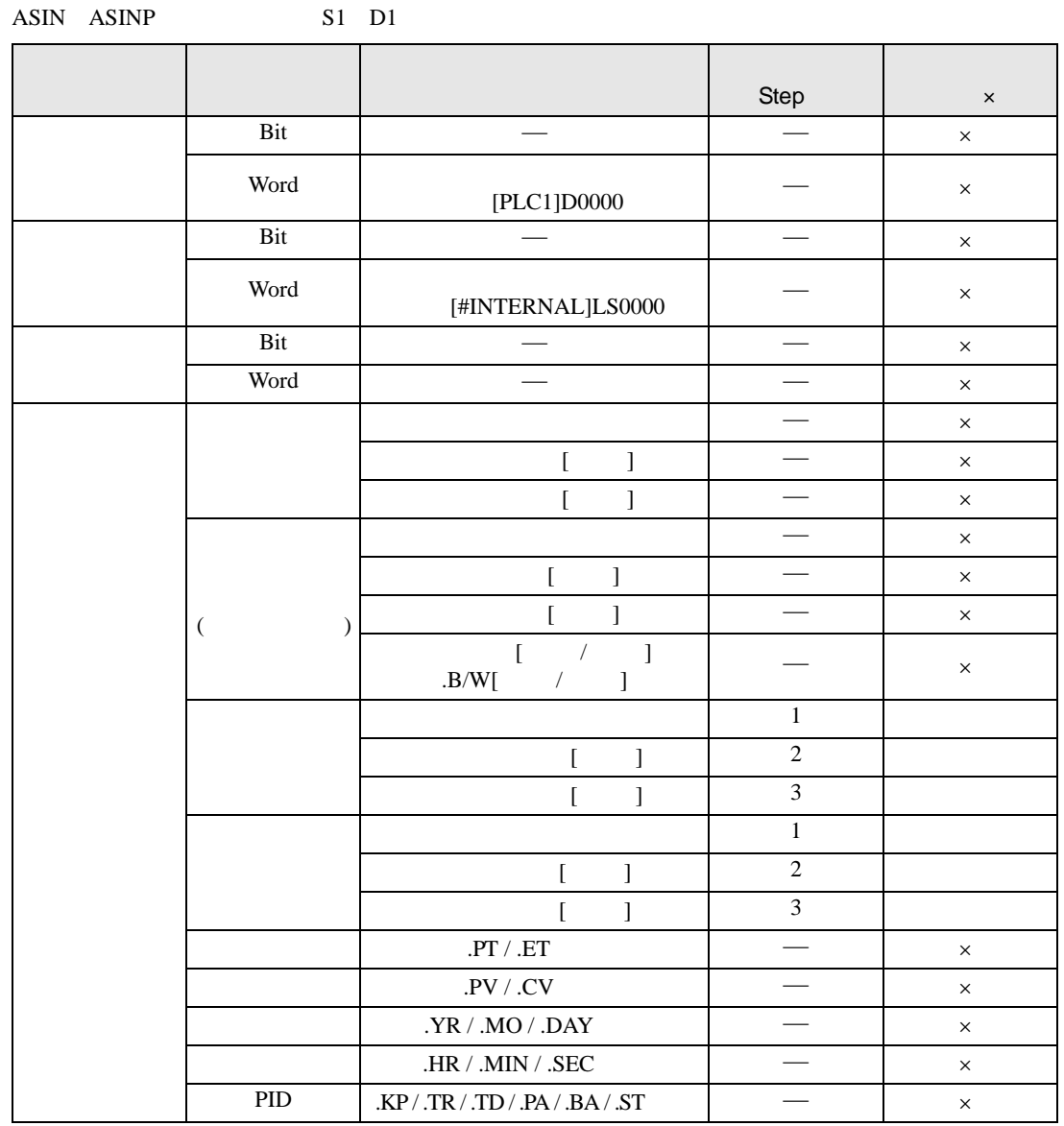

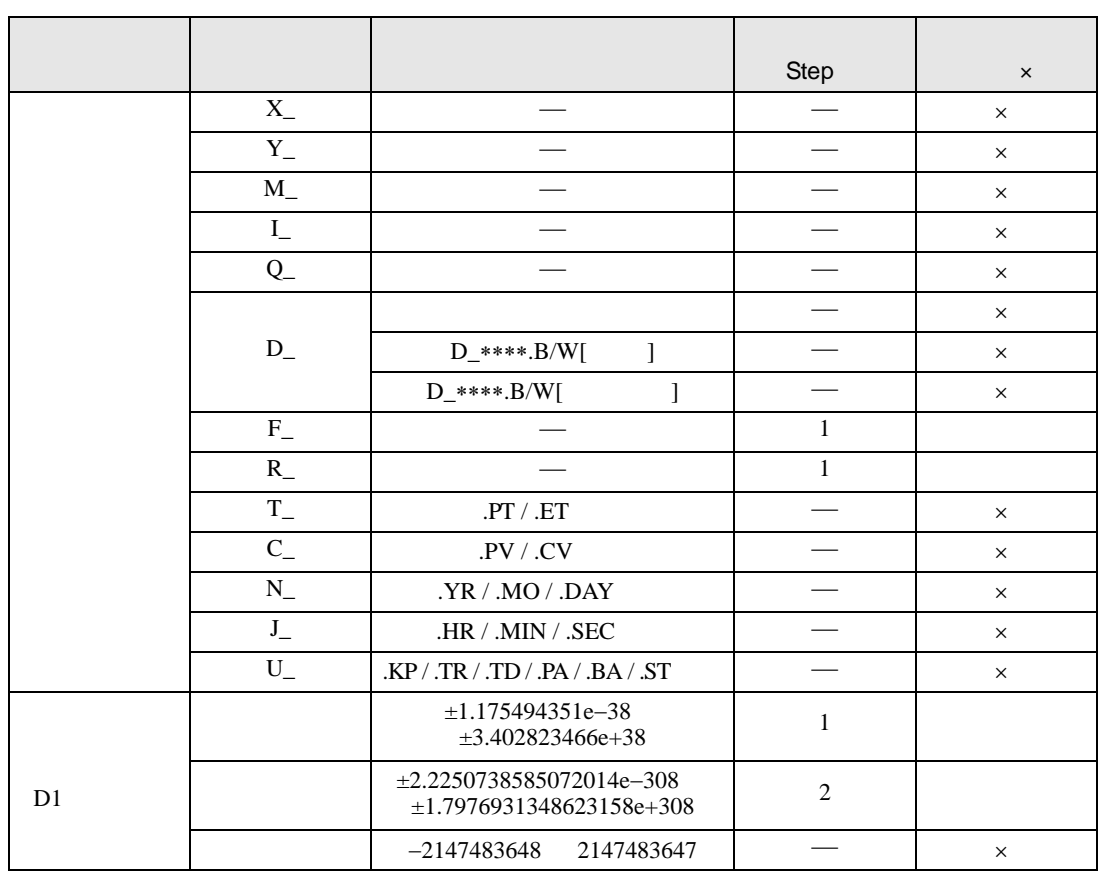

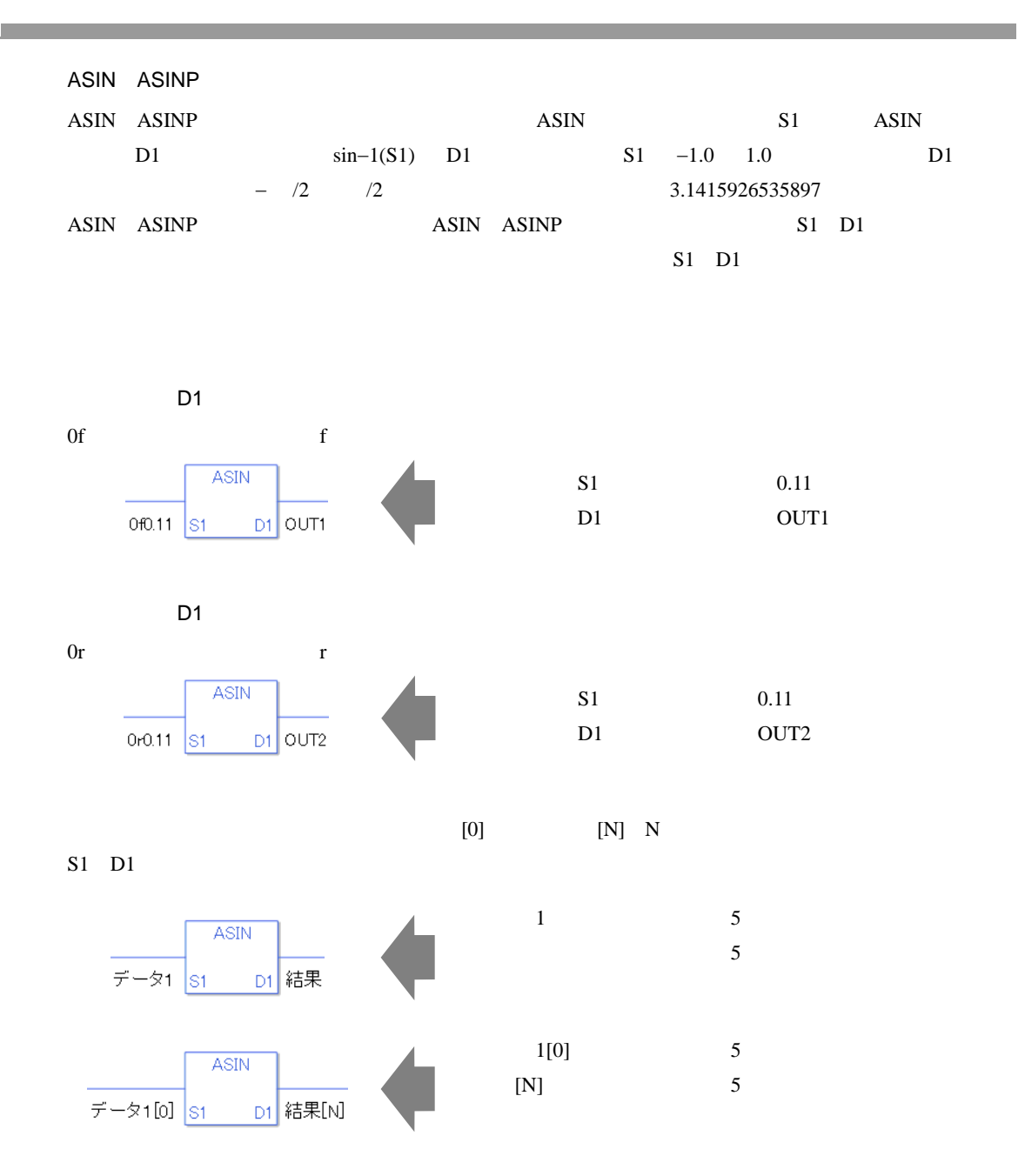

ASIN

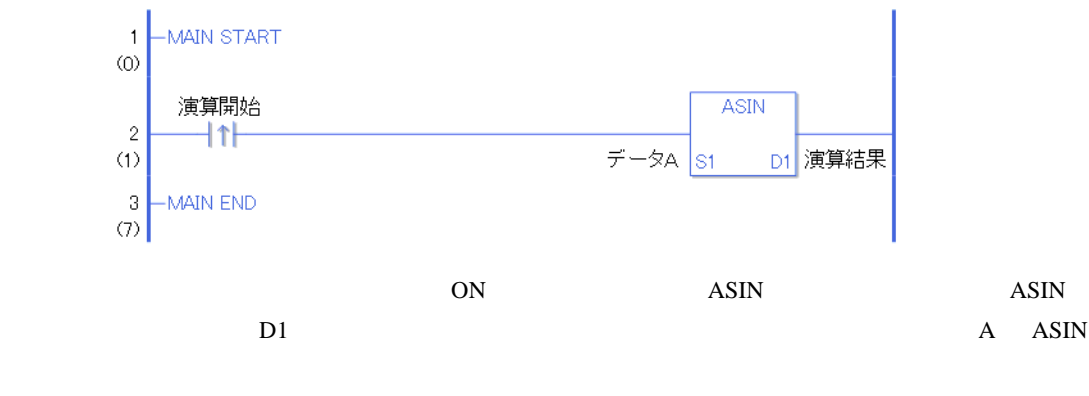

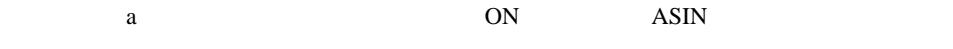

ASINP

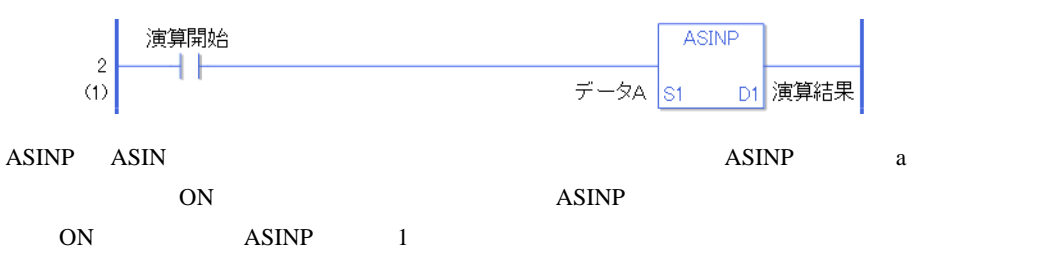

## ACOS ACOSP

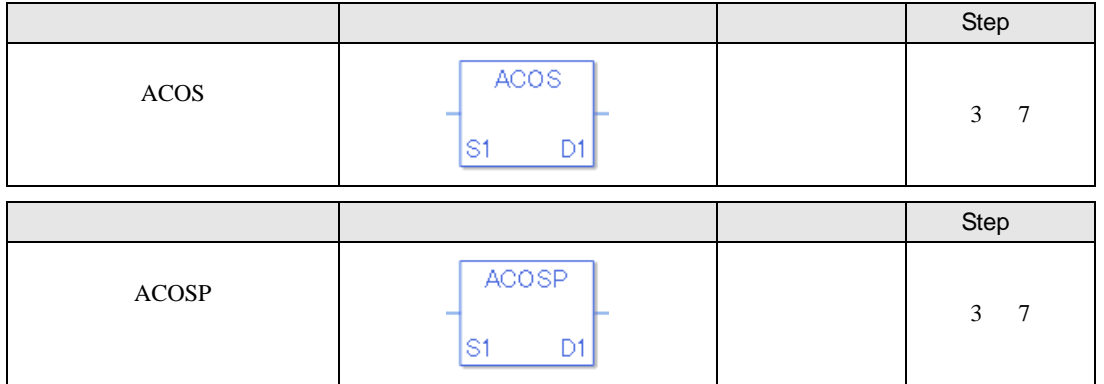

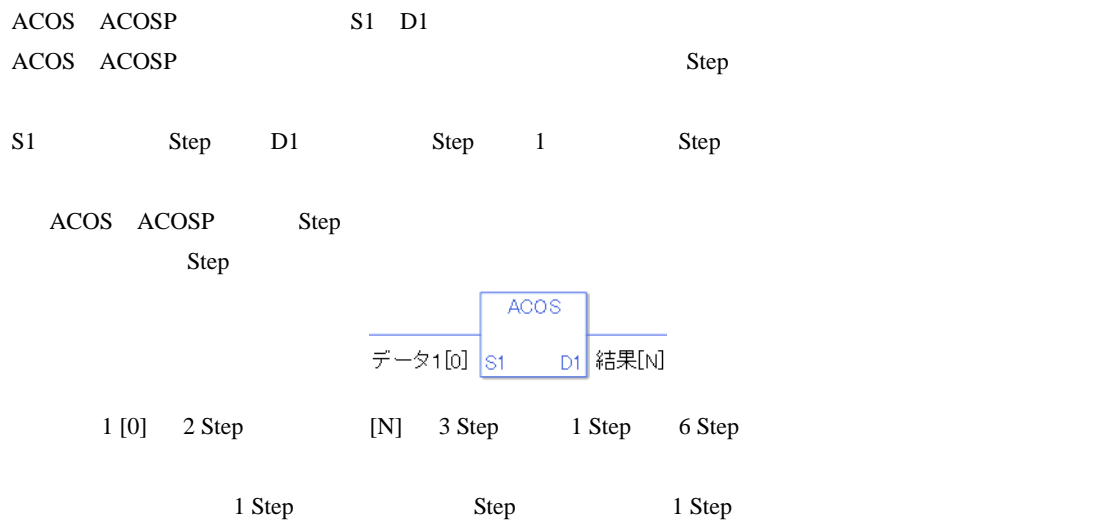

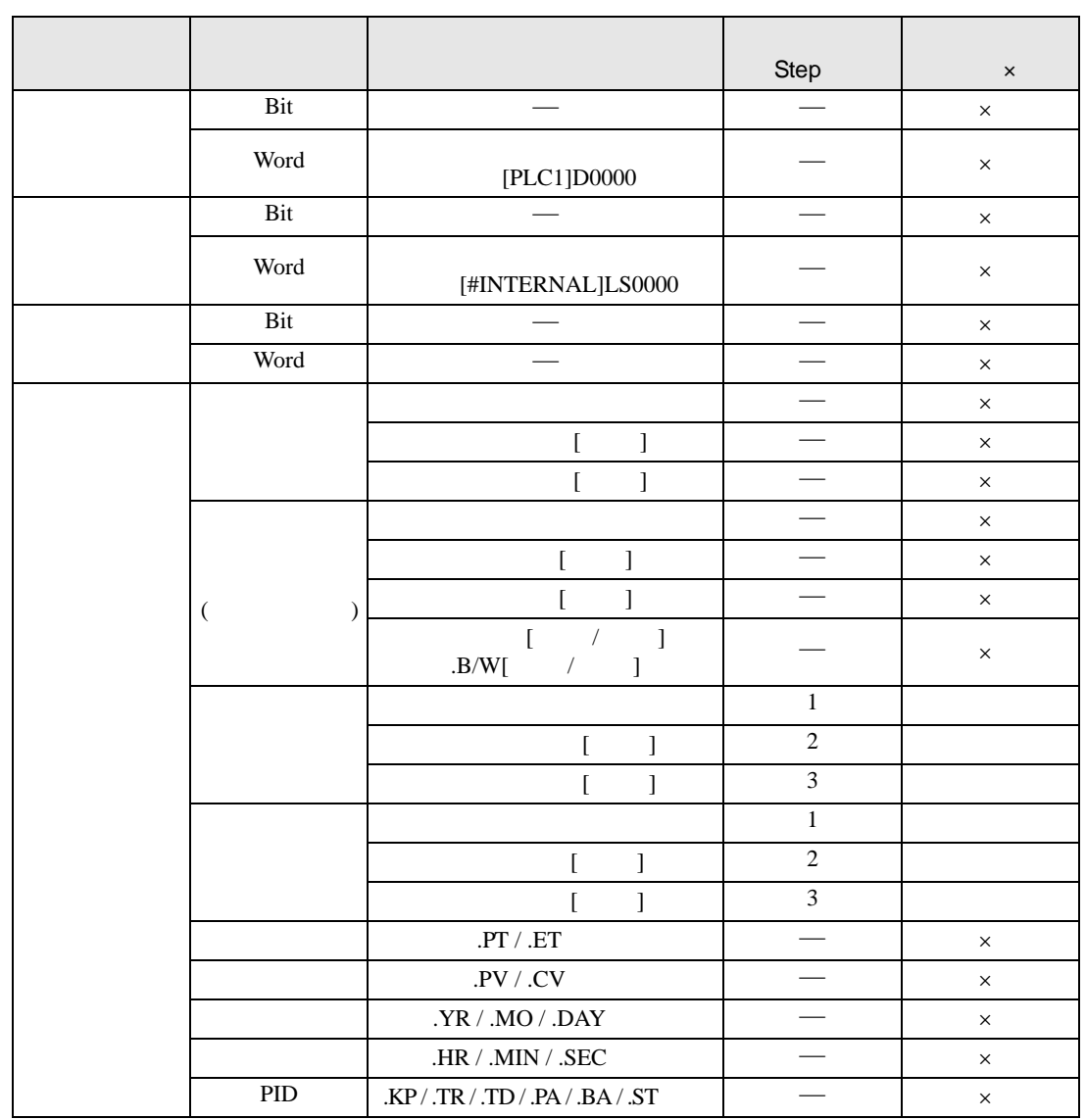

# ACOS ACOSP S1 D1

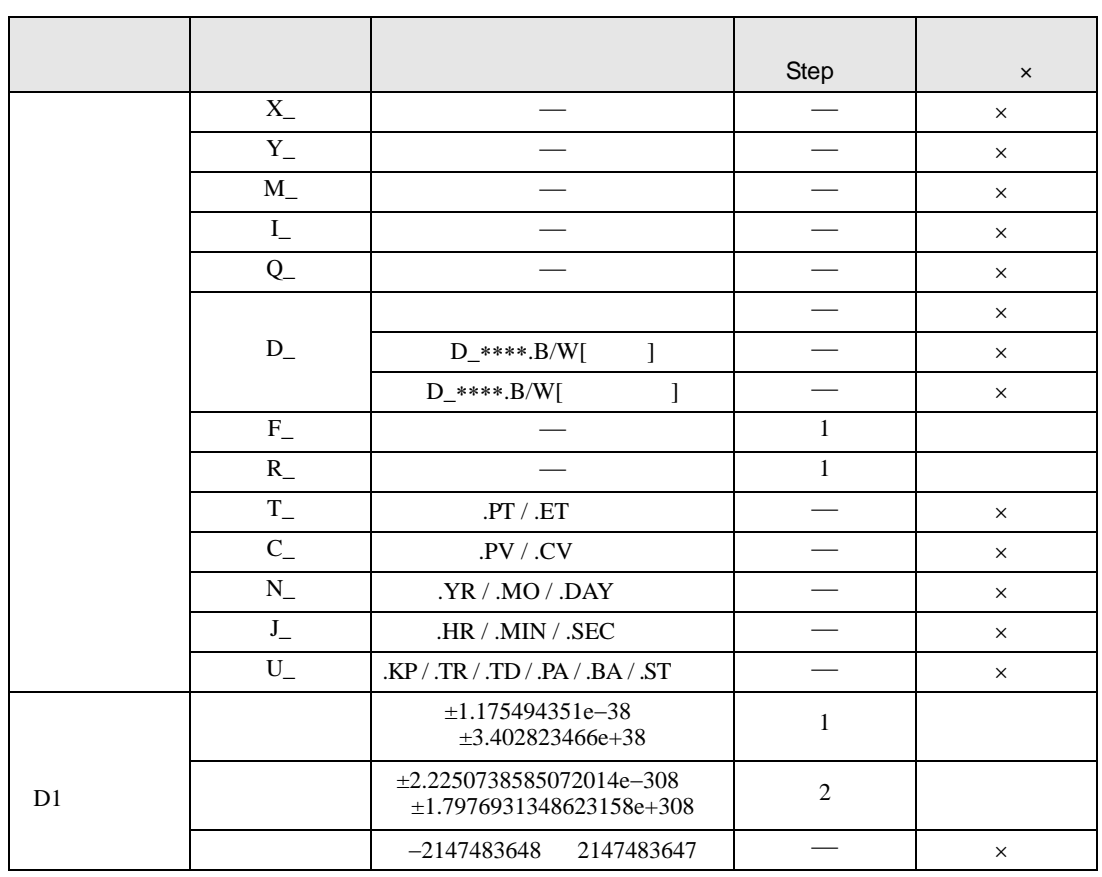

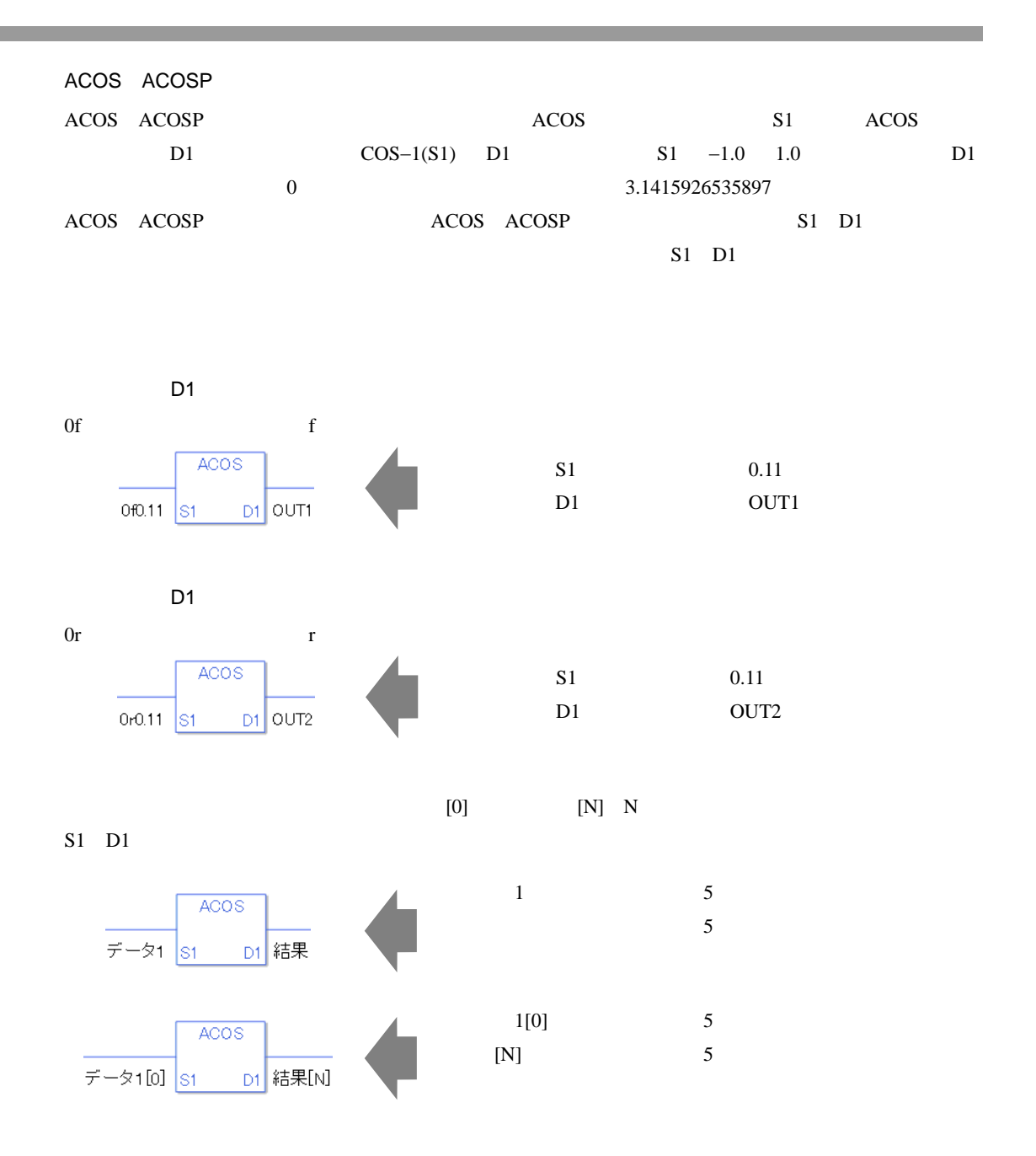

ACOS

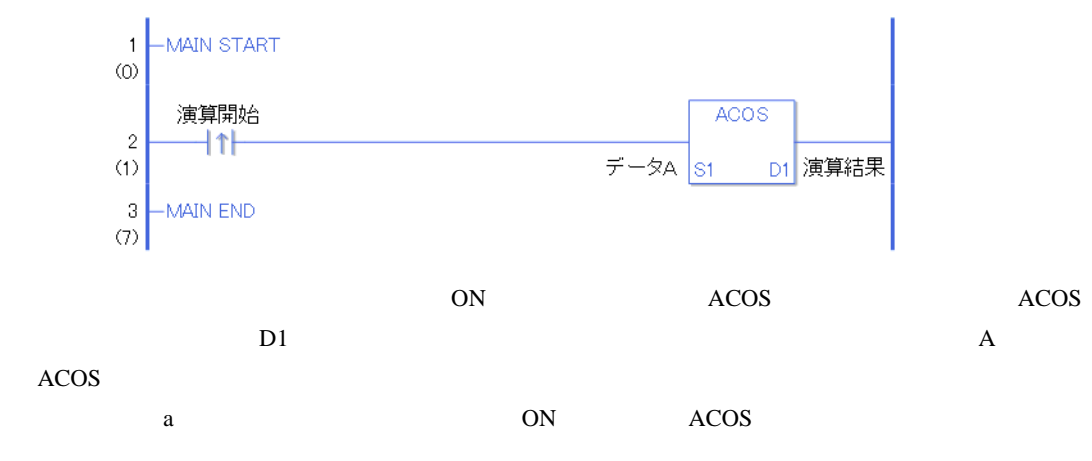

ACOSP

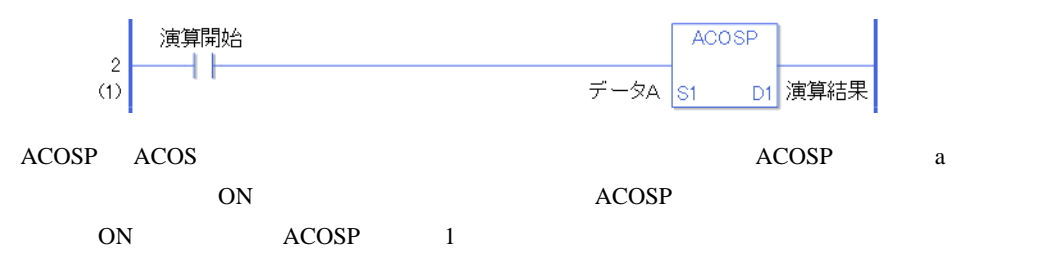

## ATAN ATANP

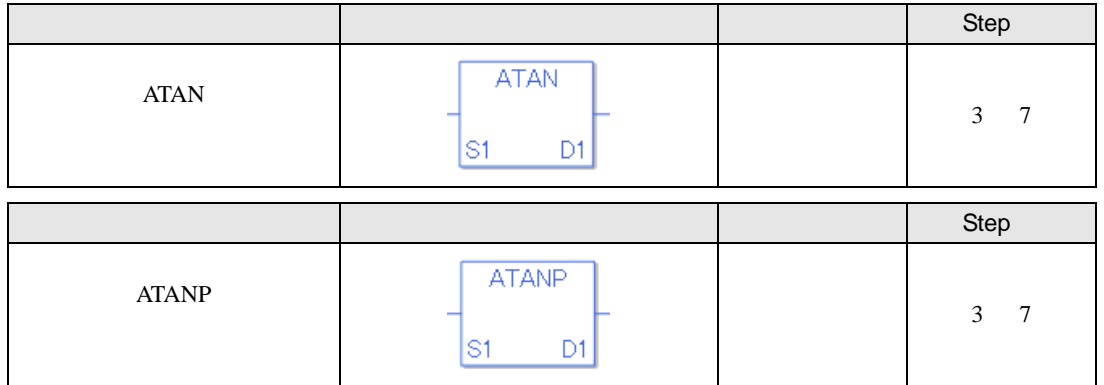

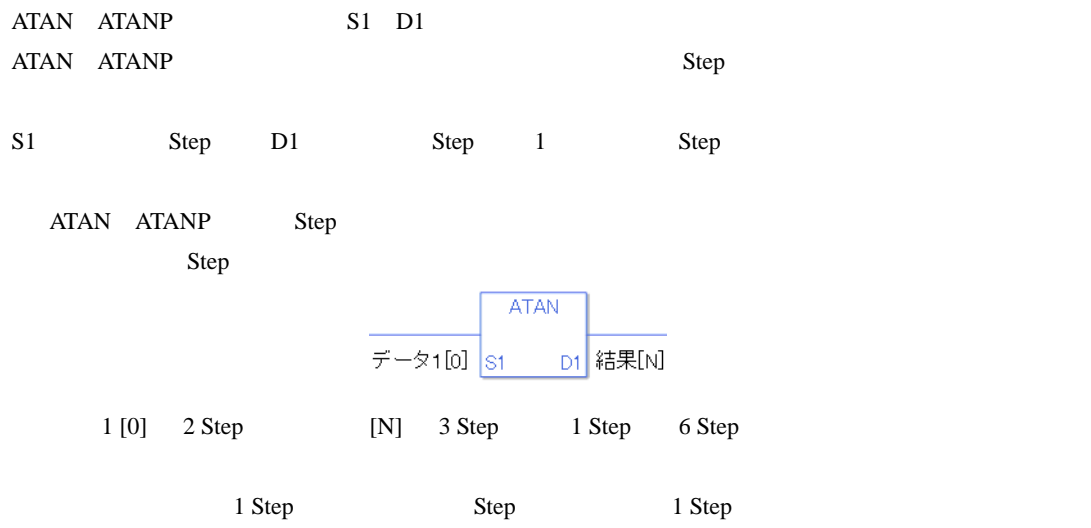

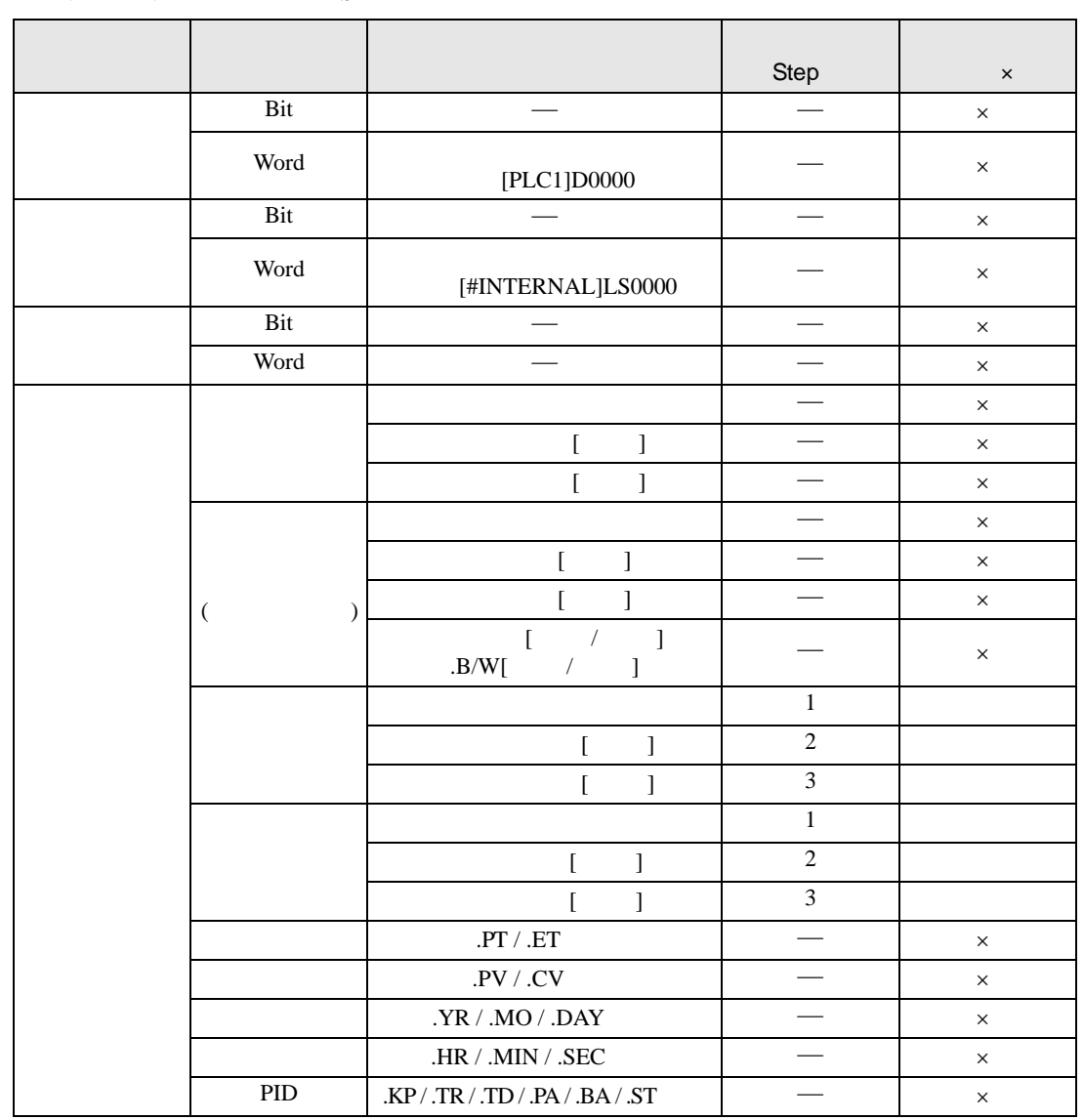

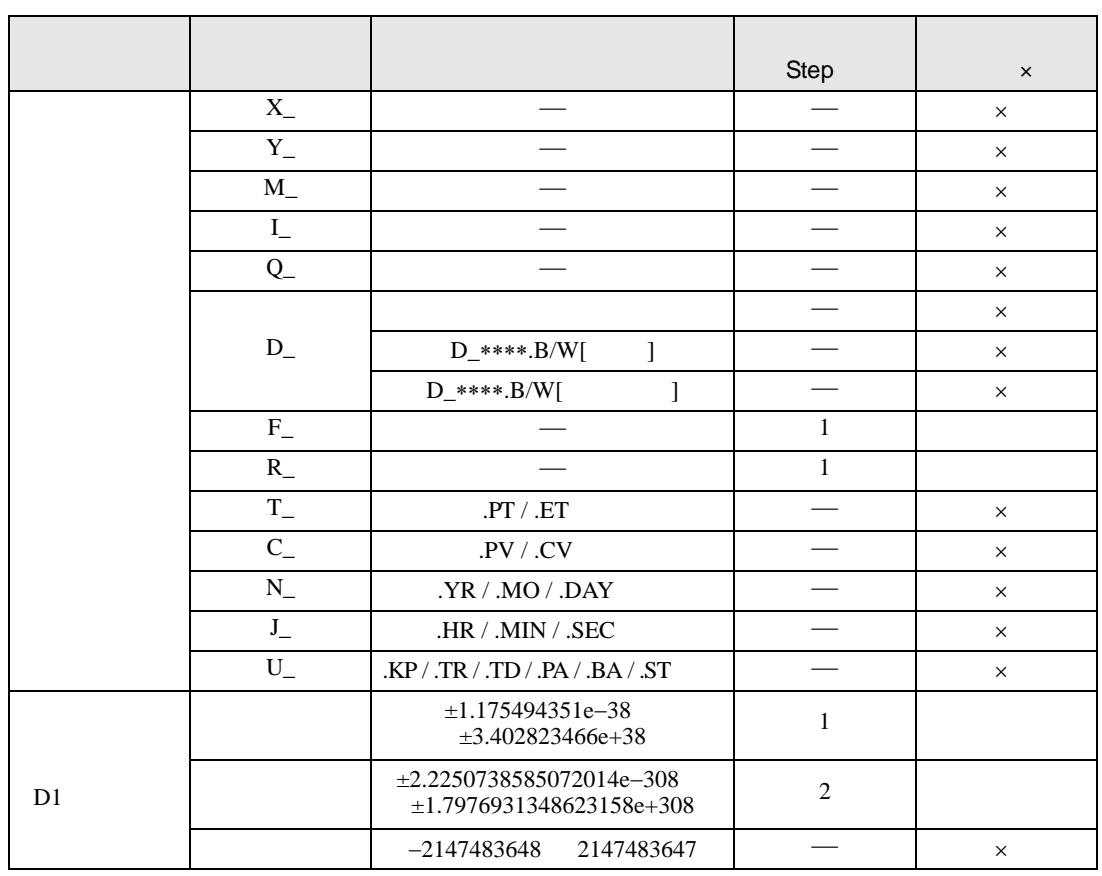

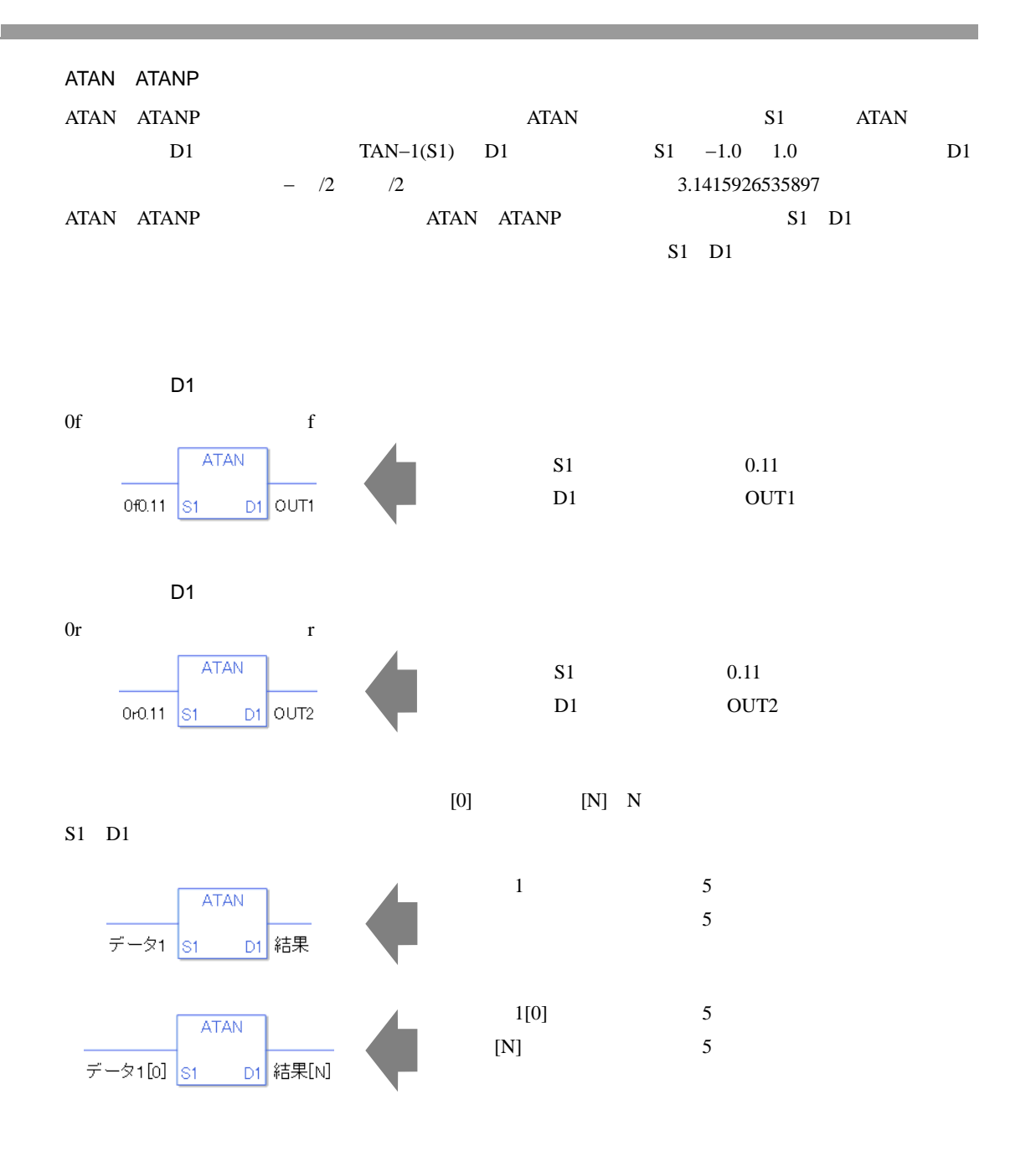

ATAN

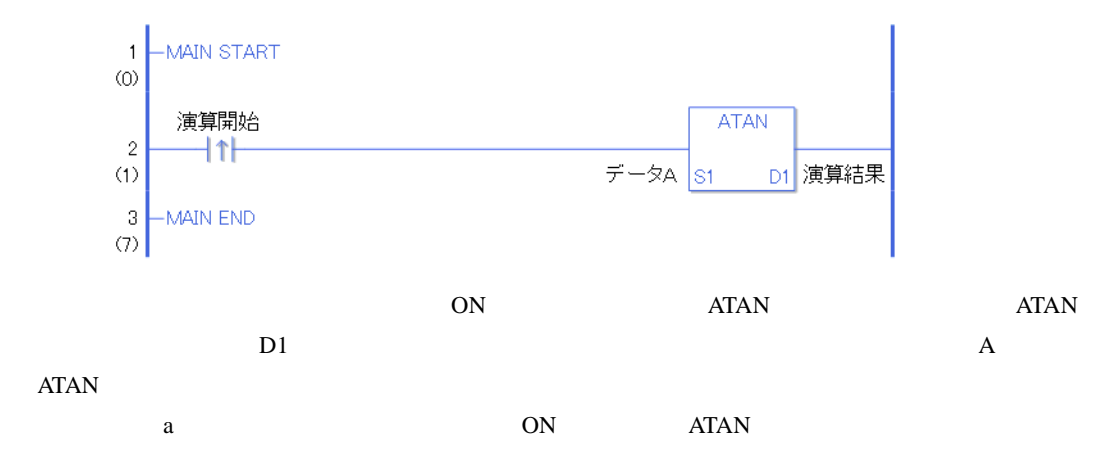

ATANP

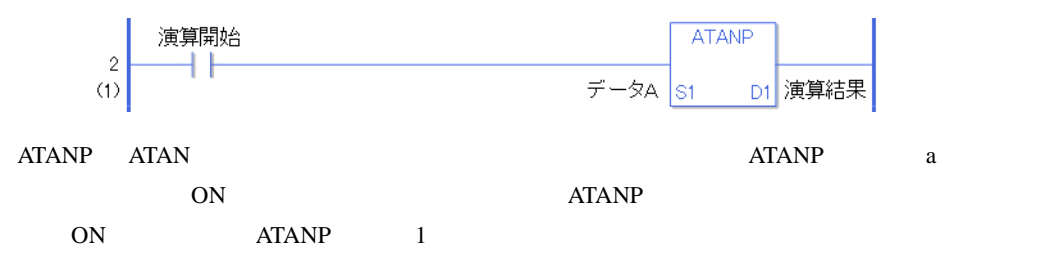

## COT COTP

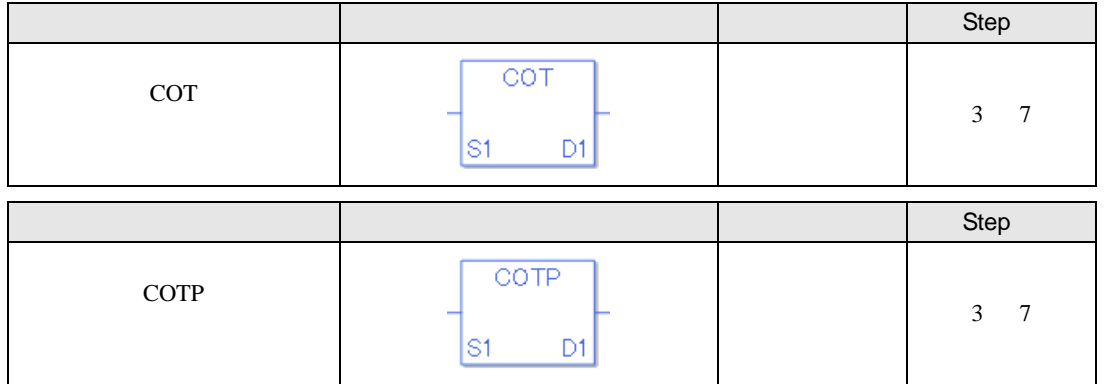

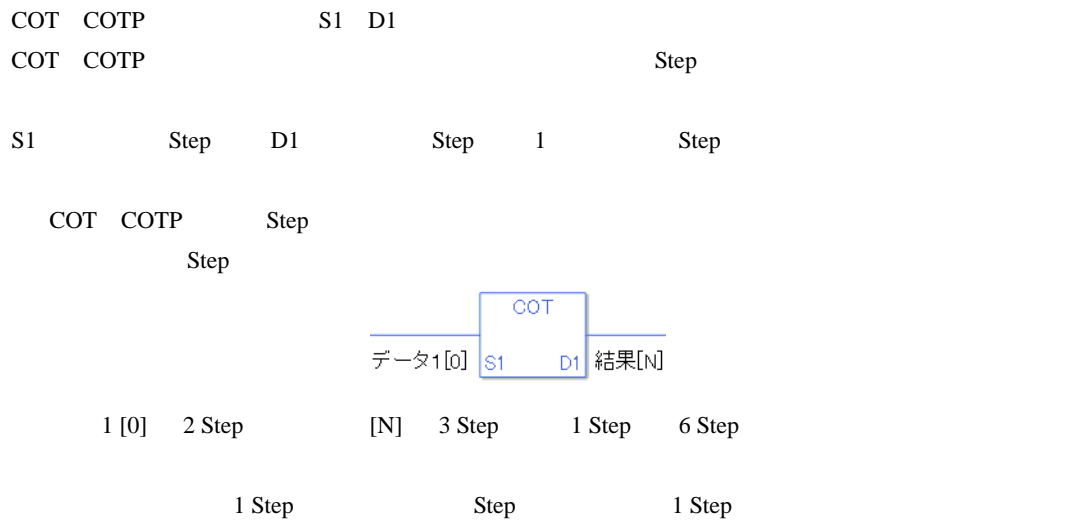

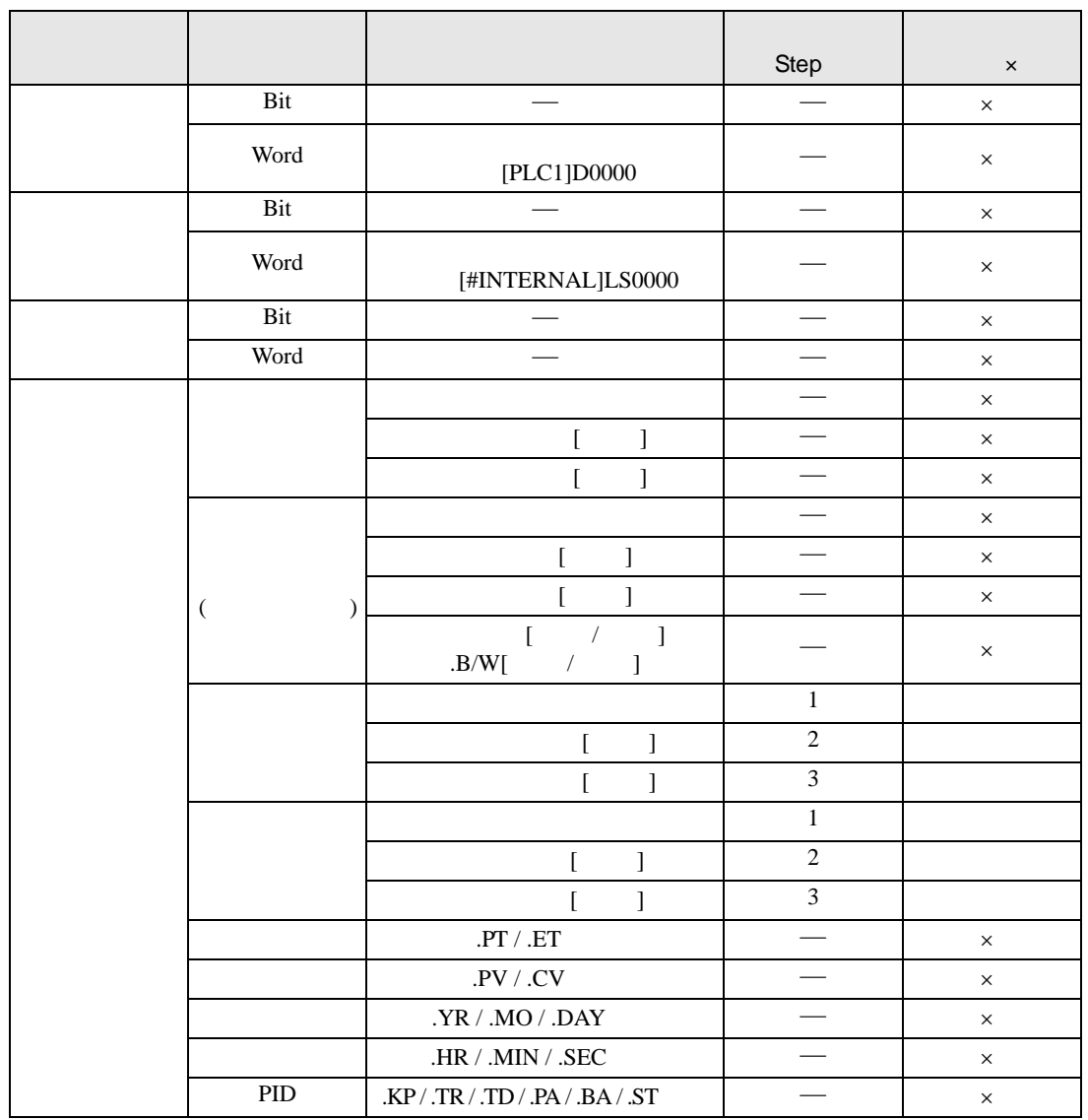

#### COT COTP S1 D1

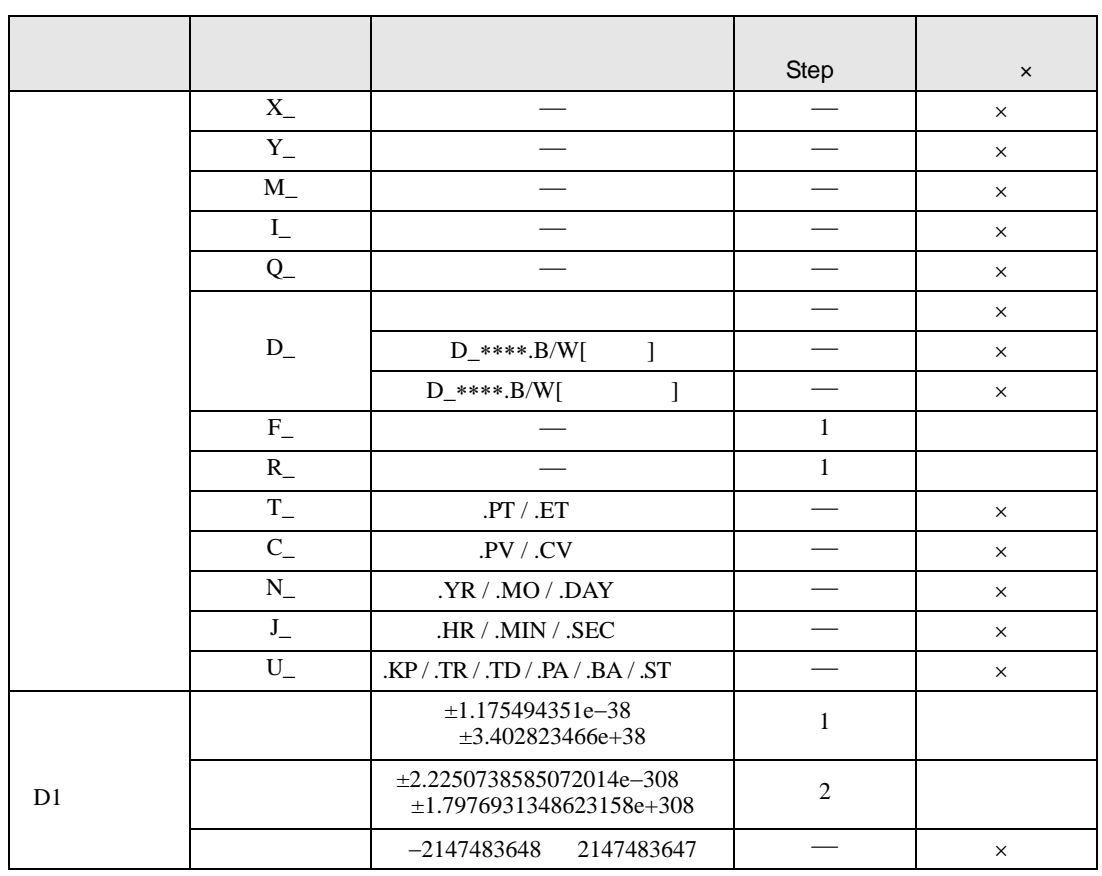

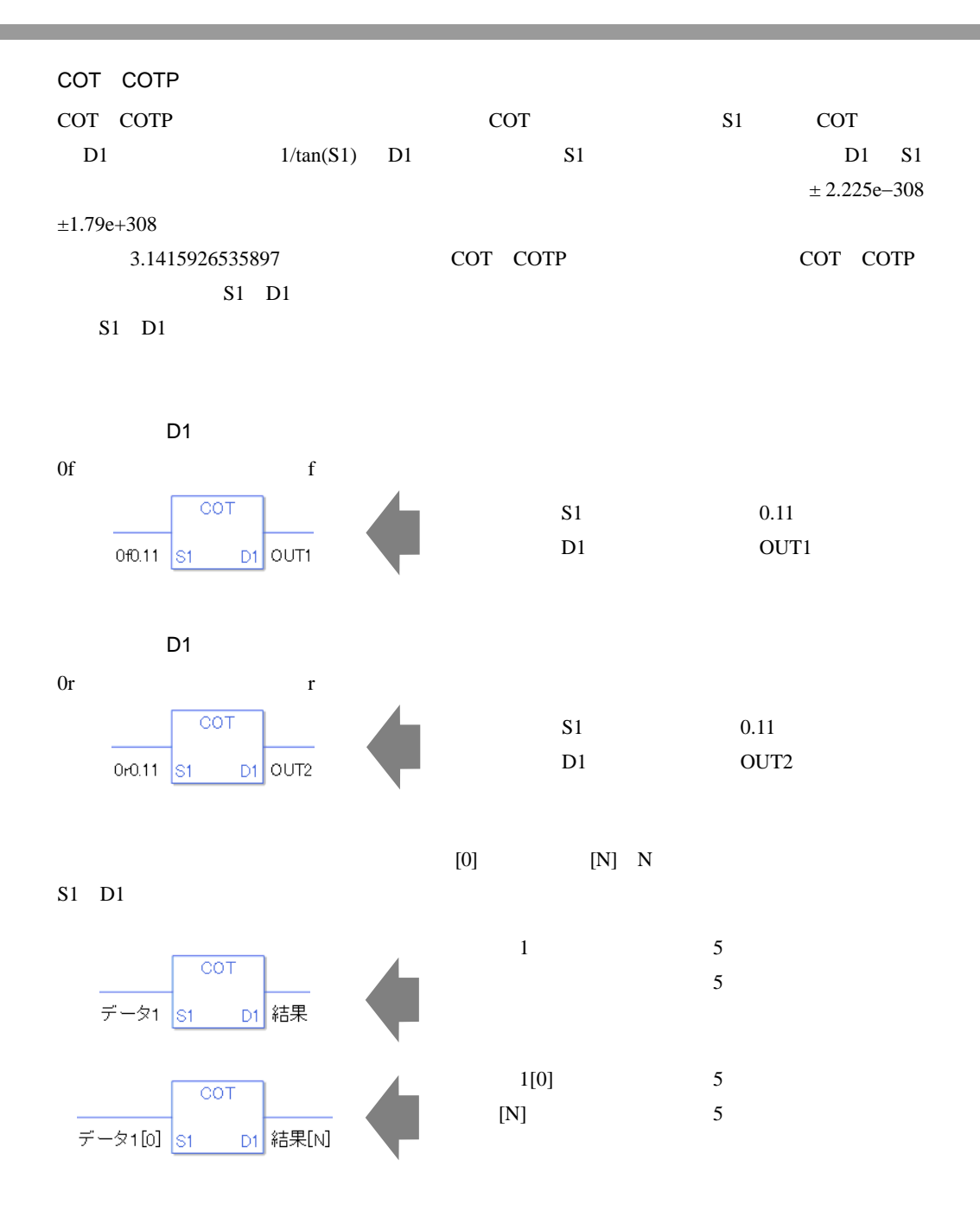

COT

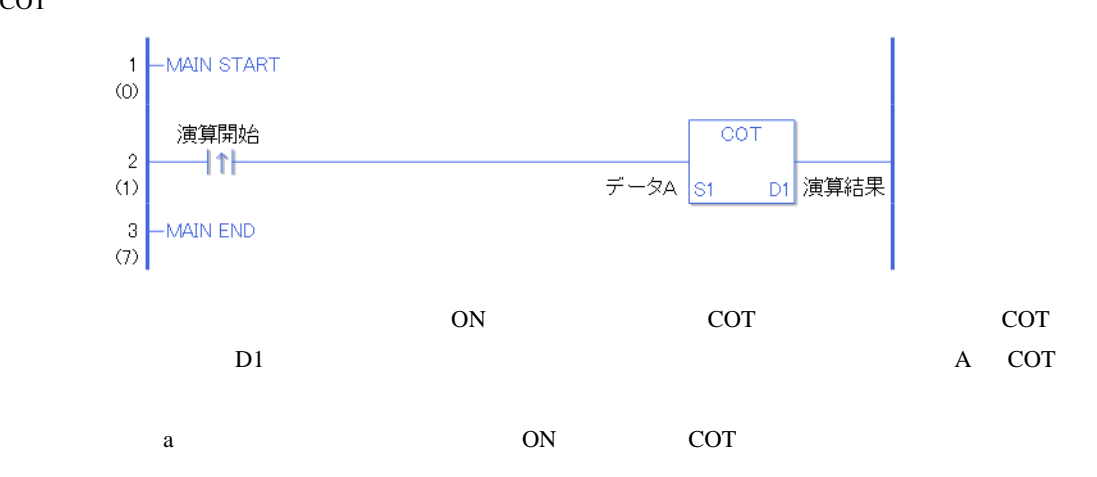

**COTP** 

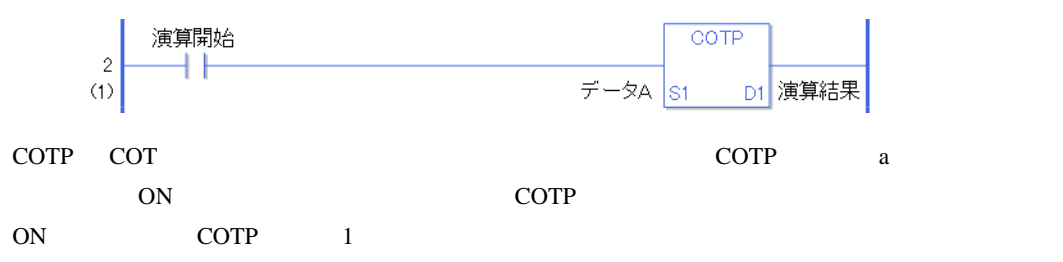

### EXP EXPP

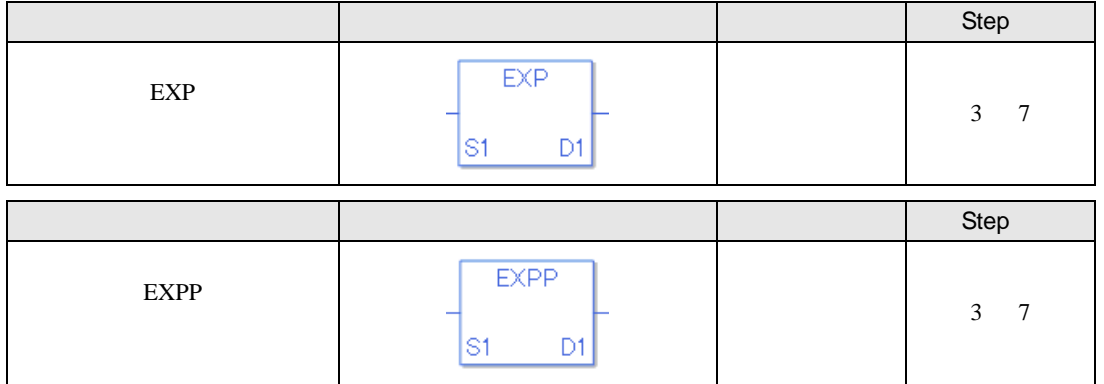

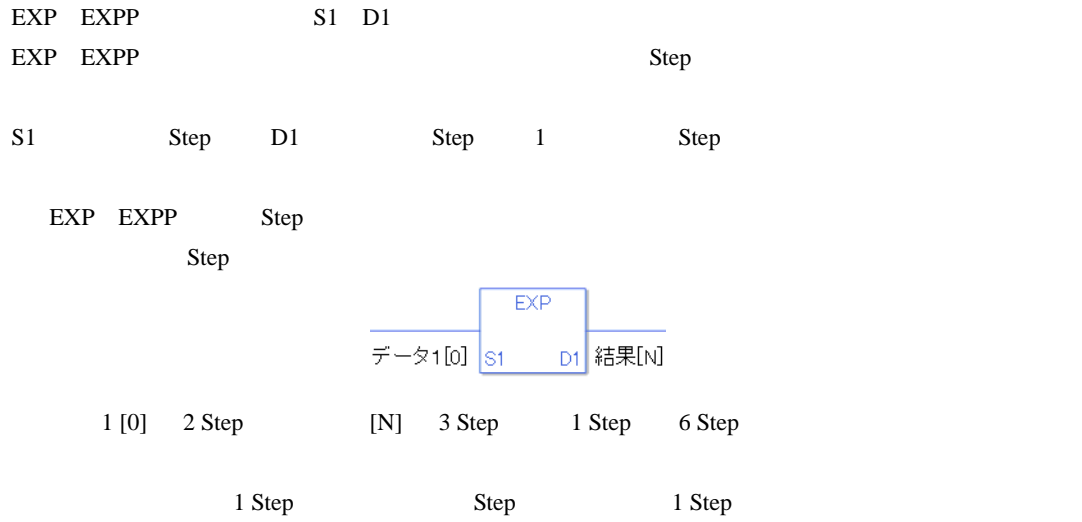

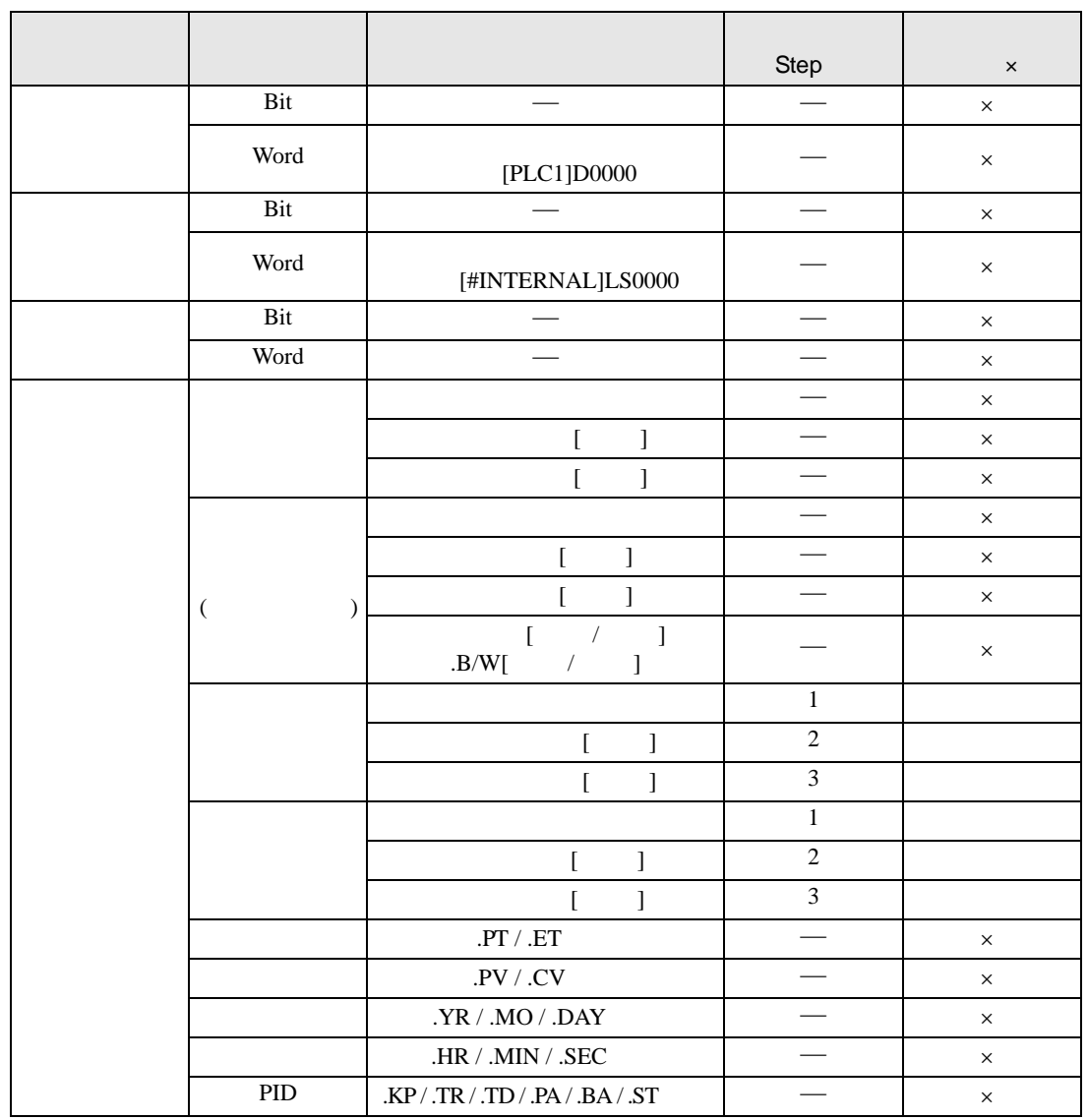

#### EXP EXPP S1 D1

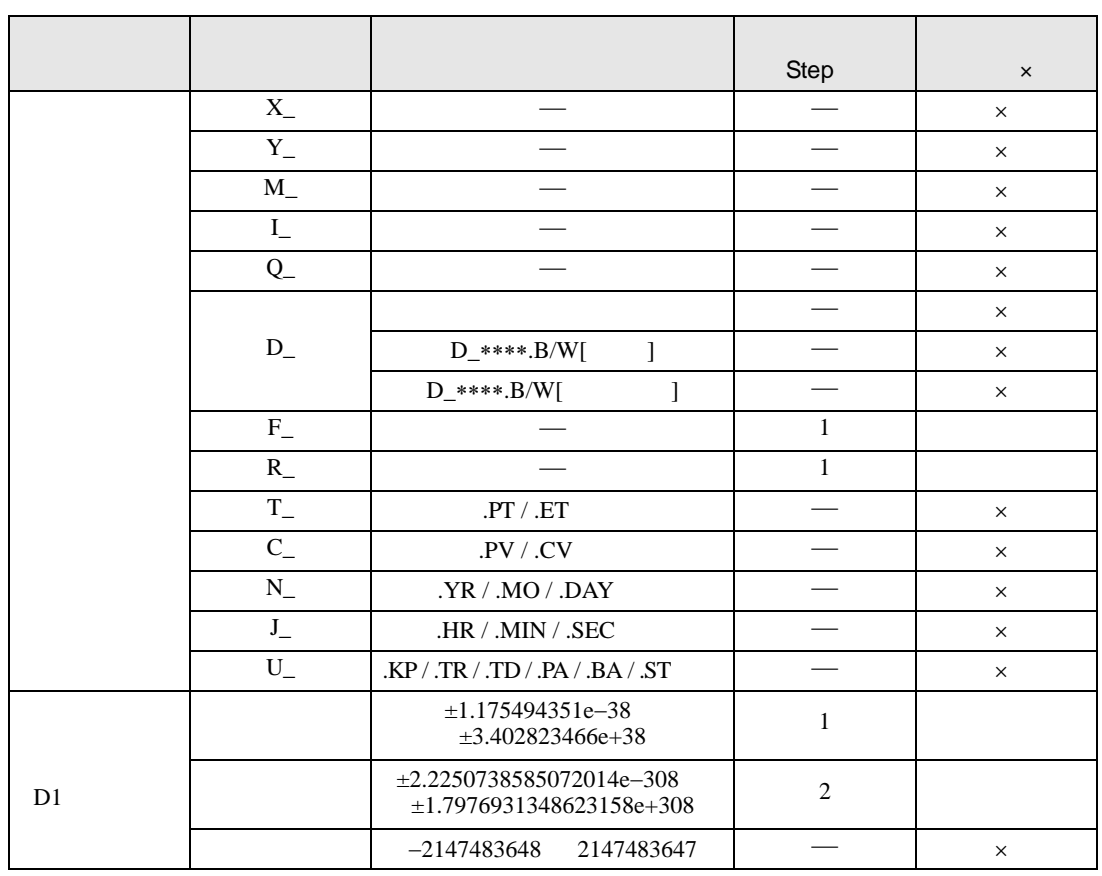

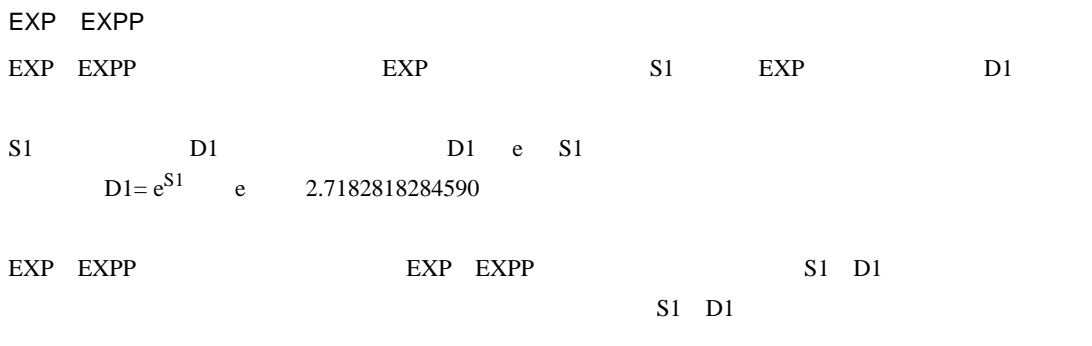

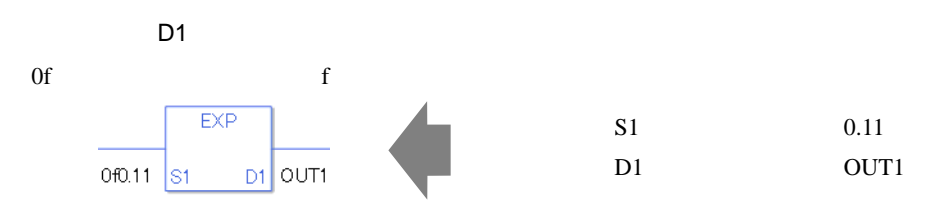

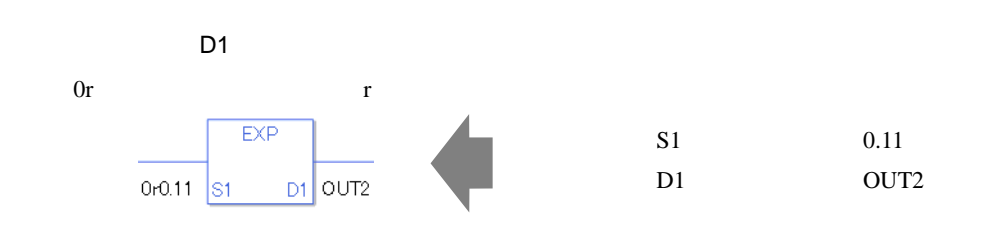

 $[0]$   $[N]$  N

 $S1$  D1  $\blacksquare$ 

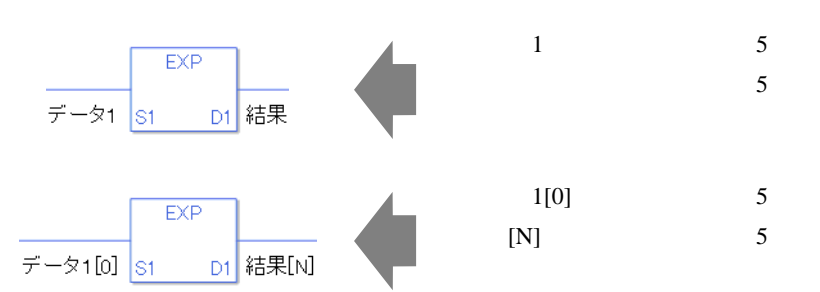

EXP

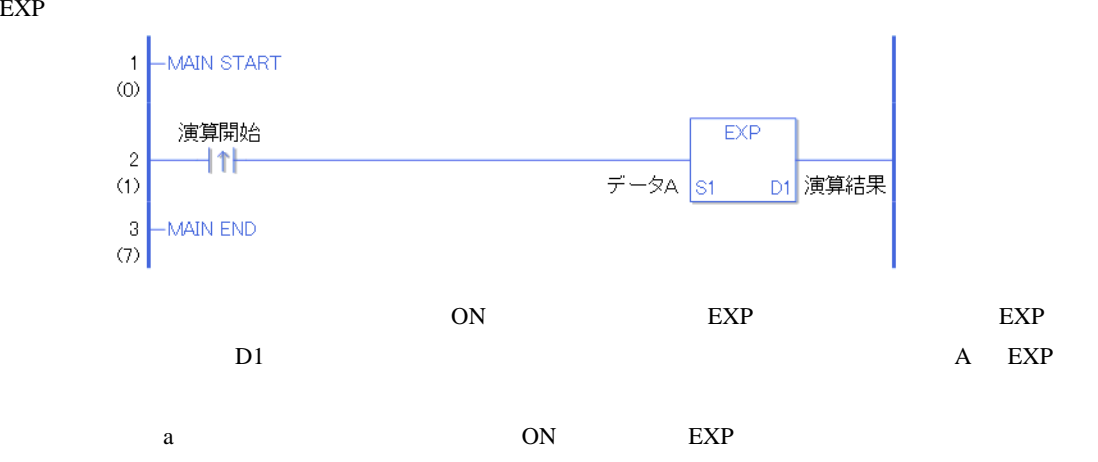

EXPP

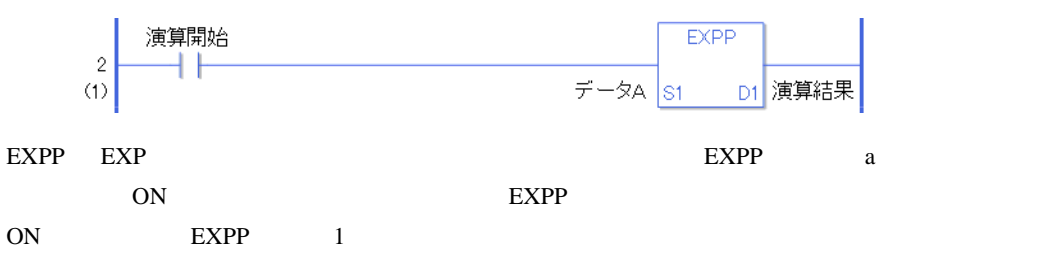

LN LNP

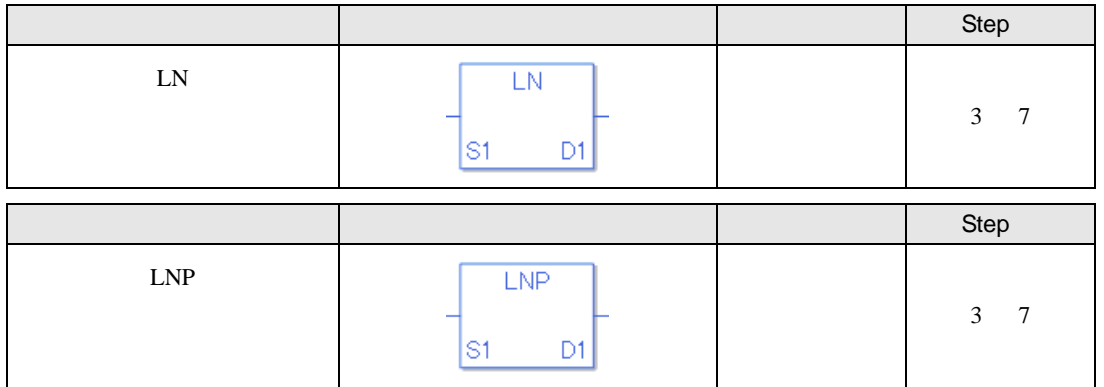

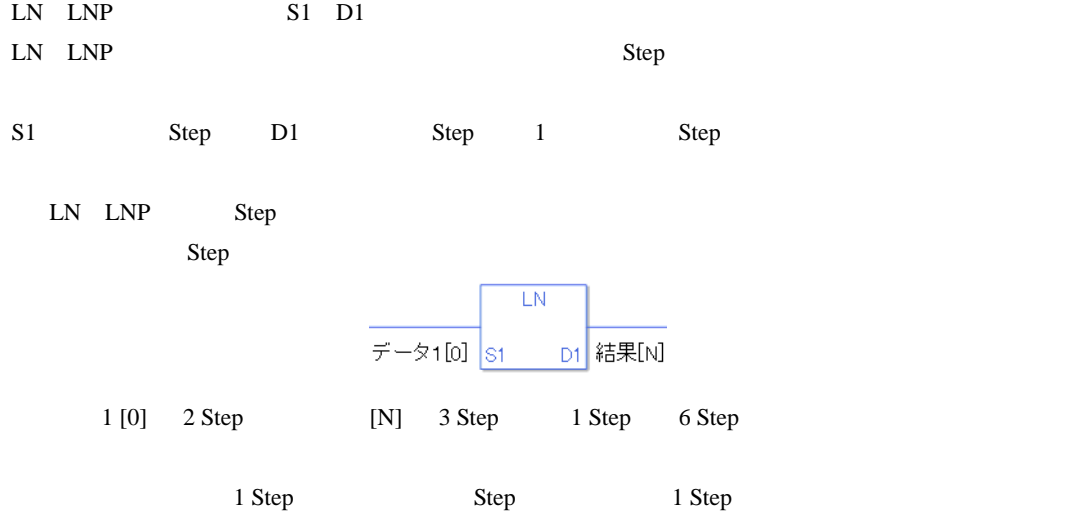

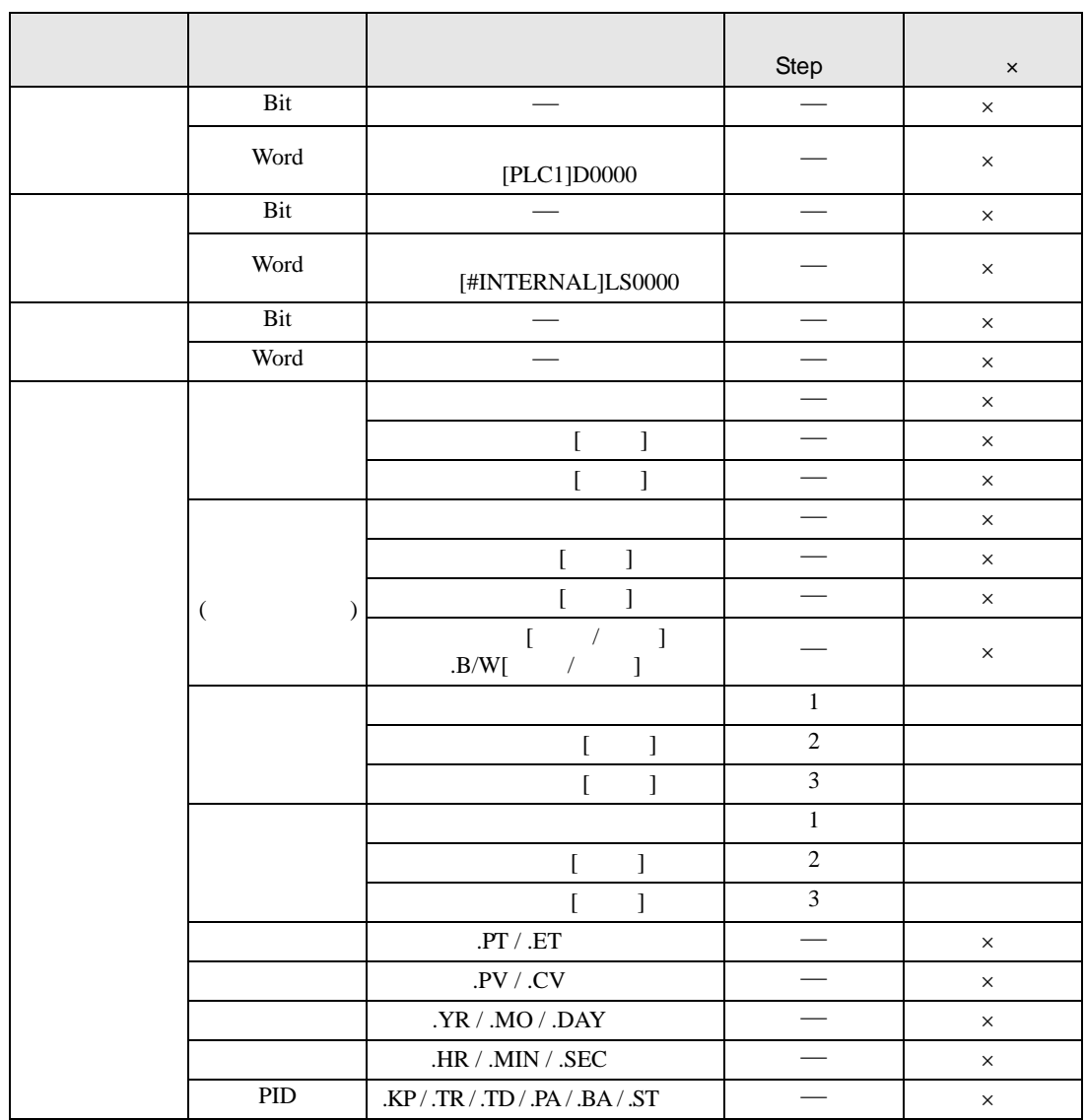

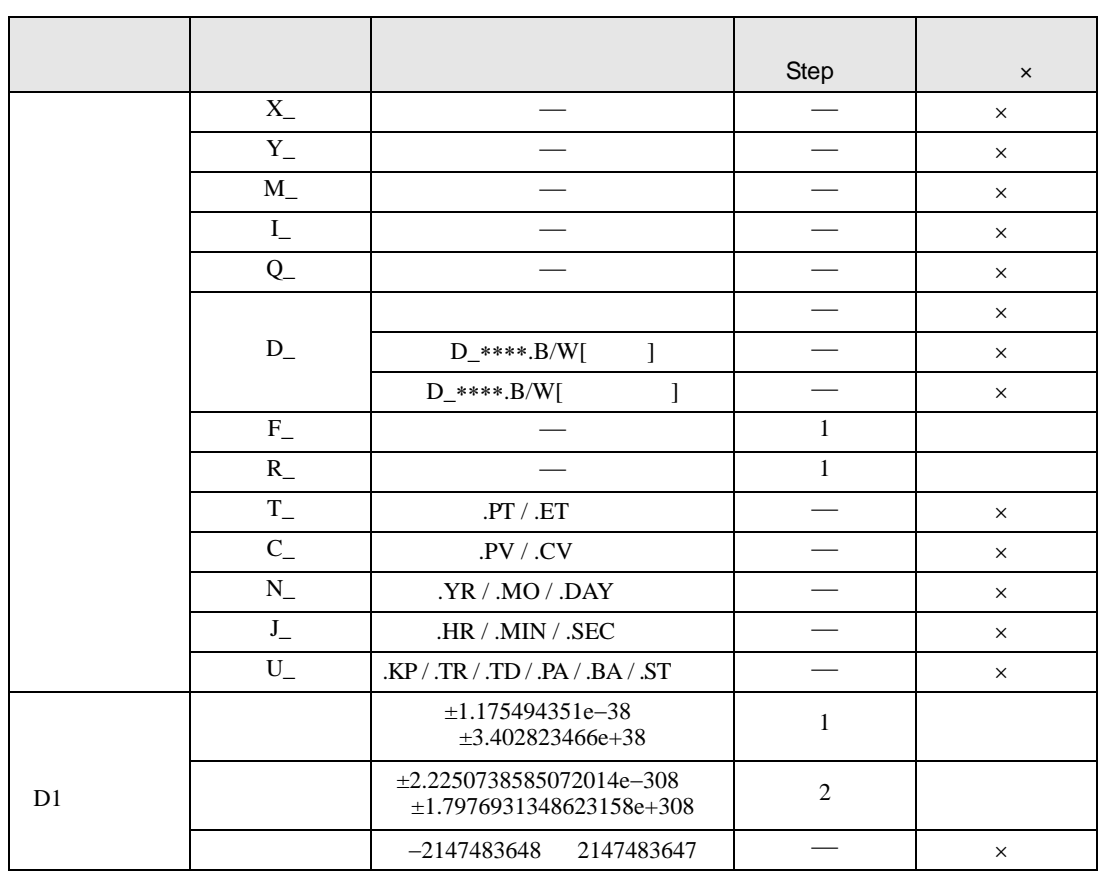

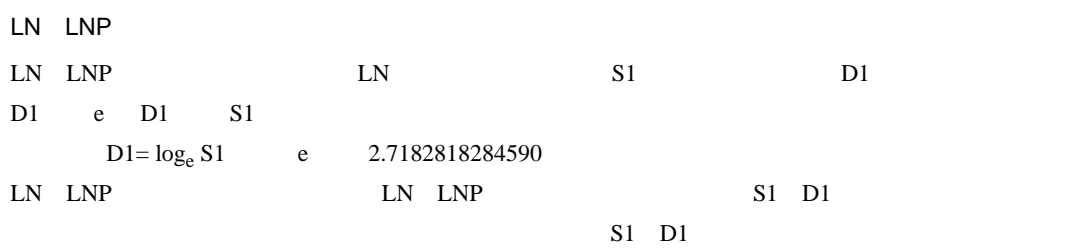

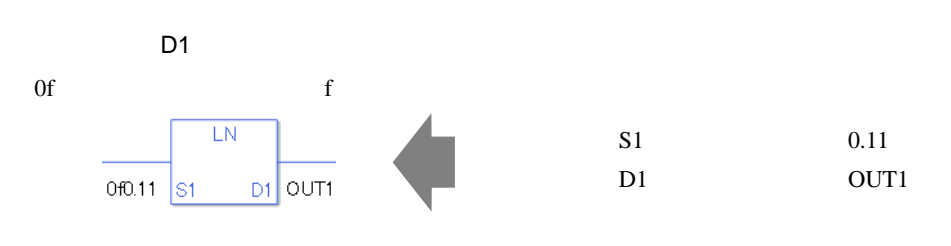

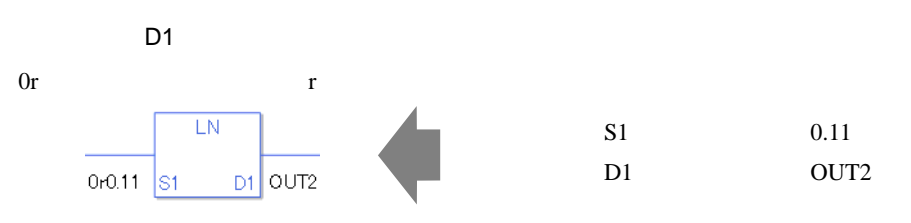

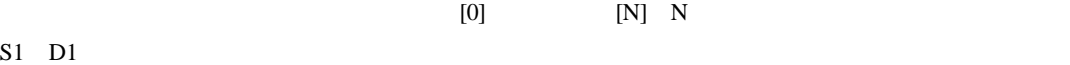

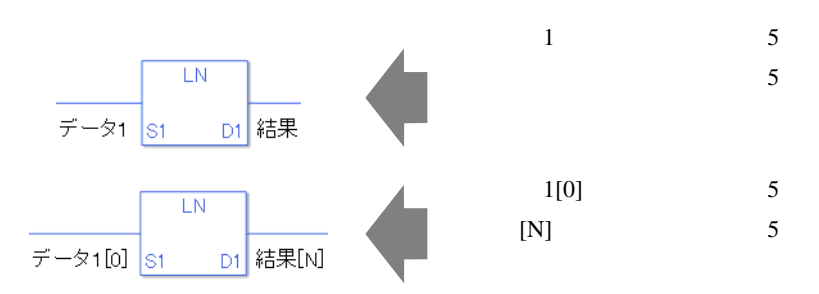

LN

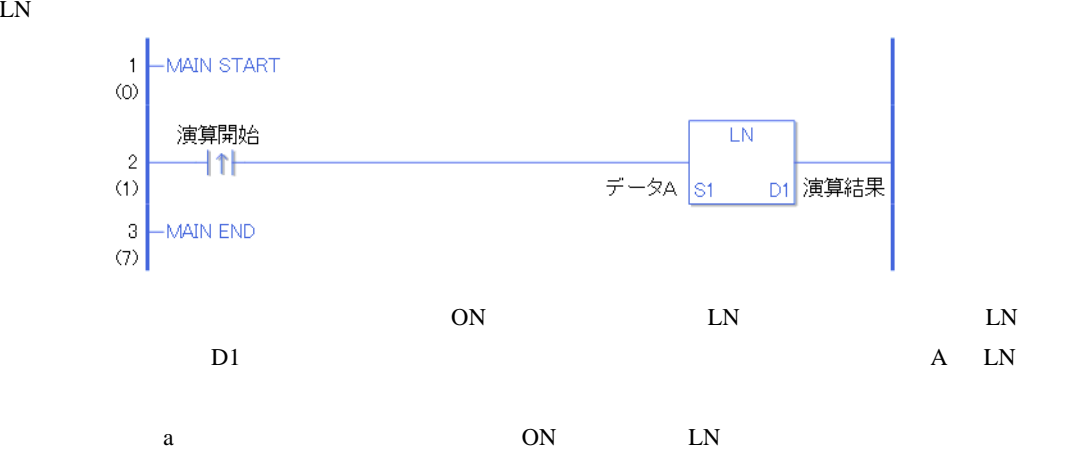

LNP

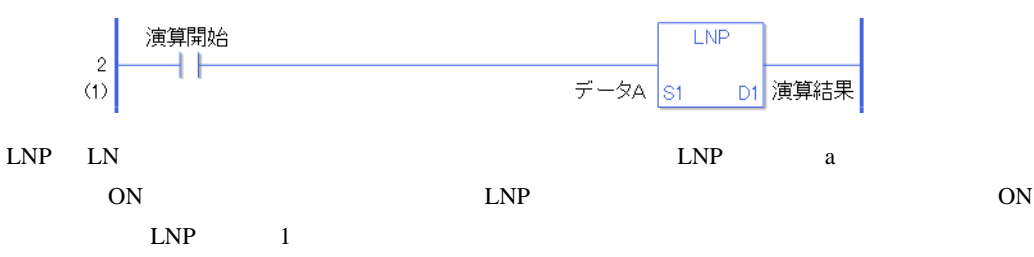

## $LG10$   $LG10P$

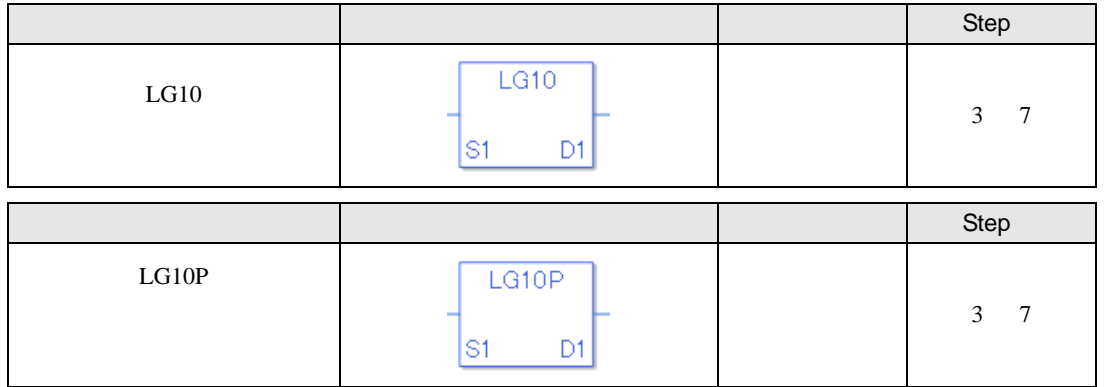

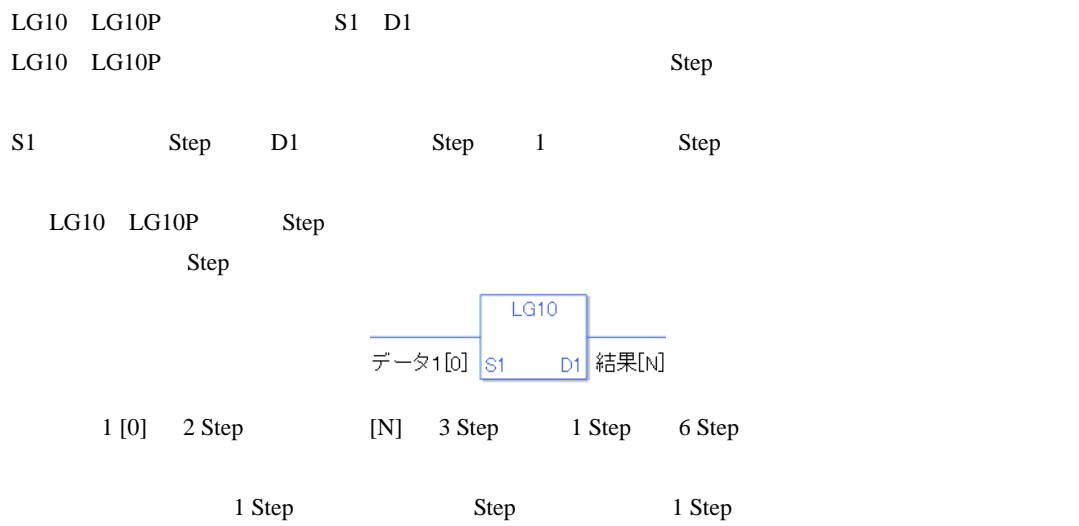

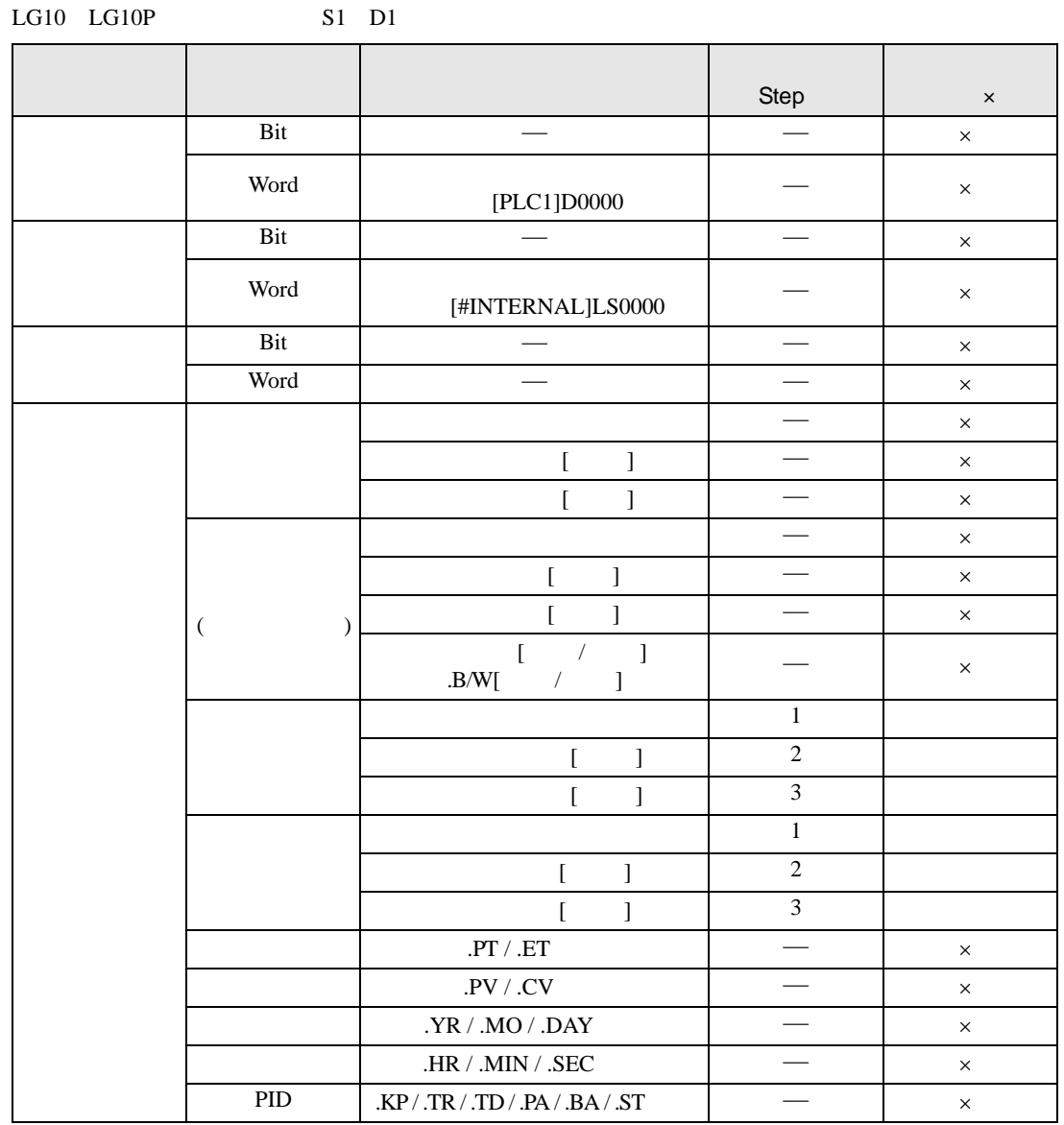
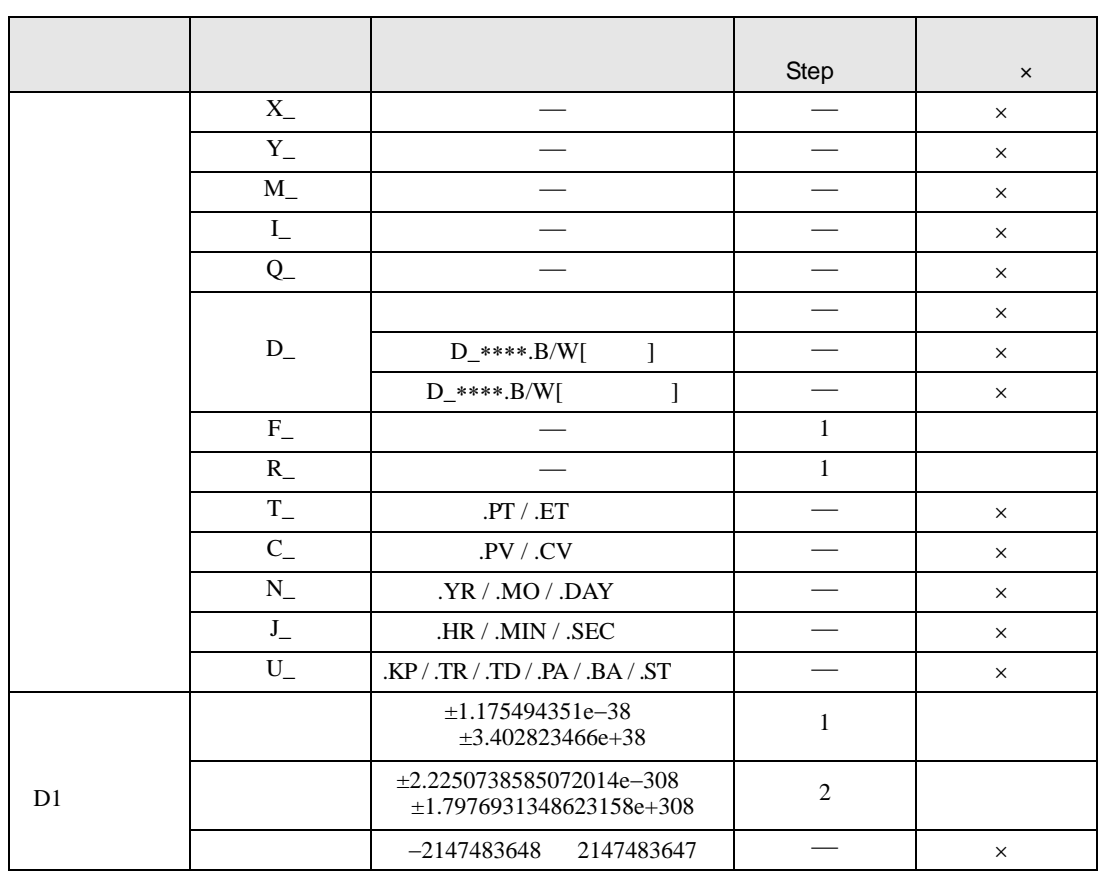

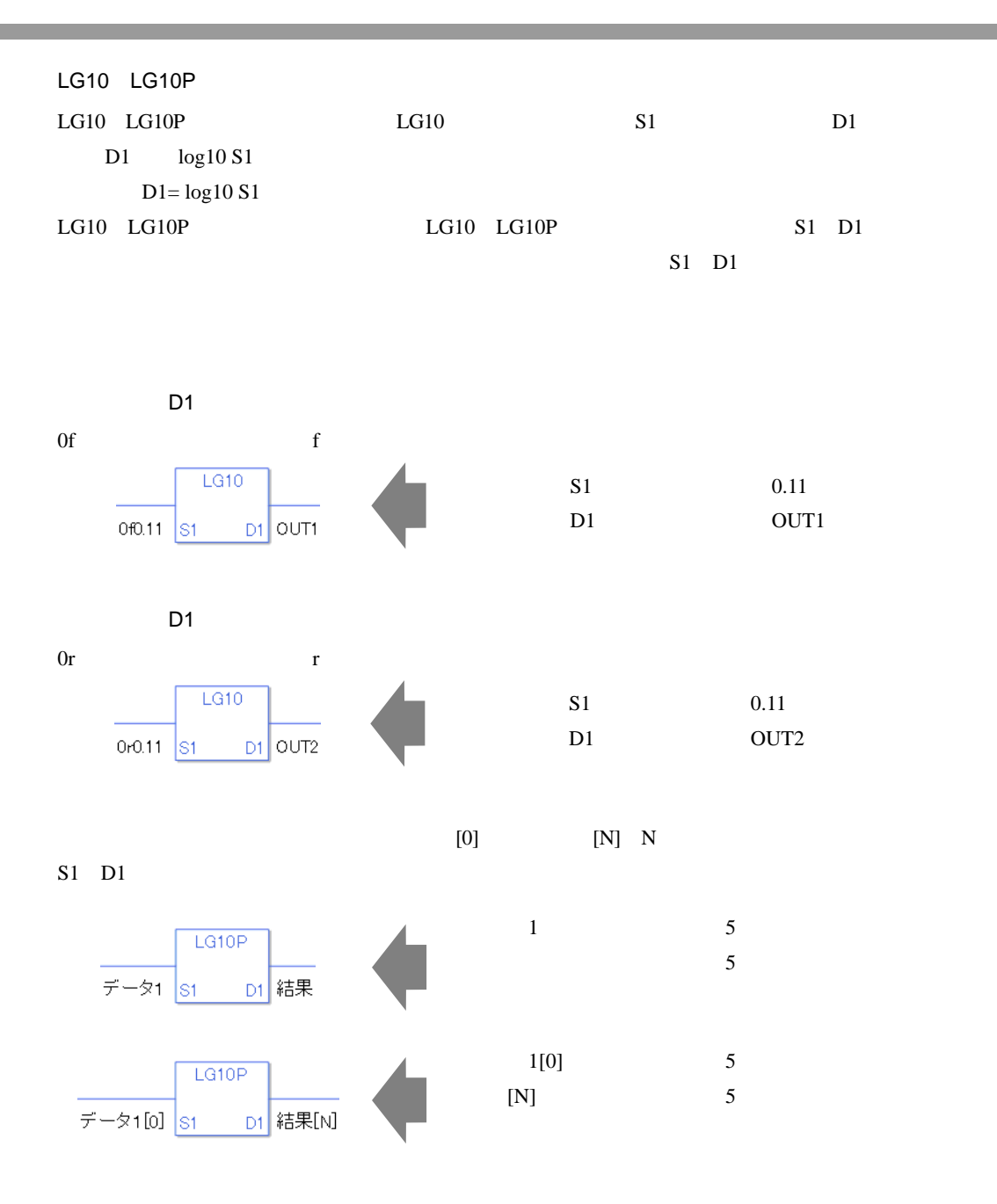

0 #L\_CalcZero ON #L\_CalcErrCode

LG10

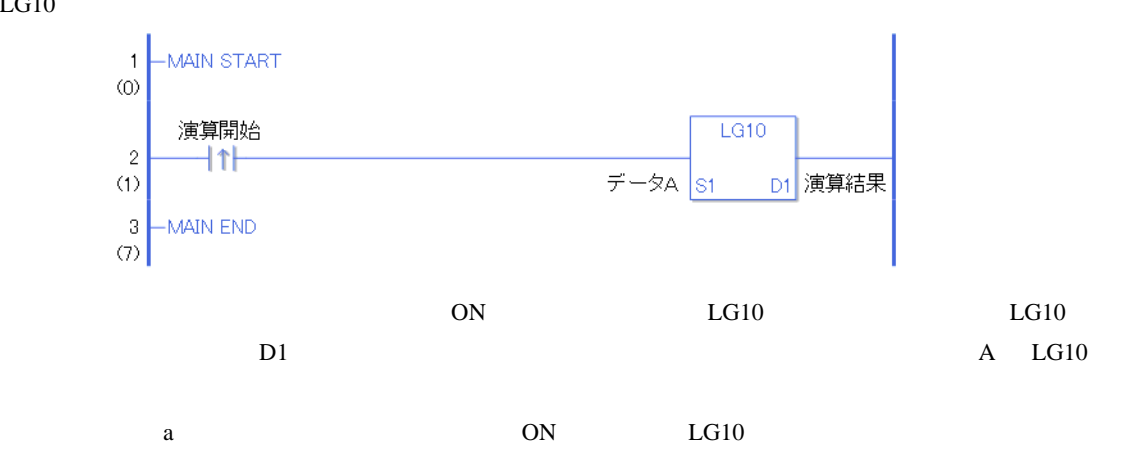

LG10P

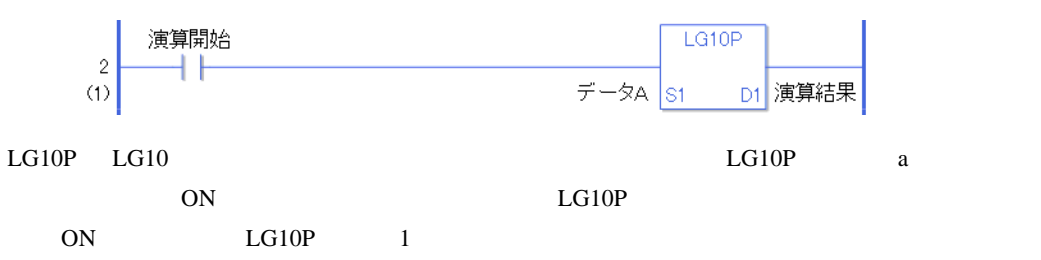

## $30.5.15$

 $EQ$ 

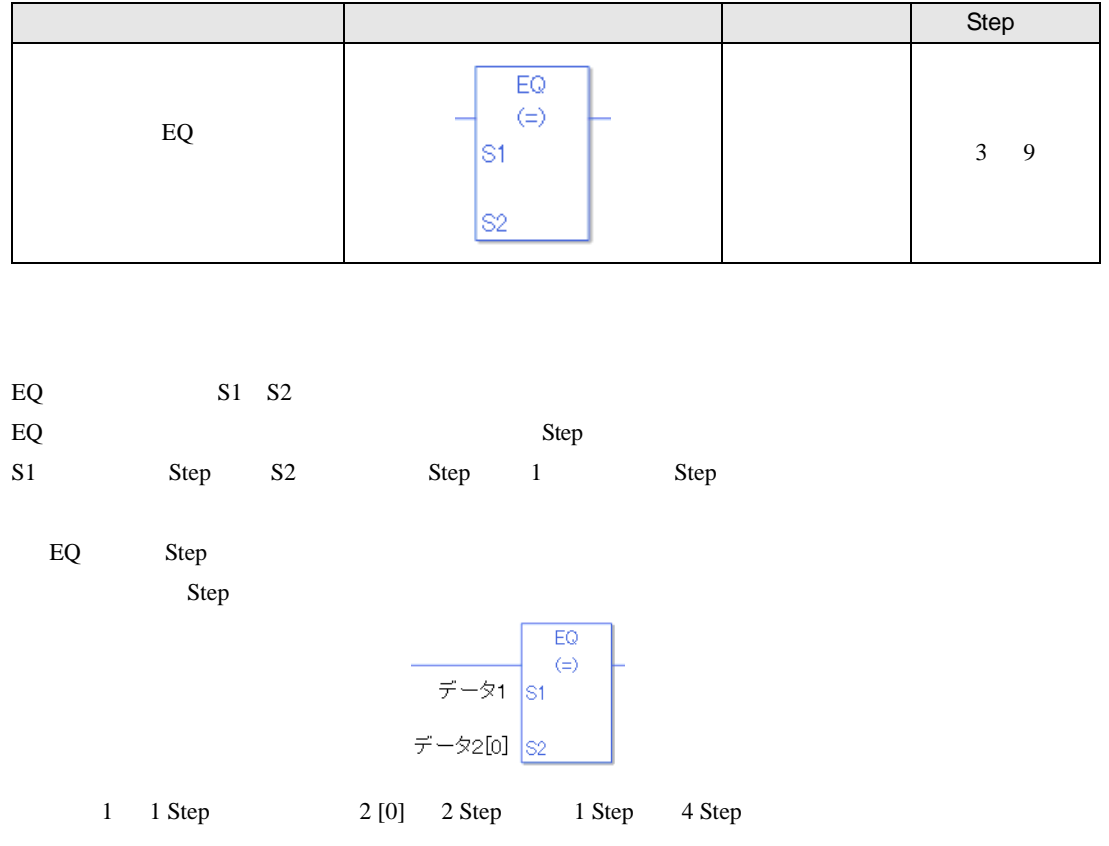

1 Step Step Step 1 Step

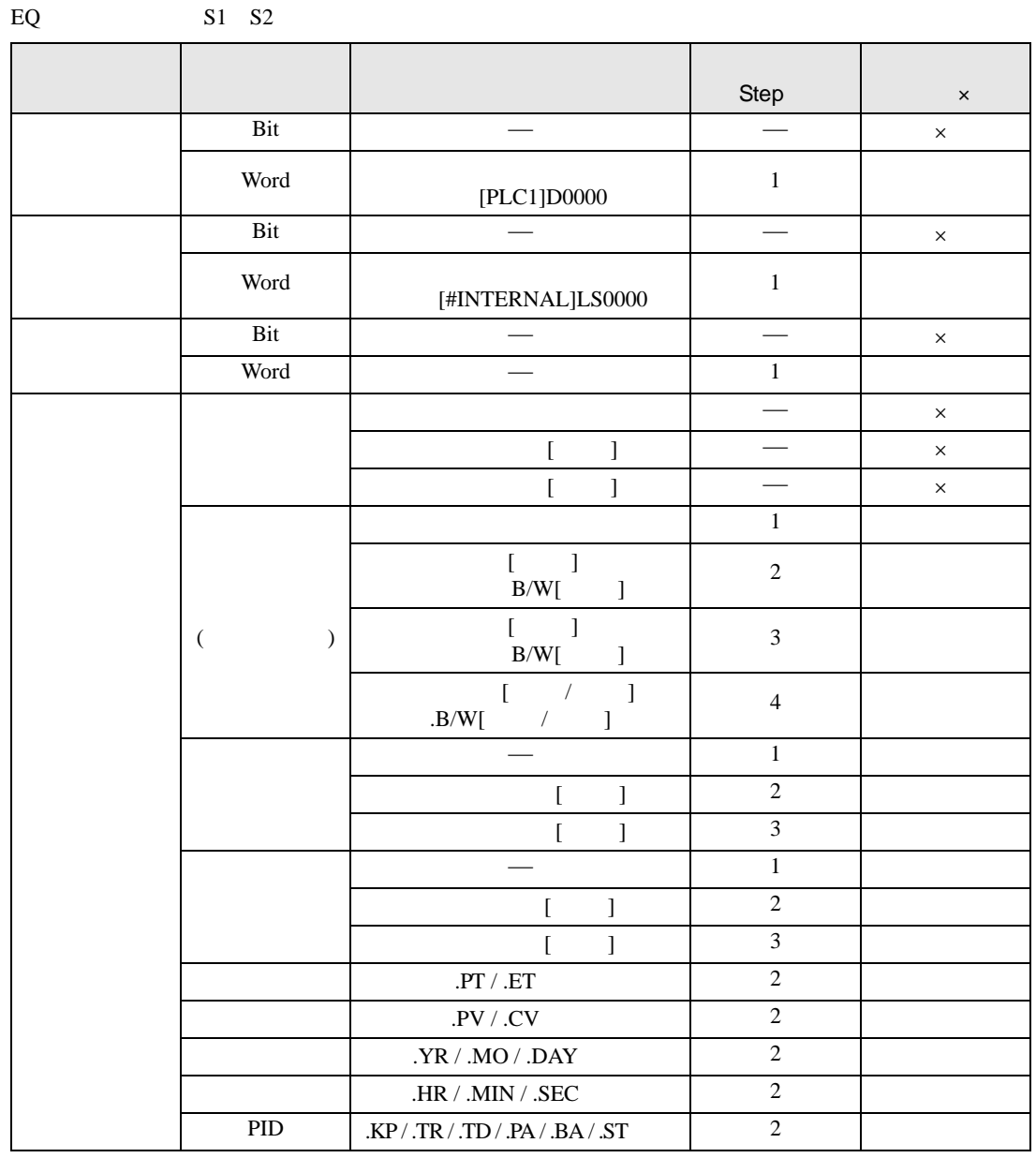

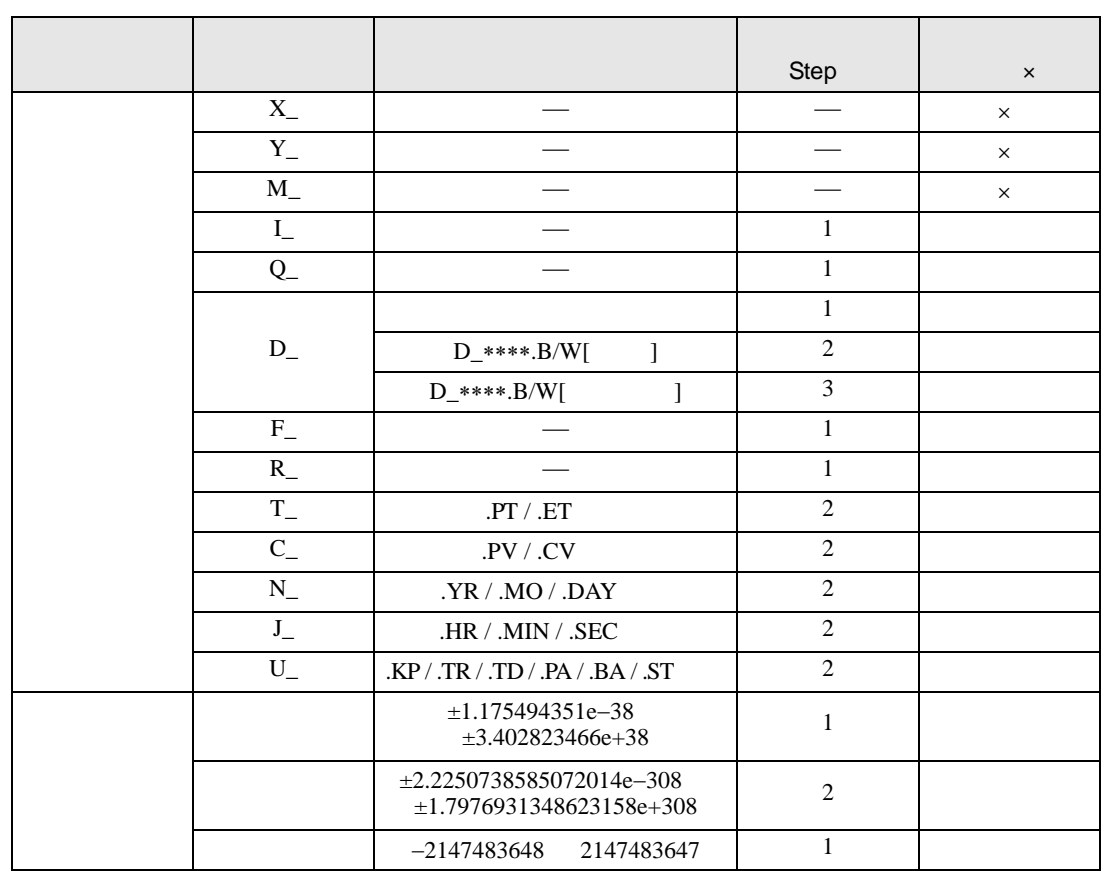

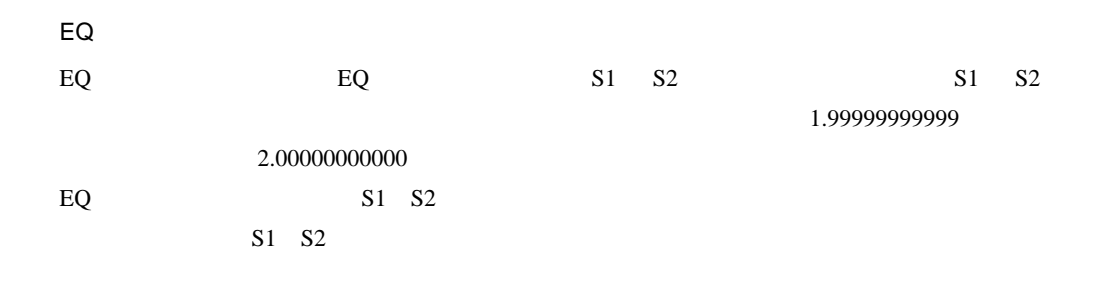

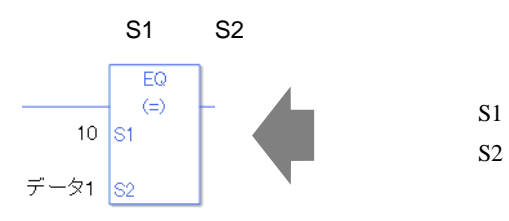

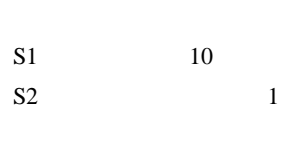

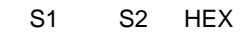

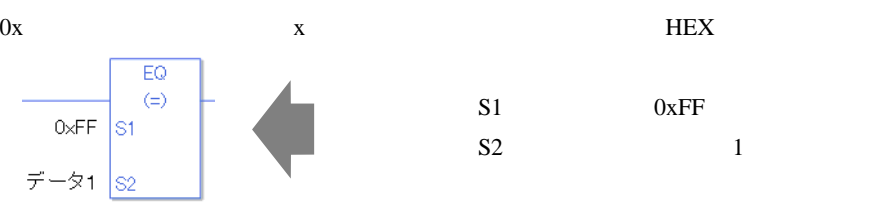

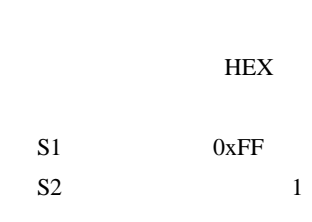

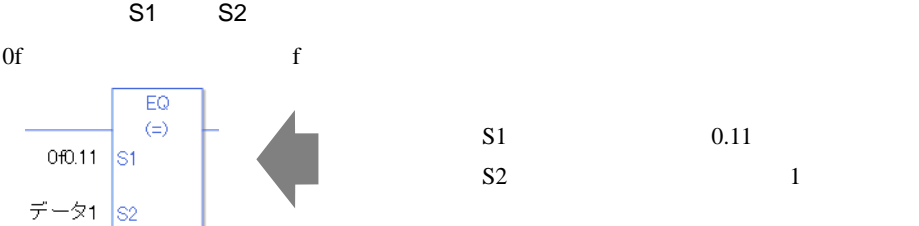

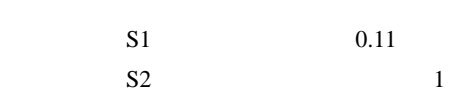

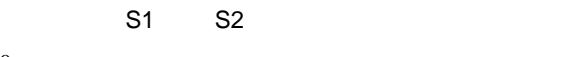

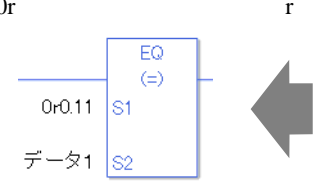

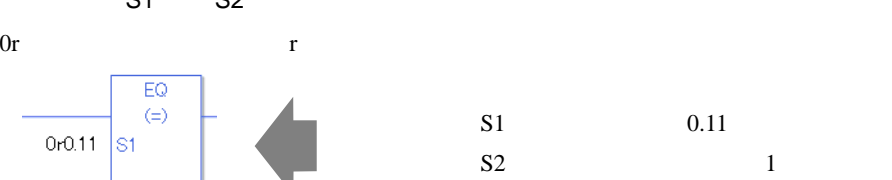

 $[0]$   $[N]$  N

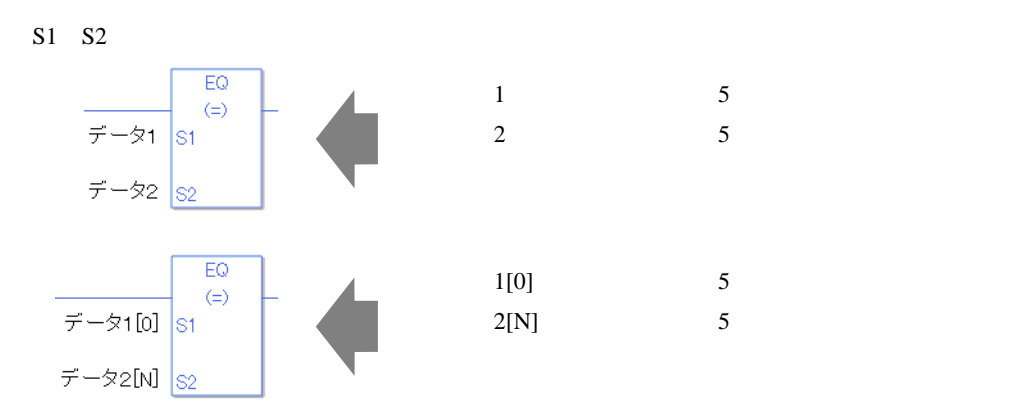

EQ

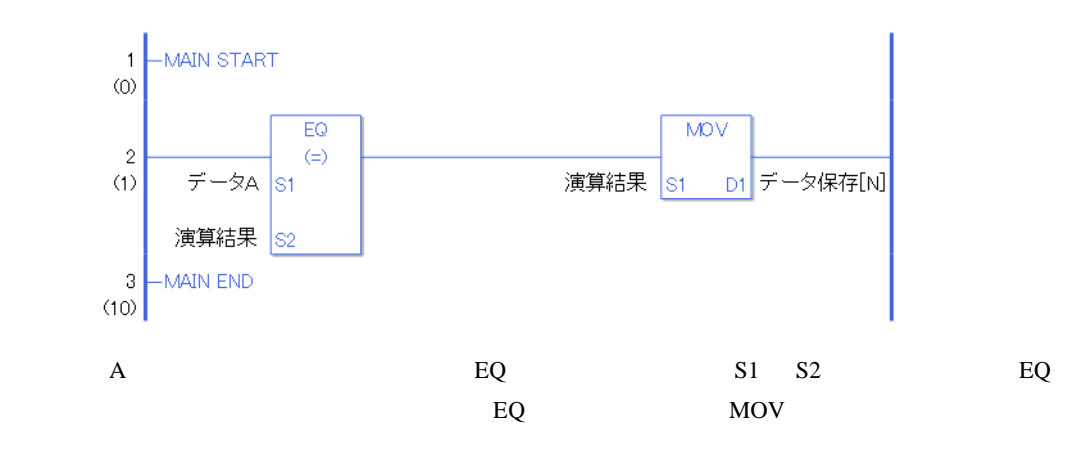

 $GT$ 

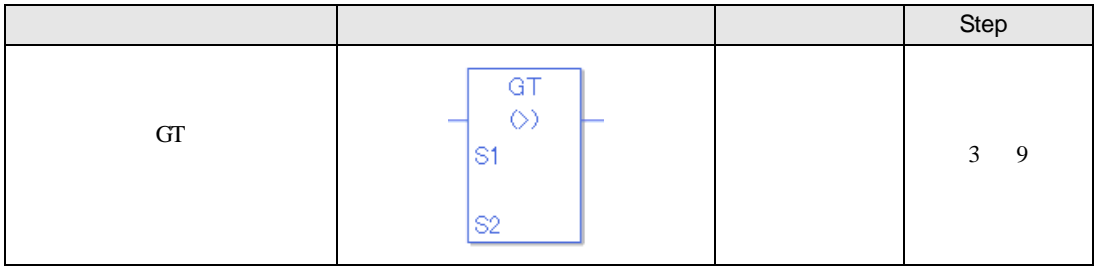

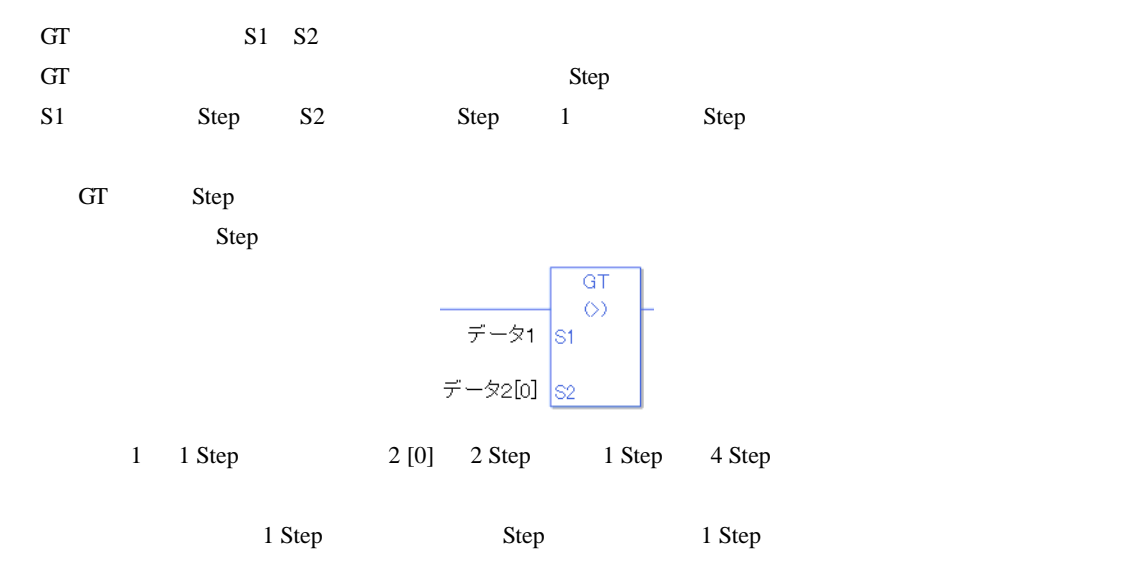

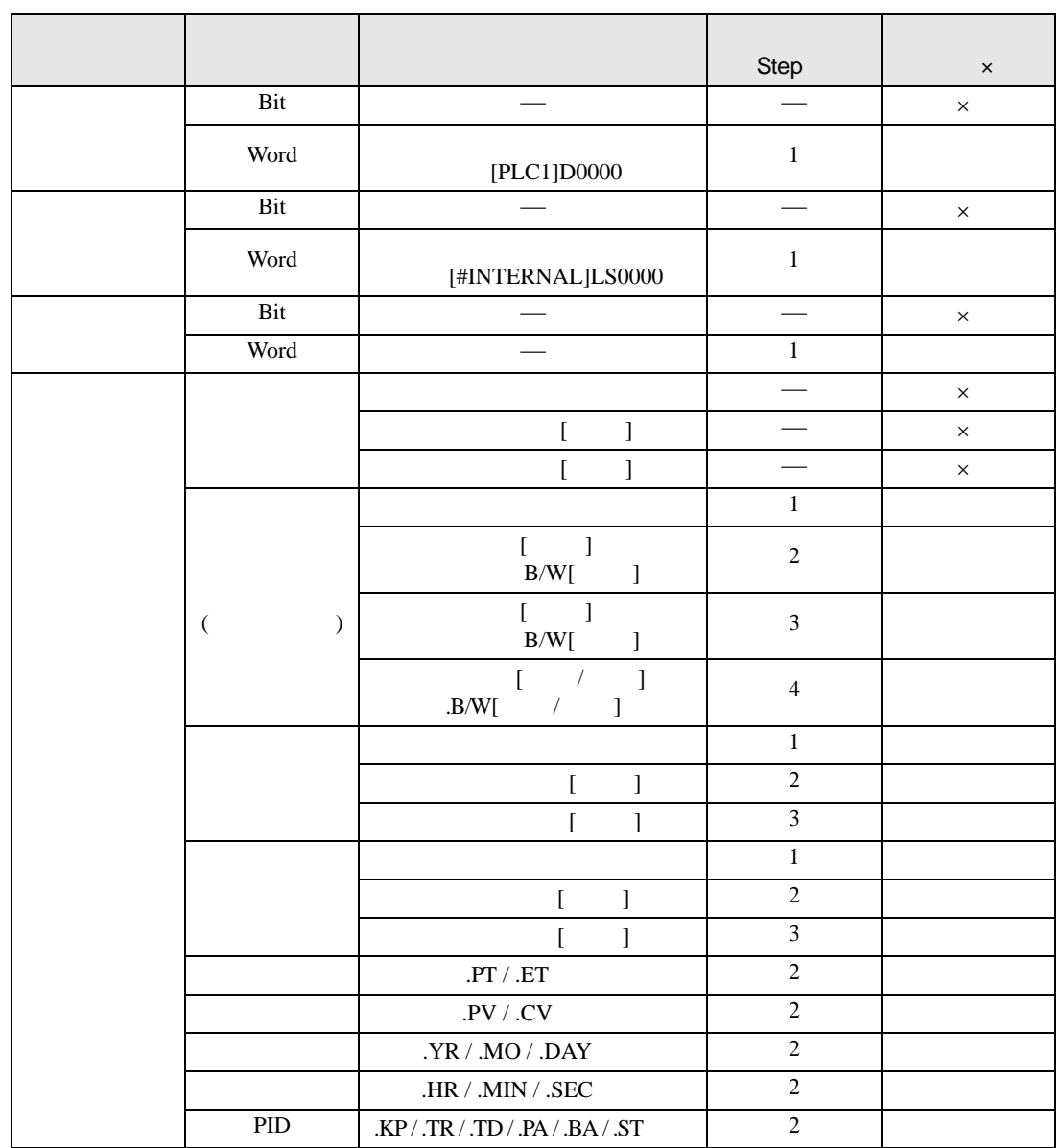

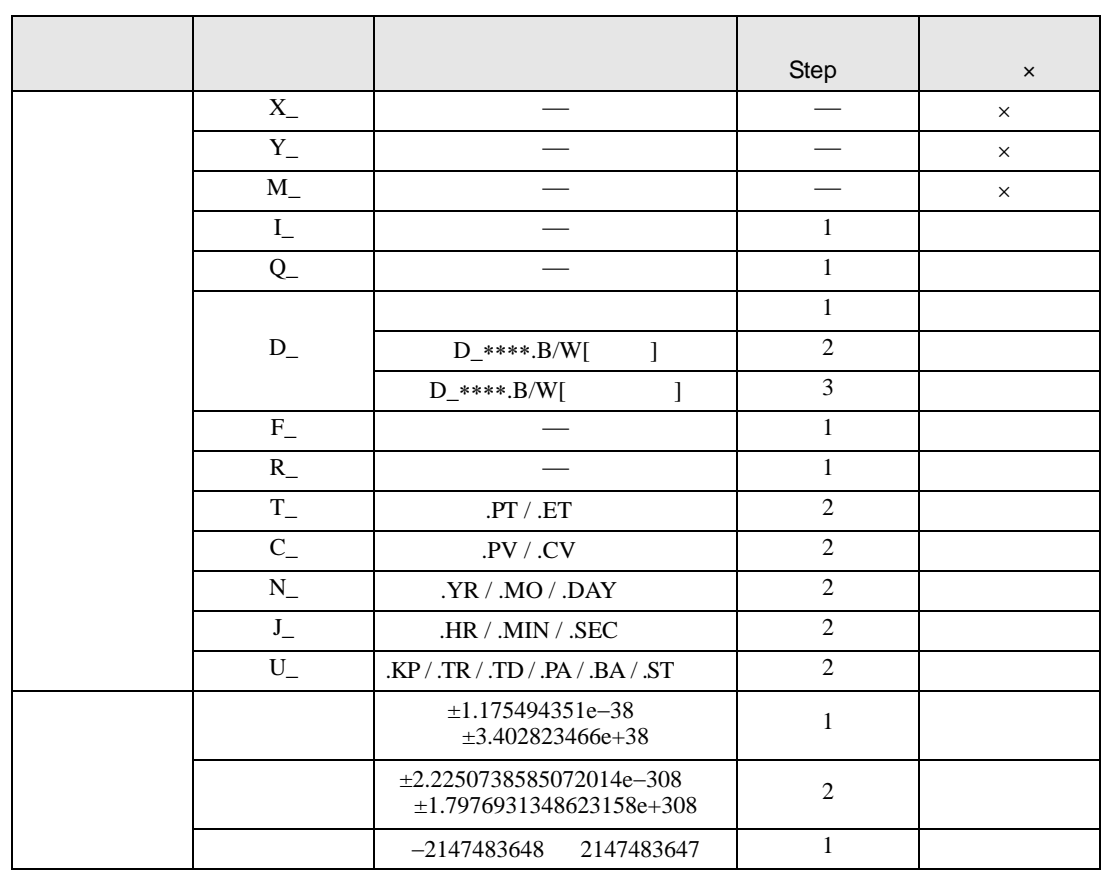

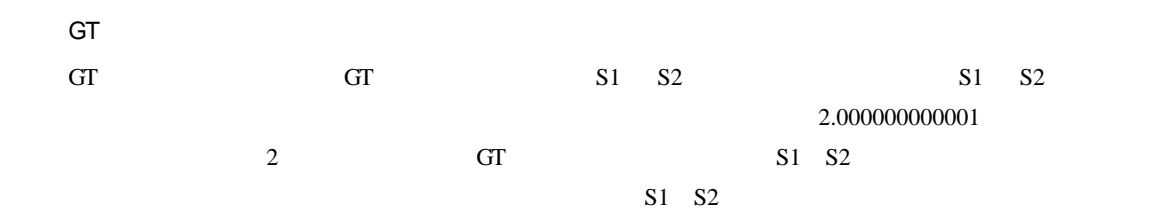

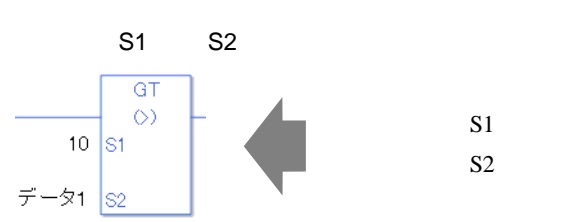

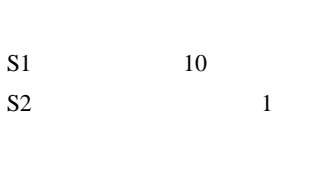

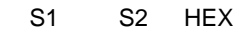

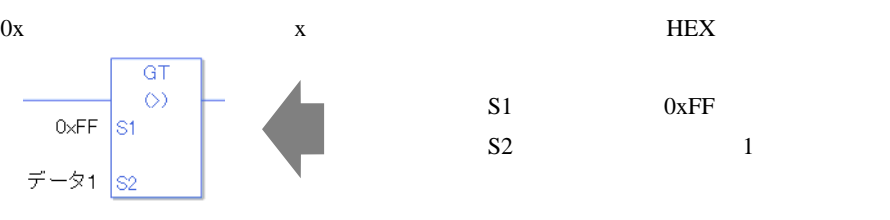

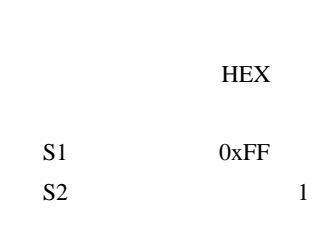

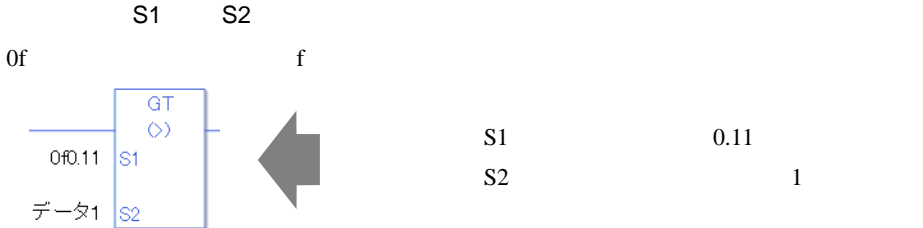

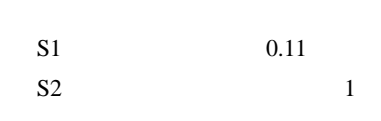

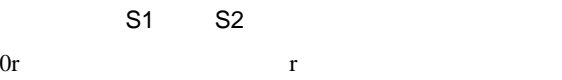

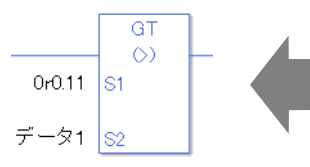

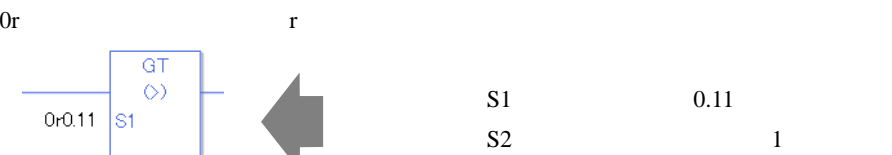

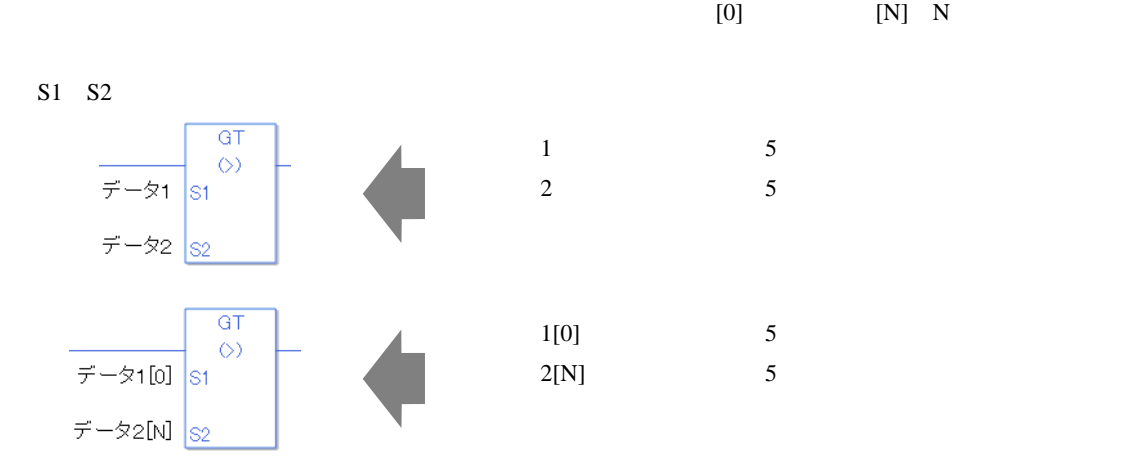

GT

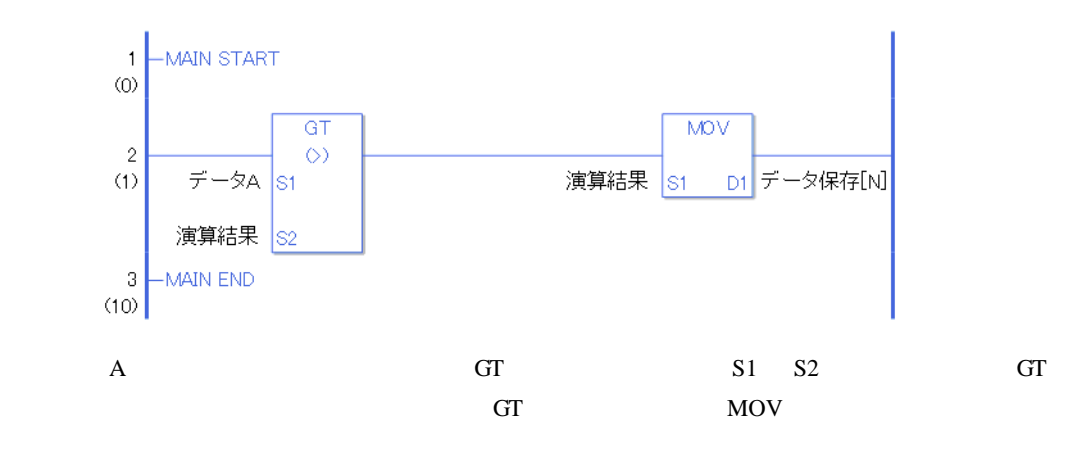

 $LT$ 

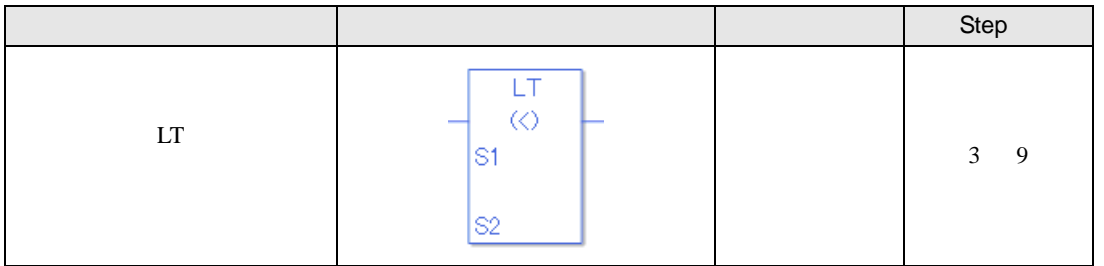

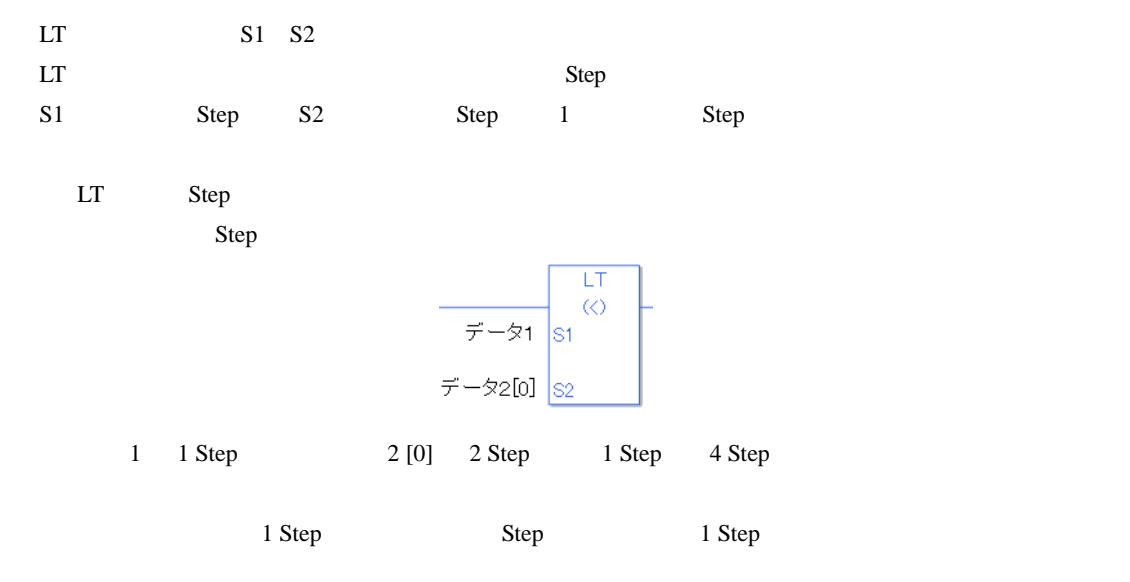

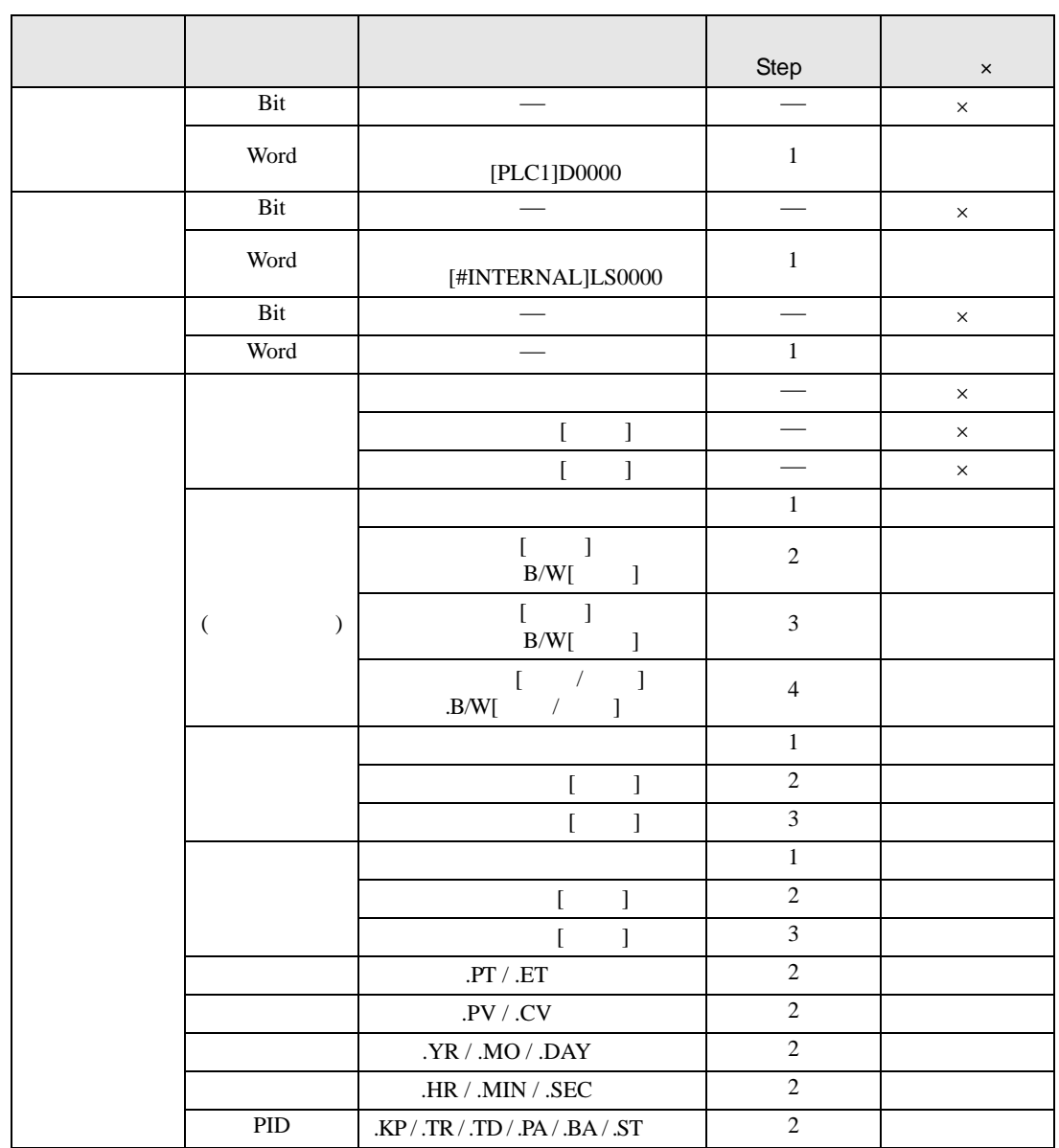

LT  $SI$  S1 S2

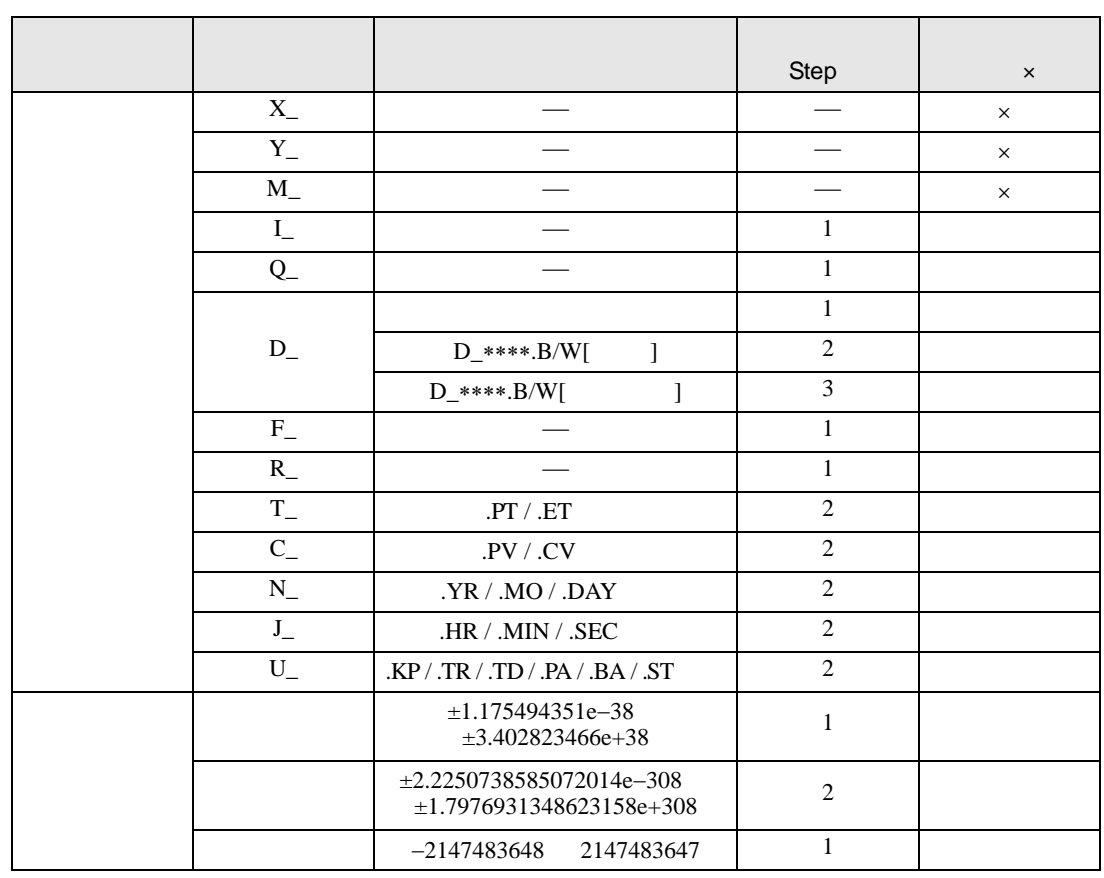

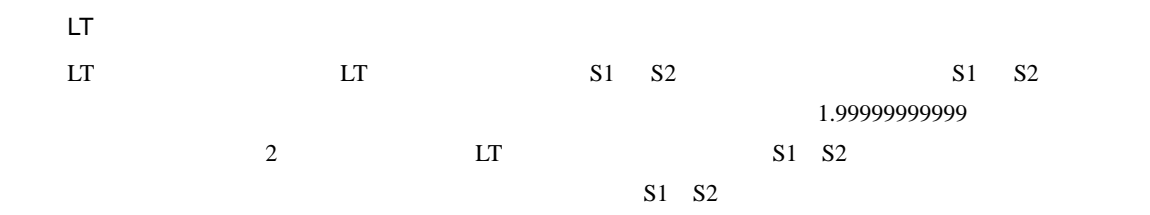

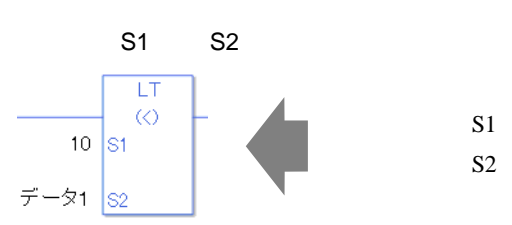

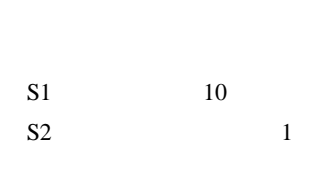

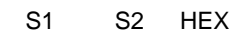

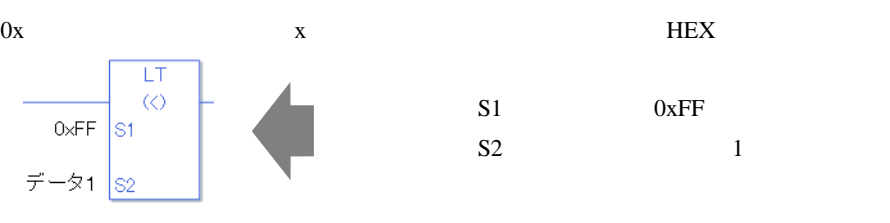

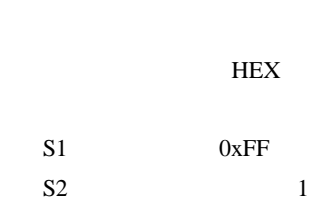

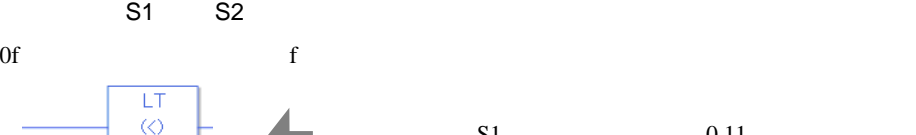

 $-$  0f0.11  $\frac{1}{31}$  $\vec{\tau}$  -  $\sqrt{21}$  S<sub>2</sub>

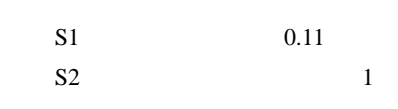

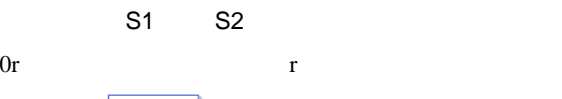

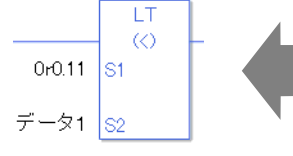

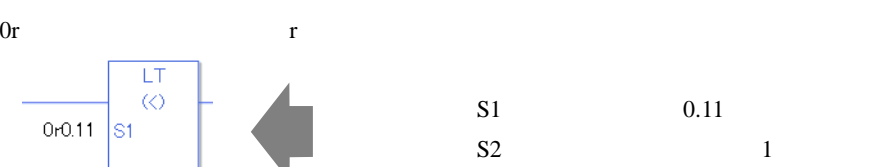

 $S1 \quad S2$ **LT**  $1$  5  $\langle \zeta \rangle$  $\vec{\tau}$  –  $\approx$  1 S1 -データ 2 配列指定 5  $\vec{\tau}$  -  $\approx \frac{1}{2}$  $-LT$  $1[0]$  5  $\otimes$  $\vec{\tau}$  -  $\approx$  1[0]  $\vert$  S1  $2[N]$  5  $\vec{\tau}$  –  $\frac{1}{2}$  [N]  $\frac{1}{2}$ 

LT

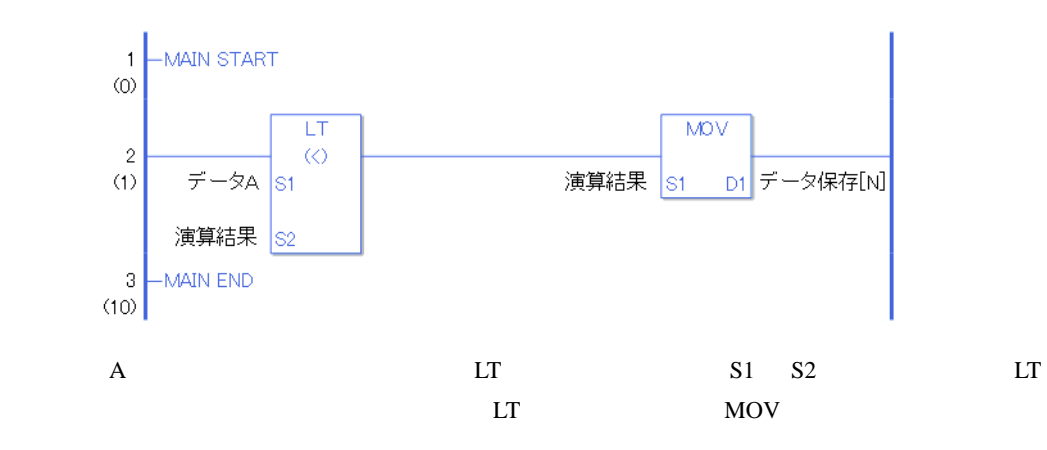

 $[0]$   $[N]$  N

 $GE$ 

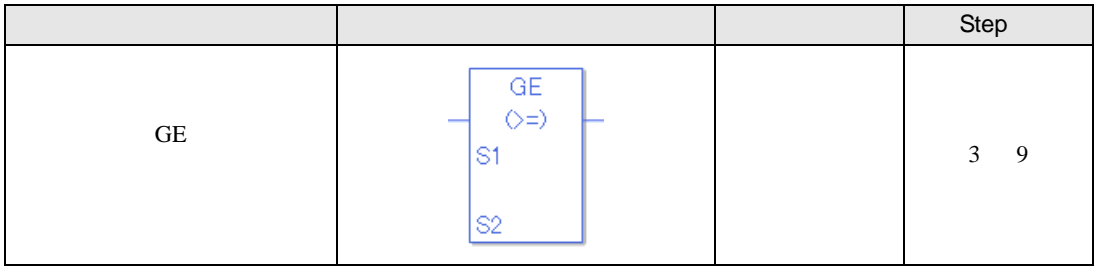

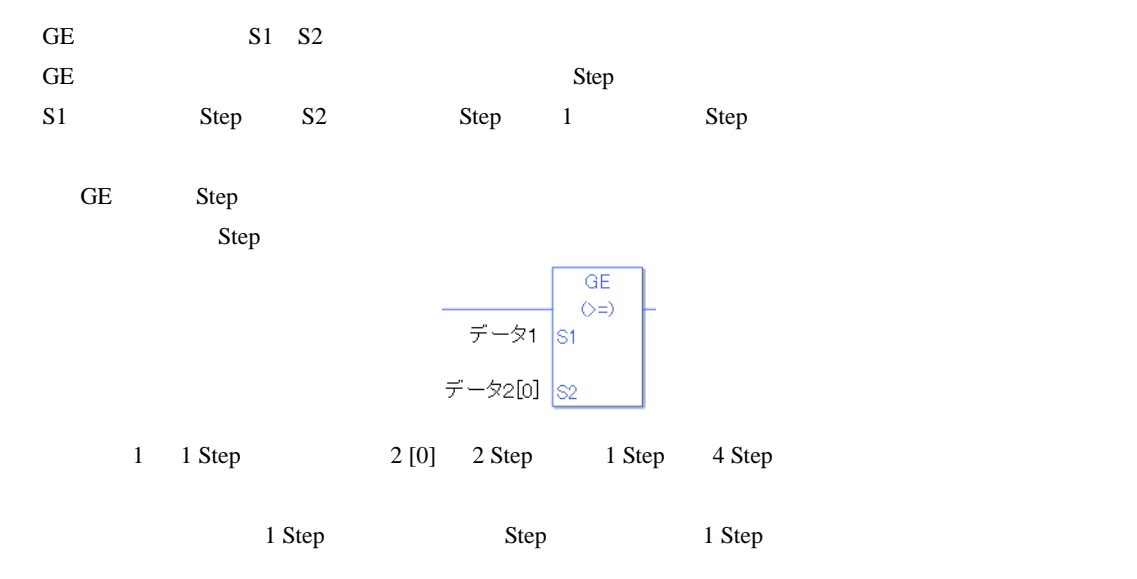

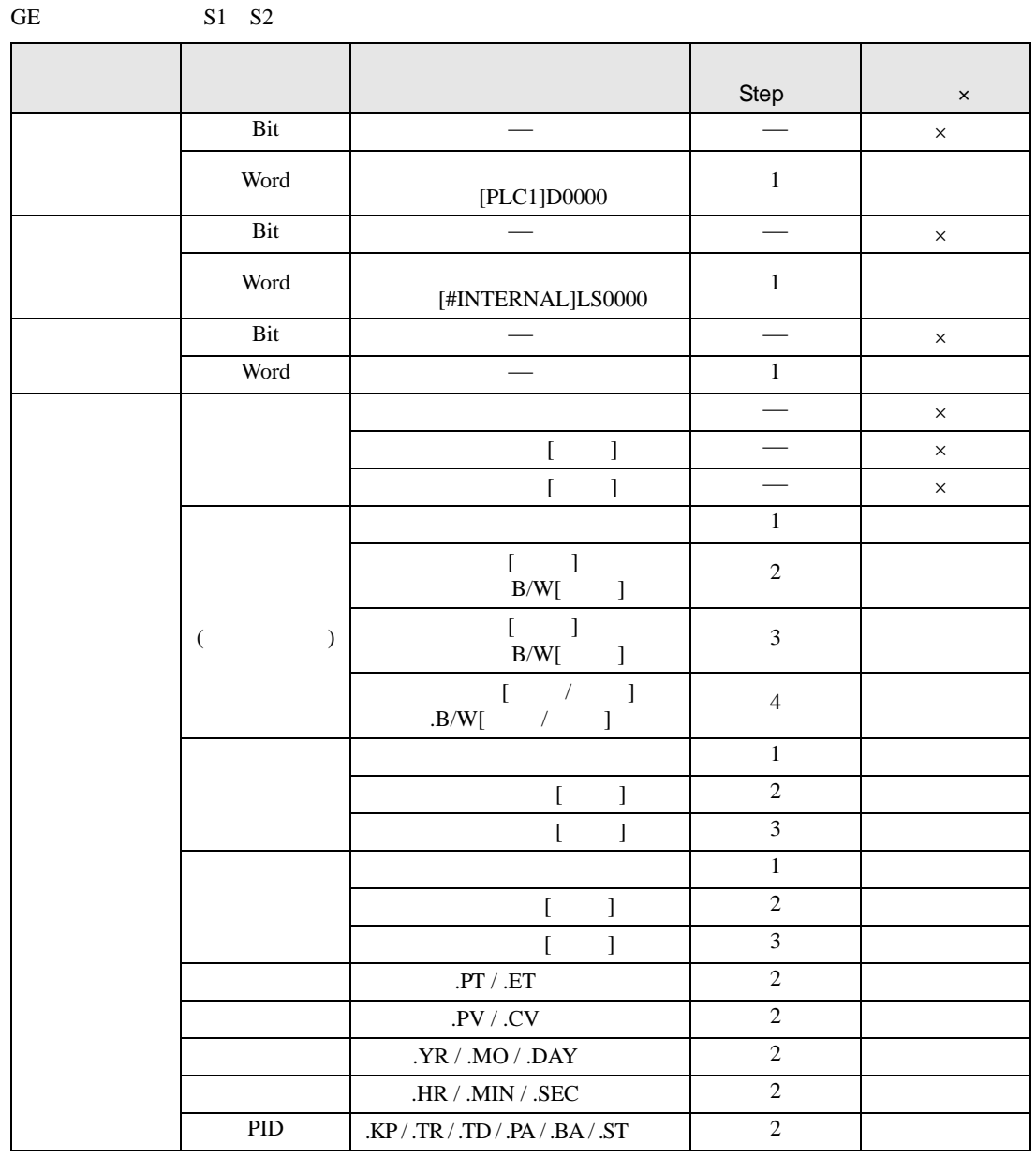

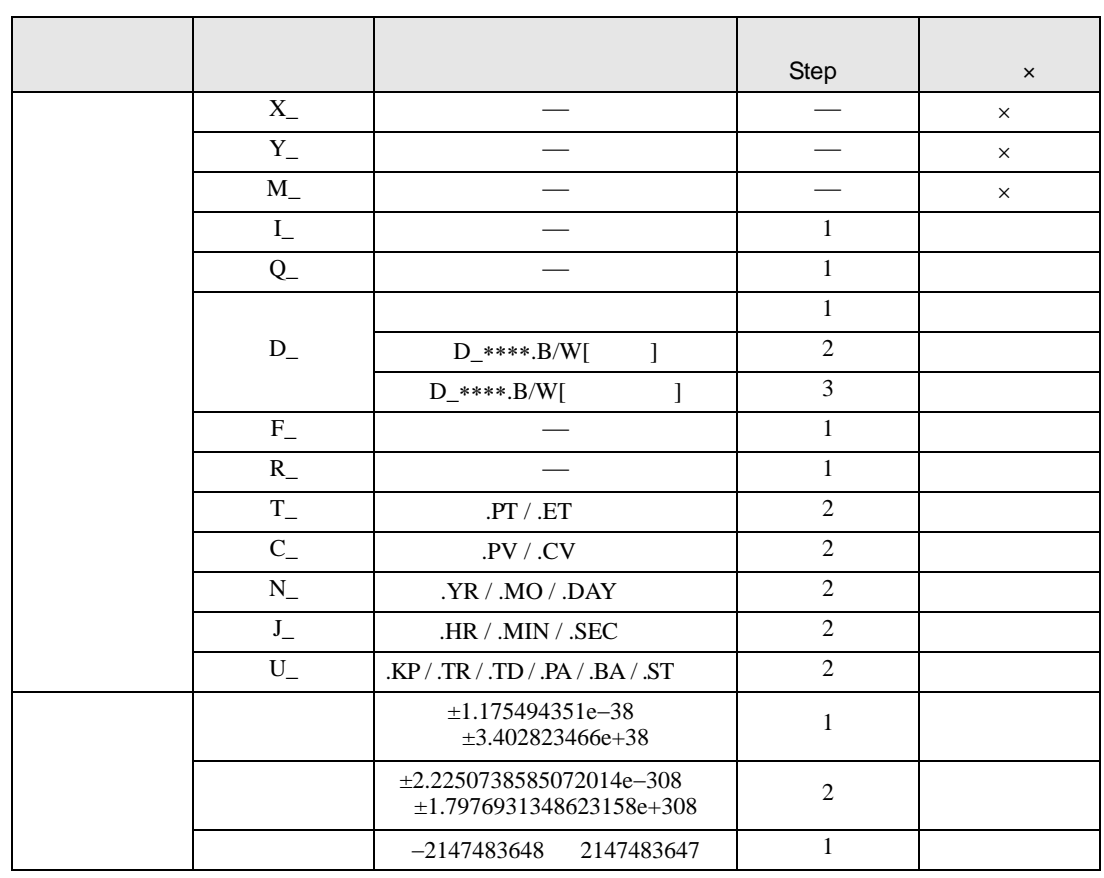

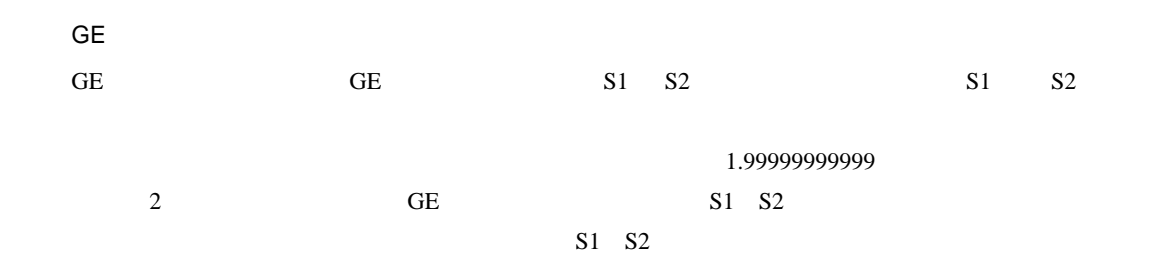

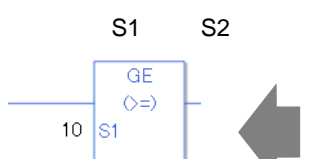

 $\vec{\tau}$ - $\phi$ 1  $\frac{1}{1}$  s<sub>2</sub>

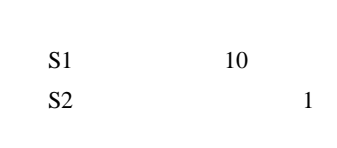

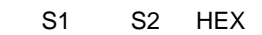

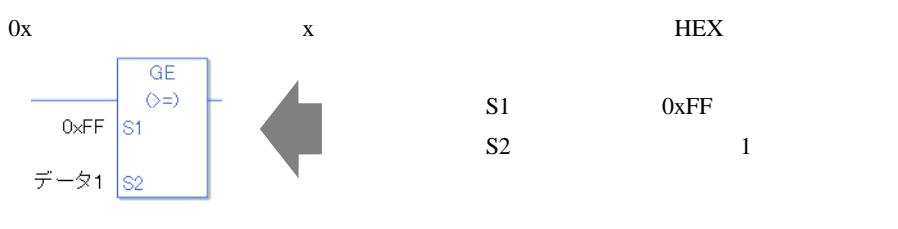

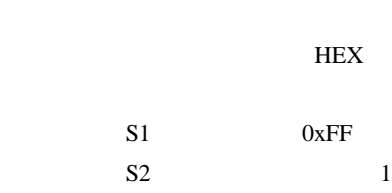

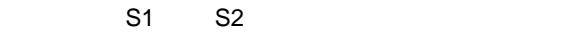

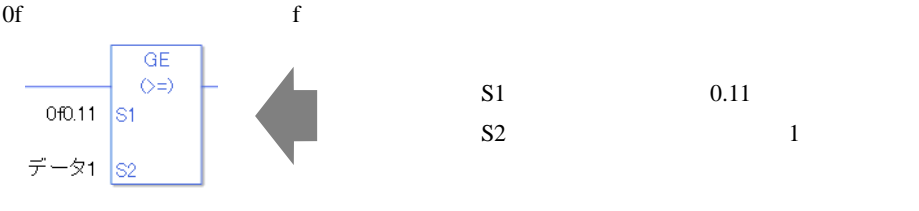

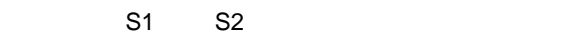

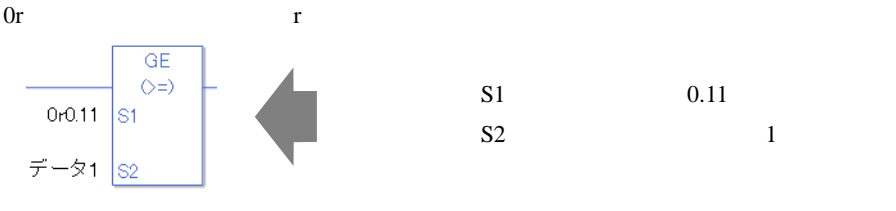

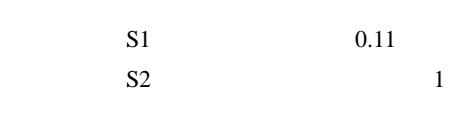

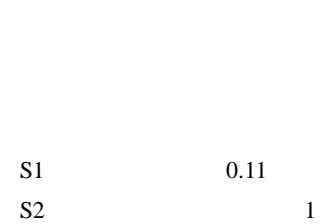

 $[0] \qquad \qquad [N] \quad N$ 

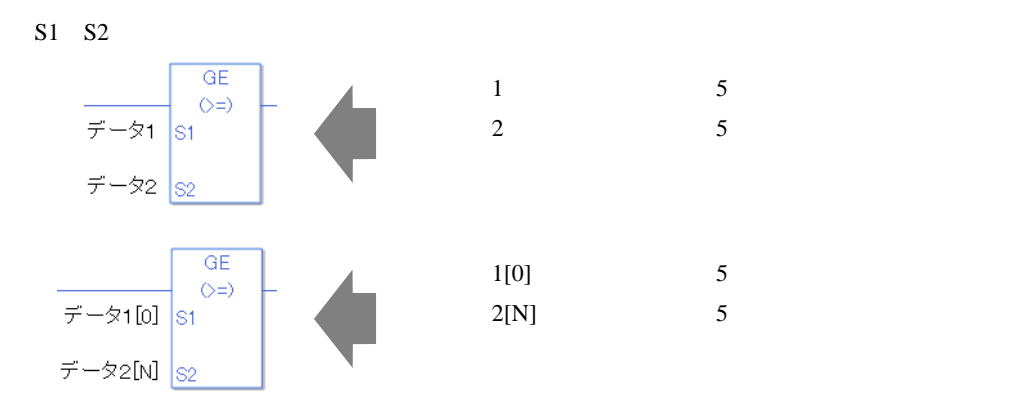

GE

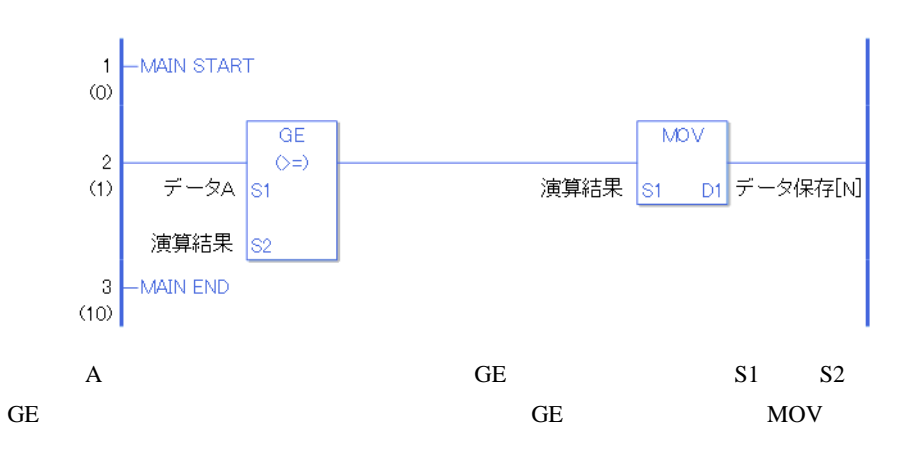

 $LE$ 

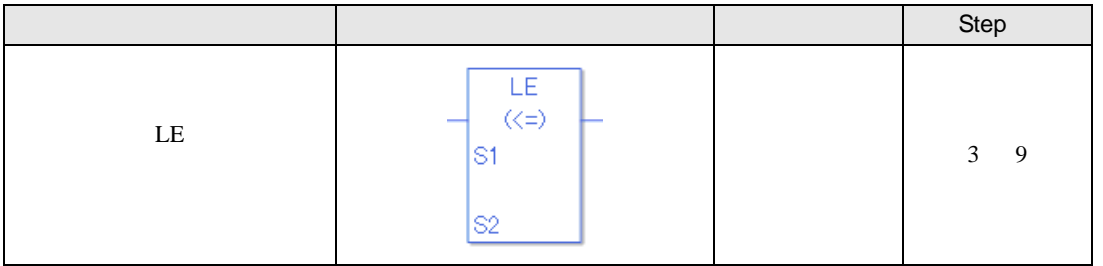

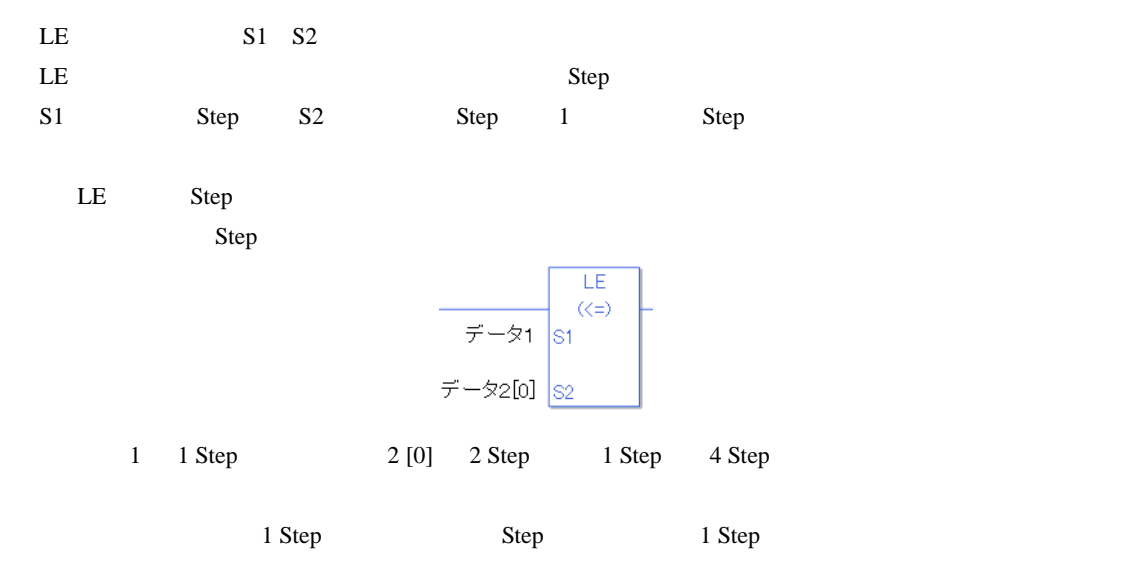

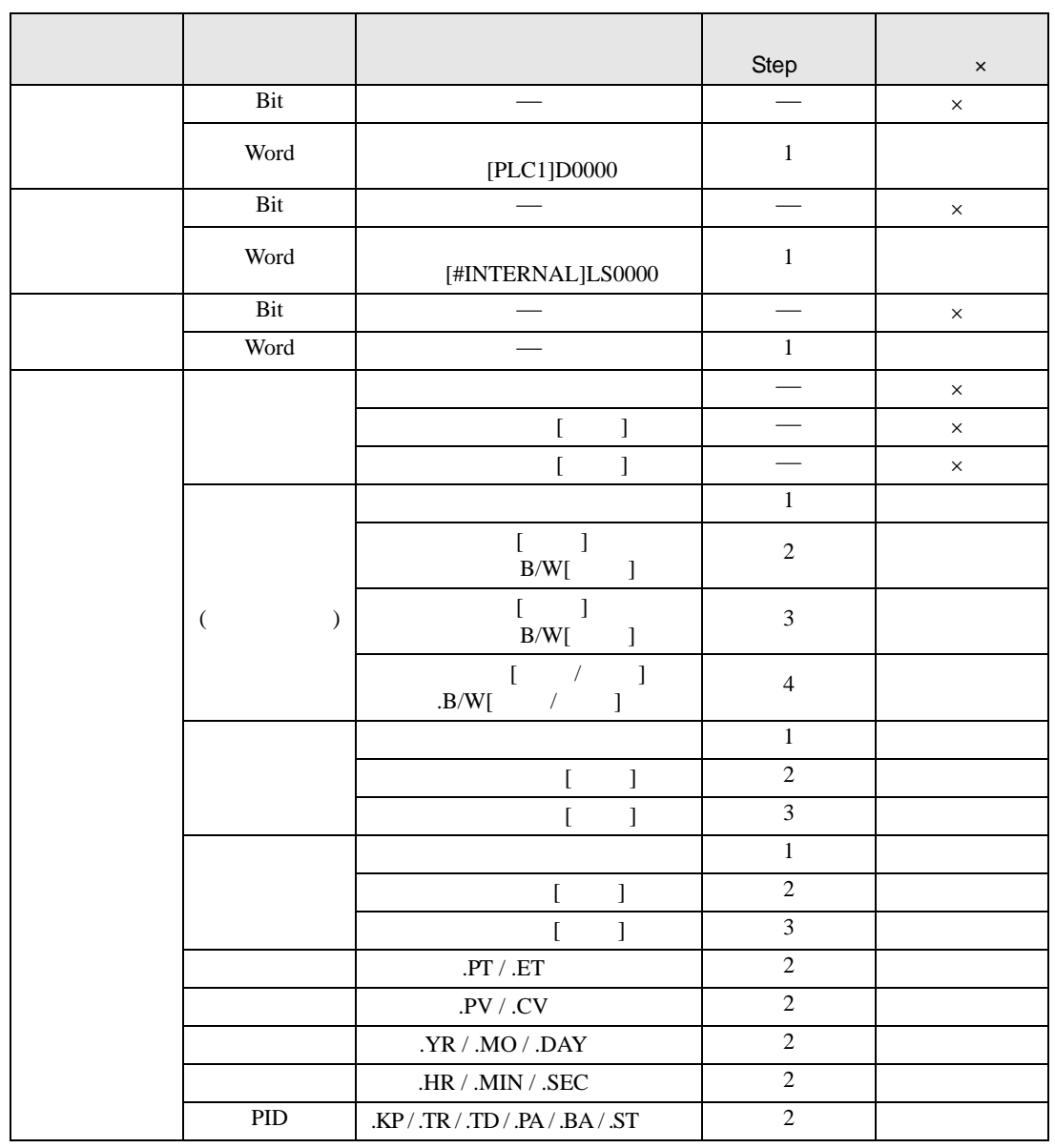

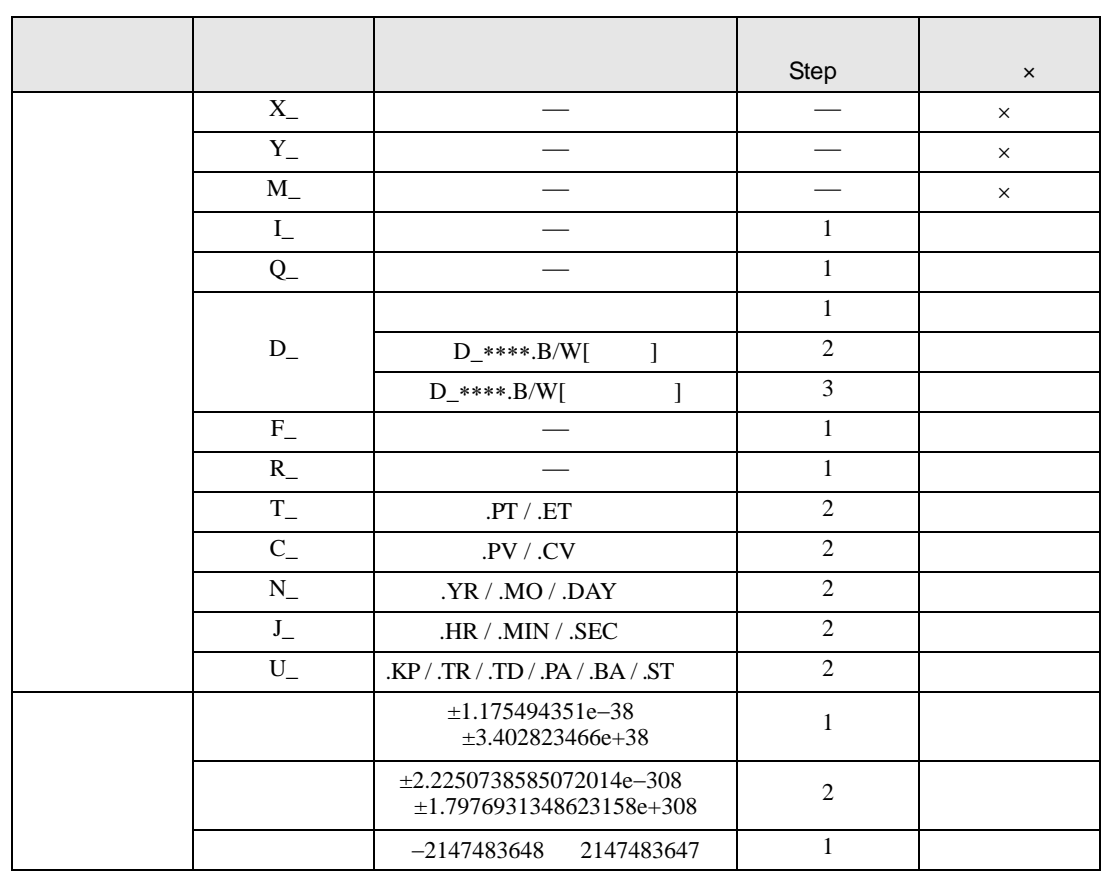

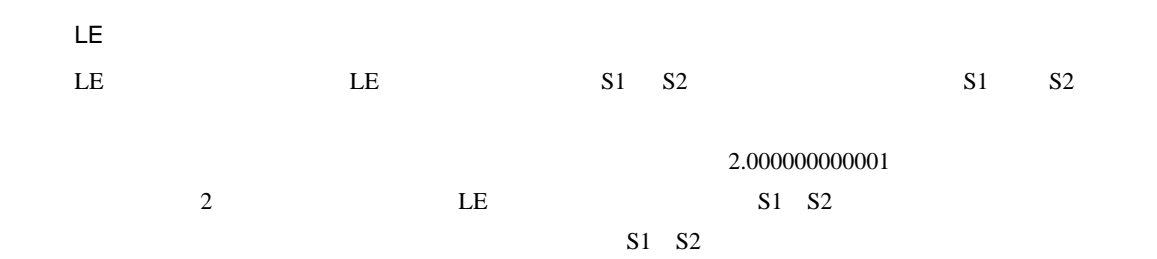

S1 S2  $LE$ 

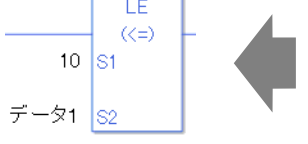

S1 10  $S2$  1

S1 S2 HEX

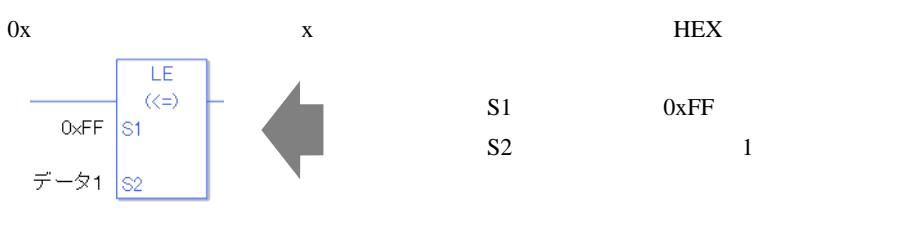

 $S1$   $0xFF$  $S2$  1

 $S1 S2$ 

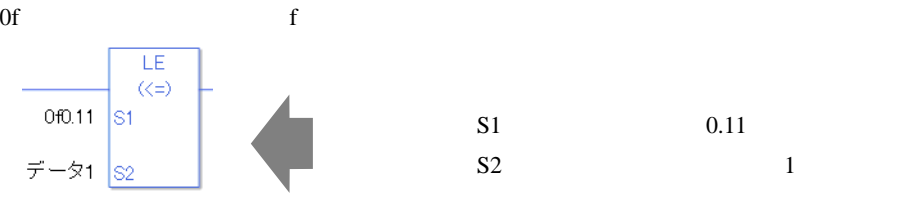

 $S1$   $S2$ 

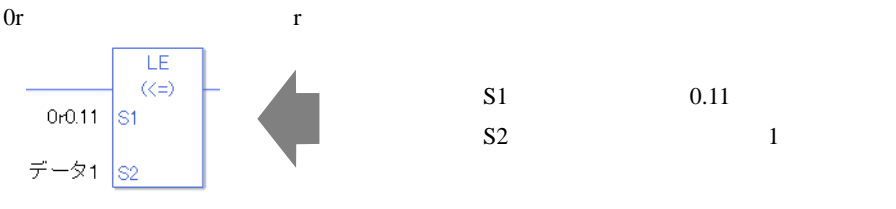

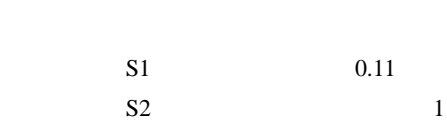

S1 0.11  $S2$   $1$ 

 $[0] \qquad \qquad [N] \quad N$ 

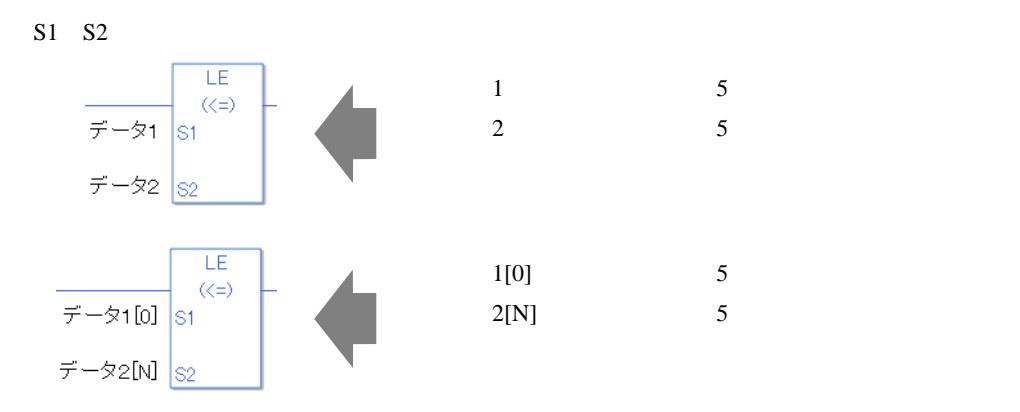

LE

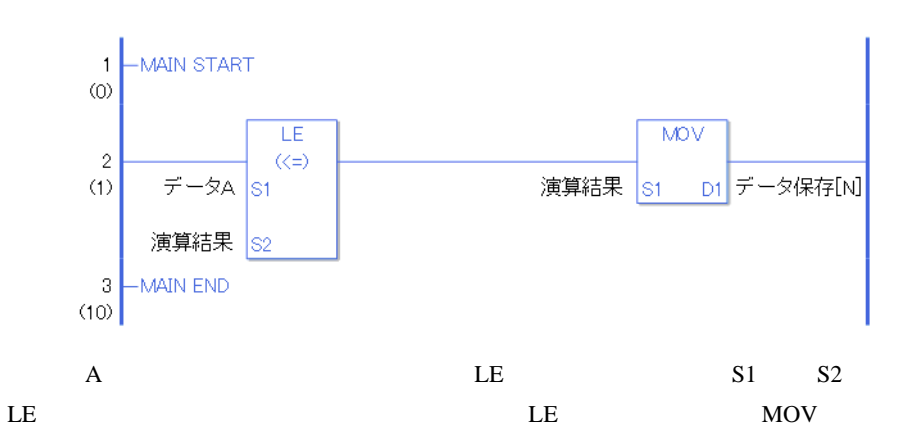

GP-Pro EX 30-389

 $NE$ 

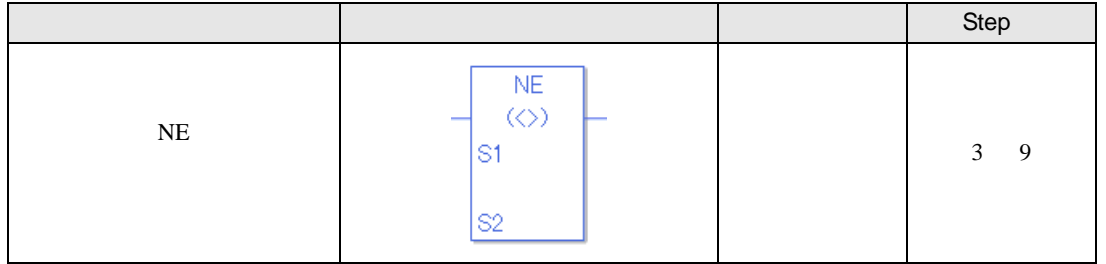

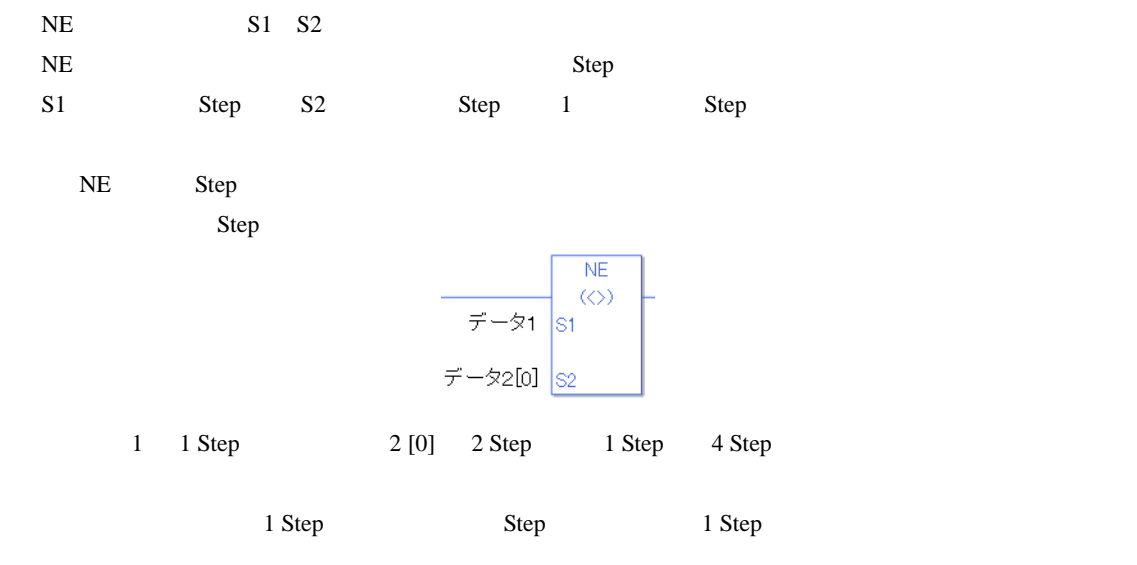

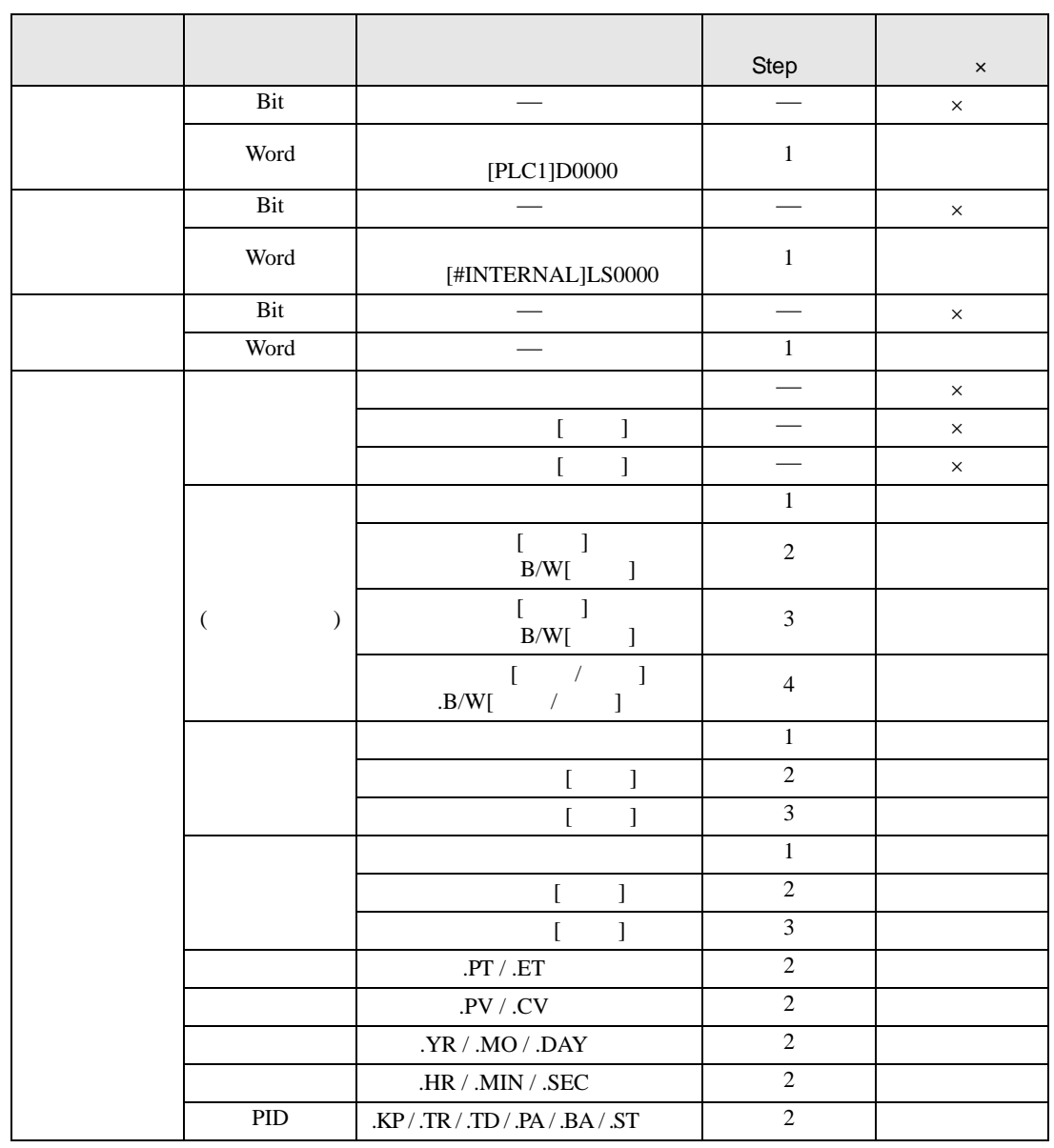

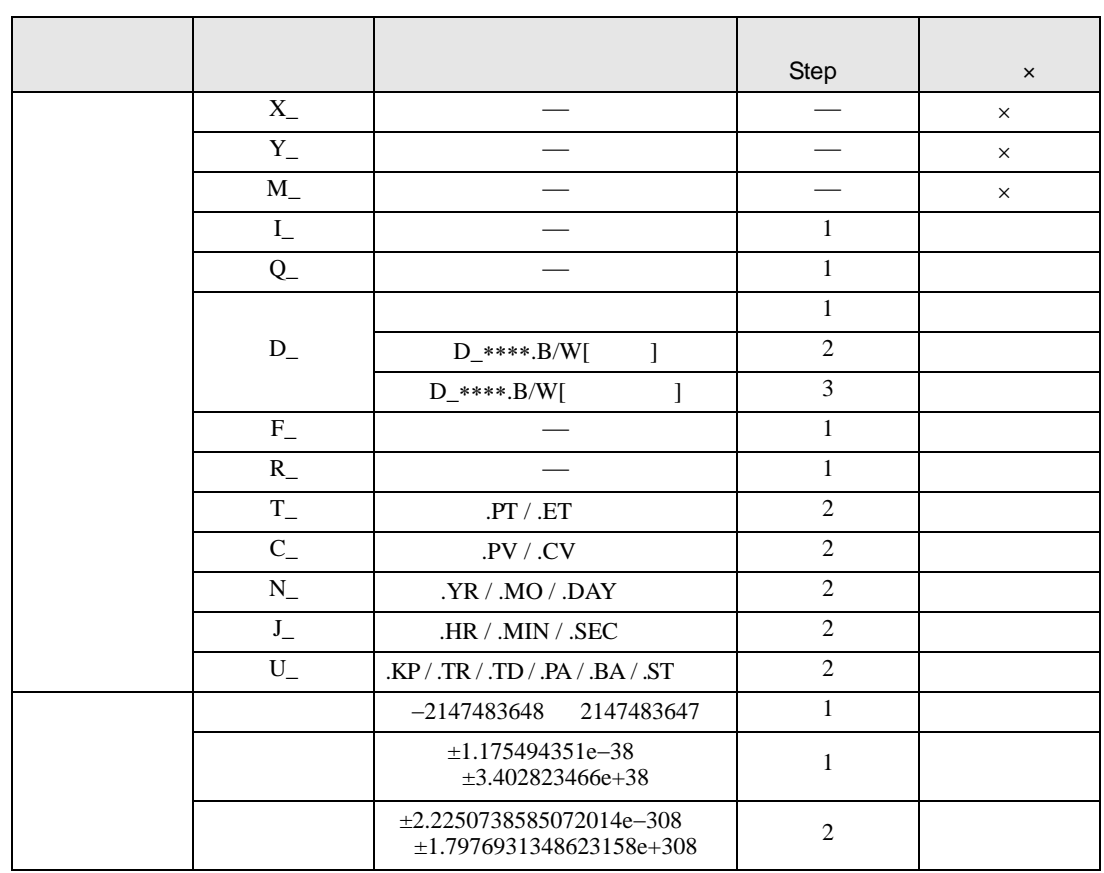

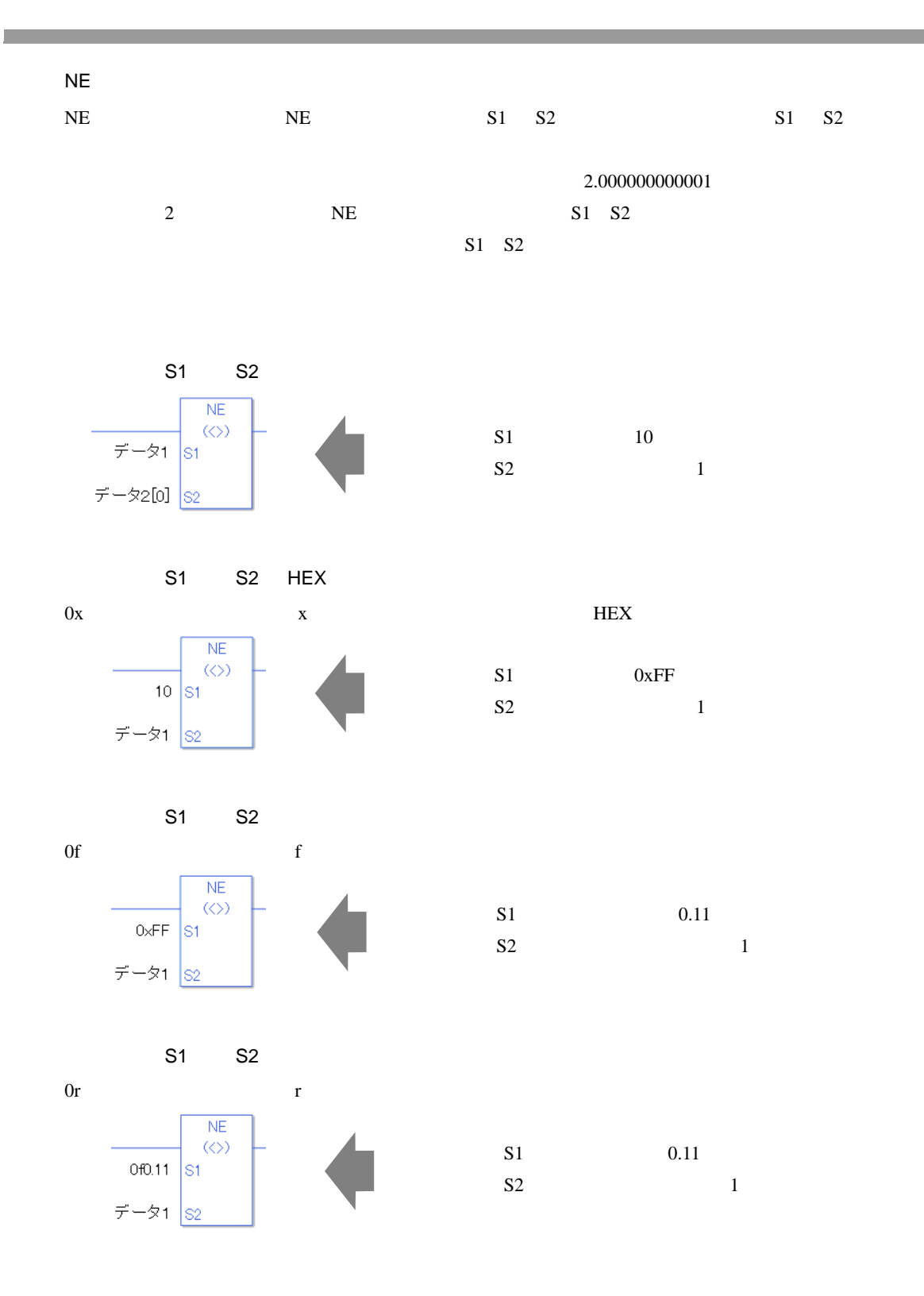

 $S1 \quad S2$ **NE** 1 5  $\langle \langle \rangle \rangle$  $\vec{\tau}$  –  $\approx$  1  $\sim$ データ 2 配列指定 5  $\vec{\tau}$  -  $\frac{1}{2}$   $\frac{1}{2}$  $\overline{NE}$  $1[0]$  5  $\langle \langle \rangle \rangle$  $\vec{\tau}$  -  $\approx$  1[0]  $\vert$  s1  $2[N]$  5  $\vec{\tau}$  –  $\frac{1}{2}$  [N]  $\frac{1}{2}$ 

NE

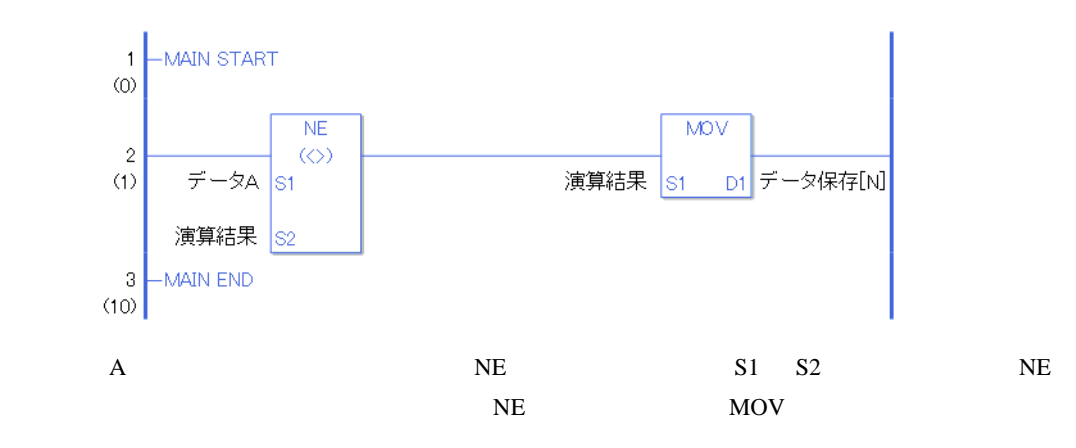

 $[0] \qquad \qquad [N] \quad N$ 

## $30.5.16$

 $JEQ$ 

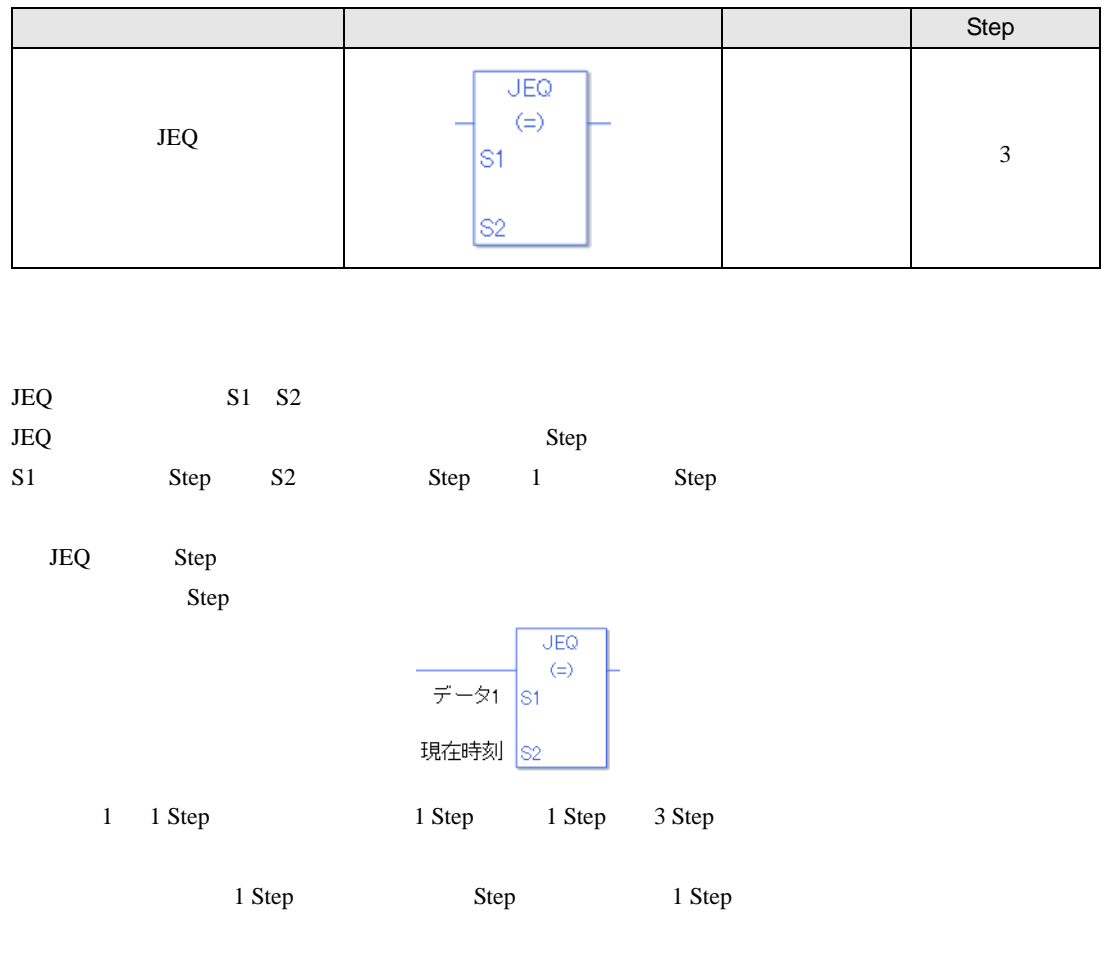

 $JEQ$ 

 $JEQ$ 

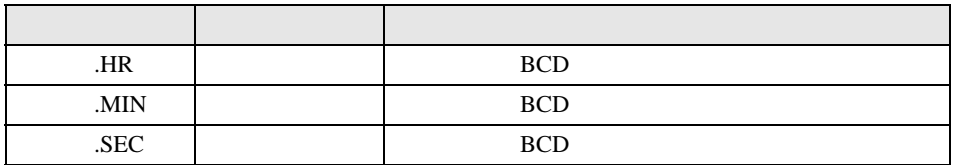

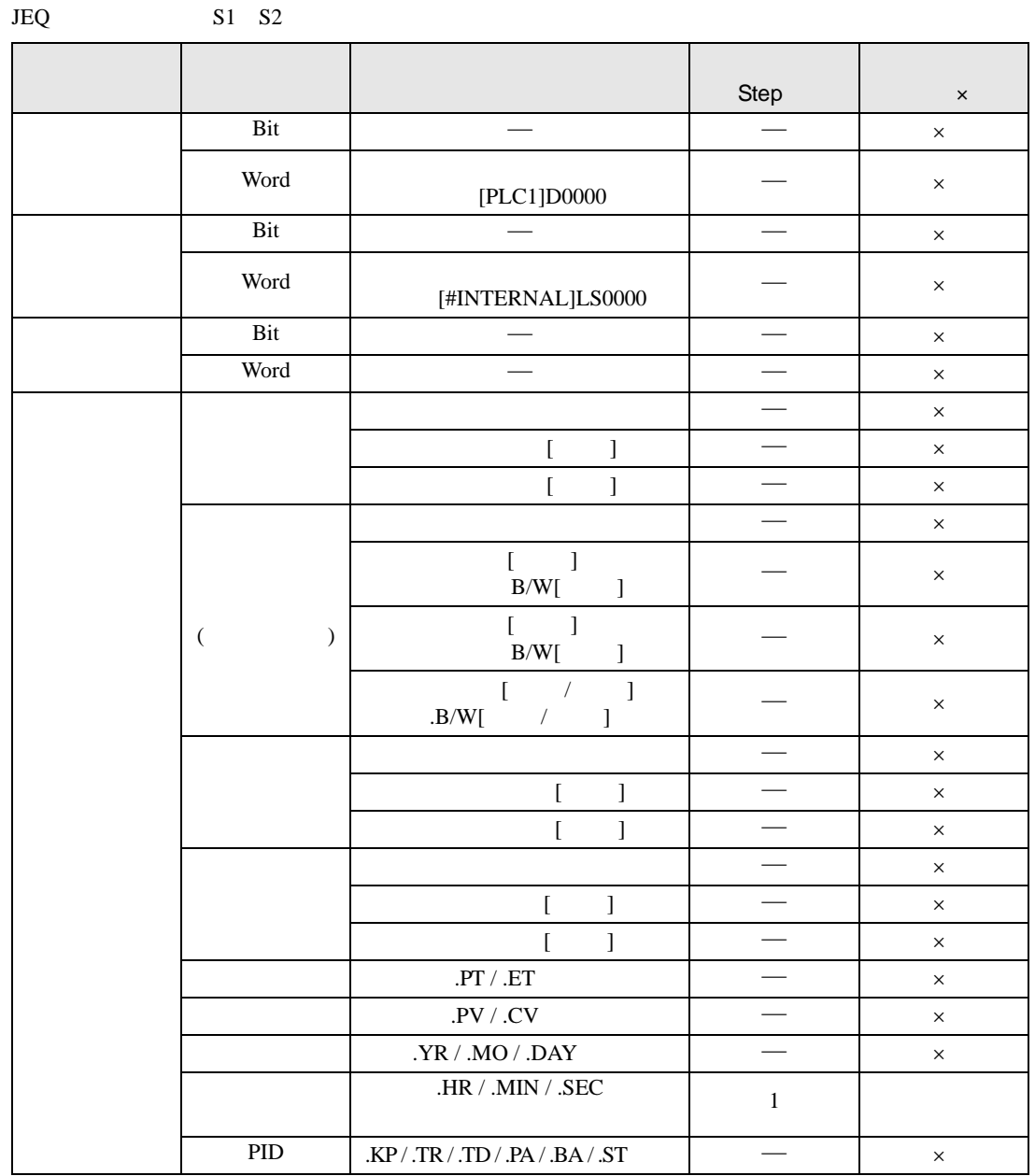

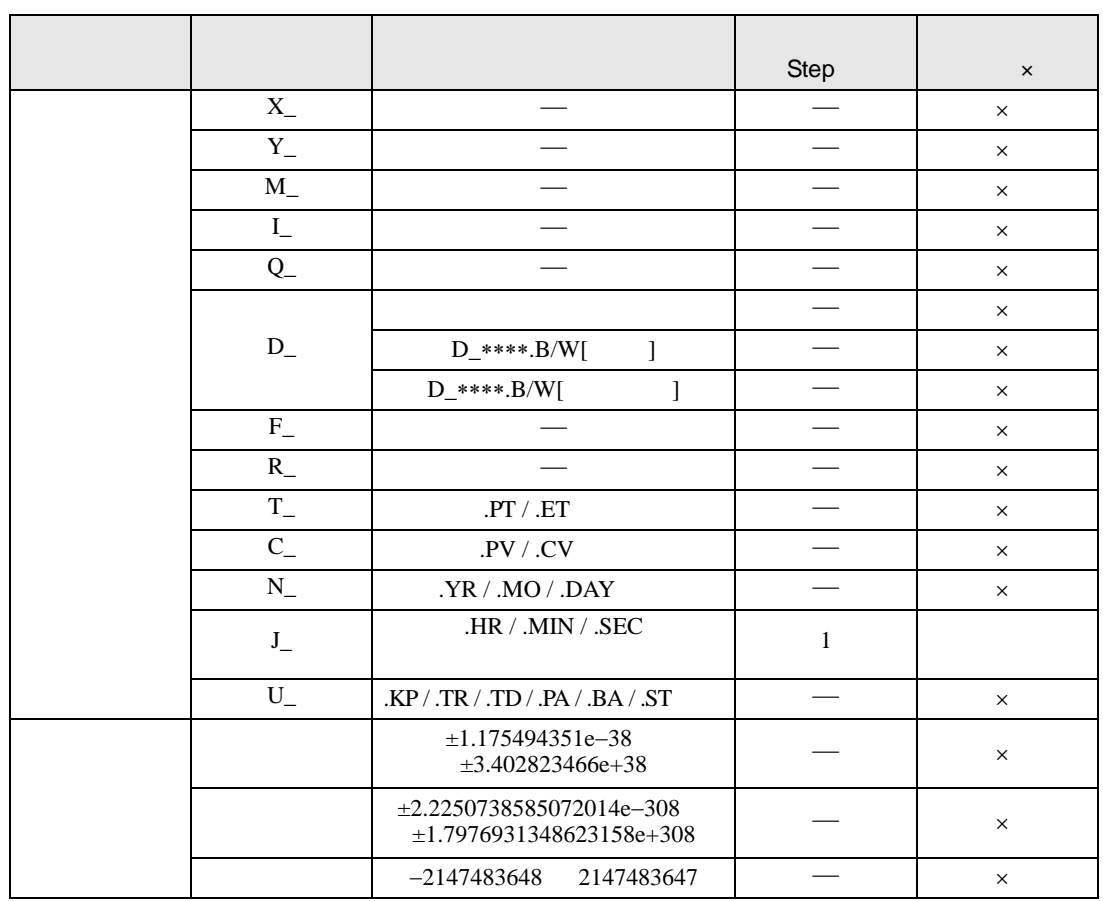
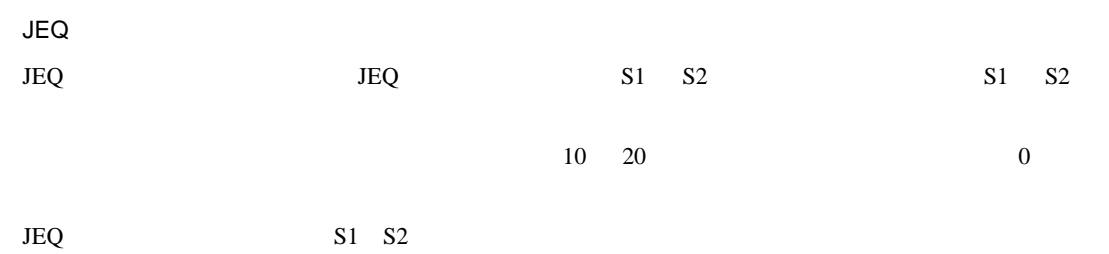

JEQ

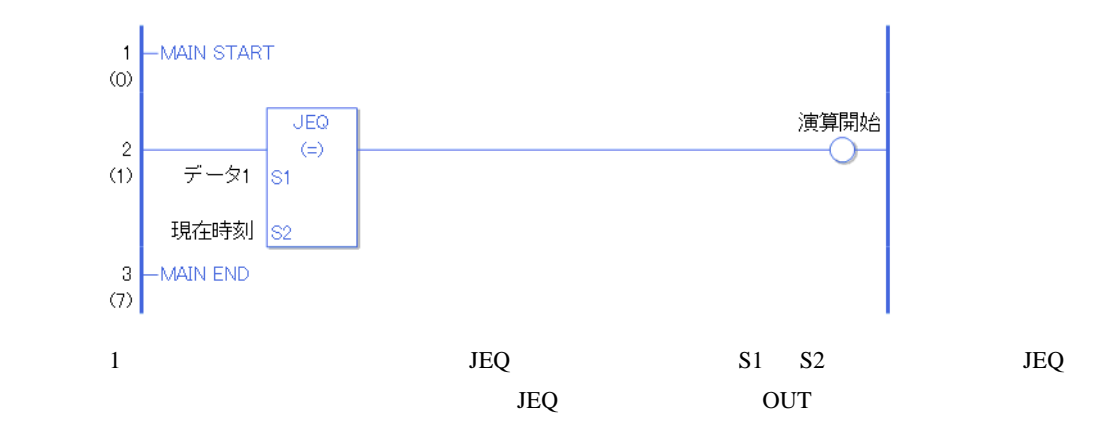

 $JGT$ 

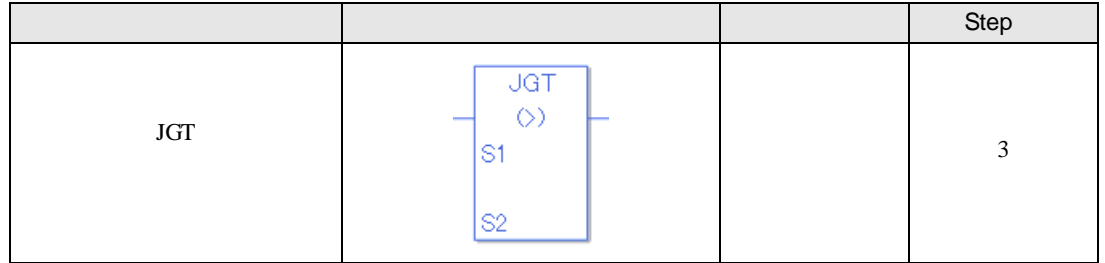

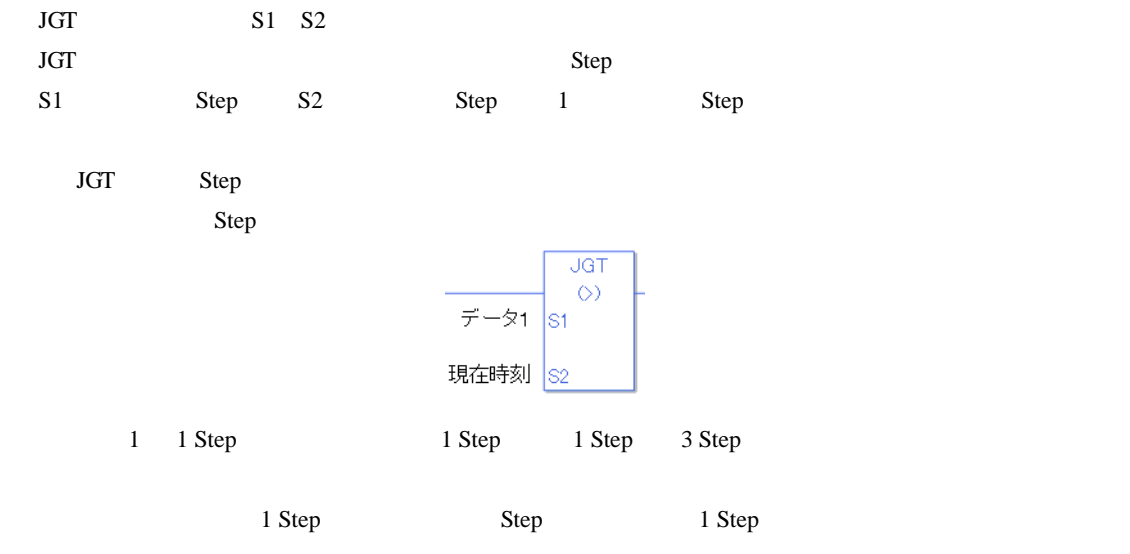

JGT

 $JGT$ 

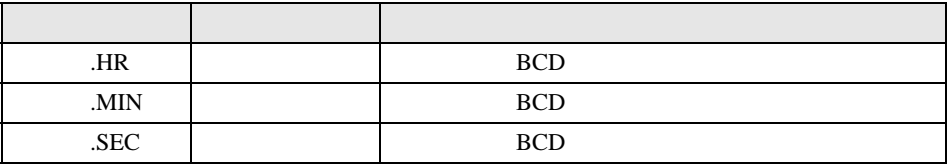

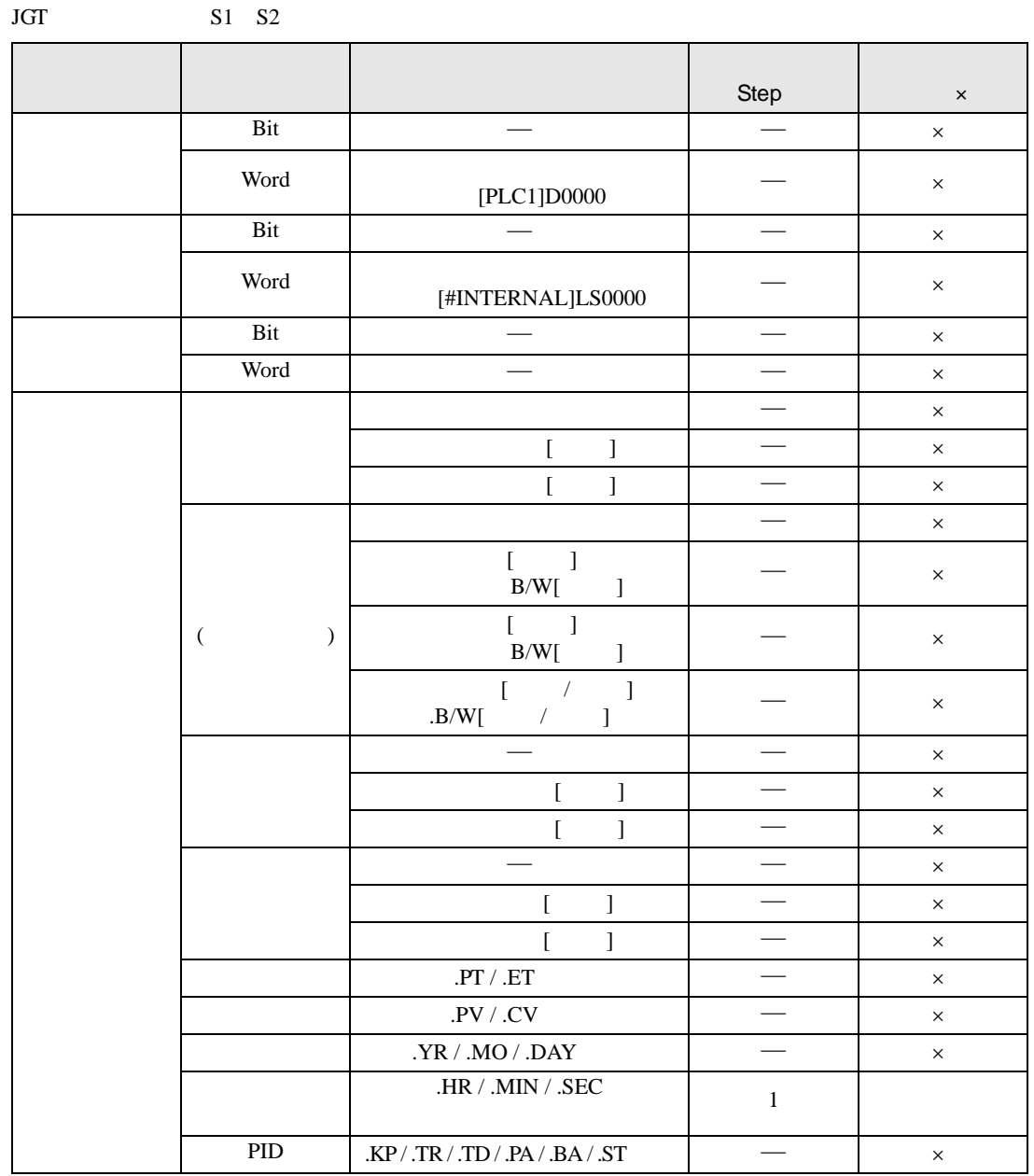

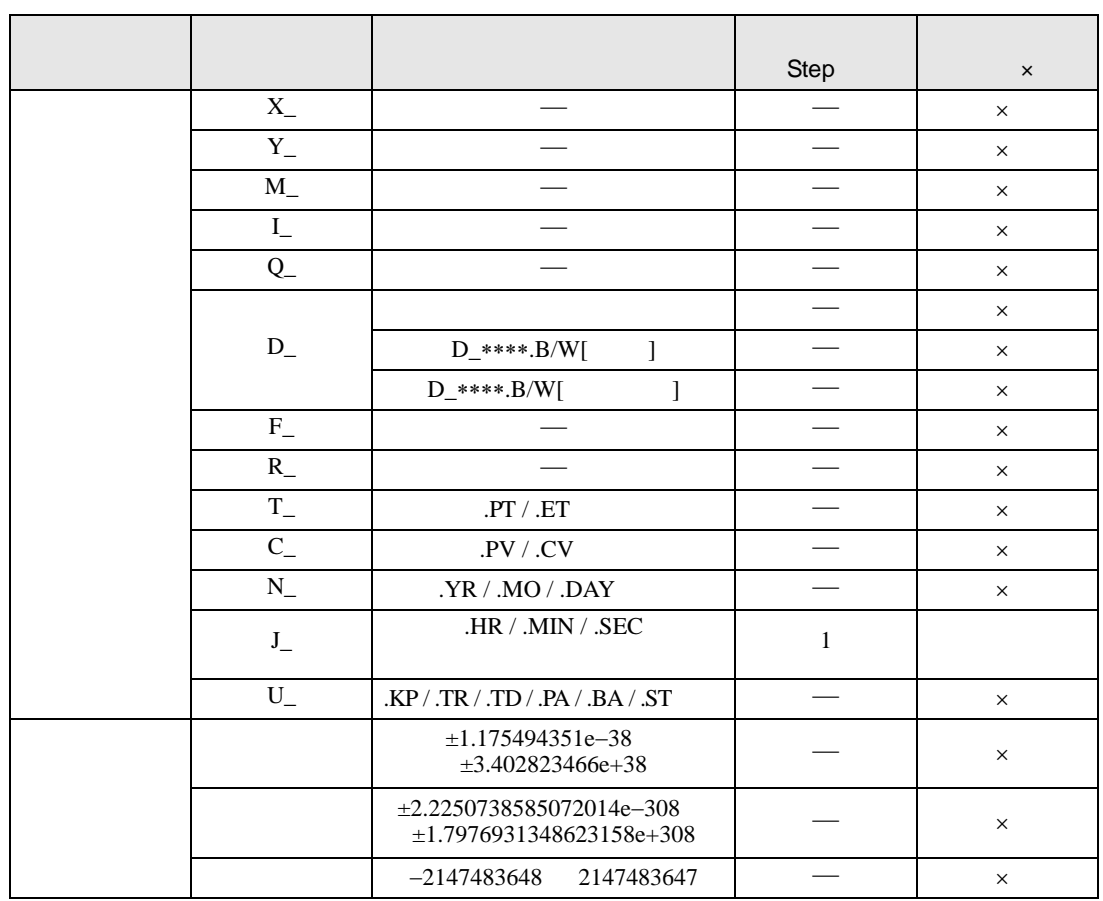

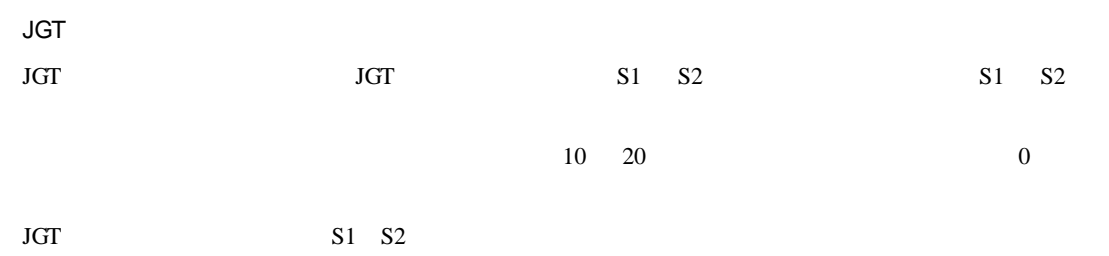

JGT

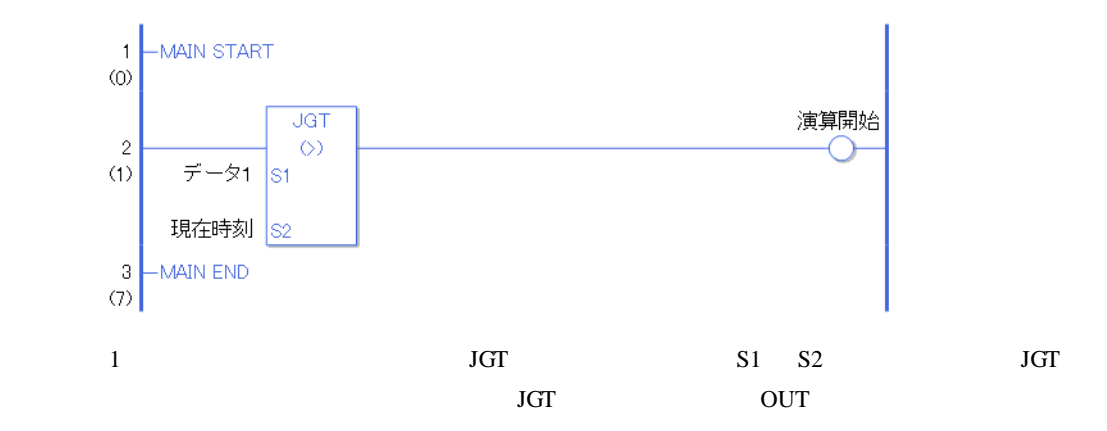

JLT(<)

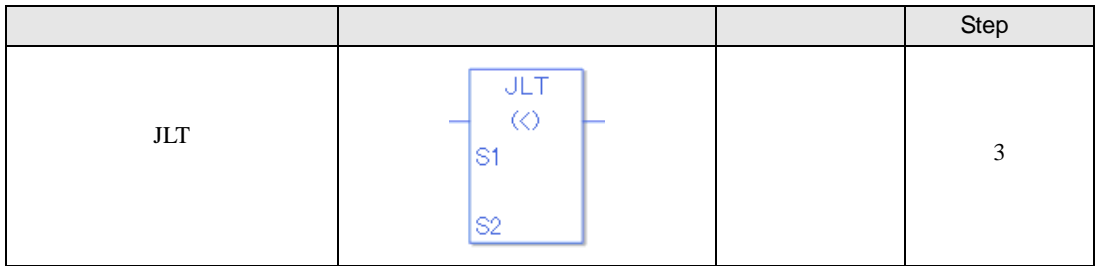

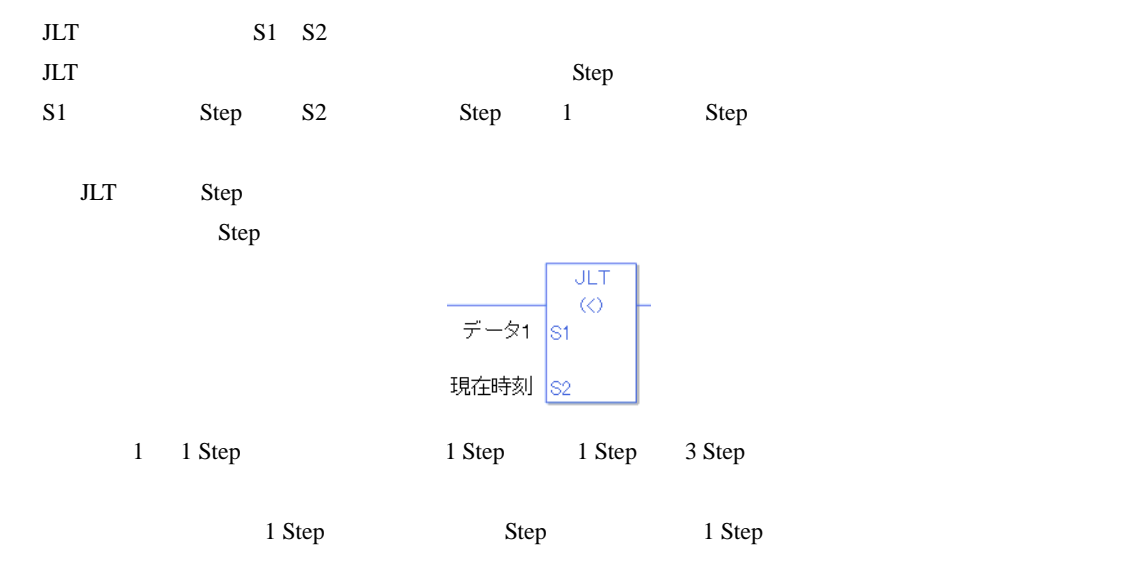

 $JLT$ 

 $JLT$ 

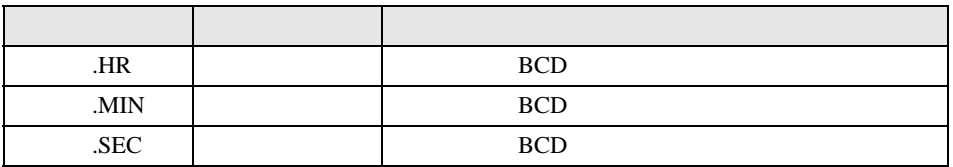

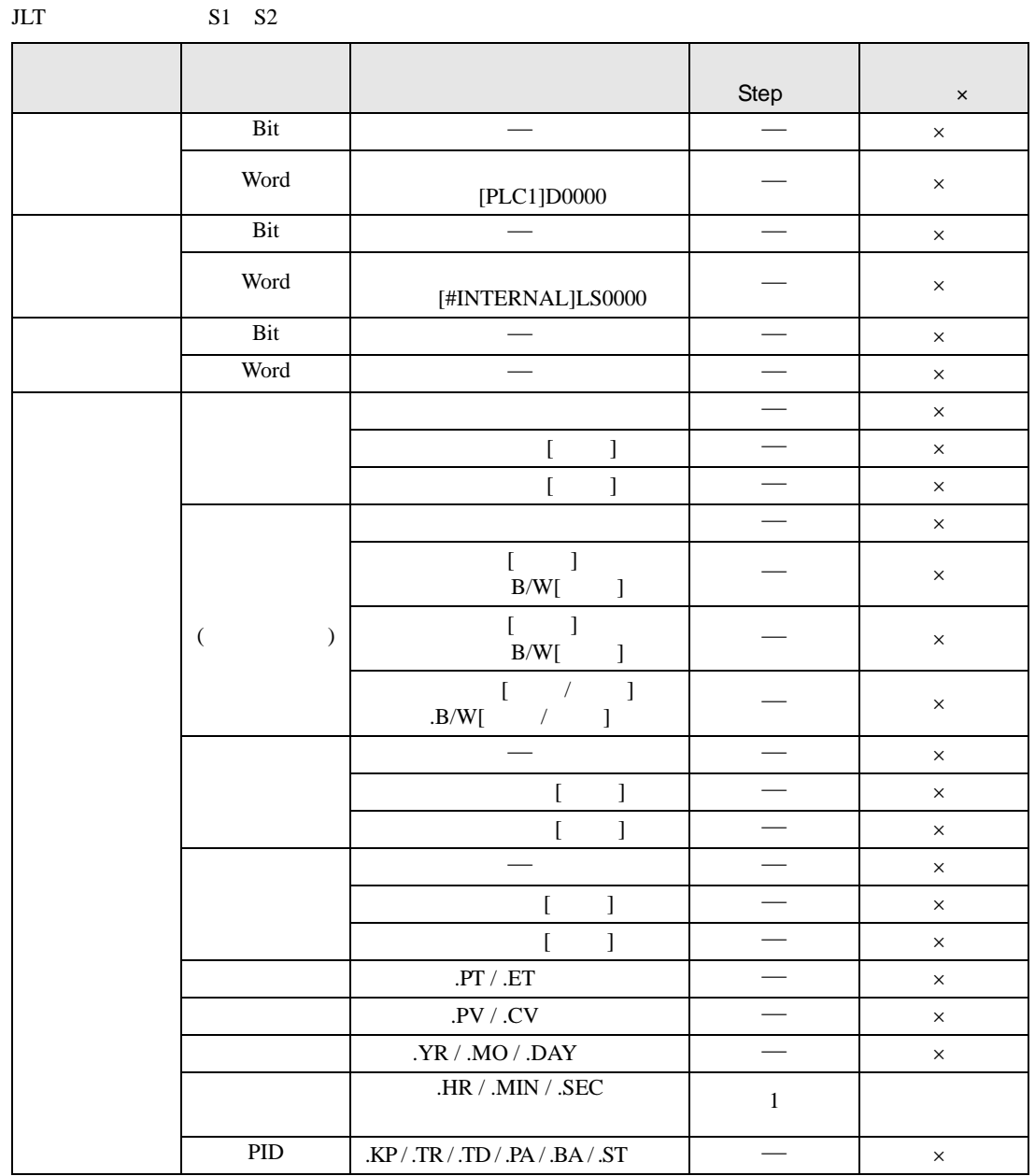

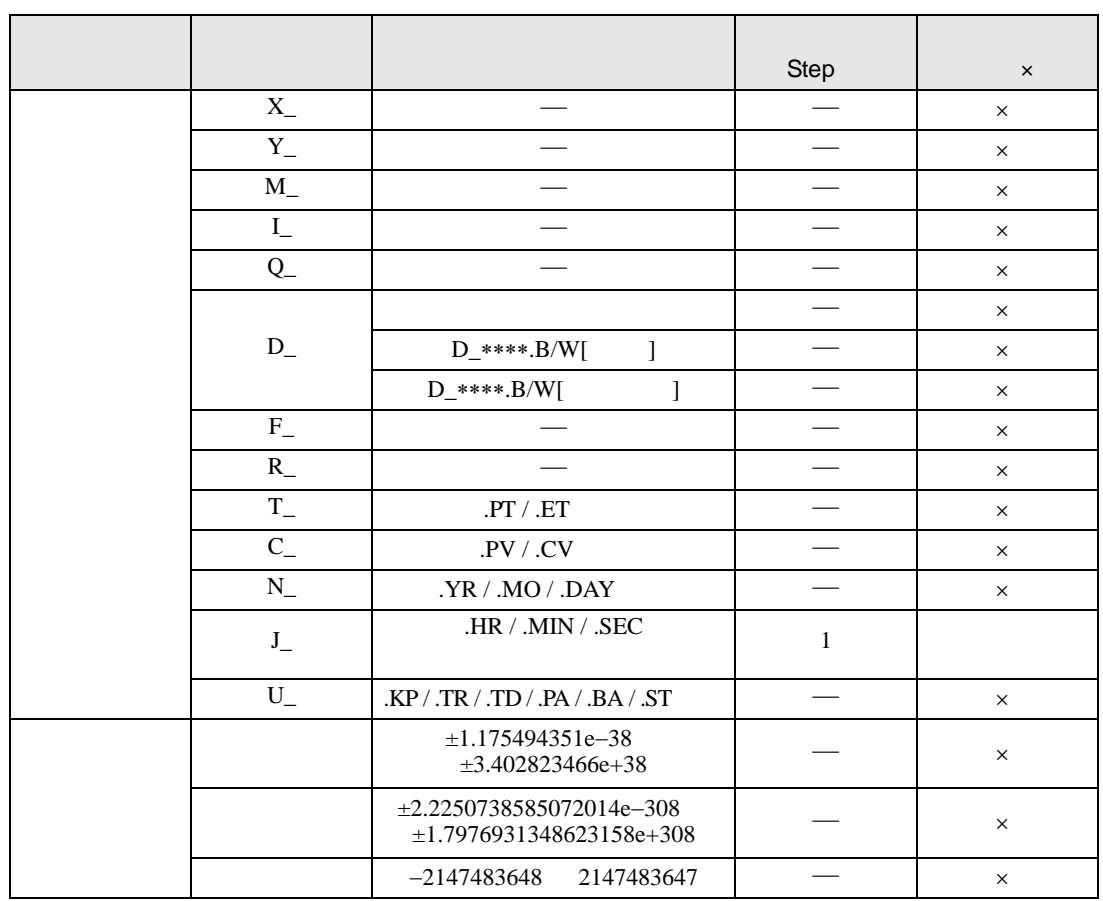

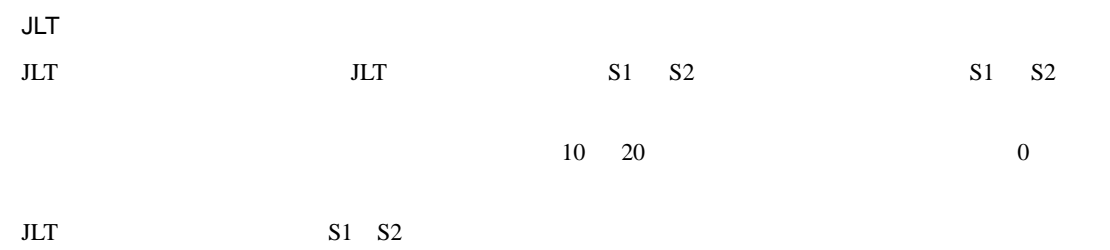

JLT

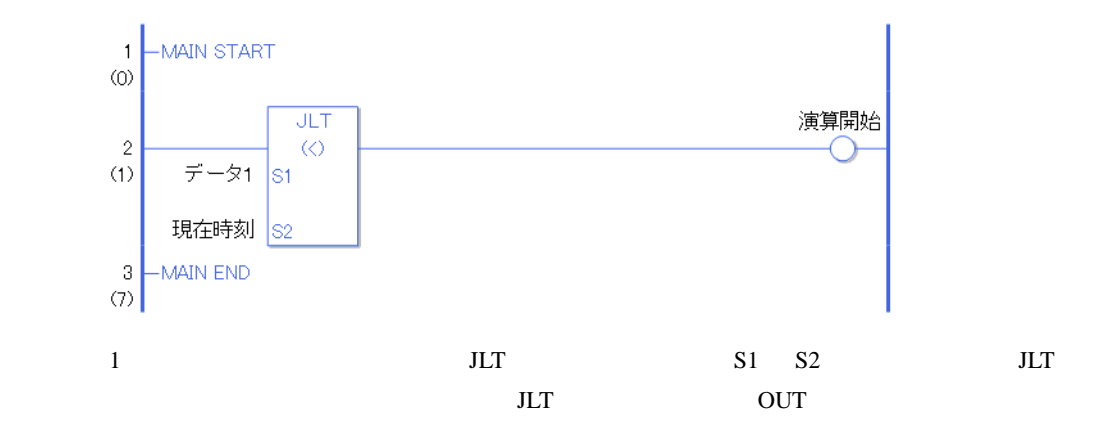

 $JGE$ 

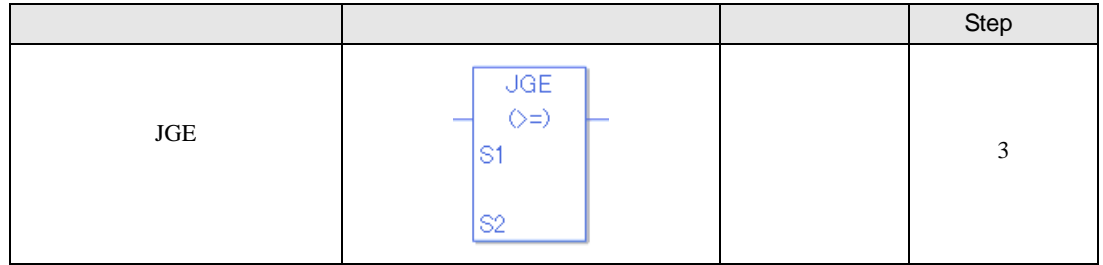

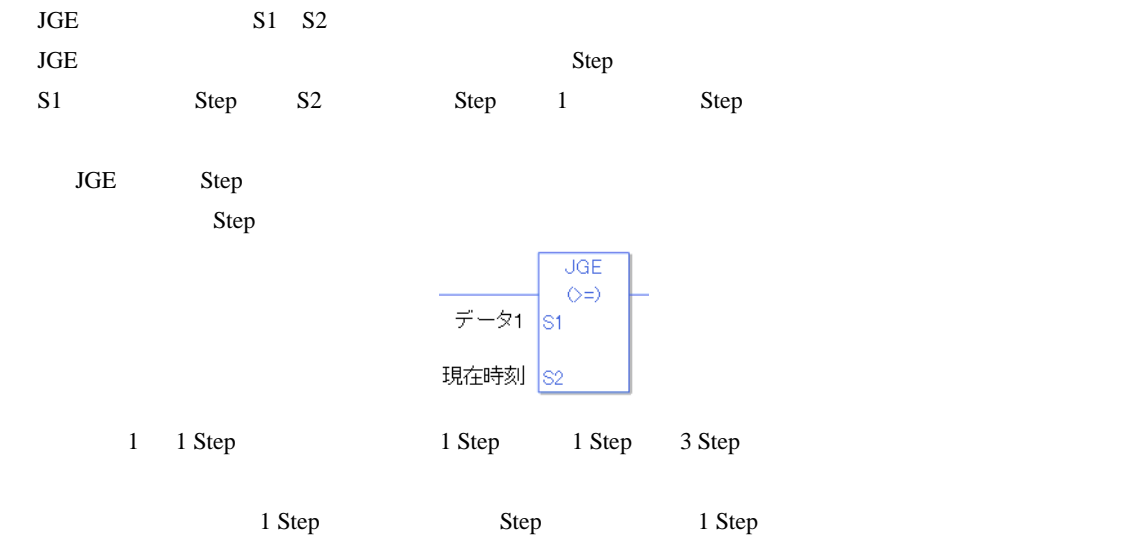

**JGE** 

 $JGE$ 

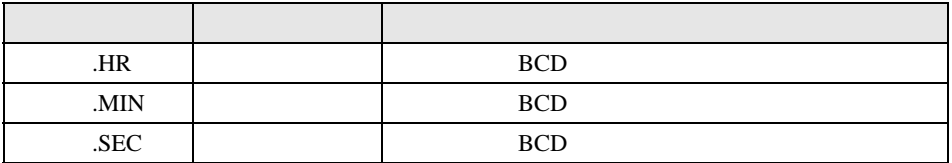

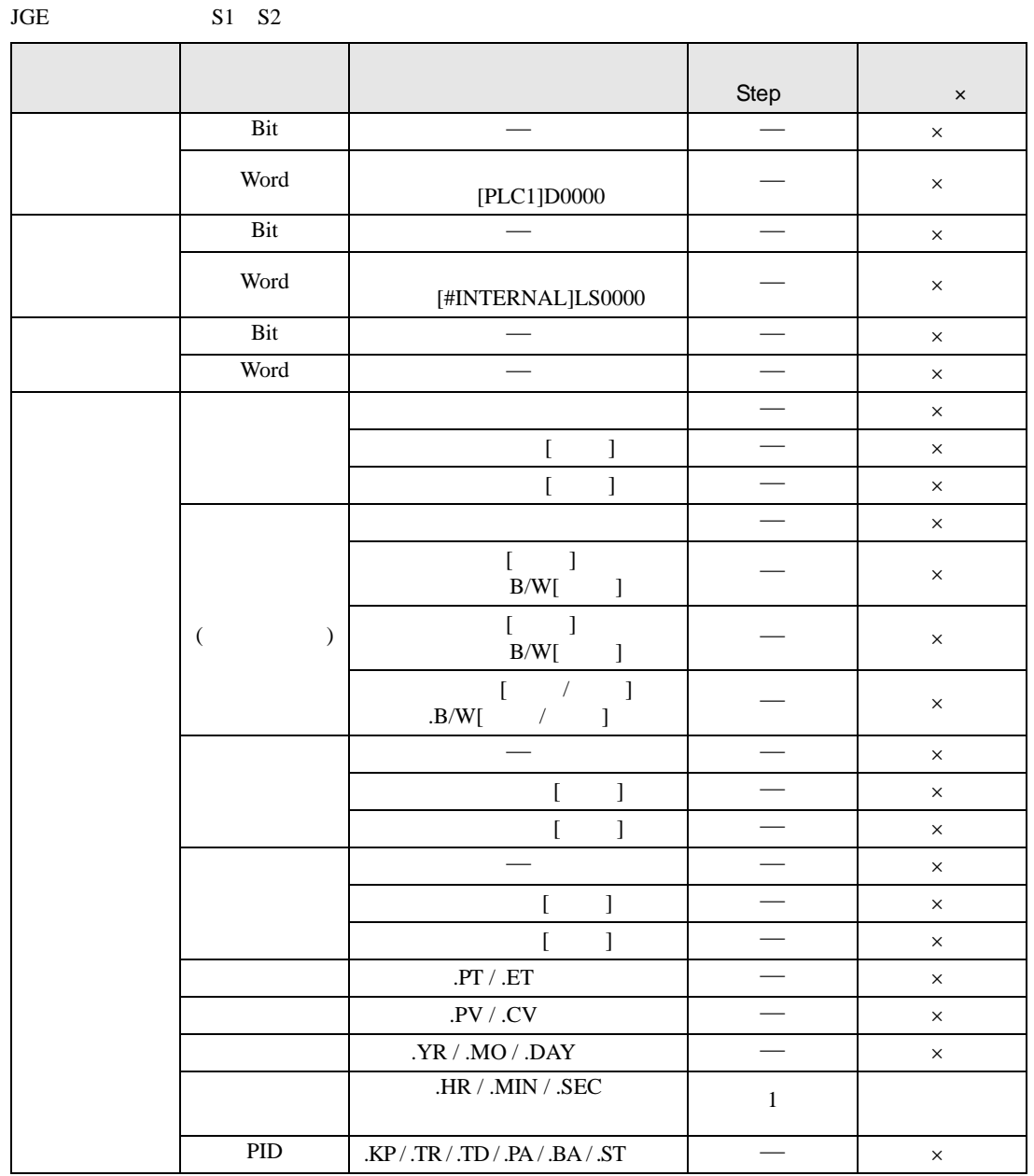

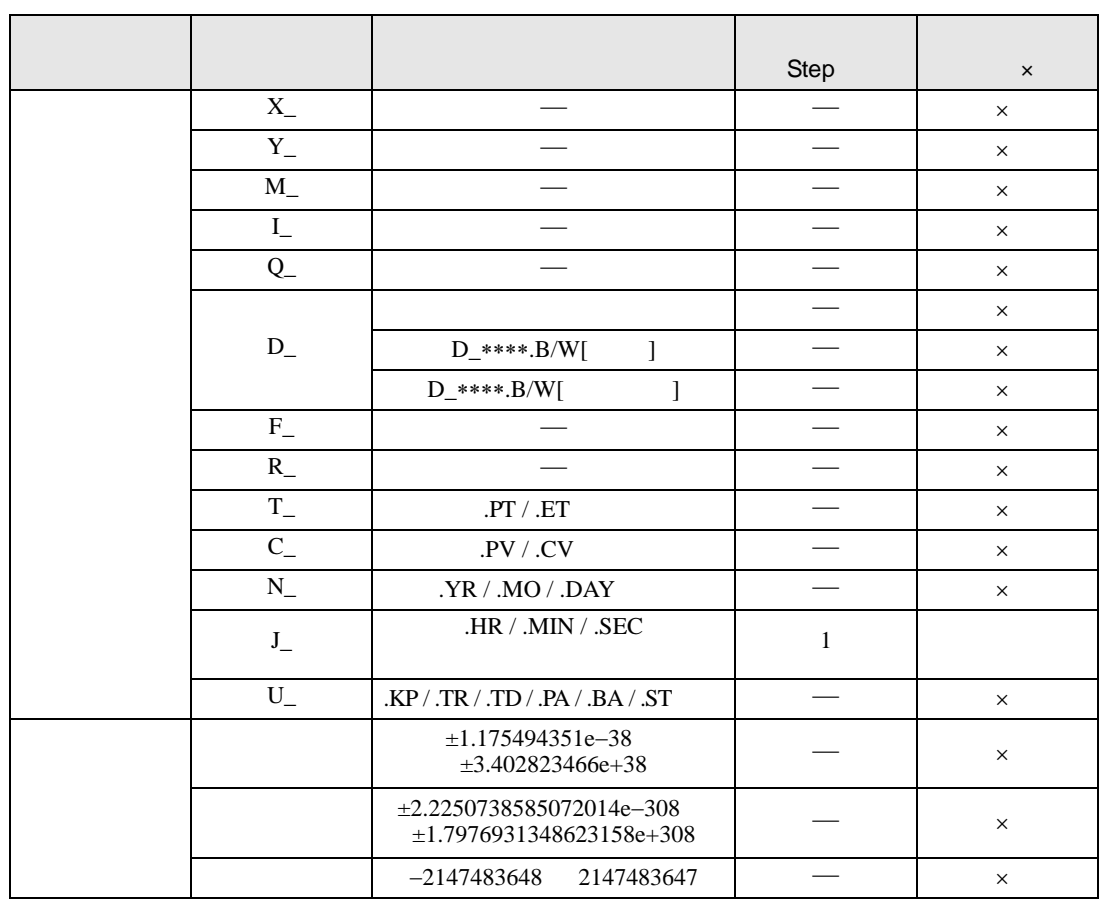

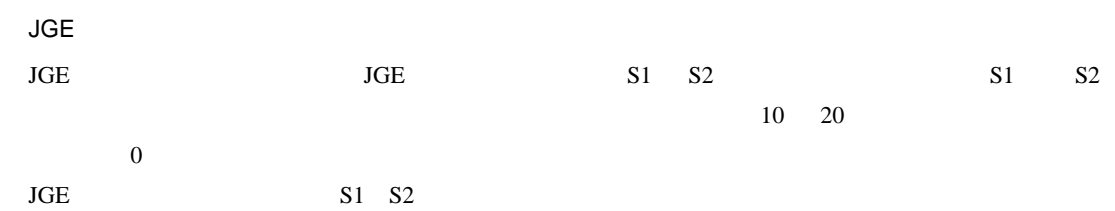

JGE

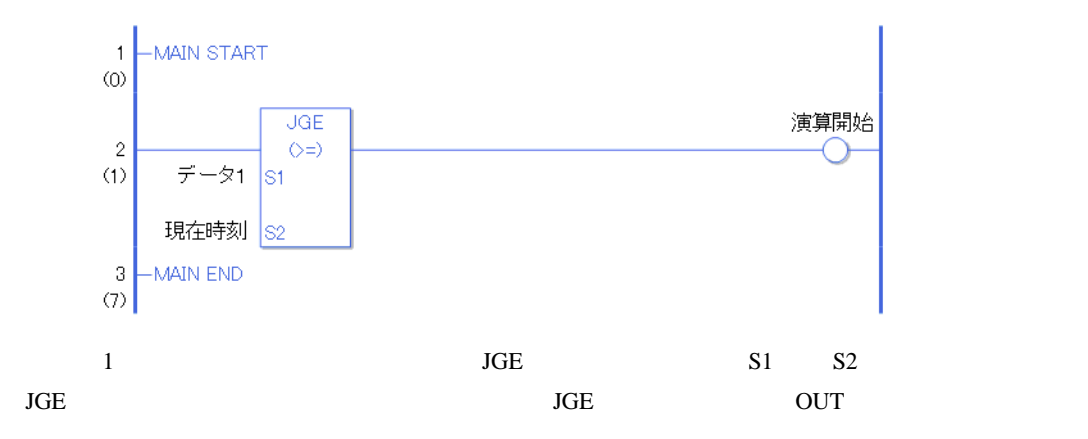

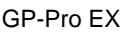

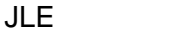

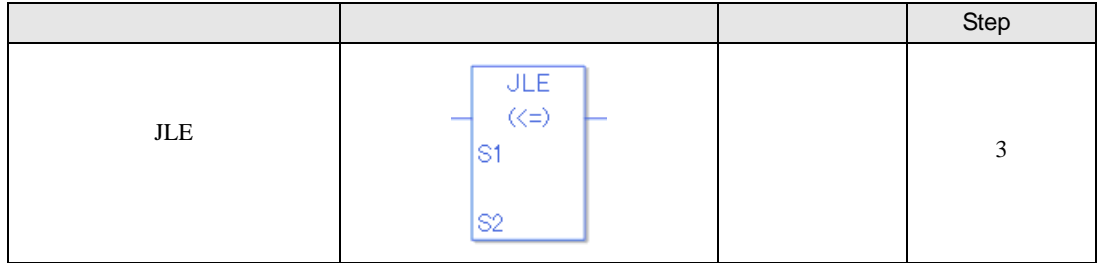

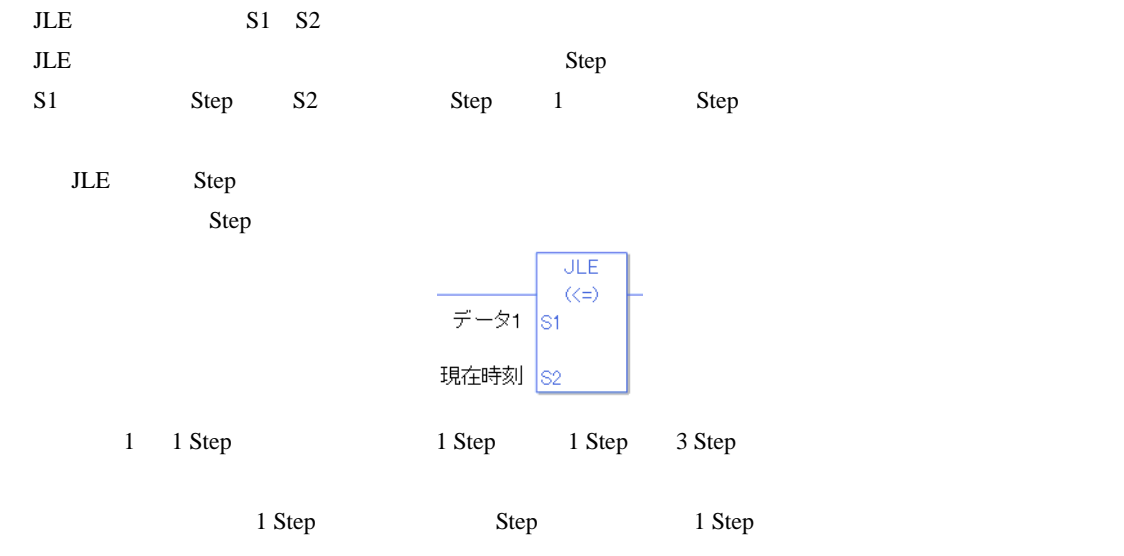

 $JLE$ 

JLE  $\overline{J}$ 

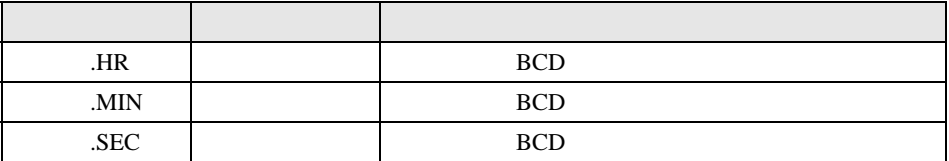

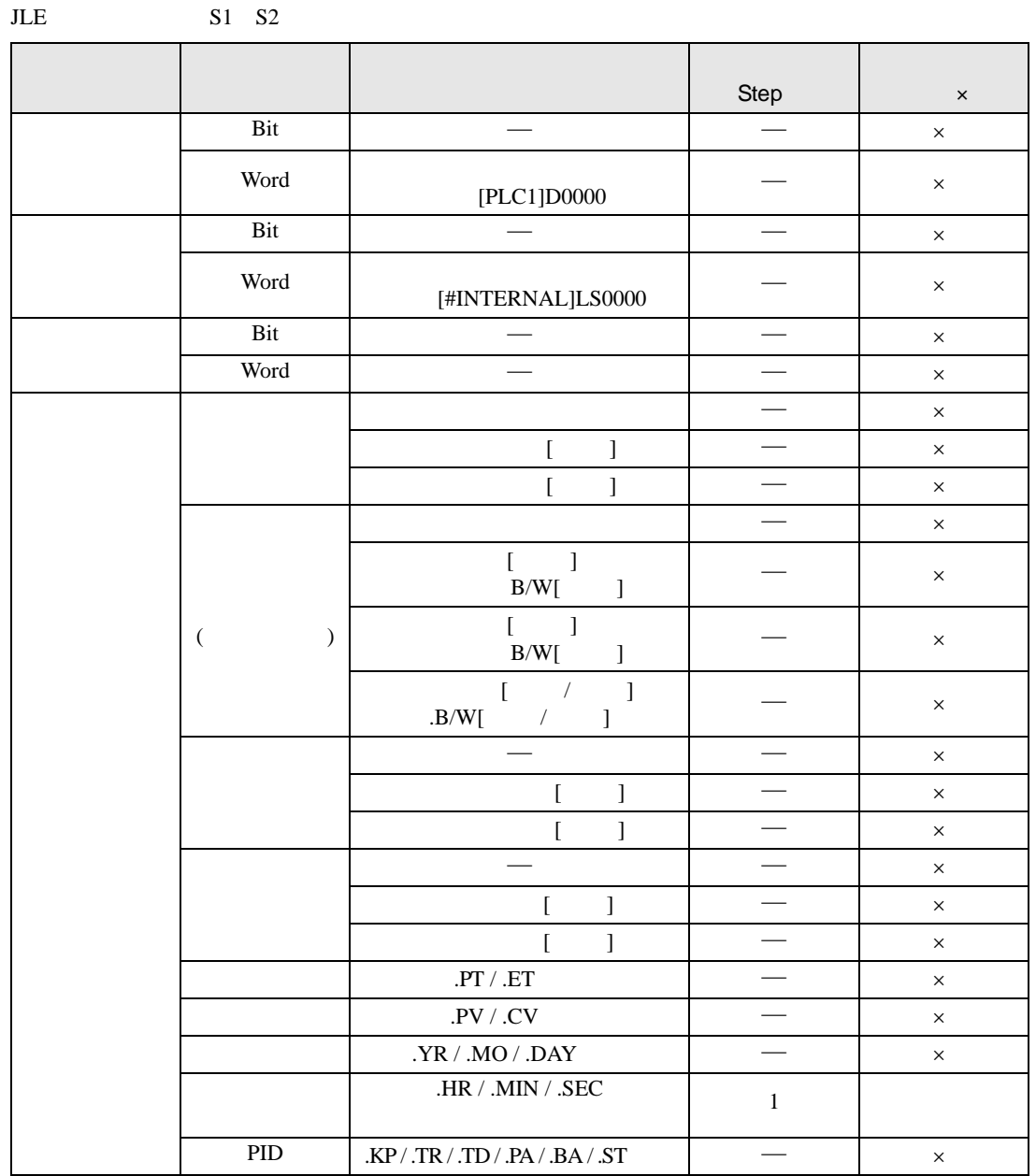

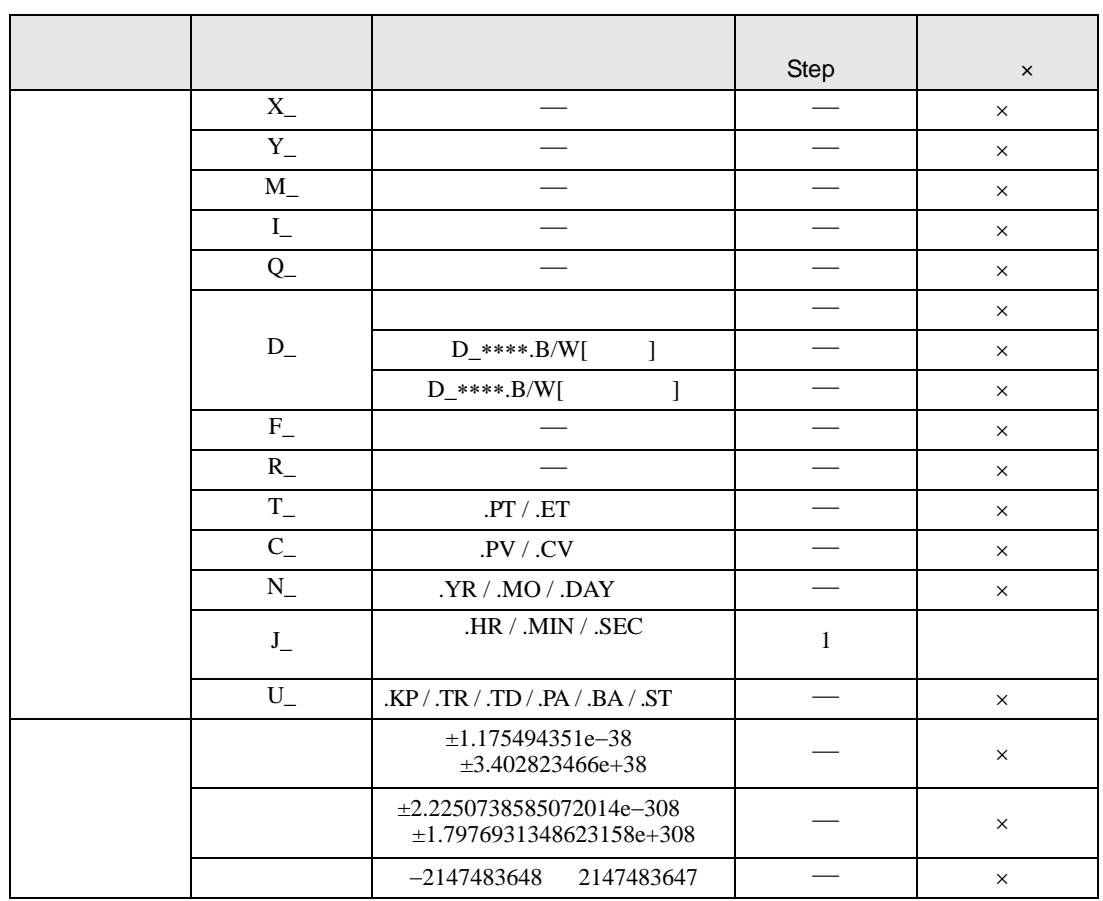

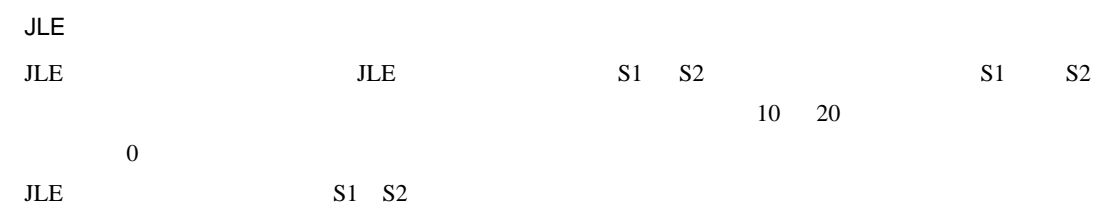

JLE

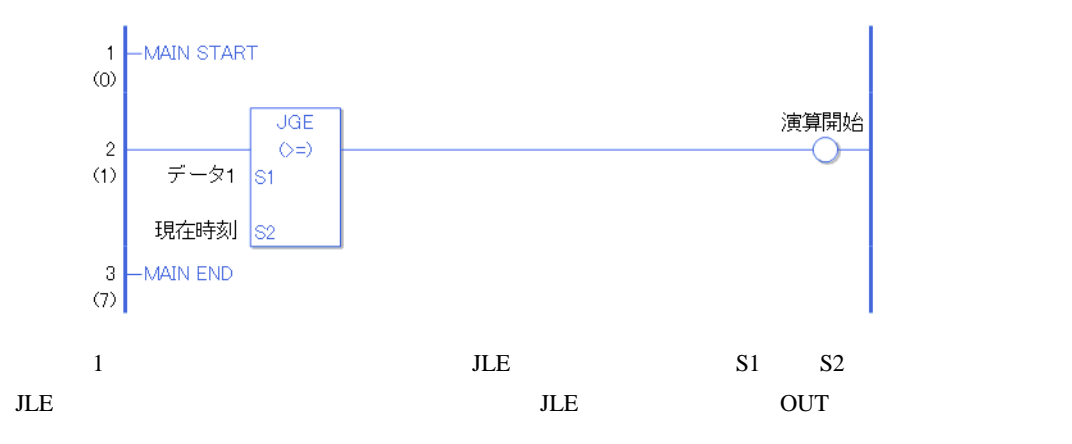

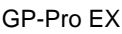

## $JNE$

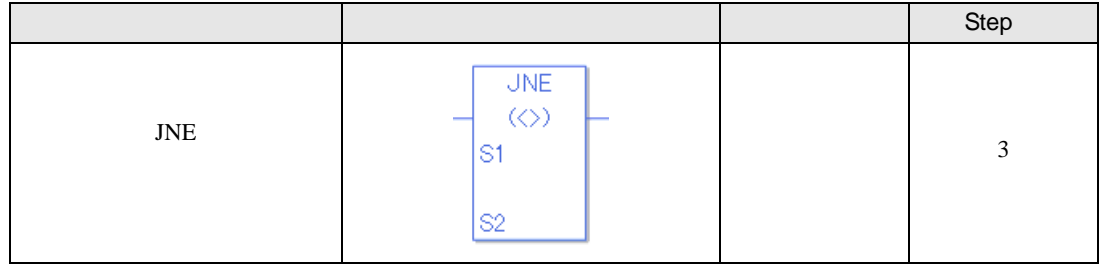

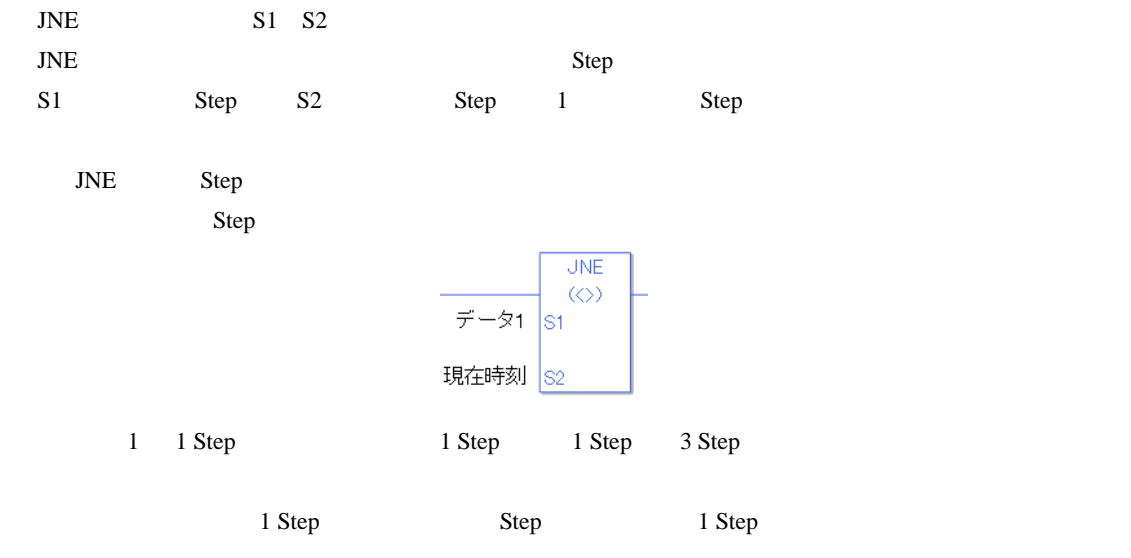

JNE

JNE  $\,$ 

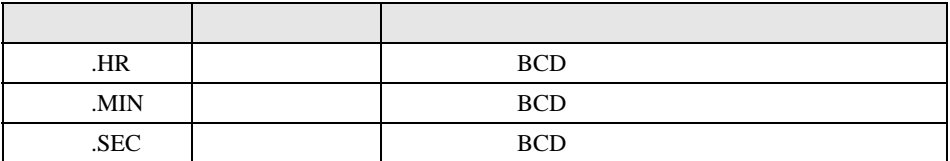

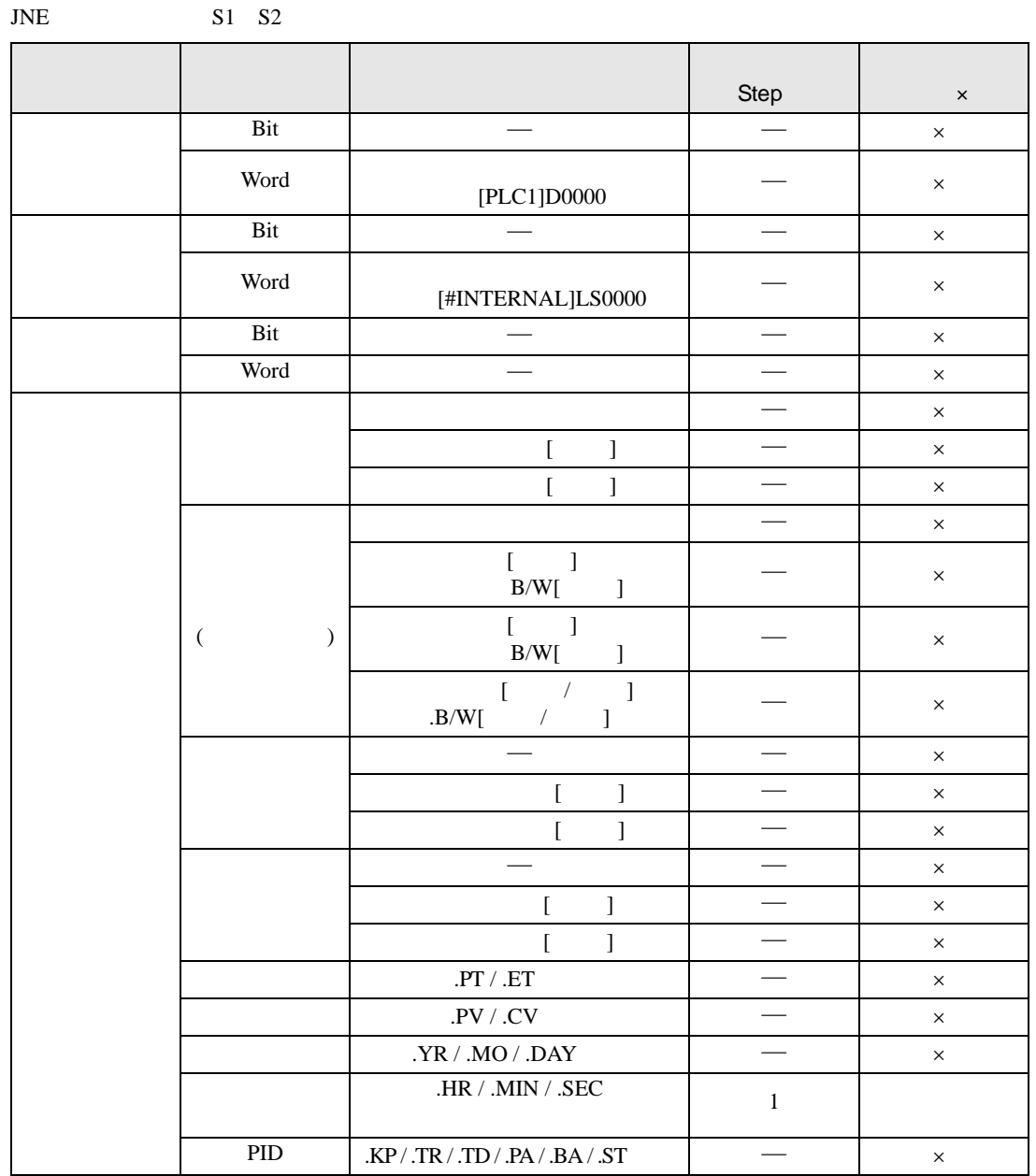

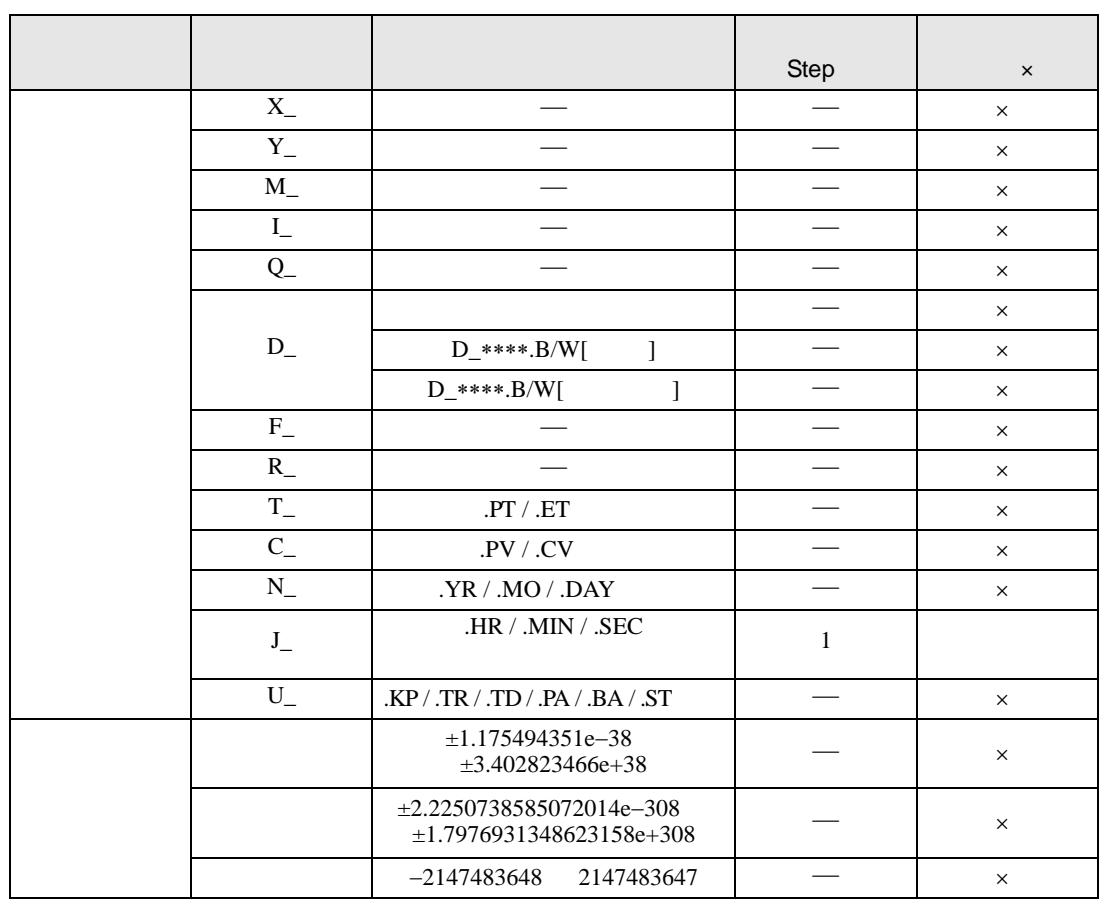

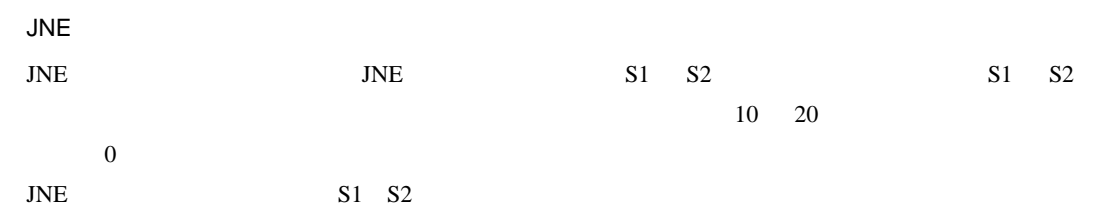

JNE

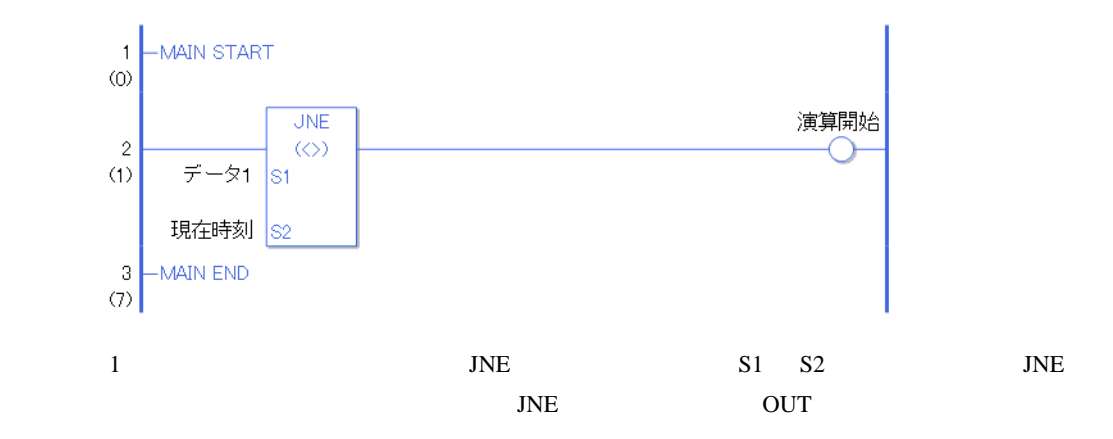

## $30.5.17$

 $NEQ$ 

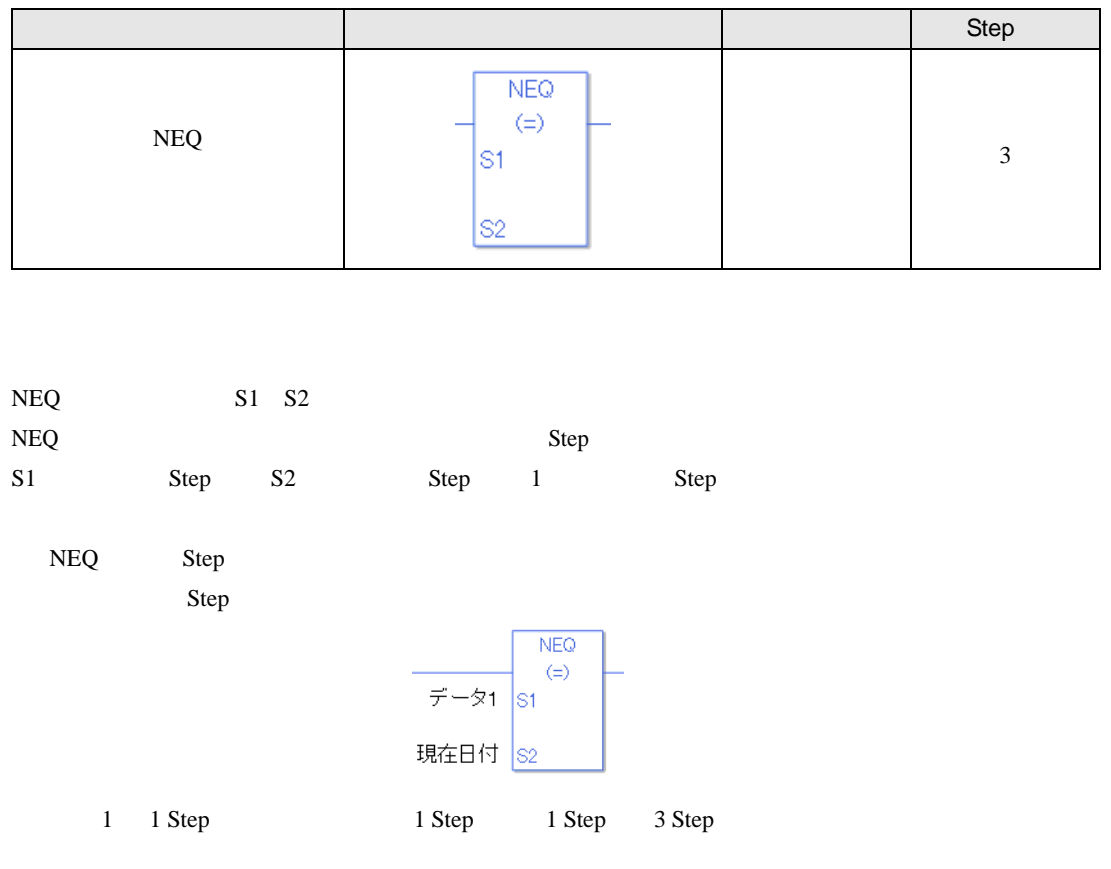

1 Step Step Step 1 Step

 $NEQ$ 

 $NEQ$ 

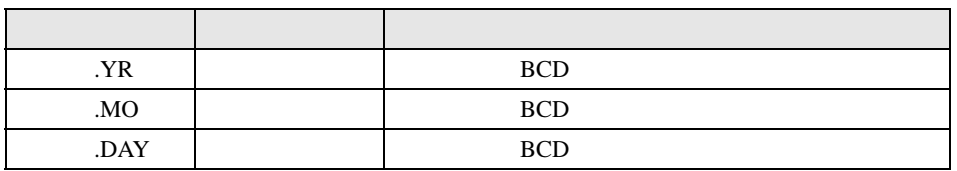

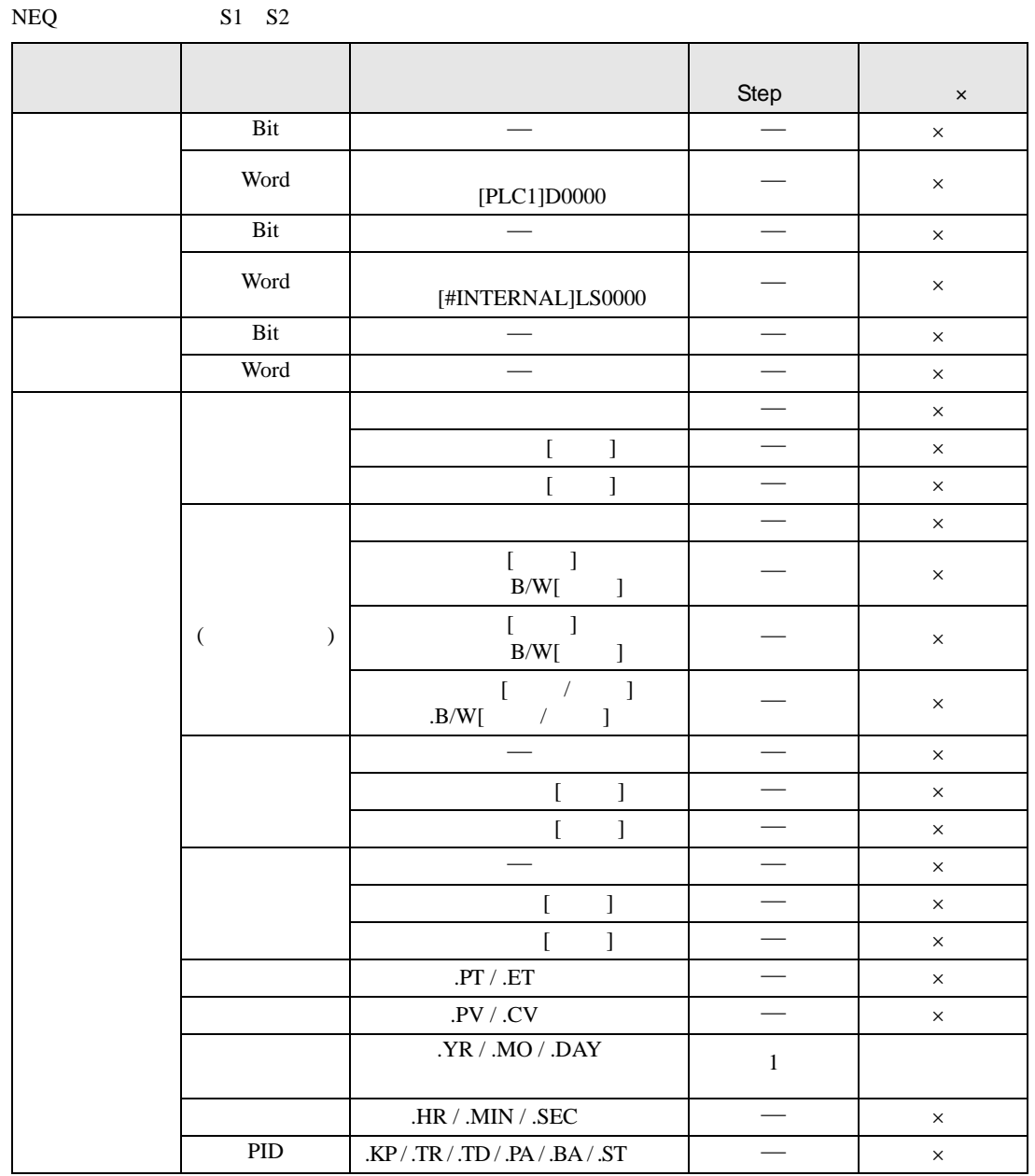

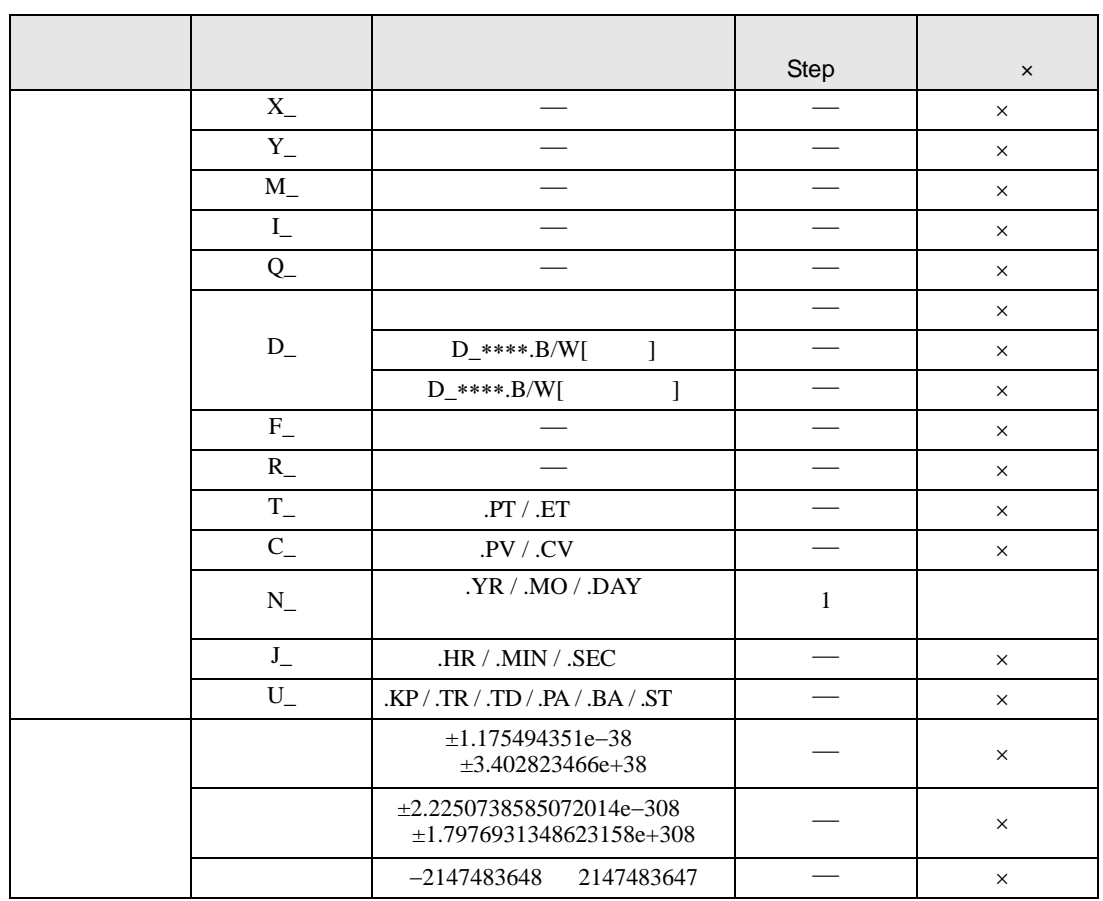

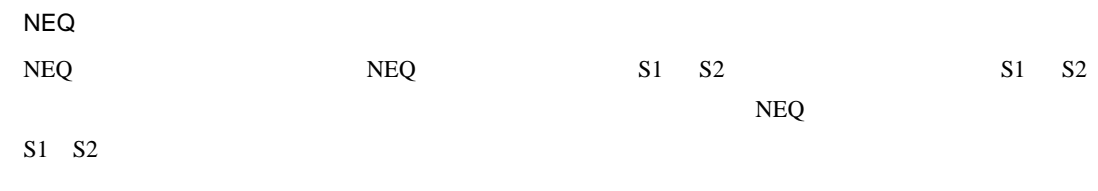

NEQ

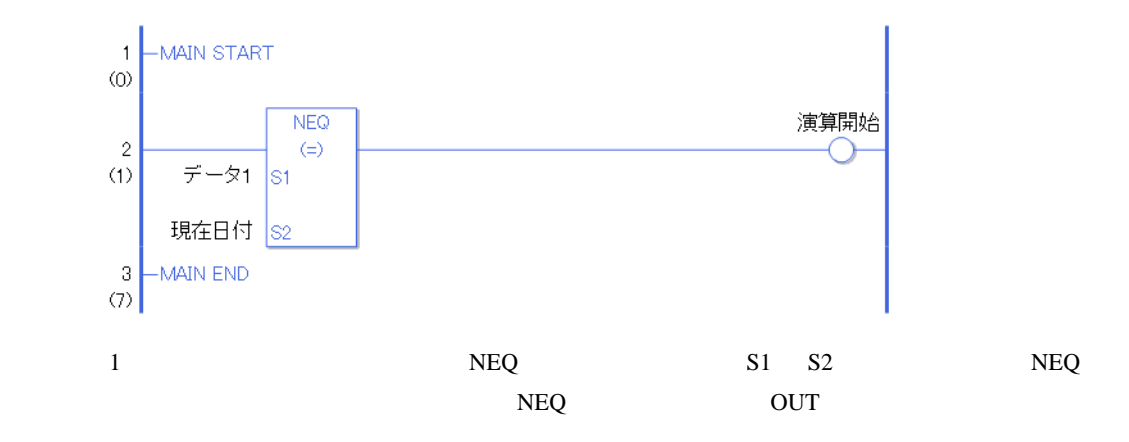

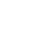

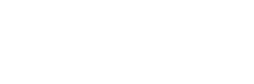

 $NGT$ 

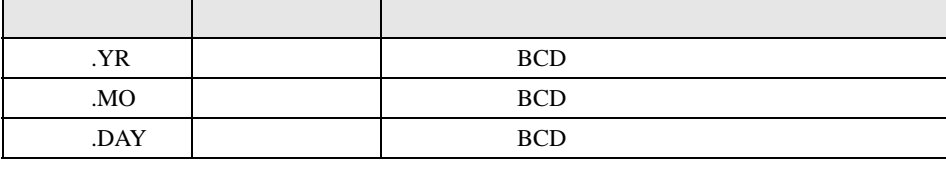

 $\overline{NGT}$  and  $\overline{NGT}$ 

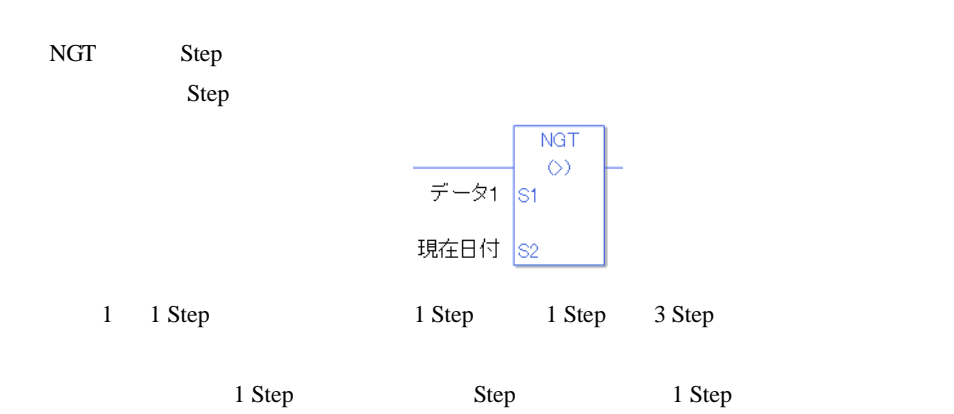

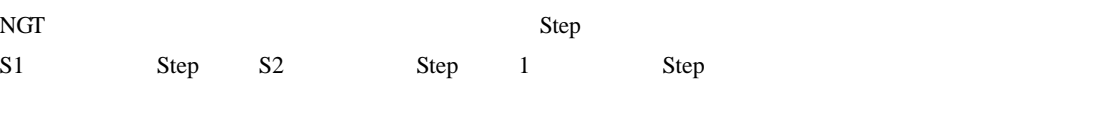

NGT S1 S2

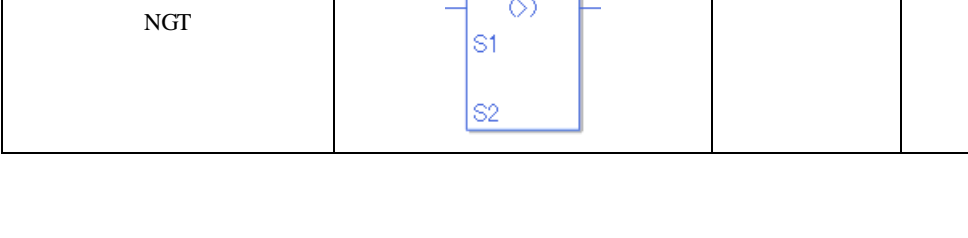

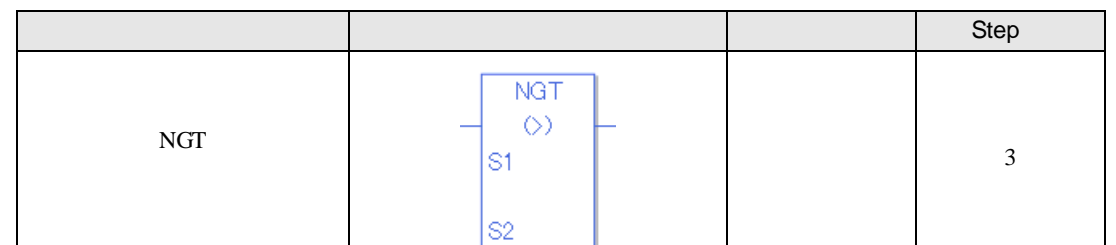

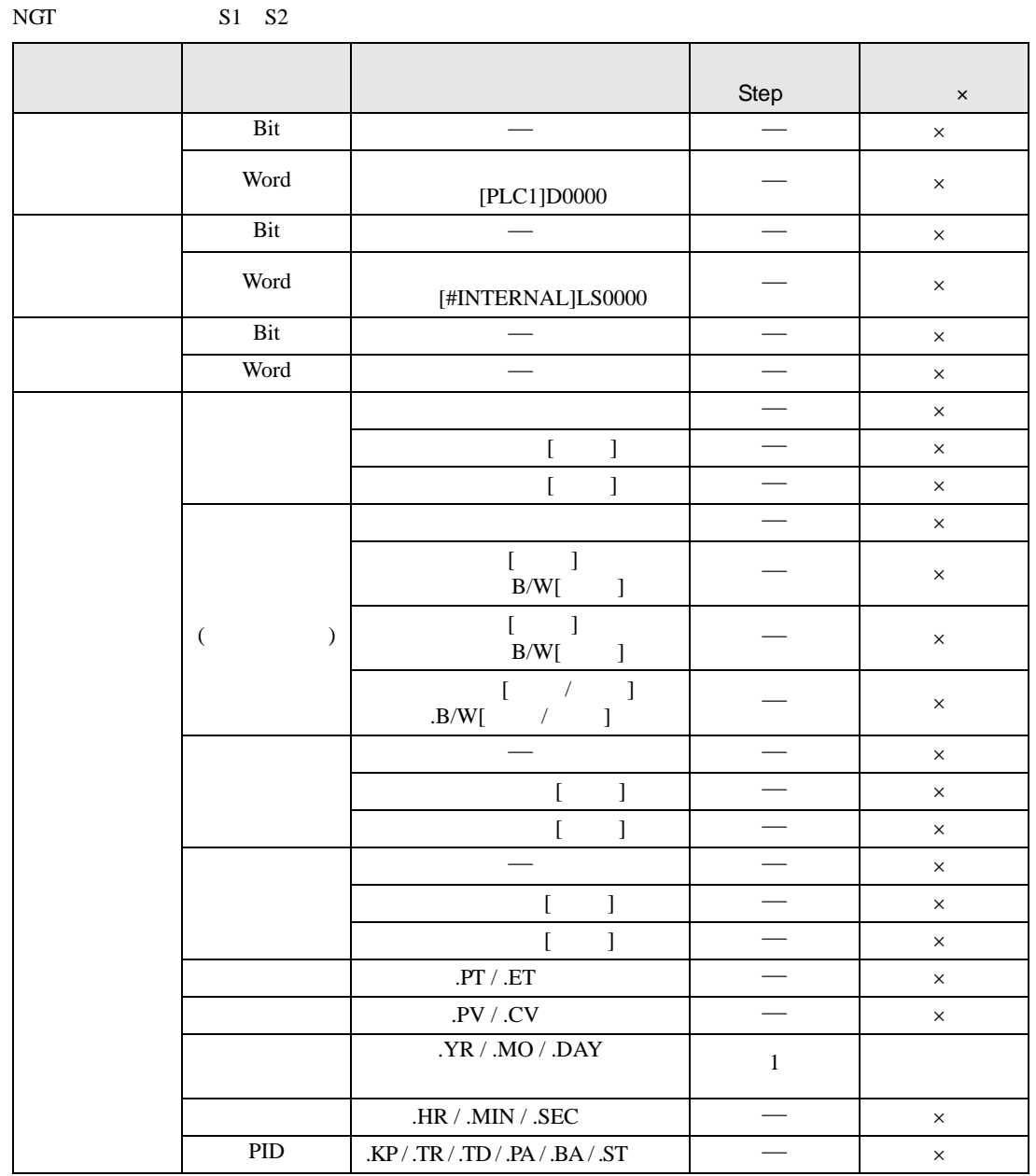

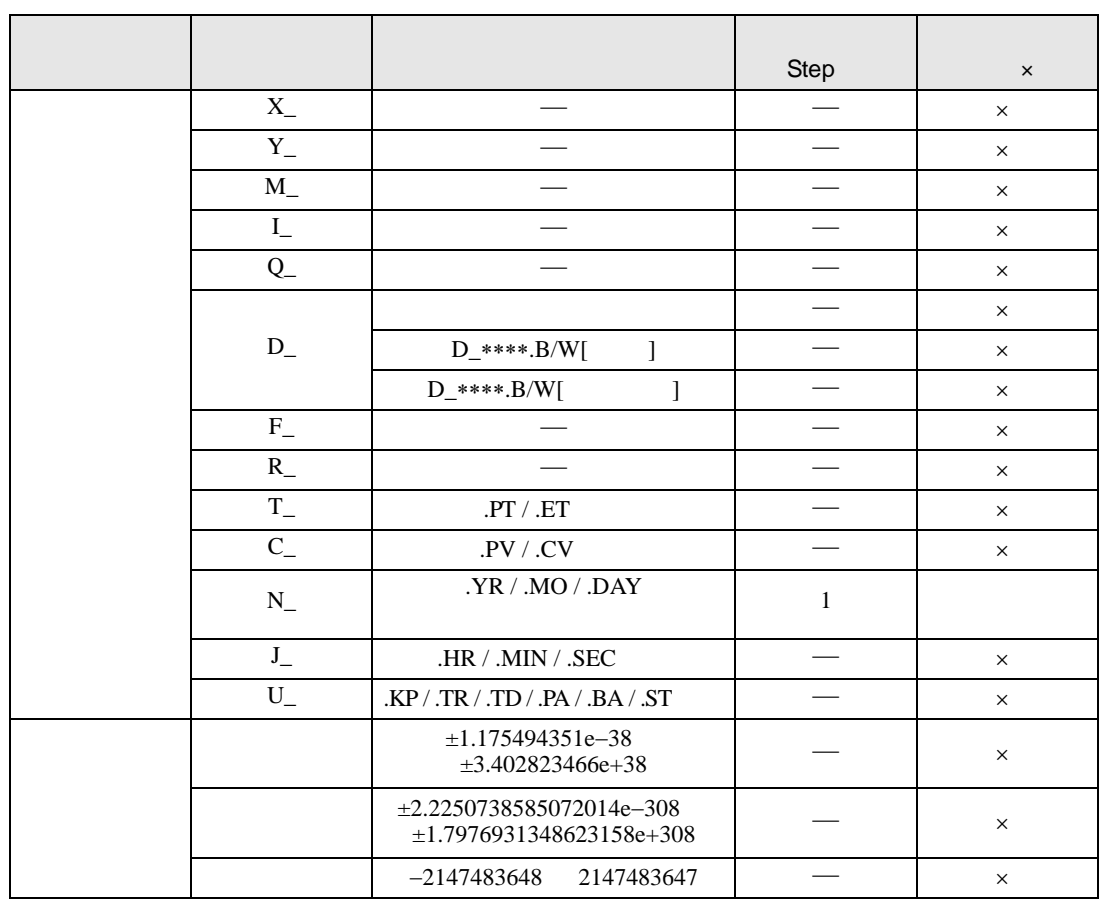

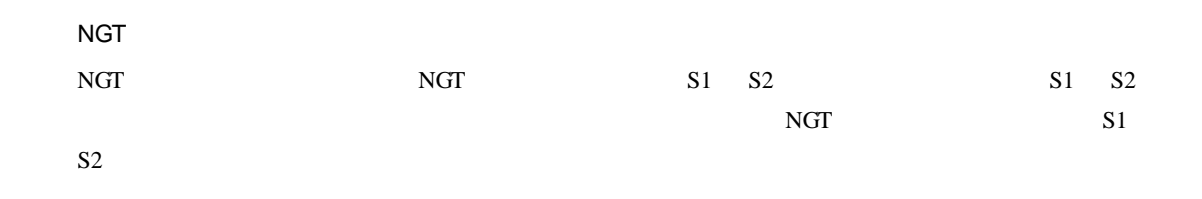

NGT

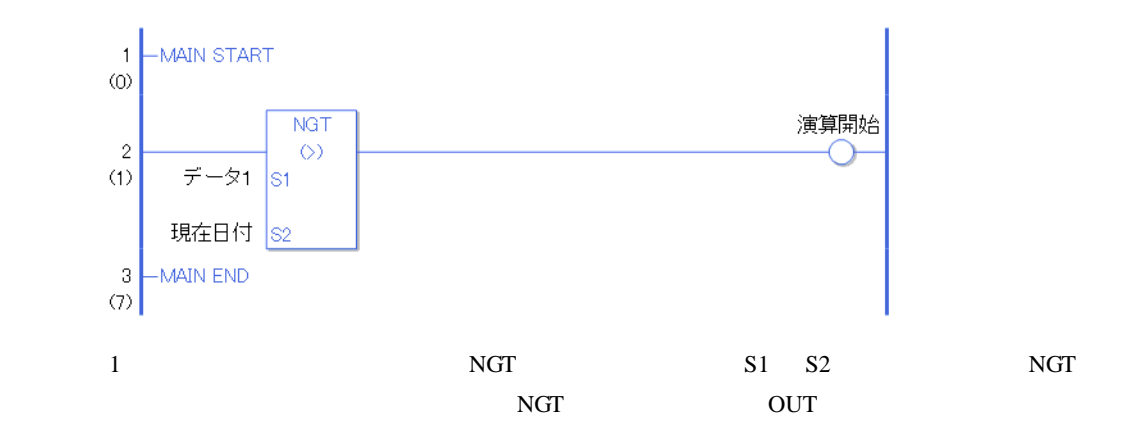

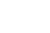

 $NLT$ 

 $NLT$ 

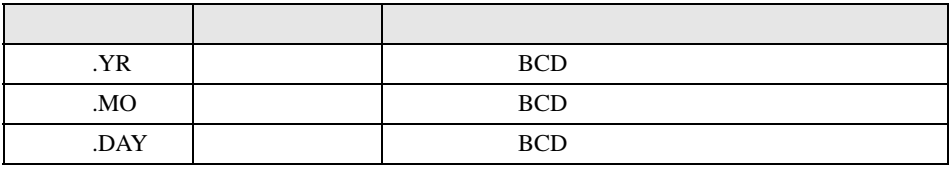

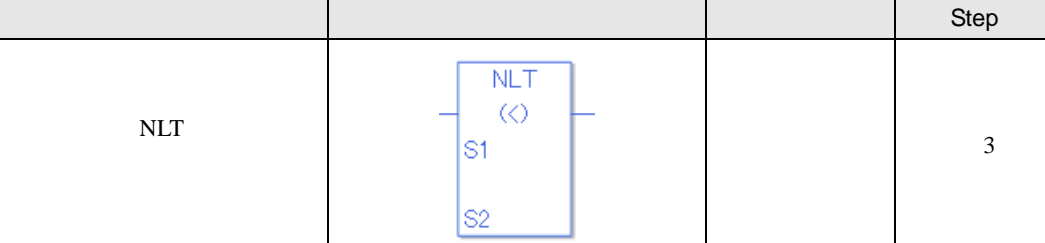

NLT Step 3 and the Step 3 and the Step 3 and the Step 3 and the Step 3 and the Step 3 and the Step 3 and the Step 3 and the Step 3 and the Step 3 and the Step 3 and the Step 3 and the Step 3 and the Step 3 and the Step 3 a

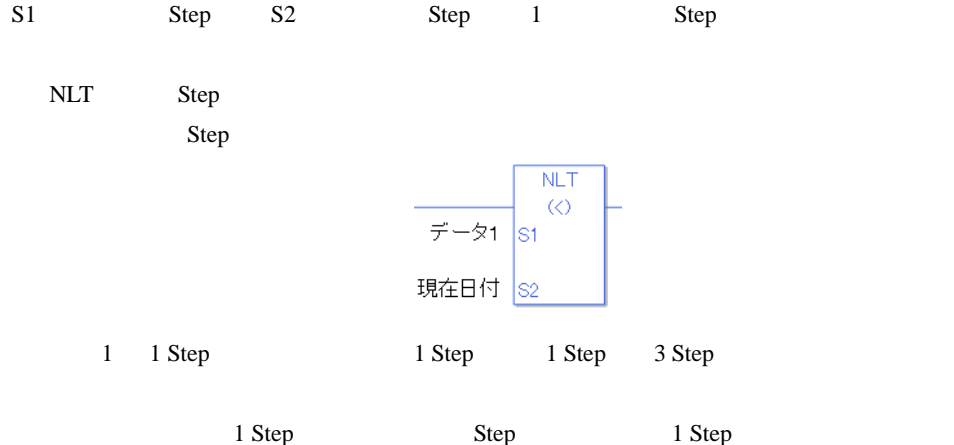

 $NLT$ 

NLT S1 S2

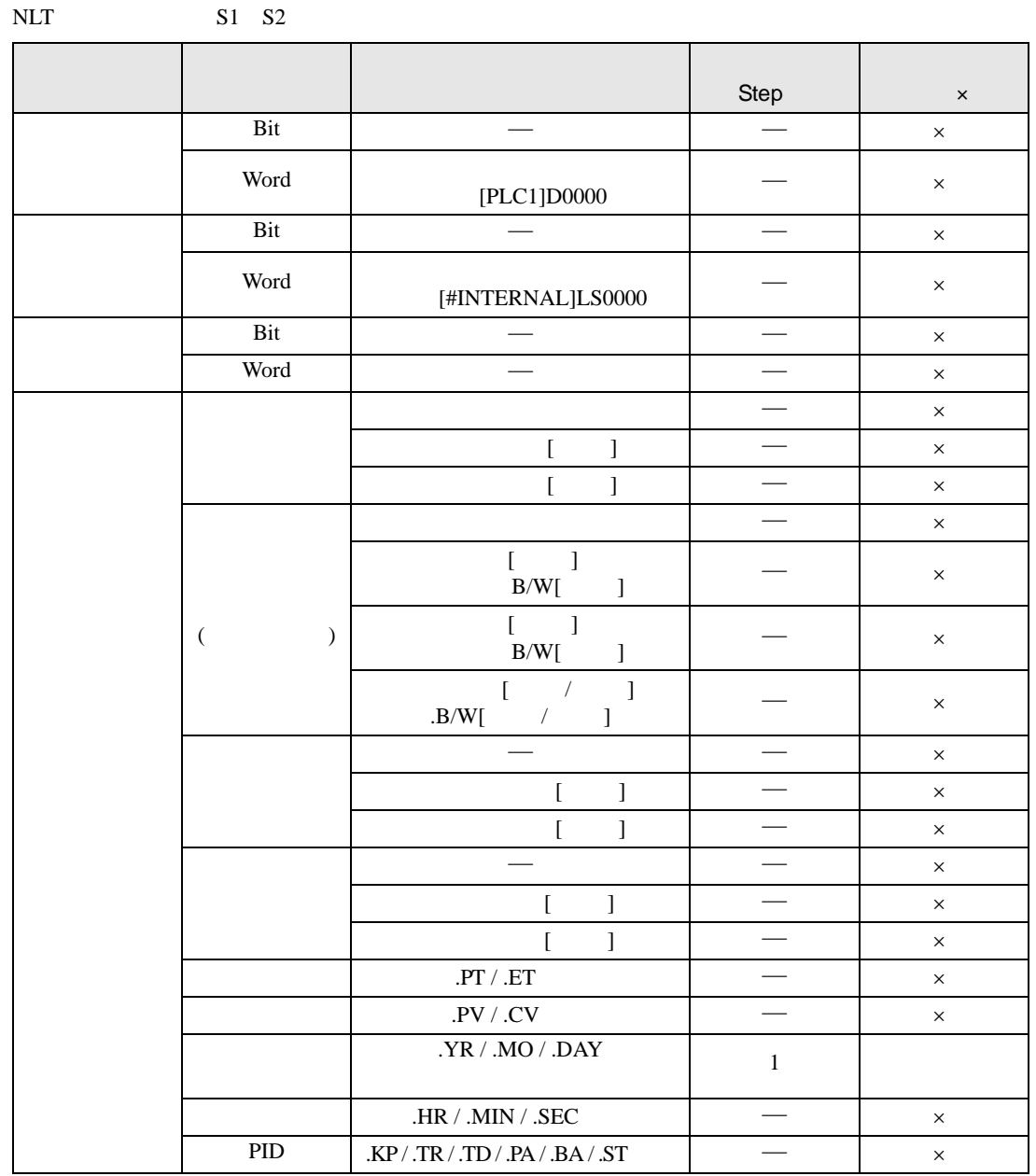

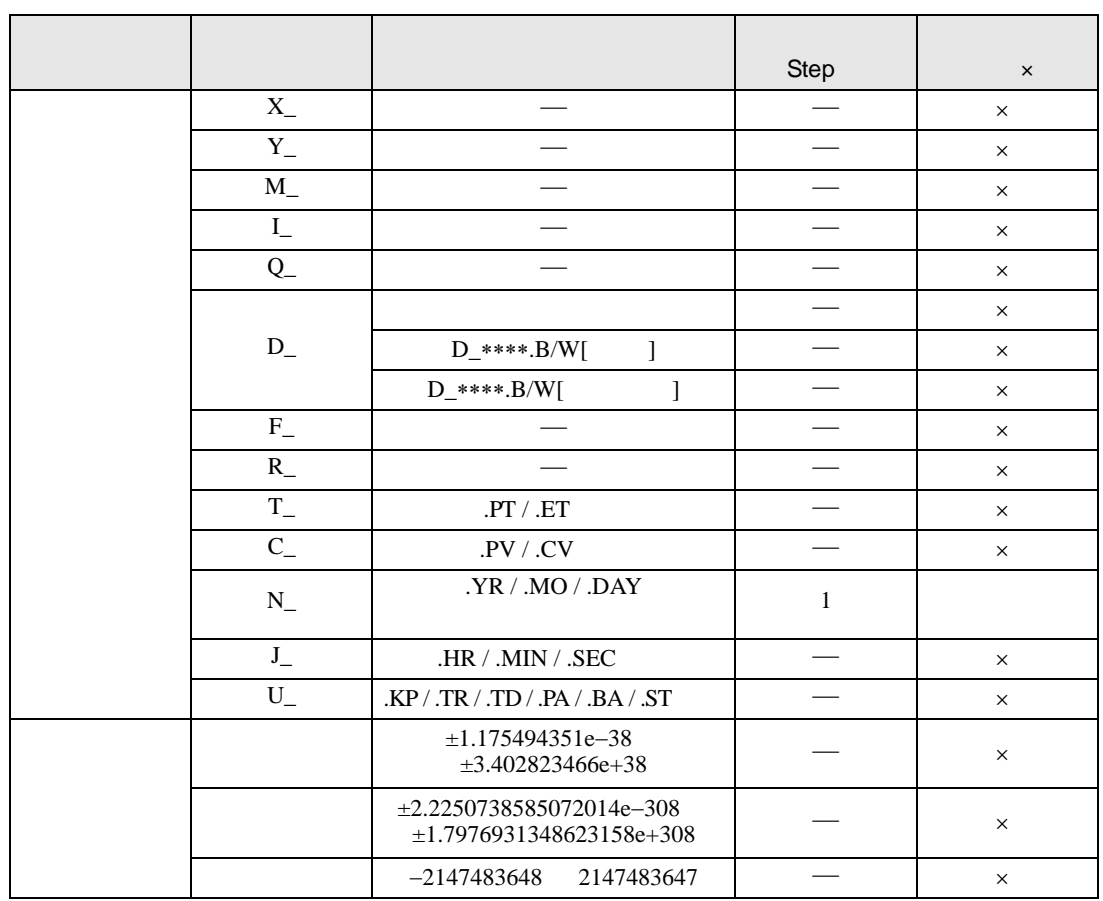

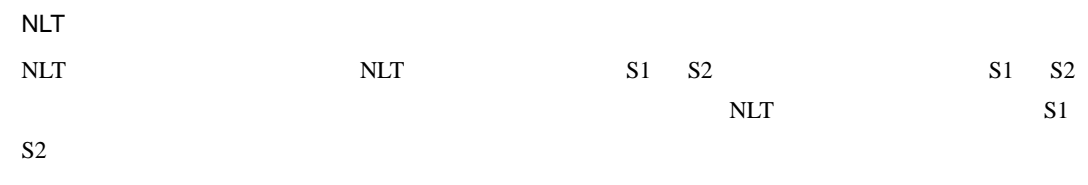

NLT

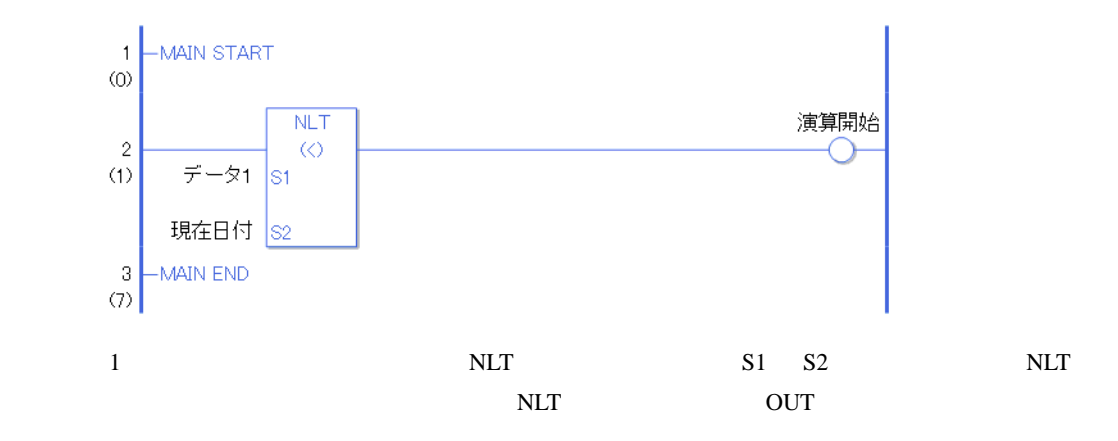

## $NGE$

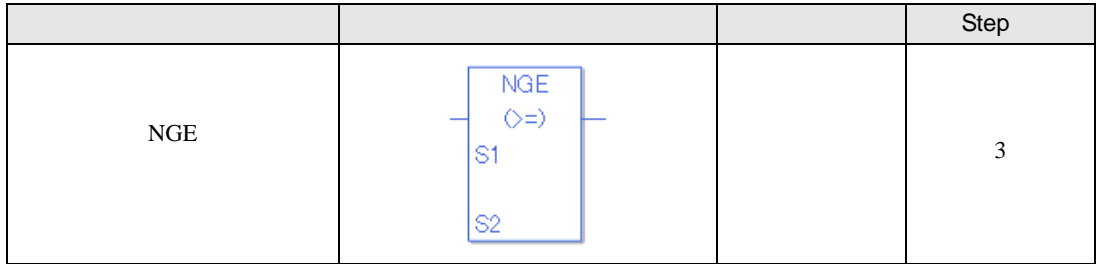

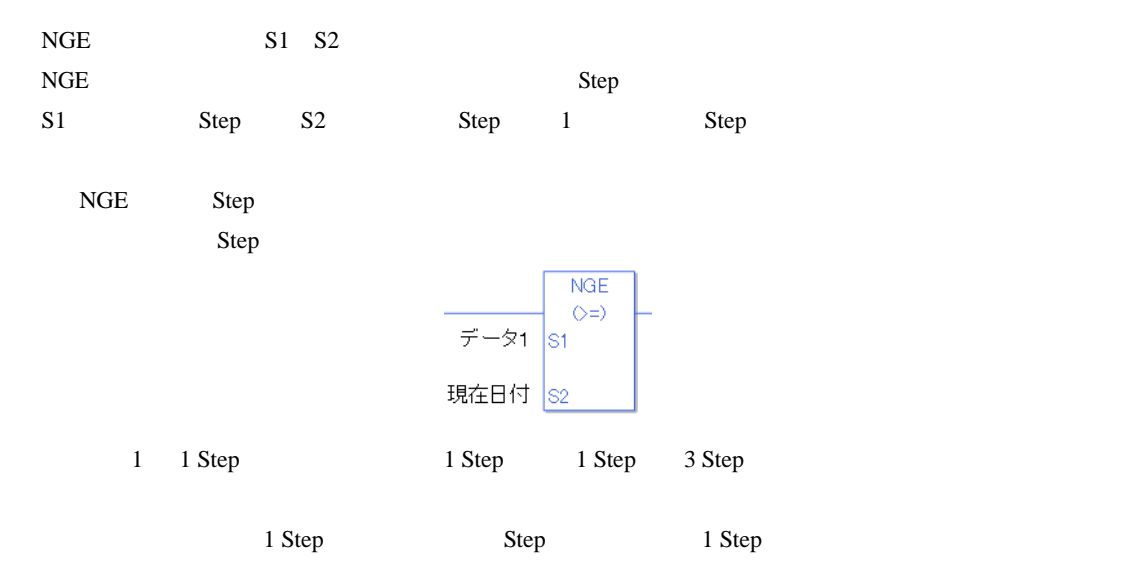

## $NGE$

 $NGE$ 

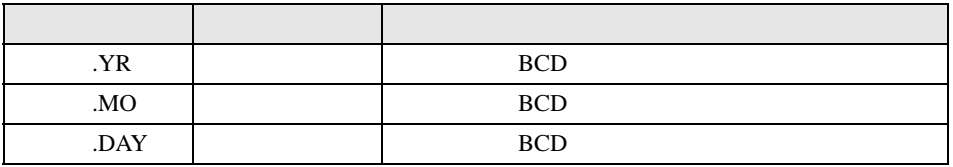

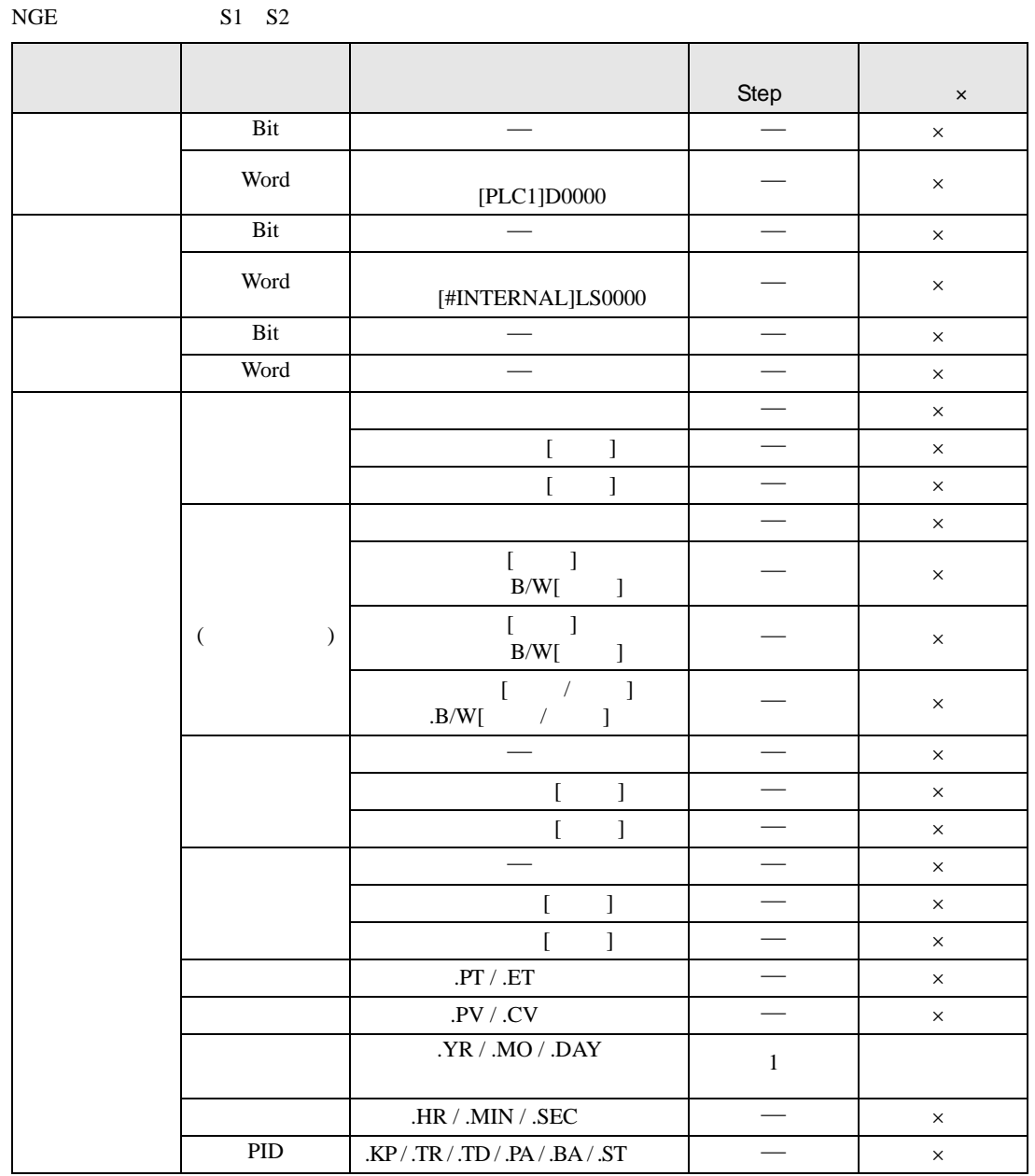

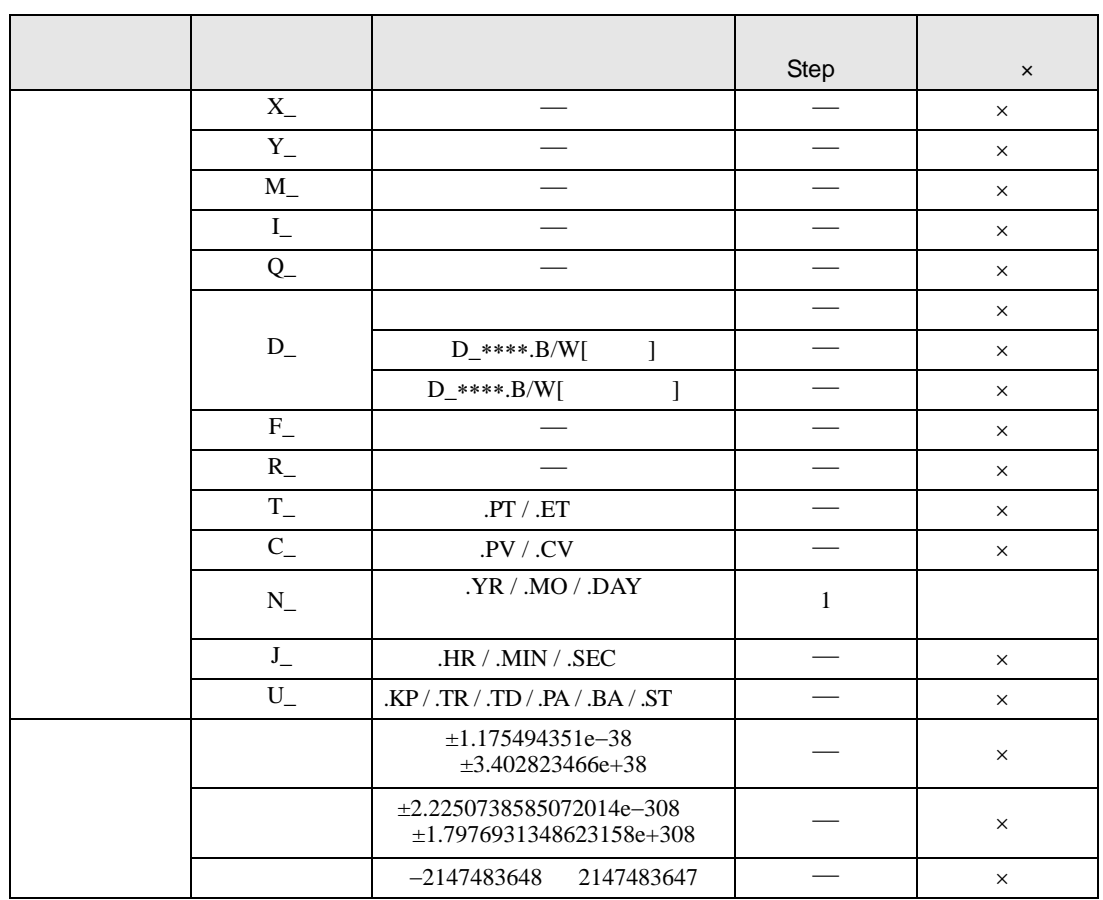
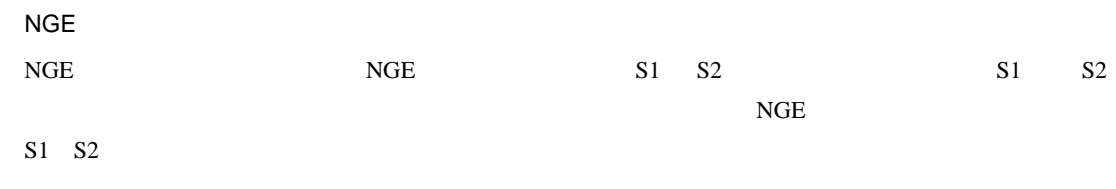

NGE

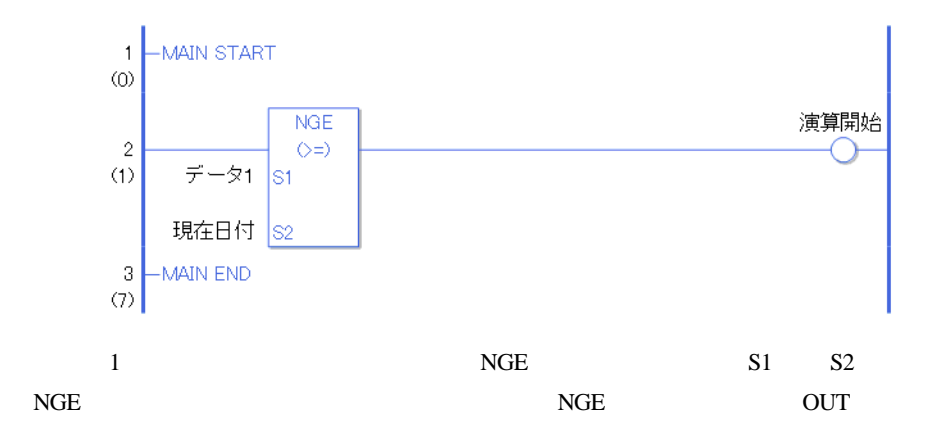

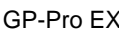

## $NLE$

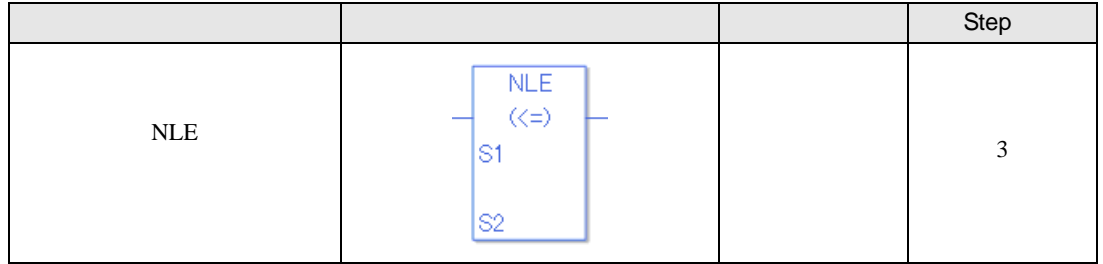

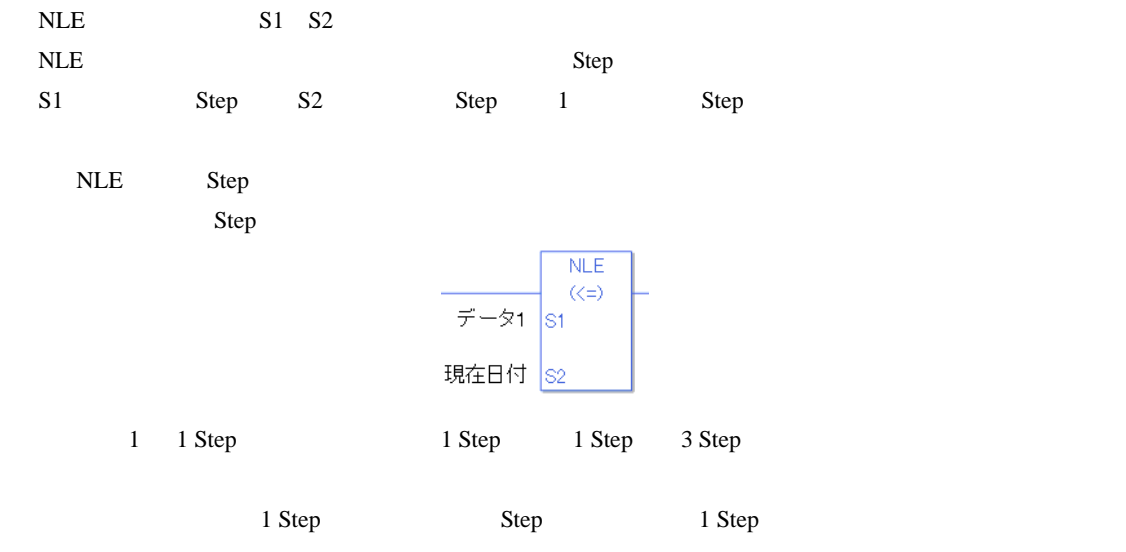

### NLE

 $NLE$ 

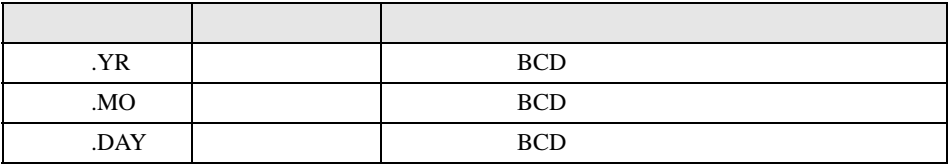

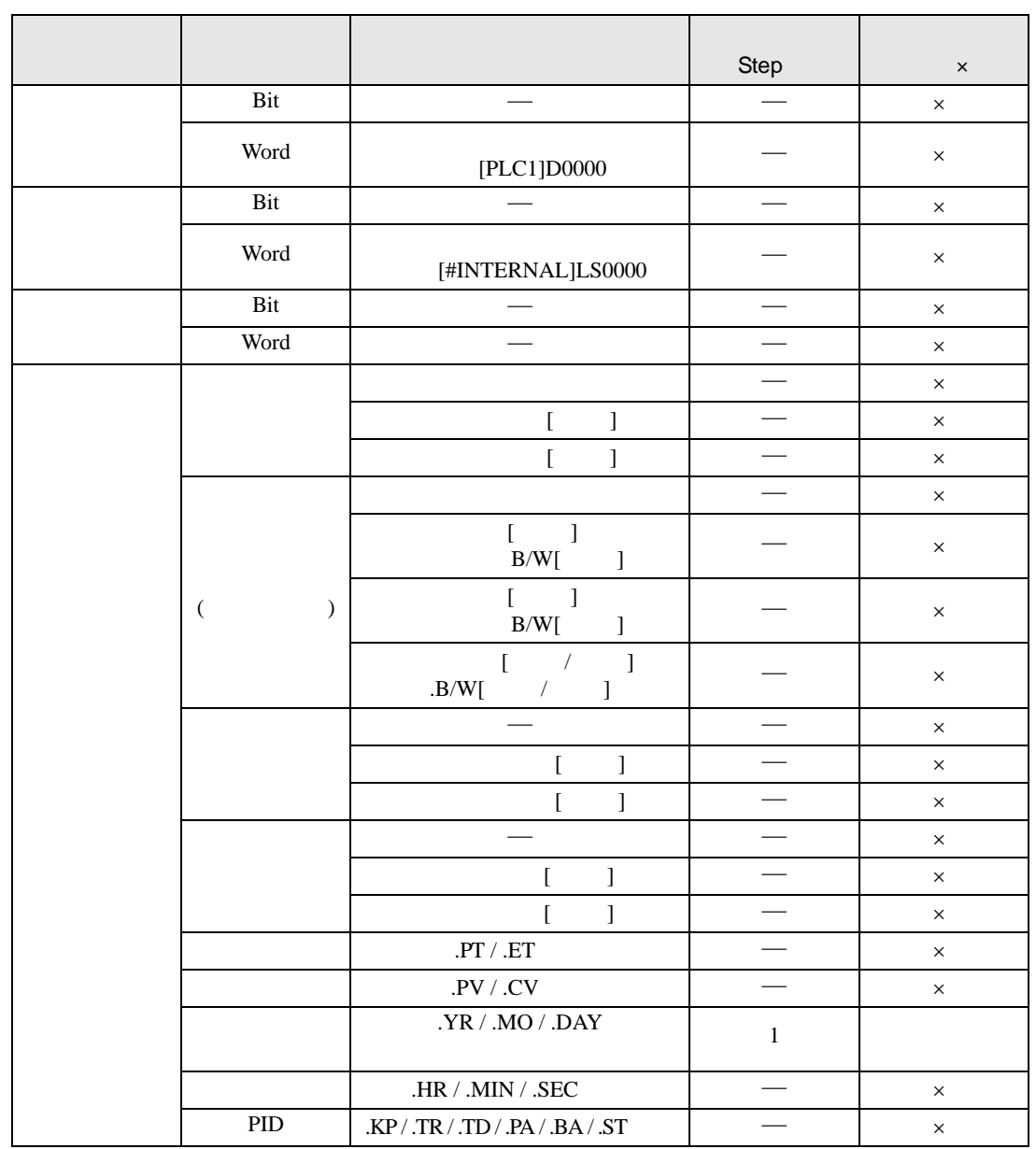

NLE S1 S2

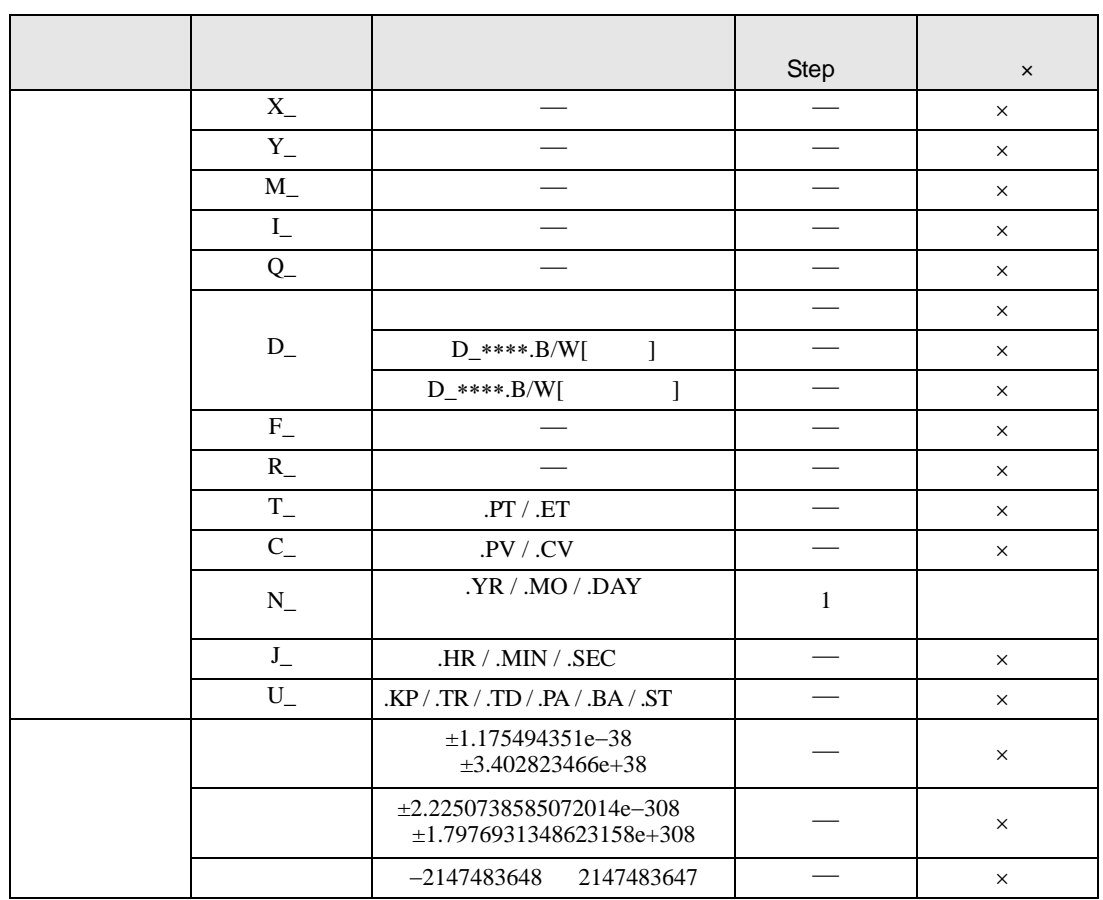

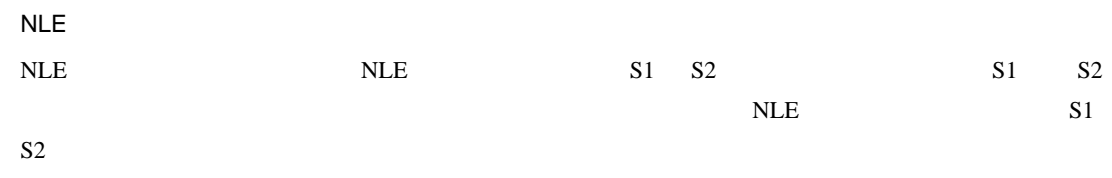

NLE

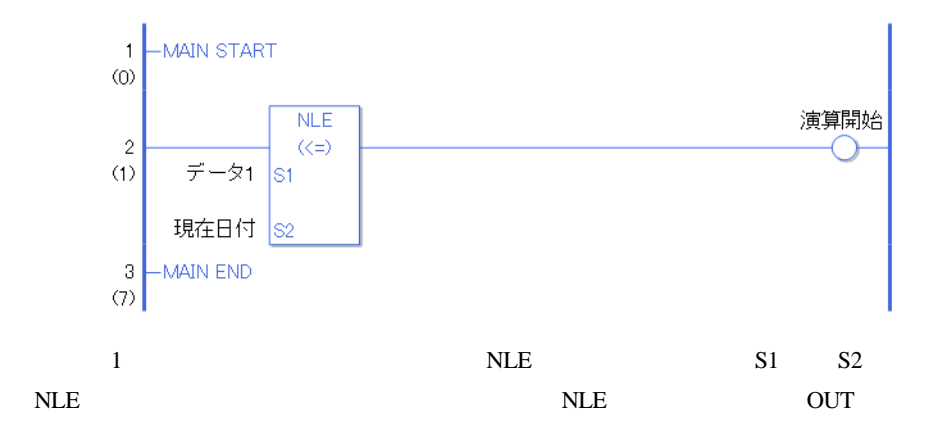

## $NNE$

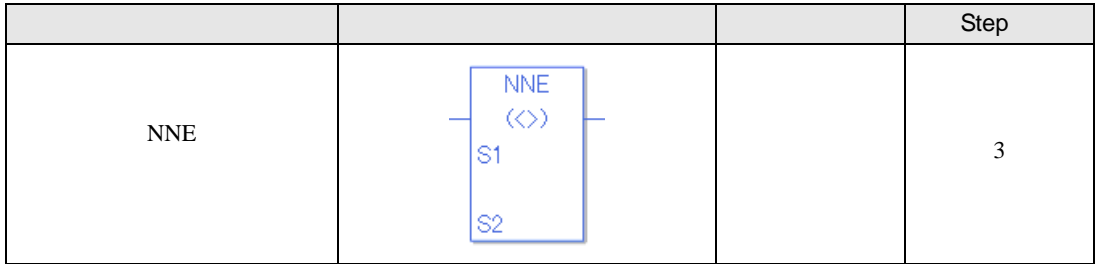

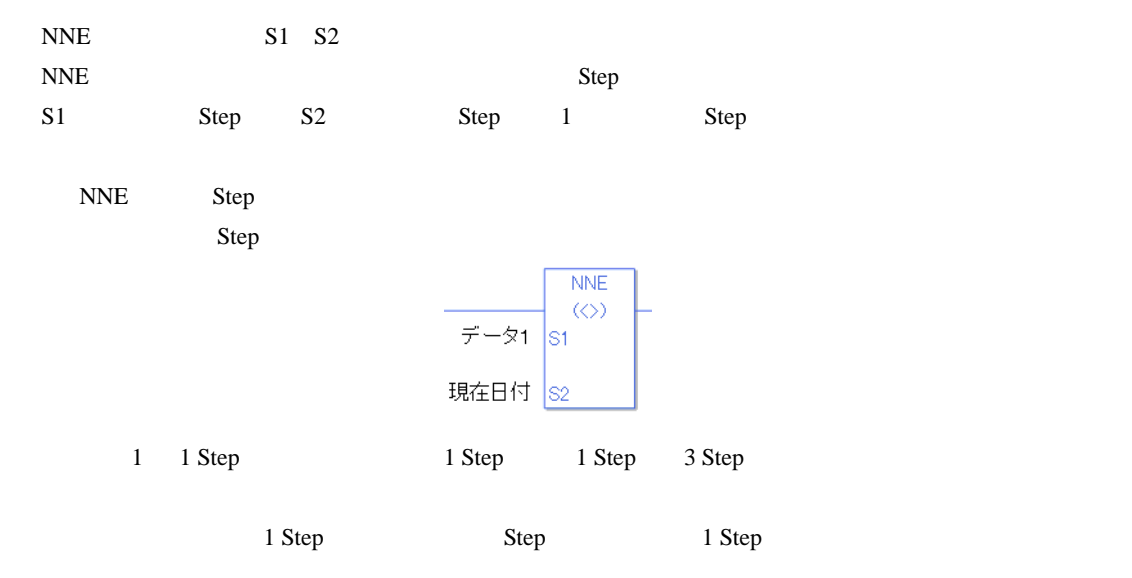

### NNE

 $NNE$ 

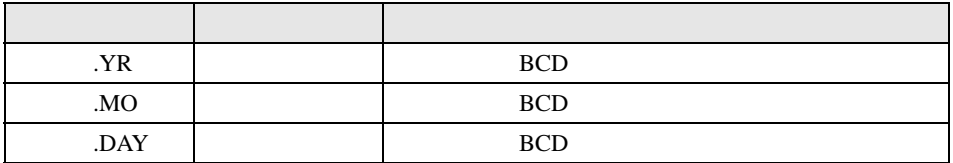

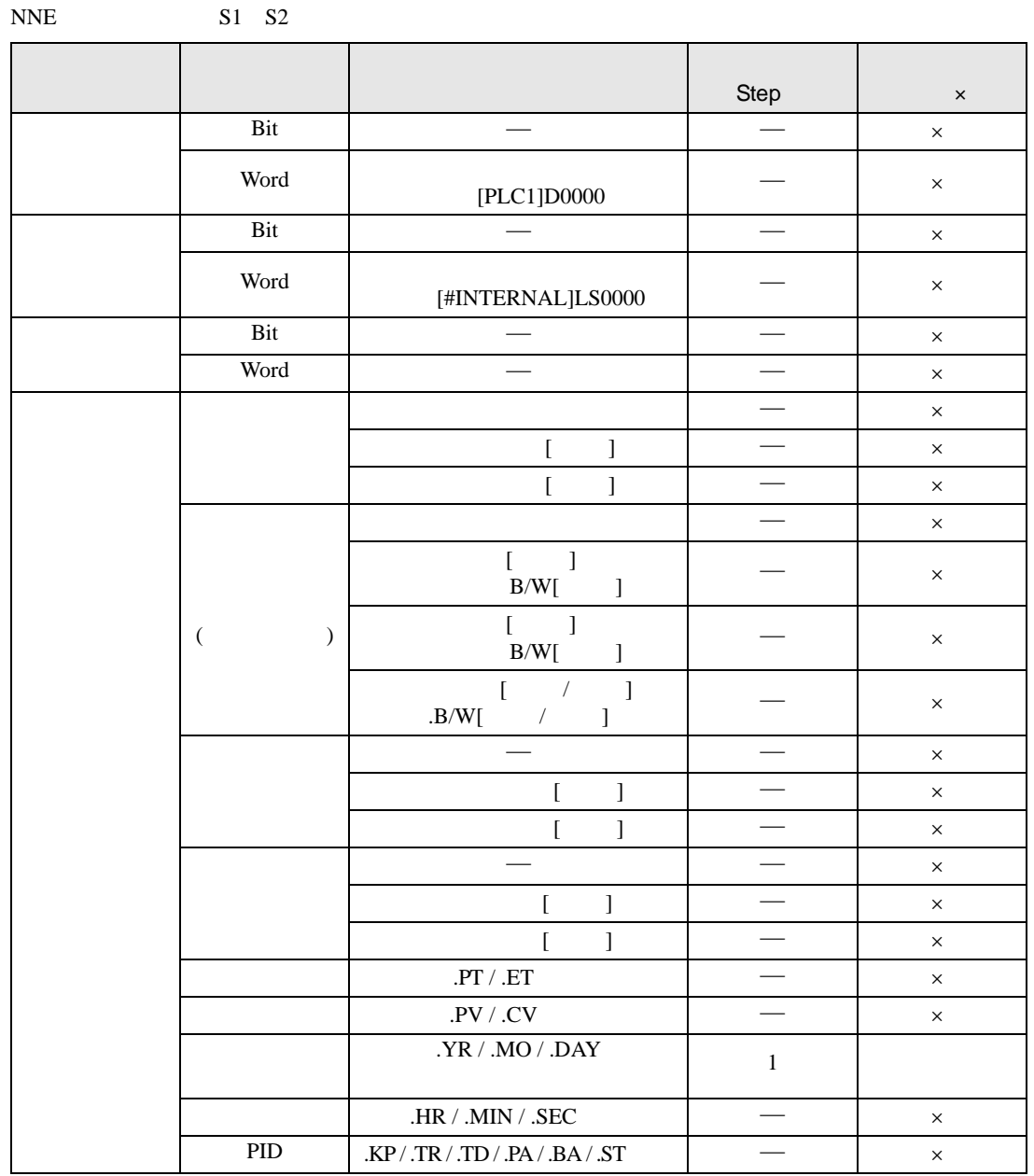

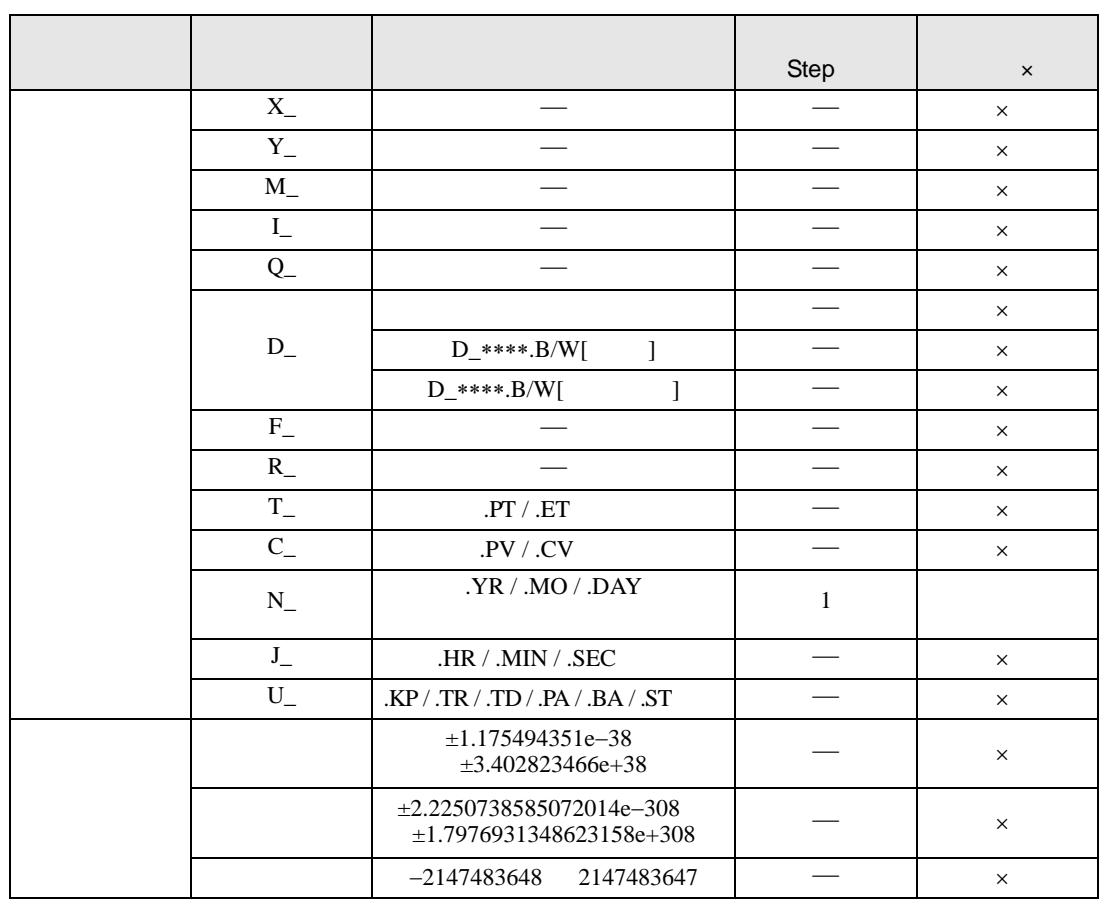

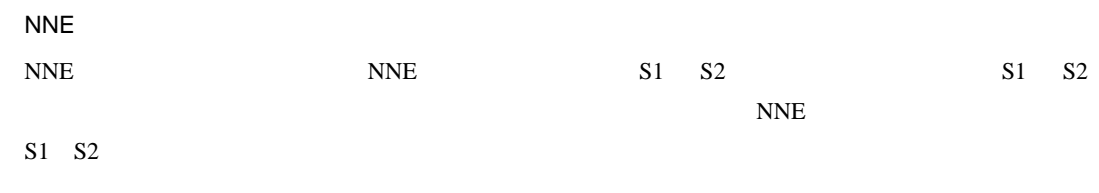

NNE

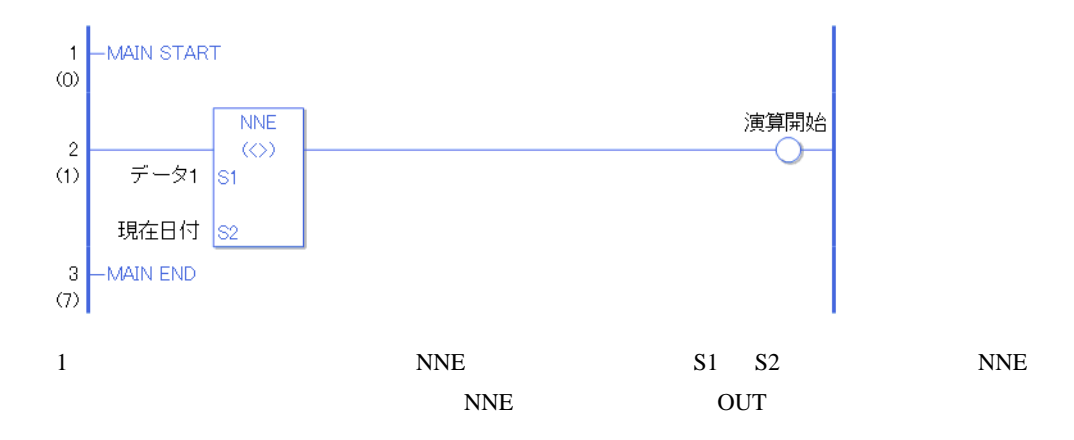

### $30.5.18$

BCD BCDP BCD

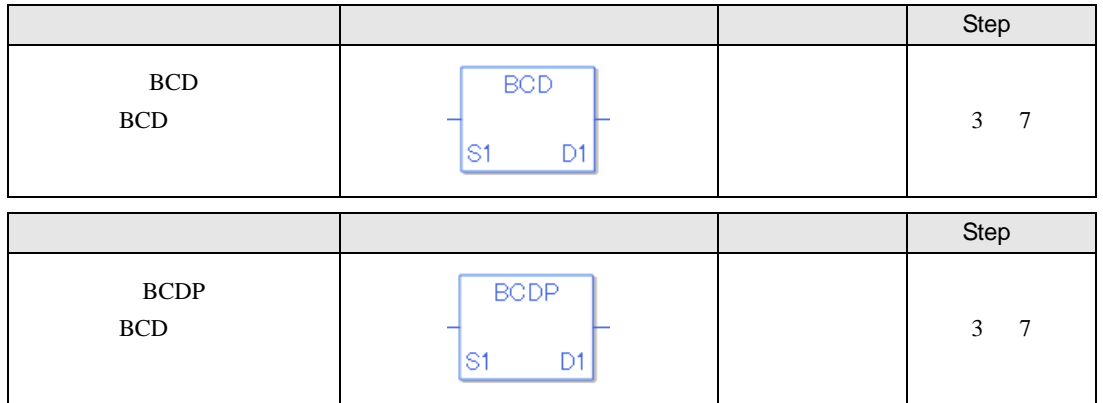

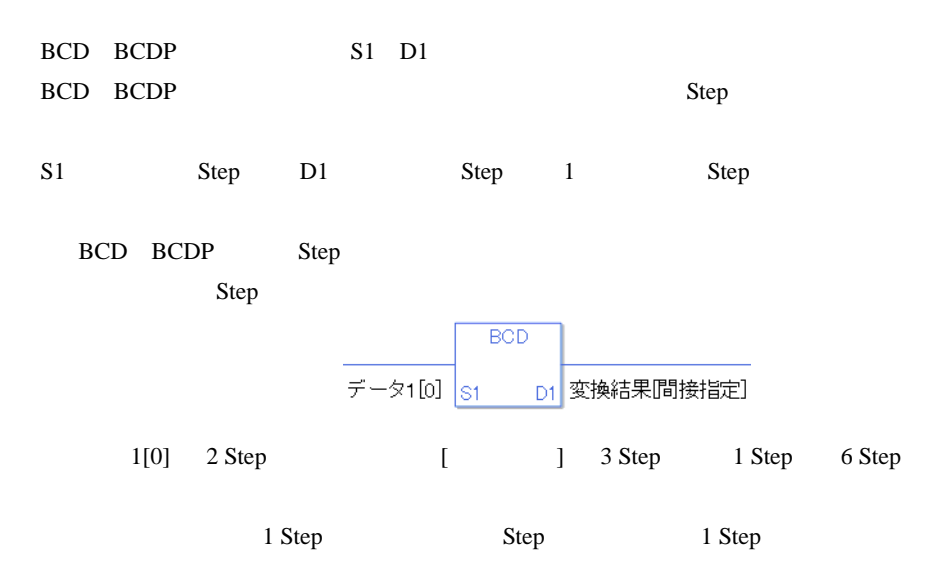

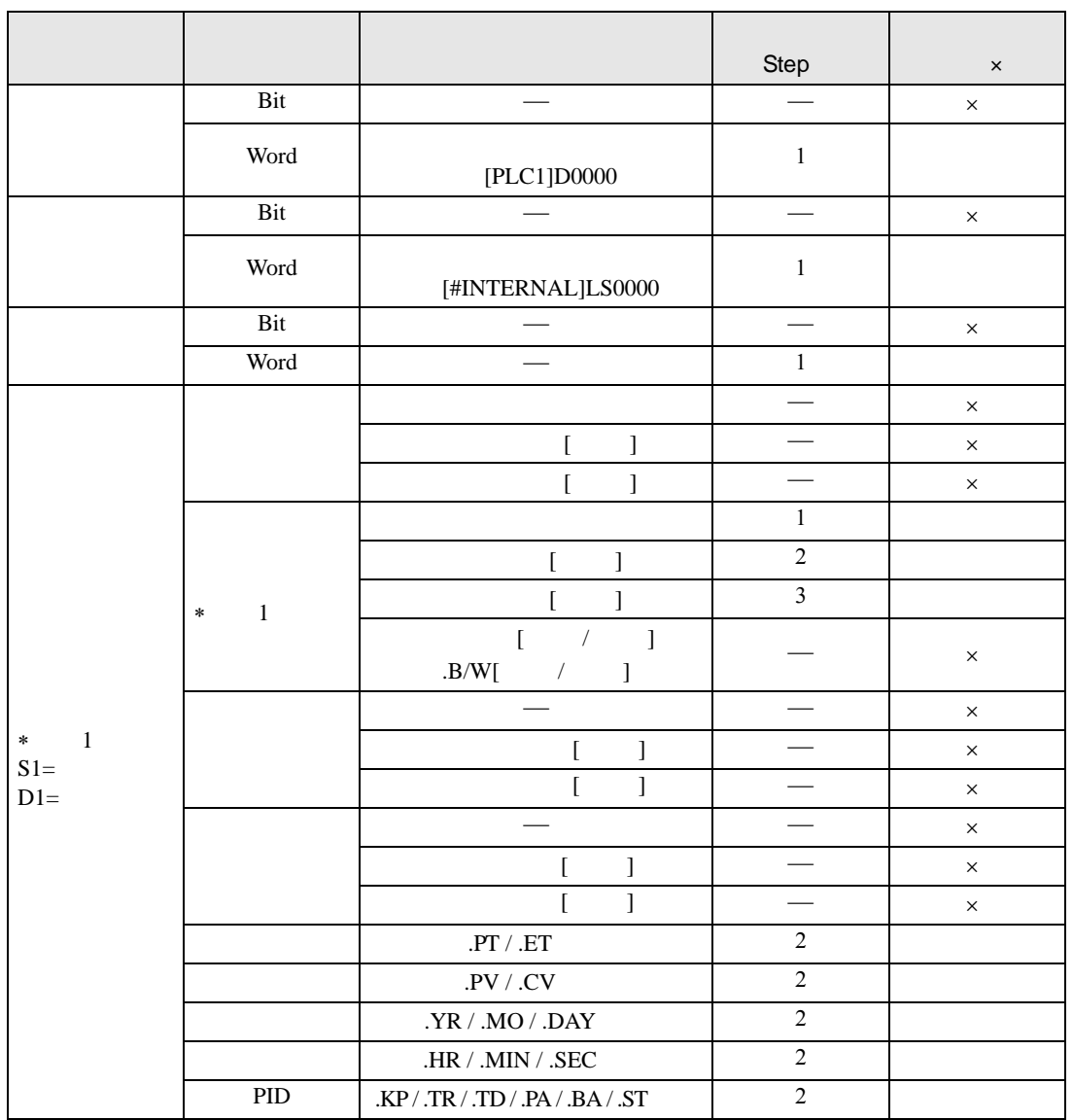

BCD BCDP S1 D1

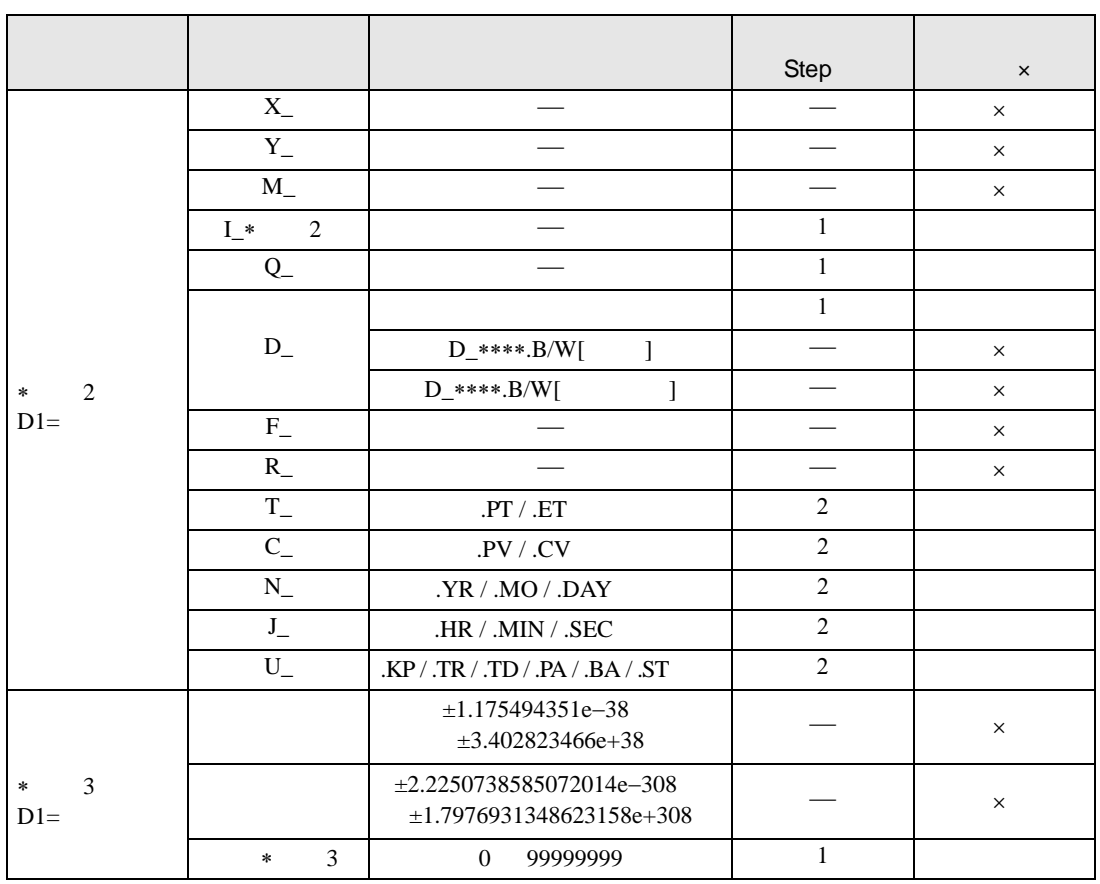

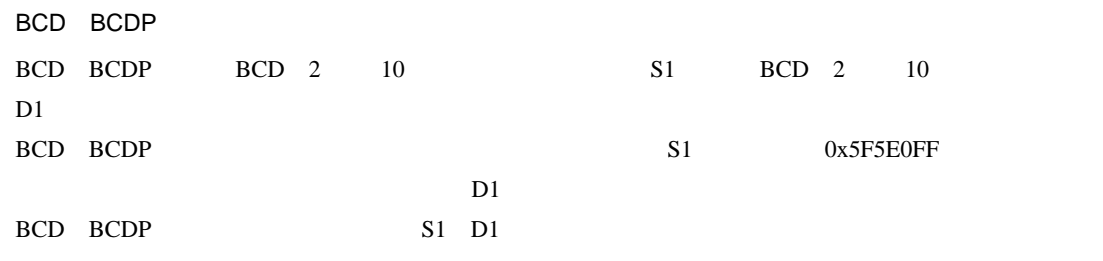

 $S1$   $D1$ 

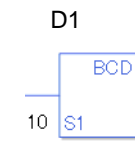

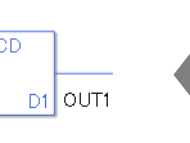

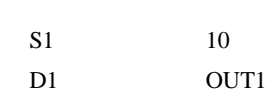

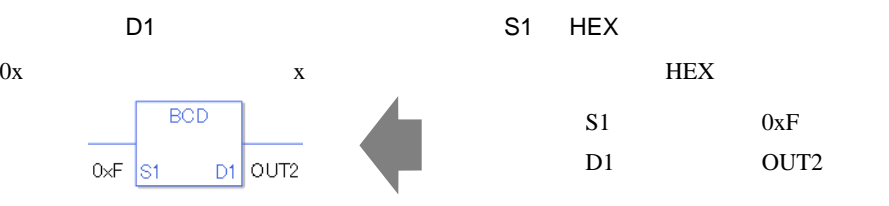

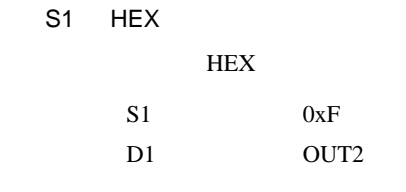

 $[0] \qquad \qquad [N] \quad N$ 

 $S1$  D1  $\blacksquare$ 

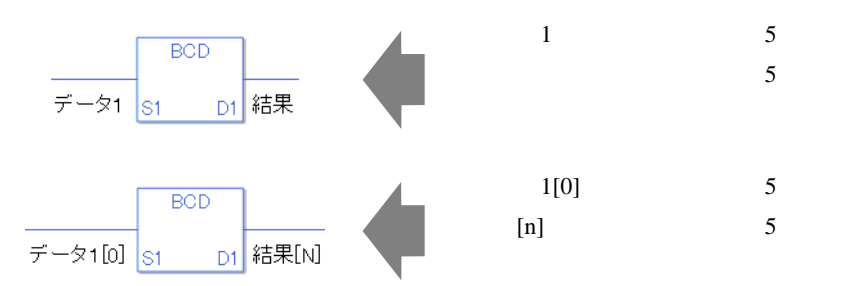

0 #L\_CalcZero ON #L\_CalcErrCode

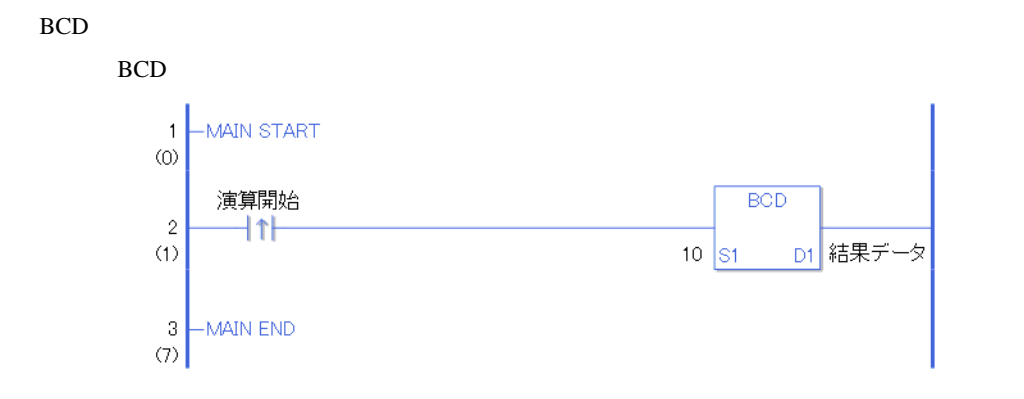

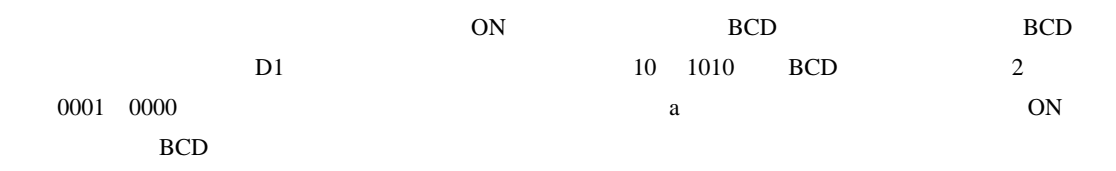

BCDP

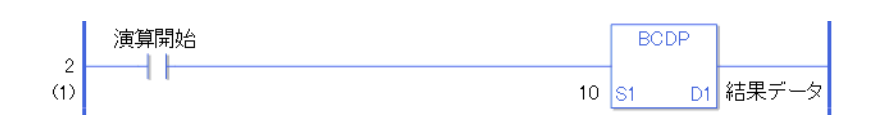

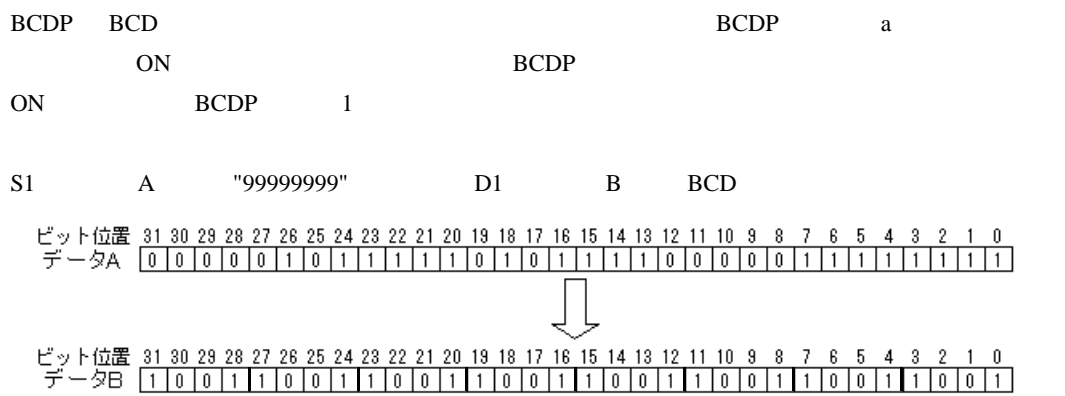

## BIN BINP BIN

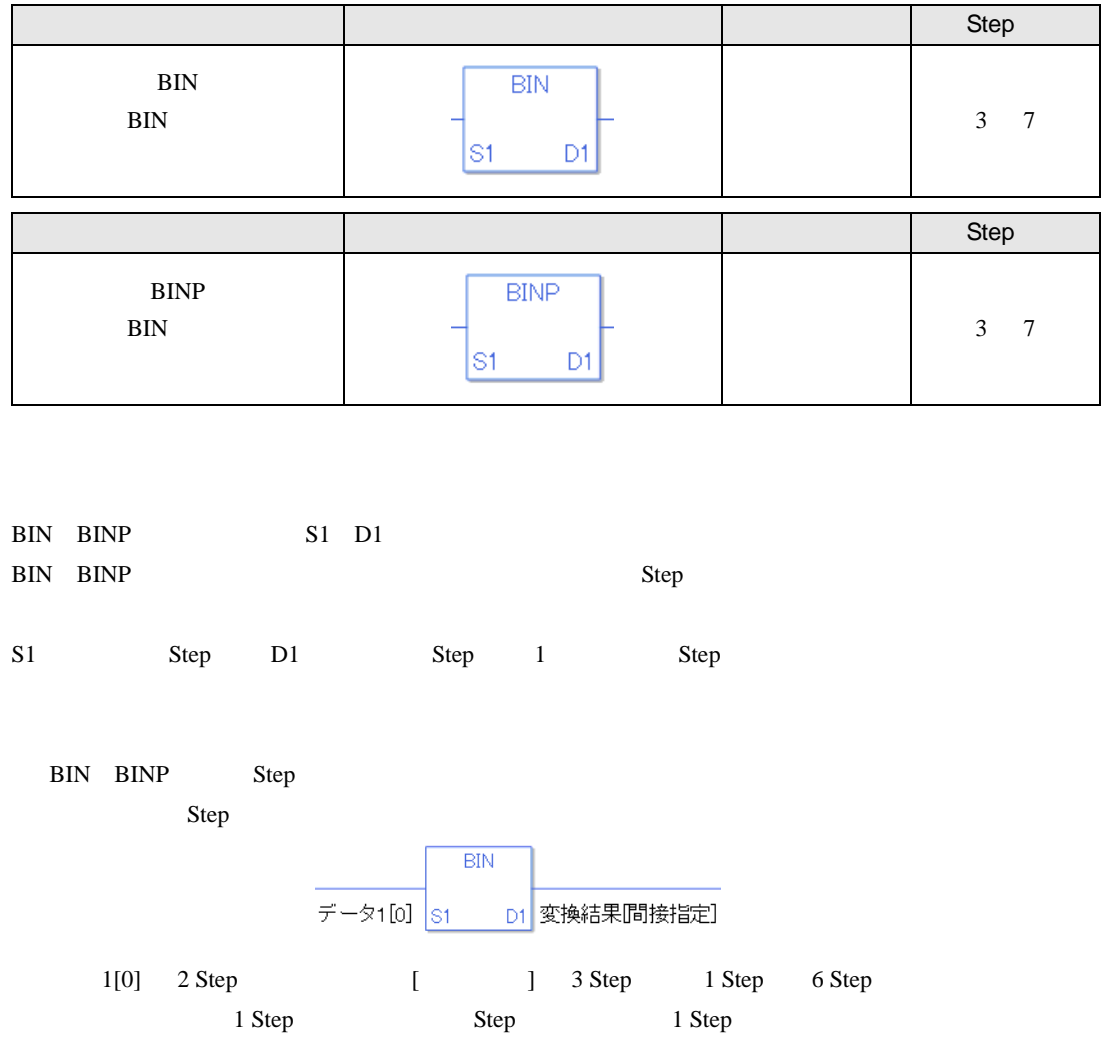

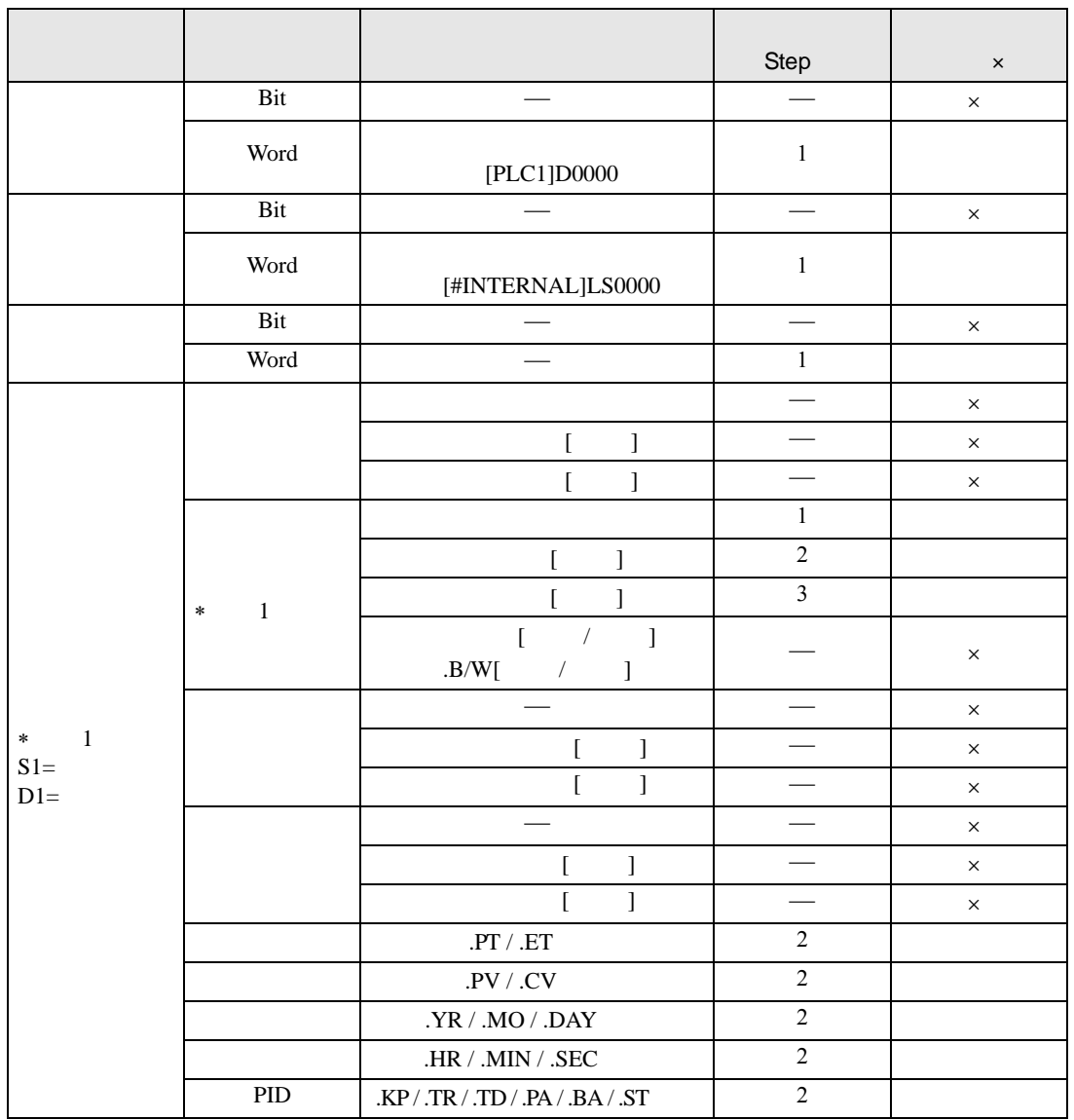

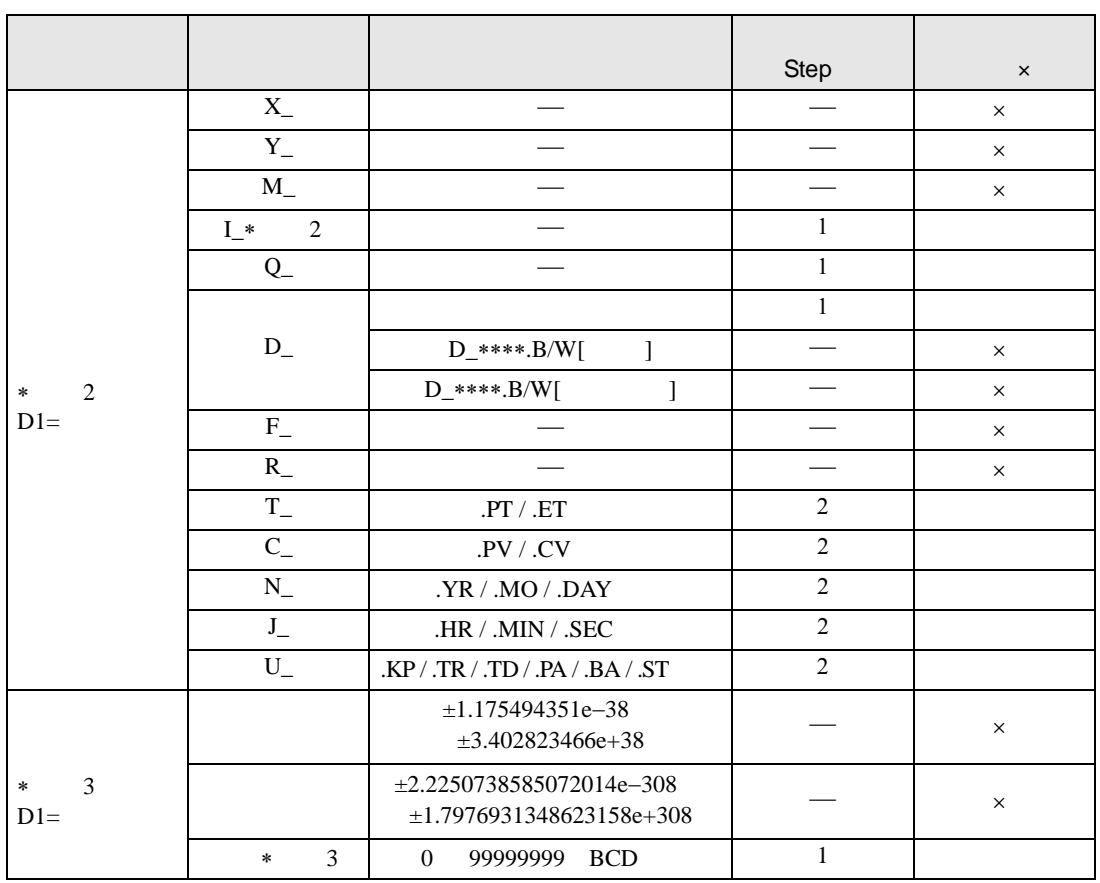

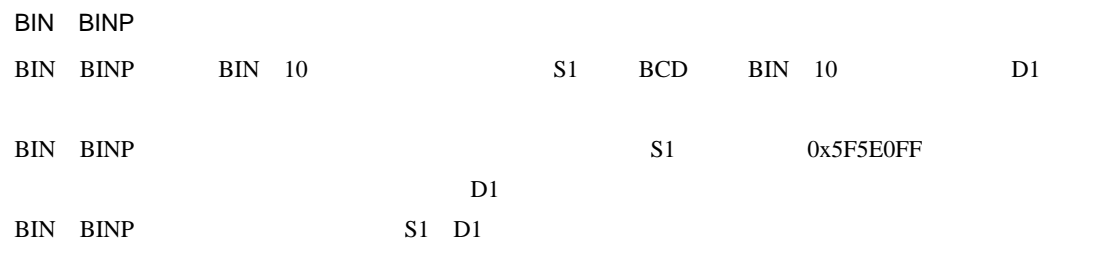

 $S1$   $D1$ 

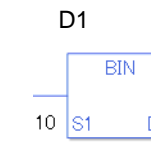

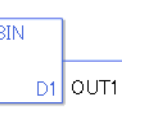

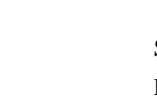

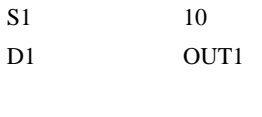

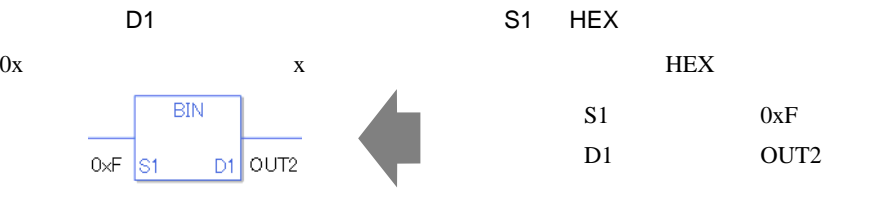

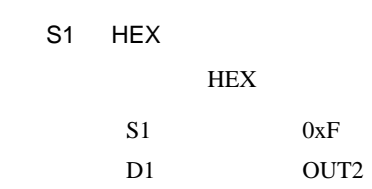

 $[0] \qquad \qquad [N] \quad N$ 

 $S1$  D1  $\blacksquare$ 

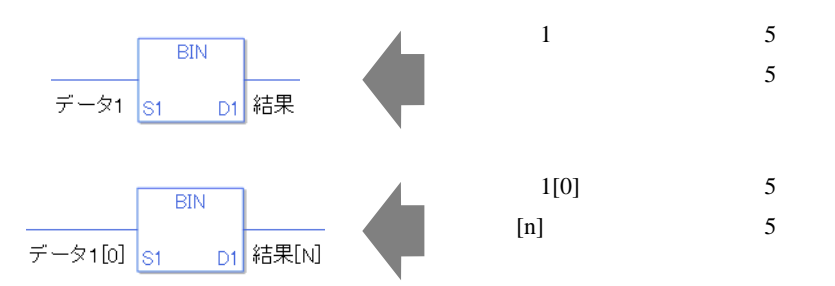

0 #L\_CalcZero ON #L\_CalcErrCode

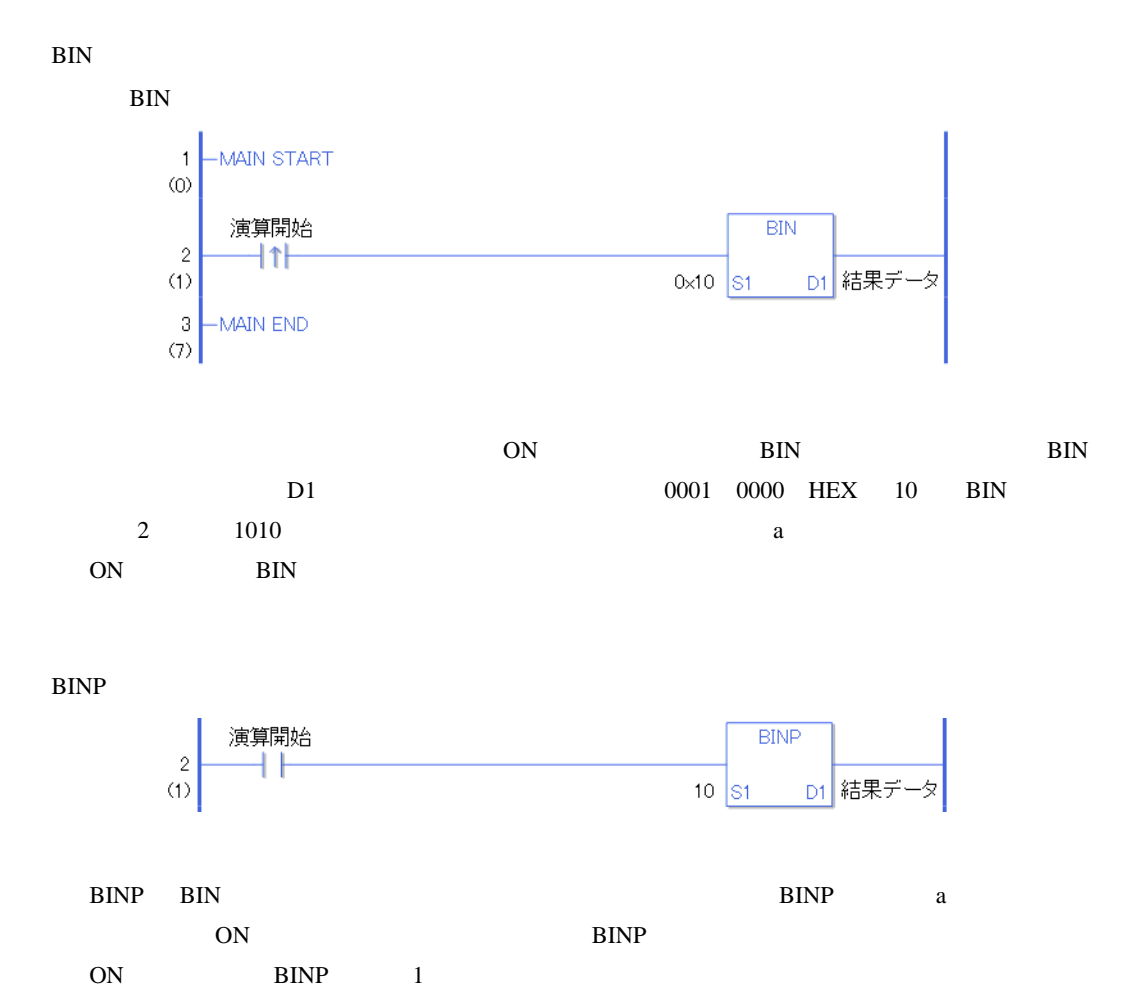

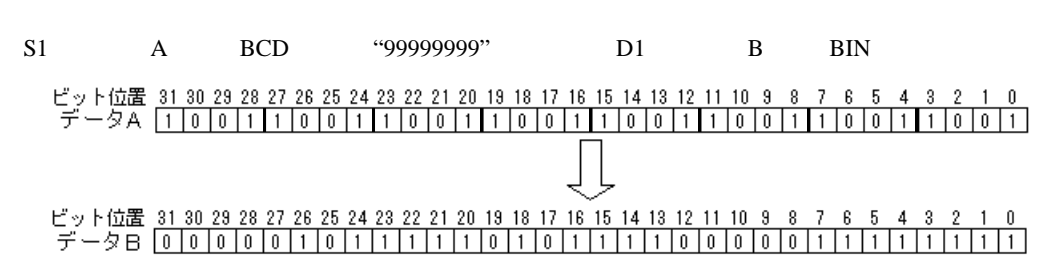

## ENCO ENCOP

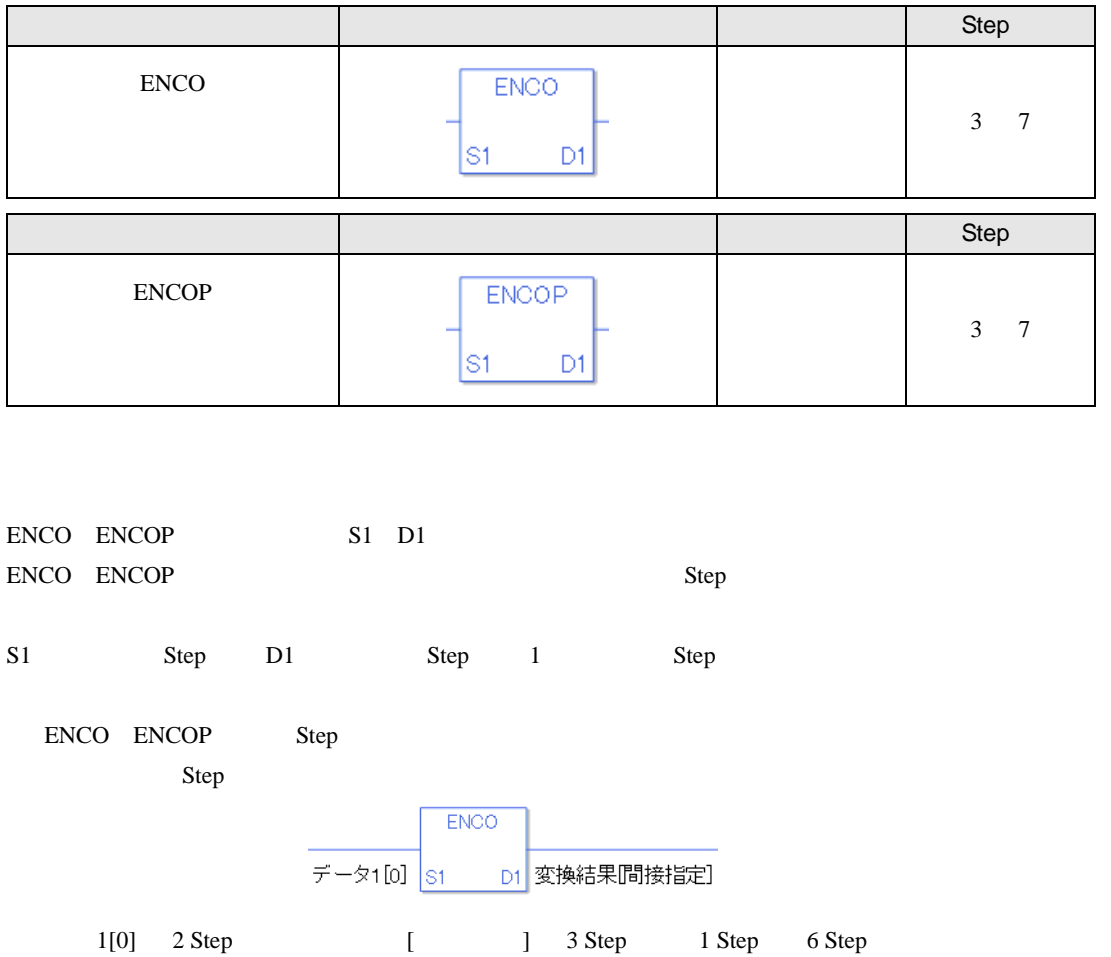

1 Step Step Step 1 Step

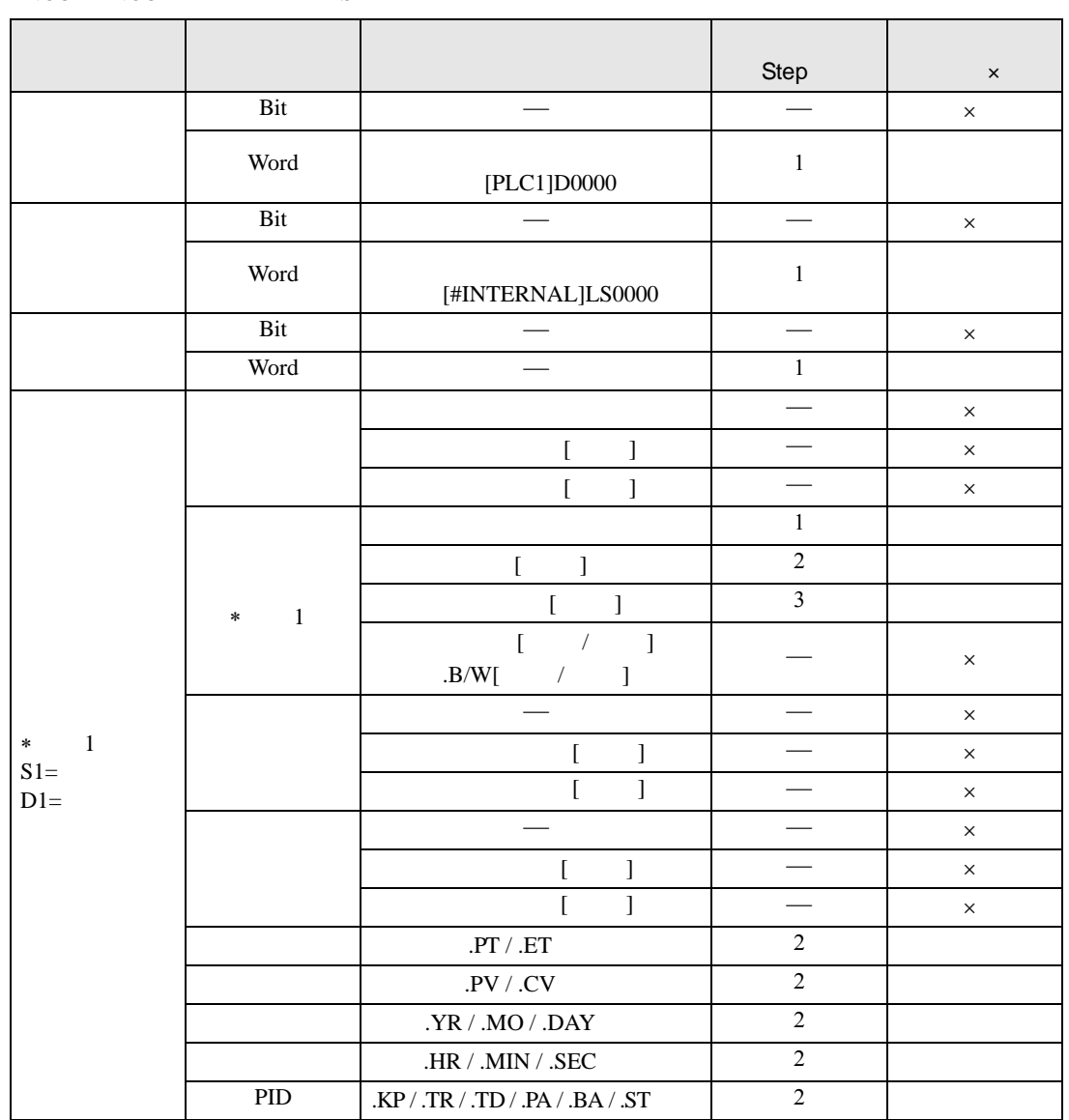

### ENCO ENCOP S1 D1

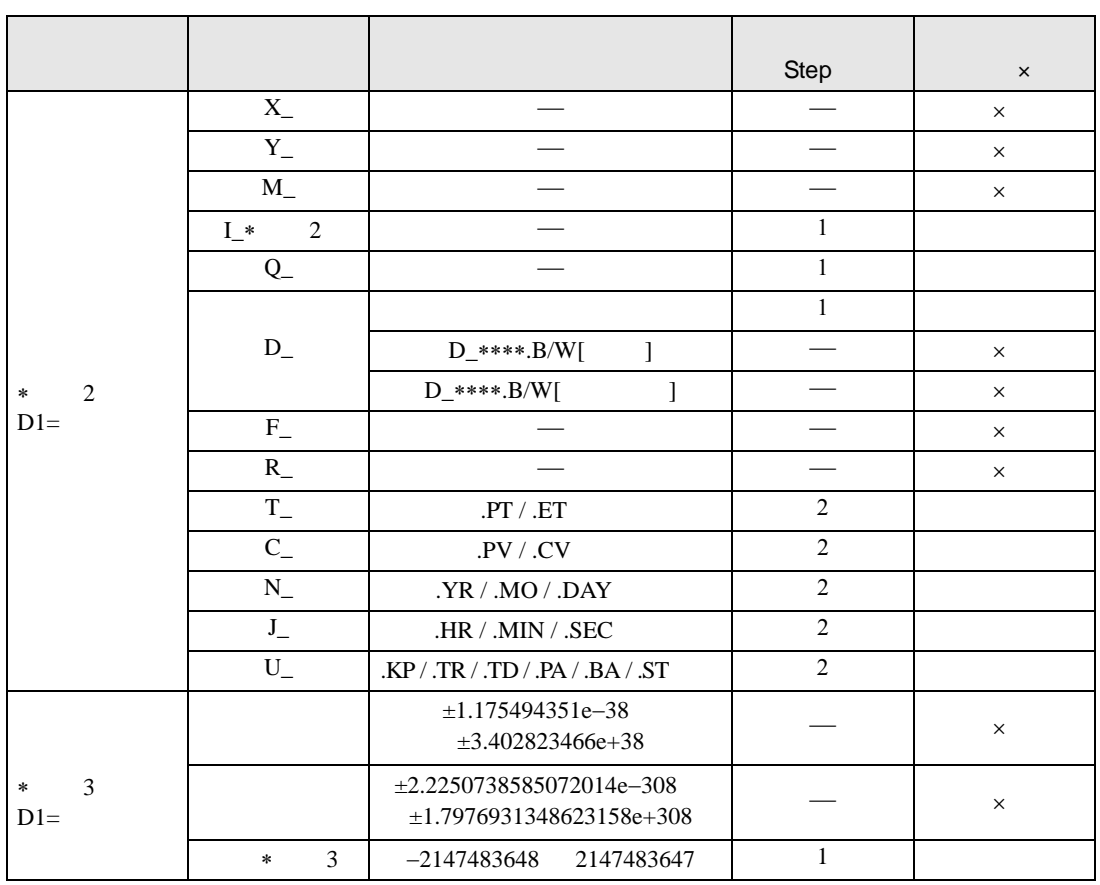

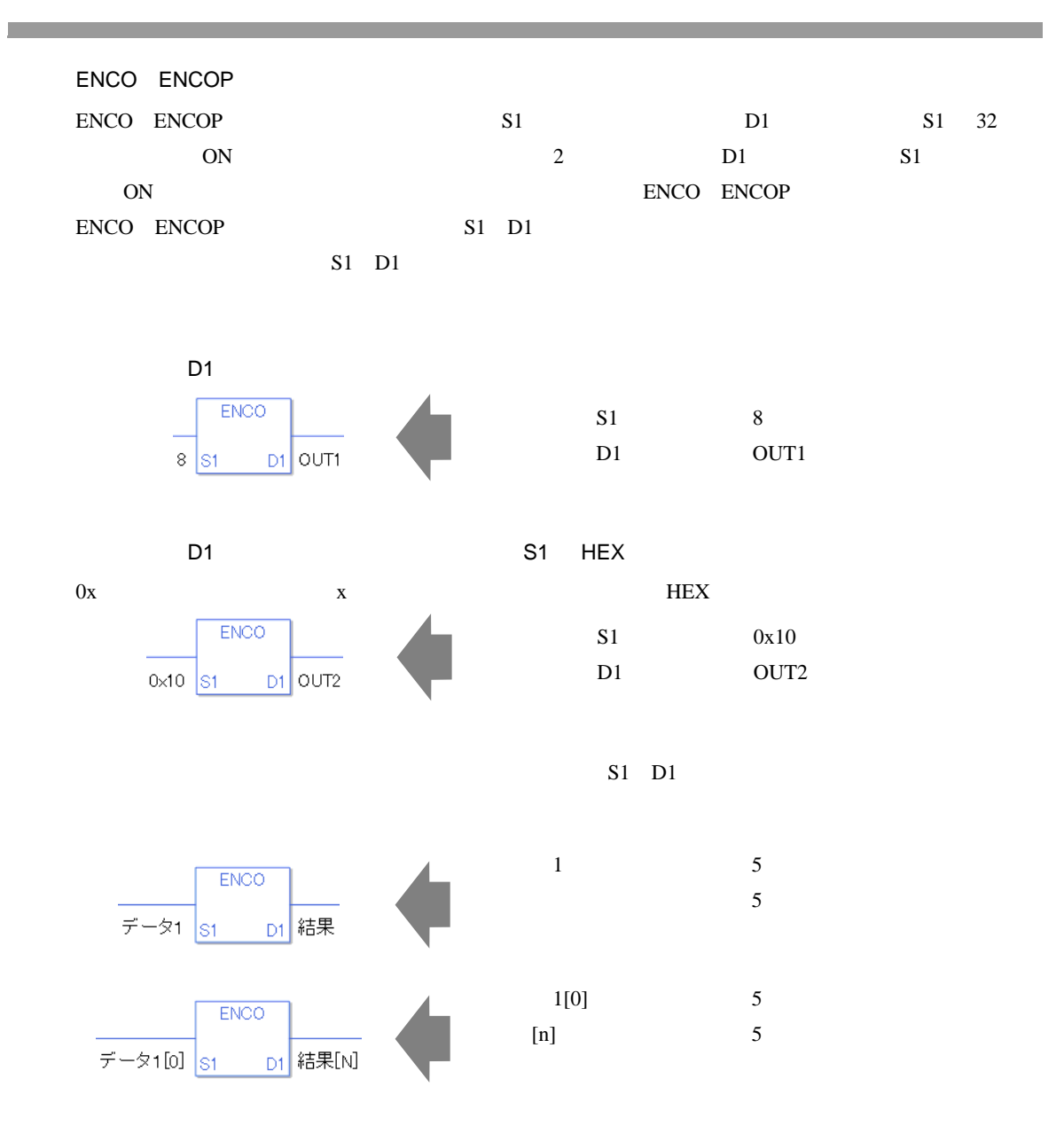

0 #L\_CalcZero ON #L\_CalcErrCode

#### **ENCO**

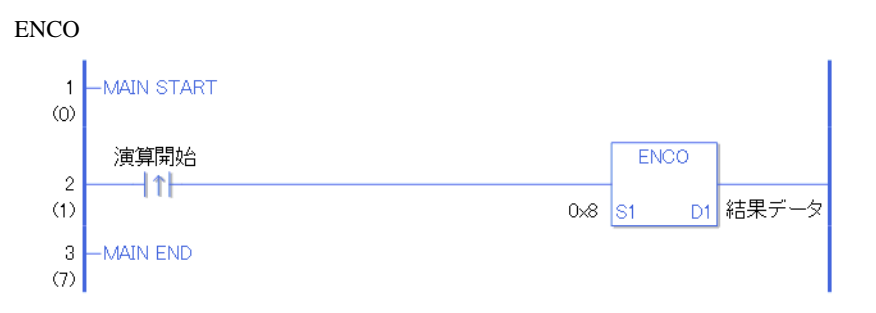

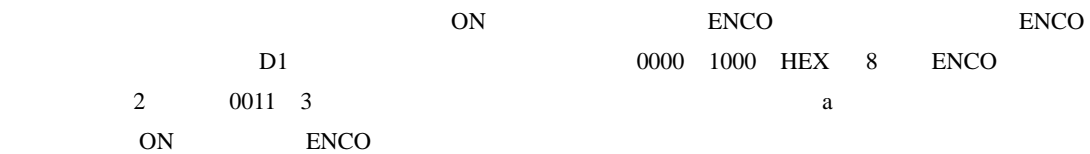

#### **ENCOP**

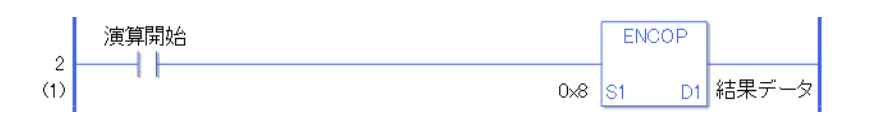

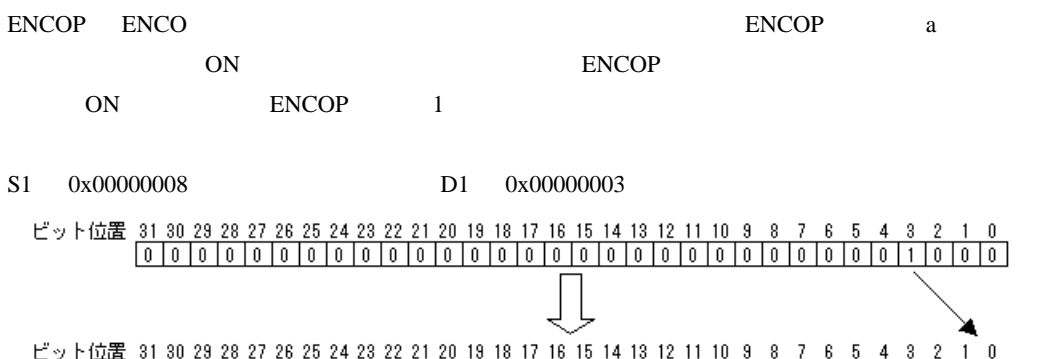

## DECO DECOP

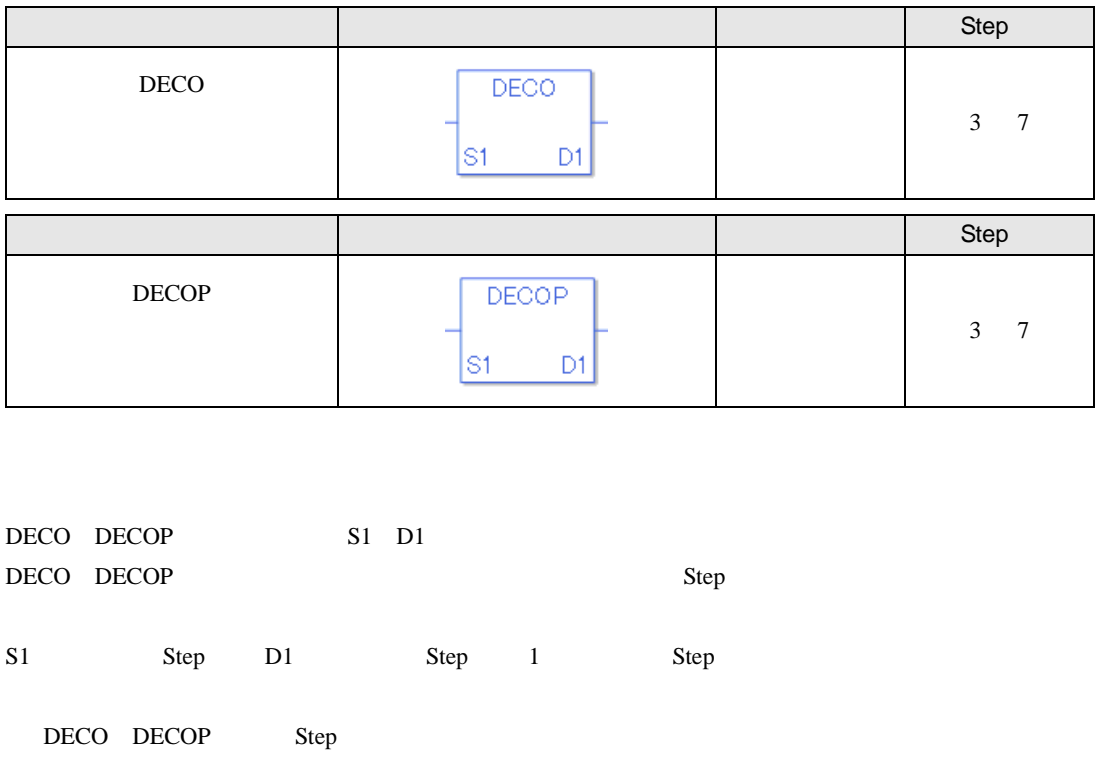

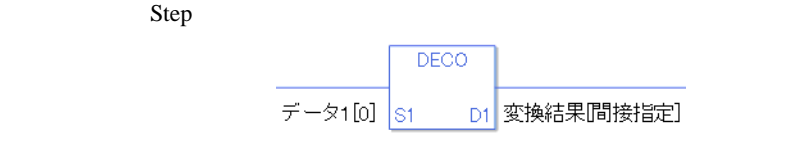

 $[ \begin{array}{cccc} 1[0] & 2 \text{ Step} & \text{[} & \text{]} & 3 \text{ Step} & 1 \text{ Step} & 6 \text{ Step} \end{array}$ 

1 Step Step Step 1 Step

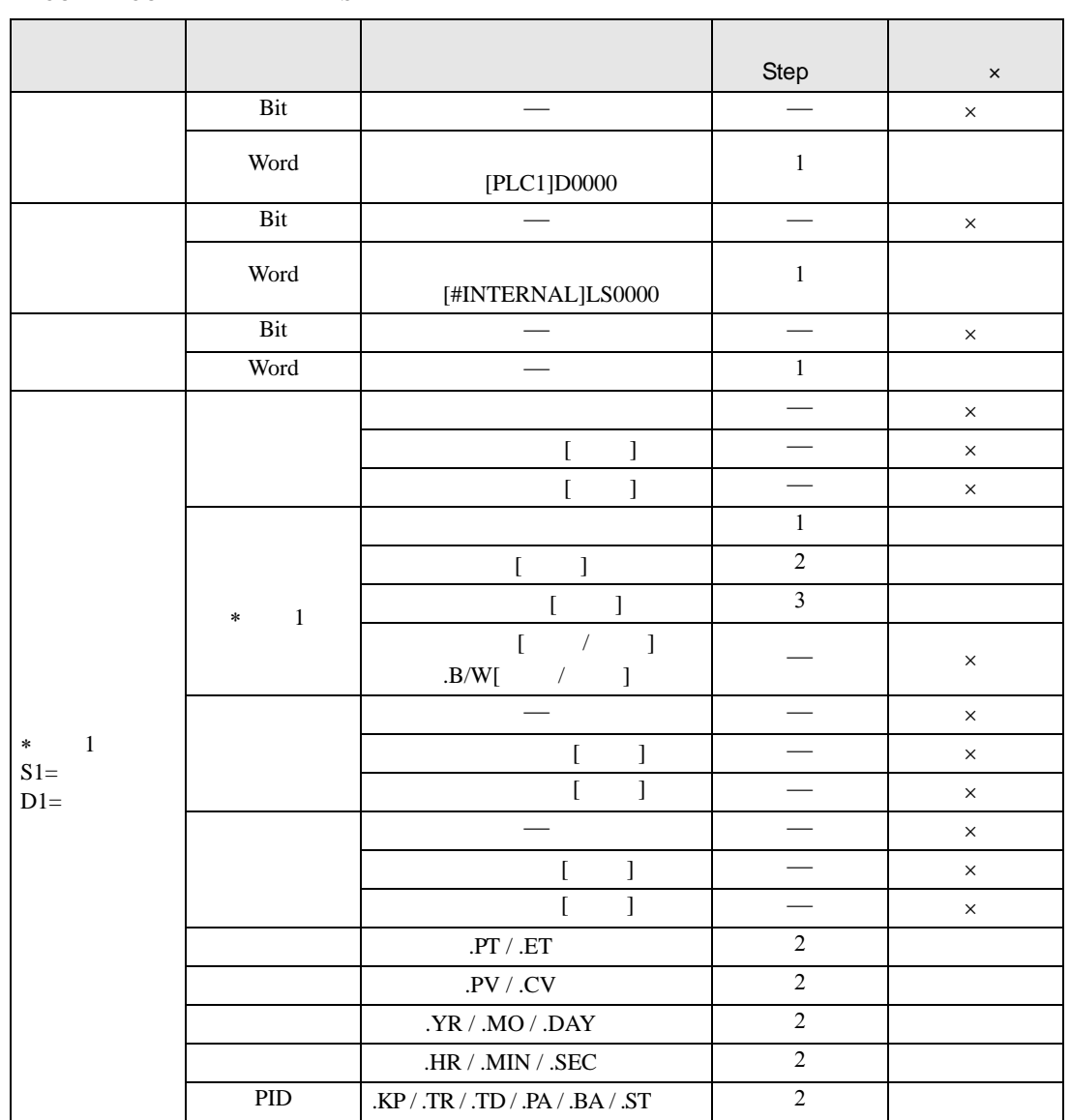

### DECO DECOP S1 D1

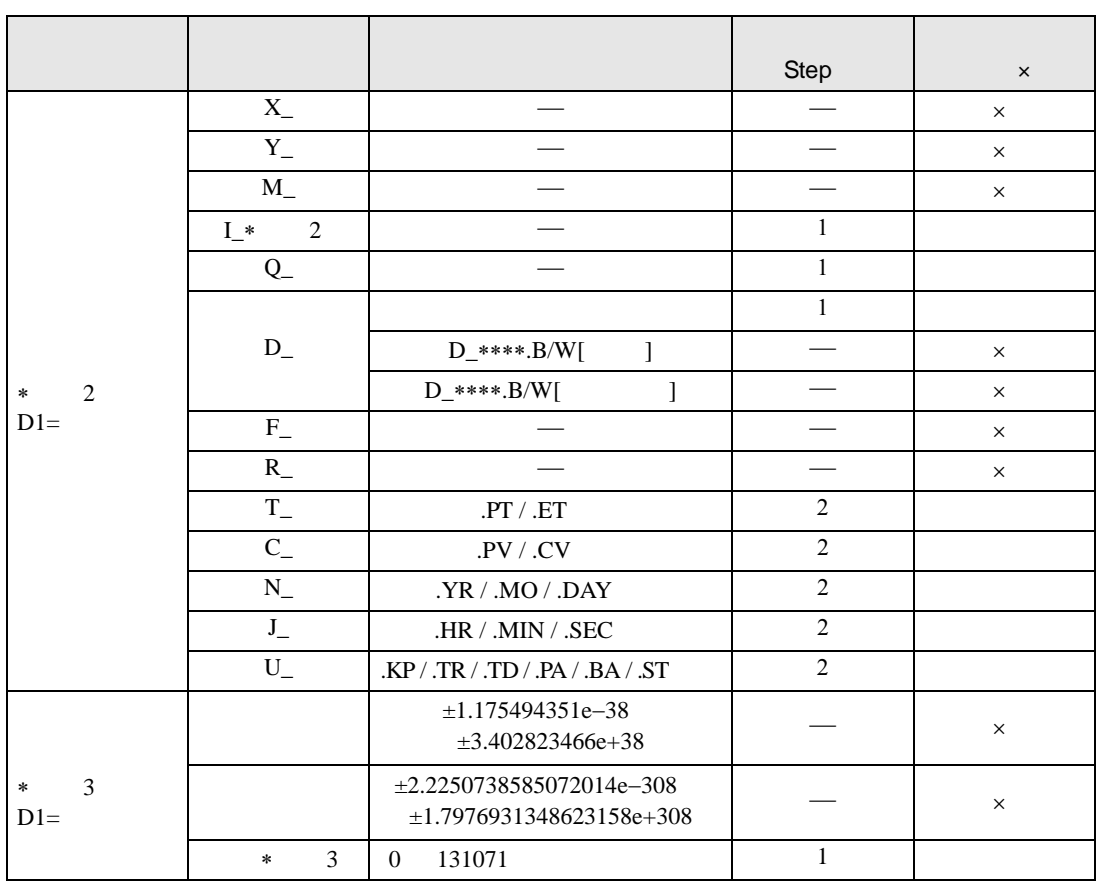

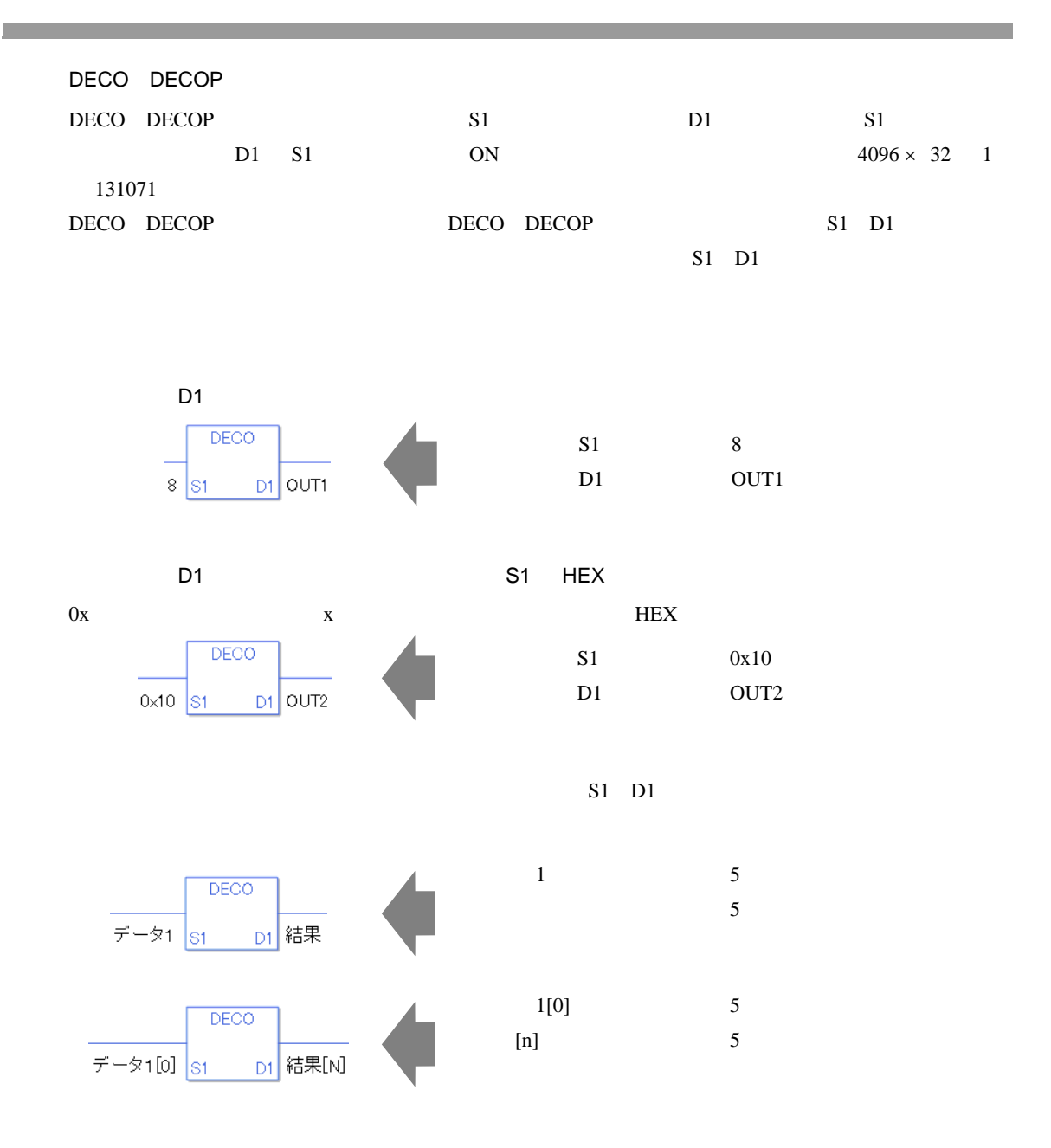

0 #L\_CalcZero ON #L\_CalcErrCode

#### DECO

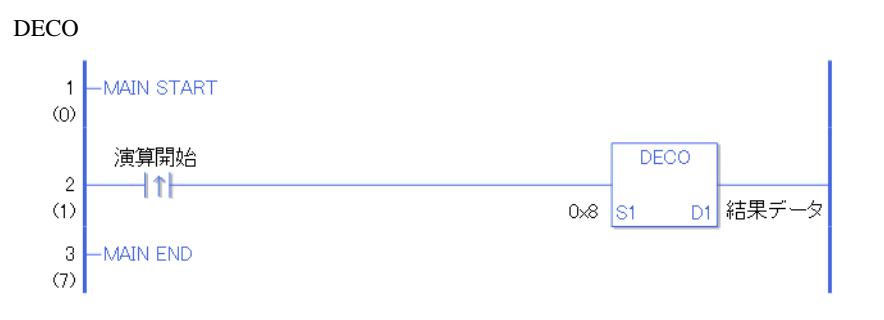

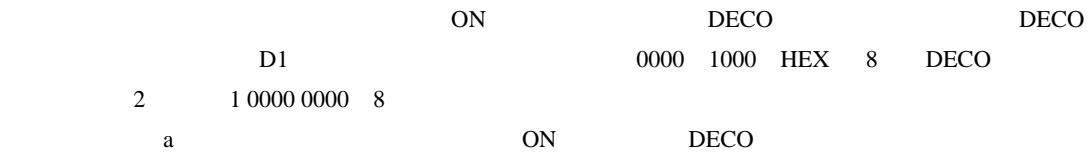

#### DECOP

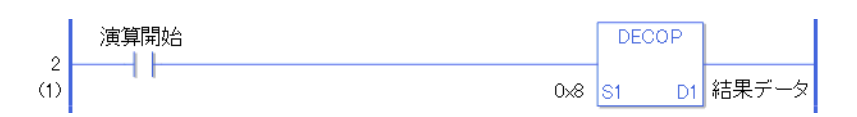

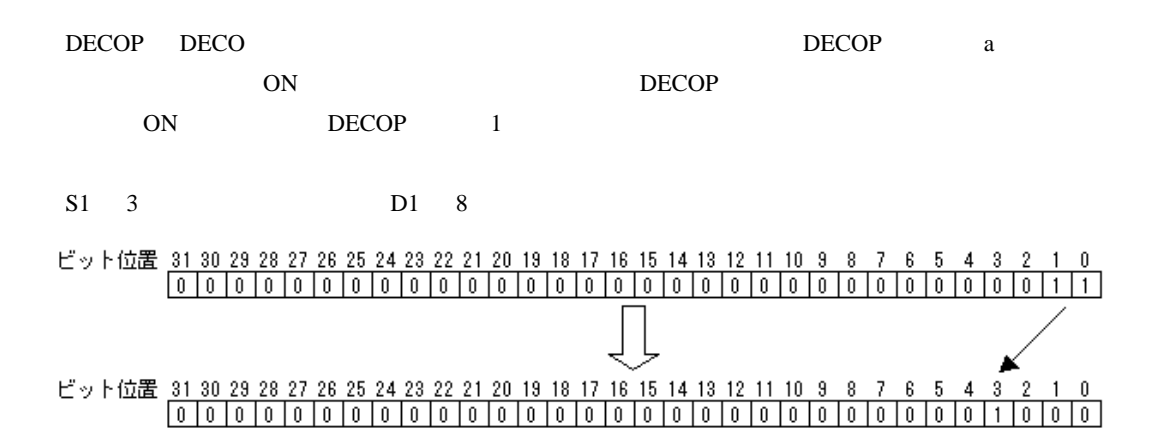

## RAD RADP

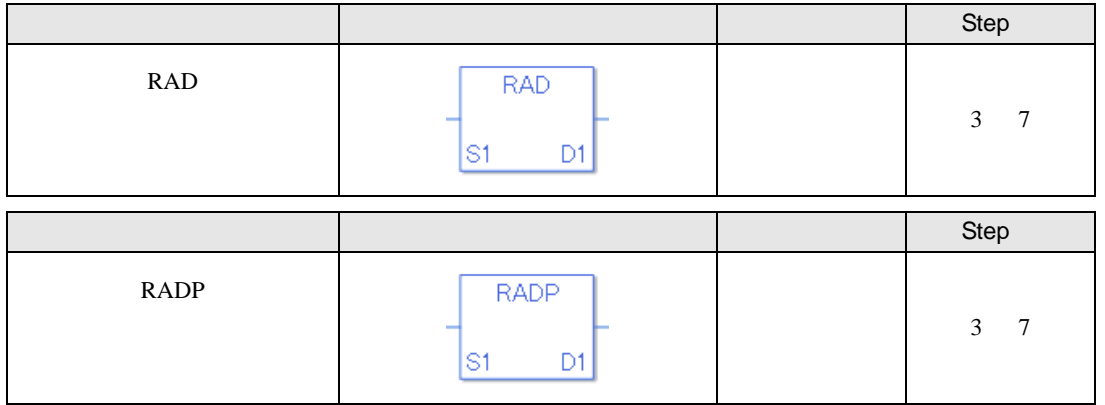

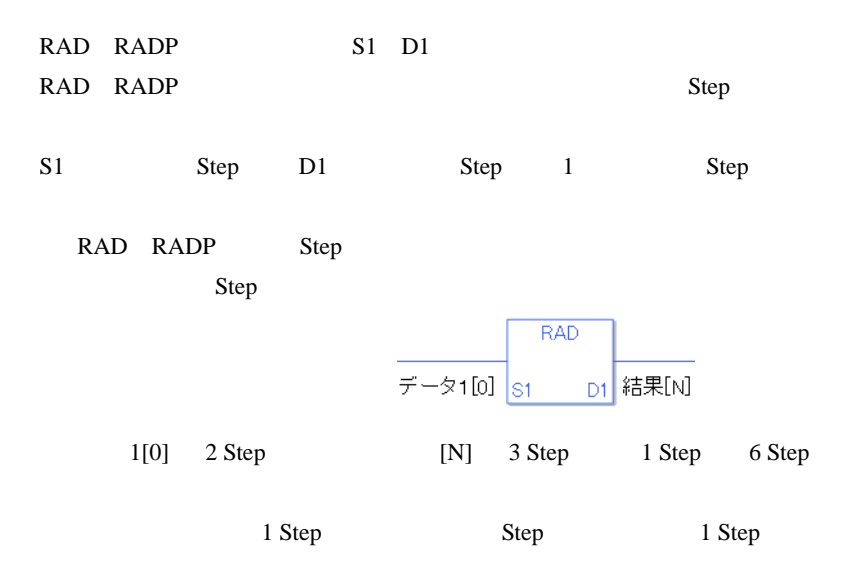

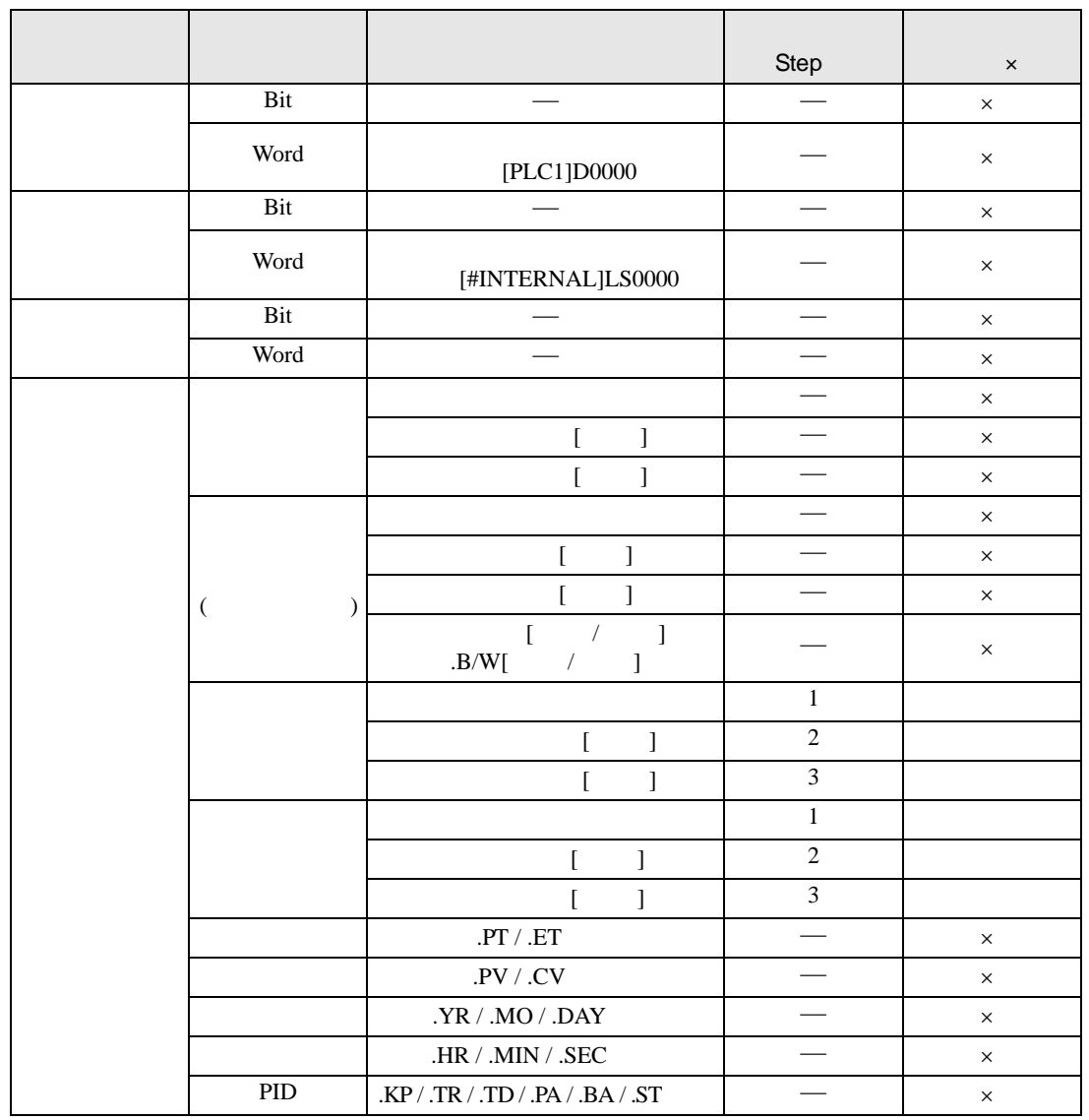

# RAD RADP S1 D1

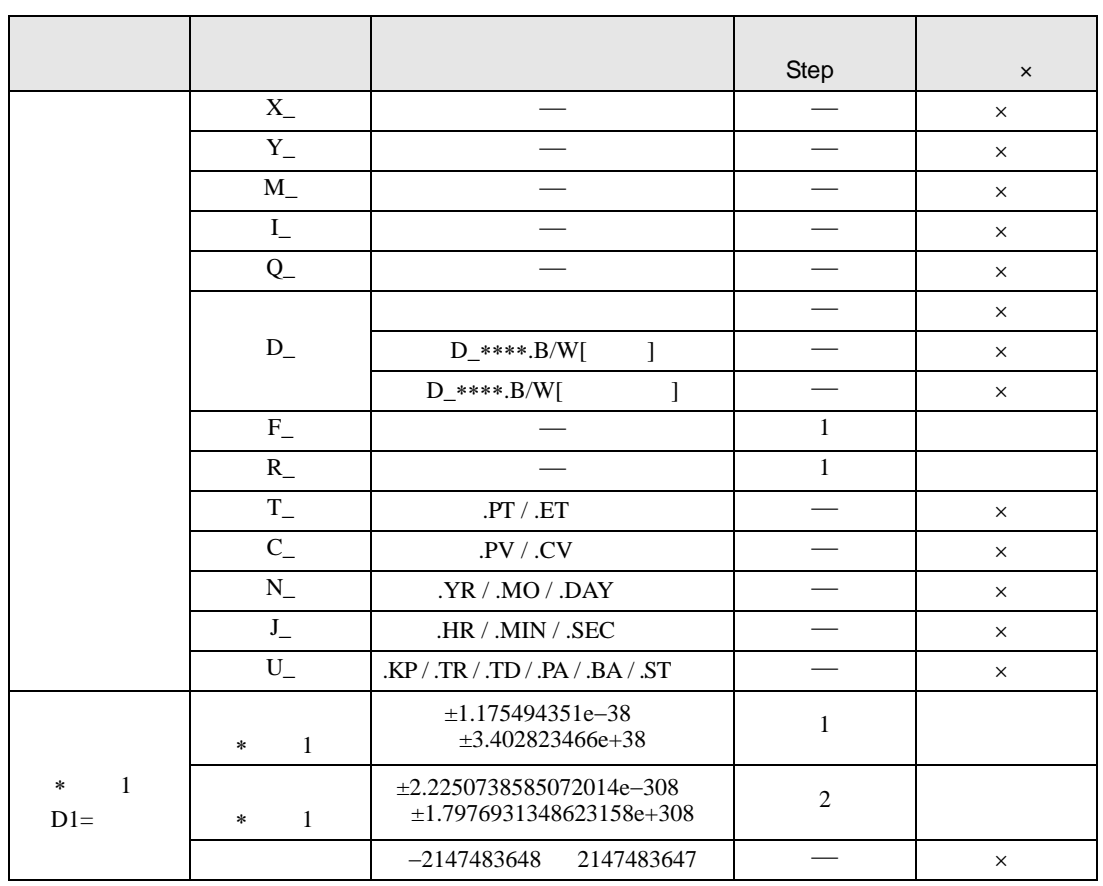

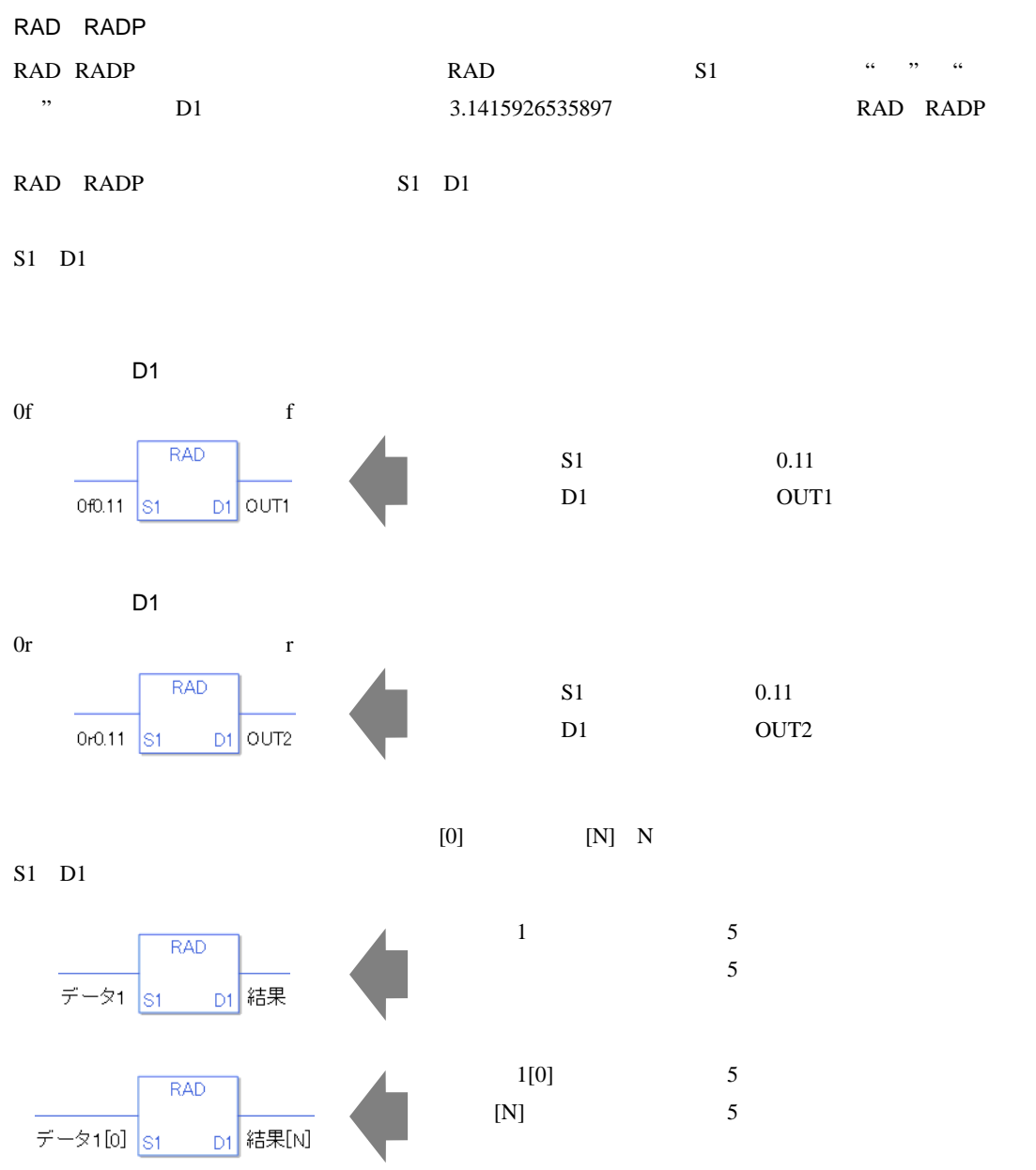

0 #L\_CalcZero ON #L\_CalcErrCode

RAD

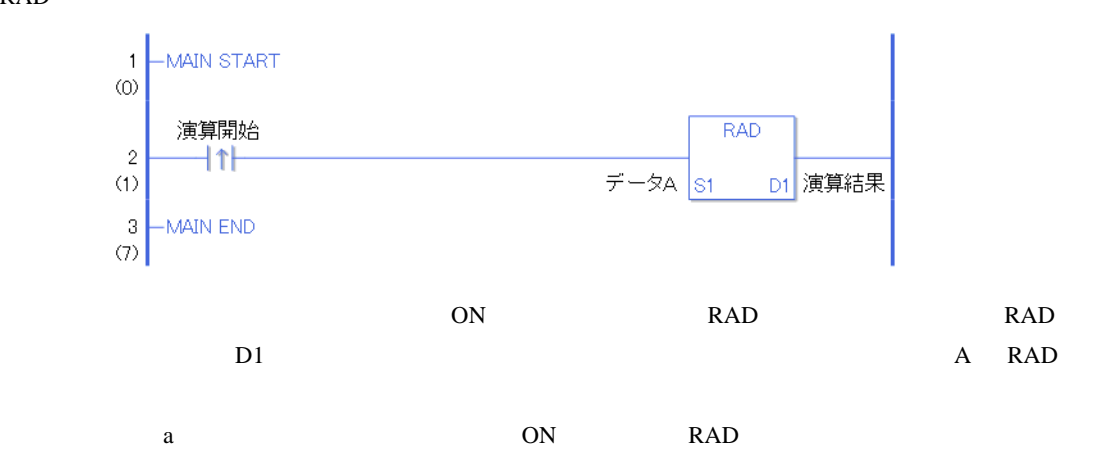

RADP

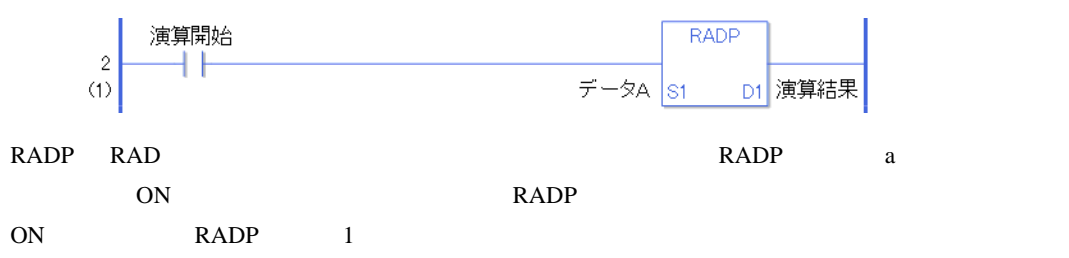

## DEG DEGP

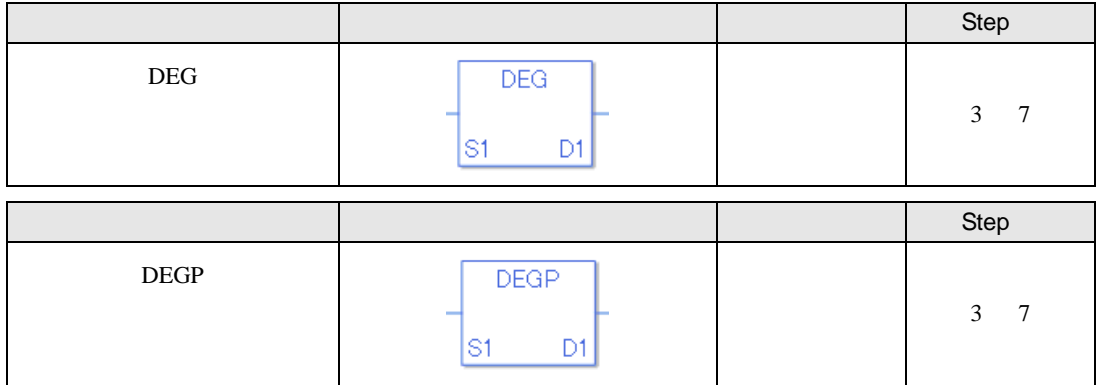

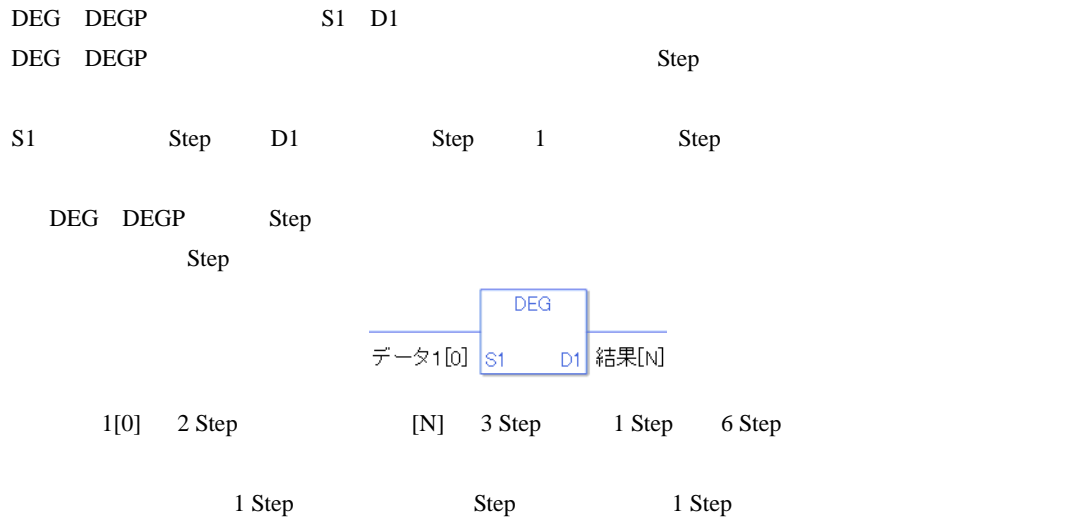

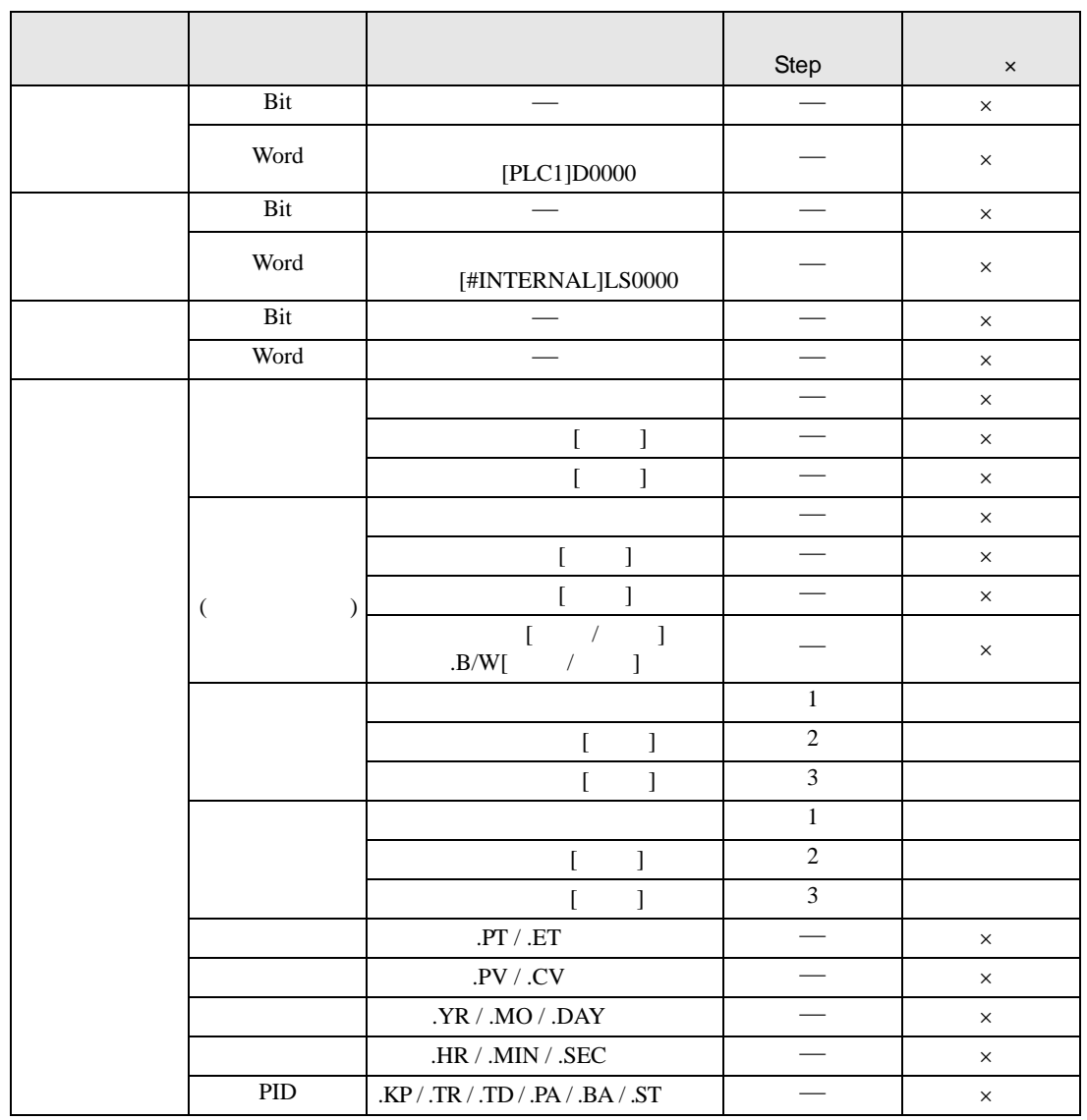

### DEG DEGP S1 D1
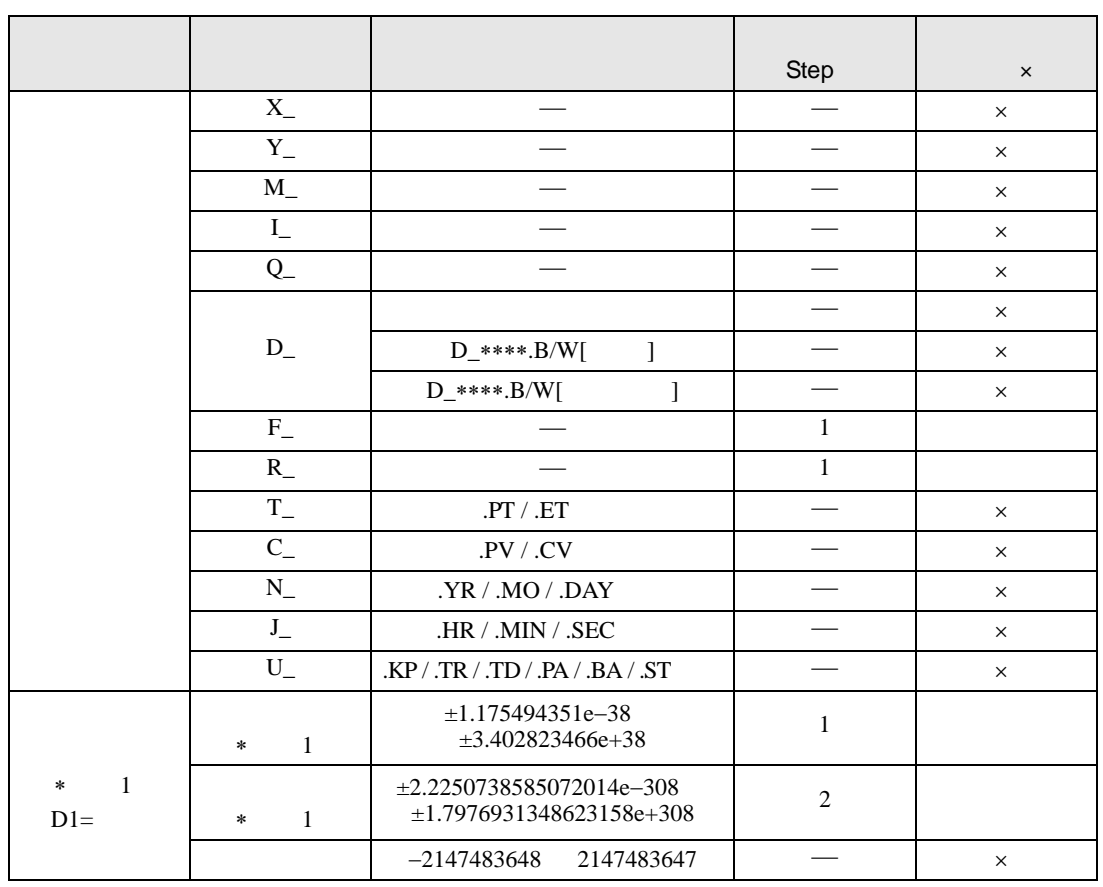

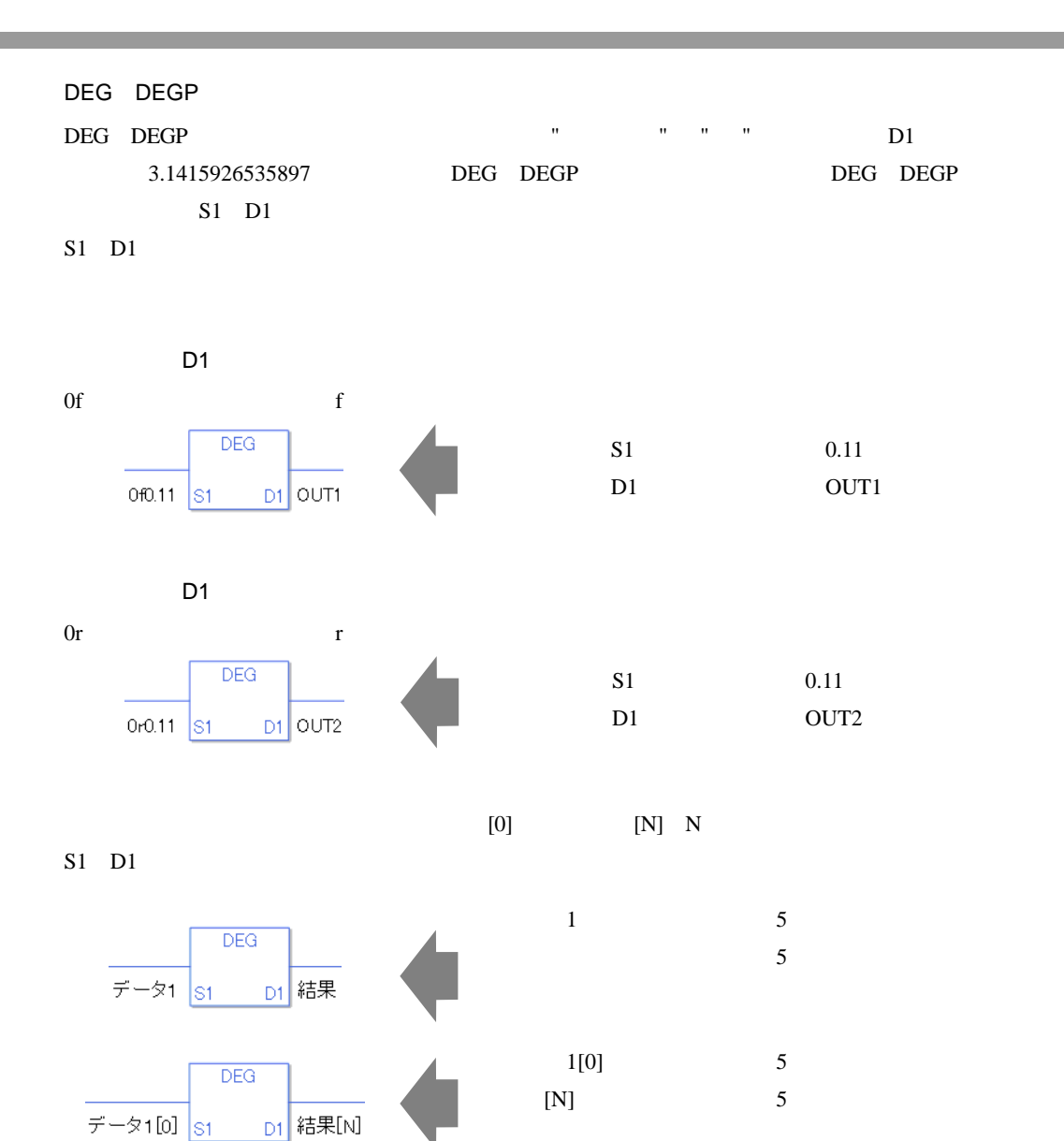

0 #L\_CalcZero ON #L\_CalcErrCode

DEG

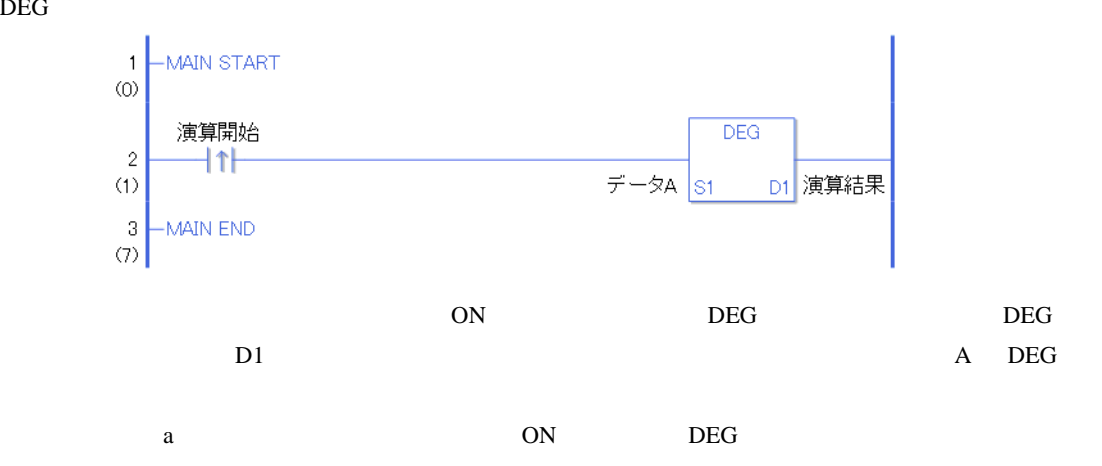

DEGP

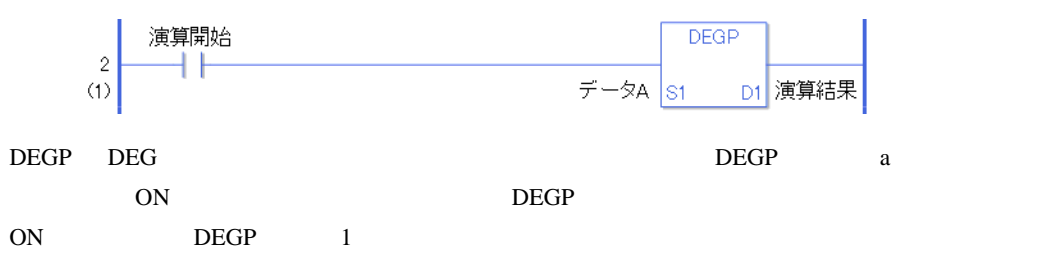

SCL SCLP

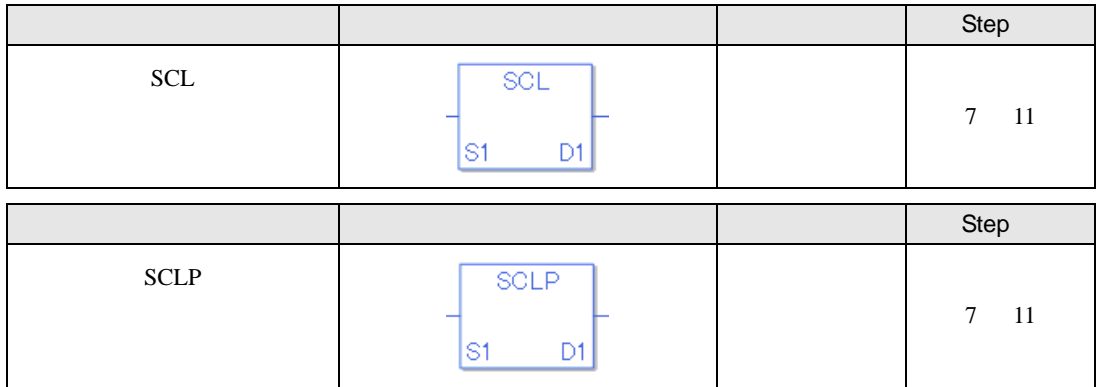

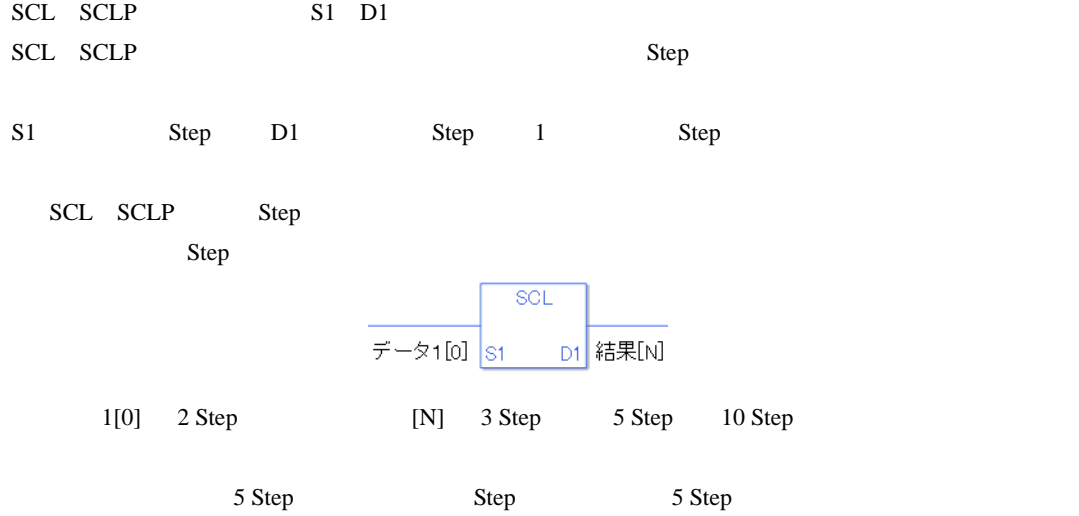

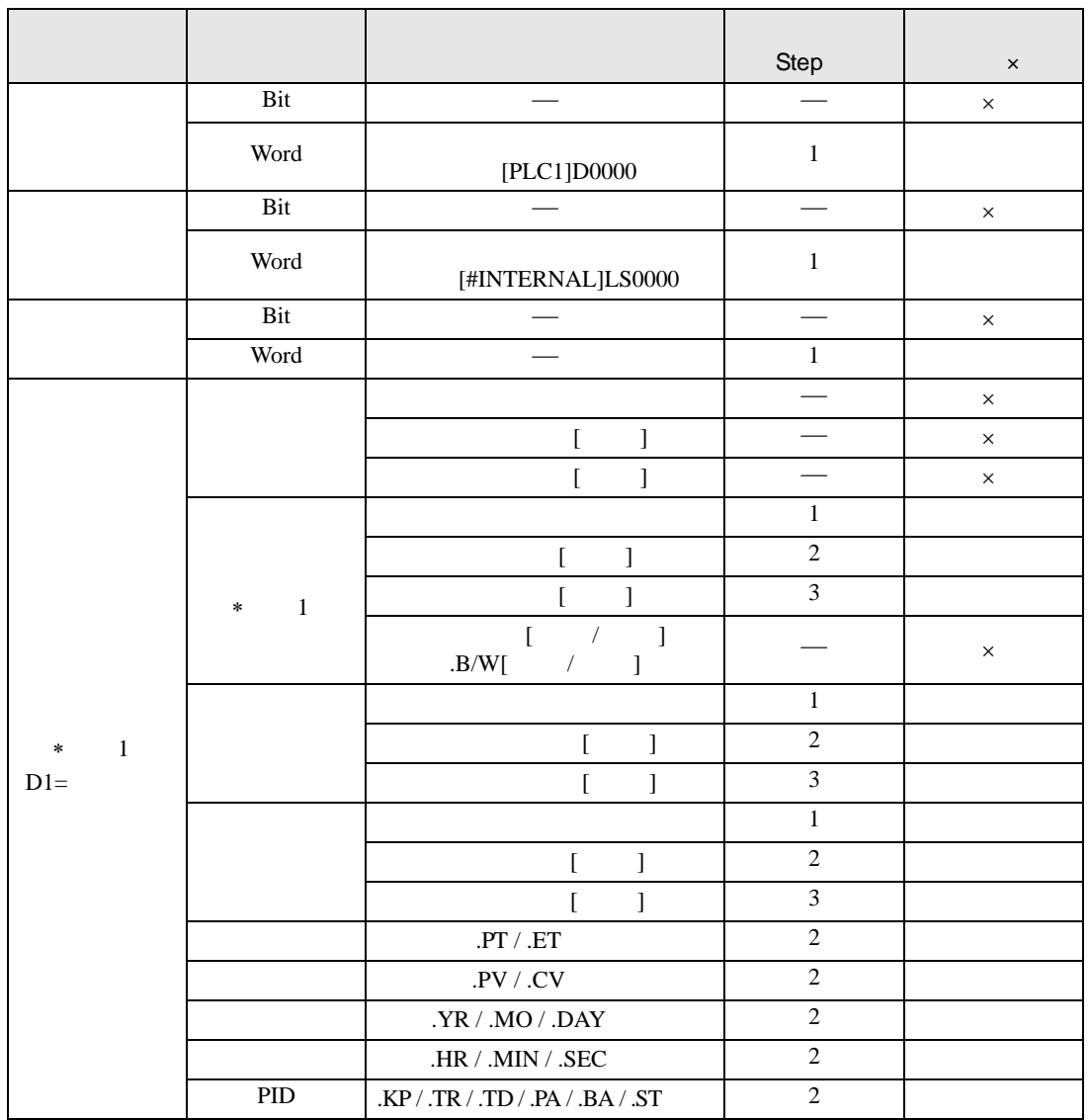

SCL SCLP S1 D1

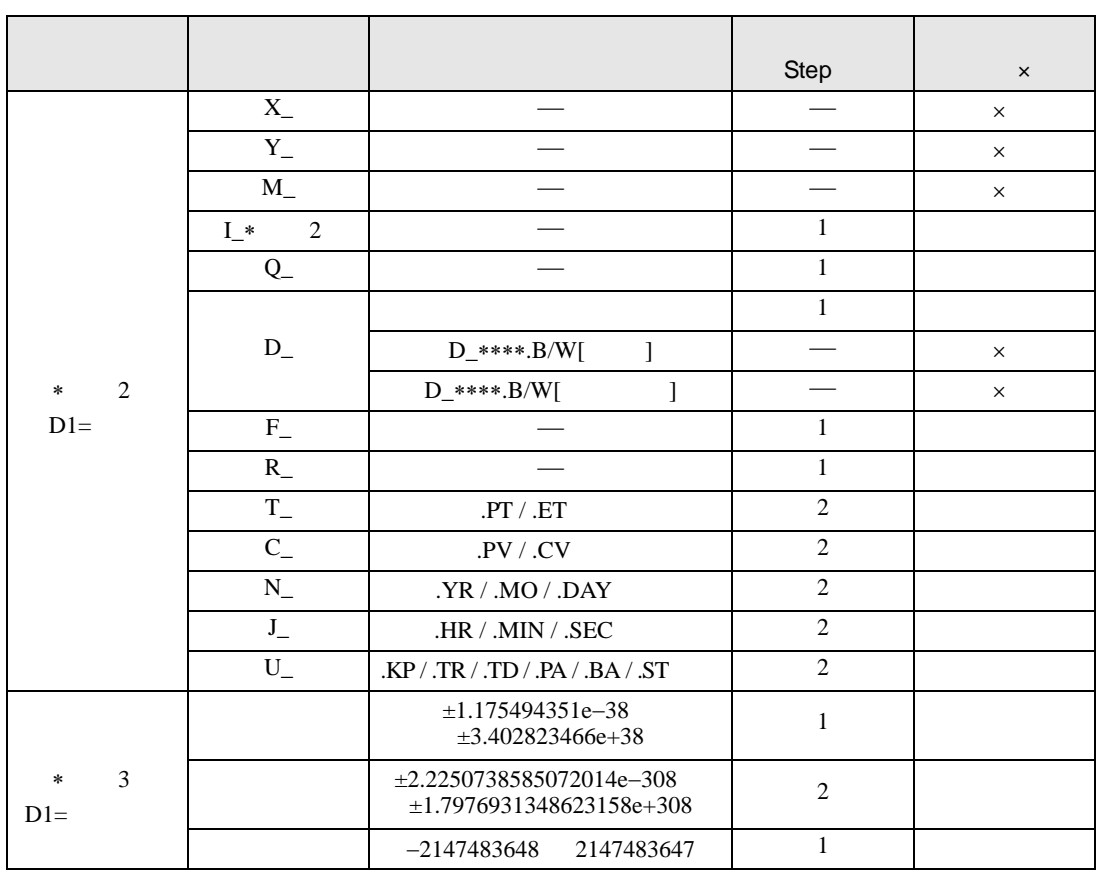

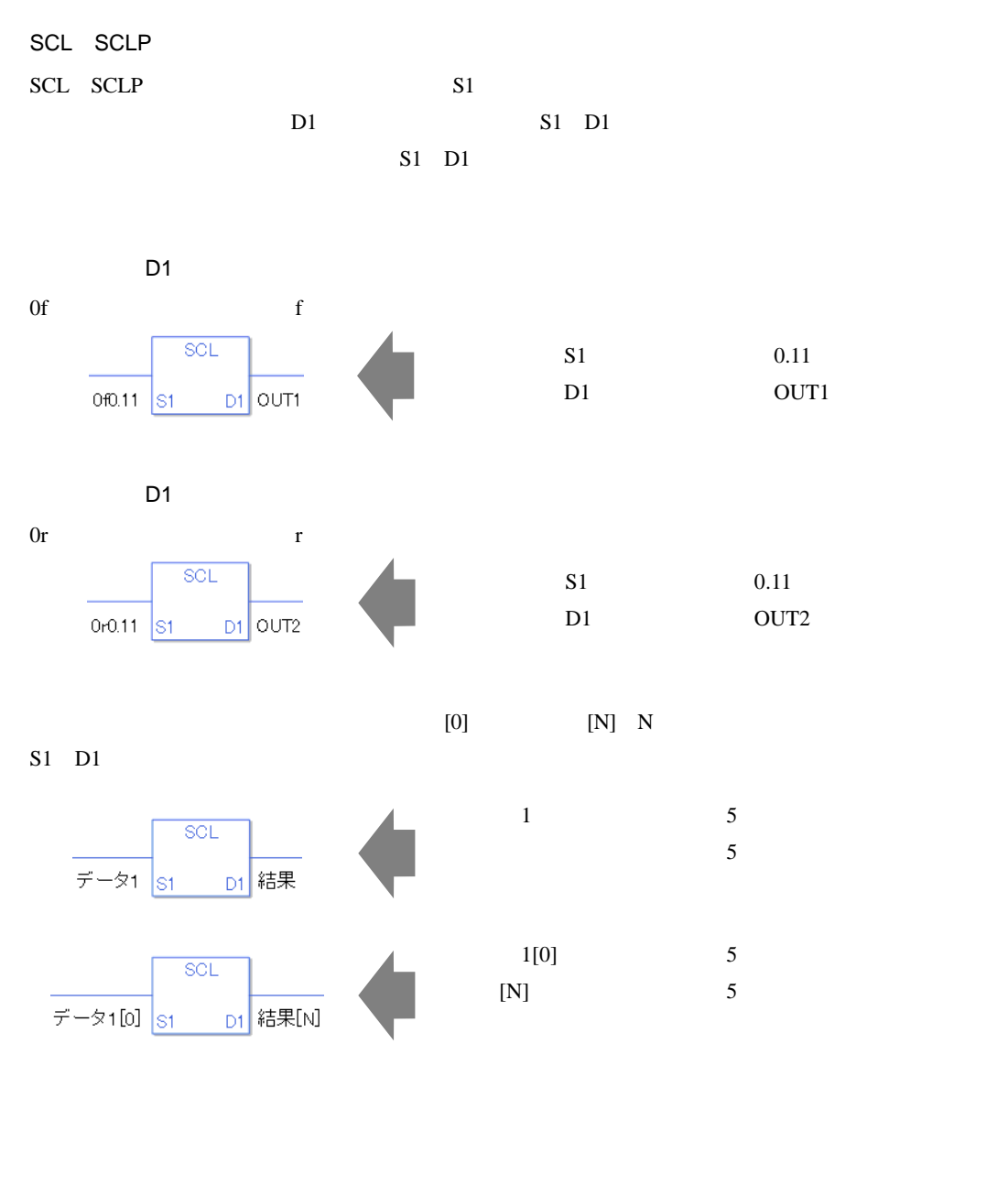

0 #L\_CalcZero ON #L\_CalcErrCode

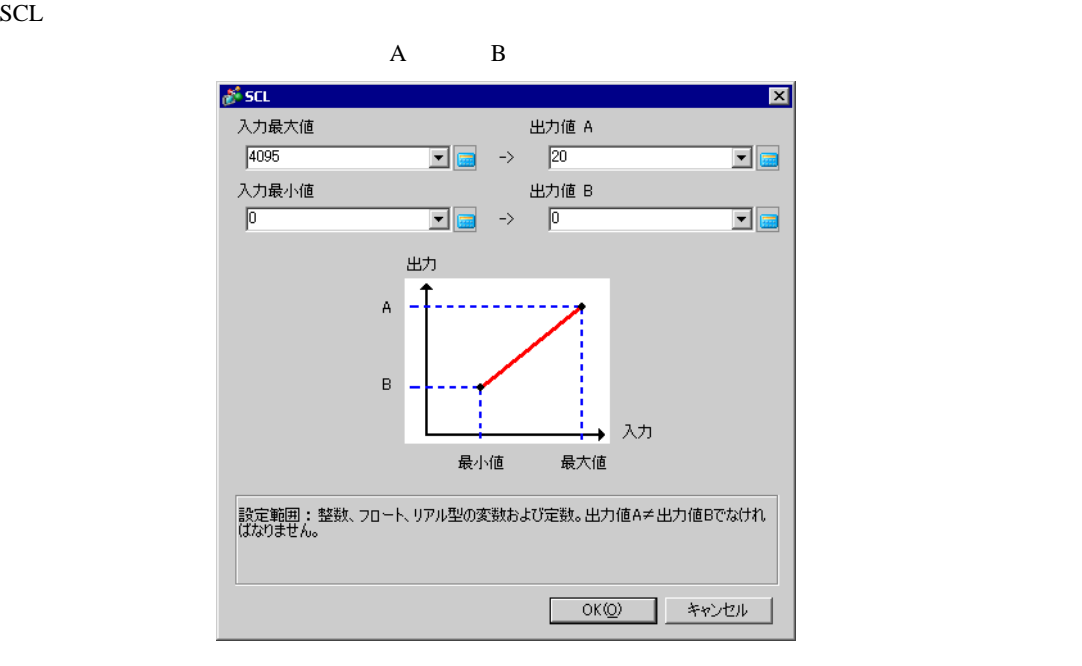

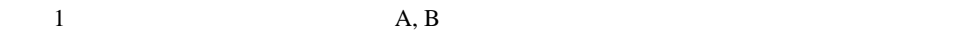

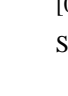

5

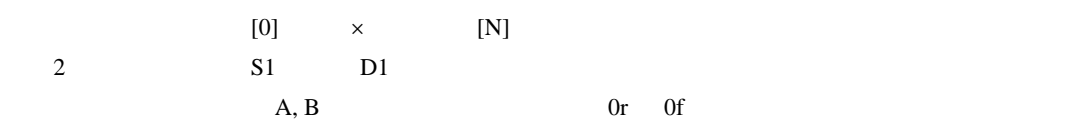

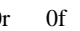

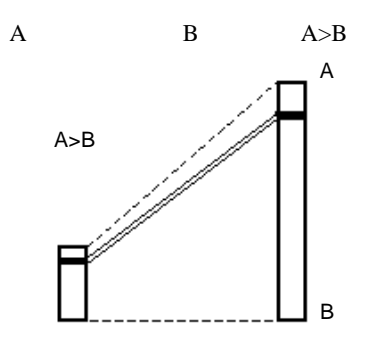

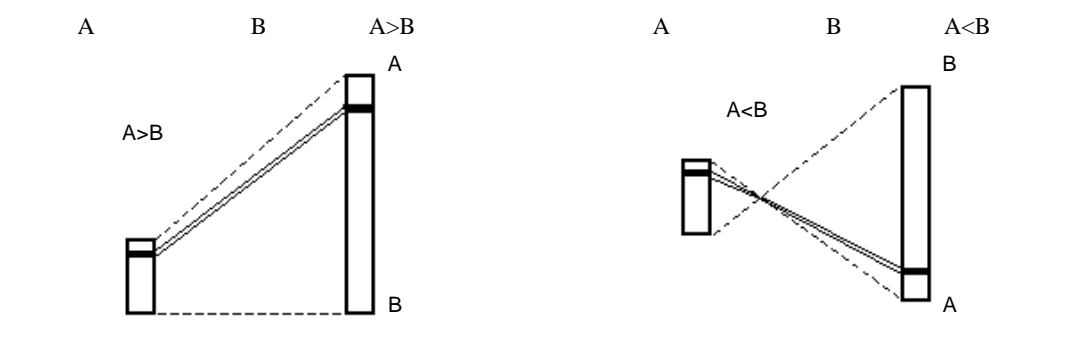

SCL

 $0 \quad 4095$  "  $1 \quad 4 \quad 20$ [mA]

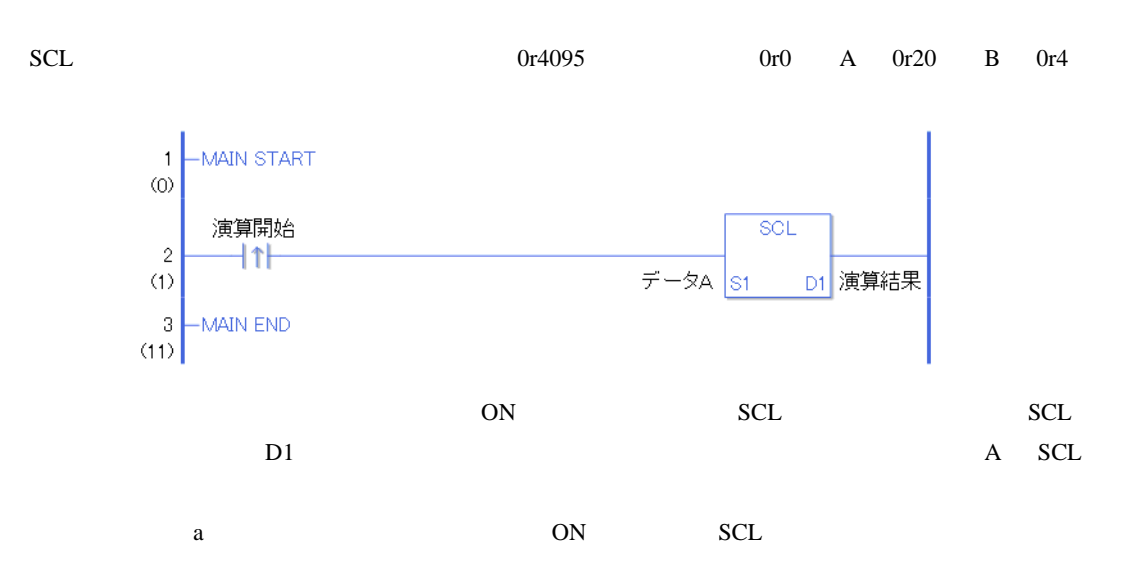

**SCLP** 

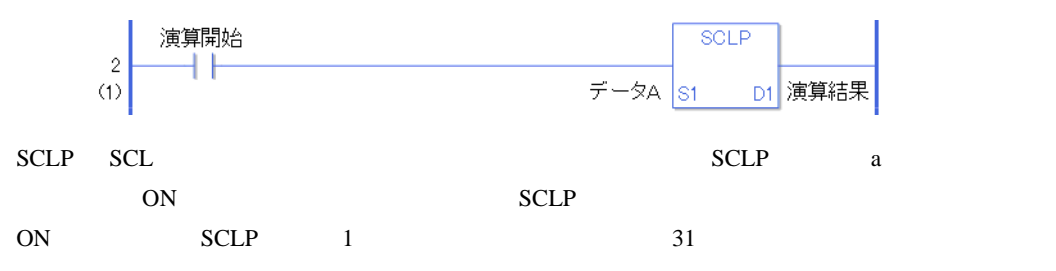

## $30.5.19$

I2F I2FP

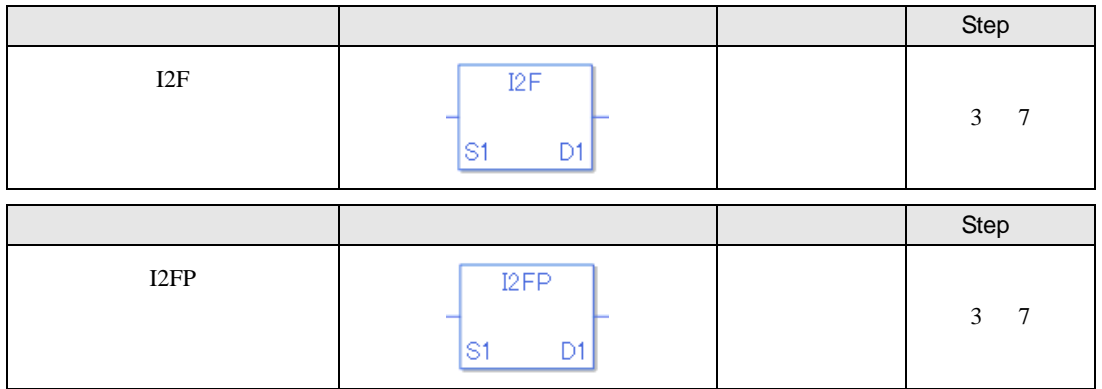

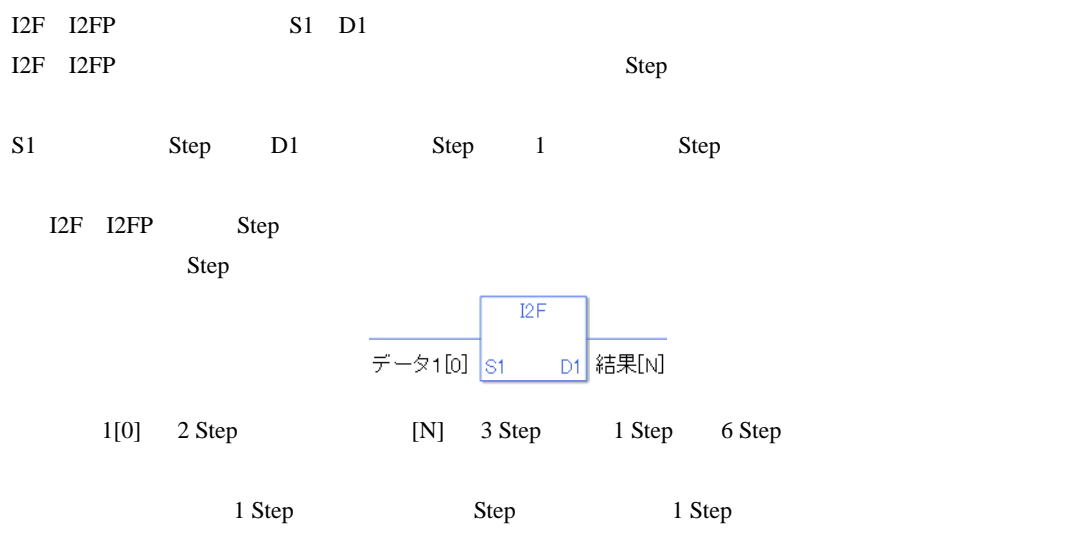

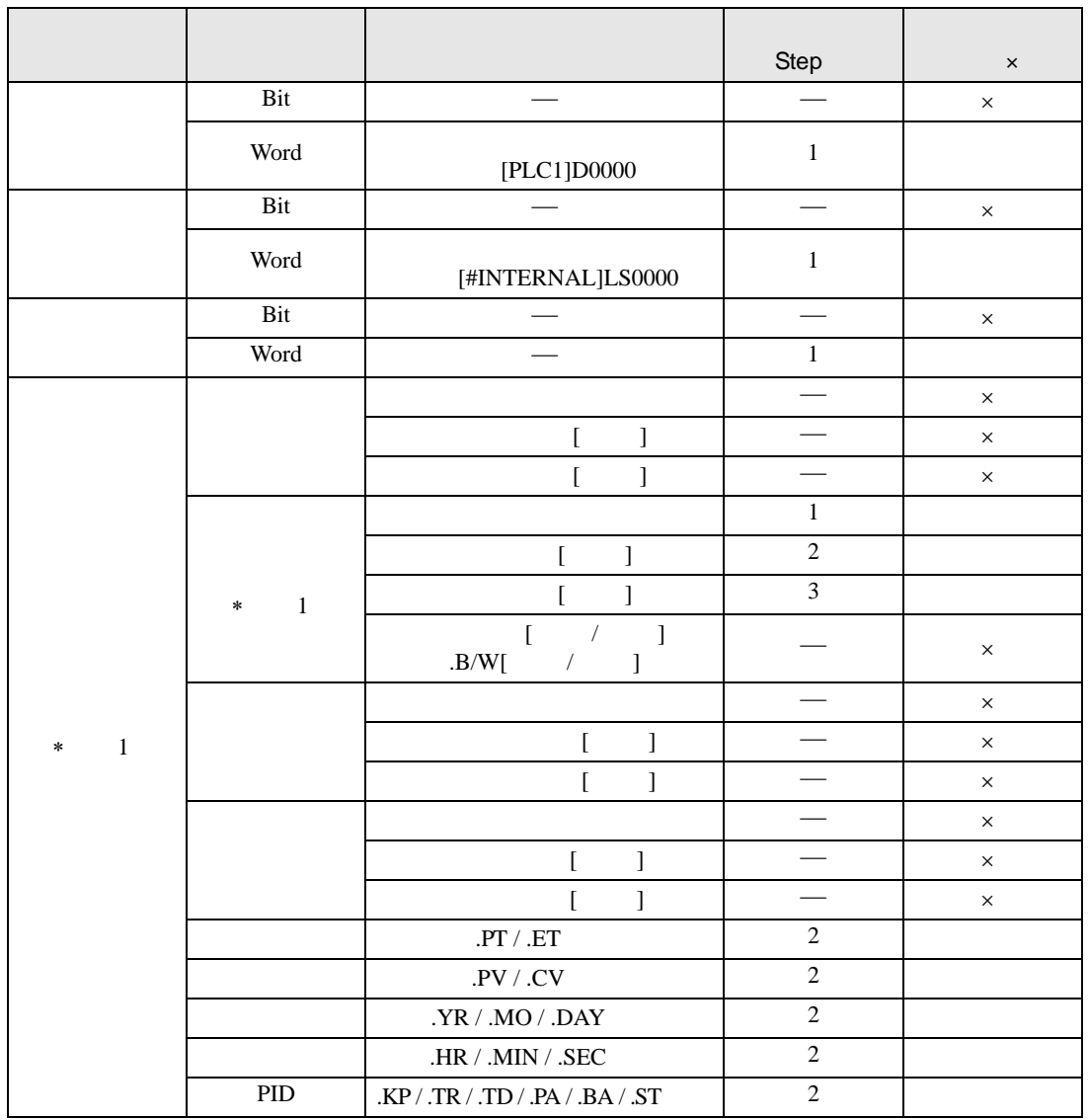

I2F I2FP S1

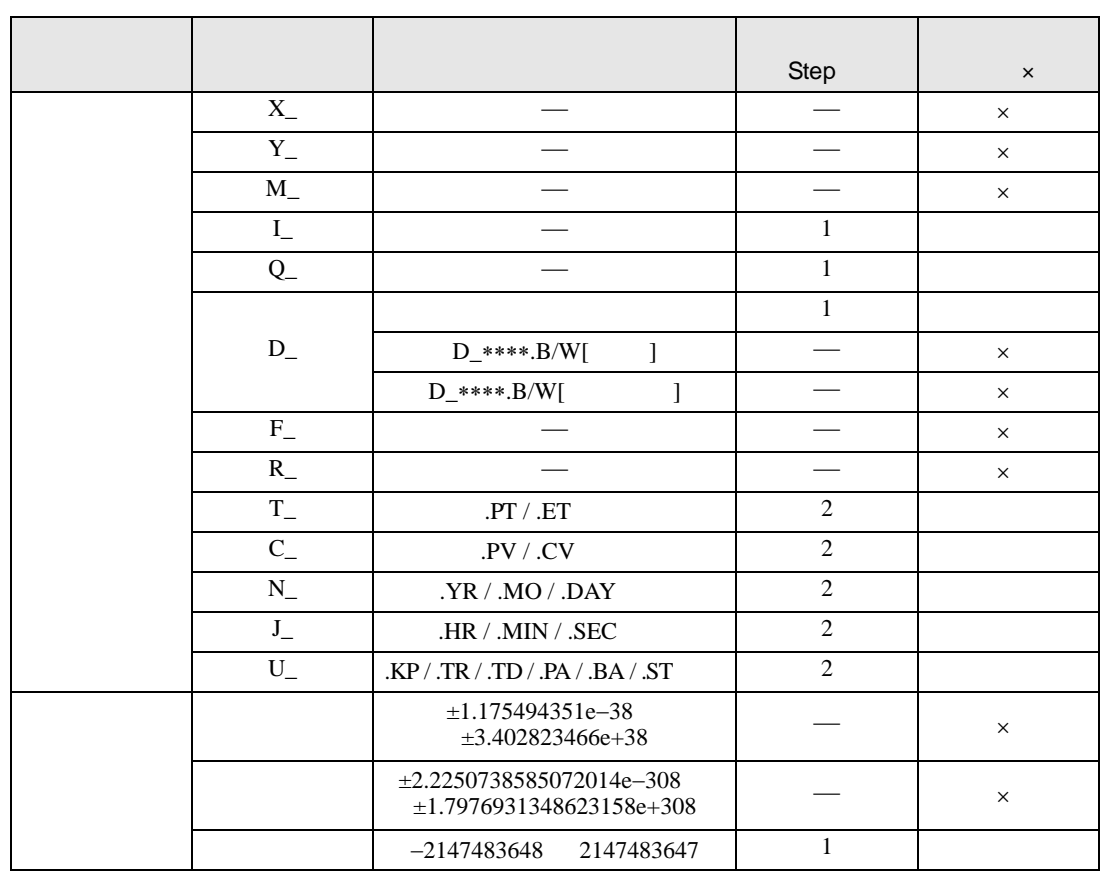

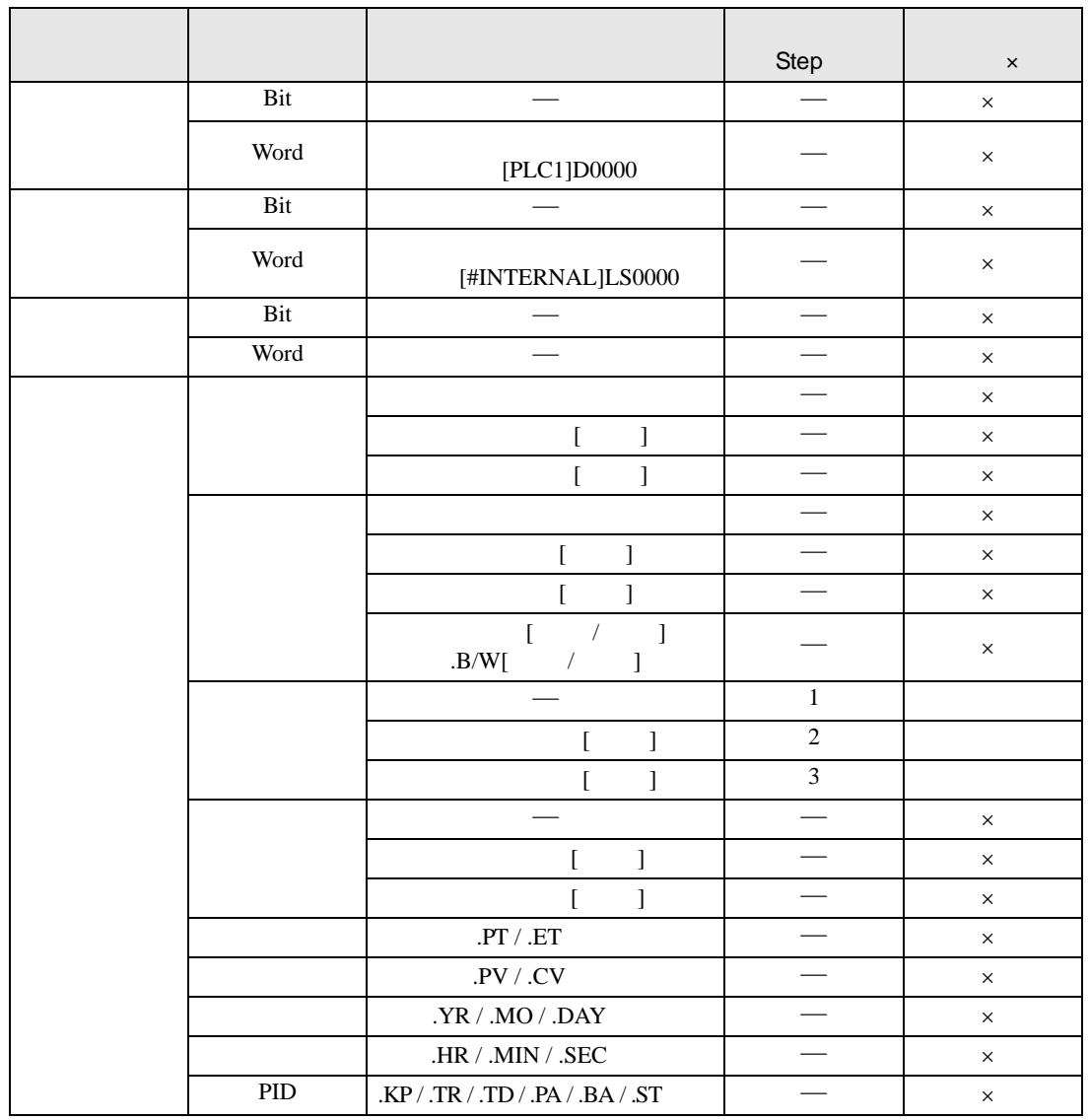

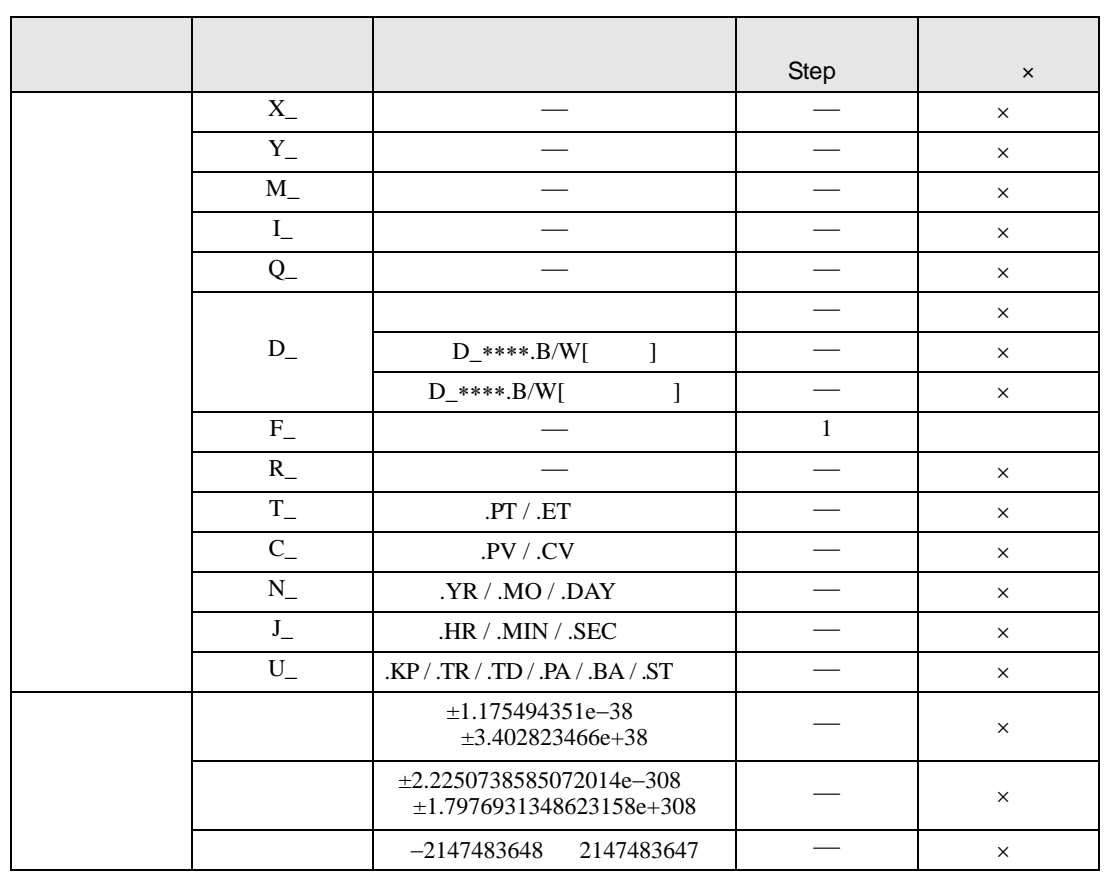

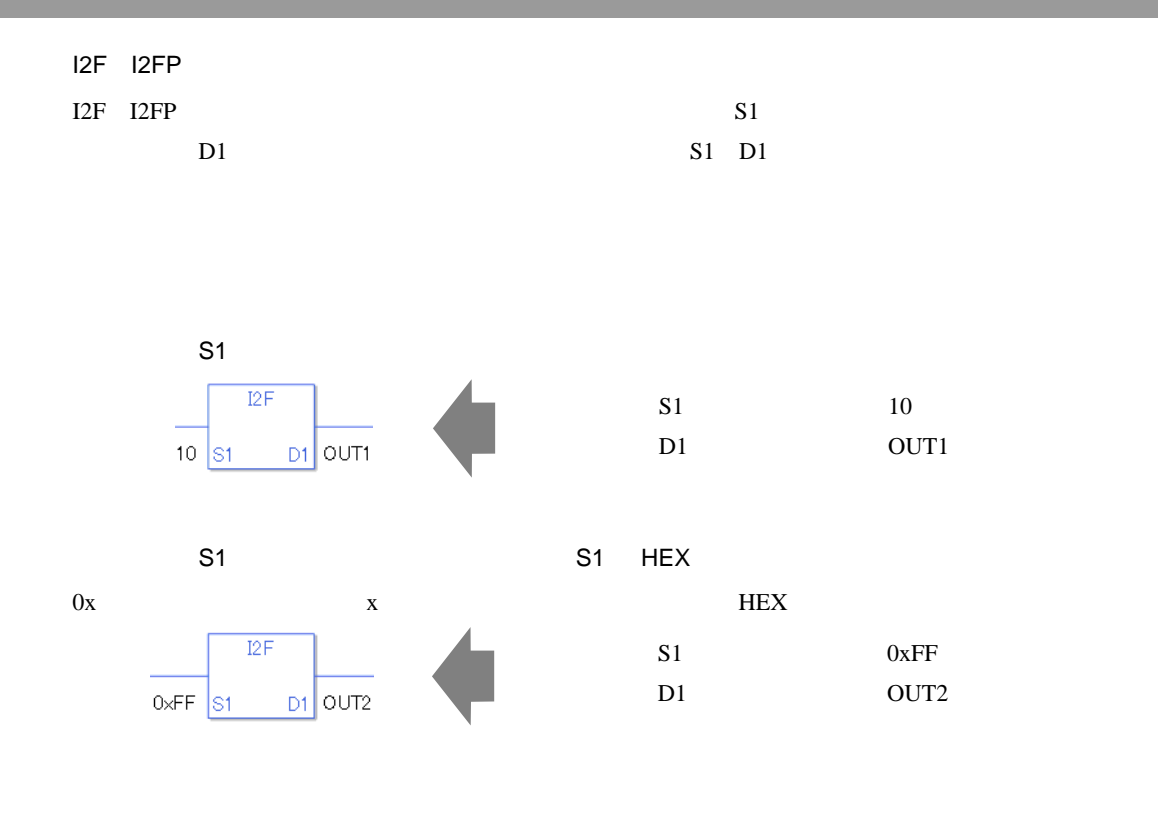

 $S1$  D1  $\blacksquare$ 

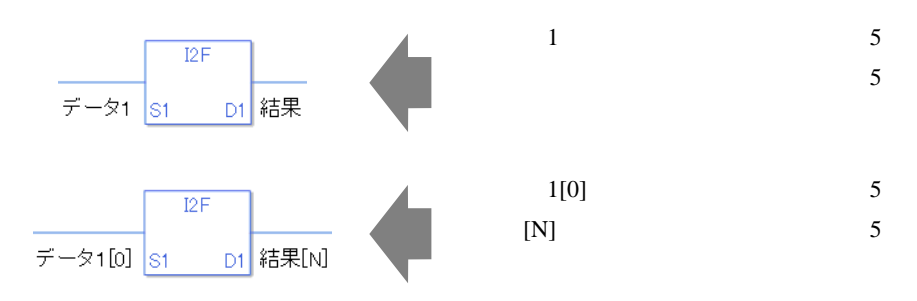

0 #L\_CalcZero ON #L\_CalcErrCode

I2F

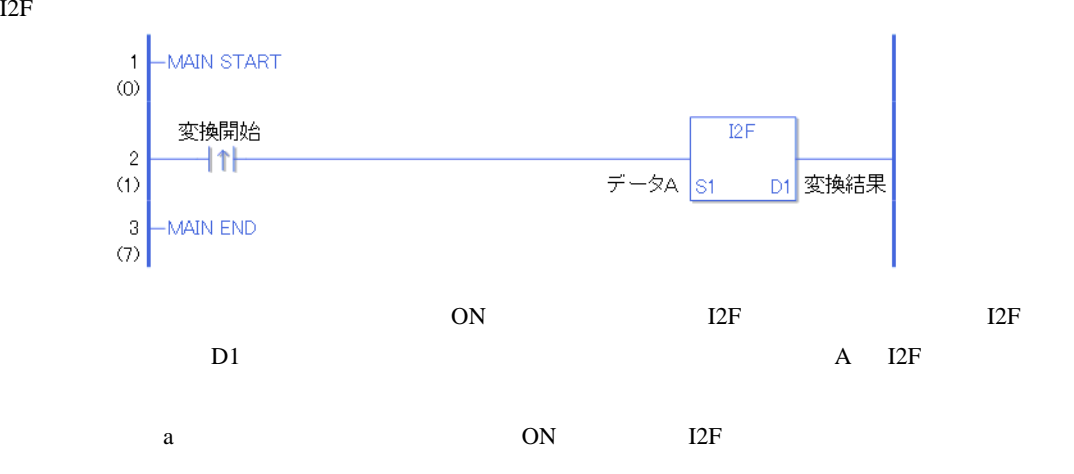

I2FP

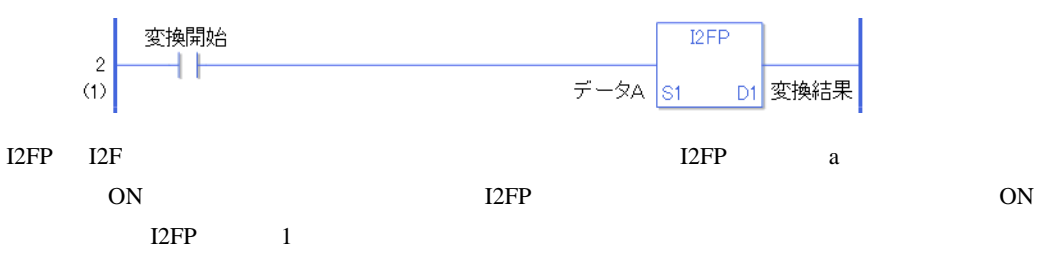

I2R I2RP

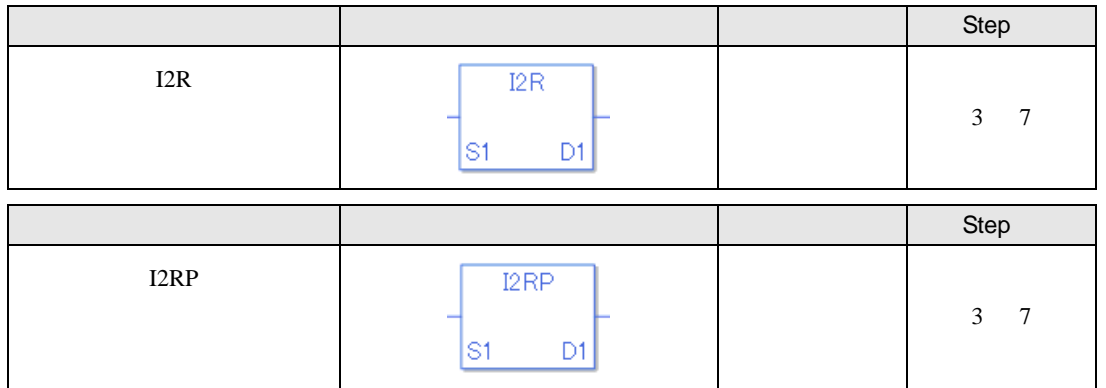

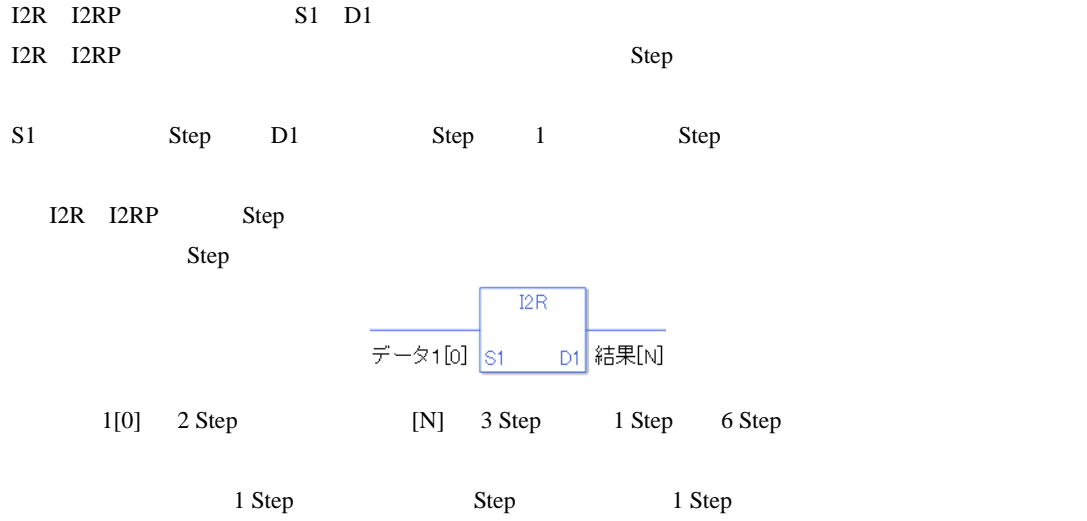

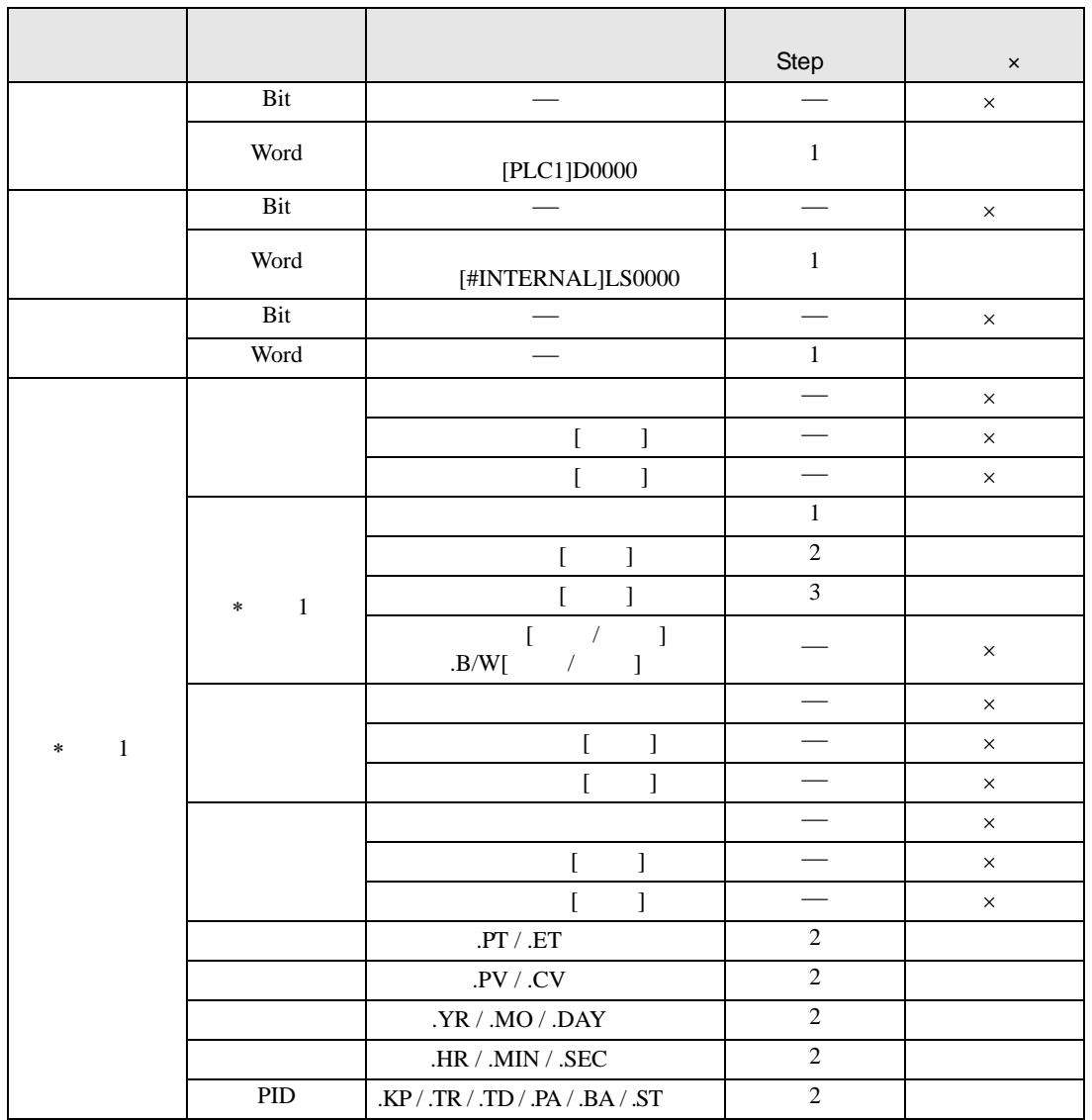

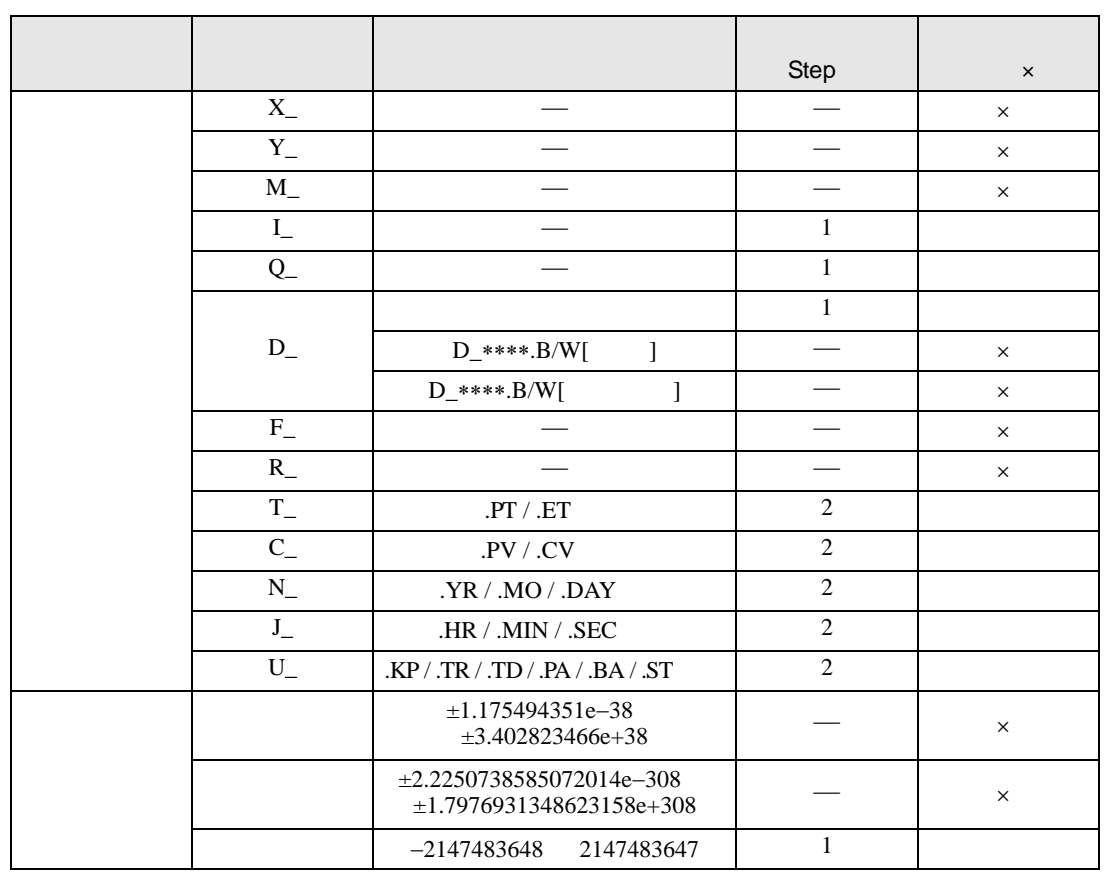

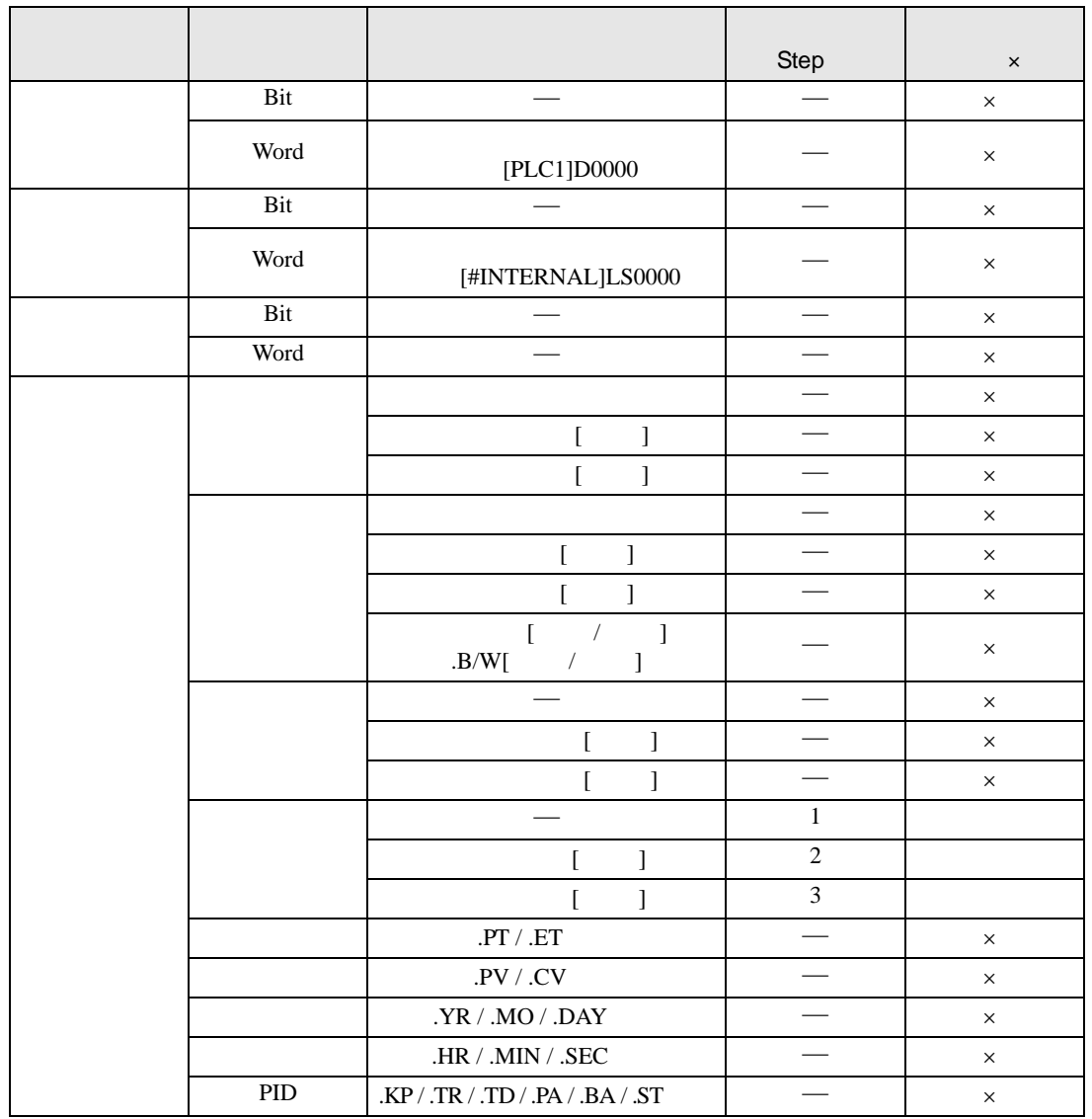

I2R I2RP D1

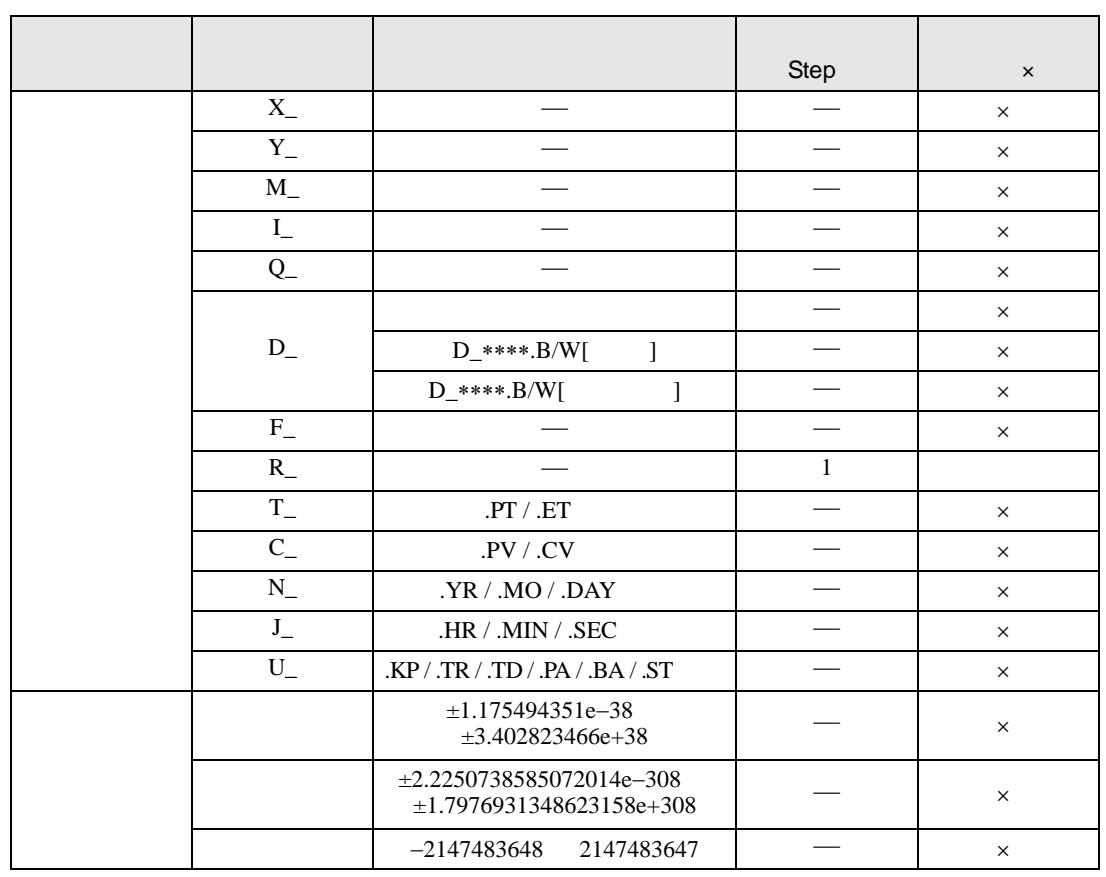

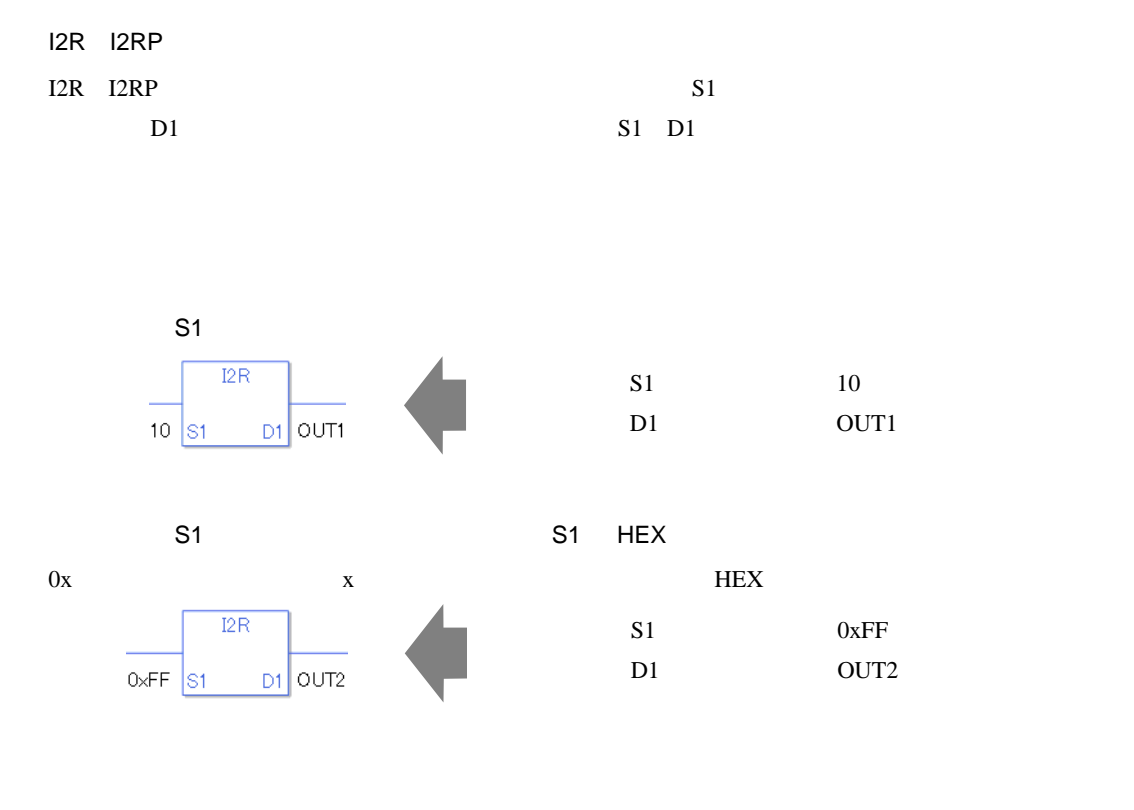

 $S1$  D1  $\blacksquare$ 

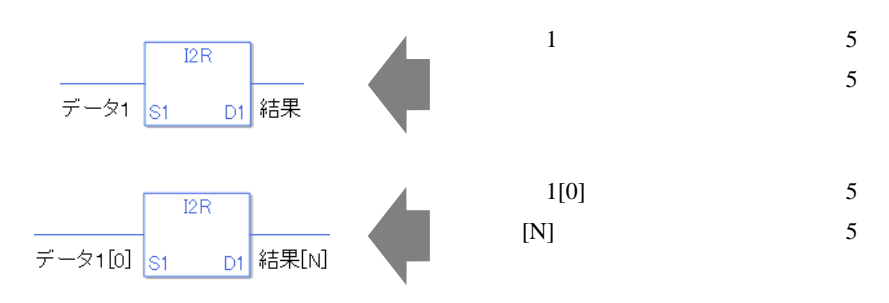

0 #L\_CalcZero ON #L\_CalcErrCode

I2R

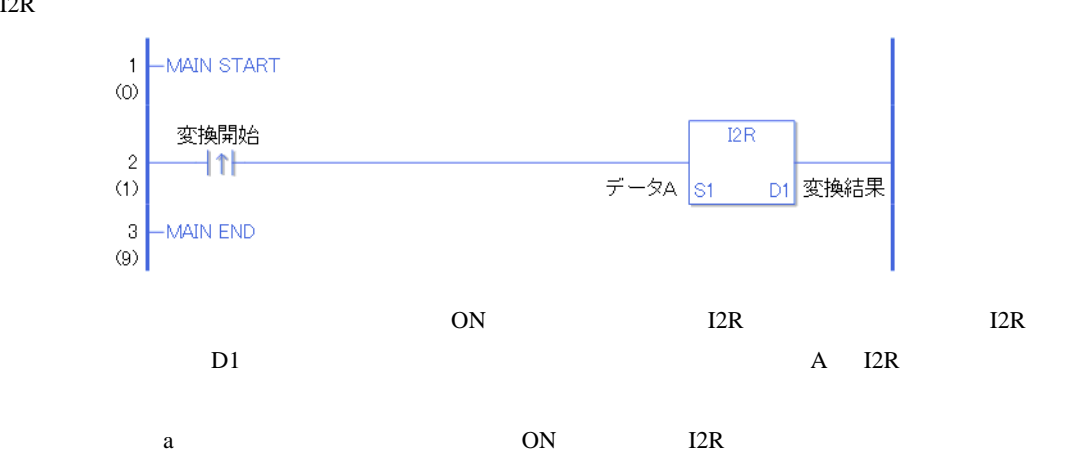

I2RP

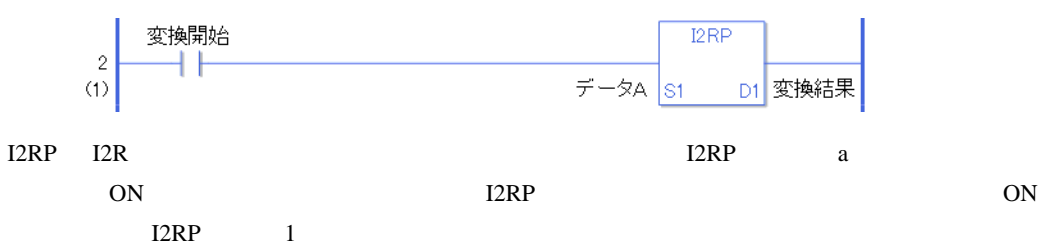

F2I F2IP

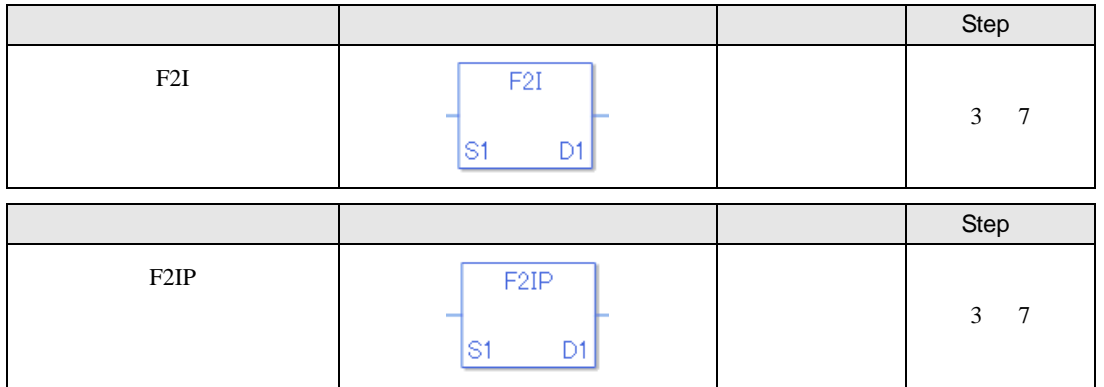

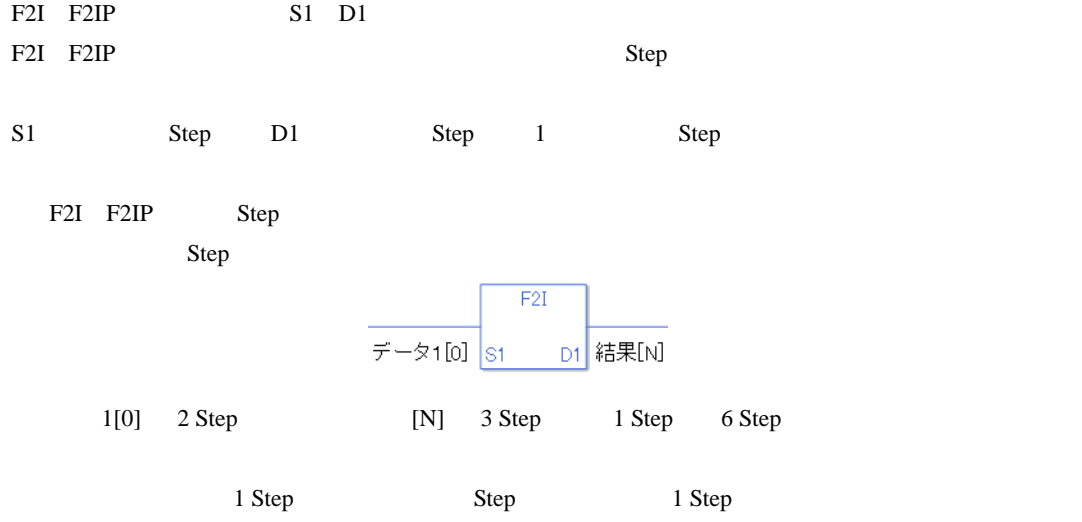

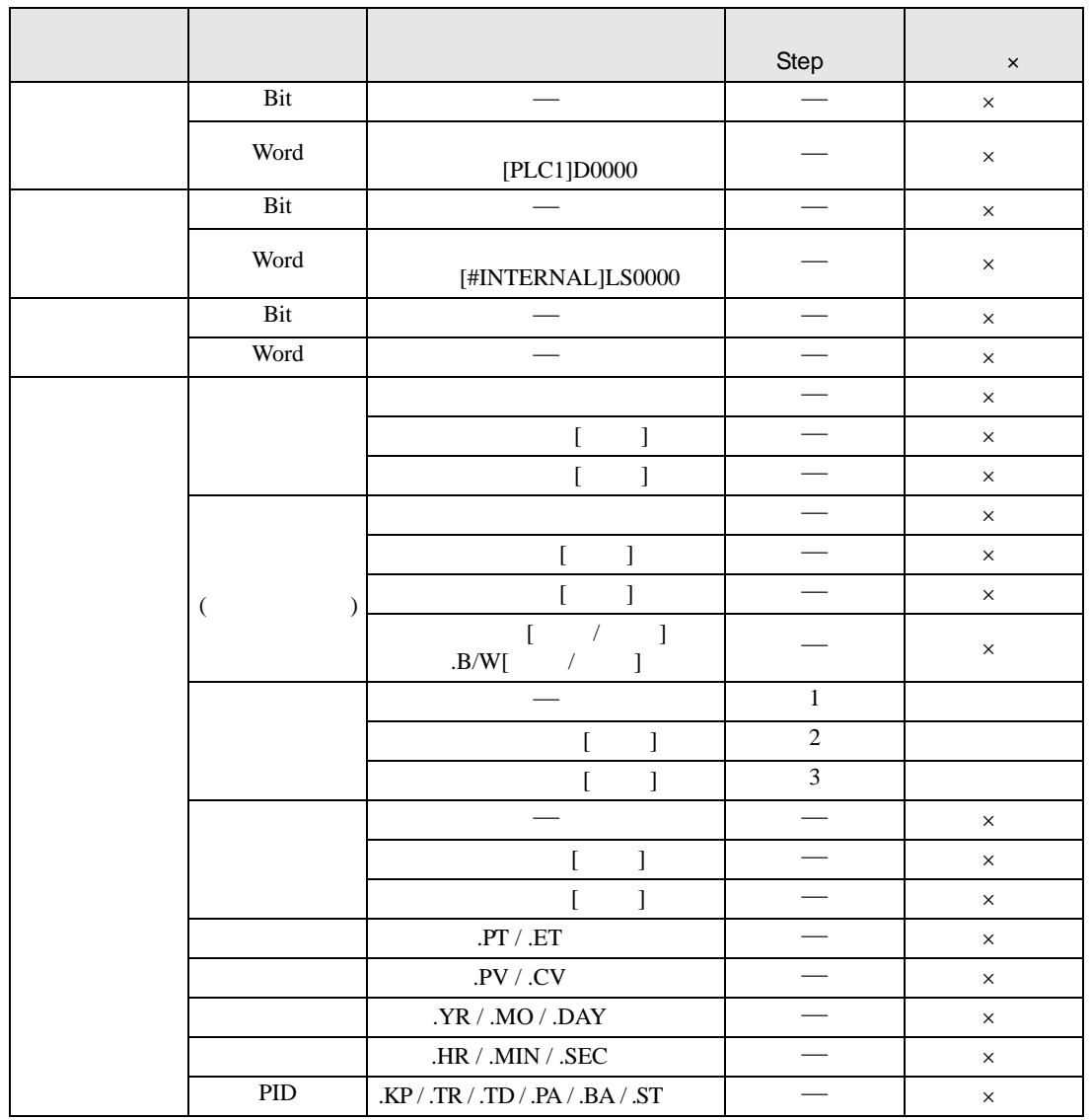

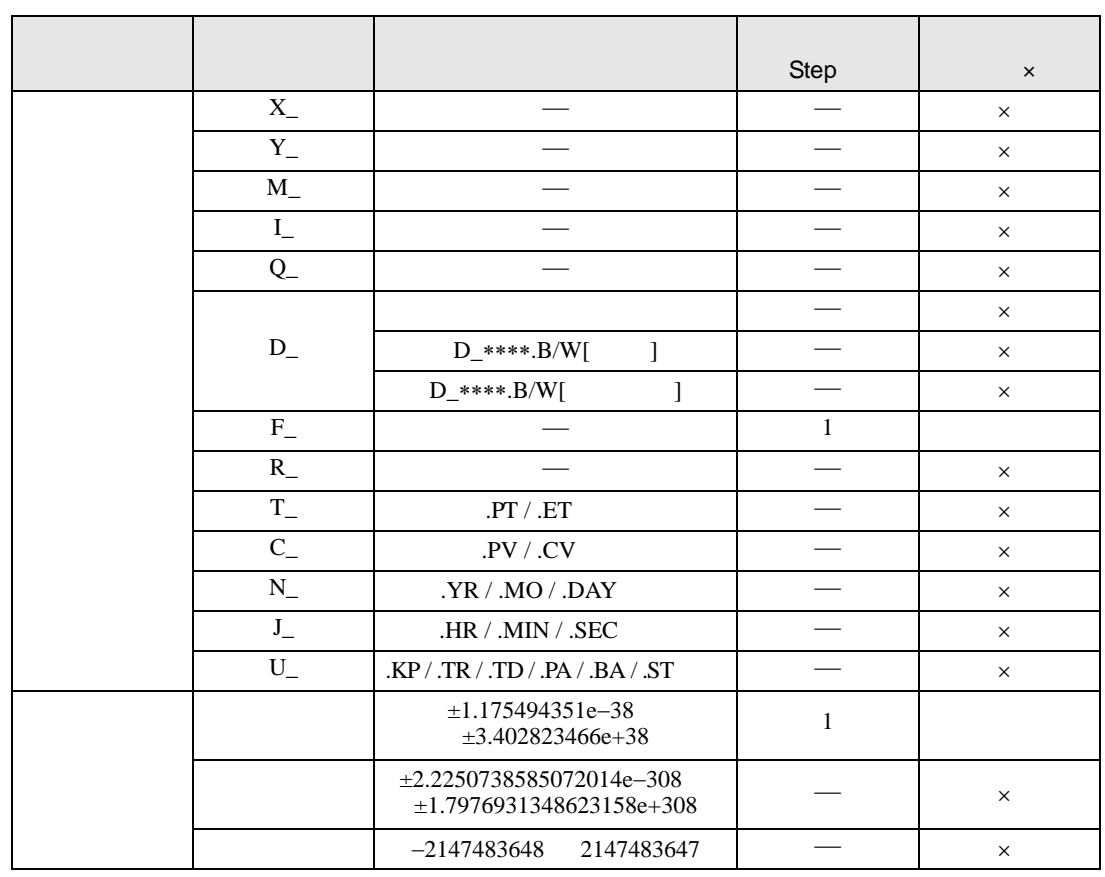

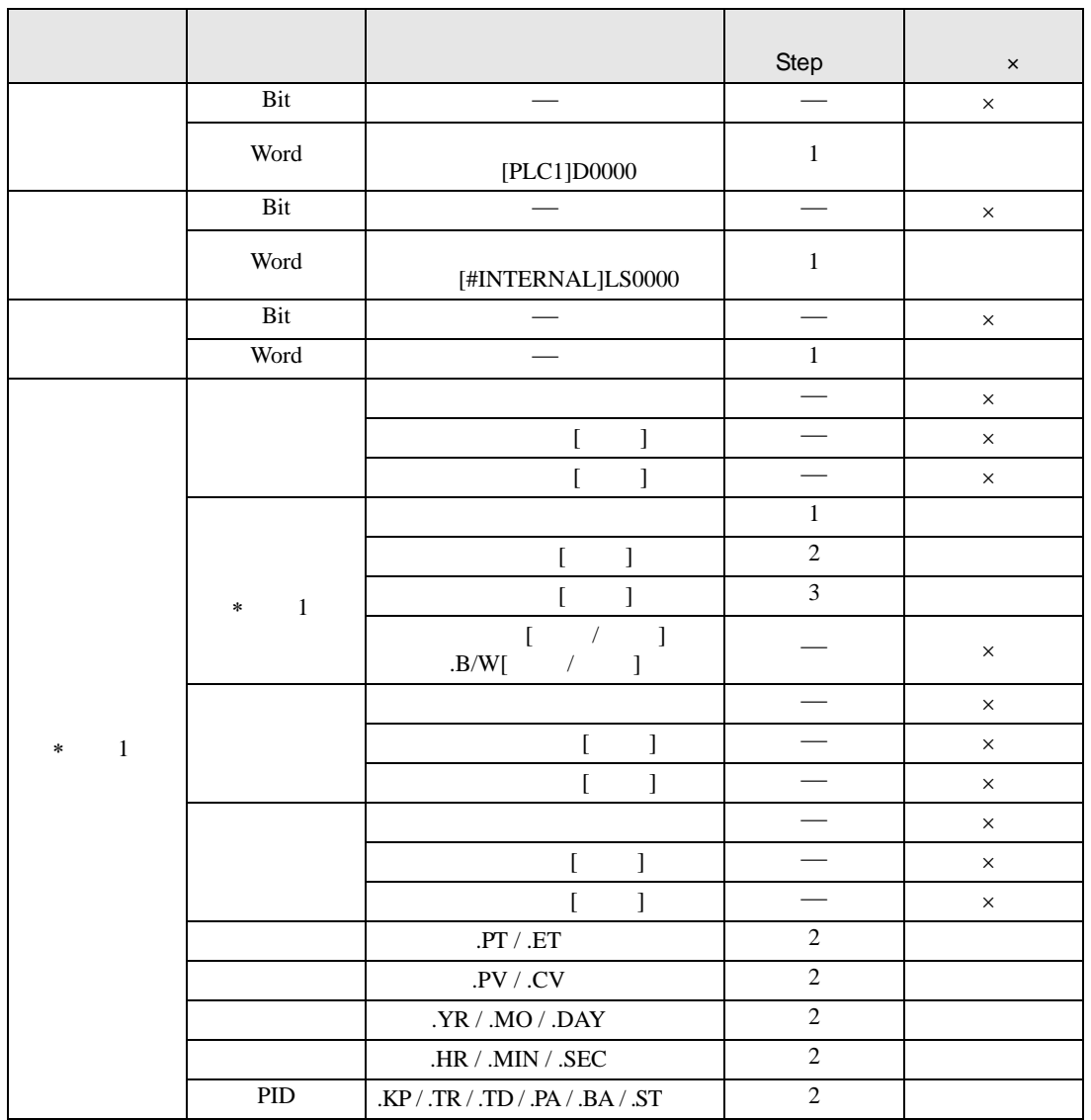

F2I F2IP D1

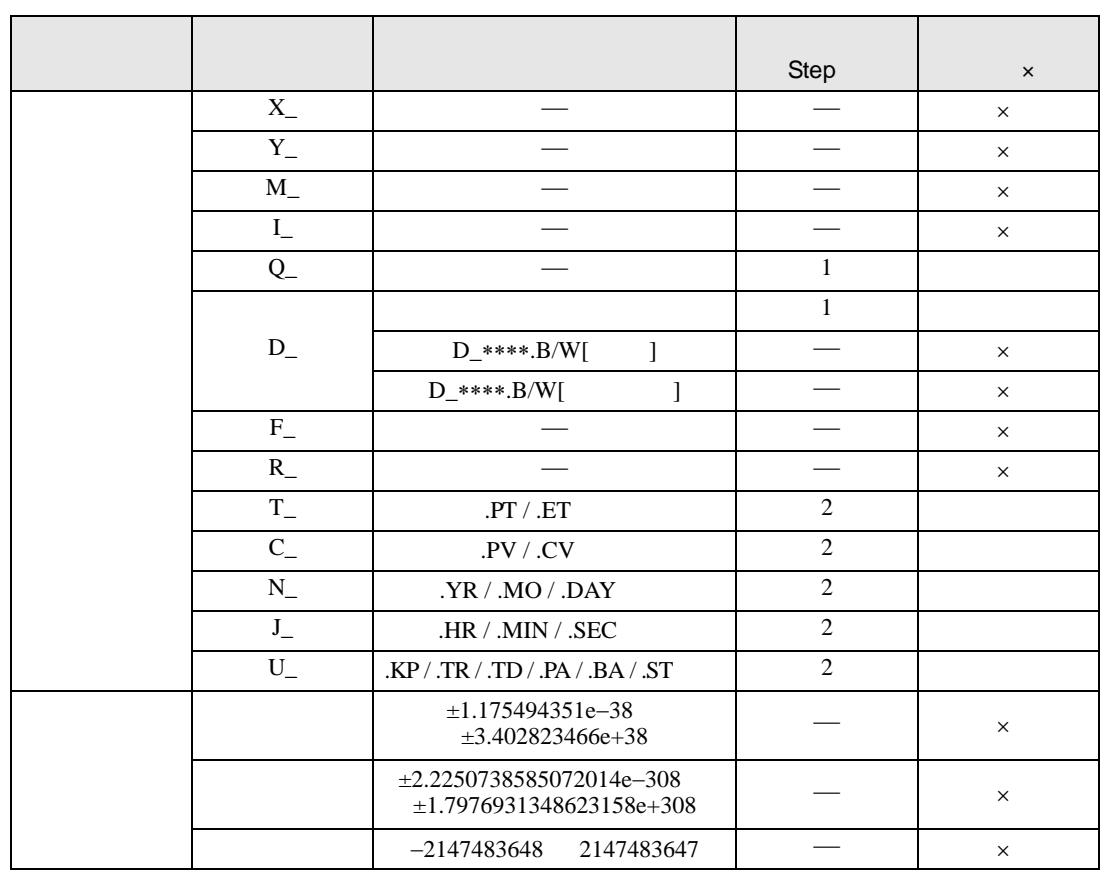

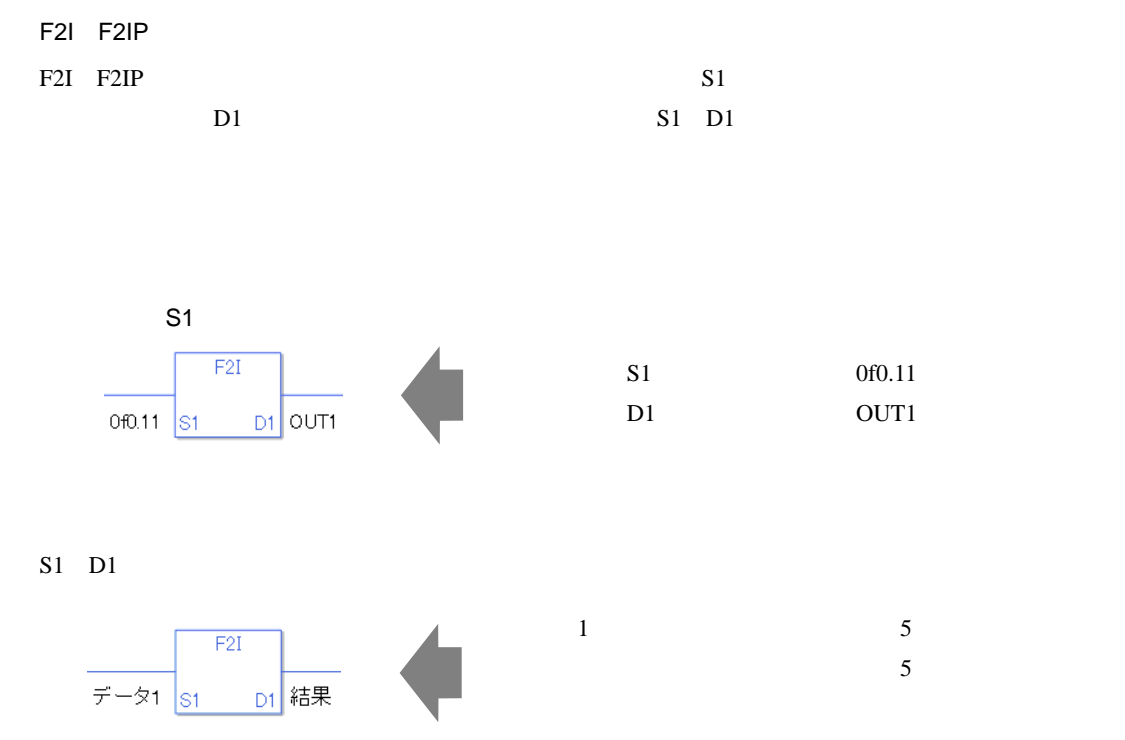

 $F2I$   $\sim$  5

 $1[0]$  5  $[N]$  5

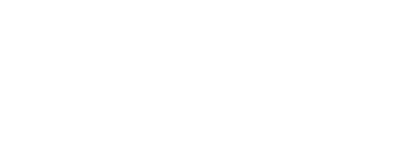

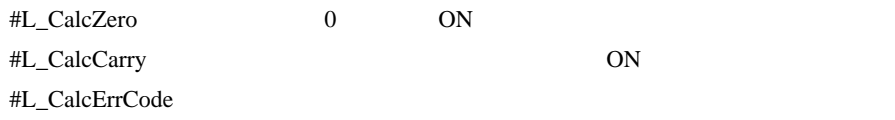

F2I

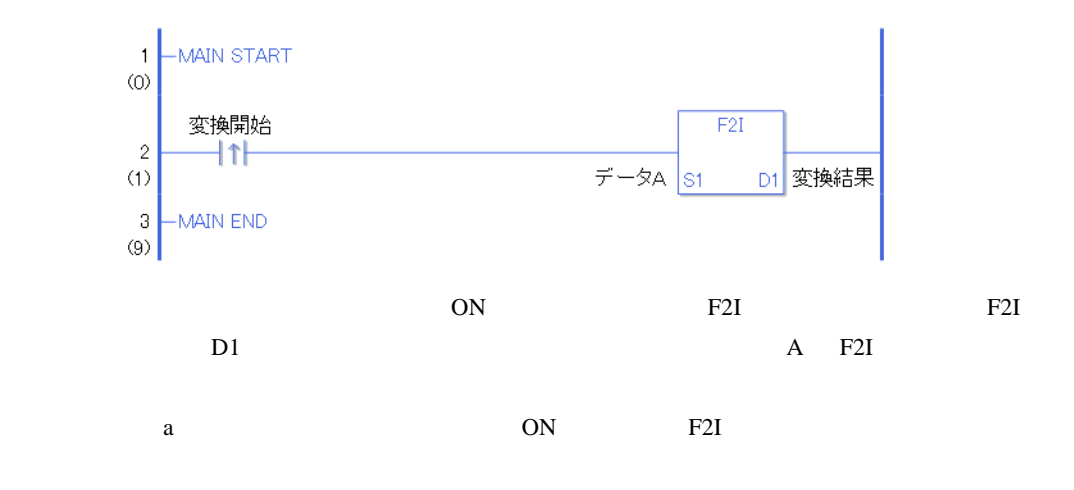

F2IP

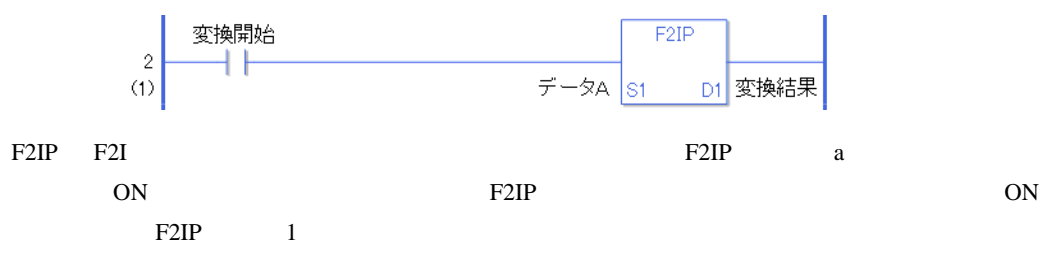

## F2R F2RP

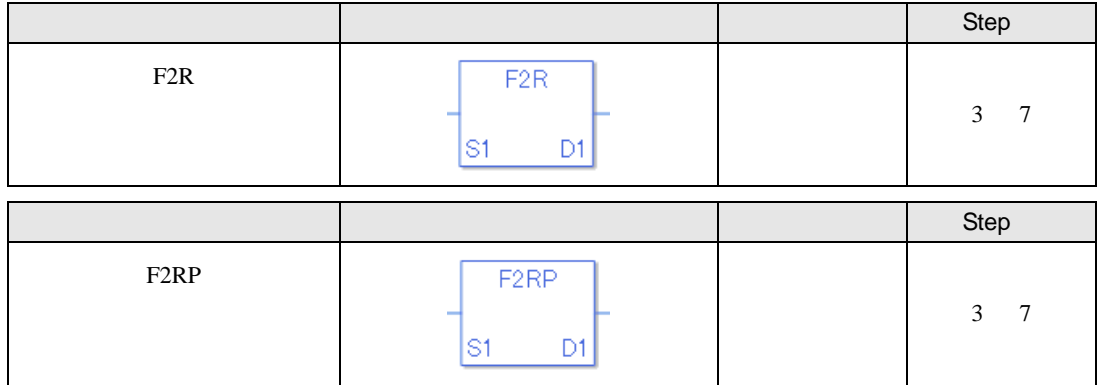

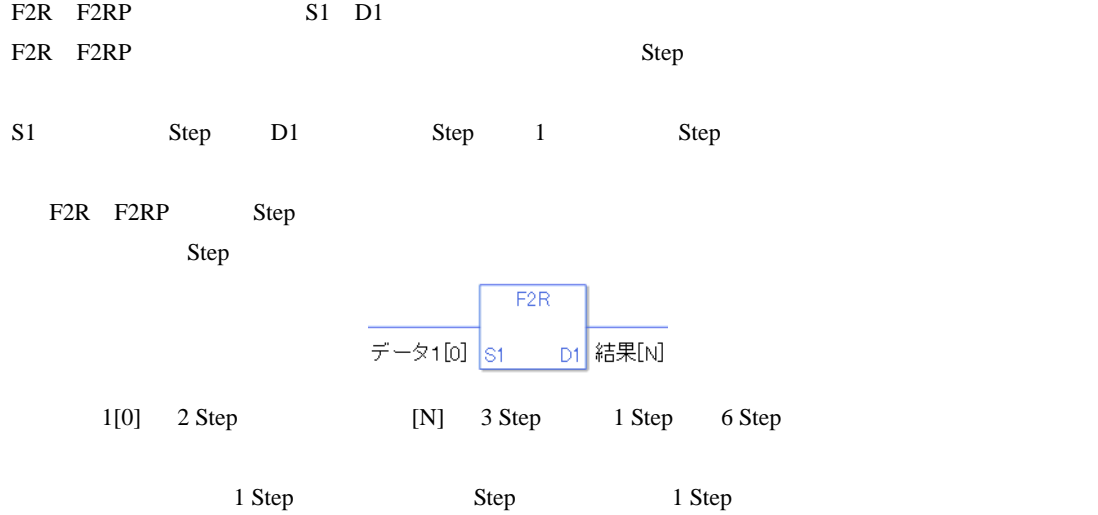

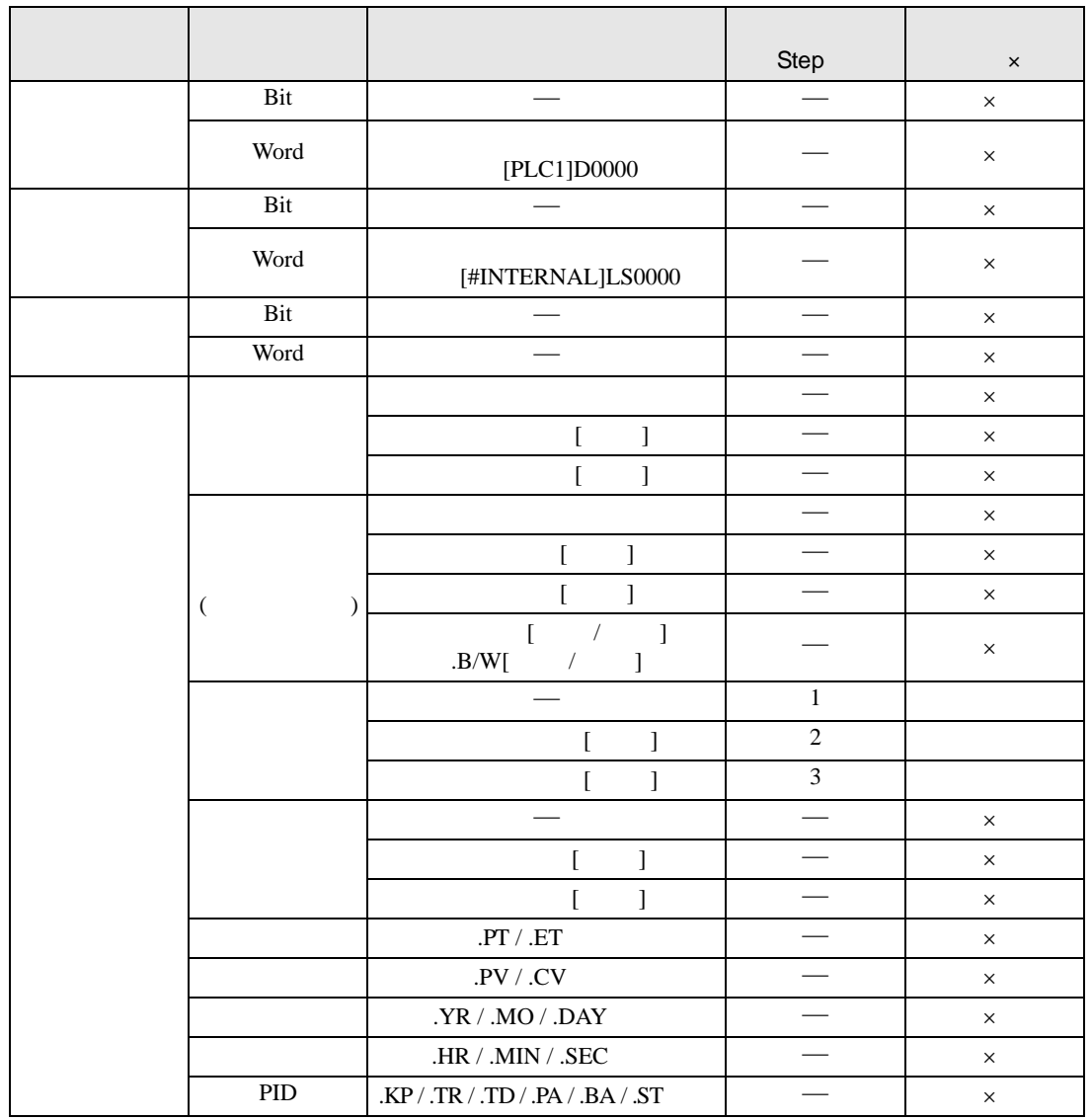

F2R F2RP S1

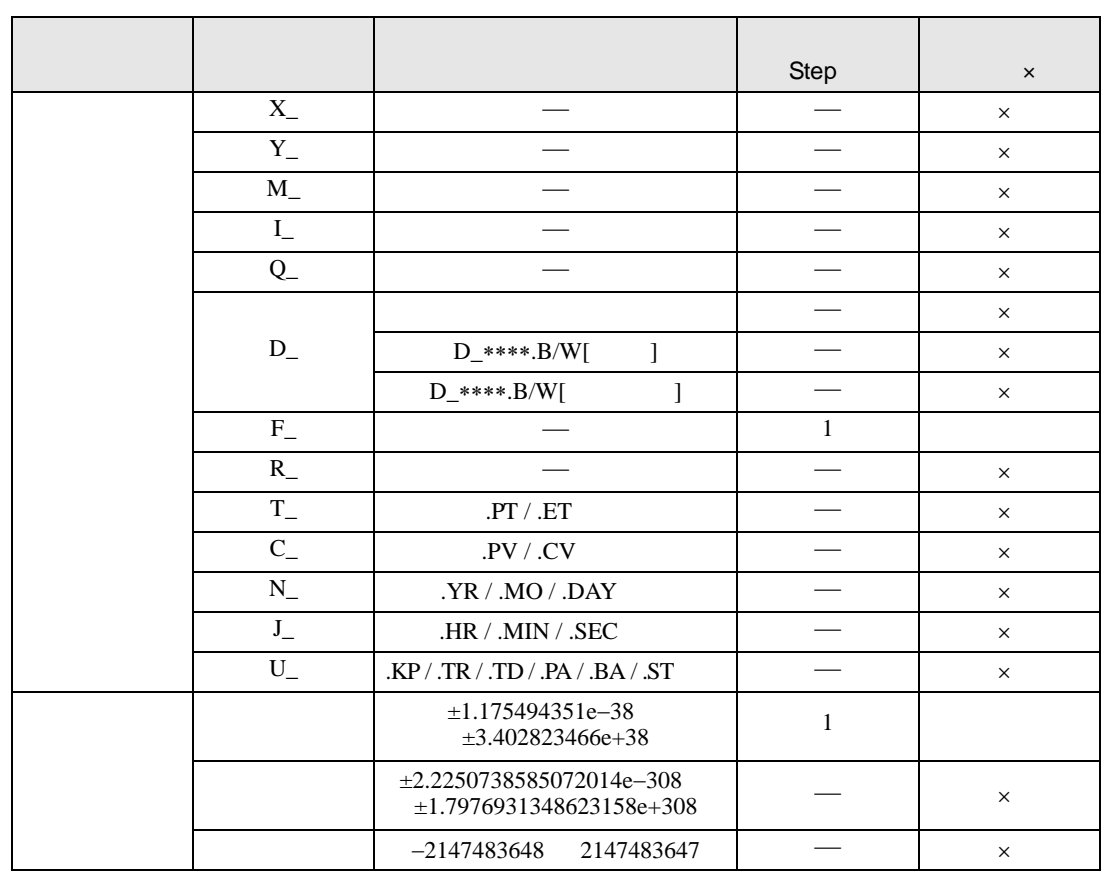

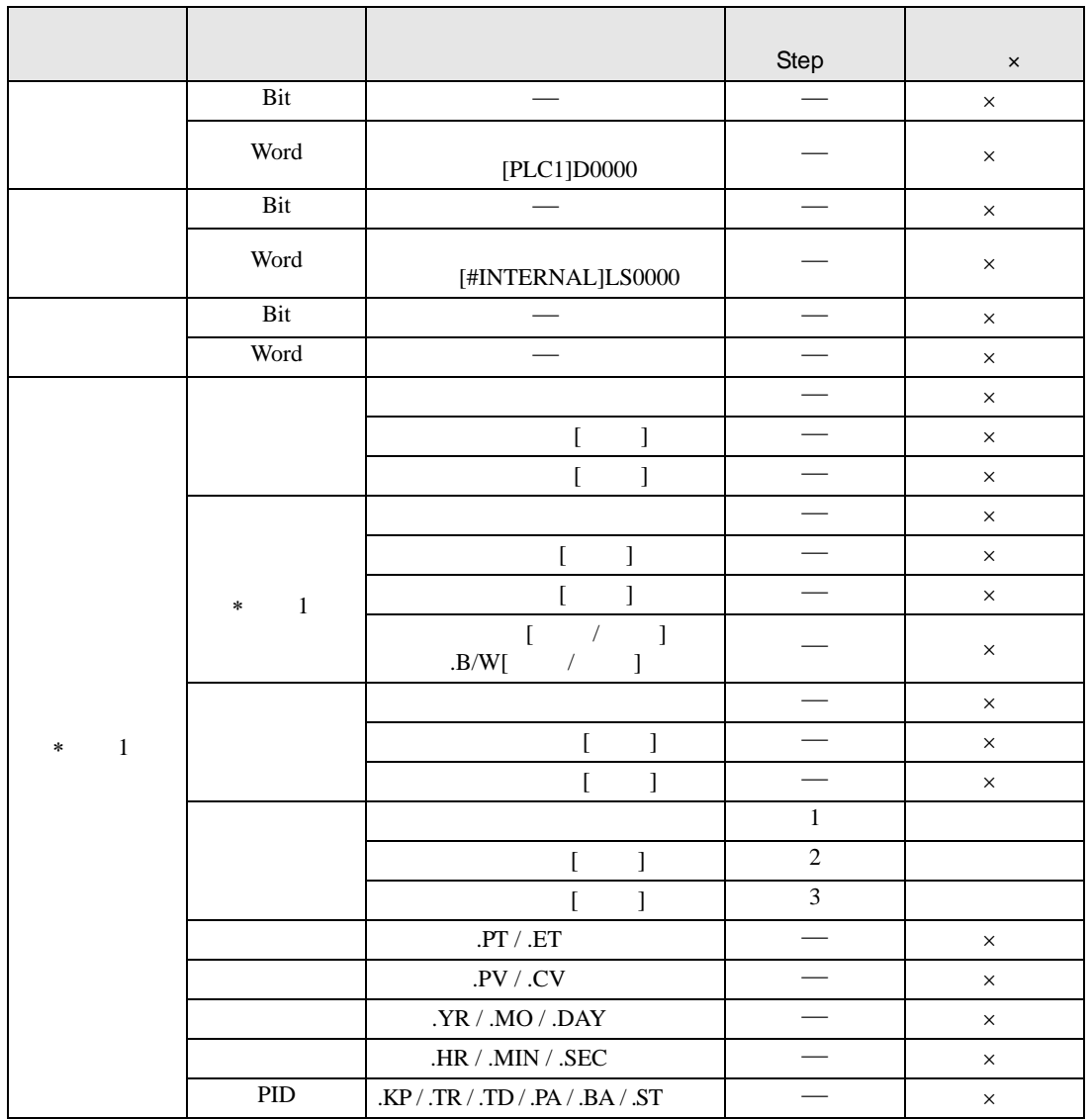

F2R F2RP D1

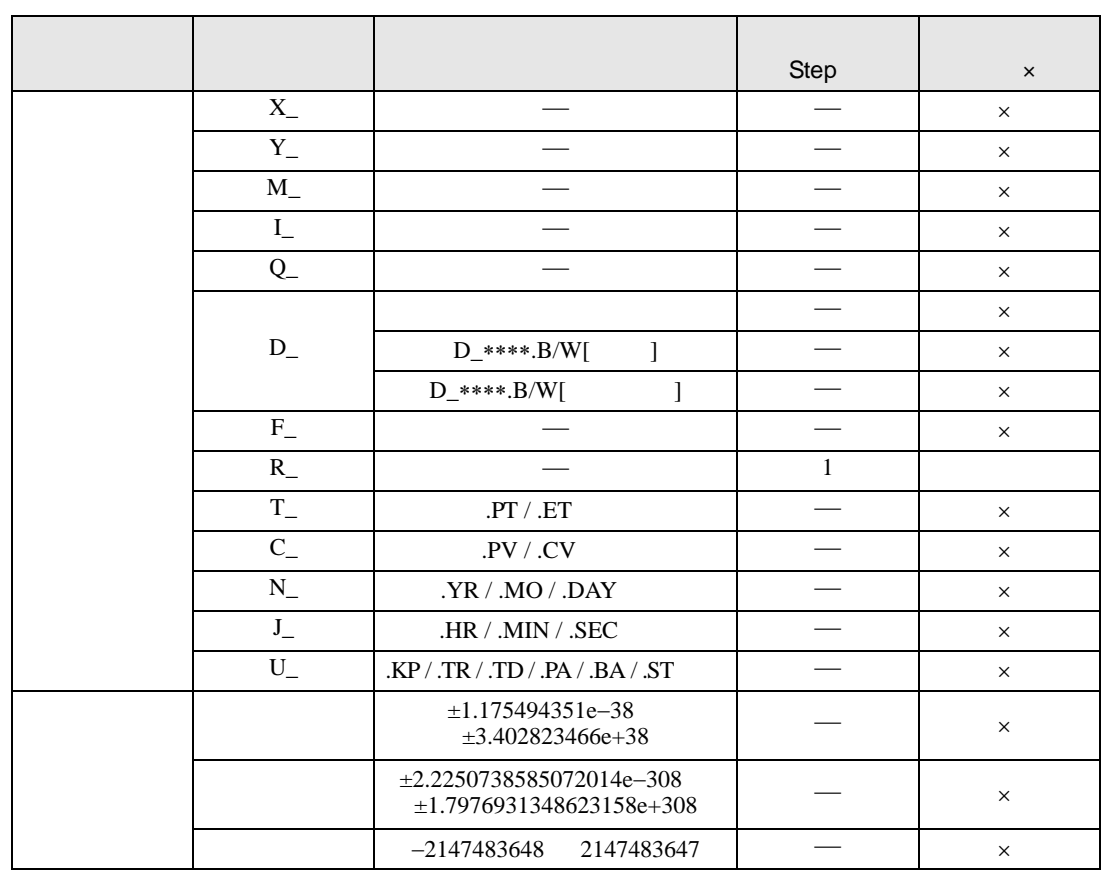

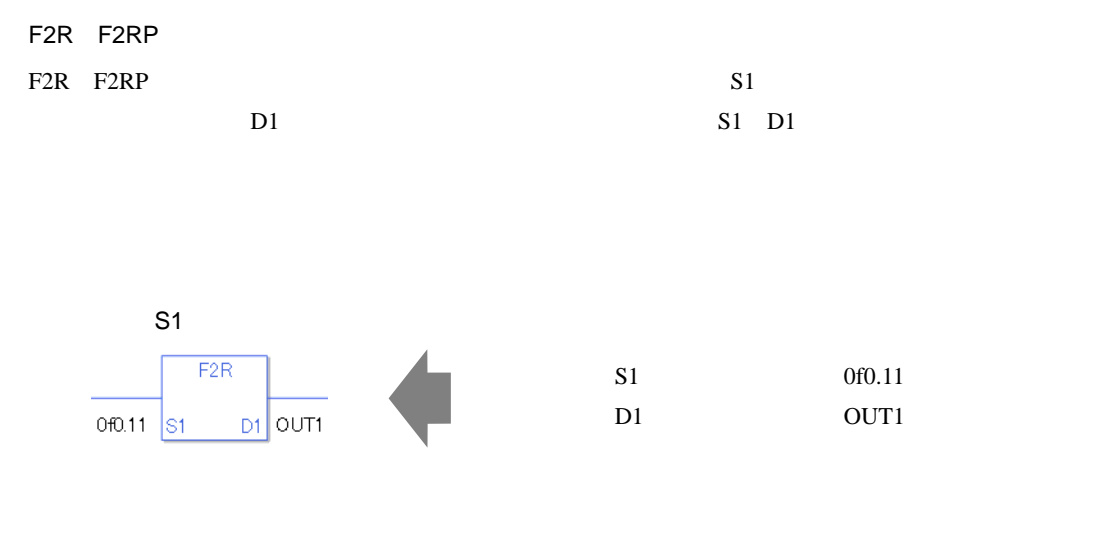

 $S1$  D1  $\blacksquare$ 

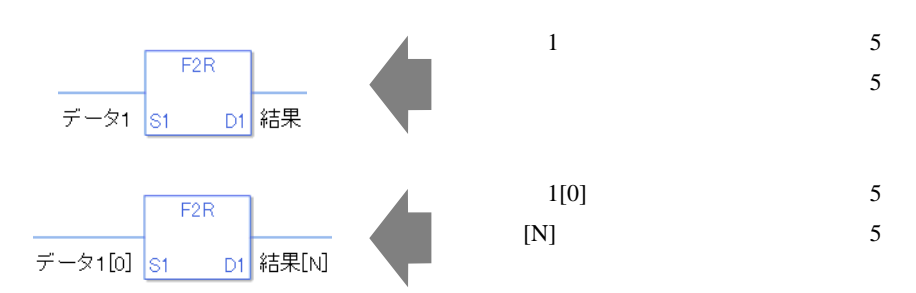
F2R

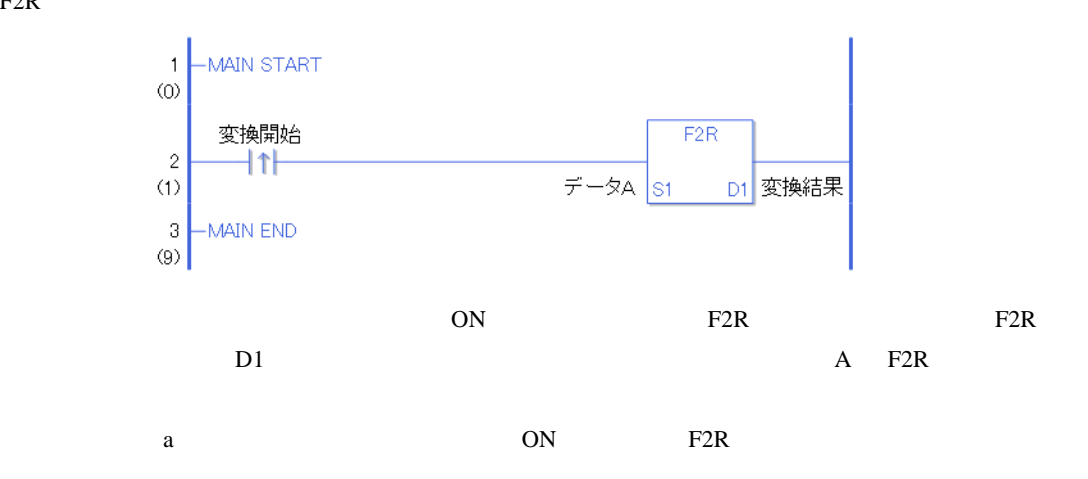

F2RP

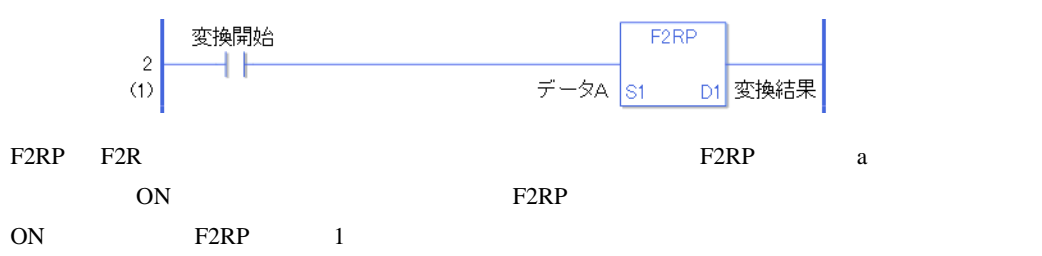

R2I R2IP

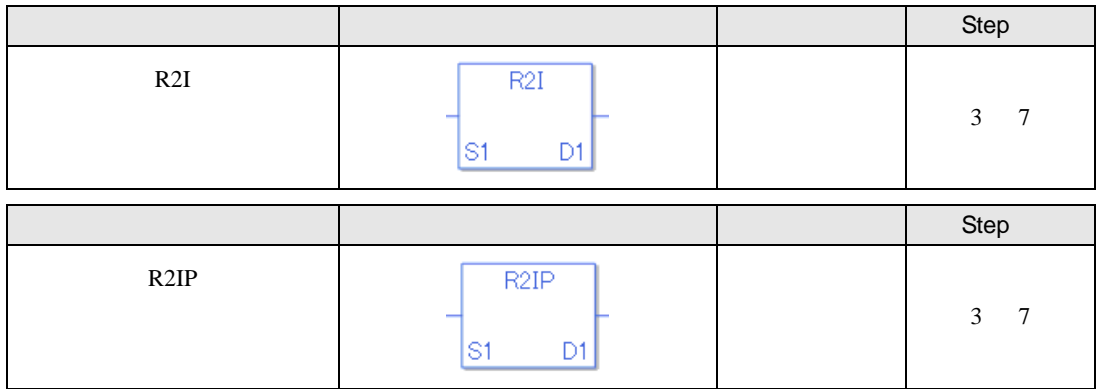

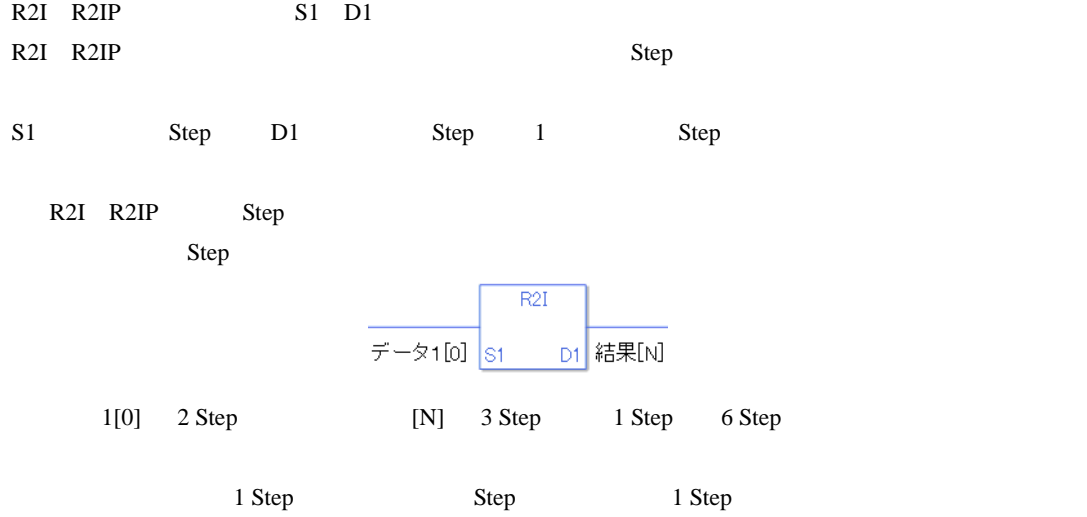

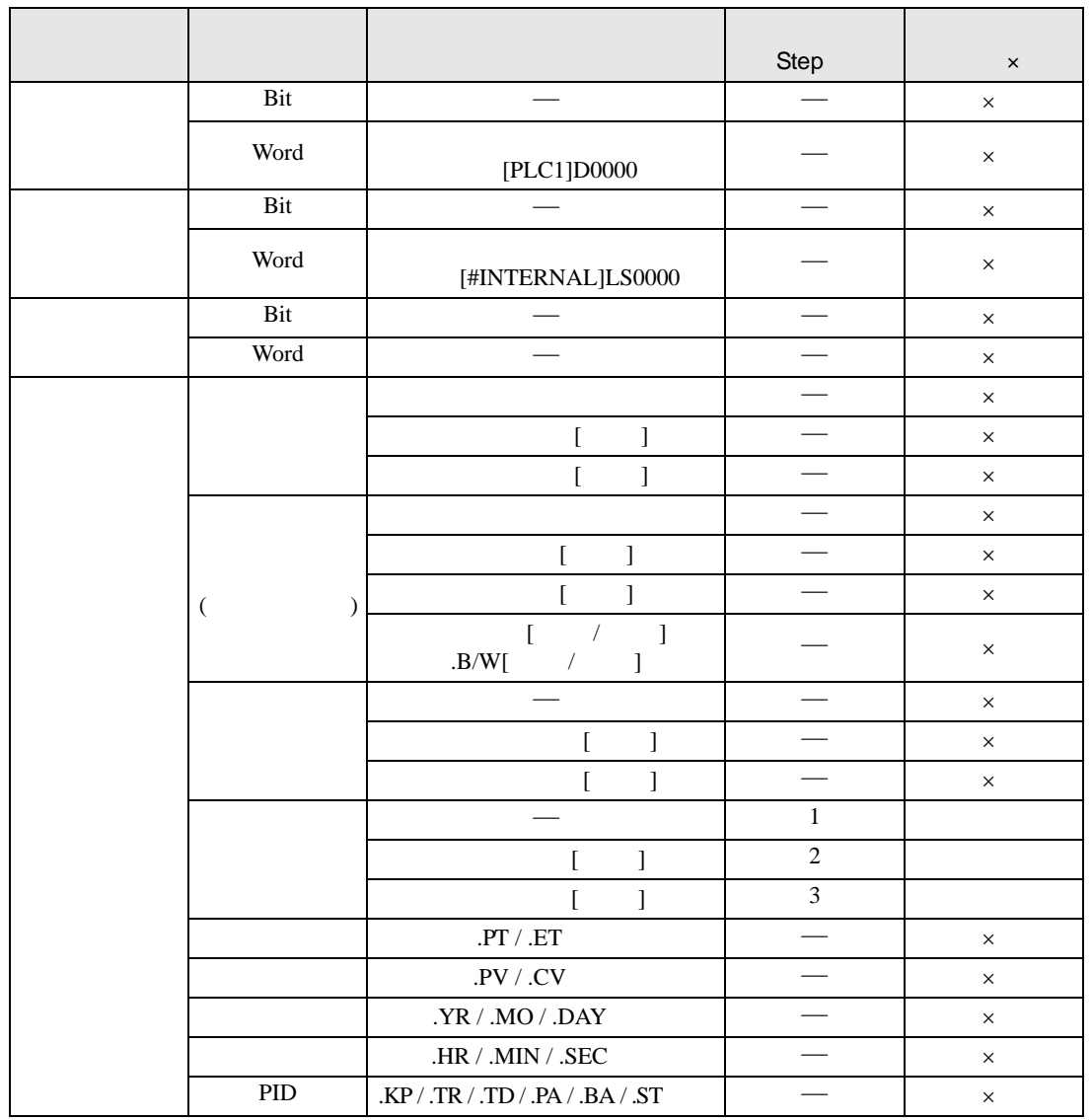

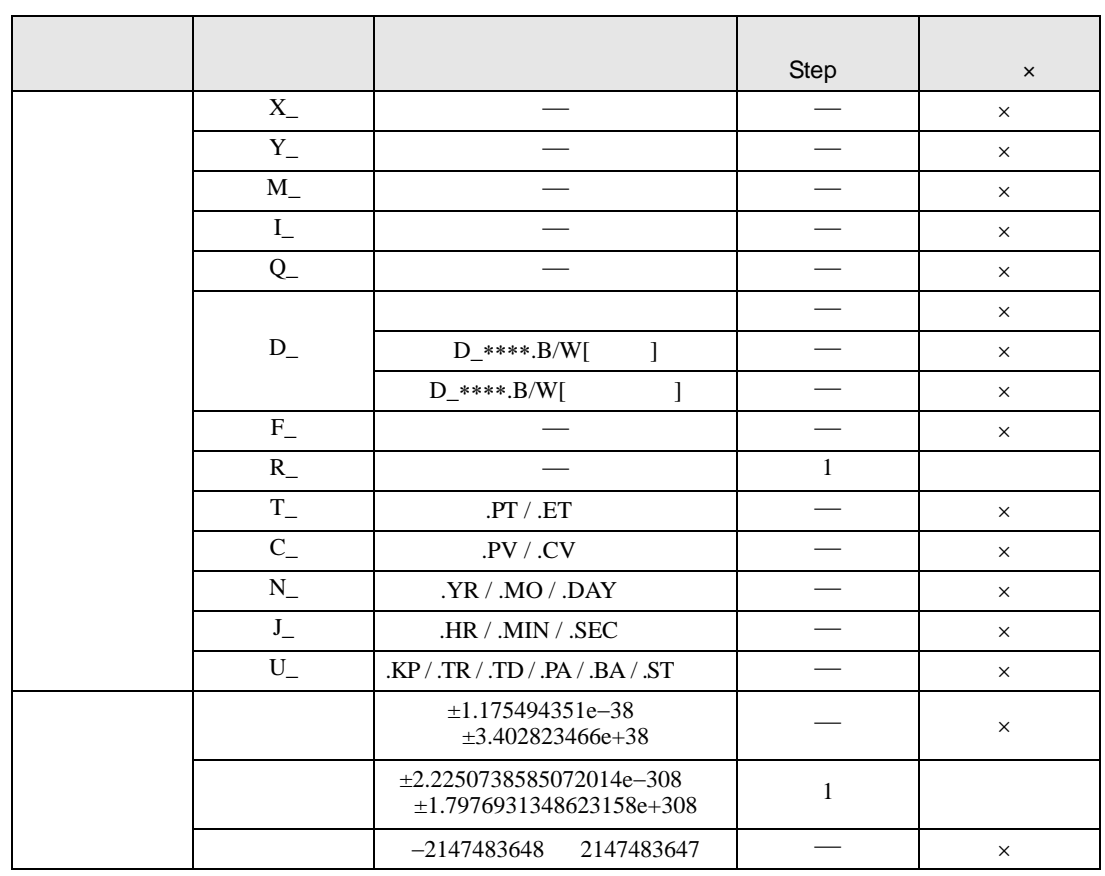

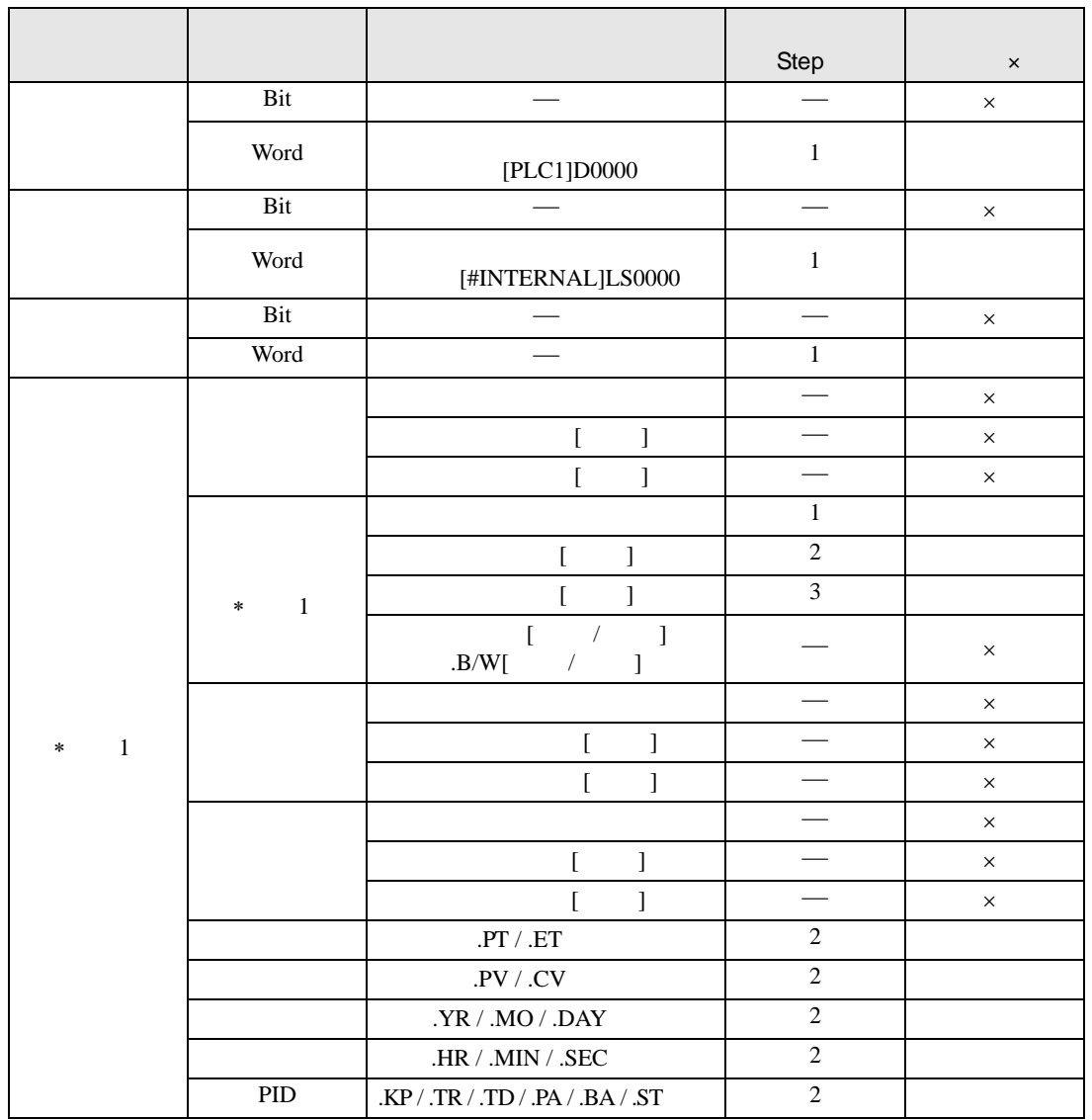

R2I R2IP D1

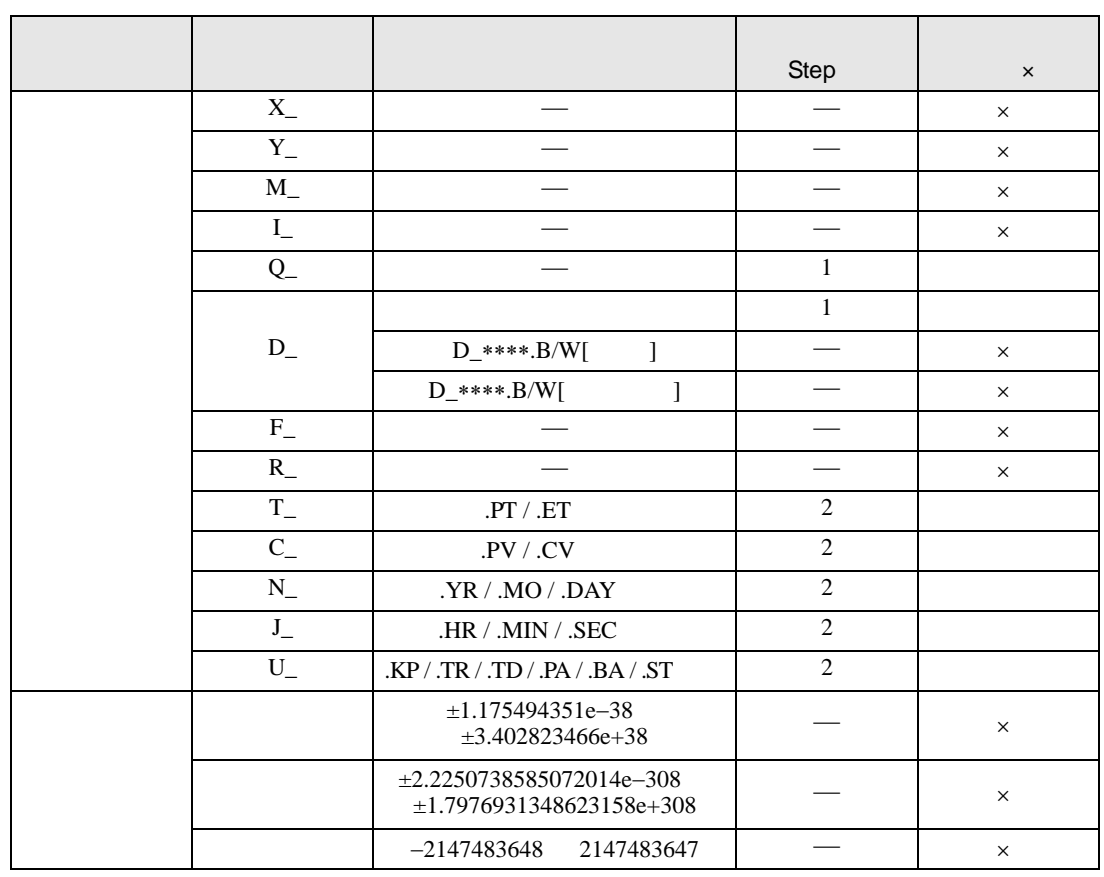

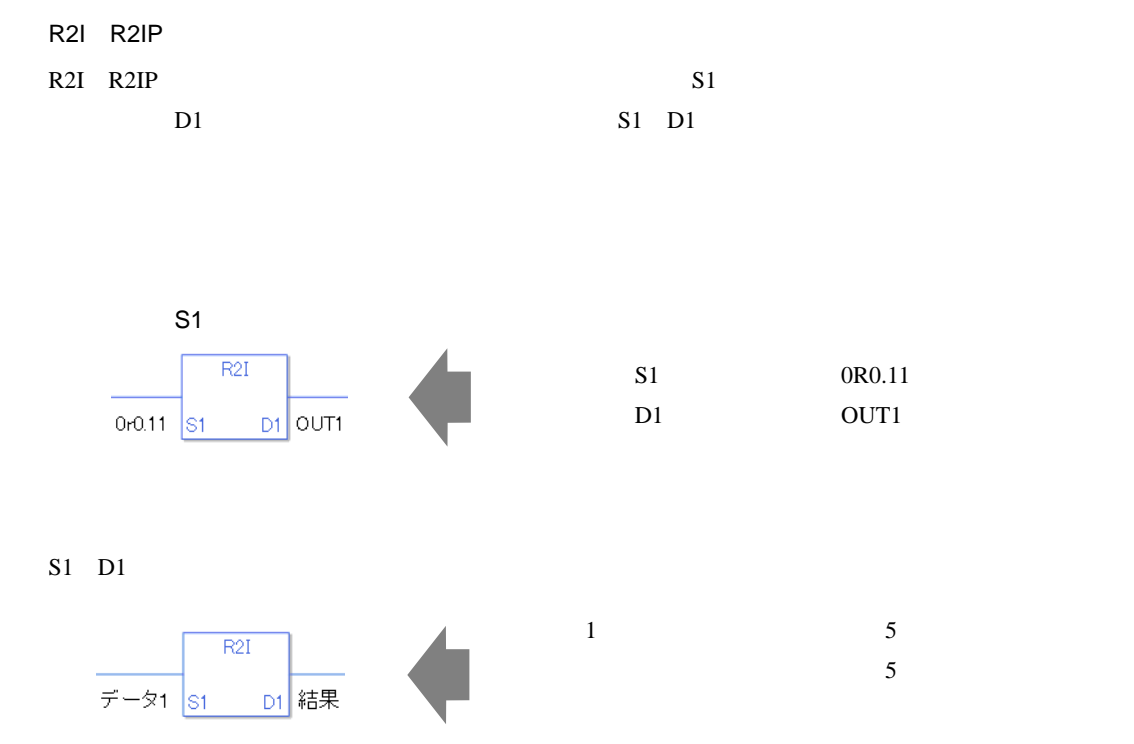

 $R2I$ 

データ1[0] S1 D1 結果[N]

 $1[0]$  5  $[N]$  5

R2I

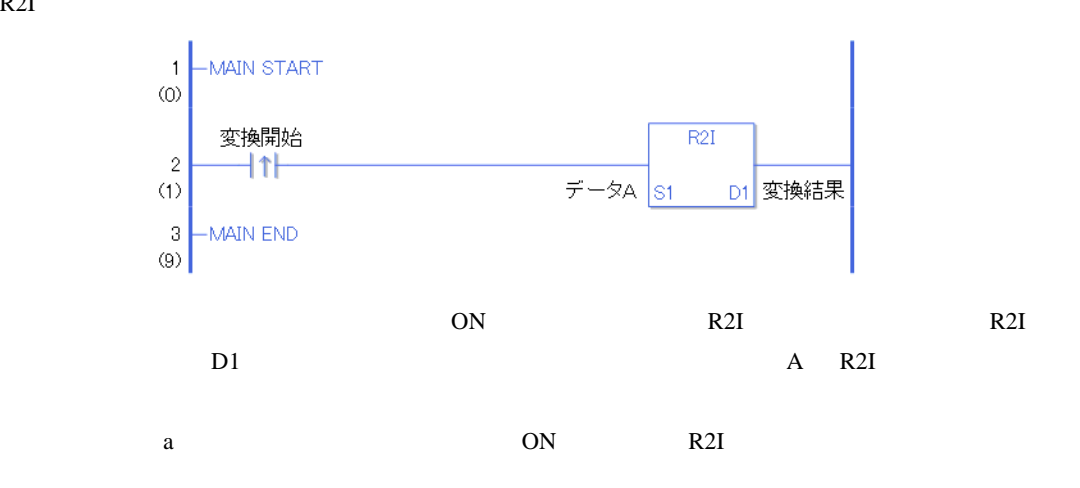

R2IP

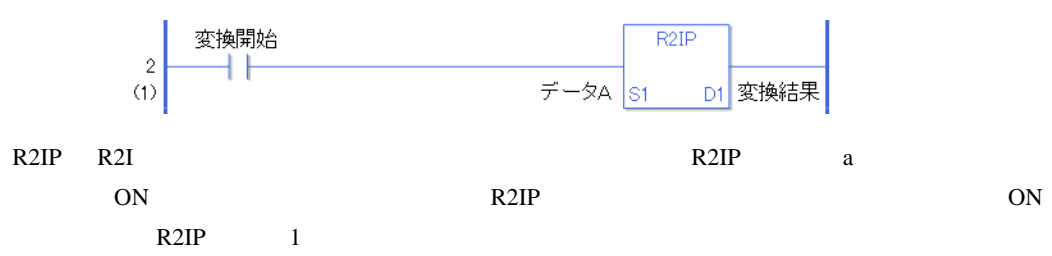

## R2F R2FP

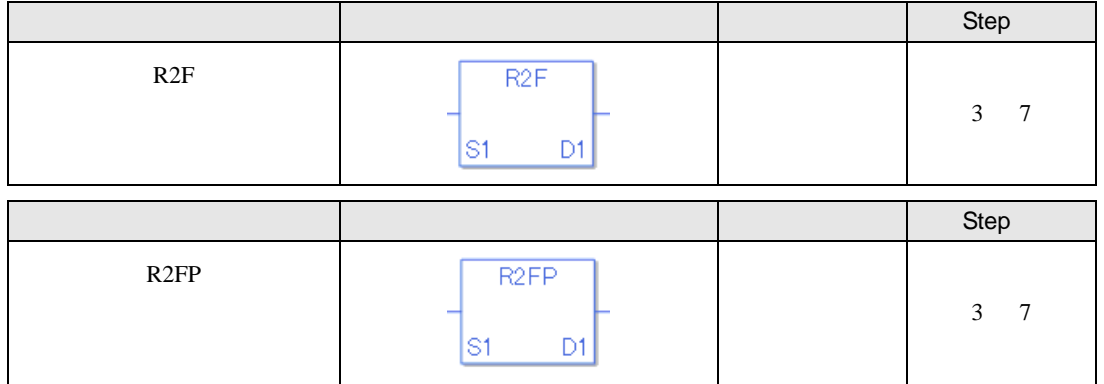

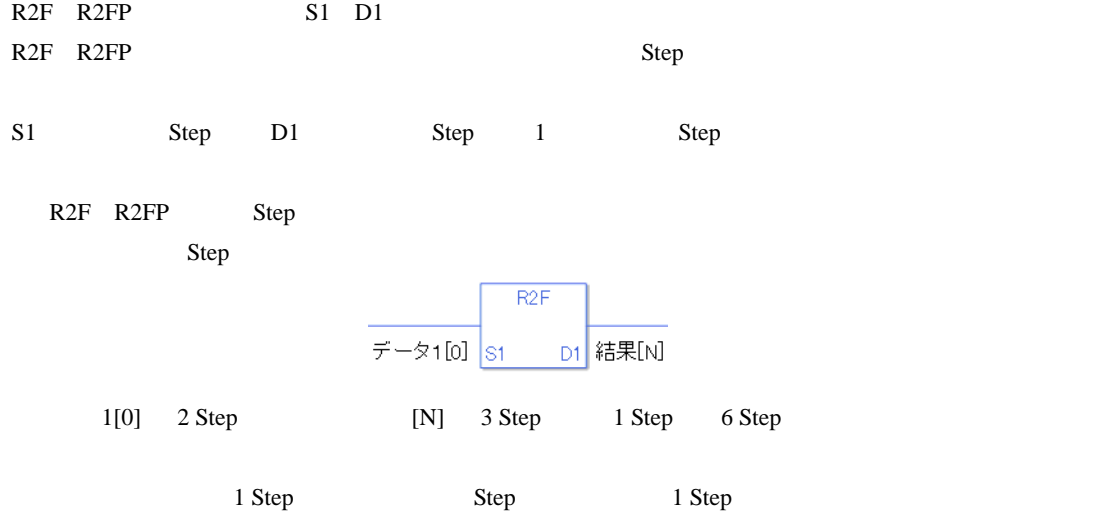

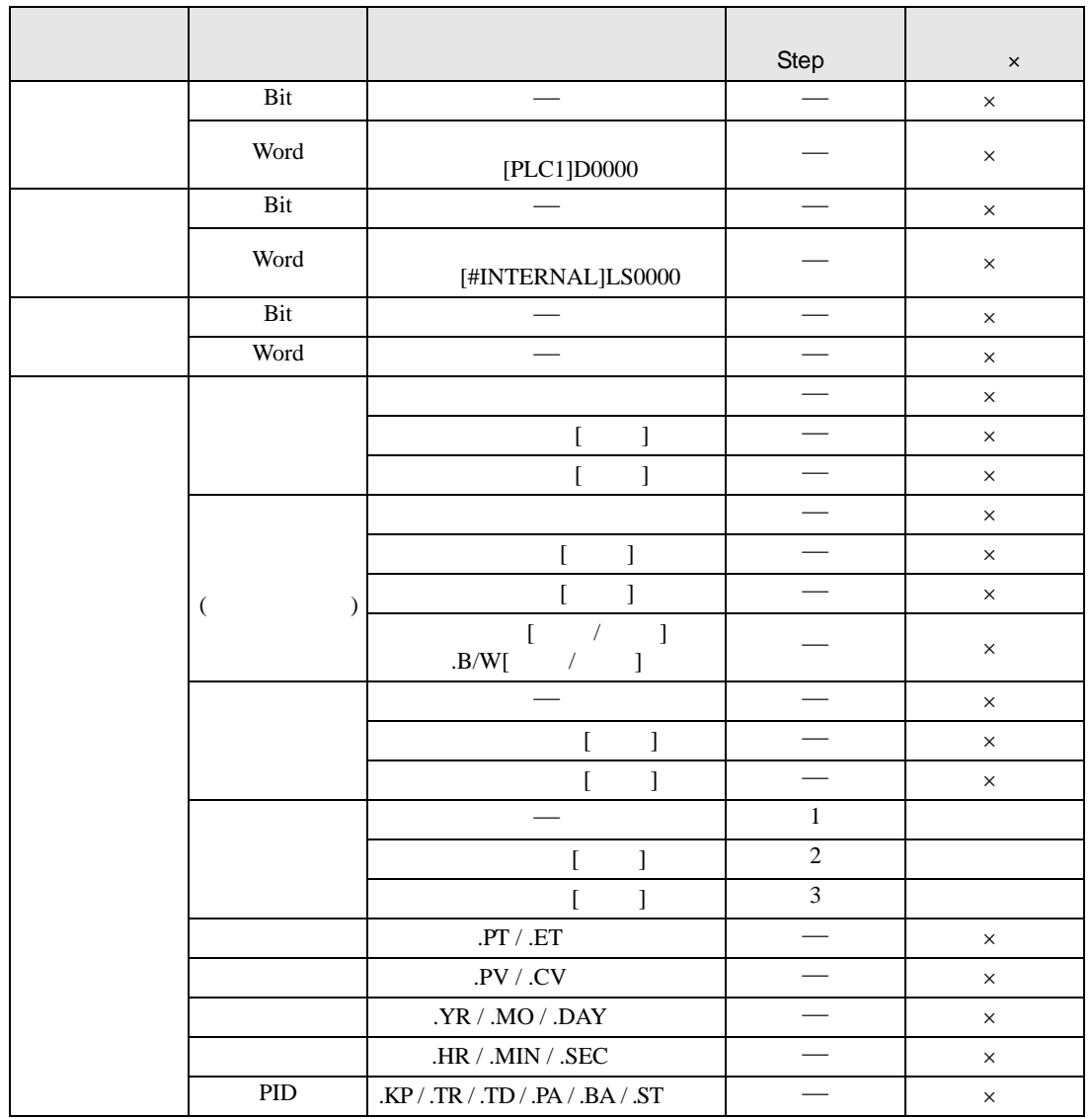

R2F R2FP S1

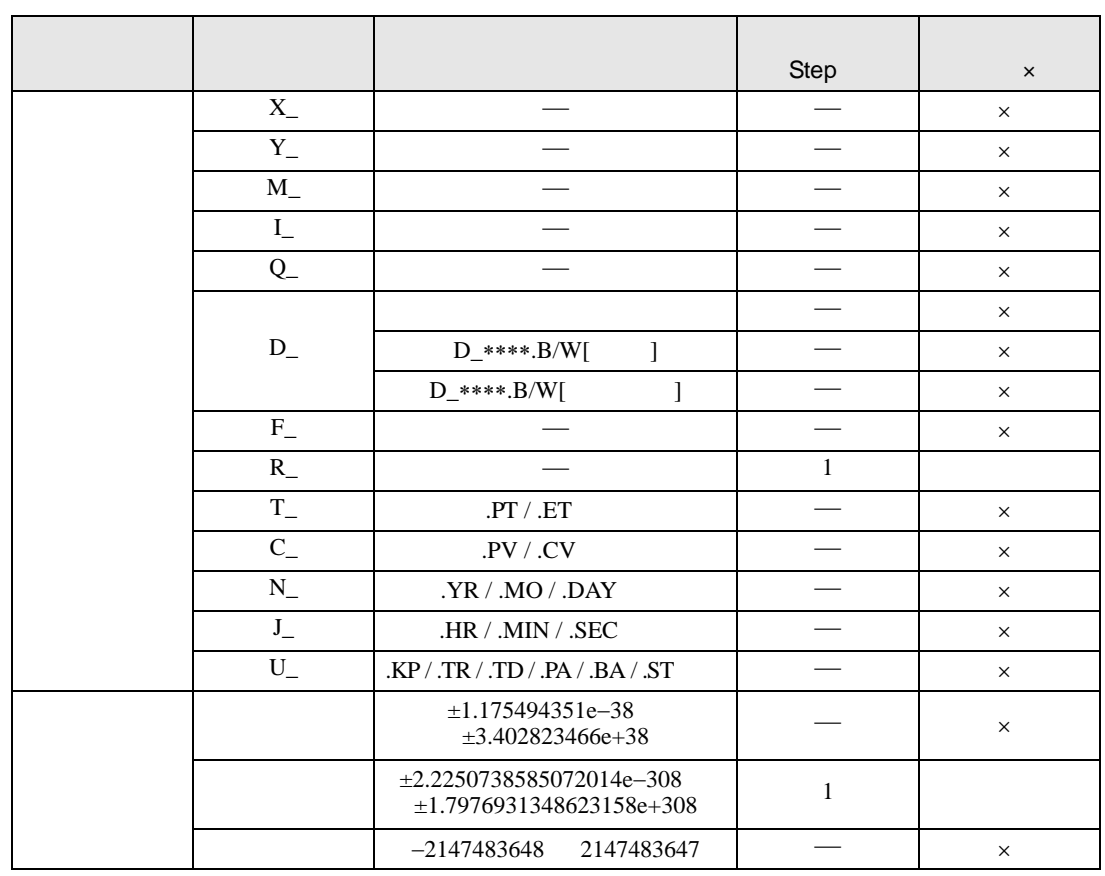

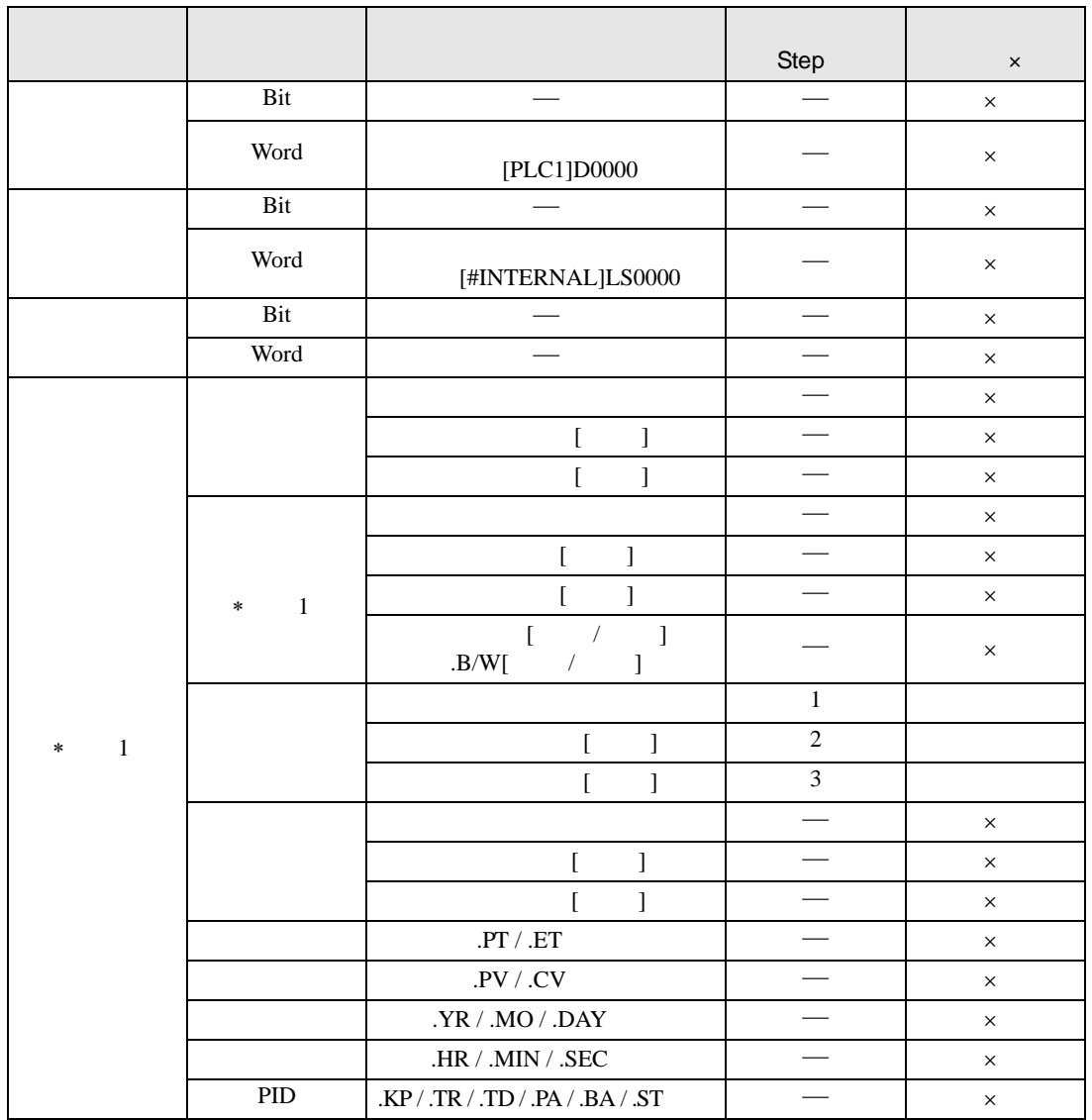

R2F R2FP D1

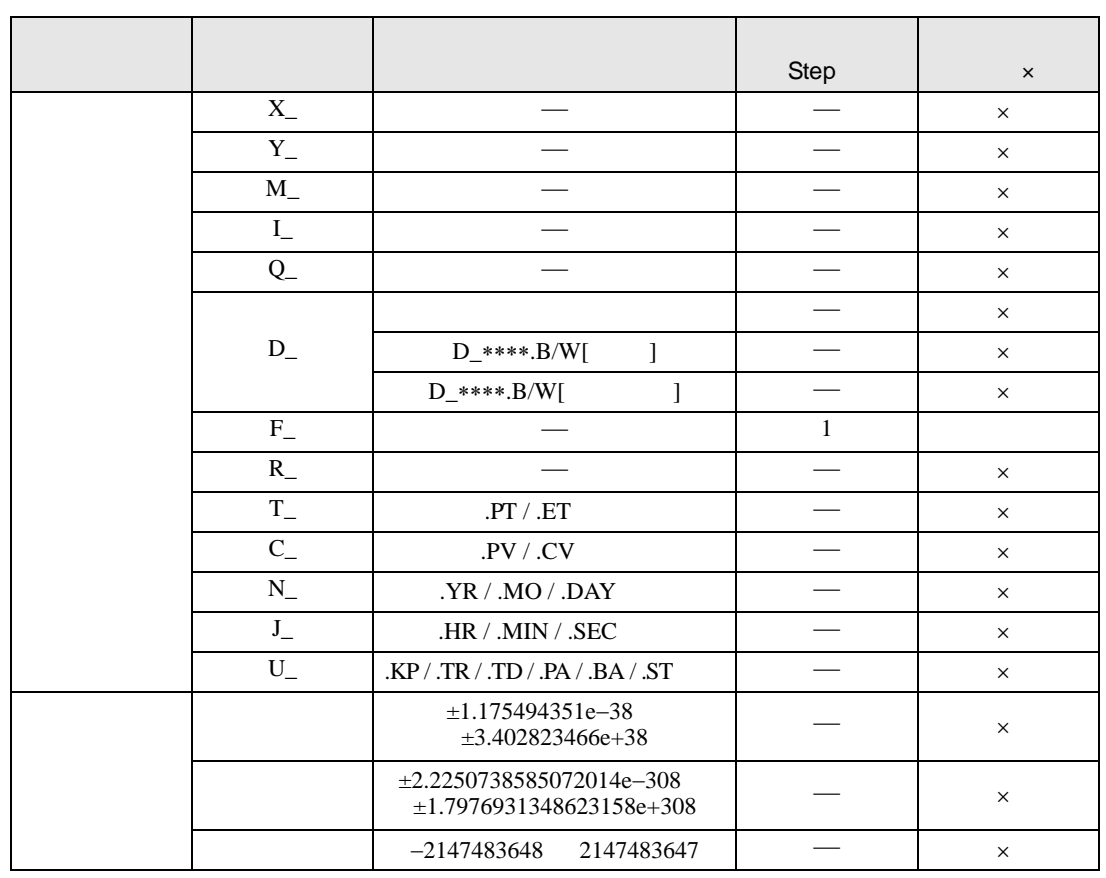

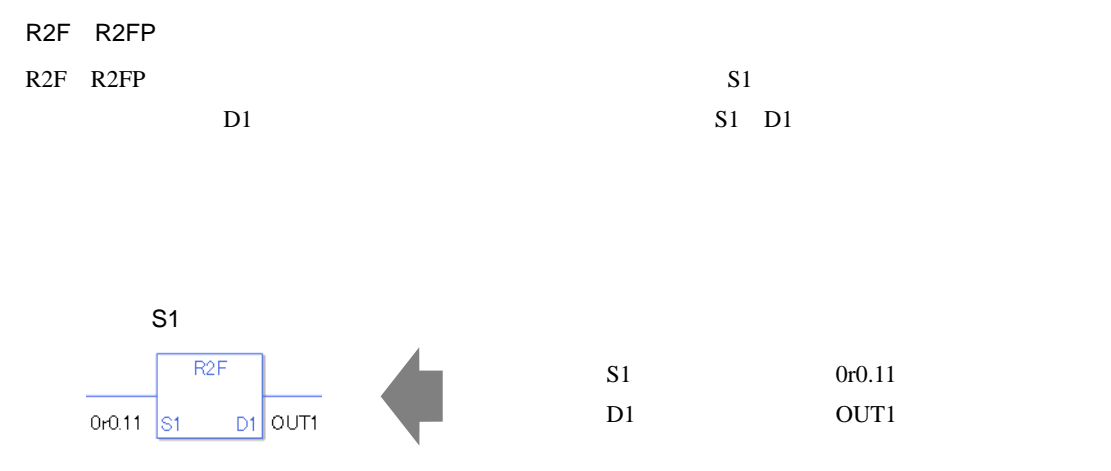

 $S1$  D1  $\blacksquare$ 

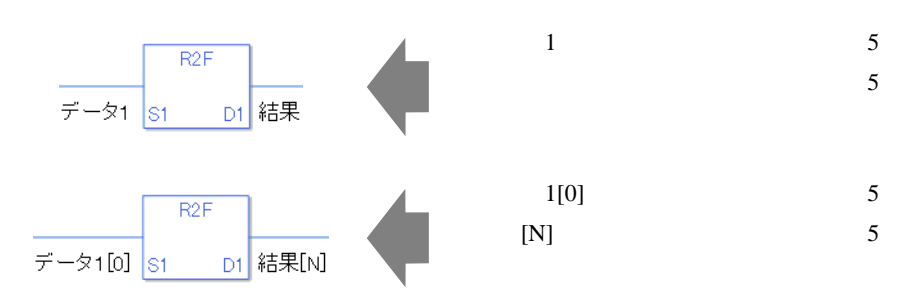

R2F

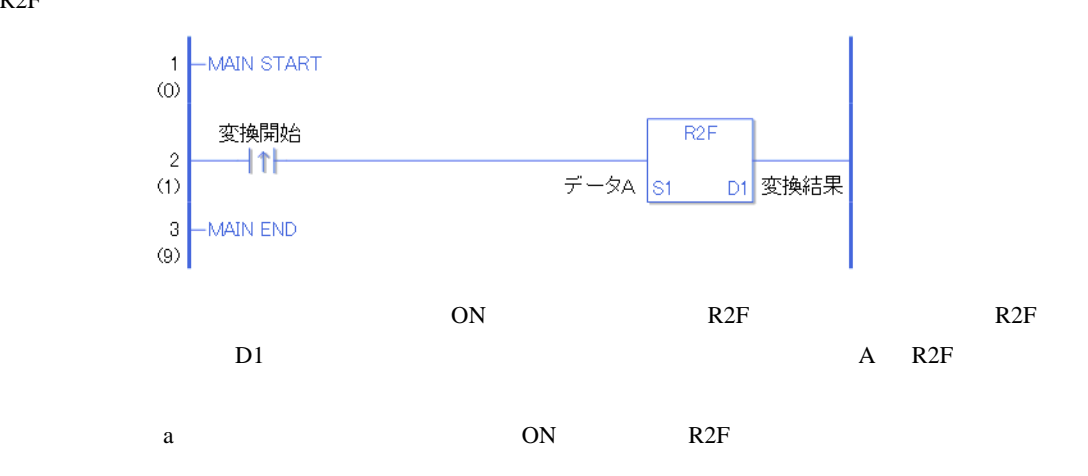

R2FP

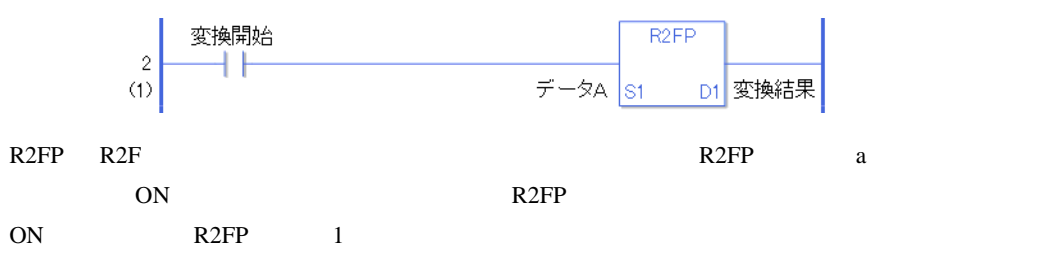

## H2S H2SP

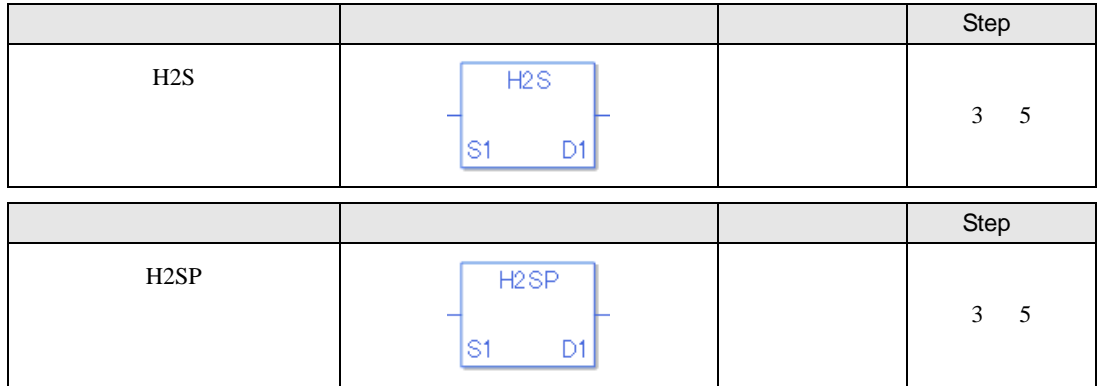

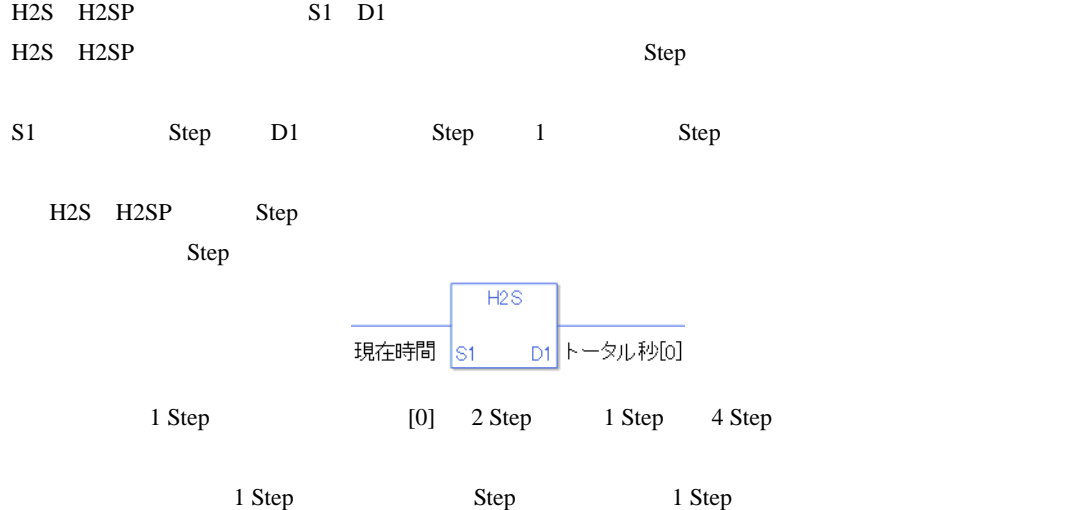

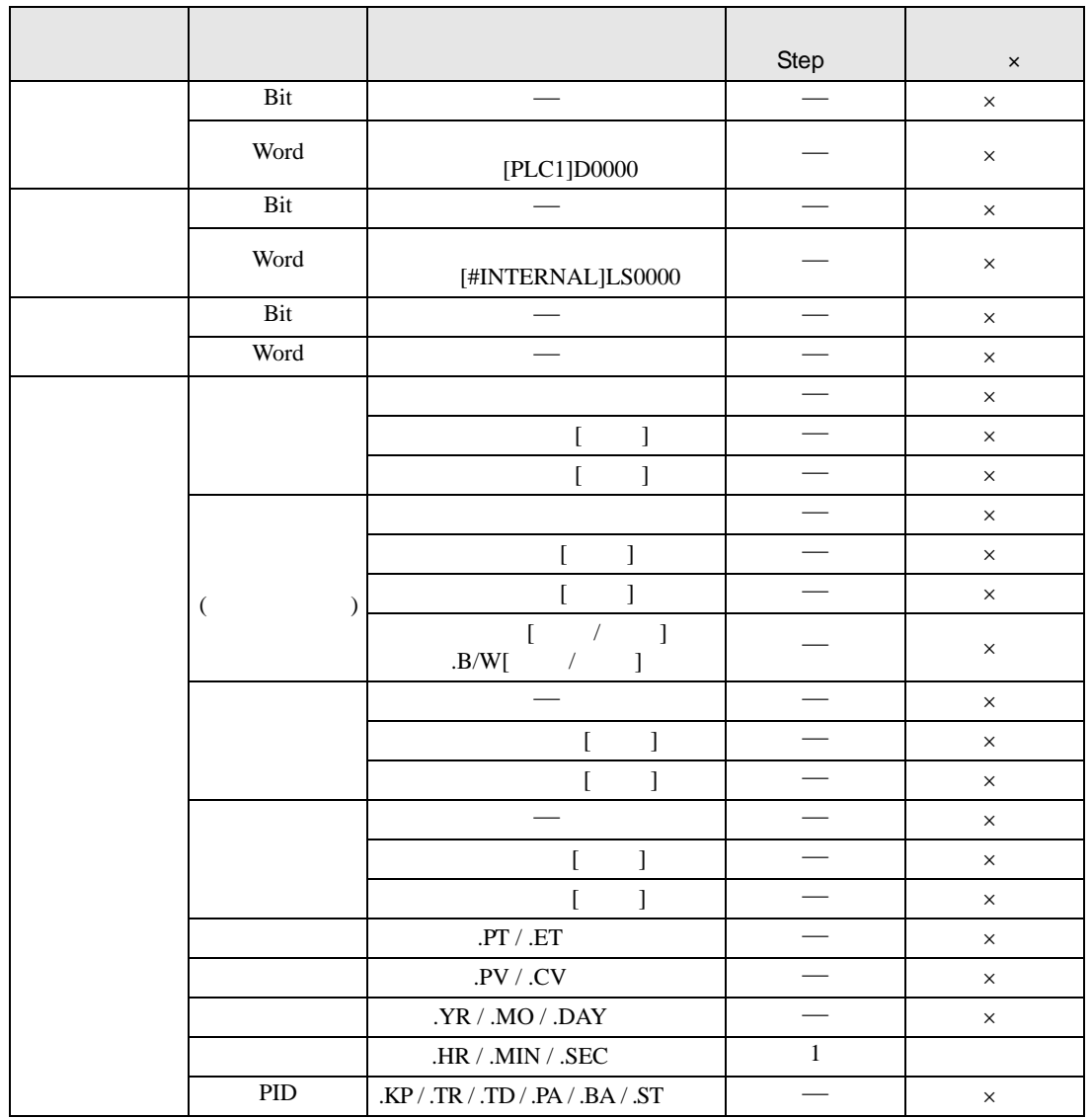

H2S H2SP S1

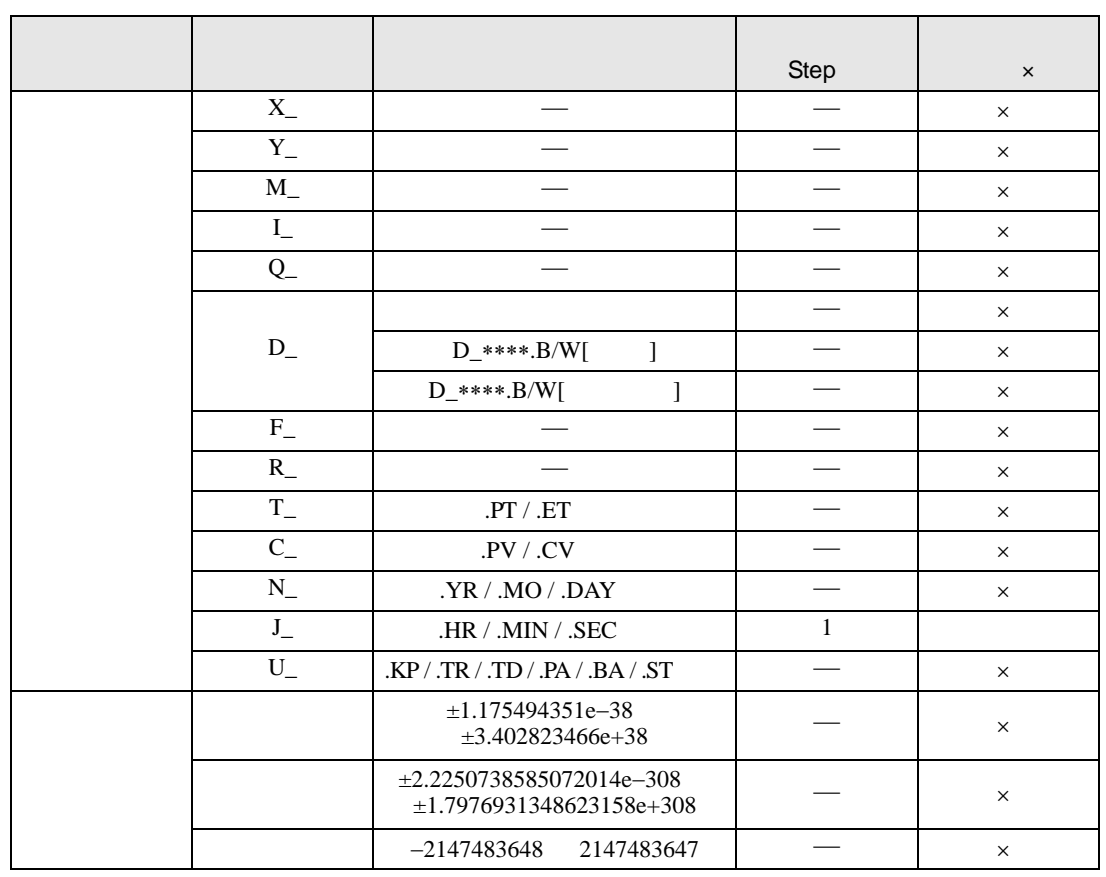

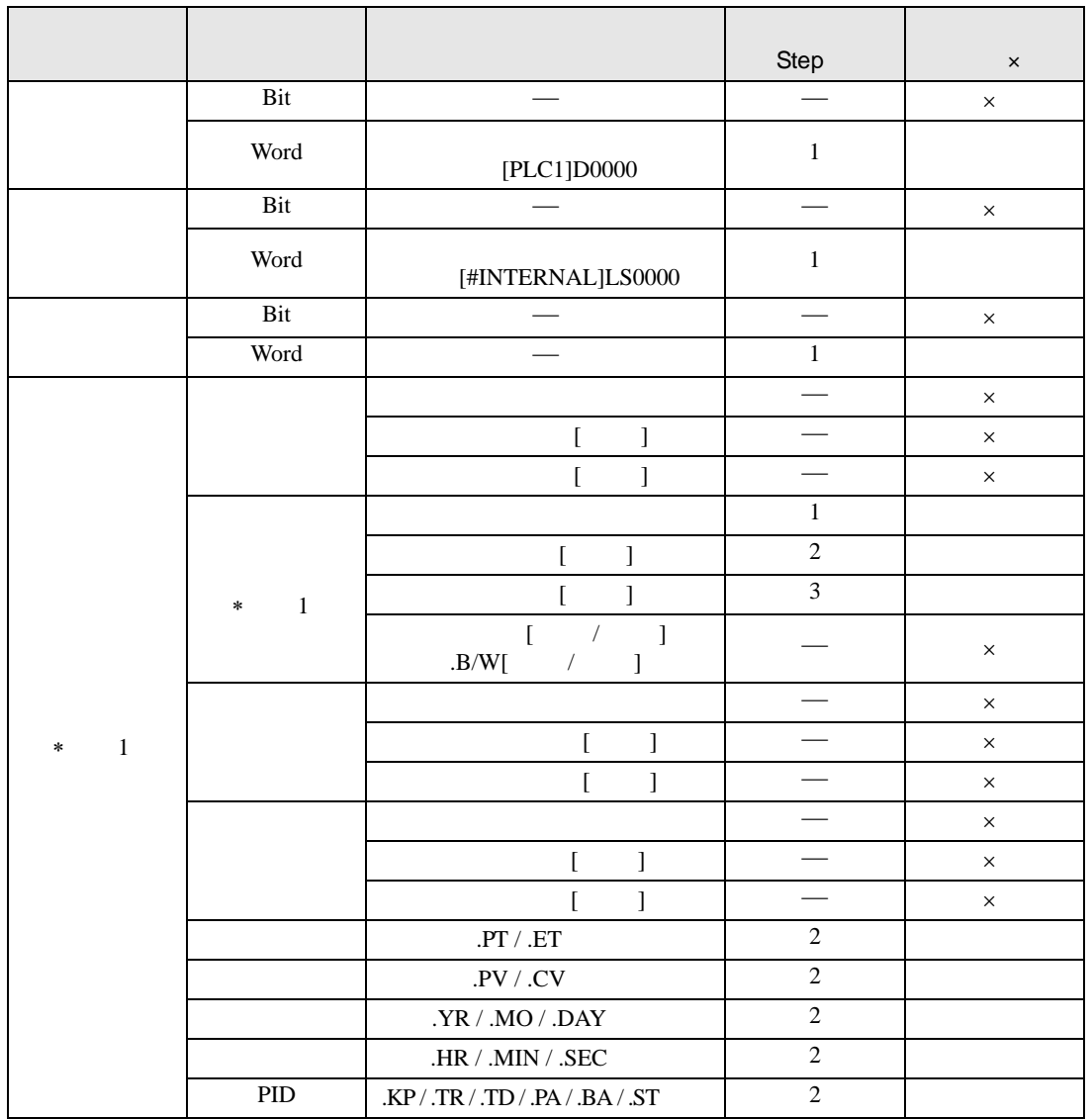

H2S H2SP D1

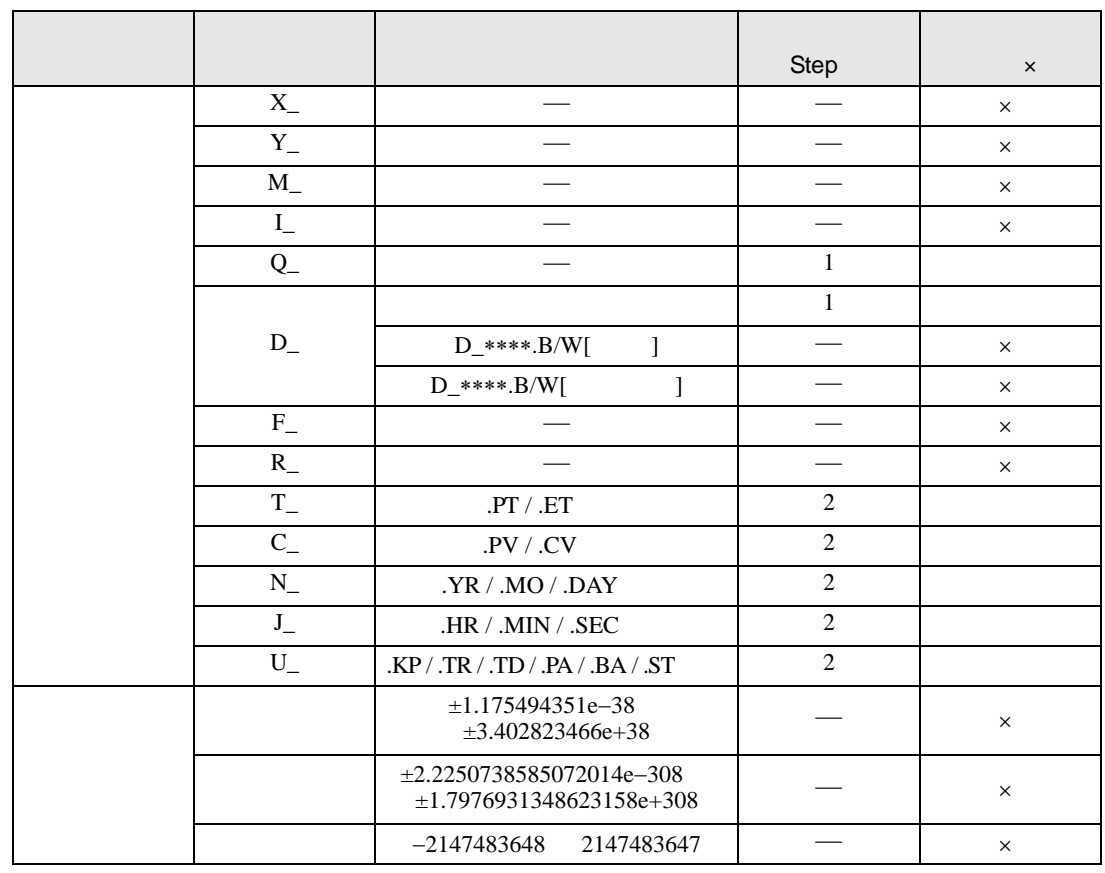

H2S H2SP

H2S H2SP S1  $D1 \hspace{1.5cm} \text{S1} \hspace{1.5cm} D1$ 

 $0 \t 30 \t 1800$ 

14 50400

H2S

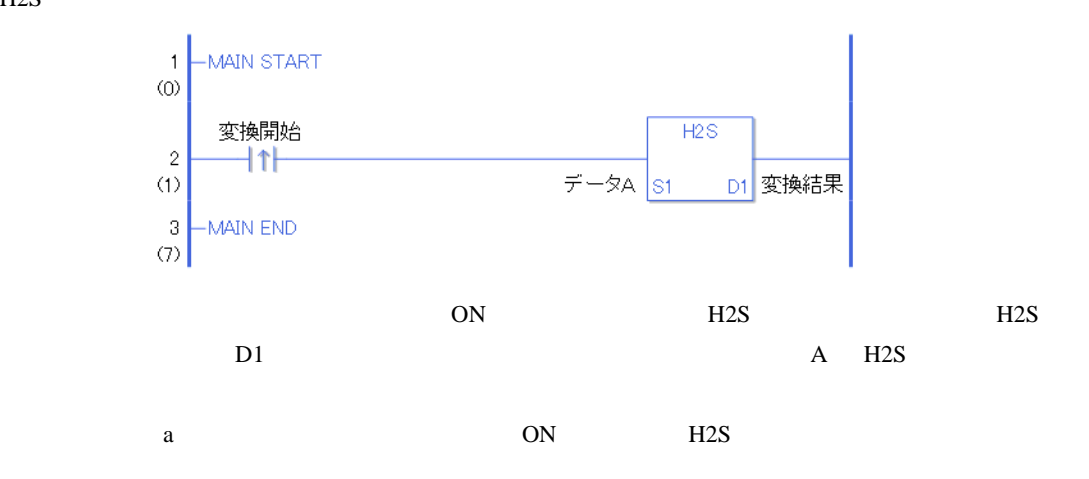

H2SP

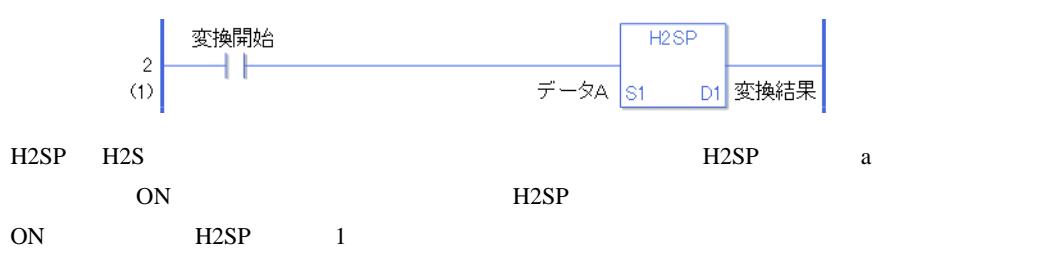

## S2H S2HP

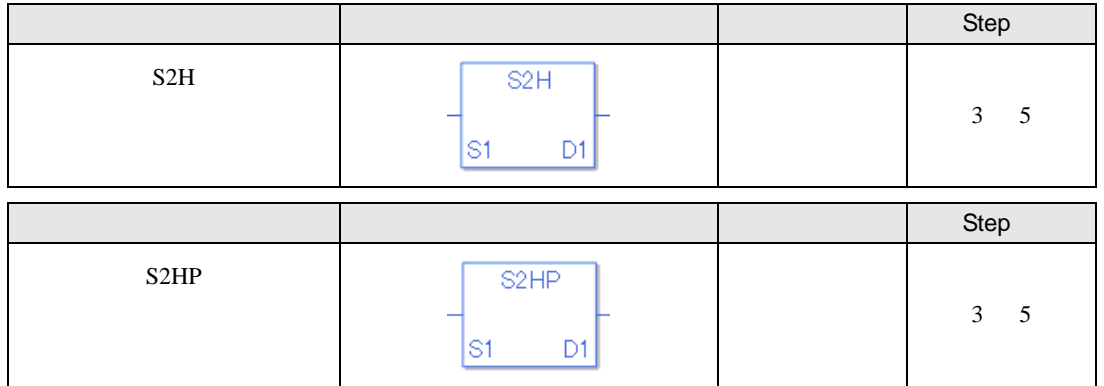

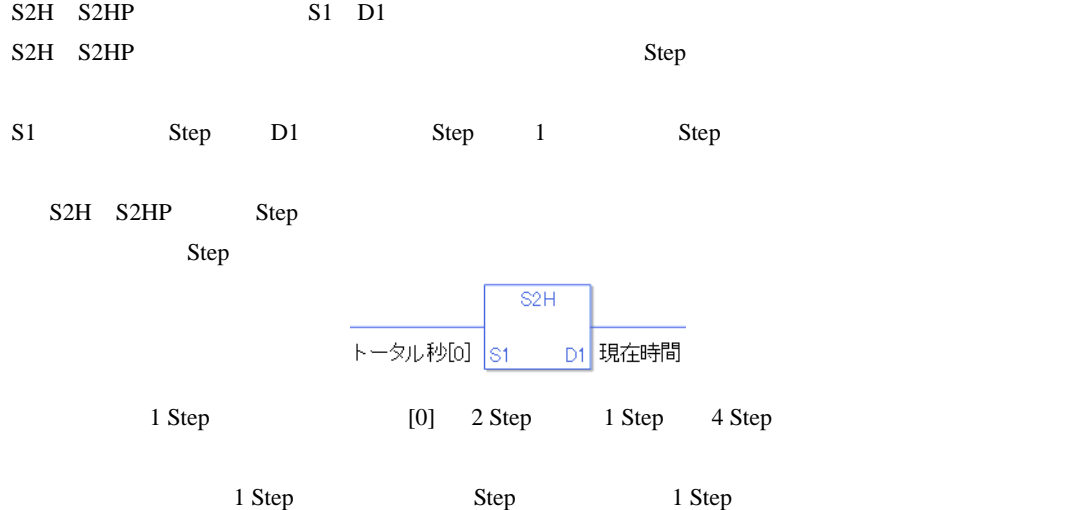

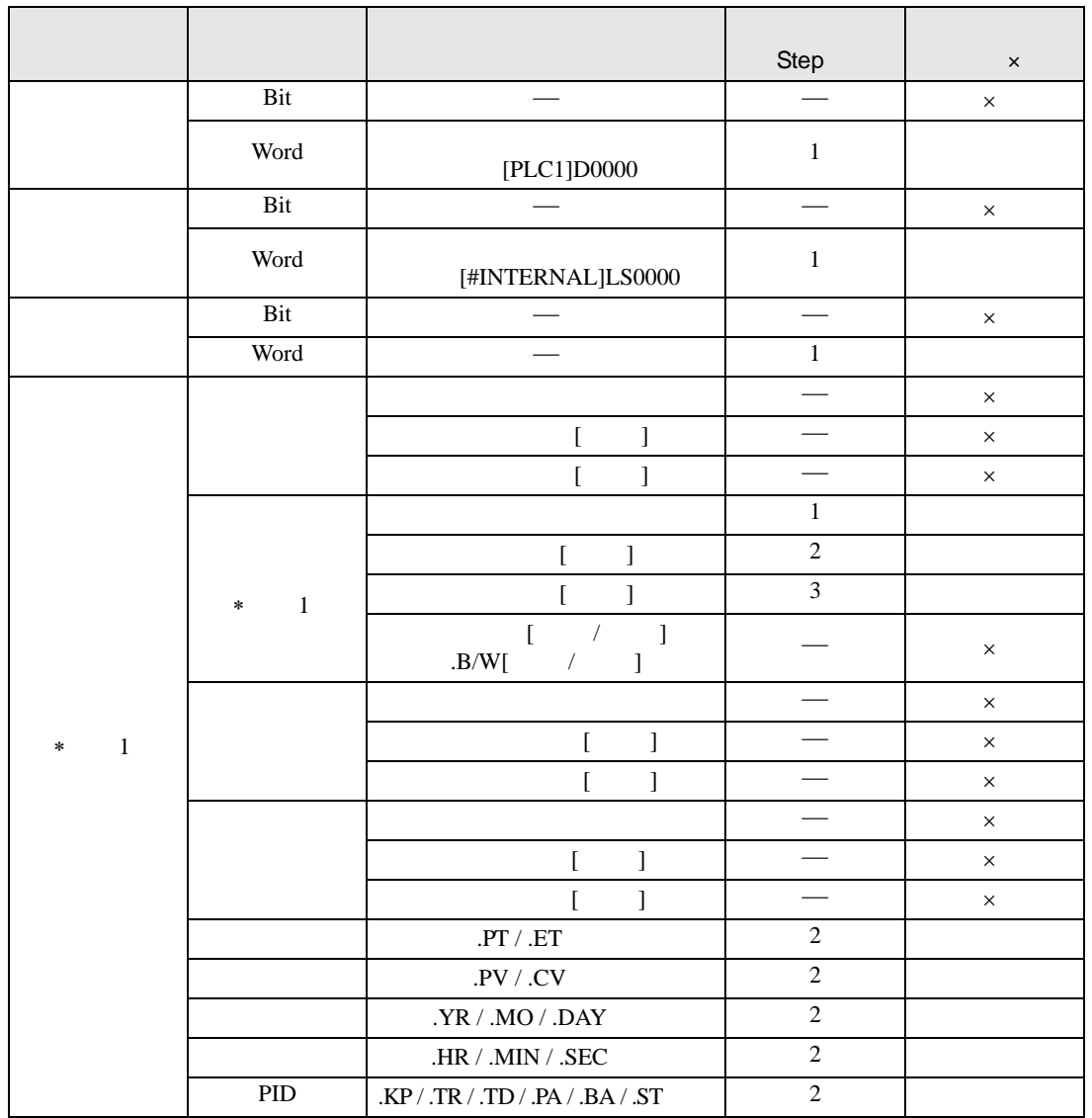

S2H S2HP S1

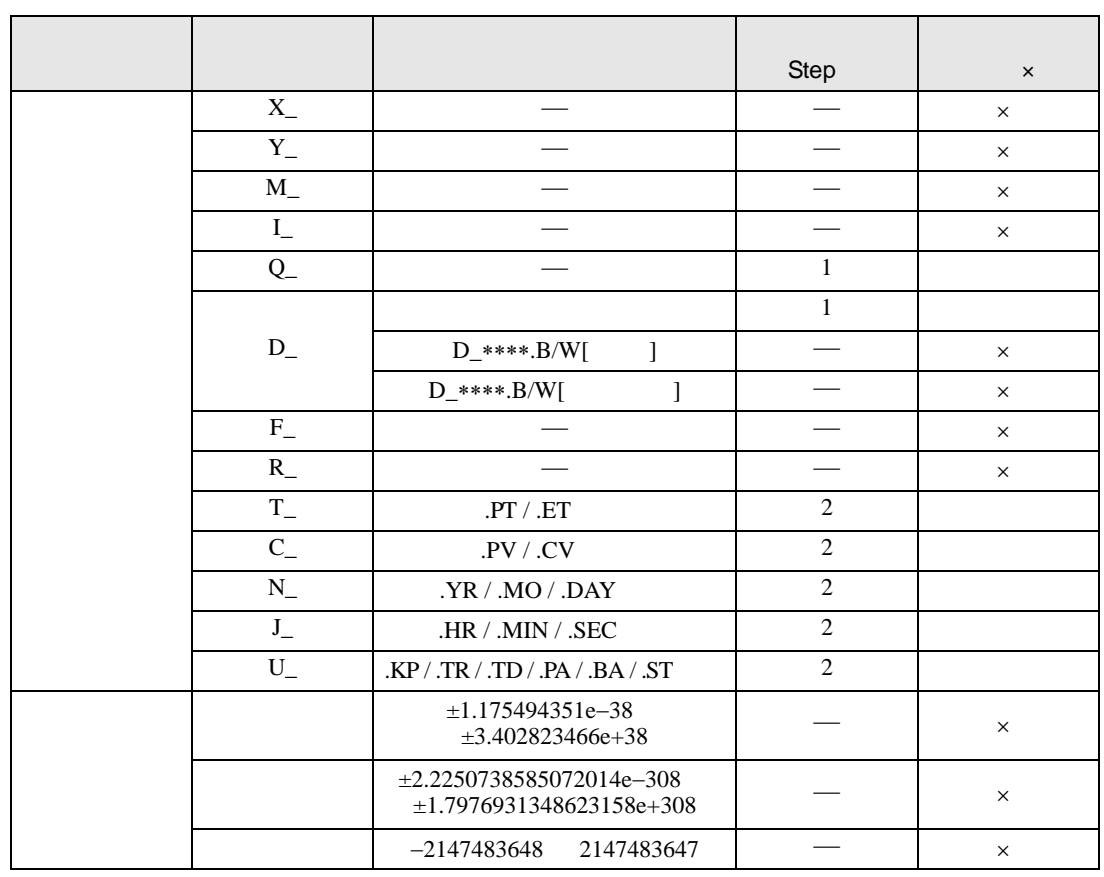

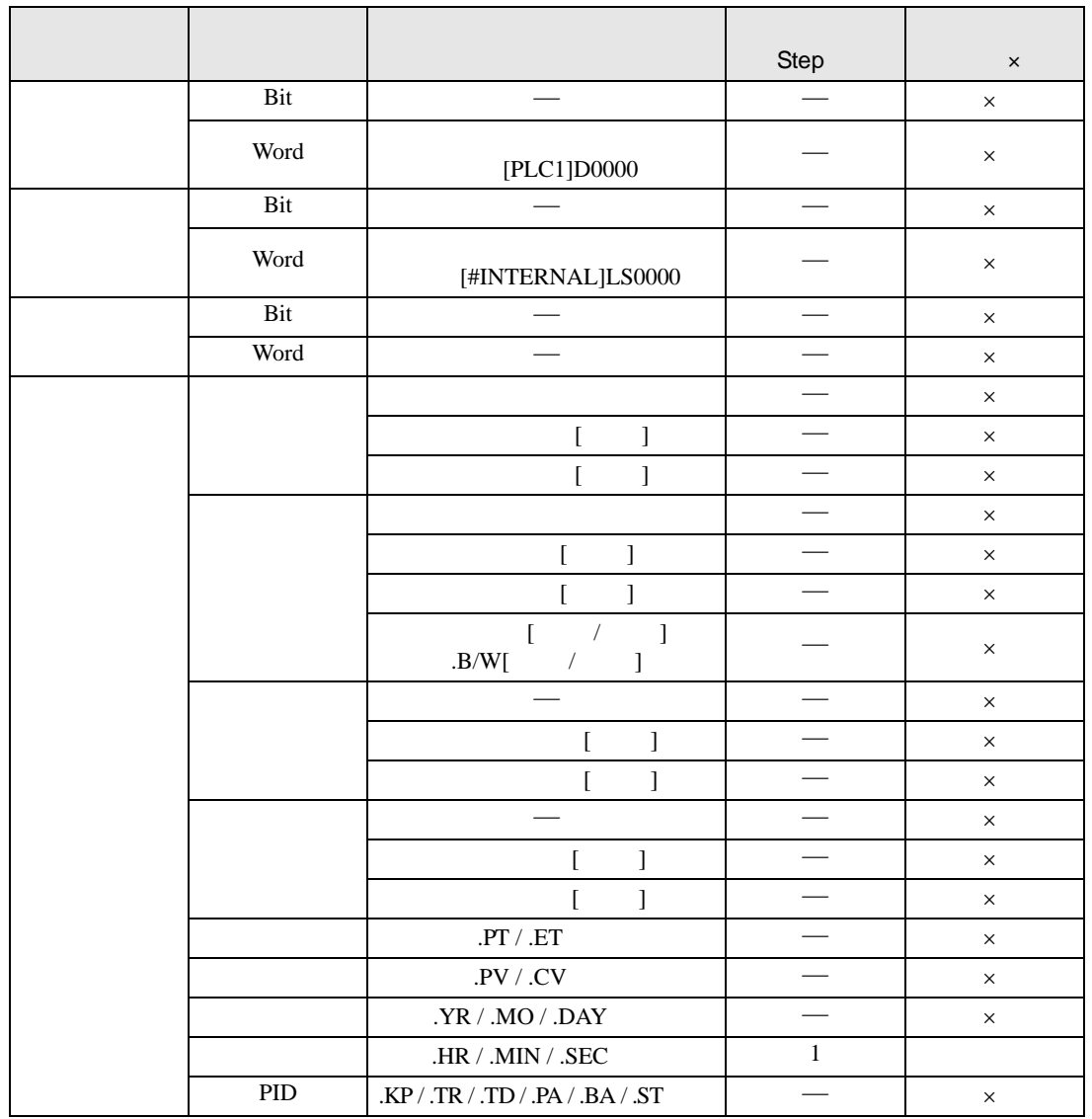

S2H S2HP D1

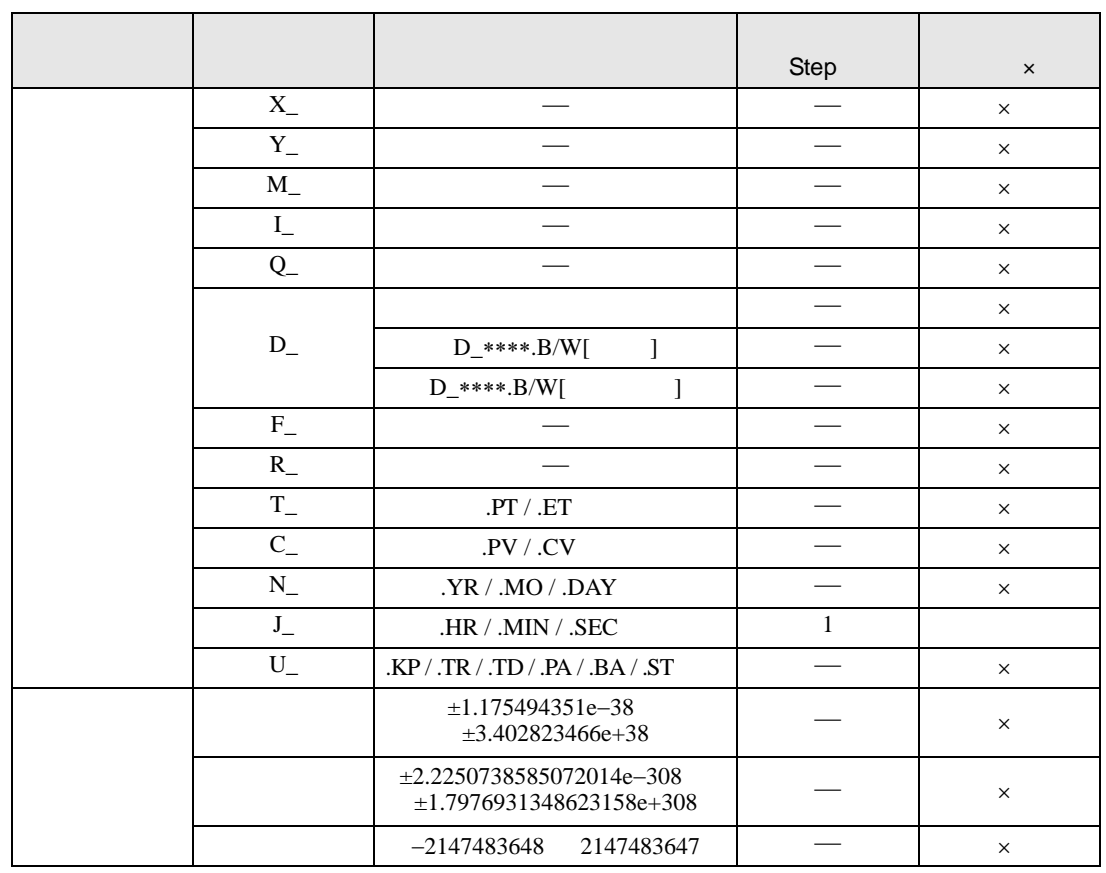

S2H S2HP

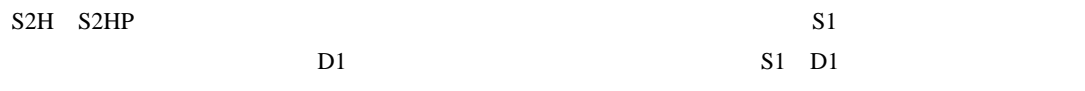

 $0 \quad 30 \quad 1800 \quad 14 \quad 50400$ 

S2H

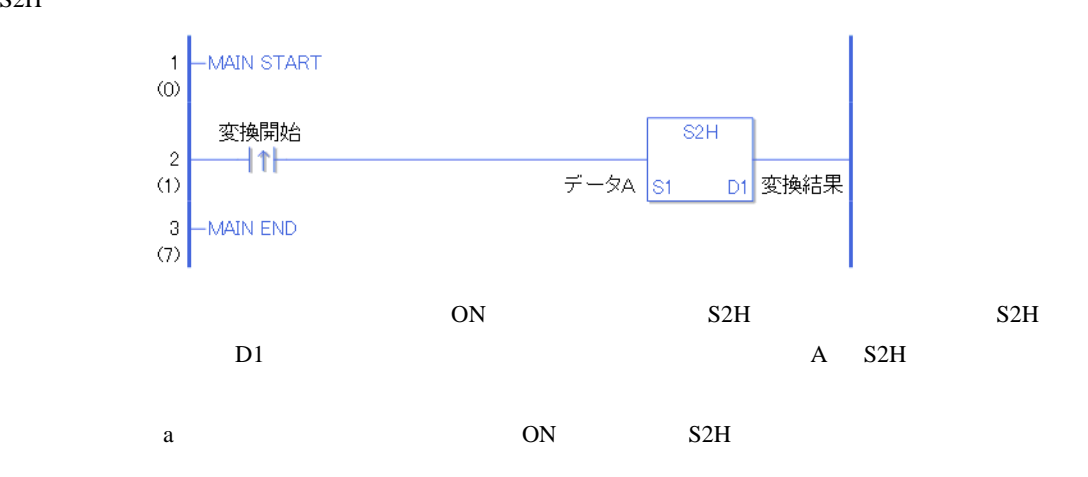

S2HP

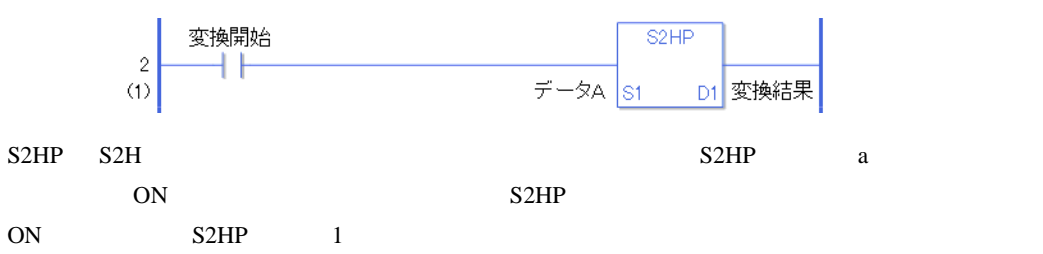

## *Memo*